Aidan Hogan

# The Web of Data

May 13, 2020

Springer

*For all those without whom this book would not have been possible.*

*To all those without whom it would have been finished sooner.*

### **Preface**

The idea of a "Web of Data", as discussed in this book, has been around since at least 1998, when Berners-Lee referenced his plan "*for achieving a set of connected applications for data on the Web in such a way as to form a consistent logical web of data*". Myriad developments have taken place since then towards realising a Web of Data, including standards, languages, protocols, tools, optimisations, theorems, and more besides. These developments have more recently been deployed on millions of websites, where most users interact with the Web of Data on a daily basis, perhaps without realising it.

The core objective of the Web of Data is to publish content on the Web in formats that machines can process more easily and accurately than the human-friendly HTML documents forming the current "Web of Documents". As the Web becomes increasingly machine readable, increasingly complex tasks can be automated on the Web, yielding more and more powerful Web applications that are capable of discovering, cross-referencing, filtering, and organising data from numerous websites in a matter of seconds.

Assume, for example, that we are running a recipe website. Rather than only describing the recipe in the text of a paragraph – like "This easy dessert recipe for Pecan Pie takes around  $20-25$  minutes ..." – the first step of the Web of Data is to publish structured DATA about the recipe that is easier for machines to process than natural language. The data can be populated from the underlying database we use for the website, and can be embedded within the webpages we already have, or can be published as separate documents. Ideally we can use a data format that is also used by other recipe sites, such that external applications – e.g., search engines – can compile together these data from different sources, allowing users to quickly Query for recipes by type, difficulty, duration, etc. Such applications will then point users back to our website for more details about the recipes of interest to them.

Next we would like to add allergy information to allow users to filter recipes that are not safe for them to eat; for example, if a user is allergic to tree nuts, they would like to quickly rule out recipes using almonds, cashews, chestnuts, pecans, pistachios, or ingredients made using such nuts, including marzipan, certain liqueurs, etc. However, allergies are potentially complex to model in our data, and we need to avoid offering false or misleading information. Rather than manage this sort of information ourselves, we can Link the ingredients of our recipes to an official, central repository of nutritional data, which defines the SEMANTICS of different types of foods, such as to state that cashews, chestnuts, etc., are types of tree nuts; that all tree nuts are culinary nuts; that legumes (like peanuts) are culinary nuts, but not tree nuts; etc.

What started out as some simple data about recipes slowly expands over time and becomes more and more diverse, allowing our users to find which of our recipes are of more relevance to them through increasingly detailed queries. But as new recipes are added, we start to find recipes with incomplete data (e.g., durations are missing in some cases), or inconsistent information (e.g., recipes requiring a pasta machine are marked "easy"). Hence we start to implement mechanisms for VALIDATION, checking that every recipe has a title, a description, a duration, etc., that recipes marked as easy require equipment from a common list of utensils, etc. These validation mechanisms help us to identify, prioritise and address potential quality issues that might affect our users as the recipe data expand and grow more diverse.

Finally, we will consider a user who has a (hypothetical, as of yet) personal software agent with local access to sensitive data, such as the user's location, medical issues, culinary preferences, available utensils, etc. Based on a query from the user, such an agent may then venture out on this expanding Web of Data, discover recipe sites like ours, discover product lists of local supermarkets, discover nutritional recommendations associated with the users' medical issues (if any), and pull all of these data together in order to recommend a list of safe recipes they can make at home with ingredients available for delivery from a nearby supermarket. The user can then browse this list of recipes, ordering or filtering by price, duration, calories, etc., perhaps even visiting our website for the details of a recipe that catches their eye.

The scenario we describe here, of course, is not nearly as straightforward to put into practice as we seem to suggest. Considering each part in detail raises various technical questions and challenges regarding how we structure data, how queries should be formulated, how links to remote data can be specified, the types of semantics we need, how constraints are formulated for validation, and so forth. However, there have also been over two decades of work on proposals to address these questions, particularly within the *Semantic Web* community, which has brought forward the most concrete and complete instantiation of a Web of Data seen to date, with detailed standards and recommendations relating to Data, Queries, Links, Semantics, Val-IDATION and more besides. These proposals have been adopted on the Web, with the standards proposed for data being promoted by popular search engines and used on millions of websites. Standards for queries, links, semantics and validation are also being increasingly adopted for specific use-cases.

#### Preface in the contract of the contract of the contract of the contract of the contract of the contract of the contract of the contract of the contract of the contract of the contract of the contract of the contract of the

The primary undertaking of this book is then to draw together these proposals, to motive and describe them in detail, to provide examples of their use, and to discuss how they contribute to  $-$  and how they have been used thus far on – the Web of Data. The book is aimed at students, researchers and practitioners interested in learning more about the Web of Data, and about closely related topics such as the Semantic Web, Knowledge Graphs, Linked Data, Graph Databases, Ontologies, etc. The book can serve as a textbook for students and other newcomers, where it motivates the topics discussed, offers accessible examples and exercises, etc.; it can also serve as a reference handbook for researchers and developers, where it offers up-to-date details of key standards (RDF, RDFS, OWL, SPARQL, SHACL, ShEx, RDB2RDF, LDP), along with formal definitions and references to further literature.

The book is structured around nine chapters, as follows:

- INTRODUCTION: Chapter [1](#page-16-0) introduces the book, discussing the shortcomings of the current Web that illustrate the need for a Web of Data.
- WEB OF DATA: Chapter [2](#page-30-0) provides an overview of the fundamental concepts underlying the Web of Data, and discusses some current use-cases on the Web where such concepts are already deployed.
- Resource Description Framework (RDF): In Chapter [3,](#page-74-0) we describe RDF: the graph-structured data model proposed by the Semantic Web community as a common data model for the Web.
- RDF Schema (RDFS) and Semantics: In Chapter [4,](#page-126-0) we describe RDFS: a lightweight ontology language used to define an initial semantics for terms used in RDF graphs.
- Web Ontology Language (OWL): In Chapter [5,](#page-200-0) we describe OWL: a more expressive ontology language built upon RDFS that offers much more powerful ontological features.
- SPARQL Query Language: In Chapter [6,](#page-338-0) we describe a language for querying and updating RDF graphs, with examples of the features it supports, and a detailed definition of its semantics.
- Shape Constraints and Expressions (SHACL/ShEx): Chapter [7](#page-464-0) introduces two languages for describing the expected structure of – and expressing constraints on  $-$  RDF graphs for the purposes of validation.
- Linked Data: In Chapter [8,](#page-530-0) we discuss the principles and best practices proposed by the Linked Data community for publishing interlinked (RDF) data on the Web, and how those techniques have been adopted.
- Conclusions In Chapter [9,](#page-642-0) we wrap-up with open problems and more general discussion on the future of the Web of Data.

A website associated with the book  $-$  <http://webofdatabook.org/> $-$  contains complementary material, including solutions for exercises, slides for classes, raw data for examples, a comments section, and more besides.

Santiago, Chile; April 2020 *Aidan Hogan*

### **Acknowledgements**

First, I would like to thank colleagues and students past and present, who have introduced me to this topic, worked with me on this topic, or whom I have introduced to this topic. I have learnt a lot from all of you.

I would like to thank Thanh Tran and Gong Cheng who were instrumental in making this book happen.

I would like to thank Ralf Gerstner of Springer for his guidance, support, and immense patience during the lengthy preparation of this book.

I would like to thank the observant and patient reviewer whose detailed feedback helped to improve this manuscript.

I would like to thank family and friends for reminding me on occasion that there was perhaps more to life than this book and its topic.

Finally, thanks to Analí for supporting me throughout this journey, and doing all of those important things, both big and small, that needed to be done so that I could keep my head buried in this endeavour.

## **Contents**

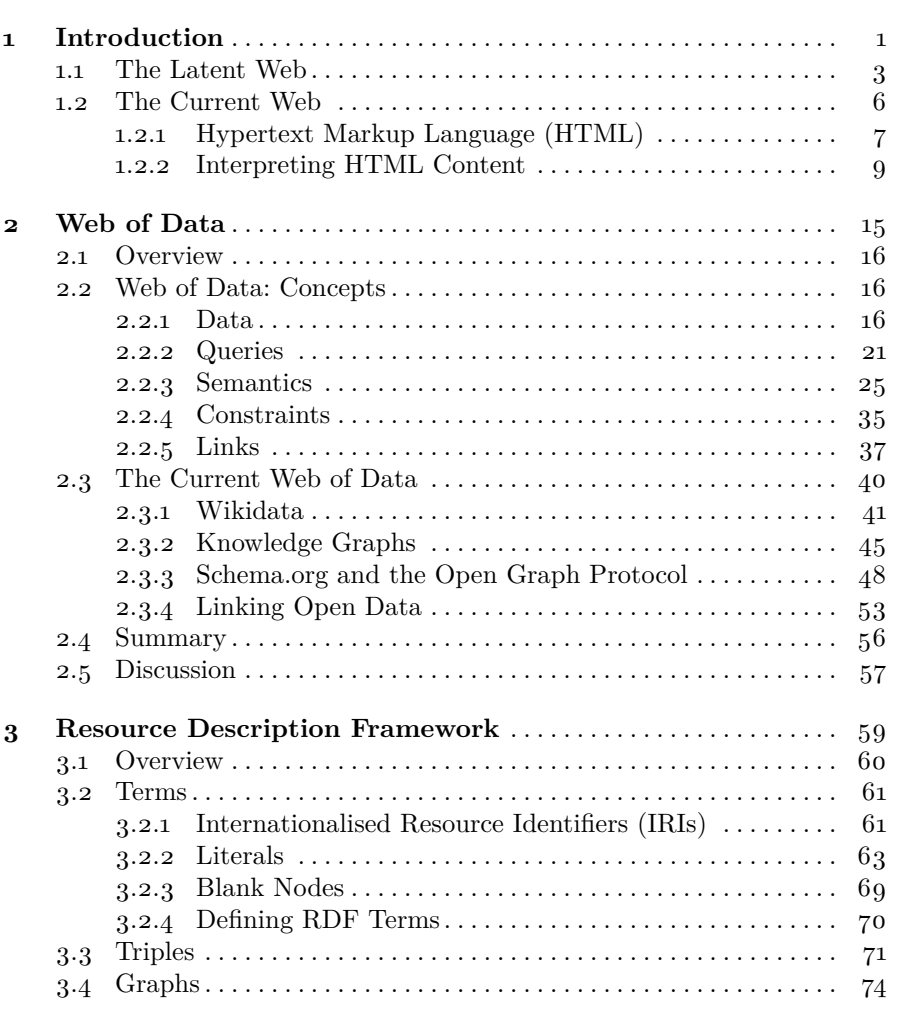

#### xiv Contents

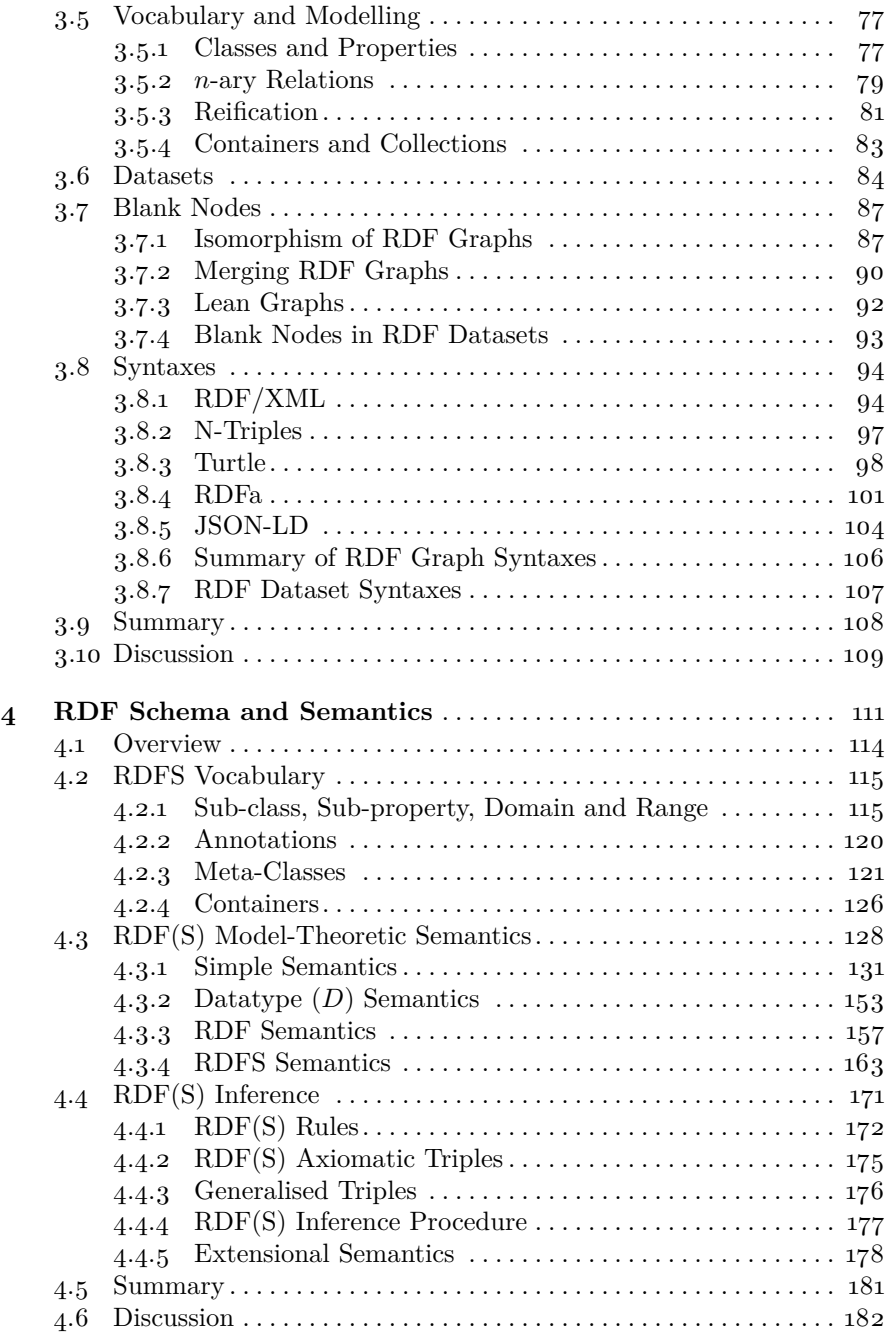

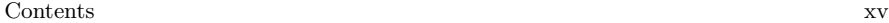

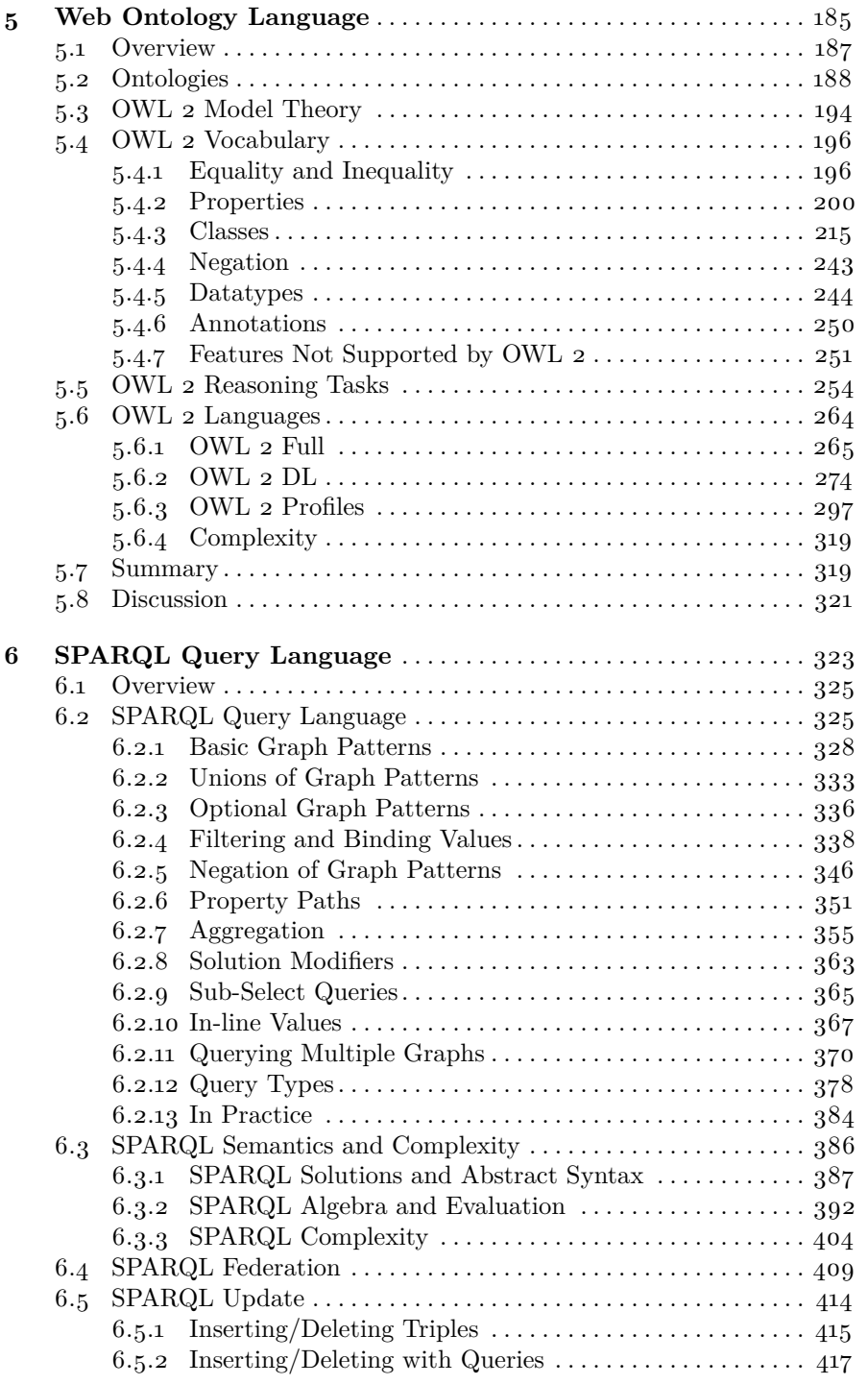

#### xvi Contents

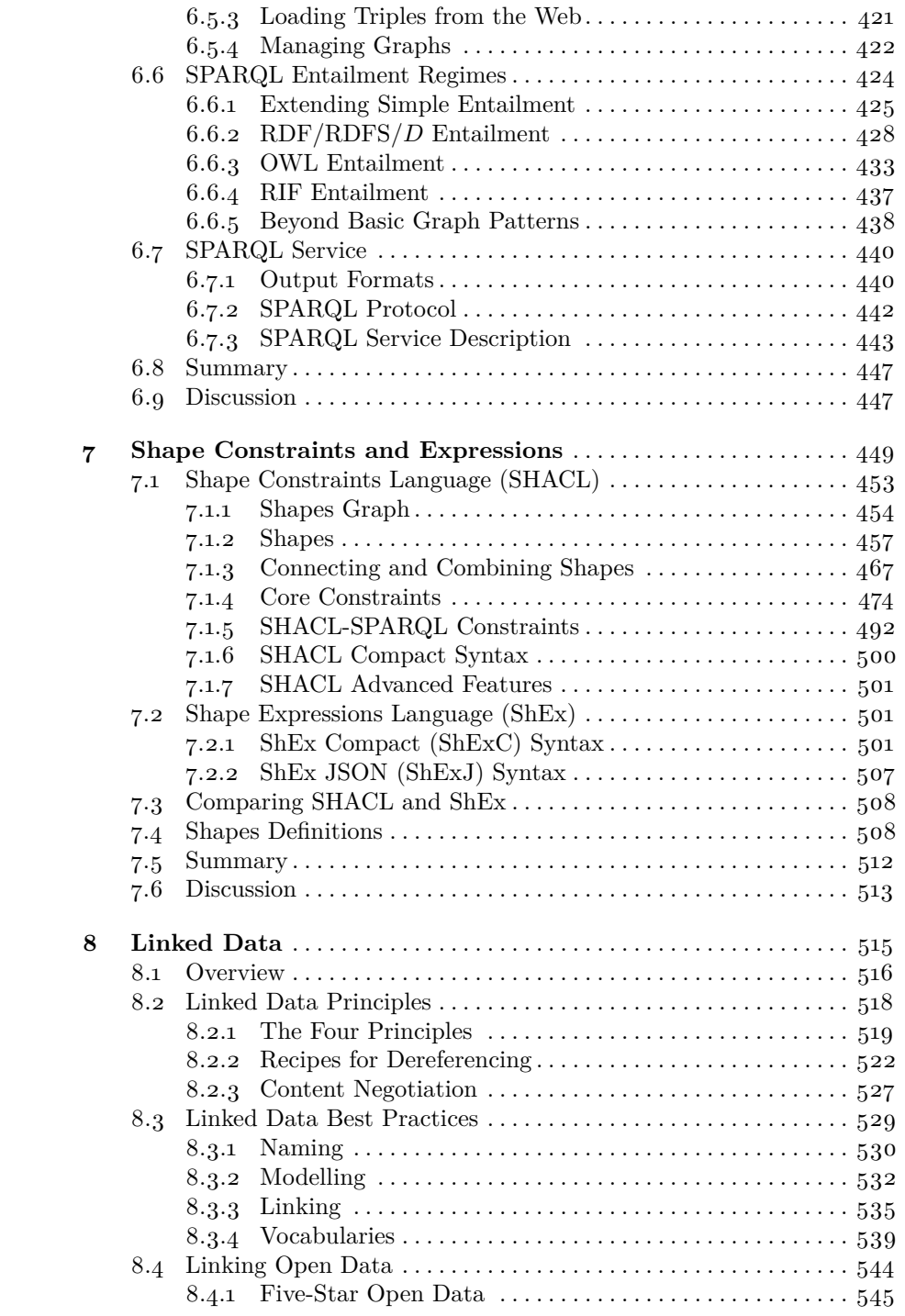

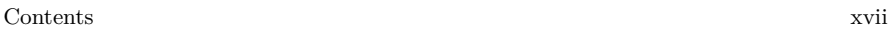

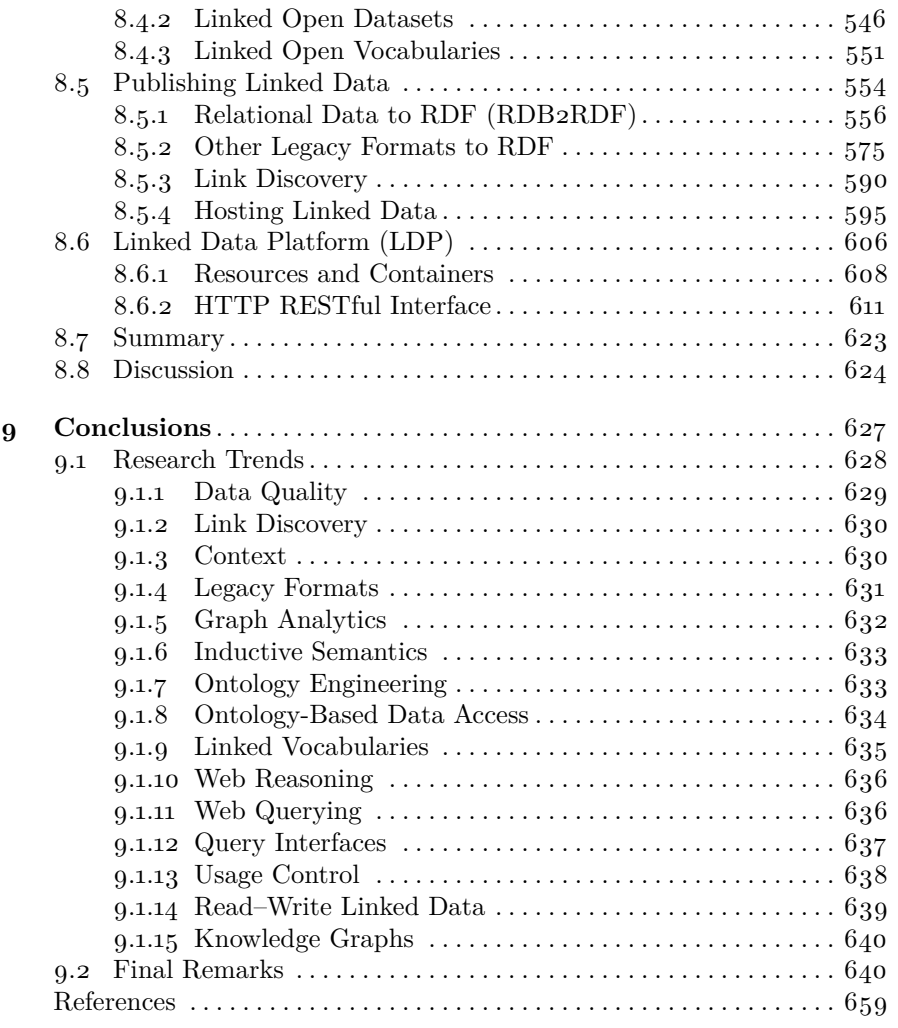

### <span id="page-16-0"></span>**Chapter 1 Introduction**

While we may be aware of the myriad ways in which the modern Web helps us in our everyday lives, we are probably far less aware of its fundamental limitations. Though its successes need no introduction, the Web is far from perfect and it is only by trying to consider its limitations that we could hope to improve upon it. Immediately we may think that the Web could be faster or cheaper or more reliable or more widely available, but this relates more to the underlying Internet than to the Web.<sup>[1](#page-16-1)</sup> Rather we are interested in fundamental limitations of the Web itself that can potentially be addressed by the technology available to us now or (at least) in the near future.

A key limitation of the Web arises when the information we seek is not available on one webpage or website but rather spread over many. Finding the director of a popular theatrical movie is easy with a search engine since there are many webpages about such movies that will include the name of the director and are accessible through a single click from the results. Finding the start times of movies by Japanese directors showing tonight in nearby cinemas, however, is more difficult since we are not going to find one existing webpage with the specific answer; instead, the answer will need to be cross-referenced from the websites of various cinemas, online maps, movie databases, etc. Likewise finding the nearest supermarket that sells all the ingredients of an online recipe, or finding music events next weekend in cities with cheap return flights, or any number of other such tasks, require manually pulling together information from sources spread across the Web.

Drawing together information from multiple sources on the modern Web is mostly performed manually by human users. Since humans are relatively slow and inaccurate at processing lots of information, often only a small subset of the potentially relevant information that the Web has to offer can be considered when trying to solve more complex tasks. Often users will thus

<span id="page-16-1"></span><sup>1</sup> Though often conflated, the Internet refers to the communication network of computers (also used for email, video calls, etc.), while the Web refers to the standards and protocols used to publish and interlink documents on the Internet (as viewable in a browser).

be forced to compromise and accept incomplete or approximate answers that are "good enough", depending on their patience and the nature of the task. Such users may even tacitly accept such compromises as somehow *necessary*.

On the other hand, while machines are much *much* more efficient at processing large amounts of information, the idea of a general-purpose algorithm that can navigate the Web for us and automatically connect the dots needed to solve myriad complex tasks still seems far beyond the reach of current technology. Even with recent advancements in Machine Learning, an algorithm operating on the current Web that could automatically isolate the online shopping websites of nearby stores, automatically navigate their pages and extract the details of products for sale, automatically recognise that the *zucchini* mentioned on the U.S. recipe site is the same as the *courgette* in the New Zealand supermarket, automatically determine that *tomato ketchup* does not match the *four tomatoes* of the recipe, and so forth, and then later solve similar complex tasks relating to movies or concerts or whatever we need in that moment – such an algorithm would require an almost humanlevel understanding of the content of the webpages in question, implying a general form of Artificial Intelligence that remains without precedent.

The fundamental problem is that the Web was originally conceived of as a platform for humans to share documents to be read by other humans. Most of the content of the Web is surfaced as webpages containing formatting instructions to make them pleasant for humans to read and understand, with links to other webpages offering related information. Machines, on the other hand, are mostly used to generate, send, retrieve and display such webpages for users, playing the role of a passive messenger: the information content of such webpages is mostly opaque to the machines that pass them around.

In order to automate increasingly complex tasks on the Web, rather than waiting around for a strong, general Artificial Intelligence that can emulate a human-like understanding of the current *human-readable* Web, what if we rather rethink the Web itself? In particular, what if we could begin to transform the Web to make its vast content more (and more) *machine-readable*?

If machines from different websites could directly exchange *data* amongst themselves – data that they could process and act upon in a more meaningful way than what is currently possible over human-readable webpages – these machines could collaborate to cross-reference such data amongst themselves before packaging the relevant content into a single, concise webpage of results for the user. In this scenario, it would not be merely one website generating a webpage for the user, but potentially the Web itself collaborating to get the answers sought. This would not be limited to one specific type of task, nor even to one specific domain of data, but would span the Web and the full range of complex tasks that could benefit from the Web's *collective* content.

This is the ambitious vision of the *Web of Data*: an evolution of the Web with standards and practices whereby machines can exchange data amongst themselves and can process and act upon that data in more meaningful ways. If machines on the Web were empowered to exchange data in a format they

#### 1.1 The Latent Web  $3$

can process with more accuracy and depth than typical webpages, they could potentially do *much* more on the Web, leading to higher levels of automation in complex tasks that humans currently perform manually (if at all).

The goal of this book will then be in exploring this ambitious idea of a *Web of Data* and to discuss in detail some of the current standards and techniques by which it is currently being realised. The core technical question underlying this book is then: *how can we best organise and structure the content of the Web to enable higher levels of machine readability, and ultimately, higher levels of automation for (complex) everyday tasks?*

But first, we must start by trying to better characterise the problem with the contemporary Web that this Web of Data aims to address.

#### <span id="page-18-0"></span>**1.1 The Latent Web**

If you were unsure what the capital city of Chile was, you could find out on the Web by typing words like "chile capital" into your favourite search engine and it would return you some list of webpages that may state something like "The capital of Chile is Santiago". In fact, your search engine may even tell you in a box directly on the results page, saving you a mouse-click.

On the current Web, with the help of search engines, it is easy to find out the capital of Chile – or its population, or the movies showing tonight in a given cinema, or whether or not lemons contain citrus, or the current temperature in Paris – because such information has been made *explicit* on the Web: there are webpages available that explicitly state that information.

However, a lot of information is left *implicit* on the Web. This sort of information can often require much more work to acquire.

#### **Example 1.1**

Julie is a literature student. For her thesis work, she needs to find a list of Nobel Laureates in Literature who fought in a war, the year they were awarded the Nobel prize, and the name of the war(s) they fought in. From the list of such laureates on Wikipedia, she ends up manually checking the article for each laureate, looking for mentions of wars or conflicts, hoping she doesn't miss something.

The raw information Julie needs is available on the Web: she can find a list of Nobel Laureates in Literature, and she can check on the Web if they were involved in a war or not. Hence the answer is available on the Web, just not explicitly on a single webpage that she can quickly find through a search engine. Instead Julie will have to cross-reference different webpages.

The reason why the information Julie seeks has not made explicit on the Web is that it is quite specific: there is not a lot of demand for that precise information, and hence, unfortunately for Julie, there is less motivation for someone to make that particular information explicit on a single webpage.

There may be other reasons why a user is interested in finding something specific on the Web other than writing a report for university; for example, they may be searching for something in a specific context, such as something personalised, or something in a particular place, or at a particular time.

#### **Example 1.2**

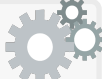

Frank has a friend calling over tonight for dinner. He's looking for new recipe ideas for a dessert on the Web. His friend is intolerant to citrus. Looking through various recipe websites, many of the desserts he finds would take too long to make, or would require equipment he does not have, or involve citrus fruits, or require weird ingredients that he is not sure where to buy, or don't look delicious, and so on.

Frank can find lots of dessert recipes on the Web, and can probably find lots of citrus-free recipes. Many recipe sites will support faceted search where he can filter the presented list of recipes by the total preparation time or rating. He can search individual ingredients to ensure that they are citrusfree. He can find a map of local supermarkets and their opening hours. Many of these local supermarkets will have an online shopping site where he can find the availability, quantity, price, allergy warnings, etc., of products.

But while there are undoubtedly plenty of recipes on the Web that perfectly suit Frank's needs, in having to manually filter through lots of irrelevant results and cross-check ingredients manually, he will only be able to consider a handful of suitable recipes: he may have to settle on finding one or two options that are good enough and only use widely-available ingredients. And inevitably the supermarket that Frank goes to won't have strawberries.

The next example involves information a user did not even seek.

#### **Example 1.3**

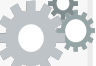

Anna is bored so she checks out what's on in a couple of local cinemas. She looks at the movie listings and searches for details about a few movies whose titles look interesting, eventually picking a movie in her favourite cinema. Unfortunately, on her way there, she finds out that the metro line serving the cinema has been closed all day, so instead of paying for a taxi, she returns home. Later that week she finds out that one of the movies showing in a nearby cinema whose title did not look interesting at first glance was by one of her favourite directors.

#### 1.1 The Latent Web  $5$

If Anna had been "recommended" timely information from the Web about the problems with the metro and about the directors of the movies in the cinema listings, she would not have chosen that cinema nor that movie. In this case, Anna was not aware of what she needed from the Web.

Could we build a Web where Julie doesn't need to cross-reference 114 webpages to get a complete list of veteran laureates for her thesis, or where Frank can quickly see only those recipes that match his objective criteria with suggestions on local supermarkets where he can pick up the ingredients needed, or where Anna is shown personalised information about the movies in the local cinema and warned that the metro line is out of service? The challenge inherent in all these examples is that they require information that can only be gained by considering the content of several webpages.

Thus far we have focused on examples of users or "consumers" of the Web. But the lack of automated methods to combine and process information from various webpages also implies costs for the publishers of content, since it encourages high levels of redundancy in order to make information available to users on a single webpage in the language of their preference.

#### **Example 1.4**

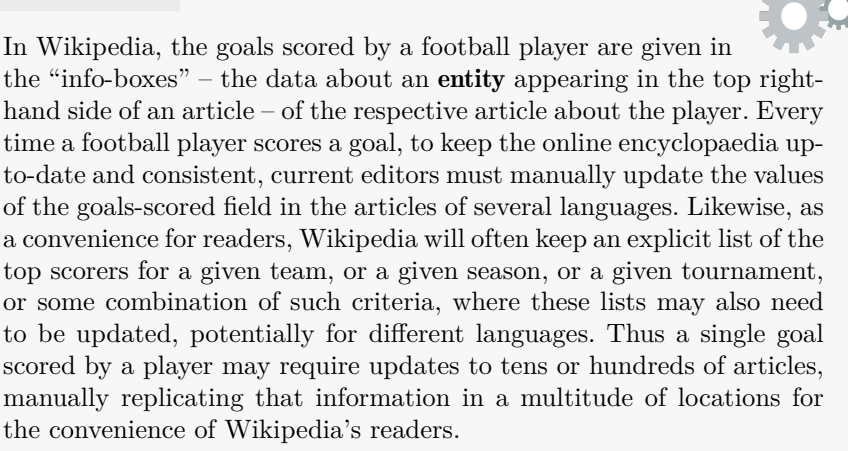

Given that machines are unable to automatically find, process and adapt information to a particular user's needs – for example, automatically collating a list of top goal scorers for a particular tournament from the individual webpages of relevant matches – publishers will rather often replicate redundant information across different webpages for the convenience of users.

In summary, given that the content of the Web is primarily humanreadable, machines cannot piece together information from multiple sources; this in turn puts the burden on users to manually integrate the information they need from various webpages, and, conversely, on publishers to redundantly package the same information into different individual webpages to meet the most common demands of (potential) users of the website.

We then coin the phrase "*Latent Web*" as a way to refer to the sum of the factual information that cannot be gained from a single webpage accessible to users, but that can only be concluded from multiple webpages; for example, the directors of movies, the movie times in cinemas, etc., are not part of the Latent Web, as they can all be found on individual pages accessible to users through a search engine request; however, the list of movies by Japanese directors showing tonight in nearby cinemas forms part of the Latent Web, assuming that the list is not accessible to the user on a single webpage.

The vision of the Web of Data is then to harness the Latent Web by making more and more content on the Web available in increasingly machine-readable formats, paving the way for automated methods that can draw together factual information from multiple sources according to a specific user's needs. It is important to note that the Web of Data should not be seen as an alternative to replace the current Web, but rather as a way to enhance the current Web, whereby the types of ideas discussed in this book increasingly form part of the foundations of the Web itself. More practically, we will show that by improving the machine-readability of the explicit content of the Web, this in turn will pave the way for automated methods that make the implicit content of this immense Latent Web increasingly accessible to users, and that all of this is possible *today*, with currently available technology.

#### <span id="page-21-0"></span>**1.2 The Current Web**

In order to motivate making the content of the Web more machine readable, let us first look at the actual structure of the current Web, the concrete challenges it poses to automated [interpretation](#page-663-0) by machine, and some methods by which limited forms of such [interpretation](#page-663-0) are currently attempted.

The Web – like any form of communication – is predicated on agreement.

The first form of agreement on the Web relates to the protocol – specifically the **Hypertext Transfer Protocol** ( $\text{HTTP}$ ) – used to request and send documents. The second form of agreement relates to how documents can be identified and located, which is enabled through the [Uniform Resource](#page-672-0) [Locator \(URL\)](#page-672-0) specification and other related concepts. The third form of agreement relates to how the content of webpages should be specified, which is codified by the [Hypertext Markup Language \(HTML\)](#page-662-0) specification; we will focus on this latter aspect of the Web for now.

### <span id="page-22-0"></span>*1.2.1 Hypertext Markup Language (HTML)*

[HTML](#page-662-0) documents use a lightweight and broadly agreed-upon syntax, model and semantics to communicate rendering instructions to machines, conveying how the author of the document intends the page to be displayed in a browser on the client side. Assuming the author of the document and the client that displays it agree on how the [HTML](#page-662-0) document should be rendered, then the reader will see the document as the author intended.

The syntax of [HTML](#page-662-0) involves use of, for example, angle brackets and slashes to indicate tags, such as  $\lt$ title>, that are not part of the primary content. A machine can then identify these tags in the body of the document and use them to break down the document into its individual parts.

The MODEL of [HTML](#page-662-0) is tree-based, allowing elements to be nested inside other elements. For example, the <title> tag can appear as a *child* (directly nested within) the <head> part of the document, indicating that the title is part of the **[metadata](#page-665-0)** about the document. Conversely, the  $\langle \text{img} \rangle$  tag – used to identify an image – would typically appear as an *ancestor* (recursively nested within) the <br/>body> part of the document, indicating that the image is part of the main content of the document. Such elements form abstract trees.

The semantics of [HTML](#page-662-0) is hard-coded into a specification for developers to follow, where it states, for example, that the <title> tag is used to indicate the title of the document that should be displayed in the window or tab-bar of the browser, the <img> tag is used in the body of the document to indicate the location of an image that the application should retrieve and display at that part of the document's body, and so forth. Developers of browsers can then read the documentation and hard-code [interpretation](#page-663-0) of these semantics into their engines. The meaning of [HTML](#page-662-0) tags is sufficiently detailed – the semantics sufficiently unambiguous – that different compliant browsers coded by different developers should yield analogous results.

Finally, since the content of the Web is **[decentralised](#page-660-0)**, LINKS are of fundamental importance for recommending, connecting, locating and traversing webpages in an ad hoc manner, weaving [HTML](#page-662-0) documents into a Web [\[52\]](#page-676-0).

[HTML](#page-662-0) documents are thus machine readable, but in a limited sense: a machine can automatically interpret and act upon the content of these documents, but only for displaying the document and supporting its links.

#### <span id="page-22-1"></span>**Example 1.5**

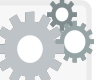

We give examples of three [HTML](#page-662-0) webpages with links denoted by dashed lines (underlined phrases refer to hyperlinks to other documents not appearing in the example):

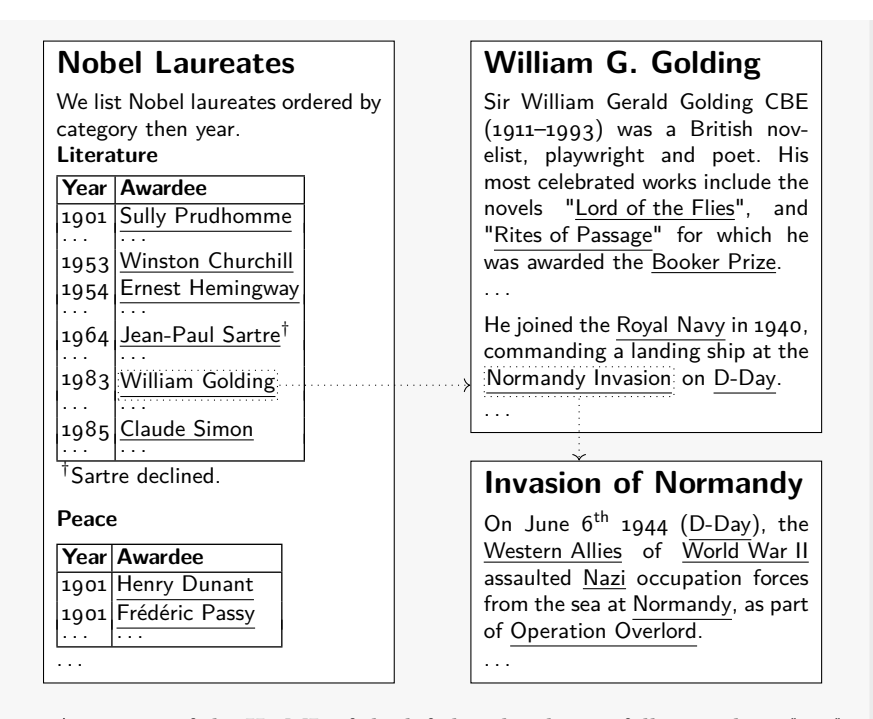

A snippet of the [HTML](#page-662-0) of the left-hand webpage follows, where "......" indicates that part of the [HTML](#page-662-0) is omitted for brevity:

```
<html><head>
 <title>Nobel Laureates</title>
</head>
<body>
 <h1>Nobel Laureates</h1>
  <p>We list Nobel laureates ordered by category then year.</p>
  <h2>Literature</h2>
  <table border="1">
  <tr><th>Year</th>
   <th>Awardee</th>
  \langle/tr>
  <tr><td>1901</td>
   <td><a href="http://ex.org/SP">Sully Prudhomme</a></td>
  \langle/tr>
  ...
  </table>
 <h2>Peace</h2>
 ...
</body>
</html>
```
#### 1.2 The Current Web  $9$

The syntax is based on angle brackets and slashes to delimit tags that the machine can interpret; for example,  $\langle \text{tr} \rangle$  tags indicate the start of a table row and  $\langle$ /tr> tags indicate the end of the row.

The MODEL is tree-based, with nested tags forming a hierarchy:

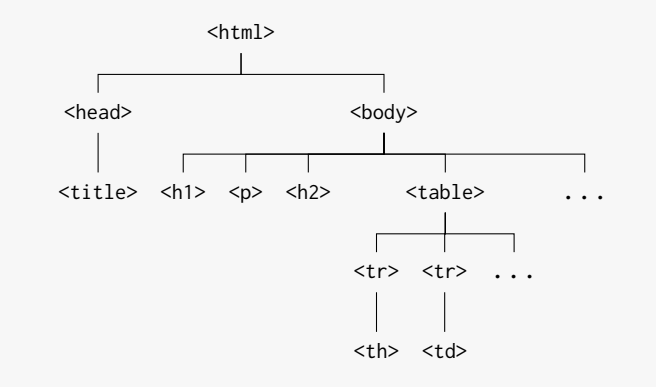

The semantics are (primarily) hard-coded instructions in browsers for interpreting these tags, for example, to use the content of the <title> field to display in the task-bar or tab-bar, and so forth.

Each link in the webpage is specified by means of a [URL,](#page-672-0) such as http://ex.org/SP, which encodes a location that can be resolved to a webpage using [HTTP.](#page-663-1) The context of the link is given by special tags, where above we see examples of  $\leq a$  href="..."> tags that contain link text (aka. anchor text) and the [URL.](#page-672-0) Other types of links can be given in [HTML;](#page-662-0) for example,  $\langle \text{img} \rangle$  tags can be used to give the [URL](#page-672-0) of a remote image that should be embedded into the webpage.

### <span id="page-24-0"></span>*1.2.2 Interpreting HTML Content*

<span id="page-24-1"></span>[HTML](#page-662-0) documents are only machine readable in a most shallow sense: since [HTML](#page-662-0) outlines a limited, "need-to-know" semantics, the machine only has just enough understanding of the document to be able to display it. Though various new terms have been added to [HTML](#page-662-0) over the years, and other standards have contributed further syntaxes and semantics specifying how pages can be formatted and interacted with, the primary content of a typical Web document is still trapped in a format intended for human consumption: the bulk of information content on the Web is still opaque to machines.

#### **Example 1.6**

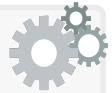

The information in the webpages of Example [1.5](#page-22-1) are easy for a human who reads English and understands the context of war, literature, Nobel prizes, etc., to consume. However, a machine cannot interpret the primary content of the pages in the same way we can.

To try to see these webpages from a more machine perspective, let us jumble the letters between the tags, keeping the tags – like  $\langle \text{tr} \rangle$ and  $\langle$ /tr>, which machines are specifically instructed to interpret – intact. Let us further assume that the webpages still encode the same information. Although the resulting webpages are equally as machine readable as before according to the [HTML](#page-662-0) standard, to us humans, it is much more difficult to understand what is being spoken about:

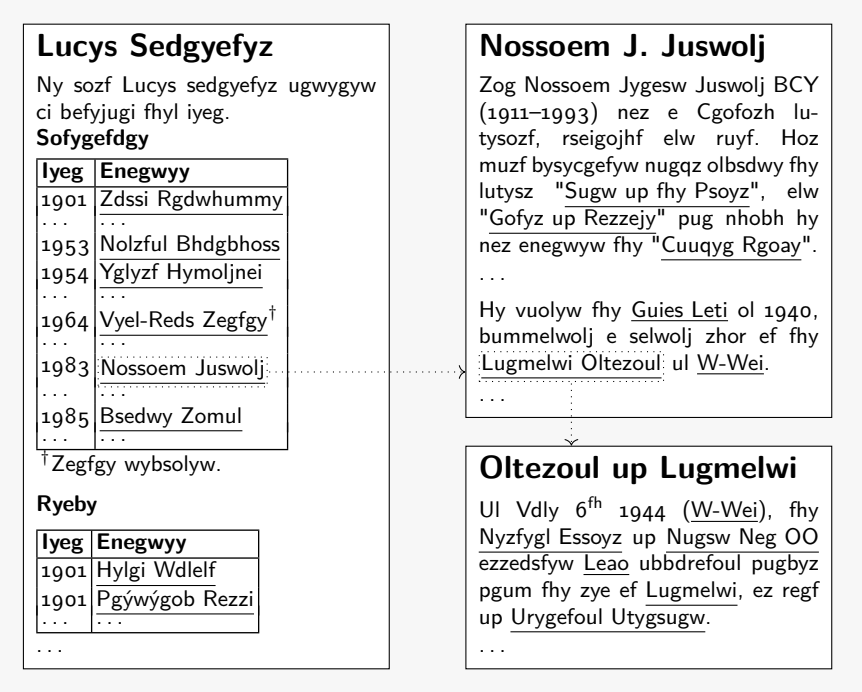

By jumbling the letters, we have broken the semantic connection from this information to the real world – the connection by which the reader can meaningfully interpret the information. Breaking this connection, we can then more clearly see the information from the perspective of a machine that can never make such a connection: we can see titles and words and tables and links (as explicitly indicated in the [HTML](#page-662-0) syntax), but we cannot make sense of them. Our challenge then is to format such content in a way that the machine can *emulate* a meaningful, human-like [interpretation](#page-663-0) of the information it encodes.

#### 1.2 The Current Web 11

In order to organise the *content* of such [HTML](#page-662-0) webpages – if we wanted to build, say, a search engine – we could instruct a machine to parse out individual words between spaces, and index which words appear in which documents. We could also instruct it to identify which words appear in the title, which appear in links to documents, and so forth, and to determine how well-linked the document is. These are the principles upon which modern search engines are based: inverted indexes that map words to the documents, relevance measures based on the density of query terms in each such document compared to the average density, and importance measures such as how welllinked a document is [\[29\]](#page-675-0). Such principles – and the nature of the Web itself – underlie the immoderate success of such engines, where with some select keywords, and a simple search in mind, a user rarely even needs to venture beyond the first page of results.

But for more complex searches and tasks, more advanced methods are needed. Deeper analyses of text (in webpages) is an active topic of research, particularly in the area of Information Extraction [\[92\]](#page-678-0), where concepts from Natural Language Processing [\[257\]](#page-687-0), Machine Learning [\[58\]](#page-677-0), Information Retrieval [\[29\]](#page-675-0) and so forth, are applied to the problem of extracting structured information from unstructured sources of text; this area has grown increasingly important to apply automated processing techniques to the vast quantities of text-based information available on the Web, for example as produced on social networking sites, micro-blogging platforms, wikis, and so forth.

#### <span id="page-26-0"></span>**Example 1.7**

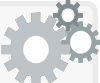

In order to more deeply analyse the content of the three webpages from Example [1.6,](#page-24-1) we could instruct a machine to apply a variety of Information Extraction techniques, some of which we will now exemplify. We give the name of specific techniques in italics for reference. We initially use obfuscated text in the examples to give a better idea of how these techniques look from a machine perspective and why they are non-trivial (which may not be otherwise as obvious); thereafter we explain the obfuscated terms. Along these lines, using Information Extraction techniques, machines could be instructed (or trained) to:

- detect related words like "lutysz" and "lutysozf" that have a common root form ("lutys"), suggesting, for example, that a keyword search for the former should perhaps return documents containing the latter, and vice versa (*stemming*);
	- lutysz/novels, lutysozf/novelist, lutys/novel;
- learn from frequency distributions that words like "elw" and "e" occur very frequently (*stop-words*), while terms such as "sedgyefyz" are much more rare (*inverse-document frequency*);

```
– elw/and, e/a, sedgyefyz/laureates;
```
- learn that some pairs of words like "ubbdrefoul" and "pugbyz" occur sequentially more frequently in text than one might expect in a random distribution (*n-gram analysis*) while words like "lutysozf", "rseigojhf", "ruyf" and "Cuuqyg" tend to appear in the same regions of text (not necessarily sequentially) more often than would be expected of unrelated words (*topic extraction*);
	- ubbdrefoul/occupation, pugbyz/forces, lutysozf/novelist, rseigojhf/playwright, ruyf/poet, Cuuqyg/Booker;
- apply a list of reference words to ascertain whether a text is positive or negative in sentiment, for example, to assign a positive score to a text for appearances of words such as "bysycgefyw", or "enegwyw", while assigning a negative score to appearances of words such as "Neg" or "ezzedsfyw" (*sentiment analysis*).
	- bysycgefyw/celebrated, enegwyw/awarded, Neg/War, ezzedsfyw/assaulted;
- guess from capitalisation that "Zdssi Rgdwhummy" is a name of something, and perhaps use a reference list to guess that it's the name of something called a "rygzul" (*named-entity recognition*);

```
– Zdssi Rgdwhummy/Sully Prudhomme, rygzul/person;
```
• guess that the "Nossoem Juswolj" of the left-hand webpage probably refers to the same thing as the "Nossoem J. Juswolj" of the right-hand page it links to (*entity resolution*);

```
– Nossoem Juswolj/William Golding,
  Nossoem J. Juswolj/William G. Golding;
```
• recognise that "lutys' is something called a noun, that "nez" is a past conjugation of a verb, etc. (*part-of-speech tagging*);

– lutys/novel, nez/was;

• extract some relationships from the text with a simple sentence structure, for example:

> Nossoem J. Juswolj | {z } *subject* ngufy  $\sum_{verb}$ Sugw up fhy Psoyz | {z } *object*

which may allow for asking queries such as for all objects related to by the subject "Nossoem J. Juswolj" with the verb "ngufy" across all documents analysed (*relation extraction*);

- Nossoem J. Juswolj/William G. Golding, ngufy/wrote, Sugw up fhy Psoyz/Lord of the Flies;
- guess that all things mentioned in the second column of the first table of the left-hand webpage are of the same type ("Enegwyy"), and maybe extract other relations from the tables (*table understanding*);

– Enegwyy/Awardee;

- attempt to answer a question like "nhobh Lucys sedgyefyz ol Sofygefdgy pudjhf ol e neg?" (*question answering*);
	- nhobh Lucys sedgyefyz ol Sofygefdgy pudjhf ol e neg?/ which Nobel laureates in Literature fought in a war?.

Thanks to decades of intensive research efforts – as well as the growing availability of better corpora and an exponentially increasing computational power – we have enjoyed the benefits of a long and steady stream of advancements in machine understanding of natural language in specific areas, such as machine translation, speech recognition, or answering questions. Anyone who has used services such as Google Translate, Siri, etc., would have experienced these advancements first-hand, but also probably the limitations of current technology. Despite decades of intensive research efforts, we still appear to be (at least) a long way away from a *general purpose* machine that can emulate a human-like understanding of natural language. Referring back to Example [1.7,](#page-26-0) in particular with respect to the latter tasks such as relation extraction and question answering, we are still far from developing general techniques that are reliable in the sense of returning only correct results (*precision*) and all correct results (*recall*) when evaluated on, for example, small datasets manually labelled with the answers by human experts.

So why are these tasks challenging? Focusing on *Natural Language Understanding* [\[9\]](#page-674-1), we can mention the following problems that machines face:

- There are many ways to express equivalent information. Taking a very simple example: "*Mary is John's child*", "*Mary is a child of John*", "*John is the parent of Mary*", etc. Taking a more complex example: "*This blueberry cake recipe, which takes 90 minutes to prepare, is suitable for coeliacs*", "*This gluten-free blueberry cake recipe takes 1 h 30 m to make*".
- The same referent can have multiple possible references; for example, "*the United States*", "*the U.S.*", "*the US*", "*USA*", "*EE.UU.*" etc.
- Conversely, different referents may share the same name; for example, "*Boston*" may be the name of a U.S. city, a rock band, the self-titled album of that rock band, a breed of terrier, etc.
- Likewise, many words and phrases that are written the same may have multiple meanings. For example, "*lead*" is a homograph that may refer, amongst other meanings, to a metal or to first place, which renders sentences such as "*John took the lead.*" ambiguous without further context.
- Other words may have subtly different (polysemous) meanings in everyday language. For example, in the sentence "*the local mayor married Jane and John*", our immediate assumption is (probably) that the mayor presided over the marriage ceremony, not that they were married with Jane and John. Other cases may be even more subtle: in the sentences "*the movie costs \$4 to rent per night*" and "*the director was paid \$4 million to make the movie*", we would naturally distinguish between a physical copy of the movie and the more abstract notion of the movie.
- Information may be split over multiple clauses that use references such as pronouns that may be difficult to resolve; for example, compare the "*she*" in both: "*Jane tried to follow her late grandmother's recipe, but she had not included details of the cooking times.*" and "*Jane tried to follow her late grandmother's recipe, but she had forgotten to buy lemons*".
- Some terms are more specific forms of others; for example, "*John is the father of Mary*" implies that "*John is the parent of Mary*"; more formally, "*father*" in this context is a hyponym of "*parent*", its hypernym.
- Oftentimes in language, the literal meaning is not intended (where even the word "*literally*" cannot always be taken literally).

These examples give an idea of some of the challenges faced by machines in the area of Natural Language Understanding, and as a consequence, the challenges faced by machines in processing the implicit content of the current Web. Indeed, one of the overarching reasons why machines are so far from a human-level understanding of text is that machines cannot experience the world in the same way us humans do. While we can instruct machines on various forms of (what is termed in the Artificial Intelligence community as) "*common-sense knowledge*", they will never experience the *qualia* of what we describe to them, in terms of the bitterness of lemons, the thrill (or boredom) of watching a movie, etc. Without this context, machines are at a major disadvantage when trying to understand subtlety in prose, such as recognising that deceased grandmothers do not typically buy lemons.

Problems like (deep) Information Extraction and Natural Language Understanding are hard, especially when considering something as large and diverse as the Web. So towards our goal of making the Latent Web accessible to automated methods, *wherever possible*, it makes sense to try to avoid these difficult problems – of making machines understand human language – altogether. Avoiding such problems is at the heart of the Web of Data, whose main goal is to make the Web's content more (and more) machine-readable to allow machines to do more (and more) sophisticated tasks automatically. We will elaborate more on the Web of Data in the next chapter.

### <span id="page-30-0"></span>**Chapter 2 Web of Data**

Previously we discussed how the current Web is intended to be humanreadable, where the bulk of content is made available as text documents formatted in [HTML.](#page-662-0) But machines have as difficult a time in making sense out of our human language as we would have decoding their raw binary content and turning it into textual or visual output. What comes easily to humans is often difficult for machines, and what is easy for machines is often difficult for humans. For humans and machines to work together most effectively, we often must meet somewhere in the middle. The goal of the Web of Data, then, is not to try to make machines understand our natural language, but instead to meet machines in the middle: to allow machines to exchange content between themselves in a structured format that they can do more with algorithmically, without requiring human intervention or guidance.

A key question underlying the Web of Data is thus: how should the content of the Web be organised to make it more machine-readable? In order to meet machines in the middle, we can start by considering the following steps:

- Use a canonical form of expressing factual claims with as simple a sentence structure as possible, avoiding pronouns, irony, etc.
- Use one name to refer to one thing, e.g., *the United States*.
- Use unambiguous names that refer to one thing, e.g., *Boston (Rock Band)*.
- Write queries using a structure analogous to the data.
- Make the semantics of terms explicit, for example, that *father* and *mother* are hyponyms of *parent*.
- Provide links to discover relevant information in remote locations.

Each step increases machine readability. However, these steps imply a raft of technical and social challenges: some factual claims may be contextual or contentious; if we assume one name to refer to one thing, who should decide which names to use; how can we ensure that the same identifiers are used consistently in different locations across the Web; and so forth. For the Web of Data to work, these challenges will need to be addressed. First however, we will illustrate how these (idealised) steps increase machine-readability.

#### <span id="page-31-0"></span>**2.1 Overview**

This chapter discusses the main concepts underlying the vision of the Web of Data with the goal of making the content of the Web increasingly machinereadable. The remainder of the chapter is structured as follows:

- Section [2.2](#page-31-1) describes some of the concepts by which the Web can be made increasingly machine-readable.
- Section [2.3](#page-55-0) discusses some examples on the current Web where the aforementioned concepts of the Web of Data are already in use.

#### <span id="page-31-1"></span>**2.2 Web of Data: Concepts**

The prospect of making the content of the Web more machine readable raises a number of key questions. To begin with, how should DATA be structured on the Web? Should we structure factual data as tables, or trees, or graphs? Next we must consider how QUERIES over that data should be expressed. What sorts of features should a query language support? Thereafter, we need to think about how the meaning of the data (and queries) should be made explicit for machines in terms of how semantics can be represented. Is there a set of generic *terms* (such as "is-a" or "specialises") whose semantics we can hard-code into machines, such that we can then use those generic terms to define new domain-specific terms on the fly ("lemon is-a citrus-fruit", "father specialises parent")? Subsequently we may think about how we should define constraints against which data can be validated. How can we ensure, for example, that data published on a website meet some minimal guarantees of completeness needed for an application? Finally, since it should not be assumed that the world's knowledge will be packaged up neatly on one Web server, how can we provide links to connect everything together into a *Web*?

In this section, we discuss these five fundamental concepts underlying the Web of Data: DATA, QUERIES, SEMANTICS, CONSTRAINTS, and LINKS.

#### <span id="page-31-2"></span>*2.2.1 Data*

How data are represented affects the manner in which they can be subsequently used. Representations of data have thus been constantly evolving to try to meet increasingly complex – and sometimes orthogonal – demands.

One of the milestones of this evolution was the emergence of [relational](#page-668-0) [databases](#page-668-0) for representing, managing, and querying tables of data, whose foundations were formalised by Codd in the late 60's/early 70's [\[98\]](#page-679-0), and which have been the subject of continuous study and incremental improvement ever since, including the development of the [Structured Query Lan](#page-671-0)[guage \(SQL\)](#page-671-0) and a variety of optimised [relational database](#page-668-0) engines. [Rela](#page-668-0)[tional databases](#page-668-0) are broadly adopted for representing and managing data.

However, in some scenarios, [relational databases](#page-668-0) can be awkward to use. [Relational databases](#page-668-0) work best when one can define, *a priori*, a [schema](#page-669-0) for the data based on the sets of tables in which to store data and the columns they contain; furthermore, the [schema](#page-669-0) should not need to change often, and the data contained in tables should be relatively complete. Such assumptions work well in the context of banks or libraries, for example, where the types of data that need to be represented do not change often, and where relatively complete information is available for clients, users, etc. In other scenarios, however, designing and maintaining a domain-specific [schema](#page-669-0) to which the data must conform may not be feasible. When integrating data from multiple sources on the Web, for example, a more flexible data representation that relaxes the requirement for a [schema](#page-669-0) would be more fitting.

Hence the concept of [semi-structured data](#page-669-1) emerged to characterise scenarios where the data in question do not conform to a typical [relational](#page-668-0) [database](#page-668-0) [schema:](#page-669-0) where attributes may have multiple values, or no values, where the attributes themselves might change, and so forth. For such scenarios, the [eXtensible Markup Language \(XML\)](#page-673-0) was proposed as a similar format to [HTML,](#page-662-0) allowing not only tags for formatting webpages, but also arbitrary tags that could be used to describe data following a tree-based structure. Much later, [JavaScript Object Notation \(JSON\)](#page-664-0) arrived as a popular, lightweight alternative to [XML;](#page-673-0) like [XML,](#page-673-0) [JSON](#page-664-0) is also tree-based. Alternatively, [Comma Separated Values \(CSV\)](#page-660-1) is a lightweight format for representing [semi-structured](#page-669-1) tabular data (with a [schema](#page-669-0) being optional).

However, in many [semi-structured](#page-669-1) domains, the connections between the things being described may contain cycles that are not so natural to represent in a tree-based data structure (e.g., to describe a social network, we may wish to say that Alice is connected to Bob who is connected to Claire who is connected to Alice). Furthermore, in some domains there may not be a clear hierarchy with which to describe the data, requiring one to be artificially imposed on the data (e.g., should we organise users in a dating site by city first, and then by gender; or by gender, then city; or simply represent a flat list of users where specific gender and city values are repeated for each user?).

Other [semi-structured data](#page-669-1) models are based on graphs. Like tree-based data models, graphs are [semi-structured,](#page-669-1) and do not rely on a fixed domainspecific [schema.](#page-669-0) Unlike tree-based data models, graphs allow for conceptually representing cycles, and do not require a hierarchy to be imposed.

There are then a variety of models (e.g., tables, trees, graphs) and formats (e.g., [SQL,](#page-671-0) [CSV,](#page-660-1) [JSON,](#page-664-0) [XML\)](#page-673-0), etc., by which data can be represented. While a Web of Data should ideally offer support for all, in order to define standards and begin to build applications, agreeing on one core data model is of key importance, where we will argue in this book that graphs offer the most natural option, following the high-level intuition that data embedded on the Web are inherently incomplete and [semi-structured](#page-669-1) (not following a fixed [schema\)](#page-669-0) and do not naturally conform to a (hierarchical) tree-structure. Selecting a graph-based data model does not preclude support for other models and formats: data modelled as tables or trees or otherwise can be mapped to graphs using techniques that shall be described later (in Chapter [8\)](#page-530-0).

#### <span id="page-33-0"></span>**Example 2.1**

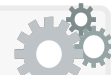

We will now illustrate one way in which a subset of the content of the webpages in Example [1.5](#page-22-1) can be better structured in order to make that content more accessible to processing by automated methods:

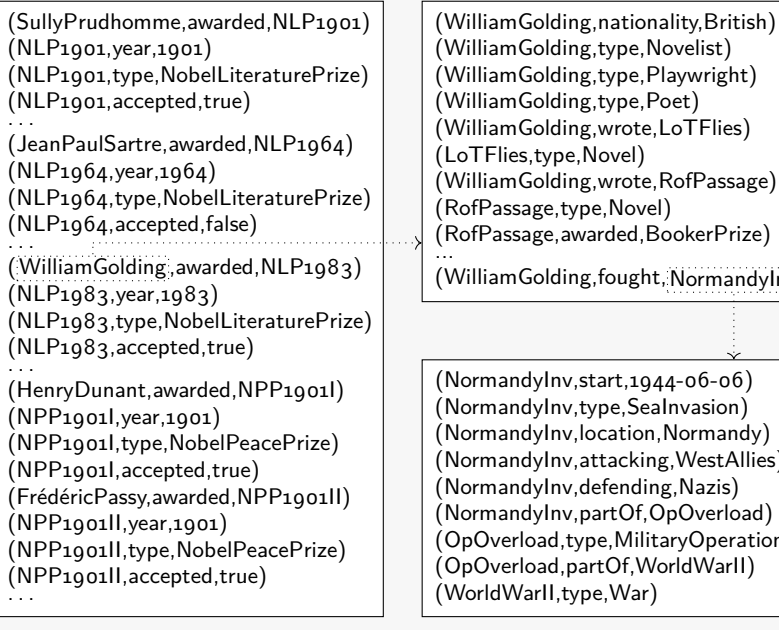

(WilliamGolding,type,Novelist) (WilliamGolding,type,Playwright) (WilliamGolding,type,Poet) (WilliamGolding,wrote,LoTFlies) (LoTFlies,type,Novel) (WilliamGolding,wrote,RofPassage) (RofPassage,type,Novel) (RofPassage,awarded,BookerPrize) ... (WilliamGolding, fought, NormandyInv.) (NormandyInv,start,1944-06-06) (NormandyInv,type,SeaInvasion) (NormandyInv,location,Normandy) (NormandyInv,attacking,WestAllies) (NormandyInv,defending,Nazis) (NormandyInv,partOf,OpOverload) (OpOverload,type,MilitaryOperation) (OpOverload,partOf,WorldWarII)

This can be considered the verbatim "source" content of each document: there is no [HTML](#page-662-0) or other markup code used; instead each document is now a set of sentences, where each sentence is a claim following a simple *3-tuple* (or *triple*) structure. We will later show how these triples conceptually form a graph of data. Furthermore, certain terms in the data – such as WilliamGolding or NormandyInv – can link to remote sources with relevant data, as denoted by dashed arrows.

2.2 Web of Data: Concepts 19

#### **Remark 2.1**

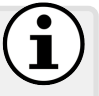

We will often refer to *semi-structured data* as simply *structured data* since [semi-structured data](#page-669-1) is still structured even if it does not necessarily conform to a [relational-](#page-668-0)style [schema.](#page-669-0)

### **Discussion 2.1**

FRANK: But could you not simply represent these triples in a [relational](#page-668-0) table with three attributes?

AIDAN: Yes you can, and in practice some people do.

FRANK: So why don't we use the [relational](#page-668-0) model?

Aidan: Well this graph model is much simpler than the [relational](#page-668-0) model, where instead of having a set of tables, we have one, and instead of each table having an arbitrary number of columns, our table has three columns. This simplified model makes it easier to combine two sources of triple data: just take the union of both triple tables. We no longer need to combine [relational](#page-668-0) [schemata](#page-669-0) since each source has only one table. On the other hand, with this simplified model, we can still capture all of the data that one can capture in a [relational database.](#page-668-0) So we end up something more simple and more flexible than the [relational](#page-668-0) model. This will be explained in more detail later when we discuss the RDF data model based on graphs.

#### <span id="page-34-0"></span>**Example 2.2**

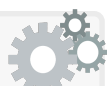

Let's take the following subset of sentences, combined from the three documents in Example [2.1,](#page-33-0) representing information that William Golding won the Nobel Prize for Literature in 1983 and participated in the Normandy Invasion, along with details of the prize and the invasion:

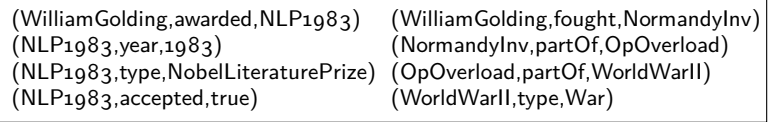

It is straightforward to automatically combine such sentences from multiple locations: simply take the union. Where consistent naming is provided across sources, such sources can complement the information that each provides about an [entity,](#page-661-0) such as, in this case, William Golding.

We can say that the model is *triple-based*, or that it is *graph-based*: each triple in the data of the form  $(x, y, z)$  can be viewed as a directed, labelled edge in a graph of the form  $x \stackrel{y}{\rightarrow} z$ . Viewing the above data from this graph-based perspective, we arrive at the following graph, which spans the information present in the original three documents:

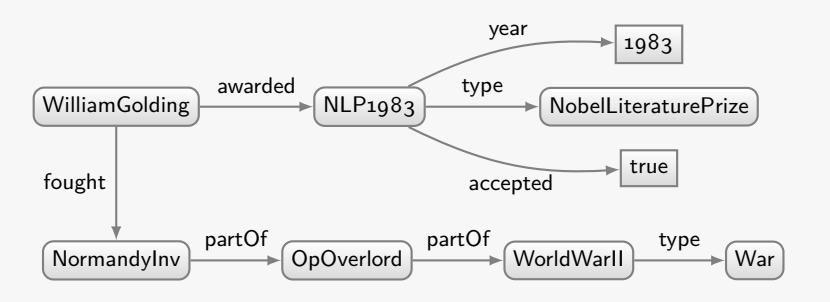

To extend this graph, we can easily add new nodes and/or new labelled edges between nodes (including cycles) by adding more triples, for example, by importing further documents with this format.

Although we no longer have [HTML](#page-662-0) markup indicating how the content should be presented, and we no longer have any more prose text to read, as humans, we can still understand what is being said – more or less – in these data because we can still recognise terms such as War. However, while a machine could be taught to recognise certain [datatype values](#page-660-2) like 1983 as a number it can add to another number, or true as a boolean that it can negate to create another boolean, terms like War are effectively an opaque symbol to a machine: they have no real significance other than their own identity.

#### **Example 2.3**

From the perspective of a machine, the data from Example [2.2](#page-34-0) would appear something like (assuming *un*familiarity with astrology):

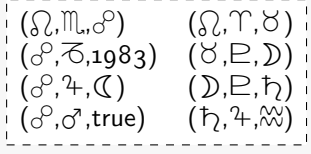

Here we replace terms like WilliamGolding, awarded and NLP1983 in the sentences with opaque symbols like  $\Omega$ ,  $\mathbb{R}$  and  $\sigma^2$ . We do not replace [datatype values](#page-660-2) since intuitively machines can recognise their form.

Since we replace each mention of each non-datatype term (e.g., William Golding) consistently with the same symbol (e.g.,  $\Omega$ ) in a one-to-
one manner, the data have not really changed from the perspective of a machine: it is us humans that assign some sort of meaning to terms like William Golding or symbols like  $\Omega$ ; in other words, by removing familiar terms, we see that from the machine's perspective, the above data could be talking about pretty much anything for all the machine knows.

Without access to the real-world meaning of terms used in the data, the machine can still be instructed to do useful processing using [symbolic meth](#page-671-0)[ods](#page-671-0) applied with respect to the structure of the graph formed by the data.

A good way to understand what we mean by [symbolic methods](#page-671-0) is through the "Chinese Room" analogy put forward by Searle [\[356\]](#page-692-0), whereby a person who understands no Chinese – neither verbal nor written – is placed in a sealed room. On one side of the room, the occupant is passed questions in Chinese as "input". On the other side of the room, the occupant must return answers to these questions in Chinese as "output". To help with this, the room contains a large book of rules that state how to match patterns in the input questions and how to respond to them with the output answers. Importantly, the book never translates nor explains the Chinese symbols, it just states how to shuffle, combine and exchange these symbols in order to construct answers to questions. At no point does the occupant understand what the Chinese symbols actually mean and yet, it *may* be possible, with a sufficiently efficient occupant and a sufficiently detailed rule book, for the occupant to give the appearance to the outside world of being a Chinese speaker who (to some extent) *understands* the question and can respond in Chinese with a meaningful answer. Searle then draws a philosophical distinction between the Chinese speakers outside the room and the person inside the room in terms of how they are processing and understanding the information.

Leaving aside philosophical questions of the requisites of intelligence, the analogy illustrates the goal underlying [symbolic methods:](#page-671-0) we can consider the occupant in the room as a machine that – without understanding the meaning underlying these symbols in the same way we as humans  $do - can$ manipulate symbols taken from the input, using something like a rule-book, to produce an output that is *meaningful* for us in response to a *query*.

In Chapter [3,](#page-74-0) we describe the **[Resource Description Framework \(RDF\)](#page-667-0)**: a graph-based data model we can use to structure Web content as a graph.

# *2.2.2 Queries*

Even if we structure data on the Web in this graph-based manner (per Example [2.2\)](#page-34-0), it is still unclear how the machine should answer a question like the one that Julie originally had (in Example [1.1\)](#page-18-0): *which Nobel laureates in Literature have fought in wars*? From the perspective of the machine, it would

be much more straightforward if we could also structure the question in a similar way to the data. This gives rise to the notion of (structured) *queries*.

# **Example 2.4**

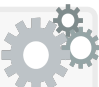

In the following, we will use terms like WilliamGolding to give a human perspective and symbols like  $\Omega$  to give a better idea of the perspective of a machine that assigns no significance to such terms.

Let us take the data from Example [2.2](#page-34-0) (and the symbolic version from Example [2.3\)](#page-35-0) and let's assume to start with, we wish to get a list of wars from these data, and in the interest of meeting the machine half-way, assume we structure the query in a similar way to the data:

## (?w,type,War)

Here ?w is a variable that can match any term in the data. We see that if we map this variable to WorldWarII, we get a sentence in the original data. Hence we can return WorldWarII as an answer. On the other hand, if we mapped ?w to WilliamGolding, we would get a sentence that is not supported by the data; hence WilliamGolding is not an answer.

Let's look at the same query from the machine's perspective:

# $(?w, 4, \infty)$

In this case, ?w will map to  $\uparrow$  since  $(\uparrow, 4, \mathbb{W})$  is in the data. Without understanding the terms, so long as the data and the query are structured in the same way, answers can be retrieved algorithmically using [symbolic methods](#page-671-0) that match the query pattern against the data.

This is an example of a simple question that can be represented as a query with a single sentence. However, we can consider more complex queries that combine multiple query sentences together as a [conjunction](#page-659-0), intuitively meaning that each answer must satisfy all sentences combined.

### **Example 2.5**

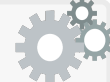

Again over the same data from Examples [2.2](#page-34-0) and [2.3,](#page-35-0) let us this time consider a more complex query from the perspective of the machine without concern for its intuitive meaning:

$$
(?a,\mathbb{N},?p), (?p,4,\mathbb{C})
$$

This is an example of what is called a **[conjunctive query](#page-659-1)**, which means that implicitly, we wish to find ways to match the variables such that the entire query is a subset of the known data.

It may help if we formulate both the query and the data in terms of a graph. To start with, here are the symbolic data drawn as a graph:

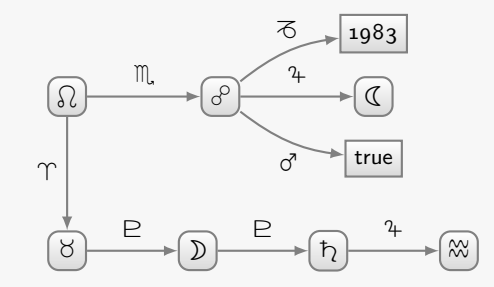

And here is the query drawn as a graph, with variable nodes dashed:

$$
\left(2a\right)\longrightarrow\left(2b\right)\longrightarrow\left(2c\right)\longrightarrow\left(2c\right)
$$

Now we wish to find ways to map the variables in the query graph to fixed symbols in the data graph such that the query graph becomes a sub-graph of the data graph. If we map ?a to  $\Omega$  and ?p to  $\mathcal O$  in this query graph, we get the following sub-graph of the data:

$$
\textcircled{1}\qquad \qquad \mathbb{R}\qquad \qquad \uparrow \qquad \mathbb{R}
$$

In other words, the query is mapped to the following triples:

$$
(\Omega, \mathbb{M}, \mathcal{S}), (\mathcal{S}, 4, \mathbb{C})
$$

This matching of the query to the data can be performed algorithmically by the machine and the match found serves as an answer.

Hence without understanding that we were asking about people who won Nobel Prizes for Literature, assuming that the given query is structured in a similar manner to the data:

### (?a,awarded,?p), (?p,type,NobelLiteraturePrize)

the machine can return WilliamGolding  $(\Omega)$  and NLP1983  $(\partial^0)$  as results using conceptually straightforward [symbolic methods.](#page-671-0)

If we consider the original dataset from Example [2.1,](#page-33-0) we could find further answers for the same query using the same [symbolic methods:](#page-671-0)

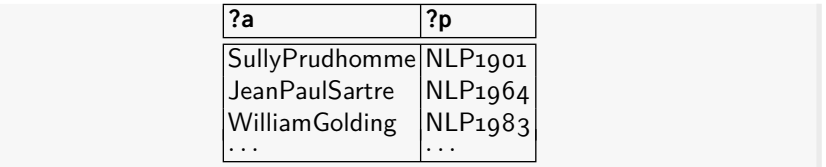

Of course, in the raw webpages that we started with, the information we have derived from the previous two queries was already explicit on the Web. For example, we could easily search for "list of wars" or "nobel literature prize winners" and (as humans) get the same information the machine has just computed for us in these initial examples. Instead, let us now consider some queries whose answers are integrated from the three original documents.

### **Example 2.6**

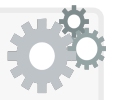

To start with, consider the following query asking for British poets who have been awarded the Nobel Prize for Literature:

> (?a,awarded,?p), (?p,type,NobelLiteraturePrize), (?a,type,Poet), (?a,nationality,British)

If we consider applying this query using the same [symbolic methods](#page-671-0) as discussed before but this time over the merge of all data from the three documents, we would find (at least) the following answer:

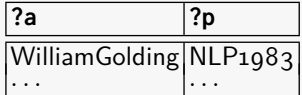

Deriving this first answer requires cross-referencing two explicit sources. Assuming we had similar information for other matching poets, such as Rudyard Kipling, T. S. Eliot, Doris Lessing, etc., we could apply the same process over more sources to derive these answers as well.

Answers to this query can be drawn from multiple sources because:

- both the query and the data follow an analogous simple structure;
- since all sources used the same simple sentence structure, we can merge sources by simply taking the union of all sentences;
- naming is consistent across sources: WilliamGolding is used to refer to the same person across all three documents and the query (and we assume it is only used to refer to that person).

Of course, we may not always be so lucky; indeed, assuming everyone on the Web agrees on the name of everything seems particularly naive. We will revisit ways to relax these assumptions at a later stage in the book.

We can further consider various extensions to [conjunctive queries](#page-659-1) for:

- checking multiple options;
- $-$  e.g., find Nobel laureates in Peace OR Literature that fought in wars;
- or matching optional information;
	- e.g., find Nobel laureates in Peace or Literature that fought in wars and give their nationality IF AVAILABLE;
- or aggregating data;
- e.g., find the average age of Nobel laureates in Economics;
- or matching paths in the data;
	- e.g., find all conflicts that were recursively part of World War II;
- and so forth.

Hence [conjunctive queries](#page-659-1) are the *basis* of expressing more complex queries over graphs of data. Along these lines, in Chapter [6,](#page-338-0) we will talk about the [SPARQL Protocol And RDF Query Language \(SPARQL\)](#page-670-0) [\[169\]](#page-682-0), which offers the ability to express [conjunctive queries,](#page-659-1) all of the aforementioned extensions, and more, over the graph-based [RDF](#page-667-0) data model. We will also talk about the expense of answering such queries: though conceptually straightforward, evaluating such queries can be computationally demanding.

# *2.2.3 Semantics*

Thus far, we have seen examples where we can process queries that reflect the data directly, meaning that we can simply match the query with the data to find results. This can effectively be achieved on the level of data and queries alone. However, in other cases, the machine may not be so lucky: in other more complex cases, the machine may need some encoding of the *semantics* of the data to generate [inferences](#page-663-0) for relevant (implicit) answers.

### <span id="page-40-0"></span>**Example 2.7**

Let us consider the following query over the running example:

```
(?a,awarded,?p), (?p,type,NobelPrize), (?p,year,1983)
```
Intuitively, we would consider WilliamGolding (with NLP1983) as an answer to this query, amongst other winners of Nobel prizes in that year. However, in our original data, we have no mention of a term NobelPrize – only of terms such as NobelLiteraturePrize and NobelPeacePrize. While we as humans – knowing a little something of the Nobel awards – can see an obvious connection between NobelPrize and NobelLiteraturePrize or NobelPeacePrize, the machine cannot see such a connection. One could argue that the machine could compute some similarity between these

names and try derive meaning from that, but while this may work in some cases, it would fail in many others and is precisely the type of unreliable heuristic we are trying to avoid in general. Rather it would be better to instruct the machine explicitly about the semantics of these terms in a manner it could process using [symbolic methods.](#page-671-0)

From the perspective of the machine, the query looks like:

 $(?a,\mathbb{N},?p), (?p,4,\mathbb{I}), (?p,\mathcal{K},1983)$ 

On the other hand, the data relevant to William Golding are:

$$
(\mathcal{D}, \mathbb{M}, \mathcal{S}), (\mathcal{S}, 4, \mathbb{C}), (\mathcal{S}, 6, 1983)
$$

The machine cannot generate an answer because the symbol  $\mathfrak I$  in the query does not match the symbol  $\mathcal{I}$  in the data.

However, we could provide the machine with a [rule](#page-669-0), as follows:

$$
(*,\mathfrak{P},\mathfrak{C}) \rightarrow (*,\mathfrak{P},\mathfrak{C})
$$

Intuitively this states that every time we find something that matches the premise of the left, we can conclude that which is on the right for that match. For example, since we have the sentence  $({}^{\circ}C, {}^{\circ}T, \mathbb{C})$ , we can apply this [rule](#page-669-0) to [infer](#page-663-0) that the sentence  $(\mathcal{S}, 4, \mathbb{I})$  must hold based on the [rule](#page-669-0) and the input sentence. We would now have:

$$
(\mathcal{D}, \mathbb{M}, \mathcal{S}), (\mathcal{S}, 4, \mathbb{C}), (\mathcal{S}, 4, \mathbb{I}), (\mathcal{S}, 6, 1983)
$$

With this extra sentence, we can now answer the original query with ?a matched to  $\Omega$  (WilliamGolding) and with ?p matched to  $\sigma^{\circ}$  (NLP1983). Hence, given the query, [rule\(](#page-669-0)s), and data, the machine can use [symbolic](#page-671-0) [methods](#page-671-0) to [infer](#page-663-0) that William Golding should feature in an answer.

From a human perspective, we created a [rule](#page-669-0) stating that anything that is of type Nobel Prize in Literature is also of type Nobel Prize:

### $(?x, type, Nobel Literature Prize) \rightarrow (?x, type, NobelPrice)$

We then used this [rule](#page-669-0) to [infer](#page-663-0) that since William Golding's prize is of type Nobel Prize in Literature, it must also be more generally of type Nobel Prize, and thus it must match this criterion of the query.

Of course, we could likewise create [rules](#page-669-0) for other types of Nobel Prizes, and most importantly, we can apply these [rules](#page-669-0) to help answer other queries relating to Nobel Prizes. We can create these generic [rules](#page-669-0) once and use them to help answer arbitrary queries in future.

In this previous example, we use a [rule](#page-669-0) that makes explicit some semantics for the terms/symbols in the data, thus allowing to materialise some implicit data that generates answers to our query.

Again however, it would not be difficult to find an explicit list of Nobel Prize winners in 1983 on the Web of Documents. Thus, let's instead finally turn to the information that Julie sought in Example [1.1:](#page-18-0) Nobel laureates in Literature that fought in a war, returning the year they were awarded the Nobel prize, and the war(s) they fought in.

<span id="page-42-0"></span>**Example 2.8**

To generalise the case of William Golding for Julie's question, we may be tempted to write the following [conjunctive query:](#page-659-1)

(?a,awarded,?p), (?p,type,NobelLiteraturePrize), (?p,year,?y), (?a,fought,?b), (?b,partOf,?c), (?c,partOf,?d), (?d,type,War)

This will indeed match the data for William Golding. However, implicit in this query is a path of partOf relations of length 2, representing that the Normandy Invasion was part of Operation Overlord, which was part of World War II. However, other Nobel laureates in Literature may be denoted as fighting directly in a war (a path of 0 partOf relations), or in an operation that is denoted as directly being part of a war (a path of 1 partOf relation), or in a conflict of a battle of an operation of a war (a path of 3 partOf relations), etc., where these laureates would not be returned although intuitively they would be valid answers.

There are a number of ways to solve this. We could run multiple queries with different lengths, but this would not be a general solution since we do not know a priori how many queries we would need to run. We could instead extend the query language to support querying of arbitrary-length paths, which would be a quite general solution; however, this would require increasingly more complex queries to be able to capture even basic semantics for terms, and would preclude the possibility of the machine pre-processing some semantics before queries arrive.

Rather than look at the query, let us first start with the following [rule,](#page-669-0) which tells the machine that the partOf relation is [transitive](#page-671-1):

 $(?x, partOf,?y)$ ,  $(?y, partOf,?z) \rightarrow (?x, partOf,?z)$ 

Unlike the previous [rule](#page-669-0) we saw, which states that all prizes of type Nobel Prizes in Literature are also Nobel Prizes, this [rule](#page-669-0) has a conjunctive premise on the left-hand side. Thus for example given the data:

(NormandyInv,partOf,OpOverlord), (OpOverlord,partOf,WorldWarII)

From the above [rule](#page-669-0) and these two sentences, we could then [infer:](#page-663-0)

(NormandyInv,partOf,WorldWarII)

As a side note, for a longer path of partOf relations, we could apply the [rule](#page-669-0) recursively over the input data and the [inferred](#page-663-0) data to compute the [transitive](#page-671-1) closure of the partOf relation; for example, assume we had started with an additional sentence:

> (OmahaLanding,partOf,NormandyInv), (NormandyInv,partOf,OpOverlord), (OpOverlord,partOf,WorldWarII)

Applying the above [rule](#page-669-0) once, we arrive at:

(NormandyInv,partOf,WorldWarII), (OmahaLanding,partOf,OpOverlord)

Applying the above [rule](#page-669-0) again (recursively) over the union of the input and [inferred](#page-663-0) statements thus far, we get:

(OmahaLanding,partOf,WorldWarII)

Having encoded the [transitives](#page-671-1) semantics of the partOf relation, let us now add a second recursive [rule:](#page-669-0)

> $(?x, partOf,?y)$ ,  $(?y, partOf,?z) \rightarrow (?x, partOf,?z)$  $(?u, fought, ?v), (?v, partOf, ?w) \rightarrow (?u, fought, ?w)$

Let us again consider the following input sentences:

(WilliamGolding,fought,NormandyInv), (NormandyInv,partOf,OpOverlord), (OpOverlord,partOf,WorldWarII)

By applying the first [rule](#page-669-0) and then the second, the machine can [infer:](#page-663-0)

(NormandyInv,partOf,WorldWarII), (WilliamGolding,fought,OpOverlord), (WilliamGolding,fought,WorldWarII)

In other words, these two [rules](#page-669-0) enable the machine – using [symbolic](#page-671-0) [methods](#page-671-0) – to automatically [infer](#page-663-0) from the data that William Golding fought in World War II by virtue of the fact that he fought in a battle that was part of an operation that was part of this war. In other words, by these two [rules,](#page-669-0) we add the following dotted edges to the graph:

2.2 Web of Data: Concepts 29

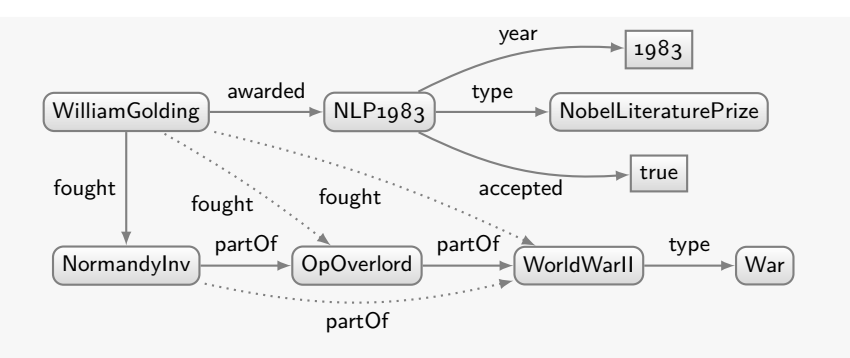

We can now ask a simpler, more general query:

(?a,awarded,?p), (?p,type,NobelLiteraturePrize), (?p,year,?y), (?a,fought,?b), (?b,type,War)

Representing this query graphically:

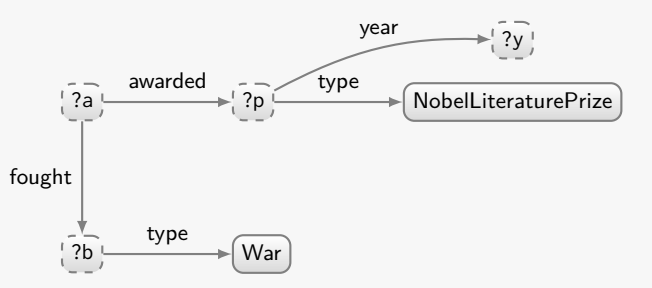

With this query and the two previous [rules,](#page-669-0) we can compute the answer:

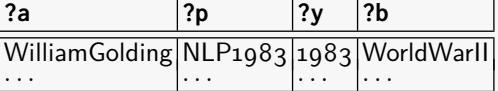

Likewise, with analogous data for other authors, with the same [rules](#page-669-0) and similar [symbolic methods,](#page-671-0) we would get answers representing the other Nobel laureates in Literature who fought in wars.

Hence, with some added semantics, the machine can now answer Julie's query in an automated fashion by integrating data from multiple sources and deriving some implicit data using [rules](#page-669-0) – implicit data that will match the query and generate additional answers. This saves Julie the need to manually cross-check the content coming from multiple sources on the Web. On the other hand, from the perspective of the machine, the use of semantics greatly simplifies the queries that need to be answered: rather than users having to capture the semantics of terms in custom queries, these semantics can be expressed a priori in the form of generic [rules](#page-669-0) that support all queries.

We can then consider various directions in which to extend the sort of explicit machine-readable semantics we can encode on the Web of Data. For example, with a very slight syntactic extension of the types of [rules](#page-669-0) we have seen thus far, we can encode the semantics of terms with respect to **[inconsis](#page-663-1)**[tency](#page-663-1): with respect to what constitutes a logical contradiction.

### <span id="page-45-0"></span>**Example 2.9**

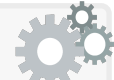

We could use the following [rule](#page-669-0) to state that a given Nobel prize cannot be both a Nobel Prize in Literature and a Nobel Peace Prize:

 $(?x, type, Nobel LiteraturePrice), (?x, type, Nobel PeacePrice) \rightarrow false$ 

The term false in the conclusion of the [rule](#page-669-0) indicates that an [incon](#page-663-1)[sistency](#page-663-1) has been found, meaning that any data matching the premise constitutes a logical contradiction with respect to the defined semantics of the terms NobelLiteraturePrize and NobelPeacePrize.

[Inconsistency](#page-663-1) provides machines with an explicit encoding of what sorts of claims within a given domain should be considered contradictory, which can be useful to detect and potentially isolate conflicting claims in a given data source or set of data sources. A machine could even attempt to repair the conflict; for example, given a minimal set of contradictory claims, a machine may attempt to judge the trustworthiness of each claim – based, for example, on how many sources make the claim, how well linked those sources are, whether or not they include a reference for a claim, etc. – and then suppress the claim(s) deemed by the algorithm to be the least "trustworthy" [\[69\]](#page-677-0).

Whatever the semantics that the [rules](#page-669-0) define, we can imagine them being published alongside the data, giving an explicit encoding of the semantics of the terms used in that data, allowing the machine to deductively derive implicit conclusions. In fact, when we define [rules](#page-669-0) for terms such as partOf, we are defining the semantics of a term that can be reused across not only several documents, but several domains (such as wars, geography, biology, astrology, etc.). Inherent in this reuse – at least ideally – is an agreement as to the semantics of the terms codified by the [rules,](#page-669-0) allowing for implicit conclusions to be drawn across documents and even various domains. For example, if a publisher wishes to use partOf, then they should agree with the [transitives](#page-671-1) semantics; otherwise, they *should* use another term, for if they do not, they may not enjoy the [inferences](#page-663-0) a machine will generate.

Rather than codifying the semantics of terms in [rules,](#page-669-0) another option is to codify such semantics using the same model (and forms of links) as we use for the data. To enable this, we could define the semantics of special terms in a global standard allowing those terms to be used in the data. As a consequence, this would allow us to avoid having to exchange [rules](#page-669-0)

separately from data; we could now simply exchange data using terms with special semantics, succinctly embedding semantics directly into the data.

<span id="page-46-0"></span>**Example 2.10**

Rather than exchanging the following [rule](#page-669-0) from Example [2.7:](#page-40-0)

 $(?x, type, Nobel LiteraturePrice) \rightarrow (?x, type, NobelPrice)$ 

instead we could exchange a special sentence as follows:

(NobelLiteraturePrize,subClassOf,NobelPrize)

We can now define a special semantics for this type of sentence. For example, we can define a generic [rule](#page-669-0) that can form part of a standard:

 $(?x, type, ?c)$ ,  $(?c, subClassOf, ?d) \rightarrow (?x, type, ?d)$ 

Now if we take the following data together with this [rule:](#page-669-0)

(NLP1983,type,NobelLiteraturePrize) (NobelLiteraturePrize,subClassOf,NobelPrize)

we can [infer:](#page-663-0)

(NLP1983,type,NobelPrize)

We can then reuse this special sentence for other similar cases:

(NobelPeacePrize,subClassOf,NobelPrize), (NobelEconomicsPrize,subClassOf,NobelPrize), (War,subClassOf,Conflict),

...

If we define the prior [rule](#page-669-0) as part of a global standard, then we can avoid the need to exchange [rules](#page-669-0) for domain-level terms like NobelPeacePrize, NobelEconomicsPrize, War, and so forth; instead we can exchange sentences of the above form embedded with or linked from the data.

In this case, we define the semantics of a **[class](#page-659-2)** term: a class can be intuitively considered to be a collection of [entities](#page-661-0) that share some commonalities, such as Person, with [instances](#page-663-2) like WilliamGolding, WinstonChurchill, etc.; or War, with [instances](#page-663-2) like WorldWarII, ColdWar, VietnamWar, etc.

Aside from [classes,](#page-659-2) we could likewise consider using similar means to define the semantics of [properties](#page-666-0): the terms denoting the type of relationship encoded by the sentence, such as partOf, year, wrote, etc.

**Example 2.11**

To replace the following [rule](#page-669-0) from Example [2.8:](#page-42-0)

 $(?x, partOf,?y)$ ,  $(?y, partOf,?z) \rightarrow (?x, partOf,?z)$ 

we can exchange the following special sentence:

(partOf,type,TransitiveProperty)

We can now define a special semantics for this type of sentence. For example, we can define a generic [rule](#page-669-0) that can form part of a standard:

 $(?x, ?p, ?y), (?y, ?p, ?z), (?p, type, TransitiveProperty) \rightarrow (?x, ?p, ?z)$ 

Now if we take the following data together with this [rule:](#page-669-0)

(partOf,type,TransitiveProperty), (NormandyInv,partOf,OpOverlord), (OpOverlord,partOf,WorldWarII)

we can likewise [infer:](#page-663-0)

(NormandyInv,partOf,WorldWarII)

We can then reuse this special sentence for other similiar cases:

(ancestor,type,TransitiveProperty), (descendent,type,TransitiveProperty), (olderThan,type,TransitiveProperty), ...

If we define the previous [rule](#page-669-0) as part of a global standard, we can then obviate the need to exchange [rules](#page-669-0) for domain-level terms like partOf, ancestor, descendent, olderThan, and so forth; instead we can exchange sentences of the above form embedded with or linked from the data.

Finally we could likewise capture [inconsistency.](#page-663-1)

### **Example 2.12**

Instead of the following [rule](#page-669-0) from Example [2.9:](#page-45-0)

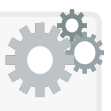

 $(?x, type, Nobel LiteraturePrice), (?x, type, NobelPeacePrice) \rightarrow false$ 

we could state:

(NobelPeacePrize,disjointWith,NobelLiteraturePrize)

or equivalently:

(NobelLiteraturePrize,disjointWith,NobelPeacePrize)

We could then consider the following meta-rule:

 $(?x, type, ?c), (?x, type, ?d), (?c, disjointWith, ?d) \rightarrow false$ 

This would capture the same semantics as the original [rule.](#page-669-0)

However, in this hypothetical global standard, there is nothing limiting us to defining the semantics of special terms like subClassOf or TransitiveProperty using [rules:](#page-669-0) we can use whatever sort of formalism we wish to define special terms in the global standard so long as we can develop techniques for machines to over the data in a manner compliant with those semantics. Importantly, we may wish in some cases to define semantics for special terms in a way that is impossible with [rules](#page-669-0) of the form we have seen.

## **Example 2.13**

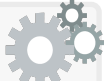

As a simple case where [rules](#page-669-0) of the form we have seen are insufficient to define the intuitive semantics of the data, we can consider [datatype values.](#page-660-0) For example, take these two triples:

> (WinstonChurchill,dateOfBirth,1874-30-12), (JeanPaulSartre,dateOfBirth,1905-06-21)

In this case, the terms 1874-30-12 and 1905-06-21 can be considered [datatype values](#page-660-0) – in this case dates – that have a regular syntactic form with which the machine can perform useful operations. Now let's imagine we wished to create a generic [rule](#page-669-0) that [infers](#page-663-0) that Winston Churchill is older than Jean-Paul Sartre and likewise for other pairs of persons. One option would be to make an ordering of all dates explicit in the data, perhaps with a [transitives](#page-671-1) [property.](#page-666-0) This would be less practical than defining a special semantics for [datatype values](#page-660-0) that specifies how the machine should extract the year, month and date, and then compare dates based on year, then month, then date [\[313\]](#page-690-0).

Instead of using [symbolic methods](#page-671-0) to define the semantics of [datatype val](#page-660-0)[ues,](#page-660-0) it instead would seem better to have a global standard that defines such semantics, allowing, for example, in the case of dates, to define a syntactic form that allows machines to unambiguously extract the year, the month, the day, as well as to compare different [datatype values.](#page-660-0)

This could be used to define a more complex [rule](#page-669-0) formalism that allows [built-in functions](#page-659-3) for performing common operations on supported [datatype](#page-660-0) [values,](#page-660-0) e.g., to compare dates, or extract the year of a date, or add two numbers, and so forth. In fact, there is an existing Web standard that defines precisely such a semantics for [datatypes](#page-660-1), called [XML Schema Definition](#page-673-0) [\(XSD\)](#page-673-0) [\[313\]](#page-690-0), as will be described in more depth in Chapter [3.](#page-74-0)

Aside from [datatype values,](#page-660-0) however, we can find other purely symbolic cases where [rules](#page-669-0) are not enough to express the intuitive semantics of terms.

# **Example 2.14**

Let us consider the following sentence:

(NobelPrize,unionOf,<NobelPeacePrize,. . . ,NobelLiteraturePrize>)

Here, for brevity, we use  $\langle A, B, C \rangle$  as syntactic sugar for a list of terms; in Chapter [3,](#page-74-0) we will discuss how such a list can be encoded using plain triples. In the above example, we can assume that the list above contains all types of Nobel prize. Intuitively, we are stating here that NobelPrize is a [class](#page-659-2) of [instances](#page-663-2) where each [instance](#page-663-2) must also be an [instance](#page-663-2) of at least one of NobelPeacePrize, NobelLiteraturePrize, etc. Put another way, the [instances](#page-663-2) of the [class](#page-659-2) NobelPrize are a union of the [instances](#page-663-2) of the [classes](#page-659-2) NobelPeacePrize, NobelLiteraturePrize, etc.

How would we go about defining these semantics using [rules?](#page-669-0)

To start with, we could see that the above statement intuitively implies that if something is an [instance](#page-663-2) of, say, NobelPeacePrize, then it must be an [instance](#page-663-2) of NobelPrize. Hence we can start with the [rules:](#page-669-0)

> $(?x, type, NobelPeacePrice) \rightarrow (?x, type, NobelPrice)$  $(?x, type, Nobel LiteraturePrice) \rightarrow (?x, type, NobelPrice)$ . . .

In fact, as we saw in Example [2.10,](#page-46-0) we could instead represent the above [rules](#page-669-0) using sentences with a special subClassOf term (which in fact would be implied by the above unionOf sentence).

However, thus far we have only captured part of the semantics. Consider if we have the following statement:

### (NP1981,type,NobelPrize)

What does the above unionOf sentence tell us in this case?

Intuitively, we should conclude that NP1981 must also be of type at least one of the [classes](#page-659-2) NobelPeacePrize, or NobelLiteraturePrize, etc., yet we have not covered this semantics of unionOf with the above [rules.](#page-669-0) The problem is that the [rules](#page-669-0) we are using are suited to deal with [conjunction](#page-659-0) ("*and*"), but in this case we have a [disjunction](#page-661-1) ("*or*"): NP1981 is of type NobelPeacePrize *or* NobelLiteraturePrize *or* . . .

Now imagine, for example, that the machine were able to conclude that NP1981 could not be an [instance](#page-663-2) of any of the [classes](#page-659-2) in the union

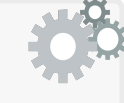

other than NobelPeacePrize without causing an [inconsistency.](#page-663-1) *[a](#page-50-0)* Combined with the above semantics, we should be able to conclude that NP1981 is of type NobelPeacePrize. But without support for [disjunc](#page-661-1)[tion,](#page-661-1) the machine will not be able to draw this conclusion.

For this reason, (a finite set of) [rules](#page-669-0) of the form that we have seen (i.e., that do not support [disjunction](#page-661-1) in this case) would be sufficient to only partially define the semantics of a special term such as unionOf.

<span id="page-50-0"></span>*<sup>a</sup>* Perhaps, for example, the machine finds out that NP1981 was won by an organisation, and the other types of Nobel prize cannot be won by organisations.

In the case of unionOf, the types of [rules](#page-669-0) we have been using are not enough to completely define its semantics; however, since the exchange of semantics and the definition of semantics are decoupled, in the global standard that defines the semantics of special terms like unionOf, we can use, for example, [set theory](#page-670-1) to formally define what these terms mean – after all *union* is a set theoretical notion. Or we could use something like [first-order logic](#page-662-0) to encode the semantics. Most importantly, we are free to define these terms the best way possible, or even to define these terms in multiple interoperable ways, and offer a choice of implementation options for supporting such semantics.

This leads us to the concept of an **[ontology](#page-665-0)**, which can be thought of as data embedded with special terms – like subClassOf, TransitiveProperty, disjointWith, unionOf – that are defined with an explicit, machine-processable semantics. To define [ontologies,](#page-665-0) we need an **[ontology language](#page-666-1)** that provides a standard set of special terms of this form, as well as a formal definition of the agreed-upon semantics of these terms capturing, in an unambiguous manner, the conclusions that can be drawn from data that use such terms.

On the Web, we currently have two such standards, namely **[RDF Schema](#page-668-0)** [\(RDFS\)](#page-668-0), which defines some basic terms like subClassOf, and the [Web Ontol](#page-666-2)[ogy Language \(OWL\)](#page-666-2), which defines a much broader range of special terms, including TransitiveProperty, disjointWith, unionOf, and much much more. We will speak about these standards in Chapters [4](#page-126-0) and [5](#page-200-0) respectively.

# *2.2.4 Constraints*

We previously argued why [relational](#page-668-1) tables would not be a good choice when considering a core data model for the Web: in particular, how could a detailed, [relational-](#page-668-1)style [schema](#page-669-1) be defined for the Web? We further argued that graphs would seem a more apt choice due to their flexibility for modelling diverse, incomplete data, where nodes and edges can be added as needed, without restriction. On the other hand, by foregoing the need for a graph to *conform* to a particular high-level structure, while we gain flexibility when modelling data, the resulting data may be more difficult to subsequently work with in

applications. For these reasons, it would be useful to be able to *optionally* define high-level structures (called [shapes](#page-670-2)) to which graphs should conform, and to which constraints can be added against which graphs can be validated.

### **Example 2.15**

Consider the following description of a Nobel prize:

(NP1981,type,NobelPrize) (NP1981,year,1981) (NP1981,year,1982)

Though the data would form a perfectly valid graph, clearly the data would not be particularly useful for a variety of reasons, including:

- the specific type of prize is not given;
- two years are specified, where a prize should have one.
- no winner is specified; etc.

Using the forms of semantics previously described (specifically using [OWL\)](#page-666-2), we can provide some definitions that would be able to generate an [inconsistency](#page-663-1) for prizes with more than one year. However, such semantics consider the data that are *given* in a graph, and cannot require an [RDF](#page-667-0) graph to provide data, such as the specific type of prize, or the winner of a prize. If we wished to rather impose some minimal requirements on the descriptions of Nobel prizes – in terms of completeness, multiplicities, etc. – we would thus often need something else.

One proposal would be to define a [shape](#page-670-2) for Nobel prizes. Represented graphically, a [shape](#page-670-2) may would look something like:

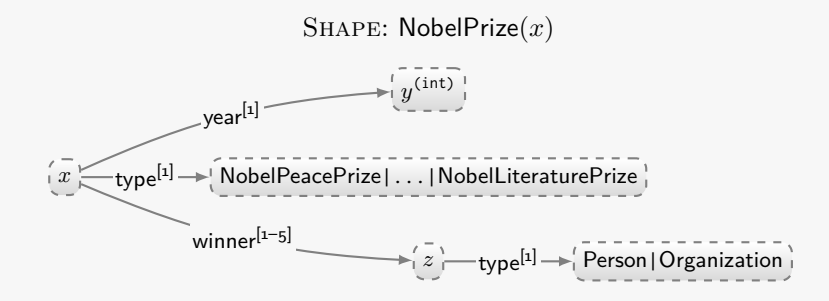

Intuitively, this [shape](#page-670-2) describes a Nobel prize  $(x)$  with a single year *y* of type int; a single type that is one of NobelPeacePrize, ..., Nobel-LiteraturePrize (listing all six possible types); and one-to-five winners that must be of type Person or Organization (but not both). This [shape](#page-670-2) thus encodes a variety of constraints against which selected nodes in a

graph can be validated: in this case, nodes (possibly implicitly) of type NobelPrize can be validated against this [shape](#page-670-2) and its constraints.

If validated against this [shape,](#page-670-2) the aforementioned data would fail for a variety of reasons, including the definition of two years, the absence of a specific type of Nobel prize, and the absence of a winner and its type. While such a [shape](#page-670-2) cannot directly verify that the data about each Nobel prize are true, or that all Nobel prizes are described, validating a graph with respect to such a [shape](#page-670-2) at least offers some basic guarantees about the graph that may be important for applications.

Two related languages have been proposed for defining [shapes](#page-670-2) over [\(RDF\)](#page-667-0) graphs, namely [Shapes Constraint Language \(SHACL\)](#page-670-3) and [Shape Expres](#page-670-4)[sions Language \(ShEx\)](#page-670-4). We will describe these languages in Chapter [7.](#page-464-0)

# *2.2.5 Links*

In the same way that *links* are fundamental to the Web of Documents, they are likewise fundamental to the Web of Data: they enable machines to traverse and discover structured content spanning the Web.

In Example [1.5,](#page-22-0) we briefly discussed how links work in [HTML](#page-662-1) webpages. In many ways, links on the Web of Data work using very similar principles.

To start with, we observe that terms such as WilliamGolding, start, Normandy, etc., that we have used thus far in examples are problematic: when considering the Web, we want to avoid conflicts on names, where for example another completely unrelated William Golding was a member of the Canadian House of Commons from 1932–1949; or where a start could refer to the starting location of a race rather than the starting date of an invasion; or where there are several places in the world called Normandy. To avoid such naming conflicts on the Web, we must thus use more specific identifiers for the [entities](#page-661-0) that we describe on the Web of Data – not just plain strings.

A natural option is to reuse the naming scheme of the Web itself to name [entities](#page-661-0) – such as the author William Golding, the [class](#page-659-2) War, the start relation, the French region Normandy, etc. – that we wish to describe in the data. A problem with this, however, is that the identifier scheme traditionally used on the Web – the [URL](#page-672-0) scheme – is used to identify webpages and other documents on the Web, not the [entities](#page-661-0) in the real world we may wish to describe in our data, such as people, places, [classes,](#page-659-2) [properties,](#page-666-0) etc.

### **Example 2.16**

Given a webpage about the author Sully Prudhomme with the [URL](#page-672-0) http://ex.org/SP, we may be tempted to simply reuse that [URL](#page-672-0) as an identifier for the real-life author:

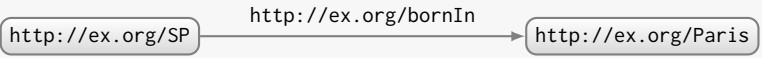

But we may also wish to provide some data about the original webpage itself – perhaps now or perhaps at a later date – such as the fact that it was authored by Petri Liukkonen.

http://ex.org/SP http://ex.org/Paris http://ex.org/bornIn http://ex.org/PL http://ex.org/author

Now we have a naming conflict: the webpage was not born in Paris and the person was not authored by Petri Liukkonen.

It seems natural that we should reserve [URLs](#page-672-0) for identifying the documents at the given location. Even if we don't wish to describe them with data right now, we may wish to in future. The question then is: how can we identify real-world things in a manner compatible with the current Web?

Aside from [URLs,](#page-672-0) the Web also defines the notion of a [Uniform Resource](#page-672-1) [Identifier \(URI\)](#page-672-1), which generalises [URLs](#page-672-0) in the sense that [URLs](#page-672-0) refer to both the identity and location of a [resource](#page-668-2), whereas a [URI](#page-672-1) only needs to establish the identity of a [resource.](#page-668-2) This means that while a webpage can have a [URL](#page-672-0) since it has a location on the Web (which also serves as its identifier: its [URL](#page-672-0) is also its [URI\)](#page-672-1), the author William Golding cannot have a [URL](#page-672-0) since he himself cannot have a location on the Web; instead he can have a [URI.](#page-672-1)

By using Web identifiers [\(URIs\)](#page-672-1) like http://ex.org/place/Normandy to name things in our graph-based model – in the data, the queries, the [rules,](#page-669-0) the [ontologies,](#page-665-0) etc. – we can address a number of key issues. First of all, [URIs](#page-672-1) help to solve the problem of naming conflicts: a publisher can create a namespace (e.g., http://ex.org/place/) within a domain (ex.org) that they control and create identifiers under the namespace that are much more likely to be unique than generic terms like Normandy.

Perhaps more importantly, using such identifiers enables links to be embedded into the data. While a [URI](#page-672-1) for a person, a place, a war, etc., should not directly be the location of a document, it can point *indirectly* to a related document, either by using a special type of [HTTP](#page-663-3) redirect, or by using a fragment identifier. We will now provide brief examples of both.

#### **Example 2.17**

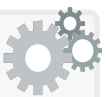

In Example [2.1,](#page-33-0) we saw two examples of links – from the terms WilliamGolding and NormandyInv to documents about them – but we did not discuss how these links could be implemented in practice.

Taking the former link, assume that the document has the [URL](#page-672-0) http://ex.org/WG. To enable this link, instead of using the term WilliamGolding to identify the author, we can use a [URI](#page-672-1) such as http://ex.org/person/WG that has a special type of redirect to the [URL](#page-672-0) of the document describing the author.

[URL:](#page-672-0) http://ex.org/NP

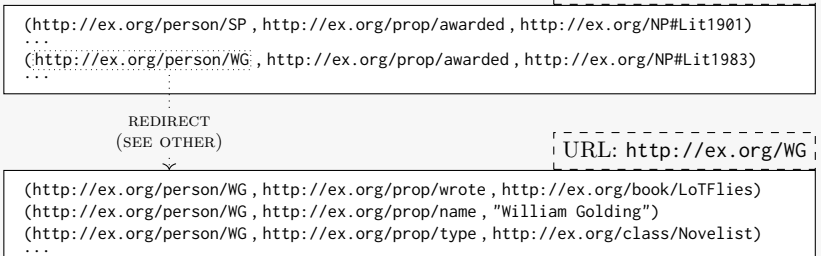

As an aside, note that per the second triple in the second document, it is important when using [URIs](#page-672-1) to identify [entities](#page-661-0) to additionally provide a human-readable *label* for that [entity,](#page-661-0) where the value – in this case "William Golding" – will have a string [datatype.](#page-660-1)

Returning to the matter of linking, the [URI](#page-672-1) used to identify William Golding in both documents (http://ex.org/person/WG) is different from the [URL](#page-672-0) for the document that describes him in more detail (http://ex.org/WG), but upon looking up the former [URI,](#page-672-1) one can still retrieve the latter document through a redirect. Hence the former [URI](#page-672-1) still serves as a link to related content, even though it does not directly denote a location (i.e., it is not itself a [URL\)](#page-672-0).

This is just one example of a link. One could expect other [URIs](#page-672-1) in the example to likewise link to related content about them. For example, http://ex.org/person/SP may link to a similar document describing the author Sully Prudhomme, while  $http://ex.org/prop/awarded$  may redirect to a document defining some semantics for that term.

Using such redirects is just one type of recipe to enable links through [URIs.](#page-672-1) Another recipe is exemplified with http://ex.org/NP#Lit1983, where #Lit1983 is a fragment identifier that can be removed to find the location of the document; in other words, fragment identifiers can be used to generate multiple [URIs](#page-672-1) within a given document where no such [URI](#page-672-1) will be the exact location of the document (which will be given by the respective [URI](#page-672-1) without the fragment identifier).

To support links on the Web of Data, all we need is to use Web identifiers – in the form of [URIs](#page-672-1) – to identify the things we describe, and forward [URIs](#page-672-1) to some relevant data when they are looked up. With this method, we don't need any special markup or [property](#page-666-0) to denote a link: any [URI](#page-672-1) used as a name can implicitly offer a link to elsewhere on the Web where more data about that named thing can be found. Thus a given website need not describe every [resource](#page-668-2) it mentions in its data; rather it can use an external name that will forward to an external description of that [resource.](#page-668-2) For example, to identify the books written by an author, a website could simply use an identifier that forwards to a document on a website specialising in books.

When this concept is used to link data expressed with the graph-structured data model previously spoken about – more specifically the [RDF](#page-667-0) data model, which inherently supports the use of [URIs](#page-672-1) for naming things<sup>[1](#page-55-0)</sup> – across the Web, the concept is known as **[Linked Data](#page-664-0)**  $[46, 181]$  $[46, 181]$  $[46, 181]$ . In the past decade, hundreds of datasets have been published following [Linked Data](#page-664-0) best practices in a wide variety of different domains  $[346]$ , forming what is arguable the first tangible instantiation of a Web of Data. However, while [Linked Data](#page-664-0) provides a set of principles by which structured data can be interlinked on the Web, publishers who consider adopting these principles will inevitably face a broad range of non-trivial questions, including:

- How can legacy data (XML, [CSV,](#page-660-2) etc.) be supported?
- When should links to external datasets be provided?
- How should [ontologies](#page-665-0) be defined and reused?

Addressing these and other challenges is the subject of Chapter [8.](#page-530-0)

# **2.3 The Current Web of Data**

The idea of a "Web of Data" is not original to this book; in fact, it has been around for (at least) over two decades. For example, we can find references to a "web of data" attributable to Berners-Lee (the inventor of the Web) dating back to 1998 [\[45\]](#page-676-1). Likewise, we have seen over two decades of work in the areas of the [Semantic Web](#page-669-2) [\[45,](#page-676-1) [53\]](#page-676-2) and over a decade of work in the area of [Linked Data](#page-664-0) [\[181\]](#page-683-0) trying to realise this vision of a Web of Data.

Given that the idea of a Web of Data has been around for a while, it seems pertinent to ask: *have these Web of Data techniques seen adoption*?

Taking a step back, the discussion thus far has painted a rather ambitious vision of what a Web of Data might look like, but has not addressed the important question of what path we can take to get there from where we

<span id="page-55-0"></span><sup>&</sup>lt;sup>1</sup> In its most recent version  $[103]$ , [RDF](#page-667-0) supports **[Internationalised Resource Identifiers](#page-663-4)** [\(IRIs\)](#page-663-4), which generalise [URIs](#page-672-1) by allowing non-ASCII characters – such as accented characters, Chinese symbols, etc. – from the Unicode standard to be used.

#### 2.3 The Current Web of Data 41

are now: how can we motivate publishers to start producing increasingly structured data, how can we begin exploiting this additional structure to improve the experience of common users – *where should we start*?

Though we are still arguably far from a mature Web of Data as envisaged, for example, by Berners-Lee in 1998 [\[45,](#page-676-1) [195\]](#page-684-0), to help to start to answer the above questions, we will now give four prominent examples of how such techniques have been adopted on the current Web. These examples will give four different perspectives on the types of concrete problems that a Web of Data can not only solve in theory in future, but has already begun to emerge to solve in practice. Such examples may then serve as the starting points from which the Web of Data can continue to evolve in future.

# *2.3.1 Wikidata*

In Example [1.4,](#page-20-0) we already discussed how every time a football player scores a goal, in order to keep Wikipedia consistent and up-to-date, a small army of editors must get to work updating that goal in various locations, including the multiple language versions of the respective article(s) for that player, as well as articles that list the top-scoring players in a tournament or team or country, or the top-scoring teams in a tournament or country, and so on, and so forth. Needless to say, the problem is not specific to football goals.

The *Wikimedia Foundation* – the non-profit organisation dedicated to managing free, collaboratively edited educational content, including the Wikipedia encyclopaedia and a variety of other prominent projects – thus initiated work on *Wikidata* [\[397\]](#page-695-0): a collaboratively-edited [knowledge graph](#page-664-1) composed of structured data that can support a variety of Wikimedia projects, most notably Wikipedia itself. The vision of Wikidata is to curate the structured data needed by Wikipedia in a single location and in a language agnostic manner. Thus, for example, the vision of Wikidata is that when a goal is scored by a football player, it can be updated in a single location on Wikidata and later propagated to various language versions and various list articles – wherever it is needed. This will ultimately lead to a more consistent view of data across Wikipedia while reducing the manual burden on editors.

Much like Wikipedia, Wikidata centres around the description of [entities,](#page-661-0) where each [entity](#page-661-0) has its own article to which editors can add claims about that [entity;](#page-661-0) the principal difference with Wikipedia is that on Wikidata, all claims must follow a fixed structure. In Example [2.18,](#page-56-0) we illustrate the structure of Wikidata with sample data available about William Golding.[2](#page-56-1)

<span id="page-56-1"></span><span id="page-56-0"></span><sup>2</sup> See <https://www.wikidata.org/wiki/Q44183>

**Example 2.18**

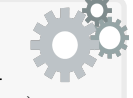

The following is a subset of real data available from the Wikidata article on William Golding (available at the time of writing):

```
William Golding [Q44183]
   date of birth [P569] "19 September 1911"
   date of death [P_{570}] "19 June 1993"
   notable work [P800] Lord of the Flies [Q271764]
   occupation [P106] writer [Q36180]
                       poet [Q49757]
                       novelist Q6625963screenwriter [Q28389]
                       science fiction writer [Q18844224]
   award received [P166] Nobel Prize in Literature [Q37922]
                               point in time [P_585] "1983"
   conflict [P607] World War II [Q362]
   military branch [P241] Royal Navy [Q172771]
   IMDb ID [P345] [http://www.imdb.com/name/nm0325717/]
   . . . . . .
```
We can then summarise the internal structure of Wikidata as follows:

- Every [entity](#page-661-0) in Wikidata is associated with a unique Q-code, where, for example, the Q-code for William Golding is Q44183, and the Qcode for World War II is Q362. These Q-codes are used to avoid language-specific identifiers and potential issues with ambiguity. Each such Q-code is associated with a Wikidata [URI](#page-672-1) that serves as an Web identifier for the [entity,](#page-661-0) where the [URI](#page-672-1) resolves to a document containing the structured data about that [entity.](#page-661-0)
- Every [property](#page-666-0) in Wikidata is associated with a unique P-code; for example, the [property](#page-666-0) date of birth has the P-code P569. P-codes are the equivalent of Q-codes for [properties](#page-666-0) and are also associated with [URIs.](#page-672-1) In fact, similar descriptions can be edited for [properties.](#page-666-0)
- Different [properties](#page-666-0) can take different types of values. Exemplified in the figure are [datatype values](#page-660-0) (e.g., 19 September 1911), [entities](#page-661-0) (e.g., Q362), and external links (e.g., the IMDb link). There are other possible values, such as [existential variables](#page-661-2) to state that an [entity](#page-661-0) has some unknown value for a given [property,](#page-666-0) for example, to state that someone who was murdered has an unknown killer.
- A single [property](#page-666-0) can have multiple values, as per occupation.
- A given value on a given [property](#page-666-0) can be *qualified* with additional information in the form of a set of [property-](#page-666-0)value pairs called *qualifiers*. We see such an example with the claim that William Golding received the Nobel Prize in Literature, which is qualified with the

year in which he won. Qualifier [properties](#page-666-0) act similarly as the [prop](#page-666-0)[erties](#page-666-0) found directly on an [entity](#page-661-0) and can take the same sorts of values; however, qualifiers cannot themselves be qualified.

- Though not shown in the example, each [entity](#page-661-0) can be associated with labels in multiple languages, where one can change the language and request a view with labels from another language.
- There are also some other features not included in the example, most important of which is support for external references for a given claim, where all claims should (ideally) be associated with an external reference, since – like Wikipedia – Wikidata is not considered a primary source. Another feature is the ability of editors to assign a rank to the values on a [property;](#page-666-0) for example, an editor may assign a higher rank to poet than screenwriter as values for occupation if the [entity](#page-661-0) wrote more poetry than screenplays.

As of February 2020, Wikidata contained close to one billion claims about 78 million [entities](#page-661-0) and had over 21 thousand active users.

Wikidata contains triples at its core, and thus follows a graph-like struc-ture, where from Example [2.18,](#page-56-0) one could consider  $\mathsf{Q}_{44183} \stackrel{\mathsf{P}607}{\rightarrow} \mathsf{Q}_{362}$  as an edge in a graph. Though this graph-based view is complicated somewhat by the presence of qualifiers, references, ranks, etc., it is possible to capture such information in a graph (see [\[121,](#page-680-0) [186\]](#page-683-1) for details; we will discuss the issue of modelling more complex types of information as graphs later in Chapter [3\)](#page-74-0).

The structured data available through Wikidata is not only of use within the Wikimedia family of projects, but is also useful in the broader context of the Web. The developers of Wikidata thus decided to publish versions of the data using [RDF](#page-667-0) as a standard exchange format, providing a public query service where users can issue [SPARQL](#page-670-0) queries over the [knowledge graph](#page-664-1) (available at <https://query.wikidata.org/>). Results are generated from the claims spanning all Wikidata articles, allowing users and other clients to find answers for complex questions in the language of their choice. The query interface further supports a variety of visualisations using maps, timelines, graphs, etc., in order to present results in a more engaging way.

# **Example 2.19**

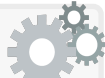

The reader may have noticed that the sample data given in Example [2.18](#page-56-0) for William Golding on Wikidata corresponds to the type of data Julie needed in Example [1.2.](#page-19-0) In fact, assuming Julie could formulate her search – for all Nobel Laureates who fought in a war, the year they were awarded the Nobel prize and the name(s) of the war(s) they fought in – as the following [SPARQL](#page-670-0) query:

```
PREFIX wd: <http://www.wikidata.org/entity/>
PREFIX wdt: <http://www.wikidata.org/prop/direct/>
PREFIX p: < http://www.wikidata.org/prop/>
PREFIX ps: <http://www.wikidata.org/prop/statement/>
PREFIX pq: <http://www.wikidata.org/prop/qualifier/>
PREFIX rdfs: <http://www.w3.org/2000/01/rdf-schema#>
SELECT DISTINCT ?laureateName ?awardYear ?warName ?warStart ?warEnd
WHERE {
  ?laureate p:P166 ?award . # Winner of some prize
  ?award ps:P166 wd:Q37922 . # Prize is Nobel Pr. in Lit.
  ?award pq:P585 ?awardDate . # Get the date of the award
 BIND(YEAR(?awardDate) AS ?awardYear) # Get the year of the award
 ?laureate wdt:P607 ?war . # Find war(s) laureate was in
  ?war rdfs: label ?warName . # Get name(s) of war(s)
  ?war wdt:P580 ?warStDate . # Get date the war started
 BIND(YEAR(?warStDate) AS ?warStart) # Get year the war started
  ?war wdt:P582 ?warEndDate . # Get date the war ended
  BIND(YEAR(?warEndDate) AS ?warEnd) # Get year the war ended
  ?laureate rdfs:label ?laureateName . # Get name of laureate
 FILTER(LANG(?warName)="en" # Only English labels<br>&& LANG(?laureateName)="en") # ... names only
  && LANG(?laureateName)="en")
} ORDER BY ?awardYear ?warStart # Oldest award (then war) first
```
She could issue the above query to the aforementioned Wikidata query service to get the following results (generated in February 2020):

| <b>laureateName</b> | awardYear | warName             | warStart | warEnd |
|---------------------|-----------|---------------------|----------|--------|
| Sully Prudhomme     | 1901      | Franco-Prussian war | 1870     | 1871   |
| Henryk Sienkiewicz  | 1905      | World War I         | 1914     | 1918   |
| Carl Spitteler      | 1919      | World War I         | 1914     | 1918   |
| Winston Churchill   | 1953      | Mahdist War         | 1881     | 1899   |
| Winston Churchill   | 1953      | Second Boer War     | 1899     | 1902   |
| Winston Churchill   | 1953      | World War I         | 1914     | 1918   |
| Ernest Hemingway    | 1954      | World War I         | 1914     | 1918   |
| Ernest Hemingway    | 1954      | Spanish Civil War   | 1936     | 1939   |
| Ernest Hemingway    | 1954      | World War II        | 1939     | 1945   |
| Albert Camus        | 1957      | World War II        | 1939     | 1945   |
| Jean-Paul Sartre    | 1964      | World War II        | 1939     | 1945   |
| Jean-Paul Sartre    | 1964      | Algerian War        | 1954     | 1962   |
| Michail Sholokhov   | 1965      | World War II        | 1941     | 1945   |
| Samuel Beckett      | 1969      | World War II        | 1939     | 1945   |
| Heinrich Böll       | 1972      | World War II        | 1939     | 1945   |
| Eugenio Montale     | 1975      | World War I         | 1914     | 1918   |
| William Golding     | 1983      | World War II        | 1939     | 1945   |
| Claude Simon        | 1985      | Spanish Civil War   | 1936     | 1939   |
| Camilo José Cela    | 1989      | Spanish Civil War   | 1936     | 1939   |
| Günter Grass        | 1999      | World War II        | 1939     | 1945   |

Answers are automatically drawn from 22 different Wikidata articles. These results would require a lot of manual effort to achieve if using, for example, the traditional Wikipedia encyclopaedia, where Julie would most probably have to manually check the article for every Nobel laureate in Literature: more than one hundred articles.

We will discuss more about [SPARQL](#page-670-0) and the particular query that generated these results later in Chapter [6.](#page-338-0)

Of course as a typical Web user, Julie is unlikely to know enough [SPARQL](#page-670-0) to create such a query, but internal tools are under development to make querying graph-structured datasets like Wikidata more user friendly [\[255\]](#page-687-0). More broadly, Wikidata is improving the experience of many users on the current Web in ways that they may not even realise. Aside from internal use-cases within the Wikimedia Foundation, other organisations are using Wikidata to power end/user applications, including Apple's Siri [\[255\]](#page-687-0).

However, in the same sense that Wikipedia is only one website on the Web of Documents, Wikidata is likewise only one dataset on the Web of Data. Wikidata is a [centralised](#page-659-4) dataset under the administration of the Wikimedia Foundation, and has fixed notability requirements, where for an [entity](#page-661-0) to have an article on Wikidata, it must have gained attention in traditional media or other notable sources. Thus while Wikidata serves to answer Julie's query about Nobel laureates, it would not serve Frank's needs to find recipes since most recipes are not notable for Wikimedia's purposes.

# *2.3.2 Knowledge Graphs*

All of the challenges we have described thus far for the Web also apply, at a more local level, to individual organisations and communities, who often struggle to fully exploit the vast amounts of relevant data accessible to them from diverse sources. Such groups have been turning to [knowledge graphs](#page-664-1) as a way to address these challenges. A [knowledge graph](#page-664-1) is based on a large graph of data, where nodes represent [entities](#page-661-0) of interest and edges represent relationships between them. This graph is often enriched with various forms of [schemata,](#page-669-1) [rules,](#page-669-0) [ontologies,](#page-665-0) and more besides, to help validate, structure and define the semantics of the underlying graph. In practice, a [knowledge](#page-664-1) [graph](#page-664-1) then provides a common substrate of knowledge for an organisation or community that can be assembled, curated and refined over time [\[297\]](#page-689-0).

The announcement of the Google Knowledge Graph was a pivotal moment for [knowledge graphs](#page-664-1) in general, motivated by an effort from Google to shift closer towards [semantic search](#page-669-3) while still keeping its traditional document search functionality [\[297\]](#page-689-0). This shift can be seen in the variety of ways that the modern Google search engine tries to integrate direct answers (in the form of structured data) into its results page, rather than just a list of relevant documents with the given keywords. Current efforts centre around trying to match a user's keyword query with structured data about a particular [entity,](#page-661-0) where that structured data is potentially integrated from multiple sources. The Google Knowledge Graph then collects and curates knowledge about [entities](#page-661-0) and their relations taken from a wide variety of sources.

One of the main applications of the Google Knowledge Graph is to generate "knowledge panels" on [entities](#page-661-0) that are mentioned in a keyword query.

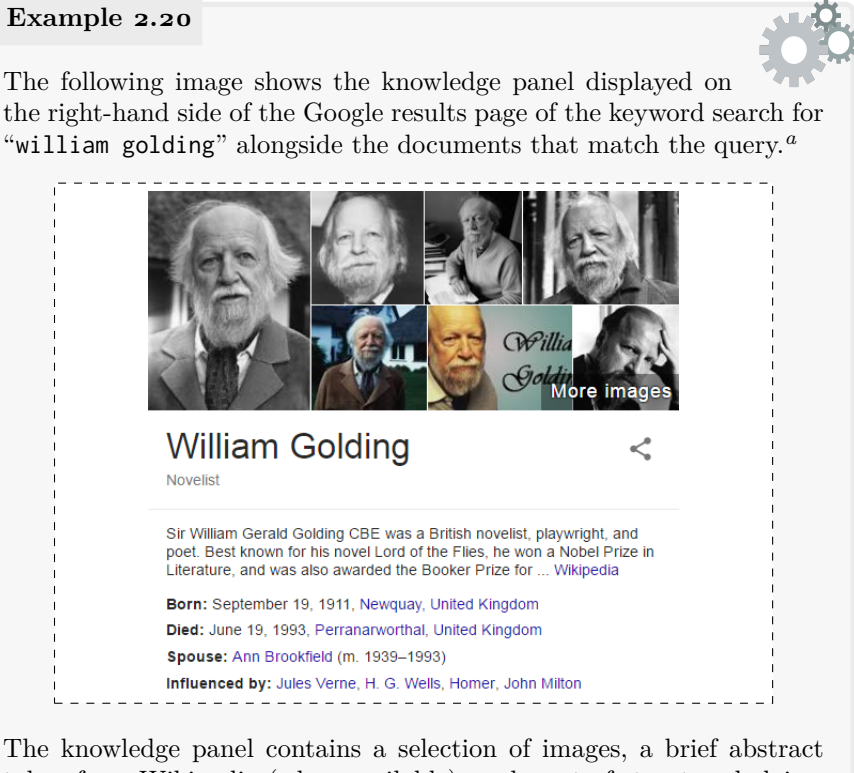

taken from Wikipedia (when available), and a set of structured claims about the author. The panel may contain further details, such as quotes, a map, etc., depending on the type of [entity](#page-661-0) in question.

<span id="page-61-0"></span>*<sup>a</sup>* Google and the Google logo are registered trademarks of Google Inc., used with permission.

<span id="page-61-1"></span>Another application is to give direct answers to user's queries.

2.3 The Current Web of Data 47

### **Example 2.21**

If a user types in a keyword search such as "spouse william golding", above the ranked list of documents matching the query, the user will also receive the following structured answer:*[a](#page-62-0)*

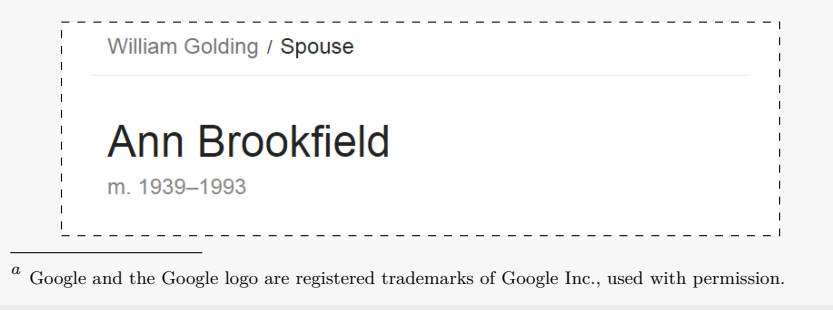

<span id="page-62-0"></span>Computing the direct answer shown in Example [2.21](#page-61-1) relates to the problem of question answering that we mentioned previously in Section [1.2.](#page-21-0) Using its [knowledge graph,](#page-664-1) Google can now answer a subset of commonly asked questions and/or questions that follow a simple common pattern.

[Knowledge graphs](#page-664-1) would later be adopted by a variety of organisations and communities. Broadly these [knowledge graphs](#page-664-1) fall into one of two categories: enterprise [knowledge graphs,](#page-664-1) and open [knowledge graphs.](#page-664-1)

Enterprise [knowledge graphs](#page-664-1) are used internally within companies to manage knowledge (typically) for commercial use-cases. Prominent examples of industries that have announced [knowledge graphs](#page-664-1) include not only Web search (Google, Microsoft, etc.) as previously discussed, but also commerce (Airbnb, Amazon, eBay, etc.), finance (Accenture, Bloomberg, Wells Fargo), social networks (Facebook, LinkedIn, etc.), amongst others. Typical use-cases involve enhancing advertising, business analytics, conversational agents, recommendations, search, transport automation, and more besides.

Open [knowledge graphs,](#page-664-1) on the other hand, are published on the Web in the interest of the public good. A prominent open [knowledge graph](#page-664-1) is Wikidata, as previously discussed [\[255\]](#page-687-0). Other [knowledge graphs](#page-664-1) have been published on the Web as "Linked Open Data", which we discuss in Section [2.3.4.](#page-68-0)

In terms of their relation to the Web of Data, [knowledge graphs](#page-664-1) often use many of the standards and techniques discussed in this book to represent and leverage knowledge. As such, open [knowledge graphs](#page-664-1) – like Wikidata and others discussed later – form part of the Web of Data. Although enterprise [knowledge graphs](#page-664-1) are not published on the Web, they can potentially use the Web of Data as a rich external source. More broadly speaking, the Web of Data itself can be seen as a [decentralised](#page-660-3) global [knowledge graph](#page-664-1) forming a substrate of knowledge for the Web that grows and evolves over time.

# *2.3.3 Schema.org and the Open Graph Protocol*

While the previous discussion on Wikidata and open [knowledge graphs](#page-664-1) in general have dealt with large graphs being published by organisations in a [centralised](#page-659-4) manner, we can also find more [decentralised](#page-660-3) examples of how the Web of Data is being used today across a broad range of websites. Two salient examples relate to Schema.org and the Open Graph Protocol.

Schema.org [\[160\]](#page-682-1) is an initiative sponsored by a collaboration of Google, Microsoft (who operate the Bing search engine), Yahoo! and Yandex (the largest Russian search engine) with the conceptual goal, again, of moving closer to the goal of [semantic search](#page-669-3) in their respective search engines. One of the initial motivating applications of Schema.org was for the search engines to provide users with more information for each result than simply a title, a [URL,](#page-672-0) and a short snippet from the corresponding document.

# <span id="page-63-0"></span>**Example 2.22**

In the following, we see a list of the top-three search results for the keyword query "lemon meringue" taken from the Google search engine.*[a](#page-64-0)* Each result points to a recipe webpage on a different website.

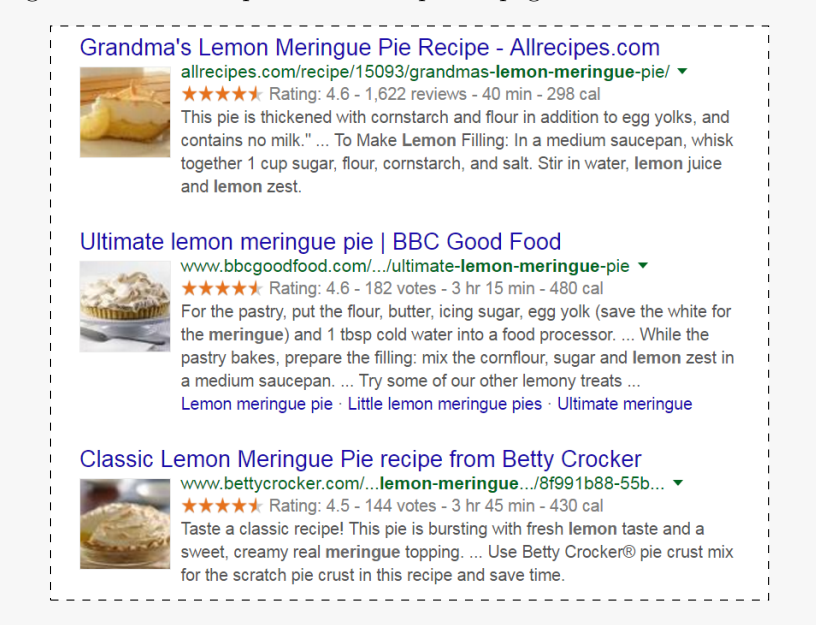

We see that aside from a title, [URL,](#page-672-0) text snippet and image, the results contain some embedded structured data, such as the rating, the number of reviews/votes, the preparation time, and the number of calories. These data allow the user to make a quick comparison of

### 2.3 The Current Web of Data 49

recipes, where we can see, for example, that the first recipe will be much faster to prepare than the latter two. Such at-a-glance comparison may not have been possible for users with just plain text snippets.

<span id="page-64-0"></span>*<sup>a</sup>* Google and the Google logo are registered trademarks of Google Inc., used with permission.

The technical question then is: how does Google generate these results? Or more specifically, how does Google know the image, rating, preparation time, number of calories, etc., to display in these search results?

One option would be for Google to extract such information automatically from the [HTML](#page-662-1) webpages themselves. However, as seen in Example [2.22,](#page-63-0) different recipes will come from different sites, where each site will have a different way not only of structuring the [HTML](#page-662-1) pages, but also of representing analogous information: some websites may rate recipes out of 10, or 100; some may offer calorie information per ingredient, and so forth. While Google could try to implement automatic methods to extract data from websites, doing so broadly and accurately is beyond current technology. On the other hand, Google could implement methods to extract such data from specific, popular websites – for example, by manually specifying patterns that match specific [HTML](#page-662-1) trees found on specific websites – but in this case, firstly, only certain popular websites would be covered, and secondly, Google would be breaking neutrality by giving algorithmic preference to certain websites.

The situation is of course similar for other search engines. Rather than trying to extract such data from the raw [HTML](#page-662-1) content, the more practical solution was instead to simply ask the publishers of websites to explicitly embed machine-processable structured data themselves into the [HTML](#page-662-1) webpages indicating precisely the details that could be used to enrich the descriptions of search results. Rather than each search engine giving different incompatible instructions on how to embed such data into their webpages, they decided to collaborate to design a common specification: Schema.org.

### <span id="page-64-1"></span>**Example 2.23**

The following is an example of Schema.org markup embedded in the webpage of the second search result from Example [2.22:](#page-63-0)

```
<ul class="nutrition" itemprop="nutrition" itemscope
  itemtype="http://schema.org/NutritionInformation">
  \langle1i>
    <span class="nutrition__label">kcal</span>
    <span class="nutrition__value" itemprop="calories">480</span>
    ...
  \langle/li>\langle/ul\rangle
```
This is [HTML](#page-662-1) code for displaying a list. However, one can also see some additional non-HTML markup with attributes such as itemprop, itemscope, and itemtype. One can also see that the itemtype attribute takes a value that is a [URI](#page-672-1) on the schema.org domain. This markup will not affect what the user sees on the webpage, but is rather denoting structured data that Google and other search engines can extract from the presentational markup and use to enrich search results.

Similar markup is present in the above webpage to encode ratings, preparation time, etc., and likewise in the other two webpages, and in the other recipe webpages published by those three websites.

#### **Discussion 2.2**  $- - - - - - -$

Julie: What's to stop websites from publishing falsified data, for example, to increase the ratings on their recipes?

AIDAN: This is just a new form of spam. Search engines have been fighting spam since day one (and have gotten quite good at it). Likewise reputable sites should understand that there are consequences for being caught spamming. In terms of concrete anti-spam techniques, different search engines probably have different measures to counteract falsified data. As a general example, Schema.org recommends to avoid "hidden data", meaning that any embedded values should be visible to visitors of the webpage. Looking back at Example [2.23,](#page-64-1) though the itemprop attribute and its value are hidden, the value for calories will be visible on the webpage. Thus if the websites want to lie to Google about the calories (or rating) data of the recipe, they also have to lie to their visitors. In the medium-to-long term, the website will thus lose reputation and visitors.

Publishers can choose to use [Microdata](#page-665-1), [RDF in Attributes \(RDFa\)](#page-668-3) or [JavaScript Object Notation for Linked Data \(JSON-LD\)](#page-664-2) to embed data. [Mi](#page-665-1)[crodata](#page-665-1) is the format seen in in Example [2.23.](#page-64-1) [RDFa](#page-668-3) and [JSON-LD](#page-664-2) are both directly compatible with the aforementioned graph-structured [RDF](#page-667-0) model that will be discussed in more detail in Chapter [3.](#page-74-0) All three of these formats can be embedded into the [HTML](#page-662-1) of an existing webpage, obviating the need for publishers to maintain two versions – the human-readable [HTML](#page-662-1) version and the machine-readable structured data version – of each recipe.

Of course, Schema.org is not only limited to embedding data about recipes into websites, but covers a wide range of domains. In terms of semantics, Schema.org offers a broad **[vocabulary](#page-672-2)** of [class](#page-659-2) and [property](#page-666-0) terms on its webpage that can be used to describe recipes, stores, products, events, movies, and many other types of [entities.](#page-661-0) Associated with each [class](#page-659-2) is a hierarchy of

more general super-classes and a list of [properties](#page-666-0) (possibly inherited from super-classes) that can be used to describe that [class.](#page-659-2) Associated with each [property](#page-666-0) is the [class](#page-659-2) or [datatype](#page-660-1) that a value for that [property](#page-666-0) should take.

Embedding structured data into webpages has a clear [Search Engine Opti](#page-669-4)[misation \(SEO\)](#page-669-4) benefit for publishers: having enriched search-result snippets attracts more users to click on those links in search engines, and thus drives more traffic and more revenue to those webpages. On the other hand, embedding such structured data has a relatively low cost for publishers in cases where webpages are populated from underlying databases, in which case the new markup should be injectable into the webpage without much effort; otherwise, if the data for a given [property](#page-666-0) is not available in a database, it can simply be omitted until, for example, its [SEO](#page-669-4) value outweighs the cost of adding it. Given these incentives for publishers, Schema.org has been widely adopted [\[61\]](#page-677-1), with 2016 estimates stating that it was used on at least 12 million websites and on around 31% of webpages [\[160\]](#page-682-1).

The second initiative we can point to is the Open Graph Protocol, which has been led by Facebook. Though the application and details are slightly different, the Open Graph Protocol shares many similarities to Schema.org and arose from a similar technical problem. First, when a Facebook user posts a link to a given webpage, Facebook tries to provide not just the raw [URL,](#page-672-0) but also a summary of what that page is about: Facebook not only wants to have an image and title to display, but also wants to know the type of [entity](#page-661-0) the webpage is talking about: is it a movie, a song, a book, etc. Second, Facebook often offers an embedded pane on external webpages where users can click to specify that they like the page, see which of their friends liked the page, or even comment on the page; in this scenario, Facebook also wants more details on what's being liked or commented on.

The Open Graph Protocol has also become widely adopted [\[61\]](#page-677-1), in particular due to the direct benefits for publishers of drawing increased traffic from comments on Facebook itself, as well as embedding low-cost social features directly into their own webpages. For [instance,](#page-663-2) in Example [2.18,](#page-56-0) we mentioned that Wikidata offers external IMDb links for its [entities.](#page-661-0) IMDb embeds lightweight structured data about movies and TV series though the Open Graph Protocol. Data published through the Open Graph Protocol is consumed not only by Facebook, but also search engines and other parties on the Web. In terms of syntaxes, publishers can choose to use [RDFa](#page-668-3) or [HTML5](#page-662-1); again, the former syntax will be discussed in Chapter [3.](#page-74-0)

Through the examples of Schema.org and the Open Graph Protocol, we see that publishers can be incentivised to provide structured data, and furthermore, that the experience of common users can benefit in quite direct – perhaps even mundane ways – from increasingly structured content on the broader Web (not just specialised websites like Wikidata). Both examples are significant because they arose from the technical needs of major organisations on the current Web and have received wide adoption; they thus they help us establish precedent that having content in increasingly structured formats on the Web can have a practical value proposition not only for search engines, social networks and their users, but also for the publishers of such data.

On the other hand, Schema.org and Open Graph Protocol are (perhaps) only a partial precedent for the sort of Web of Data we could hope to have in future. In the original applications for Schema.org and the Open Graph Protocol, there was little or no need to consider integration with external [vocabularies,](#page-672-2) nor to consider integration of data about the same [entities](#page-661-0) from different webpages. Hence to keep things as simple as possible for publishers while accomplishing the original motivating applications, both specifications chose to largely downplay the roles of both semantics and links.

### **Example 2.24**

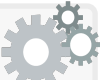

Referring back to Frank's search needs in Example [1.1,](#page-18-0) Schema.org does offer relevant [vocabulary](#page-672-2) to describe recipes<sup>[a](#page-67-0)</sup>, including preparation time, cooking time, etc. Thus we could, in principle, use these values to restrict results in the search engine to only show webpages for recipes that take less than an hour. Such filtering can be applied over recipes from different websites using Schema.org.

Likewise, one can descri[b](#page-67-1)e products in Schema.org<sup>b</sup>, where one can describe brands, offers with prices, production date, product codes, similar products, etc.; one can also describe local businesses*[c](#page-67-2)* , with location, opening times, catalogues of products or other offers, contact details, and so forth. A supermarket can use this [vocabulary](#page-672-2) to describe itself and the products it contains, which in turn may be of help to Frank in finding supermarkets with the ingredients he needs.

However, the [vocabulary](#page-672-2) of Schema.org is limited; for example, it does not currently include any terms to specify that a recipe is a dessert recipe, nor to specify what sort of equipment a recipe requires, and so forth. While one can extend the Schema.org [vocabulary](#page-672-2) to add such details*[d](#page-67-3)* , the specification does not offer any guidelines on how to define the semantics for the new [vocabulary](#page-672-2)  $[306]$  – for example, to state that a dessert recipe is a sub-class of recipe – nor does it offer ideas on how multiple sites may hope to agree on custom [vocabulary.](#page-672-2)

Likewise, the values for many of the aforementioned [properties](#page-666-0) – including ingredients – are all strings, not [URIs,](#page-672-1) meaning that there are no links to further structured data about an [entity,](#page-661-0) nor the possibility, for example, for a supermarket and a recipe site to link to some common identification system for ingredients and products relating to them.

<span id="page-67-0"></span>*<sup>a</sup>* See <http://schema.org/Recipe>

<span id="page-67-1"></span>*<sup>b</sup>* See <http://schema.org/Product>

<span id="page-67-2"></span>*<sup>c</sup>* See <http://schema.org/LocalBusiness>

<span id="page-67-3"></span>*<sup>d</sup>* See <http://schema.org/docs/extension.html>

In summary, Schema.org and Open Graph Protocol are two precedents where the principles of the Web of Data have been adopted by tens of millions of websites and benefit millions of users of search engines by providing more detailed results. Though promising, in these two cases, publishers are restricted to following rather narrow, [centralised](#page-659-4) specifications on how to describe structured data, and typically offer few links to related data. However, from these broad roots may grow richer specifications and data in future [\[160\]](#page-682-1).

# <span id="page-68-0"></span>*2.3.4 Linking Open Data*

Traditionally the Web has been used not only to share webpages, but also to share documents containing structured data, be it contained in spreadsheets, raw database dumps, [XML](#page-673-1) files, [JSON](#page-664-3) files, custom text formats, proprietary formats requiring special software, and so forth. These developments led to an increasing awareness of the common value of sharing data in an open manner, be it in terms of educational, scientific, political or economic benefits – an awareness that became consolidated under the idea of "Open Data". The founding principle of the Open Data movement is to recognise the value of having data that anyone is free to use and share as they wish, to offer specific access and licensing mechanisms by which such sharing can take place, and to encourage organisations to make data openly available in this manner,

While many organisations may wish or need to close or restrict access to datasets due to commercial, legal or ethical reasons, there are many situations in which offering open access to datasets is clear: scientists may wish to share experimental data to support their community; governments may wish to share datasets in the interests of transparency and the hope that the data can be used to build applications for the public good; online communities may wish to openly share user-contributed and user-curated data collections rather than have them be exploited commercially by a third party; etc.

However, while data have long been shared on the Web, this practice of publishing *Data on the Web* has never directly led to a *Web of Data*, in particular because such data were rarely linked, nor were any of the practices on how data could be linked made clear. Likewise, different models and formats were used in different situations, semantics and agreement on [vocab](#page-672-2)[ulary](#page-672-2) were never a priority, and so forth. Most often, data were published in custom formats and thus required custom tools to parse, interpret and take value from. Without the provision of links or explicit semantics, each dataset is effectively isolated, preventing the automated integration of data from multiple sources, limiting the potential usage of the data.

Assuming we wish to support – on a technical level – individuals or groups who want to make a dataset openly available on the Web, the first key question we must try to answer is: *how best should one represent and publish structured data on the Web in an open manner such that it can have as broad*

<sup>2.3</sup> The Current Web of Data 53

*an impact as possible?* Answering this question is key to unlocking the potential of the Open Data initiative and – indeed – the potential of the Web.

Possible technical answers to this question have already been discussed in depth in this chapter. Relatedly, in March 2007, a [World Wide Web Consor](#page-673-2)tium (W<sub>3</sub>C) Community Project called "Interlinking Open Data" – subsequently shortened to "Linking Open Data" (LOD) – was originally launched. The goal of the Linking Open Data project has been twofold: (i) introduce the benefits of [RDF,](#page-667-0) [Linked Data,](#page-664-0) etc., to the broader Open Data community [\[63,](#page-677-2) [181\]](#page-683-0) and in so doing (ii) to bootstrap the *Web of Data* by creating, publishing and interlinking [RDF](#page-667-0) exports from these open datasets.

However, adopting technologies such as [RDF](#page-667-0) and [Linked Data](#page-664-0) is associated with a significant cost for publishers: it is much cheaper to simply upload data in whatever "raw format" is most convenient. Thus it was important to find a core message by which to convey to publishers the reasons why they might benefit from such technologies (without getting into the abstract sorts of discussion in this chapter). The core message was distilled by Berners-Lee [\[46\]](#page-676-0) into the [Linked Data](#page-664-0) "5 Star Scheme" summarised as follows:

- PUBLISH DATA ON THE WEB UNDER AN OPEN LICENSE
- *? ?* Publish structured data
- *? ? ?* Use non-proprietary formats
- *? ? ? ?* Use [IRIs](#page-663-4) to identify things
- *? ? ? ? ?* Link your data to other data

### —**paraphrased from Berners-Lee [\[46\]](#page-676-0)**

Each additional star is promoted as increasing the potential reusability and interoperability – and thus the potential impact – of the publishers' data. For example, in moving from " $\star \star$ " to " $\star \star \star$ ", a publisher may switch from publishing a table in a Microsoft Excel spreadsheet – which is a proprietary format that requires special software to access programatically – to using a simpler text format such as [CSV](#page-660-2) – which can be interpreted more conveniently by a wider range of much simpler software. We will discuss this "5 Star Scheme" in more detail in Chapter [8.](#page-530-0)

In summary, while the Open Data community had data to publish but didn't have best practices on how to publish it, the [Linked Data](#page-664-0) community had best practices to publish data but oftentimes didn't have data to publish. The Linking Open Data initiative was thus successful in encouraging a wide variety of Open Data publishers to follow these [Linked Data](#page-664-0) best practices. There are now hundreds of datasets available on the Web publishing in this manner  $[346]$ , including contributions from governments (e.g., the UK and US governments), media outlets (e.g., the BBC, New York Times, Thompson Reuters), various scientific communities (e.g., biomedical datasets, bibliographical collections), Web companies (e.g., Wikimedia, Google) etc.

Each such dataset is published using [RDF](#page-667-0) as a core data model. Each such dataset uses [URIs](#page-672-1) to identify [entities](#page-661-0) and link to remote datasets. Many datasets offer a [SPARQL](#page-670-0) query service where users can issue structured queries. The Linking Open Data community has also encouraged agreement – where possible – on the use of [vocabularies,](#page-672-2) where the semantics of such [vocabularies](#page-672-2) is often specified using the [RDFS](#page-668-0) and [OWL](#page-666-2) languages.

Thus the Linking Open Data community have been responsible for fostering the closest instantiation of a true Web of Data we have seen to date, with diverse parties publishing diverse interlinked datasets using diverse interdependent [vocabularies.](#page-672-2) However, although there are surely many interesting applications possible over the datasets that have been published, such applications have been slow to emerge, particularly applications that can discover and incorporate new datasets on-the-fly. In trying to characterise why that might be the case, a number of high-level challenges have been revealed:

- Linking Open Data intended to bootstrap a Web of Data by getting publishers to make data available using the aforementioned best practices, but without any specific application in mind. In the case of Schema.org, the specification originated from the motivating application of generating rich snippets in search results and, in some sense, did just enough to realise that goal. In the case of Linking Open Data, the goal was to publish data in a generic manner to facilitate the broadest range of applications possible. The hope was that by first getting data out there, applications would naturally emerge. In some sense, publishing became an ends rather than a means: the focus of the community was on publishing data, where dealing with how that data would be used was postponed. The downside of this strategy is that how data are published affects how it can be used.
- Following on from the previous point, a major emerging challenge has been the *quality* of data, where quality is defined as being "fit for purpose". However, in the context of Linking Open Data, the "purpose" is often not well-defined. Quality is – in certain important aspects – applicationdependent, but without a fixed application in mind, the quality of a dataset is difficult to properly assess (though work is ongoing, it remains a subject of open research [\[407\]](#page-695-1)). Without a target application in mind, there is no feedback loop to know if data are modelled appropriately, or what is missing for a dataset to have more impact in practice.
- Publishing data that follow [Linked Data](#page-664-0) best practices is costly. First, converting data to [RDF](#page-667-0) can be an expensive process, especially for data that are most naturally represented in other models, e.g., tabular data; modelling data adequately in [RDF](#page-667-0) requires expertise, which a lot of publishers lack. Second, generating high-quality, well-defined links is an expensive process, often requiring a lot of manual intervention. Third, relevant [vocabularies](#page-672-2) are [decentralised,](#page-660-3) meaning that it can be difficult for publishers to know what terms are available to use in their domain. Fourth, semantics have been a contentious issue, where the [RDFS](#page-668-0) and [OWL](#page-666-2) standards are highly technical specifications that publishers have struggled with and that  $-$  in any case  $-$  do not always meet the needs

of publishers. Coupled with a lack of tangible direct applications, it is difficult to convince publishers to take on these costs, or even for them to be able to assess the quality of their data, links, [ontologies,](#page-665-0) etc.

• The sorts of techniques we need to build applications over such data for non-expert users – like Julie, Frank and Anna – have still not been adequately explored. First, while it is certainly the case that the available datasets can answer interesting questions that users may have, it is not clear precisely how accurately or what types of questions the datasets are sufficient to answer. Second, though techniques for querying and [rea](#page-668-4)[soning](#page-668-4) over structured data have been well-explored in local settings, applying these techniques in a Web setting has received insufficient attention. Third, usability is still a major issue, where we lack interfaces that will aid non-expert users to represent their search needs in sufficient detail for the retrieval engine to respond with good answers [\[195\]](#page-684-0).

The Linking Open Data initiative has thus uncovered a broad range of practical, social and technical challenges that must be first acknowledged and then addressed before a true Web of Data can become a reality. These challenges are far from trivial, but on the other hand, the potential impact that the result – a fully-fledged Web of Data – could have should motivate more work towards addressing these challenges. As we discuss in this book, a lot of the groundwork needed to address these challenges has already been laid by the [Semantic Web](#page-669-2) and [Linked Data](#page-664-0) research communities.

### **2.4 Summary**

In this chapter, we have discussed and motivated some of the main concepts underlying the Web of Data. More specifically, we discussed how data can be modelled, how queries should be expressed, how semantics can be made explicit, how constraints can be specified, and how links can be provided between data published on the Web. The chapters that follow in the book then describe concrete standards that have been proposed to instantiate these five concepts. We also discussed some of the most prominent examples of applications on the Web that currently rely on these concepts – namely: Wikidata, Google's Knowledge Graph, Schema.org, the Open Graph Protocol, and Linking Open Data – discussing how they relate to and depend on the Web of Data. These examples offer precedent for the practical benefits of being able to exchange increasingly machine-readable content on the Web. Conversely they have also revealed a number of open challenges to be addressed towards advancing the vision of the Web of Data even further.
#### 2.5 Discussion 57

#### **2.5 Discussion**

**Discussion 2.3**

- Frank: How does the Web of Data relate, specifically, to concepts such as the [Semantic Web](#page-669-0) and [Linked Data?](#page-664-0)
- Aidan: The Web of Data, for me, is a more general notion than the [Semantic Web,](#page-669-0) referring to the idea of publishing and interlinking data on the Web, rather than just documents. As Berners-Lee put it, for example: "*The [Semantic Web](#page-669-0) is a web of data*" [\[45\]](#page-676-0). Here we have started with the more general notion of the Web of Data in terms of making the content of the Web increasingly machinereadable. However, the most concrete and detailed proposal on how to achieve this Web of Data vision currently lies within the [Semantic](#page-669-0) [Web](#page-669-0) standards: [RDF,](#page-667-0) [RDFS,](#page-668-0) [OWL,](#page-666-0) [SPARQL,](#page-670-0) [SHACL,](#page-670-1) [ShEx,](#page-670-2) etc. The [Linked Data](#page-664-0) principles then specify how these standards can be deployed on the Web to form a Web of Data. So while these terms are sometimes used interchangeably, in this book, we take the view of the Web of Data as the goal, and the [Semantic Web](#page-669-0) and [Linked](#page-664-0) [Data](#page-664-0) as the (furthest-advanced) means to achieve that goal.

Julie: A Web of Data sounds like a good idea in theory. But it seems like there are a lot of practical challenges to overcome in terms of the quality and trustworthiness of data, getting people to agree on [vocabularies,](#page-672-0) building applications, and so forth.

AIDAN: Yes, it is certainly an ambitious vision, but one that could revolutionise the Web, and one that is thus undoubtedly worth pursuing as far as we can, for even a partial realisation of this vision could have major impact on the Web, and in turn, on our society. While later chapters will address these challenges you mention, they remain far from solved, and this book certainly does not contain all the answers. However, much like the original Web, it is not necessary that all challenges be addressed *a priori*: rather, once the foundations are in place, the Web of Data may evolve from relatively simple applications towards increasingly complex use-cases in an organic way. This book then describes these foundations while this chapter has already introduced some of the initial applications that may represent the seeds of what is yet to come.

# **Chapter 3 Resource Description Framework**

On the Web, we may already find data published in a variety of diverse formats, including [CSV,](#page-660-0) [JSON,](#page-664-1) [XML,](#page-673-0) to name but a few of the most popular. Each such format conforms to a particular abstract model, where for example [CSV](#page-660-0) represents tables, while [JSON](#page-664-1) and [XML](#page-673-0) both represent trees. Each particular format brings with it its own inherent pros and cons, and the question of which format is best to use may depend on the particular dataset at hand and the particular applications envisaged for it. Likewise we may use different tools and languages to work with different formats. For example, for querying [CSV](#page-660-0) data, we may consider loading them into a [relational database](#page-668-1) and using [SQL](#page-671-0) to interrogate them; on the other hand, for querying [XML,](#page-673-0) we would rather use something like **[XML Path \(XPath\)](#page-673-1)** or **[XML Query \(XQuery\)](#page-673-2)**.

However, when different datasets on the Web use different formats with different models, we face the problem of how to work with – and in particular integrate – data coming from different sources. To start with, we may end up having to convert [CSV](#page-660-0) to [XML](#page-673-0) or [XML](#page-673-0) to [CSV](#page-660-0) or [JSON](#page-664-1) to [XML,](#page-673-0) and so forth; such conversions are often non-trivial and may thus require the intervention of a human data-expert to achieve a good result. On the other hand, we may try to use tools that support multiple formats, such as [relational databases](#page-668-1) that support embedding and querying [XML](#page-673-0) or [JSON](#page-664-1) as values in tables; this then delays the burden of integration until query time, where complex queries that span formats and models must be designed.

Ideally we could rather *avoid* the problem of having to integrate heterogeneous data formats by selecting *one standard format* for publishing and exchanging data on the Web. Where legacy data reside in other formats, we could map that data to the standard format. Where applications require data in a legacy format, we could map from the standard format to legacy formats. Hence we could potentially avoid the problem of having to define pairwise mappings between all such potentially relevant formats. A standard data format would also serve as a foundation to begin to build further tools and languages that support that format  $-$  a foundation for the Web of Data.

However, the idea of having one standard data format for the Web raises a number of practical questions. First and foremost, what should such a format look like and what abstract model should it follow? How can we ensure that such a format can naturally represent diverse datasets from a variety of domains? What format would allow us to integrate data more easily and effectively? And finally: how can we be confident that we are not just making the problem of heterogeneous formats *worse* by adding yet another format?

While these questions may not have definitive answers, the potential benefit of having a standard data model for the Web has prompted the [W3C](#page-673-3) standards body to propose the [Resource Description Framework \(RDF\)](#page-667-0) to fill such a role. As we will discuss, [RDF](#page-667-0) prescribes a graph-structured data model that is inherently more flexible and easier to integrate than trees or tables. Furthermore, [RDF](#page-667-0) is designed with the Web in mind, featuring a global naming scheme that uses native Web identifiers. As such, [RDF](#page-667-0) offers the ingredients necessary to build a "*Giant Global Graph*" of data, where individual documents describe part of a data graph that (assuming agreement on Web identifiers) can be interlinked to form a cohesive global graph of data.

To better justify this vision, and to look critically at whether or not [RDF](#page-667-0) provides answers to the previously outlined questions for a common data model (and if so, how), we must first discuss the standard in more detail.

# **3.1 Overview**

As its name may suggest, the [Resource Description Framework \(RDF\)](#page-667-0) is a standard framework for describing [resources](#page-668-2) [\[258\]](#page-687-0). [Resources](#page-668-2) are anything with identity that one could consider describing in data, including *virtual [entities](#page-661-0)* like webpages, websites, desktop files; *concrete [entities](#page-661-0)*, such as books, people, places, stores; *abstract [entities](#page-661-0)*, such as categories, animal species, points in time, ancestry relationships; and so forth.

**Historical Note 3.1**

[RDF](#page-667-0) first became a [W3C](#page-673-3) Recommendation in early 1999 [\[245\]](#page-687-1), with a revised version of the standard re-released later in 2004 [\[258\]](#page-687-0). More recently, in 2014, the [RDF](#page-667-0) 1.1 standard was officially released [\[351\]](#page-692-0), adding some minor revisions to the earlier 2004 version, standardising some new syntaxes and introducing some new abstract concepts. In this chapter, we will describe the updated [RDF](#page-667-0) 1.1 version; we will often simply discuss [RDF](#page-667-0) and leave the version implicit.

The remainder of this chapter is structured as follows:

#### $3.2$  Terms 61

- Section [3.2](#page-76-0) describes the [RDF terms](#page-667-1) used to refer to [resources;](#page-668-2) these form the basis of the data model.
- Section [3.3](#page-86-0) discusses how [RDF terms](#page-667-1) ([IRIs](#page-663-0), [literals](#page-665-0), [blank nodes](#page-659-0)) can be combined to form statements in the form of [RDF triples](#page-667-2).
- Section [3.4](#page-89-0) discusses how sets of [triples](#page-667-2) form [RDF graphs](#page-667-3), giving rise to graph-structured data.
- Section [3.5](#page-92-0) outlines how the **[RDF](#page-667-0)** [vocabulary](#page-672-0) can be used to model certain oft-needed patterns in a standard matter.
- Section [3.6](#page-99-0) describes how multiple [RDF graphs](#page-667-3) can be identified and grouped into an [RDF dataset](#page-667-4).
- Section [3.7](#page-102-0) discusses in more detail the issues arising from the presence of [blank nodes](#page-659-0) in [RDF graphs](#page-667-3) and datasets.
- Section [3.8](#page-109-0) outlines some concrete [RDF](#page-667-0) syntaxes used to serialise [RDF](#page-667-3) [graphs](#page-667-3) and datasets.
- Sections [3.9](#page-123-0) and [3.10](#page-124-0) conclude the chapter with a summary and discussion.

# <span id="page-76-0"></span>**3.2 Terms**

[RDF terms](#page-667-1) are used to refer to the [resources](#page-668-2) that [RDF](#page-667-0) intends to describe. There are three distinct types of [RDF terms](#page-667-1) with different purposes: [IRIs,](#page-663-0) [literals](#page-665-0) and [blank nodes.](#page-659-0) We now discuss each in turn.

### *3.2.1 Internationalised Resource Identifiers (IRIs)*

In natural language, we may consider identifying [resources](#page-668-2) using simple strings like Boston. However, as argued previously in Chapter [2,](#page-30-0) simple strings are prone to ambiguity: for example, Boston could be interpreted as referring to a U.S. city, the greater metropolitan area in which the U.S. city of the same name is based, a rock band, a breed of terrier, and so forth. In the broader context of the Web, such identifiers would inevitably lead to naming clashes: for example, if one publisher stated that the [resource](#page-668-2) Boston has a population of 646,000, and another publisher elsewhere on the Web stated that the [resource](#page-668-2) Boston has the lead-singer Brad Delp, combining both sources of information on the [resource](#page-668-2) Boston would lead to strange consequences. Considering that other publishers may likewise use Boston to mean different things, combining data from such sources would lead to a surrealistic mess.

To avoid such confusion and ambiguity when identifying [resources,](#page-668-2) [RDF](#page-667-0) reuses the native global naming scheme of the Web. A tempting choice might then be to use [URLs;](#page-672-1) however, [URLs](#page-672-1) are used exclusively to identify and denote the location of *documents*, and as such, are not suitable for identifying general [resources](#page-668-2) such as cities (e.g., Boston), singers (e.g., Brad Delp), and so forth. Hence a generalisation of [URLs](#page-672-1) – called Uniform [Resource](#page-668-2) Identifiers (URIs) [\[51\]](#page-676-1) – was proposed, with the idea that [URIs](#page-672-2) can serve as identifiers for generic [resources;](#page-668-2) while all [URLs](#page-672-1) are [URIs,](#page-672-2) only those [URIs](#page-672-2) that directly indicate the location of a document are [URLs.](#page-672-1) However, [URIs](#page-672-2) themselves have a significant drawback: they are limited to a subset of ASCII characters, meaning no diacritics, no support for alphabets such as kanji or cyrillic, etc.; such characters need to be encoded with *percent encoding*, such that a substring "Québec" becomes the significantly less readable "Qu%C3%A9bec". Hence the [IRI](#page-663-0) was proposed as a generalisation of [URIs](#page-672-2) to allow such characters, permitting substrings such as "Québec" [\[118\]](#page-680-0). While [RDF](#page-667-0) was originally based on [URIs,](#page-672-2) the use of [IRIs](#page-663-0) was introduced in [RDF](#page-667-0) 1.1.

Thus in [RDF,](#page-667-0) a [resource](#page-668-2) such as Boston would be identified by a global [IRI](#page-663-0) as exemplified in Figure [3.1.](#page-77-0) A typical [IRI](#page-663-0) is composed of various parts, primarily the SCHEME, which denotes the protocol by which information about the [resource](#page-668-2) could be located (if available); the HOST, which provides the location of a server as either a physical IP address or – more commonly, per the example – a hierarchical domain name; the path, which typically refers to the file location where information about the [resource](#page-668-2) is kept on the server; and a FRAGMENT, which refers to something contained with a file. Parts such as the FRAGMENT may not always be given; likewise the HOST and PATH may contain more or fewer sub-parts. Indeed, this is merely an example of a common form of [IRI;](#page-663-0) other valid [IRIs](#page-663-0) may come with different schemes (e.g., mailto:ahogan@dcc.uchile.cl or urn:isbn:978-1-61499-382-7), or with a non-default port (e.g., http://example.org:8080/), or with a dynamic query string (e.g., http://example.org/search?q=boston), and so forth.

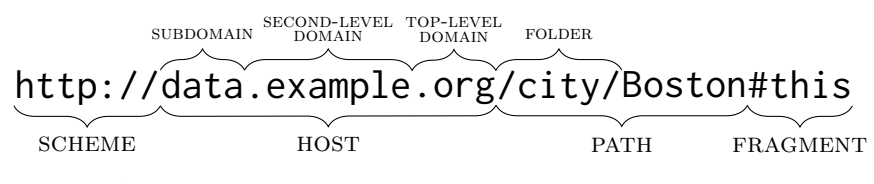

<span id="page-77-0"></span>**Fig. 3.1** Anatomy of a typical IRI

In the core [RDF](#page-667-0) standard, [IRIs](#page-663-0) are considered analogous to string identifiers: their composition in terms of schemes, hosts, paths, etc., are not of core importance until higher levels are considered (in particular the real benefit of using [IRIs](#page-663-0) as identifiers will become much more concrete when we discuss [Linked Data](#page-664-0) later in Chapter [8\)](#page-530-0). At the level of [RDF,](#page-667-0) the most important aspect of [IRIs](#page-663-0) is that they constitute a global naming scheme that is compatible with the Web. When the same [IRI](#page-663-0) is used by multiple [RDF datasets,](#page-667-4) it is clear that multiple datasets are talking about the same [resource.](#page-668-2) This also avoids the problems of ambiguity associated with simple strings such as Boston: as long as the two publishers use different [IRIs](#page-663-0) to identify Boston the city and Boston the band, no naming clash will occur.

#### $3.2$  Terms 63

Conversely, one may ask: *what happens if two different publishers use two different [IRIs](#page-663-0) to identify the same [resource?](#page-668-2)* In this book, we will refer to such [IRIs](#page-663-0) as [coreferent](#page-660-1): as referring to the same thing. In fact, since the Web is only loosely-coordinated – where it seems both unfeasible and undesirable to expect all publishers to agree on one [IRI](#page-663-0) naming scheme for all possible [resources](#page-668-2) of interest – [coreferent](#page-660-1) [IRIs](#page-663-0) commonly appear in practice. To cater for such inevitable situations on the Web, [RDF](#page-667-0) does not take a [Unique Name](#page-672-3) [Assumption \(UNA\)](#page-672-3): in other words, [RDF](#page-667-0) allows multiple [IRIs](#page-663-0) to refer to the same [resource.](#page-668-2) However, additional processing must be conducted to identify cases of [coreference,](#page-660-1) which is important when integrating data about a given set of [resources](#page-668-2) from multiple locations; otherwise information about a given [resource](#page-668-2) cannot be combined from multiple locations. We will discuss how [coreferent](#page-660-1) [IRIs](#page-663-0) can be handled later in Chapter [8.](#page-530-0)

Finally, since [IRIs](#page-663-0) are cumbersome, many [RDF](#page-667-0) syntaxes (discussed in more detail in Section [3.8\)](#page-109-0) use prefixes as shorthand. For example, we may define the prefix ex: as <http://data.example.org/city/>, where ex:Boston would then refer to <http://data.example.org/city/Boston> (per prefix replacement), ex:Galway to <http://data.example.org/city/Galway>, and so forth. In this book, we will often use such prefixed names as shorthand for [IRIs.](#page-663-0) In Table [3.1,](#page-78-0) we list some core prefixes relating to [RDF](#page-667-0) standards that will be mentioned in this section, using  $ex:$  as an example prefix.<sup>[1](#page-78-1)</sup>

**Table 3.1** Core prefixes for the Semantic Web standards

<span id="page-78-0"></span>

| Prefix |                  | Value                                       |  |
|--------|------------------|---------------------------------------------|--|
|        | $\mathsf{rdf}$ : | http://www.w3.org/1999/02/22-rdf-syntax-ns# |  |
|        | xsd:             | http://www.w3.org/2001/XMLSchema#           |  |
|        | rdfs:            | http://www.w3.org/2000/01/rdf-schema#       |  |
|        | owl:             | http://www.w3.org/2002/07/owl#              |  |

### *3.2.2 Literals*

If only [IRIs](#page-663-0) were allowed in [RDF,](#page-667-0) then there would be no way to provide human-readable information like titles, descriptions, dates, numeric values, etc., to [RDF](#page-667-0) descriptions: though one can use an [IRI](#page-663-0) to identify, say, the number 2, the relation between that [IRI](#page-663-0) and that number could never be formally defined; rather it could only understood as referring to the number 2 by convention. To get around this problem, [RDF](#page-667-0) also includes *literals* as terms: lexical strings that can represent numbers or booleans or dates, etc.

<span id="page-78-1"></span><sup>1</sup> We also follow *de facto* consensus on common prefixes, as listed on <http://prefix.cc/>.

In [RDF](#page-667-0) 1.1, a [literal](#page-665-0) may consist of (two of) three parts  $[103]$ :

a lexical form: a Unicode string;

a [datatype](#page-660-2) [IRI:](#page-663-0) identifies the "type" of [literal;](#page-665-0)

a [language tag:](#page-664-2) indicating the human language of the text.

The most basic form of [literal](#page-665-0) in [RDF](#page-667-0) consists only of a *lexical form*: a simple string like "Strawberry Cheesecake". These are sometimes known as plain or simple [literals.](#page-665-0) Simple [literals](#page-665-0) can optionally be associated with a *language tag* (following BCP47 [\[316\]](#page-690-0)) where, for example, "Aluminum sulfate"@en specifies that the string is in English, and "Aluminium sulphate"@en-UK more specifically states that it is in the UK dialect of English.

The third ingredient of [RDF](#page-667-0) [literals](#page-665-0) is the [datatype](#page-660-2) [IRI,](#page-663-0) which denotes a [datatype](#page-660-2) indicating how the lexical form should be interpreted; for example, the lexical form "2" could be interpreted as the number 2 or the character 2, where the [datatype](#page-660-2) [IRI](#page-663-0) indicates the appropriate value. [Datatype](#page-660-2) [IRIs](#page-663-0) are written using a double-caret symbol, where "2"^^xsd:integer is an example [literal](#page-665-0) indicating the number 2; conversely, " $2''^{\prime\prime}$ xsd: string is a literal indicating the string "2". The [datatypes](#page-660-2) themselves specify a *lexical space*, a *value space*, and a *lexical-to-value mapping*. The lexical space is the set of lexical forms that the [datatype](#page-660-2) permits. The value space is the set of all values to which lexical forms can be mapped. The lexical-to-value mapping states how lexical forms can be interpreted as referring to the value space.

#### **Example 3.1**

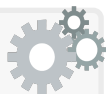

Take the [datatype](#page-660-2) (identified by the [IRI\)](#page-663-0) xsd:integer. This [datatype](#page-660-2) contains "2" in its lexical space but not "2.0" or "broccoli"; its value space consists of  $\mathbb{Z}$ , the countably infinite set of all integers; its lexical-to-value mapping would map the lexical forms "2", "02", "+2", etc., onto the same value: the number 2 itself.

#### **Remark 3.1**

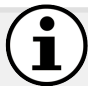

Strictly speaking we should distinguish between the [datatype](#page-660-2) [IRI](#page-663-0) and the [datatype](#page-660-2) itself. We will generally not draw such a distinction, however, since it quickly becomes tedious and unnecessarily indirect; hence, when we say, e.g., "the [datatype](#page-660-2) xsd: integer", strictly we mean "the [datatype](#page-660-2) *identified by* xsd:integer".

The full set of built-in [datatypes](#page-660-2) that [RDF](#page-667-0) 1.1 supports is listed in Table [3.2.](#page-80-0) Most [datatypes](#page-660-2) come from the [XSD](#page-673-4) standard [\[313,](#page-690-1) [103\]](#page-679-0), with two additional [RDF-](#page-667-0)specific [datatypes](#page-660-2) for [HTML](#page-662-0) and [XML](#page-673-0) data. Some [datatypes](#page-660-2)

# $3.2$  Terms  $65$

<span id="page-80-0"></span>**Table 3.2** List of datatypes supported in RDF 1.1 [\[313,](#page-690-1) [103\]](#page-679-0)

| Datatype IRI           | <b>Example Lexical Forms</b>                 | Note                                    |  |  |  |
|------------------------|----------------------------------------------|-----------------------------------------|--|--|--|
|                        | BOOLEAN                                      |                                         |  |  |  |
| xsd:boolean            | "true", "false", "1", "0"                    | Case sensitive                          |  |  |  |
| <b>NUMERIC</b>         |                                              |                                         |  |  |  |
| xsd:decimal            | $" - 2.320"$                                 | Any precision                           |  |  |  |
| xsd:integer            | $" - 3"$                                     | Any precision, $x \in \mathbb{Z}$       |  |  |  |
| _xsd:long              | "-9223372036854775808"                       | $-2^{63} \leq x < 2^{63}$               |  |  |  |
| $L$ xsd: int           | "+2147483647"                                | $-2^{31} \leq x < 2^{31}$               |  |  |  |
| xsd:short              | $" - 32768"$                                 | $-2^{15} \leq x < 2^{15}$               |  |  |  |
| Lxsd:byte              | "127"                                        | $-2^7 \le x < 2^7$                      |  |  |  |
| xsd:nonNegativeInteger | "0", "4"                                     | $0 \leq x < \infty$                     |  |  |  |
| Lxsd:positiveInteger   | "+1", "3152"                                 | $1\leq x<\infty$                        |  |  |  |
| $L$ xsd:unsignedLong   | "18446744073709551615"                       | $0 \leq x < 2^{64}$                     |  |  |  |
| $L$ xsd: unsigned Int  | "+4294967295"                                | $0 \leq x < 2^{32}$                     |  |  |  |
| Lxsd:unsignedShort     | "65535"                                      | $0 \leq x < 2^{16}$                     |  |  |  |
| Lxsd:unsignedByte      | $"+255"$                                     | $0 \leq x < 2^8$                        |  |  |  |
| xsd:nonPositiveInteger | $"\theta", "-4"$                             | $x \leq 0$                              |  |  |  |
| Lxsd:negativeInteger   | $" - 3152"$                                  | x<0                                     |  |  |  |
| xsd:double             | "1.7e308" "-4.9E-324", "NaN", "INF", "-INF"  | IEEE 64-bit floating point              |  |  |  |
| xsd:float              | "3.4E38", "-1.4e-45", "NaN", "INF", "-INF"   | IEEE 32-bit floating point              |  |  |  |
|                        | <b>TEMPORAL</b>                              |                                         |  |  |  |
| xsd:time               | "05:04:12", "05:04:12Z", "05:04:12.00-10:00" | Z indicates +00:00 time-zone            |  |  |  |
| xsd:date               | "2012-02-29", "2012-12-31+04:00"             | Time-zone optional                      |  |  |  |
| xsd:dateTime           | "2012-12-31T00:01:02.034"                    | Time-zone optional                      |  |  |  |
| Lxsd:dateTimeStamp     | "2012-12-31T00:01:02+04:00"                  | Time-zone required                      |  |  |  |
| xsd:duration           | "P6Y9M15DT25H61M4.2S", "P6Y4.2S"             | $6$ Years $()$ 4.2 Seconds              |  |  |  |
| Lxsd:dayTimeDuration   | "P2DT8H14S"                                  | No month or year                        |  |  |  |
| Lxsd:yearMonthDuration | "-P89Y13M"                                   | No days or time                         |  |  |  |
| xsd:gDay               | $"---15", "---01-13:59"$                     | Day recurring every month               |  |  |  |
| xsd:gMonth             | $"$ --12", $"$ --01+14:00"                   | Month recurring every year              |  |  |  |
| xsd:gMonthDay          | $"$ --02-29", "--03-01Z"                     | Date recurring every year               |  |  |  |
| xsd:gYear              | "1985", "-0005"                              | A year $(-y)$ indicates B.C.)           |  |  |  |
| xsd:gYearMonth         | "1985-05", "-0005-02"                        | A specific month                        |  |  |  |
| <b>TEXT</b>            |                                              |                                         |  |  |  |
| xsd:string             | $lt$ -tab "<br>$"$ tab- $>$                  | Most Unicode characters                 |  |  |  |
| Lxsd:normalizedString  | " multiple-> <-spaces "                      | $\overline{N}$ o \r, \n, \t             |  |  |  |
| Lxsd:token             | "one-> <-space"                              | No leading or double spaces             |  |  |  |
| Lxsd: language         | "en", "en-UK", "en-uk", "zh-yue-Hant"        | Generalises $BCP_{47}$ [316]            |  |  |  |
| Lxsd:name              | "ns:some_name"                               | XML names                               |  |  |  |
| Lxsd:NCName            | "some_name"                                  | XML names: no colons                    |  |  |  |
| Lxsd:NMTOKEN           | "1some name"                                 | XML names: 1 <sup>st</sup> char relaxed |  |  |  |
| xsd:base64Binary       | "QS5ILiBuZWVkcyBhIHNtb2tlLg=="               | Base-64 encoded strings                 |  |  |  |
| xsd:hexBinary          | "2e2e2e20616e6420616c636f686f6c2e"           | Hexadecimal strings                     |  |  |  |
| xsd: anyURI            | "http://example.com/",                       | Full IRI strings                        |  |  |  |
| rdf:HTML               | " <div class="display">some data</div> "     | Well-formed HTML content                |  |  |  |
| rdf:XMLLiteral         | " <flavour><fruit>apple</fruit></flavour> "  | Well-formed XML content                 |  |  |  |

from [XSD](#page-673-4) are not included as they assume an enclosing [XML](#page-673-0) document (e.g., xsd:QName) or represent sequences rather than atomic values (e.g., xsd:IDREFS). The hierarchy shown in the leftmost column of Table [3.2](#page-80-0) denotes which [datatypes](#page-660-2) are derived from which. The central column provides some examples of valid lexical forms while the rightmost column provides high-level notes for each [datatype.](#page-660-2) We further categorise the presented [datatypes](#page-660-2) under the following four informal categories:

Boolean: A single true/false [datatype.](#page-660-2)

- Numeric: A set of [datatypes](#page-660-2) referring to numerical values. There are two distinct categories: one refers to precise numerical values (falling under xsd:decimal) and the other refers to IEEE floating point approximations of numeric values (either xsd:double or xsd:float).
- Temporal: A set of [datatypes](#page-660-2) for defining dates, times, durations and recurring/partial dates according to a Gregorian calendar.
- Text: A set of [datatypes](#page-660-2) generally referring to strings of characters, possibly encoded or following a pre-established syntax.

The hierarchies shown in the left-hand column of Table [3.2](#page-80-0) indicate which [datatypes](#page-660-2) are derived from (loosely speaking "are more specific than") which other [datatypes.](#page-660-2) [Datatypes](#page-660-2) that are not derived from other [datatypes](#page-660-2) are known as primitive [datatypes.](#page-660-2) Derived [datatypes](#page-660-2) aim to restrict the lexicon/values of their parents. The lexical and value space of derived [datatypes](#page-660-2) are a subset of those ancestors from which they are recursively derived. Likewise, the lexical-to-value mapping for the lexical space of a derived [datatype](#page-660-2) corresponds with its ancestor [datatypes.](#page-660-2) Hence, any derived [datatype](#page-660-2) can be interpreted using any of its ancestor [datatypes.](#page-660-2)

#### **Example 3.2**

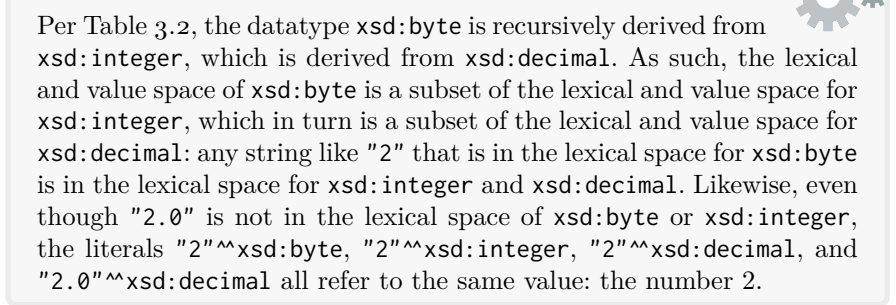

# **Remark 3.2**

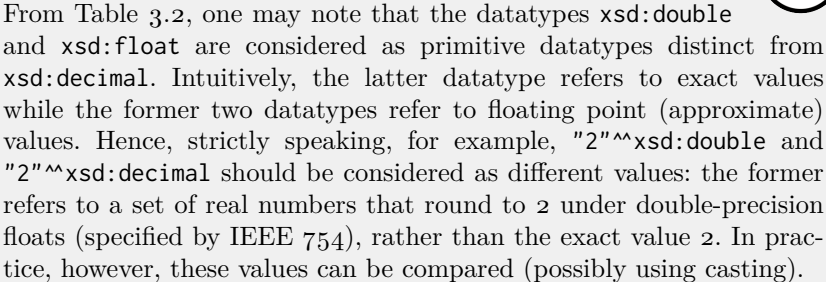

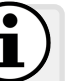

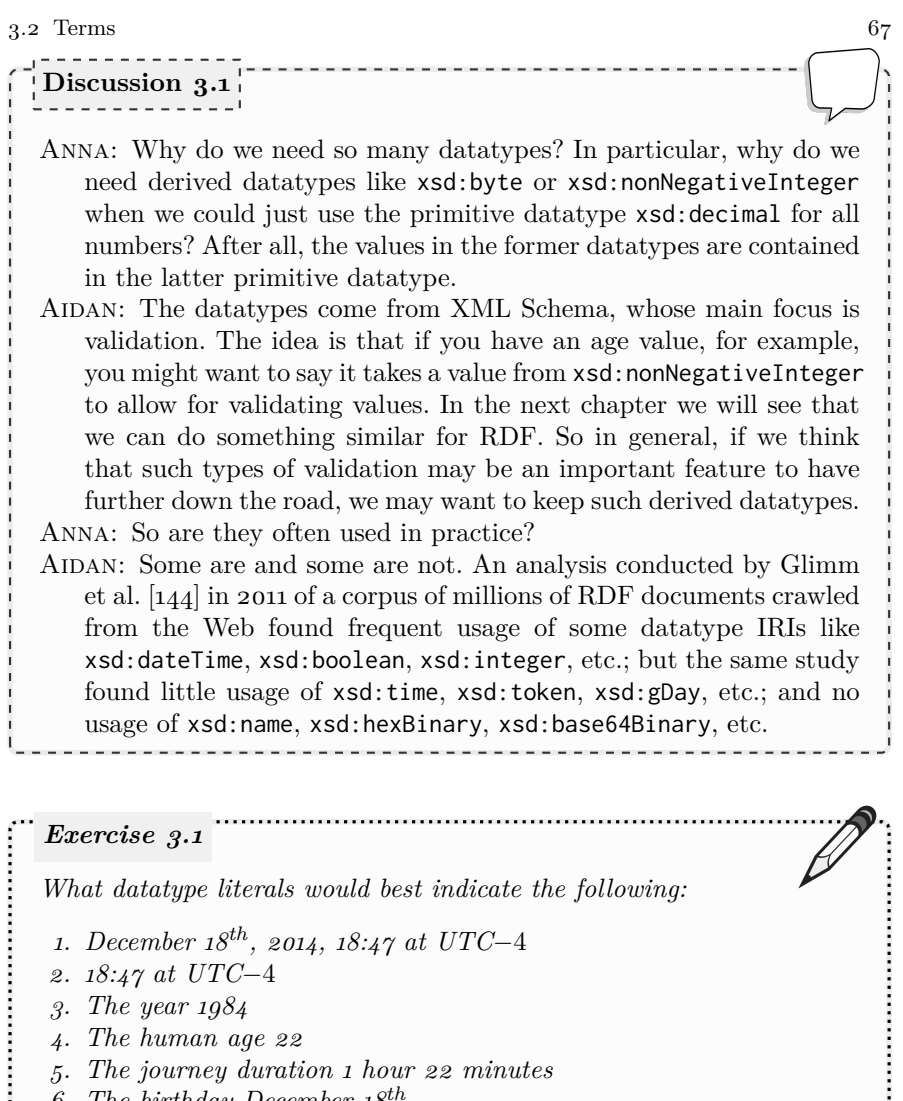

- *3. The year 1984*
- *4. The human age 22*
- *5. The journey duration 1 hour 22 minutes*
- *6. The birthday December 18th*
- *7. The apartment number 204*

An important aspect of [datatypes](#page-660-2) is their cardinality (number of values). Most of the [datatypes](#page-660-2) have a value space that is countably infinite.<sup>[2](#page-82-0)</sup> Others – such as those identified by the [IRIs](#page-663-0) xsd:long, xsd:unsignedlong, and their derived [datatypes](#page-660-2) – have a bounded cardinality: a finite number of values.

An even more important aspect of [datatypes](#page-660-2) is the ordering possible over their value space. Although the lexical forms of the [datatypes](#page-660-2) can always

<span id="page-82-0"></span> $^{\rm 2}$  A countably infinite set is one where every value in the set can be mapped one-to-one to a natural number. Since lexical values are assumed to be of finite length over a finite alphabet (a subset of Unicode), there are no uncountably infinite concrete [datatypes.](#page-660-2)

be compared using string comparison, applications often require [datatype](#page-660-2) [literals](#page-665-0) to be ordered by their value, not their string. For numeric [datatypes,](#page-660-2) this is straightforward since their value spaces have a total ordering, meaning that every pair of values is comparable. However, ordering in the case of other [datatypes](#page-660-2) is more complex: sometimes only a partial order is possible.

#### **Example 3.3**

Consider two [literals](#page-665-0) "2"^^xsd:byte and "14"^^xsd:byte. Ordering the *lexical strings* would lead to the latter [literal](#page-665-0) being considered lower than the former since " $14" <$  "2" lexicographically speaking. Many applications – e.g., one sorting cities by population – would instead require a natural numeric ordering over such [literals](#page-665-0) such that 2 *<* 14; this is given by the ordering of the *value space* of the [datatype.](#page-660-2)

However, although a lexical ordering is always possible, a value ordering is not. Consider two [literals](#page-665-0) "16-05-1985T04:00:00"^^xsd:dateTime and "15-05-1985T23:00:00+02:00"^^xsd:dateTime. Now the question is: which *value* – or in other words, which point in time – came first? The answer is unclear since the time-zone is omitted from the first [lit](#page-665-0)[eral:](#page-665-0) if that time-zone were -03:00, both would refer to the same point in time, but without the time-zone, the [literals](#page-665-0) cannot be ordered by value. An application that wanted to sort a list of global earthquakes by the date-time they were detected may thus not be able to order the results consistently. For this reason, the [datatype](#page-660-2) referred to by xsd:dateTimeStamp was introduced, making time-zones mandatory and thus enforcing a total order within that derived [datatype.](#page-660-2)

In [RDF](#page-667-0) 1.1, all [literals](#page-665-0) are interpreted as having a [datatype](#page-660-2) [IRI.](#page-663-0) If a [literal](#page-665-0) is presented without an explicit [datatype](#page-660-2) – e.g., "Aluminium sulphate" – then it is assumed to have the [datatype](#page-660-2) [IRI](#page-663-0) xsd: string.<sup>[3](#page-83-0)</sup> An exception to this [rule](#page-669-2) is if the [literal](#page-665-0) has a [language tag](#page-664-2) – e.g., "Aluminium sulphate"@en-UK – in which case the special [datatype](#page-660-2) rdf:langString is implied.

User-defined [datatypes](#page-660-2) are allowed by the [RDF](#page-667-0) 1.1 standard; however, the standard provides no mechanisms for defining new [datatypes](#page-660-2) as being derived from existing [datatypes,](#page-660-2) or having a specific lexical or value space.[4](#page-83-1) In other words, it is fine to use custom [datatype](#page-660-2) [IRIs](#page-663-0) that the [RDF](#page-667-0) standard does not directly recognise, but they must be defined elsewhere  $-e.g.,$  in custom code or another standard – if they are to be interpreted correctly.

<span id="page-83-0"></span> $3$  Though "Aluminium sulphate" and "Aluminium sulphate" $^{\prime\prime}$ xsd:string refer to the same value (i.e., they are [coreferent\)](#page-660-1), the two terms are considered different in [RDF.](#page-667-0)

<span id="page-83-1"></span><sup>4</sup> We will discuss the definition of custom [datatypes](#page-660-2) in [OWL](#page-666-0) in Chapter [5.](#page-200-0)

#### **Example 3.4**

[RDF](#page-667-0) allows us to use [literals](#page-665-0) with custom [datatypes](#page-660-2) such as "8848"^^ex:metres or "48"^^ex:inches. However, [RDF](#page-667-0) implementations are not required to understand custom [datatypes](#page-660-2) of this form, in terms of being able to order them, convert between them, etc.

# **Remark 3.3**

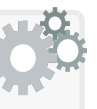

We wish to emphasise that the values denoted by [literals](#page-665-0) should also be considered as [resources](#page-668-2) in the context of [RDF.](#page-667-0) In fact, [IRIs](#page-663-0) can also be used to refer to the same [resources](#page-668-2) as [literals.](#page-665-0) Thus, [IRIs](#page-663-0) and [literals](#page-665-0) are both sets of [RDF terms](#page-667-1) that refer to [resources.](#page-668-2) Taking "2.0"^\*xsd:decimal and "2"^\*xsd:integer, these are two distinct [RDF](#page-667-1) [terms](#page-667-1) that by definition refer to the same value: they are [coreferent.](#page-660-1) We could also invent an [IRI](#page-663-0) ex: 2 to refer to the number 2 (as done by Vrandečić et al. in their Linked Open Numbers dataset [\[398\]](#page-695-0)): this [IRI](#page-663-0) would then be [coreferent](#page-660-1) with the two [literals](#page-665-0) noted previously (though such a [coreference](#page-660-1) cannot yet be made explicit with [RDF](#page-667-0) alone).

# *3.2.3 Blank Nodes*

In some cases, having to identify a [resource](#page-668-2) with a globally unique [IRI](#page-663-0) or a [literal](#page-665-0) may be restrictive, impractical and/or unnecessary.

In the first such case, we may wish to represent the existence of unknown values, to say, for example, that the Old English poem *Beowulf* has an author, but that the author is not known. We could completely omit authorship information from the data, but then we lose information: that the poem has *some* author. Alternatively, we could just use a fixed [IRI](#page-663-0) to represent unknown values. But how would we encode that semantics? In other words, how would we avoid external consumers misinterpreting all such works of literature with unknown authorship as having the same author called "Unknown"@en? Would we require them to implement custom code or queries to handle this specific case? Perhaps we could create a different [IRI](#page-663-0) for each unknown author, but in that case, external consumers of the data would still require custom code or queries to, for example, find all works of unknown authorship.

In another case, we may wish to refer to a [resource](#page-668-2) that is difficult to identify in a globally unique sense, such as a goal scored in a sporting event: to create a globally unique [IRI](#page-663-0) for such a goal, we would need to combine the exact time of the goal and an identifier for the match, which in turn may need to include, perhaps, the two teams playing, the sport, the date and time, etc.; another option would be to create a random string that is unique with high probability, but to get sufficient entropy, we may need to create long [IRIs.](#page-663-0)

[RDF](#page-667-0) offers an alternative option for such cases: [blank nodes,](#page-659-0) which are interpreted as representing the existence of *some* [resource,](#page-668-2) rather than as identifying a specific [resource.](#page-668-2) [Blank nodes](#page-659-0) are typically (and herein) represented with an underscore prefix, such as \_: bnode34. Hence in the first case, we can use a [blank node](#page-659-0) as a general solution to represent the unknown author of *Beowulf* and a fresh [blank node](#page-659-0) in each such case for other works. In the second case, we can simply use a [blank node](#page-659-0) to refer to the goal, which we can assume to be implicitly "identified" by the data that describes it.

To capture such cases, [blank nodes](#page-659-0) in [RDF](#page-667-0) are interpreted as [existential](#page-661-1) [variables,](#page-661-1) meaning that they denote the existence of something rather than being interpreted as global identifiers. A subsequent question that then arises is: how do we ensure that [blank nodes](#page-659-0) are globally unique? For example, if we use \_:b to denote the author of Beowulf and the goal previously described in two different locations, we do not want these to be interpreted as the same variable. For this reason, rather than requiring [blank nodes](#page-659-0) with high-entropy globally-unique labels, [RDF](#page-667-0) simply defines [blank nodes](#page-659-0) as variables having a local scope. Hence \_:b the author of Beowulf and \_:b the goal are not considered the same if the data are found in two different locations.

These features of [blank nodes](#page-659-0) give rise to some notable characteristics that will be discussed later in Section [3.7,](#page-102-0) but for now, it suffices to consider [blank](#page-659-0) [nodes](#page-659-0) as placeholders for [resources](#page-668-2) not identified by an [IRI](#page-663-0) or a [literal.](#page-665-0)

**Discussion 3.2**

FRANK: Are these [blank nodes](#page-659-0) related to NULLs in databases?

AIDAN: Partially, yes. NULLs are used to fill values that  $-$  for whatever reason – are not given in a [relational](#page-668-1) table. But in most [relational](#page-668-1) [database](#page-668-1) engines, NULLs are not named, meaning they can only appear in one place in one table. On the other hand, in [RDF,](#page-667-0) within a given local scope, [blank nodes](#page-659-0) can be used multiple times, for example to describe the time of a goal, the player who scored it, and so forth. Also, [relational](#page-668-1) NULLs do not have a fixed semantics and can mean that the value exists but is not known, or does not exist, or is not applicable, or is withheld for other reasons. Conversely [blank](#page-659-0) [nodes](#page-659-0) have a fixed semantics in [RDF:](#page-667-0) that some value exists.

# *3.2.4 Defining RDF Terms*

Finally, we come to a formal definition of the set of [RDF terms,](#page-667-1) setting up notation we will use throughout the book.

<span id="page-86-4"></span>**Definition 1 (RDF Terms).** Let **I** denote the set of [IRIs,](#page-663-0) **L** the set of [RDF](#page-667-0) [literals](#page-665-0) and **B** the set of [RDF](#page-667-0) [blank nodes.](#page-659-0) These three sets are pairwise [disjoint](#page-661-2): they share no elements. The set of *[RDF](#page-667-0) terms* is defined as the union of these three sets: **I**∪**L**∪ **B**.

# <span id="page-86-0"></span>**3.3 Triples**

While [RDF terms](#page-667-1) are used to identify [resources,](#page-668-2) [RDF triples](#page-667-2) are used to describe [resources:](#page-668-2) to make statements about them. [Triples](#page-667-2) are inspired by one of the simplest forms of sentence structure in natural language: subject– verb–object sentences, as demonstrated in Figure [3.2.](#page-86-1) [5](#page-86-2) However, oftentimes sentences wish to express a more complex relationship between a subject and object than a simple verb. In this case, per Figure [3.2,](#page-86-1) the resulting relationship can be generalised (loosely speaking<sup>[6](#page-86-3)</sup>) as a "predicate".

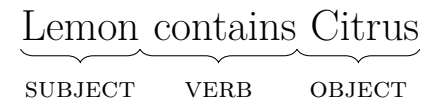

<span id="page-86-1"></span>**Fig. 3.2** A subject–verb–object (SVO) sentence

|                | Boston has population $646,000$ |               |
|----------------|---------------------------------|---------------|
| <b>SUBJECT</b> | PREDICATE                       | <b>OBJECT</b> |

**Fig. 3.3** A subject–predicate–object (SPO) sentence

In a similar fashion, an [RDF triple](#page-667-2) is a simple statement composed of three ordered elements: subject, predicate and object. However, as discussed in the previous section, simple strings like "Boston" are not suitable identifiers for use in [RDF.](#page-667-0) Instead, as shown in Figure [3.4,](#page-87-0) each of the three positions of the [triple](#page-667-2) – subject, predicate and object – are filled by a single [RDF term.](#page-667-1) The first two [triples](#page-667-2) correspond to the simple sentences we saw previously. The third [triple](#page-667-2) briefly exemplifies use of a [blank node](#page-659-0) to state that the Voynich

<span id="page-86-2"></span><sup>5</sup> ... at least for a language like English that typically places terms in this order.

<span id="page-86-3"></span><sup>6</sup> The sentence "*Boston has population 646,000*" takes considerable liberties with English grammar and how it defines a predicate – and in a grammatically correct sentence such as "*The population of Boston is 646,000*" or "*Boston's population is 646,000*", the subject, predicate and object would not correspond with Figure [3.2.](#page-86-1) But the analogy serves to indicate why the positions of a [triple](#page-667-2) were called "subject", "predicate" and "object".

72 3 Resource Description Framework

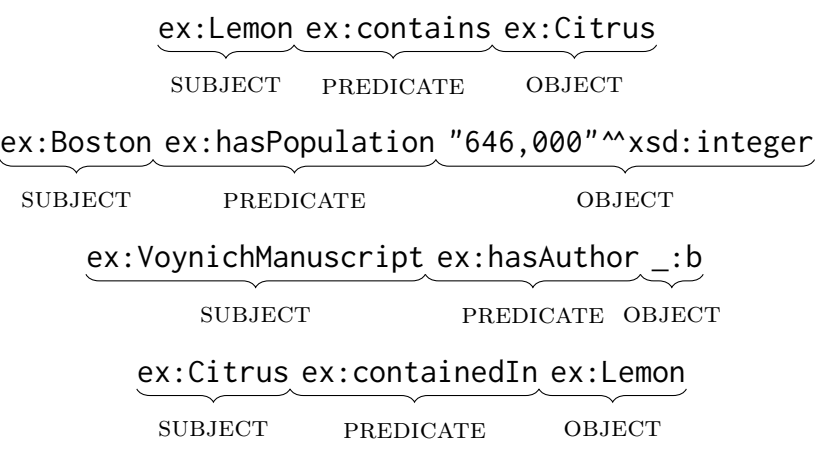

<span id="page-87-0"></span>**Fig. 3.4** Four example RDF triples

Manuscript has an author, but that author is unidentified/unknown. The fourth [triple](#page-667-2) has the exact same intended meaning as the first [triple,](#page-667-2) but where subject and object roles are reversed; although the subject of a [triple](#page-667-2) is often considered to denote the "primary [resource"](#page-668-2) being described by the [triple,](#page-667-2) this is often an arbitrary distinction since "inverse predicates" can be defined that swap subject and object roles while describing the same thing.

[Triples](#page-667-2) have some restrictions on the positions in which different types of [RDF terms](#page-667-1) can be placed:

- 1. [IRIs](#page-663-0) can appear in any position: subject, predicate or object;
- 2. [literals](#page-665-0) can only appear in the object position;
- 3. [blank nodes](#page-659-0) can only appear in the subject or object position.

Stated equivalently:

- 1. subjects can only contain [IRIs](#page-663-0) or [blank nodes;](#page-659-0)
- 2. predicates can only contain [IRIs;](#page-663-0)
- 3. objects can contain [IRIs,](#page-663-0) [blank nodes](#page-659-0) or [literals.](#page-665-0)

These restrictions are due to design decisions made at the outset of [RDF:](#page-667-0) namely that relations must always be named, that it doesn't make sense to use a [literal](#page-665-0) as a relation[7](#page-87-1) , and, more controversially, that [literals](#page-665-0) are "secondary [resources"](#page-668-2) that should not be the main *subject* of [RDF](#page-667-0) descriptions.[8](#page-87-2)

<span id="page-87-1"></span><sup>7</sup> Recall that a [literal](#page-665-0) like "has population" refers to the actual string and thus cannot refer to a relation of the same name.

<span id="page-87-2"></span><sup>8</sup> The possibility of relaxing these restrictions, and in particular allowing [literals](#page-665-0) in the subject position, was discussed by the [RDF](#page-667-0) 1.1 Working Group, but no action was taken. However, the standard provides a non-normative definition of "[generalised triple](#page-662-1)", which is an extension of [RDF](#page-667-0) that removes such restrictions.

#### 3.3 Triples 73

Following what we have discussed – and building upon Definition [1](#page-86-4) for [RDF terms](#page-667-1) – we can now provide a brief formal definition for an [RDF triple:](#page-667-2)

**Definition 2 ([RDF triple](#page-667-2)).** An *RDF triple*  $t := (s, p, o)$  is any element of the set  $IB \times I \times IBL$ , <sup>*[a](#page-88-0)*</sup> where  $s \in IB$  is called the *subject*,  $p \in I$  is called the *predicate* and  $o \in \textbf{IBL}$  is called the *object*.

<span id="page-88-0"></span><sup>a</sup> In this book, we may use concatenation of set names as a shortcut for set union; e.g., **IBL** denotes **I**∪ **B** ∪ **L**.

Equivalently, this definition states that any [triple](#page-667-2)  $(s, p, o)$  such that *s* is an [IRI](#page-663-0) or [blank node;](#page-659-0) *p* is an [IRI;](#page-663-0) and *o* is an [IRI,](#page-663-0) [blank node,](#page-659-0) or [literal;](#page-665-0) is an [RDF triple.](#page-667-2) This conceptual definition is useful for talking about [RDF](#page-667-0) in general mathematical terms without having to worry, for example, about what syntax a particular [RDF](#page-667-0) document is written down in.

Being based on [triples,](#page-667-2) the [RDF](#page-667-0) data model has a fixed arity (a fixed width or number of terms in each tuple) of 3. As we will see, this plays an important role in how [RDF](#page-667-0) data from different sources can be combined. One may, however, reasonably ask why [RDF](#page-667-0) was not originally based on pairs (2-tuples) or [quads](#page-666-1) (4-tuples), for example. The concise answer is that 3 is the lowest arity needed to conveniently represent arbitrary information using unordered sets.[9](#page-88-1) The following example gives an idea of the problem faced when representing arbitrary information with sets of pairs.

# **Example 3.5**

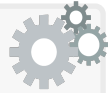

Consider trying to state that lemon contains citrus and cookies contain gluten using a set of pairs. We could try:

> (ex:Lemon*,*ex:contains)*,*(ex:contains*,*ex:Citrus) (ex:Cookies*,*ex:contains)*,*(ex:contains*,*ex:Gluten)

In this case, however we do not know if lemon contains citrus, or gluten, or both, and likewise for cookies. So we can try assign an ID to each statement and say:

> (ex:1*,*ex:Lemon)*,*(ex:1*,*ex:contains)*,*(ex:1*,*ex:Citrus) (ex:2*,*ex:Cookies)*,*(ex:2*,*ex:contains)*,*(ex:2*,*ex:Gluten)

But now we don't know if citrus contains lemon, or citrus lemon contains, or contains lemon citrus: we do not know the position (and hence roles) of the terms in the statement. So it might be tempting to try:

<span id="page-88-1"></span><sup>9</sup> Here assuming that the terms in the tuples are atomic symbols: i.e., that one cannot somehow parse the first term in a pair into two terms to make a [triple.](#page-667-2)

74 3 Resource Description Framework

(ex:Lemon*,*ex:containsCitrus) (ex:Cookies*,*ex:containsGluten)

But now we are limited in how we can *query* the data: we cannot easily query, for example, for all the things that lemon contains: if we used [triples,](#page-667-2) we could find all [triples](#page-667-2) with subject ex:Lemon and predicate ex:contains, but using pairs as above, we have to do something like write a regular-expression against the string of the term.

Another attempt might be:

(ex:Lemon*,*ex:contains1)*,*(ex:contains1*,*ex:Citrus) (ex:Cookies*,*ex:contains2)*,*(ex:contains2*,*ex:Gluten)

But now we cannot query for what things are contained in what other things, and indeed, we would need to know that ex:contains1 is used for lemon if we wanted to query for what lemon contains.

A final attempt might be something along the lines of:

(ex:contains1*,*ex:contains1S)*,*(ex:contains1S*,*ex:Lemon) (ex:contains1S*,*ex:contains1P)*,*(ex:contains1P*,*ex:contains) (ex:contains1P*,*ex:contains1O)*,*(ex:contains1O*,*ex:Citrus)

(ex:contains2*,*ex:contains2S)*,*(ex:contains2S*,*ex:Cookies) (ex:contains2S*,*ex:contains2P)*,*(ex:contains2P*,*ex:contains) (ex:contains2P*,*ex:contains2O)*,*(ex:contains2O*,*ex:Gluten)

This would potentially work if we could distinguish structural terms such as ex:contains1P from the domain terms such as ex:Lemon. In general, however, this is clearly verbose and not particularly practical. It would be much easier to simply use [triples.](#page-667-2)

We will see examples of representing more complex forms of data as [triples](#page-667-2) later in this chapter, and we will also discuss how [quads](#page-666-1) are sometimes used to succinctly capture higher-level information about [triples.](#page-667-2)

# <span id="page-89-0"></span>**3.4 Graphs**

The core unit of data in [RDF](#page-667-0) is the [triple,](#page-667-2) where a set of [triples](#page-667-2) is then called an *RDF graph*.

<span id="page-89-1"></span>**Definition 3** ([RDF graph](#page-667-3)). An *RDF graph G* is a subset of  $IB \times I \times I$ **IBL**; i.e., an [RDF graph](#page-667-3) is a set of [triples.](#page-667-2)

Since [RDF graphs](#page-667-3) are set-based, the ordering of [triples](#page-667-2) does not matter. [RDF graphs](#page-667-3) are called as such because a [triple](#page-667-2) (*s, p,o*) fits closely with the

# 3.4 Graphs 75

notion of a directed labelled edge in a graph, where the predicate can be considered a label for the directed edge from the subject node to the object node:  $s \stackrel{p}{\to} o$ . An [RDF graph](#page-667-3) is then a set of such edges forming a graph.

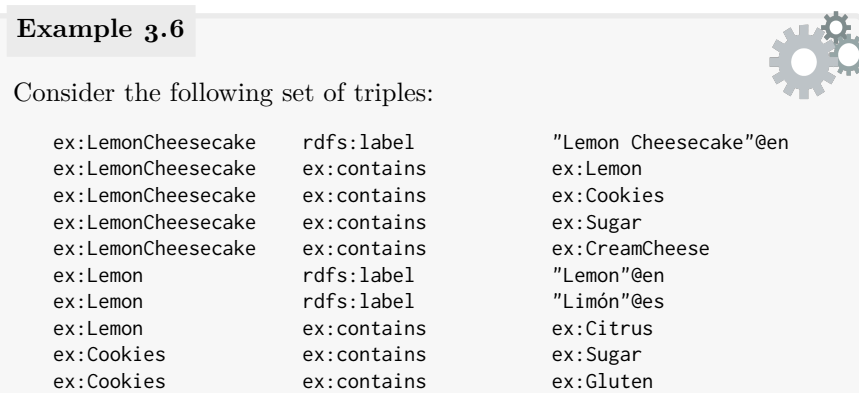

This set of [triples](#page-667-2) is, by definition an [RDF graph.](#page-667-3) Considering a predicate as a directed labelled edge from subject to object, we can represent these [RDF](#page-667-0) data graphically as follows.

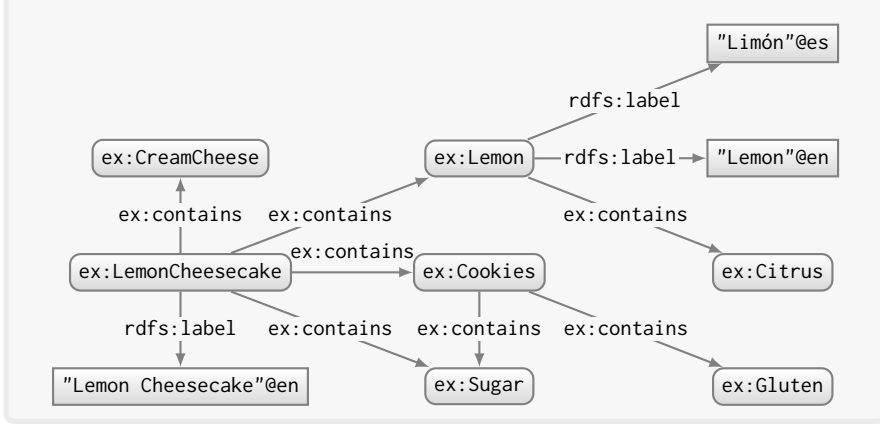

### **Remark 3.4**

In [RDF,](#page-667-0) we may sometimes wish to describe terms appearing in predicate positions. As a result, in an [RDF graph,](#page-667-3) edge labels (i.e., predicates) can sometimes also appear as nodes.

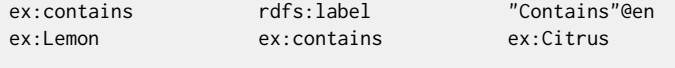

This would be drawn as follows:

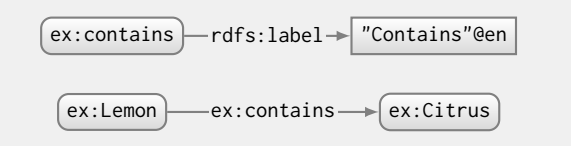

The node ex:contains in the first [triple](#page-667-2) is still considered as referring to the same [resource](#page-668-2) as the edge-label on the second [triple.](#page-667-2)

At its core, [RDF](#page-667-0) is then a graph-structured data model based on [triples.](#page-667-2) Being graph-structured means that [RDF](#page-667-0) is quite a generic and flexible data model. One can arbitrarily add new edges to the graph from any node to any other node with any edge. One can likewise introduce new nodes and edge labels arbitrarily, so long as they abide by the restrictions on which [RDF terms](#page-667-1) can be placed in which positions: an [IRI](#page-663-0) can serve as a labelled edge (predicate) or source node (subject) or target node (object); a [literal](#page-665-0) can serve as a target node (object); though not yet shown, a [blank node](#page-659-0) can serve as a source node (subject) or target node (object). Likewise, one can combine multiple [RDF graphs](#page-667-3) that do not contain [blank nodes](#page-659-0) quite straightforwardly into one [RDF graph](#page-667-3) by taking the union of all [triples](#page-667-2) in the input graphs.

# **Discussion 3.3**

- FRANK: How does this all relate with graph databases like Neo4J? Don't they also use a graph-based data model?
- AIDAN: Yes, Neo4J and other graph databases often use a data model called *property graphs* [\[10\]](#page-674-0). The core idea of property graphs is that nodes and edges can be associated with a set of attribute–value pairs, and hence they can be seen as forming a more complex data model than [RDF.](#page-667-0) However, whatever one can express as a property graph, one can also express as [RDF.](#page-667-0) Also, property graphs are typically considered for applications with closed [centralised](#page-659-2) datasets, whereas the aim of  $RDF - by$  $RDF - by$  using [IRIs](#page-663-0) as identifiers – is to enable publishing data in an open and [decentralised](#page-660-3) manner on the Web. FRANK: Why then do both such data models exist?
- AIDAN: Well [RDF](#page-667-0) pre-dates such graph databases by a significant margin. Both came from different use-cases. [RDF](#page-667-0) originates from the goal of publishing data on the Web. Graph databases like Neo4J came from use-cases where one wishes to have a data model more flexible than, for example, [relational](#page-668-1) tables, and where one wishes to do graph-like queries, such as to find nodes connected by arbitrarylength paths. However, features of graph databases have been included and extended in the standard query language for [RDF,](#page-667-0) called [SPARQL](#page-670-0) (as we discuss later in Chapter [6\)](#page-338-0).

FRANK: So when should we use one or other other?

3.5 Vocabulary and Modelling 77

AIDAN: That is a difficult question and probably it would be a good idea to check out the survey by Angles et al. [\[10\]](#page-674-0) and the paper by Hernández et al. [\[187\]](#page-683-0) for more details. But in summary, [RDF](#page-667-0) and [SPARQL](#page-670-0) are standards implemented by multiple engines and are much more "webby" than the typical graph databases (aside from being standardised, they use Web identifiers, for example). Hence for publishing or consuming data on the Web, [RDF](#page-667-0) and [SPARQL](#page-670-0) are designed for that. On the other hand, in some local applications, using the [property](#page-666-2) graph model might be advantageous. -------------------

# <span id="page-92-0"></span>**3.5 Vocabulary and Modelling**

The [RDF](#page-667-0) data model centres around sets of [triples,](#page-667-2) which provides a conceptually straightforward graph-based data model. This foundational data model is, as we will show, sufficient to represent complex claims about the world (though admittedly sometimes in an indirect manner). In this section, we discuss how to model more complex data as [triples](#page-667-2) and describe some of the core built-in [IRIs](#page-663-0) that the [RDF](#page-667-0) standard provides for modelling certain patterns. We also give some insights into the strengths and weaknesses of [RDF](#page-667-0) for modelling different types of data.

# *3.5.1 Classes and Properties*

[RDF](#page-667-0) descriptions are composed of two high-level types of conceptual elements: [properties](#page-666-2) and [classes](#page-659-1). [Properties](#page-666-2) are the relationships that hold between pairs of [resources:](#page-668-2) they are terms that are primarily used in the predicate position.[10](#page-92-1) [Classes](#page-659-1) are groups of [resources](#page-668-2) with some conceptual similarities: [classes](#page-659-1) group [resources](#page-668-2) of the same type. A [resource](#page-668-2) can be a member of multiple [classes.](#page-659-1) A member of a [class](#page-659-1) is often called an [instance](#page-663-1) of that [class;](#page-659-1) the [class](#page-659-1) of a [resource](#page-668-2) is often called its type.

[RDF](#page-667-0) provides a built-in [property](#page-666-2) to denote [instances](#page-663-1) of [classes,](#page-659-1) as well as a built-in [class](#page-659-1) to capture all [properties.](#page-666-2)

rdf:type: a [property](#page-666-2) for relating an [instance](#page-663-1) to its [class.](#page-659-1) rdf:Property: the [class](#page-659-1) of all [properties.](#page-666-2)

<span id="page-92-1"></span><sup>&</sup>lt;sup>10</sup> Though the terms "property" and "predicate" are sometimes considered synonymous in [RDF,](#page-667-0) there is a subtle distinction. While we can think of a predicate as the middle position of an [RDF triple](#page-667-2) or the term that fills it, a [property](#page-666-2) refers to the relationship itself or the term that represents it. A [property](#page-666-2) term may appear in multiple [triples](#page-667-2) and in locations other than the predicate position, as will be shown in Example [3.7.](#page-93-0)

# <span id="page-93-0"></span>**Example 3.7**

Consider the following [triples:](#page-667-2)

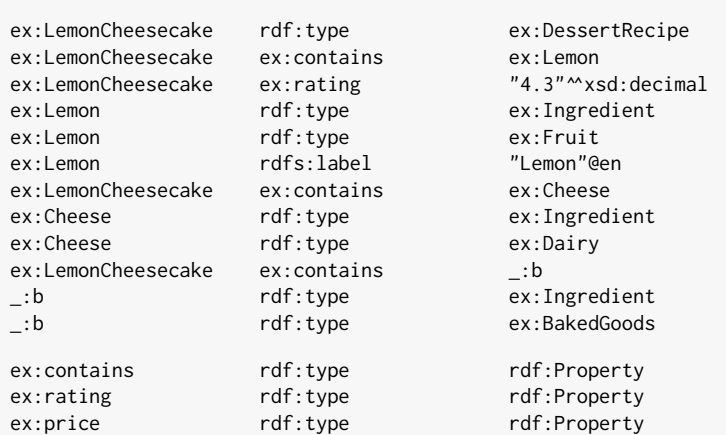

Here we encounter six [class](#page-659-1) [IRIs:](#page-663-0) ex:DessertRecipe, ex:Ingredient, ex:Fruit, ex:Dairy, ex:BakedGoods and rdf:Property; [instances](#page-663-1) for these [classes](#page-659-1) are defined using the rdf:type [property.](#page-666-2) We likewise see five [property](#page-666-2) [IRIs:](#page-663-0) ex: contains, ex: rating, rdf: type, rdfs: label and ex:price; the first two are used to relate two [resources](#page-668-2) (i.e., appear in the predicate position) *and* are declared as being in the [class](#page-659-1) rdf:Property, the next two are used to relate two [resources](#page-668-2) without being declared, and the final term is declared but not used in the predicate position. In [RDF,](#page-667-0) note that [properties](#page-666-2) need not be explicitly declared as type rdf:Property and declared [properties](#page-666-2) need not be used.

#### **Remark 3.5**

It is conventional in [RDF](#page-667-0) that [classes](#page-659-1) are given uppercase singular names and [properties](#page-666-2) and [datatypes](#page-660-2) are given lowercase singular names. This applies not only for core built-in [vocabulary](#page-672-0) but is also common usage for user-defined terms. (Though its name may be misleading, rdf:Property is in fact a [class:](#page-659-1) the [class](#page-659-1) of all [properties.](#page-666-2))

[Classes](#page-659-1) and [properties](#page-666-2) thus provide a high-level **[vocabulary](#page-672-0)** – a set of [RDF](#page-667-1) [terms](#page-667-1) – for general use in [RDF](#page-667-0) descriptions. A single [property](#page-666-2) or [class](#page-659-1) may be used to describe an arbitrary amount of [instances.](#page-663-1) [Vocabularies](#page-672-0) can be trivially reused across different independent [RDF](#page-667-0) sources. Datasets that agree on [vocabularies](#page-672-0) are better integrable since they "speak the same language".

The semantics of [classes](#page-659-1) and [properties](#page-666-2) can thereafter be made explicit using standards layered on top of [RDF,](#page-667-0) where one can define, for example, that the [property](#page-666-2) ex:contains is the inverse of ex:containedIn (per Figure [3.4\)](#page-87-0), or that any [instance](#page-663-1) of ex:DessertRecipe is also an [instance](#page-663-1) of the more general [class](#page-659-1) ex:Dessert. We will discuss standards for defining the semantics of [classes](#page-659-1) and [properties](#page-666-2) in more detail in Chapters [4](#page-126-0) and [5.](#page-200-0)

## *3.5.2 n-ary Relations*

[RDF](#page-667-0) is well-suited for representing **[binary relations](#page-658-0)**: directed, named relationships between two [resources.](#page-668-2) However, it is not as well suited for relationships with a higher *arity* between more than two [resources.](#page-668-2)

#### **Example 3.8**

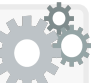

Although it is trivial to represent claims involving [binary re](#page-658-0)[lations](#page-658-0) such as "Boston has population 646*,*000" in [triples](#page-667-2) (per Figure [3.4\)](#page-87-0), more complex claims such as "Boston had population 646*,*000 as of the year 2014" require more careful consideration. In the latter claim, there are three [resources](#page-668-2) involved in the population relation: the city Boston, the value 646*,*000, and the year 2014.

The first option to encode complex relations as [triples](#page-667-2) is to use more specific [properties](#page-666-2) that denote more specific types of relationships.

# **Example 3.9**

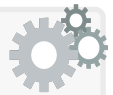

One could represent the statement "Boston had a population of 646*,*000 as of the year 2014" in [RDF](#page-667-0) with a single [triple:](#page-667-2)

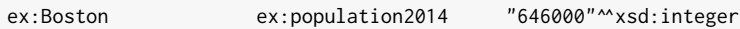

Different [properties](#page-666-2) can be defined likewise for different years. However, this approach encodes two dimensions into the predicate where, for example, finding out the year of a population reading would require parsing the [IRI](#page-663-0) term. This may also lead to a large number of [properties.](#page-666-2)

A more general approach is to model a complex relation as a first-class [resource.](#page-668-2) This approach is known as *n*[-ary relation](#page-665-1) modelling. For this, the [RDF](#page-667-0) [vocabulary](#page-672-0) defines a special [property,](#page-666-2) called "rdf:value", which indicates the main value of the *n*[-ary relation](#page-665-1) [resource.](#page-668-2)

<sup>3.5</sup> Vocabulary and Modelling 79

rdf:value: relates an *n*[-ary relation](#page-665-1) to its main value.

However, other [properties](#page-666-2) can be (and often are) used.

#### **Example 3.10**

One could represent the statement "Boston had a population of 646*,*000 as of the year 2014" in [RDF](#page-667-0) as follows:

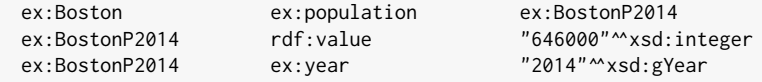

This pattern preserves the full structure of the original statement, with the population value and the year given separate terms. The [IRI](#page-663-0) ex:BostonP2014 identifies an abstract [resource](#page-668-2) representing the value of the population of Boston in 2014; such a [resource](#page-668-2) is effectively an *n*[-ary](#page-665-1) [relation.](#page-665-1) The rdf:value [property](#page-666-2) can be used to represent the "main" value of the *n*[-ary relation.](#page-665-1) Likewise, more attributes can be added to the *n*[-ary relation;](#page-665-1) for example, one could provide a source dimension to ex:BostonP2014 or any number of other dimensions.

The use of the rdf:value [property](#page-666-2) is not mandatory to model such relations in [RDF.](#page-667-0) We could also write, for example:

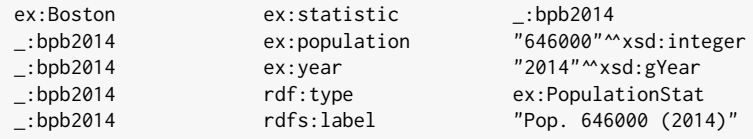

This time the "*n*-ary relation" is denoted by the [blank node](#page-659-0) \_:bpb2014. The modelling has also been generalised: the rdf:type [triple](#page-667-2) may indicate different types of statistics, such as population, record temperature, monthly rainfall, crime rates, etc. The final [triple](#page-667-2) gives a humanreadable summary of the statistical relation.

There are many possible variations on the theme of *n*-ary predicates, but the general idea is that an [RDF](#page-667-0) [resource](#page-668-2) need not refer to something concrete like the city Boston, or the year 2014, or the [binary](#page-658-0) [relation](#page-658-0) has-population, or the value 646,000; a [resource](#page-668-2) can also refer to something intangible, such as a complex relation involving an arbitrary number of [resources,](#page-668-2) each with a different role in the relation (e.g., a population reading for a given city in a given year). This observation allows for modelling complex statements in [RDF.](#page-667-0)

3.5 Vocabulary and Modelling 81

# *3.5.3 Reification*

In a similar vein to *n*[-ary relations](#page-665-1) is the notion of **[reification](#page-668-3)** in [RDF,](#page-667-0) which likewise allows for making complex claims in [RDF,](#page-667-0) but rather involves talking about statements themselves. In this case, an [RDF](#page-667-0) [resource](#page-668-2) is created that refers to an [RDF triple](#page-667-2) itself. The [RDF](#page-667-0) standard provides the following builtin [vocabulary](#page-672-0) for expressing [reification:](#page-668-3)

rdf:Statement a [class](#page-659-1) denoting [RDF triples.](#page-667-2) rdf:subject relates an [RDF triple](#page-667-2) to its subject. rdf:predicate relates an [RDF triple](#page-667-2) to its predicate. rdf:object relates an [RDF triple](#page-667-2) to its object.

Take the following [triple:](#page-667-2)

<span id="page-96-0"></span>**Example 3.11**

ex:Boston ex:population "646000"^^xsd:integer

This [triple](#page-667-2) is missing the year information. We can [reify](#page-668-3) the statement and associate it with a year as follows:

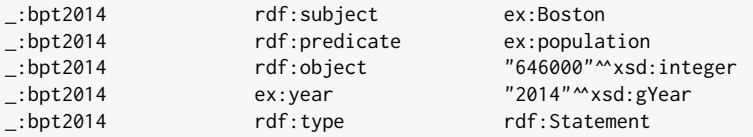

The first three [triples](#page-667-2) identify the [triple](#page-667-2) being [reified.](#page-668-3) The fourth [triple](#page-667-2) associates the year with the [reified](#page-668-3) [triple.](#page-667-2) The fifth [triple](#page-667-2) indicates that the [blank node](#page-659-0) \_:bpt2014 denotes a [reified](#page-668-3) [triple.](#page-667-2) One could likewise annotate further information about the [triple,](#page-667-2) such as a source, etc.

It is important to note that declaring a [reified](#page-668-3) [triple](#page-667-2) is distinct from stating the [triple](#page-667-2) directly: the second [reified](#page-668-3) graph above does not state or otherwise imply the [triple](#page-667-2) contained in the first direct graph. To understand why, one should consider that a [reified](#page-668-3) [triple](#page-667-2) may be annotated as being "false": thus care must be taken when "dereifying" [triples.](#page-667-2)

[Reification](#page-668-3) is solely intended to make statements about [triples](#page-667-2) themselves within the [RDF](#page-667-0) model. However, the [RDF](#page-667-0) [reification](#page-668-3) model is quite cumbersome, introducing at least a 3× overhead in the number of [triples](#page-667-2) involved and requiring additional processing to resolve information. Still, for use-cases that require talking about [triples](#page-667-2) *using only [triples](#page-667-2)*, [RDF](#page-667-0) [reification](#page-668-3) (or something similar) is the only solution – the other option being to extend the model.

Example [3.11](#page-96-0) provides a "well-formed" [instance](#page-663-1) of [reification:](#page-668-3) the [reifica](#page-668-3)[tion](#page-668-3) [resource](#page-668-2) is expected to have one subject, one predicate and one object defined per the illustrated pattern. However, [RDF](#page-667-0) does not validate such patterns: any [RDF graph](#page-667-3) that follows Definition [3](#page-89-1) – in other words, any set of valid [triples](#page-667-2) – can be considered a valid [RDF graph.](#page-667-3)

Anna: I'm not sure I understand the difference between *n*[-ary relations](#page-665-1) and [reification.](#page-668-3) When should I use one versus the other?

AIDAN: The distinction is not quite black and white, and certainly there is a significant conceptual overlap between the two, but intuitively speaking, one would use *n*[-ary relations](#page-665-1) to represent relations with more than two "arguments", such as the population example. On the other hand, [reification](#page-668-3) refers to the idea of describing individual [triples](#page-667-2) within the triple-based model itself; for example, to annotate each [triple](#page-667-2) in an input [RDF graph](#page-667-3) with a particular type of value – perhaps a probabilistic truth value, a temporal interval of truth, a reference to its source, etc. – and represent the output as an [RDF](#page-667-3) [graph.](#page-667-3) In the former case, we are describing the population of a city at a given time, whereas in the latter case, we are describing a [triple](#page-667-2) itself. However, both are applicable for many of the same use-cases. In general, however, *n*[-ary relations](#page-665-1) should be preferred as a more direct option: considering complex relations as [resources](#page-668-2) themselves. For example, a population reading, a marriage, an employment, a presidency: though we may consider these to be relations, there is nothing stopping us from considering these as [resources](#page-668-2) just like cities, people, businesses, countries, etc. (And when we consider *[triples](#page-667-2)* as [resources,](#page-668-2) that is precisely [reification.](#page-668-3))

#### **Further Reading 3.1**

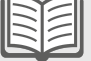

Further reading about *n*[-ary relations](#page-665-1) can be found in the [W3C](#page-673-3) Working Group Note by Noy and Rector [\[296\]](#page-689-0). Further options for *n*[-ary](#page-665-1) [relations](#page-665-1) and [reification](#page-668-3) – and their advantages and disadvantages – can be read about in the paper by Hernández et al. [\[186\]](#page-683-1). We highlight that features such as [reification](#page-668-3) are quite controversial and sometimes seen as unnecessarily complicating the [RDF](#page-667-0) specification; for example, Berners-Lee [\[48\]](#page-676-2) (amongst others) has called for such features to be deprecated. Furthermore, an alternative to [reification](#page-668-3) is to consider *RDF datasets*, where [triples](#page-667-2) can be grouped into **[named graphs](#page-665-2)**; we will discuss this novel feature of the [RDF](#page-667-0) 1.1 standard later in Section [3.6.](#page-99-0)

**Discussion 3.4**

# *3.5.4 Containers and Collections*

The core of the [RDF](#page-667-0) model is the notion of an [RDF graph:](#page-667-3) an unordered set of [triples.](#page-667-2) As such, [RDF](#page-667-0) does not support an inherent ordering between [triples.](#page-667-2) Instead, where ordering is important, [RDF](#page-667-0) introduces two alternative conventions: [containers](#page-659-3) and [collections](#page-659-4).

[Containers](#page-659-3) are intended to be concise representations of groups of [resources](#page-668-2) that may have an ordering. There are three types of [containers](#page-659-3) represented by three different built-in [classes:](#page-659-1)

rdf:Bag the [class](#page-659-1) of [containers](#page-659-3) whose ordering is insignificant; rdf:Seq the [class](#page-659-1) of [containers](#page-659-3) whose ordering is significant; rdf:Alt the [class](#page-659-1) of [containers](#page-659-3) containing a list of alternatives; rdf:\_1 ... rdf:\_*n* relates a [container](#page-659-3) to one of its elements.

The [containers](#page-659-3) associated with each of these three [classes](#page-659-1) are identical: each [class](#page-659-1) is used only to give an informal indication of the intention of the [container.](#page-659-3) The members of each [container](#page-659-3) are specified using [properties](#page-666-2) of the form  $\mathsf{rdf}$ : *n* where *n* is any positive (non-zero) integer.

#### **Example 3.12**

One may wish to state ingredients for a recipe in the order they are added. To do so in [RDF,](#page-667-0) one option is to use [containers:](#page-659-3)

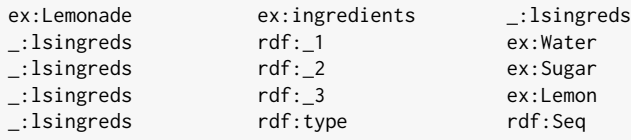

Such a [container](#page-659-3) could be used to encode an ordering of the ingredients for lemonade: water is added first, then sugar, then lemon.

However, [containers](#page-659-3) are cumbersome to process: checking for members of [containers](#page-659-3) requires special support for the syntax of the countably infinite set of [properties](#page-666-2) of the form rdf:\_*n*. [11](#page-98-0)

Addressing the shortcomings of [containers,](#page-659-3) [RDF](#page-667-0) introduces [collections,](#page-659-4) which are akin to linked lists. They are more specific than [containers:](#page-659-3) their structure encodes a fixed sequential ordering and they are explicitly terminated. [RDF](#page-667-0) provides four built-in [vocabulary](#page-672-0) terms to represent [containers:](#page-659-3)

<span id="page-98-0"></span><sup>&</sup>lt;sup>11</sup> Like [reification,](#page-668-3) Berners-Lee  $[48]$  has also called for deprecation of [containers](#page-659-3) from the core [RDF](#page-667-0) standard.

rdf:List the [class](#page-659-1) of all [containers;](#page-659-3) note that list and [container](#page-659-3) are essentially synonyms in the context of [RDF;](#page-667-0) rdf:first relates a list to its element; rdf:rest relates a parent list to a sub-list; rdf:nil refers to the empty list, also used to terminate a list.

#### <span id="page-99-1"></span>**Example 3.13**

The following [collection](#page-659-4) encodes an ordered list of ingredients:

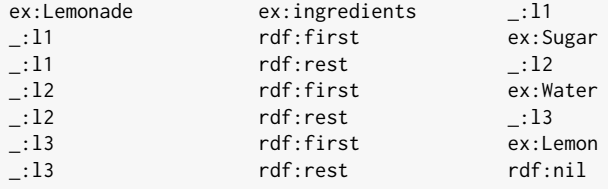

The [blank nodes](#page-659-0) \_:l1, \_:l2 and \_:l3 refer to (sub-)lists. These could be typed as rdf:List. The linked-list structure of such [collections](#page-659-4) can be more easily seen when we render these [triples](#page-667-2) graphically:

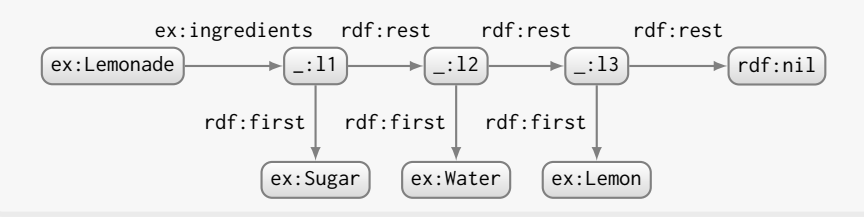

Both [containers](#page-659-3) and [collections](#page-659-4) have a "standard form". For [instance,](#page-663-1) the list in Example [3.13](#page-99-1) follows the standard form of what is often called a "wellformed list": one element associated with each sub-list, one successor sub-list, a terminating empty list. However, as per [reification,](#page-668-3) the core [RDF](#page-667-0) model does not validate such patterns: an [RDF graph](#page-667-3) with an ill-formed list is still a valid [RDF graph.](#page-667-3) Likewise, for example, an [RDF graph](#page-667-3) with a [collection](#page-659-4) typed with both rdf:Seq and rdf:Bag is still a valid [RDF graph.](#page-667-3)

# <span id="page-99-0"></span>**3.6 Datasets**

Oftentimes applications will want to operate over multiple distinct [RDF](#page-667-3) [graphs](#page-667-3) without simply merging them. For example, an application collecting [RDF](#page-667-0) data from multiple sources on the Web may need to track which [triples](#page-667-2) came from which source since not all sources may be equally trust-

#### 3.6 Datasets 85

worthy. Another application may need to store multiple versions of the same [RDF graph](#page-667-3) at different points in time. For applications that need to segregate and identify different [RDF graphs,](#page-667-3) [RDF](#page-667-0) 1.1 defines the notion of an [RDF dataset](#page-667-4), which is a dictionary of [RDF graphs,](#page-667-3) consisting of:

- one [default graph](#page-660-4): an [RDF graph](#page-667-3) (that may be empty),
- zero or more [named graphs](#page-665-2): pairs consisting of (i) a *name* that can be an [IRI](#page-663-0) or a [blank node,](#page-659-0) and (ii) an *RDF graph* (that may be empty).

We provide a brief formal definition:

**Definition 4 (RDF dataset).** An [RDF dataset](#page-667-4) *D* is defined as a [default graph](#page-660-4) and a set of [named graphs;](#page-665-2) more formally speaking,  $D := \{G, (x_1, G_1), \ldots, (x_n, G_n)\}$  where *G* and  $G_1, \ldots, G_n$  are [RDF graphs](#page-667-3) and each term in  $x_1, \ldots, x_n$  is a *name* that is either an [IRI](#page-663-0) or a [blank node](#page-659-0) (i.e.,  $\{x_1, \ldots, x_n\} \subseteq \mathbf{IB}$ ). Each pair of the form  $(x_i, G_i)$  $(1 \leq i \leq n)$  is called a *[named graph](#page-665-2)* and *G* is called the *[default graph](#page-660-4)*. Each name is unique for the [RDF dataset](#page-667-4) (i.e., it holds that  $x_i \neq x_j$  for all  $1 \leq i < j \leq n$ ) although names may appear freely *within* any graph.

In the context of an [RDF dataset,](#page-667-4) names can be thought of as mapping to individual [RDF graphs.](#page-667-3) For example, names may refer to a Web location from which the [RDF graph](#page-667-3) was sourced, or to a specific version of a graph, etc. The [default graph](#page-660-4) may refer to the union or merge of data in the other graphs, or to the most recent version of the different named versions of the graph, or even to an empty graph, and so forth. The purpose of a [default](#page-660-4) [graph](#page-660-4) and the relation between a name and its graph are not specified by [RDF](#page-667-0) 1.1 [\[103\]](#page-679-0), but are rather left open for different interpretations in different applications. Likewise, though tempting, a name should not even be considered as *identifying* a graph since, for example, the same name might be used in different [RDF datasets](#page-667-4) to refer to completely different graphs.

# <span id="page-100-0"></span>**Example 3.14**

The following depicts an example [RDF dataset](#page-667-4) with four [named](#page-665-2) [graphs](#page-665-2) coming from Frank's profile information, a local supermarket and a recipe site. In this scenario, the four [named graphs](#page-665-2) may represent, for example, four Web documents containing [RDF](#page-667-0) data.

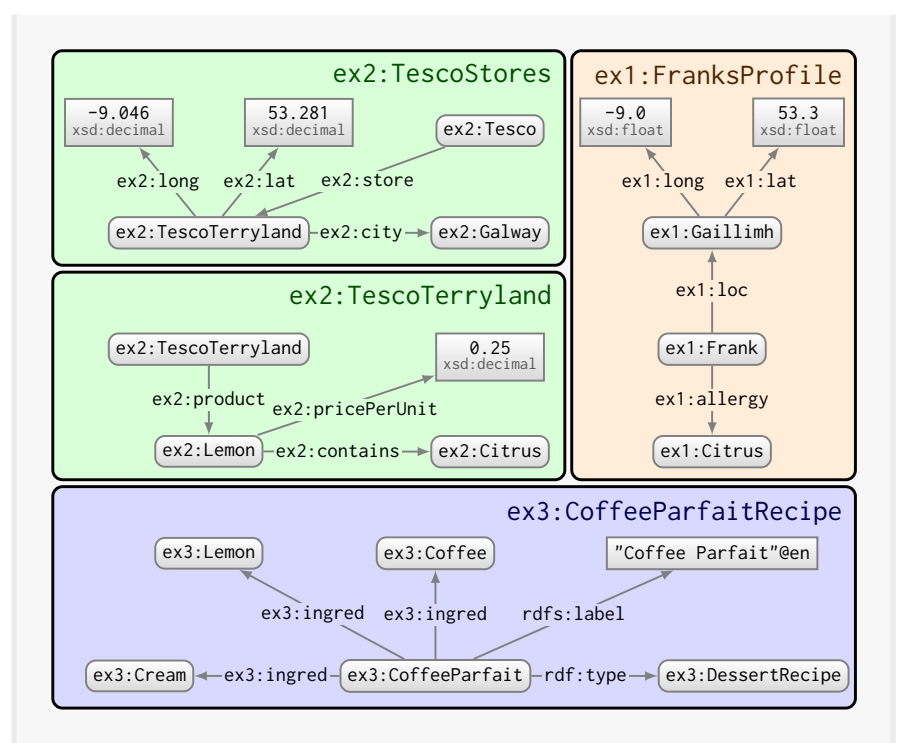

Graph names are written in large font inside the pane for that graph. Graph names are unique although they can be mentioned *within* different graphs (as per ex2:TescoTerryland). In this example, a [default](#page-660-4) [graph](#page-660-4) is not shown; the [default graph](#page-660-4) could, for example, be empty, or could contain the merge of data from all [named graphs.](#page-665-2)

# **Remark 3.6**

In practical scenarios, **[quadruples](#page-666-1)** or **[quads](#page-666-1)**  $(s, p, o, g) \in \mathbf{IB} \times \mathbf{I} \times \mathbf{I}$ **IBL**  $\times$  **IB** are often used to serialise or represent such datasets, where given a dataset  $D$ , a [quad](#page-666-1)  $(s, p, o, g)$  intuitively represents that the [triple](#page-667-2) (*s, p,o*) is contained in the graph with name *g*. In other words, each [named graph](#page-665-2)  $(x, G) \in D$  is instead represented as  $G \times \{x\}$  taking the product of all [triples](#page-667-2) in *G* and the graph name *x*. For [instance,](#page-663-1) from Example [3.14,](#page-100-0) we could represent that the [triple](#page-667-2)

ex2:Lemon ex2:contains ex2:Citrus

is in the graph named ex2:TescoTerryland with the following [quad:](#page-666-1)

ex2:Lemon ex2:contains ex2:Citrus ex2:TescoTerryland

One complication in a [quad-](#page-666-1)based representation of a dataset arises with the [default graph:](#page-660-4) this can be represented as a separate set of [triples,](#page-667-2) or by simply assuming a fixed graph name for the [default graph.](#page-660-4) We will discuss serialisations of [RDF datasets](#page-667-4) in more detail in Section [3.8.7.](#page-122-0)

# <span id="page-102-0"></span>**3.7 Blank Nodes**

As previously discussed, [blank nodes](#page-659-0) avoid having to identify every node with an [IRI/](#page-663-0)literal, which can be convenient to represent unknown values, or to avoid having to create a globally unique identifier for all [resources](#page-668-2) (which in turn enables – as we will discuss later – various convenient shortcuts in [RDF](#page-667-0) syntaxes [\[196\]](#page-684-0), particularly for representing [collections](#page-659-4) in [RDF\)](#page-667-0). But this convenience comes at a cost: the presence of [blank nodes](#page-659-0) in [RDF graphs](#page-667-3) introduces a number of complications that we will now discuss.

# *3.7.1 Isomorphism of RDF Graphs*

Recall that [blank nodes](#page-659-0) are locally-scoped [RDF terms](#page-667-1) that indicate the existence of a [resource](#page-668-2) without identifying it: in other words, [blank nodes](#page-659-0) are [existential variables.](#page-661-1) Furthermore, the labels of these [blank nodes](#page-659-0) do not have a particular significance outside of their local scope; in other words, the [blank nodes](#page-659-0) of an [RDF graph](#page-667-3) can be relabelled in a one-to-one manner without changing how it should be interpreted. This gives rise to the notion of [RDF isomorphism](#page-667-5) whereby two [RDF graphs](#page-667-3) that are identical up to [blank node](#page-659-0) labels – where the [blank nodes](#page-659-0) of one graph can be relabelled in a one-to-one manner to make the two graphs identical – are considered [isomorphic.](#page-667-5) Intuitively, one can consider [isomorphic](#page-667-5) [RDF graphs](#page-667-3) as having the same structure independently of how [blank nodes](#page-659-0) are labelled.

A loose analogy would be to consider the variables in a query written in a language like [SQL](#page-671-0) or perhaps even the local variables in a method for an imperative language like Java:[12](#page-102-1) one could relabel such local variables in a one-to-one (i.e., bijective) manner without changing the "meaning" of that query or method. Likewise, the [blank nodes](#page-659-0) in an [RDF graph](#page-667-3) can be relabelled (one-to-one) without changing the meaning of the [RDF graph.](#page-667-3) Additionally, local variables with the same name used in different queries or methods are not considered as referring to the same thing. Likewise, [blank](#page-659-0) [nodes](#page-659-0) can be considered to have a local "scope" within an [RDF graph.](#page-667-3)

<span id="page-102-2"></span><span id="page-102-1"></span><sup>&</sup>lt;sup>12</sup> It is important to note that these are not [existential](#page-661-1) variables like [blank nodes,](#page-659-0) but they suffice for the analogy.

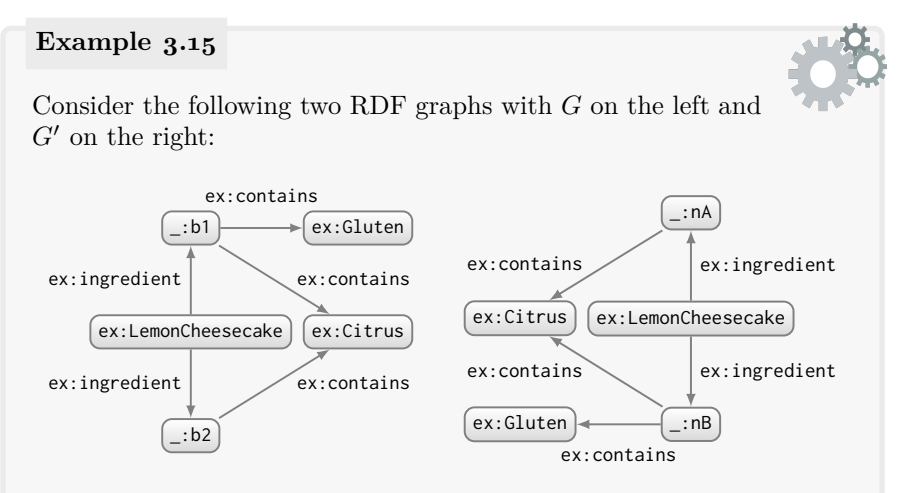

The first graph can be read as stating that Lemon Cheesecake has an ingredient that contains gluten and an ingredient that contains both gluten and citrus. The second graph can be read identically. Although drawn differently, if we map \_:b1  $\leftrightarrow$  \_:nB and \_:b2  $\leftrightarrow$  \_:nA, we can see that we get the same graph(s) differing only in [blank node](#page-659-0) labels. Hence both [RDF graphs](#page-667-3) are considered [isomorphic.](#page-667-5)

We capture this idea more formally, starting with a preliminary definition for a [blank node](#page-659-0) mapping where a [blank node](#page-659-0) can map to any [RDF term,](#page-667-1) whereas [IRIs](#page-663-0) and [literals](#page-665-0) are mapped to themselves.

**Definition 5 (Blank node mapping and relabelling).** We define a *[blank node](#page-659-0) mapping*  $\mu$  as one that maps [blank nodes](#page-659-0) to [RDF terms,](#page-667-1) and [literals](#page-665-0) and [IRIs](#page-663-0) to themselves. More formally:

- $\mu(c) = c$  for all  $c \in \mathbf{IL}$ , and
- $\mu(b) \in \mathbf{ILB}$  for all  $b \in \mathbf{B}$

Now let *G* be an [RDF graph.](#page-667-3) We overload notation and let  $\mu(G)$  :=  $\{(\mu(s), p, \mu(o)) \mid (s, p, o) \in G\}$  denote the application of a [blank node](#page-659-0) mapping  $\mu$  to an [RDF graph](#page-667-3) *G* (i.e., the image of *G* under  $\mu$ ). We call *µ* a *[blank node](#page-659-0) relabelling* if and only if  $\mu(b) \in \mathbf{B}$  for all *b* ∈ **B**.

**Definition 6 (Isomorphic [RDF](#page-667-3) graphs).** Let  $G$  and  $G'$  be two RDF [graphs.](#page-667-3) These [RDF graphs](#page-667-3) are *[isomorphic](#page-667-5)*, written  $G \cong G'$ , if and only if there exists a one-to-one [blank node](#page-659-0) relabelling  $\mu$  such that  $\mu(G) = G'$ .

3.7 Blank Nodes 89

**Example 3.16**

Returning to Example [3.15,](#page-102-2) if we consider a one-to-one [blank](#page-659-0) [node](#page-659-0) relabelling  $\mu$  such that  $\mu(\_:\mathsf{b1}) = \_:\mathsf{nB}$  and  $\mu(\_:\mathsf{b2}) = \_:\mathsf{nA}$ , we see that  $\mu(G) = G'$ , and hence  $G$  and  $G'$  are [isomorphic:](#page-667-5)  $G \cong G'$ .

[RDF isomorphism](#page-667-5) indicates when two [RDF graphs](#page-667-3) carry the same meaning. For example, two different systems may parse an [RDF](#page-667-0) document from the same location, and if that document contains implicit [blank nodes](#page-659-0) without labels (which is allowed by most [RDF](#page-667-0) syntaxes, as discussed later), the systems may create different labels for these [blank nodes.](#page-659-0) An [RDF isomor](#page-667-5)[phism](#page-667-5) check would then be required to see if these [RDF graphs](#page-667-3) potentially came from the same document. However, such checks can be expensive.

#### **Remark 3.7**

Given two [RDF graphs,](#page-667-3) deciding whether or not they are [iso](#page-667-5)[morphic](#page-667-5) can be computationally costly in certain cases. To gain an intuition of why that might be the case, take the following two [RDF](#page-667-3) [graphs](#page-667-3) (where we omit a fixed edge label :p for brevity):

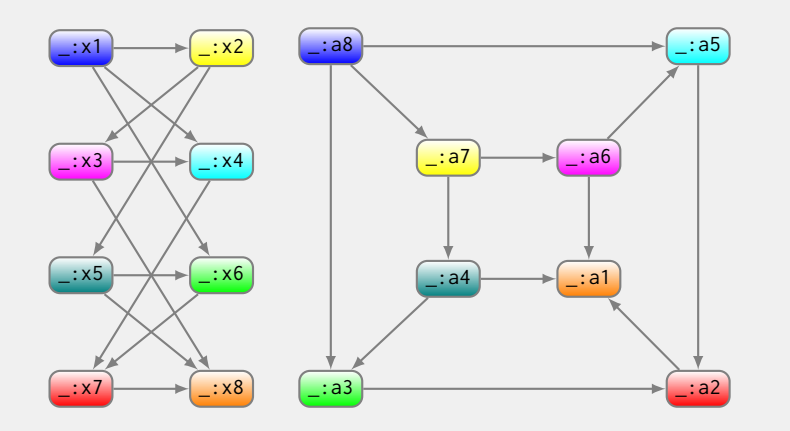

Though it may not be immediately obvious, these two [RDF graphs](#page-667-3) are also [isomorphic.](#page-667-5) One can, for example, map the [blank nodes](#page-659-0) of the same colour in both graphs to achieve the same graph  $(\_:x_n \leftrightarrow \_:a(9-n))$ .

The problem of deciding if two [RDF graphs](#page-667-3) are [isomorphic](#page-667-5) is GIcomplete [\[194\]](#page-684-1), meaning that it is in the same complexity [class](#page-659-1) as the standard [graph isomorphism](#page-662-2) problem. The problems in this [class](#page-659-1) are not known to be in P nor to be NP-complete. In practice however, worstcases are quite exotic and rare [\[194\]](#page-684-1) (where, e.g., the above example could be handled efficiently with known well-known algorithms).

90 3 Resource Description Framework

Anna: How important is this notion of [isomorphism?](#page-667-5) Could we build a Web of Data without such a notion? Aidan: Perhaps. The notion arises because we have [blank nodes](#page-659-0) in [RDF graphs,](#page-667-3) which as we discussed can be useful for specifying that something has a value, but that the value is not known or has not been explicitly identified. So if we consider a data model where we can define nodes without a fixed identity, then we will end up with this question of [RDF isomorphism.](#page-667-5) If we remove [blank nodes,](#page-659-0) then the problem disappears: we can check if two graphs are the same by simply checking that the two sets of [triples](#page-667-2) are the same. But if we rather keep [blank nodes,](#page-659-0) we need to check for a one-toone mapping to determine [RDF isomorphism.](#page-667-5) On the other hand, [blank nodes](#page-659-0) are pretty useful for modelling more complex patterns in graphs, and for enabling intuitive shortcuts in [RDF](#page-667-0) syntaxes. **Discussion 3.5**

# *3.7.2 Merging RDF Graphs*

Without [blank nodes,](#page-659-0) two [RDF graphs](#page-667-3) can be trivially combined into one by taking the set union of the [triples](#page-667-2) in both graphs. This may not be the case if both graphs contain [blank nodes.](#page-659-0) [Blank nodes](#page-659-0) are considered local to a given *scope*. The notion of a scope is quite abstract and may vary depending on the scenario; for example, two [RDF graphs](#page-667-3) coming from two different Web documents (aka. [RDF](#page-667-0) sources) would typically be considered in different scopes, or two [RDF graphs](#page-667-3) coming from the same [RDF](#page-667-0) source but at different times could be considered as having different scopes.

When merging data from different scopes, a [blank node](#page-659-0) with the same label in two distinct scopes could naively cause a "blank node clash" – erroneously merging the local data about both [blank nodes](#page-659-0) under one term in the output – if a set union is applied. Instead, to combine two or more [RDF graphs](#page-667-3) coming from different scopes into one output [RDF graph,](#page-667-3) an [RDF merge](#page-667-6) is used. The idea is to first relabel the [blank nodes](#page-659-0) in one or both graphs such that they no longer share [blank nodes,](#page-659-0) and then take the union.

**Definition 7** (RDF merge). Let  $G_1$  and  $G_2$  be two [RDF graphs.](#page-667-3) An *[RDF](#page-667-0)* merge of  $G_1$  and  $G_2$ , denoted herein as  $G_1 + G_2$ , is given as  $G'_1 \cup G'_2$ , where  $G'_1$  and  $G'_2$  are relabelled versions of  $G_1$  and  $G_2$  respectively such that  $G'_1 \cong G_1$ ,  $G'_2 \cong G_2$  and  $G'_1$  and  $G'_2$  share no [blank nodes.](#page-659-0)

#### 3.7 Blank Nodes 91

The [RDF](#page-667-0) merge of two [RDF graphs](#page-667-3) is unique up to [blank nodes](#page-659-0) labels: all possible [RDF](#page-667-0) merges are pairwise [isomorphic.](#page-667-5) Hence the structure of the graph produced by an [RDF](#page-667-0) merge is fixed even if the [blank node](#page-659-0) labels may vary depending on how the input graphs are relabelled.

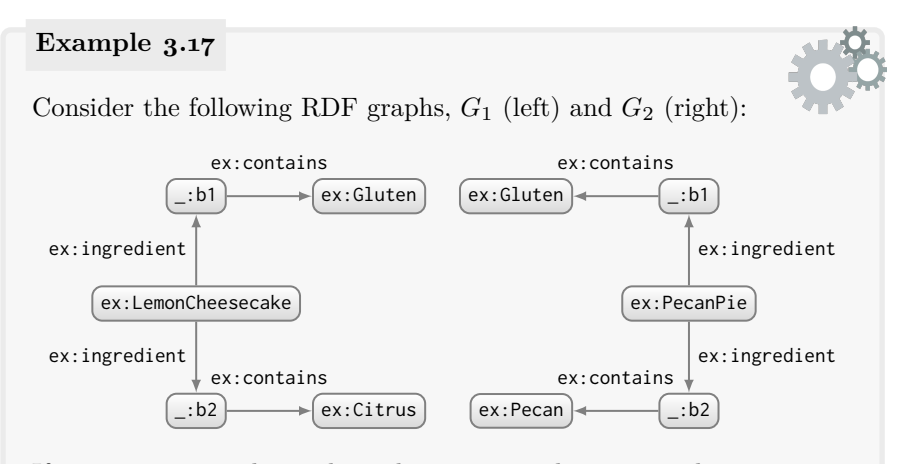

If we were to naively combine these two graphs using a plain set union  $G_1 \cup G_2$ , we would get the following graph:

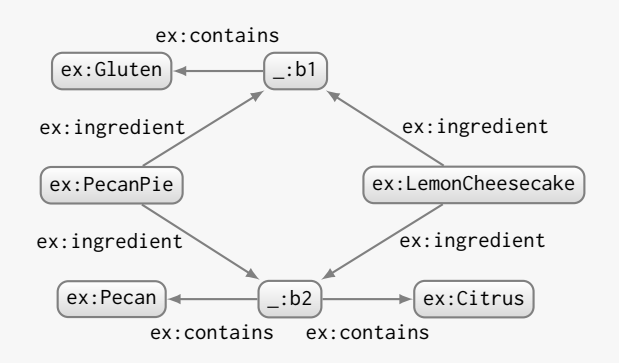

This graph does not follow from the original input graphs  $G_1$  and  $G_2$ : ex:LemonCheesecake was not previously stated to share ingredients with ex:PecanPie. Likewise, ex:LemonCheesecake now has an ingredient containing ex:Pecan, which it did not have before.

Instead, using an [RDF](#page-667-0) merge,  $G_1 + G_2$ , we would get the following:

92 3 Resource Description Framework

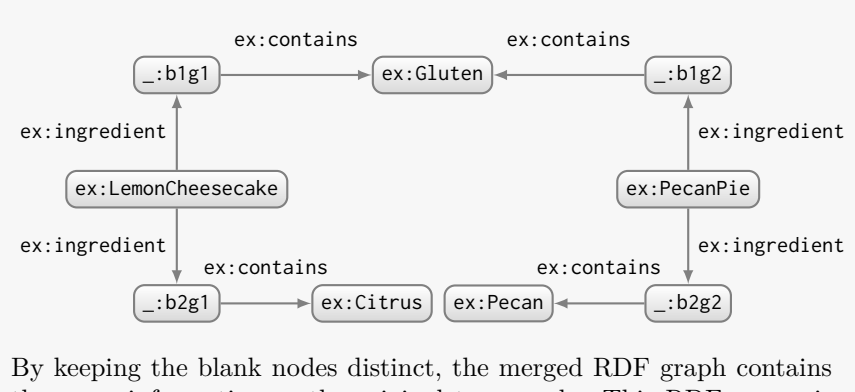

the same information as the original two graphs. This [RDF](#page-667-0) merge is unique up to [isomorphism](#page-667-5) (i.e., up to the [blank node](#page-659-0) labels chosen).

In practice, applying an [RDF](#page-667-0) merge over multiple [RDF graphs](#page-667-3) is about as inexpensive as performing a union of [triples.](#page-667-2) This ease with which [RDF](#page-667-3) [graphs](#page-667-3) can be combined is a non-trivial [property](#page-666-2) of the data model.

# *3.7.3 Lean Graphs*

Finally, we briefly mention for the moment that the [existential](#page-661-1) nature of [blank nodes](#page-659-0) can give rise to redundancy. We show this with a brief example.

#### **Example 3.18**

Looking at graph  $G$  (or equivalently  $G'$ ) of Example [3.15,](#page-102-2) it states the following two things:

- 1. Lemon Cheesecake has some ingredient (\_:b1) that contains gluten and citrus;
- 2. Lemon Cheesecake has some ingredient ( $\div$ b2) that contains citrus.

The second statement follows from the first: the second statement is redundant. Hence one could remove the two [triples](#page-667-2) involving \_:b2 from *G* and it would still contain precisely the same information.
3.7 Blank Nodes 93

**Remark 3.8**

Looking at *G*, it may be tempting to consider that the graph shows two different ingredients: one with gluten and another with gluten *and* citrus. However this is not the case. Recall that [blank nodes](#page-659-0) refer to the *existence* of an ingredient rather than a specific ingredient.

An [RDF graph](#page-667-0) without such redundancy is called a [lean RDF graph](#page-664-0), and with such redundancy is called a **[non-lean RDF graph](#page-665-0)**. We will precisely formalise this notion of redundancy in [RDF](#page-667-1) – this notion of (non-)lean graphs – when we speak in more detail about the semantics of [RDF](#page-667-1) in Chapter [4.](#page-126-0)

# *3.7.4 Blank Nodes in RDF Datasets*

Considering [blank nodes](#page-659-0) in [RDF datasets,](#page-667-2) the (default/named) [RDF graphs](#page-667-0) in an [RDF dataset](#page-667-2) *may* be considered as being in the same scope: in other words, graphs in the same [RDF dataset](#page-667-2) *may* share [blank nodes](#page-659-0) that refer to the existence of the same thing. Likewise, two datasets can be considered *dataset-isomorphic* if they are the same up to blank node labelling.

**Definition 8 (Isomorphic [RDF datasets\)](#page-667-2).** Taking two [RDF datasets](#page-667-2)  $D := \{G, (x_1, G_1), \ldots, (x_n, G_n)\}$  and  $D' := \{G', (x'_1, G'_1), \ldots, (x'_n, G'_n)\},\$ they are considered *dataset-isomorphic*, written  $D \cong D'$ , if and only if there exists a one-to-one [blank node](#page-659-0) mapping  $\mu$  such that:

- $\mu(G) = G'$ , and
- $(x_i, G_i)$  is in *D* if and only if  $(\mu(x_i), \mu(G_i))$  is in *D'*.

In other words, if we can use a single one-to-one [blank node](#page-659-0) mapping to make all of the names *and* all of the graphs of one dataset identical to the other, then those two datasets are [isomorphic.](#page-667-3)

### **Remark 3.9**

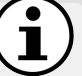

Other related notions such as the merge of two [RDF datasets,](#page-667-2) lean [RDF datasets,](#page-667-2) etc., have not been defined as part of the [RDF](#page-667-1) 1.1 standard. In fact, it is not clear what would be a suitable semantics for such [RDF datasets,](#page-667-2) where a variety of options exist and were extensively debated by the  $W_3C$  – the standardisation body behind [RDF](#page-667-1) and related standards – without reaching agreement. A summary of the alternatives discussed has been provided by Zimmermann [\[408\]](#page-695-0).

### **3.8 Syntaxes**

Having looked at examples of how to formulate more complex types of structured data in [triples,](#page-667-4) we now come to the topic of how to *serialise* [RDF:](#page-667-1) how to write [RDF](#page-667-1) down in files for storage, parsing and processing. For the purposes of serialising [RDF,](#page-667-1) machine-parsable *syntaxes* are required. A number of standard syntaxes have been proposed for [RDF](#page-667-1) down through the years, each with its own advantages and disadvantages which make them suitable for different settings [\[245,](#page-687-0) [42,](#page-676-0) [152,](#page-681-0) [40,](#page-676-1) [39,](#page-676-2) [185,](#page-683-0) [366\]](#page-693-0). However, despite their superficial differences, all such syntaxes can be parsed (with minor exceptions) into an [RDF graph.](#page-667-0) As such, an [RDF-](#page-667-1)aware tool does not need to be customised for different syntaxes: tools can be built over the core data model of [triples](#page-667-4) such that supporting a new syntax merely requires a reader and a writer for that syntax. We now give an overview of these syntaxes.

# *3.8.1 RDF/XML*

The oldest standard [RDF](#page-667-1) syntax (originally recommended in 1999 [\[245\]](#page-687-0)) is [RDF/XML](#page-668-0) [\[42\]](#page-676-0), which is based on the widely deployed [XML](#page-673-1) standard. The original rationale behind the syntax was that existing tools and languages for [XML](#page-673-1) could be used as the basis for building [RDF](#page-667-1) tools and languages, thus helping to bootstrap the new [RDF](#page-667-1) standard in practice. Unfortunately, as we will later discuss, representing [RDF](#page-667-1) graphs as [XML](#page-673-1) was perhaps not as straightforward nor as fruitful as was originally anticipated. We will give a flavour of the syntax with an example; however, we first assure the reader that understanding all of the details is not critical for our purposes.

### <span id="page-109-0"></span>**Example 3.19**

Take the following set of [triples](#page-667-4) (slightly adapting the [RDF](#page-667-0) [graph](#page-667-0) named ex1:JensProfile in Example [3.14\)](#page-100-0): ex1:Jen rdf:type ex1:Person

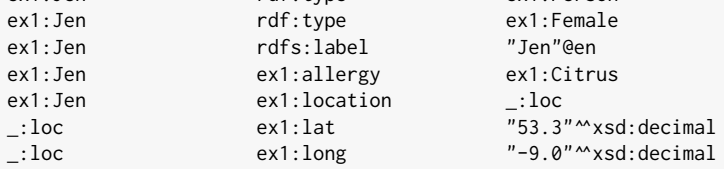

These [triples](#page-667-4) can be serialised in [RDF/XML](#page-668-0) as follows:

### 3.8 Syntaxes 95

```
<?xml version="1.0"?>
<!DOCTYPE img [
  <!ENTITY xsd "http://www.w3.org/2001/XMLSchema#">
]>
<rdf:RDF
 xmlns:rdf="http://www.w3.org/1999/02/22-rdf-syntax-ns#"
  xmlns:rdfs="http://www.w3.org/2000/01/rdf-schema#"
  xmlns:ex1="http://ex1.org/#">
  <ex1:Person rdf:about="http://ex1.org/#Jen">
    <rdf:type rdf:resource="http://ex1.org/#Female" />
    <rdfs:label xml:lang="en">Jen</rdfs:label>
    <ex1:allergy rdf:resource="http://ex1.org/#Citrus" />
    <ex1:location>
      <rdf:Description>
        <ex1:lat rdf:datatype="&xsd;decimal">53.3</ex1:lat>
        <ex1:long rdf:datatype="&xsd;decimal">-9.0</ex1:long>
      </rdf:Description>
    </ex1:location>
  </ex1:Person>
</rdf:RDF>
```
The document is valid [XML,](#page-673-1) with balanced start and end tags, etc. The snippet starts by declaring [XML](#page-673-1) [entities](#page-661-0) and [IRI](#page-663-0) prefixes used in the body. The root [XML](#page-673-1) node in the body is always rdf:RDF. The names of [XML](#page-673-1) nodes thereafter – like ex1:Person, rdfs:label, etc. – either refer to [classes](#page-659-1) or to [properties;](#page-666-0) one exception is rdf:Description, which denotes a [resource](#page-668-1) that may not have a type. Subject and object [resources](#page-668-1) can be identified by [IRIs](#page-663-0) using built-in attributes like rdf:about (typically for subjects) or rdf:resource (typically for objects). [Literals](#page-665-1) are specified either using attributes or text within tags. [Language tags](#page-664-1) can be specified with the built-in attribute xml:lang. [Datatype](#page-660-0) [IRIs](#page-663-0) are given with the built-in attribute rdf:datatype.

Nesting generally follows "stripes" where an initial subject layer (like ex1:Person referring to the type of ex1:Jen) contains a list of predicate nodes as direct children (like rdfs:label, ex1:allergy, ex1:location), which may themselves contain a nested subject/object node (rdf:Description referring to a type-less blank node), which again may recursively nest predicate nodes (ex1:lat, ex1:long), and so on recursively. These striped layers – SUBJECT  $\rightarrow$  PREDICATE  $\rightarrow$  $(sUBJECT|OBJECT) \rightarrow PREDICATE \rightarrow ... - encode triples.$  $(sUBJECT|OBJECT) \rightarrow PREDICATE \rightarrow ... - encode triples.$ 

[RDF/XML](#page-668-0) also provides various convenient shortcuts for representing [con](#page-659-2)[tainers,](#page-659-2) [collections,](#page-659-3) [reification,](#page-668-2) etc.

However, this syntax has been the subject of some criticism. As Beckett  $[37]$  – an editor on the (revised) [RDF/XML](#page-668-0) standard – put it:

96 3 Resource Description Framework

*"The problems of writing down a graph in a sequential document representing a tree such as the [XML](#page-673-1) DOM has proved too hard to make it easy to do and clear."*

In this quote, DOM refers to the Document Object Model: a tree-based abstract representation of an [XML](#page-673-1) or [HTML](#page-662-0) document. As per Example [3.19,](#page-109-0) the core message is that [RDF/XML](#page-668-0) is not an intuitive syntax to read, to write or even to process. The original rationale behind [RDF/XML](#page-668-0) (ca. 1999 [\[245\]](#page-687-0)) – that [RDF](#page-667-1) data written in an [XML-](#page-673-1)based syntax would allow [RDF](#page-667-1) to be processed by existing [XML](#page-673-1) tools – was, in hindsight, perhaps naive. The main problem with processing [RDF/XML](#page-668-0) data using [XML](#page-673-1) tools and standards is the myriad ways in which the same [triple](#page-667-4) and thus the same [\(isomorphic\)](#page-667-3) [RDF graph](#page-667-0) can be represented in the syntax, as we now illustrate.

### **Example 3.20**

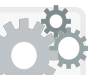

The same set of [triples](#page-667-4) from Example [3.19](#page-109-0) can be represented equivalently in [RDF/XML](#page-668-0) (with new syntax conventions) as follows:

```
<?xml version="1.0"?>
<!DOCTYPE img [
 <!ENTITY xsd "http://www.w3.org/2001/XMLSchema#">
]>
<rdf:RDF
  xmlns:rdf="http://www.w3.org/1999/02/22-rdf-syntax-ns#"
  xmlns:rdfs="http://www.w3.org/2000/01/rdf-schema#"
  xmlns:ex1="http://ex1.org/#">
  <rdf:Description
       xml:lang="en"
       rdf:about="http://ex1.org/#Jen"
       rdfs:label="Jen">
    <rdf:type rdf:resource="http://ex1.org/#Person" />
    <rdf:type>
      <rdf:Description rdf:about="http://ex1.org/#Female" />
    </rdf:type>
    <ex1:allergy>
      <rdf:Description rdf:about="http://ex1.org/#Citrus" />
    </ex1:allergy>
    <ex1:location rdf:nodeID="loc" />
  </rdf:Description>
  <rdf:Description rdf:nodeID="loc">
    <ex1:long rdf:datatype="&xsd;decimal">-9.0</ex1:long>
    <ex1:lat rdf:datatype="&xsd;decimal">53.3</ex1:lat>
  </rdf:Description>
</rdf:RDF>
```
Some of the new conventions used include the use of multiple initial subject nodes, using attributes to specify [literals](#page-665-1) (per rdfs:label) and the use of explicit blank node labels (using rdf:nodeID).

Although the [XML](#page-673-1) DOMs of the two documents are completely different (i.e., how the nodes are nested), the [RDF graph](#page-667-0) parsed from

### 3.8 Syntaxes 97

this [RDF/XML](#page-668-0) would be equivalent (i.e., [isomorphic\)](#page-667-3) with the one parsed from the previous [RDF/XML](#page-668-0) snippet. Thus, for example, if one were to try specify an [XML](#page-673-1) path through the [RDF](#page-667-1) data to locate the type(s) of the current node (e.g.,  $ex1: Jen$ ), it may be given as the name of the current node (per Example [3.19\)](#page-109-0), or it may be the value of the rdf:resource attribute on a child node called rdf:type (per ex1:Person above), or it may be the rdf:about attribute on a rdf:type/rdf:Description path (per ex1:Female above), and so on.

The end result was that [RDF/XML](#page-668-0) was a difficult format to work with and aside from using [XML](#page-673-1) parsers to load the DOM, existing [XML](#page-673-1) tools were not useful to more deeply process or query [RDF.](#page-667-1) In practice, systems often convert [RDF/XML](#page-668-0) to a more "direct" [triple-](#page-667-4)centric graph-based representation, where [RDF/XML](#page-668-0) is rarely directly processed or modelled internally as [XML.](#page-673-1) In summary, the [triple/](#page-667-4)graph-based nature of [RDF](#page-667-1) is obscured by its representation in the [RDF/XML](#page-668-0) syntax, which perhaps made [RDF](#page-667-1) more difficult to understand in the early days than was necessary.

Despite its limitations, for many years, [RDF/XML](#page-668-0) was still promoted as *the* [RDF](#page-667-1) syntax [\[258\]](#page-687-1). As a result, [RDF/XML](#page-668-0) is widely used in legacy data and is sometimes still considered *the* compliance format [\[190\]](#page-684-0). It is thus useful to have some passing familiarity with the syntax (and its limitations); having given an overview and some discussion, we point the reader to the official W<sub>3</sub>C [RDF/XML](#page-668-0) specification for more details [\[41\]](#page-676-4).

# *3.8.2 N-Triples*

The most basic [RDF](#page-667-1) syntax is [N-Triples](#page-665-2): a line-based syntax for [RDF](#page-667-1) first (indirectly<sup>[13](#page-112-0)</sup>) standardised in 2004 [\[152\]](#page-681-0) and later updated in 2014 [\[40\]](#page-676-1).

# <span id="page-112-1"></span>The same [triples](#page-667-4) from Example [3.19](#page-109-0) can be serialised in the [N-Triples](#page-665-2) syntax as follows: <http://ex1.org/#Jen> <http://www.w3.org/1999/02/22-rdf-syntax-ns#type> <http://ex1.org/#Person> **Example 3.21**

<http://ex1.org/#Jen> <http://www.w3.org/1999/02/22-rdf-syntax-ns#type> <http://ex1.org/#Female> . <http://ex1.org/#Jen> <http://www.w3.org/2000/01/rdf-schema#label> "Jen"@en . <http://ex1.org/#Jen> <http://ex1.org/#allergy> <http://ex1.org/#Citrus> <http://ex1.org/#Jen> <http://ex1.org/#location> \_:loc . \_:loc <http://ex1.org/#lat> "53.3"^^<http://www.w3.org/2001/XMLSchema#decimal> <mark>.</mark><br>\_:loc <http://ex1.org/#long> "-9.0"^^<http://www.w3.org/2001/XMLSchema#decimal> .

<span id="page-112-0"></span><sup>&</sup>lt;sup>13</sup> N-Triples was initially standardised as a syntax for representing test-cases, rather than a fully-fledged recommended [RDF](#page-667-1) syntax in its own right [\[152\]](#page-681-0).

The syntax has a [triple](#page-667-4) per line: a subject term, a predicate term and an object term. Terms are separated by a space or a tab. Each [triple](#page-667-4) is terminated by a period (aka. full-stop). [IRIs](#page-663-0) must be written in full and delimited by angle brackets. [Literals](#page-665-1) and [blank nodes](#page-659-0) are written using the same conventions we have used previously. Each line of the data stands completely independently as an [RDF triple.](#page-667-4)

Aside from reordering the lines or renaming the [blank nodes](#page-659-0) (which again do not matter in [RDF\)](#page-667-1), the snippet above is *almost* the only way to write down the data from Example [3.19](#page-109-0) as [N-Triples.](#page-665-2)

In addition to the example syntax provided, comment lines can be embedded in a file using '#' as a prefix. Line feeds, carriage returns, quotes and backslashes used in [literals](#page-665-1) must be escaped with  $\n\cdot \n\cdot \cdot$  and  $\cdot \cdot$ , resp.

We noted in the example that the snippet is *almost* the only way in which the given [RDF](#page-667-1) can be written down: the only variances possible are minor syntactic details such as the use of tab instead of space to delimit terms, etc. Thus [N-Triples](#page-665-2) also provides a slightly stricter canonical syntax for [RDF](#page-667-1) called Canonical [N-Triples](#page-665-2) [\[40,](#page-676-1) §4], which adds further minor syntactic restrictions to standard [N-Triples](#page-665-2) where, for example, only spaces must be used to delimit terms (not tab), comments are disallowed, etc.

The line-based format of [N-Triples](#page-665-2) make it a popular choice for serialising large dumps of [RDF](#page-667-1) data and for streaming applications: since each line can be directly and independently consumed as a [triple,](#page-667-4) and assuming a canonical representation for each [triple,](#page-667-4) one can count [triples,](#page-667-4) sort/unique [triples,](#page-667-4) extract [triples](#page-667-4) matching a certain regex, split/concatenate files, etc., using standard line-based tools such as those provided by UNIX (e.g., cat, grep, sort, sed, etc.). Likewise if an application encounters a syntax error in the middle of a large file of, say, tens of billions of [triples,](#page-667-4) it can opt to recover by skipping that [triple](#page-667-4) and moving on to the next line; such recovery would not be as straightforward or clean in a syntax like [RDF/XML.](#page-668-0)

The main drawbacks of [N-Triples](#page-665-2) are that it is not very human-readable and it is far from concise: the data contain a lot of repetitions of long [IRIs](#page-663-0) with common prefixes. No shortcuts are available for common [RDF](#page-667-1) patterns. Thus data sizes are larger than necessary (though standard compression techniques like GZip can achieve high performance over such repetitions).

# *3.8.3 Turtle*

Perhaps the most human-friendly syntax – both in terms of reading and writing – is the **[Terse RDF Triple Language \(Turtle\)](#page-672-0)**, which aims to allow ["RDF graphs](#page-667-0) to be completely written in a compact and natural text form, with abbreviations for common usage patterns and [datatypes"](#page-660-0) [\[39\]](#page-676-2). Though

### 3.8 Syntaxes 99

[Turtle](#page-672-0) was standardised for the first time in 2014 as part of the [RDF](#page-667-1) 1.1 effort [\[39\]](#page-676-2), it had been documented and used in implementations for many years previously [\[38\]](#page-676-5). [Turtle](#page-672-0) is thus supported by many legacy tools that long pre-date 2014. [Turtle](#page-672-0) is in a similar family of syntaxes as [N-Triples,](#page-665-2) where both are inspired by **[Notation3](#page-665-3)** (N<sub>3</sub>) [\[49\]](#page-676-6).<sup>[14](#page-114-0)</sup>. In fact, every valid [N-Triples](#page-665-2) file is also a valid [Turtle](#page-672-0) file. However, [Turtle](#page-672-0) further allows a variety of useful abbreviations and shortcuts in order to make serialising [RDF](#page-667-1) more concise.

# **Example 3.22**

The [N-Triples](#page-665-2) snippet represented in Example [3.21](#page-112-1) is also valid [Turtle.](#page-672-0) However, [Turtle](#page-672-0) allows for some convenient shortcuts:

```
@base <http://ex1.org/> .
@prefix rdfs: <http://www.w3.org/2000/01/rdf-schema#> .
@prefix ex1: <http://ex1.org/#> .
  <#Jen> a <http://ex1.org/#Person> , ex1:Female ;
    rdfs:label "Jen"@en ;
    <#allergy> <#Citrus> ;
    ex1:location [ ex1:lat 53.3 ; ex1:long -9.0 ] .
```
This serialises an [RDF graph](#page-667-0) [isomorphic](#page-667-3) to the previous examples.

There are three options to specify [IRIs;](#page-663-0) the following three options are equivalent assuming the base and prefix [IRIs](#page-663-0) are defined as above:

- 1. written in full: <http://ex1.org/#Person>;
- 2. using a base [IRI:](#page-663-0) <#Person>;
- 3. using a prefixed name: ex1:Person.

Instead of repeating the subject, a semi-colon denotes that the subject is being reused. Likewise, a comma can be used to indicate that the subject and predicate are being reused. The term 'a' can be used as a shortcut for the commonly-used term rdf:type. [Blank nodes](#page-659-0) can be nested by using square brackets '[]'. Finally, certain unquoted [literals](#page-665-1) can be interpreted as [datatype](#page-660-0) [literals,](#page-665-1) including:

- unquoted numbers without decimal points, parsed as  $xsd:integer;$
- unquoted numbers with decimal points, parsed as xsd:decimal;
- scientific notation (e.g., -1.9E03), parsed as xsd:double;
- booleans (either true or false), parsed as xsd:boolean.

[Turtle](#page-672-0) also provides a convenient shortcut for [RDF](#page-667-1) [collections,](#page-659-3) which greatly simplifies their inclusion in [Turtle](#page-672-0) documents.

<span id="page-114-1"></span><span id="page-114-0"></span> $14$  It is a common misconception that N<sub>3</sub> is an [RDF](#page-667-1) syntax (the title of the most authoritative documentation "Notation3 (N3): A readable [RDF](#page-667-1) syntax" [\[49\]](#page-676-6) probably does not help). However, [N3](#page-665-3) represents a strict superset of [RDF.](#page-667-1) [Turtle](#page-672-0) can be thought of roughly as the intersection of [RDF](#page-667-1) and [N3.](#page-665-3)

### **Example 3.23**

The [RDF](#page-667-1) [collection](#page-659-3) given in Example [3.13](#page-99-0) can be succinctly written in [Turtle](#page-672-0) using parenthesis notation as:

```
@base <http://ex.org/#> .
 <Lemonade> <ingredients> ( <Sugar> <Water> <Lemon> ) .
```
This [collection](#page-659-3) would otherwise have to be written as (here using the next most concise form with nested implicit [blank nodes\)](#page-659-0):

```
@base <http://ex.org/#> .
@prefix rdf: <http://www.w3.org/1999/02/22-rdf-syntax-ns#> .
  <Lemonade> <ingredients> [
   rdf:first <Sugar> ; rdf:rest [
     rdf:first <Water> ; rdf:rest [
       rdf:first <Lemon> ; rdf:rest rdf:nil
     \overline{\phantom{a}}] .
```
Due to its relative conciseness and readability, [Turtle](#page-672-0) is often used in scenarios where data need to be revised or edited manually. Furthermore, the standard query language for [RDF](#page-667-1) follows a similar syntax. In this book, we will often use [Turtle](#page-672-0) in examples for precisely these reasons. For full details on the syntax, we refer the reader to the latest  $W3C$  specification [\[39\]](#page-676-2).

### **Remark 3.10**

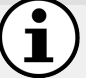

Referring back to the usefulness of [blank nodes](#page-659-0) in [RDF,](#page-667-1) we note that the sorts of syntactic shortcuts we have seen thus far are made possible by [blank nodes,](#page-659-0) which obviate the need to name every node in the [RDF graph](#page-667-0) explicitly. For [instance,](#page-663-1) looking at Example [3.23,](#page-114-1) the [Turtle](#page-672-0) shortcut for [RDF](#page-667-1) [Collections](#page-659-3) assumes that the implicit subject nodes of the list can be labelled automatically and that those labels should not affect the [RDF graph.](#page-667-0) If [IRIs](#page-663-0) were used to "fill in the gaps", (i) we could potentially have naming clashes with parsers generating existing [IRIs](#page-663-0) referring to something different elsewhere, and (ii) unless every parser agreed on which [IRIs](#page-663-0) to use for that particular [collection](#page-659-3) in that particular graph, different parsers would produce different [RDF](#page-667-0) [graphs.](#page-667-0) Using [blank nodes](#page-659-0) to fill the gaps, different parsers produce [isomorphic](#page-667-3) [RDF graphs](#page-667-0) and do not need to worry about naming clashes.

3.8 Syntaxes 101

### *Exercise 3.2*

*Model the following (incomplete) data as an [RDF graph](#page-667-0) in [Tur](#page-672-0)[tle](#page-672-0) syntax. Be sure to specify [datatypes](#page-660-0) and [language tags](#page-664-1) as appropriate and to use [classes](#page-659-1) where appropriate. You do not need to model information not explicitly given, even if obvious from background knowledge (e.g., that New York is a city). You also do not need to explicitly declare [properties](#page-666-0) to be members of the [class](#page-659-1)* rdf:Property*.*

*The apartment block with address "146, 5 th Avenue, New York, US", has 24 floors and 120 apartments. It was constructed in the year 1976. The second floor of the apartment block has 5 apartments: 201, 202, 203, 204 and 205. Apartment 201 is a one-bedroom apartment with two people living there: John Smith and his wife Mary Smith. Both John and Mary have been living in the apartment since October 12th , 2013. Before that, Simon Murphy lived in apartment 201 from December 1 st , 2011 to October 12th , 2013. Next door to apartment 201, in apartment 202, lives Jim O'Brien and his son Harry O'Brien; Jim has been living there since May 12th , 2001 and Harry since June 5 th , 2009. Apartment 202 has two bedrooms.*

*You should use an online [Turtle](#page-672-0) validator (see the book's homepage* <http://webofdatabook.org> *for links) to check the syntax of your [Turtle](#page-672-0) file. Note that there is no unique solution but that the exercise raises some relevant challenges for modelling information as an [RDF graph.](#page-667-0)*

# *3.8.4 RDFa*

The [RDF in Attributes \(RDFa\)](#page-668-3) [\[3\]](#page-674-0) syntax allows for embedding [RDF](#page-667-1) data directly into [XML-](#page-673-1)based documents. [RDFa](#page-668-3) was first recommended by the [W3C](#page-673-0) in 2008 [\[3\]](#page-674-0) for embedding [RDF](#page-667-1) into [eXtensible HyperText Markup Language](#page-673-2) [\(XHTML\)](#page-673-2) documents (which are similar to [HTML](#page-662-0) documents but with the additional requirement that they further be valid [XML](#page-673-1) documents). [RDFa](#page-668-3) 1.1 was subsequently designed to relax some of the reliance on [XML/](#page-673-1)[XHTML](#page-673-2)specific namespaces, which crucially meant that [RDFa](#page-668-3) could be embedded into a broader range of [HTML](#page-662-0) documents, such as [HTML](#page-662-0) 4.0 or [HTML](#page-662-0) 5.0; [RDFa](#page-668-3) 1.1 reached recommendation status in June 2012, with a minor revision subsequently released a little over a year later in August 2013 [\[185\]](#page-683-0).

The core motivation for [RDFa](#page-668-3) is to allow Web publishers to embed structured information directly into legacy (X[\)HTML](#page-662-0) Web documents, rather than hosting separate documents offering "pure" [RDF.](#page-667-1) In other words, instead of hosting a human-readable version of a document and a machine-readable version of a document, publishers can simply embed machine-readable data in the human-readable document markup. By reducing infrastructural overhead, [RDFa](#page-668-3) hopes to lower the barrier-to-entry for publishing [RDF](#page-667-1) data, allowing to "*augment visual data with machine-readable hints*" [\[3\]](#page-674-0).

In total there are three profiles to consider:

- RDFa 1.0 [\[3\]](#page-674-0): limited to use with [XML-](#page-673-1)based documents supporting built-in namespace features, such as [XHTML.](#page-673-2)
- RDFa 1.1 Core [\[185\]](#page-683-0): allows use of custom namespace features that are compatible with, e.g., [HTML5](#page-662-0).
- RDFa 1.1 Lite [\[185\]](#page-683-0): a lightweight subset of [RDFa](#page-668-3) 1.1 Core that simplifies the syntax but is still sufficient for many use-cases.

We now give a brief example of how [RDFa](#page-668-3) 1.1 can be used to embed [triples](#page-667-4) into [HTML](#page-662-0) documents.

### <span id="page-117-0"></span>**Example 3.24**

The following exemplifies how [triples](#page-667-4) can be embedded into a simple [HTML5](#page-662-0) webpage about a recipe using [RDFa](#page-668-3) 1.1.

```
<!DOCTYPE html>
<html><head>
  <meta charset="utf-8" />
  <title>Recipe for Coffee Parfait</title>
  <base href="http://ex.org/" />
</head>
<body vocab="http://ex.org/#" lang="en"
  prefix="rdfs: http://www.w3.org/2000/01/rdf-schema#">
  <div typeof="Recipe" resource="#CoffeeParfait">
    <h1 property="rdfs:label">Coffee Parfait</h1>
    <p>Time: <span property="minutes" datatype="xsd:integer"
                     content="25">25 mins</span></p>
    <h2>Ingredients:</h2>
    <ul rel="ingredient">
      <li about="#Yolk" property="rdfs:label">Egg Yolk</li>
      <li about="#Sugar" property="rdfs:label">Sugar</li>
      <li about="#Cream" property="rdfs:label">Cream</li>
      <li about="#Coffee" property="rdfs:label">Coffee</li>
    \langle/ul>\langle/div\rangle</body>
</html>
```
The document is a valid [HTML5](#page-662-0) document that can be rendered in a browser. The syntax specifying the serialisation of [triples](#page-667-4) is embedded into the [HTML5](#page-662-0) document itself, shown in bold above.

There are three main [HTML/](#page-662-0)RDF 1.1 Lite features that can be used to define shortcuts for [IRIs:](#page-663-0) base is used to define a base [IRI](#page-663-0) against which relative resource [IRIs](#page-663-0) will be resolved; prefix can be used to define a map of namespace shortcuts for [IRIs;](#page-663-0) and vocab defines the

### 3.8 Syntaxes 103

prefix used for [classes](#page-659-1) and [properties](#page-666-0) in the absence of a namespace. [RDFa](#page-668-3) also supports common prefixes, like rdf:, rdfs:, xsd:, that will be mapped to their usual values (see Table [3.1\)](#page-78-0) even if not defined.

A [resource](#page-668-1) can be initialised with a [class](#page-659-1) (typeof) and an [IRI](#page-663-0) identifier (resource or about). Nested [properties](#page-666-0) can then be defined for those [resources](#page-668-1) (property). Text nodes are interpreted as [literal](#page-665-1) values; datatype can be used to specify a [datatype](#page-660-0) [IRI;](#page-663-0) otherwise if there is an in-scope lang definition, it will be applied to the [literal.](#page-665-1) A text node can be overwritten using content so as to provide a different humanreadable value and machine-readable value. The rel attribute can be used to specify a group of [properties.](#page-666-0) Note that from these features, the about, datatype, content and rel attributes are part of an extended [RDFa](#page-668-3) 1.1 Core syntax and are not part of [RDFa](#page-668-3) 1.1 Lite.

In the above example, the order of the elements of the [HTML](#page-662-0) list will not be preserved in the [RDF](#page-667-1) output. From the above snippet, the following [RDF](#page-667-1) data can be extracted (represented in [Turtle](#page-672-0) format):

```
@prefix rdfa: <http://www.w3.org/ns/rdfa#> .
@prefix ex: <http://ex.org/#> .
@prefix rdfs: <http://www.w3.org/2000/01/rdf-schema#> .
@prefix xsd: <http://www.w3.org/2001/XMLSchema#> .
<http://ex.org/> rdfa:usesVocabulary ex: .
ex:CoffeeParfait a ex:Recipe ;
    rdfs:label "Coffee Parfait"@en ; ex:minutes 25 ;
    ex:ingredient ex:Coffee , ex:Cream , ex:Yolk , ex:Sugar .
ex:Coffee rdfs:label "Coffee"@en .
ex:Cream rdfs:label "Cream"@en .
ex:Yolk rdfs:label "Egg Yolk"@en .
ex:Sugar rdfs:label "Sugar"@en .
```
The first [triple](#page-667-4) is an implicit feature of [RDFa:](#page-668-3) such [triples](#page-667-4) are exported for values of vocab attributes. The rest of the [triples](#page-667-4) represent the remaining structure of the [RDFa](#page-668-3) document.

[RDFa](#page-668-3) (1.1) has been adopted for use in a variety of applications, including Facebook's Open Graph Protocol and the [Schema.](#page-669-0)org initiative by Google, Yahoo!, Microsoft and Yandex; these initiatives were discussed in Section [2.3.](#page-55-0)

These examples give an idea of the main features of [RDFa.](#page-668-3) For more detail on the [RDFa](#page-668-3)  $(1.1)$  syntax, we refer the reader to the [RDF](#page-667-1) 1.1 Primer [\[184\]](#page-683-1).

**Remark 3.11**

Syntaxes such as Microformats [\[61\]](#page-677-0) and [Microdata](#page-665-4) [\[290\]](#page-689-0) are also commonly used to embed data within [HTML](#page-662-0) webpages [\[61\]](#page-677-0). Though not [RDF](#page-667-1) syntaxes, these data can be converted to [RDF](#page-667-1) [\[269\]](#page-688-0).

# *3.8.5 JSON-LD*

[JavaScript Object Notation for Linked Data \(JSON-LD\)](#page-664-2) [\[366\]](#page-693-0) is a syntax for encoding [triples](#page-667-4) in [JSON](#page-664-3) data. In fact, the [JSON](#page-664-3) data model already has some inherent similarities with [RDF,](#page-667-1) where one could consider a [JSON](#page-664-3) object as an [RDF](#page-667-1) [resource,](#page-668-1) and [JSON](#page-664-3) attribute–value pairs as [RDF](#page-667-1) predicate– object pairs, etc. Thus the key contribution of [JSON-LD](#page-664-2) is to provide a syntactic scheme by which global [IRI](#page-663-0) identifiers can be associated with [JSON](#page-664-3) objects, attributes and values. Once this [IRI](#page-663-0) specification is in place, the mapping from [JSON](#page-664-3) to [RDF](#page-667-1) becomes relatively straightforward.

### **Example 3.25**

Г

The following snippet illustrates how the [RDF](#page-667-1) data from Example [3.24](#page-117-0) could be likewise represented in [JSON-LD.](#page-664-2)

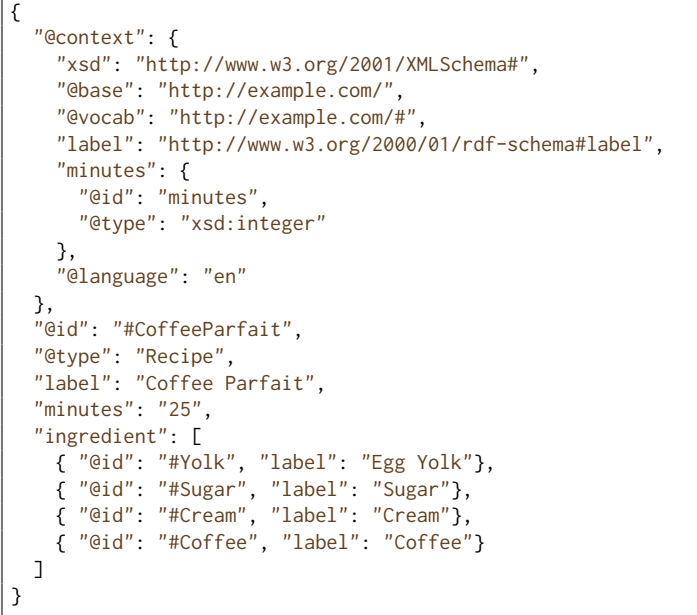

### 3.8 Syntaxes 105

The [RDF](#page-667-1) that can be extracted from the above snippet corresponds with the [Turtle](#page-672-0) data given in Example [3.24](#page-117-0) after dropping the first (RDFa-specific) rdfa:usesVocabulary [triple.](#page-667-4)

The context indicates how attribute strings and values should be mapped to [RDF terms.](#page-667-5) In this case, the context specifies the standard xsd: prefix, a base [IRI](#page-663-0) as a default for resolving generic value strings (e.g., #CoffeeParfait, #EggYolk, etc.), a vocab [IRI](#page-663-0) as a default for resolving attribute strings and type-values (Recipe, minutes, ingredient), an [IRI](#page-663-0) specifically for the label attribute name (which overrides the default vocab declaration and indicates that the value should be considered a [literal](#page-665-1) not an [IRI\)](#page-663-0), as well as an [IRI](#page-663-0) and valuetype for the minutes attribute. A default language is also provided. Contexts can be imported from other [JSON-LD](#page-664-2) documents on the Web or can be applied to vanilla [JSON](#page-664-3) documents to extract [triples.](#page-667-4)

In the body of the [JSON](#page-664-3) data, @id can be used to provide the identifier for the subject and @type as a shortcut for the standard rdf:type [property.](#page-666-0) The data will be mapped to [RDF](#page-667-1) following the guidelines laid out in the context. Any attribute–value without a known mapping to an [RDF term](#page-667-5) will be silently skipped in the export.

By default, [JSON](#page-664-3) arrays are mapped in a lossy manner: the order of their elements is lost. However, often this order information is important; hence, [JSON-LD](#page-664-2) allows for specifying the keyword @list on arrays

### **Example 3.26**

The [RDF](#page-667-1) list extracted from the following [JSON-LD](#page-664-2) snippet will be equivalent to the one shown previously in Example [3.13:](#page-99-0)

```
{
  "@context": {
    "@base": "http://example.com/",
    "@vocab": "http://example.com/#"
  },
  "@id": "Lemonade",
  "ingredient": {
      "@list" : [
           { "@id": "Sugar" } ,
           { "@id": "Water" } ,
           { "@id": "Lemon" }
      ]
  }
}
```
Here the @list keyword specifies that the order of the array should be represented in the output using an [RDF](#page-667-1) list.

[JSON-LD](#page-664-2) also has a wide range of other features not exemplified above, such as identifiers for [blank nodes,](#page-659-0) [RDF dataset](#page-667-2) representations, inverse [prop](#page-666-0)[erties,](#page-666-0) and so forth. For more information on these features, we refer the interested reader to the official [W3C](#page-673-0) specification [\[366\]](#page-693-0).

### **Remark 3.12**

[JSON-LD](#page-664-2) can represent [triples](#page-667-4) that are not valid [RDF triples:](#page-667-4) principally, [JSON-LD](#page-664-2) allows [blank nodes](#page-659-0) to be used in the predicate position. In such cases, the specification recommends that the [blank](#page-659-0) [node](#page-659-0) terms in the predicate position are mapped – either by the producer or consumer – to [IRIs,](#page-663-0) or that [generalised RDF](#page-662-1) (RDF that places no restrictions on the usage of [RDF terms\)](#page-667-5) is output [\[366\]](#page-693-0).

At the time of writing, however, a new version of [JSON-LD](#page-664-2) is under development, called [JSON-LD](#page-664-2) 1.1 [\[229\]](#page-686-0). This new version states that allowing blank nodes as predicates is considered obsolete, and may be removed in future. We refer to the [JSON-LD](#page-664-2) 1.1 candidate recommendation for details of this and other (proposed) changes [\[229\]](#page-686-0).

# *3.8.6 Summary of RDF Graph Syntaxes*

We now provide a brief summary of the different [RDF](#page-667-1) syntaxes:

[RDF/XML](#page-668-0) [\[41\]](#page-676-4): an [XML-](#page-673-1)based syntax; the first standard [RDF](#page-667-1) syntax.

- *Pros*: [XML-](#page-673-1)compatible; widely supported.
- *Cons*: unintuitive; diverse [XML](#page-673-1) can represent the same [RDF](#page-667-1) data. [N-Triples](#page-665-2) [\[40\]](#page-676-1): simple line-based syntax for [RDF.](#page-667-1)
	- *Pros*: simple to serialise, parse, and process.
	- *Cons*: verbose; full [IRIs](#page-663-0) are less human-friendly.

[Turtle](#page-672-0) [\[39\]](#page-676-2): human-friendly syntax for [RDF.](#page-667-1)

- *Pros*: most human-friendly to read and write; concise.
- *Cons*: more complex to parse and process.

[RDFa](#page-668-3) [\[185\]](#page-683-0): syntax embeddable in [HTML](#page-662-0) webpages.

- *Pros*: allows for managing one webpage for humans and machines.
- *Cons*: requires extraction from a webpage; can be unintuitive.
- [JSON-LD](#page-664-2) [\[366\]](#page-693-0): a [JSON-](#page-664-3)based [RDF](#page-667-1) syntax.
	- *Pros*: [JSON-](#page-664-3)compatible; widely used; intuitive; supports datasets.
	- *Cons*: incompatibilities with [RDF](#page-667-1) (resolved in JSON-LD 1.1 [\[229\]](#page-686-0)).

# *3.8.7 RDF Dataset Syntaxes*

Thus far, all of the syntaxes are only used to encode [RDF graphs.](#page-667-0) However, with the advent of [RDF](#page-667-1) 1.1, the W<sub>3</sub>C have recommended a number of syntaxes for serialising [RDF datasets.](#page-667-2) Though not mentioned before, [JSON-LD](#page-664-2) offers support for serialising [RDF datasets.](#page-667-2) Other dedicated syntaxes have been proposed for [RDF datasets,](#page-667-2) including [N-Quads](#page-665-5) [\[87\]](#page-678-0) and [TriG](#page-671-0) [\[88\]](#page-678-1).

JSON-LD [\[366\]](#page-693-0) provides syntax for naming and scoping [RDF graphs.](#page-667-0)

[N-Quads](#page-665-5) [\[87\]](#page-678-0) extends [N-Triples](#page-665-2) syntax with an optional fourth element that indicates the name of the [RDF graph](#page-667-0) to which the given [triple](#page-667-4) belongs.

[TriG](#page-671-0) [\[88\]](#page-678-1) extends [Turtle](#page-672-0) syntax to allow for scoping parts of the [Turtle](#page-672-0) data into different graphs.

### **Example 3.27**

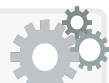

In order to give a flavour of how [JSON-LD,](#page-664-2) [N-Quads](#page-665-5) and [TriG](#page-671-0) are used to serialise [RDF datasets,](#page-667-2) we provide a succinct example of one [named graph](#page-665-6) with two [triples](#page-667-4) and a [default graph](#page-660-1) with one [triple.](#page-667-4)

We first give the data in JSON-LD, where the @graph keyword can be used to group [triples](#page-667-4) into [named graphs:](#page-665-6)

```
\overline{L}{
    "@context": {
      "@base": "http://ex.org/",
      "@vocab": "http://ex.org/#"
    },
    "@id": "G-A",
    "@graph": [
      {
         "@id": "Anne",
         "knows": [
          { "@id": "Frank" },
           { "@id": "Julie" }
        ]
      }
    ]
  },
  {
    "@context": {
      "@base": "http://ex.org/",
      "@vocab": "http://ex.org/#"
    } ,
    "@id": "Anne"
    "name" : "Anne"
  }
]
```
108 3 Resource Description Framework

Next we show the same data in [N-Quads,](#page-665-5) which extends [N-Triples](#page-665-2) to allow a fourth (optional) element indicating a [named graph:](#page-665-6)

```
<http://ex.org/Anne> <http://ex.org/#knows> <http://ex.org/Frank> <http://ex.org/G-A> .
<http://ex.org/Anne> <http://ex.org/#knows> <http://ex.org/Julie> <http://ex.org/G-A> .
<http://ex.org/Anne> <http://ex.org/#name> "Anne" .
```
Like [N-Triples,](#page-665-2) [N-Quads](#page-665-5) does not support any shortcuts, and is particularly well suited to line-based processing. Any valid [N-Triples](#page-665-2) document is also a valid [N-Quads](#page-665-5) document (with a single [default graph](#page-660-1) only).

Finally we show the data in [TriG,](#page-671-0) which extends upon [Turtle](#page-672-0) and allows named graphs to be specified as follows:

```
@base <http://ex.org/> .
@prefix ex: <http://ex.org/#> .
<G-A> {
  <Anne> ex:knows <Frank> , <Julie> .
}
<Anne> ex:name "Anne" .
```
Like [Turtle,](#page-672-0) [TriG](#page-671-0) is perhaps the most "human-friendly" and concise of the three syntaxes. The same types of shortcuts as supported by [Turtle](#page-672-0) are supposed likewise by [TriG,](#page-671-0) where every valid [Turtle](#page-672-0) document is also a valid [TriG](#page-671-0) document (with a single [default graph](#page-660-1) only).

We refer to the respective W<sub>3</sub>C specifications for further details [\[366,](#page-693-0) [87,](#page-678-0) [88\]](#page-678-1).

### **3.9 Summary**

In this chapter, we provided a primer on [RDF](#page-667-1) 1.1, where we detailed the types of terms that [RDF](#page-667-1) permits, how they are combined to form [triples,](#page-667-4) and how sets of [triples](#page-667-4) form graphs. Thereafter we discussed the notion of [classes](#page-659-1) and [properties,](#page-666-0) and outlined the core [vocabulary](#page-672-1) that [RDF](#page-667-1) provides to describe bags, lists, *n*[-ary relations](#page-665-7) and [reification.](#page-668-2) We then discussed how multiple graphs can be named and combined to form an [RDF dataset.](#page-667-2) We subsequently discussed some complications that arise from allowing [blank](#page-659-0) [nodes](#page-659-0) in [RDF graphs](#page-667-0) and datasets. Finally we illustrated various syntaxes for RDF with examples, and discussed their relative strengths and weaknesses.

The [RDF](#page-667-1) standard(s) provides a flexible, graph-structured data model. Thus [RDF](#page-667-1) provides a concrete MODEL and set of SYNTAXES from which we can (potentially) begin to build a Web of Data. Likewise, the use of Web identifiers [\(IRIs\)](#page-663-0) to name [entities](#page-661-0) will allow us to embed links in [RDF.](#page-667-1)

3.10 Discussion 109

# **3.10 Discussion**

Julie: So to create the Web of Data we need [RDF?](#page-667-1) AIDAN: Well we need *something like* [RDF:](#page-667-1) a core data model that is standardised, agreed upon, and flexible for many use-cases, with the ability to use globally-unique Web identifiers. [RDF](#page-667-1) has all the fundamental ingredients we need. Frank: So then data in formats like [JSON,](#page-664-3) [XML,](#page-673-1) [CSV](#page-660-2) or [Microdata](#page-665-4) would not form part of the Web of Data? AIDAN: The problem with such formats is that they are difficult to integrate. For example, imagine trying to integrate a [CSV](#page-660-2) file with a [JSON](#page-664-3) file: how would you do it? Even integrating [CSV](#page-660-2) with [CSV](#page-660-2) or [JSON](#page-664-3) with [JSON](#page-664-3) or [XML](#page-673-1) with [XML](#page-673-1) is difficult. On the other hand, with [RDF,](#page-667-1) to initially integrate two graphs, you can simply take the union (keeping [blank nodes](#page-659-0) distinct). So it is not that [JSON,](#page-664-3) [XML](#page-673-1) or [CSV](#page-660-2) would not form part of the Web of Data, but we would need a way to integrate data in such formats with data represented in other formats. One way to do that would be by mapping them – for example, using [JSON-LD,](#page-664-2) or methods discussed later – to a common data format, like [RDF.](#page-667-1) This would save having to map all such formats in a pairwise manner, for example. Furthermore, [RDF](#page-667-1) then serves as the cornerstone for further standards, as will be described in the chapters that follow. **Discussion 3.6**

# <span id="page-126-0"></span>**Chapter 4 RDF Schema and Semantics**

Every day, we as humans make simple logical deductions to communicate and understand the world around us. Some deductions are fundamental to interpreting language, such as to conclude that any "*ape*" is also an "*animal*", or that the term "*niece*" refers to the "*daughter*" of a "*sibling*". Yet other deductions may relate less explicitly to language and more to our understanding of how the world works; for example, we may understand that the "*niece*" of a "*human*" must also be a "*human*", not by definition in the language (this would not be found, for example, in the dictionary definition of "*niece*"), but as a consequence of how we understand the real world.

Though crucial to emulate some form of "*understanding*" of its content, machines on the current Web are not typically empowered to make such deductions in any general, systematic way. The burden of [deduction](#page-660-3) is thus rather left to the humans – be they the developers of a website or its users. Such processes of [deduction](#page-660-3) are often repetitive and the burden may need to be repeated on many websites. What, then, of the idea of empowering machines on the Web to draw such deductions automatically on our behalf? If we could begin to empower machines in this fashion, they could start to draw together and make sense of Web data at an unprecedented scale. We can start by instructing machines on how to make relatively simple deductions that will later form the basis for more complex deductions.

# **Example 4.1**

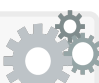

The Wikidata [knowledge graph](#page-664-4) (as was discussed in Section [2.3.1\)](#page-56-0) publishes user-curated data on the Web using the [RDF](#page-667-1) standard. In this [knowledge graph,](#page-664-4) we can find data about a wide variety of [entities](#page-661-0) of a wide variety of *types* (aka. *classes*). One such type is an *astronomical body*, which includes increasingly more specific types, forming a [class](#page-659-1) hierarchy as depicted in the following:

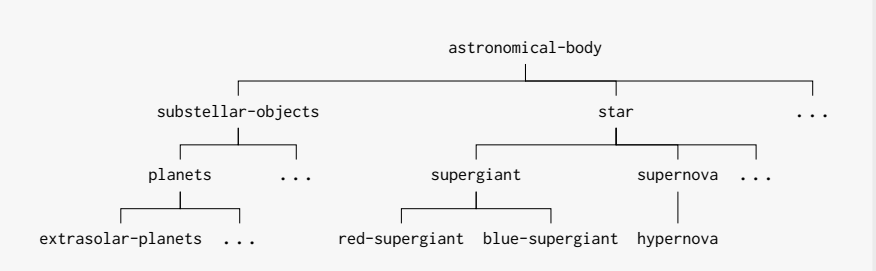

Now let's say we wished to find *a list of the names of all astronomical bodies discovered this century* from the (entire) knowledge-base. To facilitate these types of query, we could consider three options:

- 1. Editors of the knowledge-base would explicitly type each [entity](#page-661-0) (e.g., *Betelguese*) with all of its (super-)types, (e.g., not only *red supergiant*, but also *supergiant* / *star* / *astronomical body*).
- 2. Each user who wishes to pose such a query would write it in such a way as to capture all of the relevant sub-types, such as *red supergiant*, *supergiant*, *galaxy*, *extrasolar planets*, and so forth.
- 3. The sub-type relations are provided by the editors and later can be used to automatically deduce the types of a specific [entity.](#page-661-0)

Clearly the third option should greatly reduce the manual load on the (human) editors and users of the knowledge-base, especially since the number of types (*supergiant*, *galaxy*, etc.) is far less than the number of specific [instances](#page-663-1) of those types (*Betelguese*, *Andromeda*, etc.). Generalising this idea, we may want to apply much more diverse forms of deductions over such a knowledge-base: not only over astronomical bodies, or even types/classes, but also perhaps over relations/properties (e.g., to define that a *planet* has the same *constellation* as its *parent star*), or more complex patterns (e.g., the *child astronomical body* of a *star* must be of type *substellar object*), and so forth. Hence ideally we would have some declarative means to specify the semantics of such terms, combined with a general process of [deduction](#page-660-3) to be able to automatically conclude, for example, that if the [entity](#page-661-0) *Betelguese* is a *red supergiant*, then it must also be a *supergiant*, a *star*, an *astronomical body*, that its children (if any) must be *substellar objects*, and so forth.

While the previous example involves deductions applied to one [knowledge](#page-664-4) [graph](#page-664-4) on one website (Wikidata), we would also like to be able to apply such deductions over multiple sources of data on the Web.

### 4 RDF Schema and Semantics 113

### **Example 4.2**

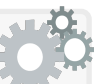

Imagine a user wishing to find *dessert recipes* that are *citrusfree*. Every recipe website will have a different way of finding *citrus-free* recipes, all of which will be based on human [deduction:](#page-660-3) be it through an explicit query hard-coded by the developers to avoid ingredients like *lemon* or *lime*, or a tagging system where users can annotate recipes with allergy information, or use of explicit keywords in the description, or simply assuming that the user will filter the search results manually by themselves. But in all such cases, the process of [deduction](#page-660-3) is the same: *recipes* with *ingredients* that *contain citrus* themselves *contain citrus*. Rather if these recipes were described in a (more-or-less) standard way across websites, and if we had an external source of data about which foods contain citrus, a machine could – assuming a suitable process of [deduction](#page-660-3) – apply automatic filtering of recipes containing citrus without requiring any specific interfaces.

As previously discussed in Section [2.2.3,](#page-40-0) for machines to be able to make such deductions, we need mechanisms to make the logical semantics of the [vocabulary](#page-672-1) used in the machine-readable data explicit, be it to define the relations between terms in the [vocabulary](#page-672-1) (e.g., "*brother*" is a "*sibling*" who is "*male*"), or to define patterns that capture common-sense knowledge (e.g., that the "*child*" of a "*human*" is "*human*"). While us humans must still provide the machines with such semantics, the idea is to do so in a general manner to allow reuse of such semantic definitions and automated deductive systems across the Web. Machines can then apply deductions automatically on our behalf, emulating a more human-like understanding of the Web's content.

Along these lines, two main standards have been proposed for defining semantics over [RDF](#page-667-1) data: [RDF Schema \(RDFS\)](#page-668-4) and the [Web Ontology](#page-666-1) [Language \(OWL\)](#page-666-1). The [RDFS](#page-668-4) standard suffices to express the semantic definitions needed to automate the deductions given in the following example.

### <span id="page-128-0"></span>**Example 4.3**

Take for example the following [RDF triple:](#page-667-4)

ex:WilliamGolding ex:wroteNovel ex:LordOfTheFlies

Let us assume that in the same ex: [vocabulary](#page-672-1) we also have the [prop](#page-666-0)[erties](#page-666-0) ex:authored and ex:contributedTo, and we also have the [classes](#page-659-1) ex:Novelist, ex:Author, ex:Person, ex:Novel, ex:LiteraryWork. A person who speaks English could thus assume that if the above [triple](#page-667-4) were true, then the following [triples](#page-667-4) would also intuitively hold true as a consequence within that given [vocabulary:](#page-672-1)

114 4 RDF Schema and Semantics

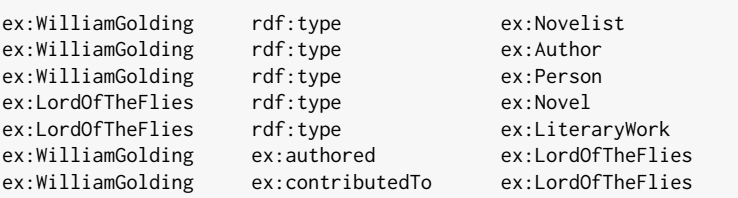

That person would assume these latter seven [triples](#page-667-4) hold true because of some background knowledge about the world and the semantics of English: all novels are written by novelists, all novels are literary works, anyone who wrote a novel must have contributed to that novel, and so forth. Thus if a person were to ask for all novelists in the data, they would (ideally) expect that ex:WilliamGolding be returned as an answer on the basis of the original [triple](#page-667-4) stating that he wrote a novel, even if he were not explicitly typed as a novelist in the data.

If a machine is to give the expected behaviour in this case, it will need to have some semantics made explicit about the [vocabulary.](#page-672-1)

While [RDFS](#page-668-4) suffices for the kinds of deductions shown in Example [4.3,](#page-128-0) more complex definitions are supported by the [OWL](#page-666-1) standard. This chapter will first deal with [RDFS](#page-668-4) while the following chapter will deal with [OWL.](#page-666-1)

# **4.1 Overview**

In this chapter, we will first introduce [RDFS:](#page-668-4) a lightweight extension of the [RDF](#page-667-1) [vocabulary](#page-672-1) that allows for explicitly defining the types of semantics that were needed in Example [4.3.](#page-128-0) We will then discuss how the semantics of [RDF](#page-667-1) and [RDFS](#page-668-4) can be defined formally and, indeed, why such a formal definition is important. Finally, we discuss a set of [rules](#page-669-1) that can be used to draw deductive conclusions over data using the [RDF](#page-667-1) and [RDFS](#page-668-4) [vocabulary.](#page-672-1)

### **Historical Note 4.1**

The first draft of the [RDF](#page-667-1) [Schema](#page-669-0) (RDFS) specification was published in April 1998 as a [W3C](#page-673-0) Working Note [\[80\]](#page-678-2). The original 1998 proposal was heavily modified in later versions. The modern [RDFS](#page-668-4) specification became a [W3C](#page-673-0) Recommendation in early 2004 [\[79\]](#page-678-3) along with the first version of a formal [RDF](#page-667-1) semantics [\[179\]](#page-683-2). An updated [RDFS](#page-668-4) 1.1 version of the specification [\[81\]](#page-678-4), along with an updated formal semantics [\[180\]](#page-683-3), were released in February 2014 alongside [RDF](#page-667-1) 1.1. This chapter reflects the updated versions of the [RDFS](#page-668-4) 1.1 and [RDF](#page-667-1) Semantics 1.1 standards (unless the version is otherwise specified).

The remainder of this chapter is structured as follows:

- Section [4.2](#page-130-0) introduces the [RDFS](#page-668-4) [vocabulary](#page-672-1) with examples of the types of semantics it can express.
- Section [4.3](#page-143-0) discusses the formal definition of the semantics of the [RDF](#page-667-1) and [RDFS](#page-668-4) [vocabularies.](#page-672-1)
- Section [4.4](#page-186-0) describes [inference](#page-663-2) [rules](#page-669-1) that can be used to make deductions over data using the [RDF\(](#page-667-1)S) [vocabulary.](#page-672-1)

Sections [4.5](#page-196-0) and [4.6](#page-197-0) conclude the chapter with a summary and discussion.

# <span id="page-130-0"></span>**4.2 RDFS Vocabulary**

[RDFS](#page-668-4) extends the [RDF](#page-667-1) [vocabulary](#page-672-1) with a set of novel terms that form the [RDFS](#page-668-4) [vocabulary.](#page-672-1) Most of these terms are assigned a fixed semantics. We now describe these terms grouped by their purpose.

# *4.2.1 Sub-class, Sub-property, Domain and Range*

Within the [RDFS](#page-668-4) [vocabulary](#page-672-1) are four key terms that allow for specifying well-defined relationships between [classes](#page-659-1) and [properties](#page-666-0) and that form the heart of [RDFS](#page-668-4) [\[286\]](#page-689-1), as follows:

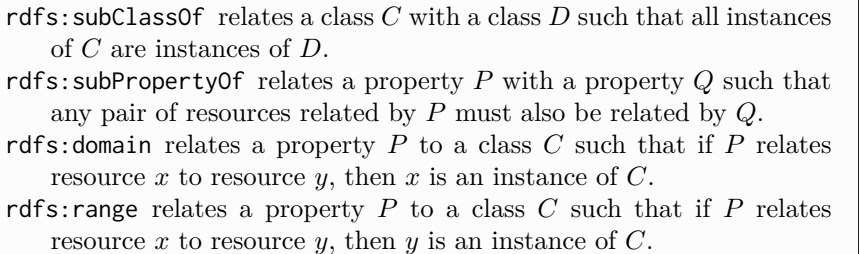

We now describe these four [RDFS](#page-668-4) terms in more detail.

An [RDF\(](#page-667-1)S) [class](#page-659-1) *C* is considered a *sub-class* of an [RDF\(](#page-667-1)S) [class](#page-659-1) *D* if any [instance](#page-663-1) of *C* is also an [instance](#page-663-1) of *D*. In this case, rdfs:subClassOf makes explicit this semantic relation between *C* and *D*.

 $$\,116$$   $$\,$   $$\,4$$  RDF Schema and Semantics

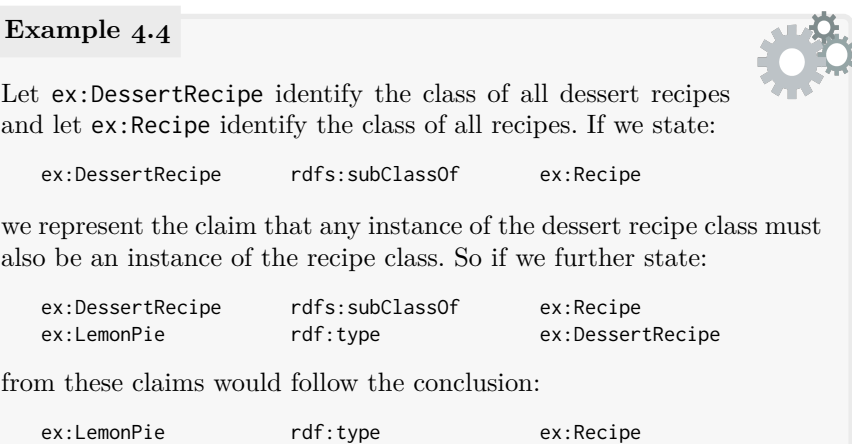

Observe that it must hold that every [class](#page-659-1) is a sub-class of itself, and that the sub-class relation is [transitive,](#page-671-1) meaning that if *C* is a sub-class of *D* and  $D$  is a sub-class of  $E$  , then  $C$  must be a sub-class of  $E$  .

<span id="page-131-0"></span>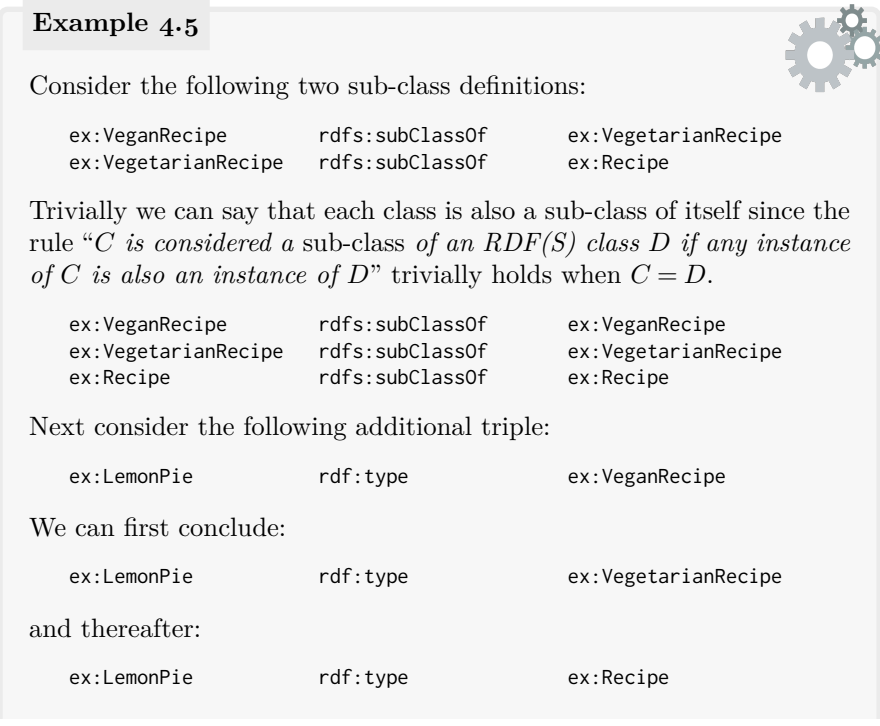

From this we can see that any time  $x$  is an [instance](#page-663-1) of [class](#page-659-1)  $C$ , where [class](#page-659-1) *C* is a sub-class of *D* and [class](#page-659-1) *D* is a sub-class of *E*, then *x* must be an [instance](#page-663-1) of [class](#page-659-1) *E*. Hence intuitively we can consider rdfs:subClassOf to be [transitives,](#page-671-1) and in this case we could conclude:

ex:VeganRecipe rdfs:subClassOf ex:Recipe

Next, an [RDF](#page-667-1) [property](#page-666-0) *P* is considered a *sub-property* of an [RDF](#page-667-1) [property](#page-666-0) *Q* if any pair of [resources](#page-668-1) related by *P* is also related by *Q*. In this case, rdfs:subPropertyOf makes explicit the relation between *P* and *Q*.

### **Example 4.6**

Let ex:hasIngredient identify the relation from a recipe to its individual ingredients and let ex:contains identify the relation from some [resource](#page-668-1) to some other [resource](#page-668-1) it contains. If we state:

ex:hasIngredient rdfs:subPropertyOf ex:contains

we represent the claim that any two [resources](#page-668-1) related by the former [property](#page-666-0) must also be related by the latter. So if we further state:

ex:LemonPie ex:hasIngredient ex:Lemon from these two claims would follow the conclusion: ex:LemonPie ex:contains ex:Lemon

As was the case for sub-class, every [property](#page-666-0) is a sub-property of itself, and the sub-property relation is again [transitives.](#page-671-1)

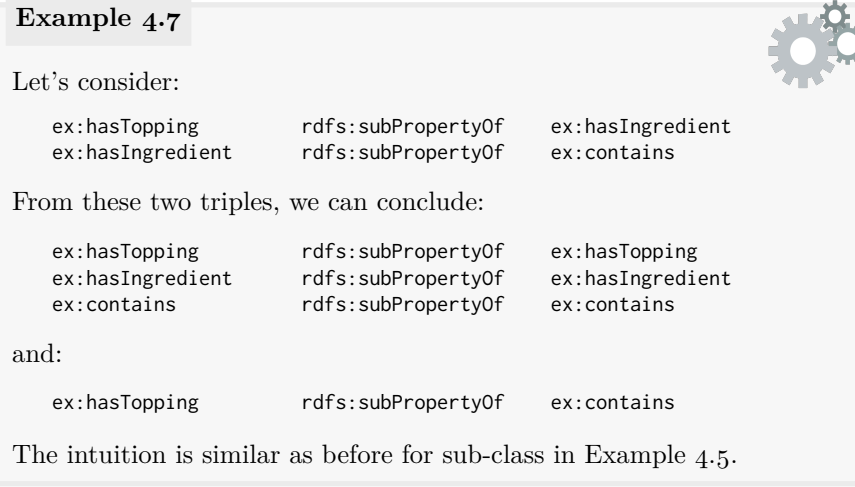

118 4 RDF Schema and Semantics

Next, an [RDF](#page-667-1) [property](#page-666-0) *P* is considered to have the *domain C* if any [resource](#page-668-1) in the subject position of the relation *P* is also an [instance](#page-663-1) of *C*. In this case, rdfs:domain defines the relation between *P* and *C*.

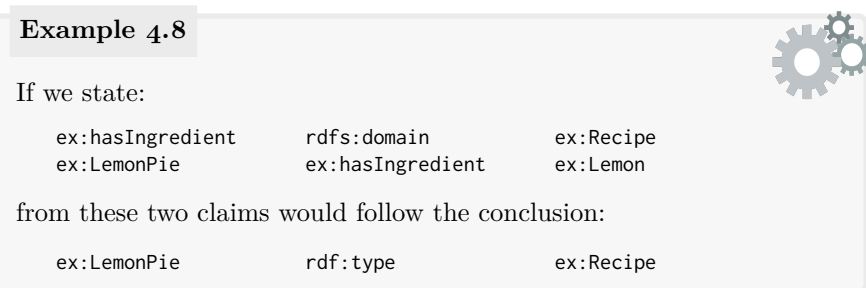

Finally, an [RDF](#page-667-1) [property](#page-666-0)  $P$  is considered to have the *range*  $C$  if any [resource](#page-668-1) in the *object* position of the relation *P* is also an [instance](#page-663-1) of *C*. In this case, rdfs:range defines the relation between *P* and *C*.

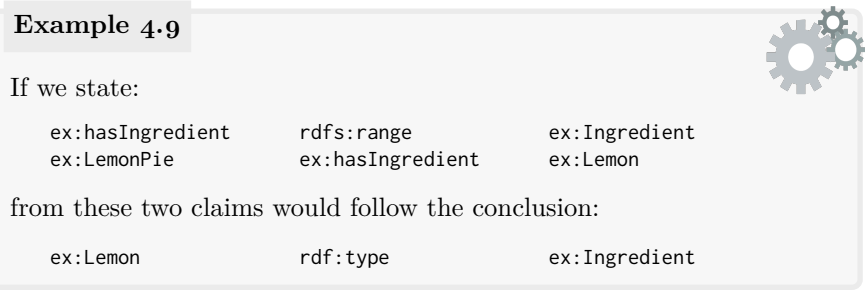

# **Remark 4.1**

A common misconception is that rdfs:domain and rdfs:range act as a form of constraint, ensuring respectively that the subject or object [resource](#page-668-1) of a given relation is typed with a given [class.](#page-659-1) This is not directly the case in [RDF\(](#page-667-1)S), where data are assumed to be incomplete and such definitions are used to "complete" the data by [inferring](#page-663-2) the appropriate type rather than to flag the data as missing a type. Another related misconception is that rdfs:domain and rdfs:range are used to check that the type of a subject or object [resource](#page-668-1) is "correct": this is not always the case since a [resource](#page-668-1) can be typed under multiple [classes.](#page-659-1)

For example, if we had the following [triples:](#page-667-4)

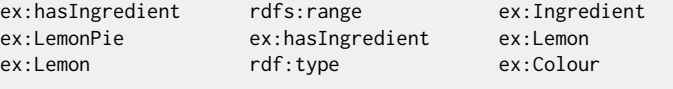

These [triples](#page-667-4) do not necessarily indicate a problem from the perspective of [RDFS.](#page-668-4) Rather we can conclude the additional [triple:](#page-667-4)

```
ex:Lemon rdf:type ex:Ingredient
```
Now ex:Lemon simply has two types. Nowhere have we explicitly defined that something cannot be an [instance](#page-663-1) of both ex:Colour and ex:Ingredient (this can be defined in [OWL,](#page-666-1) discussed in Chapter [5\)](#page-200-0).

Another related and common mistake is to assign multiple domains (or multiple ranges) to a [property](#page-666-0) with the intention of saying that the subject (or object) is of one of those types; for example:

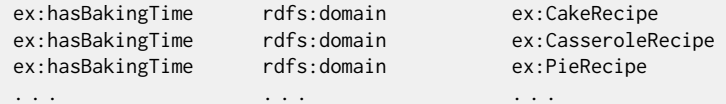

If the intent in this example is to state that having a baking time indicates that the recipe is *either* a cake, or a pie, or a casserole, then this usage of rdfs:domain is mistaken since any recipe with a defined baking time will be concluded to have *all* of these types. Instead, to [satisfy](#page-669-2) that intent, it would be more appropriate to define the domain of this [property](#page-666-0) as a [class](#page-659-1) that generalises these possible types:

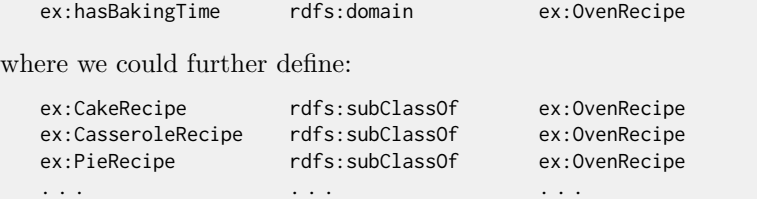

(On a side note, it will be possible to define this [disjunctive](#page-661-1) "or" style semantics using [class](#page-659-1) unions in [OWL,](#page-666-1) described in Chapter [5.](#page-200-0))

It is then possible to draw conclusions – or [entailments](#page-661-2) – from data using [RDFS](#page-668-4) terms. More specifically, given a particular semantics, we can define a notion of [entailment](#page-661-2) between two [RDF graphs](#page-667-0) such that if we hold the first graph to be true, then we must also hold the second graph to be true under that semantics. In this case, the second graph "says nothing new" that was not already covered – possibly implicitly – by the first graph. Equivalently – and slightly more formally – we say that if  $A$  [entails](#page-661-2)  $B$  under a given semantics, then there is no "possible world" where *A* is true and *B* is false (a similar intuition will be used to more rigorously define [entailment](#page-661-2) in Section [4.3\)](#page-143-0).

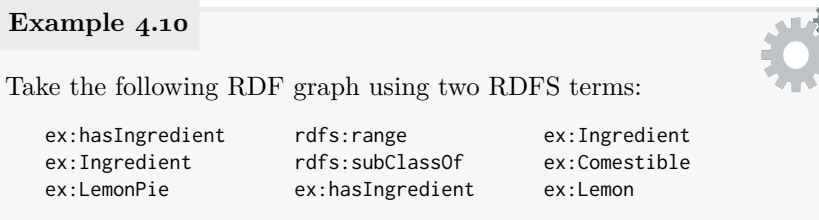

If we consider a semantics that defines the meaning of these two [RDFS](#page-668-4) terms, then the following [RDF graph](#page-667-0) is [entailed](#page-661-2) by the above graph:

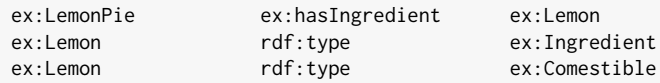

The second graph directly follows as a consequence of the semantics from the first graph: it says nothing new that could not already be concluded from the first graph per the semantics of the [RDFS](#page-668-4) terms.

# *Exercise 4.1*

*Provide the [RDF](#page-667-1) [Schema](#page-669-0) [triples](#page-667-4) needed to [entail](#page-661-2) the latter seven [triples](#page-667-4) from the original [triple](#page-667-4) given in Example [4.3.](#page-128-0)* 

# *4.2.2 Annotations*

Aside from these four key terms for sub-property, sub-class, domain and range, [RDFS](#page-668-4) also defines various other auxiliary terms. The first four terms are used to annotate [resources](#page-668-1) with useful (human-readable) information.

rdfs:label is a [property](#page-666-0) that relates a [resource](#page-668-1) with a human-readable label giving its name.

- rdfs:comment is a [property](#page-666-0) that relates a [resource](#page-668-1) with a humanreadable comment describing it in more detail.
- rdfs:seeAlso is a [property](#page-666-0) that relates a [resource](#page-668-1) with a location on the Web that contains information about it.

rdfs:isDefinedBy is a [property](#page-666-0) that relates a [resource](#page-668-1) with a location on the Web that provides a definition of it.

### **Example 4.11**

Here we assign some annotations to the ex:LemonPie [resource,](#page-668-1) the ex:contains [property](#page-666-0) and the ex:Recipe [class.](#page-659-1)

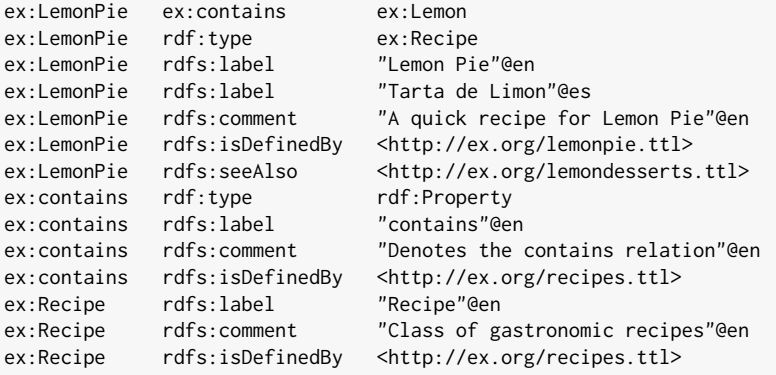

Multiple of any such [property](#page-666-0) can be defined for any [resource,](#page-668-1) where we see, for example, multilingual labels (one in English, another in Spanish) being assigned to the ex:LemonPie [resource.](#page-668-1) Human-readable comments and labels are crucial additions to the description of terms, allowing humans to understand what is being intuitively defined.

On the other hand, the rdfs:isDefinedBy and rdfs:seeAlso [prop](#page-666-0)[erties](#page-666-0) provide links to a document that "define" the [resource,](#page-668-1) or that contain related information about the [resource,](#page-668-1) respectively.

These four terms do not have specific semantics: they provide a minimalistic set of agreed-upon terms for basic annotations. For example, by putting rdfs:label in the standard, we have a fixed [property](#page-666-0) to query for the humanreadable name of a given [resource,](#page-668-1) rather than (in theory at least) having to deal with custom [properties](#page-666-0) like ex1:label, ex2:name, ex3:title, etc.

# *4.2.3 Meta-Classes*

[RDF](#page-667-1) defines the "meta [class"](#page-659-1) rdf:Property as the [class](#page-659-1) of all [properties.](#page-666-0) Along similar lines, [RDFS](#page-668-4) defines four new "meta [classes"](#page-659-1):

rdfs:Resource is the [class](#page-659-1) of all [resources.](#page-668-1) rdfs:Literal is the [class](#page-659-1) of all [literal](#page-665-1) values. rdfs:Datatype is the [class](#page-659-1) of all [datatypes.](#page-660-0) rdfs:Class is the [class](#page-659-1) of all [classes](#page-659-1) (including itself). These five [classes](#page-659-1) – a form of "semantic bookkeeping" – are associated with a lightweight semantics that we will now illustrate with an example.

<span id="page-137-0"></span>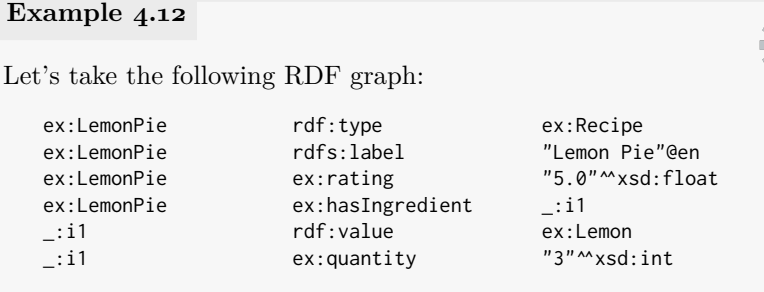

Let's start with the semantics of rdf:Property. Every [property](#page-666-0) is an [instance](#page-663-1) of this [class,](#page-659-1) where every relation appearing in the predicate position of a [triple](#page-667-4) must be a [property.](#page-666-0) Hence we can conclude:

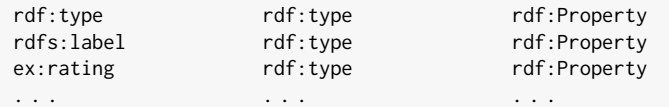

Again we emphasise that despite its name, rdf:Property is a *class* whose [instances](#page-663-1) are [properties](#page-666-0) (it itself is not a [property\)](#page-666-0).

Next let's consider the semantics of rdfs:Resource. We stated that everything is an [RDFS](#page-668-4) [resource,](#page-668-1) and so we can conclude:

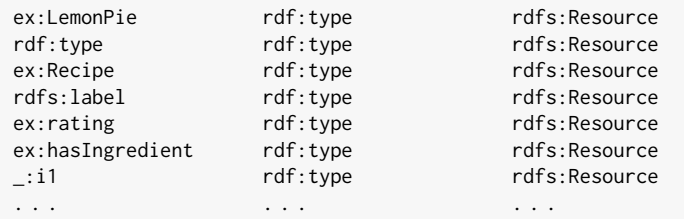

In [RDFS,](#page-668-4) *everything* is a [resource,](#page-668-1) even [classes,](#page-659-1) even [properties](#page-666-0) – even [properties](#page-666-0) in the [RDFS](#page-668-4) [vocabulary.](#page-672-1) On a side note, if everything is a [resource,](#page-668-1) then that leads us to conclude the following:

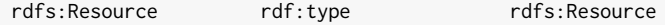

As discussed in more detail later, [classes](#page-659-1) *can* contain themselves! But if everything is a [resource,](#page-668-1) what about the [literals](#page-665-1) in that case?

The problem is that we cannot directly state something like:

"5.0"^^xsd:float rdf:type rdfs:Resource

Though this can be concluded from the semantics of rdfs:Resource, syntactically [RDF](#page-667-1) does not allow [literals](#page-665-1) in the subject position. A trick sometimes used in [RDFS](#page-668-4) is thus to use a fresh [blank node](#page-659-0) to represent [literals](#page-665-1) in the subject position:

\_:b1 rdf:type rdfs:Resource

This [blank node](#page-659-0) is created specifically to represent "5.0"^^xsd:float in the subject of a [triple.](#page-667-4) Such [blank nodes](#page-659-0) are sometimes called [surrogate](#page-671-2) [blank nodes](#page-671-2), used to encode [literals](#page-665-1) in subject positions.

Though [surrogate blank nodes](#page-671-2) are not so important when dealing just with rdfs:Resource, we can also use them support the semantics of rdfs:Literal and to "convert" [datatypes](#page-660-0) into regular [classes.](#page-659-1)

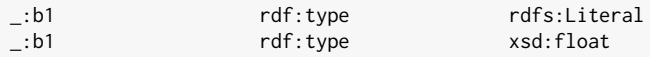

This has some minor significance in that it allows us to reason about a [datatype](#page-660-0) as a regular [class:](#page-659-1) a [class](#page-659-1) of specific [datatype values.](#page-660-4) Observe that from the above example intuitively follows:

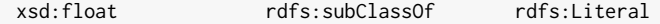

Every [datatype](#page-660-0) is a sub-class of rdfs:Literal.

As a minor aside, what would be the [datatype](#page-660-0) of "Lemonade"@en? Perhaps xsd:string? In fact, in [RDF](#page-667-1) 1.1, a new [datatype](#page-660-0) was introduced for strings with [language tags;](#page-664-1) for this [literal](#page-665-1) we would have:

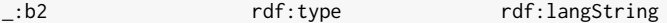

In [RDF](#page-667-1) 1.1, [literals](#page-665-1) without an explicit [datatype](#page-660-0) or [language tag](#page-664-1) are implicitly assigned the [datatype](#page-660-0) xsd:string.

Relatedly, [RDFS](#page-668-4) gives us the [class](#page-659-1) rdfs:Datatype:

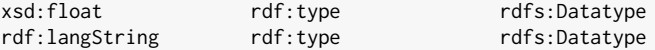

Typically an [RDFS](#page-668-4) reasoner will support a specific set of [datatypes,](#page-660-0) which will be typed as above.

Next we have the [class](#page-659-1) of all [classes:](#page-659-1) rdfs:Class. Anything that has an [instance](#page-663-1) (specified by rdf:type) must be a [class.](#page-659-1)

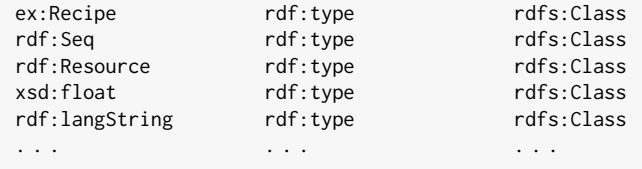

In fact, following this logic, we will find:

124 4 RDF Schema and Semantics

rdf:Class rdf:type rdfs:Class

In this case, rdfs:Class is the [class](#page-659-1) of all [classes;](#page-659-1) hence it contains itself. [Class](#page-659-1) [membership](#page-663-1) can also be [symmetric](#page-671-3):

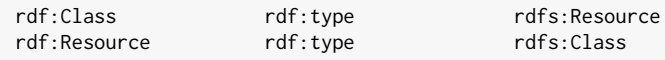

Everything is a [resource,](#page-668-1) including the [class](#page-659-1) of [classes.](#page-659-1) On the other hand, the [class](#page-659-1) of all [resources](#page-668-1) is a [class.](#page-659-1) Likewise note that since everything is a [resource,](#page-668-1) we can also conclude:

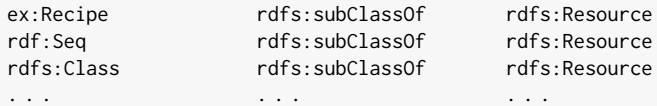

Since everything is a [resource,](#page-668-1) every [class](#page-659-1) *C* is trivially a sub-class of rdfs:Resource since it holds that any [instance](#page-663-1) of *C* must also be a [resource.](#page-668-1) As a final remark, note that in the case of a latter [triple,](#page-667-4) something can be both an [instance](#page-663-1) of and a sub-class of a [class.](#page-659-1)

In this previous example, we saw certain [triples](#page-667-4) that only use terms from the [RDF](#page-667-1) [vocabulary](#page-672-1) – for example, that rdf:type is a type of rdf:Property – or that only used terms from the [RDF](#page-667-1) and [RDFS](#page-668-4) [vocabulary](#page-672-1) – for example, that rdfs:Class is a sub-class of rdfs:Resource. These [triples](#page-667-4) do not rely on the input data but hold universally according to the semantics of these [RDF\(](#page-667-1)S) terms: such [triples](#page-667-4) are called [RDF\(](#page-667-1)S)-valid [triples.](#page-667-4) [RDF\(](#page-667-1)S)-valid [triples](#page-667-4) are [entailed](#page-661-2) by even an empty graph!

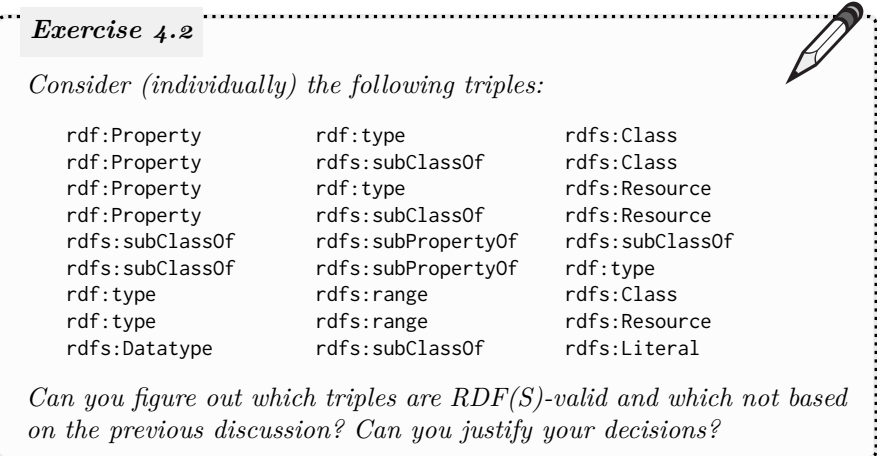

An important observation from the previous example is that, in [RDF\(](#page-667-1)S), [classes](#page-659-1) can also be [instances.](#page-663-1) In Example [4.12,](#page-137-0) we saw some strange examples

of this, where, for example, rdfs:Class is both a sub-class and an [instance](#page-663-1) of rdfs:Resource. However, in some use-cases, it may be quite natural to wish to describe something that is both an [instance](#page-663-1) and a [class.](#page-659-1)

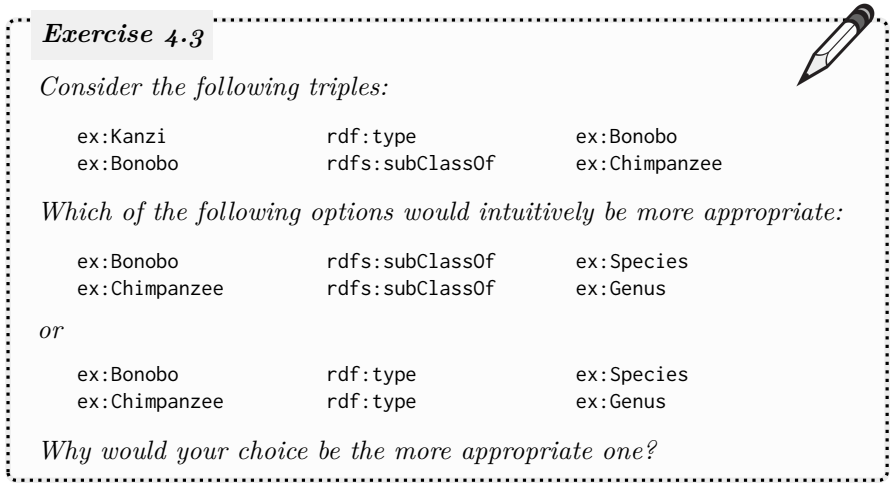

A final observation from the previous examples is that we can use the [RDF\(](#page-667-1)S) [vocabulary](#page-672-1) to describe the [RDF\(](#page-667-1)S) [vocabulary](#page-672-1) itself. In fact, we can reuse this [vocabulary](#page-672-1) however we wish; this flexibility can be useful.

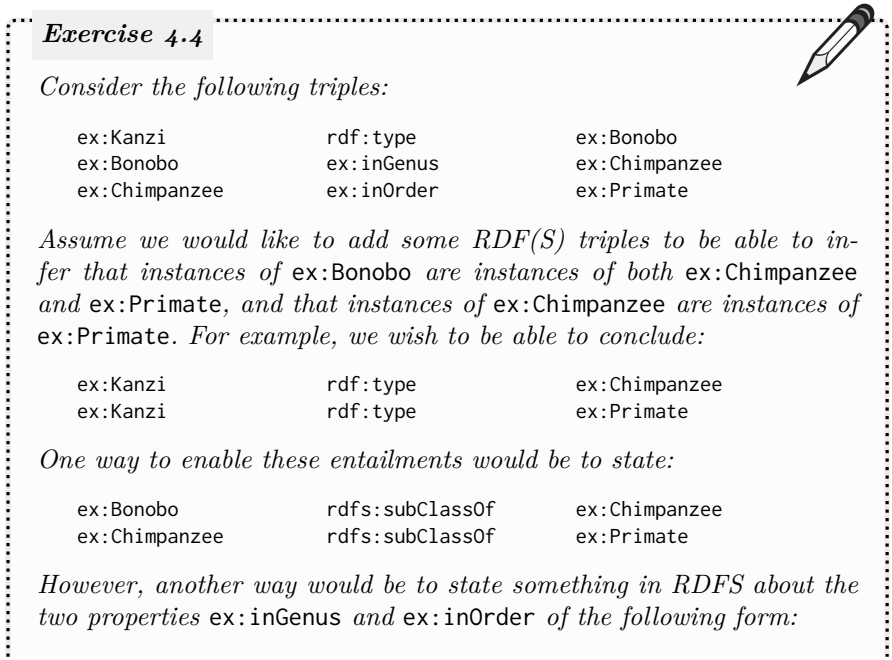

126 4 RDF Schema and Semantics

ex:inGenus ??? ??? ??? ex:inOrder ??? ??? ??? *Complete these two [triples.](#page-667-4) Finally, would the following [triple](#page-667-4) make sense for this example?* ex:inGenus rdfs:subPropertyOf ex:inOrder 

In fact, we can easily start to (re)define some very strange things.

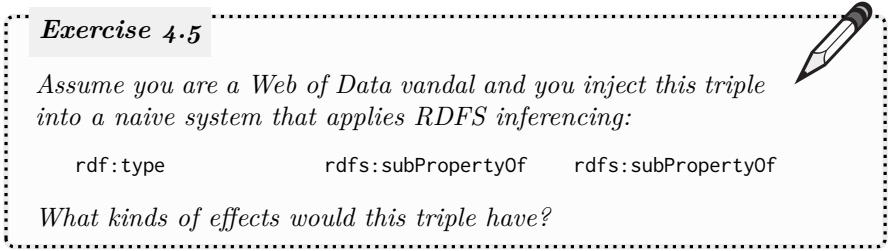

Such issues raise questions about how applications can trust [RDFS](#page-668-4) definitions they find on the Web. We will discuss such issues in Chapter [8.](#page-530-0)

# *4.2.4 Containers*

### **Remark 4.2**

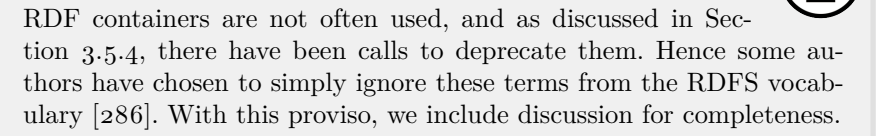

Finally, wrapping up the [RDFS](#page-668-4) [vocabulary,](#page-672-1) the standard defines terms to help deal with [RDF](#page-667-1) [containers,](#page-659-2) as were described in Section [3.5.4.](#page-98-0)

```
rdfs:Container is the class of all RDF containers (a super-class of
   rdf:Bag, rdf:Seq and rdf:Alt)
rdfs:ContainerMembershipProperty is the class of all container mem-
   bership properties (i.e., properties of the form rdf:_n).
rdfs:member is a super-property of all container membership properties.
```
We now give an example of the semantics of these terms.

### **Example 4.13**

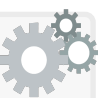

Let us again take the data from Example [3.12](#page-98-1) where we describe a recipe for lemonade giving an ordered list of ingredients using an [RDF](#page-667-1) [container](#page-659-2) (as described in Section [3.5.4\)](#page-98-0).

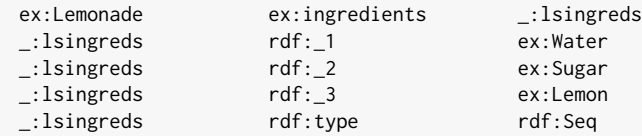

Imagine a user now wished to query for all the ingredients of such a recipe (where they do not care about the order). This would be a pain unless they knew beforehand how many ingredients there were. However, with the help of the rdfs:member [property,](#page-666-0) we can now conclude:

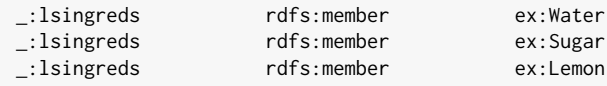

Now if the query engine supports the semantics of [RDFS,](#page-668-4) the user would not need to specify rdf:\_1, rdf:\_2, rdf:\_3, etc., in the query, but could instead use the generic rdfs:member [property](#page-666-0) in their query.

Likewise, per the rdfs:Container term, we could conclude:

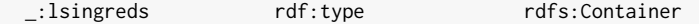

Per rdfs:ContainerMembershipProperty, we could conclude:

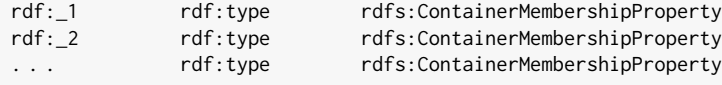

In fact, an infinite number of such [triples](#page-667-4) can be concluded.

### **Remark 4.3**

The latter group of (infinite) [triples](#page-667-4) in the previous example are in fact [RDFS-](#page-668-4)valid: they only involve terms in the [RDF\(](#page-667-1)S) [vocabulary](#page-672-1) and always hold true, even for an empty graph. Given that there are an infinite number of such [triples,](#page-667-4) this would [rule](#page-669-1) out the idea of naively trying to write down *everything* that can be concluded from the [RDFS](#page-668-4) semantics: even an empty graph [entails](#page-661-2) infinite [triples!](#page-667-4) One option is to only write down those [triples](#page-667-4) for terms of the form rdf:\_*n* that actually appear in the given data. Another option is to build systems that do not need to immediately make every [entailment](#page-661-2) explicit, but rather do so as needed. We will discuss this more in the following section(s).

128 4 RDF Schema and Semantics

Anna: Are these meta-class and [container](#page-659-2) features really needed? AIDAN: The four [RDFS](#page-668-4) terms rdfs: subPropertyOf, rdfs: subClassOf, rdfs:domain and rdfs:range are more important in practical scenarios than abstract [classes](#page-659-1) like rdfs:Datatype or rdfs:Resource, or syntactic terms like rdfs:member. But the idea is that users may wish to ask, for example, for all [classes](#page-659-1) in a dataset, or all [datatypes,](#page-660-0) or all [members](#page-663-1) of a [container.](#page-659-2) To get "complete" answers under [RDFS](#page-668-4) semantics, such terms are necessary and hence they were added to the original [RDFS](#page-668-4) standard. But a cleaner version of [RDFS](#page-668-4) without such terms has been defined in the literature years ago [\[286\]](#page-689-1) for those who feel such features are not worth it. **Discussion 4.1**

# <span id="page-143-0"></span>**4.3 RDF(S) Model-Theoretic Semantics**

We previously enumerated the terms in the [RDFS](#page-668-4) [vocabulary](#page-672-1) and provided some intuitive definitions based on examples. However, if we wish to build automated [entailment](#page-661-2) procedures over data using such [vocabulary,](#page-672-1) we will have to be much more precise in defining precisely what each such term means, and which graphs should [entail](#page-661-2) which as a result. The key question then is: how should we define precise notions of [entailment](#page-661-2) over [RDF\(](#page-667-1)S) data?

**Discussion 4.2**

Frank: Perhaps we could use something like *if* –*then* [rules](#page-669-1) to define the semantics of [RDFS?](#page-668-4) Like *if x* is an [instance](#page-663-1) of [class](#page-659-1) *C and C* is a sub-class of *D*, *then x* is an [instance](#page-663-1) of [class](#page-659-1) *D*?

AIDAN: Actually as it happens we *can* capture the semantics of [RDF\(](#page-667-1)S) with such [rules;](#page-669-1) this will be discussed later in Section [4.4.](#page-186-0) However, *defining* the semantics this way has some drawbacks that we will discuss in that section; in summary, (1) such [rules](#page-669-1) will not be sufficient to define the semantics of more complex languages like [OWL](#page-666-1) that we describe later, (2) such definitions would not be *compositional*, meaning that rather than define each term individually, we would have to write [rules](#page-669-1) that cover the combined semantics of sets of terms, making the language difficult to extend, (3) these [rules](#page-669-1) suggest one specific way to compute [entailments,](#page-661-2) whereas the definitions we propose would be much more general.

Anna: How about defining the semantics in terms of [first-order logic?](#page-662-2)
AIDAN: Actually such translations are often used in papers to prove certain results. However, the question then is: how is [first-order](#page-662-0) [logic](#page-662-0) defined? In fact, we will define [RDF\(](#page-667-0)S) semantics in a similar way to how [first-order logic](#page-662-0) is (often) defined, thus arriving at a more general mathematical definition rooted in [set theory.](#page-670-0) (Another problem with defining the semantics in [first-order logic](#page-662-0) is that it cannot express the [transitive](#page-671-0) closure of a [binary relation](#page-658-0) [\[123\]](#page-680-0).)

The [RDF\(](#page-667-0)S) standard outlines an abstract semantics based on [model the](#page-665-0)[ory](#page-665-0), which comprises a rigorous mathematical definition of how [RDF graphs](#page-667-1) should be interpreted and which [RDF graphs](#page-667-1) [entail](#page-661-0) which others [\[180\]](#page-683-0).

#### <span id="page-144-0"></span>**Example 4.14**

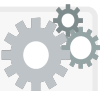

Let us first return to Example [4.4](#page-130-0) where we intuitively illustrated the semantics of sub-class with the following [triple](#page-667-2) *t*1:

ex:DessertRecipe rdfs:subClassOf ex:Recipe

Rather than using a list of [rules,](#page-669-0) how could we more directly define the semantics of sub-class in mathematical language?

To start with, we could say that ex:DessertRecipe refers to a *set* of things in the real-world: the set of dessert recipes. Let us denote that set by *D*. We could likewise say that ex:Recipe refers to a *set* of things in the real-world: the set of recipes *R*. Now when we have a sub-class [triple](#page-667-2) of the above form, we could say, mathematically, that this means that the set denoted by the term on the left (*D*) is a *subset* of the set denoted by the term on the right  $(R)$ : in this case,  $D \subseteq R$ .

Let us now consider the semantics of rdf:type with [triple](#page-667-2) *t*2:

ex:LemonPie rdf:type ex:DessertRecipe

We will consider that ex:LemonPie refers to a particular thing in the world: the recipe for lemon pie (denoted *l*). How can we mathematically define the semantics of this rdf:type [triple?](#page-667-2) We can say that given the [triple](#page-667-2) *t*2, then mathematically it means that the thing denoted on the left (*l*) is an element of the set denoted on the right  $(D)$ , giving  $l \in D$ .

Now, when we have that  $l \in D$  and  $D \subseteq R$ , it follows mathematically that  $l \in R$  (for if it were not, then we would have a clear contradiction).

Hence it might be tempting to say that the above two [triples](#page-667-2) must [entail](#page-661-0) – based on our mathematical arguments – the [triple](#page-667-2) *t*3:

ex:LemonPie rdf:type ex:Recipe

130 4 RDF Schema and Semantics

But we are not yet there. Before continuing, can you see the problem?

The problem is that thus far we have used the following style of condition to define the semantics of the [RDF terms:](#page-667-3)

#### **if** a [triple](#page-667-2) holds, **then** a mathematical condition holds

In other words, we have gone from [RDF\(](#page-667-0)S) to mathematics, but have not yet gone from mathematics to [RDF.](#page-667-0) Although we have concluded that  $l \in D$ , to [entail](#page-661-0)  $t_3$ , we need a condition of the form:

**if** a mathematical condition holds, **then** a [triple](#page-667-2) holds.

or combining both directions into one statement:

a [triple](#page-667-2) holds **if and only if** a mathematical condition holds

So to [entail](#page-661-0)  $t_3$  from  $l \in D$ , we need to say that an [RDF triple](#page-667-2) with the predicate rdf:type holds *if and only if* the thing denoted by the subject is an element of the set of things denoted by the object. With this stronger statement, we have outlined a (minimal) way to mathematically define the [entailment](#page-661-0) of  $t_3$  from  $t_1$  and  $t_2$ .

# *Exercise 4.6*

*What about the* [reflexive](#page-668-0) *and [transitive](#page-671-0) sub-class [entailments](#page-661-0) in Example [4.5?](#page-131-0) What would we need to add to Example [4.14](#page-144-0) to justify these [entailments](#page-661-0) in our mathematical definitions?*

#### *Exercise 4.7*

*How might we model sub-property relations in a similar mathematical manner as discussed for sub-class relations?* 

[Model theory](#page-665-0) – as applied to  $RDF$  – then abstractly involves:

- 1. a mapping from the [RDF](#page-667-0) world onto a mathematical structure (e.g., to map [classes](#page-659-0) to sets and [resources](#page-668-1) to elements of those sets);
- 2. [reasoning](#page-668-2) over that pre-defined mathematical structure (e.g., to state that if  $a \in C$  and  $C \subseteq D$ , then  $a \in D$ );
- 3. a mapping back from the mathematical structure to the [RDF](#page-667-0) world.

Thus instead of defining a special notion of [entailment](#page-661-0) specifically for [RDF,](#page-667-0) [entailments](#page-661-0) arise on the more general mathematical level – in this case on the level of [set theory](#page-670-0) – and are mapped back to the [RDF](#page-667-0) level.

In defining a [model theory](#page-665-0) semantics, we will also be forced to precisely define what individual terms mean – for example, what it means to say "rdfs:Resource *denotes the [class](#page-659-0) of all [resources](#page-668-1)*". We will thus remove any ambiguity on the question of which graphs [entail](#page-661-0) which. With this more general [mathematical semantics](#page-665-1), we can thus define new tasks with respect to the language, irrespective of a given procedure. For such tasks, we can define new procedures and prove formal [properties](#page-666-0) of those procedures (such as [soundness](#page-670-1) and [completeness](#page-659-1)) with respect to the mathematical definitions.

The [RDF](#page-667-0) Semantics standard then defines four different [model theoretic](#page-665-0) semantics, which build upon each other:

simple semantics considers no special [vocabulary](#page-672-0) nor [datatypes.](#page-660-0) D SEMANTICS adds support for a fixed set of [datatypes.](#page-660-0) RDF semantics adds support for [RDF](#page-667-0) [vocabulary.](#page-672-0) RDFS semantics adds support for [RDFS](#page-668-3) [vocabulary.](#page-672-0)

We will now talk about each of these semantics in turn.

# *4.3.1 Simple Semantics*

The most "bare bones" [model theoretic](#page-665-0) semantics defined by the [RDF](#page-667-0) 1.1 Semantics standard is the (so-called) [simple semantics](#page-670-2). This semantics considers no [datatypes](#page-660-0) nor [RDF](#page-667-0) nor [RDFS](#page-668-3) [vocabulary,](#page-672-0) but rather deals with defining a mathematical structure onto which [RDF graphs](#page-667-1) can be mapped.

## **4.3.1.1 Simple Interpretations**

At the core of the [RDF](#page-667-0) [model theory](#page-665-0) is the notion of an [interpretation:](#page-663-0) one can think of this, in our context, as an abstract mathematical description of a possible world that may (or may not) be described by an [RDF graph,](#page-667-1) and mappings from [RDF terms](#page-667-3) and [triples](#page-667-2) to that possible world. The most simple type of [RDF](#page-667-0) [interpretation](#page-663-0) is called a [simple interpretation](#page-670-3), which provides no special [interpretation](#page-663-0) for [datatypes](#page-660-0) nor any specific [vocabulary.](#page-672-0)

Before we define an [interpretation,](#page-663-0) let us look at an example that gives the intuition of what we are trying to achieve.

# <span id="page-146-0"></span>**Example 4.15**

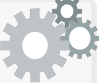

We wish to define the semantics of an [RDF graph](#page-667-1) mathematically in terms of what it describes in the real world: people, places, interests, food, etc. Here is an example real world with some things:

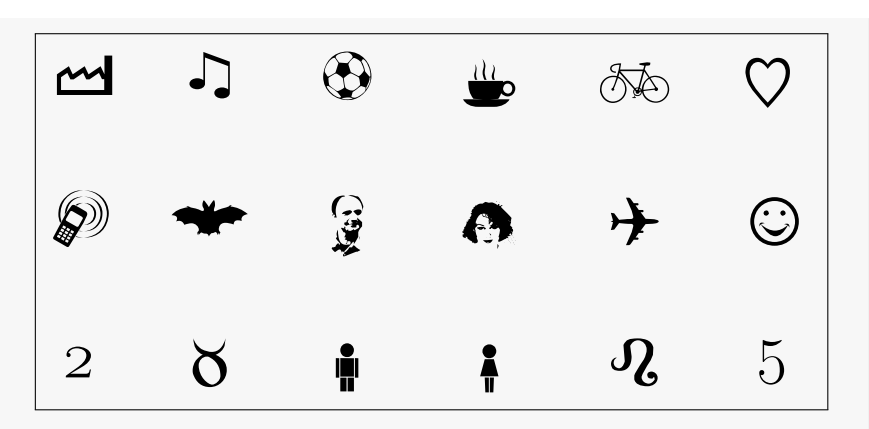

This world exists independently of any [RDF graph.](#page-667-1) Each symbol here can be seen as possibly representing something in the real world, where for example, we can consider  $\mathcal{G}$  as a specific flesh-and-blood man in the real world (unfortunately we cannot embed one on the page) and where we can consider 5 as the real world value for five. Also the position of things on the page is not important: there is no ordering.

How can we describe this world mathematically?

To start with, we can describe this world as a set of things, where we will call that set  $I_R$  (*I* for *interpretation*, which is what we are defining; *R* for *resources*, which is what we call elements of the world in [RDF\)](#page-667-0):

*<sup>I</sup><sup>R</sup>* := {K*,*I*,,*ý*,*ÿ*,*H*,*2*,*á*,*þ*,*o*,*✈*,,* <sup>x</sup>*,*5*,*®*,*y*,*©*,*ä}

Since sets do not permit duplicates, thus far we have stated mathematically that we cannot have duplicate things in the world described.

Our world is pretty boring thus far. We might like to know, for example, what is the relation between  $\mathcal{G}$  and  $\bullet$ . For this, we will introduce (binary) relations into our world that may connect one [resource](#page-668-1) to another (or even itself). For example,  $\hat{\mathbb{X}}$  might be the relation that connects people in our world to their particular star-sign.

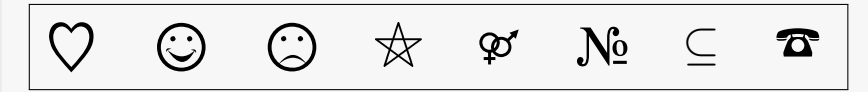

We again define these relations mathematically using a set that we can call *I<sup>P</sup>* (*I* again for *interpretation*; *P* for *properties*, which denote different types of [binary relations](#page-658-0) present in our world):

$$
I_P:=\{\odot,\boldsymbol{\varphi},\heartsuit,\mathbf{N}_2,\pmb{\varpi},\odot,\subseteq,\forall\}
$$

Again we see that these relations are unique, but as we will see in a moment, we can still use a particular relation to connect multiple pairs of [resources.](#page-668-1) (We should also note that we have some things in  $I_R$  appearing again in  $I_P$ ; these sets are not [disjoint,](#page-661-1) but can share elements: we have [properties](#page-666-0) that we may wish to describe as [resources](#page-668-1) and how they relate to other [resources.](#page-668-1) On the other hand, not all elements of  $I_P$  need to be contained in  $I_R$  in this definition.)

Still, even though we now have *two* boxes –  $I_R$  and  $I_P$  – our constructed world is pretty boring since we still don't know, for example, which relation in  $I_P$  connects  $\mathcal{G}$  and  $\mathbf{\Theta}$  in  $I_R$  (if any). Hence let's reveal how the [binary relations](#page-658-0) from  $I_P$  connect pairs of [resources](#page-668-1) in  $I_R$ :

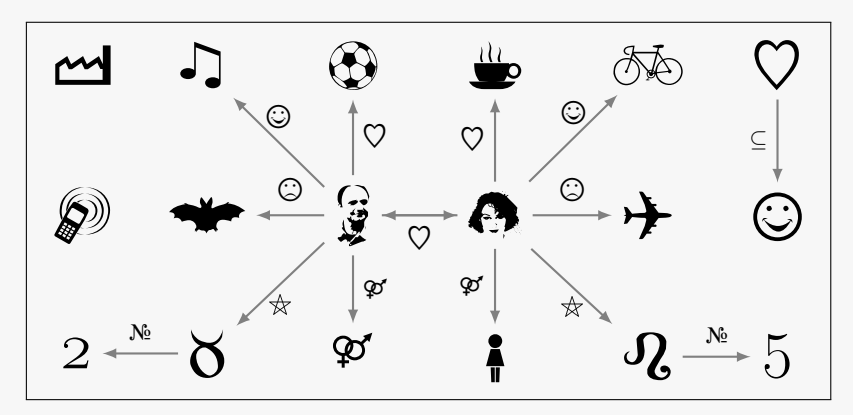

How can we define this mathematically? Actually, there's a few moreor-less equivalent ways. The first option would be to define a set of all the [triples](#page-667-2) of the form  $\{(\vec{y}, \heartsuit, \bullet), \ldots, (\heartsuit, \subseteq, \odot)\}.$  However, for reasons that will become clear, it will be a little more convenient to define a function from elements of  $I_P$  to sets of pairs of [resources](#page-668-1) in  $I_R$ , which we shall call *IEXT* (where *EXT* refers to the *extension* of a [property,](#page-666-0) which is the set of pairs of [resources](#page-668-1) it relates); for example:

$$
I_{EXT}(\heartsuit):=\{(\bigodot,\overset{\circ}{g}),(\overset{\circ}{g},\bigodot),(\bigodot,\bigoplus),(\overset{\circ}{g},\oplus)\}
$$

The function  $I_{EXT}$  will be defined likewise for all [properties](#page-666-0) in  $I_P$ . In the case of the [property](#page-666-0)  $\mathbf{\hat{\tau}}$ , note above that  $I_{EXT}(\mathbf{\hat{\tau}})=\emptyset$ ; in other words, not all [properties](#page-666-0) in *I<sup>P</sup>* have to relate some [resources](#page-668-1) in *IR*. Also note that not all [resources](#page-668-1) in *I<sup>R</sup>* need to be involved in a relation.

In fact, we are done describing our example world. This mathematical structure –  $I_R$ ,  $I_P$  and  $I_{EXT}$  – is sufficient to model a (possible) world that an [RDF graph](#page-667-1) is talking about. However, to define an [in](#page-663-0)[terpretation,](#page-663-0) we somehow need to bridge from the [RDF](#page-667-0) world to this mathematical model of a world. For this, we will need to map elements from the [RDF](#page-667-0) level – from [RDF terms](#page-667-3) – to the world.

To start with, we wish to formalise the idea that [IRIs](#page-663-1) name [resources.](#page-668-1) For this, we will define a mapping  $I<sub>S</sub>$  (the *S* has no obvious meaning, but we can think of *signifies* as a mnemonic) from [IRIs](#page-663-1) onto [re](#page-668-1)[sources](#page-668-1) and [properties](#page-666-0) in the union of  $I_R$  and  $I_P$ . In fact,  $I_S$  is defined as an infinite map that must map all [IRIs;](#page-663-1) here we define just a few examples:  $I_S$ (ex:Eve) :=  $\bullet$ ,  $I_S$ (ex:Adam) :=  $\hat{g}$ ,  $I_S$ (ex:Cycling) :=  $\infty$ ,  $I_S$ (ex:loves) :=  $\heartsuit$  and  $I_S$ (ex:likes) :=  $\heartsuit$ . Since  $I_S$  is a function, each [IRI](#page-663-1) can only refer to one [resource](#page-668-1) or [property.](#page-666-0) However, multiple [IRIs](#page-663-1) can be used to refer to the same [resource](#page-668-1) or [property](#page-666-0) (i.e., *I<sup>S</sup>* does not necessarily map unique inputs to unique outputs: it is not necessarily *injective*). For example, we could have a second [IRI](#page-663-1)  $I_S$ (ex:Biking) :=  $\delta\phi$ or  $I_S$ (ex:enjoys) :=  $\odot$ . This formalises the idea that [RDF](#page-667-0) does not have a [UNA:](#page-672-1) a [resource](#page-668-1) (or [property\)](#page-666-0) can have multiple names.

Now that we have mapped [IRIs,](#page-663-1) we need to map [literals.](#page-665-2) A simple [interpretation](#page-663-0) has a *partial* mapping *I<sup>L</sup>* from [literals](#page-665-2) onto [resources](#page-668-1) in *I*<sub>*R*</sub>. For example, *I*<sub>*L*</sub>("2"^^xsd:integer) = 2 or *I*<sub>*L*</sub>("5"^^xsd:integer) = 5 or  $I_L$ ("5.0"^^xsd:decimal) = 5. On the level of [simple interpretations,](#page-670-3) we can even map  $I_L$ ("2"<sup>\*\*</sup> xsd:integer) =  $\delta$ ; of course this makes no sense, where intuitive restrictions on the [interpretations](#page-663-0) of [datatypes](#page-660-0) will be defined in an extension of [simple semantics](#page-670-2) discussed later. (Note that as a result of such restrictions, *I<sup>L</sup>* will not be defined for certain invalid values – such as  $I_L$ ("blue"^^xsd:boolean) – which is why it is defined here as a *partial* mapping.)

The previous example (hopefully) gives the intuition behind a simple [in](#page-663-0)[terpretation,](#page-663-0) which we can then define more formally as: follows.

<span id="page-149-2"></span><span id="page-149-1"></span><span id="page-149-0"></span>**Definition 9 (Simple interpretation).** A *simple [interpretation](#page-663-0) I* consists of two sets and three mappings [\[180\]](#page-683-0). The two sets are: 1. a non-empty set of [resources](#page-668-1)  $I_R$  c[a](#page-149-0)lled the **[universe](#page-672-2)** (aka.  $domain^a$ ) of the [interpretation;](#page-663-0) 2. a set *I<sup>P</sup>* called the *properties* of the [interpretation.](#page-663-0) The three mappings are: 1. a mapping  $I_{EXT}$  from  $I_P$  to  $2^{I_R \times I_R}$ ;<sup>*[b](#page-149-1)*</sup> 2. a mapping  $I_S$  from [IRIs](#page-663-1) to  $I_R \cup I_P$ ; 3. a partial mapping *I<sup>L</sup>* from [literals](#page-665-2) to *IR*. The term "domain" here should not be confused with rdfs:domain. To avoid confusion, we will prefer "universe" or simply *IR*. <sup>*b*</sup> Here  $2^S$  denotes the powerset of *S*; in other words,  $I_{EXT}$  maps a [property](#page-666-0) to a set of pairs of [resources](#page-668-1) in *IR*.

A simple [interpretation](#page-663-0) thus sets up a possible world (*IR*, *I<sup>P</sup>* and *IEXT* ) and then defines a mapping from [RDF terms](#page-667-3) (IRIs and [literals\)](#page-665-2) to elements of that world  $(I_S, I_L)$ . In fact, the elements of that possible world do not really matter: having "real-world" [resources](#page-668-1) and [properties](#page-666-0) just helps the intuition. What matters is the mathematical structure we use. In fact just with the definition of a simple [interpretation,](#page-663-0) we have already started to formally narrow down how [RDF](#page-667-0) describes a possible world: multiple [IRIs](#page-663-1) can refer to the same [resource](#page-668-1) or [property,](#page-666-0) a [property](#page-666-0) can be a [resource](#page-668-1) but does not (yet) necessarily have to be, a [literal](#page-665-2) cannot refer to a [property,](#page-666-0) etc.

## **Remark 4.4**

In this book, we will often have said something like

- "the [resource](#page-668-1) ex:Eve"; or
- "the [property](#page-666-0) ex:hates"

More accurately, we should say

- "the [resource](#page-668-1) identified by the [IRI](#page-663-1) ex:Eve"; or
- "the [property](#page-666-0) identified by the [IRI](#page-663-1) ex:hates"

But that would be as tedious as saying in everyday speech "the person whose name is 'Eve'" rather than simply just "Eve". Hence we will continue just using the first simpler form of speaking.

At the same time, we do wish to highlight the difference between the names of [resources](#page-668-1) and [properties](#page-666-0) [\(IRIs\)](#page-663-1), and the actual [resources](#page-668-1) and [properties](#page-666-0) ( $\delta \mathbf{\Phi}$ ,  $\mathbf{\Theta}$ , and so on). Names are in the [RDF graph,](#page-667-1) whereas [resources](#page-668-1) and [properties](#page-666-0) are in the world being described.

# **Remark 4.5**

Simple [interpretations](#page-663-0) are infinite since they map all [IRIs](#page-663-1) to some value in the [universe.](#page-672-2) More advanced [interpretations](#page-663-0) that consider [datatypes](#page-660-0) (discussed later) are also infinite since they consider all possible [datatype values.](#page-660-1) However, finite versions of [RDF-](#page-667-0)related [inter](#page-663-0)[pretations](#page-663-0) have been studied as domain-restricted [RDF](#page-667-0) [\[317\]](#page-690-0) and have been discussed in a non-normative section of the [W3C](#page-673-0) standard under "finite [interpretations"](#page-663-0) [\[180\]](#page-683-0). We do not discuss this topic here.

#### **4.3.1.2 Simple Satisfiability**

An [interpretation](#page-663-0) can be defined independently of an [RDF graph:](#page-667-1) [interpreta](#page-663-0)[tions](#page-663-0) and [RDF graphs](#page-667-1) are independent objects. The most important aspect 136 4 RDF Schema and Semantics

of (simple) [interpretations](#page-663-0) is that they can be used to assign a truth value to an [RDF graph](#page-667-1) following a list of formal semantic conditions, which indicate whether or not the [RDF graph](#page-667-1) "fits within" the possible world defined by the [interpretation](#page-663-0) under the mapping also defined by the [interpretation.](#page-663-0) We first provide an example to give the intuition; note that for now, we focus on using simple [interpretations](#page-663-0) to apply truth values to [ground RDF graphs](#page-662-1): i.e., [RDF graphs](#page-667-1) that do not mention [blank nodes](#page-659-2) anywhere.

# <span id="page-151-0"></span>**Example 4.16**

Take the following [RDF graph](#page-667-1) *G*:

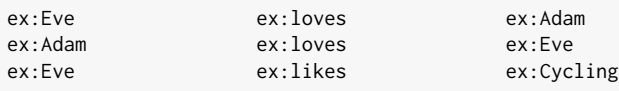

The [interpretation](#page-663-0) *I* given in Example [4.15](#page-146-0) can be used to assign a truth value to *G* with the following intuition *...*

First we need to map all the terms in the [RDF graph](#page-667-1) *G* to [resources](#page-668-1) and [properties.](#page-666-0) For now, we see that the [RDF graph](#page-667-1) contains no [lit](#page-665-2)[erals;](#page-665-2) we will deal with [literals](#page-665-2) later. Hence we are only interested in the *I<sub>S</sub>* mapping, where we had  $I_S$ (ex:Eve) :=  $\bullet$ ,  $I_S$ (ex:Adam) :=  $\ddot{g}$ ,  $I_S$ (ex:Cycling) :=  $\delta \delta S$ ,  $I_S$ (ex:loves) :=  $\heartsuit$  and  $I_S$ (ex:likes) :=  $\heartsuit$ .

Next, we can draw these [triples](#page-667-2) in the image of the *I<sup>S</sup>* mapping:

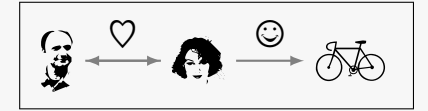

We see that the result is intuitively a sub-graph of the original [inter](#page-663-0)[pretation](#page-663-0) in Example [4.15,](#page-146-0) and hence the [interpretation](#page-663-0) *I* assigns *G* to the value true. We can denote this as  $I(G)$  = true.

Otherwise, if it were not a sub-graph, we would have  $I(G)$  = false.

## **Remark 4.6**

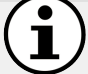

Just because there exists an [interpretation](#page-663-0) that assigns an [RDF](#page-667-1) [graph](#page-667-1) the value true does not mean it's true in reality: rather it should be read as stating that, from the perspective of the machine, the [RDF](#page-667-1) [graph](#page-667-1) could be describing a consistent world. Where this will become useful is to compare the (mathematical) worlds that two [RDF graphs](#page-667-1) could be describing: the sets of [interpretations](#page-663-0) that assign each [RDF](#page-667-1) [graph](#page-667-1) the value true. Such a comparison will form the basis of our definition of [entailment,](#page-661-0) discussed in Section [4.3.1.3.](#page-158-0)

We now give a more formal definition of an [interpretation](#page-663-0) assigning truth values to [RDF graphs,](#page-667-1) as illustrated intuitively in Example [4.16.](#page-151-0)

<span id="page-152-1"></span>**Definition 10 (Simple truth assignment for ground graphs).** Let *I* be a simple [interpretation.](#page-663-0) Let  $I_{LS}(l) := I_L(l)$  if *l* is a [literal](#page-665-2) and let  $I_{LS}(i) := I_S(i)$  if *i* is an [IRI.](#page-663-1) Then *I* can be used to assign a truth value to [ground triples](#page-662-2) and graphs per the following *semantic conditions*:

- If  $(s, p, o)$  is a [ground RDF triple](#page-662-2), then  $I(s, p, o) :=$  true if  $I_S(p) \in I_P$ [a](#page-152-0)nd  $(I_S(s), I_{LS}(o)) \in I_{EXT}(I_S(p))$ . Otherwise  $I(s, p, o) := \textsf{false}.^a$
- If *G* is a [ground RDF graph](#page-662-1) and there exists  $t \in G$  such that  $I(t) =$ false, then  $I(G) := \text{false}$ . Otherwise  $I(G) := \text{true}$ .

<span id="page-152-0"></span> $a$  Recall from Definition [9](#page-149-2) that  $I_L$  is a partial mapping that may not be defined for all [literals.](#page-665-2) If *o* is a [literal](#page-665-2) and  $I_L(o)$  is undefined, then  $I(s, p, o) := \text{false}$ . Consequently, if  $I_L$  is undefined for a [literal](#page-665-2) appearing in  $G$ , then  $I(G)$  = false.

The [RDF graph](#page-667-1) does not need to be a [complete](#page-659-1) description of the possible world: the [RDF graph](#page-667-1) just needs to "partially fit" a subset of the world being mapped to. This indicates that the semantics of [RDF](#page-667-0) follow the [Open](#page-666-1) [World Assumption \(OWA\)](#page-666-1): intuitively speaking, this means that data are assumed to be potentially incomplete such that if data are not known to be true, they are not assumed to be *false* but are rather simply considered *unknown* (conversely, under the [Closed World Assumption \(CWA\)](#page-660-2), positive facts/statements not known to be true are assumed to be false).

#### **Remark 4.7**

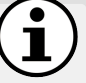

If one considers publishing [RDF](#page-667-0) on the Web, assuming that unknown data were false would seem unwise since the Web is open and unbounded, where new data and datasets are constantly being added, revised and removed. As we will see, the [OWA](#page-666-1) has significant consequences for [RDF](#page-667-0) and the standards layered on top.

#### **Example 4.17**

We work through Example [4.16](#page-151-0) using Definition [10.](#page-152-1)

- 
- 1. No [literals](#page-665-2) appear in the graph.
- 2. All three [triples](#page-667-2) are ground. For the first [triple,](#page-667-2)  $I_S$ (ex:loves) =  $\heartsuit$  where  $\heartsuit \in I_P$ , and  $(I_S(\text{ex:Eve}), I_{LS}(\text{ex:Adam})) = (\bigodot, \bigcirc$  where  $(\mathbf{\Theta}, \mathbf{\mathcal{G}}) \in I_{EXT}(\mathbf{\mathcal{O}})$ . Hence the first [triple](#page-667-2) is assigned true by the [interpretation](#page-663-0) *I*, and likewise for the other two [triples.](#page-667-2)

138 4 RDF Schema and Semantics

3. The graph contains no false [triple,](#page-667-2) hence it is assigned true by *I*.

Under the image of *ILS*, the [RDF graph](#page-667-1) does not completely describe the possible world of the [interpretation,](#page-663-0) yet it is assigned the value true. However, this does not mean that additional [triples](#page-667-2) such as:

ex:Eve ex:loves ex:Coffee

are considered false even if not known to be true.

*Exercise 4.8*

*Take the [interpretation](#page-663-0) I from Example [4.15](#page-146-0) (from which we have that*  $I_P$ (ex:loves) :=  $\heartsuit$ ). Now take the following [RDF graph](#page-667-1) *G*:

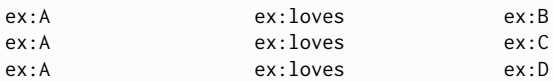

*Note that we did not explicitly give values for*  $I_S$ (ex:A),  $I_S$ (ex:B),  $I_S$ (ex:C)*,*  $I_S$ (ex:D)*, but recall that these must have values since*  $I_S$  *must map every [IRI](#page-663-1) to an element of*  $I_R \cup I_P$ *. Is there a set of values that*  $I_S$ *can assign to* ex:A, ex:B, ex:C *and* ex:D *such that*  $I(G) = \text{true}$ ? If so, *can you give an example? If not, can you argue why?*

*Take again the [interpretation](#page-663-0) I from Example [4.15,](#page-146-0) recalling that*  $I_P$ (ex:likes) :=  $\odot$ . *Now consider the following [RDF graph](#page-667-1) G:* ex:X ex:likes ex:Y ex:Y ex:likes ex:X *Is there a way to define*  $I_S$  *for*  $ex: X$  *and*  $ex: Y$  *such that*  $I(G) = true$ ? *Exercise 4.9*

<span id="page-153-0"></span>We conveniently ignored [literals](#page-665-2) in examples until now. On the level of simple [interpretations,](#page-663-0) [literals](#page-665-2) have no special meaning, and hence *I<sup>L</sup>* can map any [literal](#page-665-2) to any [resource](#page-668-1) in  $I_R$  (a bit like  $I_S$ ). However there are two subtle differences with *IS*. First, *I<sup>L</sup>* is only relevant for mapping the *objects* of [RDF triples](#page-667-2) since [literals](#page-665-2) cannot appear elsewhere. Second, *I<sup>L</sup>* was defined in Definition [9](#page-149-2) to be a *partial* mapping, meaning that it may not be defined for some [literals;](#page-665-2) if an [RDF graph](#page-667-1) *G* contains a [literal](#page-665-2) *l* that *I<sup>L</sup>* does not map, then  $I(G)$  := false. We will now look at some examples.

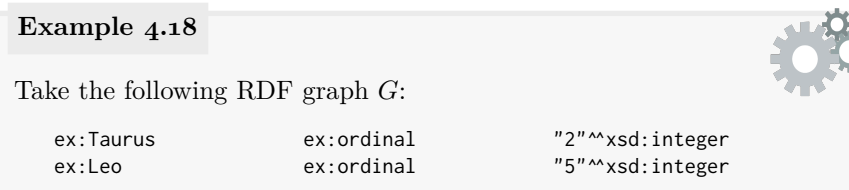

Take again the [interpretation](#page-663-0) *I* from Example [4.15,](#page-146-0) and assume that  $I_S$ (ex:Taurus) :=  $\delta$ ,  $I_S$ (ex:Leo) :=  $\Omega$  and  $I_P$ (ex:ordinal) :=  $N_{\Omega}$ . Now, if we define  $I_L$  for the two [literals](#page-665-2) such that  $I_L("2" \sim xsd:integer) = 2$ and such that  $I_L("5" \sim xsd:integer) = 5$ , then  $I(G) =$  true.

In the previous case, the [literals](#page-665-2) "happened" to be mapped to their intuitive values, but this need not be the case in general. Take the graph:

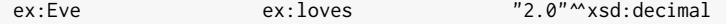

On the level of simple [interpretations,](#page-663-0) there's nothing to stop us defining  $I_L$ ("2.0"^^xsd:decimal) =  $\frac{G}{\mathcal{L}}$  or  $I_L$ ("2.0"^^xsd:decimal) =  $\frac{G}{\mathcal{L}}$  such that  $I(G)$  = true. Since [literals](#page-665-2) don't have any special meaning yet, there's nothing to force us to map them to what they should intuitively correspond to (though we can if we wish).

Finally, in both of the above cases, *I<sup>L</sup>* was defined for all [literals](#page-665-2) in the [RDF graph.](#page-667-1) However,  $I_L$  is a partial mapping, meaning it does not need to be defined for all [literals.](#page-665-2) Assume the following [RDF graph:](#page-667-1)

```
ex:Eve ex:loves "Coffee"^^xsd:string
```
If  $I_L$ ("Coffee"<sup> $\lambda$ </sup>xsd:string) is undefined, then  $I(G)$  := false.

With respect to the last case, we highlight that having one [interpre](#page-663-0)[tation](#page-663-0) assign an [RDF graph](#page-667-1) false does not mean that the graph is false: it just means that it does not fit with that particular [interpretation.](#page-663-0)

*Exercise 4.10 Does there exist a simple interpretation that assigns* false *to the empty RDF graph?* 

# *Exercise 4.11*

*Does there exist a simple interpretation that will assign* false *to any (ground) non-empty RDF graph?* 

Thus far we have only spoken of applying simple [interpretations](#page-663-0) for [ground](#page-662-1) [RDF graphs:](#page-662-1) i.e., for [RDF](#page-667-0) data without [blank nodes.](#page-659-2) Recall that [blank nodes](#page-659-2) act like [existential](#page-661-2) variables in [RDF:](#page-667-0) they don't point to a specific [resource](#page-668-1) in the [universe](#page-672-2) like an [IRI](#page-663-1) or a [literal;](#page-665-2) rather they refer to the existence of some [resource.](#page-668-1) We now define how simple [interpretations](#page-663-0) can be used to assign truth values to [RDF graphs](#page-667-1) with [blank nodes.](#page-659-2) We start with an example.

#### <span id="page-155-1"></span>**Example 4.19**

The case with [blank nodes](#page-659-2) is similar to the ground case, but as we will see, it has a subtle twist. Take the following [RDF graph](#page-667-1) *G*:

ex:Eve ex:loves :b1

Referring again to the [interpretation](#page-663-0) given in Example [4.15,](#page-146-0) recall that  $I_S$ (ex:Eve) =  $\bullet$ ,  $I_S$ (ex:loves) =  $\heartsuit$ . Now let us consider a new mapping *A* from [blank nodes](#page-659-2) to elements in *IR*; this is similar in principle to *I<sup>S</sup>* for [IRIs](#page-663-1) except that *A* is not part of the [interpretation,](#page-663-0) and *A* only needs to map the [blank nodes](#page-659-2) in the graph (not all [blank nodes\)](#page-659-2). Using the [interpretation](#page-663-0) given in Example [4.15,](#page-146-0) there are two possible mappings of this form such that if we extend *I* with either, we can intuitively get *G* to fit inside *I*: either  $A_1 = \{(\_:\mathbf{b}_1, \mathbf{b})\}$  $A_1 = \{(\_:\mathbf{b}_1, \mathbf{b})\}$  $A_1 = \{(\_:\mathbf{b}_1, \mathbf{b})\}$  or  $A_2 = \{(\_:\mathbf{b}_1, \mathbf{b})\}$ .<sup>*a*</sup> If there exists any such mapping for [blank nodes,](#page-659-2) we say that  $I(G) :=$  true.

Next take the following extended [RDF graph](#page-667-1)  $G'$ :

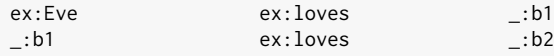

Now there are two possible mappings that will yield  $I(G')$ : this time either  $A'_1 = \{(-;b1,\frac{c_1}{2}), (-;b2,\oplus)\}$  or  $A'_2 = \{(-;b1,\frac{c_2}{2}), (-;b2,\bullet)\}$ . Hence once again we have that  $I(G') = \text{true}$ .

Last consider the following [RDF graph](#page-667-1)  $G''$ :

\_:b1 ex:loves \_:b1

This time we cannot map \_:b1 to anything that fits the [interpretation:](#page-663-0) no [resource](#page-668-1) in *I* is narcissistic enough to  $\heartsuit$  itself. Hence  $I(G'') := \text{false}$ .

Most importantly, the mapping from [blank nodes](#page-659-2) to [resources](#page-668-1) is not set in the simple [interpretation](#page-663-0) *I*. The existence of any such mapping *A* will suffice to generate a truth value. As a result, while [interpretations](#page-663-0) may vary based on which [IRIs](#page-663-1) or [literals](#page-665-2) map to which [resources,](#page-668-1) by definition they cannot vary based on which [blank nodes](#page-659-2) map to which [resources.](#page-668-1)

To formalise truth assignment with [blank nodes,](#page-659-2) we need to add a short modification to the semantic conditions in Definition [10.](#page-152-1)

<span id="page-155-0"></span><sup>&</sup>lt;sup>*a*</sup> Here we use the notation for a mapping  $M = \{(a, b), (b, c), (c, d)\}\)$  such that  $M(a) = b$ ,  $M(b) = c$ ,  $M(c) = d$ , and  $M$  is undefined for any other input.

<span id="page-156-0"></span>**Definition 11 (Simple truth assignment).** Let *I* be a *simple [inter](#page-663-0)[pretation](#page-663-0)* and let *A* be a mapping from [blank nodes](#page-659-2) to the [universe](#page-672-2)  $I_R$ . Define *AILS* to be a mapping such that:

- $AI_{LS}(x) = I_{LS}(x)$  if *x* is a [literal](#page-665-2) or [IRI;](#page-663-1)
- $AI_{LS}(x) = A(x)$  otherwise (if *x* is a [blank node\)](#page-659-2).

Let *G* be an [RDF graph](#page-667-1) (that may contain [blank nodes\)](#page-659-2).  $I(G) :=$  true if there exists a mapping *A* such that for every [triple](#page-667-2)  $(s, p, o)$  in  $G, I_S(p) \in$ *I*<sup>P</sup> and  $(AI_{LS}(s), AI_{LS}(o)) \in I_{EXT}(I_S(p))$ . Otherwise  $I(G)$  := false.

## **Example 4.20**

Let's take an [isomorphic](#page-667-4) version (see Section [3.7.1\)](#page-102-0) of the [RDF](#page-667-1) [graph](#page-667-1)  $G'$  from Example [4.19](#page-155-1) where [blank nodes](#page-659-2) have been relabelled.

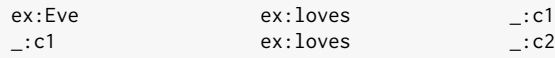

Let's call this graph  $H'$ . Any [interpretation](#page-663-0) *I* that gives  $I(G') =$  true must also give  $I(H')$  = true since given whatever *A* existed to [satisfy](#page-669-1)  $I(G')$  = true, we can just relabel the [blank nodes](#page-659-2) the same way in *A* to create a new mapping  $A^*$  that witnesses  $I(H')$  = true: whatever  $A$ mapped \_:b1 to in  $I_R$ , now  $A^*$  will map \_:c1 to, and whatever *A* mapped \_:b2 to in  $I_R$ , now  $A^*$  will map \_:c2 to.

However, if we renamed an [IRI:](#page-663-1)

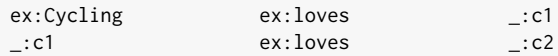

The [interpretation](#page-663-0) presented in Example [4.15](#page-146-0) will assign the value false to this graph since  $I_S$ (ex:Cycling) :=  $\delta$  and no satisfactory mapping of *A* exists to map the graph to  $I_{EXT}$ . (Of course other [interpretations](#page-663-0) exist that would assign this graph as true.)

The core point here is that we can change the mapping of [blank](#page-659-2) [nodes](#page-659-2) without changing the [interpretation,](#page-663-0) but we cannot change the mapping of [IRIs](#page-663-1) without changing the [interpretation.](#page-663-0)

If [interpretations](#page-663-0) represent possible worlds that an [RDF graph](#page-667-1) could be describing, a natural question to ask is: can there exist an [RDF graph](#page-667-1) that does not describe any possible world (i.e., is not assigned true by any [inter](#page-663-0)[pretation\)](#page-663-0)? This question leads us to the notions of [models](#page-665-3) and [satisfiability](#page-669-1): **Definition 12 (Simple [model\)](#page-665-3).** Given a simple [interpretation](#page-663-0) *I* and an [RDF graph](#page-667-1) *G*, we say that *I* simple-satisfies *G* if and only if  $I(G)$  = true; in this case, *I* is called a *simple [model](#page-665-3)* of *G*.

**Definition 13 (Simple [satisfiability\)](#page-669-1).** An [RDF graph](#page-667-1) *G* is *simply [satisfiable](#page-669-1)* if it has any simple [model;](#page-665-3) otherwise it is *simply [unsatisfiable](#page-672-3)*.

[Unsatisfiable](#page-672-3) [RDF graphs](#page-667-1) are indicative of an error: there are no possible consistent worlds that this [RDF graph](#page-667-1) describes, so it has no possible [models.](#page-665-3) On the other hand, although [satisfiable](#page-669-1) [RDF graphs](#page-667-1) are internally consistent, the [interpretations](#page-663-0) that [satisfy](#page-669-1) them may not reflect reality: they may still contain nonsense so long as that nonsense is mathematically consistent. In fact, every [RDF graph](#page-667-1) is simply [satisfiable](#page-669-1) since every [RDF graph](#page-667-1) is [satisfied](#page-669-1) by at least a [Herbrand interpretation](#page-662-3): an [interpretation](#page-663-0) where [RDF terms](#page-667-3) are considered as mapping to themselves. This is a valid [interpretation](#page-663-0) since there is no restriction on what the [resources](#page-668-1) in the [universe](#page-672-2) denote.

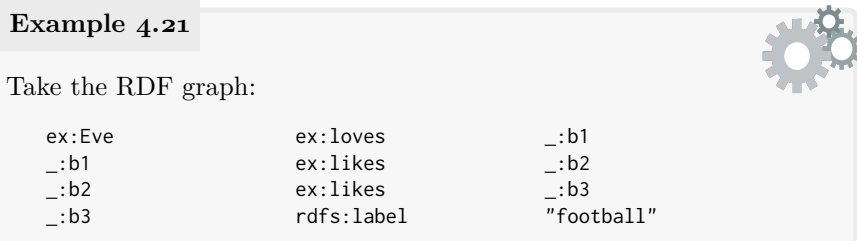

This has a variety of simple [interpretations](#page-663-0) that [satisfy](#page-669-1) it. One such [model](#page-665-3) is the [Herbrand interpretation](#page-662-3) where the [universe](#page-672-2) consists of the [RDF terms](#page-667-3) themselves, the [RDF terms](#page-667-3) map to themselves, and the [triples](#page-667-2) also map to their corresponding relations in the [universe:](#page-672-2)

- $I_R := \{ex: Eve, \_:b1, \_:b2, \_:b3, "football" \};$
- $I_P := \{ex:loves, ex:likes, rdfs:label\};$
- $I_{EXT}$ (ex:likes) := {(\_:b1,\_:b2),(\_:b2,\_:b3)},  $I_{EXT}({\sf ex:loves}) := \{({\sf ex:Eve,\_:b1})\},$  and  $I_{EXT}$ (rdfs:label) := {(\_:b3,"football")};
- $I_S$ (ex:Eve) := ex:Eve,  $I_S$ (ex:loves) := ex:loves and  $I_S$ (ex:likes) := ex:likes ( $I_S$  is the identity on all [IRIs\)](#page-663-1);
- $I_L$ ("football") := "football" ( $I_L$  is undefined for other [literals\)](#page-665-2).

This is a valid simple [interpretation](#page-663-0) and one that trivially [satisfies](#page-669-1) the [RDF graph,](#page-667-1) where  $A := \{ (\_:\mathsf{b1},\_:\mathsf{b1}), (\_:\mathsf{b2},\_:\mathsf{b2}), (\_:\mathsf{b3},\_:\mathsf{b3}) \}$  is sufficient to [satisfy](#page-669-1) the [blank nodes.](#page-659-2) Simple [Herbrand](#page-662-3) [interpretations](#page-663-0) like this one trivially exist for any [RDF graph.](#page-667-1)

*Exercise 4.12*

*Given an [RDF graph](#page-667-1) G, a simple [Herbrand interpretation](#page-662-3) can be constructed specifically to [satisfy](#page-669-1) G. But can you design a fixed simple [interpretation](#page-663-0) that can [satisfy](#page-669-1)* any *[RDF graph](#page-667-1) G? Can you design such a simple [interpretation](#page-663-0) that is minimal in the size of I<sup>R</sup>* ∪*I<sup>P</sup> ?*

Since all [RDF graphs](#page-667-1) are simply [satisfiable,](#page-669-1) the notion of [unsatisfiability](#page-672-3) will only play an important role when more complex semantics are considered.

## <span id="page-158-0"></span>**4.3.1.3 Simple Entailment**

The real value of [interpretations](#page-663-0) lies in how they can be used to formally compare different [RDF graphs:](#page-667-1) one can compare the "semantic content" of different [RDF graphs](#page-667-1) by comparing their [models.](#page-665-3) Thus given two [RDF graphs](#page-667-1) *G* and *H* and a given semantic notion of [interpretation,](#page-663-0) we can ask:

- *Does H say the same as G?* Formally we can check that *G* and *H* have the same set of [models.](#page-665-3)
- *Does H say a subset of what G says?* Formally we can check that the [models](#page-665-3) of *H* are a superset of those for *G*.
- *Does H say something new that G does not?* Formally we can check that *H* has a [model](#page-665-3) that *G* does not.

Framed another way, initially a machine knows nothing of the world. As more and more facts are added about the (open) world, the picture of the world that the machine sees becomes more and more specific and the [inter](#page-663-0)[pretations](#page-663-0) must become more detailed to assign true to all claims. Likewise an empty [RDF graph](#page-667-1) is assigned true by any simple [interpretation:](#page-663-0) the machine knows nothing specific so any world is possible. As one then starts to add more and more content to an [RDF graph,](#page-667-1) one starts to [rule](#page-669-0) out possible [interpretations](#page-663-0) that would assign true to that [RDF graph:](#page-667-1) the more meaningful content an [RDF graph](#page-667-1) has, the fewer the [interpretations](#page-663-0) assign it true. Additional content removes possible worlds that could be described by requiring [interpretations](#page-663-0) to be more specific to fit the data.

These intuitions lead us to the important notion of **[simple entailment](#page-670-4)**.

<span id="page-158-1"></span>**Definition 14 (Simple entailment).** Given two [RDF graphs](#page-667-1) *G* and *G*<sup> $\prime$ </sup>, the graph *G simple-entails* the graph *G*<sup> $\prime$ </sup> (denoted *G*  $\models$  *G*<sup> $\prime$ </sup>) if and only if every simple [model](#page-665-3) of  $G$  is also a model of  $G'$  (or in other words, the set of simple [models](#page-665-3) for  $G$  is a subset of the simple models for  $G'$ ). **Definition 15 (Simple equivalence).** Given two graphs  $G$  and  $G'$ , if *G* simple-entails  $G'$   $(G \models G')$  and  $G'$  simple-entails  $G$   $(G \models G')$ , then we say that *G* and *G'* are *simply equivalent* (denoted  $G \equiv G'$ ; in other words, the set of simple [models](#page-665-3) for  $G$  and  $G'$  is the same).

#### <span id="page-159-0"></span>**Example 4.22**

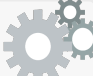

The notion of [entailment](#page-661-0) between two [RDF graphs](#page-667-1)  $-G \models G'$ is very important, as is the idea of how it relates to the sets of [models](#page-665-3) that  $G$  and  $G'$  permit. Hence we will try to illustrate and reinforce this [concept](#page-659-3) with a concrete and detailed example.

Let us consider a set of [interpretations](#page-663-0) such that  $I_R := \{ \hat{\mathcal{G}}, \bullet\}$  and  $I_P := \{ \heartsuit \}.$  This gives rise to four *possible* relations in the [universe:](#page-672-2)

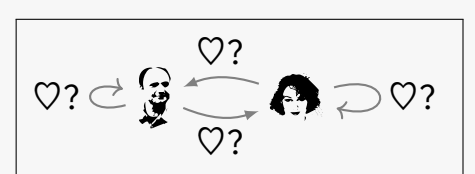

Hence given  $I_R$  and  $I_P$ , we can consider 16 configurations for  $I_{EXT}$ corresponding to the powerset of these 4 relations:

 $1$   $I_{EXT}(\heartsuit) = \{\}$  $\mathcal{L}_{LXY}^{LXY}(\mathcal{O}) = \{(\hat{\mathbf{g}}, \hat{\mathbf{g}})\}$  $\mathcal{L}_{EXT}(\heartsuit) = \{(\mathbf{Q}, \mathbf{A})\}$  $\{ \mathbf{A} \mid I_{EXT}(\mathbf{\heartsuit}) = \{ (\mathbf{\spadesuit}, \mathbf{\heartsuit}) \}$  $\overrightarrow{I_{EXT}}(\heartsuit) = \{(\spadesuit, \spadesuit)\}$  $6 I_{EXT}(\heartsuit) = \{(\bigcirc g, \bigcirc g), (\bigcirc g, \clubsuit) \}$  $\mathcal{T} \stackrel{I_{EXT}(\mathcal{O})}{=} \{(\hat{\mathcal{G}}, \hat{\mathcal{G}}), (\hat{\mathbf{O}}, \hat{\mathcal{G}})\}$  $\overline{\mathcal{B}}$   $I_{EXT}(\heartsuit) = \{(\overline{\hat{g}}, \overline{\hat{g}}), (\overline{\mathbf{e}}, \overline{\mathbf{e}})\}$  $\mathcal{G} = \mathcal{E}(\mathbf{X}^T)$  (i)  $= \{(\mathbf{y}, \mathbf{A}), (\mathbf{A}, \mathbf{y})\}$ 10  $I_{EXT}(\heartsuit) = \{(\bigcirc{\mathbf{a}}, {\mathbf{A}}), ({\mathbf{A}}, {\mathbf{A}})\}$ 11  $I_{EXT}(\heartsuit) = \{(\bigcirc{\bullet}, \circ{\bullet}, \circ{\bullet}), (\bigcirc{\bullet}, \bigcirc{\bullet}\})\}$  $I_{EXT}(\heartsuit) = \{(\hat{\mathcal{G}}, \hat{\mathcal{G}}), (\hat{\mathcal{G}}, \mathbf{\Theta}), (\mathbf{\Theta}, \hat{\mathcal{G}})\}$  $\mathbf{1}_3 \, I_{EXT}(\heartsuit) = \{ (\tilde{\mathcal{G}}, \tilde{\mathcal{G}}), (\tilde{\mathcal{G}}, \tilde{\boldsymbol{\Theta}}), (\boldsymbol{\Theta}, \tilde{\boldsymbol{\Theta}}) \}$  $\mathbf{1}_{4}$   $I_{EXT}(\heartsuit) = \{(\mathbf{\hat{g}}, \mathbf{\hat{g}}), (\mathbf{\hat{O}}, \mathbf{\hat{g}}), (\mathbf{\hat{O}}, \mathbf{\hat{O}})\}$  $\mathbf{1}_5$   $I_{EXT}(\heartsuit) = \{(\mathbf{\hat{g}},\mathbf{\hat{\Theta}}),(\mathbf{\Theta},\mathbf{\hat{g}}),(\mathbf{\Theta},\mathbf{\Theta})\}$  $\overline{I}$   $I_{B\, I\, E\, X}$  $\overline{I}$  ( $\overline{Q}$  ) = {( $\overline{\hat{g}}$  ,  $\overline{\hat{g}}$  ), ( $\overline{\hat{g}}$  ,  $\overline{\hat{Q}}$  ), ( $\overline{\hat{Q}}$  ,  $\overline{\hat{g}}$  ), ( $\overline{\hat{Q}}$  ,  $\overline{\hat{g}}$  ), ( $\overline{\hat{Q}}$  ,  $\overline{\hat{Q}}$  ) }

Note that for each of these sixteen configurations of  $I_{EXT}$ , we still have an infinite number of [interpretations](#page-663-0) since we have not restricted

 $I<sub>S</sub>$  (nor  $I<sub>L</sub>$ ), which may vary in an infinite number of ways in how they map the infinite set of [IRIs](#page-663-1) (and [literals\)](#page-665-2) to  $\{\hat{\mathbf{g}},\mathbf{\Theta},\heartsuit\}$ . (Observe that *IS*, in particular, is required to map *all* [IRIs](#page-663-1) by definition.)

Now let's take two [RDF graphs;](#page-667-1) *G*1:

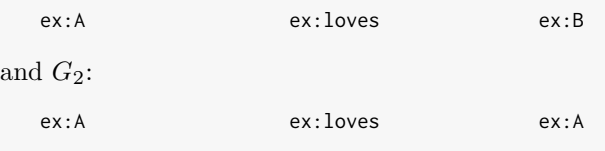

The question (which is worthwhile for the reader to attempt to answer before continuing) is: *which graph [entails](#page-661-0) which?*

Rather than give the answer directly, we will work it out. Per Defi-nition [14,](#page-158-1)  $G \models G'$  $G \models G'$  $G \models G'$  if and only if every model of *G* is also a model of *G'*. Let us thus now consider the [models](#page-665-3) of  $G_1$  and  $G_2$  from the example.

An [interpretation](#page-663-0) *I* is a [model](#page-665-3) of *G* if and only if it assigns true to *G*, meaning that the structure of *G* can be mapped to the structure of *I* according to the [rules](#page-669-0) of Definition [11.](#page-156-0) Let us consider the sets of [interpretations](#page-663-0) we previously outlined with 16 configurations for *IEXT* . We can find [models](#page-665-3) for  $G_1$  within configurations  $2-16$  of  $I_{EXT}$ , but not configuration 1 since it contains no relation that *G*<sup>1</sup> could be interpreted as describing. We take examples for other configurations:

- Considering the set of [interpretations](#page-663-0) with *IEXT* configuration 2, any such [interpretation](#page-663-0) where  $I_S(\mathsf{ex}:A) := \mathcal{G}, I_S(\mathsf{ex}:I_0 \cup \mathsf{ex}) := \heartsuit$  and  $I_S$ (ex:B) :=  $\mathcal{G}$  is a [model](#page-665-3) of *G* (otherwise it is not a model of *G*).
- Considering the set of [interpretations](#page-663-0) with  $I_{EXT}$  configuration 3, any such [interpretation](#page-663-0) where  $I_S(\mathsf{ex:}A) := \mathbf{F}$ ,  $I_S(\mathsf{ex:}1$ oves) :=  $\heartsuit$  and  $I_S(\mathsf{ex:}\mathsf{B}) := \mathsf{A}$  is a [model](#page-665-3) of *G* (otherwise it is not a model of *G*).
- ...
- Considering the set of [interpretations](#page-663-0) with  $I_{EXT}$  configuration 6, any such [interpretation](#page-663-0) where  $I_S(\mathsf{ex:}A) := \mathcal{G}, I_S(\mathsf{ex:}1$ oves) :=  $\heartsuit$  and either  $I_S(\mathsf{ex:B}) := \mathsf{F}$  or  $I_S(\mathsf{ex:B}) := \mathsf{F}$  is a [model](#page-665-3) of *G* (otherwise it is not a [model](#page-665-3) of *G*).
- etc.

Let us now consider [models](#page-665-3) of  $G_2$ . We can only find such models in configurations 2, 5–8, 10–16 of  $I_{EXT}$  that have a [reflexive](#page-668-0)  $\heartsuit$  relation (where some [resource](#page-668-1) loves itself); in more detail:

• Considering the set of [interpretations](#page-663-0) with *I<sub>EXT</sub>* configuration 2, 6, 7 or 12, any such [interpretation](#page-663-0) where  $I_S(\mathsf{ex}:\mathsf{A}) = \frac{\mathsf{a}}{2}$  and  $I_S$ (ex:loves) =  $\heartsuit$  is a [model](#page-665-3) of  $G_2$  (otherwise it is not a [model\)](#page-665-3).

- Considering the set of [interpretations](#page-663-0) with  $I_{EXT}$  configuration 5, 10, 11 or 15, any such [interpretation](#page-663-0) where  $I_S$ (ex:A) =  $\bullet$  and  $I_S$ (ex:loves) =  $\heartsuit$  is a [model](#page-665-3) of  $G_2$  (otherwise it is not a [model\)](#page-665-3).
- Considering the set of [interpretations](#page-663-0) with *IEXT* configuration 8, 13, 14 or 16, any such [interpretation](#page-663-0) where either  $I_S(\mathsf{ex:}\mathsf{A}) = \mathbf{F}$  or  $I_S(\mathsf{ex}:A) = \mathbf{\bullet}$  and  $I_S(\mathsf{ex}:I$ oves) =  $\heartsuit$  is a [model](#page-665-3) of  $G_2$  (otherwise it is not a [model\)](#page-665-3).

To answer the original question, we will now ask: are all [models](#page-665-3) of  $G_1$  also [models](#page-665-3) of  $G_2$  (to check if  $G_1 \models G_2$ )? Conversely we will later ask: are all [models](#page-665-3) of  $G_2$  also models of  $G_1$  (to check if  $G_2 \models G_1$ )?

We will start with the former question. Observe that we already discussed how there are [models](#page-665-3) of  $G_1$  with configurations  $2\n-16$ , whereas there are only [models](#page-665-3) of  $G_2$  with configurations  $2, 5-8, 10-16$ . Hence we immediately see that there are [models](#page-665-3) of *G*<sup>1</sup> that are not [models](#page-665-3) of  $G_2$ ; for example, [models](#page-665-3) that do not have a [reflexive](#page-668-0)  $\heartsuit$  relation can be [models](#page-665-3) of  $G_1$  but not  $G_2$ . As a result, we have that  $G_1 \not\models G_2$ ; in other words, the semantics considers that  $G_2$  says something new over  $G_1$ .

Next we consider the latter question: are all [models](#page-665-3) of  $G_2$  also models of  $G_1$ ? Let's choose to analyse configuration 2 of  $I_{EXT}$ . An [interpreta](#page-663-0)[tion](#page-663-0) with configuration 2 is a [model](#page-665-3) of  $G_1$  if and only if  $I_S(\mathsf{ex:}\mathsf{A}) := \mathsf{G}$ ,  $I_S(\mathsf{ex:loves}) \coloneqq \heartsuit$  and  $I_S(\mathsf{ex:B}) \coloneqq \mathsf{G}$ . On the other hand, an [interpre](#page-663-0)[tation](#page-663-0) with configuration 2 is a [model](#page-665-3) of  $G_2$  if and only if  $I_S(\mathsf{ex:}\mathsf{A}) := \mathsf{F}$ and  $I_S$ (ex:loves) =  $\heartsuit$ . Thus, if we took an [interpretation](#page-663-0) with configuration 2 where  $I_S(\mathsf{ex}:A) := \mathbf{F}$ ,  $I_S(\mathsf{ex}:I_0 \cup S) = \mathbf{F}$  and  $I_S(\mathsf{ex}:B) := \mathbf{F}$ , it would be a [model](#page-665-3) of  $G_2$  but not  $G_1$ . Hence we see that not all [models](#page-665-3) of  $G_2$  will be [models](#page-665-3) of  $G_1$  and hence we have that  $G_2 \not\models G_1$ ; in other words, the semantics considers that  $G_1$  says something new over  $G_2$ .

This latter non-entailment is a rather subtle point: *G*<sup>1</sup> states that "*resource A loves [resource](#page-668-1) B*" (possibly, under the [UNA,](#page-672-1) where  $A = B$ ), and *G*<sup>2</sup> states that "*resource A loves itself* ", so a reasonable question then is why  $G_1$  does not follow from  $G_2$ ? The answer is that  $G_1$  uses a specific *constant* ex:B whose mapping can vary in different [interpreta](#page-663-0)[tions,](#page-663-0) which in turn affects the sets of [models](#page-665-3) for  $G_1$  (but not  $G_2$ ); to further illustrate this, consider *G*3:

ex:A ex:loves ex:C

This will not be [entailed](#page-661-0) by or from  $G_1$  or  $G_2$ : the constants used are different, which will change the [models](#page-665-3) of the graph (specifically the function  $I_S$  will differ for [models](#page-665-3) of  $G_1$ ,  $G_2$  and  $G_3$ ). More generally, the choice of [IRIs](#page-663-1) matters to the semantics and to [entailment!](#page-661-0)

Let us now consider two final examples with [blank nodes;](#page-659-2)  $G_1'$ :

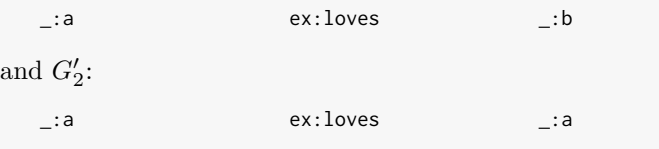

Which [entailments](#page-661-0) now hold between  $G_1$ ,  $G_2$ ,  $G'_1$  and  $G'_2$  (if any)?

The [models](#page-665-3) of  $G'_1$  are (like  $G_1$ ) given by configurations 2–16, but where the only condition for [interpretations](#page-663-0) with these configurations is that  $I_S$ (ex:loves =  $\heartsuit$ ). For example, taking an [interpretation](#page-663-0) *I* with configuration 2, then so long as  $I_S$ (ex:loves) =  $\heartsuit$ , there exists a mapping *A* that will map \_:a to  $\ddot{\ddot{g}}$  and \_:b to  $\dddot{\ddot{g}}$ . Given that the conditions for being a [model](#page-665-3) of  $G'_{1}$  (that the [interpretation](#page-663-0) has some relation for  $I<sub>S</sub>(ex:loves); e.g.,  $\heartsuit$  in the example interpretations we consider) are$  $I<sub>S</sub>(ex:loves); e.g.,  $\heartsuit$  in the example interpretations we consider) are$  $I<sub>S</sub>(ex:loves); e.g.,  $\heartsuit$  in the example interpretations we consider) are$ strictly weaker than those for  $G_1$ , we have that any [model](#page-665-3) of  $G_1$  will be a [model](#page-665-3) of  $G_1'$ , from which we conclude that  $G_1 \models G_1'$ , whereas  $G_1' \not\models G_1$ .

Along similar lines, the conditions for being a [model](#page-665-3) of  $G'_1$  are strictly weaker than those for  $G_2$  as well, meaning that  $G_2 \models G'_1$  (but not  $G'_1 \models$ *G*2). (We will formally prove such [entailments](#page-661-0) to hold in Lemma [1.](#page-164-0))

The [models](#page-665-3) of  $G_2'$  are (like before for  $G_2$ ) only given by configurations 2, 5–8, 10–16 with [reflexive](#page-668-0)  $\heartsuit$  relations, but where the only condition within these configurations is that  $I_S$ (ex:loves) =  $\heartsuit$ . We can then abstract that the general conditions for being a [model](#page-665-3) of  $G_2'$  (have some *reflexive* relation for  $I<sub>S</sub>(ex:loves)$  are again strictly weaker than those for  $G_2$ , and hence that  $G_2 \models G'_2$  (but  $G_2 \not\models G'_2$ ).

Regarding [entailment](#page-661-0) between  $G'_1$  and  $G'_2$ , we can see that the conditions for being a [model](#page-665-3) of  $G'_{1}$  (that the [interpretation](#page-663-0) has some relation for  $I_S$ (ex:loves)) are also strictly weaker than those for  $G'_2$  (that the [interpretation](#page-663-0) has some *reflexive* relation for  $I<sub>S</sub>(ex:loves)$ , and hence that any [model](#page-665-3) of  $G_2'$  must be a model for  $G_1'$  (but not vice versa), allowing us to conclude that  $G_2' \models G_1'$  (but  $G_2' \not\models G_1'$ ).

Finally we are left to consider [entailment](#page-661-0) between  $G_1$  and  $G_2'$ . We can observe that  $G_2' \not\models G_1$  $G_2' \not\models G_1$  $G_2' \not\models G_1$  since the conditions for being a model of  $G_2'$ are weaker than those for *G*1, but are they *strictly* weaker? In other words, can we have [models](#page-665-3) of  $G_1$  that are not models of  $G_2$ ? ...

 $Does G_1 \models G_2'$  hold in Example [4.22?](#page-159-0) Justify why (not). *Exercise 4.13*

Given two [RDF graphs](#page-667-1)  $G$  and  $G'$ , this definition now gives us a mathematically unambiguous condition for whether or not  $G$  [entails](#page-661-0)  $G<sup>0</sup>$  under [simple](#page-670-2) [semantics.](#page-670-2) However, it does not *directly* lead to an algorithm to decide [entail-](#page-661-0) [ment:](#page-661-0) we cannot enumerate all possible [interpretations](#page-663-0) and make sure that each one [satisfying](#page-669-1)  $G$  also [satisfies](#page-669-1)  $G'$  since there are infinite [interpretations.](#page-663-0)

However, perhaps we can find other conditions between  $G$  and  $G'$  that we can prove to be equivalent to the condition in Definition [14](#page-158-1) but that are more practical to verify with an algorithm for checking if  $G \models G'$ .

To start with, let's consider a simple condition to verify [simple entailment](#page-670-4) in some cases: if  $G'$  is a sub-graph of  $G$ , then  $G$  must simple-entail  $G'$ .

<span id="page-163-0"></span>**Lemma 1.** *Given two [RDF graphs](#page-667-1) G and*  $G'$ *, if*  $G' \subseteq G$ *, then*  $G \models G'$ *.* 

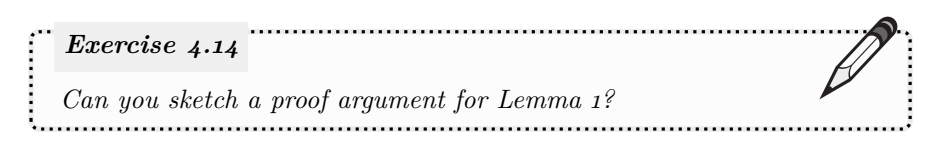

This lemma is a start: it would not be difficult to come up with a practical algorithm to check if  $G'$  is a sub-graph of  $G$  (i.e., it  $G$  contains all the [triples](#page-667-2) of *G*<sup> $\prime$ </sup>). Hence when *G*<sup> $\prime$ </sup>  $\subseteq$  *G*, we have a procedure to confirm that *G*  $\models$  *G*<sup> $\prime$ </sup>. But what if we are asked to check if  $G \models G'$  when  $G' \not\subseteq G$ ?

First let's take the simpler case where  $G'$  is ground. In this case, the following result can be proven:

<span id="page-163-1"></span>**Lemma 2.** Given [RDF graphs](#page-667-1) G and G' where G' is ground, then  $G \models G'$ *if and only if*  $G' \subset G$ *.* 

<span id="page-163-2"></span>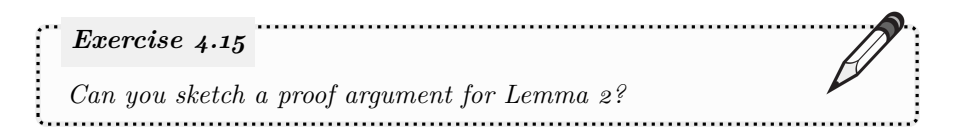

This result states that in cases where  $G'$  is ground, the condition in Def-inition [14](#page-158-1) for  $G \models G'$  is equivalent to the condition that  $G'$  is a sub-graph of *G*. With this result, we can again check the [entailment](#page-661-0) between these two [RDF graphs](#page-667-1)  $-G \models G$ ? – by checking the equivalent condition of whether or not  $G$  contains all of the [triples](#page-667-2) of  $G'$ . Likewise, with the proof that these two conditions are equivalent, we can know that such an algorithm is [sound](#page-670-1) (only returns false when  $G \models G'$  is false) and [complete](#page-659-1) (only returns true when  $G \models G'$  is true) with respect to the semantics of [simple entailment](#page-670-4) – but of course these guarantees only apply when the graph  $G'$  is ground.

Unfortunately, if  $G'$  contains [blank nodes,](#page-659-2) the situation is a bit more complex since to establish that  $G \models G'$ , we need to find a mapping from the [blank](#page-659-2) [nodes](#page-659-2) in  $G'$  to terms in  $G$ . In the following we use the notion of a [blank node](#page-659-2) mapping  $\mu$  from Definition [5,](#page-103-0) which maps [blank nodes](#page-659-2) to [RDF terms.](#page-667-3)

**Definition 16 (Graph [instances\)](#page-663-2).** Let *G* be an [RDF graph](#page-667-1) and  $\mu$  be a [blank node](#page-659-2) mapping. Then we call  $\mu(G)$  an *[instance](#page-663-2)* of  $G$ .

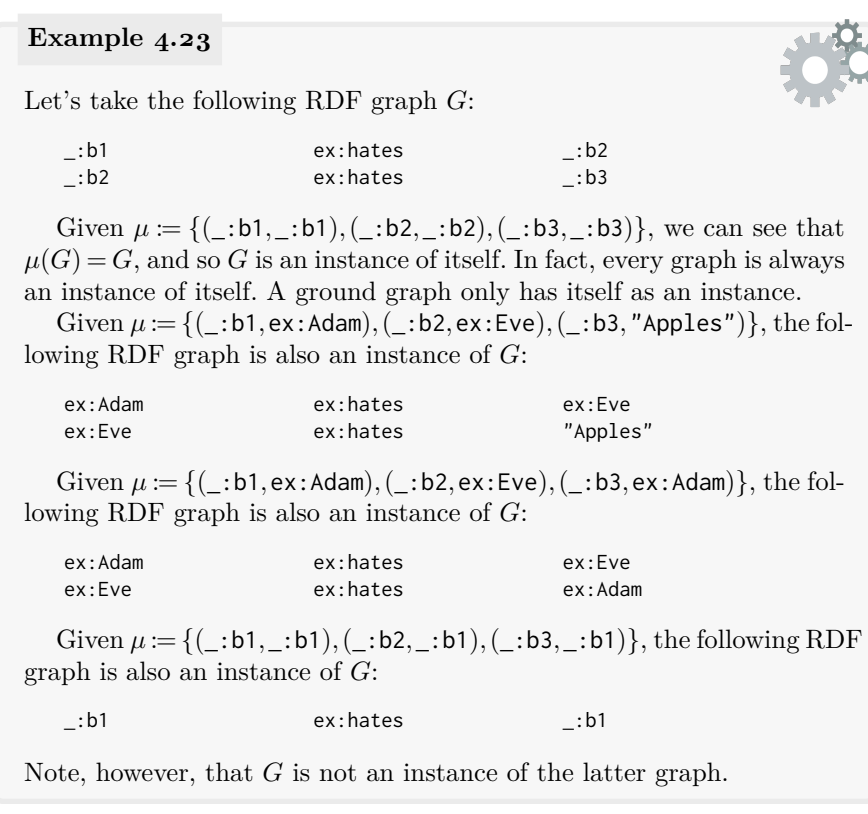

Given any two [RDF graphs](#page-667-1)  $G$  and  $G'$ , it is then possible to prove that  $G \models G'$  if and only if an [instance](#page-663-2) of  $G'$  is a sub-graph of  $G$ ; in other words:

<span id="page-164-0"></span>**Theorem 1.**  $G \models G'$  if and only if there exists a [blank node](#page-659-2) mapping  $\mu$  such *that*  $\mu(G') \subseteq G$  [\[180\]](#page-683-0)*.* 

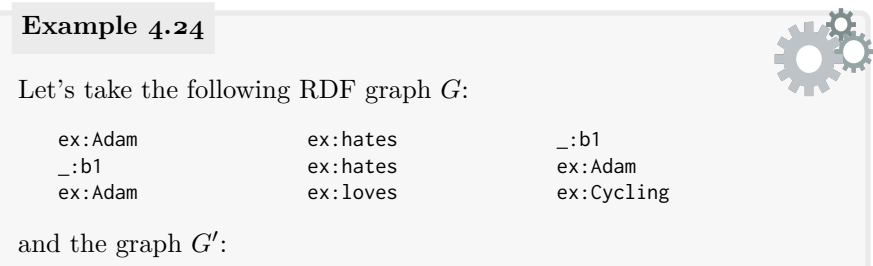

150 4 RDF Schema and Semantics

 $\bullet$ 

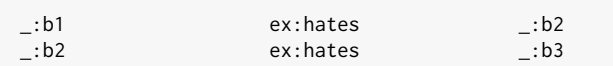

Taking  $\mu := \{ (\_, \text{b1}, \text{ex:Adam}), (\_, \text{b2}, \_, \text{b1}), (\_, \text{b3}, \text{ex:Adam}) \}$  is sufficient to show that there exists a  $\mu$  such that  $\mu(G') \subseteq G$  (the first two [triples](#page-667-2) of *G* are an [instance](#page-663-2) of *G*<sup> $\prime$ </sup>). Theorem [1](#page-164-0) then implies that  $G \models G'$ .

*Exercise 4.16 If you succeeded with Exercise [4.15,](#page-163-2) can you now sketch a brief proof argument for Theorem [1?](#page-164-0)* 

This result directly leads to an algorithm for checking [simple entailment](#page-670-4)  $-G \models G$ <sup>'</sup>? – this time between [RDF graphs](#page-667-1) that may contain [blank nodes:](#page-659-2) check if  $G'$  has any [instance](#page-663-2) that's a sub-graph of  $G$ . We can, for example, use a brute-force algorithm that tries every possible mapping from the [blank](#page-659-2) [nodes](#page-659-2) in  $G'$  to the [RDF terms](#page-667-3) in *G* until we find one that gives  $\mu(G') \subseteq G$ (we just need to find one to [satisfy](#page-669-1) the condition). Since both sides of the mapping are finite, we know we will have to search finitely many mappings, so the process will eventually terminate with an answer. However, though finite, there are exponentially many mappings, so such a process will often be inefficient. In fact, though we can have more sophisticated algorithms that perform better in practice that this brute-force search, given two [RDF](#page-667-1) [graphs](#page-667-1) *G* and *G'*, determining if there exists a  $\mu$  such that  $\mu(G') \subseteq G$  is a hard problem: it is not known whether or not an algorithm that performs better than exponential in the worst case for this problem even exists.

# **Remark 4.8**

Checking the simple-entailment " $G \models G$ "?" is known to be NPcomplete [\[317\]](#page-690-0). Based on Theorem [1,](#page-164-0) checking [entailment](#page-661-0) is equivalent to finding a [blank node](#page-659-2) mapping from  $G'$  to a sub-graph of  $G$ . Given a mapping  $\mu$ , we can verify that  $\mu(G') \subseteq G$  in polynomial-time: hence the problem is in NP. Furthermore, given that finding a [blank node](#page-659-2) mapping is equivalent to finding a *homomorphism*, we can trivially reduce [graph](#page-662-4) [homomorphism](#page-662-4) to [simple entailment;](#page-670-4) since the former problem is a well-known NP-complete problem, so too is [simple entailment.](#page-670-4)

**Remark 4.9**

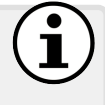

The [RDF](#page-667-0) 1.1 Semantics specification also mentions a brute-force procedure that enumerates and checks a finite subset of [interpretations](#page-663-0) sufficient to decide [entailment](#page-661-0) [\[180\]](#page-683-0). We do not discuss this in detail.

In summary, [simple semantics](#page-670-2) defines the notions of [properties](#page-666-0) and [re](#page-668-1)[sources,](#page-668-1) the lack of [UNA](#page-672-1) for [RDF terms,](#page-667-3) the use of the [OWA](#page-666-1) (which is in fact a "default" assumption), and the [existential](#page-661-2) semantics of [blank nodes.](#page-659-2)

## **4.3.1.4 (Non-)Lean Graphs**

In Section [3.7](#page-102-1) and in Example [3.18,](#page-107-0) we previously discussed the notion of [lean](#page-664-0) and [non-lean RDF graphs,](#page-665-4) where [blank nodes](#page-659-2) can lead to [triples](#page-667-2) that are (semantically-speaking) redundant. In light of the previous definitions, we can now be a little more formal and say that given an [RDF graph](#page-667-1) *G*, if we can remove [triples](#page-667-2) from *G* while keeping the graph semantically (simply) equivalent to  $G$ , then the [triples](#page-667-2) we remove are semantically redundant; if it is possible to remove [triples](#page-667-2) this way, then *G* is [non-lean;](#page-665-4) otherwise it is [lean.](#page-664-0)

We now give a formal definition and example of this notion of [lean.](#page-664-0)

<span id="page-166-0"></span>**Definition 17 ((Non-)Lean RDF graphs).** If an [RDF graph](#page-667-1) *G* has a proper sub-graph  $G'$  (i.e.,  $G' \subsetneq G$ ) such that  $G' \models G$ , then  $G$  is called a *[non-lean RDF graph](#page-665-4)*. Otherwise *G* is *lean*.

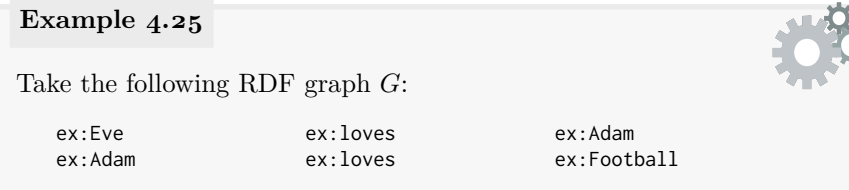

*G* is a [lean RDF graph:](#page-664-0) if you remove a [triple](#page-667-2) you remove "useful" information that changes the [models](#page-665-3) of the graph. By this same argument, it is not difficult to prove that all [ground RDF graphs](#page-662-1) are [lean.](#page-664-0)

Now rather take the following [RDF graph](#page-667-1)  $G'$ :

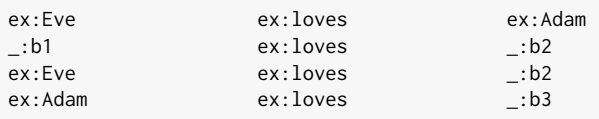

This time,  $G'$  is [non-lean.](#page-665-4) Intuitively speaking, the graph states that (1) Eve loves Adam, that (2) something loves something that is loved by Eve, and that (3) Adam loves something. But note that, intuitively speaking,  $(2)$  is redundant in the presence of  $(1)$ .

More formally, let  $G''$  be the following [RDF graph:](#page-667-1)

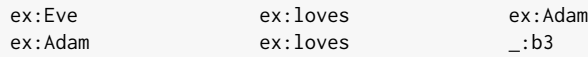

Now  $G'' \subsetneq G'$  [a](#page-167-0)nd  $G'' \models G';^a$  thus  $G'$  is [non-lean:](#page-665-4)  $G'$  contains redundancy such that  $G'$  and  $G''$  contain the same information and have the same [models.](#page-665-3) On the other hand,  $G''$  is [lean:](#page-664-0) removing any [triple](#page-667-2) from  $G^{\prime\prime}$  will change its [models,](#page-665-3) or, intuitively speaking, will remove the information that either Eve loves Adam, or that Adam loves something.

## **Remark 4.10**

Since one can continue arbitrarily introducing fresh [blank nodes](#page-659-2) to create [triples](#page-667-2) that map back to the original graph, although an [RDF](#page-667-1) [graph](#page-667-1) *G* may simple-entail only a finite number of [lean RDF graphs,](#page-664-0) it may simple-entail an infinite number of [non-lean RDF graphs.](#page-665-4)

Again, Definition [17](#page-166-0) does not directly suggest any algorithm to check if *G* is [lean,](#page-664-0) nor to compute a [lean graph](#page-664-0) to which it is equivalent (often called "*the core*" of  $G$  [\[162\]](#page-682-0), which is unique up to [isomorphism\)](#page-667-4). However, using Theorem [1,](#page-164-0) we can rephrase the condition of Definition [17](#page-166-0) to state that if *G* has a [blank node](#page-659-2) mapping to a proper sub-graph of itself, then it is [non-lean:](#page-665-4) i.e., we can check to see if there exists a mapping  $\mu$  such that  $\mu(G) \subset G$ . Again, we can use this idea to implement algorithms for checking if *G* is [lean,](#page-664-0) or checking if  $G'$  is a core of  $G$ , though it is not known if there exists an algorithm for either problem that is better than exponential in the worst-case.

#### **Remark 4.11**

For the reader familiar with computational complexity, we remark that the problem of deciding if  $G$  is [lean](#page-664-0) is CONP-complete [\[162\]](#page-682-0). The problem of deciding if  $G'$  is a core of  $G$  is DP-complete [\[162\]](#page-682-0).

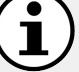

<span id="page-167-0"></span><sup>&</sup>lt;sup>*a*</sup> The [simple entailment](#page-670-4)  $G'' \models G'$  can be shown by the existence of a [blank node](#page-659-2) mapping  $\mu$  such that  $\mu(\_:\mathsf{b1}) = \mathsf{ex} \colon \mathsf{Eve}$  and  $\mu(\_:\mathsf{b2}) = \mathsf{ex} \colon \mathsf{Adam}$  where  $\mu(G') \subseteq G''$ . Furthermore,  $G' \models G''$  since  $G'' \subseteq G'$ . Hence  $G'$  and  $G''$  are simple-equivalent.

# *4.3.2 Datatype (D) Semantics*

Taken on its own, [simple semantics](#page-670-2) is quite *inexpressive*: the semantic conditions are quite shallow and do not allow for expressing interesting claims about the world in a formal way. Instead, [simple semantics](#page-670-2) serves as a mathematical foundation for defining other richer types of semantics, where the [RDF](#page-667-0) Semantics specification [\[180\]](#page-683-0) further defines the meaning of [datatypes](#page-660-0) and the [RDF](#page-667-0) and [RDFS](#page-668-3) [vocabularies,](#page-672-0) which we will discuss in turn.

Here we will first discuss the semantics of [datatypes,](#page-660-0) which is layered on top of [simple semantics.](#page-670-2) We will assume a set *D* of supported [datatypes,](#page-660-0) which may include, for example, those [datatypes](#page-660-0) listed previously in Table [3.2.](#page-80-0) With some extensions to the concepts defined already for [simple semantics,](#page-670-2) our goal is to to define notions of *D*-interpretations, *D*-satisfiability and *D*entailment that formalise the (intuitive) semantics of such [datatypes.](#page-660-0) Hence the framework we follow will be the same – defining [interpretations,](#page-663-0) [satisfia](#page-669-1)[bility](#page-669-1) and [entailment](#page-661-0) analogously as for [simple semantics](#page-670-2) – but adding some new semantic conditions along the way to support [datatype](#page-660-0) [literals.](#page-665-2)

#### **4.3.2.1** *D* **Interpretations**

In simple [interpretations,](#page-663-0) *I<sup>L</sup>* is a partial mapping responsible for interpreting some subset of [literals.](#page-665-2) However, the nature of  $I_L$  is not specified at the level of simple [interpretations:](#page-663-0) simple [interpretations](#page-663-0) can map (or not map) [literals](#page-665-2) to any [resource](#page-668-1) in the [universe](#page-672-2) they wish. We already saw in Example [4.18](#page-153-0) that this could get weird, where we talked about how an [interpretation](#page-663-0) could define  $I_L$  such that  $I_L$ ("2.0"^\*xsd:decimal) =  $\frac{G}{\mathcal{L}}$  or  $I_L$ ("42"^^xsd:decimal) =  $\bullet$ . The goal of *D* [interpretations](#page-663-0) then – assuming that  $xsd:decimal$  is included in the set of supported [datatypes](#page-660-0)  $D -$  is to restrict  $I_L$  to map, e.g.,  $I_L$ ("2.0"^^xsd:decimal) = 2. The most important aspect of the semantics is to know when multiple [datatype](#page-660-0) [literals](#page-665-2) map to the same value; e.g.,  $I_L("2.0" \text{``} x sd:decimal) = I_L("2" \text{``} x sd:byte) = 2$ .

Towards this goal, each supported [datatype](#page-660-0) in *D* is assumed to be a specific global [datatype](#page-660-0) with an externally defined *lexical-to-value mapping*; in other words, *D* [entailment](#page-661-0) does not define how each [datatype](#page-660-0) is mapped, but rather assumes that the implementation knows how to map [literals](#page-665-2) in the recognised [datatypes](#page-660-0) to values based on some external specification, and that the same [datatype](#page-660-0) will be treated likewise by other implementations. For example, *D* [interpretations](#page-663-0) assume that the mapping  $I_L$ ("2.0"^^xsd:decimal) = 2 is defined in the respective [XSD](#page-673-1) specification [\[313\]](#page-690-1), and likewise for other [XSD](#page-673-1) [datatypes.](#page-660-0) By not defining details of specific [datatypes,](#page-660-0) *D*-semantics remains general and extendible for supporting new [datatypes.](#page-660-0)

#### **Remark 4.12**

The [datatype](#page-660-0) rdf:langString is not defined by [XSD](#page-673-1) and requires special attention: it will be handled explicitly in *D* [entailment](#page-661-0) since it is defined within [RDF](#page-667-0) itself.

The set of recognised [datatypes](#page-660-0) may vary depending on the application. For minimal compliance with the [RDF](#page-667-0) standard, an engine must recognise two [datatypes:](#page-660-0) rdf:langString and xsd:string. However, the standard implicitly recommends support for all [datatypes](#page-660-0) listed in Table [3.2.](#page-80-0) Other custom [datatypes](#page-660-0) can be supported in *D* [interpretations](#page-663-0) where it is assumed that these [datatypes](#page-660-0) are defined and documented in a global manner such that independent implementations will treat them the same.

Towards defining *D* [interpretations,](#page-663-0) take a simple [interpretation](#page-663-0) *I* and assume as given a lexical-to-value mapping *L*2*V* that takes a [datatype](#page-660-0) [IRI](#page-663-1) from *D* and a lexical string and maps it to the appropriate value in the value space of that [datatype;](#page-660-0) for example,  $L2V(I<sub>S</sub>(\text{xsd:decimal}), "2.0") = 2$ . This *L*2*V* mapping is externally defined for each recognised [datatype](#page-660-0) [IRI](#page-663-1) in *D* except for rdf:langString. A *D* [interpretation](#page-663-0) is then defined as follows.

**Definition 18 (***D* **[interpretation\)](#page-663-0).** Let *D* be a set of [IRIs](#page-663-1) identifying [datatypes.](#page-660-0) Let *I* be a simple [interpretation.](#page-663-0) *I* is also a *D [interpretation](#page-663-0)* if the following two additional semantic conditions hold:

- If rdf:langString is in *D*, then for every [language-tagged](#page-664-1) [literal](#page-665-2)  $l := (s, t)$  where *s* is the lexical string and *t* the [language tag,](#page-664-1)  $I_L(l) =$  $(s, t')$  where  $t'$  is the lower-case version of  $t$ .
- For every other [IRI](#page-663-1)  $d$  in  $D$ ,  $I_S(d)$  gives the [datatype](#page-660-0) identified by  $d$ and for every [literal](#page-665-2)  $l := (s, d)$  where *s* is the lexical string and *d* the [datatype](#page-660-0) [IRI,](#page-663-1)  $I_L(l) = L2V(I_S(d),s)$ .

This definition states that a *D* [interpretation](#page-663-0) must map a [literal](#page-665-2) with a given [datatype](#page-660-0) (e.g., xsd:decimal) and lexical string (e.g., "5.0") to the value given by [datatype'](#page-660-0)s lexical-to-value mapping (e.g., the number 5).

If the [datatype](#page-660-0) of a [literal](#page-665-2) is unrecognised – i.e., it does not appear in *D* – then the *D* [interpretation](#page-663-0) can map it to any value as per a simple [interpre](#page-663-0)[tation.](#page-663-0) If a [literal](#page-665-2) with a recognised [datatype](#page-660-0) is ill-typed – meaning that its lexical form doesn't match the given [datatype;](#page-660-0) e.g., "true"^^xsd:decimal – the *L*2*V* mapping has no value and the [literal](#page-665-2) cannot denote anything; *I<sup>L</sup>* is undefined for such values and the *D* [interpretation](#page-663-0) assigns that [triple](#page-667-2) false.

The notions of *D* [models,](#page-665-3) *D* [satisfiability.](#page-669-1) *D* [unsatisfiability,](#page-672-3) etc., follow naturally from their simple counterparts. That is to say: the *D* [models](#page-665-3) of an [RDF graph](#page-667-1) are the *D* [interpretations](#page-663-0) that assign it true; an [RDF graph](#page-667-1) is *D*-satisfiable if it has a *D* [model;](#page-665-3) otherwise it is *D*-unsatisfiable. However, unlike under the [simple semantics,](#page-670-2) [RDF graphs](#page-667-1) can be *D*-unsatisfiable: [RDF](#page-667-1) [graphs](#page-667-1) containing recognised but ill-typed [literals](#page-665-2) are *D*-unsatisfiable – they cannot possibly be describing a world consistent with respect to *D* semantics.

## **Example 4.26**

A [literal](#page-665-2) like "true"^^xsd:dateTime is ill-typed: the lexical form cannot be mapped to a value for that [datatype.](#page-660-0) A [triple](#page-667-2) or graph mentioning such a [literal](#page-665-2) is *D* [unsatisfiable](#page-672-3) if and only if *D* contains the [datatype](#page-660-0) [IRI](#page-663-1) xsd:dateTime: there is no *D* [interpretation](#page-663-0) supporting that [datatype](#page-660-0) that is a [model](#page-665-3) of such a graph. On the other hand, if the [datatype](#page-660-0) is not recognised – i.e., if  $xsd:dateTime$  is not supported by  $D$  – the mapping of the [literal](#page-665-2) by  $I_L$  is not restricted by such a  $D$ [interpretation,](#page-663-0) which can map that term to any [resource,](#page-668-1) and in the process, potentially assign true to a graph containing it.

## **4.3.2.2** *D* **Entailment**

The notion of *D* [entailment](#page-661-0) extends naturally from [simple entailment](#page-670-4) by replacing simple [interpretations](#page-663-0) with *D* [interpretations:](#page-663-0) a graph *G D*-entails a graph  $G'$  if and only if every  $D$  [interpretation](#page-663-0) that [satisfies](#page-669-1)  $G$  also satisfies G'. Fundamentally *D* [entailment](#page-661-0) extends [simple entailment](#page-670-4) to consider the equivalence of [datatype](#page-660-0) [literals](#page-665-2) (i.e., different lexical strings mapping to the same [datatype value\)](#page-660-1). The notion of  $D$  equivalence extends likewise.<sup>[1](#page-170-0)</sup>

## <span id="page-170-1"></span>**Example 4.27**

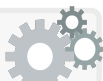

Assume that *D* includes the [datatypes](#page-660-0) xsd: integer, xsd: decimal, xsd:string and rdf:langString. The [XSD](#page-673-1) [datatypes](#page-660-0) are interpreted according to the hierarchy outlined in Table [3.2,](#page-80-0) where xsd:integer is derived from xsd:decimal and hence will have a subset of the values of xsd:decimal. Then consider the following [RDF graph](#page-667-1) *G*:

ex:LemonPie ex:rating "4"^^xsd:decimal

ex:LemonPie rdfs:label "Lemon Pie"@en-us ex:LemonPie ex:code "X54Y"^^xsd:string

This [RDF graph](#page-667-1)  $D$ -entails the following graph  $G'$ :

<span id="page-170-0"></span> $^{\rm 1}$  The notions of [lean](#page-664-0) and cores are usually kept specific to [simple semantics](#page-670-2) . . . though, we suppose, there's nothing fundamental to stop us from also talking about *D*-lean graphs and *D*-cores that do not contain any redundancy under *D* semantics.

156 4 RDF Schema and Semantics

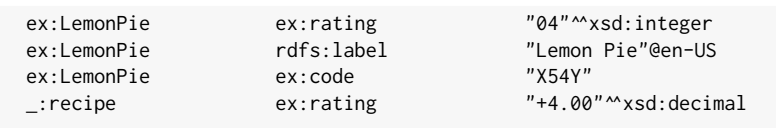

The latter [triple](#page-667-2) combines *D* [entailment](#page-661-0) and [simple entailment](#page-670-4) (which *D* [entailment](#page-661-0) is based on). In fact, both graphs are *D* equivalent: they *D*-entail each other and thus permit the same *D* [interpretations.](#page-663-0)

### *Exercise 4.17*

*Given that D semantics now permits (D-)unsatisfiable graphs, what effect does this have on [entailment?](#page-661-0) More specifically:*

- *• Given an [RDF graph](#page-667-1) G that is [unsatisfiable,](#page-672-3) can there be any [RDF](#page-667-1) [graph](#page-667-1) G*<sup>0</sup> *that it [entails?](#page-661-0) If so, which graphs can it [entail?](#page-661-0)*
- *• On the other hand, if G*<sup>0</sup> *is [unsatisfiable,](#page-672-3) can it be [entailed](#page-661-0) by any [RDF graph](#page-667-1) G? If so, which graphs can [entail](#page-661-0) it?*

*(Note that the question is not specific to D semantics, but relates to the more general notions of [models,](#page-665-3) [unsatisfiability](#page-672-3) and [entailment.](#page-661-0))* 

Since there can be an infinite number of lexical forms that map to the same [datatype value](#page-660-1) – for example, "2" $\sim$ xsd:decimal, "2.0" $\sim$ xsd:decimal. "2.00" $\sim$ xsd: decimal, etc. – an [RDF graph](#page-667-1) may *D*-entail an infinite number of (lean) [triples](#page-667-2) and thus [RDF graphs.](#page-667-1) A practical method to implement methods for  $D$  [entailment](#page-661-0) is thus – where possible – to canonicalise [literals](#page-665-2) with supported [datatypes](#page-660-0) such that a single canonical lexical form is chosen for each value. This canonicalisation process may include, for example:

- adding the xsd:string to every plain [literal](#page-665-2) without a [language tag;](#page-664-1)
- converting [literals](#page-665-2) with more specific derived [datatypes](#page-660-0) to [literals](#page-665-2) with the more general dataypes from which they are derived (see Table [3.2\)](#page-80-0);
- removing leading zeros and trailing zeros in numerics, etc.; lowercasing [language tags;](#page-664-1) and so forth for each supported [datatype.](#page-660-0)

Let  $C_D(\cdot)$  denote such a canonicalisation procedure for [RDF graphs](#page-667-1) with respect to the recognised [datatypes](#page-660-0)  $D$ . Given two [RDF graphs](#page-667-1)  $G$  and  $G'$ , assuming both graphs are  $D$ -satisfiable, to test if  $G$   $D$ -entails  $G'$ , we can check if  $C_D(G)$  simple-entails  $C_D(G')$ . (If *G* is *D*-unsatisfiable, we can return true; otherwise if only  $G'$  is  $D$ -unsatisfiable, we can return false.) Thus with an appropriate canonicalisation procedure for *D* in hand, we can reduce checking *D*-entailment to checking simple-entailment of the canonicalised graphs.

## **Example 4.28**

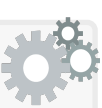

Taking the graphs in Example [4.27,](#page-170-1) assume we wish to check if G D-entails G'. We can first apply the aforementioned canonicalisation process; *G* is already canonical  $(C_D(G) = G)$ , whereas  $C_D(G')$  is:

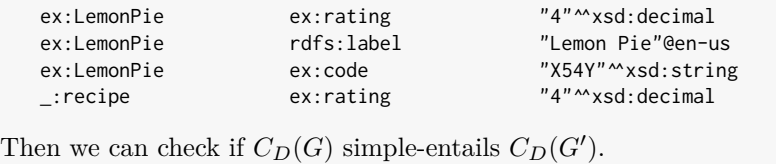

# *4.3.3 RDF Semantics*

We discussed in Section [3.5](#page-92-0) how the [RDF](#page-667-0) [vocabulary](#page-672-0) can be used for various modelling patterns, such as the use of [classes](#page-659-0) and [properties,](#page-666-0) the specification of [containers](#page-659-4) and [collections,](#page-659-5) as well as the representation of *n*-ary predicates and the [reification](#page-668-4) of claims. We now formally define the [RDF](#page-667-0) semantics, which includes the semantics of such terms. More specifically, [RDF](#page-667-0) semantics extends upon *D* semantics with additional semantic conditions relating to the core [RDF](#page-667-0) [vocabulary](#page-672-0) as follows [\[180\]](#page-683-0) (for *n* any non-zero natural number):

rdf:type, rdf:subject, rdf:predicate, rdf:object, rdf:first, rdf:rest, rdf:value, rdf:nil, rdf:List, rdf:langString, rdf:Property, rdf:\_*n*

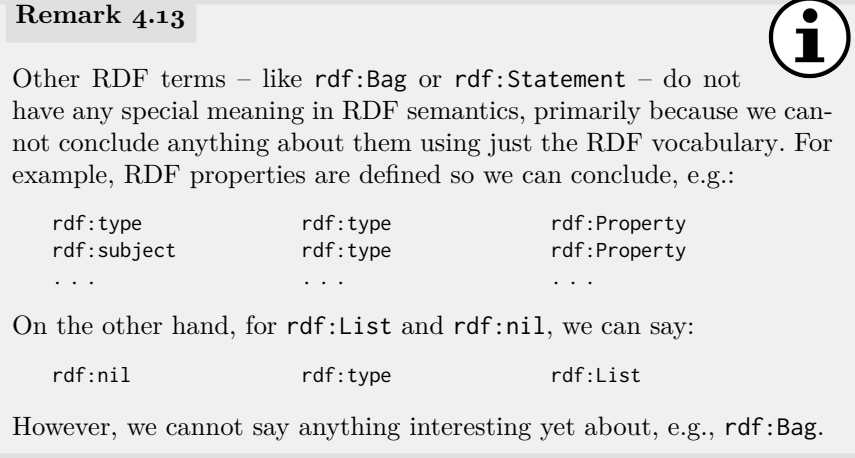

We continue in a similar manner as before: we start by defining an [RDF](#page-667-0) [interpretation](#page-663-0) and then discuss [RDF](#page-667-0) [entailment.](#page-661-0)

# **4.3.3.1 RDF Interpretations**

[RDF](#page-667-0) [interpretations](#page-663-0) add some additional semantics with respect to [class](#page-659-0) [instances](#page-663-2) using the rdf:type [property:](#page-666-0) in particular, [memberships](#page-663-2) of the built-in [class](#page-659-0) rdf:Property and the supported [datatypes.](#page-660-0) To define these [class](#page-659-0) [memberships,](#page-663-2) we must first think about how we are going to define [classes](#page-659-0) in an [interpretation.](#page-663-0) There are two options we could consider:

- One would be to define a semantic notion of [classes,](#page-659-0) where [classes](#page-659-0) are an inherent part of the possible world being described.
	- To give an idea, we could define a set of [classes](#page-659-0)  $I_C$  (similar to  $I_P$ ), extend  $I_S$  to be able to map to  $I_C$ , and define a function  $I_{CEXT}$  that maps elements of  $I_C$  to subsets of  $I_R$ .
- The second option is to define a syntactic notion of [classes,](#page-659-0) where, intuitively, rdf:type is seen semantically as a relation like any other.

### <span id="page-173-1"></span>**Example 4.29**

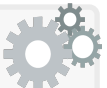

Let us assume  $\mathfrak{Z}$  refers to the [class](#page-659-0) of zodiac signs with (at least) the [IRI](#page-663-1) ex:Zodiac, and let us assume we wish to define an [interpretation](#page-663-0) where the [class](#page-659-0) will have two [instances:](#page-663-2)  $\mathbf{\Omega}$  (ex:Leo) and  $\mathbf{\mathcal{O}}$  (ex:Taurus).

We could define [classes](#page-659-0) semantically with  $I_C$ ,  $I_{CEXT}$  and  $I_S$  such that, for example,  $\mathfrak{Z} \in I_C$ ,  $I_{CEXT}(\mathfrak{Z}) := {\mathfrak{Z}}, \mathfrak{Z}, \mathfrak{Z}, \text{and } I_S(\text{ex:Zodiac}) = \mathfrak{Z}.$ 

Or we could define [classes](#page-659-0) purely syntactically (without needing *I<sup>C</sup>* or  $I_{CEXT}$ ). Assume that  $\triangleright$  denotes the type relation:  $I_S(\text{rdf-type}) := \triangleright$ . Now we can define *I* such that  $(\mathcal{R}, \mathcal{Z}) \in I_{EXT}(\triangleright)$  and  $(\mathcal{S}, \mathcal{Z}) \in I_{EXT}(\triangleright)$ .

For now, we will define the [RDF](#page-667-0) semantics using a syntactic definition of [classes.](#page-659-0) (When we introduce [RDFS](#page-668-3) later, we will switch to a semantic definition of [classes](#page-659-0) for convenience.) With this in mind, an [RDF](#page-667-0) [interpretation](#page-663-0) extends a *D* [interpretation](#page-663-0) with semantic conditions to state that all [prop](#page-666-0)[erties](#page-666-0) are [instances](#page-663-2) of the rdf:Property [class,](#page-659-0) and that all [datatype values](#page-660-1) are [instances](#page-663-2) of their (supported) [datatype.](#page-660-0)

<span id="page-173-0"></span>**Definition 19 (RDF interpretation).** Let *I* be a *D* [interpretation](#page-663-0) that recognises the [datatype](#page-660-0) [IRIs](#page-663-1) rdf:langString and xsd:string. *I* is also an [RDF](#page-667-0) [interpretation](#page-663-0) if it [satisfies](#page-669-1) the following three conditions:

- *x* is in  $I_P$  if and only if  $(x, I_S(\text{rdf:Property})) \in I_{EXT}(I_S(\text{rdf:type})).$
- For every [datatype](#page-660-0) [IRI](#page-663-1) *d* in *D*,  $(x, I_S(d))$  is in  $I_{EXT}(I_S(\text{rdf:type}))$ if and only if *x* is in the value space of  $I<sub>S</sub>(d)$ .
- The set of [RDF](#page-667-0) **[axiomatic triples](#page-658-1)** is [satisfied](#page-669-1) (see Figure [4.1\)](#page-174-0).

| rdf:type           | rdf:type | rdf:Property. |
|--------------------|----------|---------------|
| rdf:subject        | rdf:type | rdf:Property. |
| rdf:object         | rdf:type | rdf:Property. |
| rdf:first          | rdf:type | rdf:Property. |
| rdf:rest           | rdf:type | rdf:Property. |
| rdf:value          | rdf:type | rdf:Property. |
| $\mathsf{rdf:nil}$ | rdf:type | rdf:Property. |
| rdf: $n$           | rdf:type | rdf:Property. |

<span id="page-174-0"></span>**Fig. 4.1** RDF axiomatic triples

[RDF](#page-667-0) [interpretations](#page-663-0) have an underlying *D* [entailment](#page-661-0) for a given set of recognised [datatypes](#page-660-0) *D*. As such, we may more accurately write [RDF](#page-667-0)*<sup>D</sup>* [in](#page-663-0)[terpretations](#page-663-0) to denote an [RDF](#page-667-0) [interpretation](#page-663-0) recognising a given set of [datatypes](#page-660-0) *D*. However, for general discussion we do not care about the nature of *D* (except that it contains at least  $\mathsf{rdf}$ : langString and  $\mathsf{xsd}$ : string) in which case we will simply speak about [RDF](#page-667-0) [interpretations.](#page-663-0)

The first semantic condition ensures that [*if*:] every [instance](#page-663-2) of the [class](#page-659-0) rdf:Property is a [property](#page-666-0) in  $I_P$  and  $[only if:]$  every property in  $I_P$  is an [instance](#page-663-2) of rdf:Property. Note that this gives a formal definition for what we said early: that "rdf:Property *is the [class](#page-659-0) of all [properties](#page-666-0)*".

The second condition ensures that [*if*:] all values in a [datatype](#page-660-0) (according to *L*2*V* ) are typed accordingly with rdf:type for that [datatype](#page-660-0) and [*only if*:] all values typed with rdf:type to a given [datatype](#page-660-0) are values in *L*2*V* .

The third condition specifies a set of [triples](#page-667-2) that must always hold true in every [RDF](#page-667-0) [interpretation,](#page-663-0) essentially hard-coding the set of built-in [RDF](#page-667-0) [properties](#page-666-0) into the semantics. In other words, under [RDF](#page-667-0) semantics, these "axiomatic [triples"](#page-667-2) should be implicitly considered part of any [RDF graph.](#page-667-1)

As before for the extension of [simple semantics](#page-670-2) to *D* semantics, notions of [RDF](#page-667-0) [models](#page-665-3) and [RDF](#page-667-0) (un)satisfiability extend analogously. Recognised [datatypes](#page-660-0) may now cause new types of [unsatisfiability](#page-672-3) under [RDF](#page-667-0) semantics.

#### **Example 4.30**

We borrow this example from the [RDF](#page-667-0) 1.1 Semantics document [\[180\]](#page-683-0). Take the following [RDF graph:](#page-667-1)

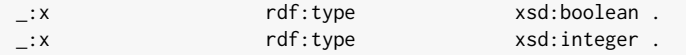

Assuming both [datatypes](#page-660-0) are recognised by *D*, the graph is [RDF](#page-667-0)*D*unsatisfiable since the value spaces of the two [datatypes](#page-660-0) in question are known to be *disjoint*: something cannot be an [instance](#page-663-2) of both.

Aside from these new examples of [unsatisfiability,](#page-672-3) the new semantic conditions for [RDF](#page-667-0) semantics do not "restrict" anything about [RDF graphs;](#page-667-1) for example, while the first semantic condition ensures that all [properties](#page-666-0) in an [interpretation](#page-663-0) must be [instances](#page-663-2) of the [class](#page-659-0) rdf:Property, this does not mean that all [properties](#page-666-0) in an [RDF graph](#page-667-1) need to be explicitly typed with rdf:Property. These definitions rather have the opposite effect: an [RDF](#page-667-0) [interpretation](#page-663-0) will fill in these details on behalf of an [RDF graph](#page-667-1) it [satisfies.](#page-669-1)

<span id="page-175-0"></span>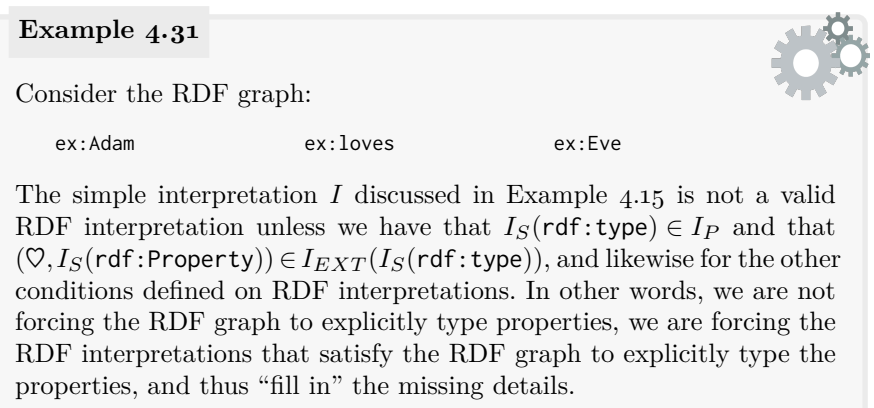

Whether or not an [RDF graph](#page-667-1) has, for example, explicitly typed all [prop](#page-666-0)[erties](#page-666-0) it uses will thus not affect the [RDF](#page-667-0) [models](#page-665-3) it has. This then leads us to a notion of [RDF](#page-667-0) [entailment](#page-661-0) that is agnostic to such details.

# **4.3.3.2 RDF Entailment**

Given two [RDF graphs](#page-667-1)  $G$  and  $G'$ , as before, we say that  $G$  [RDF-](#page-667-0)entails  $G'$ if and only if every [RDF](#page-667-0) [model](#page-665-3) of  $G$  is also an RDF model of  $G'$ .

Perhaps the most useful new [RDF](#page-667-0) [entailment](#page-661-0) is that [properties](#page-666-0) can be automatically typed. Thus we have formalised the first semantic conditions on the [vocabulary](#page-672-0) of [RDF\(](#page-667-0)S) itself, useful for (slightly) richer [entailment.](#page-661-0)

<span id="page-175-1"></span>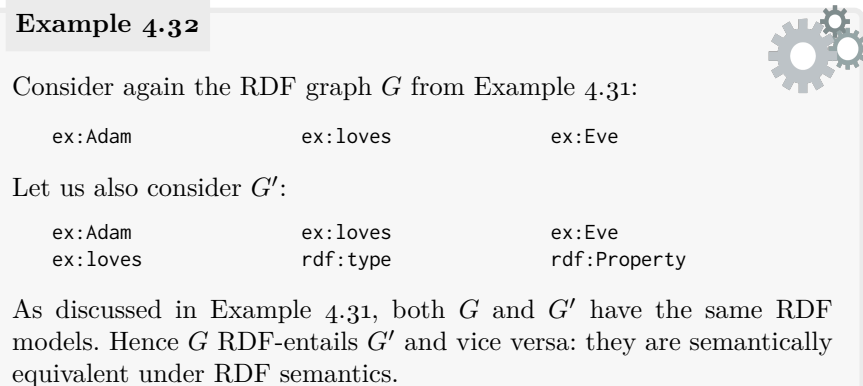

#### *Exercise 4.18*

Let's be more explicit with Example [4.32.](#page-175-1) Although G' simple*entails*  $G$  (since  $G' \subset G$ ),  $G$  does not simple-entail  $G'$ ; hence there exists *a simple [model](#page-665-3) of G that is not a simple [model](#page-665-3) of G*<sup>0</sup> *. Can you describe a simple [model](#page-665-3) that shows G does not simple-entail G*0*? Why is this simple [model](#page-665-3) not enough to show that G does not [RDF-](#page-667-0)entail G*0*?* 

Under [RDF](#page-667-0) semantics, the empty graph [entails](#page-661-0) [triples](#page-667-2) that are [satisfied](#page-669-1) by any [RDF](#page-667-0) [interpretation:](#page-663-0) these are called the *RDF-valid [triples](#page-667-2)*, which include the [RDF](#page-667-0) [axiomatic triples](#page-658-1) added to the [interpretation](#page-663-0) (see Figure [4.1\)](#page-174-0).

#### **Remark 4.14**

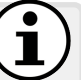

The set of [axiomatic triples](#page-658-1) is infinite since [membership](#page-663-2) of the [class](#page-659-0) identified by rdf:Property will be [inferred](#page-663-3) for all [container](#page-659-4) [mem](#page-663-2)[bership](#page-663-2) [property](#page-666-0) terms of the form rdf:\_*n*. Hence even an empty [RDF](#page-667-1) [graph](#page-667-1) [RDF-](#page-667-0)entails an infinite number of (lean) [RDF triples](#page-667-2) and thus [RDF graphs.](#page-667-1) *[a](#page-176-0)* Thus again, a practical system will not be able to materialise all [entailments](#page-661-0) possible under [RDF](#page-667-0) semantics, but may rather have to (e.g.) only consider [container](#page-659-4) [membership](#page-663-2) [properties](#page-666-0) appearing in the data, or perhaps even just ignore those [entailments](#page-661-0) since they are of questionable practical value [\[286\]](#page-689-0).

Likewise, in theory, an infinite number of type [triples](#page-667-2) would be [en](#page-661-0)[tailed](#page-661-0) for all [literals](#page-665-2) that can be interpreted by a recognised [datatype](#page-660-0) with a countably infinite number of valid lexical strings (e.g., xsd:string). However, since [literals](#page-665-2) cannot appear in the subject position of an [RDF](#page-667-2) [triple,](#page-667-2) they must be represented instead with [surrogate blank nodes,](#page-671-1) limiting the amount of [lean](#page-664-0) [triples](#page-667-2) that can be [entailed.](#page-661-0)

<span id="page-176-0"></span>*<sup>a</sup>* Unlike [unsatisfiable](#page-672-3) graphs however, not *all* possible graphs are [entailed.](#page-661-0)

# **Remark 4.15**

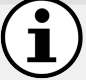

[RDF](#page-667-0) [interpretations](#page-663-0) can be extended to allow for supporting arbitrary [datatypes.](#page-660-0) However, recalling that an [RDF](#page-667-0) [interpretation](#page-663-0) requires that at least the [datatype](#page-660-0) [IRIs](#page-663-1) rdf:langString and xsd:string are recognised by  $D$  (see Definition [19\)](#page-173-0), a reasonable question is to ask: why are only these [datatypes](#page-660-0) *required* to ensure compatibility? Surely if the standard required that systems supported a wider range of [datatypes,](#page-660-0) this would improve interoperability of such systems.

The answer is that the combination of [RDF](#page-667-0) and *D* semantics for arbitrary [datatypes](#page-660-0) can already lead to exotic [entailments](#page-661-0) that one might not expect. The following example is taken from the [RDF](#page-667-0) 1.1 Semantics document [\[180\]](#page-683-0); consider the following [RDF graph](#page-667-1) *G*:

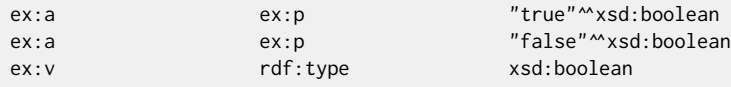

Assuming  $x$ sd:boolean is in *D*, this graph  $\text{RDF}_D\text{-entails }G'.$  $\text{RDF}_D\text{-entails }G'.$  $\text{RDF}_D\text{-entails }G'.$ 

ex:a ex:p ex:v

Intuitively, if a system adds support for the xsd:boolean [datatype](#page-660-0) to [RDF](#page-667-0) [entailment,](#page-661-0) that system must understand that any boolean can refer to only one of two values. Hence no matter what value ex:v takes above in a particular  $RDF<sub>D</sub>$  $RDF<sub>D</sub>$ -model of *G* (be it true or false), it must also [model](#page-665-3)  $G'$ : if  $ex:v$  takes true,  $G'$  follows from the first [triple](#page-667-2) of  $G$ ; otherwise it follows from the second; in either case  $G'$  follows from  $G$ .

Note that *G* does not *D*-entail *G'*, nor would *G* [RDF](#page-667-0)<sub>*D*</sub>-entail *G'* if  $xsd:boolean$  were not recognised by  $D.$  Rather,  $G'$  is [entailed](#page-661-0) from a combination of the [RDF](#page-667-0) semantics and the semantics for [datatypes.](#page-660-0)

Such [entailments](#page-661-0) arise from the fact that certain [datatypes](#page-660-0) may have a fixed number of values (unlike xsd:string or rdf:langString). Indeed xsd:boolean is far from special in this regard and we could consider similar examples with xsd:byte or xsd:long (though such examples would take up considerably more space). In general, we can see that supporting these sorts of [datatype](#page-660-0) [entailments](#page-661-0) in a practical system could cause significant problems, especially when combined with further semantic conditions as defined later for richer [vocabularies.](#page-672-0)

Hence if we wished to build systems for deciding [entailments](#page-661-0) that support a broader variety of [datatypes,](#page-660-0) we would need to be careful in how they interact with other semantic conditions to ensure that all [entailments](#page-661-0) are supported (or rather instead accept *incompleteness*: the possibility that the system may miss certain standard [entailments\)](#page-661-0).

In summary, with [RDF](#page-667-0) semantics, we are starting to see some non-trivial [entailments](#page-661-0) taking place. But yet, [RDF](#page-667-0) semantics only serves as a foundation for more *expressive* semantics that allow for making (and [entailing\)](#page-661-0) more "interesting" machine-processable claims relating to the world(s) described.

# *4.3.4 RDFS Semantics*

We have extensively discussed formal aspects of the [RDF](#page-667-0) semantics such that we should be able to determine which [RDF graphs](#page-667-1) [entail](#page-661-0) or are equivalent to which [RDF graphs](#page-667-1) under which semantics, or even which [RDF graphs](#page-667-1) are [unsatisfiable](#page-672-3) nonsense under which semantics. But mostly we have discussed rather dry – but necessary – foundational ideas rooted in [model theory.](#page-665-0) Though we can interpret [blank nodes](#page-659-2) and [datatypes](#page-660-0) and so forth using the semantics encountered thus far, we still cannot express even the simple types of [reasoning](#page-668-2) captured in Example [4.3,](#page-128-0) which aimed to motivate the chapter.

However, we now come to define the semantics of the following [RDFS](#page-668-3) [vo](#page-672-0)[cabulary,](#page-672-0) which covers the types of [entailments](#page-661-0) we need in such applications.

```
rdfs:domain, rdfs:range, rdfs:Resource, rdfs:Literal, rdfs:Datatype,
 rdfs:Class, rdfs:subClassOf, rdfs:subPropertyOf, rdfs:member,
rdfs:Container, rdfs:ContainerMembershipProperty, rdfs:comment,
          rdfs:seeAlso, rdfs:isDefinedBy, rdfs:label
```
We once again start with the notion of an [RDFS](#page-668-3) [interpretation](#page-663-0) before moving on to discuss [RDFS](#page-668-3) [entailment.](#page-661-0)

#### **4.3.4.1 RDFS Interpretations**

In order to formalise the meaning of the [RDFS](#page-668-3) [vocabulary](#page-672-0) discussed in Section [4.1](#page-129-0) – and to formally define the [entailments](#page-661-0) possible through that [vocab](#page-672-0)[ulary](#page-672-0) – the  $RDFS_{(D)}$  $RDFS_{(D)}$  semantics extends  $RDF_{(D)}$  $RDF_{(D)}$  semantics with additional semantic conditions, which we will define presently.

In the discussion of [RDF](#page-667-0) [interpretations,](#page-663-0) we mentioned that there are two options to define [classes:](#page-659-0) a semantic notion and a syntactic notion (see Example [4.29\)](#page-173-1). While [RDF](#page-667-0) [interpretations](#page-663-0) chose the syntactic option, [RDFS](#page-668-3) chooses the semantic option, adding *I<sup>C</sup>* , *ICEXT* , etc., to the [RDFS](#page-668-3) [interpre](#page-663-0)[tations.](#page-663-0) This will be useful when defining sub-classes, for example. However, it is important to note that  $I_C$  and  $I_{CEXT}$  are defined in terms of  $I_R$  and  $I_{EXT}$  (rdf:type), meaning that we do not change the structure of the [inter](#page-663-0)[pretation](#page-663-0) when extending it for [RDFS:](#page-668-3) we are just adding some new notation.

Since the definition involves a long list of semantic conditions, we provide some explanation within the definition as to the purpose of each condition. These semantic conditions will pave the way for more powerful – and thus practical – forms of [entailment,](#page-661-0) and will also give a general abstract idea of how more complex semantic languages can be formalised through [model](#page-665-0) [theory.](#page-665-0) As we will see, more than one semantic condition can be associated with a particular term of the [RDFS](#page-668-3) [vocabulary.](#page-672-0)

**Definition 20 (RDFS interpretation).** Let *I* be an RDF*<sup>D</sup>* interpretation. Let  $I_{CEXT}(y)$  denote the *extension of a class y*:

$$
I_{CEXT}(y) := \{x \mid (x,y) \in I_{EXT}(I_S(\mathsf{rdf:type}))\},\
$$

and let  $I_C$  denote the set of [classes](#page-659-0) such that:

$$
I_C := I_{CEXT}(I_S(\text{rdfs:Class})).
$$

Let  $I_{LV}$  denote the set of [literal](#page-665-2) values in  $I_R$ , which includes all values *v* where there exists a [literal](#page-665-2) *l* such that  $I_L(l) = v$ ; other literal values that are not mapped by a specific [literal](#page-665-2) may also be included in  $I_{LV}$ .

*I* is an *[RDFS](#page-668-3)<sup>D</sup> [interpretation](#page-663-0)* if it abides by the following additional semantic conditions:

- $I_{CEXT}(I_S(\text{rdfs:literal})) = I_{LV}.$ – States that rdfs:Literal denotes the [class](#page-659-0) of all [literal](#page-665-2) *values*
- $I_{CEXT}(I_S(\text{rdfs:Resource})) = I_R.$ – States that rdfs:Resource denotes the [class](#page-659-0) of all [resources](#page-668-1)
- $I_{CEXT}(I_S(\text{rdf:langString})) = {I_L(x) | x \text{ is a lang-tagged literal}}.$  $I_{CEXT}(I_S(\text{rdf:langString})) = {I_L(x) | x \text{ is a lang-tagged literal}}.$  $I_{CEXT}(I_S(\text{rdf:langString})) = {I_L(x) | x \text{ is a lang-tagged literal}}.$ – States that the rdf:langString [datatype](#page-660-0) is the [datatype](#page-660-0) of all [language-tagged](#page-664-1) strings
- If  $d \in D$  and *d* is not rdf:langString, then  $I_{CEXT}(I_S(d))$  is the value space of the [datatype](#page-660-0)  $I_S(d)$ .
	- States that the [class](#page-659-0) extension of a recognised [datatype](#page-660-0) is the value space of that [datatype](#page-660-0)
- If  $d \in D$ , then  $I_S(d)$  is in  $I_{CEXT}(I_S(\text{rdfs:Datatype})).$ – States that rdfs:Datatype contains all known [datatypes,](#page-660-0) including but not limited to recognised [datatypes](#page-660-0) in *D*
- If  $(x, y) \in I_{EXT}(I_S(\text{rdfs:domain}))$  and  $(u, v) \in I_{EXT}(x)$ , then  $u \in I_{CEXT}(y)$ .

- If  $(x, y) \in I_{EXT}(I_S(\text{rdfs:range}))$  and  $(u, v) \in I_{EXT}(x)$ , then  $v \in I_{CEXT}(y)$ .
	- Formalises the core semantics of the rdfs:range [property](#page-666-0) as previously described
- If  $(x, y) \in I_{EXT}(I_S(\text{rdfs:subPropertyOf})),$  then  $I_{EXT}(x) \subseteq I_{EXT}(y)$ and  $x \in I_P$ ,  $y \in I_P$ .
	- Formalises the core semantics of the rdfs:subPropertyOf [prop](#page-666-0)[erty](#page-666-0) as previously described

<sup>–</sup> Formalises the core semantics of the rdfs:domain [property](#page-666-0) as previously described
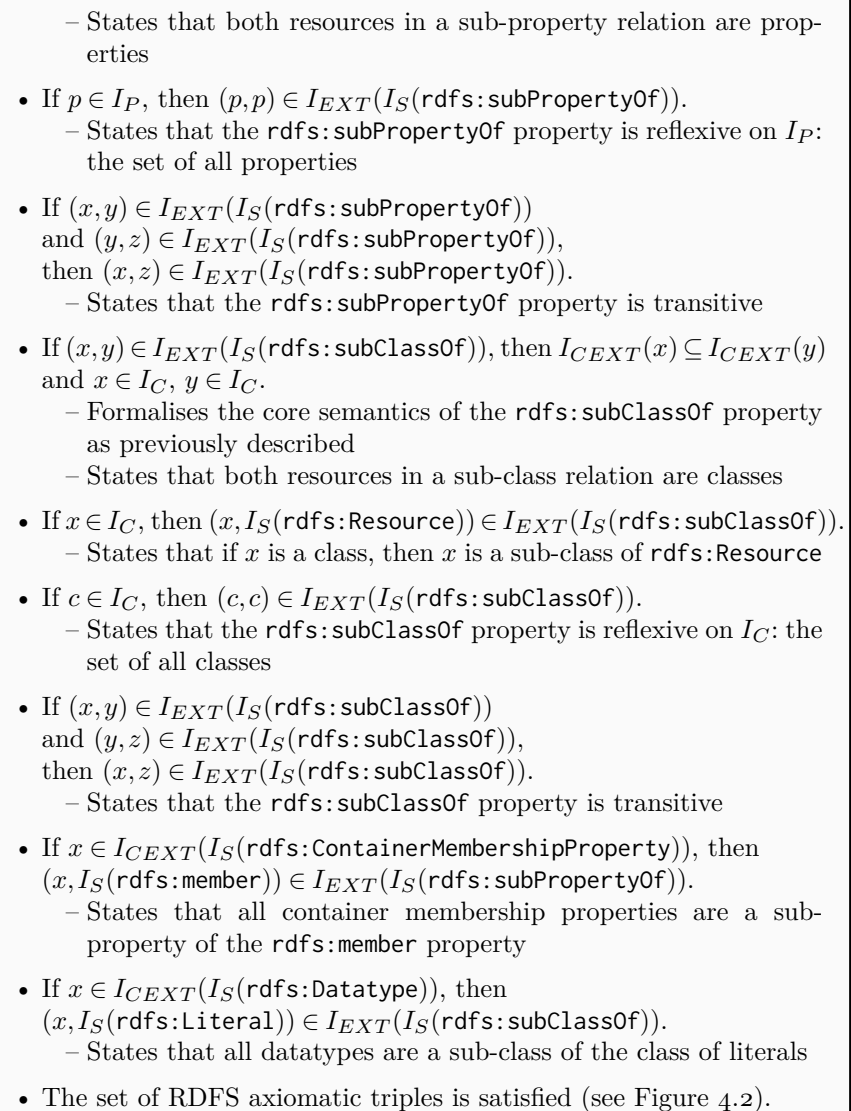

Thus, an [RDFS](#page-668-2)*<sup>D</sup>* [interpretation](#page-663-1) extends an [RDF](#page-667-0)*<sup>D</sup>* [interpretation](#page-663-1) with a long list of semantic conditions used to formalise the meaning of the [RDFS](#page-668-2) [vo](#page-672-0)[cabulary](#page-672-0) (as discussed in Section [4.2\)](#page-130-0). Among these semantic conditions, arguably the most important are those that relate to the four core [RDFS](#page-668-2) terms: rdfs:subClassOf, rdfs:subPropertyOf, rdfs:domain, and rdfs:range [\[286\]](#page-689-0). Other features are used for instantiating meta-classes and [datatypes,](#page-660-0) as well as for handling the semantics of [container](#page-659-1) [membership](#page-663-0) [properties.](#page-666-0)

## **Example 4.33**

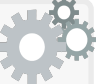

In Example [4.14,](#page-144-0) we sketched some initial ideas for mathematically formalising the semantics of sub-class. Since then we have more concretely formalised these ideas. However, the ideas remain the same; in fact, it may be useful to see how our [model theory](#page-665-1) has better formalised some of the ideas sketched there. First, in simple [interpreta](#page-663-1)[tions,](#page-663-1) we already generalised and formalised the idea that terms can denote things (which includes sets of things or relations between things):

- $I_R$ (ex:LemonPie) =  $l$ ,
- $I_{CEXT}(I_R(\text{ex:DessertRecipe})) = D$ ,
- $I_{CEXT}(I_R(\text{ex:Recipe})) = R$ .

More recently, in the definition of [RDFS](#page-668-2) [interpretations,](#page-663-1) we have also formalised the idea that "*an [RDF triple](#page-667-1) with the predicate* rdf:type *holds if and only if the thing denoted by the subject is an element of the set of things denoted by the object*" as follows:

$$
I_{CEXT}(y) := \{x \mid (x,y) \in I_{EXT}(I_S(\mathsf{rdf:type}))\}.
$$

Here we have formalised that if we have the [triple:](#page-667-1)

```
ex:LemonPie rdf:type ex:DessertRecipe
```
then an [RDFS](#page-668-2) [model](#page-665-2) must have  $l \in D$ ; on the other hand, if we knew that  $l \in D$ , then to equate both sets above, the [model](#page-665-2) would have to have the above [triple.](#page-667-1) Thus the definition above maps in both directions: from the mathematical level to the [RDF](#page-667-0) level and vice versa.

Finally, to capture the semantics of sub-class mathematically, in the definition of [RDFS](#page-668-2) [interpretations,](#page-663-1) we had the following condition:

If  $(x,y) \in I_{EXT}(I_S(\text{rdfs:subClassOf})),$  then  $I_{CENT}(x) \subseteq I_{CENT}(y)$ 

Thereafter, this condition, combined with the [triple:](#page-667-1)

```
ex:DessertRecipe rdfs:subClassOf ex:Recipe
```
means that an [RDFS](#page-668-2) [model](#page-665-2) must [satisfy](#page-669-0)  $D \subseteq R$ . If we also know that  $l \in D$ , we can reason that  $l \in R$ , which can be mapped back to the corresponding rdf:type [triple](#page-667-1) as previously discussed:

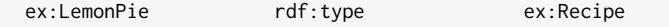

#### **Remark 4.16**

One may observe that some semantic conditions in Definition [20](#page-179-0) are defined in an *if* –*then* manner rather than an *if and only if* manner. For example, for sub-class, we have the following condition:

• If  $(x, y) \in I_{EXT}(I_S(\text{rdfs:subClassOf})),$  then  $I_{CEXT}(x) \subseteq I_{CEXT}(y)$ .

but we do not have that:

• If  $I_{CEXT}(x) \subseteq I_{CEXT}(y)$  then  $(x,y) \in I_{EXT}(I_S(\text{rdfs:subClassOf})).$ 

In other words, given a sub-class [triple,](#page-667-1) we enforce that the corresponding sets in the [model](#page-665-2) must be subsets, but if we know that the corresponding sets must be subsets in all [models,](#page-665-2) the [interpretation](#page-663-1) does require us to state in [RDFS](#page-668-2) that they are sub-classes.

To better illustrate this, consider the following [RDF graph](#page-667-2) *G*:

#### rdf:type rdfs:domain ex:Instance

This states that anything that has a type is an [instance.](#page-663-0) Now, everything  $(\text{in } I_R \cup I_P)$  is an [instance](#page-663-0) of rdfs:Resource so everything must also be of type ex:Instance: mathematically, per the definition of [RDFS](#page-668-2) [interpretations,](#page-663-1) we could prove that any [RDFS](#page-668-2) [model](#page-665-2) of *G* must have that  $I_{CEXT}(I_S(\text{rdfs:Resource})) \subseteq I_{CEXT}(I_S(\text{ex:Instance}))$  (and also that  $I_{CEXT}(I_S(\text{ex:Instance})) \subseteq I_{CEXT}(I_S(\text{rdfs:Resource})),$  though this is trivial since any [class](#page-659-0) is directly defined to be a sub-class of [resource\)](#page-668-0). Perhaps one might then expect that *G* should [RDFS-](#page-668-2)entail:

rdfs:Resource rdfs:subClassOf ex:Instance

Under the *if–then* semantics of [RDFS](#page-668-2) sub-class, this is not the case since nowhere do the definitions state that if  $I_{CEXT}(x) \subseteq I_{CEXT}(y)$ then  $(x,y) \in I_{EXT}(I_S(\text{rdfs:subClassOf}))$ . However, if we had an *if and only if* semantics for [RDFS](#page-668-2) sub-class covering the previous condition, this [entailment](#page-661-0) would hold as part of standard [RDFS](#page-668-2) [entailment.](#page-661-0)

Why then does [RDFS](#page-668-2) use *if–then* semantics for certain definitions? The short answer is that *if and only if* semantics is harder for practical systems to support in a [complete](#page-659-2) manner since we would need to consider the possibility of various types of "exotic" [entailments](#page-661-0) of the above form. Instead, [RDFS](#page-668-2) tries to find a trade-off between expressive semantics and ease of support in practical systems.

We will return to this issue again in Section [4.4.5.](#page-193-0)

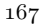

168 4 RDF Schema and Semantics

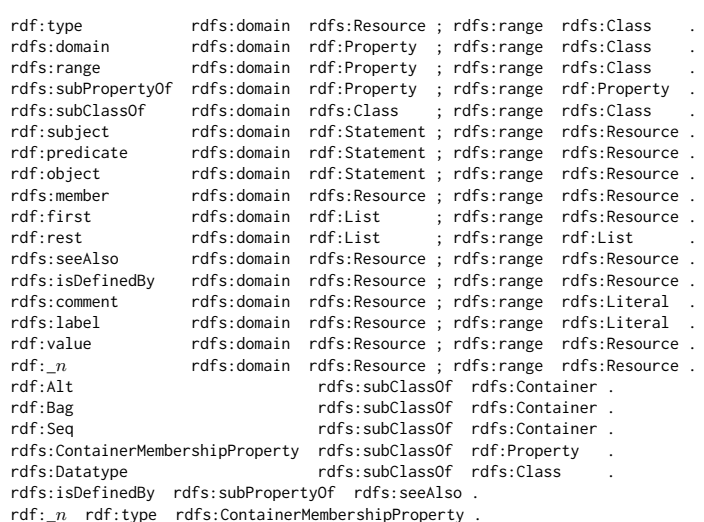

<span id="page-183-0"></span>**Fig.** 4.2 RDFS axiomatic triples  $(n > 0$  is any natural number)

*Exercise 4.19 All [classes,](#page-659-0) [properties](#page-666-0) and [literal](#page-665-0) values are also [resources](#page-668-0) under [RDFS](#page-668-2) semantics. Argue why this must be the case.*

In the definition of an [RDFS](#page-668-2) [interpretation,](#page-663-1) the four core [RDFS](#page-668-2) [properties](#page-666-0) – rdfs:domain, rdfs:range, rdfs:subPropertyOf and rdfs:subClassOf – are used to define the semantics of the [RDF](#page-667-0) and [RDFS](#page-668-2) [vocabulary](#page-672-0) itself, in the form of the [RDFS](#page-668-2) [axiomatic triples](#page-658-0) (see Figure [4.2\)](#page-183-0).

## **Example 4.34**

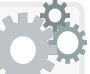

Assuming that the semantic conditions and [axiomatic triples](#page-658-0) for rdfs:domain and rdfs:range are in place, stating that an [RDFS](#page-668-2) [interpretation](#page-663-1) must also [satisfy](#page-669-0) the following two [axiomatic triples:](#page-658-0)

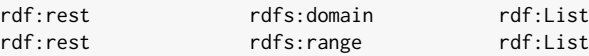

obviates the need for the following extra semantic conditions:

- If  $(x, y) \in I_{EXT}(I_S(\text{rdf}:\text{rest})),$  then  $x \in I_{CEXT}(I_S(\text{rdf}:\text{List}))$  and  $y \in I_{CEXT}(I_S(\text{rdf:List})).$
- $I_S(\text{rdf}:\text{rest}) \in I_P$  and  $I_S(\text{rdf}:\text{List}) \in I_C$ .

4.3 RDF(S) Model-Theoretic Semantics 169

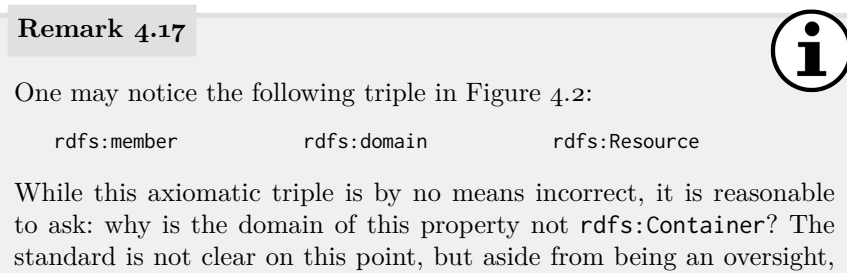

that are not [containers,](#page-659-1) such as (perhaps in the future) lists. By definition, all [RDFS](#page-668-2) [axiomatic triples](#page-658-0) are [RDFS-](#page-668-2)entailed by even an

it may be that this was to allow rdfs:member to be used on [resources](#page-668-0)

empty [RDF graph:](#page-667-2) under [RDFS](#page-668-2) semantics, they always hold. However, they are not the only [triples](#page-667-1) to always hold under [RDFS](#page-668-2) semantics: as before, this set of [triples](#page-667-1) that always hold is called the [RDFS-](#page-668-2)valid [triples,](#page-667-1) which includes (but is not limited to) the [RDFS](#page-668-2) [axiomatic triples.](#page-658-0)

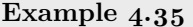

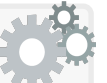

Not all [RDFS-](#page-668-2)valid [triples](#page-667-1) are given by the [axiomatic triples.](#page-658-0) For example, the following is not an [RDF\(](#page-667-0)S) [axiomatic triple:](#page-658-0)

rdfs:member rdf:type rdf:Property

However, the [triple](#page-667-1) always holds under [RDFS](#page-668-2) semantics due to the following semantic conditions (the first defined for [RDF](#page-667-0) [interpretations](#page-663-1) with the latter two defined for [RDFS](#page-668-2) [interpretations\)](#page-663-1):

- *x* is in  $I_P$  if and only if  $(x, I_S(\text{rdf:Property})) \in I_{EXT}(I_S(\text{rdf:type})).$
- If  $(x, y) \in I_{EXT}(I_S(\text{rdfs:subPropertyOf})),$  then  $I_{EXT}(x) \subseteq I_{EXT}(y)$ and  $x \in I_P$ ,  $y \in I_P$ .
- If  $x \in I_{CEXT}(I_S(\text{rdfs:ContainerMembershipProperty}))$ , then  $(x, I<sub>S</sub>(rdfs:member)) \in I<sub>EXT</sub>(I<sub>S</sub>(rdfs:subProperty0f)).$

combined with at least one [RDFS](#page-668-2) [axiomatic triple](#page-658-0) of the form:

rdf:\_*n* rdf:type rdfs:ContainerMembershipProperty

Hence the original [triple](#page-667-1) is [RDFS-](#page-668-2)valid: it is [satisfied](#page-669-0) by every [RDFS](#page-668-2) [interpretation](#page-663-1) and thus [RDFS-](#page-668-2)entailed by even the empty graph.

The notions of [RDFS](#page-668-2) satisfaction, [models](#page-665-2) and (un)satisfiability then follow as before: an [RDFS](#page-668-2) [interpretation](#page-663-1) *I* [satisfies](#page-669-0) an [RDF graph](#page-667-2) *G* if and only if *I* [satisfies](#page-669-0) all of its [triples,](#page-667-1) in which case *I* is an [RDFS](#page-668-2) [model](#page-665-2) of *G*; an [RDF](#page-667-2) [graph](#page-667-2) is [RDFS-](#page-668-2)satisfiable if and only if it has an [RDFS](#page-668-2) [model.](#page-665-2)

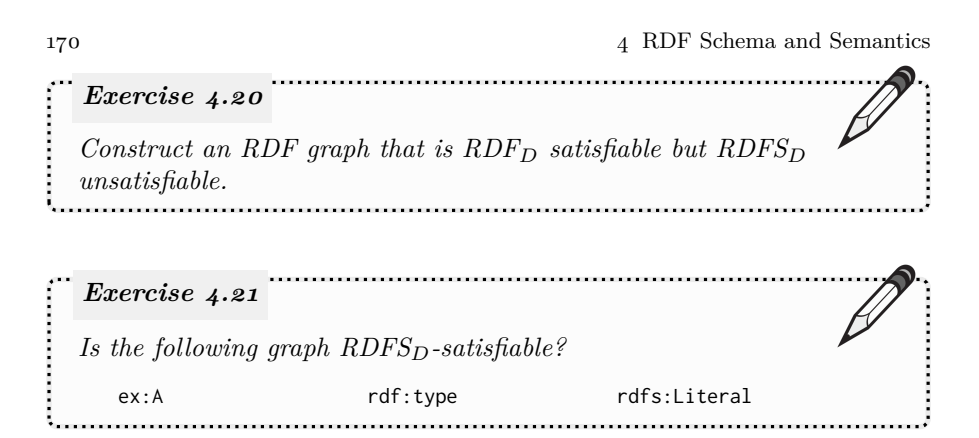

# **4.3.4.2 RDFS Entailment**

Finally, we are left with the natural notion of [RDFS](#page-668-2) [entailment:](#page-661-0) *G* [RDFS](#page-668-2)entails  $G'$  if and only if every [RDFS](#page-668-2) [model](#page-665-2) of  $G$  is an RDFS model of  $G'$ .

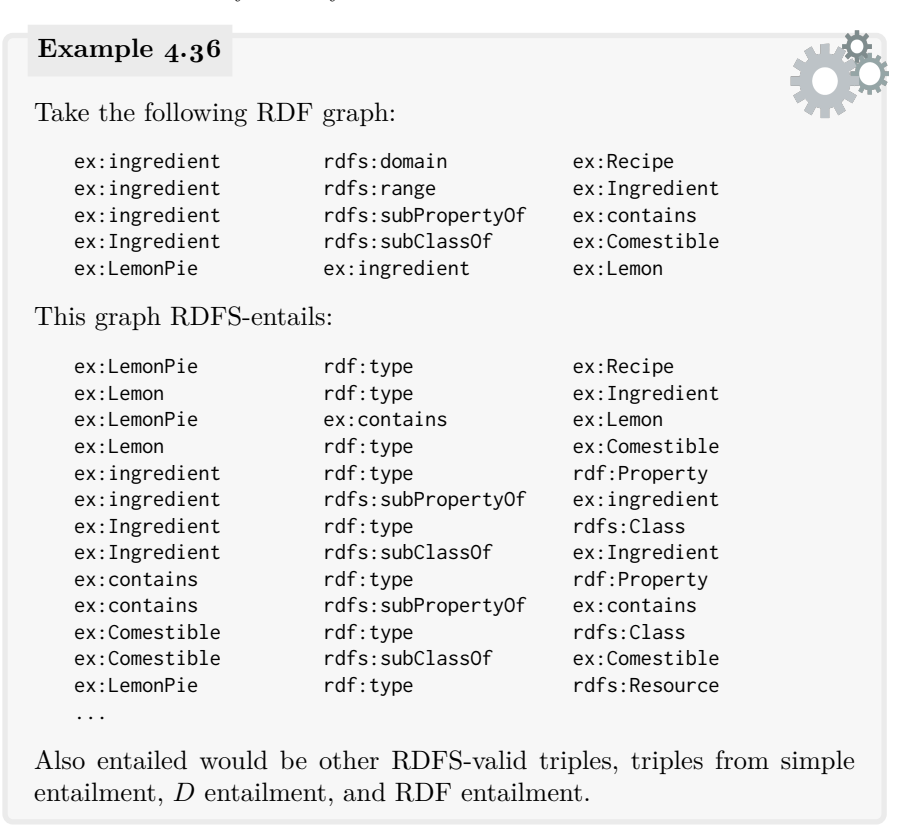

We are finished formalising the semantics of [RDFS](#page-668-2) with [model theory!](#page-665-1)

# <span id="page-186-0"></span>**4.4 RDF(S) Inference**

Thus far we have introduced the terms in the [RDF](#page-667-0) and [RDFS](#page-668-2) [vocabular](#page-672-0)[ies,](#page-672-0) given examples of what conclusions can be drawn from data using those terms, and given formal definitions of the semantics of [RDF\(](#page-667-0)S) and [entail](#page-661-0)[ments](#page-661-0) possible through such terms. However, we have not spoken in detail about how a machine could leverage such a semantics to perform useful tasks: we have not discussed how practical systems can perform *inference* with respect to the [RDFS](#page-668-2) semantics and these formal notions of [entailment.](#page-661-0)

## **Remark 4.18**

The terms *infer*/*inference* are often used almost interchangeably with *entail*/*entailment*. The terms based on "*entail*" refer conceptually to what follows as a consequence from what, whereas the term "*infer*" refers to a process of *computing* [entailments.](#page-661-0) Thus in our context, a graph [entails](#page-661-0) another graph, but a machine [infers](#page-663-2) a new graph.

Another term one may encounter is *reasoning*. Again [reasoning](#page-668-3) refers to a process of determining what follows as a consequence from what and thus relates to [inference.](#page-663-2) However, [reasoning](#page-668-3) is (subtly) a more general term, where there are various forms of [reasoning:](#page-668-3)

- [deductive reasoning](#page-660-1) involves applying [rules](#page-669-1) over premises to derive conclusions and is the main subject of Logic. For example, given the [rule](#page-669-1) "*any recipe containing lemons contains citrus*" and the premise "*this recipe for lemon meringue contains lemons*", then the conclusion that *this recipe for lemon meringue contains citrus* must follow.
- [inductive reasoning](#page-663-3) involves learning patterns from lots of examples such that can be applied to future examples – and is the main subject of Machine Learning. For example, given a set of recipes and their ingredients where some are tagged as "*dessert*" and others not, inductive [reasoning](#page-668-3) could extract the pattern that recipes with ingredients like "*sugar*", "*strawberries*", etc., are important to predict the presence of the "*dessert*" tag on a particular recipe, while ingredients like "*chicken*", "*pasta*", etc., help predict its absence.
- [abductive reasoning](#page-658-1) is somewhat more subtle but involves deriving a likely explanation for an observation based on a [rule.](#page-669-1) For example, if we observe that *lemon meringue is bitter*, and we know as a [rule](#page-669-1) that *a dish containing a lot of citrus will be bitter*, a possible explanation for the observation is that *lemon meringue contains a lot of citrus* (though there may be other reasons why it is bitter).

Various specific types of [inference](#page-663-2) may be defined for these varied types of [reasoning.](#page-668-3) Here we deal with [deductive reasoning](#page-660-1) since we are generally concerned with "crisp" data and [entailments.](#page-661-0)

| ID    | <i>if</i> $G$ matches                                                                   | then G RDFS <sub>D</sub> -entails                   |
|-------|-----------------------------------------------------------------------------------------|-----------------------------------------------------|
|       | rdfD1 ?x ?p ?l . (?l a literal with datatype IRI dt(?l) $\in$ D)<br>rdf $D_2$ ?x ?p ?y. | $?x ?p : b : b : b a dt(?)$ .<br>?p a rdf:Property. |
|       |                                                                                         |                                                     |
| rdfs1 | $?u \in D$                                                                              | ?u a rdfs:Datatype.                                 |
|       | rdfs $2$ ?p rdfs:domain ?c . ?x ?p ?y .                                                 | $?x a ?c$ .                                         |
|       | rdfs $3$ ?p rdfs: range ?c . ?x ?p ?y .                                                 | $?v a ?c$ .                                         |
|       | rdfs $4a$ ?x ?p ?y .                                                                    | $?x$ a $rdfs:Resource$ .                            |
|       | $rdfs4b$ $?x$ $?p$ $?y$ .                                                               | $?v$ a rdfs: Resource.                              |
|       | rdfs5 ?p rdfs:subPropertyOf ?q . ?x ?p ?y .                                             | $?x ?q ?y$ .                                        |
|       | rdfs6 ?p a rdf:Property.                                                                | ?p rdfs:subPropertyOf ?p.                           |
|       | rdfs7 ?p rdfs:subProperty0f ?q . ?q rdfs:subProperty0f ?r .                             | ?p rdfs:subPropertyOf ?r.                           |
|       | rdfs8 ?c a rdfs:Class.                                                                  | ?c rdfs:subClassOf rdfs:Resource.                   |
|       | rdfsq ?c rdfs:subClassOf ?d . ?x a ?c .                                                 | $?x a ?d$ .                                         |
|       | $rdfs10$ $?c$ a $rdfs:Class$ .                                                          | $?c$ rdfs:subClassOf $?c$ .                         |
|       | rdfs11 ?c rdfs:subClassOf ?d . ?d rdfs:subClassOf ?e .                                  | ?c rdfs:subClassOf?e.                               |
|       | rdfs12 ?p a rdfs: ContainerMembershipProperty.                                          | ?p rdfs:subPropertyOf rdfs:member.                  |
|       | rdfs13 ?d a rdfs:Datatype.                                                              | ?d rdfs:subClassOf rdf:Literal.                     |

<span id="page-187-0"></span>**Table 4.1** RDF and RDFS inference rules (in Turtle-like syntax)

One method of [inference](#page-663-2) we could consider is *materialisation*, where a machine computes valid [entailments](#page-661-0) from a graph and makes them explicit. Then we can take the merge of input and materialised data and perform queries over that merge. Another option might be to perform *query rewriting* where an input query is expanded to retrieve more answers over the raw input data; for example, a query for all [instances](#page-663-0) of the [class](#page-659-0) *astronomical bodies* may be expanded to cover all sub-classes of *astronomical bodies*, such as *galaxy*, *star*, etc. (assuming that the appropriate [RDFS](#page-668-2) definitions are in place).

In fact there are many general tasks we could consider that can leverage the types of [entailment](#page-661-0) we have illustrated for various practical purposes, and various ways in which those tasks could be implemented algorithmically. But to start with, we need some way to represent or encode those semantics in an explicit manner that machines can read, process, and act upon.

# *4.4.1 RDF(S) Rules*

Perhaps the most obvious encoding of the [RDF\(](#page-667-0)S) semantics for [inference](#page-663-2) is to use *rules* that encode *if* –*then* conditions over the data, such that *if* some premise is matched by the data, *then* a given [entailment](#page-661-0) holds. The [RDF](#page-667-0) Semantics document [\[180\]](#page-683-0) provides a non-normative list of [rule-](#page-669-1)like patterns that a machine can execute over a given graph to generate valid [inferences.](#page-663-2) We list these [rules](#page-669-1) in Table [4.1](#page-187-0) (recall that "a" denotes a shortcut for rdf:type); the [rules](#page-669-1) follow a straightforward *if* –*then* pattern, where for every *if* pattern matching a sub-graph *G*, the associated *then* pattern is [entailed](#page-661-0) by *G* – according to the [RDF\(](#page-667-0)S) semantics – using the same variable substitution. We can then use these [rules,](#page-669-1) for example, to materialise [entailments.](#page-661-0)

## **Remark 4.19**

The *if* /*then*-clauses of a [rule](#page-669-1) are often called the *antecedent*/*consequent* or *body*/*head* of a [rule.](#page-669-1) [Rules](#page-669-1) can be found in various communities with different names, such as Datalog in databases, Horn clauses in Logic Programming, etc.

# <span id="page-188-0"></span>**Example 4.37**

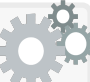

To materialise [RDFS](#page-668-2) [entailments,](#page-661-0) we can apply the [rules](#page-669-1) in Table [4.1](#page-187-0) recursively until a fixpoint is reached (this process is sometimes known as a "chase" and the fixpoint is sometimes known as the "closure"). To illustrate, let's take the following [RDF graph](#page-667-2) *G*:

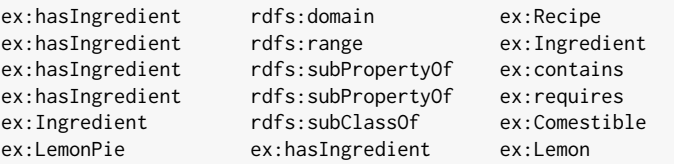

Let's start by applying the [rule](#page-669-1) rdfs5 on the data. If we look at matches for the body of  $r$ dfs<sub>5</sub> on the data in  $G$ , we will find:

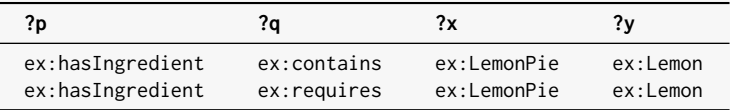

Binding the head of the same [rule](#page-669-1) using these solutions produces two new [triples](#page-667-1) we can add to *G*:

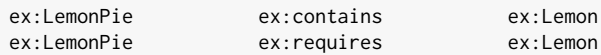

Next we could try [rule](#page-669-1) rdfs9, but we would not yet find solutions in *G* to match its body. If we then try applying  $\mathsf{rdfs}3$  to  $G$ , we would add:

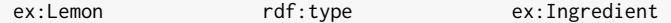

Now if we try rdfs9 again, this time we would find the following [entail](#page-661-0)[ment](#page-661-0) to add to *G*:

ex:Lemon rdf:type ex:Comestible

*...* and so on. The order in which we apply [rules](#page-669-1) does not matter so long as we continue until we are sure that no [rule](#page-669-1) can produce a new conclusion and a fixpoint for *G* is reached.

 $174$   $4$  RDF Schema and Semantics

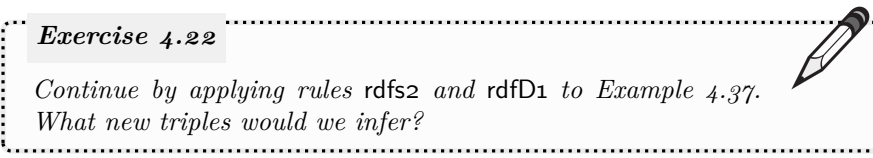

Example [4.37](#page-188-0) does not use all [rules](#page-669-1) in Table [4.1.](#page-187-0) [Rules](#page-669-1) such as rdfD2, rdfs4a, rdfs4b, rdfs6, etc., encode trivial internal [properties](#page-666-0) of the [RDFS](#page-668-2) [vo](#page-672-0)[cabulary,](#page-672-0) like that everything is a [resource,](#page-668-0) or any [property](#page-666-0) is a sub-property of itself, and so on, and so forth (as seen previously in Example [4.12\)](#page-137-0).

The reader may also have noticed mention of *D* in Table [4.1:](#page-187-0) this refers to the set of supported [datatypes](#page-660-0) (formally defined in Section [4.3.2\)](#page-168-0). The reader may further have noticed that two of the [rules](#page-669-1) look strange: rdfD1 and rdfs1. These [rules](#page-669-1) help to support inferencing over [datatypes](#page-660-0) as was discussed in Example [4.12,](#page-137-0) where rdfD1 is used to create and type [surrogate](#page-671-1) [blank nodes](#page-671-1) (implicitly, the [blank node](#page-659-3) \_:b in the head will be a fresh [blank](#page-659-3) [node](#page-659-3) generated each time, typed with the [datatype](#page-660-0) of that [literal\)](#page-665-0), and where rdfs1 explicitly types each supported [datatype](#page-660-0) in *D* as rdfs:Datatype.

#### **Example 4.38**

In Example [4.12,](#page-137-0) we briefly alluded to the need for [surrogate](#page-671-1) [blank nodes;](#page-671-1) for [instance,](#page-663-0) if we had a [triple](#page-667-1) of the form:

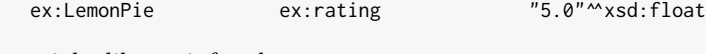

we might like to [infer](#page-663-2) that:

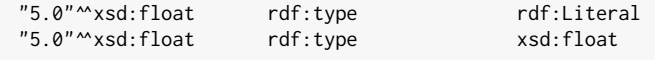

but since we cannot have [literals](#page-665-0) in the subject position, we rather create a fresh [surrogate blank node](#page-671-1) just for the [literal:](#page-665-0)

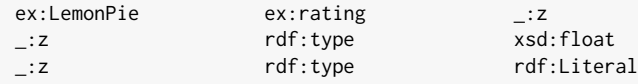

Per the formal definitions of [RDF](#page-667-0) [entailment](#page-661-0) (see Section [4.3\)](#page-143-0), the original [triple](#page-667-1) [RDF](#page-667-0)*D*-entails these latter three [triples](#page-667-1) assuming that xsd:float is recognised by *D*. In the interest of [completeness,](#page-659-2) covering this [inference](#page-663-2) is then the purpose of the [rule](#page-669-1) rdfD1 in Table [4.1.](#page-187-0)

# *4.4.2 RDF(S) Axiomatic Triples*

We previously defined a set of [RDF](#page-667-0) [axiomatic triples](#page-658-0) (Figure [4.1\)](#page-174-0) and [RDFS](#page-668-2) [axiomatic triples](#page-658-0) (Figure [4.2\)](#page-183-0) that always hold true, even for an empty graph. In fact, the [rules](#page-669-1) in Table [4.1](#page-187-0) are not sufficient to [infer](#page-663-2) these [triples;](#page-667-1) this omission, in turn, may lead to the omission of further [inferences.](#page-663-2)

<span id="page-190-0"></span>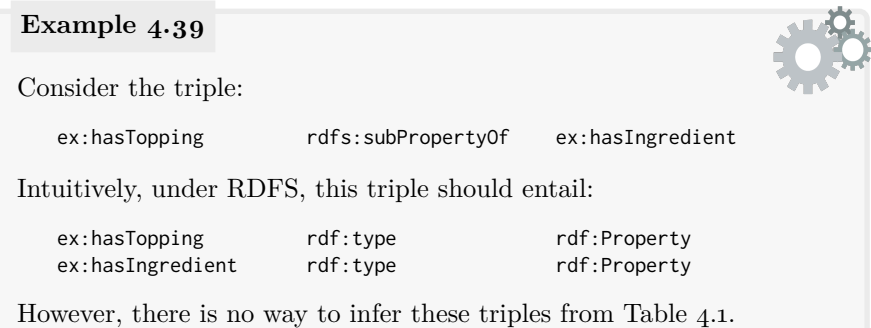

To cover such [inferences,](#page-663-2) we can simply add the aforementioned [RDF](#page-667-0) and [RDFS](#page-668-2) [axiomatic triples](#page-658-0) to the graph prior to applying the [rules](#page-669-1) in Table [4.1.](#page-187-0)

*Exercise 4.23 Find a minimal set of [RDFS](#page-668-2) [axiomatic triples](#page-658-0) (Figure [4.2\)](#page-183-0) that need to be added prior to applying the [RDFS](#page-668-2) [inference](#page-663-2) [rules](#page-669-1) (Table [4.1\)](#page-187-0) in order to achieve the missing [inferences](#page-663-2) in Example [4.39.](#page-190-0)*

One complication is the presence of an infinite number of [axiomatic triples](#page-658-0) mentioning  $\text{rdf:}\n *n*. The recommended solution is to only add these triples$  $\text{rdf:}\n *n*. The recommended solution is to only add these triples$ for the terms of the form rdf:\_*n* that are mentioned in the input graph, or in the case of an [entailment](#page-661-0) check, the graph proposed to be [entailed](#page-661-0) [\[180\]](#page-683-0).

## **Remark 4.20**

Figure [4.1](#page-174-0) and Figure [4.2](#page-183-0) do not include all [RDF-](#page-667-0)valid and [RDFS-](#page-668-2)valid [triples,](#page-667-1) respectively. For example:

rdfs:member rdf:type rdf:Property

is [RDFS-](#page-668-2)valid, but is not included in the set of [RDFS](#page-668-2) [axiomatic triples](#page-658-0) (since it follows from other [axiomatic triples](#page-658-0) and the [inference](#page-663-2) [rules\)](#page-669-1).

On the other hand, some of the [axiomatic triples](#page-658-0) in Figure [4.1](#page-174-0) and Figure [4.2](#page-183-0) are redundant. For example, stating:

176 4 RDF Schema and Semantics

rdf:type rdfs:domain rdfs:Resource is unnecessary when we have [rule](#page-669-1) rdfs4a. In summary, the set of [RDF\(](#page-667-0)S) [axiomatic triples](#page-658-0) is neither maximal nor minimal: some [RDF\(](#page-667-0)S) valid [triples](#page-667-1) are not included, while some [RDF\(](#page-667-0)S) [axiomatic triples](#page-658-0) can be [inferred](#page-663-2) by other means.

# *4.4.3 Generalised Triples*

This far, we have defined the [RDFS](#page-668-2) [inference](#page-663-2) procedure as first adding [ax](#page-658-0)[iomatic triples,](#page-658-0) and next applying [rules](#page-669-1) until a fixpoint. However, before finalising the procedure, we must tackle one final complication – this time due to restrictions on what terms can appear where in an [RDF triple.](#page-667-1) We already discussed how we sometimes need [surrogate blank nodes](#page-671-1) to represent [literals](#page-665-0) in the subject position of a [triple.](#page-667-1) However, there are additional positional restrictions on [RDF triples;](#page-667-1) namely, [literals](#page-665-0) and [blank nodes](#page-659-3) cannot appear as predicates. Do these latter restrictions cause problems?

#### **Example 4.40**

Inspired by an example from the [RDF](#page-667-0) Semantics document [\[180\]](#page-683-0), take the following (perhaps not so natural) [RDF graph:](#page-667-2)

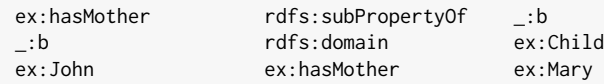

Now consider the following (valid [RDF\)](#page-667-0) [triple:](#page-667-1)

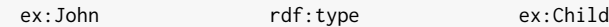

Should this [triple](#page-667-1) be [entailed](#page-661-0) by the original three [triples?](#page-667-1) According to the [RDFS](#page-668-2) semantics defined in Section [4.3,](#page-143-0) the answer is yes. In summary, if we were to forget about the restrictions on where terms can be placed in [RDF triples,](#page-667-1) we could [infer](#page-663-2) the following:

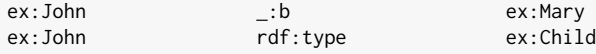

However, the first intermediary [triple](#page-667-1) has a blank node in the predicate position and hence it cannot be written down in the materialisation procedure. The second [triple](#page-667-1) is valid [RDF](#page-667-0) and is [RDFS-](#page-668-2)entailed from the original graph but may not have been [inferred](#page-663-2) (due to being [inferred](#page-663-2) from a "valid" but non-RDF [triple\)](#page-667-1).

- 1. Add the [RDF](#page-667-0) [and [RDFS\]](#page-668-2) [axiomatic triples](#page-658-0) to *G* (adding at least all of those corresponding to the rdf:\_*n* terms explicitly mentioned in *G*, or if *G* contains no such terms, adding the corresponding [triples](#page-667-1) for  $\mathsf{rdf:}\_1$ ).
- 2. Apply the [RDF](#page-667-0) [and [RDFS\]](#page-668-2) [inference](#page-663-2) [rules](#page-669-1) over *G*, recursively adding the conclusions back to the graph and reapplying [rules](#page-669-1) until no new conclusions are formed: i.e., until a *fixpoint* is reached. [Generalised triples](#page-662-0) should be allowed in this process.

<span id="page-192-1"></span>**Fig. 4.3** RDF[S] inference procedure

Thus, aiming towards [inferring](#page-663-2) all expected [entailments,](#page-661-0) the [RDF](#page-667-0) Semantics specification endorses [inferring](#page-663-2) [generalised triples,](#page-662-0) where term–position restrictions on [RDF triples](#page-667-1) are relaxed to allow [blank nodes,](#page-659-3) [IRIs](#page-663-4) and [literals](#page-665-0) in any position of the [triple.](#page-667-1) The specification also endorses replacing [rule](#page-669-1) rdfD1 with the generalised form GrdfD1 shown in Table [4.2:](#page-192-0) when [literals](#page-665-0) are allowed as subjects, there is no longer a need for [surrogate blank nodes.](#page-671-1)

<span id="page-192-0"></span>**Table 4.2** Generalised RDF rule

| <b>ID</b> | if $G$ matches                                                                     | then $G$ RDFS <sub>D</sub> -entails |
|-----------|------------------------------------------------------------------------------------|-------------------------------------|
|           | GrdfD1 ?x ?p ?l . (?l a literal with datatype IRI $dt(21) \in D$ ) ?l a $dt(21)$ . |                                     |

# *4.4.4 RDF(S) Inference Procedure*

Given an input [RDF graph](#page-667-2) *G*, the process of [inference](#page-663-2) with respect to [RDFS](#page-668-2) semantics suggested by the standard [\[180\]](#page-683-0) is given in Figure [4.3.](#page-192-1) The standard proves that all and only the [entailments](#page-661-0) expected according to the [RDFS](#page-668-2) semantics will be derived as [inferences](#page-663-2) by this process [\[180\]](#page-683-0).

Before we formalise this result, given an [RDF graph](#page-667-2) *G*, we must first define the *generalised [RDFS](#page-668-2) closure of G* as the result of applying the [RDFS](#page-668-2) [inference](#page-663-2) procedure of Figure [4.3](#page-192-1) to *G*; furthermore, given a second [RDF](#page-667-2) [graph](#page-667-2)  $G'$ , we define the *generalised [RDFS](#page-668-2) closure of*  $G$  *towards*  $G'$  as the result of applying the [RDFS](#page-668-2) [inference](#page-663-2) procedure of Figure [4.3](#page-192-1) to *G* but where the [RDFS](#page-668-2) [axiomatic triples](#page-658-0) for all terms of the form rdf:\_*n* appearing in  $G'$  are additionally added in Step 1. These two concepts are important for ensuring the correct handling of [entailments](#page-661-0) that require intermediate [triples](#page-667-1) 178 4 RDF Schema and Semantics

that are not valid [RDF,](#page-667-0) and [entailments](#page-661-0) that deal with [container](#page-659-1) [membership](#page-663-0) [properties,](#page-666-0) respectively. We now state the result.

<span id="page-193-2"></span>**Theorem 2.** *Let D recognise only* xsd:string *and* rdf:langString*. Let G be an [RDF graph](#page-667-2) that is [RDFS](#page-668-2)D-satisfiable. Let G*<sup>0</sup> *be a second [RDF](#page-667-2) [graph.](#page-667-2) Let G*<sup>∗</sup> *denote the generalised [RDFS](#page-668-2) closure of G towards G*<sup>0</sup> *. Then G*  $RDFS_D$  $RDFS_D$ -entails  $G'$  if and only if  $G^*$  simple-entails  $G'$  [\[180\]](#page-683-0)*.* 

# **Remark 4.21**

The result also holds under the more lightweight [RDF](#page-667-0) semantics, replacing [RDFS](#page-668-2) closure, [satisfiability](#page-669-0) and [entailment](#page-661-0) with [RDF](#page-667-0) closure, [satisfiability](#page-669-0) and [entailment](#page-661-0) (*D* remains the same).

# <span id="page-193-1"></span>**Remark 4.22**

Computing the generalised [RDFS](#page-668-2) closure of  $G$  (towards  $G'$ ) always terminates and can be run in polynomial time.

#### *Exercise 4.24*

*Regarding Remark [4.22,](#page-193-1) can you argue why the generalised [RDFS](#page-668-2) closure is always guaranteed to terminate (in polynomial steps)?*

Theorem [2](#page-193-2) only holds when *D* recognises a minimal set of [datatypes:](#page-660-0) if we add, for example,  $xsd:boolean$  to  $D$ , although we could use [datatype](#page-660-0) canonicalisation procedures to capture many relevant [inferences,](#page-663-2) the procedure would still miss the sorts of exotic [entailments](#page-661-0) discussed in Remark [4.15.](#page-176-0) Of course, an implementation may still to choose to support such [datatypes](#page-660-0) and apply incomplete inferencing through, for example, canonicalisation.

# <span id="page-193-0"></span>*4.4.5 Extensional Semantics*

<span id="page-193-3"></span>Aside from missing exotic [inferences](#page-663-2) involving [datatypes,](#page-660-0) the [RDFS](#page-668-2) [infer](#page-663-2)[ence](#page-663-2) procedure likewise misses [entailments](#page-661-0) that would result if the standard considered an *if-and-only-if*-style semantics (aka. an *extensional semantics*).

4.4 RDF(S) Inference  $179$ 

i.,

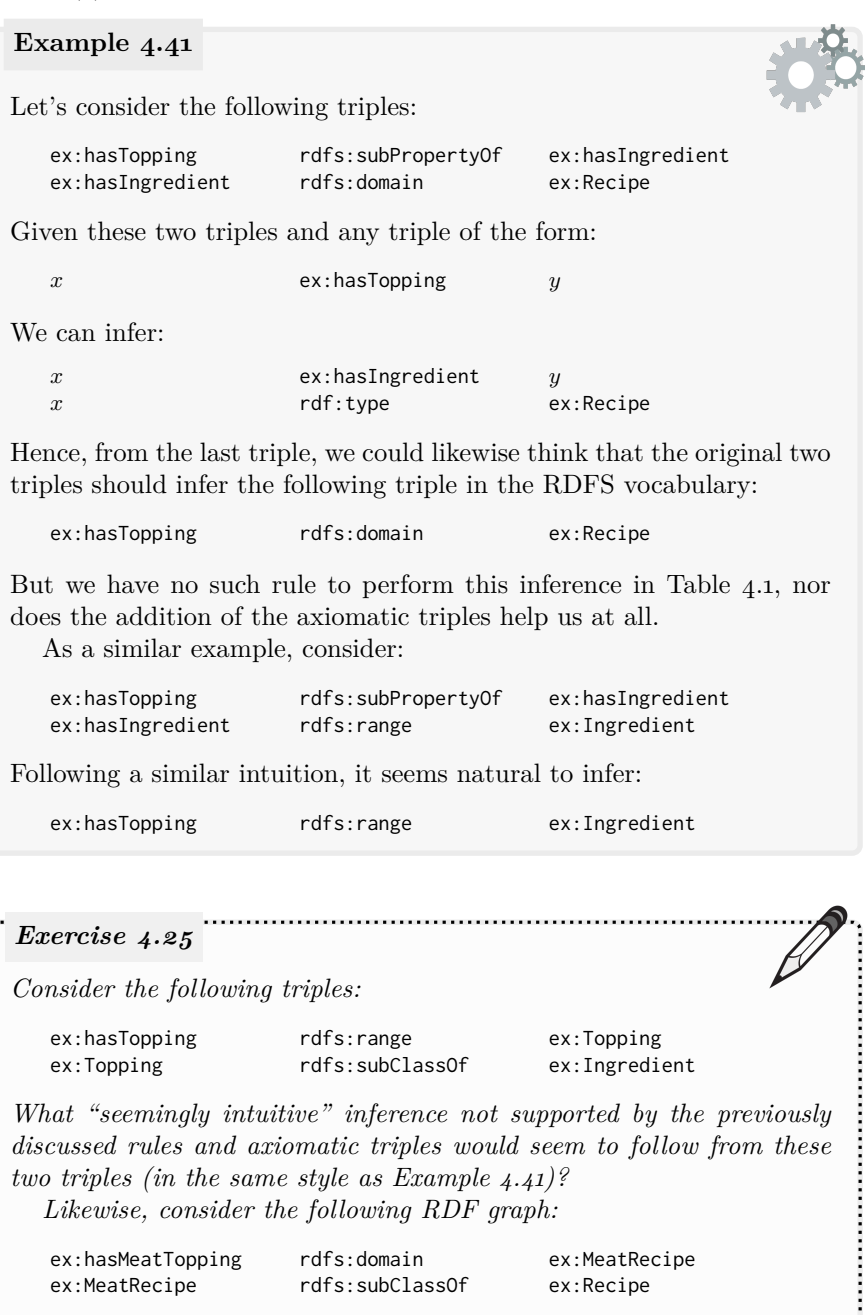

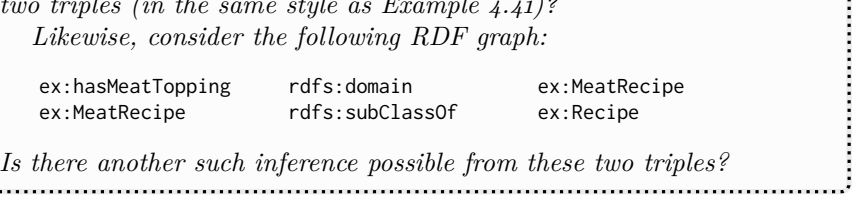

Though the types of [entailments](#page-661-0) outlined in Example [4.41](#page-193-3) seem like they should intuitively hold, they are not mandated by the standard definition of

[RDFS-](#page-668-2)entailment (see Section [4.3\)](#page-143-0) since the pertinent semantic conditions – for rdfs:domain and rdfs:range in this case – are defined with *if* rather than *if-and-only-if*; in other words, even if we know, for example, that the value of a given [property](#page-666-0) must always be in a given [class,](#page-659-0) the standard semantics do not require us to [entail](#page-661-0) the relevant rdfs:range [triple.](#page-667-1)

Conditions on sub-class, sub-property, domain and range are not given as "*if-and-only-if* " because it is more difficult to implement a procedure that captures all [entailments](#page-661-0) possible under such a semantics. In fact, there are quite a number of strange [entailment](#page-661-0) patterns that would arise in trying to [infer](#page-663-2) all possible rdfs:subClassOf, rdfs:subPropertyOf, rdfs:domain and rdfs:range [triples.](#page-667-1) We now look at a non-obvious example.

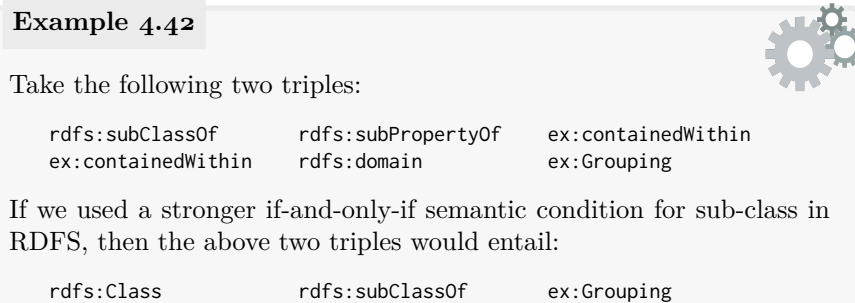

Though this example is exotic, a [complete](#page-659-2) [inference](#page-663-2) procedure would need to capture this [entailment](#page-661-0) and others likewise.

In the 2004 version of the [RDF](#page-667-0) Semantics [\[179\]](#page-683-1), an [extensional semantics](#page-662-1) was defined with precisely this stronger if-and-only-if semantics on sub-class, sub-property, domain and range. Likewise an informal set of valid [inference](#page-663-2) [rules](#page-669-1) under this semantics was provided in the standard; these [rules](#page-669-1) are enumerated for reference in Table [4.1.](#page-187-0) However, the standard warned that this set of [inference](#page-663-2) [rules](#page-669-1) was not known to lead to a [sound](#page-670-1) and [complete](#page-659-2) [inference](#page-663-2) procedure for this semantics. Though Franconi et al. [\[132\]](#page-680-0) later proposed a practical [inference](#page-663-2) procedure for [RDFS](#page-668-2) under an [extensional semantics,](#page-662-1) discussion of such a semantics (including the [rules](#page-669-1) of Table [4.1\)](#page-187-0) was completely dropped from the 2014 version of the [RDF](#page-667-0) Semantics standard [\[180\]](#page-683-0).

This discussion more generally highlights that although the [model theory](#page-665-1) defines the notion of [entailment](#page-661-0) in a rigorous manner, it does not offer any direct answers on how to compute such [entailment.](#page-661-0) Though the [extensional](#page-662-1) [semantics](#page-662-1) would be easy to define in terms of the [model theory](#page-665-1) – and in fact would be cleaner and more succinct to define – designing a provably [sound](#page-670-1) and [complete](#page-659-2) [inference](#page-663-2) procedure would be more difficult. This issue of computability of what a [model theory](#page-665-1) defines will return again in the next chapter where we discuss [OWL:](#page-666-1) a more complex [ontology language](#page-666-2) defined in terms of a [model theory](#page-665-1) and with the stronger if-and-only-if semantics.

#### 4.5 Summary 181

**Table 4.3** Extensional RDFS inference patterns

| ID | <i>if</i> G matches                                               | then $G$ extens. RDFS <sub>D</sub> -entails |
|----|-------------------------------------------------------------------|---------------------------------------------|
|    | exti ?u rdfs:domain ?v . ?v rdfs:subClassOf ?z .                  | $?$ u rdfs:domain $?z$ .                    |
|    | ext2 ?u rdfs: range ?v . ?v rdfs: subClassOf ?z .                 | ?u rdfs:range ?z.                           |
|    | ext3 ?u rdfs:domain ?v . ?w rdfs:subPropertyOf ?u .               | $?w$ rdfs:domain $?v$ .                     |
|    | ext4 ?u rdfs: range ?v . ?w rdfs: subPropertyOf ?u .              | $?w$ rdfs: range $?v$ .                     |
|    | extr, rdf:type rdfs:subPropertyOf ?w. ?w rdfs:domain ?v.          | rdfs:Resource rdfs:subClassOf ?v.           |
|    | ext6 rdfs:subClassOf rdfs:subPropertyOf ?w . ?w rdfs:domain ?v .  | rdfs:Class rdfs:subClassOf ?v.              |
|    | ext7 rdfs:subPropertyOf rdfs:subPropertyOf ?w. ?w rdfs:domain ?v. | rdf:Property rdfs:subClassOf ?v.            |
|    | ext8 rdfs:subClassOf rdfs:subPropertyOf ?w. ?w rdfs:range ?v.     | rdfs:Class rdfs:subClassOf ?v.              |
|    | extq rdfs:subPropertyOf rdfs:subPropertyOf ?w. ?w rdfs:range ?v.  | rdf:Property rdfs:subClassOf ?v.            |

# **4.5 Summary**

In this chapter, we introduced the [RDF](#page-667-0) [Schema](#page-669-2) (RDFS) standard, used to describe lightweight semantics for [classes](#page-659-0) and [properties.](#page-666-0) Such features are useful to allow publishers to make explicit the semantics of the terms used in [RDF](#page-667-0) data. Combined with a formal process of [inference,](#page-663-2) this can then avoid the need for publishing redundant data or writing redundant patterns in queries, instead allowing the machine to automatically deduce novel data through an [inference](#page-663-2) process; for example, rather than the publisher having to explicitly define that each *red supergiant* in their data is a *star* and an *astronomical body*; or rather than each user interested in [entities](#page-661-1) of type *astronomical body* needing to also ask for [instances](#page-663-0) of all sub-classes like *star*, *red supergiant*, etc.; with [RDFS,](#page-668-2) one can define a [class](#page-659-0) hierarchy and use [RDFS](#page-668-2) [inference](#page-663-2) to automatically conclude the relevant [class](#page-659-0) [memberships.](#page-663-0)

After motivating [RDFS,](#page-668-2) we described the [vocabulary](#page-672-0) it provides, which aside from allowing to define sub-class relations, also allows for specifying sub-properties, [classes](#page-659-0) that are the domain of [properties,](#page-666-0) and [classes](#page-659-0) that are the range of [properties.](#page-666-0) [RDFS](#page-668-2) also defines some auxiliary [vocabulary](#page-672-0) for annotating [resources,](#page-668-0) for dealing with [RDF](#page-667-0) [containers,](#page-659-1) as well as [classes](#page-659-0) to denote, for example, the [class](#page-659-0) of all [resources,](#page-668-0) or the [class](#page-659-0) of all [classes.](#page-659-0)

With the [RDFS](#page-668-2) [vocabulary](#page-672-0) covered, we then looked at how we could provide a rigorous definition of the semantics – the meaning – of such a [vocabulary.](#page-672-0) We discussed how [model theory](#page-665-1) provides a basis for specifying such formal definitions using [set theory,](#page-670-2) and proceeded to use this theory to define notions of [satisfiability](#page-669-0) and [entailment](#page-661-0) for [RDF](#page-667-0) and [RDFS;](#page-668-2) namely we provided [model theoretic](#page-665-1) definitions of [simple semantics,](#page-670-3) *D* semantics, [RDF](#page-667-0) semantics and [RDFS](#page-668-2) semantics. These formalisms then provide a precise definition of which [RDF graphs](#page-667-2) [entail](#page-661-0) which under the given semantics.

While [model theory](#page-665-1) allows us to define formal notions of [entailment,](#page-661-0) it does not immediately lead us to an [inference](#page-663-2) procedure that can perform computational tasks relating to such [entailments.](#page-661-0) We thus provided details of an [inference](#page-663-2) procedure for [RDF\(](#page-667-0)S) based on [rules](#page-669-1) and discussed the manner in which it is [sound](#page-670-1) (identifying only correct [entailments\)](#page-661-0) and [complete](#page-659-2) (identifying all correct [entailments\)](#page-661-0) with respect to the formal semantics.

#### **4.6 Discussion**

FRANK: The [model theoretic](#page-665-1) semantics of Section [4.3](#page-143-0) was challenging to follow. How are Web developers expected to use the [Semantic](#page-669-3) [Web](#page-669-3) standards when they are defined in such a theoretical manner? AIDAN: While that is a without doubt a valid concern, not everyone who wants to work with [RDFS](#page-668-2) needs to understand the [model the](#page-665-1)[ory](#page-665-1) semantics – much in the same way that people who programme with Python do not necessarily need to understand how the compiler works or what a Turing machine is (though it may help). More concretely, folks who wish to define their [vocabularies](#page-672-0) using [RDFS,](#page-668-2) for example, often simply need an intuitive understanding of what terms like rdfs:subPropertyOf or rdfs:domain mean and how they can be used – as discussed in Section [4.2.](#page-130-0) Other folks who wish to develop [reasoning](#page-668-3) systems for [RDFS](#page-668-2) can work directly with the [rule-](#page-669-1)based [inference](#page-663-2) procedure discussed in Section [4.4.](#page-186-0) FRANK: Who then needs the [model theoretic](#page-665-1) semantics? Why not just define the [vocabulary](#page-672-0) and some [rules?](#page-669-1) AIDAN: The [model-](#page-665-2)theory provides a rigorous definition of  $RDF(S)$  $RDF(S)$ , which of course is a key goal for any standard to avoid incompatibilities arising at a later stage due to different interpretations of what the semantics is supposed to be. Such a definition can be used to propose novel inferencing algorithms for [RDFS](#page-668-2) and prove them to be compliant with the standard semantics, or otherwise formalise what [entailments](#page-661-0) they can miss. It allows for studying the computational complexity of various problems associated with the standard [\[162\]](#page-682-0). Furthermore, it allows [RDFS](#page-668-2) to be extended in future standards (including [OWL,](#page-666-1) as described next). Anne: When discussing the [RDFS](#page-668-2) [vocabulary,](#page-672-0) you mentioned that there is some debate about the importance of certain features like [container-](#page-659-1)membership [properties](#page-666-0) and meta-classes, where the [in](#page-663-2)[ference](#page-663-2) procedure in Section [4.4](#page-186-0) is complicated by these features – particularly the [container-](#page-659-1)membership [properties,](#page-666-0) which lead to a potentially infinite number of [axiomatic triples.](#page-658-0) Why were these features included in the standard if they are so controversial? AIDAN: When the  $RDF(S)$  $RDF(S)$  Semantics was first formally standardised in 2004 [\[179\]](#page-683-1), it was not yet clear which features of [RDF](#page-667-0) would become of most importance in the future. Taking [container-](#page-659-1)membership [properties,](#page-666-0) for example, the idea that [RDF](#page-667-0) – based on unordered sets of [triples](#page-667-1) – may need standard ways to express ordered lists seems quite reasonable. Hence [containers](#page-659-1) were included in the standard [RDF](#page-667-0) [model](#page-665-2) and syntax. Thereafter, being able to query for **Discussion 4.3**

4.6 Discussion 183

any [member](#page-663-0) of such a list seems useful, and hence rdfs:member was introduced as a super-property of all the [container-](#page-659-1)membership [properties.](#page-666-0) In retrospect, [containers](#page-659-1) would not become frequently used [\[144\]](#page-681-0), where [collections](#page-659-4) and other custom methods for representing order became more popular; hence the additional semantic complications are probably not justified for the little adoption they have received. While there was discussion around deprecating them in the updated [RDF](#page-667-0) 1.1 specification, in the end they were not. However, there is no particular reason why an implementation needs to support them, and more minimal [inference](#page-663-2) processes have been proposed for a version of [RDFS](#page-668-2) without such features [\[286\]](#page-689-0). Julie: So [RDFS](#page-668-2) has been around for a while. Is it used in practice? AIDAN: Yes, studies have shown that the core features of [RDFS](#page-668-2) – subclass, sub-property, domain and range – have been widely used in published [RDF](#page-667-0) data, though features relating to [containers,](#page-659-1) for example, are less commonly used [\[144\]](#page-681-0). Julie: And again, is [RDFS](#page-668-2) a key ingredient for the Web of Data? AIDAN: Until (or *unless*) we reach a point where we have strong AI that can emulate an understanding of the Web's content in a similar fashion to how humans can, something *like* [RDFS](#page-668-2) would certainly seem to be a key building block for the Web of Data. [RDFS](#page-668-2) allows us to tell machines, for example, that all *red supergiant*s are *star*s, any pair of [entities](#page-661-1) related by *mother of* are also related by *parent of*, and so forth. If we do not provide such semantics to the machines of the Web and empower them to perform [inference](#page-663-2) over such semantics in a general way, this leaves three alternatives: publishers make redundant data explicit, users write more complex queries, or developers use some ad hoc methods specific to their website to enable such [inference](#page-663-2) locally. Relating to the latter point, aside from [RDFS](#page-668-2) being a Web standard, it is designed to allow publishers to reuse external definitions – which is a major design principle of [Linked Data](#page-664-0) discussed in a later chapter. So it is not the case that every website needs to define the [class](#page-659-0) hierarchy of astronomical bodies, for example, but rather agreement can be reached on one [vocabulary](#page-672-0) and reused by multiple websites to define their data, allowing uniform [inference](#page-663-2) methods to be applied. So in conclusion, yes, while one can reasonably argue over specific details, something like [RDFS](#page-668-2) *is* a key ingredient for a Web of Data. But in fact, there are many semantic definitions that would be useful to specify that are not supported by [RDFS;](#page-668-2) hence the [OWL](#page-666-1) standard – that we will discuss in the following chapter – was proposed.

# **Chapter 5 Web Ontology Language**

In order to realise the full potential of a Web of Data, we need machines to be capable of collecting, interpreting and integrating data from various sources. The [RDFS](#page-668-2) standard described in the previous chapter offers a step in that direction, outlining a well-defined [vocabulary](#page-672-0) that primarily allows us to specify sub-classes, sub-properties, and the domains and ranges of [properties,](#page-666-0) which in turn can be interpreted by machines and used to reason about the data. But in fact, we are still quite limited in what we can express with this [vocabulary:](#page-672-0) more such features would be useful, including, for example, the ability to state that two [IRIs](#page-663-4) refer to the same [resource,](#page-668-0) or to different [resources;](#page-668-0) to state that a user-defined [property](#page-666-0) is [transitive;](#page-671-0) or to state that two [classes](#page-659-0) must be [disjoint;](#page-661-2) or to define a new [class](#page-659-0) as the union of two existing [classes,](#page-659-0) or the intersection of those [classes;](#page-659-0) and so forth.

The [Web Ontology Language \(OWL\)](#page-666-1) aims to provide exactly such a [vocab](#page-672-0)[ulary:](#page-672-0) it extends the core [RDFS](#page-668-2) [vocabulary](#page-672-0) with a wide range of new, welldefined terms that allow for saying much *much* more in a machine-readable fashion than would otherwise be possible relying on [RDFS](#page-668-2) alone. Using [OWL,](#page-666-1) a much richer semantics can be made explicit for a given dataset, which in turn can help to automatically integrate data from various sources.

#### <span id="page-200-0"></span>**Example 5.1**

Let us consider three [RDF graphs](#page-667-2) taken from different websites. The first graph is from a source that talks about winners of Nobel Prizes:

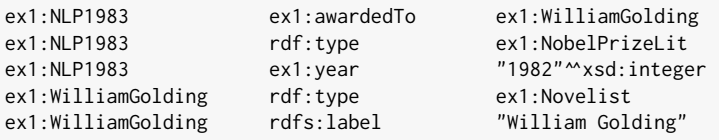

The second source has some biographical data about authors:

186 5 Web Ontology Language

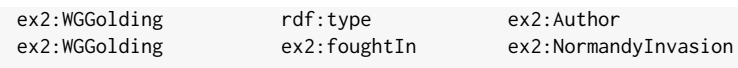

The third source has some data about wars:

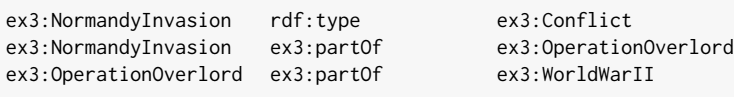

All three sources have a high level of semantic heterogeneity: other than some core [RDF\(](#page-667-0)S) terms, they use different [vocabularies.](#page-672-0)

Now given these three sources, let's assume that a user – perhaps Julie from Example [1.1](#page-18-0) – issues a query in her own [vocabulary:](#page-672-0)

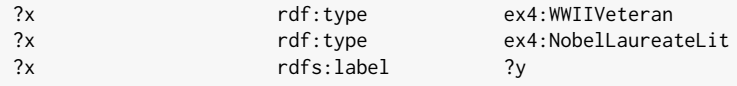

Intuitively we can imagine that the query is asking for the names of people who fought in World War II and are Nobel Laureates in Literature.

To answer this query, we are going to need to bridge the four [vo](#page-672-0)[cabularies:](#page-672-0) the three [vocabularies](#page-672-0) used in the data and the fourth used in the query. As discussed previously, in theory at least, we can use explicit semantics to bridge these types of gaps and integrate the data.

With [RDFS,](#page-668-2) we could state, for example:

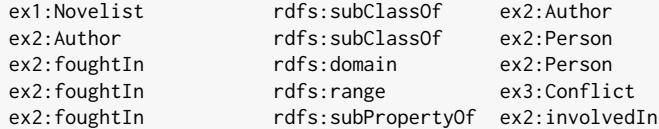

Here we see various semantics made explicit with respect to several [classes](#page-659-0) and [properties.](#page-666-0) The first and fourth claims are notable because they intuitively connect terms from two different [vocabularies:](#page-672-0) we refer to these claims as semantic mappings, or simply just mappings. While these two mapping [triples](#page-667-1) do help to bridge the [vocabularies](#page-672-0) used in the sources, none of these [triples](#page-667-1) really help us yet to answer the query.

However, with a richer [ontology language](#page-666-2) than [RDFS,](#page-668-2) we could go much further to make the semantics of these data explicit and to specify mappings that better bridge these sources. We could state, for example:

#### 5.1 Overview 187

- that ex1:WilliamGolding and ex2:WGGolding refer to the same [resource,](#page-668-0) while ex2:NormandyInvasion and ex3:NormandyInvasion also refer to the same [resource;](#page-668-0)
- that ex3:partOf is [transitive,](#page-671-0) meaning that if *x* ex3:partOf *y* and *y* ex3:partOf *z*, then *x* ex3:partOf *z*;
- that ex1:hasAward is the inverse of ex1:awardedTo, meaning that if *x* ex1:hasAward *y*, then *y* ex1:awardedTo *x*;
- that given a path where  $x$  ex2: foughtIn  $y$  and  $y$  ex3: partOf  $z$ , then *x* ex2:foughtIn *z*;
- that the [class](#page-659-0) ex4:WWIIVeteran is the [class](#page-659-0) of all [resources](#page-668-0) with the value ex3:WorldWarII for the [property](#page-666-0) ex2:foughtIn;
- that the [class](#page-659-0) ex4:NobelLaureateLit is the [class](#page-659-0) of all [resources](#page-668-0) with a value from the [class](#page-659-0) ex1:NobelPrizeLit for ex1:hasAward;
- and so forth.

With these semantics made explicit – and assuming an appropriate [inference](#page-663-2) process – from the merge of the above three sources, we could then automatically [infer](#page-663-2) data relevant to the original query:

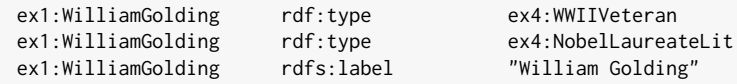

Thus we could generate (at least) the following answer to the query:

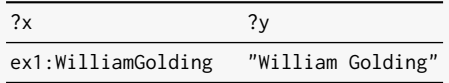

Such claims (and more besides) can be expressed in a well-defined manner through the richer semantics offered by [OWL.](#page-666-1)

# **5.1 Overview**

In this chapter, we describe the [OWL](#page-666-1) [vocabulary,](#page-672-0) which can be used to express the types of definitions illustrated in Example [5.1.](#page-200-0) We will first discuss the general notion of [ontologies,](#page-665-3) and how they relate to the Web of Data. We then discuss some preliminaries relating to the [model theoretic](#page-665-1) semantics of [OWL](#page-666-1) before we begin to introduce and define the additional [vocabulary](#page-672-0) that [OWL](#page-666-1) introduces. We then discuss computational issues relating to [inference](#page-663-2) that motivate the need for a variety of restricted sub-languages of [OWL.](#page-666-1)

#### **Historical Note 5.1**

Inspired by earlier works on Web [ontology languages](#page-666-2) – including SHOE [\[252\]](#page-687-0), DAML [\[183\]](#page-683-2), OIL [\[125\]](#page-680-1), DAML+OIL [\[183,](#page-683-2) [211\]](#page-685-0) – work on the Web [Ontology](#page-665-3) Language (OWL) first began at the [W3C](#page-673-0) in 2001. Subsequently, the first official version of [OWL](#page-666-1) became a [W3C](#page-673-0) Recommendation in February 2004 [\[266,](#page-688-0) [363\]](#page-693-0), extending upon the [RDFS](#page-668-2) [vocabulary](#page-672-0) of the same time. [OWL](#page-666-1) 2 – which first became a [W3C](#page-673-0) Recommendation in October 2009 and was revised in December  $2012$  [\[149,](#page-681-1) [190\]](#page-684-0) – added further features and [vocabulary](#page-672-0) to the [OWL](#page-666-1) specification. This chapter reflects the 2012 version of [OWL](#page-666-1) 2.

The remainder of this chapter is structured as follows:

- Section [5.2](#page-203-0) discusses the core notion of an "ontology" and how it relates to [OWL](#page-666-1) and the Web of Data.
- Section [5.3](#page-209-0) provides some preliminaries for the [model theory](#page-665-1) that is used to formally define [OWL.](#page-666-1)
- Section [5.4](#page-211-0) details the [OWL](#page-666-1) [vocabulary,](#page-672-0) including examples, discussion and definitions.
- Section [5.5](#page-269-0) discusses some of the [reasoning](#page-668-3) tasks that can be performed with respect to [OWL](#page-666-1) [ontologies.](#page-665-3)
- Section [5.6](#page-279-0) demonstrates why [reasoning](#page-668-3) over [ontologies](#page-665-3) described with the unrestricted [OWL](#page-666-1) language is computationally problematic, further introducing some restricted sub-languages of [OWL](#page-666-1) for which implementations of [reasoning](#page-668-3) tasks become more practical.
- Sections [5.7](#page-334-0) and [5.8](#page-336-0) conclude the chapter with a summary and discussion.

## <span id="page-203-0"></span>**5.2 Ontologies**

To begin, we should first give some context with respect to the "O" in [OWL.](#page-666-1) The notion of *ontology* originates in philosophy, where it refers to the study of the nature of things and how they can be categorised.

More concretely perhaps, [ontology](#page-665-3) deals with *epistemological questions* – questions about knowledge and understanding – such as what characterises an [entity,](#page-661-1) how can [entities](#page-661-1) be grouped or composed into hierarchical classifications (also known as [taxonomies](#page-671-2)), what are the *essential* [properties](#page-666-0) of [entities](#page-661-1) (the [properties](#page-666-0) that define what the [entity](#page-661-1) is), what are the *accidental* [properties](#page-666-0) of [entities](#page-661-1) (the [properties](#page-666-0) that the [entity](#page-661-1) could change or not have but still be the same [entity\)](#page-661-1), how can [properties](#page-666-0) themselves be grouped or categorised in a hierarchical manner, and so forth.

In the area of computer science, an [ontology](#page-665-3) is a formal representation of knowledge that forms a shared conceptualisation of a given domain. Thus the

#### 5.2 Ontologies 189

computer science notion of an [ontology,](#page-665-3) for a given domain, could be seen as an explicit, formal answer to the types of ontological questions posed in philosophy for that domain: what are the [entities,](#page-661-1) how can they be categorised, what are the [properties](#page-666-0) of these [entities,](#page-661-1) what are the essential [properties,](#page-666-0) and so forth. The goal is not to find the "correct" answer to these questions, but to find an answer parties can agree to: if multiple parties working in the same domain can agree, a priori, to the same formal conceptualisation of their domain, then they can then exchange and work collectively on data with higher levels of interoperability and less chance of misunderstanding.

### <span id="page-204-0"></span>**Example 5.2**

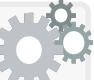

Let's take the seemingly innocent example of the concept of a *book*. What can we say about a book? What makes a book a book? While these may seem like rather philosophical questions – questions of semantics – their answers do have direct practical consequences.

For a bibliographic database of authors and the books they wrote, we can think that a book has an author or author(s), it has a year when it was first published, it is written in a given language or languages with translations to other languages, it has a unique International Standard Book Number (ISBN), it may have received certain awards or had positions on the best-seller charts of various countries, it may have sequels or prequels, it may have various critical reviews, and so forth.

For a library, much of the above still applies: books have authors and awards and so forth. But in the context of a library, a book can have a Dewey Decimal Code (DDC) code, or a book can have a number of copies available, or a book may have a [member](#page-663-0) currently holding it, or a date when it will be available again, and so forth.

For a bookstore, a book will have a price associated with it, the number of books in stock, it may have various editions and versions available, reviews, staff recommendations and so forth.

For an instructor, a book may have pages and chapters and exercises; it may have certain courses in which it is used, and so forth.

For a reader, a book may have a number of pages read, a number of pages left to read, a review, some annotations, and so forth.

For a publisher, a book may have a particular printing and binding method, a particular royalty agreement or copyright enforcement policy, a particular marketing and pricing strategy, and so forth.

For an online retailer, a book may come in physical or electronic formats, or may even be available as an audiobook, and so forth.

And so forth.

What we can say about a book – what makes a book a *book* – depends on whom you ask. A book means different things in different contexts.

A book can be thought of as the abstract work, or a particular version of that work, or a physical copy of that version of the work, and so on.

Us humans are good at dealing with such ambiguity; for example, if we are holding a book and a passer-by remarks that they've read that book, we will understand that they likely refer to the abstract work and not that particular physical copy of the book. If someone asks if the book is ours, we will understand that they are probably asking about the physical copy and not authorship of the abstract work. We resolve such ambiguities based on shared experience. As a result, when communicating with other humans, we are only as unambiguous as we need to be – and often (thankfully) no more unambiguous than that.

But if we wish to exchange data between different contexts – for example, if we wished to automatically integrate data from bibliographic databases, libraries, bookstores, online retailers, etc., to provide a user with options on how they can read books by a given author – then we will need to more unambiguous about what we mean by a "book".

For example, when exporting bibliographic data, if we define that ISBNs uniquely identify a book (which will be possible in [OWL\)](#page-666-1), then we need to be careful that that does not apply to physical copies of a book, where distinct copies may share the same ISBN. Conversely, if we were to define that a copy of a book must have a number of pages (which again will be possible in [OWL\)](#page-666-1), then we may have interoperability issues when it comes to the online retailer publishing audiobooks.

Here we could use an [ontology](#page-665-3) – in the computer science sense – to formalise a conceptualisation of "a book" that is shared by the bibliographic database, the library, the bookstore, the reader, etc., facilitating interoperability in the concrete sense of being able to exchange and integrate data across contexts. Ideally the [ontology](#page-665-3) would:

- facilitate data exchange across contexts without loss of information, where all local data in each context can be mapped to the [ontology;](#page-665-3)
- support different ways of expressing analogous data preferable in different contexts and have explicit semantics to align them;
- have a clear semantics that avoids unintended consequences in diverse contexts, including those not originally anticipated;
- be extensible.

Assuming agreement on such an [ontology](#page-665-3) for books, we could then start exchanging data over the Web about books in a much more interoperable manner than if each party simply created a data [model](#page-665-2) (e.g., [relational](#page-668-4) [schema\)](#page-669-2) with just their local application in mind.

## *Project 5.1*

*Sketch an abstract [ontology](#page-665-3) for books that fits at least the scenarios discussed in Example [5.2.](#page-204-0) You can sketch the [ontology](#page-665-3) in natural language, with a drawing, as a [relational](#page-668-4) [schema,](#page-669-2) or however you prefer. What [classes](#page-659-0) relating to books are necessary to cover these scenarios? What attributes/properties would these [classes](#page-659-0) have? How do these [classes](#page-659-0) interrelate? How might the [ontology](#page-665-3) be extended in future? How might it connect later with external [ontologies?](#page-665-3)*

Another important [property](#page-666-0) of [ontologies](#page-665-3) in the context of computer science is that they facilitate certain [inference](#page-663-2) tasks. For example, if we know that books have unique ISBNs, then we could automatically integrate information on books from different sources with the same ISBNs.

In the context of the Web, creating detailed [ontologies](#page-665-3) – whose definitions a relevant set of parties can agree upon – thus provides a shared, formal conceptualisation under which machines can exchange data.

# **Discussion 5.1**

Anna: Getting people to agree on definitions for everything on the Web seems like a huge task. How will these [ontologies](#page-665-3) come about? AIDAN: This idea of shared conceptualisations is not new. For example, libraries use standard classification schemes like the DDC to organise books, which can help increase interoperability across libraries. Such schemes can be seen as a very simple form of [ontology](#page-665-3) that arose out of a very practical need. [Ontologies](#page-665-3) are already used in a variety of walks of life and will continue to emerge as needed.

# **Example 5.3**

A prominent example of the practical use of [ontologies](#page-665-3) comes from the area of health-care, where hospitals often wish to exchange [Electronic Health Records \(EHRs\)](#page-661-3): when a new patient visits a hospital for the first time, an electronic record of their medical history – previous illnesses or treatments, current medication, etc. – may be more reliable than taking a verbal history since the patient may omit or forget important details pertaining to their current care. In such cases, it is vital to avoid ambiguity: for example, the term "cold" in a medical record may refer to the opposite of feeling warm, or may refer to a common cold, or may refer to a chest cold (acute bronchitis), or may refer to

<sup>5.2</sup> Ontologies 191

chronic obstructive lung disease (with the acronym COLD). Thus a variety of standards have emerged to increase interoperability of [EHRs](#page-661-3) and related clinical and administrative data, the most prominent of which is perhaps **[Health Level](#page-662-2)**  $7 \text{ (HL7)}$ , which aside from general guidelines and methodologies, also offers well-defined [vocabularies](#page-672-0) and [models](#page-665-2) to facilitate data exchange, which can also be seen as [ontologies](#page-665-3) [\[301\]](#page-690-0).

# **Discussion 5.2**

Anna: But these few domains with existing [ontologies](#page-665-3) are just a drop in the ocean of what we would need to exchange data on the Web. Aidan: Yes, but detailed [ontologies](#page-665-3) are not necessary to start exchanging data in a given domain. They can be added, adopted, improved, extended, mapped, replaced, etc., as needs arise. A general trend at the moment is towards defining and promoting [vocabularies](#page-672-0) for a given domain in order to first ensure agreement on the terms to use [\[389\]](#page-694-0). Such [vocabularies](#page-672-0) are associated with some semantic definitions, forming lightweight [ontologies.](#page-665-3) A prominent example is [schema.](#page-669-2)org*[a](#page-207-0)* , proposed by Google, Microsoft, Yahoo and Yandex as a broad-but-lightweight [ontology](#page-665-3) that publishers can use to embed [metadata](#page-665-4) in their webpages about [entities](#page-661-1) from a variety of domains. We will discuss this more in Chapter [8.](#page-530-0)

Defining [ontologies](#page-665-3) thus requires shared agreement, which in turn implies a social cost that must be justified by a clear benefit, particularly in terms of data exchange. But [ontologies](#page-665-3) are never "all or nothing": one can start with a relatively simple [ontology](#page-665-3) that can be extended and refined over time. In terms of costs, this is often described as a "*pay-as-you-go*" scenario, where, beginning with a simple and low-cost [ontology](#page-665-3) that serves initial needs, one can "pay" to further extend the [ontology](#page-665-3) as needs be. One can thus also define an [ontology](#page-665-3) that bridges two other existing [ontologies,](#page-665-3) permitting the exchange of data across previously distinct conceptualisations. The overall vision is that [ontologies](#page-665-3) can thus begin to emerge on the Web where they are most in need, and later be extended, merged or bridged – as needs justify.

The next question then is: how should [ontologies](#page-665-3) be represented? In general, any formal representation of knowledge could be called an [ontology,](#page-665-3) including, for example, claims made in [RDFS.](#page-668-2) However, the term "ontology" has the *connotation* of a rich body of formalised knowledge, perhaps richer than what [RDFS](#page-668-2) can express. This is what [OWL](#page-666-1) offers: a rich [vocabulary](#page-672-0) that extends [RDFS](#page-668-2) and allows for expressing much, much more.

<span id="page-207-0"></span>*a* <http://schema.org/>

#### 5.2 Ontologies 193

As per the case of [RDFS,](#page-668-2) [ontologies](#page-665-3) described in [OWL](#page-666-1) not only serve as documentation of a shared conceptualisation, but also further serve as a machine-readable description of the semantics of a particular domain (or domains), thus permitting automated [inference.](#page-663-2) However, this additional *expressivity* comes at a cost: [inference](#page-663-2) tasks become more computationally expensive – and even [undecidable](#page-672-2), i.e., there exist no [sound](#page-670-1) and [complete](#page-659-2) algorithms for them – when considering [reasoning](#page-668-3) over [ontologies](#page-665-3) described using such an expressive language. Hence we encounter a fundamental tradeoff: being able to express more allows for a richer shared conceptualisation, but makes inferencing much more computationally difficult.

The goal of the [Web Ontology Language \(OWL\)](#page-666-1) – the topic of this chapter – is to provide a rich language with which detailed [ontologies](#page-665-3) can be described in a formal, unambiguous, machine-readable fashion in order to increase interoperability, not only in terms of the exchange and integration of data on the Web, but also the exchange and integration of [ontologies](#page-665-3) themselves. Unfortunately, the resulting language, if left unrestricted, leads to [undecid](#page-672-2)[ability](#page-672-2) for common tasks. Hence, [OWL](#page-666-1) also defines restricted versions of the language, called sub-languages, that offer practical guarantees with respect to [decidability](#page-660-2) and computational complexity for different tasks.

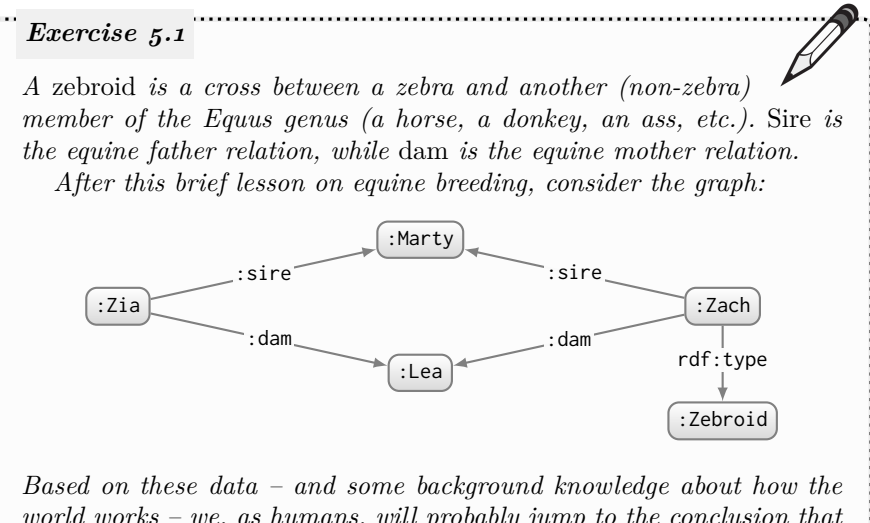

*world works – we, as humans, will probably jump to the conclusion that Zia is also a zebroid. But for a machine on the Web of Data to draw such a conclusion, we would need to make some definitions and assumptions explicit for machines (in a formal language such as [OWL\)](#page-666-1). List all of the definitions/assumptions (in natural language) that are required to logically derive the conclusion that Zia is a zebroid.* 

# **Further Reading 5.1**

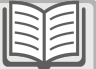

This chapter focuses on describing the [OWL](#page-666-1) 2 standard in terms of the features and semantics of its language, how [reasoning](#page-668-3) can be conducted over [ontologies](#page-665-3) using the language, and so forth. We will not cover in detail the methodologies and tools that can be used to design and achieve consensus on an [ontology](#page-665-3) within a particular organisation or community. Such is the subject of the area of *ontology engineering*, on which there already exists considerable literature to which we refer for more details, including the books by Allemang and Hendler [\[8\]](#page-674-0), Hitzler et al. [\[189\]](#page-684-1), and Hoeskstra [\[192\]](#page-684-2); book chapters by Gangemi and Presutti [\[137\]](#page-680-2), Pinto et al. [\[319\]](#page-691-0), and Sure et al. [\[375\]](#page-693-1); surveys by Brank et al. [\[75\]](#page-677-0), Katifori et al. [\[225\]](#page-686-0), and Simperl [\[361\]](#page-693-2); as well as papers by Blomqvist et al. [\[64\]](#page-677-1), Doran et al. [\[116\]](#page-679-0), Horridge et al. [\[206\]](#page-684-3), Peroni [\[312\]](#page-690-1), Strohmaier et al. [\[371\]](#page-693-3), and Suárez-Figueroa et al. [\[373\]](#page-693-4).

# <span id="page-209-0"></span>**5.3 OWL 2 Model Theory**

In Section [4.3](#page-143-0) we defined a [model theoretic](#page-665-1) semantics for [RDFS](#page-668-2) based on [models,](#page-665-2) [interpretations](#page-663-1) and [entailment.](#page-661-0) Likewise the [OWL](#page-666-1) [vocabulary](#page-672-0) can be defined in terms of [model theory](#page-665-1) [\[349,](#page-692-0) [281\]](#page-689-1). We will use this [model theory](#page-665-1) to more rigorously define the [vocabulary](#page-672-0) introduced in the section that follows, complementing examples. We recall the notion of a simple [interpretation](#page-663-1) *I* from Definition [9,](#page-149-0) composed of  $I_R$  (a set of [resources\)](#page-668-0),  $I_P$  (a set of [properties\)](#page-666-0),  $I_{EXT}$  (which maps a [property](#page-666-0) in  $I_P$  to a set of pairs of [resources](#page-668-0) in  $I_R \times$ *I*<sub>R</sub>), *I<sub>S</sub>* (which maps an [IRI](#page-663-4) to a [resource](#page-668-0) or [property](#page-666-0) in  $I_R \cup I_P$ ), and  $I_L$ (which maps a well-formed [literal](#page-665-0) to a [resource](#page-668-0) in  $I_R$ ). We will further use the notation  $I_C$  (the set of [classes\)](#page-659-0), and  $I_{CEXT}$  (which maps from a [class](#page-659-0) to its [members:](#page-663-0) a subset of *IR*) introduced in Definition [20.](#page-179-0)

# **Remark 5.1**

[OWL](#page-666-1) is defined in two different flavours, with two formal semantics specified through [model theory:](#page-665-1) Direct Semantics [\[281\]](#page-689-1) and [RDF-](#page-667-0)Based Semantics [\[349\]](#page-692-0). When defining the [OWL](#page-666-1) 2 [Vocabulary](#page-672-0) in the following section, we will follow the [RDF-](#page-667-0)Based Semantics because it (1) extends the [RDF](#page-667-0) Semantics discussed in Section [4.3;](#page-143-0) and (2) it is more concise than the Direct Semantics counterpart. We may simplify some aspects of the [model theoretic](#page-665-1) definitions; for example, we will drop some syntactic conditions that are not essential to understanding the [OWL](#page-666-1) [vocabulary.](#page-672-0) Later in the chapter, we will motivate and discuss the Direct Semantics [\[281\]](#page-689-1) (defined to maintain [decidability\)](#page-660-2).

5.3 OWL 2 Model Theory 195

[OWL](#page-666-1) semantics is generally defined in an if-and-only-if (aka. *extensional*) manner. This is similar to the extended if-and-only-if semantics discussed for [RDFS](#page-668-2) in Section [4.4.5.](#page-193-0) Such a semantics will allow for additional types of [entailments](#page-661-0) but at the cost of making [inference](#page-663-2) more complex.

Finally, unlike [RDFS,](#page-668-2) certain [OWL](#page-666-1) definitions may involve 3, 4, 5 or even an arbitrary number of domain terms. For example, we may define that the (1) *child* of a (2) *human* is (3) *human*; such definitions involve precisely three domain terms. Or we may define that the [class](#page-659-0) (1) *equus* is the union of (2) *horses*, (3) *zebras*, (4) *donkeys* and (5) *asses*; such definitions may involve an arbitrary number of domain terms. While [binary relations](#page-658-2) can be expressed easily as a single [RDF triple,](#page-667-1) these *n*-ary definitions cannot.

## **Example 5.4**

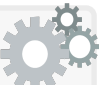

To represent the [OWL](#page-666-1) definition that the *child* of a *human* is *human*, we use the following [RDF triples](#page-667-1) [\[153\]](#page-681-2):

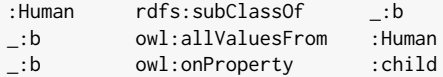

Here we use two [triples](#page-667-1) and a [blank node](#page-659-3) \_:b to first define the [class](#page-659-0) of all things whose children (if any) are all [members](#page-663-0) of :Human. With the rdfs:subClassOf relation, we then say that any [member](#page-663-0) of :Human must be in this [class.](#page-659-0) Such a definition is not possible in a single [triple.](#page-667-1)

To represent that *equus* is the union of *asses*, *donkeys*, *horses* and *zebras*, since we can have the union of an arbitrary number of [classes,](#page-659-0) we use an [RDF](#page-667-0) [collection](#page-659-4) (aka. [RDF list;](#page-659-4) see Section [3.5.4\)](#page-98-0):

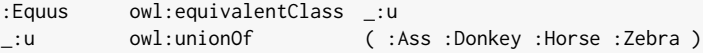

This expands to ten [triples](#page-667-1) of the following form:

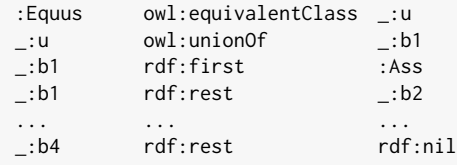

Here we use the [blank node](#page-659-3) \_:u to represent the [class](#page-659-0) that is the union of *asses*, *donkeys*, *horses* and *zebras*, and say that the [class](#page-659-0) *equus* is precisely equivalent to this union [class](#page-659-0) (which states that any [member](#page-663-0) of [class](#page-659-0) *ass*, *donkey*, *horse* or *zebra* is a [member](#page-663-0) of *equus* and vice versa).

As we will see later, various [OWL](#page-666-1) definitions require multiple [triples](#page-667-1) – possibly even an arbitrary-length [collection](#page-659-4) – to express in [RDF](#page-667-0) [\[153\]](#page-681-2).

Along these lines, we will write  $I_{LIST}(b_1, x_1, \ldots, x_n)$  to represent the boolean condition that there exists  $\{b_1, \ldots, b_n, x_1, \ldots, x_n\} \subseteq I_R$  such that:

- $(b_1, x_1) \in I_{EXT}(\text{rdf:first});$  and
- $(b_1, b_2) \in I_{EXT}(\text{rdf}:\text{rest});$  and
- ...; and
- $(b_n, x_n) \in I_{EXT}(\text{rdf:first});$  and
- $(b_n, I_S(\text{rdf:nil})) \in I_{EXT}(\text{rdf:rest}).$

In other words,  $I_{LIST}(b_1, x_1, \ldots, x_n)$  states that the [interpretation](#page-663-1) *I* [sat](#page-669-0)[isfies](#page-669-0) a [collection](#page-659-4) with the head  $b_1$  and the sequence of elements  $(x_1, \ldots, x_n)$ .

# <span id="page-211-0"></span>**5.4 OWL 2 Vocabulary**

[OWL](#page-666-1) 2 introduces a variety of novel and well-defined terms that greatly extend the terms available from the [RDFS](#page-668-2) [vocabulary.](#page-672-0) In this section, we introduce the [OWL](#page-666-1) 2 [vocabulary](#page-672-0) categorised by how the constituent terms are used: to make claims about the equality and inequality of [resources,](#page-668-0) to make claims about [properties,](#page-666-0) to make claims about [classes,](#page-659-0) to define new [classes,](#page-659-0) and finally, to define new [datatypes.](#page-660-0) Before continuing, we discuss some conventions and abbreviations that we will use in the following section:

- 1. Rather than first present the [OWL](#page-666-1) 1 [vocabulary](#page-672-0) and then the [OWL](#page-666-1) 2 [vo](#page-672-0)[cabulary,](#page-672-0) we will introduce the [OWL](#page-666-1) 1 and [OWL](#page-666-1) 2 [vocabulary](#page-672-0) together. We will mark terms that are new to [OWL](#page-666-1) 2 with an asterisk symbol (\*).
- 2. We will use  $x, y, z$  to refer to general [resources](#page-668-0) (from  $I_R$ );  $p, q$  to refer to [properties](#page-666-0) (from  $I_P$ ); *b, c* to refer to [classes](#page-659-0) (from  $I_C$ ); and *n* to refer to natural numbers  $(n \geq 0)$ . For an [RDF term](#page-667-3) ex: term, we may use the local name in small-caps TERM to denote its referent (i.e.,  $I_S$ (ex:term)).

# *5.4.1 Equality and Inequality*

As was discussed in Section [4.3.1,](#page-146-0) [RDF](#page-667-0) does not have a [UNA,](#page-672-3) meaning that multiple [\(coreferent\)](#page-660-3) [IRIs](#page-663-4) and/or [literals](#page-665-0) may refer to the same [resource.](#page-668-0) Not applying a [UNA](#page-672-3) means that publishers do not need to agree in every case on a specific term for every single [resource](#page-668-0) of interest out there. [Coreferent](#page-660-3) terms are then common in data published on the Web [\[113,](#page-679-1) [166,](#page-682-1) [204\]](#page-684-4). With the lack of a [UNA,](#page-672-3) while under *D* semantics we may sometimes know which [literals](#page-665-0) are [coreferent,](#page-660-3) the default case in [RDF](#page-667-0) is that a pair of [IRIs](#page-663-4) *may or may not be* [coreferent:](#page-660-3) they *may or may not* refer to the same [resource.](#page-668-0) In fact, there is no generic way in [RDF](#page-667-0) nor in [RDFS](#page-668-2) to state explicitly whether or not two [IRIs](#page-663-4) are [coreferent.](#page-660-3) However, the [OWL](#page-666-1) [vocabulary](#page-672-0) provides two [properties](#page-666-0) with which we can explicitly specify (non-)coreference:

owl:sameAs: relates two [resources](#page-668-0) that are the same.

 $(x_1, x_2) \in I_{EXT}(I_S(\text{owl:sameAs}))$  IF AND ONLY IF  $x_1 = x_2$ 

- This [property](#page-666-0) is used to denote that two [RDF terms](#page-667-3) are [coreferent:](#page-660-3) that they refer to the same [resource.](#page-668-0)
	- When owl:sameAs is stated between two [RDF terms,](#page-667-3) those terms become interchangeable in the [RDF graph.](#page-667-2)
	- Example [5.5](#page-212-0) will demonstrate a typical use.
- On the other hand, as a result of the IF-AND-ONLY-IF semantics, when we know that two [RDF terms](#page-667-3) are [coreferent,](#page-660-3) we can state an owl:sameAs relation between them.
	- Thus, for example, the owl:sameAs relation becomes [transitive,](#page-671-0) [symmetric](#page-671-3) and [reflexive.](#page-668-1)
	- Taking [transitivity](#page-671-0) as an example, given  $x_1$  same-as  $x_2$  and  $x_2$ same-as  $x_3$ , we know that  $x_1 = x_2$  and  $x_2 = x_3$ , from which we can conclude that  $x_1 = x_3$ ; from this latter implication in the [model theory,](#page-665-1) the if-and-only-if semantics allows us to conclude that  $x_1$  same-as  $x_3$  on the [RDF](#page-667-0) level.

owl:differentFrom: relates two [resources](#page-668-0) that are different.

 $(x_1, x_2) \in I_{EXT}(I_S(\text{owl:differentFrom}))$  IF AND ONLY IF  $x_1 \neq x_2$ 

- This [property](#page-666-0) is used to denote that two [RDF terms](#page-667-3) are not [coref](#page-660-3)[erent:](#page-660-3) that they refer to different [resources.](#page-668-0)
	- For example, if a graph states or [entails](#page-661-0) that *x*<sup>1</sup> same-as *x*<sup>2</sup> and *x*<sup>1</sup> different-from *x*2, that graph contains an *inconsistency* (i.e., a *contradiction*) since it implies both  $x_1 = x_2$  and  $x_1 \neq x_2$ .
	- Furthermore, the owl:differentFrom relation becomes [irreflex](#page-664-1)[ive](#page-664-1) since stating  $x_1$  different-from  $x_1$  would imply  $x_1 \neq x_1$ .
- <span id="page-212-0"></span>• On the other hand, when we know that two [RDF terms](#page-667-3) are not [coreferent,](#page-660-3) we [entail](#page-661-0) an owl:differentFrom relation between them.
	- As a result, for example, the owl:differentFrom relation becomes [symmetric:](#page-671-3) given *a* different-from *b*, we know that  $a \neq b$ , which implies  $b \neq a$ , which in turn gives *b* different-from *a*.

## **Example 5.5**

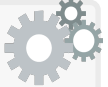

We recall the [RDF dataset](#page-667-4) from Example [3.14](#page-100-0) where we represented four [RDF graphs](#page-667-2) found in four different Web documents on three domains: a shopping site, a local profile and a recipe site. We see that the graphs in different domains refer to the same [resources](#page-668-0) using different [IRIs](#page-663-4) where we draw a dashed line between such occurrences. In the case of ex2:TescoTerryland, we highlight that the same [IRI](#page-663-4) is used in two different graphs with a thick grey line.

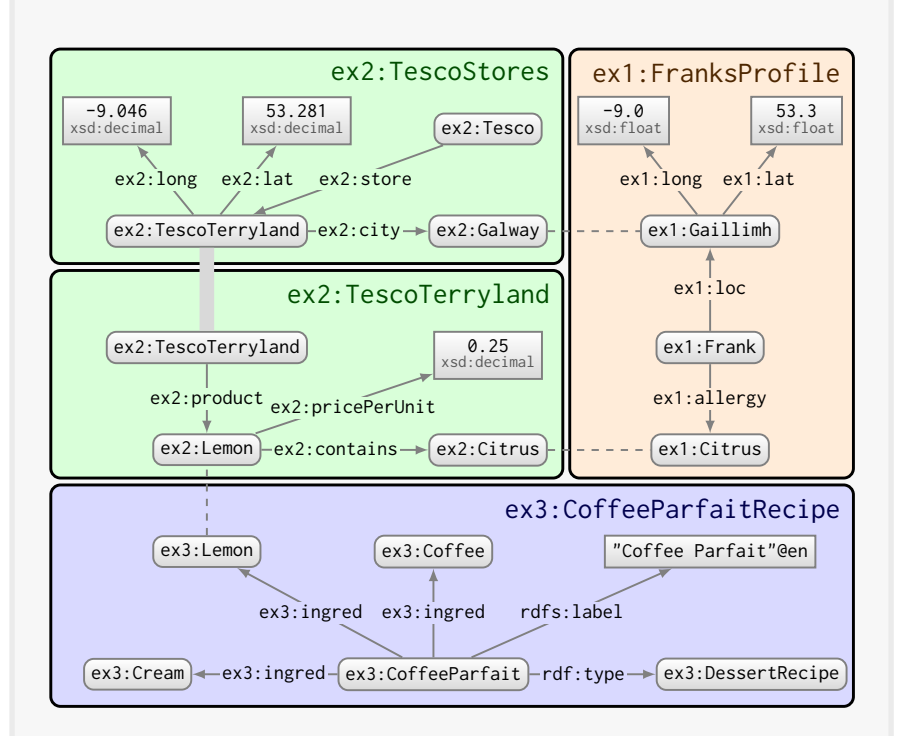

The [coreference](#page-660-3) of the three dashed pairs can be represented using the owl:sameAs [property:](#page-666-0)

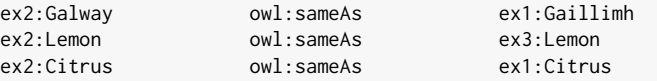

The combination of these three [triples](#page-667-1) and the merge of the four graphs in the dataset above would then [entail:](#page-661-0)

#### 5.4 OWL 2 Vocabulary 199

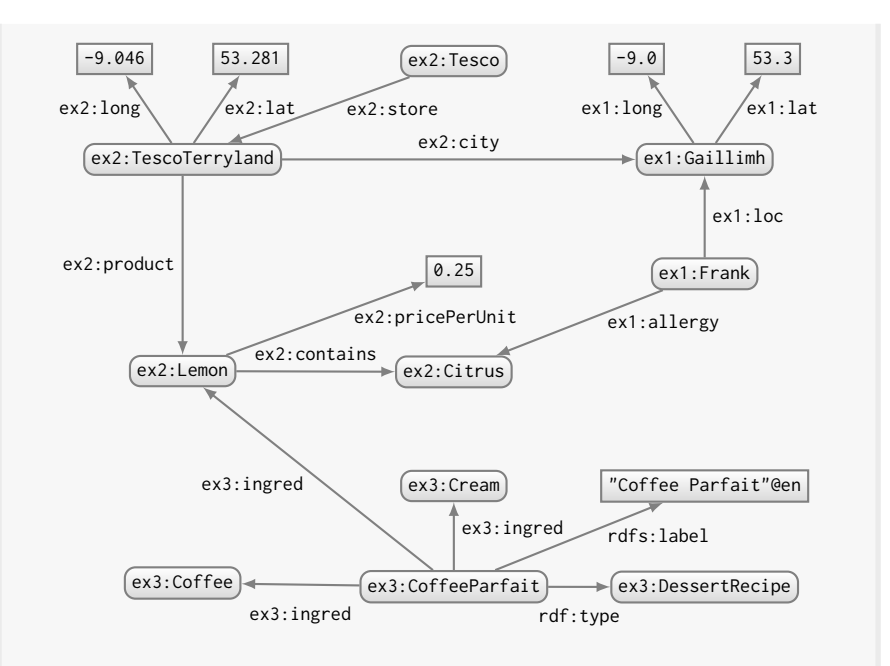

Recall that the [coreferent](#page-660-3) terms are interchangeable: we could equivalently select or duplicate them, e.g., using ex3:Lemon instead of or in addition to ex2:Lemon. By considering [coreference](#page-660-3) across graphs, the result is better connected and easier to process as a whole. Such [reasoning](#page-668-3) thus has many benefits for an automated search process; for example, it would be much easier to find a store close to Jen's location, or to [rule](#page-669-1) out recipes containing her allergies, and so forth.

With respect to owl:differentFrom, this could be used to state, for example, that an [IRI](#page-663-4) referring to another Galway – e.g., the town Galway in New York, U.S. – should not be confused with the location of ex1:Frank, whose referent will probably not wish to go all the way from the West Coast of Ireland to New York just to buy lemons.

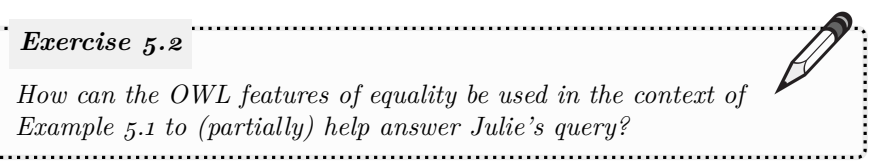

#### **Remark 5.2**

Since the  $owl:differentFrom relation is quite prevalent - i.e., it$ would likely hold true for the vast majority of pairs of [IRIs](#page-663-4) in a realistic dataset – such relations are often left implicit: explicitly writing down every name that refers to something different than every other name would quickly approach a cumbersome  $\binom{n}{2}$  [triples.](#page-667-1)

In cases where a set of [individuals](#page-663-5) need to be declared pairwise different, [OWL](#page-666-1) provides a linear-length shortcut syntax as follows:

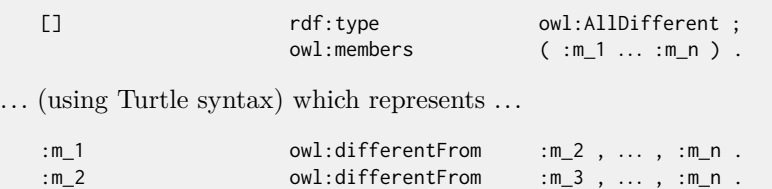

*... ... ...* :m\_n-1 owl:differentFrom :m\_n .

In [OWL](#page-666-1) 1, owl:members was instead written as owl:distinctMembers; either [property](#page-666-0) can be used in [OWL](#page-666-1) 2 for owl:AllDifferent.

## **Remark 5.3**

It is not always the case that owl:sameAs and owl:differentFrom need to be stated explicitly in the data: later we will see a variety of features from which both such relations can be [entailed.](#page-661-0)

# *5.4.2 Properties*

[RDFS](#page-668-2) allows for defining some basic semantics for [properties:](#page-666-0) their subproperties, their domains and their ranges. However, [OWL](#page-666-1) supports further [property](#page-666-0) [axioms](#page-658-3): claims made about [properties](#page-666-0) that are assumed true in order to reason over the data. We now begin to describe such [axioms.](#page-658-3)

#### **5.4.2.1 Datatype vs. Object Properties**

First, unlike the rdf:Property [class](#page-659-0) previously introduced, [OWL](#page-666-1) introduces two distinct [classes](#page-659-0) of [properties](#page-666-0) that make a clear distinction between *individuals* (identified by [IRIs\)](#page-663-4) and *datatype values* (typically identified by [liter](#page-665-0)[als\)](#page-665-0). This distinction will later enable certain computational guarantees.
owl:ObjectProperty is the [class](#page-659-0) of all [properties](#page-666-0) that relate [individuals](#page-663-0) to other [individuals.](#page-663-0)

• For example, HASPARENT would be an object [property](#page-666-0) that relates [individuals](#page-663-0) to other [individuals.](#page-663-0)

owl:DatatypeProperty is the [class](#page-659-0) of all [properties](#page-666-0) that relate [individ](#page-663-0)[uals](#page-663-0) to [datatype values.](#page-660-0)

• For example, HASAGE would be a [datatype](#page-660-1) [property](#page-666-0) that relates [individuals](#page-663-0) to a [datatype value](#page-660-0) (e.g., an integer).

### **5.4.2.2 RDFS Property Axioms**

[OWL](#page-666-1) recycles some [RDFS](#page-668-0) terms discussed in Section [4.1](#page-129-0) that can be used specifically to define the semantics of [properties.](#page-666-0) However, this time the normative semantics for [RDFS](#page-668-0) terms is *if-and-only-if*. To keep the current discussion self-contained, we briefly re-introduce this [vocabulary](#page-672-0) (since sub-class does not relate to [properties,](#page-666-0) it will be discussed later):

 $r$ dfs: subPropertyOf relates every pair of [properties](#page-666-0)  $p_1$  and  $p_2$  such that if  $p_1$  holds between a pair of [resources,](#page-668-1) then  $p_2$  holds likewise.

 $(p_1, p_2) \in I_{EXT}(I_S(\text{rdfs:subPropertyOf}))$  IF AND ONLY IF  $p_1 \in I_P$ ,  $p_2 \in I_P$  and  $I_{EXT}(p_1) \subseteq I_{EXT}(p_2)$ 

- If  $p_1$  is a sub-property of  $p_2$ , then both  $p_1$  and  $p_2$  are [properties,](#page-666-0) and if  $p_1$  relates  $x_1$  to  $x_2$ , then  $p_2$  must also relate  $x_1$  to  $x_2$ .
	- For example, if has-mother is given as a sub-property of has-PARENT, and if  $x_1$  HAS-MOTHER  $x_2$ , then  $x_1$  HAS-PARENT  $x_2$ .
- On the other hand, if we know that  $p_1$  and  $p_2$  are [properties,](#page-666-0) and that  $p_1$  relating  $x_1$  to  $x_2$  implies that  $p_2$  also relates  $x_1$  to  $x_2$ , then we can conclude that  $p_1$  is a sub-property of  $p_2$ .
	- As a result, for example, the rdfs:subPropertyOf relation becomes [transitive](#page-671-0) and [reflexive.](#page-668-2)
	- Taking [transitivity,](#page-671-0) if has-mother is a sub-property of hasparent, and has-parent is a sub-property of has-ancestor, then HAS-MOTHER is a sub-property of HAS-ANCESTOR.

rdfs:domain relates a [property](#page-666-0) *p* to a [class](#page-659-0) *c* if and only if all subjects of *p* are a [member](#page-663-1) of *c*.  $(p, c) \in I_{EXT}(I_S(\text{rdfs:domain}))$  IF AND ONLY IF  $p \in I_P$ ,  $c \in I_C$ , and for all  $x_1, x_2$ :  $(x_1, x_2) \in I_{EXT}(p)$  implies  $x_1 \in I_{CEXT}(c)$ • If *p* has domain *c*, then *p* is a [property](#page-666-0) and *c* is a [class,](#page-659-0) and if *p* relates  $x_1$  to  $x_2$ , then  $x_1$  must be of type  $c$ . – For example, if HAS-DAUGHTER were defined with the domain PARENT, and if  $x_1$  HAS-DAUGHTER  $x_2$ , then it must hold that  $x_1$  is a [member](#page-663-1) of the [class](#page-659-0) PARENT. • On the other hand, if we know that any subject  $x_1$  of  $p$  must be in the [class](#page-659-0) *c*, then we conclude that *p* has domain *c*. – For example, if we know that has-child has domain Parent,

rdfs:range relates a [property](#page-666-0) *p* to a [class](#page-659-0) *c* if and only if all objects of *p* are a [member](#page-663-1) of *c*.

clude that has-son also has domain Parent.

and HAS-SON is a sub-property of HAS-CHILD, then we can con-

 $(p, c) \in I_{EXT}(I_S(\text{rdfs:range}))$  IF AND ONLY IF  $p \in I_P$ ,  $c \in I_C$ , and for all  $x_1, x_2$ :  $(x_1, x_2) \in I_{EXT}(p)$  implies  $x_2 \in I_{CEXT}(c)$ 

- If *p* has range *c*, then *p* is a [property](#page-666-0) and *c* is a [class,](#page-659-0) and if *p* relates  $x_1$  to  $x_2$ , then  $x_2$  must be of type  $c$ .
	- $-$  For example, if HAS-DAUGHTER were defined with the range FE-MALE, and if  $x_1$  HAS-DAUGHTER  $x_2$ , then it must hold that  $x_2$ is a [member](#page-663-1) of the [class](#page-659-0) Female.
- On the other hand, if we know that any object  $x_2$  of  $p$  must be in the [class](#page-659-0) *c*, then we conclude that *p* has range *c*.
	- For example, if we know that has-child has range Child, and has-daughter is a sub-property of has-child, then we can conclude that HAS-DAUGHTER also has range CHILD.

### **5.4.2.3 Property Types**

[OWL](#page-666-1) introduces a variety of new terms for defining the semantics of [prop](#page-666-0)[erties](#page-666-0) further than possible with [RDFS](#page-668-0) alone. Some of these terms refer to built-in [classes](#page-659-0) with well-defined meaning, where [properties](#page-666-0) that are [mem](#page-663-1)[bers](#page-663-1) of these [classes](#page-659-0) have certain semantic conditions associated with them. Recall that we will use an asterisk (\*) to denote terms new to [OWL](#page-666-1) 2.

owl:TransitiveProperty is the [class](#page-659-0) of all [transitive](#page-671-0) [properties.](#page-666-0)  $p \in I_{CEXT}(\text{owl:TransitiveProperty})$  IF AND ONLY IF  $p \in I_P$  and for all  $x_1, x_2, x_3$ :  $(x_1, x_2) \in I_{EXT}(p)$  and  $(x_2, x_3) \in I_{EXT}(p)$  imply  $(x_1, x_3) \in I_{EXT}(p)$ • If *p* is a [member](#page-663-1) of the [transitive-](#page-671-0)property [class,](#page-659-0) then *p* is a [property,](#page-666-0)

- and if *p* relates  $x_1$  to  $x_2$  and  $x_2$  to  $x_3$ , then *p* also relates  $x_1$  to  $x_3$ . – For example, if we say that has-ancestor is a [transitive](#page-671-0) [prop](#page-666-0)
	- [erty,](#page-666-0) and if we know that  $x_1$  HAS-ANCESTOR  $x_2$  and  $x_2$  HAS-ANCESTOR  $x_3$ , then  $x_1$  HAS-ANCESTOR  $x_3$  holds.
- Conversely, for a [property](#page-666-0)  $p$ , if we know that  $p$  relating  $x_1$  to  $x_2$  and  $p$  relating  $x_2$  to  $x_3$  implies that  $p$  also relates  $x_1$  to  $x_3$ , then we can conclude that *p* is [transitive.](#page-671-0)
	- For example, we can conclude that the [properties](#page-666-0) owl:sameAs and rdfs:subPropertyOf are [members](#page-663-1) of the [transitive](#page-671-0) [class.](#page-659-0)

owl:SymmetricProperty is the [class](#page-659-0) of all [symmetric](#page-671-1) [properties.](#page-666-0)

 $p \in I_{CEXT}(\text{owl:SymmetricProperty})$  if and only if

 $p \in I_P$  and for all  $x_1, x_2$ :

 $(x_1, x_2) \in I_{EXT}(p)$  implies  $(x_2, x_1) \in I_{EXT}(p)$ 

- If *p* is a [member](#page-663-1) of the [symmetric-](#page-671-1)property [class,](#page-659-0) then *p* is a [prop](#page-666-0)[erty,](#page-666-0) and if *p* relates  $x_1$  to  $x_2$ , then *p* also relates  $x_2$  to  $x_1$ .
	- For example, if we say that sibling is a [symmetric](#page-671-1) [property,](#page-666-0) and if we have that  $x_1$  sibling  $x_2$ , then  $x_2$  sibling  $x_1$  holds.
- Conversely, if we know that a [property](#page-666-0)  $p$  relating  $x_1$  to  $x_2$  implies that  $p$  relates  $x_2$  to  $x_1$ , then we can conclude that  $p$  is [symmetric.](#page-671-1)
	- For example, we can conclude that the [properties](#page-666-0) owl:sameAs and owl:differentFrom are [members](#page-663-1) of the [symmetric](#page-671-1) [class.](#page-659-0)

owl:AsymmetricProperty<sup>\*</sup> is the [class](#page-659-0) of all [asymmetric](#page-658-0) [properties.](#page-666-0)  $p \in I_{CEXT}(\text{owl:AsymmetricProperty})$  IF AND ONLY IF  $p \in I_P$  and for all  $x_1, x_2$ :  $(x_1, x_2) \in I_{EXT}(p)$  implies  $(x_2, x_1) \notin I_{EXT}(p)$ • If *p* is a [member](#page-663-1) of the [asymmetric-](#page-658-0)property [class,](#page-659-0) then *p* is a [prop](#page-666-0)[erty,](#page-666-0) and if *p* relates  $x_1$  to  $x_2$ , then *p* cannot relate  $x_2$  to  $x_1$ ; in other words, if *p* relates  $x_1$  to  $x_2$  and  $x_2$  to  $x_1$ , a contradiction arises. – For example, if has-parent is [asymmetric,](#page-658-0) and if we have that  $x_1$  HAS-PARENT  $x_2$ , then  $x_2$  HAS-PARENT  $x_1$  cannot hold. • Conversely, if we know that a [property](#page-666-0)  $p$  relating  $x_1$  to  $x_2$  implies  $p$ cannot relate  $x_2$  to  $x_1$ , then we can conclude that  $p$  is [asymmetric.](#page-658-0)

– No such example seems possible with the [vocabulary](#page-672-0) seen thus far. However, later we will be able to define a [class](#page-659-0)  $c_1$  as [dis](#page-661-0)[joint](#page-661-0) with *c*<sup>2</sup> if they share no [instances.](#page-663-1) Then, for example, if we have that the [class](#page-659-0) COUNTRY is [disjoint](#page-661-0) with the class PERSON, and if we have a [property](#page-666-0) CITIZEN-OF with domain PERSON and range COUNTRY, we can conclude that CITIZEN-OF is [asymmet](#page-658-0)[ric:](#page-658-0) more specifically,  $x_1$  CITIZEN-OF  $x_2$  implies (for example) that  $x_1$  is a PERSON, and thus  $x_2$  CITIZEN-OF  $x_1$  cannot hold as it would imply that  $x_1$  is also a COUNTRY, which would be a contradiction (a similar argument applies for  $x_2$ ).

## **Remark 5.4**

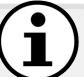

We briefly highlight the distinction between [asymmetric](#page-658-0) and [antisymmetric](#page-658-1) relations. An example of an [asymmetric](#page-658-0) relation might be less-than, where if *a* less-than *b*, then *b* less-than *a* cannot hold (even if we allow that  $a = b$ ). We can define this in [OWL](#page-666-1) as:

: lessThan rdf:type owl:AsymmetricProperty

However, there is the related notion of an [antisymmetric](#page-658-1) relation; an example might be the [property](#page-666-0) LESS-THAN-OR-EQUALS, where if *a* LESSthan-or-equals *b* and *b* less-than-or-equals *a*, we can conclude that  $a = b$  (a same-as b). There is no direct way to express that a relation is [antisymmetric](#page-658-1) in [OWL](#page-666-1) (the author is also not aware of any *in*direct way to express [antisymmetric](#page-658-1) relations in [OWL\)](#page-666-1).

owl:ReflexiveProperty\* is the [class](#page-659-0) of all [reflexive](#page-668-2) [properties.](#page-666-0)

 $p \in I_{CEXT}(\text{owl:ReflexiveProperty})$  IF AND ONLY IF

 $p \in I_P$  and for all  $x \in I_R$ :

- $(x, x) \in I_{EXT}(p)$  holds
- If *p* is a [member](#page-663-1) of the [reflexive-](#page-668-2)property [class,](#page-659-0) then *p* is a [property](#page-666-0) that relates each [resource](#page-668-1)  $x \in I_R$  to itself.
	- An example might be the similar relation since everything is similar to itself.
- Conversely, if *p* is a [property](#page-666-0) that must relate all [resources](#page-668-1)  $x \in I_R$ to itself, then we can conclude that *p* is [reflexive.](#page-668-2)
	- For example, we can conclude that owl:sameAs must be [reflexive.](#page-668-2)

It is worth noting that owl:ReflexiveProperty states that a [property](#page-666-0) is [reflexive](#page-668-2) for all [resources.](#page-668-1) Later we will see a feature of [OWL](#page-666-1) that allows for defining [reflexive](#page-668-2) [properties](#page-666-0) on certain [classes.](#page-659-0)

owl:IrreflexiveProperty\* is the [class](#page-659-0) of [irreflexive](#page-664-0) [properties.](#page-666-0)

 $p \in I_{CEXT}(\text{owl}:IrreflexiveProperty)$  IF AND ONLY IF

 $p \in I_P$  and for all  $x \in I_R$ :

 $(x, x) \notin I_{EXT}(p)$  holds

- If *p* is a [member](#page-663-1) of the [irreflexive-](#page-664-0)property [class,](#page-659-0) then *p* is a [property](#page-666-0) that cannot relate any [resource](#page-668-1) to itself; if *p* does relate a [resource](#page-668-1) *x* to itself, a contradiction arises.
	- For example, if we say has-sister is [irreflexive,](#page-664-0) then *x* has-SISTER  $x$  cannot hold (for any [resource](#page-668-1)  $x$ ).
- Conversely, if p is a [property](#page-666-0) that cannot relate any [resource](#page-668-1) to itself, then we can conclude that *p* is [irreflexive.](#page-664-0)
	- For example, we can conclude that owl:differentFrom must be [irreflexive.](#page-664-0)
	- As a more interesting example, if we state that CITIZEN-OF is [asymmetric,](#page-658-0) we can conclude that it is also [irreflexive](#page-664-0) (being a special case of [asymmetry](#page-658-0) where  $x_1 = x_2$ ).

owl:FunctionalProperty is the [class](#page-659-0) of all [properties](#page-666-0) for which a subject [resource](#page-668-1) can relate to at most one object [resource.](#page-668-1)

 $p \in I_{CEXT}(\text{owl:FunctionalProperty})$  IF AND ONLY IF

 $p \in I_P$  and for all  $x, y_1, y_2$ :

 $(x, y_1) \in I_{EXT}(p)$  and  $(x, y_2) \in I_{EXT}(p)$  imply  $y_1 = y_2$ 

- If  $p$  is a [member](#page-663-1) of the **[functional](#page-662-0)**-property [class,](#page-659-0) then  $p$  is a [property,](#page-666-0) and if it relates x to  $y_1$  and x to  $y_2$ , we conclude that  $y_1$  same-as  $y_2$ .
	- For example, if we say has-biological-father is [functional,](#page-662-0) and we know that  $x$  HAS-BIOLOGICAL-FATHER  $y_1$  and  $x$  HAS-BIOLOGICAL-FATHER  $y_2$ , then we can conclude  $y_1$  same-as  $y_2$ .
- Conversely, if p is a [property](#page-666-0) that can only take one object [resource](#page-668-1) for each subject, we can conclude that it is [functional.](#page-662-0)
	- For example, we can conclude that owl:sameAs must be [func](#page-662-0)[tional.](#page-662-0) (A more interesting example will follow next.)

owl:InverseFunctionalProperty is the [class](#page-659-0) of all [properties](#page-666-0) for which an object [resource](#page-668-1) can be related to by at most one subject [resource.](#page-668-1)

 $p \in I_{CEXT}(\text{owl}:InverseFunctionalProperty)$  IF AND ONLY IF

 $p \in I_P$  and for all  $x_1, x_2, y$ :

 $(x_1, y) \in I_{EXT}(p)$  and  $(x_2, y) \in I_{EXT}(p)$  imply  $x_1 = x_2$ 

- If  $p$  is a [member](#page-663-1) of the **[inverse-functional](#page-663-2)**-property [class,](#page-659-0) then  $p$  is a [property,](#page-666-0) and if it relates  $x_1$  to  $y$  and  $x_2$  to  $y$ , we must conclude that  $x_1$  same-as  $x_2$ .
	- For example, if we say ELDEST-CHILD-OF is [inverse-functional,](#page-663-2) and we know that  $x_1$  ELDEST-CHILD-OF  $y$  and  $x_2$  ELDEST-CHILDof *y*, then we can conclude  $x_1$  same-as  $x_2$ .
- Conversely, if *p* is a [property](#page-666-0) that can only have one subject [resource](#page-668-1) for each object, we can conclude that it is [inverse-functional.](#page-663-2)
	- For example, if we state that has-twin-sibling is [functional](#page-662-0) and [symmetric,](#page-671-1) then we can conclude it is [inverse-functional](#page-663-2) (on the other hand, if it were [symmetric](#page-671-1) and [inverse-functional,](#page-663-2) we could conclude that it is [functional\)](#page-662-0).

### **5.4.2.4 Property Relations**

[OWL](#page-666-1) also introduces some novel [vocabulary](#page-672-0) to define semantic relations between various user-defined [properties](#page-666-0) (and [classes\)](#page-659-0), as follows:

owl:equivalentProperty relates two [properties](#page-666-0) if and only if they relate

the same pairs of [resources.](#page-668-1)  $(p_1, p_2) \in I_{EXT}(I_S(\text{owl:equivalentProperty}))$  IF AND ONLY IF  $p_1 \in I_P$ ,  $p_2 \in I_P$  and  $I_{EXT}(p_1) = I_{EXT}(p_2)$ 

- If  $p_1$  is an equivalent [property](#page-666-0) to  $p_2$ , then both are [properties,](#page-666-0) and:
	- ... if  $p_1$  relates  $x_1$  to  $x_2$ , then  $p_2$  also relates  $x_1$  to  $x_2$ ;
	- ... likewise if  $p_2$  relates  $x_3$  to  $x_4$ , then  $p_1$  relates  $x_3$  to  $x_4$ .
	- An example of equivalent [properties](#page-666-0) might be has-child and parent-of, since they express the same relation.
- Conversely, if we know that every pair of [resources](#page-668-1) related by  $p_1$ must be related by  $p_2$  and vice versa, we can conclude that  $p_1$  is an equivalent [property](#page-666-0) to *p*<sup>2</sup> and vice versa.
	- For example, if *p*<sup>1</sup> is a sub-property of *p*<sup>2</sup> and *p*<sup>2</sup> a sub-property of  $p_1$ , we can conclude that  $p_1$  is equivalent to  $p_2$ , and vice versa.

# <span id="page-222-0"></span>**Remark 5.5**

Using owl:sameAs is stronger than owl:equivalentProperty: the former will replace equivalent terms in any position, while the latter only concerns the predicate position. Consider, for example:

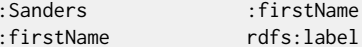

"Bernie" . "First Name" .

If we then state the relationship between two [properties](#page-666-0) as follows:

:firstName owl:sameAs :givenName .

*...* then the following [triples](#page-667-0) hold:

:givenName rdfs:label "First Name" .

:Sanders :givenName "Bernie" .

If we rather stated the relationship using owl:equivalentProperty, then only the former [triple](#page-667-0) would hold.

owl:inverseOf relates two [properties](#page-666-0) if and only if one is the directional inverse of the other.

> $(p_1, p_2) \in I_{EXT}(I_S(\text{owl:inverseOf}))$  IF AND ONLY IF  $p_1 \in I_P$ ,  $p_2 \in I_P$ , and  $I_{EXT}(p_1) = \{(x_1, x_2) | (x_2, x_1) \in I_{EXT}(p_2)\}$

- If  $p_1$  is an inverse [property](#page-666-0) of  $p_2$ , then both are [properties](#page-666-0) and:
	- ... if  $p_1$  relates  $x_1$  to  $x_2$ , then  $p_2$  relates  $x_2$  to  $x_1$ ;
	- ... likewise if  $p_2$  relates  $x_3$  to  $x_4$ , then  $p_1$  relates  $x_4$  to  $x_3$ .
	- For example, if we state that child-of is the inverse of parent-OF, and we have that  $x_1$  CHILD-OF  $x_2$ , then  $x_2$  PARENT-OF  $x_1$ holds; otherwise, if we have that  $x_3$  PARENT-OF  $x_4$ , then  $x_4$ CHILD-OF  $x_3$  also holds.
- Conversely, if we know that every pair of [resources](#page-668-1) related by  $p_1$ must be inversely related by  $p_2$  and vice versa, we can conclude that *p*<sup>1</sup> is an inverse [property](#page-666-0) of *p*2, and vice versa.
	- For example, if has-sibling is a [symmetric](#page-671-1) [property,](#page-666-0) we can conclude that has-sibling inverse-of has-sibling.

owl: property Disjoint With\* relates two [properties](#page-666-0) if and only if they never relate the same pair of [resources.](#page-668-1)

 $(p_1, p_2) \in I_{EXT}(I_S(\text{owl:propertyDisjointWith}))$  IF AND ONLY IF

 $p_1 \in I_P$ ,  $p_2 \in I_P$ , and  $I_{EXT}(p_1)\cap I_{EXT}(p_2)=\emptyset$ 

- If  $p_1$  is [property-](#page-666-0)disjoint-with  $p_2$ , and some  $x_1$  and  $x_2$  are related by both  $p_1$  and  $p_2$ , then a contradiction arises.
	- An example of [disjoint](#page-661-0) [properties](#page-666-0) might be has-twin-sibling and HAS-CHILD.
- On the other hand, if we know that [properties](#page-666-0)  $p_1$  and  $p_2$  can never relate the same pair of [resources,](#page-668-1) we can conclude that they are [disjoint](#page-661-0) [properties.](#page-666-0)
	- For example, if HAS-PARENT is given as [asymmetric,](#page-658-0) and given has-child as the inverse of has-parent, then we can conclude that has-child and has-parent are [disjoint](#page-661-0) [properties.](#page-666-0)

**Remark 5.6**

Similar to the syntax discussed in Remark [5.2,](#page-214-0) we can use the term owl:AllDisjointProperties to declare a list of [properties](#page-666-0) as pairwise [disjoint.](#page-661-0) The [property](#page-666-0) owl:members must be used.

owl:propertyChainAxiom\* states that a [property](#page-666-0) can be composed of an ordered chain (aka. path) of other [properties.](#page-666-0)

 $I_{LIST}(b, p_1, \ldots, p_n)$  and  $(p, b) \in I_{EXT}(I_S(\text{owl:propertyChainAxiom}))$ if and only if

 $\{p, p_1, \ldots, p_n\} \subseteq I_P$ , and for all  $x_1, \ldots, x_{n+1}$ :

 $(x_1, x_2) \in I_{EXT}(p_1)$  and  $\ldots$  and  $(x_n, x_{n+1}) \in I_{EXT}(p_n)$  $\text{implies}(x_1, x_{n+1}) \in I_{EXT}(p)$ 

- If *p* has the [property](#page-666-0) chain  $p_1, ..., p_n$ , and  $x_i$  is related to  $x_{i+1}$  by  $p_i$ for  $1 \leq i \leq n$ , then  $x_1$  is related to  $x_{n+1}$  by  $p$ .
	- A two-hop example might be a has-uncle relation being defined as having the [property](#page-666-0) chain has-parent, has-brother.
	- $A$  three-hop example might be HAS-GREAT-GRANDFATHER being defined as HAS-PARENT, HAS-PARENT, HAS-FATHER.
	- Example [5.6](#page-225-0) illustrates a more detailed use-case.

• On the other hand, if we know that the path  $p_1, ..., p_n$  relating  $x_1$ to  $x_{n+1}$  implies that the [property](#page-666-0) *p* relates  $x_1$  to  $x_{n+1}$ , then we can conclude that  $p$  has the [property](#page-666-0) chain  $p_1, ..., p_n$ .

- For example, if  $p$  is [transitive,](#page-671-0) we can conclude that  $p$  has the [property](#page-666-0) chains *p*, ..., *p* of arbitrary length. Indeed, this [entails](#page-661-1) an infinite number of [property](#page-666-0) paths for *p*!
- As another (this time finite) example, if *p* is [symmetric,](#page-671-1) and *q* is the inverse of *p*, then *p* has the [property](#page-666-0) chain *p*, *q*.

## **Remark 5.7**

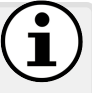

If *p* has the [property](#page-666-0) chain  $p_1, \ldots, p_n$ , a [triple](#page-667-0)  $(x_1, p, x_{n+1})$  does *not* [entail](#page-661-1) the existence of a path  $(x_1, p_1, x_2), \ldots, (x_n, p_n, x_{n+1})$ . 210 5 Web Ontology Language

owl:hasKey\* states that [instances](#page-663-1) of a given [class](#page-659-0) are uniquely identified by the values for a given set of [properties.](#page-666-0)

 $I_{LIST}(b, p_1, \ldots, p_n)$  and  $(c, b) \in I_{EXT}(I_S(\text{owl:hasKey}))$ if and only if  $\{p_1, \ldots, p_n\} \subseteq I_P, c \in I_C$ , and for all  $x_1, x_2, y_1, \ldots, y_n$ :  $x_1 \in I_C(c)$  and  $(x_1, y_1) \in I_{EXT}(p_1) \ldots$  and  $(x_1, y_n) \in I_{EXT}(p_n)$ and  $x_2 \in I_C(c)$  and  $(x_2, y_1) \in I_{EXT}(p_1) \dots$  and  $(x_2, y_n) \in I_{EXT}(p_n)$ imply  $x_1 = x_2$ 

- If the [class](#page-659-0) *c* has the complex key  $\{p_1, \ldots, p_n\}$ , and  $x_1$  and  $x_2$  are both [instances](#page-663-1) of  $c$ , and  $x_1$  and  $x_2$  share at least one value for each of  $p_1, \ldots, p_n$ , then  $x_1$  and  $x_2$  are the same [resource.](#page-668-1)
	- An example might be the combination of the two [properties](#page-666-0) {has-biological-mother*,*date-of-birth} for the [class](#page-659-0) Sin-GLETON (denoting lone-births; i.e., not twins, triplets, etc.).
	- Example [5.7](#page-226-0) illustrates a more detailed use-case.
- On the other hand, if we know that any two [resources](#page-668-1)  $x_1$  and  $x_2$ in the [class](#page-659-0) *c* with shared values for  $p_1, \ldots, p_n$  must be the same [resource,](#page-668-1) we can conclude that *c* has the key  $p_1, \ldots, p_n$ .
	- For example, if isbn is [inverse-functional,](#page-663-2) we can conclude that the [class](#page-659-0) RESOURCE  $(I<sub>S</sub>(rds:Resource))$  – or in fact any (even *empty*) sub-class thereof – has the key  $\{ISBN\}.$

## **Remark 5.8**

The terms owl:hasKey and owl:InverseFunctionalProperty act in similar ways. The former defines a complex key (with multiple [properties\)](#page-666-0) that acts only on the [instances](#page-663-1) of a specific [class,](#page-659-0) whereas the latter is a simple key (one [property\)](#page-666-0) that acts on any [resource.](#page-668-1) In sub-languages of [OWL,](#page-666-1) however, owl:hasKey is restricted to apply only over named [individuals,](#page-663-0) i.e., [resources](#page-668-1) that are explicitly named (as opposed to [resources](#page-668-1) known to exist but that are not named).

<span id="page-225-0"></span>Needless to say, the different features for [property](#page-666-0) [axioms](#page-658-2) that we have introduced here can combine to create more complex patterns of [entailment,](#page-661-1) as shown in the following example involving inverse [properties](#page-666-0) and chains.

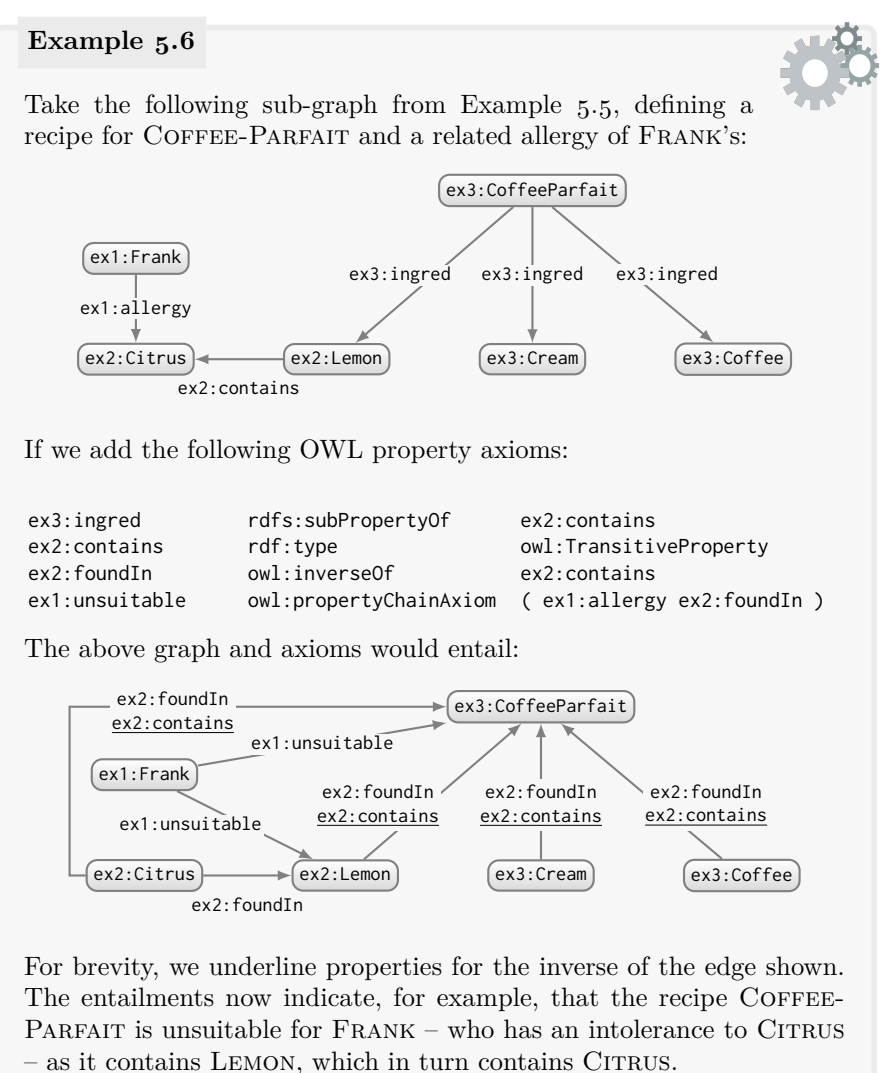

<span id="page-226-0"></span>In Remark [5.3,](#page-215-0) we mentioned that equality (same-as) and inequality (different-from) can be [entailed](#page-661-1) indirectly by other features. Indeed, this includes some of the [property](#page-666-0) [axioms](#page-658-2) we have seen, such as [functional](#page-662-0) [proper](#page-666-0)[ties,](#page-666-0) [inverse-functional](#page-663-2) [properties,](#page-666-0) complex keys, as well as other [axioms](#page-658-2) that can [entail](#page-661-1) the necessary conditions for such features. Next we provide an example of such [entailment](#page-661-1) of equality involving a combination of features.

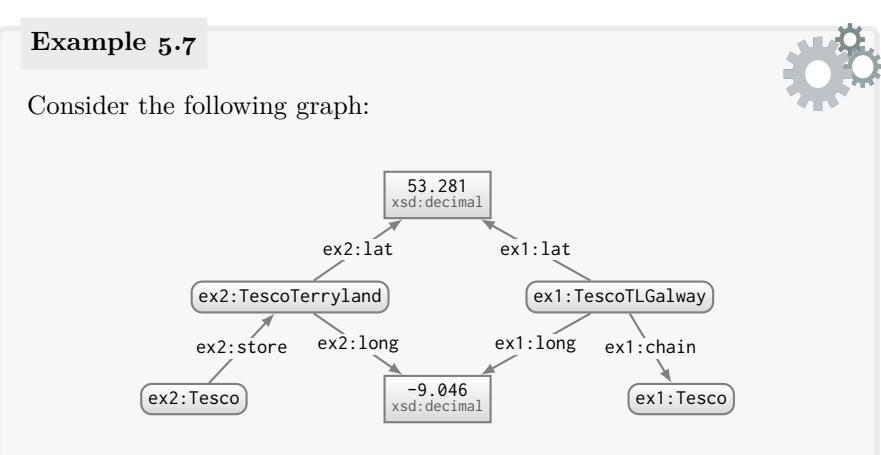

Intuitively, we can see that two of the stores are [coreferent,](#page-660-2) and that two of the store chains are [coreferent.](#page-660-2) To capture the [coreference](#page-660-2) of the stores, we could define a [property](#page-666-0) [axiom](#page-658-2) to state that a store's longitude and latitude are enough to uniquely identify it (here assuming that the latitude and longitude are precise enough to identify a store).

ex1:Store owl:hasKey ( ex2:long ex2:lat )

However, we still cannot [infer](#page-663-3) that both stores are the same. First they must be [instances](#page-663-1) of ex1:Store before the [axiom](#page-658-2) can apply. Second, one of the stores uses ex1:lat and ex1:long, not ex2:lat and ex2:long; the other store uses ex2:store, not ex1:chain. Hence we need some more [property](#page-666-0) [axioms](#page-658-2) before the [coreference](#page-660-2) is [entailed:](#page-661-1)

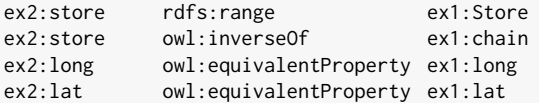

With these additional [property](#page-666-0) [axioms,](#page-658-2) we could [infer:](#page-663-3)

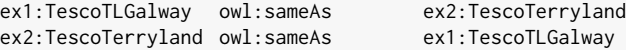

What about the two chains? Now that both stores are known to be the same, we can state that a store can belong to at most one chain:

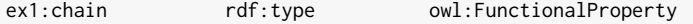

Equivalently in this case, we could have stated the following:

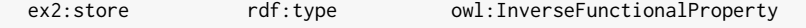

Either [axiom](#page-658-2) combined with the previous [axioms](#page-658-2) and data will [entail:](#page-661-1)

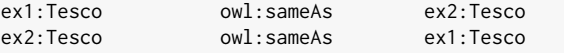

In this case, each store effectively acts like a key for each chain: although the chain can have other stores, no other chain can have that store. Hence when we [entailed](#page-661-1) equality of the two stores, this in turn combines the keys needed to [entail](#page-661-1) equality of the two chains.

# **Remark 5.9**

The previous example was unrealistic in a way that illustrates an important point: for the original key to work, the latitudes and longitudes had to be exact matches in both sources, which may be unlikely in practice. While [datatype](#page-660-1) [reasoning](#page-668-3) could take care of matching across compatible [datatypes,](#page-660-1) if one source specified a longitude of -9.046 and the other a longitude of -9.05, a match would not occur. [OWL](#page-666-1) is not suitable for expressing approximate matches on keys. We will return to this issue of approximate matching later in Chapter [8.](#page-530-0)

<u>i di sebuah kalendar di sebuah kalendar di sebuah kalendar di sebuah kal</u>

*Exercise 5.3*

*How can the [OWL](#page-666-1) features for [property](#page-666-0) [axioms](#page-658-2) be used in the context of Example [5.1](#page-200-0) to (partially) help answer Julie's query?* 

### **5.4.2.5 Top/Bottom Properties**

Finally, for the purposes of making more complex definitions (discussed later), [OWL](#page-666-1) introduces two [properties](#page-666-0) with special meaning. The first [property](#page-666-0) (sometimes called the "top [property"](#page-666-0)) is assumed to relate all pairs of [re](#page-668-1)[sources.](#page-668-1) The second [property](#page-666-0) (sometimes called the "bottom [property"](#page-666-0)) is assumed to be empty: to relate no pair of [resources.](#page-668-1) Both of these [properties](#page-666-0) are defined to be [members](#page-663-1) of owl:ObjectProperty.

owl:topObjectProperty relates all possible pairs of [resources:](#page-668-1)  $I_{EXT}(I_S(\text{owl:topObjectProperty})) = I_R \times I_R$ .

<span id="page-228-0"></span>owl:bottomObjectProperty relates no pair of [resources:](#page-668-1)  $I_{EXT}(I_S(\text{owl:bottomObjectProperty})) = \emptyset.$ 

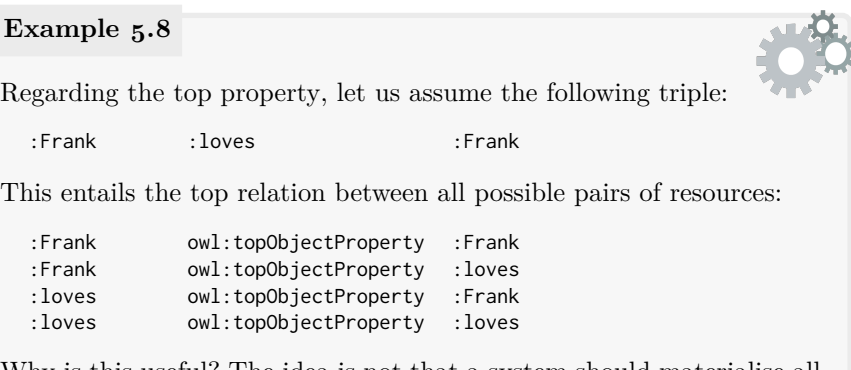

Why is this useful? The idea is not that a system should materialise all such [entailments](#page-661-1) – which would clearly be a waste of [resources.](#page-668-1) Rather the top [property](#page-666-0) can be used in more complex [class](#page-659-0) definitions discussed later (e.g., to define that "all elephants are bigger than all mice" [\[337\]](#page-692-0)).

## **Example 5.9**

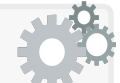

Regarding the bottom [property,](#page-666-0) in an [ontology,](#page-665-0) one may have a [property](#page-666-0) (perhaps deliberately, perhaps indeliberately) that cannot relate anything without causing an [inconsistency.](#page-663-4) For example:

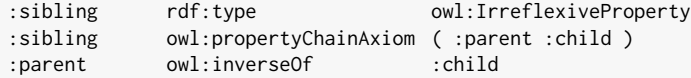

Individually, each definition seems reasonable: that (1) a [resource](#page-668-1) cannot be a SIBLING of itself; (2) if  $a$  PARENT  $b$  and  $b$  CHILD  $c$  hold, then  $a$ SIBLING *c* holds; and  $(3)$  if *a* PARENT *b* holds, then *b* CHILD *a* holds.

However, consider for example:

```
:Frank :parent :FrankSr
```
Combined with the aforementioned three [axioms,](#page-658-2) we can [infer:](#page-663-3)

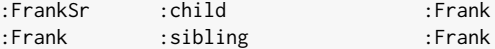

The latter [triple](#page-667-0) gives an [inconsistency](#page-663-4) as sibling is [irreflexive.](#page-664-0) In fact, any parent relation will cause such an [inconsistency](#page-663-4) and hence the relation must remain empty. Such relations are sometimes called *unsatisfiable*. Thus we can say that the original three [axioms](#page-658-2) [entail](#page-661-1) that the parent relation is equivalent to the bottom relation:

:parent owl:equivalentProperty owl:bottomObjectProperty

5.4 OWL 2 Vocabulary 215

**Remark 5.10**

[OWL](#page-666-1) also defines top and bottom [properties](#page-666-0) for [datatype val](#page-660-0)[ues:](#page-660-0) owl:topDataProperty and owl:bottomDataProperty. Both [proper](#page-666-0)[ties](#page-666-0) are [members](#page-663-1) of owl:DatatypeProperty.

# *5.4.3 Classes*

[OWL](#page-666-1) build upon the [RDFS](#page-668-0) [vocabulary](#page-672-0) for defining [classes](#page-659-0) with new features for stating [axioms](#page-658-2) about [classes](#page-659-0) or to define new [classes.](#page-659-0)

## **5.4.3.1 Top/Bottom Classes**

[OWL](#page-666-1) defines a number of "built-in" [classes](#page-659-0) that can be referenced in more complex definitions discussed later. The first such [class](#page-659-0) is a new [class](#page-659-0) for the [class](#page-659-0) of [classes.](#page-659-0) [OWL](#page-666-1) also introduces a new top [class](#page-659-0) that contains all [resources,](#page-668-1) as well as an empty bottom [class](#page-659-0) that contains no [resources.](#page-668-1)

owl:Class is the [class](#page-659-0) of all [classes:](#page-659-0)  $I_{CEXT}(I_S(\text{owl:Class})) = I_C$ .

owl:Thing is the [class](#page-659-0) of all [resources:](#page-668-1)  $I_{CEXT}(I_S(\text{owl:thing})) = I_R$ .

owl:Nothing is the empty [class:](#page-659-0)  $I_{CEXT}(I_S(\text{owl:Nothing})) = \emptyset$ .

As per the top and bottom [properties](#page-666-0) seen earlier, the top and bottom [classes](#page-659-0) can be used in more complex definitions discussed later. Furthermore, *unsatisfiable [classes](#page-659-0)* – [classes](#page-659-0) that would cause an [inconsistency](#page-663-4) were they to have any [member](#page-663-1) – are [entailed](#page-661-1) to be equivalent to the bottom [class.](#page-659-0)

## **Remark 5.11**

So how do owl:Class and owl:Thing differ from rdfs:Class and rdfs:Resource respectively? For now, they do not differ! However, later when we apply restrictions to [OWL](#page-666-1) to ensure [decidability,](#page-660-3) we will restrict what owl:Class and owl:Thing can contain.

216 5 Web Ontology Language

## **5.4.3.2 Class Axioms**

[Class](#page-659-0) [axioms](#page-658-2) are formal claims about [classes.](#page-659-0) The first [class](#page-659-0) [axiom](#page-658-2) supported by [OWL](#page-666-1) (and the most important) is inherited from [RDFS:](#page-668-0)

rdfs: subClassOf relates any [class](#page-659-0)  $c_1$  to any class  $c_2$  such that if a [re](#page-668-1)[source](#page-668-1) is a [member](#page-663-1) of  $c_1$ , then it must be a member of  $c_2$ .  $(c_1, c_2) \in I_{EXT}(I_S(\text{rdfs:subClassOf}))$  if and only if  $c_1 \in I_C$ ,  $c_2 \in I_C$ , and  $I_{CEXT}(c_1) \subseteq I_{CEXT}(c_2)$ • If  $c_1$  is a sub-class of  $c_2$  and  $x$  is a [member](#page-663-1) of  $c_1$ , then  $x$  is also a [member](#page-663-1) of  $c_2$ . – An example of sub-classes might be Gorilla and Primate. • On the other hand, if we know that  $x$  being a [member](#page-663-1) of  $c_1$  implies  $x$ being a [member](#page-663-1) of  $c_2$ , we can conclude that  $c_1$  and  $c_2$  are sub-classes. – For example, if *c* is a [class,](#page-659-0) we can conclude that *c* is a sub-class

of owl:Thing, and that owl:Nothing is a sub-class of *c*.

[OWL](#page-666-1) also adds two new terms to relate [classes](#page-659-0) as follows:

owl:equivalentClass relates all pairs of [classes](#page-659-0) *c*<sup>1</sup> and *c*<sup>2</sup> that have the same set of [members.](#page-663-1)

 $(c_1, c_2) \in I_{EXT}(I_S(\text{owl:equivalentClass}))$  IF AND ONLY IF  $c_1 \in I_C, c_2 \in I_C$ , and  $I_{CEXT}(c_1) = I_{CEXT}(c_2)$ 

- If  $c_1$  is an equivalent [class](#page-659-0) to  $c_2$  and:
	- ... if *x* is a [member](#page-663-1) of  $c_1$ , then *x* is a member of  $c_2$ ;
	- ... likewise, if *y* is a [member](#page-663-1) of  $c_2$ , then *y* is a member of  $c_1$ .
	- An example might be Human and HomoSapiens
- On the other hand, if we know that  $x$  being a [member](#page-663-1) of  $c_1$  implies  $x$  being a [member](#page-663-1) of  $c_2$  and vice versa, we can conclude that  $c_1$  and *c*<sup>2</sup> are equivalent [classes.](#page-659-0)
	- For example, if  $c_1$  is a sub-class of  $c_2$  and  $c_2$  is a sub-class of  $c_1$ , we can conclude that  $c_1$  and  $c_2$  are equivalent [classes.](#page-659-0)

owl:disjointWith relates all pairs of [classes](#page-659-0) *c*<sup>1</sup> and *c*<sup>2</sup> that share no [members.](#page-663-1)

> $(c_1, c_2) \in I_{EXT}(I_S(\text{owl:disjointWith}))$  IF AND ONLY IF  $c_1 \in I_C$ ,  $c_2 \in I_C$ , and *ICEXT*(*c*<sub>1</sub>)∩*ICEXT*(*c*<sub>2</sub>) = ∅

- If  $c_1$  is [disjoint](#page-661-0) with  $c_2$ , and any [resource](#page-668-1)  $x$  is a [member](#page-663-1) of both  $c_1$ and *c*2, then a contradiction arises.
	- An example of [disjoint](#page-661-0) [classes](#page-659-0) might be Human and Planet: something cannot be both at the same time.
- On the other hand, if we know that no [resource](#page-668-1) *x* can be a [member](#page-663-1) of both  $c_1$  and  $c_2$ , we can conclude that  $c_1$  and  $c_2$  are [disjoint](#page-661-0) [classes.](#page-659-0)
	- For example, any [class](#page-659-0) *c* is [disjoint-](#page-661-0)with owl:Nothing.

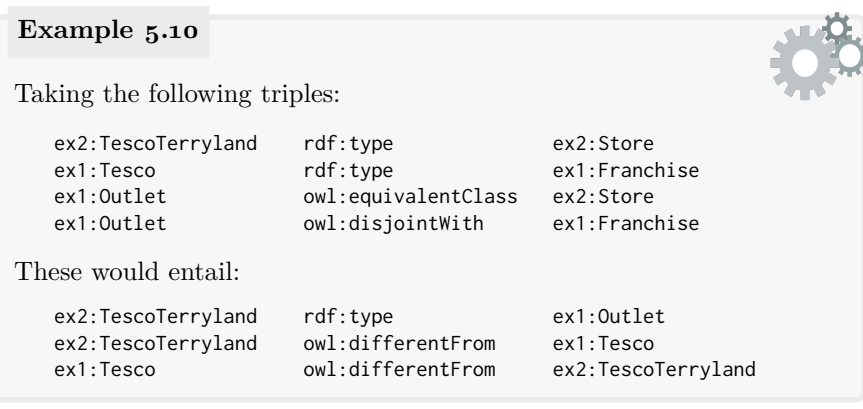

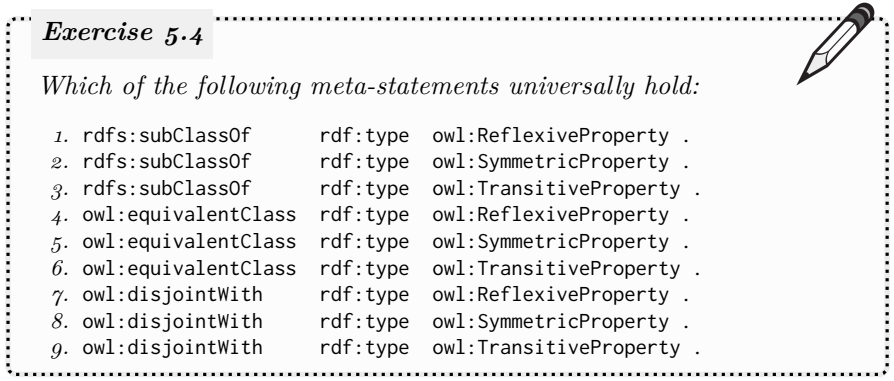

218 5 Web Ontology Language

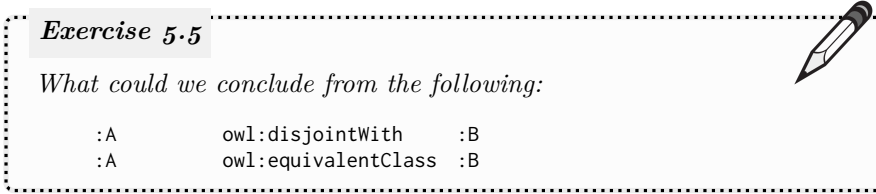

## **Remark 5.12**

As per owl:differentFrom and owl:propertyDisjointWith, [OWL](#page-666-1) provides a linear-length shortcut syntax for defining a list of [classes](#page-659-0) as pairwise [disjoint](#page-661-0) using the term owl:AllDisjointClasses.

## **Remark 5.13**

As before for the owl:equivalentProperty [property](#page-666-0) (see Re-mark [5.5\)](#page-222-0), an owl: sameAs relation between [classes](#page-659-0) is stronger than owl:equivalentClass since the former will make the [class](#page-659-0) terms in question replaceable in all positions whereas the latter only makes them replaceable in the object position of [triples](#page-667-0) with the predicate rdf:type.

## **5.4.3.3 Set-based Class Definitions**

Aside from [class](#page-659-0) [axioms,](#page-658-2) [OWL](#page-666-1) also contains a rich [vocabulary](#page-672-0) for "defining" new [classes](#page-659-0) in terms of their *extension* (their set of [members\)](#page-663-1). To start with, we can define new [classes](#page-659-0) based on set operations – union, intersection or complement – applied over other [classes.](#page-659-0)

### <span id="page-233-0"></span>**Example 5.11**

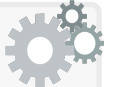

If we define EXO-PLANET to be a sub-class of PLANET that is disjoint with SOLAR-PLANET, we are defining axioms between classes that already exist. But using the [OWL](#page-666-1) vocabulary for class definitions, we can define a new class that is the intersection of PLANET and the complement of SOLAR-PLANET and state that this new class is equivalent to EXO-PLANET. Using such a class definition, we now know that if  $x$  is a PLANET and is not a SOLAR-PLANET, then it must be an EXO-PLANET, which would not be possible through class axioms alone.

With respect to defining new [classes](#page-659-0) as the result of set operations over other [classes,](#page-659-0) [OWL](#page-666-1) provides the following options:

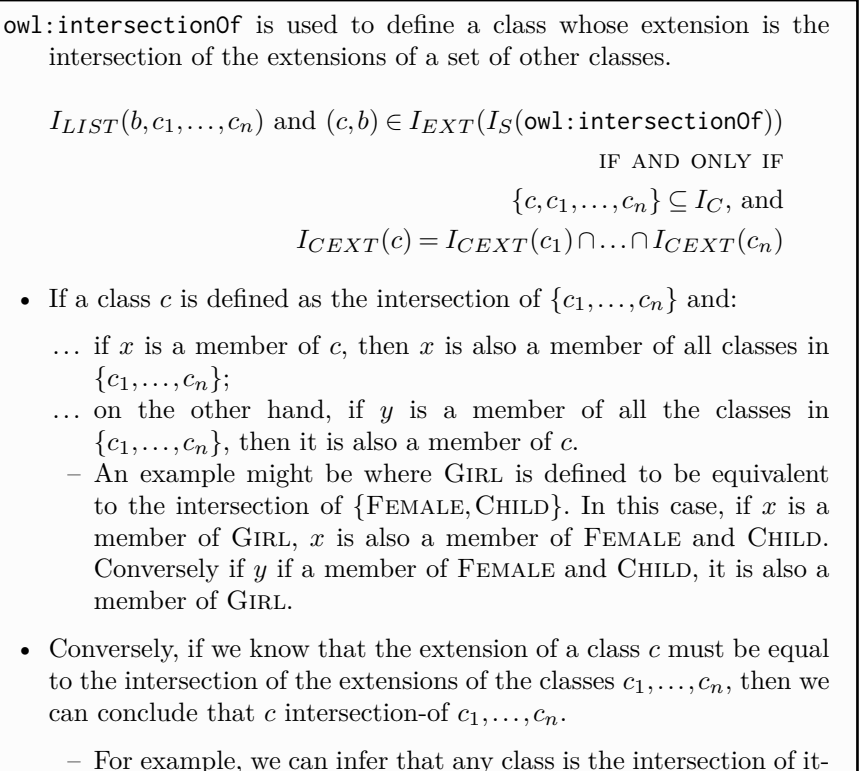

– For example, we can [infer](#page-663-3) that any [class](#page-659-0) is the intersection of itself (and any super-[class](#page-659-0)es thereof), or that the class owl:Nothing is the intersection of any two [disjoint](#page-661-0) [classes.](#page-659-0)

owl:unionOf is used to define a [class](#page-659-0) whose extension is the union of the extensions of a set of other [classes.](#page-659-0)

> $I_{LIST}(b, c_1, \ldots, c_n)$  and  $(c, b) \in I_{EXT}(I_S(\text{owl:unionOf}))$ if and only if  ${c, c_1, \ldots, c_n} \subseteq I_C$ , and  $I_{CEXT}(c) = I_{CEXT}(c_1) \cup \ldots \cup I_{CEXT}(c_n)$

- If a [class](#page-659-0) *c* is defined as the union of  $\{c_1, \ldots, c_n\}$  and:
	- *...* if *x* is a [member](#page-663-1) of *c*, then *x* is also a [member](#page-663-1) of at least one [class](#page-659-0) in  $\{c_1, \ldots, c_n\}$  (though which may not be known);
	- ... on the other hand, if *y* is a [member](#page-663-1) of any [class](#page-659-0) in  $\{c_1, \ldots, c_n\}$ , then it is also a [member](#page-663-1) of *c*.
- An example might be where DOCTOR is defined to be equivalent to the union of  ${MEDICAL-DOCTOR, PhD-HOLDER}$ . In this case, if x is a [member](#page-663-1) of MEDICAL-DOCTOR or PHD-HOLDER, then it is a [member](#page-663-1) of DOCTOR. Conversely, if *y* is a member of DOCTOR, then it is also a [member](#page-663-1) of either MEDICAL-DOCTOR or PHD-HOLDER (or both).
- Conversely, if we know that the extension of a [class](#page-659-0) *c* must be equal to the union of the extensions of the [classes](#page-659-0)  $c_1, \ldots, c_n$ , then we can conclude that *c* union-of  $c_1, \ldots, c_n$ .
	- For example, we can [infer](#page-663-3) that any [class](#page-659-0) is the union of itself (and any sub-classes thereof).

owl:complementOf is used to define a [class](#page-659-0) whose extension is the complement (with respect to all [resources\)](#page-668-1) of another [class.](#page-659-0)

> $(c_1, c_2) \in I_{EXT}(I_S(\text{owl:complementOf}))$  IF AND ONLY IF  $c_1 \in I_C$ ,  $c_2 \in I_C$  and  $I_{CEXT}(c_1) = I_R \setminus I_{CEXT}(c_2)$

- If a [class](#page-659-0)  $c_1$  is defined as the complement of  $c_2$ , and:
	- $\ldots$  if any [resource](#page-668-1) *x* cannot be a [member](#page-663-1) of  $c_1$ , then it must be a [member](#page-663-1) of  $c_2$ ; on the other hand, if any [resource](#page-668-1) *y* cannot be a [member](#page-663-1) of  $c_2$ , then it must be a member of  $c_1$ ;
	- $\ldots$  if any [resource](#page-668-1) *x* is a [member](#page-663-1) of  $c_1$ , then it cannot be a member of  $c_2$ ; on the other hand, if any [resource](#page-668-1) x is a [member](#page-663-1) of  $c_2$ , then it cannot be a [member](#page-663-1) of *c*1.
	- For example, if we define the [class](#page-659-0) Visible as the complement of Invisible, this means that any [resource](#page-668-1) must be a [member](#page-663-1) of Visible or Invisible but cannot be a [member](#page-663-1) of both.
- Conversely, if we know that the extension of a [class](#page-659-0)  $c_1$  is precisely the set of [resources](#page-668-1) not in  $c_2$ , we can conclude  $c_1$  complement-of  $c_2$ .
	- For example, if we know that Seeable is equivalent to Visible and that Visible is the complement-of Invisible, we can conclude that SEEABLE is the complement-of INVISIBLE.
	- As a meta-example, we could [infer](#page-663-3) that owl:Thing is the complement of owl:Nothing.

While these features define [classes](#page-659-0) by applying set operators over other [classes,](#page-659-0) [OWL](#page-666-1) also allows for defining a [class](#page-659-0) by enumerating its [members.](#page-663-1)

owl:oneOf is used to define a [class](#page-659-0) whose extension is a given set of [resources](#page-668-1) (often called an *enumeration*).

> $I_{LIST}(b, x_1, \ldots, x_n)$  and  $(c, b) \in I_{EXT}(I_S(\text{owl:oneOf}))$ if and only if  $c \in I_C$  and  $I_{CEXT}(c) = \{x_1, \ldots, x_n\}$

- If *c* is defined as one-of the [resources](#page-668-1)  $\{x_1, \ldots, x_n\}$ , then each [resource](#page-668-1)  $x_1, \ldots, x_n$  is a [member](#page-663-1) of *c* and if *x* is a member of *c* then *x* must be the same-as at least one element of  $\{x_1, \ldots, x_n\}$ .
	- As an example, we could define the [class](#page-659-0) US-State as equivalent to the [class](#page-659-0) with the extension {Alabama*,...,*Wyoming}. Aside from stating that Alabama*,...,*Wyoming, etc., are [mem](#page-663-1)[bers](#page-663-1) of US-States, we are saying that that's all the [members](#page-663-1) of that [class,](#page-659-0) effectively "closing" the [class.](#page-659-0) Thus, for example, if we were to later add that COTTON-STATE is a [member](#page-663-1) of US-STATE, but it did not appear in the original enumeration above, it would follow that COTTON-STATE must be the same as one of the [members](#page-663-1) of the enumeration above; figuring out *which* state it was the same-as would require further evidence.
- On the other hand, if we know that the extension of a [class](#page-659-0) *c* is precisely the set of [resources](#page-668-1)  $\{x_1, \ldots, x_n\}$ , we can conclude that *c* is one-of  $\{x_1, \ldots, x_n\}.$ 
	- For example, if we know that the [class](#page-659-0) Canadian-Region is the union of the [classes](#page-659-0) CANADIAN-PROVINCE and CANADIANTERRITORY, where the [class](#page-659-0) CANADIAN-PROVINCE is one-of {Alberta*,...,*Saskatchewan} and Canadian-Territory is one-of {NW-Territories*,*Nunavat*,*Yukon}, then we can conclude that the [class](#page-659-0) CANADIAN-REGION is one-of the union of both sets of [resource:](#page-668-1)  ${A<sub>LBERTA</sub>, ..., Y<sub>UKON</sub>}$ .

### **Remark 5.14**

To define [OWL](#page-666-1) [classes](#page-659-0) based on intersection, union, and one-of in [RDF,](#page-667-1) [collections](#page-659-1) are used. In Example [5.4,](#page-210-0) we stated that Equus is the union of the [classes](#page-659-0) Ass, DONKEY, HORSE and ZEBRA as follows:

```
:Equus owl:equivalentClass _:u
_:u owl:unionOf ( :Ass :Donkey :Horse :Zebra )
```
One may then wonder why we did not write it more simply as:

:Equus owl:unionOf ( :Ass :Donkey :Horse :Zebra )

*...* after all, both correspond to the same semantic definitions. The reason is that the former convention is enforced for restricted sub-languages of [OWL](#page-666-1) introduce later [\[153\]](#page-681-0); the rationale is that we have a [blank node](#page-659-2) \_:u that represents only the union [class](#page-659-0) and is not used for anything else. We abide by this former convention since it is acceptable in both the restricted and unrestricted [OWL](#page-666-1) languages.

### **Remark 5.15**

As a convenience, [OWL](#page-666-1) (2) defines owl:disjointUnionOf, which, like owl:unionOf, allows for defining that the extension of the [class](#page-659-0) *c* is the union of the extensions of the [classes](#page-659-0)  $\{c_1, \ldots, c_n\}$ , but adds the additional constraint that the extensions of  $\{c_1, \ldots, c_n\}$  are pairwise [disjoint.](#page-661-0) This means that if  $x$  is a [member](#page-663-1) of  $c$ , then  $x$  must be a [member](#page-663-1) of *precisely one* [class](#page-659-0) in  $\{c_1, \ldots, c_n\}$ . For example:

```
:Planet owl:equivalentClass _:u .
_:u owl:disjointUnionOf ( :ExoPlanet :SolarPlanet ) .
```
is equivalent to writing:

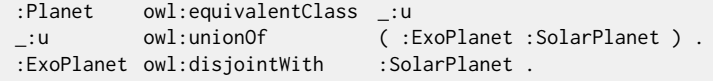

### **Example 5.12**

Henceforth, we will begin to use the concrete [Turtle](#page-672-1) syntax more often since it provides useful shortcuts for representing complex [OWL](#page-666-1) definitions. We show how to represent previous in-line examples in [RDF](#page-667-1) using the [Turtle](#page-672-1) syntax and its abbreviations (see Section [3.8.3\)](#page-113-0).

To represent that GIRL is equivalent to the intersection of FEMALE and CHILD, we will write (using [Turtle](#page-672-1) syntax):

```
:Girl owl:equivalentClass
  [ owl:intersectionOf ( :Female :Child ) ] .
```
To define that DOCTOR is equivalent to the union of MEDICALDOC-TOR and PHDHOLDER, we can write:

### 5.4 OWL 2 Vocabulary 223

```
:Doctor owl:equivalentClass
  [ owl:unionOf ( :MedicalDoctor :PhDHolder ) ] .
```
To define that VISIBLE is equivalent to the complement of INVISIBLE, we can write (note that unlike the other definitions, here we do need not to use a [collection](#page-659-1) as only one [class](#page-659-0) is being complemented):

```
:Visible owl:equivalentClass
  [ owl:complementOf :Invisible ] .
```
To define that US-State is equivalent to the [class](#page-659-0) with the extension {Alabama*,...,*Wyoming}, we can write:

```
:USState owl:equivalentClass
  [ owl:oneOf ( :Alabama :Alaska :A :Wyoming ) ] .
```
*How does the following [class](#page-659-0) [axiom:](#page-658-2)* :Living owl:disjointWith :Deceased . *differ from the following [class](#page-659-0) [axiom](#page-658-2) (if at all)?* :Living owl:equivalentClass [ owl:complementOf :Deceased ] . *Exercise 5.6*

In these set-based [class](#page-659-0) definitions, the order of elements does not matter; for example, the intersection of FEMALE and CHILD is the same as the intersection of Child and Female, and so forth. Likewise, we can use any [class](#page-659-0) [axiom](#page-658-2) we wish on a [class](#page-659-0) defined in this manner, including sub-class, [disjoint-](#page-661-0)with, or equivalent-class, where we can have a [class](#page-659-0) definition on the left-hand side, on the right-hand side, or on both sides. We could also use [class](#page-659-0) definitions on the right-hand side of domain or range [axioms.](#page-658-2)

```
Instead of writing:
 :Girl owl:equivalentClass
    [ owl:intersectionOf ( :Female :Child ) ] .
We could equivalently write the following axiom:
 [ owl:intersectionOf ( :Female :Child ) ] owl:equivalentClass
       :Girl .
Or indeed we could equivalently write the following two axioms:
Example 5.13
```
224 5 Web Ontology Language

```
:Girl rdfs:subClassOf
      [ owl:intersectionOf ( :Female :Child ) ] .
[ owl:intersectionOf ( :Female :Child ) ] rdfs:subClassOf
      :Girl .
```
If we were to include just the first sub-class [axiom,](#page-658-2) then we would be stating that any [member](#page-663-1) of GIRL is also a member of FEMALE and CHILD. On the other hand, if we were to include just the second subclass [axiom,](#page-658-2) then we would be stating that any [member](#page-663-1) of both Female and CHILD is a [member](#page-663-1) of GIRL. Combining both is then equivalent to either of the former two equivalent-class [axioms.](#page-658-2)

Likewise we can consider nesting [class](#page-659-0) definitions.

### **Example 5.14**

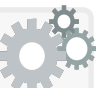

We might state, for example, that Living-Person is equivalent to the intersection of PERSON and the complement of DECEASED as:

```
:LivingPerson owl:equivalentClass
  [ owl:intersectionOf (
       :Person
      [ owl:complementOf :Deceased ]
    ) ] .
```
If we rather wished to use the complement-of Deceased in multiple definitions, we may define:

:NotDeceased owl:equivalentClass [ owl:complementOf :Deceased ] .

And then use :NotDeceased where it is required.

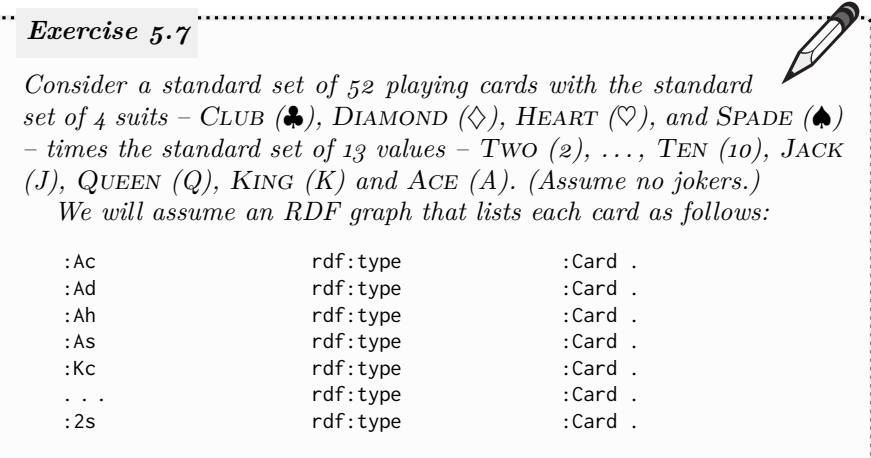

 $\alpha$  . The continuum of the continuum of the continuum of the continuum of the continuum of the continuum of the continuum of the continuum of the continuum of the continuum of the continuum of the continuum of the contin

*where* :Ac *refers to A*♣*, etc.*

*Given a card (e.g., 8*♣*), we wish to create an [ontology](#page-665-0) that will classify that card as being a [member](#page-663-1) of various playing-card [classes](#page-659-0) (e.g.,* Eight*,* Club*,* Face-Card*,* Black-Card*, etc.).*

*(In the following questions, you can use [Turtle](#page-672-1) syntax.)*

- Define the [class](#page-659-0) CLUB as being all cards  $2\clubsuit$ , ...,  $A\clubsuit$ .
- Define the [class](#page-659-0) EIGHT as being all cards  $8\clubsuit$ ,  $8\diamondsuit$ ,  $8\heartsuit$ ,  $8\spadesuit$ .
- Assuming enumerations for all four suits (like CLUB), use those *[classes](#page-659-0) to define a [class](#page-659-0) STANDARD-CARD that includes all*  $52$  *cards.*
- Assuming enumerations for all card values (like EIGHT), define the *[class](#page-659-0)* Face-Card *as containing all (and only) the cards in* Jack*,* Queen*,* King *or* Ace*.*
- Define the [class](#page-659-0) BLACK-CARD as containing all (and only) the cards *in either CLUB or SPADE.*
- Define RED-CARD as all (and only) the cards in STANDARD-CARD *that are not a BLACK-CARD.*
- Define RED-FACE-CARD as all (and only) the cards in both RED-CARD and FACE-CARD.
- 

## **5.4.3.4 Restriction-based Class Definitions**

Referring back to Example [5.11,](#page-233-0) while we can now state that a PLANET must be either an Exo-Planet or a Solar-Planet (and cannot be both) – for example, by stating that PLANET is the [disjoint](#page-661-0) union of EXO-PLANET and  $SOLAR-PLANET$  – we have yet to see features that would allow us to define that SOLAR-PLANET contains precisely those planets that ORBIT our SUN. Along these lines, [OWL](#page-666-1) also provides features to define new [classes](#page-659-0) by defining restrictions on the [members](#page-663-1) that it may contain, including restrictions on the value that is taken for a given [property,](#page-666-0) on the [class](#page-659-0) to which a value on a given [property](#page-666-0) belongs, on the number of values taken for a given [property,](#page-666-0) etc. Such features enable increasingly complex [class](#page-659-0) definitions.

Along these lines, [OWL](#page-666-1) first defines a meta-class:

owl:Restriction is the [class](#page-659-0) of all [classes](#page-659-0) defined using one of the restrictions discussed in the following.

 $I_{CEXT}(I_S({\mathsf{owl}}: \mathsf{Restriction})) \subseteq I_C$ 

<span id="page-240-0"></span>[OWL](#page-666-1) then provides [vocabulary](#page-672-0) to express a variety of flavours of "restrictions" that can be used to define new [classes.](#page-659-0)

### **Remark 5.16**

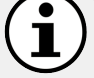

Unlike the IF-AND-ONLY-IF semantic definitions for the [vocabu](#page-672-0)[lary](#page-672-0) discussed this far, the [OWL](#page-666-1) 2 [RDF-](#page-667-1)Based Semantics [\[349\]](#page-692-1) defines the following [vocabulary](#page-672-0) under a weaker IF–THEN semantics. Under the weaker IF–THEN semantics, we thus cannot (always) [infer](#page-663-3) new restriction [classes](#page-659-0) when the corresponding semantic conditions are met. Without going into further detail, there are three main reasons for the two different semantics: backwards compatibility with earlier versions of the standard, conciseness, and alignment with the semantics of restricted flavours of [OWL](#page-666-1) discussed later. These reasons relate more to convention than anything of general technical interest to us, and hence we refer to the standard [\[349,](#page-692-1) Section 5] for more details.

owl:someValuesFrom defines a restriction [class](#page-659-0) whose [members](#page-663-1) have some value for a given [property](#page-666-0) from a given [class.](#page-659-0) IF  $(b, c) \in I_{EXT}(I_S(\text{owl:someValuesFrom}))$  and  $(b, p) \in I_{EXT}(I_S(\text{owl:onProperty}))$ THEN  $b \in I_C$ ,  $c \in I_C$ ,  $p \in I_P$  and  $I_{CEXT}(b) = \{x \in I_R \mid \exists y : (x, y) \in I_{EXT}(p) \text{ and } y \in I_{CEXT}(c)\}$ • If *b* is defined to have some values from *c* on a [property](#page-666-0) *p* and:

- $\ldots$  if  $x_1$  has a value for  $p$  that is a [member](#page-663-1) of the [class](#page-659-0)  $c$ , then  $x_1$ is a [member](#page-663-1) of the restriction [class](#page-659-0) *b*.
- $\ldots$  otherwise, if  $x_2$  is a [member](#page-663-1) of the restriction [class](#page-659-0) *b*, it is known that  $x_2$  has at least one value for the [property](#page-666-0)  $p$  that is a [member](#page-663-1) of the [class](#page-659-0) *c*.
- For example, we may state that the [class](#page-659-0) EU-CITIZEN is equivalent to the [class](#page-659-0) having some values from the [class](#page-659-0) EU-State on the [property](#page-666-0) CITIZEN-OF. If there is a [resource](#page-668-1)  $y$  such that  $x_1$  citizen-of *y* and *y* is a EU-State, then we know that  $x_1$  is a EU-CITIZEN  $(x_1 \text{ may be a citizen of other states that are not})$ EU states; this does not affect their status as an EU citizen). On the other hand, if we know that  $x_2$  is a EU-CITIZEN, we know it must have some value for CITIZEN-OF that is a [member](#page-663-1) of EU-State, even if we cannot name that value (we could, for example, represent that value as a [blank node\)](#page-659-2).

owl:allValuesFrom defines a restriction [class](#page-659-0) whose [members](#page-663-1) only have values from a given [class](#page-659-0) on a given [property.](#page-666-0)

$$
\begin{aligned} \text{IF } (b,c) \in I_{EXT}(I_S(\text{owl:allValuesFrom})) \text{ and } \\ (b,p) \in I_{EXT}(I_S(\text{owl:onProperty})) \\ \text{THEN } b \in I_C, \, c \in I_C, \, p \in I_P \text{ and } \\ I_{CEXT}(b) = \{ x \in I_R \: | \: \forall y: (x,y) \in I_{EXT}(p) \text{ implies } y \in I_{CEXT}(c) \} \end{aligned}
$$

- If *b* is defined to have all values from *c* on a [property](#page-666-0) *p* and:
	- *...* if *x* is a [member](#page-663-1) of *b* and has a value for the [property](#page-666-0) *p*, that value must be a [member](#page-663-1) of *c*;
	- *...* on the other hand, if all values for *x* on a [property](#page-666-0) *p* must be in the [class](#page-659-0) *c*, then *x* is a [member](#page-663-1) of *b*.
- As an example, we could define the [class](#page-659-0) Massless as equivalent to the [class](#page-659-0) having all values from Massless for the [property](#page-666-0) part. Then, if  $x_1$  is a [member](#page-663-1) of MASSLESS and has the value  $y$  for PART, we can conclude that *y* is also Massless. On the other hand, if we know that all possible values of PART for  $x_2$  must be MASSLESS (including those not specified yet in the data) then we can conclude that  $x_2$  is a [member](#page-663-1) of MASSLESS; this also holds for the vacuous case where we know that  $x_2$  cannot have any value at all for PART, in which case we can still conclude that it is Massless!
- Such vacuous cases make it difficult to define a direct, equivalent, practical example for all-values-from since if a [class](#page-659-0) does not have the [property](#page-666-0)  $p$ , it vacuously [satisfies](#page-669-0) the condition. It is, however, more straightforward to define practical examples using sub-class. An example would be to state that the [class](#page-659-0) Human is a *sub-class* of the [class](#page-659-0) having all values from HUMAN for the [property](#page-666-0) HAS-CHILD; this states that any child of a human must be human, or equivalently, that humans cannot have non-human children. Importantly, we cannot state *equivalence* in this case since otherwise [classes](#page-659-0) of [resources](#page-668-1) that we know have no children (e.g., Lawnmower) would vacuously [satisfy](#page-669-0) the restriction of "having all values from Human for the [property](#page-666-0) HAS-CHILD"; any [members](#page-663-1) of such [classes](#page-659-0) would then be implied to be a [member](#page-663-1) of Human!
- When used with equivalent-class [axioms,](#page-658-2) all-values restrictions can also be combined with other restrictions to avoid vacuous cases. For example, we can say that Human is an equivalent-class of the intersection of (1) the [class](#page-659-0) having all values from Human for the [prop](#page-666-0)[erty](#page-666-0) HAS-CHILD, and (2) the [class](#page-659-0) having some value (from HUMAN or even Thing) for the [property](#page-666-0) has-child.

owl:hasValue defines a restriction [class](#page-659-0) whose [members](#page-663-1) have a given value on a given [property.](#page-666-0)

> IF  $(b, y) \in I_{EXT}(I_S(\text{owl:hasValue}))$  and  $(b, p) \in I_{EXT}(I_S(\text{owl:onProperty}))$ THEN  $b \in I_C$ ,  $p \in I_P$  and  $I_{CEXT}(b) = \{x \in I_R \mid (x,y) \in I_{EXT}(p)\}\$

• If *b* is defined as the [class](#page-659-0) that has the value *y* on [property](#page-666-0) *p* and *...*

- ... if  $x_1$  is a [member](#page-663-1) of *c*, then  $x_1$  must have the value *y* for *p*;
- *...* on the other hand, if *x*<sup>2</sup> has the value *y* for *p*, then *x*<sup>2</sup> must be a [member](#page-663-1) of *c*.
- For example, we may state that a JOVIAN-MOON is equivalent to the [class](#page-659-0) having the value JUPITER on the [property](#page-666-0) ORBITS (note that JUPITER is a [resource,](#page-668-1) not a [class\)](#page-659-0). In this case, if  $x$  is a [mem](#page-663-1)[ber](#page-663-1) of JOVIAN-MOON, then it must have the value JUPITER on the [property](#page-666-0) ORBITS. On the other hand, if *y* has the value JUPITER on the [property](#page-666-0) ORBITS, it must be a [member](#page-663-1) of JOVIAN-MOON.

owl:hasSelf defines a restriction [class](#page-659-0) whose [members](#page-663-1) are [reflexive](#page-668-2) for a given [property.](#page-666-0)

> IF  $(b, \text{TRUE}) \in I_{EXT}(I_S(\text{owl:hasSelf}))$  and  $(b, p) \in I_{EXT}(I_S(\text{owl:onProperty}))$ THEN  $b \in I_C$ ,  $p \in I_P$  and  $I_{CEXT}(b) = \{x \mid (x,x) \in I_{EXT}(p)\}$

- If *c* is defined to have self on [property](#page-666-0) *p* and:
	- *...* if *x* is a [member](#page-663-1) of *b*, then *p* must relate *x* to itself;
	- *...* on the other hand, if *y* is related to itself by *p*, then *y* is a [member](#page-663-1) of *b*.
- An example might be stating that the [class](#page-659-0) NARCISSIST is equivalent to the [class](#page-659-0) having self on the [property](#page-666-0) loves. If *x* is a [member](#page-663-1) of NARCISSIST, it must have the value x for the [property](#page-666-0) LOVES. On the other hand, if *y* has itself as a value for the [property](#page-666-0) LOVES, it must be a [member](#page-663-1) of NARCISSIST (note that *y* may love other things, which does not affect its [membership](#page-663-1) of Narcissist).

### 5.4 OWL 2 Vocabulary 229

Before we continue, we give some concrete examples of the [RDF](#page-667-1) representations of some of the inline examples we have seen in the above descriptions.

## **Example 5.15**

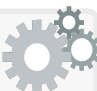

To represent in [RDF](#page-667-1) that the [class](#page-659-0) EU-CITIZEN is equivalent to the [class](#page-659-0) having some values from EU-STATE on the [property](#page-666-0) CITIZENof, we can write (in [Turtle\)](#page-672-1):

```
:EUCitizen owl:equivalentClass
  [ a owl:Restriction ;
    owl:someValuesFrom :EUState ;
    owl:onProperty :citizenOf ] .
```
To represent that the [class](#page-659-0) Human is a sub-class of the [class](#page-659-0) having all values from Human for the [property](#page-666-0) has-child, we can write:

```
:Human rdfs:subClassOf
  [ a owl:Restriction ;
    owl:allValuesFrom :Human ;
    owl:onProperty :hasChild ] .
```
To represent that the [class](#page-659-0) Jovian-Moon is equivalent to the [class](#page-659-0) having the value JUPITER on the [property](#page-666-0) ORBITS, we can write:

```
:JovianMoon owl:equivalentClass
  [ a owl:Restriction ;
    owl:hasValue :Jupiter ;
    owl:onProperty :orbits ] .
```
To represent that the [class](#page-659-0) NARCISSIST is equivalent to the class having self on the [property](#page-666-0) LOVES, we write:

```
:Narcissist owl:equivalentClass
  [ a owl:Restriction ;
    owl:hasSelf true ;
    owl:onProperty :loves ] .
```
# *Exercise 5.8*

*How might we use all-values-from to state that [members](#page-663-1) of the [class](#page-659-0)* Lawnmower *have no value for the [property](#page-666-0)* has-child*?* 

## **Remark 5.17**

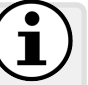

Per Remark [5.16,](#page-240-0) owl:someValuesFrom was defined using a weaker IF–THEN semantics. So what sort of [inference](#page-663-3) do we miss when

compared with an if-and-only-if semantics? Let us assume that we have the following statements:

```
:BeneluxCitizen owl:equivalentClass
   [ a owl:Restriction ;
     owl:someValuesFrom :BeneluxState ;
     owl:onProperty :citizenOf ] .
:BeneluxState rdfs:subClassOf :EUState .
```

```
:RobertCailliau :citizenOf :Belgium .
:Belgium a :BeneluxState .
```
Under both an IF-AND-ONLY-IF semantics and an IF-THEN semantics), we can then [infer:](#page-663-3)

:RobertCailliau a :BeneluxCitizen .

Only under an IF-AND-ONLY-IF semantics (and not an IF-THEN semantics) could we [infer:](#page-663-3)

```
:RobertCailliau rdf:type
  [ a owl:Restriction ;
    owl:someValuesFrom :EUState ;
    owl:onProperty :citizenOf ] .
```
Though we know that a Robert must be in the [class](#page-659-0) having citizenship of an EU state, we cannot create a *new* restriction [class](#page-659-0) that represents that conclusion under the IF–THEN semantics chosen by [OWL.](#page-666-1)

## **Remark 5.18**

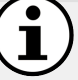

For owl:someValuesFrom and owl:allValuesFrom, [OWL](#page-666-1) also provides an optional abbreviation owl:onProperties to specify multiple [properties](#page-666-0) at once, where one can state, for example:

```
:Human rdfs:subClassOf
  [ a owl:Restriction ;
    owl:allValuesFrom :Human ;
    owl:onProperties ( :mother :father ) ] .
```
Without the abbreviation, this could also be represented as:

```
:Human rdfs:subClassOf
  [ owl:intersectionOf (
      [ a owl:Restriction ;
        owl:allValuesFrom :Human ;
        owl:onProperty :mother ]
       [ a owl:Restriction ;
        owl:allValuesFrom :Human ;
         owl:onProperty :father ] ) ] .
```
### **Remark 5.19**

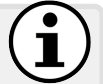

In Remark [5.8,](#page-228-0) we mentioned that the top [property](#page-666-0) owl:topObjectProperty can be used in more complex definitions, where we mentioned the example of defining that "all elephants are bigger than all mice" [\[337\]](#page-692-0). Towards seeing this example in action, we assume two [classes](#page-659-0) :Elephant and :Mouse, where we wish to [infer](#page-663-3) that every [mem](#page-663-1)[ber](#page-663-1) of the former [class](#page-659-0) has the relation :biggerThan to every [member](#page-663-1) of the latter [class.](#page-659-0) In fact, this definition is quite tricky.

We start with the following step sometimes called "*rolification*" [\[241\]](#page-686-0):

```
:Elephant rdfs:subClassOf
   [ a owl:Restriction ; owl:hasSelf true ; owl:onProperty :e ] .
:Mouse rdfs:subClassOf
   [ a owl:Restriction ; owl:hasSelf true ; owl:onProperty :m ] .
```
This defines a self-loop labelled :e or :m on each [member](#page-663-1) of :Elephant or :Mouse respectively. Now we can define:

:biggerThan owl:propertyChainAxiom ( :e owl:topObjectProperty :m ) .

This will [entail](#page-661-1) that every ELEPHANT is BIGGER-THAN every MOUSE. Here the [properties](#page-666-0) :e and :m are used in a path to verify the [class](#page-659-0) of the current [resource,](#page-668-1) so the above path can be read as *check that the [resource](#page-668-1) is an elephant (*:e*), if so, move to any [resource](#page-668-1) (*owl:topObjectProperty*) and check that it is a mouse (*:m*)*.

Next, the following list of [OWL](#page-666-1) [vocabulary](#page-672-0) terms allow for defining number-based restrictions on [members](#page-663-1) of a [class.](#page-659-0) In the following, we will use the notation  $\#S$  to denote the cardinality (number of elements) of the set *S*, and we will use *n* to refer to a natural number (i.e.,  $n \in \mathbb{N}, n \ge 0$ ).

owl:minCardinality defines a restriction [class](#page-659-0) based on a [property](#page-666-0) having *at least* a given number of values.

> IF  $(b, n) \in I_{EXT}(I_S(\text{owl:minCardinality}))$  and  $(b, p) \in I_{EXT}(I_S(\text{owl:onProperty}))$ THEN  $b \in I_C$ ,  $p \in I_P$  and  $I_{CEXT}(b) = \{x \mid \# \{y \mid (x,y) \in I_{EXT}(p)\} \geq n\}$

- If *b* is a cardinality [class](#page-659-0) with at least *n* values (a natural number including zero) for [property](#page-666-0) *p* and:
	- $\ldots$  if  $x_1$  is a [member](#page-663-1) of the cardinality [class](#page-659-0) *b*, then  $x_1$  is [entailed](#page-661-1) to have at least  $n$  (distinct) values for [property](#page-666-0)  $p$ ;
- $\ldots$  on the other hand, if it is known that  $x_2$  has at least *n* values for the [property](#page-666-0)  $p$ , then  $x_2$  is [entailed](#page-661-1) to be a [member](#page-663-1) of  $b$ .
- Any such definition for  $\geq 0$  creates a [class](#page-659-0) to which every [re](#page-668-1)[source](#page-668-1) vacuously belongs (i.e., equivalent to owl:Thing). For example, if we state that the [class](#page-659-0) CLIENT is equivalent to the class with zero or more values for FAX, then any [resource](#page-668-1)  $x_1$  will be a [member](#page-663-1) of CLIENT, no matter whether or not it has a value for FAX. Conversely, if  $x_2$  is known to be a [member](#page-663-1) of CLIENT, we cannot conclude anything about  $x_2$  from that.
- As an example for  $\geq 1$ , we could state that the [class](#page-659-0) DECEASED is equivalent to the [class](#page-659-0) having at least one value for place-OF-DEATH. If we know that  $x_1$  is a [member](#page-663-1) of DECEASED, we can conclude it has some (possibly [existential\)](#page-661-2) value for place- $OF-DEATH.$  On the other hand, if  $x_2$  has any value for PLACEOF-DEATH, we can conclude that it is a [member](#page-663-1) of DECEASED.
- As an example for  $\geq 2$ , we could state that a POLYGLOT is equivalent to the [class](#page-659-0) having at least two values for speaks-LANGUAGE. If we know that  $x_1$  has values  $y_1$  and  $y_2$  for SPEAKS-LANGUAGE and that  $y_1$  different-from  $y_2$ , then we can conclude that  $x_1$  is a [member](#page-663-1) of POLYGLOT. On the other hand, if we know that  $x_2$  is a [member](#page-663-1) of POLYGLOT, we can [infer](#page-663-3) that it has at least two values for SPEAKS-LANGUAGE (possibly [exis](#page-661-2)[tentials\)](#page-661-2) that are different-from each other; however, it is worth remarking that if  $x_2$  already had two stated values for SPEAKSlanguage, we *could not* [infer](#page-663-3) that these values are differentfrom each other since other values may exist.

owl:maxCardinality defines a restriction [class](#page-659-0) based on a [property](#page-666-0) having *at most* a given number of values.

> IF  $(b, n) \in I_{EXT}(I_S(\text{owl:maxCardinality}))$  and  $(b, p) \in I_{EXT}(I_S(\text{owl:onProperty}))$ THEN  $b \in I_C$ ,  $p \in I_P$  and  $I_{CEXT}(b) = \{x \mid \# \{y \mid (x,y) \in I_{EXT}(p)\} \leq n\}$

- If *b* is a cardinality [class](#page-659-0) with at most *n* values (a natural number including zero) for [property](#page-666-0) *p* and:
	- $\ldots$  if  $x_1$  is a [member](#page-663-1) of the cardinality [class](#page-659-0) *b*, then  $x_1$  is [entailed](#page-661-1) to have at most *n* (distinct) values for [property](#page-666-0) *p*;
- $\ldots$  on the other hand, if it is known that  $x_2$  has at most *n* values for the [property](#page-666-0)  $p$ , then  $x_2$  is [entailed](#page-661-1) to be a [member](#page-663-1) of  $b$ .
- As an example for  $\leq 0$ , we could state that the [class](#page-659-0) INVISIBLE is equivalent to the [class](#page-659-0) that has at most zero values for colour. If  $x$  is a [member](#page-663-1) of INVISIBLE and has a value of COLOUR, a contradiction arises. On the other hand, if we know *x* cannot have any value for COLOUR, then we could conclude that x is a [member](#page-663-1) of Invisible.
- As an example for  $\leq 1$ , we could state that a COUNTRY is a *sub[class](#page-659-0)* of the class with at most one value for HEAD-OF-STATE. If we know that  $x$  is a [member](#page-663-1) of COUNTRY and we find that it has two values for HEAD-OF-STATE, we conclude that they must be the same. Here we must avoid the trap of saying that COUNTRY is equivalent to such a [class](#page-659-0) since otherwise anything without a head-of-state – including perhaps [members](#page-663-1) of Lawnmower – could be [inferred](#page-663-3) to be a [member](#page-663-1) of Country.
- As an example for  $\leq$  2, we could state that the [class](#page-659-0) PERSON is a *sub-class* of the [class](#page-659-0) with at most two values for biologicalparent. If *x* has three stated values for biological-parent, we know that at least two such values must be same-as.

owl:cardinality defines a restriction [class](#page-659-0) based on a [property](#page-666-0) having *exactly* a given number of values.

> IF  $(b,n) \in I_{EXT}(I_S(\text{owl:cardinality}))$  and  $(b, p) \in I_{EXT}(I_S(\text{owl:onProperty}))$ THEN  $b \in I_C$ ,  $p \in I_P$  and  $I_{CEXT}(b) = \{x \mid \# \{y \mid (x,y) \in I_{EXT}(p)\} = n\}$

- If *b* is a cardinality [class](#page-659-0) with exactly *n* values (a natural number including zero) for [property](#page-666-0) *p* and:
	- $\ldots$  if  $x_1$  is a [member](#page-663-1) of the cardinality [class](#page-659-0) *b*, then  $x_1$  is [entailed](#page-661-1) to have exactly *n* (distinct) values for [property](#page-666-0) *p*;
	- *...* on the other hand, if it is known that *x*<sup>2</sup> has exactly *n* values for the [property](#page-666-0)  $p$ , then  $x_2$  is [entailed](#page-661-1) to be a [member](#page-663-1) of  $b$ .
- Defining exact cardinality  $= 0$  is equivalent to defining max-cardinality  $\leq$  0. Thus we could again state that the [class](#page-659-0) INVISIBLE is equivalent to the [class](#page-659-0) that has exactly zero values for colour. This has the same semantics as the equivalent max-cardinality definition.
- As an example for  $= 1$ , we could state that the [class](#page-659-0) MONOLINgual is equivalent to the [class](#page-659-0) having exactly one value for speaks-LANGUAGE. If  $x_1$  is a [member](#page-663-1) of MONOLINGUAL, we know it must have one value for speaks language (possibly [existential\)](#page-661-2), and if it has two or more stated values for SPEAKS-LANGUAGE, we know they must all be same-as. On the other hand, if we know that  $x_2$  must have precisely one value for speaks-language, we can conclude it to be a [member](#page-663-1) of MONOLINGUAL.
- An an example for  $= 2$ , we could state that the [class](#page-659-0) TERNARY-STAR is equivalent to the [class](#page-659-0) having exactly 2 values for the [property](#page-666-0) ORBITS-STAR. If  $x_1$  is a [member](#page-663-1) of TERNARY-STAR with no defined value for ORBITS-STAR, then two can be [entailed](#page-661-1) to exist; otherwise if  $x_1$  is given three values for ORBITS-STAR in the data, then we must know that at least two of those values are same-as. On the other hand, if we know that *x*<sup>2</sup> must have precisely two values for orbits-star, we can conclude it to be a [member](#page-663-1) of Ternary-Star.

## **Remark 5.20**

One may have guessed that owl:cardinality is a shortcut for the intersection of owl:maxCardinality and owl:minCardinality. For example, we could state that the [class](#page-659-0) Ternary-Star is equivalent to the [class](#page-659-0) of things that orbit two stars (in [Turtle](#page-672-1) syntax) as follows:

```
:TernaryStar owl:equivalentClass
 [ a owl:Restriction ;
   owl:onProperty :orbitsStar ;
   owl:cardinality 2 ] .
```
We could also write it more verbosely as:

```
:TernaryStar owl:equivalentClass
  [ owl:intersectionOf (
      [ a owl:Restriction ;
        owl:onProperty :orbitsStar ;
        owl:maxCardinality 2 ]
      [ a owl:Restriction ;
        owl:onProperty :orbitsStar ;
        owl:minCardinality 2 ] ) ] .
```
Both forms are semantically equivalent (with the syntactic exception that the latter introduces two additional anonymous [classes\)](#page-659-0).

### **Remark 5.21**

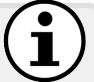

In the previous discussion, we mentioned that if we know that a [resource](#page-668-1) *x* has at most *n* values for a given [property,](#page-666-0) we may be able to conclude that it is a [member](#page-663-1) of a max- or exact-cardinality [class.](#page-659-0) But under the [OWA,](#page-666-2) how could we ever hope to establish an upper bound on the number of [properties](#page-666-0) that *x* has? Such upper bounds are most often established when we know *x* to be a [member](#page-663-1) of another stricter cardinality [class,](#page-659-0) or when we know *x* to have all values from a bounded enumeration on a [property](#page-666-0) p. Admittedly, however, non-trivial conclusions involving such upper bounds are rare under the [OWA.](#page-666-2)

Likewise if we know that a [resource](#page-668-1) *x* has at least *n* values for a [property](#page-666-0)  $p$ , we may be able to conclude that it is a [member](#page-663-1) of a minor exact-cardinality [class.](#page-659-0) But again, putting a *lower*-bound (greater than one) on the number of values that  $x$  takes for a [property](#page-666-0)  $p$  is complicated by the [UNA](#page-672-2) since even if  $x$  is stated in the data to have several values for *p*, unless these values are known to be different-from each other, then all we can conclude is that *x* has at least one value. To find a lower-bound greater than one for the number of values *x* takes for *p*, again one possibility is that the lower-bound is established by a stricter cardinality [class;](#page-659-0) another possibility is that we know that *n* values are distinct (either by direct different-from statements or as can be [inferred](#page-663-3) from, e.g., disjointness constraints).

The previous [vocabulary](#page-672-0) definitions apply restrictions on the number of values a [property](#page-666-0) can take; however, they do not consider from which [class](#page-659-0) those values are taken. [OWL](#page-666-1) (2) thus also offers *qualified* cardinality restrictions that only count values from a particular [class.](#page-659-0)

owl:minQualifiedCardinality\* defines a restriction [class](#page-659-0) based on a [property](#page-666-0) having *at least* a given number of values *that are [members](#page-663-1) of a given [class](#page-659-0)*.

IF  $(b,n) \in I_{EXT}(I_S(\text{owl:minQualifiedCardinality}))$  and  $(b, p) \in I_{EXT}(I_S(\text{owl:onProperty}))$  and  $(b, c) \in I_{EXT}(I_S(\text{owl:onClass}))$ THEN  $b \in I_C$ ,  $c \in I_C$ ,  $p \in I_P$  and  $I_{CEXT}(b) = \{x \mid \# \{y \in I_{CEXT}(c) \mid (x,y) \in I_{EXT}(p) \} \geq n\}$ 

• If *b* is a qualified cardinality [class](#page-659-0) with at least *n* values for [property](#page-666-0) *p* in [class](#page-659-0) *c*, and:

- $\ldots$  if  $x_1$  is a [member](#page-663-1) of *b*, then  $x_1$  is [entailed](#page-661-1) to have at least *n* values for [property](#page-666-0) *p* that are a [member](#page-663-1) of *c*;
- on the other hand, if *x*<sup>2</sup> is known to have at least *n* values on [property](#page-666-0) *p* in [class](#page-659-0) *c*, then *x*<sup>2</sup> is [entailed](#page-661-1) to be a [member](#page-663-1) of *b*.
- An example of a qualified min-cardinality might be stating that the Multi-Star [class](#page-659-0) is equivalent to the [class](#page-659-0) of all [resources](#page-668-1) having at least 2 values for the [property](#page-666-0) ORBITED-BY in the [class](#page-659-0) STAR. In this case, if we know that  $x_1$  is a [member](#page-663-1) of MULTI-STAR, we know that it must be ORBITED-BY (at least) two distinct [resources](#page-668-1) that are [members](#page-663-1) of STAR. On the other hand, if we know that  $x_2$ is ORBITED-BY two distinct [members](#page-663-1) of STAR, we can conclude that it is a [member](#page-663-1) of MULTI-STAR. Note that a MULTI-STAR may be orbited by [resources](#page-668-1) that are not [members](#page-663-1) of Star (e.g., [members](#page-663-1) of Planet), which are ignored by the qualified restriction.

owl:maxQualifiedCardinality\* defines a restriction [class](#page-659-0) based on a [property](#page-666-0) having *at most* a given number of values *that are [members](#page-663-1) of a given [class](#page-659-0)*.

IF  $(b, n) \in I_{EXT}(I_S(\text{owl:maxQualifiedCardinality}))$  and  $(b, p) \in I_{EXT}(I_S(\text{owl:onProperty}))$  and  $(b, c) \in I_{EXT}(I_S(\text{owl:onClass}))$ THEN  $b \in I_C$ ,  $c \in I_C$ ,  $p \in I_P$  and  $I_{CEXT}(b) = \{x \mid \# \{y \in I_{CEXT}(c) \mid (x,y) \in I_{EXT}(p) \} \leq n\}$ 

- 
- If *b* is a qualified max-cardinality [class](#page-659-0) with at most *n* (distinct) values for [property](#page-666-0) *p* in [class](#page-659-0) *c*, and:
	- *...* if *x*<sup>1</sup> is a [member](#page-663-1) of *b*, then *x*<sup>1</sup> can have at most *n* values for [property](#page-666-0) *p* that are a [member](#page-663-1) of *c*;
	- *...* on the other hand, if *x*<sup>2</sup> is known to have at most *n* values on [property](#page-666-0)  $p$  in [class](#page-659-0)  $c$ , then  $x_2$  is [entailed](#page-661-1) to be a [member](#page-663-1) of  $b$ .
- For example, we may state that the [class](#page-659-0) Republic is a *sub-class* of the [class](#page-659-0) having at most zero values for head-of-state from the [class](#page-659-0) MONARCH. If  $x_1$  is a [member](#page-663-1) of REPUBLIC where  $x_1$  HEAD- $OF-STATE\ y_1$ , then we can conclude that  $y_1$  cannot be a [member](#page-663-1) of MONARCH; furthermore, if  $x_2$  is a [member](#page-663-1) of REPUBLIC and  $y_2$  a [member](#page-663-1) of MONARCH, we know  $x_2$  HEAD-OF-STATE  $y_2$  cannot hold. We use *sub-class* since we do not wish to [infer](#page-663-3) [resources](#page-668-1) that cannot have a HEAD-OF-STATE from the [class](#page-659-0) MONARCH (e.g, [members](#page-663-1) of Lawnmower) to be [members](#page-663-1) of Republic.
• Taking an example for  $\leq 1$ , we can state that MOON is a *sub-class* of the [class](#page-659-0) having at most 1 value for the [property](#page-666-0) ORBITS in the class PLANEMO. If  $x$  is a [member](#page-663-0) of MOON, and it ORBITS two [members](#page-663-0) of Planemo, then we can [infer](#page-663-1) those two [resources](#page-668-0) to be same-as. This definition does not affect [resources](#page-668-0) that a Moon orbits that are not known to be Planemos (e.g., a Star).

owl:qualifiedCardinality\* defines a restriction [class](#page-659-0) based on a [prop](#page-666-0)[erty](#page-666-0) having *exactly* a given number of values *that are [members](#page-663-0) of a given [class](#page-659-0)*.

IF  $(b,n) \in I_{EXT}(I_S(\text{owl:qualifiedCardinality}))$  and  $(b, p) \in I_{EXT}(I_S(\text{owl:onProperty}))$  and  $(b, c) \in I_{EXT}(I_S(\text{owl:onClass}))$ THEN  $b \in I_C$ ,  $c \in I_C$ ,  $p \in I_P$  and  $I_{CEXT}(b) = \{x \mid \# \{y \in I_{CEXT}(c) \mid (x,y) \in I_{EXT}(p) \} = n\}$ 

- If *b* is a qualified cardinality [class](#page-659-0) with exactly *n* values for [property](#page-666-0) *p* in [class](#page-659-0) *c*, and:
	- $\ldots$  if  $x_1$  is a [member](#page-663-0) of *b*, then  $x_1$  is [entailed](#page-661-0) to have exactly *n* values for [property](#page-666-0) *p* that are a [member](#page-663-0) of *c*;
	- *...* on the other hand, if *x*<sup>2</sup> is known to have exactly *n* values on [property](#page-666-0)  $p$  in [class](#page-659-0)  $c$ , then  $x_2$  is [entailed](#page-661-0) to be a [member](#page-663-0) of  $b$ .
- For example, we may state that the [class](#page-659-0) ZEBROID is equivalent to the [class](#page-659-0) of [resources](#page-668-0) having precisely one value for parent from the [class](#page-659-0) ZEBRA. If  $x_1$  is a [member](#page-663-0) of ZEBROID, we know it must have precisely one parent from the [class](#page-659-0) Zebra; thus if no such parent is current known, we can [infer](#page-663-1) the existence of such a [resource;](#page-668-0) otherwise if two or more values of PARENT from the [class](#page-659-0) ZEBRA are known, we can [infer](#page-663-1) that they are same-as. On the other hand, if we know that  $x_2$  has precisely one PARENT from the [class](#page-659-0) ZEBRA, we know that it must be a ZEBROID.

## **Remark 5.22**

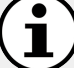

Analogous to Remark [5.20,](#page-249-0) owl:qualifiedCardinality *n* on [class](#page-659-0) *c* and [property](#page-666-0) *p* can be alternatively expressed as the intersection of owl:maxQualifiedCardinality *n* and owl:minQualifiedCardinality *n* on [class](#page-659-0) *c* and [property](#page-666-0) *p*.

We now give concrete examples of the [RDF](#page-667-0) representations of some of the inline examples we have seen for cardinality restrictions.

## <span id="page-253-0"></span>**Example 5.16**

To represent that the [class](#page-659-0) POLYGLOT is equivalent to the class having at least 2 values for the [property](#page-666-0) SPEAKS-LANGUAGE, we write:

```
:Polyglot owl:equivalentClass
  [ a owl:Restriction ;
    owl:minCardinality 2 ;
    owl:onProperty :speaksLanguage ] .
```
To represent that the [class](#page-659-0) COUNTRY is a sub-class of the class having at most 1 value for the [property](#page-666-0) HEAD-OF-STATE, we write:

```
:Country rdfs:subClassOf
  [ a owl:Restriction ;
    owl:maxCardinality 1 ;
    owl:onProperty :headOfState ] .
```
To represent that the [class](#page-659-0) ZEBROID is equivalent to the class having exactly 1 value for the [property](#page-666-0) PARENT in the [class](#page-659-0) ZEBRA, we write:

```
:Zebroid owl:equivalentClass
  [ a owl:Restriction ;
    owl:qualifiedCardinality 1 ;
    owl:onProperty :parent ;
    owl:onClass :Zebra ] .
```
## *Exercise 5.9*

*For* owl:someValuesFrom*, we gave an example where the [class](#page-659-0)* EU-Citizen *is defined as equivalent to the [class](#page-659-0) having some values from the [class](#page-659-0) EU-STATE on the [property](#page-666-0) CITIZEN-OF. How could we express this using (qualified) cardinality restrictions instead?* 

<span id="page-253-1"></span>As before, we can use whatever [axiom](#page-658-0) involving [classes](#page-659-0) we like, where restriction [classes](#page-659-0) can appear on the left-hand side or right-hand side (or both) of equivalence, sub-class and disjointness [axioms,](#page-658-0) or on the right-hand side of domain and range [axioms.](#page-658-0) We can also consider nesting [class](#page-659-0) definitions, including arbitrary mixes of set-based [classes](#page-659-0) and restriction-based [classes.](#page-659-0)

5.4 OWL 2 Vocabulary 239

## **Example 5.17**

To represent that the [class](#page-659-0) ZEBROID is equivalent to the class having exactly 1 value for the [property](#page-666-0) PARENT in the [class](#page-659-0) ZEBRA and exactly 1 value for the [property](#page-666-0) PARENT in the [class](#page-659-0) of Equus that are not ZEBRA, we write:

```
:Zebroid owl:equivalentClass
  [ owl:intersectionOf (
      [ a owl:Restriction
          owl:qualifiedCardinality 1 ;
          owl:onProperty :parent ;
          owl:onClass :Zebra ]
       [ a owl:Restriction ;
          owl:qualifiedCardinality 1 ;
          owl:onProperty :parent ;
          owl:onClass [
              owl:intersectionOf ( :Equus [ owl:complementOf :Zebra ] )
          ] ] ) ] .
```
Of course, we could also create some named [classes](#page-659-0) to "unnest" this structure, such as to first define:

```
:EquusNotZebra owl:equivalentClass
  [ owl:intersectionOf ( :Equus [ owl:complementOf :Zebra ] ) ] .
```
which then helps us to simplify the definition (a little):

```
:Zebroid owl:equivalentClass
  [ owl:intersectionOf (
       [ a owl:Restriction ;
           owl:qualifiedCardinality 1 ;
           owl:onProperty :parent ;
          owl:onClass :Zebra ]
       [ a owl:Restriction ;
          owl:qualifiedCardinality 1 ;
           owl:onProperty :parent ;
           owl:onClass :EquusNotZebra ] ) ] .
```
# Frank: This seems to have gotten pretty complicated. Does the Web of Data really need ways to make these sorts of definitions? AIDAN: What sort of Web of Data would it be if the machines were not able to automatically reason about Zebroids? **Discussion 5.3**

#### *Exercise 5.10*

*Examples [5.16](#page-253-0) and [5.17](#page-253-1) provide two alternative definitions for the* [class](#page-659-0) ZEBROID. But which definition is weaker/stronger in terms of *the [entailments](#page-661-0) they permit about* ZEBROIDs?

*Exercise 5.11*

*How can the [OWL](#page-666-1) features for [class](#page-659-0) definitions and [axioms](#page-658-0) be used in the context of Example [5.1](#page-200-0) to help answer Julie's query?*

## **Remark 5.23**

With respect to owl:someValuesFrom and the min-cardinality and exact-cardinality features, note that in certain circumstances, we can define [classes](#page-659-0) that have an infinite extension. An example might be stating that the [class](#page-659-0) Human is equivalent to the [class](#page-659-0) having some value(s) from Human on the [property](#page-666-0) biological-mother: every human must have a human biological mother and anything with a human biological mother must be human. Thus we create a [class](#page-659-0) Human where if we have one [member](#page-663-0) of that [class,](#page-659-0) we must have infinite [members](#page-663-0) with an infinite chain of biological-mother relations.

Of course this idea of infinite humans is inaccurate. We have created a chicken-and-egg situation: the first "true human" could not have had a human mother. Arguably, definitions creating an infinite chain of [existential](#page-661-1) [individuals](#page-663-2) in this manner do not reflect the material world.

On the other hand, we could state, for example, that the [class](#page-659-0) NATURAL-NUMBER is equivalent to the [class](#page-659-0) that has some value(s) from NATURAL-NUMBER on the [property](#page-666-0) successor. This would accurately reflect if not the real world, a mathematical abstraction thereof.

In fact, here we have a hint as to why [reasoning](#page-668-1) tasks in [OWL](#page-666-1) may be [undecidable:](#page-672-0) why there is no possible implementation that covers all [inferences.](#page-663-1) We will discuss this issue further in Section [5.5.](#page-269-0)

## <span id="page-255-0"></span>*Exercise 5.12*

*This extended exercise offers a challenging test of various aspects of the [OWL](#page-666-1) [vocabulary](#page-672-1) discussed thus far.*

*We will extend Exercise [5.7](#page-239-0) to consider some hands in poker. First of all, consider the following format of data:*

```
:PokerRound42 a :PokerRound ;
    :hasDeal :FranksDeal42 , :JuliesDeal42 , :AnnasDeal42 .
 :FranksDeal42 a :PokerDeal ; :hasPlayer :Frank ; :hasHand :2c7c8c9cAc .
 :JuliesDeal42 a :PokerDeal ; :hasPlayer :Julie ; :hasHand :3h3s6c6d6h .
 :AnnasDeal42 a :PokerDeal ; :hasPlayer :Anna ; :hasHand :JsKcKdKhKs .
 :2c7c8c9cAc a :PokerHand ; :hasCard :2c , :7c , :8c , :9c , :Ac .
 :3h3s6c6d6h a :PokerHand ; :hasCard :3h , :3s , :6c , :6d , :6h .
 :JsKcKdKhKs a :PokerHand ; :hasCard :Js , :Kc , :Kd , :Kh , :Ks .
From these data, we would like to entail, for example:
 :2c7c8c9cAc a :Flush ; :beatenBy :3h3s6c6d6h , :JsKcKdKhKs .
 :3h3s6c6d6h a :FullHouse ; :beatenBy :JsKcKdKhKs .
 :JsKcKdKhKs a :FourOfAKind .
 :Frank :loses :PokerRound42 .
 :Julie :loses :PokerRound42 .
  In the following, you can assume that the basic definitions of Exer-
cise 5.7 are given and that we thus know the following enumerations:
 :StandardCard owl:equivalentClass [ owl:oneOf ( :2c ... :As ) ] .
 :Club owl:equivalentClass [ owl:oneOf ( :2c ... :Ac ) ] .
 :Diamond owl:equivalentClass [ owl:oneOf ( :2d ... :Ad ) ] .
 :Heart owl:equivalentClass [ owl:oneOf ( :2h ... :Ah ) ].
 :Spade owl:equivalentClass [ owl:oneOf ( :2s ... :As ) ] .
 :Ace owl:equivalentClass [ owl:oneOf ( :Ac :Ad :Ah :As ) ] .
 ...
 :Two owl:equivalentClass [ owl:oneOf ( :2c :2d :2h :2s ) ] .
```
*with 52 [members](#page-663-0) for* Standard-Card*; 13 [members](#page-663-0) for each suit [class](#page-659-0)* CLUB,  $\dots$ , SPADE; and 4 [members](#page-663-0) for each value [class](#page-659-0) : TWO,  $\dots$ : ACE. *You can further assume that all 52 cards are defined pairwise different and all players are also defined as pairwise different (see Remark [5.2\)](#page-214-0):*

```
[] a owl:AllDifferent ; owl:members ( :2c ... :As ) .
[] a owl:AllDifferent ; owl:members ( :Anna :Frank :Julie ) .
```
*The following questions may require use of a mix of [property](#page-666-0) [axioms,](#page-658-0) [class](#page-659-0) [axioms,](#page-658-0) [class](#page-659-0) definitions, etc. We mark particularly challenging parts with "*<sup>*N*</sup> *and even more formidable parts with "*<sup>2</sup>*\**". You may *assume solutions for previous parts as given.*

- *• Define that all values for the [property](#page-666-0)* has-player *are in the [class](#page-659-0)* Poker-Player*.*
- Define that the [property](#page-666-0) HAS-CARD for [members](#page-663-0) of the [class](#page-659-0) POKER-HAND *takes values only from the [class](#page-659-0) STANDARD-CARD.*

#### 242 5 Web Ontology Language

- *• Define that each* Poker-Deal *has exactly one value on the [property](#page-666-0)* has-player *and exactly one value on the [property](#page-666-0)* has-hand*.*
- Define that each POKER-HAND has exactly five values on the [prop](#page-666-0) $erty$ <sup>*HAS-CARD*.</sup>
- *• Define that each [member](#page-663-0) of* Poker-Deal *is the value of exactly* one HAS-DEAL relation (i.e., it is part of one and only one round).
- Define that any POKER-ROUND has at least two and at most ten *values (inclusive) for the [property](#page-666-0) HAS-DEAL.*
- Define any POKER-HAND having all CLUB cards as a CLUB-FLUSH.
- *• Assuming* Diamond-Flush*,* Heart-Flush *and* Spade-Flush *are defined likewise, define any* POKER-HAND *where all five cards have the same suit as a FLUSH.*
- Define any POKER-HAND having four cards of a particular value as *a* Four-Of-A-Kind*.*
- *• Define any poker hand having three cards of one value and two cards of a different value as a* Full-House*.*
- <sup>B</sup> *Define that the* Poker-Hand*s in different* Poker-Deal*s of the same* Poker-Round *cannot share a card.*
- Define that no two POKER-DEALs in the same POKER-ROUND can *have the same player.*
- $\Delta$  *Define that any two POKER-HANDs that do not share all five values for HAS-CARD are different.*
- Define that BEATEN-BY *is transitive*.
- <sup>B</sup> *Define that any [member](#page-663-0) of* Flush *is* beaten-by *any [member](#page-663-0) of* Full-House *and that any [member](#page-663-0) of* Full-House *is* beaten-by *any [member](#page-663-0) of* Four-Of-A-Kind*.*
- <sup>B</sup> *Define that the player of any* Poker-Deal *in a given round that has a hand BEATEN-BY by the hand of any other POKER-DEAL in that round* loses *that round (i.e., that in the example above Frank and Julie lose round 42).*
- <sup>2</sup> *Define that any two POKER-HANDs with the same five values for* has-card *are the same.*

## *Project 5.2*

*Extend Exercise [5.12](#page-255-0) to create an [ontology](#page-665-0) that can classify other types of poker hands in a similar manner and to [entail](#page-661-0) which poker hands beat which. You may wish to add some further [triples](#page-667-1) to annotate individual standard cards, for example, to state that all cards in* Two *are* followed-by *all cards in* Three*, and so forth, to capture the notion of a STRAIGHT (five cards with sequential values). Another* 

*challenge may be to define which player(s) wins a round, which is much more challenging than [entailing](#page-661-0) player(s) who lose!*

*Creating an [ontology](#page-665-0) that fully captures the classification and ordering of poker hands is an exceptionally challenging task (also you may have to learn the [rules](#page-669-0) of poker beforehand), so rather than aiming for a [complete](#page-659-1) [ontology,](#page-665-0) see how far you can go. You may wish to feed your [axioms](#page-658-0) and definitions into an [OWL](#page-666-1) [reasoning](#page-668-1) system such as Protégé; however, be aware that performance will likely be a major issue.[a](#page-258-0)*

<span id="page-258-0"></span>*a* <http://protege.stanford.edu/>

## *5.4.4 Negation*

[OWL](#page-666-1) supports negation where one can state that something does not hold. Such *negative [property](#page-666-0)* [assertions](#page-658-1) are expressed in [RDF](#page-667-0) using something similar to [reification](#page-668-2) (see Section [3.5.3\)](#page-96-0).

<span id="page-258-1"></span>owl:NegativePropertyAssertion<sup>\*</sup> is the [class](#page-659-0) of negation statements. owl:sourceIndividual\* denotes the subject of the negated statement. owl:assertionProperty\* denotes the [property](#page-666-0) of the negated statement. owl:targetIndividual\* denotes the object of the negated statement in the case that the [assertion](#page-658-1) [property](#page-666-0) is an object-property. owl:targetValue denotes the object of the negated statement in the case that the [assertion](#page-658-1) [property](#page-666-0) is a [datatype-](#page-660-0)property.  $(b, x) \in I_{EXT}(I_S(\text{owl:sourceIndivial}))$  and  $(b, p) \in I_{EXT}(I_S(\text{owl:assertionProperty}))$  and  $((b, y) \in I_{EXT}(I_S(\text{owl:targetIndivial}))$  or  $(b, y) \in I_{EXT}(I_S(\text{owl:targetValue})))$ IF AND ONLY IF  $\{b,x,y\} \subseteq I_R, p \in I_P$  and  $(x,y) \notin I_{EXT}(p)$ • The semantics is given as IF-AND-ONLY-IF; note that an [existential](#page-661-1) (blank node) is introduced for *b* to represent the [entailment](#page-661-0) on an [RDF](#page-667-0) level if the [model theoretic](#page-665-1) condition holds. • We illustrate the use of these terms in Examples [5.18](#page-258-1) and [5.19.](#page-259-0)

244 5 Web Ontology Language

## **Example 5.18**

The following states that Madonna is not married to Maradona.

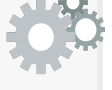

[] rdf:type owl:NegativePropertyAssertion ; owl:sourceIndividual :Madonna ; owl:assertionProperty :spouse ; owl:targetIndividual :Maradona .

If the object of the relation is a [literal,](#page-665-2) then a slightly different syntax is required. The following example states that Madonna is not, in fact, 27*.*4 metres tall. Note that since the value is a [datatype,](#page-660-0) the [property](#page-666-0) owl:targetIndividual is replaced with owl:targetValue.

```
[] rdf:type owl:NegativePropertyAssertion ;
 owl:sourceIndividual :Madonna ;
 owl:assertionProperty :heightInMetres ;
 owl:targetValue 27.4 .
```
<span id="page-259-0"></span>Such negated statements can also be [entailed.](#page-661-0)

# Let us assume the following definitions: :Married owl:disjointWith :Single . :spouse rdfs:domain :Married ; rdfs:range Married . Now given: :Madonna a :Single . :Maradona a :Single . We could [entail](#page-661-0) (creating a fresh [blank node\)](#page-659-2): [] rdf:type owl:NegativePropertyAssertion ; owl:sourceIndividual :Madonna ; owl:assertionProperty :spouse ; owl:targetIndividual :Maradona . **Example 5.19**

## *5.4.5 Datatypes*

Like in [RDF\(](#page-667-0)S), [OWL](#page-666-1) also supports [datatypes](#page-660-0) through the definition of a [datatype](#page-660-0) map. As in [RDF\(](#page-667-0)S), a [datatype](#page-660-0) in [OWL](#page-666-1) is identified by an [IRI](#page-663-3) and is defined in terms of a mapping from a lexical space (e.g., the string "2") to a value space (e.g., the number two). [OWL](#page-666-1) supports the following primitive [XML](#page-673-0) [Schema](#page-669-1) [datatypes](#page-660-0) (introduced previously in Sec-

#### 5.4 OWL 2 Vocabulary 245

tion [3.2.2\)](#page-78-0): xsd:decimal, xsd:double, xsd:float, xsd:string, xsd:boolean, xsd:base64binary, xsd:hexBinary, xsd:anyURI, xsd:dateTime, xsd:date-TimeStamp. All standard [datatypes](#page-660-0) derived from these primitive [datatypes](#page-660-0) are also supported, including, for example, xsd:integer, xsd:byte, etc., derived from xsd:decimal. Likewise rdf:PlainLiteral is also supported. Other primitive [datatypes](#page-660-0) – xsd:date, xsd:time xsd:duration, the Gregorian [datatypes](#page-660-0) like xsd:gYear, and syntactic [XML](#page-673-0) [datatypes](#page-660-0) like xsd:QName – are omitted.

On the other hand, [OWL](#page-666-1) adds two new primitive [datatypes:](#page-660-0) owl:rational and owl:real referring to rational and real numbers, respectively.

owl:rational\* denotes the [datatype](#page-660-0) of all rational numbers: numbers that can be expressed as the fraction of two whole numbers.

- This [datatype](#page-660-0) thus extends the value space of xsd:decimal with values like  $\frac{1}{3}$  that are inexpressible as a finite decimal string.
- [OWL](#page-666-1) defines a lexical mapping for this [datatype](#page-660-0) based on the syntax [numerator]'/'[denominator], where both [numerator] and [denominator] are replaced by valid xsd:integer lexical strings and where the denominator is non-zero (e.g., "3/-7"). As a result, some lexical strings that are valid for xsd:decimal (e.g., "13.4") are not valid for owl:rational, though a lexical string exists for any decimal value (e.g., "134/10").

owl:real\* denotes the [datatype](#page-660-0) of all real numbers, which includes all values on the continuous number line, consisting of the union of the set of rational numbers and irrational numbers.

- This [datatype](#page-660-0) thus extends the value space of owl:rational This datatype thus extends the value space of  $\omega$ 1: **rational** with irrational values like  $\sqrt{2}$  or  $\pi$  that cannot be expressed as a fraction of two whole numbers.
- [OWL](#page-666-1) does not define a lexical mapping for this [datatype](#page-660-0) since such a mapping would necessarily be incomplete: the set of real values is *uncountably* infinite, meaning that one would need strings of infinite length (or with an uncountably infinite alphabet) to capture a lexical string for all such values.

Unlike [RDF\(](#page-667-0)S), each [datatype](#page-660-0) in [OWL](#page-666-1) is additionally associated with a *facet space*, which allows for deriving new [datatypes](#page-660-0) by restricting facets of old [datatypes;](#page-660-0) for example, one can define a new [datatype](#page-660-0) Teen-Age by restricting the existing Integer [datatype](#page-660-0) by the facets of minimum-value inclusive (13) and maximum-value inclusive (19). Formally, a *facet space* is a set of pairs of the form (*F,v*) where *F* is an [IRI](#page-663-3) that identifies the *constraining facet* and *v* is the *constraining value*. The constraining facets supported by 246 5 Web Ontology Language

[OWL](#page-666-1) are taken from the [XML](#page-673-0) [Schema](#page-669-1) Definition specification [\[313\]](#page-690-0). The facets that [OWL](#page-666-1) supports vary according to the [datatype](#page-660-0) in question; we first discuss numeric/temporal facets, and then later string-based facets.

For the [datatypes](#page-660-0) xsd:decimal, xsd:double, xsd:float, owl:rational, owl:real, xsd:dateTime, and xsd:dateTimeStamp, the *normative facets* – the facets that a compliant [OWL](#page-666-1) implementation must support – are as follows:

xsd:minInclusive The minimum value in the derived [datatype](#page-660-0) taken from the base [datatype.](#page-660-0)

xsd:maxInclusive The maximum value in the derived [datatype](#page-660-0) taken from the base [datatype.](#page-660-0)

xsd:minExclusive The maximum value in the base [datatype](#page-660-0) that is less than all the values in the derived [datatype.](#page-660-0)

xsd:maxExclusive The minimum value in the base [datatype](#page-660-0) that is greater than all the values in the derived [datatype.](#page-660-0)

Like [RDF\(](#page-667-0)S), [OWL](#page-666-1) then considers [datatypes](#page-660-0) to be [classes.](#page-659-0) As such, the [OWL](#page-666-1) [vocabulary](#page-672-1) for [class](#page-659-0) [axioms](#page-658-0) and definitions can be applied to [datatypes.](#page-660-0)

## <span id="page-261-0"></span>**Example 5.20**

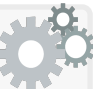

Let us assume the age of a MINOR to be between 0 (inclusive) and 18 (exclusive). We can state that Minor-Age is equivalent to the [datatype](#page-660-0) with precisely these numeric values, as follows:

```
:MinorAge a rdfs:Datatype ; owl:equivalentClass
 [ a rdfs:Datatype ;
   owl:onDatatype xsd:integer ;
   owl:withRestrictions (
     [ xsd:minInclusive 0 ]
     [ xsd:maxExclusive 18 ] ) ] .
```
This defines Minor-Age as having the values (such as 14) from the base [datatype](#page-660-0) that satisfy the facets; it excludes values (such as 18) that are in the base [datatype](#page-660-0) but do not satisfy the facets, and values (such as 14*.*5) that satisfy the facets but are not in the base [datatype.](#page-660-0)

#### 5.4 OWL 2 Vocabulary 247

We could then define a MINOR as follows: :age a owl:FunctionalProperty . :Minor owl:equivalentClass [ owl:intersectionOf ( :Person [ a owl:Restriction ; owl:someValuesFrom :MinorAge ; owl:onProperty :age ] ) ] .

First we define that a [resource](#page-668-0) has at most one age. Second we define that a Person with an age value from Minor-Age is a Minor.

## **Remark 5.24**

The definitions in Example [5.20](#page-261-0) do not directly enforce that the age is written as a [literal](#page-665-2) in the :MinorAge lexical space. For example:

:Fred a :Minor ; :age :fourteen .

These data are not problematic in unrestricted versions of [OWL:](#page-666-1) the [en](#page-661-0)[tailment](#page-661-0) is rather that :fourteen must refer to a value in Minor-Age. However, in restricted flavours of [OWL,](#page-666-1) [properties](#page-666-0) need to be declared as either object-properties or [datatype-](#page-660-0)properties; if :age were thus defined as an [datatype-](#page-660-0)property, this example would become problematic.

On the other hand, if one were to write:

:Fred a :Minor ; :age "14" .

This would lead to an [inconsistency,](#page-663-4) since "14" is simply shorthand for "14"<sup>^\*</sup>xsd:string, and the value space of the xsd:string and xsd:integer [datatypes](#page-660-0) are [disjoint,](#page-661-2) and thus by definition, "14" cannot be in the value space of Minor-Age.

## **Remark 5.25**

It is not recommendable to explicitly write down [literals](#page-665-2) like "14"<sup>^</sup>:MinorAge in [RDF](#page-667-0) data. Many tools may not be able to understand this [datatype](#page-660-0) (for example, they may be agnostic to [OWL](#page-666-1) definitions). Likewise the [literal](#page-665-2) only makes sense when accompanied with the definition(s) for MINOR-AGE. In the interest of generality, it would seem much safer to write "14"^\*xsd:integer. Later, an [OWL](#page-666-1) implementation provided with the pertinent definitions can, if needed, [infer](#page-663-1) that such a [literal](#page-665-2) is in the value space for Minor-Age.

### **Remark 5.26**

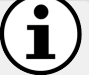

One may recall from Section [3.2.2](#page-78-0) that date-times do not have a natural total ordering due to time-zones being optional: how would a date-time such as 2015-06-29T20:00:00 and 2015-06-30T04:00:00+01:00 be compared? The latter date-time may have occurred before or after the former, depending on the omitted time-zone of the former. Unchecked, this would leave some ambiguity with respect to which date-times would fall under which facet bounds.

The solution used by [OWL](#page-666-1) is to conservatively only include values that are *certain* to fall in the required range assuming that the omitted time-zone(s) are between  $+14:00$  and  $-14:00$ , inclusive. Thus, for example, if 2015-06-29T20:00:00 were specified as the max-inclusive value for a [datatype](#page-660-0) facet, since there are time-zones between +14:00 and -14:00 for which the facet would exclude 2015-06-30T04:00:00+01:00, the latter date-time is excluded from the derived [datatype.](#page-660-0) A similar argument holds if the former date-time is used for any of the other facets: the latter date-time would be excluded. Likewise, if the [roles](#page-669-2) were reversed and the latter date-time were used in a facet, in all cases, the former date-time would be excluded.

Given that [OWL](#page-666-1) views [datatypes](#page-660-0) as [classes,](#page-659-0) we may also create new [datatypes](#page-660-0) through standard [class](#page-659-0) definitions.

**Example 5.21**

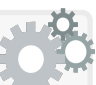

Take Minor-Age as defined in Example [5.20,](#page-261-0) and a new [datatype](#page-660-0) Teen-Age, derived as integers in the interval of 13 (inclusive) to 19 (inclusive). Say we now wish to define CHILD-AGE as ages in Minor-Age not in Teen-Age. We can do that as follows:

```
:ChildAge owl:equivalentClass
 [ owl:intersectionOf ( :MinorAge [ owl:complementOf :TeenAge ] ) ] .
```
Next, for [datatypes](#page-660-0) derived from the xsd:string [datatype,](#page-660-0) and for the xsd:anyURI [datatype,](#page-660-0) only the following facets are supported:

xsd:length An exact number of characters.

xsd:minLength A minimum number of characters.

xsd:maxLength A maximum number of characters.

xsd:pattern A regular expression the string must match.

For the rdf:PlainLiteral [datatype,](#page-660-0) the above normative facets for string are supported, as well as an additional [RDF-](#page-667-0)specific facet:

rdf:langRange A restriction on the language of the plain [literal.](#page-665-2)

### **Remark 5.27**

The rdf:langRange facet is defined in terms of the basic profile for matching [language tags](#page-664-0) defined in RFC 4647 [\[315\]](#page-690-1). This defines language range strings that match a range of specific [language tags.](#page-664-0) A more general range string will match more specific language variants. The asterisk symbol ('\*') acts as a wild-card. Matching is case insensitive. Beyond that, it suffices to get the gist with some examples:

- "en" or "en-\*" would match "en-US", "en-UK";
- "nan-hant" would match "nan-Hant-TW";
- "en-UK" would not match "en-US".

## <span id="page-264-0"></span>**Example 5.22**

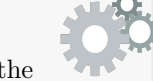

We could define a data<br>type WEEKENDEN – referring to the strings of the names of the days of the weekend in English, including proper- and lower-case variations – as follows:

```
:WeekendEN a rdfs:Datatype ; owl:equivalentClass
 [ a rdfs:Datatype ;
   owl:onDatatype rdf:PlainLiteral ;
   owl:withRestrictions (
     [ xsd:pattern "^[Ss](atur|un)day$" ]
     [ rdf:langRange "en-*" ] ) ] .
```
The pattern  $\text{\textdegree}[S\text{s}](\text{atur}|\text{un})$ day is a regular expression that matches strings starting with "S" or "s", followed by "atur" or "un", followed by "day". The language range "en-\*" matches English [language tags.](#page-664-0)

## **Example 5.23**

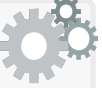

We can also define a [datatype](#page-660-0) by means of an enumeration. For [instance,](#page-663-0) instead of messing around with regular expressions to define the English strings referring to days of the weekend as per Example [5.22,](#page-264-0) we could instead consider defining the following:

```
:WeekendEN owl:oneOf (
  "Saturday"@en "saturday"@en "Sunday"@en "sunday"@en
) .
```
This definition varies from that given in Example [5.22](#page-264-0) on [language tags;](#page-664-0) for example, the current definition excludes "Saturday"@en-IE while the previous pattern-based definition includes it.

Regarding the xsd:hexBinary and xsd:base64binary [datatypes,](#page-660-0) only the xsd:length, xsd:minLength and xsd:maxLength facets are normative in [OWL](#page-666-1) (the xsd:pattern facet is not normative).

Finally, no normative facets are listed for the xsd:boolean [datatype.](#page-660-0)

## *5.4.6 Annotations*

[OWL](#page-666-1) allows for annotating elements of an [ontology](#page-665-0) with (meta-)information. The most important of these annotations are:

```
rdfs:label provides a human-readable name for something, be it a
   class, a property, a resource, etc.
rdfs:comment provides a human-readable description of something.
```
Terms are also provided to annotate an [ontology:](#page-665-0) a [collection](#page-659-3) of [OWL](#page-666-1) [axioms](#page-658-0) and definitions found within a document. In particular, [OWL](#page-666-1) allows for providing links to dependencies and to previous versions of [ontologies.](#page-665-0)

```
owl:Ontology denotes the class of ontologies.
owl:imports links an ontology to the location of one that it imports.
owl:priorVersion links to a previous version of the ontology.
owl:backwardCompatibleWith links to a previous version of the ontol-
   ogy with which the current version is compatible.
owl:incompatibleWith links to a previous version of the ontology with
   which the current version is incompatible.
```
5.4 OWL 2 Vocabulary 251

## **Example 5.24**

We give an example of some human-readable annotations and some imports statements and version statements of different flavours:

```
:RelationshipV21.4 rdf:type owl:Ontology ;
 rdfs:label "Relationship ontology"@en ;
 rdfs:comment "V-21.4 of the Relationship ontology now ..."@en ;
 owl:imports :PeopleV7.6 ;
 owl:priorVersion :RelationshipV21.3 ;
 owl:backwardCompatibleWith :RelationshipV21.3 ;
 owl:incompatibleWith :RelationshipV21.1 .
:loves rdf:type owl:ObjectProperty ;
 rdfs:label "loves"@en , "ama"@es ;
```
rdfs:comment "directed form of hysteria caused by hormones"@en .

Labels and comments are crucial to provide where possible.

## **Remark 5.28**

The idea of (in)compatibility is not formally defined. It is left to the discretion of the [ontology](#page-665-0) creator to decide such cases.

## **Remark 5.29**

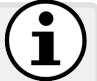

[OWL](#page-666-1) offers other custom, non-RDF-based syntaxes within which other forms of annotations can be provided, such as on [axioms.](#page-658-0) Given that this book is set in the broader context of the Web of Data and assumes [RDF](#page-667-0) as a core data [model,](#page-665-3) we do not discuss these syntaxes or annotations here, but refer the interested reader to the [OWL](#page-666-1) 2 Primer for more information [\[190\]](#page-684-0).

## *5.4.7 Features Not Supported by OWL 2*

Having gone through an extensive list of all the language features supported by [OWL](#page-666-1) 2, one may be left wondering what sorts of [entailments](#page-661-0) *cannot* be supported within the language. In general, many sorts of [entailments](#page-661-0) and ontological claims can be – either directly or indirectly – modelled with the [OWL](#page-666-1) 2 language, and it is difficult to provide a full characterisation of what is not supported. However, we mention a number of "prominent" [entailment](#page-661-0) patterns that cannot be modelled in [OWL](#page-666-1) 2.

Firstly, while [OWL](#page-666-1) supports [class](#page-659-0) intersection, [OWL](#page-666-1) does not support *property intersection* in an analogous manner. What we mean by "property intersection" is best explained with an intuitive example.

### **Example 5.25**

Let's take the following two [RDF triples:](#page-667-1)

:Sally :youngerThan :Jim ; :siblingOf :Jim .

Now assume we wish to define an [entailment](#page-661-0) whereby if two [resources](#page-668-0) are related by both YOUNGERTHAN and SIBLINGOF, they are also related by YOUNGERSIBLINGOF. In other words, using some ontological definition(s), we would like the above data to [entail](#page-661-0) the following:

:Sally :youngerSiblingOf :Jim .

[OWL](#page-666-1) 2 provides no way to effect a [property-](#page-666-0)intersection [entailment](#page-661-0) of this form where  $X P_1 Y$  and  $X P_2 Y$  [entail](#page-661-0)  $X P_3 Y$  (i.e., we have no way  $\text{to define that } I_{EXT}(p_3) = I_{EXT}(p_1) \cap I_{EXT}(p_2).$ 

Generalising this example, [OWL](#page-666-1) does support [entailments](#page-661-0) that intuitively involve "cycles" in the data; while [property](#page-666-0) intersections involve a cycle of length 2, we also cannot express such cases for length *n*.

#### <span id="page-267-0"></span>**Example 5.26**

Consider the following flight information:

```
:EZE :flight :COR .
:EZE :country :Argentina .
:COR :country :Argentina .
```
We see that the [triples](#page-667-1) form an undirected cycle between :EZE, :COR and :Argentina. Say that we wish to [infer](#page-663-1) from this cyclic pattern that:

```
:EZE :domesticFlight :COR .
```
Such [entailments](#page-661-0) cannot be expressed in [OWL](#page-666-1) 2.

We could, however, classify airports with at least one domestic flight using a has-self definition on a chain of FLIGHT, COUNTRY, and inverse of country. Though we can [entail](#page-661-0) [classes](#page-659-0) for [resources](#page-668-0) that are involved in a cyclic pattern (either directed or undirected), we cannot [entail](#page-661-0) arbitrary relations between two [resources](#page-668-0) based on such patterns.

## **Remark 5.30**

To cover such "blind spots" of [OWL,](#page-666-1) there are a number of proposals for [rule](#page-669-0) languages that can be combined with [OWL](#page-666-1) [ontologies.](#page-665-0)

Around the same time as the release of the original [OWL](#page-666-1) standard, the [Semantic Web Rule Language \(SWRL\)](#page-671-1) [\[210\]](#page-685-0) was proposed as a way to extend [ontologies](#page-665-0) with [rules.](#page-669-0) For example, in human-readable syntax, one could capture the [inference](#page-663-1) of Example [5.26](#page-267-0) as:

> :flight(?*x,*?*y*)∧:country(?*y,*?*z*)∧:country(?*x,*?*z*) ⇒ :domesticFlight(?*x,*?*y*)

where ?*x*, ?*y*, ?*z*, are variables that can be mapped to elements of the domain. If these variables can only be mapped to named elements of the domain (i.e., not [existentials\)](#page-661-1), the [rules](#page-669-0) are considered *DL-safe* [\[284\]](#page-689-0): a condition that ensures [decidability](#page-660-1) when used in [conjunction](#page-659-4) with certain [decidable](#page-660-1) sub-languages of [OWL](#page-666-1) (discussed in Section [5.6\)](#page-279-0).

Other similar proposals exist, one of the more prominent being *nominal schemas* [\[242\]](#page-686-0), whereby – sketching the idea – one can use a version of the owl:hasValue feature, but where the value in question is a variable that is bound to named elements of the domain.

Another [rule](#page-669-0) language – standardised by the W<sub>3</sub>C [\[66,](#page-677-0) [107\]](#page-679-0) – is the **[Rule Interchange Format \(RIF\)](#page-669-3)**, which aims to provide a standard, well-defined syntax for exchanging various forms of logical [rules](#page-669-0) and production [rules.](#page-669-0) A specification has also been standardised defining the compatibility of [RIF](#page-669-3) with and [OWL](#page-666-1) [\[107\]](#page-679-0).

Note that here we have discussed how [OWL](#page-666-1) can be *extended* with [rules;](#page-669-0) a number of proposals have also been made to implement [OWL](#page-666-1) with [rules.](#page-669-0) We will discuss one such proposal later in Section [5.6.](#page-279-0)

Aside from not supporting such cyclic patterns, due to the assumptions upon which it is designed (in particular the [OWA](#page-666-2) and the lack of a [UNA\)](#page-672-2), [OWL](#page-666-1) is (*by design*) not well-suited for:

- Specifying and enforcing database-like integrity constraints, such as checking the (in)completeness of data, for example, to ensure that all people in the data have a name specified.
- Specifying [entailments](#page-661-0) based on missing data, for example that any person without a sibling is an only child; in [OWL,](#page-666-1) it is not sufficient that no sibling is known, rather it must be known that no such sibling *can* exist;
- Checking that too many values have been defined for a [property;](#page-666-0) without a unique name assumption, [OWL](#page-666-1) is more likely to [entail](#page-661-0) same-as relations from maximum-cardinality restrictions than to flag a problem – for example, even if we state in [OWL](#page-666-1) that a person can have at most two biological parents, a person in the data can still have three parents

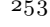

defined, where it is assumed that these are three names referring to two parents (only if it is known that these three parents are pairwise different will a problem be detected);

• Axiomatising non-crisp claims, such as associating claims with a probability – e.g., *it is*  $37\%$  probable that there is life on Mars – or modelling exceptions – e.g., all mammals are flightless, *except for bats*.

## **Remark 5.31**

An active area of research is in extending [OWL](#page-666-1) towards supporting more of these closed-world/defeasible style features (see, for example, [\[283,](#page-689-1) [70,](#page-677-1) [68,](#page-677-2) [253\]](#page-687-0)).

## <span id="page-269-0"></span>**5.5 OWL 2 Reasoning Tasks**

As we have seen, [OWL](#page-666-1) 2 has many features that together allow for making very specific, machine-readable claims. But what can we use these claims for? We now demonstrate the use of a combination of multiple types of [OWL](#page-666-1) [axioms](#page-658-0) using a variety of [OWL](#page-666-1) [vocabulary](#page-672-1) terms to [model](#page-665-3) [inferences.](#page-663-1)

<span id="page-269-1"></span>**Example 5.27**

Take the following three [RDF graphs:](#page-667-2) some data from a recipe for lemon tart, and some data about the allergies of two people.

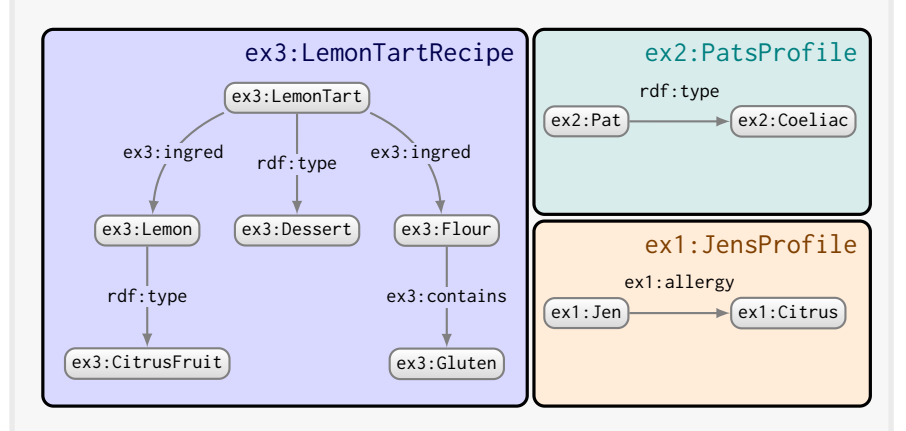

Intuitively as humans, we can see that the recipe on the left is not suitable for the two people on the right. However, a machine would not be able to make that assessment since it does not have enough back-

#### 5.5 OWL 2 Reasoning Tasks 255

ground knowledge to know what terms like ex2:Coeliac might mean. However, we can use [OWL](#page-666-1) to instruct the machine on some of the semantics of these terms in a formal manner.

Per Example [5.6,](#page-225-0) let us start with the following [property](#page-666-0) [axioms:](#page-658-0)

```
ex3:ingred rdfs:subPropertyOf ex3:contains .
ex3:contains rdf:type owl:TransitiveProperty .
ex4:containedIn owl:inverseOf ex3:contains .
ex4:unsuitable owl:propertyChainAxiom ( ex1:allergy ex4:containedIn ) .
```
Now the machine would know that LEMON-TART would not be suitable for someone allergic to LEMON or FLOUR or GLUTEN.

However, Pat does not state an allergy directly, and Jen does not state an allergy to a substance that the recipe is known to contain. There is still a little more work to do.

In the case of Jen, we still need to inform the machine that anything of type CITRUS-FRUIT will contain CITRUS:

```
ex3:CitrusFruit rdfs:subClassOf
   [ a owl:Restriction ;
     owl:hasValue ex1:Citrus ;
     owl:onProperty ex3:contains ] .
```
Note here the use of the sub-class relation: although all citrus fruits contain citrus, not everything that contains citrus is a citrus fruit.

At this point we know that: LEMON CONTAINS CITRUS, and that Lemon-Tart contains Lemon, and thus that Lemon-Tart contains CITRUS. We also know that JEN has an ALLERGY to CITRUS, and thus we can [entail](#page-661-0) that the Lemon-Tart recipe is unsuitable for her:

ex1:Jen ex4:unsuitable ex3:LemonTart .

Returning to Pat, we can tell the machine, in a formal manner, that all [members](#page-663-0) of COELIAC have an ALLERGY to GLUTEN (and indeed anyone with an ALLERGY to GLUTEN is a COELIAC):

```
ex2:Coeliac owl:equivalentClass
   [ a owl:Restriction ;
     owl:hasValue ex3:Gluten ;
     owl:onProperty ex1:allergy ] .
```
Now the machine finally has enough pieces of the semantic puzzle to make the assessment that:

ex2:Pat ex4:unsuitable ex3:LemonPudding .

It is crucial to note that the [OWL](#page-666-1) [axioms](#page-658-0) we have provided are much more general than the specific example, and could be applied to

many other people than Jen and Pat across the Web, or indeed many other types of allergies, or even many other types of [entailment](#page-661-0) pattern. Thus the purpose of the aforementioned [OWL](#page-666-1) [axioms](#page-658-0) is not solely to help the machine conclude that the Lemon Tart recipe is not suitable for Jen and Pat – otherwise it would be much easier to just tell the machine that directly – but rather to describe the semantics of terms in the domain independently of a particular application. Since such definitions are described using a Web standard, they can be published on the Web for other machines to reuse for other applications.

A second point to again highlight is our use of [OWL](#page-666-1) to bridge the different [vocabulary](#page-672-1) of multiple sources. Other than generic terms like rdf:type, the original three sources did not reuse any [vocabulary](#page-672-1) terms. However, once the previous [OWL](#page-666-1) [axioms](#page-658-0) are defined, we can see that [entailments](#page-661-0) are possible using a mix of different [vocabulary,](#page-672-1) effectively integrating the [vocabulary](#page-672-1) used in the three graphs.

The integrated graph resulting from [entailment](#page-661-0) is illustrated in the following, where [entailed](#page-661-0) [triples](#page-667-1) have their edge labels shown in bold.

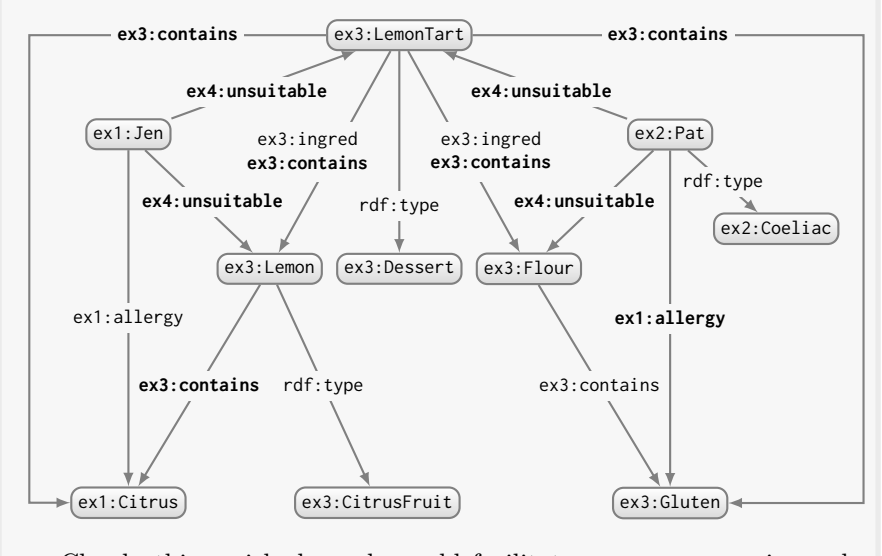

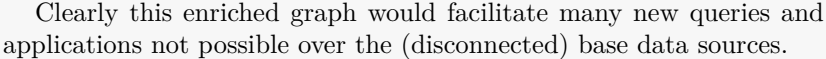

In order for machines to make use of [OWL](#page-666-1) definitions, we need algorithms that implement various [reasoning](#page-668-1) tasks with respect to the semantics of such definitions. However, defining concrete algorithms that enable [sound](#page-670-0) and [complete](#page-659-1) [reasoning](#page-668-1) over [ontologies](#page-665-0) described in [OWL](#page-666-1) is a non-trivial task. Given an [OWL](#page-666-1) [ontology,](#page-665-0) the first task is to define: what precisely do we want a machine to do over this [ontology?](#page-665-0) Along these lines, [OWL](#page-666-1) 2 is

5.5 OWL 2 Reasoning Tasks 257

associated with a set of standard [reasoning](#page-668-1) tasks [\[281\]](#page-689-2) whose theoretical [properties](#page-666-0) are considered when designing languages from the full set of features. Often these tasks are defined as [decision problems](#page-660-2) – where the output is either true or false – to facilitate the study of their theoretical [properties.](#page-666-0)

- **Ontology Consistency:** Given an [OWL](#page-666-1) [ontology](#page-665-0) *O* as input, is the [ontol](#page-665-0)[ogy](#page-665-0) [satisfiable?](#page-669-4) In other words, does it permit a valid [model?](#page-665-3)
- **Ontology** [Entailment:](#page-661-0) Given two [OWL](#page-666-1) [ontologies](#page-665-0)  $O_1$  and  $O_2$  as input, does  $O_1$  [entail](#page-661-0)  $O_2$ ? In other words, is every [model](#page-665-3) of  $O_1$  a model of  $O_2$ ?
- **Ontology Equivalence:** Given two [OWL](#page-666-1) [ontologies](#page-665-0)  $O_1$  and  $O_2$  as input, does *O*<sup>1</sup> [entail](#page-661-0) *O*<sup>2</sup> and *O*<sup>2</sup> [entail](#page-661-0) *O*1? In other words, do they permit the same [models?](#page-665-3)
- **Class Satisfiabilty:** Given a [class](#page-659-0) *c* defined in an [ontology](#page-665-0) *O*, is there a valid [model](#page-665-3) of *O* in which *c* has a [member?](#page-663-0) In other words, could *c* have a [member](#page-663-0) without causing an [inconsistency?](#page-663-4)
- **Class Subsumption:** Given two [classes](#page-659-0)  $c_1$  and  $c_2$  defined in an [ontology](#page-665-0) *O*, is *c*<sup>1</sup> [entailed](#page-661-0) by *O* to be a sub-class of *c*2? In other words, must any [member](#page-663-0) of  $c_1$  be [entailed](#page-661-0) to be a member of  $c_2$ ?
- **Instance Checking:** Given a [resource](#page-668-0) *x* and a [class](#page-659-0) *c* in an [ontology](#page-665-0) *O*, is *x* [entailed](#page-661-0) by *O* to be a [member](#page-663-0) of *c*?

A final task involves considering a [conjunctive query](#page-659-5) as input. In [OWL,](#page-666-1) a [conjunctive query](#page-659-5) can be considered as a set of [triples](#page-667-1) where predicates must be kept constant, but where subjects or objects can be variables. If these variables can be matched against the data/ontology/entailments, the query is [satisfied.](#page-669-4) [Conjunctive queries](#page-659-5) will be discussed in more detail in Chapter [6;](#page-338-0) for now we sketch the idea with an example.

**Example 5.28**

Consider the following [conjunctive query:](#page-659-5)

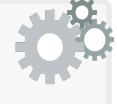

*Q* := {(\_:p*,*ex1:allergy*,*?a)*,*(\_:p*,*ex4:unsuitable*,*?u)}

Here we denote by \_:p an [existential variable](#page-661-1) and by ?a and ?u *distinguished* (or *free*) variables that are projected as part of the results. Applying this query over the raw data in Example [5.27](#page-269-1) would return no answers. However, applying this [conjunctive query](#page-659-5) over the [entailments](#page-661-0) of the data would provide the following solutions:

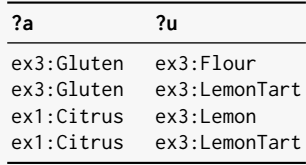

A *boolean [conjunctive query](#page-659-5)* is one with no distinguished variables, where the answer is true or false. Consider the following query:

*Q* 0 := {(\_:p*,*ex1:allergy*,*\_:a)*,*(\_:p*,*ex4:unsuitable*,*\_:u)}

Intuitively this query "matches" against the [entailments](#page-661-0) of *O*: we know that by mapping \_:p to ex2:Pat, \_:a to ex3:Gluten and \_:u to  $ex3:$ Flour, we have at least one mapping from  $Q'$  to a graph [entailed](#page-661-0) by  $O$ ; i.e.,  $Q'$  returns true if and only if a solution for  $Q$  is [entailed](#page-661-0) by *O*, in which case we say that  $Q'$  is an *answer* for *O* [\[281\]](#page-689-2).

## **Remark 5.32**

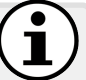

In the [relational database](#page-668-3) setting, conjunctive queries can be thought of as selection–projection–join queries – or in terms of [SQL,](#page-671-2) SELECT–FROM–WHERE queries – only allowing equality conditions. Unlike in the [relational database](#page-668-3) setting, however, conjunctive queries over graphs have relations of fixed arity.

The final [reasoning](#page-668-1) task considered by the [OWL](#page-666-1) standard [\[281\]](#page-689-2) is then:

**Boolean [Conjunctive](#page-659-4) Query Answering:** Given an [ontology](#page-665-0) *O* and a boolean [conjunctive query](#page-659-5) *Q*, is *Q* an answer for *O*?

### **Remark 5.33**

All of these tasks are [decision problems,](#page-660-2) meaning that the output is true or false. For example, in the case of [conjunctive queries,](#page-659-5) the goal is to return a boolean value indicating if some answer exists, not to return the answers. Intuitively in many practical cases, *enumerating* answers would be more desirable: for example, users of an [ontology](#page-665-0) would want to get all answers rather than just knowing that an answer exists. The focus on [decision problems](#page-660-2) may thus seem a bit strange, but the goal is to help simplify theoretical analysis. The associated **[enumer](#page-661-3)**[ation problem](#page-661-3) can sometimes be reduced to a [decision problem;](#page-660-2) e.g., one could (perhaps naively) put all pairs of [classes](#page-659-0) into the [class](#page-659-0) [satis](#page-669-4)[fiability](#page-669-4) procedure to enumerate all sub-class relations in the [ontology.](#page-665-0)

Note that in terms of enumerating all [entailments,](#page-661-0) these may be infinite. Say we have a definition that Person is a sub-class of the [class](#page-659-0) with cardinality 2 on [property](#page-666-0) hasBiologicalParent from the [class](#page-659-0) Person. Then any [instance](#page-663-0) of Person will be [entailed](#page-661-0) to have an infinite chain of biological parents.

5.5 OWL 2 Reasoning Tasks 259

### **Remark 5.34**

Some of the above tasks can intuitively be reduced to other tasks. For example, if one has an algorithm for Boolean [Conjunctive](#page-659-4) Query Answering, then one can trivially use that algorithm to solve [Ontology](#page-665-0) [Entailment,](#page-661-0) [Class](#page-659-0) Subsumption and [Instance](#page-663-0) Checking since one can simply write a boolean [conjunctive query](#page-659-5) to test each such case. For example, to check if ex1:Jen is an [instance](#page-663-0) of ex2:Coeliac, one can see if the following boolean [conjunctive query](#page-659-5) returns true:

*Q* := {(ex1:Jen*,*rdf:type*,*ex2:Coeliac)}

Let us assume that we allow all [OWL](#page-666-1) features to be used without restriction and we wish to write an algorithm to implement each of the above [decision problems.](#page-660-2) What sort of procedure should we implement?

In the case of [RDFS,](#page-668-4) we already saw that [reasoning](#page-668-1) can be implemented in the style of recursive IF-THEN [rules](#page-669-0) (see Section [4.4.1\)](#page-187-0). It may then seem natural to apply a similar strategy for [reasoning](#page-668-1) over [OWL:](#page-666-1) define an extended set of [rules](#page-669-0) that encode the semantics of the [OWL](#page-666-1) [vocabulary](#page-672-1) and then recursively apply those [rules](#page-669-0) over the data to make [entailments](#page-661-0) explicit (aka. *materialisation* of [entailments\)](#page-661-0). However, [OWL](#page-666-1) presents a number of complications that make such a [rule-](#page-669-0)based procedure less effective.

The first such issue relates to [disjunctions,](#page-661-4) where certain [class](#page-659-0) definitions – in particular union, [disjoint-](#page-661-2)union, one-of, max-cardinality definitions, etc. – create multiple possibilities where at least one possibility must be true. [Disjunctions](#page-661-4) can give rise to complex [entailments](#page-661-0) whereby various possibilities are narrowed down to one that yields certain conclusions, or where a particular conclusion holds no matter which possibility is considered.

<span id="page-274-0"></span>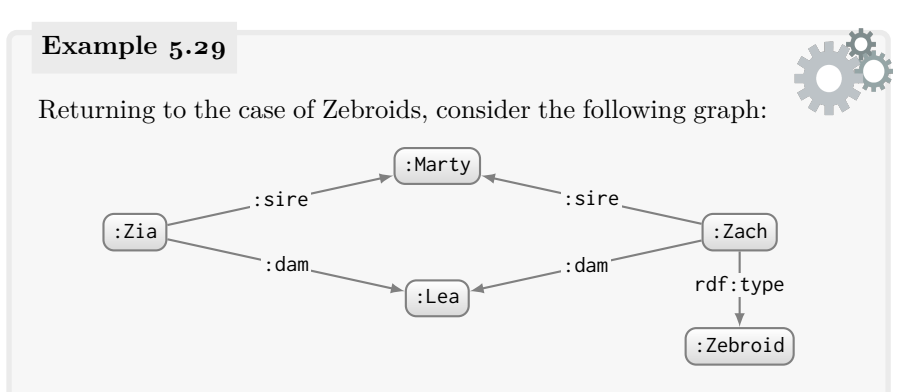

It may be helpful to recall that in the world of equine breeding, sire is the equine form of father, dam the equine form of mother. What [class](#page-659-0) might we then intuitively guess: Zia to belong to?

```
Let us first consider the following domain definitions:
:Stallion rdfs:subClassOf :MaleEquus .
:Mare rdfs:subClassOf :FemaleEquus .
:Equus owl:equivalentClass
 [ owl:disjointUnionOf ( :FemaleEquus :MaleEquus ) ] .
:sire rdfs:domain :Equus ; rdfs:range :Stallion ;
  rdfs:subPropertyOf :parent .
:dam rdfs:domain :Equus ; rdfs:range :Mare ;
  rdfs:subPropertyOf :parent .
:Equus rdfs:subClassOf
 [ a owl:Restriction ;
   owl:cardinality 2 ;
   owl:onProperty :parent ] .
:NonZebraEquus owl:equivalentClass
 [ owl:intersectionOf ( :Equus [ owl:complementOf :Zebra ] ) ] .
:Zebroid owl:equivalentClass
 [ owl:intersectionOf (
     [ a owl:Restriction ;
       owl:someValuesFrom :Zebra ;
      owl:onProperty :parent ]
    [ a owl:Restriction ;
      owl:someValuesFrom :NonZebraEquus ;
       owl:onProperty :parent ] ) ] .
```
Here we state that a Stallion is a Male-Equus and a Mare is a Female-Equus, that an Equus must be a Female-Equus or a MALE-EQUUS but not both, that SIRE and DAM are PARENT relations for EQUUS, that SIRE points to a STALLION and DAM to a MARE, that each Equus has precisely two PARENTS, that a NON-ZEBRA-Equus is an Equus that is not a ZEBRA, and that a ZEBROID has (at least) one parent a Zebra and (at least) one a Non-Zebra-Equus (in this latter definition, since an Equus has precisely two partners and ZEBRA and NON-ZEBRA-EQUUS are [disjoint,](#page-661-2) this implies that one PARENT of a ZEBROID is a ZEBRA and the other is a NON-ZEBRA-EQUUS).

These definitions generate a *disjunction*: two distinct possibilities. More specifically, given that MARTY and LEA are distinct PARENTS of ZACH (a ZEBROID), the first possibility is that MARTY is a ZEBRA and LEA a NON-ZEBRA-EQUUS, while the second possibility is that LEA is a Zebra and Marty a Non-Zebra-Equus. Only one such possibility can hold true; by definition, neither parent can be both a ZEBRA and Non-Zebra-Equus. But from the provided data and definitions, we do not have enough information to figure out *which* possibility holds.

Despite this, no matter which – and not knowing which – possibility reflects "reality", we still should [entail](#page-661-0) that ZIA is a ZEBROID! We do not need to know which of ZIA's PARENTS is the ZEBRA and which is the NON-ZEBRA-EQUUS to arrive at this conclusion; under both possibilities, we are certain that ZIA must be a ZEBROID.

But how should we implement an algorithm that would – given the above data and definitions – capture the desired [entailment?](#page-661-0) We could consider a [rule](#page-669-0) that captures this one specific case:

:parent(?*x,*?*y*)∧:parent(?*x,*?*z*)∧rdf:type(?*x,*:Zebroid)∧ :parent(?*w,*?*y*)∧:parent(?*w,*?*z*)∧owl:differentFrom(?*y,*?*z*) ⇒ rdf:type(?*w,*:Zebroid)

However, this [rule](#page-669-0) does not use the [OWL](#page-666-1) definitions to derive that conclusion: rather it is a domain-specific [rule](#page-669-0) defined independently of [OWL.](#page-666-1) A [rule](#page-669-0) that implements the semantics of the [OWL](#page-666-1) definitions would rather need to avoid using domain terms like : parent, : Zebroid, etc., and rather only use terms from the [RDF/](#page-667-0)S, [OWL](#page-666-1) [vocabulary.](#page-672-1) More likely in the case of [OWL,](#page-666-1) we should define a set of [rules](#page-669-0) to capture the semantics of parts of the [vocabulary.](#page-672-1) However, what [rule](#page-669-0) could we use to capture the crucial [disjunction?](#page-661-4) Such a [rule](#page-669-0) that would capture this specific [entailment](#page-661-0) – though possible – would be nightmarishly complex! This [rule](#page-669-0) would have to capture an argument of the form

"IF  $x$  is a [member](#page-663-0) of a [class](#page-659-0)  $c_1$  defined to have precisely two values for a [property](#page-666-0)  $p$ , and  $x$  is a [member](#page-663-0) of a [class](#page-659-0)  $c_2$  defined as having at least one value for *p* from the [class](#page-659-0)  $d_1$  and another from the class  $d_2$ , and *x* has the values *y* and *z* for *p*, and *y* is different-from *z*, and *w* is also a [member](#page-663-0) of the [class](#page-659-0)  $c_1$ , and  $w$  also has values  $y$  and  $z$  for  $p$ , then  $w$  is a [member](#page-663-0) of  $c_2$ ."

And in any case, even with such a [rule,](#page-669-0) we would still only have captured one particular way of proving that ZIA is a ZEBROID!

The previous example focuses on a central [disjunction](#page-661-4) formed by cardinality constraints (a some-values-from constraint can be seen as an at-least-one qualified cardinality constraint). Other forms of [disjunction](#page-661-4) may arise from class definitions based on enumerations, unions, complements, etc. As the number of independent [disjunctions](#page-661-4) increases, the number of different combinations of possibilities to be considered during reasoning grows exponentially, which in turn increases the complexity of the aforementioned reasoning tasks.

Aside from the problem of [disjunction,](#page-661-4) a [rule-](#page-669-0)based procedure similar to what we used in the case of [RDF\(](#page-667-0)S) would support [existential](#page-661-1) knowledge, which may also lead to concrete [entailments](#page-661-0) being missed.

#### **Example 5.30**

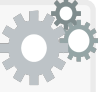

Returning to ZIA and ZACH from Example [5.29,](#page-274-0) let us change the data slightly such that we know both are twins, but do not know specifically which mare is their dam:

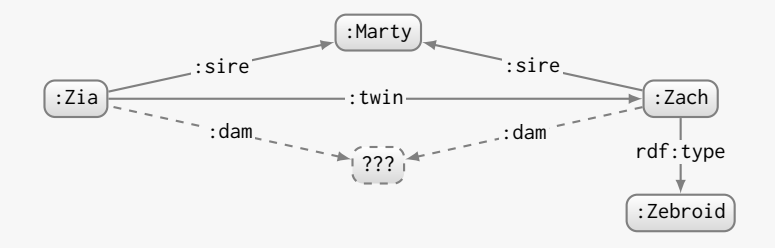

The dashed edges and nodes are not (yet) given; rather we will add definitions to [entail](#page-661-0) that since ZIA and ZACH are TWINS, they must have the same DAM. We will start as follows:

```
:twin a owl:SymmetricProperty .
:dam owl:propertyChainAxiom ( :twin :dam ) .
:dam a owl:FunctionalProperty .
```
This states that the DAM of a [resource'](#page-668-0)s TWIN is also the resource's DAM, and that a [resource](#page-668-0) can have at most one DAM.

Now we can reuse the definitions of Example [5.29,](#page-274-0) but we additionally need to be more specific on one particular point, namely that each Equus has precisely one DAM:

```
:Equus rdfs:subClassOf
 [ a owl:Restriction ;
   owl:cardinality 1 ;
   owl:onProperty :dam ] .
```
Now – as per the original graph – we have enough information to [entail](#page-661-0) that ZIA and ZACH have a DAM, and that it is the same DAM, even if we do not know the identity of that DAM; in other words, this DAM becomes an [existential value.](#page-661-1) But even not knowing explicitly who the DAM is, the fact that ZIA is a ZEBROID is still [entailed!](#page-661-0)

To support this [entailment,](#page-661-0) we could consider using [rules](#page-669-0) that can "create" new [existential](#page-661-1) [resources](#page-668-0) that [satisfy](#page-669-4) the conditions of other [rules.](#page-669-0) However, this introduces a more general problem. In the current example, we know that the [existential](#page-661-1) DAM is a MARE, which is in turn known to be an Equus, which is known to have a DAM that is a MARE, and so if not careful, we could begin to [entail](#page-661-0) an arbitrary number of DAM relations to [existential](#page-661-1) MARES:

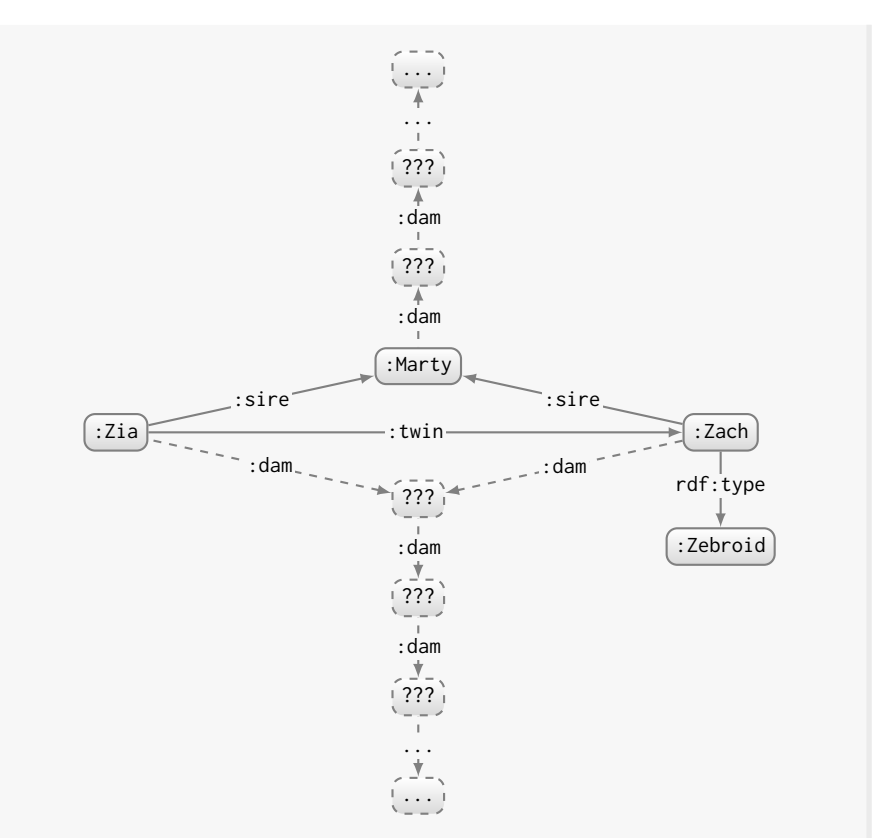

Intuitively it appears useless to continue generating such [resources](#page-668-0) after a certain period of time, but we know we must generate at least one such [existential](#page-661-1) [resource](#page-668-0) to [entail](#page-661-0) that  $ZIA$  is a ZEBROID in this particular case. Thus a general problem arises: how do we know when to stop a [rule](#page-669-0) from generating [existential](#page-661-1) [resources?](#page-668-0) How do we know or how can we define which [existentials](#page-661-1) are "useful" to consider towards finding concrete [entailments](#page-661-0) and which are not?

With these examples, we see that complications such as the presence of [dis](#page-661-4)[junctions,](#page-661-4) [existentials,](#page-661-1) etc., make the implementation of the aforementioned [reasoning](#page-668-1) tasks much more complicated for [OWL](#page-666-1) than, e.g., in the case of [RDFS.](#page-668-4) In fact, we will soon see that all of the aforementioned [reasoning](#page-668-1) tasks are [undecidable](#page-672-0) for [ontologies](#page-665-0) that allow use of [OWL](#page-666-1) 2 [vocabularies](#page-672-1) without restriction; in other words, it is known that there does not exist any algorithm for any of the [reasoning](#page-668-1) tasks previously mentioned that is guaranteed to terminate with the correct true/false answer for all valid inputs [\[280\]](#page-688-0) (this will be discussed in Section [5.6.1\)](#page-280-0). For this reason, the [OWL](#page-666-1) standard defines a variety of restricted sub-languages for which [decidable](#page-660-1) algorithms are known to exist. These are discussed in the following section.

## <span id="page-279-0"></span>**5.6 OWL 2 Languages**

The previous examples give an idea as to why core [reasoning](#page-668-1) tasks – such as [ontology](#page-665-0) [entailment](#page-661-0) – are [undecidable](#page-672-0) for the [OWL](#page-666-1) [vocabulary](#page-672-1) we have seen thus far (a result that will be justified more formally in the subsection that follows). This [undecidability](#page-672-0) result means that when building [reasoning](#page-668-1) systems for [OWL,](#page-666-1) we must choose at most two of the features presented in Figure [5.1,](#page-279-1) leaving us with one of the following options:

- 1. Implement reasoners that accept any [ontology](#page-665-0) and will only return the correct response, but may not halt for certain inputs.
- 2. Implement reasoners that accept any [ontology](#page-665-0) and are guaranteed to halt, but may not return the correct answer (for example, they may support a weaker semantics that returns false for [entailments](#page-661-0) that hold true).
- 3. Implement reasoners that are guaranteed to halt with the correct response, but only accept input [ontologies](#page-665-0) from a restricted [OWL](#page-666-1) language.

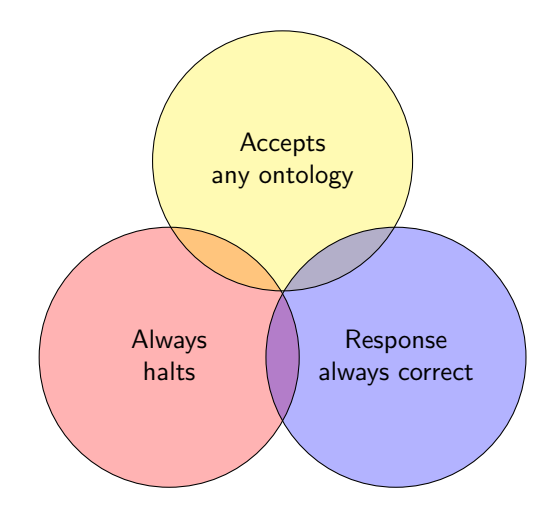

<span id="page-279-1"></span>**Fig.** 5.1 "Choose two": The options for implementing an algorithm for deciding entailment over OWL ontologies according to the RDF-based Semantics defined previously: the intersection of all three options is empty as such entailment is undecidable

The first and second options are applicable for the [OWL](#page-666-1) [vocabulary](#page-672-1) used without restriction, while the third option requires the definition of restricted sub-languages for which [reasoning](#page-668-1) tasks become [decidable.](#page-660-1) The [OWL](#page-666-1) standard itself does not suppose one type of [reasoning](#page-668-1) or another; however, it does define standard [decidable](#page-660-1) sub-languages along the lines of the third option that particular [reasoning](#page-668-1) implementations may choose to adopt.

In this section, we will first discuss the unrestricted [OWL](#page-666-1) language – called OWL 2 Full – and in particular, why [reasoning](#page-668-1) tasks over this language are

5.6 OWL 2 Languages 265

[undecidable.](#page-672-0) We will then discuss the OWL 2 DL language, which aims to restore the [decidability](#page-660-1) of [reasoning](#page-668-1) tasks while preserving as much [expressivity](#page-661-5) as possible. However, [reasoning](#page-668-1) over the OWL 2 DL language remains computationally costly; hence, we will thereafter motivate and introduce three standard sub-languages – often called *profiles* – that have been defined in the [OWL](#page-666-1) 2 standard to permit more efficient [reasoning](#page-668-1) implementations, each with their own desiderata and applications in mind.

## <span id="page-280-0"></span>*5.6.1 OWL 2 Full*

The [OWL](#page-666-1) 2 Full language allows use of all of the [vocabulary](#page-672-1) discussed in Section [5.4](#page-211-0) without restriction, which is to say that any [RDF graph](#page-667-2) is a valid [OWL](#page-666-1) 2 Full [ontology](#page-665-0) no matter how it uses the [RDF\(](#page-667-0)S)/OWL [vocabulary.](#page-672-1) The following example gives just some ideas of what is thus permitted.

## **Example 5.31**

Under the [OWL](#page-666-1) 2 Full language, we can use the [OWL](#page-666-1) [vocab](#page-672-1)[ulary](#page-672-1) to generate further "meta-vocabulary"; for example:

```
:EquivalenceRelationProperty owl:equivalentClass
  [ owl:intersectionOf
    ( owl:TransitiveProperty
      owl:SymmetricProperty
      owl:ReflexiveProperty ) ] .
```
This provides a new [class](#page-659-0) of [properties](#page-666-0) – equivalence [properties](#page-666-0) – that are [reflexive,](#page-668-5) [transitive](#page-671-0) and [symmetric.](#page-671-3) We could then state that:

:hasSameMassAs a :EquivalenceRelationProperty .

This [property](#page-666-0) is then [reflexive,](#page-668-5) [transitive](#page-671-0) and [symmetric.](#page-671-3)

We could further use the [OWL](#page-666-1) [vocabulary](#page-672-1) to "redefine" the [OWL](#page-666-1) [vocabulary](#page-672-1) itself; for example, we could state that:

owl:TransitiveProperty rdfs:subClassOf owl:IrreflexiveProperty .

This states that in our [ontology,](#page-665-0) all of the [transitive](#page-671-0) [properties](#page-666-0) that we define are also [irreflexive](#page-664-1) [properties.](#page-666-0)

Some such definitions may lead to a contradiction; for example:

owl:Thing rdfs:subClassOf owl:Nothing .

would mean that we can not have any [instance](#page-663-0) of Thing (it is [unsatis](#page-672-3)[fiable\)](#page-672-3), but even the [class](#page-659-0) Thing itself must be a [member](#page-663-0) of the [class](#page-659-0) Thing, and hence we arrive at a contradiction.

#### **Example 5.32**

In [OWL](#page-666-1) 2 Full, we can further forget about the syntactic conventions we have seen previously, and make statements such as:

```
:Equus owl:hasQualifiedCardinality 1 ;
  owl:onProperty :sire , :dam ;
  owl:onClass :Equus .
```
Here we drop the convention of using an anonymous [class,](#page-659-0) and qualify the cardinality of two [properties](#page-666-0) in one definition. Again, any [RDF](#page-667-2) [graph](#page-667-2) is permitted in [OWL](#page-666-1) 2 Full, so this is permitted. Furthermore, any [RDF graph](#page-667-2) is well-defined under the [RDF-](#page-667-0)based Semantics of [OWL](#page-666-1) [\[349\]](#page-692-0). Taking the latter definition, recall the [model theoretic](#page-665-1) definition of the semantics of qualified cardinality:

IF 
$$
(b, n) \in I_{EXT}(I_S(\text{owl:qualifiedCardinality}))
$$
 and  
\n $(b, p) \in I_{EXT}(I_S(\text{owl:onProperty}))$  and  
\n $(b, c) \in I_{EXT}(I_S(\text{owl:onClass}))$   
\nTHEN  $b \in I_C$ ,  $c \in I_C$ ,  $p \in I_P$  and  
\n $I_{CEXT}(b) = \{x \mid \# \{y \in I_{CEXT}(c) \mid (x, y) \in I_{EXT}(p)\} = n\}$ 

We see that the latter [OWL](#page-666-1) definitions [satisfy](#page-669-4) the IF condition for two values of *p*, and hence the definition is similar to intersecting two [individual](#page-663-2) definitions for :sire and :dam. However, if we were to say:

```
:Equus owl:hasQualifiedCardinality 1 ;
 owl:onProperty :sire , :dam .
```
The condition is not satisfied; the incomplete definition is "ignored".

In the [OWL](#page-666-1) 2 Full language, users can thus potentially "redefine" the [OWL](#page-666-1) semantics to better suit their needs, or use syntactic tricks to make definitions more concise. However, such definitions may not be considered good practice as they may break compatibility with other [ontologies](#page-665-0) or reasoners, and could naively lead to a variety of undesired consequences.

A more general problem with [OWL](#page-666-1) 2 Full relates to the question of *computability*: do there exist algorithms for common [reasoning](#page-668-1) tasks (as previously discussed) that are guaranteed to eventually terminate with the correct answer for any input(s) in the [OWL](#page-666-1)  $\alpha$  Full language? In fact, the answer is negative: no such algorithms exist. For example, there does not exist an algorithm that – given two [ontologies](#page-665-0)  $O_1$  and  $O_2$  (i.e., two [RDF graphs\)](#page-667-2) – can decide whether or not  $O_1$  [entails](#page-661-0)  $O_2$  under the [RDF-](#page-667-0)based Semantics of [OWL](#page-666-1) 2 Full; in more succinct terms, the problem is [undecidable.](#page-672-0)

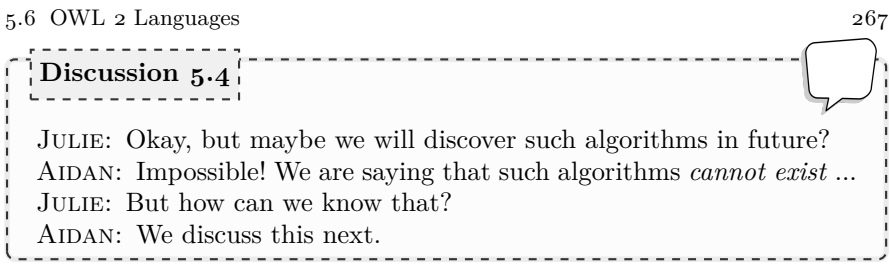

How can we know that such [reasoning](#page-668-1) tasks are [undecidable](#page-672-0) for [ontology](#page-665-0) in the [OWL](#page-666-1) 2 Full language? Or more generally, how can we know that any problem is [undecidable?](#page-672-0) Towards answering these questions, we must begin by being more precise on certain key aspects of what [undecidability](#page-672-0) means.

First we must define what we mean by an "algorithm", which requires a notion of "machine" on which that algorithm will run. Here we thus assume a *Turing machine*: an abstract [model](#page-665-3) of computation that captures the capabilities of current computational machines (assuming an arbitrary amount of memory can be made available to that hardware). We then define an algorithm to be something that can be executed as a Turing machine.

Second, we must define what we mean as a "problem", where we define a problem to be a [decision problem:](#page-660-2) a question with a well-defined yes/no answer on a set of inputs (e.g., is *n* a prime? does  $O_1$  [entail](#page-661-0)  $O_2$ ?, etc.).

Next, we say that an algorithm is an **[effective algorithm](#page-661-6)** for a problem if and only if it halts with the correct answer for all valid inputs to the problem.

Finally, a problem is called [undecidable](#page-672-0) if and only if there does not exist an [effective algorithm](#page-661-6) for that problem.

One of the first problems known to be [undecidable](#page-672-0) was the Halting Problem, which, given an algorithm and an input for that algorithm, returns true if the algorithm halts on that input, or false otherwise (if it will run forever). It was proven that no [effective algorithm](#page-661-6) for the Halting Problem can exist (i.e., no [effective algorithm](#page-661-6) exists that can take an arbitrary algorithm and an arbitrary input and say whether that algorithm halts on that input).

## **Remark 5.35**

To sketch the main idea of how the [undecidability](#page-672-0) of the Halting Problem can be proved, let us assume an algorithm  $H(A, i)$  that implements the Halting Problem, and thus given a representation of an algorithm *A* and an input *i*, it will halt and return true if  $A(i)$  halts; otherwise it will halt and return false. What we can show is that the existence of such an algorithm *H* would allow us to construct an "adversarial algorithm" that, for some input, halts when *H* says it should not, and does not halt when *H* says it should. The following suffices:

 $B(C)$ : if  $H(C, C)$  then loop forever; otherwise return

This accepts an algorithm *C* as input and loops forever if and only if the algorithm *C* should halt given itself as input.*[a](#page-283-0)* Observe that *B* is a valid algorithm if and only if *H* is a valid algorithm (as assumed previously); in simpler terms, assuming *H* were already implemented as a function in a given (Turing-complete) programming language, then *B* could easily be implemented in that language using *H*'s implementation. However, we now ask, what should  $B(B)$  return? If  $H(B, B)$  returns true then  $B(B)$  should halt, but instead it will run forever; on the other hand, if  $H(B, B)$  returns false then  $B(B)$  should run forever, but instead it halts; a contradiction! We are forced to conclude that *H* cannot exist since it would permit creating the impossible algorithm *B*. Since the algorithm *H* does not exist, the Halting Problem must be [undecidable.](#page-672-0)

The core idea here is that *H* claims it can always predict whether or not an algorithm will halt on a given input, but an adversarial algorithm like *B* can ask *H* to predict what it thinks *B* will do and then do the opposite. Hence we must conclude that *H*'s claim is false: it cannot predict what some algorithms (like the adversarial *B*) are going to do.

Once we have a problem we know to be [undecidable,](#page-672-0) this gives us a direct strategy – called a *reduction* – for proving other problems to be [undecidable:](#page-672-0) given a problem *P*, if we can show that there exists an [effective algorithm](#page-661-6) *B* that converts an [instance](#page-663-0) of an [undecidable](#page-672-0) problem (e.g., the Halting Problem) to an [instance](#page-663-0) of *P*, then we know *P* must be [undecidable](#page-672-0) as well! In more detail, if we assume an [effective algorithm](#page-661-6) *A* for *P*, and design an [effective algorithm](#page-661-6) *B* that converts any valid input  $i_Q$  of an [undecidable](#page-672-0) problem *Q* to an input *i*<sub>*P*</sub> of the problem *P* such that  $P(i_P) = Q(i_Q)$ , then  $A(B(i_{Q}))$  would be an [effective algorithm](#page-661-6) for the [undecidable](#page-672-0) problem *Q*: a contradiction! Hence, given *P*, if we can find a reduction from any known [undecidable](#page-672-0) problem to  $P$ , we must conclude that  $P$  is [undecidable.](#page-672-0)

Given the [OWL](#page-666-1) 2 Full [entailment](#page-661-0) problem of deciding whether or not [on](#page-665-0)[tology](#page-665-0)  $O_1$  [entails](#page-661-0) [ontology](#page-665-0)  $O_2$  under the [RDF-](#page-667-0)based Semantics, we could then prove this problem to be [undecidable](#page-672-0) if we find a reduction from the Halting Problem – or any other [undecidable](#page-672-0) problem – to this [entailment](#page-661-0) problem. Along these lines, we present a proof of the [undecidability](#page-672-0) of the [OWL](#page-666-1) 2 Full [entailment](#page-661-0) problem involving a reduction to a different [undecidable](#page-672-0) problem than the Halting Problem, namely the *Domino Problem*.

<span id="page-283-0"></span>*<sup>a</sup>* The idea of an algorithm that runs on "itself" may seem a bit strange, but we may consider, for example, an algorithm  $C(s)$  that accepts a string *s* and returns its length in characters: " $C(s)$  : return *s*.length()". If we run  $C(C)$ , we would expect it to halt with a value of (e.g.) 24; and thus  $H(C, C)$ would return true, and  $B(C)$  should loop forever. If we rather defined an algorithm " $C(s)$ : if s.contains('con') then loop forever; otherwise return", then  $C(C)$  would not halt,  $H(C, C)$  would return false, and  $B(C)$  should halt.

### **Remark 5.36**

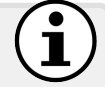

We will show the [undecidability](#page-672-0) of the [OWL](#page-666-1) 2 Full [entail](#page-661-0)[ment](#page-661-0) problem based on a reduction from the *Domino Problem*, which is known to be [undecidable](#page-672-0) (by reduction from the Halting Problem [\[44\]](#page-676-0)). Reduction from the Domino Problem has been used by several authors for [undecidability](#page-672-0) results relating to [OWL](#page-666-1) (e.g., [\[212,](#page-685-1) [279\]](#page-688-1), etc.). The Domino Problem is best illustrated with an example:

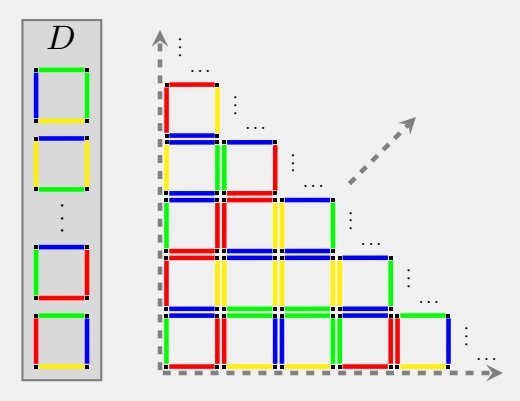

On the left, we have a finite set of dominos *D* (sometimes known as Wang dominos or Wang tiles [\[44\]](#page-676-0)). Each domino is associated with a bottom, top, left and right colour. We now want to know whether or not we can *tile* the plane using these dominos: using each domino as many times as we want, can we cover an infinite space using these tiles in the manner illustrated above such that the top/bottom colours and left/right colours of all adjacent dominos coincide? The Domino Problem thus takes a set of dominos *D* as input and returns true if an infinite such tiling exists, or false otherwise. Clearly for some inputs – such as a set *D* that contains a domino with the same colour on all four sides – the problem is easy! However, for other inputs the problem looks considerably more challenging. In fact, as aforementioned, the problem is [undecidable:](#page-672-0) it has no [effective algorithm](#page-661-6) [\[44\]](#page-676-0).

To show the [undecidability](#page-672-0) of [entailment](#page-661-0) for [OWL](#page-666-1) 2 Full, we will need to reduce an [instance](#page-663-0) of the Domino Problem to [entailment](#page-661-0) of two [ontologies](#page-665-0) in the corresponding semantics. We thus need to [model](#page-665-3) the Domino Problem with [OWL.](#page-666-1) What precisely do we need to [model?](#page-665-3)

First, we shall [model](#page-665-3) the dominos themselves. Given  $D = \{d_1, \ldots, d_n\}$ as input to the reduction, we should keep in mind that each domino  $d_1, \ldots, d_n$  can be used multiple times in the tiling: for that reason, we will consider *each*  $d_1, \ldots, d_n$  to be a [class,](#page-659-0) and define the [class](#page-659-0) of all dominos as the [disjoint](#page-661-2) union of  $d_1, \ldots, d_n$ , as follows:

```
:D owl:equivalentClass
 [ owl:disjointUnionOf ( :D1 ... :Dn ) ] .
```
For brevity, we will call an [instance](#page-663-0) of a domino (used in the tiling) a *tile*. In this case a tile is a [member](#page-663-0) of the [class](#page-659-0) :D, and each tile must be a [member](#page-663-0) of precisely one of the [classes](#page-659-0) :D1 ... :Dn. We highlight that the above definition, as well as later definitions, encode the input *D* as well as the general restrictions of the Domino Problem for that input (and since  $D$  is finite, the above definition will also be finite).

Second, we define the basic structure of the infinite tiling itself, wherein each tile has a tile above, and a tile to the right:

```
:D owl:equivalentClass
 [ owl:intersectionOf
    ( [ a owl:Restriction ;
         owl:someValuesFrom :D ;
        owl:onProperty :above ]
      [ a owl:Restriction ;
         owl:someValuesFrom :D ;
         owl:onProperty :right ] ) ] .
```
These restrictions are general to the Domino Problem; i.e., they do not encode any details about the specific input *D* given to the reduction.

Third, we should define that neighbouring tiles match colours on their adjacent sides. One option would be to define top, bottom, left and right colours for each domino and then check compatibility of neighbouring tiles, but since we are given a finite set of dominos *D* as input, we can [model](#page-665-3) these colour restrictions more "directly" as:

```
:D1 owl:equivalentClass
  [ owl:intersectionOf
     ( [ a owl:Restriction ;
         owl:allValuesFrom [ owl:unionOf | D1A | ];
        owl:onProperty :above ]
       [ a owl:Restriction ;
        owl:allValuesFrom [ owl:unionOf | D1R | ];
         owl:onProperty :right ] ) ] .
...
:Dn owl:equivalentClass
 [ owl:intersectionOf
     ( [ a owl:Restriction ;
        owl:allValuesFrom [ owl:unionOf | DnA | ] ;
        owl:onProperty :above ]
       [ a owl:Restriction ;
        owl:allValuesFrom [ owl:unionOf DnR ] ;
         owl:onProperty :right ] ) ] .
```
where we denote by  $|\text{D1A}|$  an [RDF list](#page-659-3) of the dominos from :D1 ... :Dn that  $: D1$  can have above it (i.e., the dominos in  $D$  that have the same bottom colour as the top colour of :D1), by  $|\text{DIR}|$  an [RDF list](#page-659-3) of the dominos from :D1 ... :Dn that :D1 can have to its right, and so forth. This thus [models](#page-665-3) the colour restrictions that are given by the input *D* without having to explicitly [model](#page-665-3) the colours of each domino.

Thus far we have modelled that each tile must have at least one tile above it and one to its right, and that such neighbouring tiles must [satisfy](#page-669-4) the colour restrictions specified by *D*. But we are not done yet since these definitions could still be [satisfied](#page-669-4) by a tree of compatible tiles: we have not yet enforced that the tiling be a grid! More specifically, if tile  $t_2$  is to the right of  $t_1$  and  $t_4$  is above  $t_2$ , and if tile  $t_3$  is above  $t_1$ and  $t_4'$  is to the right of  $t_3$ , we are left to enforce that  $t_4 = t_4'$ . Thus, as a fourth step, we state the following:

```
:rightAbove owl:propertyChainAxiom ( :right :above ) .
:rightAbove owl:propertyChainAxiom ( :above :right ) .
:rightAbove a owl:FunctionalProperty .
```
This states that a tile can only have one tile above and to the right of it, thus enforcing the grid that should be formed by a valid tiling.

There is one remaining subtlety we should consider: all these definitions could be [satisfied](#page-669-4) by cycles of compatible tiles rather than an infinite tiling. To illustrate this, consider the following [interpretation,](#page-663-5) where nodes are tiles and their domino types are illustrated inside the node (we assume the input *D* to contain at least these three dominos):

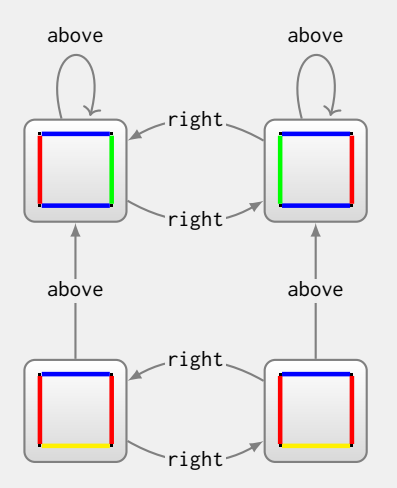

Let us assume we have created the above [OWL](#page-666-1) [ontology](#page-665-0) encoding conditions for a valid tiling on  $D$ . Observe that each tile  $(1)$  is an [instance](#page-663-0) of precisely one domino, (2) has a tile to the right and a tile above,

(3) has compatible tiles to the right and above, (4) has the same tile going right then above as going above then right. Though we do not have an infinite tiling, this is a [complete](#page-659-1) [model](#page-665-3) of the restrictions in the [ontology!](#page-665-0) If we so desired, we could force an infinite tiling by defining:

```
:right rdfs:subPropertyOf :successor .
:above rdfs:subPropertyOf :successor .
:successor a owl:TransitiveProperty , owl:AsymmetricProperty .
```
This would ban such cycles (note: if we directly defined :right and :above to be [asymmetric,](#page-658-2) for example, we would only ban cycles with one or two nodes). However these restrictions are not necessary to add since, as the above example suggests, cyclic [models](#page-665-3) of this form are sufficient to prove the existence of an infinite tiling: intuitively speaking we can "unravel" the cycles to produce a valid infinite tiling.

Now let *O* denote the [ontology](#page-665-0) with all previous definitions (we can exclude the latter definitions to prevent cycles amongst tiles); this [on](#page-665-0)[tology](#page-665-0) encodes the input *D* and all of the relevant restrictions.

To finish the reduction, we need to state an [entailment](#page-661-0) problem that tells us whether or not there exists a valid tiling for *D*. Note that in *O*, the [class](#page-659-0) :D can always be empty! However, if this [class](#page-659-0) has even one [member](#page-663-0) (i.e., if there exists even one tile), then to [satisfy](#page-669-4) the definitions of *O*, that tile must have a tile to the right and a tile above, and each of those tiles must have a tile to the right and a tile above, and so on, such that the neighbouring tiles [satisfy](#page-669-4) the aforementioned restrictions of a tiling; in other words, the [class](#page-659-0) :D is [satisfiable](#page-669-4) – i.e., the [class](#page-659-0) :D can have a [member](#page-663-0) – if and only if there exists a valid infinite tiling! Hence we can consider a second [ontology](#page-665-0)  $O'$  stating that :D is [unsatisfiable:](#page-672-3)

:D owl:equivalentClass owl:Nothing .

If  $O$  [entails](#page-661-0)  $O'$ , this implies that :D is [unsatisfiable,](#page-672-3) and  $D$  does not permit an infinite tiling. If  $O$  does not [entail](#page-661-0)  $O'$ , it implies that :D is [satisfiable,](#page-669-4) and *D* permits an infinite tiling. The reduction is [complete.](#page-659-1)

In summary, given *D* as input, to decide if *D* permits an infinite tiling per the Domino Problem, we can generate *O* as above and then check whether or not *O* [entails](#page-661-0) that the [class](#page-659-0) of dominos is [unsatisfiable.](#page-672-3) Given that creating *O* from *D* is [decidable](#page-660-1) following the above steps, and that the Domino Problem is [undecidable,](#page-672-0) we are forced to conclude that the [entailment](#page-661-0) problem is [undecidable](#page-672-0) for [OWL](#page-666-1) 2 Full: there does not exist any [effective algorithm](#page-661-6) to decide such [entailments.](#page-661-0) (Otherwise, with the above reduction, we would have an [effective algorithm](#page-661-6) for the Domino Tiling problem and, in turn, the Halting Problem!)
#### 5.6 OWL 2 Languages 273

Following the proof in Remark [5.36,](#page-283-0) we know that deciding [entailment](#page-661-0) between [OWL](#page-666-0) 2 Full [ontologies](#page-665-0) under the [RDF-](#page-667-0)Based Semantics is [undecid](#page-672-0)[able.](#page-672-0) Furthermore, it is possible to adapt the given argument to show that the other [reasoning](#page-668-0) tasks defined previously are analogously [undecidable.](#page-672-0)

#### *Exercise 5.13*

*Following the proof in Remark [5.36](#page-283-0) for [ontology](#page-665-0) [entailment,](#page-661-0) argue why the problems of [ontology](#page-665-0) consistency, [ontology](#page-665-0) equivalence, [class](#page-659-0) [satisfiability,](#page-669-0) [class](#page-659-0) subsumption, [instance](#page-663-0) checking and boolean [conjunctive query](#page-659-1) answering must also all be [undecidable](#page-672-0) for [OWL](#page-666-0) 2 Full. (You may reuse O as constructed in Remark [5.36.](#page-283-0))* 

In practice, this [undecidability](#page-672-0) result means we cannot implement [effective](#page-661-1) [algorithms](#page-661-1) for common [reasoning](#page-668-0) tasks over [OWL](#page-666-0) 2 Full considering the full [RDF-](#page-667-0)Based Semantics. Faced with this fact, in the introduction to Section [5.6](#page-279-0) we discussed three high-level options: (1) implement algorithms that only give correct answers but may not halt on certain inputs, (2) implement algorithms that will halt but may not always give the correct answer according to the full semantics, (3) restrict the [ontology language](#page-666-1) so that [effective algorithms](#page-661-1) can be implemented for inputs in the restricted language.

Regarding the first option, a similar result exists for first-order logic (FOL), where analogous [reasoning](#page-668-0) tasks are likewise [undecidable.](#page-672-0) Despite this negative result, there are a variety of *first-order theorem provers* that implement algorithms for such tasks that, if they halt, will give the correct solution. Even though these provers may not halt on certain inputs, they do provide the solution for many inputs (and many of those "decidable cases" are very useful indeed for applications such as proof assistance, programme verification, integrated circuit design, etc.). Much of the [RDF-](#page-667-0)Based Semantics of [OWL](#page-666-0) 2 Full can be defined in terms of FOL, where there has been work on implementing [reasoning](#page-668-0) for [OWL](#page-666-0) 2 Full by translating [ontologies](#page-665-0) to FOL and using off-the-shelf first-order theorem provers (e.g., [\[350\]](#page-692-0)).

However, not knowing if (or for which inputs) a reasoner will halt is a deal-breaker for certain applications. Imagine a group of health-care organisations using the Web to exchange patient data according to a [collection](#page-659-2) of agreed-upon, well-defined [ontologies.](#page-665-0) Guaranteeing that the [reasoning](#page-668-0) system will be able to return an answer to a question such as "*is this prescription drug contraindicated for the given patient history?*" may indeed be a crucial requirement. Thus, although there are proposals for [reasoning](#page-668-0) systems that forsake guarantees that they will halt in order to support the full semantics over unrestricted [ontologies,](#page-665-0) the more general trend is towards implementing [OWL](#page-666-0) reasoners that are guaranteed to halt. Along these lines, the [OWL](#page-666-0) standard defines a variety of restricted sub-languages that permit [effective](#page-661-1) [algorithms](#page-661-1) for common [reasoning](#page-668-0) task, as discussed in the following.

#### *5.6.2 OWL 2 DL*

The first standard sub-language of [OWL](#page-666-0) that we discuss is [OWL](#page-666-0) 2 DL, which aims to be an expressive sub-language of [OWL](#page-666-0) for which common [reason](#page-668-0)[ing](#page-668-0) tasks over [ontologies](#page-665-0) in the language become [decidable.](#page-660-0) This language supports all of the [OWL](#page-666-0) [vocabulary](#page-672-1) introduced in Section [5.4,](#page-211-0) but places restrictions on how this [vocabulary](#page-672-1) is used to ensure [decidability.](#page-660-0)

#### **5.6.2.1 Design Goals**

In order to understand the design of [OWL](#page-666-0) 2 DL, we first ask: how can we know which language restrictions are required to ensure [decidability?](#page-660-0)

Referring back to the [undecidability](#page-672-0) result outlined in Remark [5.36,](#page-283-0) we used a relatively small subset of the [OWL](#page-666-0) 2 Full [vocabulary](#page-672-1) in the reduction from the [undecidable](#page-672-0) Domino Problem. This means that the corresponding [entailment](#page-661-0) problem for [ontologies](#page-665-0) using even just this small subset of the [vocabulary](#page-672-1) must be [undecidable!](#page-672-0) Thus to maintain [decidability,](#page-660-0) we must avoid that [OWL](#page-666-0) 2 DL allows a reduction from the Domino Problem: we must (at least) restrict some aspect of the [OWL](#page-666-0) language as used in the [ontology](#page-665-0) *O* of Remark [5.36.](#page-283-0) As it happens, [OWL](#page-666-0) 2 DL chooses to enforce the restriction that [functional](#page-662-0) [properties](#page-666-2) must be *simple*, meaning that they cannot also be involved or [entailed](#page-661-0) from a [property-](#page-666-2)chain or from [transitivity,](#page-671-0) their inverses must also be *simple*, amongst other restrictions [\[208\]](#page-685-0). Most importantly, in the reduction from the Domino Problem, this restriction prevents us from defining a crucial step (that : rightAbove is [functional\)](#page-662-0), which again gives us hope of returning to the terra firma of [decidable](#page-660-0) [entailment.](#page-661-0)

However, we are far from done yet: there may be other ways of achieving a similar reduction – using other [vocabulary](#page-672-1) – from the Domino Problem! And even if we cannot find a reduction from the Domino Problem – or from the Halting Problem, or from some other [undecidable](#page-672-0) problem – to a [reasoning](#page-668-0) problem for [OWL](#page-666-0) 2 DL, this does not guarantee [decidability,](#page-660-0) nor (crucially) would it tell us how we could implement an [effective algorithm](#page-661-1) for that [rea](#page-668-0)[soning](#page-668-0) problem. Instead, when we define [OWL](#page-666-0) 2 DL, not only should we know that [reasoning](#page-668-0) tasks are [decidable,](#page-660-0) we should also know of [effective al](#page-661-1)[gorithms](#page-661-1) for those tasks (whose existence, in turn, imply [decidability\)](#page-660-0). Thus the design of [OWL](#page-666-0) 2 DL is predicated on having [effective algorithms](#page-661-1) for [reasoning](#page-668-0) tasks over [ontologies](#page-665-0) defined within that language.

In practice, it may not be sufficient for certain [reasoning](#page-668-0) tasks to be merely [decidable,](#page-660-0) nor for there to exist merely [effective algorithms,](#page-661-1) as guaranteed for [OWL](#page-666-0) 2 DL. Rather when dealing with lots of data, we need *efficient* algorithms. However, [OWL](#page-666-0) 2 DL paves the way for further sub-languages that provide guarantees of efficiency, which will be discussed later.

5.6 OWL 2 Languages 275

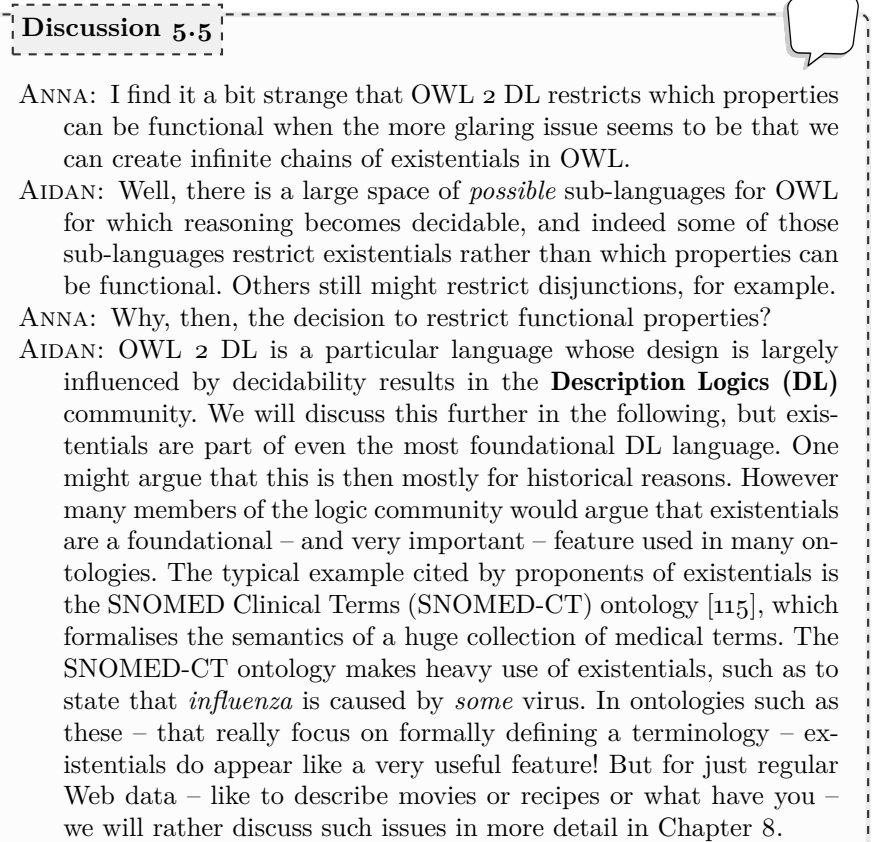

#### **5.6.2.2 Description Logics**

The question of which [ontology languages](#page-666-1) permit effective [reasoning](#page-668-0) algorithms is not a trivial one. Hence the design of [OWL](#page-666-0) 2 DL is largely informed by theoretical studies in an area known as [Description Logics \(DL\)](#page-661-4) from which the language takes its name. We previously mentioned how FOL [entailment](#page-661-0) is [undecidable.](#page-672-0) The motivating goal of the [DL](#page-661-4) community is then to study restricted sub-languages of FOL for which [reasoning](#page-668-0) tasks become [decidable,](#page-660-0) as well as to define concrete, [effective algorithms](#page-661-1) by which such [reasoning](#page-668-0) tasks can be implemented in real-world systems. As such, [DLs](#page-661-4) are a family of languages for which [reasoning](#page-668-0) is [decidable.](#page-660-0) In fact, certain [DLs](#page-661-4) may even go beyond what can be expressed in FOL while maintaining [decidability](#page-660-0) guarantees (e.g., supporting [transitive](#page-671-0) closure).

#### **Historical Note 5.2**

[DL](#page-661-4) had been studied for decades before the standardisation of [OWL:](#page-666-0) the [DL](#page-661-4) area dates back to works from the 80's on Knowledge Representation (KR) systems, such as the seminal KL-ONE system proposed in 1985 [\[74\]](#page-677-0). Works on early [ontology languages](#page-666-1) such as DAML+OIL [\[183,](#page-683-0) [211\]](#page-685-1) were influential in terms of creating a bridge from [DLs](#page-661-4) to [OWL](#page-666-0) and the design of [ontology languages](#page-666-1) for the Web.

#### **Further Reading 5.2**

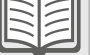

[DL](#page-661-4) is a deep area of study. Rather than aiming at a complete treatment, our goal is to provide context for the design of the [OWL](#page-666-0) 2 DL language, where we can refer the reader looking for a more in-depth discussion on [DL](#page-661-4) to the various books [\[22,](#page-675-0) [24\]](#page-675-1) and primers [\[336,](#page-692-1) [360,](#page-693-0) [243\]](#page-686-0) on this topic, as well as the more general textbook by Hitzler et al. [\[191\]](#page-684-0).

#### *DL Syntax*

Like any language based on logic, [DL](#page-661-4) defines a syntax for making claims. In Table [5.1,](#page-292-0) we refer to some of the main syntactic constructs used in a variety of [DLs](#page-661-4) and how they correspond with the [OWL](#page-666-0) language. In the first column we denote the typical name provided to that construct. In the second column, we provide the [DL](#page-661-4) syntax of that construct. In the third column, we denote a key-term indicating the [OWL](#page-666-0) definition to which the construct most closely corresponds.<sup>[1](#page-291-0)</sup> In the fourth column, we provide a key that indicates to which [DL](#page-661-4) family the construct belongs (these keys will be discussed later).

With respect to the [DL](#page-661-4) syntax itself, we note that Table [5.1](#page-292-0) is divided into six parts. First, we distinguish [concepts](#page-659-3), [roles](#page-669-1) and [assertions](#page-658-0), where [concepts](#page-659-3) refer to [classes,](#page-659-0) [roles](#page-669-1) to [properties,](#page-666-2) and [assertions](#page-658-0) involve [individ](#page-663-1)[uals.](#page-663-1) [2](#page-291-1) Second, we distinguish definitions from [axioms:](#page-658-1) definitions allow for referencing or defining new [concepts/](#page-659-3)roles/individuals, while [axioms](#page-658-1) make a formal claim about those [concepts/](#page-659-3)roles/individuals. In a [DL](#page-661-4) [ontology,](#page-665-0) [con-](#page-659-3)

<span id="page-291-1"></span><span id="page-291-0"></span><sup>1</sup> In the third column, owl:\*cardinality and [owl:\\*qualifiedCardinality](#page-659-3) refer to [the various exact/max/min alternatives defined in](#page-659-3) [OWL,](#page-666-0) while owl:\*Property and owl:top\*Property refer to their [datatype-property and object-property alternatives.](#page-659-3) <sup>2</sup> Again the [DL](#page-661-4) terminology pre-dates [OWL,](#page-666-0) while the [OWL](#page-666-0) [terminology was based on](#page-659-3) its [RDF\(S\) origins: hence perhaps the reason why two parallel terminologies exist.](#page-659-3)

#### 5.6 OWL 2 [Languages](#page-659-3)  $277$

**Table 5.1** Description Logic syntax

<span id="page-292-0"></span>

| Name                           | Syntax                                     | OWL key-term                                                                                       | $\mathbf{D}\mathbf{L}$ |  |  |
|--------------------------------|--------------------------------------------|----------------------------------------------------------------------------------------------------|------------------------|--|--|
|                                | <b>CONCEPT DEFINITIONS</b>                 |                                                                                                    |                        |  |  |
| Atomic Concept                 | А                                          | owl:Class                                                                                          | ALC                    |  |  |
| Top Concept                    | Τ                                          | owl:Thing                                                                                          | $\cal{ALC}$            |  |  |
| <b>Bottom Concept</b>          | T                                          | owl:Nothing                                                                                        | $\cal{ALC}$            |  |  |
| Concept Negation               | $\neg C$                                   | owl:complementOf                                                                                   | $\cal{ALC}$            |  |  |
| Concept Intersection           | $C\sqcap D$                                | owl:intersectionOf                                                                                 | ALC                    |  |  |
| Concept Union                  | $C\sqcup D$                                | owl:unionOf                                                                                        | $\cal{ALC}$            |  |  |
| Nominal                        | ${a_1,,a_n}$                               | owl:oneOf                                                                                          | $\mathcal{O}$          |  |  |
| <b>Existential Restriction</b> | $\exists R.C$                              | owl:someValuesFrom                                                                                 | $\cal{ALC}$            |  |  |
| Universal Restriction          | $\forall R.C$                              | owl:allValuesFrom                                                                                  | ACC                    |  |  |
| <b>Self Restriction</b>        | $\exists R$ .Self                          | owl:hasSelf                                                                                        | R                      |  |  |
| Number Restriction             | $\leq nR, \geq nR, = nR$                   | owl: *cardinality                                                                                  | N                      |  |  |
|                                |                                            | Qualified Number Restriction $\leq nR.C$ , $\geq nR.C$ , $=nR.C$ owl: $\star$ qualifiedCardinality | 0.                     |  |  |
|                                | CONCEPT AXIOM (T-Box)                      |                                                                                                    |                        |  |  |
| Concept Inclusion              | $C \sqsubseteq D$                          | rdfs:subClassOf                                                                                    | $\cal{ALC}$            |  |  |
|                                | ROLE DEFINITIONS                           |                                                                                                    |                        |  |  |
| Role                           | $\boldsymbol{R}$                           | owl: *Property                                                                                     | $\cal{ALC}$            |  |  |
| Inverse Role                   | $R^-$                                      | owl:inverseOf                                                                                      | I                      |  |  |
| Universal Role                 | U                                          | owl:top*Property                                                                                   | R                      |  |  |
|                                | ROLE AXIOM (R-Box)                         |                                                                                                    |                        |  |  |
| Role Inclusion                 | $R \sqsubseteq S$                          | rdfs:subPropertyOf                                                                                 | $\mathcal H$           |  |  |
| Complex Role Inclusion         | $R_1 \circ \ldots \circ R_n \sqsubseteq S$ | owl:propertyChainAxiom                                                                             | $\mathcal R$           |  |  |
| <b>Transitive Roles</b>        | $\mathsf{Trans}(R)$                        | owl:TransitiveProperty                                                                             | $\mathcal{S}_{0}$      |  |  |
| <b>Functional Roles</b>        | Func(R)                                    | owl:FunctionalProperty                                                                             | ${\mathcal F}$         |  |  |
| Reflexive Roles                | Ref(R)                                     | owl:ReflexiveProperty                                                                              | $\mathcal{R}$          |  |  |
| Irreflexive Roles              | Irref(R)                                   | owl:IrreflexiveProperty                                                                            | $\mathcal{R}$          |  |  |
| Symmetric Roles                | Sym(R)                                     | owl:SymmetricProperty                                                                              | I                      |  |  |
| Asymmetric Roles               | Asym(R)                                    | owl:AsymmetricProperty                                                                             | $\mathcal{R}$          |  |  |
| Disjoint Roles                 | Disj(R, S)                                 | owl:propertyDisjointWith                                                                           | R                      |  |  |
| <b>ASSERTIONAL DEFINITIONS</b> |                                            |                                                                                                    |                        |  |  |
| (Named) Individual             | $\boldsymbol{a}$                           | (RDF IRI or Literal)                                                                               | $\cal{ALC}$            |  |  |
| ASSERTIONAL AXIOM (A-Box)      |                                            |                                                                                                    |                        |  |  |
| Role Assertion                 | R(a,b)                                     | (RDF triple)                                                                                       | $\cal{ALC}$            |  |  |
| Negative Role Assertion        | $\neg R(a,b)$                              | owl:NegativePropertyAssertion ALCO                                                                 |                        |  |  |
| Concept Assertion              | C(a)                                       | rdf:type                                                                                           | $\cal{ALC}$            |  |  |
| Equality                       | $a = b$                                    | owl:sameAs                                                                                         | ALCO/F                 |  |  |
| Inequality                     | $a \neq b$                                 | owl:differentFrom                                                                                  | ALCO                   |  |  |

[cept](#page-659-3) [axioms](#page-658-1) form the [Terminological Box \(T-Box\)](#page-671-2), [role](#page-669-1) [axioms](#page-658-1) form the [Role](#page-667-2) [Box \(R-Box\)](#page-667-2), while assertional [axioms](#page-658-1) form the [Assertional Box \(A-Box\)](#page-658-3).<sup>[3](#page-292-1)</sup>

Many constructs that may at first glance appear "missing" from Table [5.1](#page-292-0) can in fact be modelled using the provided syntax; for example, [class](#page-659-0) equivalence (sometimes written with the shortcut  $C \equiv D$ ) can be expressed as  $C \sqsubseteq D$ ,  $D \sqsubseteq C$ . On the other hand, some constructs that are provided in Ta-

<span id="page-292-1"></span><sup>3</sup> Some literature reserves the term "axioms" for [concept](#page-659-3) and [role](#page-669-1) [axioms,](#page-658-1) referring to assertional [axioms](#page-658-1) as simply "assertions". We preserve a dichotomy of definitions/axioms.

ble [5.1](#page-292-0) are not necessary to include as they are covered by other constructs; for example,  $Sym(R)$  can be written equivalently as  $R \sqsubseteq R^-$ .

#### **Remark 5.37**

There are other constructs sometimes studied in the [DL](#page-661-4) literature that are not expressible by the constructs in Table [5.1;](#page-292-0) one such example is [role](#page-669-1) intersection  $-R \sqcap S$  – which, per Example [5.25,](#page-267-0) we could use to define YOUNGERTHAN  $\sqcap$  SIBLING  $\sqsubset$  YOUNGERSIBLING. We omit this feature (and other such features) since it is not supported in [OWL.](#page-666-0)

Before we discuss [DL](#page-661-4) semantics and languages, we will first illustrate the syntax with an example involving a variety of definitions and [axioms.](#page-658-1)

#### <span id="page-293-0"></span>**Example 5.33**

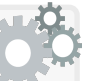

Referring back to Example [5.29,](#page-274-0) we shall [model](#page-665-2) the definitions provided there about ZEBROIDS, this time using [DL](#page-661-4) syntax. We can start by modelling some *assertions* about the [individuals](#page-663-1) involved:

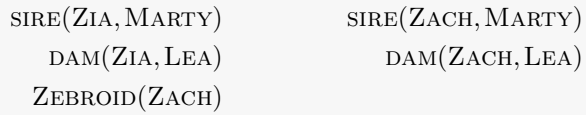

These [assertions](#page-658-0) form what is called the "*assertional knowledge*" or "*A-Box*" of the [ontology.](#page-665-0) The [A-Box](#page-658-3) describes data about [individuals.](#page-663-1) Note that all [individuals](#page-663-1) mentioned in the [A-Box](#page-658-3) must be named: we cannot make [assertions](#page-658-0) about [existential](#page-661-2) [individuals](#page-663-1) directly in the [A-Box](#page-658-3) (like we could with [blank nodes](#page-659-4) in [RDF graphs\)](#page-667-3).

Aside from the [A-Box,](#page-658-3) a [DL](#page-661-4) [ontology](#page-665-0) also may contain "*terminological knowledge*" or a "*T-Box*", which defines the semantics of [concepts.](#page-659-3) The definitions that follow would thus form part of the [T-Box.](#page-671-2)

First we state that the [concept](#page-659-3) STALLION is contained in the concept MaleEquus, while Mare is contained in FemaleEquus:

 $STALION \subseteq MALEEQUUS$  Mare  $\subseteq$  FemaleEquus

Here Stallion, MaleEquus and FemaleEquus are known as *atomic [concepts](#page-659-3)*: they are base [concepts](#page-659-3) used to define other [concepts.](#page-659-3) Statements such as "STALLION  $\sqsubseteq$  MALEEQUUS" are known as [axioms:](#page-658-1) rather than defining a new (complex) [concept,](#page-659-3) they make a formal *claim*.

Second, we define that Equus is equivalent to the [disjoint](#page-661-5) union of FemaleEquus and MaleEquus:

# $E_{QUUS} \sqsubset$  MaleEquus $\sqcup$ FemaleEquus  $\text{MALEEQUUS} \sqcup \text{FEMALEEQUUS} \sqsubseteq \text{EQUUS}$  $\text{MALEEQUUS} \sqcap \text{FemaleEQUUS} \sqsubseteq \bot$

Definitions such as  $\text{MALEEQUUS} \sqcup \text{FEMALEEQUUS}$  are used to create complex [concepts](#page-659-3) that can be involved in [axioms.](#page-658-1) Although not used here,  $\equiv$  is often used as a shortcut to denote [symmetric](#page-671-1) [concept](#page-659-3) inclusions (concept equivalence), or sometimes  $\dot{=}$  can be used to name a complex [concept.](#page-659-3) Though Table [5.1](#page-292-0) offers us no syntax to specifically express [disjoint-](#page-661-5)union or even [disjoint](#page-661-5) [concepts,](#page-659-3) per the latter [axiom](#page-658-1) above, we can equivalently use the bottom [concept](#page-659-3) to state that the intersection of the two [concepts](#page-659-3) in question is empty.

Third, we assert the domain and range of SIRE and DAM:

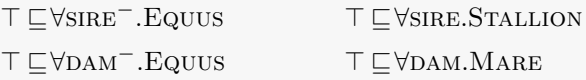

Again, although Table [5.1](#page-292-0) does not provide specific syntax for domain and range [axioms,](#page-658-1) we can still state a range [axiom](#page-658-1) as "all [individuals](#page-663-1)  $(T)$  have all values from a [class](#page-659-0) *C* on a [role](#page-669-1) *R* ( $\forall R.C$ )". Domain [axioms](#page-658-1) then follow precisely the same idea but on the inverse [role](#page-669-1) *R*−.

Fourth, we define that the [class](#page-659-0) EQUUS has two values for PARENT:

 $E_{\text{QUUS}} \sqsubset = 2$  PARENT

Though not present in the original [OWL](#page-666-0) example, if desired, we could further define the qualified number restriction that the [class](#page-659-0) Equus has two values for PARENT from the [class](#page-659-0) EQUUS as follows:

 $E_{\text{QUUS}} \subseteq 2$  parent*.* Equus

It is worth highlighting that neither [axiom](#page-658-1) is redundant here: the former states that Equus has precisely two parents of any type (we could also write it as  $E_{\text{QUUS}} \sqsubset = 2$  PARENT.  $\top$ ), while the latter states that Equus has precisely two parents of type Equus (but may have more parents of other types). If we combine the two, we know that all parents of Equus must be Equus (in fact, given Equus  $\sqsubseteq$  2 PARENT, we could have replaced the latter definition with  $E_{\text{QUUS}} \subseteq \forall P_{\text{ARENT}}. E_{\text{QUUS}}$ .

Fifth, we define the [concept](#page-659-3) NONZEBRAEQUUS as equivalent to the intersection of EQUUS and not ZEBRA:

 $NonZEBRAEQUUS \equiv EQUUS \sqcap \neg ZEBRA$ 

This time for brevity we use the  $\equiv$  shortcut to denote [symmetric](#page-671-1)  $\sqsubseteq$ .

Sixth, we define that a ZEBROID has (at least) one PARENT from ZEBRA, and (at least) one parent from NONZEBRAEQUUS:

Zebroid ≡ ∃parent*.*Zebrau ∃parent*.*NonZebraEquus

The observant reader may have noticed that we skipped one important definition: that SIRE and DAM are both sub-properties of PARENT. In fact, such [axioms](#page-658-1) defined (purely) on [roles](#page-669-1) are considered part of the "*Role Box*", or "*R-Box*". We can state these [axioms](#page-658-1) simply as:

 $\Box$  DAM  $\Box$  PARENT SIRE  $\Box$  PARENT

We use the same symbol  $(\square)$  for [concept](#page-659-3) and [role](#page-669-1) inclusion, which is understood from context; more specifically, we assume distinguished sets of [individual](#page-663-1) names (MARTY, LEA, ZACH, ZIA, ...), [concept](#page-659-3) names (Equus, FemaleEquus, MaleEquus, Mare, ...) and [role](#page-669-1) names  $(DAM, SIRE, PARENT, ...)$ , which provides the necessary context.

*Define the [DL](#page-661-4) [T-Box](#page-671-2) and [R-Box](#page-667-2) corresponding to the [OWL](#page-666-0) definitions in Example [5.27.](#page-269-0)* 

#### *DL Semantics*

*Exercise 5.14*

Similar to the semantics of [RDF\(](#page-667-0)S) and [OWL,](#page-666-0) the semantics of the [DL](#page-661-4) syntax – as listed in Table [5.2](#page-297-0) and illustrated in Example [5.33](#page-293-0) – is defined in terms of [model theory.](#page-665-3) An [interpretation](#page-663-3)  $I$  in a [DL](#page-661-4) setting is typically defined as a pair  $(\Delta^I, \cdot^I)$ , where  $\Delta^I$  is the domain, and  $\cdot^I$  is the [interpretation](#page-663-3) function. The [interpretation](#page-663-3) domain contains a set of [individuals.](#page-663-1) The [interpretation](#page-663-3) function accepts a definition of either an [individual,](#page-663-1) a [concept,](#page-659-3) or a [role,](#page-669-1) mapping them, respectively, to an element of the domain, a subset of the domain, or a set of pairs from the domain. On the other hand, [axioms](#page-658-1) are interpreted as semantic conditions. Such [interpretations](#page-663-3) can then be used to define a [model theoretic](#page-665-3) semantics for [DL](#page-661-4) in the usual way; for reference, Table [5.2](#page-297-0) defines the semantics for the [DL](#page-661-4) syntax seen previously.

The semantics of [DL](#page-661-4) then gives rise to the usual notion of [entailment](#page-661-0) between [DL](#page-661-4) [ontologies,](#page-665-0) namely [ontology](#page-665-0)  $O_1$  [entails](#page-661-0) ontology  $O_2$  ( $O_1 \models O_2$ ) if and only if each [interpretation](#page-663-3) that [satisfies](#page-669-0)  $O_1$  also satisfies  $O_2$ .

5.6 OWL 2 Languages 281

**Example 5.34**

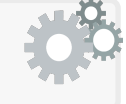

The [DL](#page-661-4) [axioms](#page-658-1) defined in Example [5.33](#page-293-0) [entail](#page-661-0) ZEBROID(ZIA).

#### <span id="page-296-0"></span>**Remark 5.38**

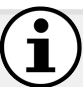

There are direct correspondences between the [interpretations](#page-663-3) for [OWL](#page-666-0) seen previously and those for [DL](#page-661-4) syntax. Specifically, *I<sup>R</sup>* generalises  $\Delta^I$ , while  $I_S(\cdot)$  generalises  $\cdot^I$  on [individuals,](#page-663-1)  $I_{CEXT}(I_S(\cdot))$  corresponds with  $\cdot$ <sup>*I*</sup> on [classes,](#page-659-0) and  $I_{EXT}(I_S(\cdot))$  corresponds with  $\cdot$ <sup>*I*</sup> on [roles.](#page-669-1) We say that  $I_R$  *generalises*  $\Delta^I$  since  $I_R$  also contains [classes](#page-659-0) and [properties,](#page-666-2) not just [individuals.](#page-663-1) We further say that  $I_S(\cdot)$  *generalises*  $\cdot$ <sup>*I*</sup> since likewise  $I<sub>S</sub>$  is defined for [classes](#page-659-0) and [properties,](#page-666-2) not just [individu](#page-663-1)[als.](#page-663-1) For this reason, [DL](#page-661-4) [interpretations](#page-663-3) can be defined more succinctly: in [DL,](#page-661-4) we assume that [individual,](#page-663-1) [concept](#page-659-3) and [role](#page-669-1) names can be distinguished, while in [OWL](#page-666-0) 2 Full this is not the case. Furthermore, in [DL](#page-661-4) we have a set of reserved symbols and functions (e.g.,  $\exists$ ,  $\sqsubseteq$ , Trans), while in [OWL](#page-666-0) 2 Full, such symbols are simply [vocabulary](#page-672-1) used in an [RDF graph,](#page-667-3) where we can define [axioms](#page-658-1) over the [vocabulary](#page-672-1) of the [OWL](#page-666-0) language itself; for example, while in [OWL](#page-666-0) (2 Full) we can state

owl:equivalentProperty rdfs:subPropertyOf rdfs:subPropertyOf .

in [DL](#page-661-4) we cannot state

≡⊑⊑

Since [OWL](#page-666-0) [interpretations](#page-663-3) must, under [RDF-](#page-667-0)Based Semantics, be welldefined for any [RDF graph,](#page-667-3) they are more liberal in what they interpret.

#### *DL Languages*

The core design goal of [DL](#page-661-4) languages is the [decidability](#page-660-0) of [reasoning](#page-668-0) tasks. Beyond that, the [DL](#page-661-4) community further emphasises the importance of understanding the complexity of [reasoning](#page-668-0) tasks with respect to [DL](#page-661-4) [ontologies](#page-665-0) in a given language, as well as the formulation of [effective algorithms](#page-661-1) for [rea](#page-668-0)[soning](#page-668-0) within such languages. While the [DL](#page-661-4) community began with relatively inexpressive languages known to be [decidable,](#page-660-0) these languages were continuously extended over time with more and more features to allow for expressing richer and richer [ontologies](#page-665-0) while staying in the realm of [decidability](#page-660-0) (and indeed sometimes without changing the complexity of [reasoning\)](#page-668-0).

<span id="page-297-0"></span>

| Name                           | Syntax                                                                                      | Semantics $($ . <sup><math>I</math></sup> $)$                                                                                                    |  |  |  |
|--------------------------------|---------------------------------------------------------------------------------------------|----------------------------------------------------------------------------------------------------|--|--|--|
| <b>CONCEPT DEFINITIONS</b>     |                                                                                             |                                                                                                    |  |  |  |
| Atomic Concept                 | А                                                                                           | $AI$ (a subset of $\DeltaI$ )                                                                                                    |  |  |  |
| Top Concept                    | т                                                                                           | $\Delta^I$                                                                                                    |  |  |  |
| Bottom Concept                 | $\bot$                                                                                      | Ø                                                                                                    |  |  |  |
| Concept Negation               | $\neg C$                                                                                    | $\varDelta^I\setminus C^I$                                                                                                    |  |  |  |
| Concept Intersection           | $C\sqcap D$                                                                                 | $C^I\cap D^I$                                                                                                    |  |  |  |
| Concept Union                  | $C \sqcup D$                                                                                | $C^I\cup D^I$                                                                                                    |  |  |  |
| Nominal                        | ${a_1,,a_n}$                                                                                | ${a_1^I, , a_n^I}$                                                                                                    |  |  |  |
| <b>Existential Restriction</b> | $\exists R.C$                                                                               | $\{x \mid \exists y : (x, y) \in R^I \text{ and } y \in C^I\}$                                                                                          |  |  |  |
| Universal Restriction          | $\forall R.C$                                                                               | $\{x\mid \forall y: (x,y)\in R^I \text{ implies } y\in C^I\}$                                                                                           |  |  |  |
| Self Restriction               | $\exists R$ . Self                                                                          | ${x   (x, x) \in R^I}$                                                                                                    |  |  |  |
| Number Restriction             | * n R (where $\star \in \{\geq, \leq, =\}$ ) $\{x \mid \# \{y : (x, y) \in R^1\} \star n\}$ |                                                                                                    |  |  |  |
|                                |                                                                                             | Qualified Number Restriction $\star n R.C$ (where $\star \in \{\geq, \leq, =\}$ ) $\{x \mid \# \{y : (x, y) \in R^I \text{ and } y \in C^I\} \star n\}$ |  |  |  |
|                                | CONCEPT AXIOM (T-Box)                                                                       |                                                                                                    |  |  |  |
| Concept Inclusion              | $C \sqsubseteq D$                                                                           | $C^I\subseteq D^I$                                                                                                    |  |  |  |
|                                | <b>ROLE DEFINITIONS</b>                                                                     |                                                                                                    |  |  |  |
| Role                           | R                                                                                           | $R^I$ (a subset of $\Delta^I \times \Delta^I$ )                                                                                                    |  |  |  |
| Inverse Role                   | $R^-$                                                                                       | $\{(y,x) \mid (x,y) \in R^I\}$                                                                                                    |  |  |  |
| Universal Role                 | U                                                                                           | $\varDelta^I \times \varDelta^I$                                                                                                    |  |  |  |
|                                | ROLE AXIOM (R-Box)                                                                          |                                                                                                    |  |  |  |
| Role Inclusion                 | $R \sqsubseteq S$                                                                           | $R^I\subseteq S^I$                                                                                                    |  |  |  |
| Complex Role Inclusion         | $R_1 \circ  \circ R_n \sqsubseteq S$                                                        |                                                                                                    |  |  |  |
| Transitive Roles               | $\mathsf{Trans}(R)$                                                                         | $\begin{array}{l} R_1^I \circ \ldots \circ R_n^I \subseteq S^I \\ R^I \circ R^I \subseteq R^I \end{array}$                                              |  |  |  |
| <b>Functional Roles</b>        | Func(R)                                                                                     | $\{(x,y),(x,z)\}\subseteq R^I$ implies $y=z$                                                                                                    |  |  |  |
| Reflexive Roles                | Ref(R)                                                                                      | for all $x \in \Delta^I : (x, x) \in R^I$                                                                                                    |  |  |  |
| Irreflexive Roles              | Irref(R)                                                                                    | for all $x \in \Delta^I : (x, x) \notin R^I$                                                                                                    |  |  |  |
| Symmetric Roles                | Sym(R)                                                                                      | $R^{I} = (R^{-})^{I}$                                                                                                    |  |  |  |
| Asymmetric Roles               | Asym $(R)$                                                                                  | $R^I \cap (R^-)^I = \emptyset$                                                                                                    |  |  |  |
| Disjoint Roles                 | Disj(R, S)                                                                                  | $R^I \cap S^I = \emptyset$                                                                                                    |  |  |  |
| <b>ASSERTIONAL DEFINITIONS</b> |                                                                                             |                                                                                                    |  |  |  |
| Individual                     | $\boldsymbol{a}$                                                                            | $a^I$ (an element of $\Delta^I$ )                                                                                                    |  |  |  |
| ASSERTIONAL AXIOM (A-Box)      |                                                                                             |                                                                                                    |  |  |  |
| Role Assertion                 | R(a,b)                                                                                      | $(a^I, b^I) \in R^I$                                                                                                    |  |  |  |
| Negative Role Assertion        | $\neg R(a,b)$                                                                               | $(a^I, b^I) \notin R^I$                                                                                                    |  |  |  |
| Concept Assertion              | C(a)                                                                                        | $a^I \in C^I$                                                                                                    |  |  |  |
| Equality                       | $a = b$                                                                                     | $a^I = b^I$                                                                                                    |  |  |  |
| Inequality                     | $a \neq b$                                                                                  | $a^I \neq b^I$                                                                                                    |  |  |  |

**Table 5.2** Description Logic semantics

Of course, from the features of Table [5.1,](#page-292-0) it would be unreasonable to consider every possible language that arises from all possible combinations of features. For example, some features, (such as Trans, Func, Ref, Sym, etc.), are covered by other features (respectively,  $R_1 \circ ... \circ R_n \sqsubseteq S \leq nR$ ,  $\exists R$ .Self,  $R^-$ ). Hence [DL](#page-661-4) considers some conventional groupings of features that allow, loosely speaking, for extending the [expressivity](#page-661-6) of a language.

Most [DLs](#page-661-4) are founded on one of the following base languages:

- 5.6 OWL 2 Languages 283
- ALC (A*ttributive* L*anguage with* C*omplement* [\[348\]](#page-692-2)), supports atomic [con](#page-659-3)[cepts,](#page-659-3) the top and bottom [concepts,](#page-659-3) concept intersection, [concept](#page-659-3) union, [concept](#page-659-3) negation, universal restrictions and [existential](#page-661-2) restrictions; [role](#page-669-1) and [concept](#page-659-3) [assertions](#page-658-0) are also supported (see Table [5.1\)](#page-292-0).  $S$  extends  $\mathcal{ALC}$  with [transitive](#page-671-0) closure.
	-

These base languages can be extended as follows:

- $H$  adds [role](#page-669-1) inclusion.
- $\mathcal R$  adds (limited) complex [role](#page-669-1) inclusion (subsuming  $\mathcal H$ ), as well as role [re](#page-668-1)[flexivity,](#page-668-1) [role](#page-669-1) [irreflexivity,](#page-664-0) [role](#page-669-1) disjointness and the universal [role.](#page-669-1)
- $\mathcal O$  adds (limited) nomimals.
- $I$  adds inverse [roles.](#page-669-1)
- $F$  adds (limited) [functional](#page-662-0) [properties.](#page-666-2)
- $\mathcal N$  adds (limited) number restrictions (subsuming  $\mathcal F$  given  $\top$ ).
- $\mathcal Q$  adds (limited) qualified number restrictions (subsuming  $\mathcal N$  given  $\top$ ).

Thus [DLs](#page-661-4) are typically named per the following scheme, where [*a*|*b*] denotes an alternative between *a* and *b* and [*c*][*d*] denotes a concatenation *cd*:

# $[ALC|S][H|R][O][I][F|N|Q]$

Examples include  $ALCO$ ,  $ALCHI$ ,  $SHIF$ ,  $SROTQ$ , etc.<sup>[4](#page-298-0)</sup> The alternatives to the right are more expressive, and hence the most expressive [DL](#page-661-4) possible from this scheme is  $\mathcal{SROIQ}$  [\[208\]](#page-685-0), which supports every feature in Table [5.1.](#page-292-0)

However, such [DL](#page-661-4) languages often apply further restrictions on the features they support; for example, although  $\mathcal{SROIQ}$  supports every feature in Table [5.1,](#page-292-0) it does restrict the usage of some features, which is necessary to ensure the [decidability](#page-660-0) of [entailment](#page-661-0) [\[208\]](#page-685-0) per the following example.

#### **Example 5.35**

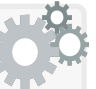

Let us extend the [DL](#page-661-4) [axioms](#page-658-1) in Example [5.33](#page-293-0) following the definitions in Example [5.30.](#page-276-0) We define that TWIN is a [symmetric](#page-671-1) [role,](#page-669-1) that DAM has a chain of TWIN and DAM, and that DAM is [functional:](#page-662-0)

 $Sym(TWIN)$  TWIN◦DAM  $\Box$ DAM Func(DAM)

These three [axioms](#page-658-1) would form part of the [R-Box](#page-667-2) of the [ontology.](#page-665-0) (As a side note, we could equivalently have written  $Sym(TWIN)$  as TWIN  $\sqsubseteq$  TWIN<sup>-</sup>.) However, a key design goal of [DL](#page-661-4) is to ensure [decid](#page-660-0)[ability,](#page-660-0) where [functional](#page-662-0) [properties](#page-666-2) [entailed](#page-661-0) by chains (and other such "complex [roles"](#page-669-1)) allow us to [complete](#page-659-5) a reduction from the [undecidable](#page-672-0)

<span id="page-298-0"></span><sup>4</sup> Some naming combinations permitted by this pattern may not make sense. For example, since [transitivity](#page-671-0)  $\text{Trans}(R)$  can be expressed as the complex [role](#page-669-1) inclusion  $R \circ R \sqsubseteq R$ , it would not make such sense to speak of  $ALCR$ ; rather this would be called  $SR$ .

Domino Problem (see Remark [5.36](#page-283-0) and in particular the definition of :rightAbove). Rather than remove features entirely (e.g., disallow  $Func(R))$  [DLs](#page-661-4) often enforce syntactic restrictions to ensure [decidabil](#page-660-0)[ity.](#page-660-0) Such a restriction, in this case, is to not allow the definition of a [functional](#page-662-0) [role](#page-669-1) [entailed](#page-661-0) by a chain, as per the [axioms](#page-658-1) on DAM above.

Thus, although the above definitions are valid per the [DL](#page-661-4) syntax of Table [5.1,](#page-292-0) they would not be permitted as part of a  $\mathcal{SROIQ}$  [ontology.](#page-665-0)

### <span id="page-299-0"></span>**Remark 5.39**

The precise restrictions enforced by  $\mathcal{SROIQ}$  are quite technical to define, but can be summarised as follows:

- the universal [role](#page-669-1) cannot be used on the left-hand-side of complex [role](#page-669-1) inclusions;
- while  $R \circ R \sqsubseteq R$ ,  $R \circ S_1 \circ ... \circ S_n \sqsubseteq R$ ,  $S_1 \circ ... \circ S_n \circ R \sqsubseteq R$ ,  $R^- \circ R$  are allowed, other cycles in (complex) [role](#page-669-1) inclusions are disallowed; for example,  $Q \circ R \sqsubseteq S$ ,  $R \circ T \sqsubseteq Q$ ,  $T \sqsubseteq S$ , would be disallowed since *S* "depends on" *Q*, *Q* depends on *T*, *T* depends on *S*, forming a cycle;
- intuitively speaking, a [role](#page-669-1) *R* is *simple* if and only if an [assertion](#page-658-0) for *R* cannot be [entailed](#page-661-0) (possibly indirectly) from a complex [role](#page-669-1) inclusion (including [transitivity\)](#page-671-0); Disj, Asym, Irref, Func [axioms](#page-658-1) and (qualified) number restrictions can only involve simple [roles.](#page-669-1)

We refer to [\[208\]](#page-685-0) for a more formal definition of  $\mathcal{SROIQ}$ .

#### **5.6.2.3 Reasoning over** SROIQ

There are a variety of possible techniques for [reasoning](#page-668-0) over [DL](#page-661-4) [ontologies.](#page-665-0) For deciding the [satisfiability](#page-669-0) of [ontologies](#page-665-0) from more expressive [DLs](#page-661-4) – such as  $\mathcal{SROIQ}-$  a common technique used is that of constructing a **[tableau](#page-671-3)** [\[28\]](#page-675-2).

[Tableau](#page-671-3) refers to a general technique that can be used in a variety of logics to check the [satisfiability](#page-669-0) of a set of formulae. The core idea is to try to explore the space of possibilities that may [satisfy](#page-669-0) a given set of formulae: possibilities that lead to contradictions are ruled out, and if all possibilities are ruled out, then the formulae are considered [unsatisfiable.](#page-672-2) In the case of [DL](#page-661-4) [ontologies,](#page-665-0) for example, the [tableau](#page-671-3) will search through various possibilities for a (representation of a) [model](#page-665-2) of the [ontology](#page-665-0) – an [interpretation](#page-663-3) [satisfy](#page-669-0)[ing](#page-669-0) the [ontology](#page-665-0) – asserting that the [ontology](#page-665-0) is [satisfiable](#page-669-0) if such a [model](#page-665-2) is found, otherwise asserting that it is [unsatisfiable](#page-672-2) if no such [model](#page-665-2) is found. Thereafter, we can use this technique for any [reasoning](#page-668-0) task that can be re-

#### 5.6 OWL 2 Languages 285

duced to checking [satisfiability](#page-669-0) (in the case of  $\mathcal{SROLQ}$ , this includes [ontology](#page-665-0) [entailment,](#page-661-0) [class](#page-659-0) [satisfiability,](#page-669-0) [class](#page-659-0) subsumption and [instance](#page-663-0) checking).

We will give the main ideas of the [tableau](#page-671-3) method with the following example. We highlight that this example is for the purposes of illustration and skips some technical details that we will rather summarise afterwards.

#### <span id="page-300-0"></span>**Example 5.36**

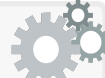

Taking the definitions from Example [5.33,](#page-293-0) let us consider the following  $\mathcal{SROIQ}$  [ontology,](#page-665-0) which we shall denote  $O$  (note that to keep things a little more concise, rather than provide definitions that [entail](#page-661-0)  $MARTY \neq LEA$ , we assume it to be asserted in the [A-Box\)](#page-658-3):

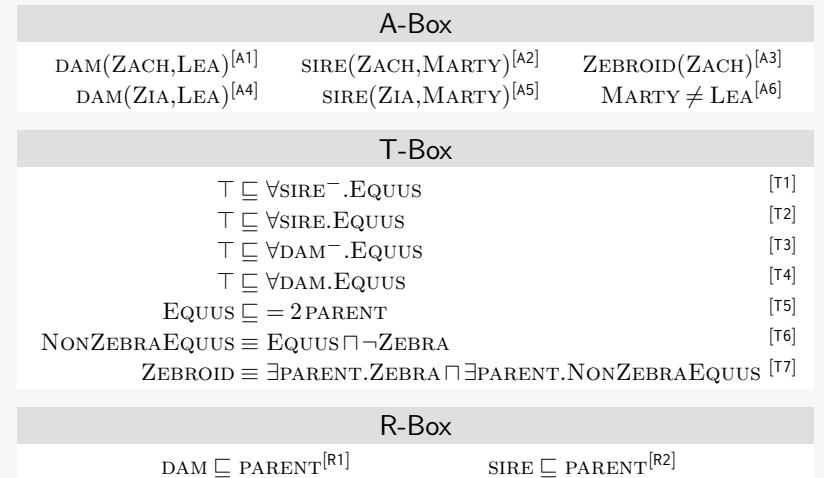

Now assume we wish to check whether or not *O* [entails](#page-661-0) the [assertion](#page-658-0)  $ZEBROID(ZIA)$ . We can do so by checking whether or not the [ontology](#page-665-0)  $O' := O \cup \{\neg \text{ZEBROID(ZIA)}\}$  is [satisfiable;](#page-669-0) more specifically, the [entail](#page-661-0)[ment](#page-661-0) holds if and only if the [ontology](#page-665-0)  $O'$  is [unsatisfiable.](#page-672-2)

To decide the [satisfiability](#page-669-0) of  $O'$ , the [tableau](#page-671-3) method tries to search for an [interpretation](#page-663-3) that [satisfies](#page-669-0)  $O'$ , or otherwise determine that no such [interpretation](#page-663-3) is possible. This is done by by "expanding" the [as](#page-658-0)[sertions](#page-658-0) of the [A-Box](#page-658-3) of  $O<sup>1</sup>$  until all [axioms](#page-658-1) are [satisfied,](#page-669-0) potentially creating "branches" that represent multiple possibilities. If a branch reaches a contradiction, the branch is rejected and the algorithm moves to the next branch. If a branch is fully expanded and contains no contradictions (aka. "*clashes*"), then that branch represents a valid [inter](#page-663-3)[pretation](#page-663-3) for  $O'$ ; in other words, the [ontology](#page-665-0) is [satisfiable.](#page-669-0) Otherwise if all possible branches are found to have contradictions, the algorithm concludes that  $O'$  is [unsatisfiable.](#page-672-2) We now see this in action.

We start with  $A'$ : the [A-Box](#page-658-3) of  $O'$  (with the negated goal  $[A0]$ ).

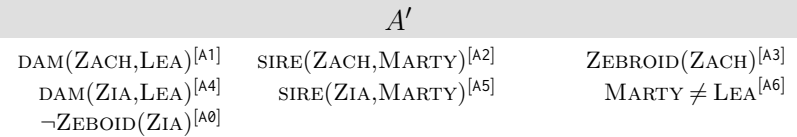

However *A'* does not yet [satisfy](#page-669-0) all the [axioms](#page-658-1) of the [T-Box](#page-671-2) and the [R-Box.](#page-667-2) For example, to [satisfy](#page-669-0) [T2] and [A5], we would need to add Equus(Marty). Likewise given [R1] and [A4], we would need to add PARENT(ZIA, LEA). With respect to  $[T1-4]$ ,  $[R1-2]$  and  $A'$ , let us add:

 $E_{\text{QUUS}}(L_{EA})^{[A7]}$  $[$ <sup>A7</sup>] parent(Zia,Lea)<sup>[A8]</sup> parent(Zach,Lea)<sup>[A9]</sup> EQUUS(MARTY)<sup>[A10]</sup> PARENT(ZIA,MARTY)<sup>[A11]</sup> PARENT(ZACH,MARTY)<sup>[A12]</sup>  $E_{\text{QUUS}}(Z_{\text{ACH}})^{[A13]}$   $E_{\text{QUUS}}(Z_{\text{IA}})^{[A14]}$ 

That leaves us to [satisfy](#page-669-0) [T5-7]. Let us first consider [T5]. The [individuals](#page-663-1) ZACH and ZIA have two distinct PARENTS and thus [satisfy](#page-669-0) [T5]. On the other hand, Marty and Lea are both [members](#page-663-0) of Equus but have no parents and thus do not [satisfy](#page-669-0) [T5]. Furthermore, we have no way to confirm if their parents are one of the existing [individuals](#page-663-1) seen thus far. Hence we must create fresh [individuals](#page-663-1) – denoted here by  $\mathsf{mp}_1, \mathsf{mp}_2, \mathsf{1p}_1,$  $1p_2$  – to represent their (respectively distinct) parents.

> $\texttt{mp}_1 \neq \texttt{mp}_2^{[\texttt{A15}]}$  parent(Marty, $\texttt{mp}_1)^{[\texttt{A16}]}$  parent(Marty, $\texttt{mp}_2)^{[\texttt{A17}]}$  $\mathbf{1}\mathsf{p}_1 \neq \mathbf{1}\mathsf{p}_2^{[\mathsf{A18}]}\qquad \text{parent}(\text{Lea}, \mathbf{1}\mathsf{p}_1)^{[\mathsf{A19}]}\qquad \text{parent}(\text{Lea}, \mathbf{1}\mathsf{p}_2)^{[\mathsf{A20}]}$

Now we [satisfy](#page-669-0) [T5]: all [members](#page-663-0) of Equus have two (distinct) parents.

Moving onto [T6], we are fine for now since we have no [members](#page-663-0) of NonZebraEquus nor [members](#page-663-0) in the intersection of Equus and  $\neg$ ZEBRA. Now let us consider [T7]. Currently ZACH does not [satisfy](#page-669-0) this condition since neither of its parents is of type ZEBRA nor NONZEbraEquus. Hence let us create some fresh [individuals](#page-663-1) as before to [satisfy](#page-669-0) [T7] on ZACH (since we do not know which existing parent of ZACH is a ZEBRA and which is a NONZEBRAEQUUS).

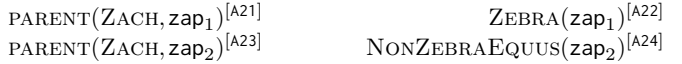

Now, returning to [T6], we see that [A24] requires us to add:

 $\mathrm{EQUUS}(\mathsf{zap}_2)$ 

[A25]  $\neg$ ZEBRA(zap<sub>2</sub>)<sup>[A26]</sup>

At this point, we have two problems with  $[T5]$ : first,  $\mathsf{cap}_2$  is now an Equus but does not have two parents, were we should add:

## $\mathsf{cap}_{2,1} \neq \mathsf{cap}_{2,2}^{[\mathsf{A27}]}\;$   $\mathsf{PARENT}(\mathsf{zap}_2,\mathsf{zap}_{2,1})^{[\mathsf{A28}]}\;$   $\mathsf{PARENT}(\mathsf{zap}_2,\mathsf{zap}_{2,2})^{[\mathsf{A29}]}$

Second, [75] requires that ZACH has two parents, but we currently mention four. We do not have a clash yet, but rather we thus know that some of the following equalities must hold: (1) MARTY = LEA; (2)  $\text{Zap}_1$  $=$  MARTY; (3) zap<sub>2</sub> = MARTY; (4) zap<sub>1</sub> = LIA; (5) zap<sub>2</sub> = LEA; (6)  $\textsf{cap}_1 = \textsf{cap}_2$ . To explore these possibilities, we are forced to branch.

Let  $A'_0$  denote  $A'$  extended with the [assertions](#page-658-0) seen thus far. This is the "base branch" meaning that we know  $A'_0$  must "hold" based on  $O'$ . Furthermore observe that  $A'_0$  is maximal in that sense: we could not have extended  $A'_0$  any further before reaching the first branch. Now, based on the above possible equalities, let us start to branch as follows:

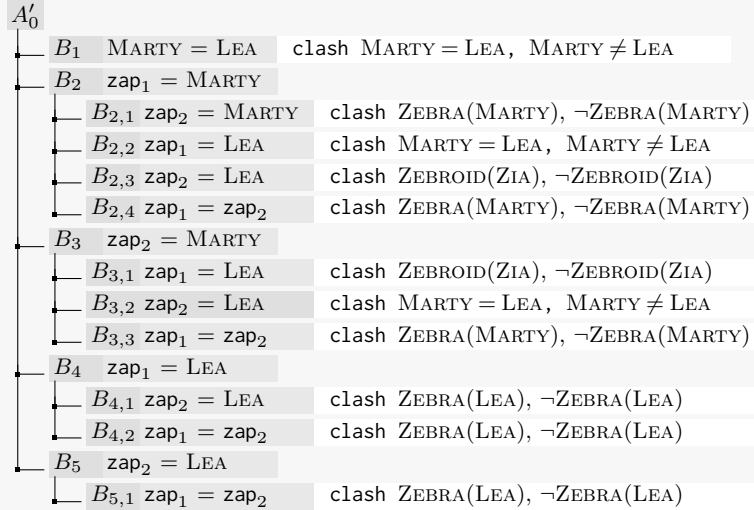

Let us take the example of the *B*<sup>2</sup> branch where we speculate that  $\mathsf{cap}_1 = \text{MARTY}$ . We start with the single [axiom](#page-658-1) on which we branched:

$$
B_2
$$
  

$$
\mathsf{zap}_1 = \text{MARTY}^{[\mathsf{B}(2)1]}
$$

We expand on this branch additionally considering the information from all ancestors of the branch. Given [A22] and [B(2)1], we add:

#### $ZEBRA(MARTY)^{[B(2)2]}$

We still have three possible parents for ZACH, and hence we still have further possible equalities between the remaining three [individuals:](#page-663-1)  $MARTY$ , LEA and  $\text{zap}_2$ . We can [rule](#page-669-2) out the case that  $MARTY = LEA$ since this was ruled out on the higher-level branch  $B_1$  (i.e., it was ruled out on the sibling of an ancestor branch). Now let us try branch  $B_{2,1}$ :

288 5 Web Ontology Language

*B*2*,*<sup>1</sup>  $\text{zap}_2 = \text{MARTY}^{[B(2,1)1]}$ 

Expanding on  $[B(2,1)1]$  with  $[A24]$ ,  $[A25]$ ,  $[A26]$ , we add:

NONZEBRAEQUUS(MARTY)<sup>[B(2,1)2]</sup>  $[B(2,1)2]$   $\neg$ **ZEBRA**(MARTY)<sup>[B(2,1)3]</sup> EQUUS(MARTY)<sup>[B(2,1)4]</sup>

We have a clash:  $\text{ZEBRA}(\text{MARTY})^{[\mathsf{B}(2)2]}, \neg \text{ZEBRA}(\text{MARTY})^{[\mathsf{B}(2,1)3]}$ ! Hence the [tableau](#page-671-3) method will "backtrack" to  $B_2$  and check what other possibilities are available on that branch. If the algorithm tries  $B_{2,2}$  next, it will similarity find a clash, and eventually proceed to branch  $B_{2,3}$ . Let us consider the  $B_{2,3}$  branch, which constitutes a more notable case:

> *B*2*,*<sup>3</sup>  $\mathsf{cap}_2 = \operatorname{LEA}^{[\mathsf{B}(2,3)1]}$

Expanding on  $[B(2,3)1]$  with  $[A24]$ ,  $[A25]$ ,  $[A26]$ :

 $NONZEBRAEQUUS(LEA)<sup>[B(2,3)2]</sup>$  $[B(2,3)2]$   $\neg$ **ZEBRA**(**LEA**)<sup>[B(2,3)3]</sup>  $E\text{QUUS}(\text{LEA})^{[\text{B}(2,3)4]}$ 

Further expanding on  $[B(2,3)2]$  with [T7], [A8], [A11],  $[B(2)2]$ :

 $ZEBROID(ZIA)^{[B(2,3)5]}$ 

A clash since  $[A0]$  states  $\neg$ ZEBROID(ZIA)! This branch is notable because it requires [A0] – the negation of the [entailment](#page-661-0) being checked – to derive [unsatisfiability.](#page-672-2) Were we to check the [satisfiability](#page-669-0) of  $O$  (rather than  $O'$ ) using this [tableau](#page-671-3) method, in expanding this branch we would not find a clash and thus the [tableau](#page-671-3) would conclude, without continuing any further, that  $O$  is [satisfiable](#page-669-0) (where  $A'_0 \cup B_2 \cup B_{2,3}$  represents a [Herbrand](#page-662-1) [interpretation](#page-662-1) [satisfying](#page-669-0)  $O$ ). However, given  $O'$  at the input, since we find a clash, we must continue to the next branch.

In the end, as shown previously, in all possible branches we find a clash, and hence we conclude that  $O'$  is [unsatisfiable,](#page-672-2) and, in turn, that the original [ontology](#page-665-0)  $O$  indeed [entails](#page-661-0) the [axiom](#page-658-1)  $\mathsf{ZEBROID}(\mathsf{ZIA})$ .

<span id="page-303-0"></span>While Example [5.36](#page-300-0) provides an idea of how a [tableau-](#page-671-3)based algorithm can be used to implement a [reasoning](#page-668-0) algorithm over an expressive [DL](#page-661-4) such as  $\mathcal{SROIQ}$ , there are some technical details that we glossed over, such as the order of expansion and branching, the order in which branches are navigated, the detection of redundant branches, the prior application of normal forms to the [ontology,](#page-665-0) branching on [concept](#page-659-3) inclusion [axioms](#page-658-1) (where  $C \sqsubseteq D$  gives the [disjunction](#page-661-3)  $(\neg C \sqcap D)(a)$  for all [individuals](#page-663-1) *a*), checking the [entailment](#page-661-0) of an [ontology](#page-665-0) with multiple [axioms](#page-658-1) [\[209\]](#page-685-2), and so forth [\[28,](#page-675-2) [208\]](#page-685-0).

#### **Example 5.37**

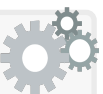

In the previous [tableau](#page-671-3) example, we very conveniently omitted a [T-Box](#page-671-2) [axiom](#page-658-1) from Example [5.33,](#page-293-0) specifying that all Equus have two parents *who are [members](#page-663-0) of* Equus. To see why it was convenient to omit this [axiom,](#page-658-1) let us consider the following SROIQ [ontology](#page-665-0) *O*, which this time includes the problematic missing [axiom](#page-658-1) [T\*]:

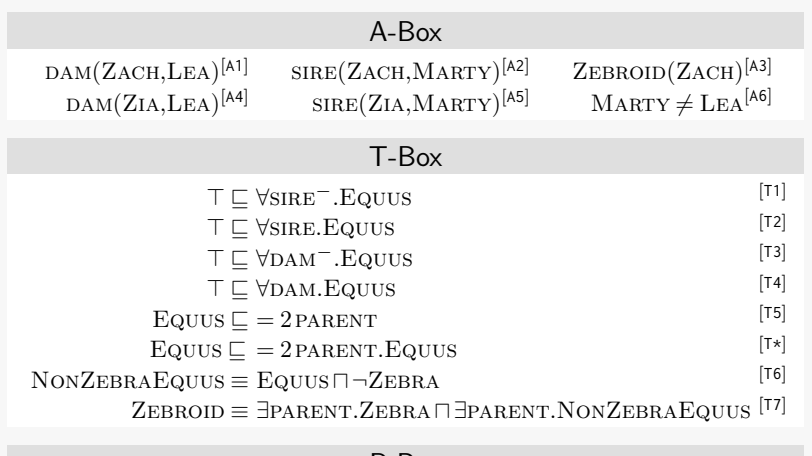

# [R-Box](#page-667-2)

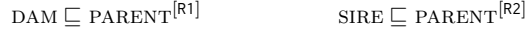

Consider again checking the [satisfiability](#page-669-0) of *O* (the same applies likewise for  $O'$ ) as before in Example [5.36,](#page-300-0) but this time with the  $[T*]$  [axiom](#page-658-1) included. Let us assume we now wish to ensure that Marty [satisfies](#page-669-0) [T\*]. Again we need to add fresh [individuals,](#page-663-1) but, unlike before, we should now add that these new parents are also [members](#page-663-0) of Equus:

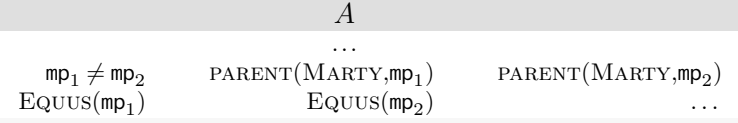

But now we should make  $mp_1$  and  $mp_2$  [satisfy](#page-669-0)  $\lceil T^* \rceil$ :

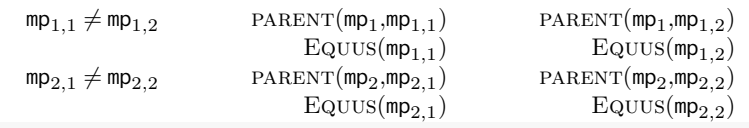

And so forth for their parents, and their parents' parents, and their parents' parents' parents, and . . . . Naively if we attempt to fully [satisfy](#page-669-0) [T\*], we could end up in an infinite loop creating fresh [individuals.](#page-663-1)

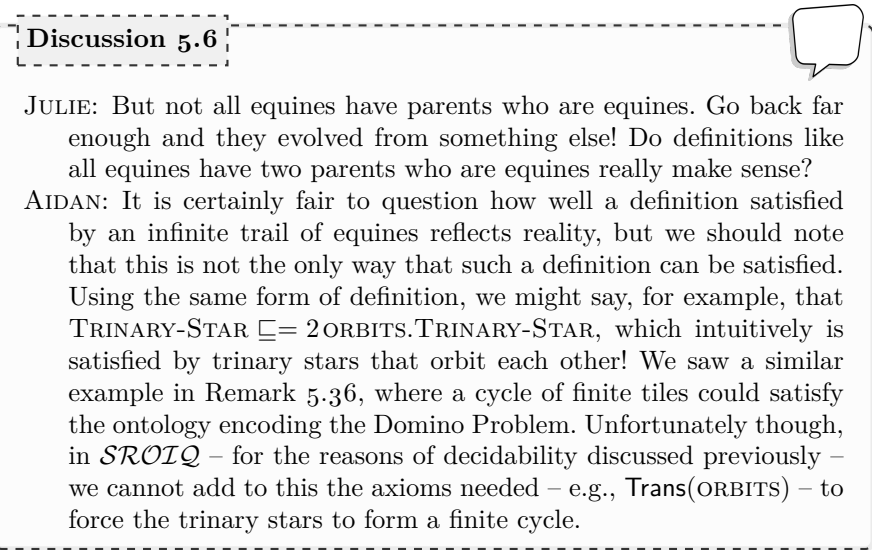

Left unaddressed, the case highlighted by Example [5.37](#page-303-0) would undermine the termination guarantees of [tableau-](#page-671-3)based algorithms for [DLs](#page-661-4) such as  $\mathcal{SROIQ}$ . However, by the definition (and design) of  $\mathcal{SROIQ}$ , we do not need to materialise the "full" [interpretation](#page-663-3) to demonstrate that it exists; rather we need only materialise enough fresh [individuals](#page-663-1) to ensure that all [axioms](#page-658-1) could be [satisfied](#page-669-0) if we continued "unravelling" an infinite number of fresh [individuals](#page-663-1) in this manner. In this case, the [tableau](#page-671-3) searches for a representation that could be unravelled straightforwardly into a [model](#page-665-2) for the [ontology,](#page-665-0) rather than for a full representation of the [model](#page-665-2) itself.

This unravelling argument does not hold in the general case: we may not always be able to construct a finite [tableau](#page-671-3) that establishes for certain the existence (or non-existence) of a [model](#page-665-2) for any [ontology/](#page-665-0)DL by such an unravelling! However, it has been proven for the case of  $\mathcal{SROLQ}$  [\[208\]](#page-685-0). Without venturing too much into the details, the general idea is that [ontologies](#page-665-0) described by  $\mathcal{SROIQ}$  only have [models](#page-665-2) where [existential/](#page-661-2)fresh [individuals](#page-663-1) do not form cycles, but rather continue to branch outward like trees (known as the *forest-model [property](#page-666-2)*). If we did not apply restrictions on [role](#page-669-1) [axioms](#page-658-1) in  $\mathcal{SROIQ}$ , on the other hand, we could create [ontologies](#page-665-0) that are only [sat](#page-669-0)[isfied](#page-669-0) by [interpretations](#page-663-3) that have complex graph structures on these fresh [individuals,](#page-663-1) such as creating the infinite grid needed to [satisfy](#page-669-0) the Domino Problem (see Remark [5.36\)](#page-283-0); in such cases, the unravelling trick no longer works, and more generally, we may not be able to generate a finite [tableau](#page-671-3) to decide [satisfiability/](#page-669-0)unsatisfiability for some [ontologies.](#page-665-0)

In practice, to ensure they will always halt, [tableau](#page-671-3) algorithms dealing with [existentials](#page-661-2) in [decidable](#page-660-0) [DLs](#page-661-4) (like  $\mathcal{SROLQ}$ ) thus often need to implement a "blocking" policy, which will block the creation of fresh [individuals](#page-663-1) after they reach a certain distance from the [individuals](#page-663-1) named in the original [on-](#page-665-0)

#### 5.6 OWL 2 [Languages](#page-665-0) 291

[tology](#page-665-0) [\[212\]](#page-685-3); for example, blocking may allow for generating fresh [individuals](#page-663-1) to represent (parents-of-)parents of named [individuals](#page-663-1) in the style of Example [5.37,](#page-303-0) but will block the creation of fresh [individuals](#page-663-1) thereafter. Depending on the [DL](#page-661-4) in use, different blocking conditions need to be implemented to ensure that the partial/blocked branch can be unravelled straightforwardly into a [model](#page-665-2) for the [ontology,](#page-665-0) or indeed, that every [ontology](#page-665-0) has at least one [model](#page-665-2) that can be unravelled from such a partial/blocked branch.

While [tableaux](#page-671-3) are often seen as the "reference implementation" for ex-pressive [DLs](#page-661-4) like  $\mathcal{SROIQ}$ , there are other approaches by which [reasoning](#page-668-0) can be implemented for such [DLs,](#page-661-4) including (hyper)resolution  $[228]$ , hypertableau  $[285, 145]$  $[285, 145]$  $[285, 145]$ , [disjunctive](#page-661-3) datalog  $[213, 338]$  $[213, 338]$  $[213, 338]$ , automata  $[23, 146]$  $[23, 146]$  $[23, 146]$ , and so forth. Amongst the most prominent systems implementing [reasoning](#page-668-0) for ex-pressive [DLs,](#page-661-4) we can mention FaCT++ [\[381\]](#page-694-0), HermIT [\[145\]](#page-681-0), KAON2 [\[213\]](#page-685-4), Pellet [\[362\]](#page-693-1), and RacerPro [\[165\]](#page-682-0). These systems – amongst others – are accessible through the [OWL](#page-666-0) API [\[205\]](#page-684-1), the Protégé [ontology](#page-665-0) editor [\[140\]](#page-681-2), etc.

#### **5.6.2.4 From** SROIQ **to OWL 2 DL**

The  $\mathcal{SROIQ}$  [DL](#page-661-4) described previously – being expressive while permitting [ef](#page-661-1)[fective algorithms](#page-661-1) for [entailment](#page-661-0) – thus offers a compelling basis upon which to form the [OWL](#page-666-0) 2 DL language; furthermore, it offers a natural exten-sion of the previous [OWL](#page-666-0) 1 standard based on on the  $\mathcal{SHOLN}$  [DL.](#page-661-4) Along these lines, [OWL](#page-666-0) 2 DL is designed to be compatible with  $\mathcal{SROIQ}$ : with the exception of some extensions beyond  $\mathcal{SROLQ}$  (that we will discuss momentarily), an [OWL](#page-666-0) 2 DL [ontology,](#page-665-0) expressed in [RDF,](#page-667-0) should be directly translatable to a  $\mathcal{SROIO}$  [ontology](#page-665-0) and be interpretable with an analogous semantics. Maintaining such a close correspondence to  $\mathcal{SROLQ}$  ensures that [OWL](#page-666-0) 2 DL benefits from the theoretical [decidability](#page-660-0) guarantees of – and [effective algorithms](#page-661-1) designed for – [entailment](#page-661-0) under  $\text{SROTQ}$  [\[208\]](#page-685-0).

To enforce this correspondence between  $\mathcal{SROLQ}$  and [OWL](#page-666-0) 2 DL necessitates various syntactic restrictions on which [RDF graphs](#page-667-3) constitute a valid [OWL](#page-666-0) 2 DL [ontology](#page-665-0) (unlike [OWL](#page-666-0) 2 Full, where any [RDF graph](#page-667-3) is considered a valid [OWL](#page-666-0) 2 Full [ontology\)](#page-665-0). These restrictions in [OWL](#page-666-0) 2 DL disallow, for example, definitions of the style presented in Example [5.31](#page-280-0) for [OWL](#page-666-0) 2 Full, which use the built-in [OWL](#page-666-0) [vocabulary](#page-672-1) in unusual ways that could not be translated to the  $\mathcal{SROIQ}$  syntax outlined in Table [5.1](#page-292-0) (and which are known to quickly lead to [undecidability](#page-672-0) [\[279\]](#page-688-0)). Furthermore, [OWL](#page-666-0) 2 DL's restrictions also enforce the restrictions that  $\mathcal{SROIQ}$  places on complex [role](#page-669-1) inclusions (property chains) to ensure [decidability](#page-660-0) (see Remark [5.39;](#page-299-0) otherwise the reduction of Remark [5.36](#page-283-0) to the Domino Problem would still be possible in [OWL](#page-666-0) 2 DL, implying [undecidability](#page-672-0) of [entailment!](#page-661-0)).

However, while [OWL](#page-666-0) 2 DL is closely based on  $\mathcal{SROLQ}$ 's syntax and semantics, a number of practical extensions were added to [OWL](#page-666-0) 2 DL that go beyond the  $\mathcal{SROIQ}$  [DL;](#page-661-4) these extensions preserve [decidability](#page-660-0) guarantees and compatibility between [OWL](#page-666-0)  $2$  DL and  $\mathcal{SROLQ}$  for [ontologies](#page-665-0) not using extended features. The most notable of these extensions to [OWL](#page-666-0) 2 DL are:

- 1. support for complex keys were added;
- 2. support for [datatypes](#page-660-1) were added (the corresponding [DL](#page-661-4) is sometimes referred to as  $\mathcal{SROIQ}^{(D)}$  denoting  $\mathcal{SROIQ}$  with [datatypes\)](#page-660-1);
- 3. support for *metamodelling* (aka. "*punning*") was added, whereby an [IRI](#page-663-2) in [OWL](#page-666-0) can refer simultaneously to a [property,](#page-666-2) [class](#page-659-0) and [individual.](#page-663-1)

By complex keys, we refer to the [OWL](#page-666-0) construct owl:hasKey, which allows us to state that [members](#page-663-0) of a particular [class](#page-659-0) are uniquely identified by a combination of [properties](#page-666-2) (see Example [5.7\)](#page-226-0). However, the semantics of such keys will be restricted slightly such that they only apply to named [individuals](#page-663-1) (we will discuss this restriction later with an example in Remark [5.41\)](#page-311-0).

Support for [datatypes](#page-660-1) refers precisely to the features that were previously discussed in Section [5.4.5.](#page-259-0) However, restrictions are applied with respect to the use of [datatype](#page-660-1) [properties](#page-666-2) (e.g., :dateOfBirth taking a date value) versus object [properties](#page-666-2) (e.g., :placeOfBirth taking an [IRI](#page-663-2) value); for example, we cannot define the inverse of a [datatype](#page-660-1) [property,](#page-666-2) nor can we define a [datatype](#page-660-1) [property](#page-666-2) to be [inverse-functional](#page-663-4) (for reasons we now justify).

#### <span id="page-307-0"></span>**Example 5.38**

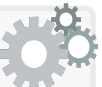

We just mentioned that in [OWL](#page-666-0) 2 DL, [datatype](#page-660-1) [properties](#page-666-2) cannot be [inverse-functional;](#page-663-4) in fact, this would be quite a useful feature to have! Consider [datatype](#page-660-1) [properties](#page-666-2) like ISBN, BARCODE, etc. Indeed it would be useful to define that such [properties](#page-666-2) are [inverse-functional,](#page-663-4) serving as simple keys. But allowing [inverse-functional](#page-663-4) [datatype](#page-660-1) [proper](#page-666-2)[ties](#page-666-2) creates some non-obvious complications for [reasoning,](#page-668-0) in particular by requiring [\(sound](#page-670-0) and [complete\)](#page-659-5) implementations to be able to count how many elements a [datatype](#page-660-1) can have, which may be non-trivial.

Assume we wish to assign the following ordinals to the days of the week so we know which follow which: MONDAY  $(1)$  ... FRIDAY  $(5)$ . We can define a [datatype](#page-660-1) for the numbers 1–5 in [OWL](#page-666-0) as follows:

```
:WeekDayOrdinal a rdfs:Datatype; owl:equivalentClass
  [ a rdfs:Datatype ;
   owl:onDatatype xsd:integer ;
   owl:withRestrictions (
     [ xsd:minInclusive 1 ]
     [ xsd:minInclusive 5 ] ) ] .
```
Next we can state that a Week-Day must have an ordinal and that an ordinal uniquely defines that Week-Day:

:hasOrdinal a owl:DatatypeProperty , owl:InverseFunctionalProperty . :WeekDay rdfs:subClassOf [ a owl:Restriction ; owl:someValuesFrom :WeekDayOrdinal ; owl:onProperty :hasOrdinal ] .

We can now finally recognise – formally, in [OWL,](#page-666-0) so the machines can appreciate it too – the dedication of all those hardworking employees of our company who work on at least six days of the week:

```
:HardWorkingEmployee a owl:Class ; owl:equivalentClass
 [ a owl:Restriction ;
   owl:minCardinality 6 ;
   owl:onProperty :worksOnWeekday ] .
:worksOnWeekday a owl:ObjectProperty ;
 rdfs:domain :Employee ; rdfs:range :WeekDay .
```
Finally we can recognise Jane's hard work:

:Jane a :HardWorkingEmployee .

But in so doing, we create an inconsistent [\(OWL](#page-666-0) 2 Full) [ontology!](#page-665-0) By defining the ordinals as a key on Week-Day, and stating that every Week-Day has an ordinal and that there are five possible ordinals, we [entail](#page-661-0) that Week-Day has at most five [members.](#page-663-0) Hence an employee cannot have six Week-Days to work on, and hence no employee can be hardworking, and hence Jane cannot be hardworking by our impossible standards (the [class](#page-659-0) HARD-WORKING-EMPLOYEE is [unsatisfiable\)](#page-672-2)!

Note that instead of defining ordinals as keys for week-days, and defining ordinal values as a [datatype](#page-660-1) with five possible values, we could have created a similar situation by rather defining:

```
:WeekDay owl:equivalentClass
 [ owl:oneOf ( :Monday :Tuesday :Wednesdsay :Thursday :Friday ) ] .
```
This states that Week-Day has at most five [members](#page-663-0) (we say "at most" because some of the five [individuals](#page-663-1) mentioned might be the same-as others). Such a definition could thus likewise be used to make a [class](#page-659-0) like Hard-Working-Employee [unsatisfiable](#page-672-2) but without needing [inverse](#page-663-4)[functional](#page-663-4) [datatype](#page-660-1) [properties.](#page-666-2) The real problem comes when we consider a definition like (adapted from Example [5.22\)](#page-264-0):

```
:WeekendEN a rdfs:Datatype ; owl:equivalentClass
 [ a rdfs:Datatype ;
   owl:onDatatype xsd:string ;
   owl:withRestrictions (
     [ xsd:pattern "^[Ss](atur|un)day$" ] ) ] .
```
As before, if we defined that [members](#page-663-0) of the [class](#page-659-0) WEEKEND-DAY must have a value for an [inverse-functional](#page-663-4) [datatype](#page-660-1) [property](#page-666-2) hasname from this [datatype,](#page-660-1) we would again be limiting the number of [members](#page-663-0) that WEEKEND-DAY can have, in this case to four based on the four possible values (saturday, Saturday, sunday, Sunday). Hence to correctly decide [entailment](#page-661-0) (and recognise that nobody could work on five WEEKEND-DAYs), we would need to deduce how many values such [datatypes](#page-660-1) can take, which would add major complications for [reasoning](#page-668-0) implementations when supporting even the standard [datatypes.](#page-660-1)

Disallowing [inverse-functional](#page-663-4) [datatype](#page-660-1) [properties](#page-666-2) helps to avoid such complications relating to having to count [datatype values.](#page-660-2) However, we could also achieve similar examples by defining inverses of [datatype](#page-660-1) [properties](#page-666-2) that are [functional,](#page-662-0) or defining (qualified) cardinality restrictions involving inverses of [datatype](#page-660-1) [properties.](#page-666-2) For these reasons, [OWL](#page-666-0) 2 DL does not allow inverse [datatype](#page-660-1) [properties](#page-666-2) either.

However, [datatype](#page-660-1) [properties](#page-666-2) *can* be used in cardinality restrictions or keys. We will discuss [datatype](#page-660-1) [properties](#page-666-2) in keys in Remark [5.41.](#page-311-0)

Metamodelling refers to the idea that we can simultaneously view a particular term as referring to a [property,](#page-666-2) a [class,](#page-659-0) or an [individual,](#page-663-1) depending on the context [\[279\]](#page-688-0). This is not well-supported by  $\mathcal{SROIQ}$ .

#### **Example 5.39**

Consider the following statements in [OWL:](#page-666-0)

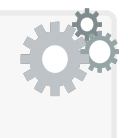

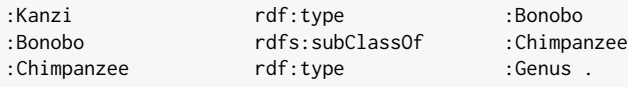

Observe that Chimpanzee takes a dual [role](#page-669-1) here as a [class](#page-659-0) to which Kanzi (a specific chimp) is [entailed](#page-661-0) to belong, while also itself being an [individual:](#page-663-1) a [member](#page-663-0) of Genus. The [RDFS](#page-668-2) and [OWL](#page-666-0) 2 Full semantics are well-defined for such statements. However, [OWL](#page-666-0) 2 DL is based on  $\mathcal{SROIQ}$ , where one cannot immediately simply state:

 $BONOBO(KANZI)$  BONOBO  $\sqsubset$  CHIMPANZEE GENUS(CHIMPANZEE)

Here Chimpanzee is used both as an [individual](#page-663-1) name (in the [concept](#page-659-3) [assertion](#page-658-0) Genus(Chimpanzee)) and a [concept](#page-659-3) name (in the [concept](#page-659-3) [axiom](#page-658-1) BONOBO  $\Box$  CHIMPANZEE). Now, for an [interpretation](#page-663-3) *I* of these  $\mathcal{SROIQ}$  [axioms,](#page-658-1) what should PRIMATE<sup>I</sup> give? An [individual](#page-663-1) or a set of [individuals](#page-663-1) from the domain?  $\text{PRIMATE}^I$  is not well-defined!

On the other hand, [OWL](#page-666-0) 2 DL supports these types of [axioms,](#page-658-1) and indeed [axioms](#page-658-1) where the same term is used as a [property](#page-666-2) and an [individual/](#page-663-1)class (though admittedly such examples are less natural than metamodelling on [classes/](#page-659-0)individuals). It supports this by defining more complex [interpretations,](#page-663-3) where different [interpretation](#page-663-3) functions are applied to terms depending on the type of [axiom](#page-658-1) (see Remark [5.38\)](#page-296-0). However, it does not allow "punning" [datatype/](#page-660-1)object [properties,](#page-666-2) nor "punning" [classes](#page-659-0) with [datatypes,](#page-660-1) since there are special restrictions that apply to each case; for example, we briefly mentioned that [datatype](#page-660-1) [properties](#page-666-2) cannot be [inverse-functional,](#page-663-4) and hence punning [datatype](#page-660-1) [properties](#page-666-2) with [inverse-functional](#page-663-4) object [properties](#page-666-2) would create a "back-door" to circumvent this restriction.

(We note that such metamodelling was not allowed in [OWL](#page-666-0) 1 DL.)

In summary, [OWL](#page-666-0) 2 DL restricts [OWL](#page-666-0) 2 Full to correspond more closely to  $\mathcal{SROIQ}$ , but extends  $\mathcal{SROIQ}$  to include the restricted forms of complex keys, [datatypes,](#page-660-1) and metamodelling as previously discussed.

The restrictions of [OWL](#page-666-0) 2 DL are defined in terms of a custom syntax [\[282\]](#page-689-1) that enforces such restrictions. Thereafter, a mapping between an [RDF graph](#page-667-3) and an [ontology](#page-665-0) in the [OWL](#page-666-0) 2 DL syntax is defined [\[153\]](#page-681-3). While any [OWL](#page-666-0) 2 DL [ontology](#page-665-0) can be represented as an [RDF graph,](#page-667-3) not all [RDF](#page-667-3) [graphs](#page-667-3) can be mapped to an [OWL](#page-666-0) 2 DL [ontology.](#page-665-0)

#### **Remark 5.40**

The details of the [OWL](#page-666-0) 2 DL restrictions are quite tedious, so rather than go into details, we summarise the key points:

- The syntax of [RDF graphs](#page-667-3) used to define [OWL](#page-666-0) [axioms](#page-658-1) must be well-formed according to the defined mapping of [RDF graphs](#page-667-3) to [OWL](#page-666-0) 2 DL [ontologies](#page-665-0) [\[153\]](#page-681-3).
	- For example, lists must be well-formed and [complete](#page-659-5) (e.g., they must be terminated with no branching or loops). This prevents definitions like were given in Example [5.32,](#page-281-0) simplifying the mapping from [RDF graphs](#page-667-3) to [OWL](#page-666-0) 2 DL [ontologies](#page-665-0) [\[153\]](#page-681-3).
- The use of built-in [RDF\(](#page-667-0)S) and [OWL](#page-666-0) terms is greatly restricted.
	- This prevents the types of [axioms](#page-658-1) given in Example  $5.31$  which quickly lead to [undecidability](#page-672-0) [\[279\]](#page-688-0) and could not be translated into  $\mathcal{SROIQ}$  – from being defined.
- Any [property](#page-666-2) used must be explicitly typed as a [datatype](#page-660-1) [property](#page-666-2) (owl:DatatypeProperty) or object [property](#page-666-2) (owl:ObjectProperty).
	- This allows particular restrictions and [interpretations](#page-663-3) to be applied to a [property](#page-666-2) depending on which it is; for example, an

[OWL](#page-666-0) 2 DL tool can ensure that any [inverse-functional](#page-663-4) [proper](#page-666-2)[ties](#page-666-2) are declared to be object [properties.](#page-666-2)

- All [classes](#page-659-0) and [datatypes](#page-660-1) used in [axioms](#page-658-1) must be explicitly typed accordingly (as owl:Class or rdfs:Datatype).
	- This allows novel [datatypes](#page-660-1) to be defined using [OWL'](#page-666-0)s [vocab](#page-672-1)[ulary](#page-672-1) for set-based definitions of [classes](#page-659-0) (intersection, union, complement, one-of; see Example [5.23\)](#page-264-1) but not other restrictions on [classes](#page-659-0) (existential, universal, cardinality, etc.).
- Restrictions on  $\mathcal{SROIQ}$  [roles](#page-669-1) are enforced (see Remark [5.39\)](#page-299-0).
	- These restrictions help ensure [decidability](#page-660-0) of [entailment.](#page-661-0)
- Restrictions on [datatype](#page-660-1) [properties](#page-666-2) are enforced (see Example [5.38\)](#page-307-0).
	- These restrictions avoid having to count [datatype values.](#page-660-2)

We refer to the standard for full details [\[153,](#page-681-3) [282\]](#page-689-1).

Thereafter, the semantics of [OWL](#page-666-0) 2 DL [ontologies](#page-665-0) are defined in a [model](#page-665-3) [theoretic](#page-665-3) manner by the standard [\[281\]](#page-689-2). These semantics are compatible with the [RDF-](#page-667-0)Based Semantics of [OWL](#page-666-0) 2 Full discussed previously, as well as the semantics of  $\mathcal{SROLQ}$  (see Table [5.2\)](#page-297-0). The resulting semantics is called the Direct Semantics [\[281\]](#page-689-2), and is defined only for valid [OWL](#page-666-0) 2 DL [ontologies.](#page-665-0)

#### <span id="page-311-0"></span>**Remark 5.41**

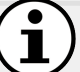

In Example [5.38,](#page-307-0) we mentioned that while [OWL](#page-666-0) 2 DL disallows [inverse-functional](#page-663-4) [datatype](#page-660-1) [properties,](#page-666-2) it allows [datatype](#page-660-1) [properties](#page-666-2) on keys. What, one may then ask, is the difference between:

:hasOrdinal a owl:DatatypeProperty , owl:InverseFunctionalProperty .

which is disallowed in [OWL](#page-666-0) 2 DL, and

```
:hasOrdinal a owl:DatatypeProperty .
owl:Thing owl:hasKey ( :hasOrdinal ) .
```
which is allowed in [OWL](#page-666-0) 2 DL? The answer is that while both definitions are analogous in [OWL](#page-666-0) 2 Full under the [RDF-](#page-667-0)Based Semantics, in the Direct Semantics of [OWL](#page-666-0) 2 DL, keys are interpreted in a restricted way (unlike [inverse-functional](#page-663-4) [properties\)](#page-666-2) so that they only apply to *named* [individuals](#page-663-1) [\[281\]](#page-689-2). This "trick" avoids the sorts of complications mentioned by Example [5.38,](#page-307-0) where we avoid having to speculate on how many [existentials](#page-661-2) could be generated by keys on [datatype](#page-660-1) [proper](#page-666-2)[ties](#page-666-2) (including the unnamed members of a class like Week-Day), which avoids having to compute how many values a [datatype](#page-660-1) can take.

# *5.6.3 OWL 2 Profiles*

Alongside [OWL](#page-666-0) 2 Full (the unrestricted but [undecidable](#page-672-0) language) and [OWL](#page-666-0) 2 DL (the restricted but still highly expressive and [decidable](#page-660-0) language), the [OWL](#page-666-0) 2 standard defines a novel set of three sub-languages – called *profiles* – that further restrict the [OWL](#page-666-0) 2 DL language. These profiles are called [OWL](#page-666-0) 2 EL, [OWL](#page-666-0) 2 QL, and [OWL](#page-666-0) 2 RL, where each is associated with particular [reasoning](#page-668-0) algorithms and use-cases. Additionally, a valid [ontology](#page-665-0) in any of these languages is also a valid [OWL](#page-666-0) 2 DL [ontology.](#page-665-0) But before we discuss these profiles further, we first give some rationale for defining further sub-languages of [OWL](#page-666-0) 2 DL in the first place.

#### **5.6.3.1 Rationale: Problems with [OWL](#page-666-0) 2 DL**

While [OWL](#page-666-0) 2 DL restricts OWL 2 Full in such a manner that permits [effec](#page-661-1)[tive algorithms](#page-661-1) for [reasoning](#page-668-0) tasks like [ontology](#page-665-0) [entailment,](#page-661-0) [ontology](#page-665-0) [satisfi](#page-669-0)[ability,](#page-669-0) [class](#page-659-0) subsumption, etc., [OWL](#page-666-0) 2 DL has two fundamental limitations (that is, aside from the limitation of restricting the language).

First, there is the issue of *complexity*: while we can implement effective [entailment](#page-661-0) algorithms for [OWL](#page-666-0) 2 DL that are guaranteed to halt in theory, there is no guarantee that they will halt before the heat-death of the [universe](#page-672-3) on any conceivable machine – even for reasonably small inputs. We perhaps got a sense of the complexity of [reasoning](#page-668-0) over  $\mathcal{SROIQ}/\text{OWL}$  2 DL [ontolo](#page-665-0)[gies](#page-665-0) in Example [5.36,](#page-300-0) where we illustrated a [tableau](#page-671-3) procedure. In particular, we saw how the procedure must branch on [disjunctive](#page-661-3) possibilities, and must invent fresh [individuals](#page-663-1) to [satisfy](#page-669-0) [existential](#page-661-2) [axioms.](#page-658-1) While methods like hyperresolution [\[228\]](#page-686-1) or hypertableau [\[285,](#page-689-0) [145\]](#page-681-0) can help to optimise a naive [tableau](#page-671-3) method by reducing the non-deterministic possibilities explored and thus guide the process more quickly towards a refutation, no matter how clever the algorithm, there are only so many optimisations possible.

More formally, the problems of [ontology](#page-665-0) [entailment,](#page-661-0) [ontology](#page-665-0) [satisfiability,](#page-669-0) [class](#page-659-0) subsumption, [class](#page-659-0) [satisfiability,](#page-669-0) and [instance](#page-663-0) checking over [OWL](#page-666-0) 2 DL [ontologies](#page-665-0) with respect to the standard Direct Semantics is N2EXPTIMEcomplete in [taxonomic](#page-671-4) complexity [\[280\]](#page-688-1). We will discuss complexity [classes](#page-659-0) in more detail in Remark [5.43,](#page-315-0) but in summary, the problem is doublyexponential – in the number of input [T-Box](#page-671-2) and [R-Box](#page-667-2) [axioms](#page-658-1) – on a nondeterministic machine, in the worst case. Given that we do not have a working non-deterministic machine (or know that  $P = NP$ ), this means that current algorithms running on a conventional (deterministic) machine, in the worst case, will require  $O(2^{2^{2^n}})$  steps to halt. Being glib, for an [ontology](#page-665-0) with  $n=3$ [T-Box](#page-671-2) and [R-Box](#page-667-2) [axioms,](#page-658-1) this number of steps would exceed even ambitious estimates for the number of atoms in the observable [universe.](#page-672-3)

 $\sqrt{ }$ 

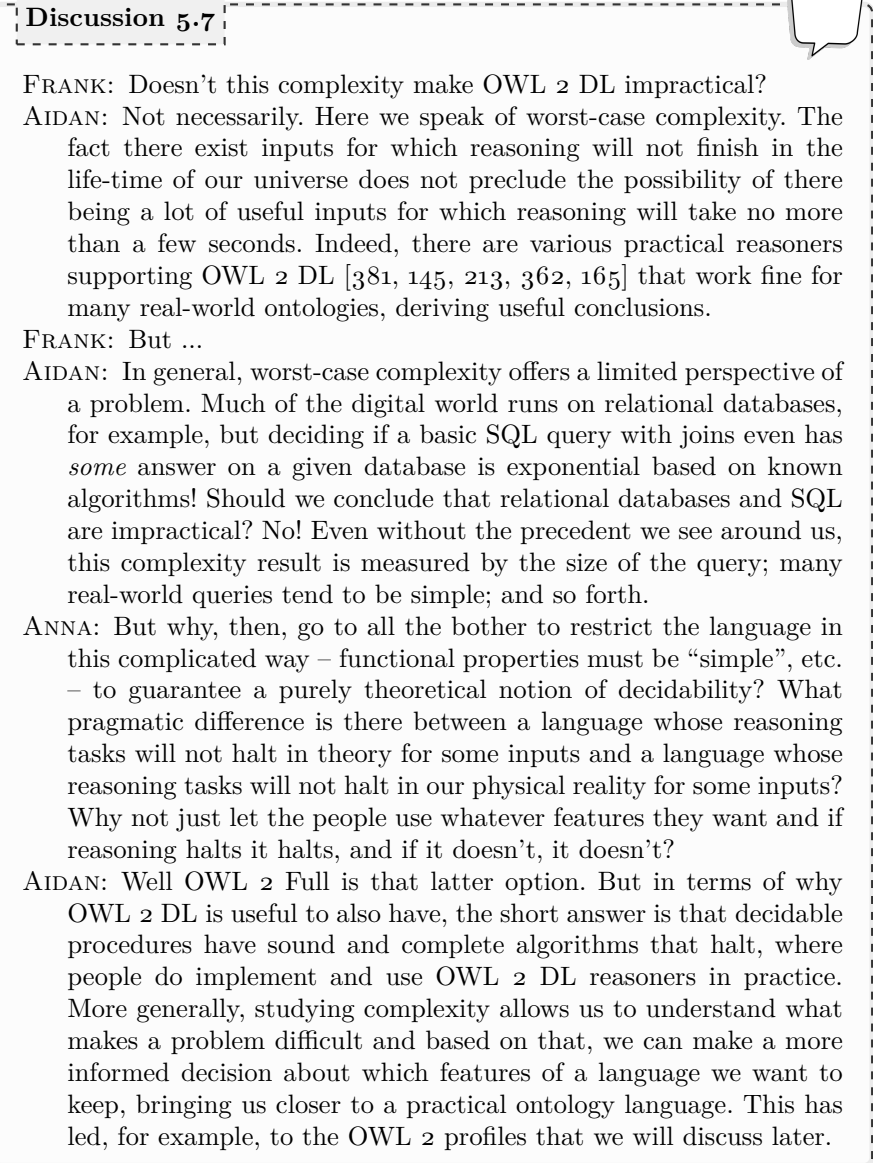

Indeed, the [expressivity](#page-661-6) of the [OWL](#page-666-0)  $_2$  DL and  $\mathcal{SROIQ}$  languages comes at a high cost, as evidenced by such a high computational complexity.

The second (related) issue is the [decidability](#page-660-0) of [OWL](#page-666-0) 2 DL. We already stated that tasks like [ontology](#page-665-0) [entailment,](#page-661-0) [ontology](#page-665-0) [satisfiability,](#page-669-0) [class](#page-659-0) subsumption, etc., are [decidable](#page-660-0) for [OWL](#page-666-0) 2 DL, sketching an [effective algorithm.](#page-661-1) But what about tasks such as query answering over [OWL](#page-666-0) 2 DL [ontologies?](#page-665-0) What if we wish to run queries and have the solutions extended by all valid

والمستحدث

[entailments](#page-661-0) from the [ontology?](#page-665-0) The corresponding [decision problem](#page-660-3) studied in theory – *(boolean) [conjunctive query](#page-659-1) answering*, which simply checks if a query has an answer or not with respect to the [ontology](#page-665-0) and its [entailments](#page-661-0) – is not known to be [decidable:](#page-660-0) despite positive results for weaker [DLs](#page-661-4)  $[147]$ , [decidability](#page-660-0) for  $\mathcal{SROIQ}$  (and even  $\mathcal{SHOIN}$ ) remains open [\[280\]](#page-688-1).

These issues impede use-cases for [OWL](#page-666-0) involving large (but relatively simple) [ontologies](#page-665-0) (like SNOMED-CT [\[115\]](#page-679-0)), or use-cases requiring queryanswering capabilities. The three profiles defined in the following are designed to target precisely such use-cases, permitting simpler, more efficient, [reason](#page-668-0)[ing](#page-668-0) implementations, including for tasks such as query answering. Hence, [tractability](#page-671-6) of [reasoning](#page-668-0) is the key design goal for the following profiles.

#### **Remark 5.42**

What precisely do we mean by ["tractability"](#page-671-6)? In general speech, it can be interpreted to mean *feasible*, *easy to handle*, etc. However, in the context of Computer Science, often is it interpreted to mean problems for which [effective algorithms](#page-661-1) exist that are guaranteed to run in polynomial time (that are in PTIME; aka. simply P), by which we mean (deterministic) algorithms that will run in  $O(n^k)$  steps for *n* the size of the input and  $k$  a fixed constant, even in the worst case; these include algorithms that run in  $O(n)$ ,  $O(n^2)$ ,  $O(n^{500})$ , etc. One may then reasonably think: in what way should problems whose best algorithms run in  $O(n^{500})$ , for example, be considered "easy to handle"?

The (partial) answer is that it is assumed by Cobham's thesis (aka. Cobham–Edmonds' thesis), from 1965, which states that only algorithms that run in polynomial time are those feasible to execute on a particular machine. This thesis has been historically adopted by the theoretical community as the yardstick of [tractability.](#page-671-6) Proponents may argue that the exponential increase in computational capacity predicted by Moore's Law lends strength to the thesis since exponential growth outstrips polynomial increases in time complexity. Furthermore they may point to the trend that where an algorithm runs in  $O(n^k)$ , experience has shown that *k* very often tends to be low (loosely, the *k* can be thought of as the number of nested loops required). Detractors may point to the fact that  $O(n^{500})$  is considered [tractable](#page-671-6) while  $O(2^{0.001n})$  is considered intractable. As a more general weakness of worst-case complexity studies, in an algorithm with a worst-case of  $O(n^2)$ , all cases may require  $n^2$  steps, while for an algorithm with a worst-case of  $O(2^n)$ , all but a few constructed cases may run in *n*, etc.

In general, worst-case complexity analysis – though necessarily an incomplete perspective, or perhaps even at times an oversimplification – has proven useful to understand the feasibility of implementation, and the expectation of scaling characteristics, for a variety of problems.

#### <span id="page-315-0"></span>**Remark 5.43**

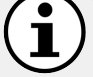

Later in this section, we will encounter a variety of complexity [classes,](#page-659-0) where we give a brief overview of how these [classes](#page-659-0) can be interpreted. In the following description, *n* refers to the size of the input, while p(*n*) refers to any polynomial function on *n* (i.e., functions that sum terms involving *n* raised to a constant power, possibly with constant factors, such as  $n, n^5, 3n^4 + 6, \pi n^{-\sqrt{2}}$ , but not 3*n*!, 2<sup>*n*</sup>, etc.).

- N2EXPTIME: The [class](#page-659-0) of problems solvable by non-deterministic algorithms in double exponential time  $(\leq 2^{2^{p(n)}}$  time).
- NEXPTIME: The [class](#page-659-0) of problems solvable by non-deterministic algorithms in exponential time  $(\leq 2^{p(n)}$  time).
- EXPTIME: The [class](#page-659-0) of problems solvable by deterministic algorithms in exponential time  $(\leq 2^{p(n)}$  time).
- PSPACE: The [class](#page-659-0) of problems solvable by deterministic algorithms in polynomial space  $(**p**(n)$  space).
- NP: The [class](#page-659-0) of problems solvable by non-deterministic algorithms in polynomial time ( $\leq p(n)$  time).
- PTIME: The [class](#page-659-0) of problems solvable by deterministic algorithms in polynomial time ( $\leq p(n)$  time).
- NLOGSPACE: The [class](#page-659-0) of problems solvable by non-deterministic algorithms in logarithmic space ( $\leq$  log(*n*) space).
- LOGSPACE: The [class](#page-659-0) of problems solvable by deterministic algorithms in logarithmic space ( $\leq$  log(*n*) space).
- AC<sup>0</sup>: The [class](#page-659-0) of problems solvable with a family of circuits with constant depth and polynomial size  $(\leq p(n))$ . The size of the circuit refers to the number of gates, where *k*-fanin AND and OR gates  $(k > 2)$  are allowed anywhere on the circuit, while NOT gates are allowed at the input only. Intuitively this refers to the [class](#page-659-0) of problems that can be solved in constant time assuming a number of processors polynomial in the size of *n*; i.e., it is often seen as the [class](#page-659-0) of problems that can be efficiently parallelised.

We add the following explanatory/clarifying remarks:

- PTIME is also known as P, NLOGSPACE is also known as NL, and LOGSPACE is also known as L.
- $2^{2^{p(n)}}$  is common shorthand for  $2^{(2^{p(n)})}$  (different from  $(2^2)^{p(n)}$ )
- N2EXPTIME, NEXPTIME and NP are assumed to run on theoretical non-deterministic machines, which are machines that can compute multiple possibilities at once and then select the result of the best possibility (if such a possibility exists), all with the same cost that a deterministic machine would have were it to somehow

get lucky and "guess" one of the right possibilities leading to a solution.*[a](#page-317-0)* Conventional machines are deterministic, and hence (unless  $PTIME = NP$ , N2EXPTIME, NEXPTIME and NP will have an extra exponential factor in practice; for example, NEXPTIME on a non-deterministic machine running in time  $2^{p(n)}$  can be expected to run in time  $2^{2^{p(n)}}$  on a conventional deterministic machine.

- PSPACE, NLOGSPACE and LOGSPACE are slightly different in that they put a bound on space rather than time. The  $log(n)$  space that these algorithms can use is additional to the *n* space required for the input. For NLOGSPACE, which assumes a non-deterministic machine, there exist equivalent algorithms running on a deterministic machine that take (at worst) quadratically more space  $(\log^2(n))$ .
- The above [classes](#page-659-0) are presented in order of "hardness". However, a problem that is in PTIME, for example, will also be in NP since if a problem can be solved in time  $\leq p(n)$  on a deterministic machine (PTIME), it can surely be solved in time  $\leq p(n)$  on a nondeterministic machine (NP). Considering PTIME and NP as sets of problems, we can thus write PTIME  $\subseteq$  NP, where, in this particular case, it is an open problem whether or not there exists problems in NP that are not in PTIME (possibly the [classes](#page-659-0) are the same). In other cases however, like  $\mathbf{AC}^0 \subsetneq \mathbf{LOGSPACE},$  we know the containment to be strict, denoted by " $\subsetneq$ ". Along these lines, for the above [classes,](#page-659-0) the following inclusions are known:

 $AC^0 \subseteq LOGSPACE \subseteq NLOGSPACE \subseteq PTIME \subseteq NP \subseteq$  $PSPACE \subseteq EXPTIME \subseteq NEXTIME \subseteq N2EXPTIME$ 

We further know some other strict inclusions, such as

NLOGSPACE  $\subseteq$  PSPACE, NP  $\subseteq$  NEXPTIME, etc.

- As mentioned, a problem in PTIME is in NP. However, problems known to be in PTIME are not the "hardest" problems for NP: there are problems in NP not known to be in PTIME. We say that the "hardest problems" for a given [class](#page-659-0) X are X-complete; formally this is defined in terms of reductions that preserve identity of that [class.](#page-659-0) For example, there exists a polynomial-time reduction from every NP-complete problem to any other NP-complete problem (hence if we knew that any NP-complete problem were in PTIME, by such reductions, we would immediately know that  $PTIME = NP$ .
- Conversely, we may say that a problem is X-hard, which indicates that we know it is at least as hard as the hardest problems in [class](#page-659-0) X, though we may not know if it is in X. For example, a problem that is EXPTIME-hard may be in EXPTIME (in which case it

is EXPTIME-complete), or it may be NEXPTIME-complete, or it may even be UNDECIDABLE; it cannot, however, be in PTIME.

- What do we mean by the size of the input? Do we mean the size of the [T-Box?](#page-671-2) The [R-Box?](#page-667-2) The [A-Box?](#page-658-3) In the case of [conjunctive](#page-659-1) [query](#page-659-1) answering, do we include the size of the query as well? The answer depends on the problem and the type of complexity considered, where the following discussion considers four options:
	- *Combined Complexity*: Considers the size of everything given as input, including all [axioms](#page-658-1) in the [T-Box/](#page-671-2)R-Box/A-Box, the query (in the specific case of query answering), and the expression being checked (in the case of [class](#page-659-0) [satisfiability,](#page-669-0) [class](#page-659-0) subsumption, or [instance](#page-663-0) checking).
	- *Taxonomic Complexity*: Considers the size of only the [T-Box/](#page-671-2)R-Box [axioms](#page-658-1) of the [ontology.](#page-665-0)
	- *Data Complexity*: Considers the size of only the [A-Box](#page-658-3) [axioms](#page-658-1) (aka. [assertions\)](#page-658-0) of the [ontology.](#page-665-0)
	- *Query Complexity*: Considers the size of the query (only applicable in the case of query answering).
- Finally, when considering the complexity of query answering with respect to [ontologies,](#page-665-0) we highlight that the non-emptiness problem for query answering – which asks, does this [conjunctive query](#page-659-1) have any solution over these data?  $-$  is NP-complete in query/combined complexity, even without any [ontology](#page-665-0) (i.e., just considering explicit data). In data complexity, the same problem is in AC<sup>0</sup>. Hence, we should expect that with [ontologies,](#page-665-0) the complexity of the problem will not be better than these results without [ontologies.](#page-665-0)

To conclude, here we are limited to a "crash course" on complexity theory for the uninitiated, dealing with some of the complexity [classes](#page-659-0) that are mentioned in the following discussion. For a more general and rigorous treatment, we refer to, e.g., the book by Papadimitriou [\[305\]](#page-690-0).

<span id="page-317-0"></span>*<sup>a</sup>* For [instance,](#page-663-0) given as input a finite non-empty set of integers *S*, the *Subset Sum Problem* asks: is there any subset of *S* that sums to zero? For example, for  $S_1 = \{-1, 4, 8, -12\}$ , a yes solution is proven by  $S'_1 = \{4, 8, -12\}$ , while for  $S_1 = \{-1, 4, 10, -12\}$ , the solution is no. The problem is NP-complete, meaning that only non-deterministic algorithms for the problem are known to run in polynomial time. A non-deterministic machine can check all candidate subsets at the same time and find one whose sum is zero with the same cost a deterministic algorithm would incur if it simply "guessed" the right subset. In practice, known deterministic algorithms take exponential time. The question of  $PTIME = NP$ (aka.  $P = NP$ ) then relates to the fact that we do not know whether or not there is a clever way to find a solution on a deterministic machine in polynomial time.

#### **5.6.3.2 OWL 2 EL**

The first [OWL](#page-666-0) 2 profile that we shall discuss – called OWL 2  $EL - tar$ gets [reasoning](#page-668-0) over large but relatively inexpressive terminologies, such as SNOMED-CT [\[115\]](#page-679-0), where [ontology](#page-665-0) [satisfiability,](#page-669-0) [class](#page-659-0) [satisfiability](#page-669-0) and [in](#page-663-0)[stance](#page-663-0) checking tasks are of most importance. In particular, these tasks are [tractable](#page-671-6) for [OWL](#page-666-0) 2 EL, meaning they can be solved in polynomial time (versus N2EXPTIME-complete for [OWL](#page-666-0) 2 DL and [undecidable](#page-672-0) for [OWL](#page-666-0) 2 Full).

To achieve this (major) improvement in the efficiency of [reasoning](#page-668-0) tasks, [OWL](#page-666-0) 2 EL applies a variety of restrictions, inspired by the  $\mathcal{E}\mathcal{L}$ ++ [DL](#page-661-4) [\[25\]](#page-675-4) from which it gets its name. In terms of nomenclature,  $\mathcal{EL}$  does not follow the previous [DL](#page-661-4) naming conventions, but rather refers to a novel base language, called the Existential Language, which, in terms of [concept](#page-659-3) definitions and [axioms,](#page-658-1) supports the top [concept,](#page-659-3) [concept](#page-659-3) intersection, [existential](#page-661-2) restriction, and [concept](#page-659-3) inclusion; in other words, support for [concept](#page-659-3) union and universal restrictions is dropped and no support is assumed for [role](#page-669-1) [axioms.](#page-658-1) With these previous restrictions, the aforementioned [reasoning](#page-668-0) tasks become [tractable,](#page-671-6) while terminologies such as SNOMED-CT can still be expressed.

The  $\mathcal{EL}$ ++ extension then adds back in a variety of features – such as the bottom [concept,](#page-659-3) domain/range restrictions, nominals with one element, and some limited [role](#page-669-1) [axioms](#page-658-1) – that do not affect [tractability](#page-671-6) of [reasoning](#page-668-0)  $[25]$ . [OWL](#page-666-0) 2 EL is based on  $\mathcal{EL}$ ++, but additionally maintains a handful of additional features from  $\mathcal{SROLQ}$ , such as self-restrictions, that likewise do not affect the [tractability](#page-671-6) of [reasoning.](#page-668-0)<sup>[5](#page-318-0)</sup> The [DL](#page-661-4) syntax of  $\mathcal{EL}{+}$  is summarised in Table [5.3.](#page-319-0) Features of [OWL](#page-666-0) 2 DL beyond  $\mathcal{SROLQ}$ , such as complex keys and limited [datatype](#page-660-1) support, are also kept for [OWL](#page-666-0) 2 EL.

To highlight what is not supported, [OWL](#page-666-0) 2 EL drops features such as [con](#page-659-3)[cept](#page-659-3) negation, [concept](#page-659-3) union, universal restrictions (aside from domain/range [axioms\)](#page-658-1), number restrictions (qualified or not), nominals with more than one [individual,](#page-663-1) [disjoint](#page-661-5) [roles,](#page-669-1) [irreflexive](#page-664-0) [roles,](#page-669-1) inverse [roles,](#page-669-1) [functional](#page-662-0) and [inverse](#page-663-4)[functional](#page-663-4) [roles](#page-669-1) (functional [datatype](#page-660-1) [properties](#page-666-2) are allowed), [symmetric](#page-671-1) and [asymmetric](#page-658-2) [roles.](#page-669-1) The typical restrictions of [OWL](#page-666-0) 2 DL are also considered: every valid [OWL](#page-666-0) 2 EL [ontology](#page-665-0) is a valid [OWL](#page-666-0) 2 DL [ontology.](#page-665-0) A number of more specific restrictions are also applied, summarised as follows [\[280\]](#page-688-1):

- Anonymous [individuals](#page-663-1) are not allowed in [assertions.](#page-658-0)
- If the [ontology](#page-665-0) defines [axioms](#page-658-1) of the form  $R_1 \circ \dots R_n \sqsubseteq R$ , ran( $R$ )  $\sqsubseteq C$ , then the [ontology](#page-665-0) must also state  $\mathsf{ran}(R_n) \sqsubseteq C$ .
- [Datatypes](#page-660-1) with a finite value space are not supported, nor are [datatypes](#page-660-1) whose intersection with a supported [datatype](#page-660-1) is non-empty and finite. In summary, the [datatypes](#page-660-1) that are disallowed are xsd:boolean, xsd:double, xsd:float and all [datatypes](#page-660-1) derived from xsd:integer other than xsd:nonNegativeInteger (for example, the [datatypes](#page-660-1) xsd:short, xsd:positiveInteger, etc., are disallowed).

<span id="page-318-0"></span> $5 \mathcal{EL}$ ++ supports [reflexive](#page-668-1) [roles,](#page-669-1) but not in [concept](#page-659-3) definitions [\[25\]](#page-675-4).

<span id="page-319-0"></span>**Table 5.3**  $\mathcal{EL}$ ++ syntax and semantics

(additional features of  $\mathcal{SROIQ}$  kept by [OWL](#page-666-0) 2 EL denoted by <sup>†</sup>)

| Name                                                                                                    | Syntax                                                                            | <b>Semantics</b> $(·1)$                                                                                                    | Note                                                                      |  |
|----------------------------------------------------------------------------------------------------|-----------------------------------------------------------------------------------|----------------------------------------------------------------------------------------------------|---------------------------------------------------------------------------|--|
|                                                                                                    |                                                                                   | <b>CONCEPT DEFINITIONS</b>                                                                                                    |                                                                           |  |
| Atomic Concept<br>Top Concept<br><b>Bottom Concept</b><br>Concept Intersection                                   | А<br>Τ<br>$\perp$<br>$C\sqcap D$                                                  | $AI$ (a subset of $\DeltaI$ )<br>$\varDelta^I$<br>Ø<br>$C^I \cap D^I$                                                                                                    |                                                                           |  |
| Nominal<br><b>Existential Restriction</b><br>Self Restriction <sup>†</sup>                                       | $\{a\}$<br>$\exists R.C$<br>$\exists R$ .Self                                     | $\{a^I\}$<br>${x \mid \exists y : (x, y) \in R^I \text{ and } y \in C^I}$<br>${x   (x, x) \in R^I}$                                                                                                    | Singleton only<br>Added by OWL 2 EL                                       |  |
|                                                                                                    |                                                                                   | CONCEPT AXIOM (T-Box)                                                                                                    |                                                                           |  |
| Concept Inclusion<br>Domain Axiom<br>Range Axiom                                                                 | $C \sqsubset D$<br>$\mathsf{dom}(R) \subseteq C$<br>$\mathsf{ran}(R) \subseteq C$ | $C^I\subset D^I$<br>$R^I\subseteq C^I\times \Delta^I$<br>$R^I \subseteq \Delta^I \times C^I$                                                                                                    | Alternatively: $\exists R.\top \sqsubseteq C$<br>Weakening universal res. |  |
|                                                                                                    |                                                                                   | <b>ROLE DEFINITIONS</b>                                                                                                    |                                                                           |  |
| Role<br>Universal Role <sup>†</sup><br>Bottom Role <sup>†</sup>                                                  | R<br>U<br>B                                                                       | $R^I$ (a subset of $\Delta^I \times \Delta^I$ )<br>$\varDelta^I \times \varDelta^I$<br>Ø                                                                                                    | Weakening disjoint roles                                                  |  |
|                                                                                                    |                                                                                   | ROLE AXIOM (R-Box)                                                                                                    |                                                                           |  |
| Role Inclusion<br>Complex Role Inclusion<br>Transitive Roles<br>Functional Roles <sup>†</sup><br>Reflexive Roles | $R \sqsubseteq S$<br>Trans(R)<br>Func(R)<br>Ref(R)                                | $R^I\subseteq S^I$<br>$R_1 \circ \ldots \circ R_n \sqsubseteq S \quad R_1^I \circ \ldots \circ R_n^I \subseteq S^I$<br>$R^I \circ R^I \subset R^I$<br>$\{(x,y),(x,z)\}\subseteq R^I$ implies $y=z$ Datatype roles only<br>for all $x \in \Delta^I : (x, x) \in R^I$ |                                                                           |  |
| <b>ASSERTIONAL DEFINITIONS</b>                                                                                   |                                                                                   |                                                                                                    |                                                                           |  |
| Named Individual                                                                                                 | $\boldsymbol{a}$                                                                  | $a^I$ (an element of $\Delta^I$ )                                                                                                    | No existentials                                                           |  |
| ASSERTIONAL AXIOM (A-Box)                                                                                        |                                                                                   |                                                                                                    |                                                                           |  |
| Role Assertion<br>Negative Role Assertion <sup>†</sup><br>Concept Assertion<br>Equality<br>Inequality            | R(a,b)<br>$\neg R(a,b)$<br>C(a)<br>$a = b$<br>$a \neq b$                          | $(a^I, b^I) \in R^I$<br>$(a^I, b^I) \notin R^I$<br>$a^I \in C^I$<br>$a^I = b^I$<br>$a^I \neq b^I$                                                                                                    |                                                                           |  |

• Facets on [datatypes](#page-660-1) are also not supported: however, one can define the intersection of supported [datatypes,](#page-660-1) or a [datatype](#page-660-1) with a single element through a nominal.

We refer the reader to [\[280\]](#page-688-1) for more details.

The benefit of all these restrictions is [tractable](#page-671-6) [reasoning:](#page-668-0) more specifically, [ontology](#page-665-0) [satisfiability,](#page-669-0) [class](#page-659-0) [satisfiability,](#page-669-0) [class](#page-659-0) subsumption and [in](#page-663-0)[stance](#page-663-0) checking become PTIME-complete in the size of the [T-Box](#page-671-2) and [R-Box](#page-667-2) [axioms](#page-658-1) [\[280\]](#page-688-1). Along these lines, a number of efficient [reasoning](#page-668-0) systems have been proposed for  $\mathcal{EL}_{++}/\text{OWL}$  2 EL, including CEL [\[27\]](#page-675-5) and ELK [\[227\]](#page-686-2). These reasoners generally work by first applying normal forms to the [ontol](#page-665-0)[ogy,](#page-665-0) and thereafter materialising relevant [concept](#page-659-3) inclusions using [rules;](#page-669-2) we refer the reader to the respective papers for details [\[27,](#page-675-5) [227\]](#page-686-2), but here we will provide an overview of the core [reasoning](#page-668-0) algorithm of ELK [\[227\]](#page-686-2).

#### **Example 5.40**

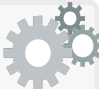

The ELK reasoner [\[227\]](#page-686-2) supports an  $\mathcal{EL}$  variant called  $\mathcal{EL}^+_{\perp}$ , which from [OWL](#page-666-0) 2 EL (see Table [5.3\)](#page-319-0) does not support range [axioms,](#page-658-1) nominals, self restrictions, universal/bottom [roles,](#page-669-1) [functional](#page-662-0) [roles,](#page-669-1) [re](#page-668-1)[flexive](#page-668-1) [roles,](#page-669-1) negative [role](#page-669-1) [assertions,](#page-658-0) equality, inequality; conversely, it adds complex [role](#page-669-1) inclusions, and the top and bottom [concept,](#page-659-3) to  $\mathcal{EL}$ .

ELK applies the following [rules](#page-669-2) to compute [concept](#page-659-3) inclusions for  $\mathcal{EL}^+_\perp$  [ontologies;](#page-665-0) the premise above the line, when matched by the [on](#page-665-0)[tology](#page-665-0) or [inferred](#page-663-5) inclusions, implies the inclusion below the line:

$$
R_0 \n\overline{C \subseteq C} \nR_1 \n\overline{C \subseteq T}
$$
\n
$$
R_1 \n\overline{E \subseteq \exists R.C \quad C \subseteq \bot} \nR_2 \n\overline{E \subseteq \exists R.C \quad C \subseteq D}
$$
\n
$$
R_{\Box} \n\overline{E \subseteq \bot} \nR_3 \n\overline{E \subseteq \exists R.D}
$$
\n
$$
R_{\Box} \n\overline{C \subseteq D_1 \cap D_2} \nR_{\Box}^+ \n\overline{C \subseteq D_1 \cap D_2}
$$
\n
$$
R_{\Box} \n\overline{C \subseteq D_1 \quad C \subseteq D_2} \nR_4 \n\overline{E \subseteq \exists R.C \quad R \subseteq S}
$$
\n
$$
R_{\Box} \n\overline{E \subseteq \exists S.C}
$$
\n
$$
R_{\Box} \n\overline{E \subseteq \exists R_1.C \quad C \subseteq \exists R_2.D \quad R_1 \circ R_2 \subseteq S}
$$
\n
$$
E \subseteq \exists S.D
$$

Note that a complex [role](#page-669-1) inclusion  $R_1 \circ ... \circ R_n \sqsubseteq S$  can be rewritten as *n* − 1 pairwise inclusions of the form  $R_1 \circ R_2 \subseteq S_{1,2}$ ,  $S_{1,2} \circ R_3 \subseteq S_{1,3}$ , *S*<sub>*n*−2</sub>*,n*−1 ◦  $R_n ⊆ S$ , introducing fresh [roles](#page-669-1)  $S_{1,2},...,S_{n-2,n-1}$  [\[27\]](#page-675-5).

These [rules](#page-669-2) then form the basis for [reasoning](#page-668-0) in ELK, where the system further applies a range of optimisations, including the identification of non-recursive parts of [rule](#page-669-2) premises, identification of possible redundancies where [rules](#page-669-2) need not be applied, goal-directed [rule](#page-669-2) applications (to check only a given [concept](#page-659-3) inclusion for subsumption checking, or only a given [concept](#page-659-3) [assertion](#page-658-0) for [instance](#page-663-0) checking), as well as procedural optimisations including indexing, parallelisation, and so forth. We refer the reader to the paper for further details  $[227]$ .

On the other hand, while there have been works on reasoners for  $\mathcal{EL}$  based on query rewriting [\[167\]](#page-682-1), more generally, the complexity of [conjunctive query](#page-659-1) answering under  $\mathcal{EL}$ ++ [entailment](#page-661-0) escalates: data complexity jumps from AC<sup>0</sup> to PTIME-complete, while combined complexity is PSPACE-hard [\[280\]](#page-688-1).

#### **5.6.3.3 OWL 2 QL**

In many scenarios, being able to answer queries with respect to an [ontology](#page-665-0) – rather than just check subsumptions or [satisfiability](#page-669-0) – becomes the key task. But as discussed in the previous section, query answering becomes more complex in data complexity when considering [OWL](#page-666-0) 2 EL [entailments.](#page-661-0) The second profile of [OWL](#page-666-0) that we discuss – called OWL  $2$  QL – thus aims to support efficient query answering under [OWL](#page-666-0) [entailment.](#page-661-0) More formally, the core design goal of [OWL](#page-666-0) 2 QL is to maintain the complexity of query answering versus the base case where no [ontology/](#page-665-0)entailment is considered.

To achieve this goal, considerable restrictions are required. [OWL](#page-666-0) 2 QL is based on a family of description logics called *DL-Lite* [\[84,](#page-678-0) [20\]](#page-675-6), whose aim is to maintain [tractable](#page-671-6) query answering in data complexity. The founda-tional [DL-](#page-661-4)Lite variant is called DL-Lite<sub>core</sub>, which allows limited [existential](#page-661-2) restrictions ( $\exists R.\top$  where  $R$  is an atomic [role](#page-669-1) or its inverse), [concept](#page-659-3) negation, [concept](#page-659-3) inclusion, inverse [roles,](#page-669-1) and negated [roles;](#page-669-1) the [T-Box](#page-671-2) contains limited [concept](#page-659-3) inclusions ( $C \sqsubseteq D$  where  $C$  is  $\exists R.\top$  or an atomic concept  $A$ ); the [A-](#page-658-3)[Box](#page-658-3) contains positive [concept](#page-659-3) and [role](#page-669-1) [assertions;](#page-658-0) no [R-Box](#page-667-2) (role inclusion) [axioms](#page-658-1) are permitted. Thereafter  $DL\text{-}Life_{\mathcal{R}}$  extends  $DL\text{-}Life_{\text{core}}$  with [role](#page-669-1) inclusions (which indirectly allows for expressing a number of other features, such as  $\exists R.C$  on the right-hand-side of [concept](#page-659-3) inclusions), while DL-Lite<sub>F</sub> extends DL-Lite<sub>core</sub> with [functional](#page-662-0) [role](#page-669-1) [axioms](#page-658-1) (including on inverse [roles\)](#page-669-1).

A major difference between the [DL-](#page-661-4)Lite family and the [OWL](#page-666-0) languages discussed thus far is that [DL-](#page-661-4)Lite considers a [UNA:](#page-672-4) in other words, it assumes that one name points to one [individual.](#page-663-1) Hence, for example, in  $DL\text{-}Life_{\mathcal{F}}$ . [functional](#page-662-0) [roles](#page-669-1) act as constraints rather than implying equality. Admitting a [UNA](#page-672-4) would make [OWL](#page-666-0) 2 QL semantically incompatible with other [OWL](#page-666-0) languages, and hence  $DL\text{-}Life_R$  – which does not *rely* on a [UNA](#page-672-4) and supports limited [role](#page-669-1) inclusions (no chains) – was chosen as the basis for [OWL](#page-666-0) 2 QL. In Table  $5.4$ , we provide an overview of the syntax and semantics of  $DL\text{-}Life_{\text{core}}$ , DL-Lite<sub>R</sub> and [OWL](#page-666-0) 2 QL, where the latter preserves a number of additional features from  $\mathcal{SROIQ}$  that do not cause issues for the complexity of query answering, such as [reflexive](#page-668-1) [roles](#page-669-1) and [irreflexive](#page-664-0) [roles,](#page-669-1) as well as the top and bottom [concepts/](#page-659-3)roles. Limited [datatype](#page-660-1) support is also provided.

Summarising what is not supported, [OWL](#page-666-0) 2 QL drops features such as [concept](#page-659-3) intersection<sup>[6](#page-321-0)</sup>, concept union, nominals, universal restrictions, self restrictions, number restrictions (qualified or not), general [concept](#page-659-3) inclusions (only *A* or  $\exists R.\top$  are allowed on the right-hand-side), chains in complex [role](#page-669-1) inclusions, [transitive](#page-671-0) [roles,](#page-669-1) [functional](#page-662-0) and inverse [functional](#page-662-0) [roles,](#page-669-1) negative [assertions,](#page-658-0) and equality [assertions.](#page-658-0) Complex keys are also dropped since equality is not supported in [OWL](#page-666-0) 2 QL. The restrictions of [OWL](#page-666-0) 2 DL are also considered: every valid [OWL](#page-666-0) 2 QL [ontology](#page-665-0) is a valid [OWL](#page-666-0) 2 DL [ontol-](#page-665-0)

<span id="page-321-0"></span> $6$  [OWL](#page-666-0) 2 [QL actually allows intersection on the right-hand-side of](#page-665-0) [concept](#page-659-3) inclusions, but  $C \subseteq D_1 \sqcap \ldots \sqcap D_n$  [is just an alternative syntax for](#page-665-0)  $C \subseteq D_1, \ldots, C \subseteq D_n$ .

#### 5.6 OWL 2 [Languages](#page-665-0) 307

| Name                           | $\mathbf{Syntax}$ | <b>Semantics</b> $(·I)$                                        | <b>Note</b>                                |  |  |
|--------------------------------|-------------------|----------------------------------------------------------------|--------------------------------------------|--|--|
| <b>CONCEPT DEFINITIONS</b>     |                   |                                                                |                                            |  |  |
| Atomic Concept                 | $\boldsymbol{A}$  | $AI$ (a subset of $\DeltaI$ )                                  |                                            |  |  |
| Top Concept                    | Τ                 | $\varDelta^I$                                                  | OWL 2 QL only                              |  |  |
| <b>Bottom Concept</b>          | $\perp$           | Ø                                                              | OWL 2 QL only                              |  |  |
| Concept Negation               | $\neg C$          | $\varDelta^I\setminus C^I$                                     | R.H.S only                                 |  |  |
| Existential Participation      | $\exists R.\top$  | ${x \mid \exists y : (x, y) \in R^I}$                          | Weakens existential res.                   |  |  |
| <b>Existential Restriction</b> | $\exists R.C$     | $\{x \mid \exists y : (x, y) \in R^I \text{ and } y \in C^I\}$ | $DL\text{-}Lie_R/R.H.S$ only               |  |  |
| CONCEPT AXIOM (T-Box)          |                   |                                                                |                                            |  |  |
| Concept Inclusion              | $C \sqsubset D$   | $C^I\subseteq D^I$                                             | C Atomic or $\exists R.\top$               |  |  |
| <b>ROLE DEFINITIONS</b>        |                   |                                                                |                                            |  |  |
| Role                           | R                 | $R^I$ (a subset of $\varDelta^I\times\varDelta^I)$             |                                            |  |  |
| Inverse Role                   | $R^-$             | $\{(y,x)   (x,y) \in R^I\}$                                    |                                            |  |  |
| Universal Role <sup>†</sup>    | U                 | $\varDelta^I \times \varDelta^I$                               | OWL 2 QL only                              |  |  |
| ROLE AXIOM (R-Box)             |                   |                                                                |                                            |  |  |
| Role Inclusion                 | $R \sqsubset S$   | $R^I\subset S^I$                                               | $DL\text{-}\text{Lite}_{\mathcal{R}}$ only |  |  |
| Reflexive Roles <sup>†</sup>   | $\mathsf{Ref}(R)$ | for all $x \in \Delta^I : (x, x) \in R^I$                      | OWL 2 QL only                              |  |  |
| Irreflexive Roles <sup>†</sup> | Irref(R)          | for all $x \in \Delta^I : (x, x) \notin R^I$                   | OWL 2 QL only                              |  |  |
| Symmetric Roles                | Sym(R)            | $R^{I} = (R^{-})^{I}$                                          | $DL\text{-}Lite_{\mathcal{R}}$ only        |  |  |
| Asymmetric Roles               | Asym(R)           | $R^I \cap (R^-)^I = \emptyset$                                 | OWL 2 QL only                              |  |  |
| Disjoint Roles                 | Disj(R, S)        | $R^I \cap S^I = \emptyset$                                     | $DL\text{-}\text{Lite}_{\mathcal{R}}$ only |  |  |
| <b>ASSERTIONAL DEFINITIONS</b> |                   |                                                                |                                            |  |  |
| Named Individual               | $\boldsymbol{a}$  | $a^I$ (an element of $\Delta^I$ )                              | No existentials                            |  |  |
| ASSERTIONAL AXIOM (A-Box)      |                   |                                                                |                                            |  |  |
| Role Assertion                 | R(a,b)            | $(a^I, b^I) \in R^I$                                           | Atomic role only                           |  |  |
| Concept Assertion              | C(a)              | $a^I \in C^I$                                                  | Atomic concept only                        |  |  |
| Inequality                     | $a \neq b$        | $a^I \neq b^I$                                                 | OWL 2 QL only                              |  |  |

<span id="page-322-0"></span>**Table 5.4** DL-Lite<sub>core</sub> and DL-Lite<sub>R</sub> syntax and semantics

Additional features of  $\mathcal{SROIQ}$  kept by [OWL](#page-666-0) 2 QL denoted by  $^{\dagger}$ R.H.S. indicates features restricted to right-hand-side of inclusion [axioms](#page-658-1)

[ogy.](#page-665-0) Finally, the following restrictions (a subset of those applied in the case of [OWL](#page-666-0) 2 EL) are also enforced for [OWL](#page-666-0) 2 QL:

- Anonymous [individuals](#page-663-1) are not allowed in [assertions.](#page-658-0)
- [Datatypes](#page-660-1) with a finite value space are not supported, nor are [datatypes](#page-660-1) whose intersection with a supported [datatype](#page-660-1) is non-empty and finite. In summary, the [datatypes](#page-660-1) that are disallowed are xsd:boolean, xsd:double, xsd:float and all [datatypes](#page-660-1) derived from xsd:integer other than xsd:nonNegativeInteger (for example, the [datatypes](#page-660-1) xsd:short, xsd:positiveInteger, etc., are disallowed).
- Facets on [datatypes](#page-660-1) are also not supported: however, one can define the intersection of supported [datatypes.](#page-660-1) Furthermore, ∃*R.D*, where *D* is a [datatype,](#page-660-1) can be used in the left-hand-side of [concept](#page-659-3) inclusions (possibly defined as the intersection of [datatypes\)](#page-660-1).

We again refer to the standard for further details [\[280\]](#page-688-1).

#### **Remark 5.44**

There is a very strong relation between [RDFS](#page-668-2) and DL-Lite<sub>R</sub>[/OWL](#page-666-0) 2 QL, where sub-classes are expressed as  $C \sqsubseteq D$ , subproperties as  $R \sqsubseteq S$ , domain as  $\exists R \top \sqsubseteq C$ , and range as  $\exists R \top \top \sqsubseteq C$ . In fact, the standard notes that, in relation to [OWL](#page-666-0) 2 QL:

[...] this profile contains the intersection of [RDFS](#page-668-2) and [OWL](#page-666-0) 2 DL. [\[280\]](#page-688-1)

However, [OWL](#page-666-0) 2 QL does add a number of features that go beyond [RDFS,](#page-668-2) including disjointness  $(C \sqsubseteq \neg D, \text{Disj}(R,S))$ , [existential](#page-661-2) participation ( $\exists R.\top$ ), [symmetric](#page-671-1) and [asymmetric](#page-658-2) [roles](#page-669-1) ( $\mathsf{Sym}(R)$ ,  $\mathsf{Asym}(R)$ ), inverse [roles](#page-669-1)  $(R^-)$ , and inequalities  $(a \neq b)$ . On the other hand, unlike [OWL](#page-666-0) 2 QL, any [RDF graph](#page-667-3) can be interpreted under [RDFS](#page-668-2) semantics. Furthermore, some syntactic [RDFS](#page-668-2) features, like [container](#page-659-6) [membership](#page-663-0) [properties,](#page-666-2) are not supported under [OWL](#page-666-0) 2 QL (nor [OWL](#page-666-0) 2 DL).

The purpose of all these restrictions, again, is to maintain [tractable](#page-671-6) query answering. More specifically, the data complexity of [conjunctive query](#page-659-1) answering is  $AC^0$ , while the query complexity is NP-complete (see Remark [5.43\)](#page-315-0). Importantly, this is precisely the complexity of query answering without [ontologies,](#page-665-0) and in a practical sense is thus "the best one could hope for" in terms of complexity for query answering under [ontologies.](#page-665-0) The [DL-](#page-661-4)Lite family aims to be maximal while not escalating the complexity of [conjunctive](#page-659-1) [query](#page-659-1) answering. The original paper proposing [DL-](#page-661-4)Lite proves a number of results showing that adding further features will escalate complexity [\[84\]](#page-678-0).

A further advantage is that query answering under [OWL](#page-666-0) 2 QL can be implemented by *query rewriting* [\[84\]](#page-678-0): given a database, an [OWL](#page-666-0) 2 QL [ontology](#page-665-0) and a query (in a language such as [SQL](#page-671-5) or [SPARQL\)](#page-670-1), one can "extend" the query according to the [ontology](#page-665-0) and answer that extended query over the database to capture the [entailments](#page-661-0) of the [ontology.](#page-665-0) This query rewriting strategy can then be used not only to see if some answer to a query is [en](#page-661-0)[tailed,](#page-661-0) but also to generate the answers that are [entailed.](#page-661-0) The query rewriting strategy further works for input queries that are unions of [conjunctive queries,](#page-659-1) supporting select (with equalities), project, join and union. This strategy can then be implemented as follows: (1) given an [ontology,](#page-665-0) index the [A-Box](#page-658-3) in a database offline;  $(2)$  when a query is received, rewrite it according to the [T-Box](#page-671-2) and [R-Box;](#page-667-2) (3) run the rewritten query over the database. Hence, in practice all that needs to be implemented is method  $(2)$ , where  $(1)$  and  $(3)$ can rely on off-the-shelf (highly-optimised) database engines.

The fact that [OWL](#page-666-0) 2 QL entailments can be supported in a sound and complete fashion through query rewriting – requiring only a single, extended  $SQL/SPARQL$  query to be evaluated for a given input query – is a non-
trivial property of the language, and one that obviates the need to materialise and maintain indexes over entailments. This property (called *first-order rewritability*) has made [OWL](#page-666-0) 2 QL the language of choice for [Ontology-Based](#page-665-0) [Data Access \(OBDA\)](#page-665-0) systems [\[404\]](#page-695-0), which rewrite a high-level input query using the vocabulary of an ontology to low-level queries that can be evaluated over an underlying database, or set of databases, with solutions having entailments. For technical details of [OWL](#page-666-0) 2 QL/DL-Lite query rewriting, we refer to [\[84\]](#page-678-0); here we will rather illustrate the main idea with an example.

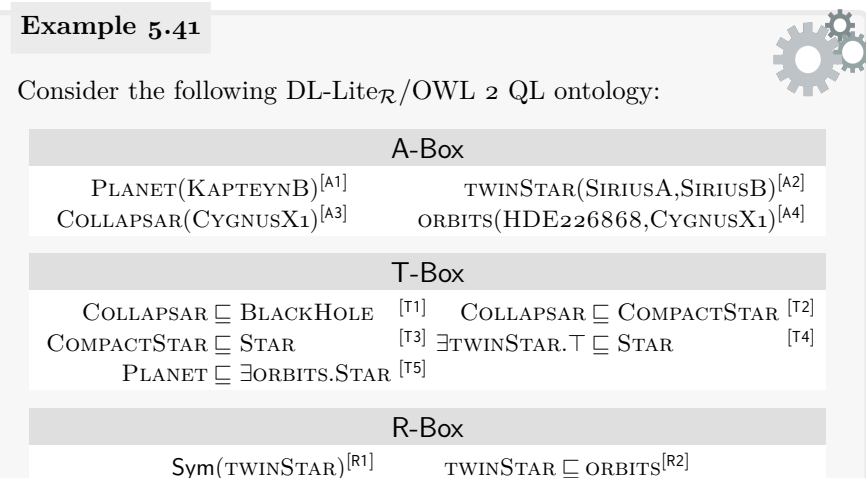

Now consider the following query, asking for bodies that orbit stars:

 $Q(b) \leftarrow \exists s \big( \text{ORBITS}(b, s) \land \text{STAR}(s) \big)$ 

Running this query over the base [A-Box](#page-658-0) gives empty results.

Instead, considering query rewriting under [OWL](#page-666-0) 2 QL, let us begin by extending the  $STAR(s)$  atom of this query according to [T3]:

> $Q'(b) \leftarrow \exists s \big( (\text{ORBITS}(b, s) \land \text{STAR}(s))$  $\vee$  (ORBITS(*b*, *s*)  $\wedge$  COMPACTSTAR(*s*)))

Observe that by [T4], we should consider anything with a value for twinStar as a star as well (for which we add a new [existential variable\)](#page-661-0):

> $Q'(b) \leftarrow \exists s, t \big( (\text{ORBITS}(b, s) \land \text{STAR}(s)) \big)$ ∨ (ORBITS(*b*, *s*) ∧ COMPACTSTAR(*s*))  $\vee$  (ORBITS(*b*, *s*)  $\wedge$  TWINSTAR(*s*, *t*)))

Next we expand COMPACTSTAR $(s)$  according to [T2]:

$$
Q'(b) \leftarrow \exists s, t \Big( \big( \text{ORBITS}(b, s) \land \text{STAR}(s) \big) \lor \big( \text{ORBITS}(b, s) \land \text{COMPACTSTAR}(s) \big) \lor \big( \text{ORBITS}(b, s) \land \text{TWINSTAR}(s, t) \big) \lor \big( \text{ORBITS}(b, s) \land \text{COLLAPSAN}(s) \big) \Big)
$$

Continuing recursively, we end up with the following expanded query:

$$
Q'(b) \leftarrow \exists s, t \Big( (\text{ORBITS}(b, s) \land \text{STAR}(s))
$$
  
\n
$$
\lor (\text{ORBITS}(b, s) \land \text{COMPACTSTAR}(s))
$$
  
\n
$$
\lor (\text{ORBITS}(b, s) \land \text{TWINSTAR}(s, t))
$$
  
\n
$$
\lor (\text{ORBITS}(b, s) \land \text{COLLAPSAR}(s))
$$
  
\n
$$
\lor (\text{ORBITS}(b, s) \land \text{TWINSTAR}(t, s))
$$
  
\n
$$
\lor (\text{TWINSTAR}(b, s) \land \text{STAR}(s))
$$
  
\n...  
\n
$$
\lor (\text{TWINSTAR}(s, b) \land \text{TWINSTAR}(t, s))
$$
  
\n...  
\n
$$
\lor (\text{TWINSTAR}(s, b) \land \text{STAR}(s))
$$
  
\n...  
\n
$$
\lor (\text{TWINSTAR}(s, b) \land \text{TWINSTAR}(t, s))
$$
  
\n
$$
\lor \text{PLANET}(b)
$$

The results to this query would give KAPTEYNB, SIRIUSA, SIRIUSB and HDE226868 as results for the variable *b*.

The rewritten query takes the form of a union of [conjunctive queries](#page-659-0) with unions of joins (in fact, it would be much more succinct to make a join over unions for query languages that allow this, however, the standard algorithm outputs a union of [conjunctive queries](#page-659-0) [\[84\]](#page-678-0)). We highlight that this query contains redundancy; for example, the clause TWINSTAR $(b, s)$  ∧ TWINSTAR $(t, s)$  is equivalent to TWINSTAR $(b, s)$  since the [existential variable](#page-661-0) *b* can always be mapped to *t*; furthermore, the clause  $TWINSTAR(b, s) \wedge STAR(s)$  is redundant since the results it generates would always be contained in the aforementioned (less-specific) clause. In the original proposal of the query rewriting algorithm, the authors delegate the process of minimisation to the database engine [\[84\]](#page-678-0).

We recall that the core of query languages such as [SQL](#page-671-1) is based on first-order logic as used above to represent the input query Q and extended query Q'. Assuming the [A-Box](#page-658-0) were indexed, for ex-

#### 5.6 OWL 2 Languages 311

ample, in a [relational database](#page-668-0) with [schema](#page-669-0) Orbits(o1,o2), Star(s), TwinStar(t1,t2), etc.,  $Q'$  could be written in [SQL](#page-671-1) as follows:

```
SELECT o1 AS b FROM Orbits
  JOIN Star ON Orbits .o2 = Star .s
UNION SELECT o1 AS b FROM Orbits
  JOIN CompactStar ON Orbits .o2 = CompactStar .c
...
UNION SELECT p AS b FROM Planet
```
Running this query on the base data will give the expected solutions. We highlight that query rewriting aims to return unique solutions, and will not maintain multiplicities of solutions as allowed in [SQL.](#page-671-1) This is implicit in the above example, where [SQL'](#page-671-1)s UNION applies set union. We further highlight that one could achieve the same result using the [SPARQL](#page-670-0) query language for [RDF](#page-667-1) (described in Chapter [6\)](#page-338-0).

#### **Remark 5.45**

Though the complexity of query answering under [OWL](#page-666-0) 2 QL does not escalate, and it can be implemented by means of query rewriting over existing optimised database engines, it is certainly not the case that [OWL](#page-666-0) 2 QL [entailment](#page-661-1) comes for "free" in terms of query answering. Indeed there is an fundamental caveat: the rewritten query may potentially be much larger than the input query (depending on the [taxonomy\)](#page-671-2). Furthermore, in database theory, data complexity [\[390\]](#page-694-0) – considering only the size of the data in the input, not the query  $-$  is often studied under the rationale that queries, in practice, are somehow fixed as part of an application, or that they tend to be relatively simple with, for example, a fixed number of joins. Under that assumption, it is then reasonable to consider the input query as "fixed" since in practice, queries grow only so complex. In the case of [DL-](#page-661-2)Lite, while it is a positive result that data complexity remains  $AC<sup>0</sup>$  (a necessary condition to allow query rewriting strategies, for example), this result "hides" the size and complexity of rewritten queries, whose growth depends on the [T-Box](#page-671-0) and [R-Box.](#page-667-0) On a more positive note, the combined complexity of query answering under [OWL](#page-666-0) 2 QL – considering the [A-Box](#page-658-0) (data), [T-Box](#page-671-0) and [R-Box](#page-667-0) (taxonomy) and the query – remains NP-complete.

#### **5.6.3.4 OWL 2 RL**

The third [OWL](#page-666-0) 2 profile – called OWL 2  $RL -$  is designed such that [reason](#page-668-1)[ing](#page-668-1) within the profile can be conducted using [rule](#page-669-1) engines (such as Datalogstyle systems) in a similar manner to which [RDFS](#page-668-2) [entailments](#page-661-1) can be supported using [rules](#page-669-1) (see Section [4.4.1\)](#page-187-0). The [OWL](#page-666-0) 2 RL profile is inspired by a number of related proposals, key of which are Description Logic Programs (DLP) [\[156\]](#page-681-0), and  $pD^*$  [\[379\]](#page-694-1). The main design goal of [OWL](#page-666-0) 2 RL is to define a sub-language of [OWL](#page-666-0) 2 DL whose [entailments](#page-661-1) can be captured by a succinct set of [rules,](#page-669-1) such that the [rule-](#page-669-1)based [inferences](#page-663-0) of valid [OWL](#page-666-0) 2 RL [ontologies](#page-665-1) precisely capture [entailments](#page-661-1) under the Direct Semantics. A set of such [rules](#page-669-1) – called [OWL](#page-666-0) 2 RL/RDF [rules](#page-669-1) – is proposed by the standard. A major advantage of such [rules](#page-669-1) is that they can be applied over any [RDF](#page-667-2) [graph,](#page-667-2) enabling [sound](#page-670-1) but incomplete inferencing with respect to the [RDF-](#page-667-1)Based Semantics of [OWL.](#page-666-0) However, when applied on graphs that are not valid [OWL](#page-666-0) 2 RL [ontologies,](#page-665-1) this semantic correspondence with the Direct Semantics is lost, with reasoning being [sound](#page-670-1) but now incomplete.

Where such a correspondence is considered important, [ontologies](#page-665-1) should stay within the [OWL](#page-666-0) 2 RL profile, which supports almost all of the [OWL](#page-666-0) 2 [vocabulary,](#page-672-0) but with the following restrictions to [concept](#page-659-1) inclusions [\[280\]](#page-688-0):

- The left-hand-side of [concept](#page-659-1) inclusions do not permit the top [concept,](#page-659-1) nominals other than has-value (∃*R.*{*a*} is allowed), [concept](#page-659-1) negation, universal restrictions, self-restrictions, nor (qualified) number restrictions.
- The right-hand-side of [concept](#page-659-1) inclusions do not permit the top [concept,](#page-659-1) [concept](#page-659-1) union, nomimals and [existential](#page-661-0) restrictions other than has-value, self restriction, nor (qualified) number restrictions other than at most  $0/1$ .
- The top and bottom [roles](#page-669-2) are not permitted.
- All [OWL](#page-666-0) 2 DL [datatypes,](#page-660-0) except owl: real and owl: rational, are supported. However, only intersection is supported for [datatypes:](#page-660-0) one cannot define enumerations of [datatypes](#page-660-0) nor facet restrictions in [OWL](#page-666-0) 2 RL.

#### **Example 5.42**

To give an intuition of why these restrictions are thusly defined, consider, for example,  $\forall R.C \sqsubseteq D$ . To check if  $D(a)$  holds, we may need to make sure that all possible values for *a* on the [role](#page-669-2) *R* are from the [class](#page-659-2) *C*, which is not possible to support by [rules](#page-669-1) where we do not have a universal quantifier (or negation). On the other hand, for the definition  $D \subseteq \forall R.C$ , this states that if we have  $D(a)$  and  $R(a, b)$ , then it follows that  $C(b)$ , which is straightforward to support by a [rule.](#page-669-1) For this reason, [class](#page-659-2) restrictions of the form  $\forall R.C$  are only allowed on the "easy" side of [concept](#page-659-1) inclusions in [OWL](#page-666-0) 2 RL, namely the right-hand-side.

Conversely, taking [existential](#page-661-0) restrictions, consider  $\exists R.C \sqsubseteq D$ . This is relatively straightforward to support since if we have  $R(a, b)$  and  $C(b)$ , we can then [infer](#page-663-0)  $D(a)$ : so long as no other feature can [entail](#page-661-1) [existential](#page-661-0) [individuals,](#page-663-1) this can be easily supported by a [rule.](#page-669-1) Now consider  $D \sqsubseteq$ ∃*R.C*. For this case, we would need to consider [existential](#page-661-0) [individuals](#page-663-1)

in the [reasoning](#page-668-1) process. Hence [existential](#page-661-0) restrictions are considered on the left-hand-side, but not the right-hand-side of [OWL](#page-666-0) 2 RL.

Finally, taking has-value restrictions of the form ∃*R.*{*b*}, consider  $\exists R.\{b\} \sqsubseteq C$ ; if we have  $R(a, b)$ , we can [infer](#page-663-0)  $C(a)$ . On the other hand, consider  $C \subseteq \exists R.\{b\}$ ; if we have  $C(a)$  we can [infer](#page-663-0)  $R(a, b)$ . [Inferences](#page-663-0) in both directions are straightforward to support with [rules,](#page-669-1) and hence [OWL](#page-666-0) 2 RL supports has-value restrictions on both sides.

Again the benefit of these restrictions is that they permit [OWL](#page-666-0) 2 RL [en](#page-661-1)[tailments](#page-661-1) to be captured by [rule-](#page-669-1)based engines. Along these lines, the standard proposes the [OWL](#page-666-0) 2 RL/RDF [rules,](#page-669-1) which can be applied directly over any [RDF graph.](#page-667-2) These [rules](#page-669-1) are presented for reference in Tables [5.5](#page-332-0) and [5.6](#page-333-0) using a [Turtle-](#page-672-1)style syntax, where we use ?u, ?v, etc., to denote variables. The term FALSE indicates a contradiction: the graph is inconsistent.

#### **Remark 5.46**

We write [rules](#page-669-1) in an informal syntax for reasons of space. However, these [rules](#page-669-1) (aside from [rules](#page-669-1) dt-\*) can be represented as Horn clauses/FOL implications/Datalog [rules,](#page-669-1) or any such [rule](#page-669-1) language.

The standard proposes, for example, to use a single ternary predicate  $T(s, p, o)$  to represent [triples.](#page-667-3) Taking **prp-dom**, for example:

?p rdfs:domain ?c . ?x ?p ?y .  $\rightarrow$  ?y a ?c .

This [rule](#page-669-1) could be more formally represented as an FOL implication:

 $T(y, \texttt{rdf:type}, c) \leftarrow \exists x, p \big( T(x, p, y) \land T(p, \texttt{rdfs:domain}, c) \big)$ 

With respect to this [rule-](#page-669-1)set, we make the following remarks:

• The identifiers for [rules](#page-669-1) indicate six groupings of [rules:](#page-669-1)

eq-\* prefixes [rules](#page-669-1) for equality and inequality;

- prp-\* prefixes [rules](#page-669-1) for [property/](#page-666-1)role [axioms;](#page-658-1)
- cls-\* prefixes [rules](#page-669-1) for [class/](#page-659-2)concept definitions;
- cax-\* prefixes [rules](#page-669-1) for [class/](#page-659-2)concept [axioms;](#page-658-1)
- dt-\* prefixes [rules](#page-669-1) for [datatypes;](#page-660-0)
- scm-\* prefixes [rules](#page-669-1) for [schema](#page-669-0) (IF-AND-ONLY-IF) [inferences.](#page-663-0)
- A number of [rules](#page-669-1) (e.g., eq-diff2, prp-key, prp-key, cls-uni, etc.) involve arbitrary-length lists in their premises. These can be supported as multiple [rules](#page-669-1) with fixed-arity predicates (see Remark [5.47\)](#page-329-0).
- [Rule](#page-669-1) prp-ap is simply a shortcut for [axiomatic triples](#page-658-2) declaring the builtin [properties](#page-666-1) rdfs:label, rdfs:comment, owl:priorVersion, etc., to be annotation [properties](#page-666-1) (see Section [5.4.6\)](#page-265-0).
- [Rules](#page-669-1) cls-thing and cls-nothing thave empty premises: again they can be thought of as adding [axiomatic triples](#page-658-2) that always hold.
- [Rules](#page-669-1) dt-\* supporting [datatypes](#page-660-0) are different from other [rules.](#page-669-1) These [rules](#page-669-1) suppose a [datatype-](#page-660-0)map that can reason about which values are contained/not contained in which supported [datatypes,](#page-660-0) which values are same-as/different-from each other, etc. Given a [datatype](#page-660-0) with infinite values, such as xsd:integer, it suffices to apply these [rules](#page-669-1) considering only the (finite set of) [literals](#page-665-2) that appear in the [ontology/](#page-665-1)graph [\[280\]](#page-688-0).
- To support equality/inequality of [datatype values](#page-660-1) (dt-eq, dt-diff), an efficient strategy is to "canonicalise" [literals](#page-665-2) appearing in the data by mapping various lexical strings with the same value to one canonical form; for example, [literals](#page-665-2) such as "+001"^^xsd:integer, "1"^^xsd:byte, "+1.000"^^xsd:decimal, etc., can all be mapped to "1"^^xsd:decimal. This then permits syntactic (in)equality to be (passively) applied.
- As in the case of [RDFS](#page-668-2) (see Section [4.4.3\)](#page-191-0), some [rules](#page-669-1) may produce [triples](#page-667-3) with [literals](#page-665-2) in the subject position, or [blank nodes](#page-659-3) or [literals](#page-665-2) in the predicate position; in other words, some [OWL](#page-666-0) 2 RL/RDF [rules](#page-669-1) may produce invalid [RDF triples.](#page-667-3) Application of [OWL](#page-666-0) 2 RL/RDF [rules](#page-669-1) should allow [generalised RDF](#page-662-0) [triples](#page-667-3) as part of the intermediate conclusions as they may later lead to the [inference](#page-663-0) of valid [RDF triples.](#page-667-3)
- These [rules](#page-669-1) are not minimal; for example, eq-trans is covered by eq-rep-s, while **prp-eqp1** and **prp-eqp2** are both covered by a combination of **prp-spo1** and scm-eqp1. On the other hand, the [rules](#page-669-1) are not maximal; for example, no [rule](#page-669-1) covers the [symmetry](#page-671-3) of owl:differentFrom or owl:inverseOf. More generally, the [schema](#page-669-0) [rules](#page-669-1) that [entail](#page-661-1) [concept](#page-659-1) and [role](#page-669-2) [axioms](#page-658-1) are largely incomplete. The [OWL](#page-666-0) 2 RL/RDF [rules](#page-669-1) are, however, sufficient to cover [A-Box](#page-658-0) [entailments](#page-661-1) of [role,](#page-669-2) [concept](#page-659-1) and equality [assertions](#page-658-3) for [OWL](#page-666-0) 2 RL [ontologies](#page-665-1) as mandated by the Direct Semantics [\[280\]](#page-688-0).

#### <span id="page-329-0"></span>**Remark 5.47**

[Rules](#page-669-1) containing arbitrary-length lists can also be codified using [rules](#page-669-1) with fixed-arity predicates. For example, take [rule](#page-669-1) cls-uni, which is written informally in Table [5.5](#page-332-0) with the shorthand:

?c owl:unionOf  $(?c_1 \ldots ?c_n)$  . ?y a ?c<sub>i</sub> .  $(1 \leq i \leq n) \rightarrow ?y$  a ?c.

In order to traverse the list, we can first write [rules](#page-669-1) as follows:

 $T(l,:\text{contains},f) \leftarrow T(l,\text{rdf}:$ first, $f)$  $T(l_1,:\textsf{contains},f) \leftarrow \exists l_2 \big(T(l_1,\textsf{rdf}:\textsf{rest},l_2) \big)$  $\land$   $T(l_2, :$  contains,  $f))$ 

This populates the new relation :contains, which gives all elements of a list (including recursive sub-lists). Then cls-uni can become:

$$
T(y, \texttt{rdf:type}, c) \leftarrow \exists c_i, l \big( T(c, \texttt{owl:unionOf}, l) \\ \land T(l_2, : \texttt{contains}, c_i) \\ \land T(y, \texttt{rdf:type}, c_i) \big)
$$

Such a pattern can be applied to any [rule](#page-669-1) that applies an [inference](#page-663-0) for each element of a list. However, note that [rules](#page-669-1) eq-diff2, eq-diff3, prp-adp and cax-adc are applied over pairs of distinct list [members,](#page-663-2) which may be done by syntactic inequality, or by another [rule](#page-669-1) of the form:

$$
T(f_1, :diff, f_2) \leftarrow \exists l_1, l_2 \big( T(l_1, rdf: first, f_1) \\ \land T(l_1, rdf: rest, l_2) \\ \land T(l_2, :contains, f_2) \big)
$$

Distinct pairs of list [members](#page-663-2) can now be matched with the pattern:

```
\ldots \wedge T(l,:\text{contains},f_1) \wedge T(l,:\text{contains},f_2) \wedge T(f_1,\text{:diff},f_2) \ldots
```
Next [rule](#page-669-1) cls-inti requires checking that an [individual](#page-663-1) is a [member](#page-663-2) of all elements of a list. This can be done with multiple [rules](#page-669-1) as follows:

$$
T(y,:\texttt{fills},l) \leftarrow \exists f\big(T(l,\texttt{rdf}:\texttt{first},f) \newline \land T(l,\texttt{rdf}:\texttt{rest},\texttt{rdf}:\texttt{nil}) \newline \land T(y,\texttt{rdf}:\texttt{type},f)\big)
$$
\n
$$
T(y,:\texttt{fills},l_1) \leftarrow \exists f_1,l_2\big(T(l_1,\texttt{rdf}:\texttt{first},f_1) \newline \land T(l_1,\texttt{rdf}:\texttt{rest},l_2) \newline \land T(y,\texttt{rfd}:\texttt{type},f_1)\big)
$$

Here the relation :fills states that the subject has all the types mentioned recursively in the object (sub-)list. Thereafter, [rule](#page-669-1) cls-int1 can be straightforwardly expressed as:

$$
T(y, \texttt{rdf:type}, c) \leftarrow \exists l \big( T(c, \texttt{owl:unionOf}, l) \\ \land T(y, \texttt{:fills}, l) \big)
$$

However, in the case of prp-spo2, some way to represent higher-arity information – be it a different ternary predicate, or the ability to generate new (existential) nodes – is needed since we must remember three elements: the source node, the target node, and the (sub-)list whose chain is [satisfied](#page-669-3) by a path from the source to the target. Likewise prpkey requires remembering three elements: the two candidate [individuals](#page-663-1) who are same-as and the sub-list of [properties](#page-666-1) they [satisfy](#page-669-3) as a complex key. Higher arity features are available in many [rule-](#page-669-1)based formalisms.

The above [rules](#page-669-1) assume, in some sense, that the [collections](#page-659-4) are wellformed. Another option is to develop custom procedural methods to pre-process [collections](#page-659-4) (possibly prior to using an existing [rule](#page-669-1) engine).

Ultimately, the [OWL](#page-666-0) 2 RL/RDF [rules](#page-669-1) can then be applied recursively to any [RDF graph](#page-667-2) to materialise [inferences](#page-663-0) in a similar style to how [RDFS](#page-668-2) [reasoning](#page-668-1) is conducted. Thus, [OWL](#page-666-0) 2 RL/RDF [rules](#page-669-1) offer a standard [rule](#page-669-1)set for systems that wish to extend [RDFS-](#page-668-2)style [reasoning](#page-668-1) to cover a broad range of features of [OWL.](#page-666-0) A major benefit of such an approach is that it is applicable to arbitrary [RDF graphs,](#page-667-2) not only those that meet the syntactic restrictions of the [OWL](#page-666-0) 2 RL profile. This can be particularly useful when working, for example, with Web data, where documents may not always meet the (sometimes complex) restrictions imposed by [OWL](#page-666-0) for the purposes of [decidability.](#page-660-2) In this setting, [OWL](#page-666-0) 2 RL/RDF [rules](#page-669-1) offer incomplete [reasoning](#page-668-1) – where not all [entailments](#page-661-1) are covered by the inferencing procedure – but where all [inferences](#page-663-0) produced are [entailed](#page-661-1) according to the [OWL](#page-666-0) semantics.

Along these lines, a number of systems have been proposed that support [OWL](#page-666-0) 2 RL/RDF-based [inference,](#page-663-0) including DLEJena [\[267\]](#page-688-1), QueryPIE [\[387\]](#page-694-2) and Oracle [\[238\]](#page-686-0). Other systems supporting Datalog-style [reasoning](#page-668-1) – such as RDFox [\[287\]](#page-689-0) – can also be leveraged for [OWL](#page-666-0) 2 RL/RDF-based inferencing.

#### **Remark 5.48**

One may be wondering what is the difference between the [OWL](#page-666-0) 2 RL/RDF [rules](#page-669-1) and the [rule-](#page-669-1)based languages – such as [SWRL](#page-671-4) and [RIF](#page-669-4) – discussed in Section [5.4.7.](#page-266-0) The short answer is that [OWL](#page-666-0) 2 RL/RDF [rules](#page-669-1) are designed specifically to (partially) cover inferencing with respect to [OWL](#page-666-0) semantics, while proposals such as [SWRL](#page-671-4) and [RIF](#page-669-4) allow for expressing general [rules](#page-669-1) that may go beyond what can be expressed in [OWL.](#page-666-0) However, [OWL](#page-666-0) 2 RL/RDF [rules](#page-669-1) could be expressed in such [rule](#page-669-1) languages, where, for example, an encoding of the [OWL](#page-666-0) 2 RL/RDF [rules](#page-669-1) in [RIF](#page-669-4) Core has been published such that [OWL](#page-666-0) 2 RL [reasoning](#page-668-1) can be done in [RIF-](#page-669-4)compliant engines [\[332\]](#page-691-0).

In terms of complexity, [OWL](#page-666-0) 2 RL is PTIME-complete for all standard tasks in [taxonomic](#page-671-2) and data complexity (including [conjunctive query](#page-659-0) answering); however, [class](#page-659-2) [satisfiability,](#page-669-3) [class](#page-659-2) subsumption and [instance](#page-663-2) checking become intractable in combined complexity (co-NP-complete).

**Table 5.5** OWL 2 RL/RDF rules (Part I)

<span id="page-332-0"></span>

| ID                           | if $G$ matches                                                                                                    | then $G$ OWL-entails                       |  |  |
|------------------------------|----------------------------------------------------------------------------------------------------|--------------------------------------------|--|--|
|                              |                                                                                                    | ?s owl:sameAs ?s .                         |  |  |
| eq-ref                       | ?s ?p ?o .                                                                                                    | ?p owl:sameAs ?p .                         |  |  |
|                              |                                                                                                    | ?o owl:sameAs ?o .                         |  |  |
| eq-sym                       | ?x owl:sameAs ?y .                                                                                                    | ?y owl:sameAs ?x .                         |  |  |
| eq-trans                     | ?x owl:sameAs ?y . ?y owl:sameAs ?z .                                                                                                    | ?x owl:sameAs ?z .                         |  |  |
| eq-rep-s                     | $?s$ owl:sameAs $?s'$ . $?s$ $?p$ $?o$ .                                                                                                    | $?s' ?p ?o$ .                              |  |  |
| eq-rep-p                     | ?p owl:sameAs $?p'$ . ?s $?p$ ?o .                                                                                                    | $?s$ $?p'$ $?o$ .                          |  |  |
| eq-rep-o                     | ?o owl:sameAs ?o'. ?s ?p ?o .                                                                                                    | $?s ?p ?o'$ .                              |  |  |
| eq-diff1                     | ?x owl:sameAs ?y ; owl:differentFrom ?y .                                                                                                    | FALSE                                      |  |  |
| eq-diff2                     | ?x a owl:AllDifferent ; owl:members $(?\mathsf{y}_1 \ldots ?\mathsf{y}_n)$ .<br>?y <sub>i</sub> owl:sameAs ?y <sub>j</sub> . $(1 \leq i < j \leq n)$                  | FALSE                                      |  |  |
| eq-diff3                     | ?x a owl:AllDifferent; owl:distinctMembers $(?\mathsf{y}_1 \ldots ?\mathsf{y}_n)$ .<br>?y <sub>i</sub> owl:sameAs ?y <sub>j</sub> . $(1 \leq i < j \leq n)$           | FALSE                                      |  |  |
| prp-ap                       | [?p a built-in annotation property]                                                                                                    | ?p a owl:AnnotationProperty .              |  |  |
| prp-dom                      | ?p rdfs:domain ?c . ?x ?p ?y .                                                                                                    | ?x a ?c .                                  |  |  |
| prp-rng                      | ?p rdfs:range ?c . ?x ?p ?y .                                                                                                    | ?y a ?c .                                  |  |  |
| prp-fp                       | ?p a owl:FunctionalProperty . ?x ?p ?y $_1$ . ?x ?p ?y $_2$ .                                                                                                    | $?y_1$ owl:sameAs $?y_2$ .                 |  |  |
| prp-itp                      | ?p a owl:InverseFunctionalProperty . $2x_1$ ?p $2y$ . $2x_2$ ?p $2y$ .                                                                                                | $?x_1$ owl:sameAs $?x_2$ .                 |  |  |
| prp-irp                      | ?p a owl:IrreflexiveProperty . ?x ?p ?x .                                                                                                    | <b>FALSE</b>                               |  |  |
| prp-symp                     | ?p a owl:SymmetricProperty . ?x ?p ?y .                                                                                                    | ?y ?p ?x .                                 |  |  |
| prp-asyp                     | ?p a owl:AsymmetricProperty . ?x ?p ?y . ?y ?p ?x .                                                                                                    | FALSE                                      |  |  |
| prp-trp                      | ?p a owl:TransitiveProperty . ?x ?p ?y . ?y ?p ?z .                                                                                                    | $?x ?p ?z$ .                               |  |  |
| prp-spo1                     | $?p_1$ rdfs:subPropertyOf $?p_2$ . $?x ?p_1 ?y$ .                                                                                                    | $?x ?p_2 ?y$ .                             |  |  |
|                              | ?p owl:propertyChainAxiom (?p $_1$ ?p $_n$ ).                                                                                                    |                                            |  |  |
| prp-spo2                     | $?a_1 ?p_1 ?a_2  ?a_n ?p_n ?a_{n+1}.$                                                                                                    | $?a_1 ?p ?a_{n+1}$ .                       |  |  |
| prp-eqp1                     | $?p_1$ owl:equivalentProperty $?p_2$ . $?x ?p_1 ?y$ .                                                                                                    | $?x ?p_2 ?y$ .                             |  |  |
| prp-eqp2                     | $?p_1$ owl:equivalentProperty $?p_2$ . $?x ?p_2 ?y$ .                                                                                                    | $?x ?p_1 ?y$ .                             |  |  |
| prp-pdw                      | $?p_1$ owl:propertyDisjointWith $?p_2$ . $?x ?p_1 ?y$ . $?x ?p_2 ?y$ .                                                                                                | <b>FALSE</b>                               |  |  |
| prp-adp                      | ?x a owl:AllDisjointProperties ; owl:members $(?p_1 \ldots ?p_n)$ .<br>?y ?p <sub>i</sub> ?z ; ?p <sub>j</sub> ?z . $(1 \le i < j \le n)$                             | FALSE                                      |  |  |
| prp-inv1                     | $?p_1$ owl:inverseOf $?p_2$ . $?x$ $?p_1$ $?y$ .                                                                                                    | $?y ?p_2 ?x$ .                             |  |  |
| prp-inv2                     | $?p_1$ owl:inverseOf $?p_2$ . $?y$ $?p_2$ $?x$ .                                                                                                    | $?x ?p_1 ?y$ .                             |  |  |
|                              | ?c owl:hasKey (? $p_1 \ldots$ ? $p_n$ ).                                                                                                    |                                            |  |  |
| prp-key                      | ?x a ?c; ?p <sub>1</sub> ?z <sub>1</sub> ; ; ?p <sub>n</sub> ?z <sub>n</sub> .<br>?y a ?c; ?p <sub>1</sub> ?z <sub>1</sub> ; ; ?p <sub>n</sub> ?z <sub>n</sub> .      | ?x owl:sameAs ?y .                         |  |  |
| prp-npa1                     | ?x owl:sourceIndividual ?s ; owl:assertionProperty ?p ;<br>owl:targetIndividual ?o . ?s ?p ?o .                                                                       | <b>FALSE</b>                               |  |  |
| prp-npa2                     | ?x owl:sourceIndividual ?s ; owl:assertionProperty ?p ;<br>owl:targetValue ?o . ?s ?p ?o .                                                                            | FALSE                                      |  |  |
| cls-thing                    |                                                                                                    |                                            |  |  |
|                              |                                                                                                    | owl:Thing a owl:Class .                    |  |  |
| cls-nothing1<br>cls-nothing2 |                                                                                                    | owl:Nothing a owl:Class .<br>FALSE         |  |  |
| cls-int1                     | ?x a owl:Nothing .                                                                                                    | ?y a ?c .                                  |  |  |
| cls-int2                     | ?c owl:intersectionOf (?c <sub>1</sub> ?c <sub>n</sub> ) . ?y a ?c <sub>1</sub> , , ?c <sub>n</sub> .                                                                 |                                            |  |  |
|                              | ?c owl:intersectionOf (?c $_1$ ?c $_n$ ) . ?y a ?c .                                                                                                    | ?y a ?c <sub>1</sub> , , ?c <sub>n</sub> . |  |  |
| cls-uni<br>cls-com           | ?c owl:unionOf (?c <sub>1</sub> ?c <sub>n</sub> ) . ?y a ?c <sub>i</sub> . $(1 \leq i \leq n)$                                                                        | ?y a ?c .                                  |  |  |
| cls-svf1                     | $?c1$ owl:complementOf $?c2$ . $?x a ?c1$ , $?c2$ .<br>FALSE<br>?x owl:someValuesFrom ?y ; owl:onProperty ?p .<br>?u a ?x .                                           |                                            |  |  |
| cls-svf2                     | ?u ?p ?v . ?v a ?y .<br>?x owl:someValuesFrom owl:Thing ; owl:onProperty ?p .<br>?u ?p ?v .                                                                           | ?u a ?x .                                  |  |  |
| cls-avf                      | ?x owl:allValuesFrom ?y ; owl:onProperty ?p .<br>?u ?p ?v ; a ?x .                                                                                                    | ?v a ?y.                                   |  |  |
| cls-hv1                      | ?x owl:hasValue ?y ; owl:onProperty ?p . ?u a ?x .                                                                                                    | ?u ?p ?y .                                 |  |  |
| cls-hv2                      | ?x owl:hasValue ?y ; owl:onProperty ?p . ?u ?p ?y .                                                                                                    | ?u a ?x .                                  |  |  |
|                              | ?x owl:maxCardinality 0 ; owl:onProperty ?p.                                                                                                    |                                            |  |  |
| cls-maxc1                    | ?u a ?x ; ?p ?y .                                                                                                    | FALSE                                      |  |  |
| cls-maxc2                    | ?x owl:maxCardinality 1 ; owl:onProperty ?p .<br>?u a ?x ; ?p ?y <sub>1</sub> , ?y <sub>2</sub> .                                                                     | $?y_1$ owl:sameAs $?y_2$ .                 |  |  |
| cls-maxqc1                   | ?x owl:maxQualifiedCardinality 0 ; owl:onProperty ?p ;<br>owl:onClass ?c . ?u a ?x ; ?p ?y . ?y a ?c .                                                                | FALSE                                      |  |  |
| cls-maxqc2                   | ?x owl:maxQualifiedCardinality 0 ; owl:onProperty ?p ;<br>owl:onClass owl:Thing . ?u a ?x ; ?p ?y .                                                                   | FALSE                                      |  |  |
| cls-maxqc3                   | ?x owl:maxQualifiedCardinality 1 ; owl:onProperty ?p ;<br>owl:onClass ?c. ?u a ?x; ?p ?y <sub>1</sub> , ?y <sub>2</sub> . ?y <sub>1</sub> a ?c. ?y <sub>2</sub> a ?c. | $?y_1$ owl:sameAs $?y_2$ .                 |  |  |
| cls-maxqc4                   | ?x owl:maxQualifiedCardinality 1 ; owl:onProperty ?p ;<br>owl:onClass owl:Thing . ?u a ?x ; ?p ?y <sub>1</sub> , ?y <sub>2</sub> .                                    | $?y_1$ owl:sameAs $?y_2$ .                 |  |  |
| cls-oo                       | ?c owl:oneOf $(?\mathsf{y}_1 \ldots ?\mathsf{y}_n)$ .                                                                                                    | $?y_1$ a ?c $?y_n$ a ?c .                  |  |  |

 $$\,{\rm 5}\$,$  Web Ontology Language  $$\,{\rm 5}\$,$  Web Ontology Language

<span id="page-333-0"></span>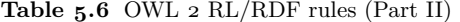

| ID       | if $G$ matches                                                                                                    | then $G$ OWL-entails                                                                                                    |  |  |
|----------|----------------------------------------------------------------------------------------------------|----------------------------------------------------------------------------------------------------|--|--|
| cax-sco  | $?c_1$ rdfs:subClassOf $?c_2$ . $?x$ a $?c_1$ .                                                                                                    | $?x a ?c2$ .                                                                                                    |  |  |
| cax-eqc1 | $?c1$ owl:equivalentClass $?c2$ . $?x$ a $?c1$ .                                                                                                    | $?x a ?c2$ .                                                                                                    |  |  |
| cax-eqc2 | $?c1$ owl:equivalentClass $?c2$ . $?x$ a $?c2$ .                                                                                                    | ?x a ?c $_1$ .                                                                                                    |  |  |
| cax-dw   | $?c_1$ owl:disjointWith $?c_2$ . $?x$ a $?c_1$ , $?c_2$ .                                                                                                    | <b>FALSE</b>                                                                                                    |  |  |
| cax-adc  | ?x a owl:AllDisjointClasses ; owl:members (?c $_1$ ?c $_n$ ) .<br>?y a ?c <sub>i</sub> , ?c <sub>j</sub> . $(1 \leq i < j \leq n)$                                             | FALSE                                                                                                    |  |  |
| dt-type1 | [?dt a supported datatype]                                                                                                    | ?dt a rdfs:Datatype.                                                                                                    |  |  |
| dt-type2 | [?It a literal in supported datatype ?dt]                                                                                                    | $?$ lt a $?$ dt .                                                                                                    |  |  |
| dt-eq    | $ ?lt_1$ same data value as $?lt_2$                                                                                                    | $?lt1$ owl:sameAs $?lt2$ .                                                                                                 |  |  |
| dt-diff  | [?1t <sub>1</sub> different data value to ?1t <sub>2</sub> ]                                                                                                    | $?lt_1$ owl:differentFrom $?lt_2$ .                                                                                        |  |  |
|          | dt-not-type ?1t a ?dt . [?1t not a value in ?dt]                                                                                                    | FALSE                                                                                                    |  |  |
| scm-cls  | ?c a owl:Class .                                                                                                    | ?c rdfs:subClassOf ?c .<br>?c owl:equivalentClass ?c .<br>?c rdfs:subClassOf owl:Thing.<br>owl:Nothing rdfs:subClassOf ?c. |  |  |
| scm-sco  | $?c_1$ rdfs:subClassOf $?c_2$ . $?c_2$ rdfs:subClassOf $?c_3$ .                                                                                                    | $?c1 rdfs:subClassOf ?c3$ .                                                                                                |  |  |
| scm-eqc1 | $?c1$ owl:equivalentClass $?c2$ .                                                                                                    | $?c1 rdfs:subClassOf ?c2$ .<br>$?c2 rdfs:subClassOf ?c1$ .                                                                 |  |  |
| scm-eqc2 | $?c1$ rdfs:subClassOf $?c2$ . $?c2$ rdfs:subClassOf $?c1$ .                                                                                                    | $?c1$ owl:equivalentClass $?c2$ .                                                                                          |  |  |
| scm-op   | ?p rdf:type owl:ObjectProperty.                                                                                                    | ?p rdfs:subPropertyOf ?p.<br>?p owl:equivalentProperty ?p.                                                                 |  |  |
| scm-dp   | ?p rdf:type owl:DatatypeProperty.                                                                                                    | ?p rdfs:subPropertyOf ?p .<br>?p owl:equivalentProperty ?p.                                                                |  |  |
| scm-spo  | $?p_1$ rdfs:subPropertyOf $?p_2$ . $?p_2$ rdfs:subPropertyOf $?p_3$ .                                                                                                    | $?p_1$ rdfs:subPropertyOf $?p_3$ .                                                                                         |  |  |
| scm-eqp1 | $?p_1$ owl:equivalentProperty $?p_2$ .                                                                                                    | $?p_1$ rdfs:subPropertyOf $?p_2$ .<br>$?p_2$ rdfs:subPropertyOf $?p_1$ .                                                   |  |  |
| scm-eqp2 | $?p_1$ rdfs:subPropertyOf $?p_2$ . $?p_2$ rdfs:subPropertyOf $?p_1$ .                                                                                                    | $?p_1$ owl:equivalentProperty $?p_2$ .                                                                                     |  |  |
| scm-dom1 | ?p rdfs:domain ?c $_1$ . ?c $_1$ rdfs:subClassOf ?c $_2$ .                                                                                                    | ?p rdfs:domain ?c $_2$ .                                                                                                   |  |  |
| scm-dom2 | $?p_2$ rdfs: domain $?c$ . $?p_1$ rdfs: subPropertyOf $?p_2$ .                                                                                                    | $?p_1$ rdfs:domain $?c$ .                                                                                                  |  |  |
| scm-rng1 | ?p rdfs:range $?c_1$ . $?c_1$ rdfs:subClassOf $?c_2$ .                                                                                                    | ?p rdfs:range ?c $_2$ .                                                                                                    |  |  |
| scm-rng2 | $?p_2$ rdfs:range $?c$ . $?p_1$ rdfs:subPropertyOf $?p_2$ .                                                                                                    | $?p_1$ rdfs:range $?c$ .                                                                                                   |  |  |
| scm-hv   | $?c1$ owl:hasValue $?x$ ; owl:onProperty $?p1$ .<br>$?c2$ owl:hasValue $?x$ ; owl:onProperty $?p2$ .<br>$?p_1$ rdfs:subPropertyOf $?p_2$ .                                     | $?c1 rdfs:subClassOf ?c2$ .                                                                                                |  |  |
| scm-svf1 | $?c1$ owl:someValuesFrom $?d1$ ; owl:onProperty $?p$ .<br>$?c2$ owl:someValuesFrom $?d2$ ; owl:onProperty $?p$ .<br>$?d_1$ rdfs:subClassOf $?d_2$ .                            | $?c1 rdfs:subClassOf ?c2$ .                                                                                                |  |  |
| scm-svf2 | $?c1$ owl:someValuesFrom ?d ; owl:onProperty ?p <sub>1</sub> .<br>$?c2$ owl:someValuesFrom $?d$ ; owl:onProperty $?p2$ .<br>$?p_1$ rdfs:subPropertyOf $?p_2$ .                 | $?c1 rdfs:subClassOf ?c2 .$                                                                                                |  |  |
| scm-avf1 | $?c1$ owl:allValuesFrom $?d1$ ; owl:onProperty $?p$ .<br>$?c2$ owl:allValuesFrom $?d2$ ; owl:onProperty $?p$ .<br>$?d_1$ rdfs:subClassOf $?d_2$ .                              | $?c1 rdfs:subClassOf ?c2 .$                                                                                                |  |  |
| scm-avf2 | $?c1$ owl:allValuesFrom ?d ; owl:onProperty ?p <sub>1</sub> .<br>?c <sub>2</sub> owl:allValuesFrom ?d ; owl:onProperty ?p <sub>2</sub> .<br>$?p_1$ rdfs:subPropertyOf $?p_2$ . | $?c1 rdfs:subClassOf ?c2 .$                                                                                                |  |  |
| scm-int  | ?c owl:intersectionOf $(?c_1 \ldots ?c_n)$ .                                                                                                    | ?c rdfs:subClassOf ?c <sub>1</sub> , , ?c <sub>n</sub> .                                                                   |  |  |
| scm-uni  | ?c owl:unionOf $($ ?c <sub>1</sub> ?c <sub>n</sub> $)$ .                                                                                                    | ?c <sub>1</sub> rdfs:subClassOf ?c.<br>$?c_n$ rdfs:subClassOf $?c$ .                                                       |  |  |

#### *5.6.4 Complexity*

For reference, in Table [5.7,](#page-335-0) we summarise the complexity of two tasks – namely [Ontology](#page-665-1) [Satisfiability](#page-669-3) (O.S.) and [Conjunctive](#page-659-5) Query Answering  $(Q.A.)$  – for the [OWL](#page-666-0) 2 languages and profiles discussed thus far. For comparison, we also present the complexity of [OWL](#page-666-0) 1 [DL](#page-661-2) [\[280\]](#page-688-0). These complexity [classes](#page-659-2) and categorisations are discussed in more detail in Remark [5.43.](#page-315-0) However, for ease of understanding, we also shade the cells in terms of possible difficulty, with lighter cells indicating lesser computational complexity.[7](#page-334-0) We further make the following clarifying remarks:

- Query complexity applies to [Conjunctive](#page-659-5) Query Answering;  $N/A$  denotes that query complexity is not applicable for [Ontology](#page-665-1) [Satisfiability.](#page-669-3)
- [OWL](#page-666-0) 2 Full is interpreted under the [RDF-](#page-667-1)Based Semantics, while all other languages are interpreted under the Direct Semantics.
- We denote problems that are [complete](#page-659-6) for that [class](#page-659-2) with the suffix -c, while in cases where no such result is given, we use  $\in$  to denote [member](#page-663-2)[ships](#page-663-2) of the given complexity [class](#page-659-2) as an upper-bound.
- Some problems are denoted as DECIDABILITY OPEN meaning that it is not yet known whether or not the problem is [decidable.](#page-660-2)
- In almost all cases, the tasks of [class](#page-659-2) [satisfiability,](#page-669-3) [class](#page-659-2) subsumption and [instance](#page-663-2) checking have the same complexity as [ontology](#page-665-1) [satisfiability;](#page-669-3) the lone exception is [OWL](#page-666-0) 2 RL, which is co-NP-complete for these additional tasks under combined complexity.[8](#page-334-1)

Visually, this table helps to motivate the definition of the [OWL](#page-666-0) 2 Profiles discussed previously: namely, we see that these profiles are associated with a number of lightly-coloured cells indicating that [tractable](#page-671-5) [reasoning](#page-668-1) is possible (with [classes](#page-659-2) within PTIME being considered [tractable,](#page-671-5) per convention).

#### **5.7 Summary**

In this chapter, we discussed the Web [Ontology](#page-665-1) Language (OWL 2) standard, and how it extends [RDFS](#page-668-2) with a broad range of novel, well-defined [vocabulary.](#page-672-0) This [vocabulary](#page-672-0) allows Web publishers to make claims under an expressive semantics, and in so doing, to create, reuse, extend and/or map [ontologies.](#page-665-1) These [ontologies](#page-665-1) then offer a machine-readable understanding of domain terms that, where agreed-upon, can be used for the principled exchange of data over the Web – within or across domains – further supported

<span id="page-334-1"></span><span id="page-334-0"></span><sup>7</sup> We consider possible difficulty, meaning that we shade, for example, NP-complete darker than PTIME-complete although it is not known whether or not PTIME = NP. <sup>8</sup> We cannot reduce such tasks to [ontology](#page-665-1) [satisfiability](#page-669-3) since we cannot negate [concept](#page-659-1) inclusions or [concept](#page-659-1) [assertions](#page-658-3) in [OWL](#page-666-0) 2 RL.

| Language             | Task | Complexity               |                              |        |                          |  |
|----------------------|------|--------------------------|------------------------------|--------|--------------------------|--|
|                      |      | Taxonomy                 | Data.                        | Query  | Combined                 |  |
| $OWL2$ Full          | O.S. | <b>UNDECIDABLE</b>       | <b>UNDECIDABLE</b>           | N/A    | <b>UNDECIDABLE</b>       |  |
|                      | Q.A. | <b>UNDECIDABLE</b>       |                              |        |                          |  |
| OWL 2 DL             | O.S. | N <sub>2</sub> EXPTIME-C | $\in$ N <sub>2</sub> EXPTIME | N/A    | N <sub>2</sub> EXPTIME-C |  |
|                      | Q.A. | DECIDABILITY OPEN        |                              |        |                          |  |
|                      |      |                          |                              |        |                          |  |
| $OWL \rightarrow EL$ | O.S. | PTIME-C                  | PTIME-C                      | N/A    | PTIME-C                  |  |
|                      | Q.A. | $\in$ EXPTIME            | PTIME-C                      | $NP-C$ | $\in$ EXPTIME            |  |
| OWL 2 QL             | O.S. | NLOGSPACE-c              | AC <sup>0</sup>              | N/A    | NLOGSPACE-C              |  |
|                      | Q.A. | NLOGSPACE-C              | AC <sup>0</sup>              | $NP-C$ | $NP-C$                   |  |
|                      |      |                          |                              |        |                          |  |
| OWL <sub>2</sub> RL  | O.S. | PTIME-C                  | PTIME-C                      | N/A    | PTIME-C                  |  |
|                      | Q.A. | PTIME-C                  | PTIME-C                      | $NP-C$ | $NP-C$                   |  |
| $OWL_1$ DL           |      |                          |                              |        |                          |  |
|                      | O.S. | NEXPTIME-C               | $\in$ NEXPTIME               | N/A    | NEXPTIME-C               |  |
|                      | Q.A. | DECIDABILITY OPEN        |                              |        |                          |  |

<span id="page-335-0"></span>**Table 5.7** Summary of complexity of Ontology Satisfiability (O.S.) and Conjunctive Query Answering (Q.A.) for the OWL 2 Languages and OWL 1 DL [\[280\]](#page-688-0)

by automated [reasoning](#page-668-1) methods. The semantics of [OWL](#page-666-0) thus (largely) subsumes and far surpasses that defined for [RDFS,](#page-668-2) capturing equality and inequality of [individuals,](#page-663-1) novel [axioms](#page-658-1) about [properties](#page-666-1) (e.g., that CONTAINS is [transitive,](#page-671-6) that ISBN is a key), complex [class](#page-659-2) definitions and [axioms](#page-658-1) (e.g., that the [class](#page-659-2) Nobel Laureate has won something that is a [member](#page-663-2) of the [class](#page-659-2) NOBEL PRIZE), as well as definitions of novel [datatypes](#page-660-0) (e.g., that CELCIUS is a [datatype](#page-660-0) derived from decimal with a minimum value of −273*.*15).

However, we also discussed how this added [expressivity](#page-661-3) comes at the high cost of [undecidability](#page-672-2) for [reasoning](#page-668-1) tasks interpreting the [OWL](#page-666-0) 2 language without restriction. In practice, this [undecidability](#page-672-2) result means that any [rea](#page-668-1)[soning](#page-668-1) algorithm for the unrestricted language will, on some inputs, be forced to return an incorrect/incomplete answer, or to run forever. To restore [decid](#page-660-2)[ability](#page-660-2) of [reasoning,](#page-668-1) the [OWL](#page-666-0) standards thus draw upon theoretical results from the Description Logics community, which focuses on defining expressive but restricted languages for which [reasoning](#page-668-1) tasks become [decidable.](#page-660-2) These results thus guide the definition of the [OWL](#page-666-0) 2 DL language, aiming to apply just enough restrictions to reinstate the [decidability](#page-660-2) of [reasoning.](#page-668-1)

Still, although with [OWL](#page-666-0) 2 DL the [decidability](#page-660-2) of some [reasoning](#page-668-1) tasks is restored, these tasks still incur a very high computational cost. Furthermore, [decidability](#page-660-2) remains open for applications requiring query answering over [OWL](#page-666-0) 2 DL. Hence [OWL](#page-666-0) 2 defines three profiles – sub-languages that further restrict [OWL](#page-666-0) 2 DL – targeting specific use-cases where it may be desirable to trade [expressivity](#page-661-3) for more efficient [reasoning.](#page-668-1) As its main use-case,

#### 5.8 Discussion 321

[OWL](#page-666-0) 2 EL targets [class-](#page-659-2)based [reasoning](#page-668-1) for large but relatively inexpressive [ontologies](#page-665-1) that formalise domain-specific [taxonomies.](#page-671-2) On the other hand, [OWL](#page-666-0) 2 QL focuses on efficient query answering, defining a language that allows [reasoning](#page-668-1) to be implemented using existing database systems through query rewritings. Finally, [OWL](#page-666-0) 2 RL enables [reasoning](#page-668-1) to be implemented using [rule-](#page-669-1)based systems that can be applied for [sound](#page-670-1) but incomplete [rea](#page-668-1)[soning](#page-668-1) on arbitrary [RDF graphs,](#page-667-2) which is useful in scenarios where data may use the [OWL](#page-666-0) [vocabulary](#page-672-0) without restriction. These three profiles greatly reduce the complexity burden of [reasoning,](#page-668-1) but at the cost of [expressivity.](#page-661-3)

#### **5.8 Discussion**

### JULIE: Does the Web of Data really require [OWL?](#page-666-0) AIDAN: Data – in whatever format they may find themselves – are described using various terms, be they the names of columns, the values of cells, the keys of a dictionary, the elements of an array. If we want machines to be able to collect and combine data from multiple sources in intelligent ways, those machines need to "understand" how these terms relate to one another, both within a single dataset, and across datasets. The more profoundly the machine understands the relations between such terms, the more "intelligently" it can combine and repurpose data for novel applications. A pragmatic way to have machines "understand" such relations between terms is to simply tell them such relations using machine-readable (formal) languages. Machines can then process and draw conclusions from the relations between terms using [reasoning](#page-668-1) algorithms. Julie: And [OWL](#page-666-0) is one such language we can use. AIDAN: Yes, but when we consider modelling more and more complex relations between terms – like that a Person *has* 2 Parents, or that Influenza is a Disease caused by *some* Virus, or that whatever a PLANET ORBITS *must be* a STAR – while this allows machines to draw seemingly even more intelligent, automated conclusions from data using those terms, we quickly reach a limit where [reasoning](#page-668-1) becomes intractable and eventually [undecidable:](#page-672-2) for some inputs, no matter how powerful a machine or how clever an implementation we may imagine, [reasoning](#page-668-1) can never completely finish. JULIE: So then ... AIDAN: So then we are faced with three options: we can build reasoners that stop with some incomplete conclusions, or we can limit the language so as to allow [reasoning](#page-668-1) to become [decidable/](#page-660-2)tractable again, **Discussion 5.8**

or we can simply accept that reasoners will in some cases run forever. We will always face these options when creating increasinglydetailed, formal descriptions of the world for machines to [deduc](#page-660-3)[tively reason](#page-660-3) about. There are limits to what machines can do. These options are then also fundamental to [OWL,](#page-666-0) and also part of the reason why it makes for a complex standard: different languages of [OWL](#page-666-0) take different stances with respect to these three options, pushing the limits of [expressivity](#page-661-3) and complexity in different ways. Anna: But what about [OWL](#page-666-0) as a *Web* [Ontology](#page-665-1) Language? *...* FRANK: ... yes, in practice, doesn't [OWL](#page-666-0) somehow assume that [on](#page-665-1)[tologies](#page-665-1) will always be correctly described? What happens when [OWL](#page-666-0) reasoners are faced with erroneous definitions and incorrect claims? If something like [OWL](#page-666-0) really began to take off on the Web, what would stop people from creating spam to force reasoners to make erroneous conclusions that may be beneficial for some scam or another? Would [OWL](#page-666-0) not become a victim of its own success? AIDAN: [OWL](#page-666-0) does not take a stance on the "correctness" of the definitions and [axioms](#page-658-1) it can be used to describe. [OWL](#page-666-0) rather allows publishers to make *claims* backed by a formal semantics. Like any information we may find on the Web, claims made in [OWL](#page-666-0) should not be taken as facts: we should take into consideration the source of data, how well-linked the [ontology](#page-665-1) is, and so on. Anna: But the [OWL](#page-666-0) standard appears to be very complex. Doesn't this create a barrier to adoption, particularly on the Web? AIDAN: That is a valid concern and it is probably fair to say that the [OWL](#page-666-0) standard is not celebrated for its conciseness. But the general idea is that people can cherry-pick and focus on the parts of the standard that are of most value for whatever they want to achieve. For example, if someone is interested in efficient query answering under [OWL](#page-666-0) [entailment,](#page-661-1) they may choose to focus on [OWL](#page-666-0) 2 QL and not worry about the rest of the standard. Or if they are interested in [rule-](#page-669-1)based [reasoning,](#page-668-1) they might take (some of) the [OWL](#page-666-0) 2 RL/RDF [rules](#page-669-1) and apply them. [OWL](#page-666-0) is complex, in part, because it offers various options as to how it is implemented and how it is used to describe [ontologies.](#page-665-1) As we will see later in Chapter [8,](#page-530-0) many of the most frequently used [ontologies](#page-665-1) currently on the Web use only a small subset of the full range of [OWL](#page-666-0) features – for defining same-as relations, inverse [properties,](#page-666-1) [disjoint](#page-661-4) [classes,](#page-659-2) etc. – avoiding complex [class](#page-659-2) definitions, for example.

## <span id="page-338-0"></span>**Chapter 6 SPARQL Query Language**

Given a [collection](#page-659-4) of [RDF](#page-667-1) data, a user may naturally have some questions that they would like to answer over that [collection,](#page-659-4) such as "*which Nobel Literature laureates have fought in wars?*". However, machines struggle to interpret complex questions posed in natural language [\[249\]](#page-687-0). Hence a query language allows clients – be they human or machine – to express questions in a machine-readable format, where the solutions that the resulting query shall return for a given data [collection](#page-659-4) are unambiguous and well-defined by the language. The [SPARQL Protocol And RDF Query Language \(SPARQL\)](#page-670-0) is then the [W3C-](#page-673-0)recommended query language for [RDF](#page-667-1) [\[169\]](#page-682-0).

#### <span id="page-338-1"></span>**Example 6.1**

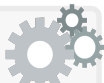

Considering the graph shown in Figure [6.1,](#page-339-0) assume that we are interested in finding the Nobel Laureates in Literature that have fought in wars, returning the [IRI](#page-663-3) for the winner, the year of the award and the year the war ended. We may express this query in [SPARQL](#page-670-0) as:

```
PREFIX : <http://ex.org/>
SELECT ?nplWinner ?nplYear ?warEndYear
WHERE {
  ?npl a :NobelPrizeLiterature ; :year ?nplYear ; :winner ?nplWinner .
  ?war :combatant ?nplWinner ; :end ?warEndYear .
}
```
[SPARQL](#page-670-0) query syntax is inspired by the [Turtle](#page-672-1) [RDF](#page-667-1) syntax, where terms beginning with '?' (or '\$') indicate variables that match any term in the graph. Running this query over the aforementioned graph returns:

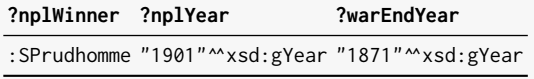

Further details of the query will be explained later in the chapter.

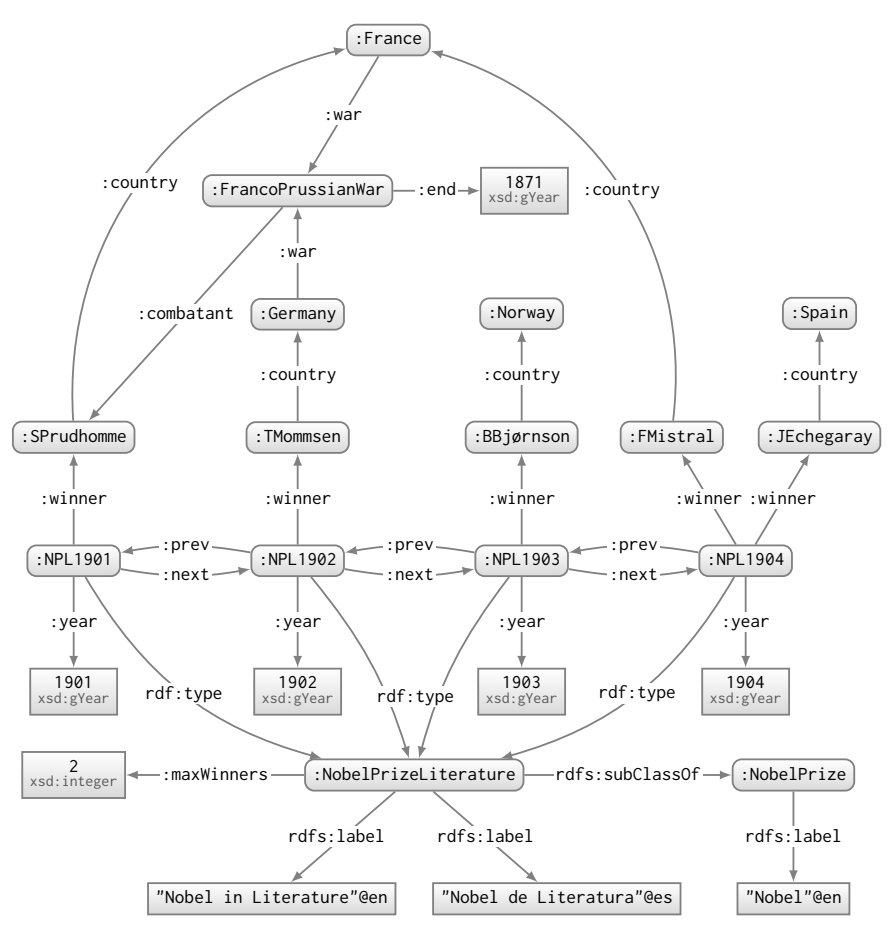

<span id="page-339-0"></span>**Fig. 6.1** Example RDF graph describing winners of Nobel Prizes for Literature

#### **Remark 6.1**

A reader familiar with the [SQL](#page-671-1) language used for querying (and managing) [relational databases](#page-668-0) may recognise some of the syntactic keywords used in the [SPARQL](#page-670-0) query of Example [6.1](#page-338-1) (in particular, SELECT and WHERE). Many features of [SPARQL](#page-670-0) are inspired by [SQL,](#page-671-1) both in terms of syntax and semantics. Much like in [SQL,](#page-671-1) the most popular form of query in [SPARQL](#page-670-0) returns tables of results. However, [SPARQL](#page-670-0) offers a number of graph-specific features not supported in [SQL,](#page-671-1) such as the ability to return graphs, to reference paths of arbitrary length, etc. We discuss such features later in the chapter.

#### **6.1 Overview**

In this chapter, we discuss the [SPARQL](#page-670-0) Protocol and [RDF](#page-667-1) Query Language (SPARQL), used to express queries over [RDF](#page-667-1) as illustrated in Example [6.1.](#page-338-1) We will first discuss details of the query language, including: patterns that allow for matching sub-graphs, various [relational-](#page-668-0)style operators that can be used to express more complex queries, expressions that allow to capture arbitrary-length paths, as well as features that allow for querying multiple [RDF graphs](#page-667-2) and external datasets. We then provide formal definitions for the language. Later we cover features to update data, support for [entailment,](#page-661-1) the protocol by which [SPARQL](#page-670-0) queries can be executed over the Web, as well as a [vocabulary](#page-672-0) to describe [SPARQL](#page-670-0) services on the Web.

#### **Historical Note 6.1**

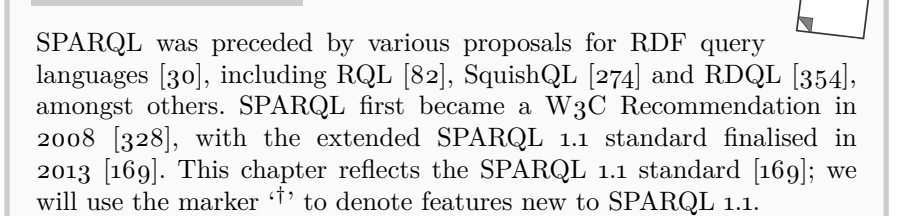

The remainder of this chapter is structured as follows:

Section [6.2](#page-340-0) discusses the [SPARQL](#page-670-0) query language.

- Section [6.3](#page-401-0) formally defines the core of the [SPARQL](#page-670-0) query language and discusses issues relating to semantics and complexity.
- Section [6.4](#page-424-0) discusses [SPARQL](#page-670-0) Federation for querying external services.
- Section [6.5](#page-429-0) describes the [SPARQL](#page-670-0) Update language for modifying data.
- Section [6.6](#page-439-0) discusses the [SPARQL](#page-670-0) [Entailment](#page-661-1) Profiles, designed to extend query results according to various notions of semantic [entailment.](#page-661-1)
- Section [6.7](#page-455-0) describes the [SPARQL](#page-670-0) Protocol for querying over the Web, along with a [vocabulary](#page-672-0) for describing [SPARQL](#page-670-0) services.

Sections [6.8](#page-462-0) and [6.9](#page-462-1) conclude the chapter with a summary and discussion.

#### <span id="page-340-0"></span>**6.2 SPARQL Query Language**

We now discuss the cornerstone of the [SPARQL](#page-670-0) standard: the [SPARQL](#page-670-0) query language. By means of examples, we will illustrate the syntax and various features supported by the language, starting with the most elemental features, building towards more and more powerful expressions. Later in Section [6.3](#page-401-0) we will provide a more formal treatment of the core of the language.

In Figure [6.2,](#page-342-0) we represent the anatomy of a [SPARQL](#page-670-0) query, which is inspired by [Turtle](#page-672-1) syntax (see Section [3.8.3\)](#page-113-0) and composed of six parts:

- 1. *Base and prefix declarations*: Similar to the [Turtle](#page-672-1) syntax for [RDF,](#page-667-1) base and prefix [IRIs](#page-663-3) can be declared and later used to abbreviate [IRIs.](#page-663-3)
- 2. *Dataset construction*: Rather than being defined on a single [RDF graph,](#page-667-2) [SPARQL](#page-670-0) is defined on datasets composed of multiple graphs, where a custom dataset can be composed for a particular query.
- 3. *Query type and solution modifiers*: [SPARQL](#page-670-0) supports four query types:

SELECT: Returns a table as the result. ASK: Returns true if there exists any result; false otherwise. CONSTRUCT: Returns an [RDF graph](#page-667-2) as the result. DESCRIBE: Returns an [RDF graph](#page-667-2) describing terms or solutions.

In the case of SELECT, solution modifiers allow for controlling whether or not duplicate solutions can (REDUCED) or must (DISTINCT) be removed.

- 4. *Where clause*: specifies the patterns to be matched in the graph(s) being queried in order to generate solutions.
- 5. *Aggregation*: indicates variables or other expressions by which results should be grouped, which allow aggregate functions (SUM, MAX, MIN, etc.) to be applied within each group, and further allows solutions to be filtered depending on the result of the aggregation function.
- 6. *Solution modifiers*: states how the solutions should be ordered, how many solutions to return and how many to skip.

These parts of a [SPARQL](#page-670-0) query will be discussed in further detail in this chapter. The most elemental (and most commonly used [\[342\]](#page-692-1)) query type is the SELECT type; the following discussion initially focuses on SELECT queries, where other query types will be discussed later in Section [6.2.12.](#page-393-0)

#### **Remark 6.2**

Although the anatomy of a [SPARQL](#page-670-0) query shown in Figure [6.2](#page-342-0) captures the most commonly used syntax, it is intended to be illustrative rather than exhaustive. For simplicity, some types of queries and shortcuts are not shown. For example, the following is a valid query in [SPARQL](#page-670-0) though it is not captured by Figure [6.2:](#page-342-0)

**DESCRIBE** <http://ex.org/Norway>

The query requests a description of the [resource](#page-668-3) identified by the given [IRI.](#page-663-3) Other abbreviations, such as omitting the WHERE keyword in certain queries, omitting the CONSTRUCT pattern when it is the same as that specified in the WHERE clause, etc., are not shown for brevity. For the official [SPARQL](#page-670-0) grammar, we refer to the specification [\[169\]](#page-682-0).

```
###### (1) base and prefix declarations
[BASE i]
?
[PREFIX i]
∗
###### (2) dataset construction
[FROM i]
∗
[FROM NAMED i]
∗
###### (3) query type and solution modifiers
[SELECT S :: [DISTINCT[REDUCED]<sup>?</sup> [v](e AS v)]<sup>+</sup>[ASK[DESCRIBE v[CONSTRUCT \{B\}]###### (4) where clause
WHERE {
   P :: [
         B'{P} [.|UNION|OPTIONAL|MINUS|FILTER EXISTS|FILTER NOT EXISTS] {P} |
        P FILTER (e) |
        BIND (e AS v) |
         \textsf{VALUES} ([v]^+) {[(x | \textsf{UNDEF}]^+) ]^*\} |
        GRAPH [v|i] {\mathcal{P}}
         \textsf{SERVICE}\ \left[\textsf{SILENT}\right]^? \ \ i\ \ \{\mathcal{P}\}\ \left[\right]\{ SELECT S }
    ] :: \mathcal{P}}
###### (5) aggregation
\left[\text{GROUP BY } [v|e]^+\right]^?[HAVING e<sup>?</sup>
###### (6) solution modifiers
\left[\text{ORDER BY } [[v|e]|\text{ASC}([v|e])|\text{DESC}([v|e])]^+\right]^2[LIMIT n<sup>]</sup>
[OFFSET \space n]^?\mathbb{R} \mathcal{S}
```

```
Fig. 6.2 Anatomy of a SPARQL query, where \vert<sup>'</sup> is used to separate alternatives; \vert \vert<sup>*</sup>'
is used to indicate multiplicities (default is precisely one, '?' indicates zero-or-one, '∗'
indicates zero-or-more, \overline{+} indicates one-or-more); \overline{i}, \overline{i}, \overline{i}, \overline{i}, \overline{i}, \overline{i}, \overline{i}, \overline{i}, \overline{i}, \overline{i} indicate,
respectively, terminals for IRIs, variables, RDF terms, expressions, basic graph patterns,
basic graph patterns with property paths, and natural numbers; '::' indicates the start
and end of capture groups used for recursive definitions; in cases where multiple elements
are allowed they should be separated by whitespace (space, tab or newline)
```
#### *6.2.1 Basic Graph Patterns*

A foundational notion in the [SPARQL](#page-670-0) query language is that of a [triple](#page-672-3) **[pattern](#page-672-3):** an [RDF triple](#page-667-3)  $(s, p, o)$  that further permits a (query) variable in any position. As such, [triple patterns](#page-672-3) consist of a tuple containing [IRIs,](#page-663-3) [literals,](#page-665-2) [blank nodes](#page-659-3) and query variables. [IRIs](#page-663-3) and [literals](#page-665-2) in [triple patterns](#page-672-3) will match (only) themselves in the [RDF graph](#page-667-2) being queried, while [blank nodes](#page-659-3) and query variables can match any term in the [RDF graph.](#page-667-2) Terms matched by query variables can be returned as part of the results of the query, while terms matched by [blank nodes](#page-659-3) cannot be returned.

The following [SPARQL](#page-670-0) query consists of a single [triple pattern:](#page-672-3)

**SELECT** \* **WHERE** { ?s <http://www.w3.org/2000/01/rdf-schema#label> "Nobel"@en }

Posed against the graph of Figure [6.1,](#page-339-0) the query returns:

**?s** <http://ex.org/NobelPrize>

In [SPARQL,](#page-670-0) one may use [Turtle-](#page-672-1)style shortcuts to abbreviate [IRIs,](#page-663-3) where, for example, we may equivalently write the above query as:

```
PREFIX rdfs: <http://www.w3.org/2000/01/rdf-schema#>
SELECT *
WHERE {
  ?s rdfs:label "Nobel"@en
}
```
which will return the same results as above. In the following discussion, we will often present both queries and results using abbreviated [IRIs,](#page-663-3) omitting prefix declarations for brevity.

#### **Remark 6.3**

**Example 6.2**

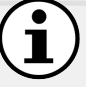

By default, matching is done in [SPARQL](#page-670-0) by matching [RDF](#page-667-4) [terms,](#page-667-4) not their corresponding values or referents. Consider, for example, the following SPARQL query posed against the [RDF graph](#page-667-2) of Figure [6.1,](#page-339-0) asking for prizes that have at most 2 winners:

```
SELECT *
WHERE {
  ?s :maxWinners "2"^^xsd:nonNegativeInteger .
}
```
According to the SPARQL standard, no result is returned: although :NobelPrizeLiterature is assigned "2"^^xsd: integer for :maxWinners, and though this is equal to the value of "2"^^xsd:nonNegativeInteger, they are different [RDF terms.](#page-667-4) Later we will discuss expressions and (optional) [entailments](#page-661-1) under which matching-by-value becomes possible.

In the previous examples – which use SELECT  $*$  – results for all query variables are returned. However, we can opt to *project* certain variables.

#### **Example 6.3**

Consider the following [triple pattern](#page-672-3) with two variables:

**SELECT** ?prize **WHERE** { ?prize :winner ?person }

The SELECT clause requests only the terms matched for ?person, and hence the following results would be given over the graph of Figure [6.1.](#page-339-0)

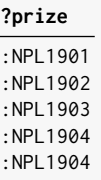

Note that by default, a [SPARQL](#page-670-0) query may return solutions in any order (in Section [6.2.8](#page-378-0) we will discuss features for ordering solutions). The solution :NPL1904 is returned twice since there are two [triples](#page-667-3) matching the [triple pattern](#page-672-3) for that prize (:NPL1904 has two winners in the graph). If we prefer distinct results, we may specify SELECT DISTINCT.

```
SELECT DISTINCT ?prize
WHERE {
  ?prize :winner ?person
}
```
This returns the same results, but removing duplicate rows.

We previously mentioned that [blank nodes](#page-659-3) serve as variables that match any term but will not be returned as part of the query solutions. Hence the previous query could be equivalently written as:

```
SELECT DISTINCT *
WHERE {
  ?prize :winner _:b
}
```
This can be read as *return terms in the graph that have some value for* :winner; in this case, \* will only return query variables (?prize).

#### **Remark 6.4**

When DISTINCT is specified in a [SPARQL](#page-670-0) query, only unique solutions are returned; this is sometimes referred to as [set semantics](#page-670-2) [\[310\]](#page-690-0), meaning that a set of solutions are returned (not permitting duplicates). By default, when DISTINCT is not specified, this is referred to as [bag](#page-658-4) [semantics](#page-658-4) (aka. [multiset semantics](#page-658-4) [\[11\]](#page-674-0)), where duplicates are returned corresponding to the number of pattern matches in the data. [SPARQL](#page-670-0) further supports a REDUCED keyword, which allows the engine to optionally remove some duplicates (typically if deemed more efficient).

A [basic graph pattern](#page-658-5) is then a set of [triple patterns,](#page-672-3) which forms a [SPARQL](#page-670-0) [graph pattern](#page-662-1) analogously to how a set of [RDF triples](#page-667-3) forms an [RDF graph.](#page-667-2) The [triple patterns](#page-672-3) of the [basic graph pattern](#page-658-5) are joined, which is equivalent to finding solutions that map the [basic graph pattern](#page-658-5) (replacing variables per the solution) to a sub-graph of the [RDF graph](#page-667-2) being queried.

#### **Example 6.4**

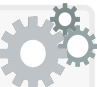

Assume we wish to find the [IRIs](#page-663-3) of the *winners of the Nobel Prize in Literature in the year 1904*. To do so, we must match multiple [triple patterns,](#page-672-3) which we can do as follows:

```
SELECT ?winner ?prize
WHERE {
  ?prize rdf:type :NobelPrizeLiterature .
  ?prize :year "1904"^^xsd:gYear .
  ?prize :winner ?winner .
}
```
This query is interpreted as a *join* of the three [triple patterns;](#page-672-3) over the graph of Figure [6.1,](#page-339-0) the query will thus return:

**Example 6.5**

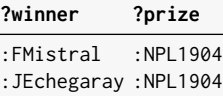

To make the query more concise, we may use [Turtle-](#page-672-1)style abbreviations:

```
SELECT ?winner ?prize
WHERE {
  ?prize a :NobelPrizeLiterature ;
    :year "1904"^^xsd:gYear ;
    :winner ?winner .
}
```
This query is equivalent and returns the same results (for any graph).

The prior example illustrates a join on a subject variable; however variables in arbitrary positions of [triple patterns](#page-672-3) can be joined in a [basic graph pattern.](#page-658-5)

# Consider the introductory query given in Example [6.1:](#page-338-1)

```
SELECT ?nplWinner ?nplYear ?warEndYear
WHERE {
  ?npl a :NobelPrizeLiterature ; :year ?nplYear ; :winner ?nplWinner .
  ?war :combatant ?nplWinner ; :end ?warEndYear .
}
```
The variables ?nplWinner joins object to object. Much like we can consider a set of [RDF triples](#page-667-3) as forming a graph, we can also consider a set of [triple patterns](#page-672-3) as forming (basic) [graph patterns,](#page-662-1) where we could represent the above WHERE clause graphically as:

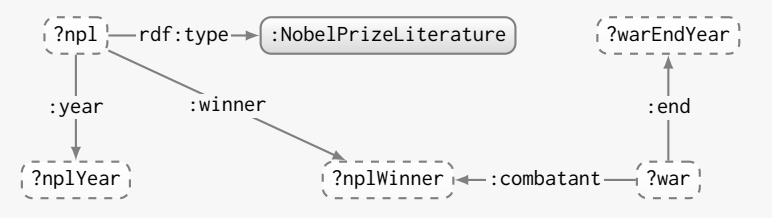

We then wish to map this "query graph" to the [RDF](#page-667-1) "data graph" such that the constant (grey) nodes match to themselves, the variable (white) nodes match any node, and the edges in the query graph are preserved by the mapping to the data graph. Such mappings form the initial solutions for the query, which may be further refined or combined by other query operators (e.g., using SELECT to project variables, etc.).

Basic [graph patterns](#page-662-1) can also contain arbitrary cycles. Consider for example the following query looking for combatants of wars of their home countries that have won a Nobel Prize in Literature:

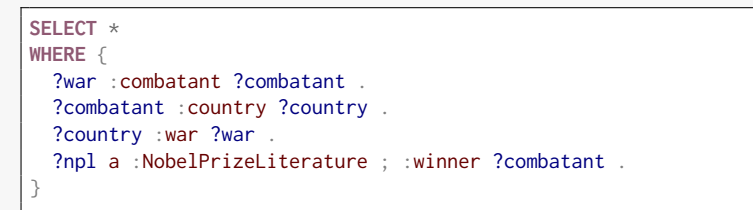

The WHERE clause encodes the following [basic graph pattern:](#page-658-5)

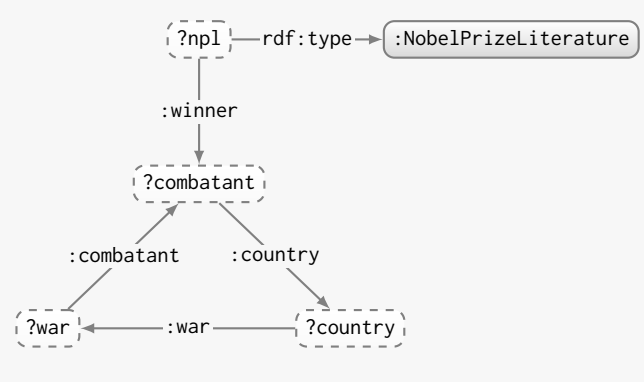

The results for the graph in Figure [6.1](#page-339-0) are given as:

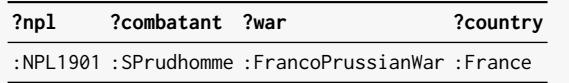

Finally, it is important to note that more than one variable (and/or [blank](#page-659-3) [node\)](#page-659-3) in the query may match to the same node in the data.

#### **Example 6.6**

Consider the following query asking for pairs of winners of the Nobel Prize in Literature from the same country:

```
SELECT ?winner1 ?winner2 ?country
WHERE {
  ?npl1 a :NobelPrizeLiterature ; :winner ?winner1 .
 ?npl2 a :NobelPrizeLiterature ; :winner ?winner2 .
 ?winner1 :country ?country .
 ?winner2 :country ?country .
}
```
The following results will be given for the running example:

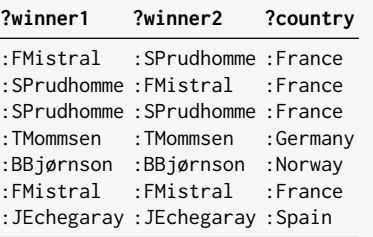

In each of the latter five results, variables ?winner1 and ?winner2 (as well as ?npl1 and ?npl2) are mapped to the same node in the data.

*Given the [RDF graph](#page-667-2) of Figure [6.1,](#page-339-0) write a [SPARQL](#page-670-0) query to find wars in which Nobel Laureates in Literature were combatants.*

**Remark 6.5**

*Exercise 6.1*

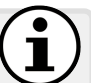

[SPARQL](#page-670-0) queries with [basic graph patterns,](#page-658-5) projection and [set](#page-670-2) [semantics](#page-670-2) correspond to [conjunctive queries](#page-659-0) as discussed in the context of [OWL](#page-666-0) in Section [5.5.](#page-269-0) However, [SPARQL](#page-670-0) does not consider semantic [entailment](#page-661-1) by default; rather this forms parts of an optional extension that will be discussed later in Section [6.6.](#page-439-0)

#### *6.2.2 Unions of Graph Patterns*

Certain queries may require matching various alternatives patterns in the [RDF graph](#page-667-2) that will yield solutions. In this case, [SPARQL](#page-670-0) allows for defining the union of two [graph patterns,](#page-662-1) which will return solutions that are in the solutions for either (or both) of the [graph patterns.](#page-662-1)

UNION: Takes the union of solutions for two query patterns.

Multiples unions can further be combined to capture three or more alternatives. The results of unions can also be joined with [basic graph patterns,](#page-658-5) or query patterns using other features of SPARQL.

#### **Example 6.7**

In the following query, we ask for winners of the Nobel Prize in Literature that come from Spain, France or Norway:

```
SELECT ?winner
WHERE {
  { ?npl a :NobelPrizeLiterature ; :winner ?winner .
    ?winner :country :Spain . }
 UNION
  { ?npl a :NobelPrizeLiterature ; :winner ?winner .
    ?winner :country :France . }
 UNION
  { ?npl a :NobelPrizeLiterature ; :winner ?winner .
    ?winner :country :Norway . }
}
```
This query applies a union of the solutions of the three [basic graph](#page-658-5) [patterns,](#page-658-5) where the solutions map the ?winner variable to : JEchegaray, :SPrudhomme, :FMistral and and :BBjørnson.

The previous query features repetition of some query patterns. We could equivalently express the query without such repetition as:

```
SELECT ?winner
WHERE {
  ?npl a :NobelPrizeLiterature ; :winner ?winner .
  { ?winner :country :Spain . }
 UNION
  { ?winner :country :France . }
 UNION
  { ?winner :country :Norway . }
}
```
This query joins winners of Nobel Prizes in Literature with the union of winners from Spain, France and Norway, yielding the same solutions.

(A reader familiar with logic may note that the first query corresponds to a disjunctive normal form  $(DNF)$  – a [disjunction](#page-661-5) of [conjunc](#page-659-5)[tions](#page-659-5) – while the second query corresponds to a conjunctive normal form (CNF) – a [conjunction](#page-659-5) of [disjunctions](#page-661-5) – with both being equivalent.)

#### *Exercise 6.2*

*With respect to the [RDF graph](#page-667-2) of Figure [6.1,](#page-339-0) write a [SPARQL](#page-670-0) query to find Nobel Laureates in Literature that came either directly before (*:prev*) or after (*:next*) a win by* :BBjørnson*.*

#### **Remark 6.6**

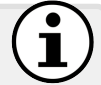

A reader familiar with [SQL](#page-671-1) may be reminded of similar UNION and UNION ALL features from that query language, where the former returns a set of solutions and the latter a bag of solutions. [SPARQL](#page-670-0) UNION corresponds more closely to UNION ALL, meaning that it adds the multiplicity of duplicate solutions. For example:

```
SELECT ?winner
WHERE {
  { ?npl a :NobelPrizeLiterature ; :winner ?winner .
    ?winner :country :Spain . }
 UNION
  { :NPL1904 :winner ?winner . }
}
```
would return :FMistral once and :JEchegaray twice, with the latter solution being returned (once) on both sides of the union. More generally, the UNION in [SPARQL](#page-670-0) will – under the default [bag semantics](#page-658-4) – add the multiplicities of a given solution from both sides.

Furthermore, unlike [SQL,](#page-671-1) [SPARQL](#page-670-0) allows unions of patterns with different sets of variables. Thus, for example, we may write:

```
SELECT DISTINCT ?npl ?spainWinner ?franceWinner ?norwayWinner
WHERE {
  { ?npl a :NobelPrizeLiterature ; :winner ?winner .
    ?spainWinner :country :Spain . }
 UNION
 { ?npl a :NobelPrizeLiterature ; :winner ?winner .
    ?franceWinner :country :France . }
 UNION
  { ?npl a :NobelPrizeLiterature ; :winner ?winner .
    ?norwayWinner :country :Norway . }
}
```
This would return the following result:

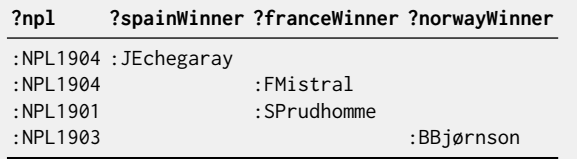

After applying the union, variables in a solution that are not defined are left blank, generating what are called UNBOUND terms in [SPARQL.](#page-670-0) (In [SQL,](#page-671-1) a query involving UNION or UNION ALL requires that the attributes on both sides are the same; otherwise an error would be thrown.)

#### *6.2.3 Optional Graph Patterns*

In scenarios where data may be heterogeneous and/or incomplete (as per the Web), an important feature of [SPARQL](#page-670-0) is the ability to specify optional patterns where data matched by the pattern, if available, are returned as part of the solution; otherwise, where no match is found, the solution is preserved and the variables specific to the optional pattern are left blank.

OPTIONAL: Extends solutions for the left query pattern with solutions from the right query pattern where available.

#### **Example 6.8**

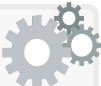

Assume we wish to find winners of the Nobel Prize in Literature and their predecessors and successors. However, we would still like to return the first winner(s), which will not have a predecessor, and the last winner(s), which will not have a successor. In [SPARQL,](#page-670-0) we could thus rather use optional graph patterns to find the predecessors and successors of such winners, which would result in the following query:

```
SELECT ?predecessor ?winner ?successor
WHERE {
  ?npl a :NobelPrizeLiterature ; :winner ?winner .
 OPTIONAL { ?npl :prev ?prev . ?prev :winner ?predecessor }
 OPTIONAL { ?npl :next ?next . ?next :winner ?successor }
}
```
For the [RDF graph](#page-667-2) of Figure [6.1,](#page-339-0) this query would return:

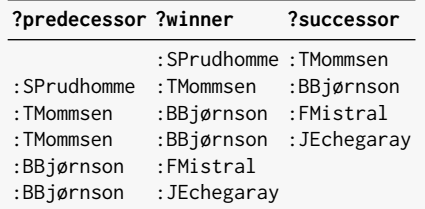

Solutions with winners for which no predecessor or successor exist are preserved in the results and the corresponding variable is left blank (an UNBOUND in [SPARQL\)](#page-670-0). This is in contrast to a join in a [basic graph](#page-658-5) [pattern](#page-658-5) where the "incomplete" solution would be dropped.

It is also possible to combine optional graph patterns with other features of [SPARQL](#page-670-0) (such as UNION). In fact, it is even possible to have nested optional graph patterns. Consider for example:

6.2 SPARQL Query Language 337

```
SELECT ?predecessor ?winner ?successor
WHERE {
 ?npl a :NobelPrizeLiterature ; :winner ?winner .
 OPTIONAL {
    ?npl :prev ?prev . ?prev :winner ?predecessor
    OPTIONAL { ?npl :next ?next . ?next :winner ?successor }
 }
}
```
This query asks for winners and if available their predecessor; furthermore, if a predecessor is available, their successor, if available, is also returned. The results are the same as before, save for the first solution, which now rather has two UNBOUND values:

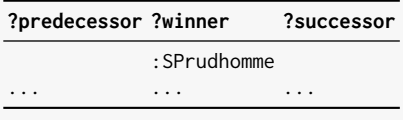

Given that the optional successor pattern is now nested, when no predecessor for :SPrudhomme is found, a successor is not sought.

#### *Exercise 6.3*

*In [SPARQL,](#page-670-0) it is also allowed to nest unions and optionals as desired. Following on from the previous examples, can you figure out what the solutions to the following [SPARQL](#page-670-0) query might be?*

```
SELECT ?predecessor ?winner
WHERE {
  ?npl a :NobelPrizeLiterature ; :winner ?winner .
  OPTIONAL {
    { ?npl :prev ?prev . ?prev :winner ?predecessor }
    UNION
    { ?prev :next ?npl . ?prev :winner ?predecessor }
  }
}
```
#### **Remark 6.7**

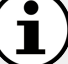

A reader familiar with [relational](#page-668-0) queries may note that optional patterns in [SPARQL](#page-670-0) correspond with left-outer-joins in [SQL.](#page-671-1) Rightouter-joins can be expressed by simply swapping the operands while full-outer-joins can also be expressed by additionally using union.

#### *6.2.4 Filtering and Binding Values*

The query features we have seen thus far interpret [RDF terms](#page-667-4) as opaque symbols that are checked for equality against a given [triple pattern.](#page-672-3) But what if we wish to define solutions that depend on the value that a term represents? For example, what if we wish to find Nobel Prize Laureates within a given range of years, or descriptions in a particular language, or labels containing the string "Nobel"? Furthermore, what if we wish to compute a new value based on a given solution, such as the gap between two years?

[SPARQL](#page-670-0) offers a variety of operators and functions that can be used to filter or assign new values to variables in. Here we first provide examples using expressions to filter results, and then later present examples where the result of an expression is bound to a fresh variable. Finally we enumerate all of the operators and expressions that [SPARQL](#page-670-0) provides for such purposes.

#### **6.2.4.1 Filtering Solutions: FILTER**

[SPARQL](#page-670-0) expressions can be used to filter solutions that do not [satisfy](#page-669-3) some criteria, as we will see in Example [6.9](#page-353-0) where prizes after 1903 are removed.

FILTER: Given an expression, removes solutions for which the expression evaluates to false or an error.

#### <span id="page-353-0"></span>**Example 6.9**

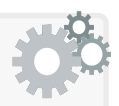

The following query finds winners of the Nobel Prize in Literature since the year 1903, inclusive:

```
SELECT ?winner
WHERE {
  ?npl a :NobelPrizeLiterature ; :winner ?winner ; :year ?year .
  FILTER (xsd:integer(str(?year)) >= 1903)
}
```
The query will return :BBjørnson, :FMistral and :JEchegaray as solutions for ?winner. Note that [SPARQL,](#page-670-0) by default, does not support comparisons on [datatypes](#page-660-0) of xsd:gYear, and hence we must first call str to return the string value of the [literal,](#page-665-2) converting it to xsd:integer.

Each filter is associated with a scope delimited by braces  $({\{\ldots\}})$ , where the placement of a filter within a query may thus affect the solutions.

#### **Example 6.10**

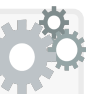

Consider the following query, seeking winners of the Nobel Prize in Literature from France or Spain since 1903, where the filter condition checking the value for year is placed outside of the union:

```
SELECT ?winner
WHERE {
  { ?npl a :NobelPrizeLiterature ; :winner ?winner ; :year ?year .
    ?winner :country :France }
 UNION
  { ?npl a :NobelPrizeLiterature ; :winner ?winner ; :year ?year .
    ?winner :country :Spain }
  FILTER (xsd:integer(str(?year)) >= 1903)
}
```
This query would return :FMistral and :JEchegaray for the [RDF graph](#page-667-2) of Figure [6.1,](#page-339-0) with the filter applied to the results of the union.

Now compare the previous query with the following query where the filter is now placed inside the second operand of the union:

```
SELECT ?winner
WHERE {
  { ?npl a :NobelPrizeLiterature ; :winner ?winner ; :year ?year .
    ?winner :country :France }
 UNION
  { ?npl a :NobelPrizeLiterature ; :winner ?winner ; :year ?year .
    ?winner :country :Spain
    FILTER (xsd:integer(str(?year)) >= 1903) }
}
```
This time the filter on year is scoped to the winners from Spain, so the query would return :SPrudhomme, :FMistral and :JEchegaray. (We remark that it does not matter if the filter comes before or after the [triple patterns](#page-672-3) matching winners from Spain; what matters is the group – delimited by braces – in which it is present).

#### **6.2.4.2 Binding Values: BIND AS**

Aside from using expressions to filter solutions, we may wish to return solutions that – rather than simply return selected terms from the graph – apply an expression to compute some new value based on the current solution, binding the result of the expression to a particular variable.

BIND/AS<sup>†</sup>: Used to bind the result of an expression to a fresh variable.

#### **Example 6.11**

The following query returns winners of the Nobel Prize in Literature, along with how many years ago they won the prize:

```
SELECT ?winner ?yearsAgo
WHERE {
 ?npl a :NobelPrizeLiterature ; :winner ?winner ; :year ?year .
 BIND (year(now()) - xsd:integer(str(?year)) AS ?yearsAgo)
}
```
Since the variable ?yearsAgo is not referenced elsewhere in the WHERE clause, we could alternatively write this query as follows:

```
SELECT ?winner (year(now()) - xsd:integer(str(?year)) AS ?yearsAgo)
WHERE {
  ?npl a :NobelPrizeLiterature ; :winner ?winner ; :year ?year .
}
```
Assuming that the query is run in 2020, the results returned would be:

```
?winner ?yearsAgo
:SPrudhomme "119"^^xsd:integer
:TMommsen "118"^^xsd:integer
:BBjørnson "117"^^xsd:integer
:FMistral "116"^^xsd:integer
:JEchegaray "116"^^xsd:integer
```
#### **Remark 6.8**

A similar feature for binding tuples of static solutions to variables – using VALUES – will be discussed later in Section [6.2.10.](#page-382-0)

#### **6.2.4.3 Operators and Functions**

[SPARQL](#page-670-0) provides a wide range of operators and functions to support filtering solutions and binding new values; these operators are summarised in Table [6.1](#page-356-0) while the functions are summarised in Table [6.2.](#page-357-0) Recall that we use ' † ' as shorthand to denote features new to [SPARQL](#page-670-0) 1.1. Both tables indicate the supported types of both arguments and return values, as follows; term: [RDF term,](#page-667-4) unbound or error; sub: sub-query; in: [IRI;](#page-663-3) LIT: [literal;](#page-665-2) bnode: [blank node;](#page-659-3) bool: boolean; string (or plain [literal\)](#page-665-2); NUM: numeric; INT: integer; DT: date-time; DTD: day-time-duration. Table [6.1](#page-356-0) further uses the type com, which refers to types for which value-based comparison is supported by

**Table 6.1** Summary of built-in SPARQL operators

 $I_L(\cdot)$  denotes the value [interpretation](#page-663-4) of a [datatype](#page-660-0) [literal](#page-665-2)

<span id="page-356-0"></span>

| $\overline{A}$                                                                                                    | Op B                                    |                                                         | Return type and value                                                                                                    |
|----------------------------------------------------------------------------------------------------|-----------------------------------------|---------------------------------------------------------|----------------------------------------------------------------------------------------------------|
|                                                                                                    | Ţ                                       | bool $b$                                                | bool true if $I_L(b)$ is false; false otherwise                                                                                                    |
| BOOL $b_1$<br><b>BOOL</b> $b_1$ & & <b>BOOL</b> $b_2$                                                                                            |                                         | $\vert$ BOOL $b_2$                                      | bool true if $I_L(b_1)$ or $I_L(b_2)$ ; false otherwise<br>BOOL true if $I_L(b_1)$ and $I_L(b_2)$ ; false otherwise                                                                                                    |
|                                                                                                    |                                         | TERM* $t_1$ = TERM* $t_2$<br>TERM* $t_1$ != TERM* $t_2$ | bool true if $t_1$ same term as $t_2$ ; false otherwise<br>bool true if $t_1$ not same term as $t_2$ ; false otherwise                                                                                                    |
| COM $v_1$<br>$\cos v_1$ $\qquad = \cos v_2$<br>$\cos v_1$ < $\cos v_2$<br>$\cos v_1$ > $\cos v_2$<br>$\cos v_1$ $\leq$ $\cos v_2$<br>$com$ $v_1$ | +                                       | $=$ COM $v_2$<br>$>=$ com $v_2$<br>$NUM$ $n$<br>NUM $n$ | <sub>BOOL</sub> true if $I_L(v_1) = I_L(v_2)$ ; false otherwise<br><sub>BOOL</sub> true if $I_L(v_1) \neq I_L(v_2)$ ; false otherwise<br><sub>BOOL</sub> true if $I_L(v_1) < I_L(v_2)$ ; false otherwise<br>bool true if $I_L(v_1) > I_L(v_2)$ ; false otherwise<br><sub>BOOL</sub> true if $I_L(v_1) \leq I_L(v_2)$ ; false otherwise<br>BOOL true if $I_L(v_1) \geq I_L(v_2)$ ; false otherwise<br>NUM $I_L(n)$<br>NUM $-I_L(n)$ |
| NUM $n_1$<br>NUM $n_1$<br>NUM $n_1$<br>NUM $n_1$                                                                                                 | +<br>$\sim$ $-$<br>$^\star$<br>$\prime$ | NUM $n_2$<br>NUM $n_2$<br>NUM $n_2$<br>NUM $n_2$        | NUM $I_L(n_1) + I_L(n_2)$<br>NUM $I_L(n_1) - I_L(n_2)$<br>NUM $I_L(n_1) \times I_L(n_2)$<br>$I_L(n_1)$<br>$_{\rm NUM}$                                                                                                    |

 $SPARGL$ , including NUM, STR, BOOL and DT; conversely, the type  $TERM^*$  then refers to any term that is not of one of these comparable types.

We will not discuss the precise details of each operator and function listed in these tables (for which we rather refer to the [SPARQL](#page-670-0) standard  $[169]$ ); rather here we will present a list of key considerations and clarifications. For brevity, we will henceforth refer to operators and functions generically as functions (in any case, the distinction between operators and functions is merely a convention based on their syntax [\[226\]](#page-686-1); both operators and functions accept some input arguments and return some output value). We refer to a particular function call used in a query generically as an expression.

- All functions accept variables as arguments; for a given solution, the term to which a variable is mapped will be given as the function argument.
- The types bool,  $STR$ ,  $NUM$ ,  $INT$ ,  $DT$  and  $DTD$  are expressed as [XML](#page-673-1) [datatype val](#page-660-1)[ues,](#page-660-1) such as xsd:boolean, xsd:string, etc. For  $STR$ , typically a plain [literal](#page-665-2) (a lexical string without a [datatype\)](#page-660-0) or a datatyped string (xsd:string) can be considered. The type num includes all standard [datatypes](#page-660-0) derived from xsd:decimal, as well as the "imprecise" floating-precision types xsd:double and xsd:float. Many of the [SPARQL](#page-670-0) functions that take arguments from these [XML](#page-673-1) types are defined following analogous functions in the XPath/XQuery standard [\[226\]](#page-686-1).
- [SPARQL](#page-670-0) permits "Effective Boolean Values", where the **bool** type interprets invalid numeric and boolean [literals](#page-665-2) (e.g., "yes"^^xsd:boolean) as

**Table 6.2** Summary of built-in SPARQL functions

 $\left[ A\right]$  indicates optional argument;  $A|B$  indicates alternative arguments.

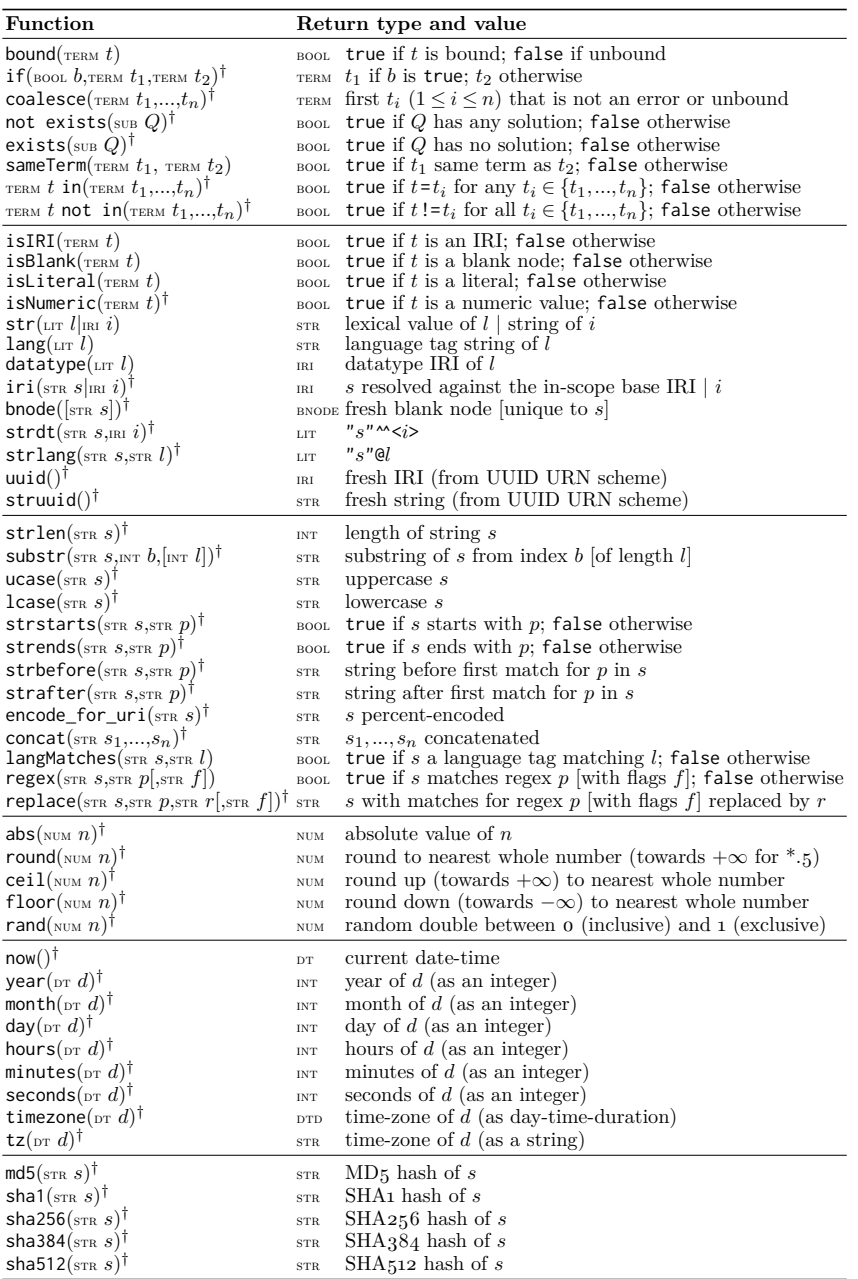

<span id="page-357-0"></span>

false, strings as false when they have zero-length and true otherwise, numeric [literals](#page-665-2) as false when they equal 0 or NaN and true otherwise.

- Unbound terms may arise as a result of an OPTIONAL pattern for which no match is found, a UNION pattern where a given variable appears on one side of the union but not the other, or a variable that is out-of-scope or otherwise never bound to a value in the query.
- Errors commonly arise from passing incompatible arguments to a function; for example, the expression ?str < 1 will return an error for any solution where ?str is mapped to an [IRI](#page-663-3) or string term. Some functions are well-defined for errors; for example, coalesce can be used to find the first argument that is not an error or unbound, and hence may return a non-error value though some of its arguments are errors. Additionally, boolean operators are defined such that they may return a result when the value that an error would take does not affect the outcome; more specifically, denoting by  $\varepsilon$  an expression giving an error:  $\epsilon$  returns  $\varepsilon$ ; *ε* || true returns true, while *ε* || false and *ε* || *ε* return *ε*; finally, *ε* && false returns false, while *ε* && true and *ε* && *ε* return *ε*.
- When expressions are used in a FILTER clause, the solution is kept if the expression evaluates to true (including Effective Boolean Values), whereas the solution is removed if the expression evaluates to false or error.
- When expressions whose results are bound to a variable (using AS) give an error, the solution is kept but the variable is left unbound.
- As seen in Example [6.9,](#page-353-0) casting is allowed using the [datatype](#page-660-0) [IRI](#page-663-3) as the name of the function (e.g., xsd:integer("14.0")), returning an error if the result is an invalid [datatype](#page-660-0) (e.g., xsd:integer("14.5")).

Beyond these general remarks, we clarify aspects of particular functions:

- [SPARQL](#page-670-0) offers two forms of equality/inequality checks : term-based and value-based. Under the former, 2 (a shortcut for "2"^^xsd:integer) and 2.0 (a shortcut for "2.0" $\sim$ xsd:decimal) would be considered unequal, while under the latter they would be considered equal. Matching in [basic](#page-658-5) [graph patterns](#page-658-5) always assumes term-based equality. On the other hand, the = operator applies value-based equality if both terms have comparable values (e.g., xsd:decimal and xsd:int, but not xsd:decimal and xsd:dateTimeStamp); otherwise, term-based equality is applied. The != operator is then the negation of =. To apply term-based equality for all cases, the sameTerm function can instead be used.
- Inequality operators  $-\leq, \geq, \leq, \geq -$  assume that both arguments have comparable values. Otherwise the expression will return an error.
- Numeric operators attempt to "preserve" the most specific input [datatype](#page-660-0) possible from xsd:integer, xsd:decimal, xsd:float and xsd:double. For example, the product of an  $xsd:byte$  and  $xsd:int$  will result in a value of type xsd:integer, while their division will be an xsd:decimal.
- The functions not exists and exists take sub-queries as arguments. We will discuss these features further in Section [6.2.5.](#page-361-0)
- The functions in and not in are defined using value-based equality; for example, the expression 116 in (116.0) would return true even though 116 is parsed as an xsd:integer and 116.0 as an xsd:decimal.
- Functions like str and lang return strings without term delimiters; for example, str(<http://ex.org/>) returns "http://ex.org/".
- The function lang returns an empty string if no language is defined.
- The function [datatype](#page-660-0) returns the datatype [IRI](#page-663-3) xsd: string for a plain [literal](#page-665-2) (a [literal](#page-665-2) without a [datatype](#page-660-0) or [language tag\)](#page-664-0) and the [datatype](#page-660-0) [IRI](#page-663-3) rdf:langString for a [literal](#page-665-2) with a [language tag.](#page-664-0)
- The function bnode returns a fresh [blank node](#page-659-3) for the current solution (not appearing in the dataset or any other solution). When the function is used without arguments, it generates a unique [blank node](#page-659-3) every time it is called. When used with a string argument, it will generate a [blank](#page-659-3) [node](#page-659-3) unique to that string, outputting the same [blank node](#page-659-3) each time the same argument is given within the same solution.
- The string functions strstarts, strends, strbefore, strafter, and contains accept strings with [language tags,](#page-664-0) but only where both arguments have the same [language tag](#page-664-0) (otherwise an error is returned).
- When all arguments to concat have the same [language tag](#page-664-0) or [datatype](#page-660-0) (xsd:string), the [language tag](#page-664-0) or [datatype](#page-660-0) is preserved in the output.
- The function langMatches compares language ranges to [language tags;](#page-664-0) for example, langMatches("\*","en-UK"), langMatches("en","en-UK"), and langMatches("en-UK","en-UK") return true, while langMatches("\*",""), langMatches("en","es"), and langMatches("en-UK","en") return false.
- The functions regex and replace match standard regular expression patterns (the second argument *p*); flags offer options for escaping special characters, or case insensitivity; for example, regex("hi","^h") returns true since the first argument starts with h, while regex("hi","^H","i") also returns true since the "i" flag indicates case insensitivity.
- The function timezone returns a time-zone as a day-time-duration; for example, both timezone("2001-01-01T01:01:01Z"^^xsd:dateTime) and timezone("2001-01-01T01:01:01+00:00"^^xsd:dateTime) will return the time-zone as "PT0S"<sup>^^</sup>xsd:dayTimeDuration. On the other hand, the tz function returns the time-zone string, namely "Z" and "+00:00" in the previous cases. The former function returns an error when the time-zone is not given; the latter returns the empty string.

For reasons of space and brevity we refer to the standard for further details on these [SPARQL](#page-670-0) functions [\[169\]](#page-682-0). We will now rather provide a succinct example that combines three such functions in order to specify preferences on languages, illustrating the use of such functions both for the purposes of filtering results, and for extending results with additional values. Later examples will also make use of other operators and functions.
#### **Example 6.12**

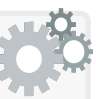

In this example, we show how the coalesce feature can be used to express a common pattern where one specifies preferences in the solutions generated. More specifically, we will ask for the labels of the types of prizes won by :SPrudhomme, preferring a French label, but if not available, we will accept a Spanish or (in turn) an English label:

```
SELECT (coalesce(?lFr,?lEs,?lEn) AS ?l)
WHERE {
  ?prize :winner :SPrudhomme ; a ?type .
 OPTIONAL {
    ?type rdfs:label ?lEn .
    FILTER (langMatches(lang(?lEn),"en"))
  }
 OPTIONAL {
    ?type rdfs:label ?lEs .
    FILTER (langMatches(lang(?lEs),"es"))
  }
  OPTIONAL {
    ?type rdfs:label ?lFr .
    FILTER (langMatches(lang(?lFr),"fr"))
  }
}
```
Given that no French label is available in the RDF graph depicted in Figure [6.1,](#page-339-0) the query will return the next available option, namely the label "Nobel de Literatura"@es in Spanish.

## **Remark 6.9**

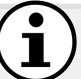

[SPARQL](#page-670-0) provides the possibility to extend the [built-in func](#page-659-0)[tions](#page-659-0) with custom functions. For example, we may directly define a custom function :yearsAgo that accepts an xsd:gYear value and directly returns the corresponding interval of years from the current year:

```
SELECT ?winner (:yearsAgo(?year) AS ?yearsAgo)
WHERE {
  ?npl a :NobelPrizeLiterature ; :winner ?winner ; :year ?year .
}
```
A particular [SPARQL](#page-670-0) engine must then support the required logic to implement the custom function; otherwise if it does not recognise a given custom function, an error is returned.

.<br>In the contract of the contract of the contract of the contract of the contract of the contract of the contract

#### *Exercise 6.4*

*With respect to the [RDF graph](#page-667-0) of Figure [6.1,](#page-339-0) write [SPARQL](#page-670-0) queries to respond to the following:*

- *1. Find pairs of Nobel Laureates in Literature whose countries have participated in the same war, filtering solutions where both winners are the same or are from the same country.*
- *2. Find pairs of distinct Nobel Laureates from the same country along with the gap in years between the corresponding prizes; the first winner should precede or be in the same year as the second winner.*

#### **Remark 6.10**

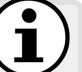

While we could consider using functions such as contains or regex to perform keyword search, such functions are often applied as a filter rather than being supported by indexes, meaning that they may be inefficient if the query without the filter generates a lot of results. For this reason, [SPARQL](#page-670-0) implementations often provide custom extensions for efficient keyword search using inverted indexes over text.

## **Discussion 6.1**

## FRANK: What about other functions that are often used in practice, like counting, computing averages, and so forth?

AIDAN: The expressions discussed thus far are applied for a single solution, so we could compute, for example, the average of three values in the same solution by applying  $?v1 + ?v2 + ?v3 / 3$ . However, the operations you mention are typically done over multiple solutions; this requires aggregation features that can apply operations over groups of solutions, as will be discussed later in Section [6.2.7.](#page-370-0)

## *6.2.5 Negation of Graph Patterns*

In [SPARQL,](#page-670-0) we may express queries that involve the negation of [graph pat](#page-662-0)[terns,](#page-662-0) meaning that from the results of one [graph pattern,](#page-662-0) we may remove solutions based on the results for a second [graph pattern.](#page-662-0) There are three main ways this can be achieved, where the first relies on use of optional patterns and filters, while the other two are as follows:

MINUS† : Removes solutions from the left pattern that join with some solution for the right pattern.

FILTER (NOT) EXISTS<sup>†</sup>: Removes solutions from the left pattern for which the right pattern – substituted with the left-hand solution – has a solution (or in the case of NOT, does not have a solution).

In most (though not all) cases, these two options for negation will yield the same results. We will discuss their differences in detail momentarily, further comparing them with the alternative of using optional patterns with filters. First, however, we illustrate the three options with an extended example involving a more typical case where negation is required.

### **Example 6.13**

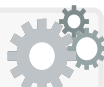

Assume we wish to find the first winner of the Nobel Prize in Literature; we may think of this query as finding winners of such a prize for which there was no previous prize. There are three main alternatives by which we may express such a query in [SPARQL.](#page-670-0)

The first alternative uses an optional [graph pattern,](#page-662-0) subsequently applying a filter to ensure that no optional matches are found:

```
SELECT ?winner
WHERE {
  ?npl a :NobelPrizeLiterature ; :winner ?winner .
  OPTIONAL { ?npl :prev ?prev . }
  FILTER (!bound(?prev))
}
```
This will filter any solution for which ?prev is matched to some term, leaving only :SPrudhomme as a solution.

The second alternative we may use is FILTER NOT EXISTS.

```
SELECT ?winner
WHERE {
  ?npl a :NobelPrizeLiterature ; :winner ?winner .
  FILTER NOT EXISTS { ?npl :prev ?prev . }
}
```
This feature removes any solution from the outer [graph pattern](#page-662-0) for which there exists a corresponding match for the inner [graph pattern,](#page-662-0) leaving us (again) with :SPrudhomme as the only solution for ?winner.

A third (as of yet unseen) alternative is to instead use MINUS, which specifies that any solutions of the outer [graph pattern](#page-662-0) that join with the solutions of the inner [graph pattern](#page-662-0) should be removed.

```
SELECT ?winner
WHERE {
  ?npl a :NobelPrizeLiterature ; :winner ?winner .
  MINUS { ?npl :prev ?prev . }
}
```
To the left we show the solutions of the outer [graph pattern,](#page-662-0) and to the right the solutions of the inner (minus) [graph pattern:](#page-662-0)

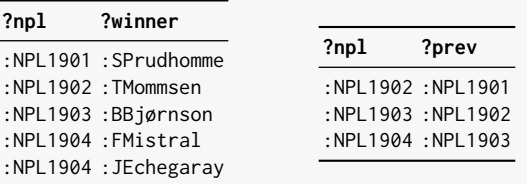

Removing all solutions from the left that join on the ?npl variable with solutions from the right and then projecting ?winner, we are left with :SPrudhomme as the only solution. We highlight that although :NPL1904 appears twice on the left and only once on the right, both solutions on the left are removed from the results of the MINUS operator.

#### <span id="page-363-0"></span>**Remark 6.11**

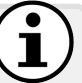

The reader may be wondering why [SPARQL](#page-670-0) offers three seemingly redundant options for negation. With respect to the first option – combining OPTIONAL and a !BOUND filter – this was present since [SPARQL](#page-670-0) 1.0, but was a rather indirect and unintuitive way to express negation. [SPARQL](#page-670-0) 1.1 thus introduced the latter two options – MINUS and FILTER NOT EXISTS – the difference between which is rather subtle, as illustrated by the following two (slightly unusual) queries:

```
SELECT ?winner
WHERE {
  ?npl a :NobelPrizeLiterature .
  FILTER NOT EXISTS { :Germany :war ?war . }
}
```

```
SELECT ?winner
WHERE {
  ?npl a :NobelPrizeLiterature .
  MINUS { :Germany :war ?war . }
```
}

The two queries are identical except the first uses FILTER NOT EXISTS while the second uses MINUS. We say that the queries are "slightly unusual" because there is no variable in common between the inner and outer [graph patterns.](#page-662-0) In the case of FILTER NOT EXISTS, no matter what the solution for the outer [graph pattern,](#page-662-0) a solution always exists for the inner [graph pattern](#page-662-0) (:FrancoPrussianWar), and hence all outer solutions are removed, leaving empty results. In the case of MINUS, since no join variable exists between the inner and outer patterns, no results are removed and all winners of a Nobel Prize in Literature are returned.

A second difference relates to the scoping of filters. For example, consider the following two queries asking for winners of the Nobel Prize in Literature in the year(s) after :TMommsen won the prize:

```
SELECT ?winner
WHERE {
  ?npl a :NobelPrizeLiterature ; :winner ?winner ; :year ?year .
 FILTER NOT EXISTS {
    ?ntm a :NobelPrizeLiterature ; :winner :TMommsen ; :year ?ytm .
   FILTER (xsd:integer(str(?year)) > xsd:integer(str(?ytm)))
 }
}
```

```
SELECT ?winner
WHERE {
  ?npl a :NobelPrizeLiterature ; :winner ?winner ; :year ?year .
  MINUS {
    ?ntm a :NobelPrizeLiterature ; :winner :TMommsen ; :year ?ytm .
    FILTER (xsd:integer(str(?year)) > xsd:integer(str(?ytm)))
  }
}
```
The first query gives :BBjørnson, :FMistral and :JEchegaray, while the second gives :SPrudhomme, :TMommsen :BBjørnson, :FMistral and :JEchegaray. This difference is due to how the variables are scoped in both queries: because filter clauses do not affect variable scope, the variable ?year is still in-scope within the FILTER NOT EXISTS clause while it is out-of-scope within the MINUS clause. Hence, in the latter case, the variable ?year will always be unbound, generating an error for each solution inside the MINUS clause, leaving nothing to be removed from the outer pattern, and ultimately returning all winners as a result.

*Exercise 6.5*

*Following Remark [6.11,](#page-363-0) does the [SPARQL](#page-670-0) 1.0 form of negation using* OPTIONAL*/*!bound *act like* MINUS *or* FILTER NOT EXISTS*?* 

Thus far we have focused on features for negation, but [SPARQL](#page-670-0) also supports a positive FILTER EXISTS, which checks for the existence of a match for a pattern. This is not frequently used as it is ultimately very similar to a standard join in a [basic graph pattern.](#page-658-0) The main differences are that variables used only in FILTER EXISTS clause cannot be projected, and that the multiplicity of results under [bag semantics](#page-658-1) is not affected by such variables.

## **Remark 6.12**

Consider the following query using FILTER EXISTS:

```
SELECT ?npl
WHERE {
  ?npl a :NobelPrizeLiterature
  FILTER EXISTS { ?npl :winner ?winner }
}
```
This asks for Nobel Prizes in Literature that have been won by somebody. Compare this with a standard [basic graph pattern:](#page-658-0)

```
SELECT ?npl
WHERE {
  ?npl a :NobelPrizeLiterature .
  ?npl :winner ?winner .
}
```
The main difference is that FILTER EXISTS will not affect the number of times a solution is returned; in other words, the first query returns :NPL1904 once, while the second query returns :NPL1904 twice. Another minor difference is that ?winner is not bound in the second query (e.g., SELECT  $*$  for the first query would return solutions only for ?npl while in the second query, both variables would be returned).

# *Call a country not associated with any war a "neutral country". For the purposes of this exercise we shall assume that each winner is from a single country. With respect to the running example, write [SPARQL](#page-670-0) queries to return all Nobel Prizes in Literature, where: 1. some winner is from a neutral country; 2. all winners are from a neutral country; 3. no winner is from a neutral country. Exercise 6.6*

*(Each query will give a different result over the running example.)* 

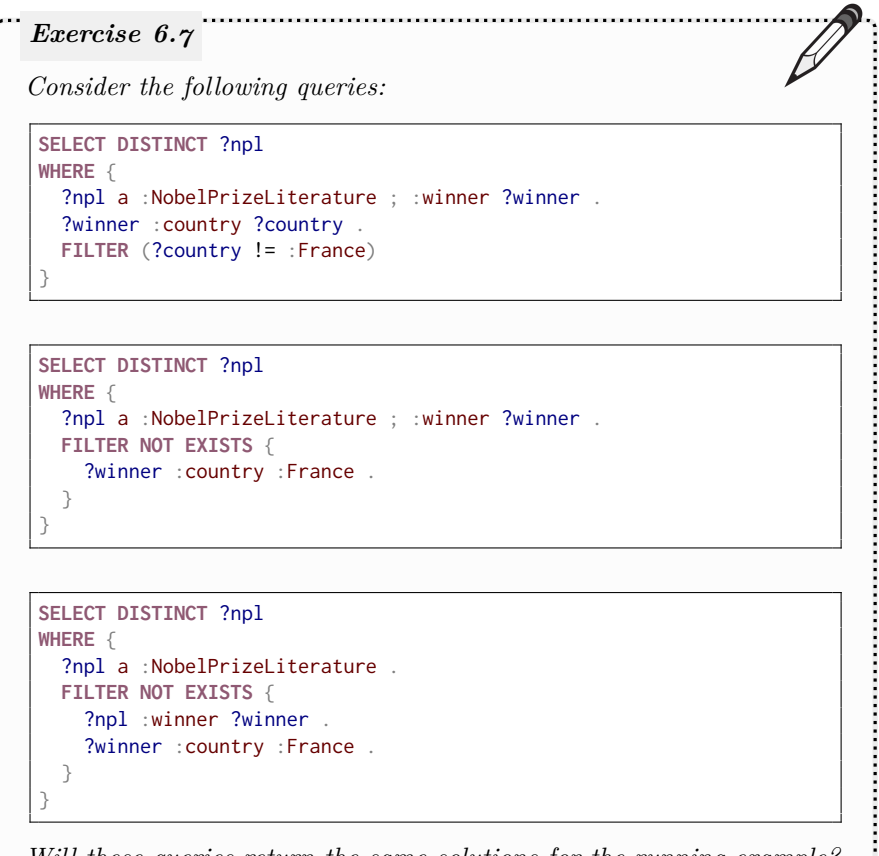

*Will these queries return the same solutions for the running example?* 

# *6.2.6 Property Paths*

Given that [SPARQL](#page-670-0) is a query language for graphs, we may wish to query pairs of nodes connected by arbitrary-length paths in the graph. The features we have seen thus far would not support such queries since they are bounded. Along these lines, [SPARQL](#page-670-0) 1.1 introduced [property paths](#page-666-0).

## **Remark 6.13**

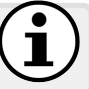

Unlike the features seen thus far, path expressions are not directly expressible in languages such as [SQL](#page-671-0) (though they can be supported indirectly using WITH RECURSIVE). Querying paths is characteristic of SPARQL and other graph query languages [\[10\]](#page-674-0).

<span id="page-367-0"></span>**Table 6.3** SPARQL property paths syntax

† All bar the first expression were introduced in [SPARQL](#page-670-0) 1.1.

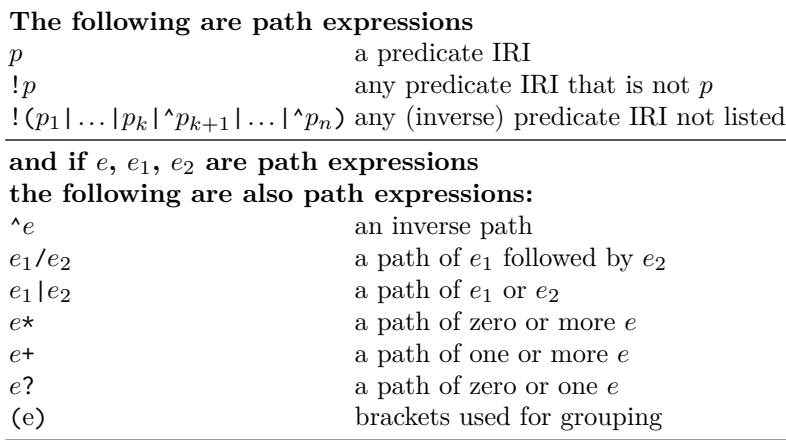

## **Example 6.14**

Using [SPARQL](#page-670-0) [property paths,](#page-666-0) we could find all winners of the Nobel Prize in Literature preceding :FMistral as follows:

```
SELECT ?before
WHERE {
  ?nfm a :NobelPrizeLiterature ; :winner :FMistral .
  ?nfm :prev+ ?nbefore .
  ?nbefore :winner ?before .
}
```
The expression :prev+ represents a [property path](#page-666-0) that will match a path of one or more edges labelled :prev. The running example will yield three results: :SPrudhomme, :TMommsen, BBjørnson.

<span id="page-367-1"></span>Table [6.3](#page-367-0) enumerates the syntax of [property paths.](#page-666-0) The base case is a path consisting of a simple predicate. On top of this base case, one can (recursively) define inverse paths, concatenation of paths, alternative paths, arbitrarylength paths, and optional paths. Finally, one can also specify the negation of simple predicates, or the negation of a list of simple and inverse predicates (though one cannot specify the negation of a complex path). [Property](#page-666-1) paths can then be used with either variable or constant subject/object terms.

#### **Example 6.15**

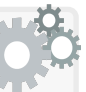

As a more complex example, consider looking for pairs of compatriots who have won Nobel Prizes, where the first winner should precede or be in the same year as the second winner.

```
SELECT ?w1 ?w2
WHERE {
  ?np1 a/rdfs:subClassOf* :NobelPrize ; ?winner ?w1 .
  ?np2 a/rdfs:subClassOf* :NobelPrize ; ?winner ?w2 .
  ?np1 :next* ?np2 .
  ?w1 :country/^:country ?w2 .
  FILTER (?w1 != ?w2)
}
```
The [property path](#page-666-0)  $a$ /rdfs: subClassOf\* allows us to recursively traverse the [class](#page-659-1) hierarchy, finding all [instances](#page-663-1) of a [class](#page-659-1) that is (transitively) a sub-class of :NobelPrize (as well as direct [instances](#page-663-1) of :NobelPrize). The [property path](#page-666-0) :  $next*$  will match ?np2 to the prizes that came after ?np1 and to ?np1 itself (we assume here that :next only connects prizes of the same type); by stating :next\* rather than :next+, if two compatriot winners share a prize in the same year, they will be included in the results. Finally, the [property path](#page-666-0) :country/^:country will ensure that the winners matched in the query are from the same country. The running example will yield :SPrudhomme (?w1) and :FMistral (?w2).

Anna: So [SPARQL](#page-670-0) does not support sub-class [entailment?](#page-661-0) AIDAN: There is a standard for supporting [entailments](#page-661-0) in [SPARQL](#page-670-0) that we will discuss in Section [6.6,](#page-439-0) but support is not widespread. Instead users often manually extend their queries with property paths, such as a/rdfs:subClassOf\*. The types of [entailments](#page-661-0) that can be captured by property paths is limited, however.

#### *Exercise 6.8*

**Discussion 6.2**

. . . . . . . . . . . .

*Assume an extended version of the graph in Figure [6.1](#page-339-0) with analogous data for all Nobel Prizes in Literature and their winners. Note that Romain Rolland (*:RRolland*) – a French author – won in 1915. How could we rewrite the query of Example [6.15](#page-367-1) to only consider most recent predecessors (e.g., returning the pairs* :SPrudhomme*/*:FMistral *and* :FMistral*/*:RRolland*, but not* :SPrudhomme*/*:RRolland*)?*

## **Remark 6.14**

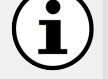

Of the [property path](#page-666-0) expressions in Table [6.3,](#page-367-0) those not involving \* and + can be expressed otherwise in [SPARQL.](#page-670-0) For example:

**SELECT** \* **WHERE** { ?x a/rdfs:subClassOf ?y . }

can be rewritten equivalently as:

```
SELECT *
WHERE {
  ?x a [ rdfs:subClassOf ?y ] .
}
```
(recalling that [blank nodes](#page-659-2) in queries act as variables not returned as part of the solutions). However, the following query:

**SELECT** \* **WHERE** { ?x a/rdfs:subClassOf\* ?y . }

cannot be expressed by other means in [SPARQL](#page-670-0) since it may match arbitrary-length paths of rdfs:subClassOf edges.

Where  $*$  and  $*$  are not used, a default [bag semantics](#page-658-1) is considered (as if the [property path](#page-666-0) were rewritten to its equivalent form without using a [property path](#page-666-0) expression). On the other hand, sub-expressions involving  $\star$  or  $+$  are evaluated under [set semantics,](#page-670-1) meaning that nodes connected by a matching path are only returned once. For example:

**SELECT** \* **WHERE** { ?x (:prev|:next)\* ?y . }

This query will return each pair of prizes only once (even though there are multiple distinct paths connecting each pair):

> **?x ?y** :NPL1901 :NPL1901 :NPL1901 :NPL1902 ... ... :NPL1904 :NPL1904

This set semantics is applied to reduce computational complexity. More specifically, if we define a "distinct path" as one that visits a unique set of nodes/edges, we may say that there are infinite edges between each prize that match the [property path](#page-666-0) expression in the previous query, meaning that under [bag semantics,](#page-658-1) we would need to return an infinite number of results! An earlier draft of the [SPARQL](#page-670-0) 1.1 standard rather proposed to evaluate [property paths](#page-666-0) under a more "reasonable" definition of a "distinct path" as one where the same node is not visited twice (aka. a "simple path"); however, even under this definition, the number of distinct paths can be factorial in the number of nodes, and hence it was observed that [bag semantics](#page-658-1) would still be prohibitively costly [\[15,](#page-674-1) [250\]](#page-687-0). The final [SPARQL](#page-670-0) 1.1 standard thus switched to defining the evaluation of  $*$  and  $*$  expressions in terms of [set semantics.](#page-670-1)

## <span id="page-370-0"></span>*6.2.7 Aggregation*

The expressions that we previously discussed in Section [6.2.4](#page-353-0) are applied at the level of individual solutions, but what if we wish to apply a sum, count, average, etc., over multiple solutions? For example, what if we wished to count the number of Nobel Prizes in Literature over the years? For such queries, [SPARQL](#page-670-0) provides aggregation features that allow for applying functions over multiple solutions, for grouping solutions, and for filtering solutions according to the result of an aggregate function; we now discuss each in turn.

#### **6.2.7.1 Aggregate Functions**

[SPARQL](#page-670-0) defines seven aggregate functions that apply over bags (multisets) of solutions, which we enumerate in Table [6.4.](#page-371-0) We begin with illustrative examples for the first (and most popular) such function: count.

```
Example 6.16
```
To count the total number of Nobel Prizes in Literature described by the data, we can write the following query:

```
SELECT (count(*) AS ?num)
WHERE {
  ?npl a :NobelPrizeLiterature
}
```
This will return the value 4 over the running example. The aggregate function  $count(*)$  invokes a count of the current solutions. Where necessary, we may also request a count of the solutions for a given variable.

```
SELECT (count(?npl) AS ?num)
WHERE {
  ?npl a :NobelPrizeLiterature .
}
```
This will also return the value 4 for ?num.

#### <span id="page-371-0"></span>**Table 6.4** SPARQL aggregate functions

† All expressions were introduced in [SPARQL](#page-670-0) 1.1.

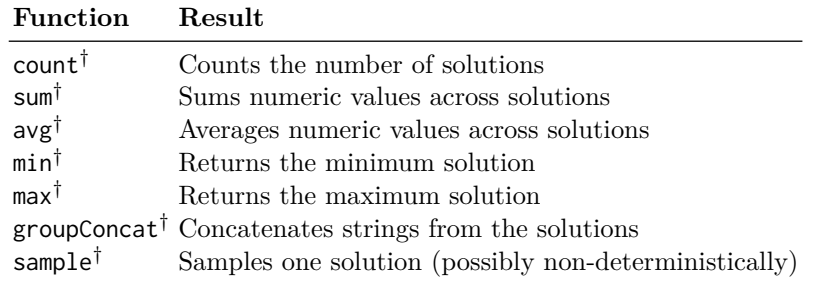

## **Remark 6.15**

Based on the previous example, one may ask: what precisely is the difference between counting the current solutions (count $(*)$ ) and counting the solutions for a given variable (e.g., count(?npl))?

First note that counting on a variable will only count solutions for which that variable is bound, so in the case of optional patterns, unions, etc., counting on variables may return fewer results than counting the entire solution tuples with \* (assuming another variable may be bound).

Second, in the case of duplicate bindings for ?npl, note that the returned count will reflect these duplicates. For example, if we consider:

```
SELECT (count(?npl) AS ?num)
WHERE {
  ?npl a :NobelPrizeLiterature ; :winner ?winner .
}
```
This query returns 5 (as it would if we had specified  $count(*)$ ), counting :NPL1904 twice (since it has two winners). To avoid this, we might be tempted to add the DISTINCT keyword as follows:

```
SELECT DISTINCT (count(?npl) AS ?num)
WHERE {
  ?npl a :NobelPrizeLiterature ; :winner ?winner .
}
```
However, this DISTINCT will remove duplicate solutions; since the only solution returned is 5, no solutions are removed. Instead what we wish to specify is an inner distinct clause:

```
SELECT (count(distinct ?npl) AS ?num)
WHERE {
  ?npl a :NobelPrizeLiterature ; :winner ?winner .
}
```
This removes the duplicate :NPL1904 result before applying the count function, thus giving the expected result of 4. On the other hand:

```
SELECT (count(distinct *) AS ?num)
WHERE {
  ?npl a :NobelPrizeLiterature ; :winner ?winner .
}
```
This query would return 5 since the two solutions for :NPL1904 are unique when considering both variables. In summary, counting on variables further allows to count distinct terms bound to that variable.

We further provide an example of a numeric aggregation function.

## **Example 6.17**

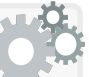

Consider the following query looking for the average of the years in which a person from France won the Nobel Peace Prize in Literature:

```
SELECT (avg(?yearInt) AS ?avgYear)
WHERE {
  ?npl a :NobelPrizeLiterature ; :winner ?winner ; :year ?year .
  ?winner :country :France .
 BIND (xsd:integer(str(?year)) AS ?yearInt)
}
```
The running example would return  $"1902.5"''$ xsd:decimal (taking the average of the years 1901 and 1904 in which a French person won).

#### **6.2.7.2 Grouping Solutions: GROUP BY**

What then if we wished to count winners per country? For this, we would need to group solutions by country before applying an aggregation function.

GROUP BY<sup>†</sup>: Groups solutions according to a set of variables bound to the same tuple of terms.

We illustrate the use of GROUP BY in the following example.

```
Example 6.18
```
To count the number of winners of the Nobel Prize in Literature per country, we can write the following query using GROUP BY:

```
SELECT ?country (count(?winner) AS ?num)
WHERE {
  ?npl a :NobelPrizeLiterature ; :winner ?winner.
  ?winner :country ?country .
}
GROUP BY ?country
```
This query groups solutions by their binding for the ?country variable, applies the aggregate function to each group, and returns:

```
?country ?num
:Spain "1"^^xsd:integer
:France "2"^^xsd:integer
:Germany "1"^^xsd:integer
:Norway "1"^^xsd:integer
```
## <span id="page-373-0"></span>**Remark 6.16**

We can only directly project variables used in the GROUP BY clause; for example, the following query is invalid (otherwise ?winner would have a bag of terms for each ?country and thus each solution):

```
SELECT ?country ?winner (count(?winner) AS ?num)
WHERE {
  ?npl a :NobelPrizeLiterature ; :winner ?winner.
  ?winner :country ?country .
}
GROUP BY ?country
```
*Exercise 6.9 Write a query that, for each winner of the Nobel Prize in Literature, returns the number of winners in previous years from the same country, returning zero in the case that no such winner exists (rather than omitting the solution for that winner).* 

We can further group solutions by a set of variables.

## **Example 6.19**

Assuming we wished to count winners per country and decade, we could write this query as follows:

```
SELECT ?country ?decade (count(?winner) AS ?num)
WHERE {
  ?npl a :NobelPrizeLiterature ; :winner ?winner ; :year ?year .
  ?winner :country ?country .
 BIND (concat(substr(str(?year),1,3),"0") AS ?decade)
}
GROUP BY ?country ?decade
```
To make the results more interesting, let us cheat and assume that the graph includes the fact that Romain Rolland (:RRolland) from France won the prize in 1915. In this case, the results would be as follows:

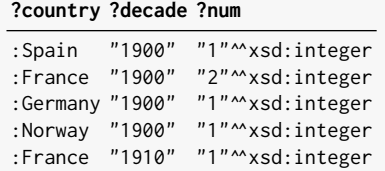

Syntactically, we could also write the above query as:

```
SELECT ?country ?decade (count(?winner) AS ?num)
WHERE {
  ?npl a :NobelPrizeLiterature ; :winner ?winner ; :year ?year .
  ?winner :country ?country .
}
GROUP BY ?country (concat(substr(str(?year),1,3),"0") AS ?decade)
```
We continue by providing examples using other aggregate functions. The first example illustrates the use of max and min.

#### **Example 6.20**

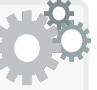

Assume we wished to find the interval between the first time a country won the Nobel Prize in Literature and the last time they won; we could write this as the following query:

```
SELECT ?country (max(?yearInt) - min(?yearInt) AS ?interval)
WHERE {
  ?npl a :NobelPrizeLiterature ; :winner ?winner ; :year ?year .
  ?winner :country ?country
 BIND (xsd:integer(str(?year)) AS ?yearInt)
}
GROUP BY ?country
```
Evaluated on the running example, this would return an interval of 0 for :Germany, :Norway and :Spain, while returning 3 for :France.

#### **Remark 6.17**

Like the expressions discussed in Section [6.2.4,](#page-353-0) when an aggregation function throws an error, the solution is preserved and an unbound is returned as a result for the function. For example, consider:

```
SELECT ?country (avg(?year) AS ?average)
WHERE {
  ?npl a :NobelPrizeLiterature ; :winner ?winner ; :year ?year .
  ?winner :country ?country .
}
GROUP BY ?country
```
Since each year in the data is of type xsd:gYear while avg is defined for numeric types, each call to the function will return an error. However, rather than return empty solutions, the following will be returned:

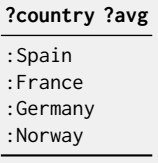

All countries are returned, even though the corresponding aggregate function will throw an error in each case. Rather than discarding the solution, the variable storing the aggregation result is left unbound.

The next example illustrates the use of group\_concat and sample.

#### **Example 6.21**

In Remark [6.16,](#page-373-0) we mentioned that we can only project variables used in a GROUP BY clause (unless part of an aggregate function); hence we cannot write, for example:

```
SELECT ?country ?winner (count(?winner) AS ?num)
WHERE {
  ?npl a :NobelPrizeLiterature ; :winner ?winner.
  ?winner :country ?country .
}
GROUP BY ?country
```
However, the aggregate functions group\_concat and sample provide two options to still project data from variables such as ?winner above.

```
SELECT ?country (group_concat(?winner) AS ?wins)
  (count(?winner) AS ?num)
WHERE {
  ?npl a :NobelPrizeLiterature ; :winner ?winner.
  ?winner :country ?country .
}
GROUP BY ?country
```
This returns the following result, where multiple winners within a given group winners are concatenated and returned as a single string (in reality, this string would contain full [IRI](#page-663-0) strings for the winners):

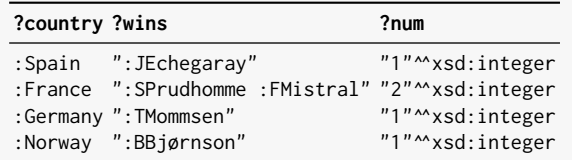

By default, the concatenation uses a space separator, but this can be changed by specifying – for example –  $(?$ winner; separator="|").

Rather than concatenate all of the winners, we might prefer to see an example of one such winner. For this we can use sample.

```
SELECT ?country (sample(?winner) AS ?ex)
  (count(?winner) AS ?num)
WHERE {
  ?npl a :NobelPrizeLiterature ; :winner ?winner.
  ?winner :country ?country .
}
GROUP BY ?country
```
This randomly samples a winner from each group, returning (e.g.):

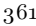

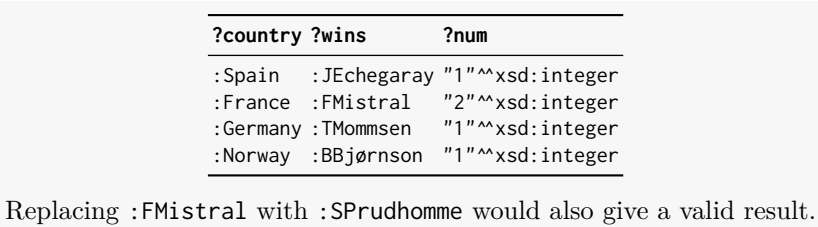

## **6.2.7.3 Aggregate Filters: HAVING**

Consider a query for countries with two or more winners of the Nobel Prize in Literature. Though it may be tempting to use a FILTER over count, the filters we have seen thus far inhabit the WHERE clause, while count resides outside the WHERE clause. Hence we need a special filter:

 $HAVING^{\dagger}$ : Filters a solution based on an expression that requires using an aggregate function.

```
To find countries with two or more winners, we can write:
SELECT ?country (count(?winner) AS ?num)
WHERE {
  ?npl a :NobelPrizeLiterature ; :winner ?winner.
  ?winner :country ?country .
 }
 GROUP BY ?country
HAVING (count(?winner) >= 2)
Example 6.22
```
A HAVING clause resides outside the WHERE clause and allows for filtering solutions based on the result of an aggregate function. Functions allowed in standard FILTER clauses can likewise be used in a HAVING clause. The aggregate functions used in the HAVING clause do not necessarily need to correspond to those appearing in the projection of the query. The running example will yield the result :France (?country) and 2 (?num).

#### *Exercise 6.10*

*Write a query to count the number of winners of the Nobel Prize in Literature after the year 1902 (exclusive).*

## *6.2.8 Solution Modifiers*

Solution modifiers in [SPARQL](#page-670-0) transform the solutions returned to the user. In fact, we have already seen a number of these solution modifiers in action:

SELECT: Project certain variables. DISTINCT: Remove duplicate solutions. REDUCED: Permit duplicate solutions to be (optionally) removed.

However, there are three important solution modifiers we have not yet seen. By default, the solutions to a [SPARQL](#page-670-0) query are unordered, but in many circumstances, users may wish to view results ordered by some criteria. Furthermore, they may wish to only return a subset of results, such as to specify top-*k* queries. For such operations, [SPARQL](#page-670-0) provides a number of features to modify the final set of solutions. These include:

ORDER BY: Allows for ordering solutions by one or more variables; order can be ascending (by default) or descending. OFFSET: Allows for skipping a given number of solutions.

LIMIT: Allows for returning (at most) a given number of solutions.

## <span id="page-378-0"></span>**Example 6.23**

The following query returns the second and third Nobel Prizes in Literature:

```
SELECT ?npl
WHERE {
  ?npl a :NobelPrizeLiterature ; :year ?year
 BIND (xsd:integer(?year) AS ?yearInt)
}
ORDER BY ?yearInt
LIMIT 2
OFFSET 1
```
The ORDER BY clause specifies that solutions should be sorted in ascending order of the ?yearInt term; the OFFSET clause will then skip the first result, while the LIMIT clause specifies that at most 2 results should be returned. The result is thus :NPL1902 and :NPL1903.

We can also order over multiple columns, specify ascending or descending order, and order the result of aggregation functions.

#### **Example 6.24**

We illustrate a more advanced ORDER BY clause on multiple attributes, with descending order and an aggregation function:

```
SELECT ?country (count(?winner) AS ?num)
WHERE {
  ?npl a :NobelPrizeLiterature ; :winner ?winner.
  ?winner :country ?country .
}
GROUP BY ?country
ORDER BY (count(?winner)) DESC(?country)
```
This gives results ordered by ?num, then by ?country (descending).

```
?country ?num
:Spain "1"^^xsd:integer
:Norway "1"^^xsd:integer
:Germany "1"^^xsd:integer
:France "2"^^xsd:integer
```
## **Remark 6.18**

[SPARQL](#page-670-0) does not define a total ordering of all terms; however, it does fix the following high-level ordering that must be followed by a compliant implementation (starting with the lowest elements):

- 1. Unbound
- 2. [Blank nodes](#page-659-2)
- 3. [IRIs](#page-663-0)
- 4. [Literals](#page-665-0)
	- a. Simple [literals](#page-665-0) (no [language tag\)](#page-664-0)
	- b. String [literals](#page-665-0) (with [datatype](#page-660-0) xsd:string)

Furthermore, [IRIs](#page-663-0) must be ordered following UTF-8 codepoint ordering, and [datatypes](#page-660-0) compatible with a comparison operator (e.g., <) must follow the ordering of that operator, meaning that, for example, "2"^^xsd:integer must come before "3.0"^^decimal. However, [SPARQL](#page-670-0) does not define an order for [literals](#page-665-0) with [language tags,](#page-664-0) [lit](#page-665-0)[erals](#page-665-0) across different (primitive) [datatypes,](#page-660-0) [literals](#page-665-0) with unsupported [datatypes,](#page-660-0) etc. Thus a [SPARQL](#page-670-0) implementation may implement whatever ordering it so chooses over pairs of such terms, so long as the ordering does not conflict with what the standard does define.

Casting xsd:gYear to xsd:integer in Example [6.23](#page-378-0) is thus "safer", since the latter datatype has a total ordering.

#### **Remark 6.19**

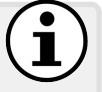

1

The aggregate functions min/max are defined in terms of ORDER BY and so the results of, for example, ORDER BY/LIMIT 1 correspond with those given for the aggregate function min while the results of ORDER BY DESC/LIMIT 1 correspond with those for max.

## **Remark 6.20**

Independently of the order in which they are expressed in a query, the order of execution of solution modifiers is as follows:

- 1. ORDER BY
- 2. SELECT
- 3. DISTINCT / REDUCED
- 4. OFFSET
- 5. LIMIT

Hence, for example, solutions can be ordered based on unprojected variables, duplicates are removed from projected solutions, offsets and limits apply after duplicate solutions have been removed (if specified), etc.

## *6.2.9 Sub-Select Queries*

In a typical query, aggregation functions and solution modifiers can only be used outside the WHERE clause. But what if we wish to use them inside the WHERE clause, for example, to join their results with other parts of the data? In this case, we can use a sub-select query (introduced in [SPARQL](#page-670-0) 1.1).

**Example 6.25**

Consider a query looking for the highest number of people awarded the Nobel Prize in Literature in a given year:

```
SELECT (count(?winner) AS ?num)
WHERE {
  ?npl a :NobelPrizeLiterature ; :winner ?winner
}
GROUP BY ?npl
ORDER BY DESC(count(?winner))
LIMIT 1
```
But what if we wished to return the years in which the highest number of people were awarded? We could consider a query such as:

```
SELECT ?year (count(?winner) AS ?num)
WHERE {
  ?npl a :NobelPrizeLiterature ; :winner ?winner ; :year ?year .
}
GROUP BY ?npl ?year
ORDER BY DESC(count(?winner))
LIMIT 1
```
We add ?year to the GROUP BY clause to be able to project it (assuming that each prize has precisely one year, this will not affect the grouping of solutions). However, in the case of ties, this query will only return one year in which the highest number of people were awarded – the year that happens to be returned by the LIMIT 1 clause.

If we wished to account for years with ties, a better way to express this query would be using two sub-queries as follows:

```
SELECT ?year ?num
WHERE {
  ?npl :year ?year .
  FILTER(?num = ?maximum)
  {
    SELECT (count(?winner) AS ?maximum)
    WHERE {
      ?npl a :NobelPrizeLiterature ; :winner ?winner .
    }
    GROUP BY ?npl
    ORDER BY DESC(count(?winner))
    LIMIT 1
  }
  {
    SELECT ?npl (count(?winner) AS ?num)
    WHERE {
      ?npl a :NobelPrizeLiterature ; :winner ?winner .
    }
    GROUP BY ?npl
  }
}
```
The first sub-query finds the highest number of winners of a given prize, while the second sub-query computes the counts of winners in each year. [SPARQL](#page-670-0) defines a "bottom-up" style of evaluation, where the sub-queries are evaluated first and their solutions are fed to the outer query, where the outer query then finds the year of the prize returned by the second sub-query and ensures that its count of winners equals the highest value found by the first sub-query. This returns one solution, namely "1904"^^xsd:gYear with a count of "2"^^xsd:integer.

Due to the "bottom-up" evaluation of sub-queries, the outer query can only see the variables projected from a sub-query. Hence for example, the variable ?npl in the outer query will be joined with the same variable projected from the second sub-query, but not with the unprojected variable in the first sub-query; in other words, we could rename ?npl to some other variable in the first sub-query without affecting the results as it has no correspondence with the ?npl variable elsewhere. Likewise the ?winner variables in both sub-queries do not correlate.

### <span id="page-382-0"></span>*Exercise 6.11*

*Write a query to find the average number of Nobel Prizes in Literature per country (with some winner). If a country has multiple winners for a prize in the same year, count that prize once.* 

#### *Exercise 6.12*

*Exercise 6.13*

*Building on Exercise [6.11,](#page-382-0) find countries that have won more Nobel Prizes in Literature than average.* 

*Write a query to find winners of the Nobel Prize in Literature with the same number of predecessors as successors for the prize (i.e., the query should return* :BBjørnson *over the running example).*

## *6.2.10 In-line Values*

In cases where a user wishes to match against a static list of values, [SPARQL](#page-670-0) offers the expression in (and its negation not in); however, this expression only allows for matching a single variable and does not allow for binding new values. Hence [SPARQL](#page-670-0) also offers a VALUES feature, which can bind specific tuples of terms to tuples of variables – effectively creating an initial set of solutions – that can be used elsewhere in the query.

VALUES<sup>†</sup>: Provides in-line solutions for a tuple of variables.

Unlike the BIND/AS feature seen previously – which allows for extending each solution either with a constant or the result of a function applied over the solution – the VALUES feature allows for defining a set of tuples that will be joined over all the solutions. Thus the VALUES feature can be thought of as an alternative to sub-select queries, where instead of providing a query expression, one may directly give static solutions.

#### **Example 6.26**

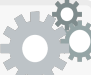

Assume we are interested in a linguistic analysis of the Nobel Prizes in Literature, where in particular we are interested in associating winners with a particular language family. Unfortunately in the data we do not have information available about languages, but we could give at least a crude distribution of winners per language family by associating countries to language families using VALUES as follows.

```
SELECT ?family (count(distinct ?winner) AS ?num)
WHERE {
  ?npl a :NobelPrizeLiterature ; :winner ?winner .
  ?winner :country ?country .
  VALUES (?country ?family) {
    (:France :Romance)
    (:France :Celtic)
    (:Spain :Romance)
    (:Norway :Germanic)
    (:Germany :Germanic)
  }
}
GROUP BY ?family
```
The VALUES clause constructs a set of initial solutions that are joined with the results of the outer query, returning a count of 2 for the : Celtic and :Germanic families and a count of 3 for the :Romance family.

A particular setting in which this feature may be useful is as an optimisation for [SPARQL](#page-670-0) Federation, where a query engine can invoke and return results from an external [SPARQL](#page-670-0) service over the Web. In this setting, the client can send a list of local results to the remote service using VALUES [\[12\]](#page-674-2). In order to facilitate this use-case, [SPARQL](#page-670-0) supports appending a VALUES clause to the end of a query; this avoids the client having to parse a query to insert the VALUES clause within the WHERE clause (see Remark [6.22](#page-385-0) for an example). We will discuss more about [SPARQL](#page-670-0) Federation later in Section [6.4.](#page-424-0)

In some cases, there may be no information available for a particular variable in a tuple that we wish to include as part of the in-line values. For such cases, [SPARQL](#page-670-0) introduces the UNDEF keyword to leave a variable undefined.

#### **Example 6.27**

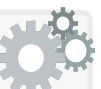

We now wish to perform a more fine-grained analysis of the languages of the winners of the Nobel Prize in Literature, where this time we are armed with the principal language of the countries of the winners and – in the case of some winners – the principal language of their works. In cases where we do not directly have a language associated with an author we can use UNDEF in the VALUES clause and resort to using the primary language of their country as a fall-back language.

```
SELECT ?language (count(distinct ?winner) AS ?num)
WHERE {
  ?npl a :NobelPrizeLiterature ; :winner ?winner .
  ?winner :country ?country .
  VALUES (?country ?cLang) {
    (:France :French)
    (:Spain :Spanish)
    (:Norway :Norwegian)
    (:Germany :German)
  }
  VALUES (?winner ?wLang) {
    (:SPrudhomme UNDEF)
    (:TMommsen UNDEF)
    (:BBjørnson UNDEF)
    (:FMistral :Provençal)
    (:JEchegaray :Spanish)
  }
  BIND (coalesce(?wLang,?cLang) AS ?language)
}
GROUP BY ?language
```
This query would return a count of one for each language: :French, :Spanish, :Norwegian, :German and :Provençal. Note that if we were to remove, for example, the tuple (:BBjørnson UNDEF), we would lose :Norwegian as a result since the winners generated by the outer query would not join with the solutions specified by the second VALUES clause.

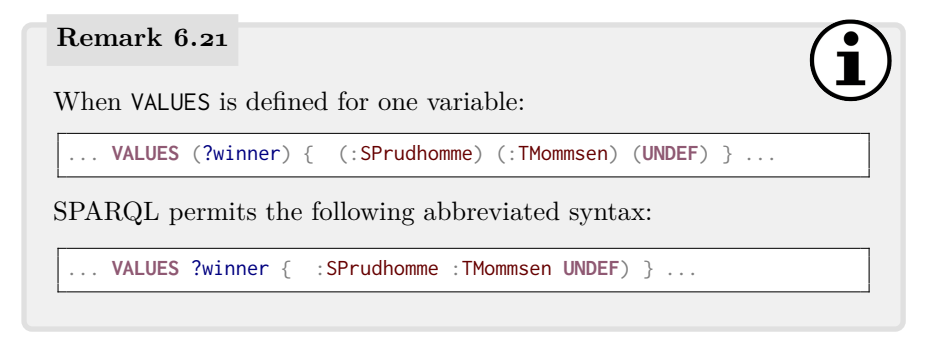

#### <span id="page-385-0"></span>**Remark 6.22**

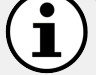

One can put the VALUES clause after the query, in which case the specified solutions join with the query solutions after aggregation, but before solution modifiers (e.g., SELECT) are applied. For example:

**SELECT** ?p ?l **WHERE** { ?p :country ?c . } **VALUES** ( ?c ?l ) { (:Spain :Spanish) }

returns :JEchegary, :Spanish; although ?c is not projected from the query, it is joined with the VALUES before the projection is applied.

## *6.2.11 Querying Multiple Graphs*

Our trusty running example of Figure [6.1](#page-339-0) has served us well – if perhaps a bit repetitively – until now. But in fact, the [SPARQL](#page-670-0) standard is defined not over a single graph, but rather over a [collection](#page-659-3) of graphs. Consider, for example, a [SPARQL](#page-670-0) engine indexing [RDF](#page-667-1) data collected from thousands of sources on the Web. Storing all this data as one giant [RDF graph](#page-667-0) would mean that we may lose the ability to recall which [RDF triples](#page-667-2) came from which source; this may be problematic, for example, if there are certain sources we trust more (or less) than other sources. For such a scenario where we wish to track the source of data – amongst others – [SPARQL](#page-670-0) offers the ability to manage and query multiple graphs. Thus, in a particular query, we may choose to return solutions from a particular combination of sources, and/or return the sources of data used as part of the solutions. Furthermore, we will later be able to update selected graphs from their original sources.

Along these lines, [SPARQL](#page-670-0) offers support for indexing multiple graphs, for restricting which query patterns access which graphs, as well as for selecting which graphs will be used for a particular query. We now discuss these aspects.

#### **6.2.11.1 Dataset: Named Graphs and Default Graph**

Rather than being defined over a single [RDF graph](#page-667-0) (as exemplified in Figure [6.1\)](#page-339-0), [SPARQL](#page-670-0) is defined over an [RDF dataset](#page-667-3) as previously discussed in Section [3.6.](#page-99-0) We recall that an [RDF dataset](#page-667-3) is defined as follows:  $D := \{G, (x_1, G_1), \ldots, (x_n, G_n)\}\$ , where each  $G, G_1, \ldots, G_n$  is an [RDF graph,](#page-667-0) where each  $x_1, \ldots, x_n$  is either a [blank node](#page-659-2) or an [IRI,](#page-663-0) where G is called the [default graph,](#page-660-1) and where  $(x_1, G_1), \ldots, (x_n, G_n)$  are called [named graphs.](#page-665-1) In

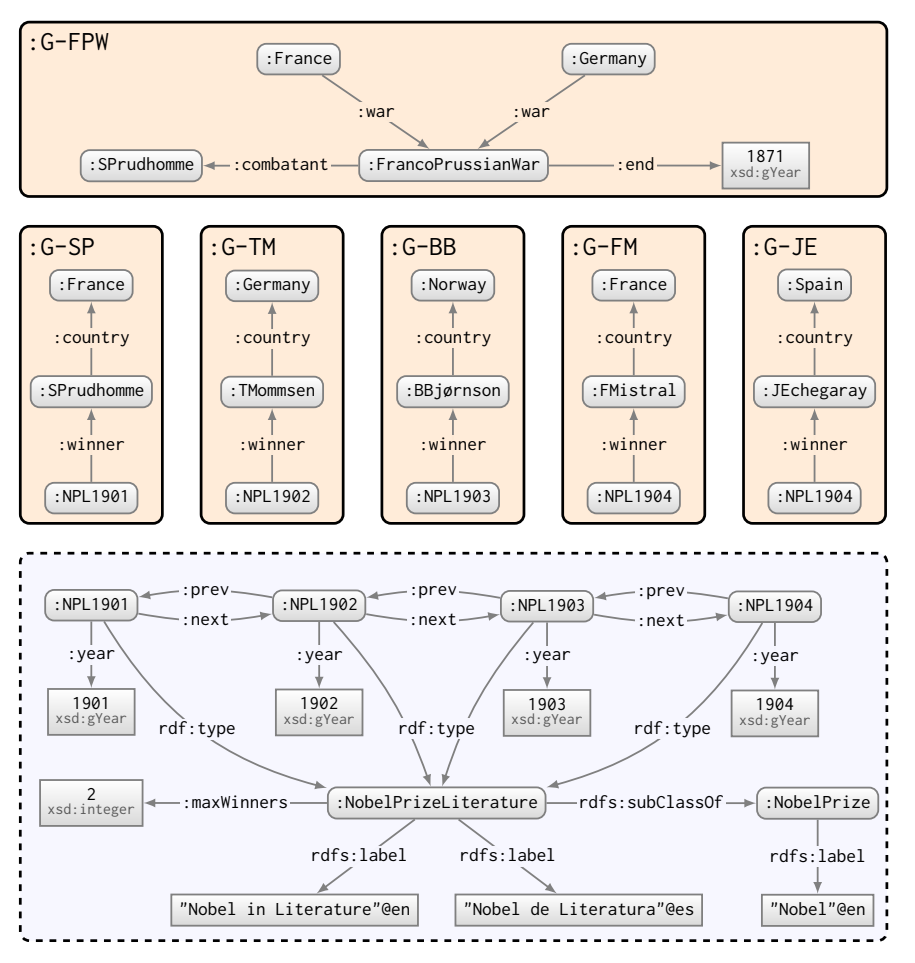

<span id="page-386-0"></span>**Fig. 6.3** Example SPARQL dataset describing winners of Nobel Prizes for Literature; named graphs are bordered with solid lines and their name is given in the top-left corner; the default graph is bordered with a dashed line

the case of [SPARQL,](#page-670-0) however  $x_1, \ldots, x_n$  are all [IRIs](#page-663-0) (blank nodes cannot be used as names). In Figure [6.3,](#page-386-0) we provide an example of an [RDF dataset,](#page-667-3) consisting of a [default graph](#page-660-1) and six [named graphs.](#page-665-1) The [default graph](#page-660-1) contains high-level data about all of the Nobel Prizes for Literature, five of the [named](#page-665-1) [graphs](#page-665-1) contain information about the winners of the prizes, while a sixth [named graphs](#page-665-1) represents background data about the Franco-Prussian War. The features that we discuss in this section will allow for selectivity querying specific graphs or specific combinations of graphs; furthermore, they allow for finding the (names of) graphs that match given [graph patterns.](#page-662-0)

#### **6.2.11.2 Querying Named Graphs: GRAPH**

Given a dataset, [SPARQL](#page-670-0) offers the following feature to specify which parts of a query should be matched against the [default graph,](#page-660-1) and which parts should be matched against a particular [named graph](#page-665-1) or all [named graphs:](#page-665-1)

GRAPH: Allows to match data from a specific [named graph](#page-665-1) (when given an [IRI\)](#page-663-0), or [named graphs](#page-665-1) (when given a variable). Where GRAPH is not specified, results are generated from the [default graph](#page-660-1) only.

<span id="page-387-0"></span>We illustrate the GRAPH clause by means of an extended example.

```
Example 6.28
```
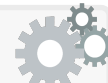

First we consider the case where no FROM, FROM NAMED or GRAPH clause is specified; the following query asks for available information about the Nobel Prize in Literature in 1904:

**SELECT** \* **WHERE** { :NPL1904 ?p ?o }

When executed over Figure [6.3,](#page-386-0) the results are:

```
?p ?o
:year "1904"^^xsd:gYear
:prev :NPL1903
rdf:type :NobelPrizeLiterature
```
The results do not reflect the fact that :FMistral and :JEchegaray won the prize though present in the dataset: since no GRAPH clause is specified, results are generated only from the [default graph,](#page-660-1) where the winners are rather given in the graphs named :G-FM and :G-JE.

If we wanted to fetch data about :NPL1904 from only the graph named :G-FM, we would use a GRAPH clause as follows:

```
SELECT *
WHERE { GRAPH :G-FM { :NPL1904 ?p ?o } }
```
This returns only results from that [named graph:](#page-665-1)

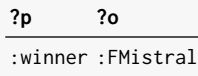

If we would rather return the data about :NPL1904 from the [default](#page-660-1) [graph](#page-660-1) and *all* [named graphs,](#page-665-1) we would write:

```
SELECT *
WHERE {
 { :NPL1904 ?p ?o }
UNION
 { GRAPH ?g { :NPL1904 ?p ?o } }
}
```
Since the graph clause is specified with a variable, it will match all [named graphs;](#page-665-1) furthermore, the name of the graph is projected from the query as ?g, generating the following results:

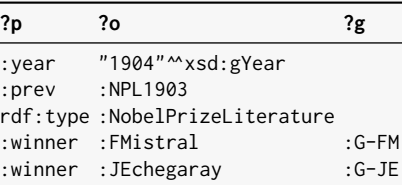

Solutions generated from the [default graph](#page-660-1) leave the ?g variable unbound, per the usual application of a union in [SPARQL.](#page-670-0)

Next, assume we wished to find prizes shared by winners from France and Spain considering data from all [named graphs;](#page-665-1) we could write:

```
SELECT ?prize
WHERE {
  GRAPH ?g {
    ?prize :winner ?winner1 . ?winner1 :country :France .
    ?prize :winner ?winner2 . ?winner2 :country :Spain .
  }
}
```
But this query will not generate any results since the pattern inside the graph can match at most one graph at-a-time: no single graph contains data that [satisfies](#page-669-0) the pattern. What we should rather write is:

```
SELECT ?prize
WHERE {
  GRAPH ?g1 { ?prize :winner ?winner1 . ?winner1 :country :France . }
  GRAPH ?g2 { ?prize :winner ?winner2 . ?winner2 :country :Spain . }
}
```
This time the query allows the information about French and Spanish winners to be contained in different graphs. With these changes, the query now generates :NPL1904 as a solution.

Finally, we remark that a graph variable acts like any other, and can be filtered, joined, aggregated, and so forth, accordingly. Consider:

```
SELECT ?winner
WHERE {
 GRAPH ?g {
    ?prize :winner ?winner .
    ?winner :country :France .
  }
  VALUES ?g { :G-SP :G-TM :G-BB }
}
```
This query will return :SPrudhomme.

*Exercise 6.14*

*Based on Figure [6.3,](#page-386-0) write a query to find the winners of the Nobel Prize in Literature that have fought in wars (returning* :SPrudhomme*). You should not assume to know which parts of the data are in [named graphs](#page-665-1) and which parts are in the [default graph.](#page-660-1)* 

**Remark 6.23**

## Many [SPARQL](#page-670-0) systems can be configured to create a "virtual" [default graph](#page-660-1) that is the union (not distinguishing [blank nodes](#page-659-2) across graphs) or the merge (distinguishing [blank nodes](#page-659-2) across graphs) of all [named graphs](#page-665-1) and the defined [default graph,](#page-660-1) meaning that a query without a GRAPH clause will access all [triples](#page-667-2) in the dataset; this precludes the need to "copy" all data from the [named graphs](#page-665-1) to the [default](#page-660-1) [graph](#page-660-1) in cases where such a behaviour is desired.

## **Remark 6.24**

The previous examples against the original [RDF graph](#page-667-0) in Figure [6.1](#page-339-0) have implicitly assumed it to be the [default graph](#page-660-1) of the dataset.

## **6.2.11.3 Constructing a Query Dataset: FROM/FROM NAMED**

Example [6.28](#page-387-0) showed how the GRAPH clause can be used to access data from [named graphs,](#page-665-1) and how when it is absent, solutions are generated with respect to the [default graph.](#page-660-1) All such queries are defined with respect to the base dataset shown in Figure [6.3](#page-386-0) without modification. However, to provide more flexibility in how various graphs are queried, [SPARQL](#page-670-0) further allows to define

a query-specific dataset by constructing a new [default graph](#page-660-1) (using FROM) and a set of [named graphs](#page-665-1) (using FROM NAMED) from the base dataset; solutions are then generated with respect to the query-specific dataset.

FROM: Specifies the names of graphs that will be (RDF) merged to create the [default graph](#page-660-1) of the query dataset.

FROM NAMED Specifies the names of graphs that will be added as [named](#page-665-1) [graphs](#page-665-1) to the query dataset.

# **Example 6.29**

Let us consider the query:

```
SELECT *
FROM :G-FM
WHERE { :NPL1904 ?p ?o }
```
The FROM clause defines that the [default graph](#page-660-1) for the query is defined with the data from :G-FM, and so the results are:

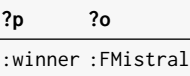

Importantly, the data in the base [default graph](#page-660-1) – the year of the prize, the previous prize, and its type – are not returned: when we use a FROM or FROM NAMED clause, a fresh query-specific dataset is defined that "clears" the rest of the data from the base dataset.

We can also define a FROM clause that generates a [default graph](#page-660-1) from multiple [named graphs;](#page-665-1) consider, for example, the query:

**SELECT** \* **FROM** :G-FM **FROM** :G-JE **WHERE** { :NPL1904 ?p ?o }

This generates the following results:

**?p ?o** :winner :FMistral :winner :JEchegaray

(Though not shown, when multiple FROM graphs are specified, an [RDF](#page-667-4) [merge](#page-667-4) is applied to generate the [default graph,](#page-660-1) meaning that any shared [blank nodes](#page-659-2) will be distinguished before taking the union of [triples.](#page-667-2))

Next, let us combine GRAPH and FROM as follows:

```
SELECT *
FROM :G-FM
FROM :G-JE
WHERE { GRAPH ?g { :NPL1904 ?p ?o } }
```
This returns empty results: when we use FROM (or FROM NAMED) we start a fresh dataset, where in this case, we have not defined any [named graphs](#page-665-1) for the query. Compare this with the following query:

```
SELECT *
FROM :G-FM
FROM NAMED :G-JE
WHERE { GRAPH ?g { :NPL1904 ?p ?o } }
```
The FROM NAMED clause loads :G-JE as a [named graph,](#page-665-1) returning:

**?p ?o ?g** :winner :JEchegaray :G-JE

We recall that the GRAPH clause only accesses data in [named graphs.](#page-665-1)

Finally, we consider a more complex example that combines FROM, FROM NAMED and GRAPH clauses in one query:

```
SELECT *
FROM :G-FPW
FROM :G-SP
FROM NAMED :G-SP
FROM NAMED :G-TM
FROM NAMED :G-BB
FROM NAMED :G-FM
FROM NAMED :G-JE
WHERE {
  GRAPH ?g {
    ?prize :winner ?winner .
  }
  OPTIONAL {
    ?war :combatant ?winner .
    ?country :war ?war .
    ?winner :country ?country .
  }
}
```
We highlight the appearance of the graph name : G-SP in both a FROM and FROM NAMED clause such that the corresponding graph will be kept as a named graph and will also added to the [default graph](#page-660-1) for the query. The dataset used for this query will then be as follows:

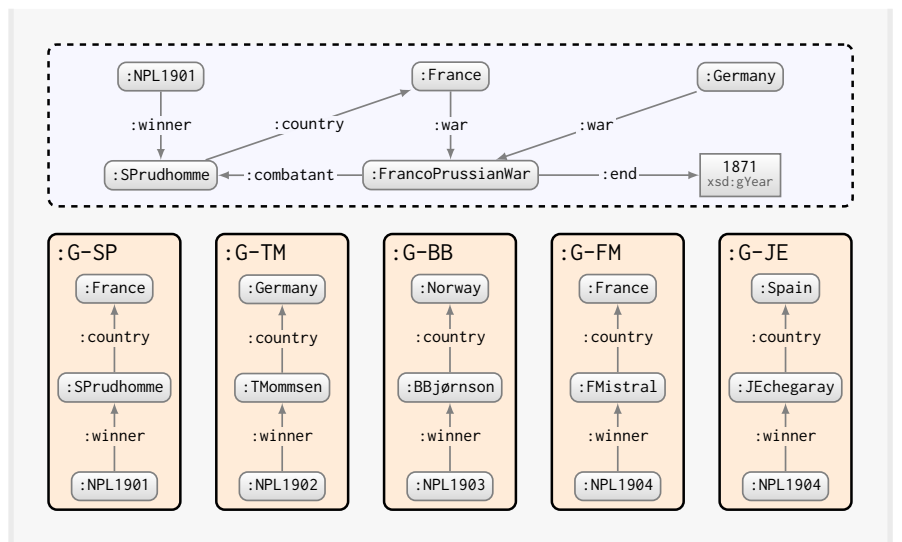

The dataset constructed for the query contains five [named graphs](#page-665-1) (one for each FROM NAMED graph in the query) and a default graph (composed of the merge of the two FROM graphs in the query). The results for the query over the constructed dataset will then be as follows:

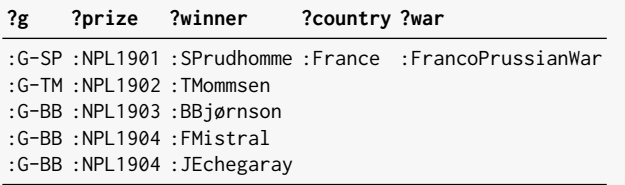

## *Exercise 6.15*

*Use* FROM*/*FROM NAMED *(but not* GRAPH*) to find prizes shared by winners from France and Spain (returning* :NPL1904 *from Figure [6.3\)](#page-386-0).*

## **Remark 6.25**

Using FROM/FROM NAMED, there is no way to reference the data in the [default graph](#page-660-1) of the base dataset; furthermore, once we use FROM/FROM NAMED, this [default graph](#page-660-1) is not considered by the query. Hence if we wish to query data that (only) resides in the [default graph](#page-660-1) of the base dataset, we must avoid using FROM/FROM NAMED (however, we may still use GRAPH clauses, as required, for parts of the query).

## *6.2.12 Query Types*

[SPARQL](#page-670-0) supports four types of queries, where all the example queries we have seen thus far are based on the SELECT query type:

SELECT Returns a table of results (a multiset of solution mappings)

In this section, we discuss three other query types; for simplicity, the examples used in the following discussion will consider the original graph in Figure [6.1](#page-339-0) as forming the [default graph](#page-660-1) of the base dataset.

#### **6.2.12.1 Boolean Queries: ASK**

We start with the ASK form.

ASK Returns a boolean indicating whether the query has some result(s) (true) or not (false).

### **Example 6.30**

Has anyone from France ever won the Nobel Prize in Literature? We can pose this query as follows:

```
ASK
WHERE {
  ?npl a :NobelPrizeLiterature ; :winner ?winner .
  ?winner :country :France .
}
```
This query returns true indicating that some solution is present. If we were to change :France to :Argentina the query would return false.

### **6.2.12.2 Creating Graphs: CONSTRUCT**

Next we illustrate usage of CONSTRUCT queries, which can be used to transform from [RDF graphs](#page-667-0) to [RDF graphs.](#page-667-0)

CONSTRUCT Returns an [RDF graph](#page-667-0) based on a specified template whose variables are instantiated with solutions from the query.

### <span id="page-394-0"></span>**Example 6.31**

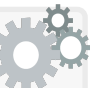

Consider the following example query, which aims to construct a more concise graph that directly indicates which laureates of the Nobel Prize in Literature are successors/predecessors of which laureates:

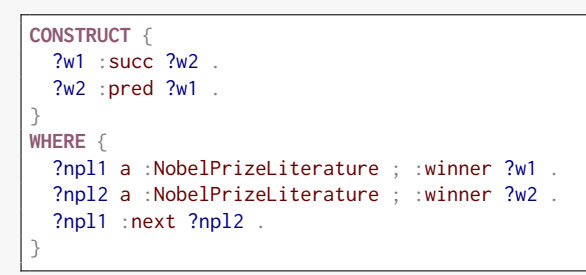

This query would result in the following [RDF graph:](#page-667-0)

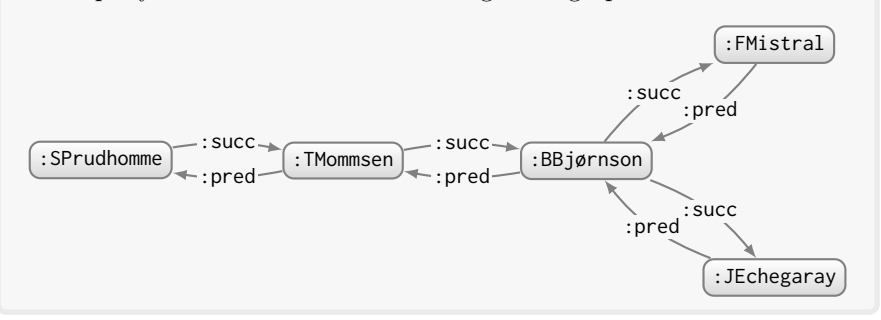

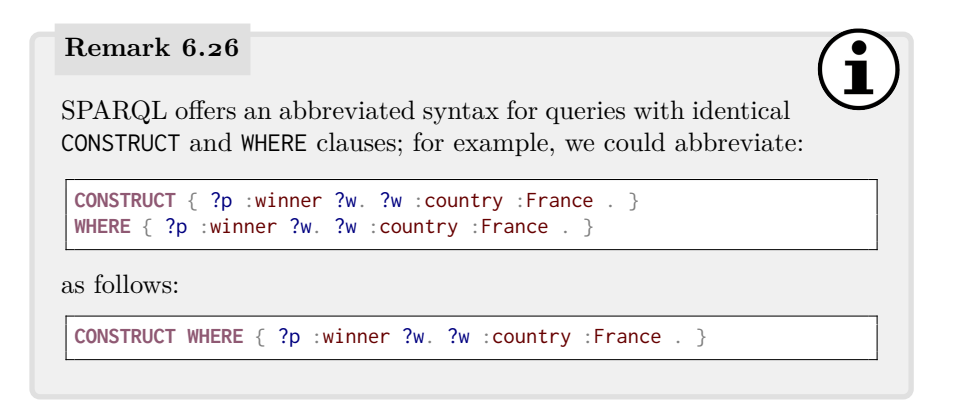

In cases where a solution to a query would generate an invalid [RDF triple](#page-667-2) – placing a [literal](#page-665-0) as a subject or predicate, a [blank node](#page-659-2) as a predicate, or an unbound in any position – the CONSTRUCT clause will simply omit that [triple,](#page-667-2) while other valid [triples](#page-667-2) for the solution will be kept.

## **Example 6.32**

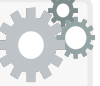

Returning to Example [6.31,](#page-394-0) what if we wished to add to the resulting graph a shared relation in case that two people from the same year win the prize? We could extend the above query as follows:

```
CONSTRUCT {
  ?w1a :succ ?w2 .
  ?w2 :pred ?w1a .
  ?w1b :shared ?w1c .
}
WHERE {
  ?npl1 a :NobelPrizeLiterature ; :winner ?w1a .
  OPTIONAL {
    ?npl2 a :NobelPrizeLiterature ; :winner ?w2 .
    ?npl1 :next ?npl2 .
  }
  OPTIONAL {
    ?npl1 :winner ?w1b , ?w1c . FILTER(?w1b != ?w1c)
  }
}
```
The WHERE clause generates the following solutions:

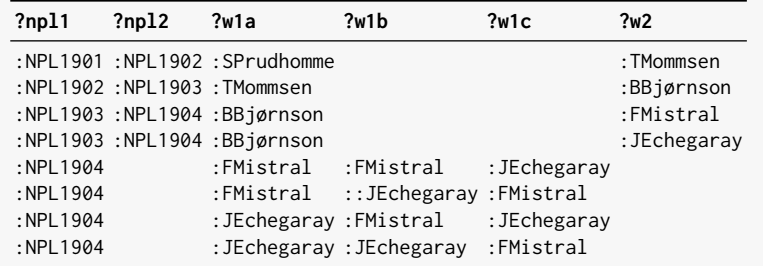

For the solutions that generate an unbound for a variable in a [triple](#page-672-0) [pattern](#page-672-0) in the CONSTRUCT clause, the corresponding [triple](#page-667-2) is omitted from the result graph. Hence the above query solutions will be used to generate the following [RDF graph,](#page-667-0) adding the shared relation:

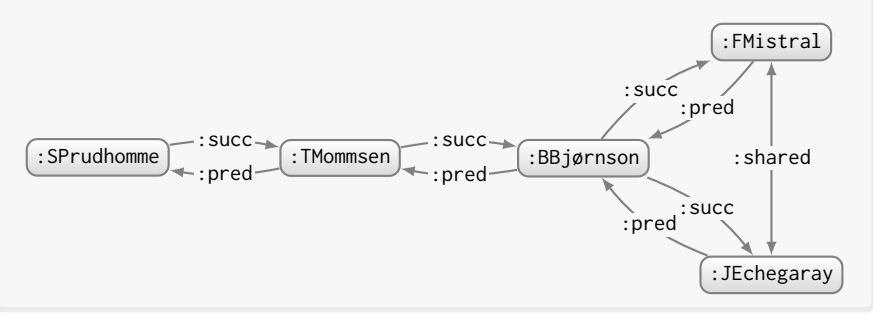
#### *Exercise 6.16*

*Following Example [6.32,](#page-395-0) provide a* CONSTRUCT *query to generate the predecessors and successors of Nobel Laureates in Literature from the same country (e.g.,* :SPrudhomme *should be the predecessor of* :FMistral *and* :FMistral *the successor of* :SPrudhomme*), adding a shared relation in case two people from the same country share the prize in the same year. The resulting graph should only contain most recent predecessors/ successors by this definition, such that, for example, if A is a predecessor of B and B a predecessor of C, then A should not be represented as a predecessor of C. Laureates who do not share a country with another laureate should not be included in the resulting graph.*

#### **Example 6.33**

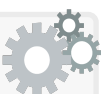

In the previous example, the nodes in the result graph were generated from existing terms in the base dataset. But a common requirement is to also generate new nodes for each solution. The more direct way to achieve this is by putting a [blank node](#page-659-0) in the CONSTRUCT clause. Consider for example a query that, for each country, aims to summarise its achievements in the Nobel Prize in Literature, counting the number of years in which the award was won:

```
CONSTRUCT {
  \_:x : country ?c_:x :prize :NobelPrizeLiterature .
 \_:x :won ?n .
}
WHERE {
  { SELECT (count(distinct ?npl) AS ?n ) ?c
    WHERE {
     ?npl a :NobelPrizeLiterature ; :winner ?w .
     ?w :country ?c .
    }
    GROUP BY ?c
  }
}
```
We require a sub-query here to state that we wish to count the results of the aggregation. In this case, the [blank node](#page-659-0) \_:x will generate a fresh [blank node](#page-659-0) once for each solution (for a given solution, the same [blank](#page-659-0) [node](#page-659-0) will be generated for each appearance of \_:x). Thus the above query will generate an [RDF graph](#page-667-0) as follows:

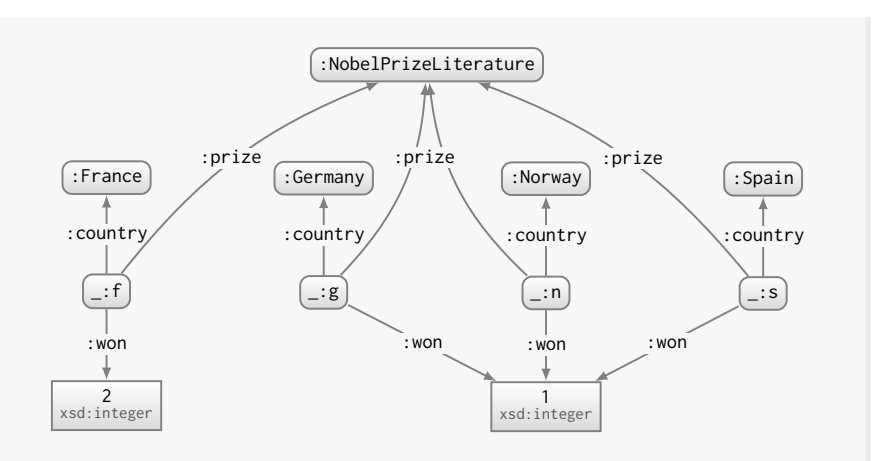

A fresh [blank node](#page-659-0) is generated for each solution in the resulting graph (the [blank node](#page-659-0) labels may vary modulo [RDF isomorphism\)](#page-667-1).

If we wished to instead generate fresh [IRIs](#page-663-0) for each solution, we may consider using an expression as follows in the WHERE clause:

**BIND** (**iri**(**concat**(**str**(?c),"\_NPL")) **AS** ?x)

*...* replacing the [blank node](#page-659-0) \_:x with the variable ?x in the CONSTRUCT clause; this returns the same graph replacing \_:f with :France\_NPL, etc. Note that such functions may generate the same [IRI](#page-663-0) across multiple solutions (which may be indeed a useful feature for some queries).

#### **6.2.12.3 Describing Resources: DESCRIBE**

The final form of [SPARQL](#page-670-0) query is the DESCRIBE query.

DESCRIBE Given an [IRI,](#page-663-0) or a list of variables, returns an [RDF graph](#page-667-0) describing the [IRI,](#page-663-0) or the terms (IRIs or [blank nodes\)](#page-659-0) returned as solutions for the specified variables.

Intuitively, the DESCRIBE form allows users to succinctly ask for relevant [RDF triples](#page-667-2) for a given term or set of terms. What precisely constitutes "relevant [triples"](#page-667-2) is left for a particular implementation to define, but typically will include all [triples](#page-667-2) where the given term appears as subject, possibly all [triples](#page-667-2) where the term appears as object, and perhaps some other [triples](#page-667-2) as well, such as those connected by a path of [blank nodes](#page-659-0) to the described term (sometimes called a "Concise Bounded Description" (CBD); see [\[370\]](#page-693-0)).

We first illustrate use of DESCRIBE with a constant [IRI.](#page-663-0)

6.2 SPARQL Query Language 383

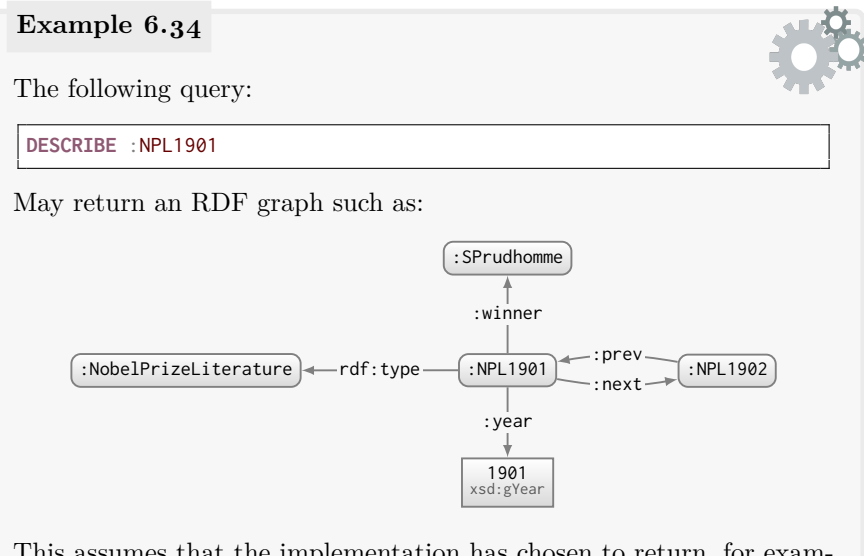

This assumes that the implementation has chosen to return, for example, all [triples](#page-667-2) where the term appears as subject and object. Other implementations may choose to return other graphs, such as only the triples where the term appears as subject, all triples where the term appears, triples connecting blank nodes in the graph to the term, etc.

This feature is often used to support Linked Data with SPARQL engines, as will be described in more detail in Chapter [8.](#page-530-0)

Aside from requesting RDF sub-graphs describing particular constants, we can also use the DESCRIBE feature to request a sub-graph describing the terms matched by a given WHERE clause, as illustrated in the following.

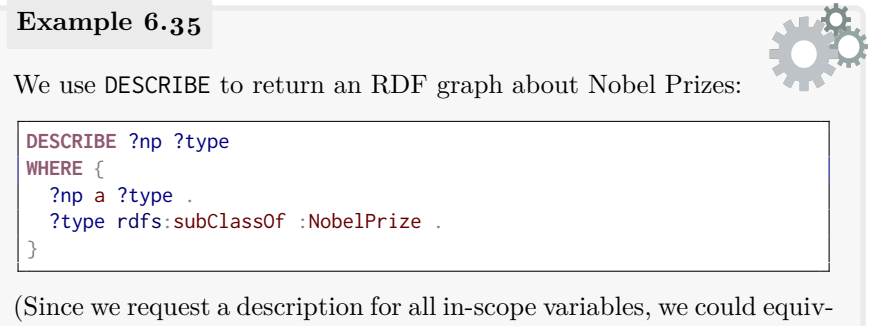

alently have written DESCRIBE \*.) The DESCRIBE query takes the union of terms bound to each variable and returns a graph containing relevant [triples](#page-667-2) for each term; the following graph is returned if we consider all [triples](#page-667-2) where the described term appears as subject or object:

 $\bullet$ 

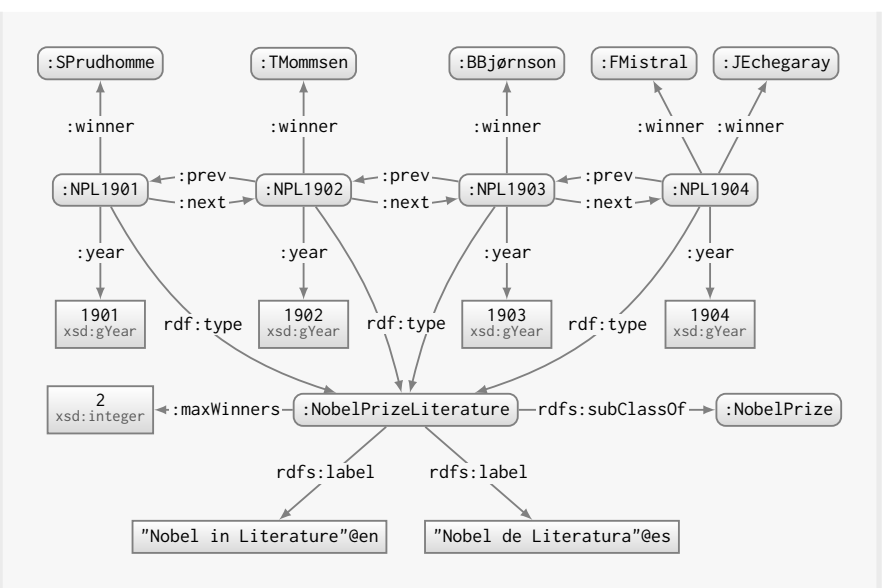

Any [literal](#page-665-0) or unbound terms given by a variable will be ignored; however, [literal](#page-665-0) terms may be included in the results when they describe an [IRI](#page-663-0) or [blank node](#page-659-0) (for example, the labels for :NobelPrizeLiterature).

#### **Remark 6.27**

Since an ASK query returns a boolean value indicating the existence of a solution, and CONSTRUCT and DESCRIBE queries return a set of [triples](#page-667-2) (without order or duplicates), such queries are insensitive to duplicate solutions and to order (unless combined with an offset or limit).

# *6.2.13 In Practice*

Since its standardisation, the [SPARQL](#page-670-0) query language has been implemented in various systems, including, for example, 4store [\[168\]](#page-682-0), Blazegraph (formerly BigData) [\[380\]](#page-694-0), GraphDB (formerly (Big)OWLIM) [\[57\]](#page-677-0), Jena TDB [\[401\]](#page-695-0), [RDF4](#page-667-3)J (formerly Sesame) [\[82\]](#page-678-0) and Virtuoso [\[120\]](#page-680-0). Such implementations have been used to publish a variety of [SPARQL](#page-670-0) query services – often called "SPARQL endpoints" – on the Web, where hundreds of such services have emerged in recent years, indexing [RDF datasets](#page-667-4) extending into the billions of [triples,](#page-667-2) offering open access to users [\[13\]](#page-674-0). Some of these [SPARQL](#page-670-0) endpoints receive thousands or even millions of queries per day [\[342,](#page-692-0) [72,](#page-677-1) [255\]](#page-687-0). One such endpoint is that hosted for the Wikidata [knowledge graph](#page-664-0) [\[255\]](#page-687-0).

# *Project 6.1*

*The Wikidata [knowledge graph](#page-664-0) offers a public [SPARQL](#page-670-0) endpoint at* <https://query.wikidata.org/>*. The data in the [knowledge](#page-664-0) [graph](#page-664-0) cover a wide variety of topics including – you guessed it – Nobel Prizes! To put your new-found [SPARQL](#page-670-0) knowledge into practice, consider writing [SPARQL](#page-670-0) queries on the Wikidata query service to answer the following questions. Note that some questions may leave some ambiguity – for example, regarding what precisely to project as return variables, whether to return labels or [IRIs,](#page-663-0) whether countries that no longer exist should be filtered, etc. – where the reader is encouraged to make their own [interpretation](#page-663-1) as interests them personally. We also recommend the reader to understand the autocompletion services and other tools that the Wikidata service provides to assist users when writing queries; a number of example queries are further provided by the query service that may help to get started (we do not detail these here as the interface and/or [RDF](#page-667-3) modelling may change after publication).*

*Write [SPARQL](#page-670-0) queries to return:*

- *• The types of Nobel Prize (Peace, Literature, etc.).*
- *• Laureates who have won two or more Nobel Prizes.*
- *• Laureates who have won two or more types of Nobel Prize.*
- *• Organisations who have won Nobel Prizes.*
- *• People who have won a Nobel Prize and an Academy Award.*
- *• Pairs of siblings who have won Nobel Prizes.*
- *• The most populated country without a Nobel Prize in Literature.*
- *• The top-10 universities ordered by Nobel Laureate alumni.*
- *• The top-10 countries with the highest number of Nobel Laureates per capita (dividing winners from that country by its population).*
- *• The number of winners of Nobel Prizes by continent.*
- *• Pairs of Nobel Laureates where the first laureate was (recursively) influenced by the second laureate.*
- *• For each type of Nobel Prize, the ratio of female laureates.*
- *• The ratio of female Nobel Laureates per decade.*
- *• For each type of Nobel Prize, the average no. of laureates per year.*
- *• For each type of Nobel Prize, the count of laureates per profession.*
- *• People nominated at least once for a Nobel Prize but without winning a Nobel Prize, ordered by the number of nominations.*
- *• For each person, a count of nominations and wins of Nobel Prizes; the results should not count a win as a nomination, should return zero in the case that a person has not won or been nominated without winning, and should only return results where one value is non-zero.*
- *• Winners of the Nobel Prize in Literature that fought in wars, the year they won the prize, and the year the war ended.*

*Owing to its nature as an extensive, collaboratively-edited [knowledge](#page-664-0) [graph,](#page-664-0) Wikidata may be incomplete or indeed inaccurate for some facts pertinent to these questions; however, by the same token, the reader may also choose to add or revise such facts in the [knowledge graph](#page-664-0) such that the results will improve for the reader that follows!*

*Of the above questions, which could have been easily answered using Google? (. . . assuming a previous reader has not published the results of the above questions online already, of course.)*

# **6.3 SPARQL Semantics and Complexity**

While Section [6.2](#page-340-0) introduced all features supported by the [SPARQL](#page-670-0) query language, it did so in an informal way through illustrative examples. However, these examples leave some ambiguity in terms of what, precisely, the results for certain queries should be over a dataset. A good example of such ambiguity was highlighted in Remark [6.11,](#page-363-0) where we discussed the two main differences between MINUS and FILTER NOT EXISTS; these features were not defined in sufficient detail for such differences to follow as a consequence, and hence we were left to give yet more examples to approach a better fit of their semantics.

While the [SPARQL](#page-670-0) standard [\[169\]](#page-682-1) provides in-depth definitions that aim to be unambiguous and [complete](#page-659-1) – including a formal grammar outlining valid queries, definitions of how expressions and other query features should be evaluated, and so forth – these definitions are complex, not self-contained (relying on other standards such as [XML](#page-673-0) [Schema](#page-669-0) [\[313\]](#page-690-0)), and mix set-theoretic style definitions with more imperative pseudo-code and informal clarifications. Hence we will not delve into the full details of how [SPARQL](#page-670-0) is defined in the standard – which are perhaps of most relevance to those who wish to implement the standard, and for which we refer to the standard itself [\[169\]](#page-682-1).

Still, it would be useful to have a more formal definition of the query language, not only to understand precisely what results should be given by what queries, but also to understand its [expressivity](#page-661-0) (for example, *how does [SPARQL](#page-670-0) relate to existing languages like [SQL?](#page-671-0)*), and to understand the complexity of tasks involving the language (for example, *which features of the query language are the most computationally costly to support?*).

Various authors have already formalised and studied core aspects of the query language, including features such as [basic graph patterns,](#page-658-0) optional patterns, unions of patterns, negation, [property paths,](#page-666-0) amongst others [\[310,](#page-690-1) [250,](#page-687-1) [11\]](#page-674-1). Here, we will likewise define a high-level syntax and semantics for [SPARQL,](#page-670-0) which will help us to characterise the language according to some interesting theoretical [properties.](#page-666-1) However, rather than studying isolated features, our goal will be to define as much of the language as possible.

#### **Remark 6.28**

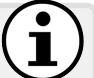

We emphasise that the definitions that follow should not be considered normative. Our objective in this section is a difficult one: to define the meaning of [SPARQL](#page-670-0) queries in as clean a manner as possible while staying as faithful to the standard as possible. We claim that our objective is difficult since there are various issues in the standard – relating to the scoping of variables and filters; the [interpretation](#page-663-1) of [blank nodes;](#page-659-0) the multiplicity of results; the handling of unbounds and errors; converting between ordered lists, bags of solutions, and grouped solutions; etc. – that complicate things considerably and that are often overlooked (for simplicity) in the definitions of [SPARQL](#page-670-0) found in the research literature. Many of the definitions we provide here are – to the best of our knowledge – novel. Despite some considerable efforts to remain faithful to the standard, there are likely to be some differences between what we define here and what the standard recommends. In such cases, of course, the standard takes precedence [\[169\]](#page-682-1).

# *6.3.1 SPARQL Solutions and Abstract Syntax*

We begin by defining a query solution, which is a mapping from variables to terms (IRIs, [blank nodes,](#page-659-0) [literals,](#page-665-0) or unbound). Such solutions are returned by SELECT queries, and are used to generate results for other query types.

<span id="page-402-1"></span>**Definition 21 (SPARQL solution).** Let *u* denote an unbound value. A *solution*  $\mu$  is [a](#page-402-0) mapping from variables **V** to terms **IBL**∪ $\{u\}$ .<sup>*a*</sup> We denote by  $dom(\mu)$  the set of variables that  $\mu$  does not map to  $u$ .

<span id="page-402-0"></span>*<sup>a</sup>* We recall that we use, e.g., **IBL** as a shortcut for **I**∪ **B** ∪ **L**.

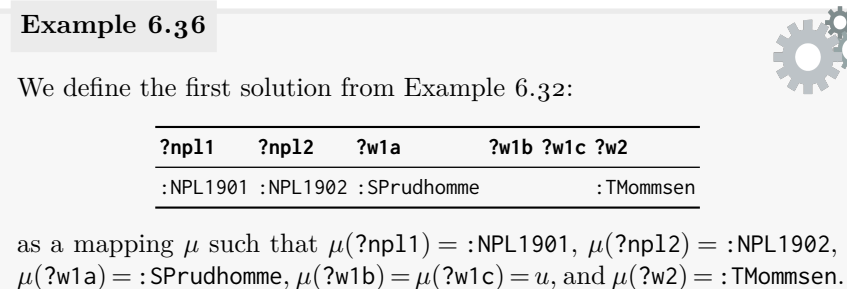

Next we define an abstract syntax for the [SPARQL](#page-670-0) language. This defines what sorts of queries can be written down, but simplifies the real-world syntax (e.g., it does not contain certain shortcuts, prefix statements, etc.).

<span id="page-403-0"></span>**Definition 22 (SPARQL abstract syntax).** Let **V** denote a set of query variables [disjoint](#page-661-1) with **IBL**. Given [a](#page-404-0) set of terms  $X \subset \mathbf{VIBL}$ , a we denote by  $\text{vars}(X) := X \cap \mathbf{V}$  a function giving the variables that X contains. We define the abstract syntax of a [SPARQL](#page-670-0) query as follows: 1. A **triple pattern**  $(s, p, o)$  is an element of  $\mathbf{VIBL} \times \mathbf{VI} \times \mathbf{VIBL}$  (i.e., an [RDF triple](#page-667-2) allowing variables in any position). 2. A **[basic graph pattern](#page-658-0)** *B* is a set of **triple patterns**. • A **[basic graph pattern](#page-658-0)** is a **query pattern** on  $\bigcup_{(s,p,o)\in B} \text{vars}(\{s,p,o\}).$ 3. A **path pattern**  $(s, e, o)$  is a [member](#page-663-2) of the set  $\mathbf{VIBL} \times \mathbf{E} \times \mathbf{VIBL}$ , where **E** is the set of all path expressions defined by Table [6.3.](#page-367-0) 4. A **navigational [graph pattern](#page-662-0)** *N* is a set of **paths patterns** and **triple patterns**. • A **navigational [graph pattern](#page-662-0)** is a **query pattern** on  $\bigcup_{(s,x,o)\in N} \text{vars}(\{s,x,o\}).$ 5. If  $Q_1$  and  $Q_2$  are **query patterns** on  $V_1$  and  $V_2$  then: •  $[Q_1 \text{ AND } Q_2]$  is a **query pattern** on  $V_1 \cup V_2$ ; •  $[Q_1$  UNION  $Q_2$  is a **query pattern** on  $V_1 \cup V_2$ ; •  $[Q_1$  optional  $Q_2]$  is a **query pattern** on  $V_1 \cup V_2$ ; •  $[Q_1$  MINUS  $Q_2]$  is a **query pattern** on  $V_1$ . 6. Let *R* be a *function expression*, built from the operators and functions of Tables [6.1](#page-356-0) and [6.2,](#page-357-0) that takes a tuple of elements from **VIBL** as input and returns a value in **IBL**∪ $\{u, \varepsilon\}$  where  $\varepsilon$  is an error. If *Q* is a **query pattern** on *V* and  $v \in V \setminus V$ , then: • FILTER<sub>*R*</sub>(*Q*) is a **query pattern** on *V*; • BIND<sub>R,v</sub>(*Q*) is a **query pattern** on  $V \cup \{v\}$ . 7. Let *M* denote a bag of solutions on  $V_M$  (i.e.,  $V_M := \bigcup_{\mu \in M} \text{dom}(\mu)$ ). If  $Q$  is a **query pattern** on  $V$ , then: • VALUES<sub>*M*</sub>(*Q*) is a **query pattern** on  $V \cup V_M$ . 8. Let *x* denote an [IRI](#page-663-0) and *v* a variable. If *Q* is a **query pattern** on  $V$ , then: • GRAPH<sub>x</sub> $(Q)$  is a **query pattern** on *V*.

• GRAPH<sub>*v*</sub>(*Q*) is a **query pattern** on  $V \cup \{v\}$ .

<span id="page-404-2"></span><span id="page-404-1"></span><span id="page-404-0"></span>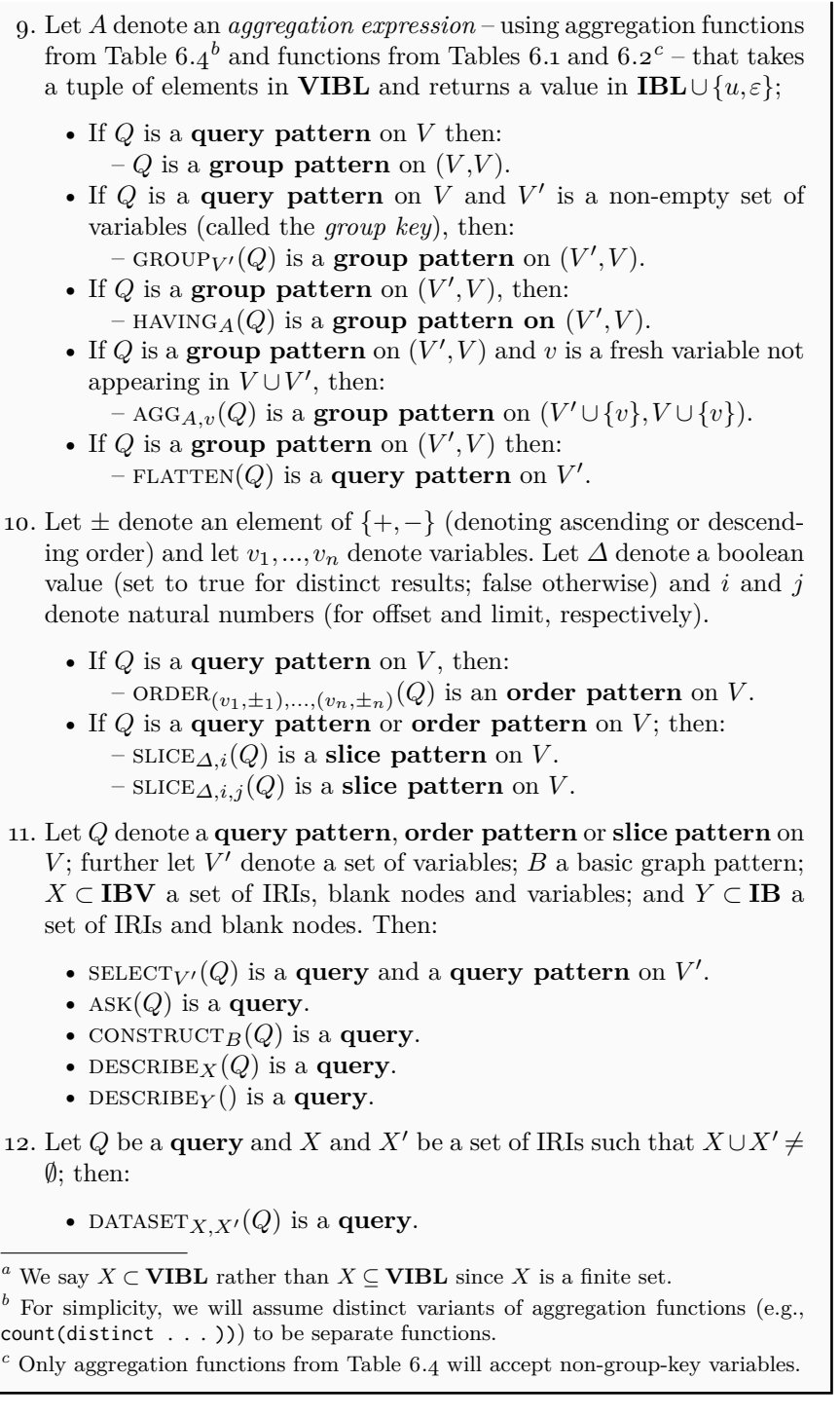

This abstract syntax brings us a step closer to being able to formalise what a [SPARQL](#page-670-0) query really means, and what solutions it should give over a particular dataset. In particular, it provides a simpler (though not simple!) abstraction of what can be expressed in a [SPARQL](#page-670-0) query. In practice, the first step that a [SPARQL](#page-670-0) implementation will follow upon receiving a query is to parse and convert it to an abstract syntax/structure similar to what we have defined, clearly denoting the sequence of operators that are to be applied to generate the result, allowing each operator to be defined and implemented individually. The abstract syntax serves as a similar purpose for us, but rather than implementing each operator, we will later define what each operator does. Ideally, in the interests of being thorough, we would now discuss conversion of the concrete [SPARQL](#page-670-0) syntax into this abstract syntax, but that would require defining the precise grammar of the concrete syntax and a sequence of tedious syntactic conversions that we will not go into. Rather we will give an idea of such a translation with an example:

#### **Example 6.37**

Consider the following query:

```
SELECT (count(?winner) AS ?num)
WHERE {
  ?npl a :NobelPrizeLiterature ; :winner ?winner .
}
GROUP BY ?npl
ORDER BY DESC(count(?winner))
LIMIT 1
```
Letting  $B_0$  denote the [basic graph pattern](#page-658-0)  $\{(?np1, :winner, ?winner),\}$ (?npl*,*a*,*:NobelPrizeLiterature)}, we could translate this query into the abstract syntax of Definition [22](#page-403-0) as follows:

```
\text{SELECT}_{?num}slicefalse,0,1(
         ORDER(?num, -)<sup>(</sup>
             FLATTEN(
                 \mathrm{AGG}_\mathsf{count}(\text{?winner}),\text{?num}GROUP_{?np1}(B_0))))
```
<span id="page-405-0"></span>One may observe some similarities but also some differences between the concrete syntax and the abstract syntax, where for example agg, FLATTEN and SLICE appear only in the latter; these operations will make defining the semantics of the abstract syntax a little more concise. Defining precisely what each step does towards generating the final solutions is the subject of the discussion that follows.

6.3 SPARQL Semantics and Complexity 391

#### **Remark 6.29**

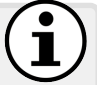

Definition [22](#page-403-0) defines two notions of a "join". The first is implicit in the definition of a [basic graph pattern,](#page-658-0) which will be defined as a join of [triple patterns.](#page-672-0) The second is given by  $|Q_1 \text{ AND } Q_2|$ , which is intended as the join of higher level operators. For example, consider:

```
SELECT ?winner
WHERE {
  { ?winner :country :Germany . } # t1
 UNION
  { ?winner :country :France . } # t2
  ?prize :winner ?winner . # t3
  ?prize a :NobelPrizeLiterature . # t4
}
```
This query is represented in the abstract syntax as:

 $\text{SELECT}_{\{2\text{winner}\}}([{\{t_1\}\text{UNION}\{t_2\}]\text{AND}\{t_3, t_4\}])$ 

The join between  $t_3$  and  $t_4$  is expressed as a [basic graph pattern.](#page-658-0) The join between the union of  $t_1$  and  $t_2$  and this [basic graph pattern](#page-658-0) is expressed with AND. The reason why we define two separate ways to express a join relates to how [blank nodes](#page-659-0) in the query are mapped to terms in the graph: in [SPARQL,](#page-670-0) the same [blank node](#page-659-0) in two different [basic graph patterns](#page-658-0) (e.g., on two sides of a union) can be mapped to two different terms in a single solution. We will provide more details in Remark [6.34](#page-413-0) after defining the evaluation of such query patterns.

Note that there is no explicit term AND in the [SPARQL](#page-670-0) concrete syntax: AND serves as an implicit (default) operator in [SPARQL.](#page-670-0)

# **Remark 6.30**

The reader may wonder why, in certain cases, the abstract syntax does not restrict variables to appear in the domain of the sub-pattern. For example, the abstract syntax defines the function GROUP<sub>V</sub><sup>(</sup> $Q$ ) but it does not restrict V' to be a subset of the domain of *Q*. This is in fact the case for the [SPARQL](#page-670-0) standard, where one can put a "fresh" variable in a GROUP BY (or a SELECT, DESCRIBE, etc.); these variables will then map to unbound (*u*). On the other hand, given a group pattern on  $(V', V)$  where  $V'$  is the group key and  $V$  the domain, [SPARQL](#page-670-0) does restrict usage of  $V \setminus V'$  since each such variable may map to a bag of terms. In particular, these variables cannot be projected in select, cannot be used for ORDER, cannot be used in non-aggregation functions, etc.; these restrictions are reflected in the abstract syntax.

# *6.3.2 SPARQL Algebra and Evaluation*

Finally, we can start to define the semantics of queries in the abstract syntax; in other words, what results the query provides for that dataset.

We shall consider two semantics for evaluation: [set semantics](#page-670-1) and [bag](#page-658-1) [semantics](#page-658-1) (the default semantics). In each case, we will first define the [set](#page-670-1) [semantics,](#page-670-1) where each solution appears at most once; thereafter we will define the *multiplicity* of each solution – the number of times it appears – under [bag](#page-658-1) [semantics.](#page-658-1) Throughout all definitions, when a solution is not given under [set](#page-670-1) [semantics,](#page-670-1) it will have a multiplicity of 0 under [set semantics.](#page-670-1) Given a set *X*, we denote by  $#X$  the number of elements of X. Given a bag Y, we denote by  $Y(a)$  the multiplicity of  $a$  in  $Y$ .

#### **6.3.2.1 Basic Graph Pattern Matching**

We begin by defining the elemental notion of [basic graph pattern](#page-658-0) matching (aka. [basic graph pattern](#page-658-0) evaluation), which defines the solutions that a [basic](#page-658-0) [graph pattern](#page-658-0) – a set of [triple patterns](#page-672-0) – generates with respect to a graph.

We begin by defining the evaluation of a [basic graph pattern](#page-658-0) under [set](#page-670-1) [semantics,](#page-670-1) where duplicates are not preserved.

<span id="page-407-0"></span>**Definition 23 (Basic graph pattern evaluation (set)).** Let *B* denote a basic graph pattern; vars $(B)$  the set of variables used in *B*; and bnodes(*B*) the set of blank nodes used in *B*. Further let  $\alpha$  denote a partial mapping of blank nodes to terms in **IBL**, and let  $\alpha(B)$  denote the result of replacing each blank node *b* in *B* by  $\alpha(b)$ . Let  $\mu$  be a solution (Definition [21\)](#page-402-1) and let  $\mu(B)$  be the result of replacing each variable *v* in *B* by  $\mu(v)$ . Finally let dom( $\alpha$ ) denote the set of blank nodes for which *α* is defined, and dom( $\mu$ ) the set of variables for which  $\mu$  is defined. We define the evaluation of a basic graph pattern under set semantics as:

> $B(G) := \{ \mu \mid \exists \alpha : \mu(\alpha(B)) \subseteq G \text{ and }$  $dom(\mu) = \text{vars}(B)$  and  $dom(\alpha) =$ bnodes $(B)$ }

Next we define the evaluation of a [basic graph pattern](#page-658-0) under [bag semantics,](#page-658-1) where duplicates are now preserved. We remark that duplicates can only arise from a [basic graph pattern](#page-658-0) in the presence of blank nodes, which may match multiple terms in the graph, but are "projected away" during evaluation. The multiplicity of a given solution is then the number of distinct blank node mappings that "complete" that solution over the graph.

**Definition 24 (Basic graph pattern evaluation (bag)).** Given a [basic graph pattern](#page-658-0) *B*, let  $\mu$  denote a solution such that dom( $\mu$ ) = vars $(B)$ . The multiplicity of  $\mu$  for *B* evaluated over the graph *G* under [bag semantics](#page-658-1) – denoted by  $B(G)(\mu)$  – is defined as:

 $B(G)(\mu) := \#\{\alpha \mid \mu(\alpha(B)) \subseteq G \text{ and } \text{dom}(\alpha) = \text{bnodes}(B)\}\$ 

Otherwise if  $dom(\mu) \neq vars(B)$ , then  $B(G)(\mu) := 0$ .

# **Example 6.38**

Consider the query posed against the graph *G* of Figure [6.1:](#page-339-0)

```
SELECT *
WHERE {
  ?npl a :NobelPrizeLiterature .
  ?npl :winner [ :country :Spain ] .
}
```
The [basic graph pattern](#page-658-0) *B* is then as follows:

{(?npl*,*rdf:type*,*:NobelPrizeLiterature) (?npl*,*:winner*,*\_:b) (\_:b*,*:winner*,*:Spain)}

If we consider the solution  $\mu$  such that  $dom(\mu) = \{?np1\} = \text{vars}(B)$  and  $\mu$ (?npl) = :NPL1904, then there exists a [blank node](#page-659-0) mapping  $\alpha$  such that  $\alpha(\_:\mathsf{b}) = \mathsf{c}$ . JEchegaray, giving rise to the [RDF graph](#page-667-0)  $\mu(\alpha(B))$ :

> {(:NPL1904*,*rdf:type*,*:NobelPrizeLiterature) (:NPL1904*,*:winner*,*:JEchegaray) (:JEchegaray*,*:winner*,*:Spain)}

where  $\mu(\alpha(B)) \subseteq G$ . Hence  $\mu$  is a solution:  $\mu \in B(G)$ . On the other hand consider the query:

```
SELECT *
WHERE {
  ?npl a :NobelPrizeLiterature ; :year "1904"^^xsd:gYear .
  ?npl :winner [] .
}
```
This will return :NPL1904 twice: letting \_:w denote the [blank node](#page-659-0) for :winner, then there are two mappings  $\alpha_1$  and  $\alpha_2$  that generate a solution with :NPL1904 –  $\alpha_1(\_\cdot; w) =$ :FMistral and  $\alpha_2(\_\cdot; w) =$ :JEchegaray.

#### **Remark 6.31**

There is no way in [SPARQL](#page-670-0) to query for a [blank node](#page-659-0) with a given label. Furthermore, given a bag of solutions *M* that result from the evaluation  $Q(G)$ , one can rewrite the [blank nodes](#page-659-0) in *M* in a oneto-one manner such that the result is also valid for the evaluation of *Q*(*G*); in other words, solutions are defined modulo [blank node](#page-659-0) labels.

# **Remark 6.32**

When DISTINCT is used, duplicates are removed from the solutions under [bag semantics.](#page-658-1) Consider, for example:

**SELECT DISTINCT** (**count**(\*) **AS** ?c) { { ?s ?p ?o } **UNION** { ?s ?p ?o } }

This query would return twice the number of triples in the graph.

# **6.3.2.2 Paths**

Next we define the evaluation of a path expression under [set semantics.](#page-670-1)

**Definition 25 (SPARQL path algebra (set)).** For an RDF graph *G*, let so(*G*) := { $(x, x)$  | ∃*y*,∃*z* :  $(x, y, z) \in G$  or  $(z, y, x) \in G$ } return the set of subject and object terms in *G*. We now define the evaluation of a path expression (see Table [6.3\)](#page-367-0) under [set semantics](#page-670-1) as follows:  $p(G) := \{(s, o) \mid (s, p, o) \in G\}$ *!p*(*G*) :={(*s,o*) | ∃*q* : (*s,q,o*) ∈ *G* and  $q \neq p$ }  $! (p_1 | ... | p_k)(G) := {(s, o) | \exists q : (s, q, o) \in G \text{ and } q \notin \{p_1, ..., p_k\}}$ !(^*p*<sub>*k*+1</sub>|...|^*p*<sub>*n*</sub>)(*G*) :={(*s,o*) | ∃*q* : (*o,q,s*) ∈ *G* and  $q \notin \{p_{k+1},..., p_n\}$ }  $\lceil {^{\wedge}}e(G) := \{(s,o) | (o,s) \in e(G)\}\$  $e_1/e_2(G) := \{(x, z) | \exists y : (x, y) \in e_1(G) \text{ and } (y, z) \in e_2(G)\}\$  $e_1|e_2(G) := e_1(G) \cup e_2(G)$  $e^{+}(G) := \{(y_1, y_{n+1}) \mid \text{ for } 1 \leq i \leq n : \exists (y_i, y_{i+1}) \in e(G)\}\$  $e*(G) := e*(G) \cup so(G)$  $e^2(G) := e(G) \cup so(G)$ We can then define the evaluation  $!(p_1|...|p_k|\hat{p}_{k+1}|...|\hat{p}_n)(G)$  as

the union  $!(p_1|...|p_k)(G) ∪ !(`p_{k+1}|...|`p_n)(G)$ .

We can now define the evaluation of a path expression under [bag semantics.](#page-658-1)

**Definition 26 (SPARQL path algebra (bag)).** We define the evaluation of a path expression under [bag semantics](#page-658-1) as follows:

 $!p(G)(s, o) := \#\{q \mid (s, q, o) \in G \text{ and } q \neq p\}$  $!(p_1| \ldots | p_k)(G)(s, o) := \#\{q \mid (s, q, o) \in G \text{ and } q \notin \{p_1, \ldots, p_k\}\}\$  $!(\gamma p_{k+1} | \ldots | \gamma p_n)(G)(s, o) := \#\{q \mid (o, q, s) \in G \text{ and } q \notin \{p_{k+1}, \ldots, p_n\}\}\$ 

$$
\begin{aligned}\n e(G)(s, o) &:= e(G)(o, s) \\
 e_1/e_2(G)(x, z) &:= \sum_{y \in \mathbf{IBL}} e_1(G)(x, y) \cdot e_2(G)(y, z) \\
 e_1 \mid e_2(G)(x, y) &:= e_1(G)(x, y) + e_2(G)(x, y)\n \end{aligned}
$$

The multiplicity of  $!(p_1|...|p_k|\hat{p}_{k+1}|...|\hat{p}_n)(G)(x,y)$  is then defined as  $!(p_1|...|p_k)(G)(x,y) +!(^p p_{k+1}|...|^p p_n)(G)(x,y).$ 

For all other path expressions  $e(G)$  not shown – namely those of the form  $p(G)$ ,  $e^+(G)$ ,  $e^*(G)$  and  $e^2(G)$  – the multiplicity of a pair  $(x, y)$  is defined as 1 if  $(x, y) \in e(G)$  under [set semantics,](#page-670-1) and 0 otherwise.

# **Remark 6.33**

One may ask why some path expressions are defined under [bag](#page-658-1) [semantics](#page-658-1) (where  $e(G)(x, y)$  can be greater than 1) and some are defined under [set semantics](#page-670-1) (where  $e(G)(x, y)$  is at most 1). First note that  $p(G)(x, y)$  must be 1 by definition since it checks that  $(x, p, y) \in G$ (and  $(x, p, y)$  can only appear at most once in *G*). Expressions that are evaluated under [bag semantics](#page-658-1) are those that can be translated to other query features, where their multiplicity follows from that translation:

- $(s, \text{A}e, o)$  is translated to  $(o, e, s)$ ;
- $(s, e_1/e_2, o)$  is translated to a join between  $(s, e_1, v)$  and  $(v, e_2, o)$  for a fresh intermediate variable  $v \in V$ ;
- $(s, e_1 | e_2, o)$  is translated to a union between  $(s, e_1, o)$  and  $(s, e_2, o)$ ;

On the other hand, the patterns  $(s, e<sup>+</sup>, o)$  and  $(s, e<sup>*</sup>, o)$  cannot be directly translated. In these cases – and in the related case of  $(s, e, 2, o)$  – [set se](#page-670-1)[mantics](#page-670-1) is applied; otherwise, the cost of evaluating such paths under [bag semantics](#page-658-1) would increase considerably as it would require generating a potentially factorial number of repeated results representing all the possible (simple) paths between two nodes [\[15\]](#page-674-2).

We next define an RDF graph enriched with paths, which will make the definition of the evaluation of navigational graph patterns more concise.

<span id="page-411-0"></span>**Definition 27 (Path graph).** Given an [RDF graph](#page-667-0) *G* and a set of path expressions *E*, we denote by  $E(G) \subseteq so(G) \times E \times so(G)$  the path graph of *G* with respect to *E*. Under set semantics, we define  $E(G)$  as:

 $E(G) := \{(s, e, o) | e \in E \text{ and } (s, o) \in e(G)\}\$ 

Under [bag semantics](#page-658-1) we define  $E(G)$  as the following bag:

 $E(G)(s, e, o) := e(G)(s, o)$ 

Next we define the evaluation of a navigational graph pattern *N* under [set semantics.](#page-670-1) The evaluation of *N* is analogous to the evaluation of a [basic](#page-658-0) [graph pattern](#page-658-0) – per Definition  $23$  – except that evaluation is conducted on the path graph of *G* rather than on *G* directly. In the definitions that follow, for any path expression *e*, we assume that  $\mu(e) = e$  and  $\alpha(e) = e$ .

**Definition 28 (Navigational graph pattern evaluation (set)).** We evaluate a navigational graph pattern *N* under [set semantics](#page-670-1) as:

> $N(G) := {\mu | \exists \alpha : \mu(\alpha(N)) \subseteq E(G)}$  and  $dom(\mu) = \text{vars}(N)$  and  $dom(\alpha) =$ bnodes $(N)$ }

where  $E := \{e \mid \exists s, o : (s, e, o) \in N \text{ or } (s, e, o) \in G\}$  denotes path expressions used in *N* and predicates used in *G*.

For evaluating a navigational graph pattern *N* under [bag semantics,](#page-658-1) we must consider duplicates not only arising from blank nodes, but also from paths with a multiplicity greater than one in the path graph.

**Definition 29 (Navigational graph pattern evaluation (bag)).** We evaluate a navigational graph pattern N under [bag semantics](#page-658-1) as:

$$
N(G)(\mu) := \sum_{\alpha \in A} \prod_{(s,e,o) \in \mu(\alpha(N))} E(G)(s,e,o)
$$

where  $E$  denotes path expressions used in  $N$  and predicates used in  $G$ , while *A* denotes the set  $\{\alpha \mid \mu(\alpha(N)) \subseteq E(G)\}\)$ . As a special case, note that if  $\mu \notin N(G)$  (under [set semantics\)](#page-670-1), then  $N(G)(\mu) := 0$ .

#### **6.3.2.3 Core Algebra**

Extending [basic graph pattern](#page-658-0) matching, we now construct an algebra that allows us to capture a "core" of the [SPARQL](#page-670-0) standard.

**Definition 30 (SPARQL core algebra (set)).** Given two solutions  $\mu_1$  and  $\mu_2$  and a set of variables *V*, let  $\mu_1 \sim_V \mu_2$  denote that  $\mu_1$  and  $\mu_2$  are *compatible* under *V*, meaning that for all  $v \in V$ , it holds that  $\mu_1(v) = \mu_2(v)$ . If  $\mu_1$  and  $\mu_2$  are compatible under dom( $\mu_1$ )∩dom( $\mu_2$ ), we say that they are *join compatible*, denoted  $\mu_1 \sim \mu_2$ . Letting *M*, *M*<sub>1</sub> and  $M_2$  denote bags of solutions; and  $R$  a function expression, we define the *SPARQL core algebra* under [set semantics](#page-670-1) as follows:

$$
M_1 \bowtie M_2 := \{ \mu_1 \cup \mu_2 \mid \mu_1 \in M_1, \mu_2 \in M_2, \text{ and } \mu_1 \sim \mu_2 \}
$$
  
\n
$$
M_1 \cup M_2 := \{ \mu \mid \mu \in M_1 \text{ or } \mu \in M_2 \}
$$
  
\n
$$
M_1 \triangleright M_2 := \{ \mu_1 \in M_1 \mid \nexists \mu_2 \in M_2 : \mu_1 \sim \mu_2 \}
$$
  
\n
$$
M_1 \bowtie M_2 := (M_1 \bowtie M_2) \cup (M_1 \triangleright M_2)
$$
  
\n
$$
\sigma_R(M) := \{ \mu \in M \mid \mu \models R \}
$$
  
\n
$$
\pi_V(M) := \{ \mu \mid \text{dom}(\mu) \subseteq V \text{ and } \exists \mu' \in M : \mu \sim_V \mu' \}
$$

where  $\mu \models R$  denotes that *R* returns true for variables assigned by  $\mu$ .

**Definition 31 (SPARQL core algebra (bag)).** We define the multiplicity of a solution  $\mu$  for the core algebra under [bag semantics](#page-658-1) as:

$$
(M_1 \bowtie M_2)(\mu) := \sum_{\mu_1 \cup \mu_2 = \mu} M_1(\mu_1) \cdot M_2(\mu_2)
$$
  
\n
$$
(M_1 \cup M_2)(\mu) := M_1(\mu) + M_2(\mu)
$$
  
\n
$$
(M_1 \bowtie M_2)(\mu) := M_1(\mu) \text{ if } \nexists \mu' \in M_2 : \mu \sim \mu'; \text{ else } 0
$$
  
\n
$$
(M_1 \bowtie M_2)(\mu) := (M_1 \bowtie M_2)(\mu) + (M_1 \bowtie M_2)(\mu)
$$
  
\n
$$
(\sigma_R(M))(\mu) := M(\mu) \text{ if } \mu \models R; \text{ else } 0
$$
  
\n
$$
(\pi_V(M))(\mu) := \sum_{\mu \sim_V \mu'} M(\mu') \text{ if } \text{dom}(\mu) \subseteq V; \text{ else } 0
$$

Now we can begin to define the semantics of some of the features of the abstract syntax in terms of *query evaluation*: what results are returned by what queries. We first define the evaluation of core features, which can evaluate the algebra under [set semantics](#page-670-1) or [bag semantics](#page-658-1) as appropriate:

**Definition 32 (SPARQL core evaluation).** We define the evaluation of the following core query patterns as follows:

> $[Q_1 \text{ AND } Q_2](G) := Q_1(G) \bowtie Q_2(G)$  $[Q_1$  union  $Q_2$  $|(G) := Q_1(G) \cup Q_2(G)$  $[Q_1$  optional  $Q_2$  $(G) := Q_1(G) \bowtie Q_2(G)$  $[Q_1$  minus  $Q_2$  $|(G) := Q_1(G) \triangleright Q_2(G)$  $FILTER_R(Q)(G) := \sigma_R(Q(G))$  $\text{SELECT}_V(Q)(G) := \pi_V(Q(G))$

### <span id="page-413-0"></span>**Remark 6.34**

Referring back to Remark [6.29,](#page-405-0) we can now clarify the difference between  $\{t_1, t_2\}(G)$  and  $\{t_1\}$  AND  $\{t_2\}(G)$ . Considering the graph *G* from Figure [6.1,](#page-339-0) define the two [triple patterns](#page-672-0)  $t_1$  and  $t_2$  as:

> $t_1 := ($ :b,:winner,?country)  $t_2 := (\underline{\hspace{1cm}}: \mathtt{b},:\mathtt{winner},:\mathtt{France})$

asking for countries who shared a prize with :France. For the [ba](#page-658-0)[sic graph pattern](#page-658-0) evaluation  $\{t_1, t_2\}(G)$ , the [blank node](#page-659-0) \_:b must be mapped to the same term in each solution (in this case: NPL1904), mapping the variable ?country to :France and :Spain. On the other hand, for the join  $\{t_1\}$  AND  $\{t_2\}$   $\mid$   $(G)$ , the [blank node](#page-659-0) \_:b appears in two [basic](#page-658-0) [graph patterns,](#page-658-0) and so can be mapped to different terms, leading to ?country being mapped to :France, :Germany, :Norway and :Spain.

If on the other hand we replaced \_:b with ?b, there would be no difference between  $\{t_1, t_2\}(G)$  and  $\{\{t_1\}$  AND  $\{t_2\}(G)$ .

### **6.3.2.4 Binding Values**

Next we define evaluation of features that bind values to variables. We begin by defining some notation for extending a solution.

**Definition** 33 (Solution extension). Letting  $\mu$  denote a solution,  $v$ a variable not in dom( $\mu$ ) and *x* a term in **IBL** ∪ {*u*}, we denote by  $\mu[v \to x]$  the extension of  $\mu$  such that  $\mu[v \to x](v') = \mu(v')$  for  $v \neq v'$ , and  $\mu[v \to x](v) = x$ . Letting M denote a bag of solutions, we denote by  $M[v \rightarrow x]$  the extension of every solution in *M* accordingly.

**Definition 34 (Binding evaluation).** Let *R* denote a function expression,  $R(\mu)$  the result of applying R replacing variables according to the solution  $\mu$ , and  $\nu$  a variable. Further let  $M$  denote a bag of solution mappings. We now define the evaluation of the following two operators:

$$
BIND_{R,v}(Q)(G) := Q(G)[v \to R(\mu)]
$$
  
values<sub>M</sub>(Q)(G) :=  $Q(G) \bowtie M$ 

In case that  $R(\mu)$  gives an error, then *v* is mapped to unbound.

# **Remark 6.35**

# We highlight that in the definition of  $BIND_{R,\nu}(Q)$  in the abstract syntax (Definition [22\)](#page-403-0), the variable *v* must not be in the domain of *Q*.

### **6.3.2.5 Datasets and Graphs**

Next we define the evaluation of features for selecting graphs from a dataset:

<span id="page-414-0"></span>**Definition 35 (Dataset and graph evaluation).** Given the base RDF dataset  $D = \{G, (x_1, G_1), \ldots, (x_n, G_n)\}\)$ , let  $\overline{D}$  denote the default graph *G* of *D*. Further let  $\overline{D}(x_i)$  denote  $G_i$  if  $(x_i, G_i) \in D$  or  $\emptyset$  otherwise, and let  $D(x_i)$  denote  $(x_i, G_i)$  if  $(x_i, G_i) \in D$  or  $(x_i, \emptyset)$  otherwise. Next, for a set of IRIs *X*, let  $\overline{D}(X) := \bigcup_{x \in X} {\overline{D}(x)}$  denote the RDF merge of all graphs named from *X* in *D*, and let  $D(X) := \{(D, x) | x \in X\}$  select all graphs from *D* named from *X*. Finally, let  $D(X, X') := {\overline{D(X)}} \cup D(X')$ define a new dataset with a new default graph merging graphs from *X* and selecting a set of named graphs from  $X'$ . We now define the evaluation of the following SPARQL features for selecting graphs:

DATASET<sub>X,X'</sub>(Q)(D, 
$$
\overline{D}
$$
) := Q(D(X, X'), D(X))  
GRAPH<sub>x</sub>(Q)(D, G) := Q(D,  $\overline{D}(x)$ )  
GRAPH<sub>v</sub>(Q)(D, G) :=  $\biguplus_{(x_i, G_i) \in D} Q(D, G_i)[v \to x_i]$ 

where *x* denotes an IRI, *v* a variable, and  $\forall$  a bag union such that the multiplicities of solutions are summed across the respective bags in the union (under [set semantics](#page-670-1) a standard set union can be applied).

#### **Remark 6.36**

The reader may notice a clear abuse of notation in Definition [35:](#page-414-0) whereas previously we defined query patterns with one argument  $-Q(G)$ – in this definition we call query patterns with two arguments  $Q(D, G)$ , the first argument being a dataset and the second a graph. Strictly speaking, we should define all query patterns with two arguments, e.g.,  $B(D, G)$ ,  $[Q_1 \text{ AND } Q_2](D, G)$ , etc., where the additional dataset argument is passed along to the sub-patterns; for example:

$$
[Q_1 \text{ AND } Q_2](D, G) := Q_1(D, G) \bowtie Q_2(D, G)
$$
  
... := ...

Acknowledging this abuse of notation, we leave the additional dataset argument as implicit throughout since the only internal query pattern that requires knowledge of the dataset is graph.

### **Remark 6.37**

The above definitions permit nested [graph patterns](#page-662-0) to access other graphs from the dataset; for example, we could express GRAPH<sub>*x*2</sub></sub>(GRAPH<sub>*x*<sub>1</sub></sub>(*Q*))(*D*,*G*), written in [SPARQL](#page-670-0) as:

... **GRAPH** :x2 { **GRAPH** :x1 { *Q* } } ...

The inner [graph pattern](#page-662-0) will be called with  $\text{GRAPH}_{x_1}(Q)(D, \overline{D}(x_2))$ , leading to the call  $Q(D,\overline{D}(x_1))$ ; i.e., the inner graph can still "see" the graph named  $x_1$ . Hence the above expression could be written as:

... **GRAPH** :x1 { *Q* } ...

#### **6.3.2.6 Aggregation**

We define the evaluation of aggregation features, starting with the group-by operator, which gathers solutions with common values for a set of variables.

**Definition 36 (Group-by algebra).** Given a bag of solutions *M*, we define the following group-by operator:

 $\gamma_V(M) := \{ (\mu, \{ \mu' \in M \mid \pi_V(\{\mu'\}) = \{\mu \} \}) \mid \mu \in \pi_V(M) \}$ 

6.3 SPARQL Semantics and Complexity 401

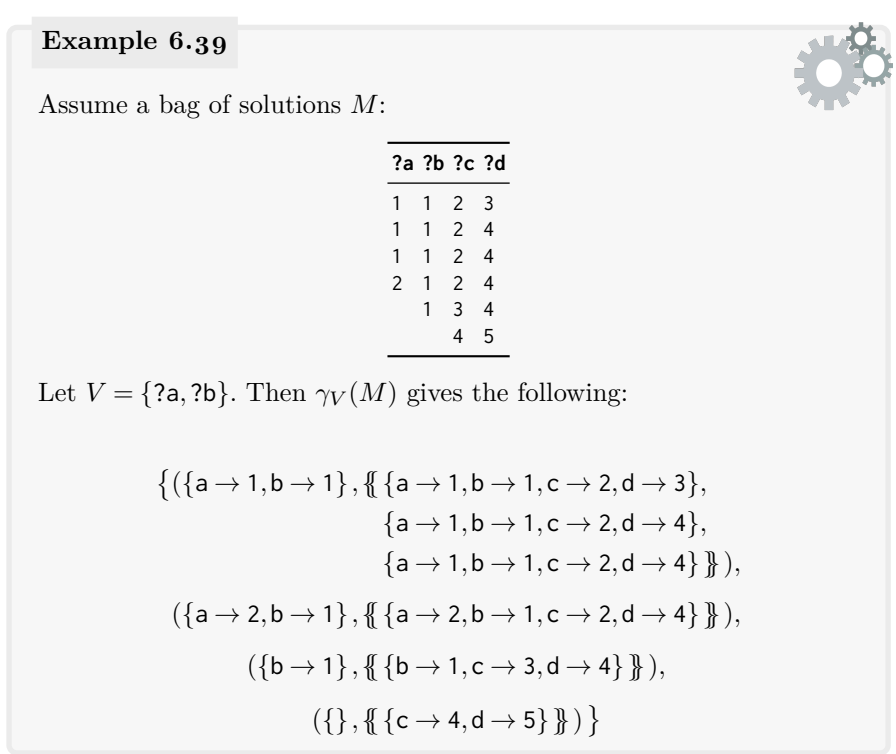

We now define the evaluation of aggregation operators in the abstract syntax. These operators can be used to group solutions, to apply aggregation functions over solution groups, to apply aggregation filters over solution groups, and to "flatten" solution groups back to a bag of solutions.

**Definition 37 (Aggregation evaluation).** Letting *A* be an aggregation expression, we define the evaluation of the following features:

 $GROUP_V(Q)(G) := \gamma_V(Q(G))$  $HAVING_A(Q)(G) := \{ (\mu, M) | A \models M \}$  $\mathrm{AGG}_{A,v}(Q)(G) := \qquad \boxed{\phantom{a}}$ (*µ,M*)∈*Q*(*G*)  $\{(\mu[v \rightarrow A(M)], M[v \rightarrow A(M)])\}$  $FLATTEN(Q)(G) := \{ \mu \mid \exists M : (\mu, M) \in Q(G) \}$ 

where  $A \models M$  denotes that the function  $A$  evaluates to true on the bag of solutions *M*, and *A*(*M*) denotes the result of applying *A* over *M* (in the latter case an error may arise from the evaluation of  $A(M)$ , where any solution with an error will be removed).

**Remark 6.38**

In some cases, an aggregation can be applied without grouping; take, for example, the following [SPARQL](#page-670-0) query:

```
SELECT (count(distinct ?s)) WHERE { ?s ?p ?o }
```
In such cases, given a solution mapping  $M$ , and letting  $\mu_{\emptyset}$  denote the empty mapping  $\{\emptyset\}$ , we define the trivial group-by operator  $\gamma_{\emptyset}(M)$  :=  $\{(\mu_{\emptyset}, M)\}\$ , which can be (implicitly) applied when a non-grouped solution mapping *M* is passed to an aggregate function.

On the other hand, in Definition [22,](#page-403-0) a group pattern is not defined as a query pattern; the results must pass through a FLATTEN to ensure that the grouped solutions are "flattened" before being passed to other query operators that expect a simple bag of solutions as input. Along these lines, we can define that  $FLATTEN(Q)(G) := M$  when  $Q(G) = M$ .

#### **6.3.2.7 Solution Modifiers**

We now define the evaluation of the solution modifiers.

**Definition 38 (Modifier evaluation).** Given a bag of solution modifiers, let list( $M$ ) return a list M containing all elements of  $M$  in some (arbitrary order) preserving duplicates. Given a list  $M$ , let  $list(M) := M$ and define sort $(M,\omega)$  as a function that orders the list M according to the criteria specified in  $\omega$ . Further let  $\Delta$  denote a boolean value and let M*<sup>∆</sup>* denote M when *∆* is false, or M with duplicate entries removed when *∆* is true. Also let len(M) denote the length of the list M, let M[*i*] denote the sub-list of M starting at position *i* whose length is max $(\text{len}(M) - i, 0)$ , and let  $M(j)$  denote the sub-list of M whose length is min(len(M), j). We now define the evaluation of the following solution modifiers:

> $\text{ORDER}_{\omega}(Q)(G) := \text{sort}(\text{list}(Q(G)), \omega)$  $\text{SLICE}_{\Delta,i}(Q)(G) := \text{list}(Q(G))^{\Delta}[i]$  $\text{SLICE}_{\Delta,i,j}(Q)(G) := \text{list}(Q(G))^{\Delta}[i](j)$

**Remark 6.39**

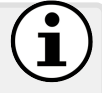

 $\text{SLICE}_{\Delta,0,i}(Q)(G)$  expresses a LIMIT without OFFSET.

6.3 SPARQL Semantics and Complexity 403

#### **Remark 6.40**

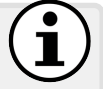

We do not formalise the REDUCED feature – which allows duplicates to optionally be removed – since it is not a deterministic function. Furthermore, we do not formalise how order criteria are used to sort, where we rather refer to Section [6.2.8](#page-378-0) for more details. Finally, SELECT is considered a solution modifier by the standard, but to keep the definitions a little more clean, we will define this in the following section.

# **6.3.2.8 Query Types**

Finally, we can define the four types of queries supported by [SPARQL.](#page-670-0)

**Definition 39 (Query evaluation).** Given a solution  $\mu \in M$ , let  $\mu_{\alpha}(s, p, o)$  replace any variable  $(s, p, o)$  by its mapping in  $\mu$  and rewrite any blank node in  $(s, p, o)$  according to a one-to-one mapping  $\alpha : \mathbf{B} \to \mathbf{B}$ such that for two blank nodes *b* and *b*<sup>*'*</sup>,  $\mu_{\alpha}(b) = \mu'_{\alpha'}(b')$  if and only if  $\mu = \mu'$  and  $b = b'$ . Furthermore, for a set of tuples *T*, let rdf(*T*) :=  $T \cap (IB \times I \times IBL)$  return any tuples in *T* that are valid RDF triples. We now define the evaluation of the following three query types in SPARQL:

 $\text{SELECT}_V(Q)(G) := \pi_V(\text{list}(Q(G)))$ construct<sub>*B*</sub>( $Q$ )( $G$ ) :=rdf({ $\mu_{\alpha}(s, p, o) | \mu \in Q(G)$  and  $(s, p, o) \in B$ })  $ASK(Q)(G) :=$ true if  $Q(G)$  is not empty; false otherwise

# **Remark 6.41**

[SPARQL](#page-670-0) defines query evaluation modulo [blank node](#page-659-0) labels, so letting *G*<sup> $\prime$ </sup> denote any [RDF graph](#page-667-0) [isomorphic](#page-667-1) to *G* (*G*  $\cong$  *G*<sup> $\prime$ </sup>; see Definition [6\)](#page-103-0), we may return  $\text{SELECT}_V(Q)(G')$  or  $\text{CONTRUCT}_B(Q)(G')$ as results for  $\text{SELECT}_V(Q)(G)$  or  $\text{CONTRUCT}_B(Q)(G)$ , respectively.

# **Remark 6.42**

We do not formalise DESCRIBE since it is not well-defined; rather, we refer to the discussion provided in Section [6.2.](#page-340-0)

# *6.3.3 SPARQL Complexity*

Now that we have defined more formally what a [SPARQL](#page-670-0) query *Q* means in terms of evaluation – what solutions *Q* gives over an input dataset *D* – we can begin to consider questions of computational complexity that ask, for example: *how hard is it to evaluate a [SPARQL](#page-670-0) query Q on a dataset?*

Obviously the answer to that question depends on the particular *Q* in question, so to arrive at a more general answer, we will define some general problems and study the worst-case complexity for queries that use particular features of [SPARQL.](#page-670-0) The first such problem is that of query evaluation.

**Remark 6.43**

For simplicity, we will consider queries posed over an [RDF graph](#page-667-0) *G*, rather than a dataset *D*. However, the complexity results discussed will not change when talking about datasets.

### **6.3.3.1 Query Evaluation**

When we study computational complexity, traditionally theoreticians like to study [decision problems](#page-660-0) with a true/false answer. Hence, in the theoretical literature, the complexity of QUERY EVALUATION is often framed in terms of the following [decision problem:](#page-660-0) given a query *Q*, a graph *G*, and a solution  $\mu$ , is  $\mu$  a solution to *Q* over *G* (i.e., is  $\mu \in Q(G)$ )?

Let us restrict the query *Q* that we allow and say that we only allow [basic](#page-658-0) [graph patterns,](#page-658-0) and nothing more (say, with all query variables projected: SELECT \*). Now, for an [RDF graphs](#page-667-0) *G*, given a solution  $\mu$ , deciding if  $\mu \in Q(G)$ is NP-complete! This is because *Q* can contain [blank nodes,](#page-659-0) where even after applying  $\mu(Q)$  (replacing all variables in Q with those given in the solution  $\mu$ ), we are still left to decide the [RDF](#page-667-3) [entailment](#page-661-2)  $G \models \mu(Q)$ , which is NP-complete (since we are still left to decide a version of the [graph homomorphism](#page-662-1) problem mapping [blank nodes](#page-659-0) in  $Q$  to terms in  $G$  [\[162\]](#page-682-2))!

What about if *Q* is a [basic graph pattern,](#page-658-0) but it does not contain [blank](#page-659-0) [nodes?](#page-659-0) Then assuming all variables are projected as the final results,  $\mu(Q)$ would give us a valid [RDF graph,](#page-667-0) and we are left to check whether or not it is a sub-graph of  $G$ , which we can do efficiently  $[310]$ <sup>[1](#page-419-0)</sup>. However, if some variables are not projected, then the solution  $\mu$  may not provide a mapping for those variables, and we are again left to find a homomorphism from  $\mu(Q)$ to  $G$  – this time for query variables rather than [blank nodes.](#page-659-0) Hence if some variables are not projected, deciding if  $\mu \in Q(G)$  is again NP-complete [\[310\]](#page-690-1)!

<span id="page-419-0"></span><sup>&</sup>lt;sup>1</sup> If we assume ideal hashing, we can do it in  $O(n)$  for  $n := |Q| + |G|$  by hashing all [triples](#page-667-2) of *G* and then checking [membership](#page-663-2) in *G* of each [triple](#page-667-2) in  $\mu(Q)$ .

#### 6.3 SPARQL Semantics and Complexity 405

Returning to the case where *Q* is a [basic graph pattern](#page-658-0) with [blank nodes](#page-659-0) and/or projection, then query evaluation is NP-complete. If we add union and AND, the problem remains NP-complete  $[310]$ . In fact, if we add path expressions on top of these features, the query evaluation problem still remains NP-complete [\[240\]](#page-686-0) since (per Definition [27\)](#page-411-0) we can pre-compute all pairs of nodes connected by each path expression in the query, and add "virtual edges" to *G* between each pair with a unique predicate for that expression, replacing the path expressions in the query likewise with their unique predicate; this rewriting is feasible in polynomial time, where applying query evaluation on the extended path graph and rewritten query no longer involves any path expressions, so the problem remains NP-complete.

On the other hand, once we add OPTIONAL, or any features that permit negation, then query evaluation jumps to PSPACE-complete  $[347, 310]$  $[347, 310]$  $[347, 310]$ <sup>[2](#page-420-0)</sup>

To the best of our knowledge, no complexity study has been done on the entire [SPARQL](#page-670-0) 1.1 language, though other features have been studied in isolation, such as the complexity of counting solutions for queries expressed in sub-fragments of [SPARQL](#page-670-0) [\[318\]](#page-691-0) (relevant for aggregates).

### **Remark 6.44**

The choice of set (SELECT DISTINCT) or [bag semantics](#page-658-1) does not affect the query evaluation problem since checking if  $\mu \in Q(G)$  is not concerned with duplicates (or the lack thereof) in *Q*(*G*).

#### **Remark 6.45**

The previous discussion considers combined complexity, which considers both *Q* and *G* to be part of the input. In general, the complexity of query evaluation is heavily dependent on the complexity of *Q*. Given that queries in the real-world tend to be relatively simple, another measure of complexity that is often considered is that of data complexity, which considers *Q* as constant and thus is only concerned with the size of *G*. In this case, query evaluation drops from PSPACEcomplete for the aforementioned fragment to  $AC^0$  (see Section [5.6.3.1\)](#page-312-0), which intuitively speaking is the class of problems that can be parallelised efficiently. This result indicates that although the complexity of query evaluation is quite high in the general case, much of that complexity is dependent on the query, rather than the data. In summary, if queries remain relatively small and simple, then query evaluation can be decided efficiently, even for complex data.

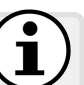

<span id="page-420-0"></span><sup>2</sup> ... which is the same complexity as one gets for the [relational](#page-668-0) algebra.

#### **Remark 6.46**

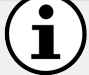

As previously mentioned, theoreticians often work with [decision](#page-660-0) [problems.](#page-660-0) But a reader may rightly wonder how relevant is it to study the problem of deciding if  $\mu \in Q(G)$ . After all, how often will a user wish to propose a solution and see if it is an answer to a query over a graph? In practice, a user will often require all solutions for *Q* over *G*, and in fact, there may be an exponential number of such solutions! Hence the related [enumeration problem](#page-661-3) – specifically QUERY ENUMERATION – is sometimes studied in the literature, for which guarantees in the *delay* between computing solutions can be proposed; indeed, some related results have been proven for the case of [SPARQL](#page-670-0) [\[32\]](#page-675-0).

#### **6.3.3.2 Query Equivalence and Containment**

There are many ways to write the same query in [SPARQL.](#page-670-0) Indeed, some ways to write the query may be more efficient to execute, in practice, than others, even though the same answers will be returned! Along these lines, given two queries  $Q$  and  $Q'$ , we may be interested to more formally study certain relations between these queries. Do they give the same solutions for any dataset? Perhaps one always gives a subset of the solutions of the other? More importantly, can we design algorithms to decide these relations between two queries? And if so, what is the complexity of such algorithms?

Such questions are often studied formally in the area of *static analysis*, so-called because it is independent of a particular dataset. Formally, we can define two important static relations between queries: [query containment](#page-666-2) and [query equivalence](#page-666-3). We define these relations with respect to [RDF graphs](#page-667-0) for simplicity, though the definitions could be extended to cover [RDF datasets.](#page-667-4)

**Definition 40 (Query containment).** Given two queries Q and  $Q'$ , we say that *Q* is [contained](#page-666-2) in  $Q'$  – denoted  $Q \sqsubseteq Q'$  – if and only if, for any [RDF graph](#page-667-0) *G*, it holds that  $Q(G) \subseteq Q'(G)$ .

**Definition 41 (Query equivalence).** Given two queries  $Q$  and  $Q'$ , we say that *Q* is [equivalent](#page-666-3) to  $Q'$  – denoted  $Q \equiv Q'$  – if and only if, for any [RDF graph](#page-667-0) *G*, it holds that  $Q(G) = Q'(G)$ .

Note that  $Q \equiv Q'$  if and only if  $Q \sqsubseteq Q'$  and  $Q' \sqsubseteq Q$ .

6.3 SPARQL Semantics and Complexity 407

#### <span id="page-422-0"></span>**Example 6.40**

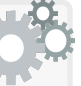

Let us consider the following two [SPARQL](#page-670-0) queries – which we denote  $Q_1$  and  $Q'_1$  respectively – looking for winners of the Nobel Prize in Literature from either France or Germany:

```
SELECT DISTINCT ?winner
WHERE {
  { ?winner :country :Germany . }
 UNION
  { ?winner :country :France . }
  ?npl a :NobelPrizeLiterature ; :winner ?winner .
}
```

```
SELECT DISTINCT ?winner
WHERE {
 { ?winner :country :Germany .
    ?npl a :NobelPrizeLiterature ; :winner ?winner . }
 UNION
 { ?winner :country :France .
    ?npl a :NobelPrizeLiterature ; :winner ?winner . }
}
```
Both queries will return the same results over any [RDF graph;](#page-667-0) hence we say that they are [equivalent:](#page-666-3)  $Q_1 \equiv Q'_1$ .

Consider the following query  $Q_1''$ :

```
SELECT DISTINCT ?winner
WHERE {
 ?npl a :NobelPrizeLiterature ; :winner ?winner ; :winner ?winner2 .
 { ?winner :country :Germany . }
 UNION
  { ?winner :country :France . }
}
```
In fact, this query is also [equivalent](#page-666-3) to  $Q_1$  and  $Q'_1$  since the ?winner2 variable is not projected and can always be mapped to the same term as ?winner: the ?winner2 variable is redundant.

Finally consider the following query *Q*<sup>2</sup> seeking German winners:

```
SELECT DISTINCT ?winner
WHERE {
  ?npl a :NobelPrizeLiterature . ?winner :country :Germany .
}
```
The results of  $Q_2$  are [contained](#page-666-2) in the results for  $Q_1$ ,  $Q'_1$  and  $Q''_1$ :  $Q_2 \sqsubseteq Q_1, Q_2 \sqsubseteq Q_1', Q_2 \sqsubseteq Q_1''$ . Furthermore, note that, for example,  $Q_1 \equiv Q'_1$  if and only if  $Q_1 \sqsubseteq Q'_1$  and  $Q'_1 \sqsubseteq Q_1$ .

Detecting query equivalence may help an engine to ensure that two query plans – two ways to execute a query – are indeed [equivalent;](#page-666-3) for example, we may use such a procedure to perform *minimisation* of a query, removing redundant patterns that do not affect the solutions. Likewise containment (and equivalence) may help to implement a [caching](#page-659-2) system that reuses the solutions of previously executed queries that are more general than (or [equivalent](#page-666-3) to) the current query. Unfortunately, however, these are hard problems [\[341\]](#page-692-2).

Beginning with [set semantics](#page-670-1) – where SELECT DISTINCT is specified – the problem of deciding query containment or query equivalence for [basic graph](#page-658-0) [patterns](#page-658-0) (with projection; aka. [conjunctive queries\)](#page-659-3) is NP-complete [\[91\]](#page-678-1); effectively, we can confirm containment by finding a homomorphism from one query to the other (and vice versa in the case of equivalence) that maps [blank](#page-659-0) [nodes](#page-659-0) and variables to query terms. If we add UNION but disallow AND, meaning that we can only apply UNION over [basic graph patterns](#page-658-0) – like query  $Q'$ in Example [6.40;](#page-422-0) aka *unions of [conjunctive queries](#page-659-3)* – then these problems remain NP-complete  $[340]$ . However, if we allow AND over UNION – like query *Q* in Example [6.40;](#page-422-0) aka. *monotone queries* [\[340\]](#page-692-3) – then the problem increases in difficulty, jumping to a complexity [class](#page-659-4) called  $\Pi_2^{\rm P}$ -complete [\[340\]](#page-692-3). Indeed, once we add more features, equivalence and containment quickly become [un](#page-672-1)[decidable;](#page-672-1) for example, for queries using only OPTIONAL and projection, these problems become [undecidable](#page-672-1) [\[318\]](#page-691-0). Effectively this [rules](#page-669-1) out the possibility of having a [sound](#page-670-2) and [complete](#page-659-1) algorithm for deciding query containment and query equivalence between two [SPARQL](#page-670-0) queries under [set semantics.](#page-670-1)

What about under [bag semantics,](#page-658-1) where duplicate solutions are preserved according to the "unique ways" in which they can be generated (i.e., SELECT without DISTINCT)? Interestingly, query equivalence between [basic graph pat](#page-658-0)[terns](#page-658-0) (with projection; aka. [conjunctive queries\)](#page-659-3) is easier in the case of [bag](#page-658-1) [semantics](#page-658-1) than in the case of [set semantics,](#page-670-1) falling into the complexity [class](#page-659-4) GI-complete  $[g_3]$ , meaning that the problem is "as hard" as deciding [graph](#page-662-2) [isomorphism,](#page-662-2) a problem not known to be NP-complete nor in P; intuitively, this is because under [bag semantics,](#page-658-1) no patterns can be redundant, and hence it suffices to check a flavour of [isomorphism](#page-667-1) between two queries, mapping query terms to query terms in a one-to-one manner. On the other hand, the [decidability](#page-660-1) of *containment* for [basic graph patterns](#page-658-0) relates to a longopen problem  $\lceil 93 \rceil$ , where adding UNION  $\lceil 216 \rceil$  or even FILTER with inequalities [\[220\]](#page-685-1) is known to make containment under [bag semantics](#page-658-1) [undecidable.](#page-672-1) Again, other than for the most basic flavours of [SPARQL](#page-670-0) queries, this [rules](#page-669-1) out the possibility of a [sound](#page-670-2) and [complete](#page-659-1) algorithm for deciding query containment (and, to a lesser extent, query equivalence) under [bag semantics.](#page-658-1)

Though the aforementioned problems are hard, again, in practice, queries are often much simpler than the types of worst cases considered in theory. Thus even an NP-complete problem, such as query containment, is often feasible – even efficient – for the vast majority of practical queries. Along these lines, efficient algorithms have been proposed to decide [query contain](#page-666-2)[ment](#page-666-2) [\[248\]](#page-687-2) and [query equivalence](#page-666-3) [\[341\]](#page-692-2) for [SPARQL](#page-670-0) (in [decidable](#page-660-1) cases).

6.4 SPARQL Federation 409

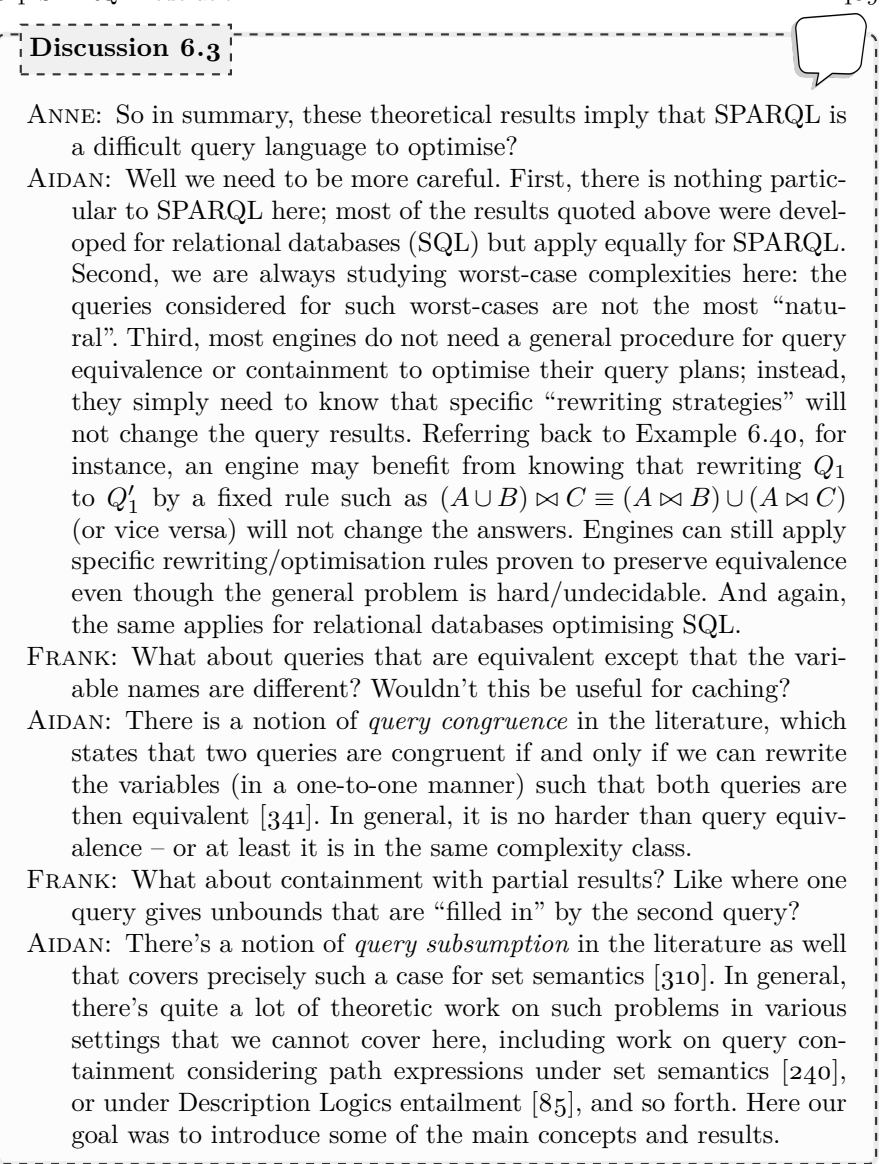

# **6.4 SPARQL Federation**

When we think of the Web of Data, we should be careful to avoid thinking about all data as being in one place – as being in one index, on one server, hosted by one website, etc. Rather, to avoid losing generality, we should think

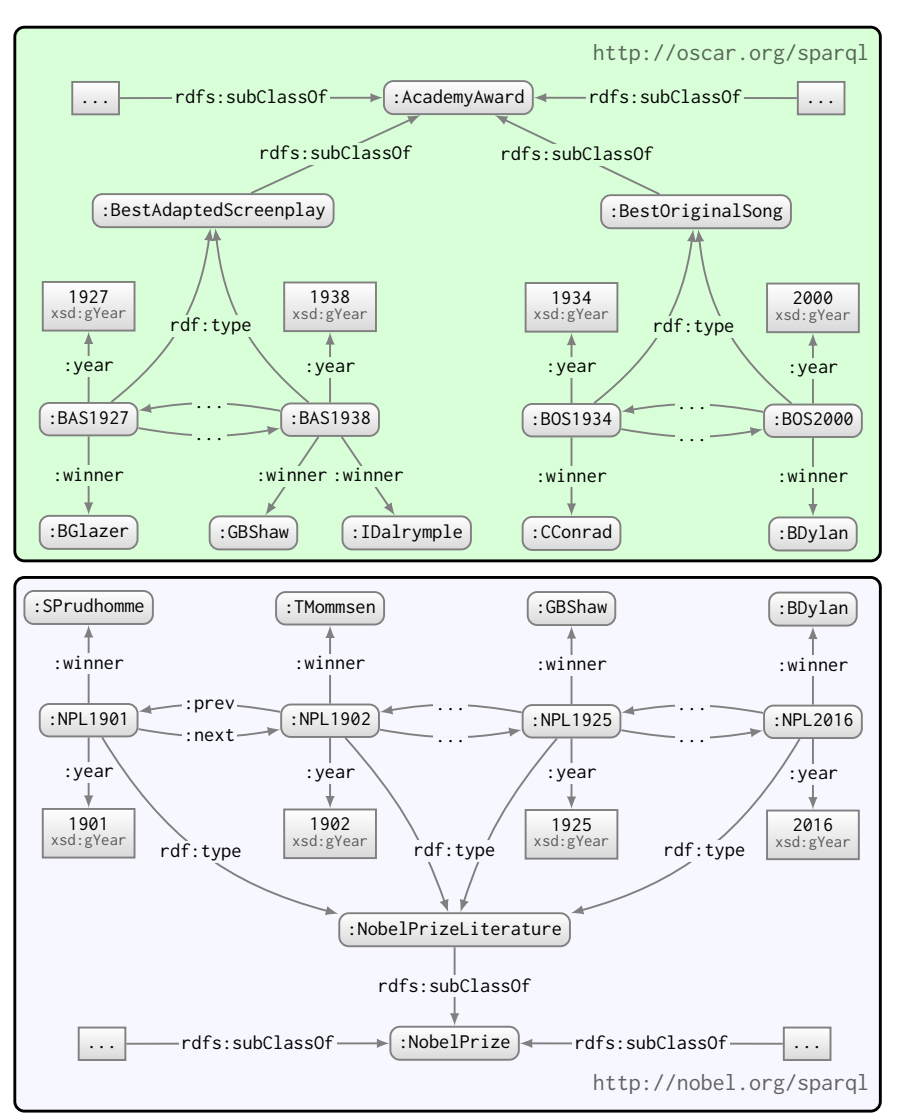

<span id="page-425-0"></span>**Fig. 6.4** Example of two SPARQL services on the Web: the first hosts data about Academy Awards while the second hosts data about Nobel Prizes

of data as being *decentralised*: spread across the entire Web. But how can we answer queries over data spread across various websites?

The [SPARQL](#page-670-0) standard provides one possible solution to this question: [SPARQL](#page-670-0) [federation](#page-662-3) [\[326\]](#page-691-1). The goal of SPARQL federation is to enable running sub-queries over remote [SPARQL](#page-670-0) services on the Web; the solutions returned are then joined with the solutions from the rest of the query.

6.4 SPARQL Federation 411

#### **Example 6.41**

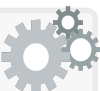

In Figure [6.4,](#page-425-0) we provide a sample of data hosted by two (fictitious) [SPARQL](#page-670-0) services: the first at location http://oscar.org/sparql hosting [RDF](#page-667-3) data about Academy Awards; the second at location http://nobel.org/sparql hosting [RDF](#page-667-3) data about Nobel Prizes. We can use [SPARQL](#page-670-0) Federation to query both services in unison. For example, we could send to the first service the query:

```
SELECT DISTINCT ?winner
WHERE {
  ?aa a/rdfs:subClassOf* :AcademyAward ; :winner ?winner
  SERVICE <http://nobel.org/sparql> {
     ?np a/rdfs:subClassOf* :NobelPrize ; :winner ?winner .
  }
}
```
The sub-query in the SERVICE clause is executed on the [SPARQL](#page-670-0) service for Nobel Prizes. The remote results are joined with the local query pattern seeking all winners of Academy Awards. The result is thus a list of winners of both a Nobel Prize and an Academy Award, where :GBShaw and :BDylan will be returned.

We could also run the following query on the second [SPARQL](#page-670-0) service:

```
SELECT DISTINCT ?winner
WHERE {
  ?np a/rdfs:subClassOf* :NobelPrize ; :winner ?winner .
  SERVICE <http://oscar.org/sparql> {
     ?aa a/rdfs:subClassOf* :AcademyAward ; :winner ?winner .
  }
}
```
This should return the same results as the previous query, where this time the SERVICE sub-query is sent to the query service hosting data about Academy Awards and joined with local results for Nobel Prizes.

If the [SPARQL](#page-670-0) service is unavailable, the query will throw an error unless SERVICE SILENT is specified, which will rather return the empty solution  $\{\mu_{\emptyset}\}\$ (the join identity) from a service call that fails.

We can now extend the abstract syntax of Definition [22,](#page-403-0) as follows:

# **Definition 42 (SPARQL [federated](#page-662-3) syntax).**

• If *Q* is a **query pattern** on *V* , *x* an [IRI](#page-663-0) (service location), and *∆* a boolean value (true for silent operation; false otherwise), then:

 $-$  service<sub>*x*</sub>, $\Delta(Q)$  is a query pattern on *V*.

**Definition 43 (Service evaluation).** Given a query pattern *Q* on *V* and *x* an [IRI,](#page-663-0) let  $\text{SELECT}_V(Q)(x)$  denote the evaluation of the query  $\text{SELECT}_V(Q)$  on the remote service at location *x*, which may return a list of solutions M or an error  $\varepsilon$ . We now define a service evaluation as:

 $\text{SERVICE}_{x,\Sigma}(Q) :=$  $\sqrt{ }$  $\int$  $\overline{a}$  $\text{SELECT}_V(Q)(x)$  if  $\text{SELECT}_V(Q)(x) \neq \varepsilon$  ${ \mu_{\emptyset} }$  if  $\text{SELECT}_V(Q)(x) = \varepsilon$  and  $\Delta$ *ε* otherwise

Where  $\varepsilon$  is returned, it invokes a runtime query-level error.

The SERVICE clause can be combined with other query features. As per Remark [6.29,](#page-405-0) when a SERVICE operation is written sequentially before/after another operation in the concrete syntax, a join (AND) connects them.

# **Example 6.42**

Consider the following query run with respect to the first [SPARQL](#page-670-0) service illustrated in Figure [6.4:](#page-425-0)

```
SELECT DISTINCT ?winner ?wa1 ?wn1
WHERE {
  ?aa a/rdfs:subClassOf* :AcademyAward ; :winner ?winner .
  OPTIONAL { ?aa :winner ?wa1, ?wa2 . FILTER (?wa1 != ?wa2) }
  FILTER(!bound(?wa1) || ?wa1 != ?winner)
  SERVICE <http://nobel.org/sparql> {
     ?np a/rdfs:subClassOf* :NobelPrize ; :winner ?winner .
     OPTIONAL { ?np :winner ?wn1 , ?wn2 . FILTER (?wn1 != ?wn2) }
     FILTER(!bound(?wn1) || ?wn1 != ?winner)
  }
}
```
The query asks for winners of both an Academy Award and a Nobel Prize, and optionally the people with whom they shared one or the other prize. The results for this query will be:

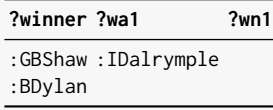

The results of the SERVICE call are joined with the results for the rest of the query. If the above SERVICE call fails (e.g., there is no [SPARQL](#page-670-0) service listening at the above location), then the query throws an error. If, however, we were to add SERVICE SILENT and the call fails, the following results would be returned:

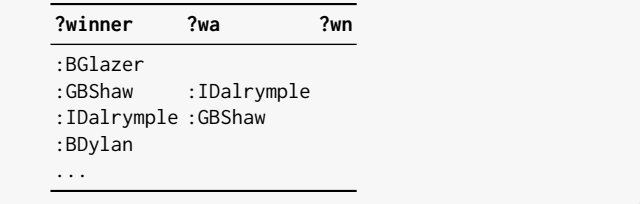

Along the same lines, we can even nest SERVICE clauses.

# **Example 6.43**

If the services were available on the Web, we could run the following query on any [SPARQL](#page-670-0) service with [federation:](#page-662-3)

```
SELECT ?winner
WHERE {
  SERVICE <http://oscar.org/sparql> {
    ?aa a/rdfs:subClassOf* :AcademyAward ; :winner ?winner .
    SERVICE <http://nobel.org/sparql> {
       ?np a/rdfs:subClassOf* :NobelPrize ; :winner ?winner .
    }
  }
}
```
This requests the first service to call the second service and perform the join, returning the solutions to the service on which the query is run. Another option, for example, would be to call the services "in parallel":

```
SELECT ?winner
WHERE {
  SERVICE <http://oscar.org/sparql> {
    ?aa a/rdfs:subClassOf* :AcademyAward ; :winner ?winner .
  }
  SERVICE <http://nobel.org/sparql> {
    ?np a/rdfs:subClassOf* :NobelPrize ; :winner ?winner .
  }
}
```
The service on which this query is run will send the sub-queries (possibly, but not necessarily, in parallel) to both services.

# **Remark 6.47**

How can a query be run on a remote service over the Web? This is discussed in Section [6.7,](#page-455-0) which describes the [SPARQL](#page-670-0) protocol.

#### **Remark 6.48**

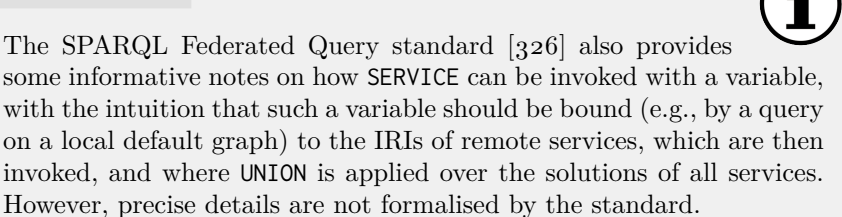

# **Discussion 6.4**

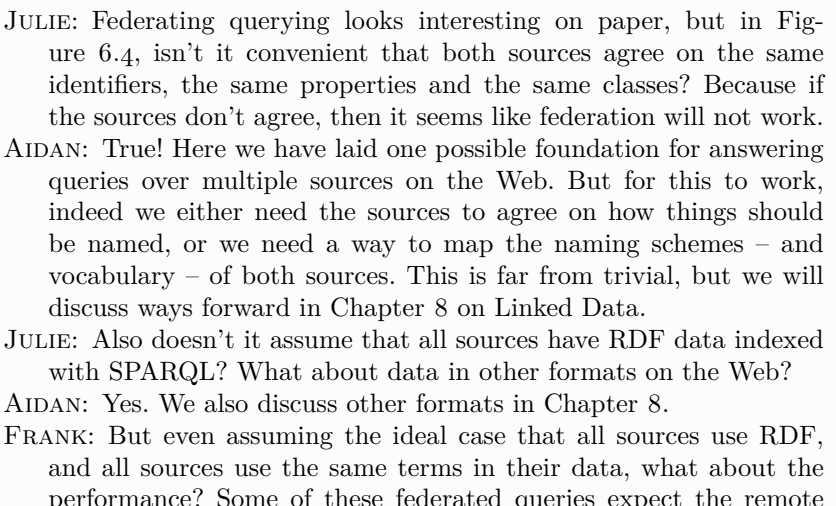

performance? Some of these [federated](#page-662-3) queries expect the remote service to return a list of all winners of Academy Awards over the Web. Doesn't that seem unrealistic? What about bandwidth?

AIDAN: In terms of bandwidth, watching a high-definition movie on Netflix will probably equate to streaming a couple of billion [IRIs](#page-663-0) of Academy Award winners, so bandwidth should rarely be a technical problem, except perhaps for applications that require low latency.

# **6.5 SPARQL Update**

Thus far in the chapter, we have discussed features for querying [RDF](#page-667-4) [datasets.](#page-667-4) But what if we wish to modify the underlying data? The [SPARQL](#page-670-0) Update language  $[139]$  – recommended as part of the [SPARQL](#page-670-0) 1.1 speci-

#### 6.5 SPARQL Update 415

fication – provides a standard, declarative way to perform updates on the underlying [RDF dataset.](#page-667-4) This section details the [SPARQL](#page-670-0) Update language.

Recall that [SPARQL](#page-670-0) queries are defined over an [RDF dataset](#page-667-4) *D* :=  ${G, (x_1, G_1), \ldots, (x_n, G_n)}$ , where *G* is the [default graph,](#page-660-2) and where each  $(x_i, G_i)$  for  $1 \leq i \leq n$  is a [named graph.](#page-665-1) [SPARQL](#page-670-0) updates are likewise defined over an [RDF dataset,](#page-667-4) where in the following we will introduce features that allow for inserting or removing static [triples](#page-667-2) to/from individual graphs, inserting or removing [triples](#page-667-2) based on the results of a query pattern, loading [triples](#page-667-2) from [RDF](#page-667-3) documents on the Web into the local dataset, as well as applying operations (clear, drop, create, copy, move, add) on graphs.

#### **Remark 6.49**

Security concerns arise when considering a [SPARQL](#page-670-0) service that provides write access to clients over the Web. The [SPARQL](#page-670-0) Update specification [\[139\]](#page-681-0) does not discuss such issues in detail, but rather mentions that standard access and authentication methods – specifically HTTPS – should be used. They also warn of the dangers of injectionstyle attacks in services that accept both queries and updates.

# *6.5.1 Inserting/Deleting Triples*

[SPARQL](#page-670-0) Update provides two features for directly inserting/deleting [triples.](#page-667-2)

INSERT DATA: Insert specified [triples](#page-667-2) into a graph (or graphs). DELETE DATA: Delete specified [triples](#page-667-2) from a graph (or graphs).

We begin with an example of inserting data.

```
Example 6.44
```
Taking the [RDF dataset](#page-667-4) illustrated in Figure [6.3,](#page-386-0) the following update will add the four specified [triples](#page-667-2) to the [default graph:](#page-660-2)

```
INSERT DATA {
  :NPL1905 :year "1905"^^xsd:gYear ; :prev :NPL1904 ;
    a :NobelPrizeLiterature
  :NPL1904 :next :NPL1905 .
}
```
If we wish to insert data into a [named graph,](#page-665-1) we can use a graph clause:

```
INSERT DATA {
  GRAPH :G-FPW { :FrancoPrussianWar :start "1870"^^xsd:gYear . }
}
```
If the graph does not exist, it should be created. We can also combine insertions into multiple graphs; as follows:

```
INSERT DATA {
 GRAPH :G-HS {
    :NPL1904 :winner :HSienkiewicz .
    :HSienkiewicz :country :Poland .
  }
  :NPL1905 :year "1905"^^xsd:gYear ; :prev :NPL1904 ;
    a :NobelPrizeLiterature .
  :NPL1904 :next :NPL1905 .
}
```
This will create a new graph :G-HS containing the two [triples](#page-667-2) and insert the latter four [triples](#page-667-2) into the [default graph](#page-660-2) (if not already present).

No variables are permitted in an INSERT DATA clause. Any [blank nodes](#page-659-0) inserted will be distinguished from any existing [blank nodes](#page-659-0) in the dataset.

We can also delete [triples](#page-667-2) directly from a graph or set of graphs.

**Example 6.45**

The following deletes all [triples](#page-667-2) for the node :NPL1904 from the dataset (from the [default graph](#page-660-2) and from the graphs :G-FM and :G-JE):

```
DELETE DATA {
  GRAPH :G-FM { :NPL1904 :winner :FMistral . }
  GRAPH :G-JE { :NPL1904 :winner :JEchegaray . }
  :NPL1904 :year "1904"^^xsd:gYear ; :prev :NPL1903 ;
   a :NobelPrizeLiterature .
  :NPL1903 :next :NPL1904 .
}
```
[Blank nodes](#page-659-0) are not allowed in a DELETE DATA update. When all data from a [named graph](#page-665-1) are deleted, an empty graph is kept with that name. Furthermore, multiple DELETE DATA and INSERT DATA updates can be concatenated into one update request, which will be executed in sequential order.
## *6.5.2 Inserting/Deleting with Queries*

Rather than explicitly writing all of the [triples](#page-667-0) we wish to insert or delete, we can also insert and/or delete [triples](#page-667-0) based on solutions for a query pattern.

DELETE / INSERT / WHERE: Deletes and/or inserts data based on the solutions generated by the query pattern in the WHERE clause. Either a DELETE or INSERT clause (or both) must be specified.

```
Example 6.46
```
For each Nobel Prize that was the first of its kind, the following [SPARQL](#page-670-0) update will add the type : InauguralNobelPrize.

```
INSERT { ?prize a :InauguralNobelPrize }
WHERE {
  ?prize a/rdfs:subClassOf* :NobelPrize .
  MINUS { ?prize :prev ?prior }
}
```
We can also combine insertions and deletions in one update, in which case:

- The solutions *M* for the query pattern are generated.
- The deletions corresponding to *M* are applied.
- The insertions corresponding to *M* are applied.

#### **Example 6.47**

The following update will add :next [triples](#page-667-0) for which there exists an inverse :prev [triple:](#page-667-0)

**INSERT** { ?prize1 :next ?prize2 } **WHERE** { ?prize2 :prev ?prize1 }

The following update will delete :prev [triples](#page-667-0) for which there already exists a :next [triple.](#page-667-0)

**DELETE** { ?prize2 :prev ?prize1 } **WHERE** { ?prize1 :next ?prize2 }

We can combine these as follows to only keep :next [triples](#page-667-0) in the graph where previously there was a :next [triple](#page-667-0) or inverse :prev [triple:](#page-667-0)

```
DELETE { ?prize2 :prev ?prize1 }
INSERT { ?prize1 :next ?prize2 }
WHERE {
  { ?prize1 :next ?prize2 }
 UNION
  { ?prize2 :prev ?prize1 }
}
```
First, the results for the query pattern will be generated. Second, the deletions will be performed. Third, the insertions will be performed. Thus, deletions and insertions cannot affect the results from the query pattern; furthermore, [triples](#page-667-0) may be reinserted after they are deleted.

#### **Remark 6.50**

[SPARQL](#page-670-0) offers a shortcut for cases where the DELETE and WHERE clauses are the same, such that:

**DELETE** { ?prize1 :next ?prize2 } **WHERE** { ?prize1 :next ?prize2 }

can be written more succinctly as:

**DELETE WHERE** { ?prize1 :next ?prize2 }

If the query pattern in the WHERE clause produces a [triple](#page-667-0) in an INSERT or DELETE clause that is not a valid [RDF triple,](#page-667-0) that particular [triple](#page-667-0) will be ignored (though other valid [triples](#page-667-0) generated by the same solution will be acted upon). [Blank nodes](#page-659-0) are not permitted in a DELETE clause. On the other hand, [blank nodes](#page-659-0) in the INSERT clause will act like they do for CONSTRUCT clauses, meaning that a fresh [blank node](#page-659-0) will be generated for each solution, and no generated [blank node](#page-659-0) will already exist in the dataset *D*.

All previous updates are applied over the [default graph.](#page-660-0) We can use the WITH keyword with an [IRI](#page-663-0) (variables are not allowed) to select a [named graph](#page-665-0) that will be used by DELETE, INSERT and WHERE in place of the [default graph.](#page-660-0)

WITH: Specifies the [IRI](#page-663-0) of a single [named graph](#page-665-0) that will be used as a fall-back [default graph](#page-660-0) for the DELETE / INSERT / WHERE clauses.

6.5 SPARQL Update 419

**Example 6.48**

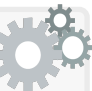

We will remodel the graph :G-FPW of Figure [6.3](#page-386-0) to take into consideration that future wars may have opposing factions composed of multiple countries, creating a fresh [blank node](#page-659-0) for each faction:

```
WITH :G-FPW
DELETE { ?country :war ?war }
INSERT { ?war :faction [ :country ?country ] . }
WHERE { ?country :war ?war }
```
The above update is equivalent to:

```
DELETE { GRAPH :G-FPW { ?country :war ?war } }
INSERT { GRAPH :G-FPW { ?war :faction [ :country ?country ] . } }
WHERE { GRAPH :G-FPW { ?country :war ?war } }
```
<span id="page-434-0"></span>We can also specify an explicit GRAPH clause to override WITH.

#### **Example 6.49**

The following update additionally assigns : SPrudhomme to the faction of the country which he is from in Figure [6.3:](#page-386-0)

```
WITH :G-FPW
DELETE {
  ?country :war ?war .
  ?war :combatant ?combatant .
}
INSERT {
  ?war :faction [ :country ?country ; :combatant ?combatant ] .
}
WHERE {
  ?country :war ?war .
  OPTIONAL { GRAPH :G-SP { ?combatant :country ?country . } }
}
```
Again note that [triples](#page-667-0) containing unbounds will be ignored; in this case, the German faction will still be created, but without a combatant. The final graph will be as follows (other graphs will remain unchanged):

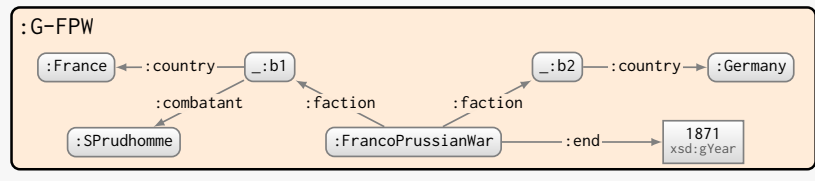

Like for INSERT DATA, if INSERT tries to insert at least one [triple](#page-667-0) into a graph that does not exist, that graph will be created automatically.

Updates may also specify the dataset that the WHERE clause will use with USING and USING NAMED. These features are analogous to FROM and FROM NAMED for queries and will override WITH specifically in the WHERE clause.

USING: Specifies the [IRI\(](#page-663-0)s) of (a) [named graph\(](#page-665-0)s) whose content will be merged to form the [default graph](#page-660-0) queried by the WHERE clause. USING NAMED: Specifies the  $IRI(s)$  $IRI(s)$  of (a) [named graph\(](#page-665-0)s) that will be added to the dataset queried by the WHERE clause.

#### **Example 6.50**

The update in Example [6.49](#page-434-0) could also be written as:

```
WITH :G-FPW
DELETE {
  ?country :war ?war .
  ?war :combatant ?combatant .
}
INSERT {
  ?war :faction [ :country ?country ; :combatant ?combatant ] .
}
USING :G-FPW
USING :G-SP
WHERE {
  ?country :war ?war
  OPTIONAL { ?combatant :country ?country . }
}
```
The DELETE and INSERT clauses again apply to the WITH-specified graph; however, the WHERE clause now generates solutions over a [default graph](#page-660-0) created from the merge of :G-FPW and :G-SP (the WITH clause is ignored). If we were to replace USING :G-SP with USING NAMED :G-SP, the query would be run on the [default graph](#page-660-0) of :G-FPW and the single [named graph](#page-665-0) of :G-SP (thus requiring an explicit GRAPH clause to access :G-SP).

Finally, we note that the graphs from which [triples](#page-667-0) are deleted or to which they are inserted can also be selected by the solutions to the query. More specifically, given a GRAPH clause with a variable in a DELETE or INSERT, for each solution generated by the WHERE clause mapping that variable to an [IRI,](#page-663-0) the corresponding operation will be applied for that graph. Any [graph](#page-662-0) [patterns](#page-662-0) for which a variable is bound to a non-IRI term in a solution will be ignored for that solution. Again, if at least one [triple](#page-667-0) is inserted to a [named](#page-665-0) [graph](#page-665-0) that does not exist, that [named graph](#page-665-0) will be created automatically.

6.5 SPARQL Update 421

#### **Example 6.51**

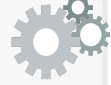

The following update will remove combatant [triples](#page-667-0) from their current graphs (in this case :G-FPW) and add them to the individual graphs for winners of Nobel Prizes (in this case :G-SP).

```
DELETE {
  GRAPH ?g1 { ?war :combatant ?combatant }
}
INSERT {
  GRAPH ?g2 { ?war :combatant ?combatant }
}
WHERE {
  GRAPH ?g1 { ?war :combatant ?combatant }
  GRAPH ?g2 { ?prize :winner ?combatant }
  ?prize a :NobelPrizeLiterature .
}
```
*Write a [SPARQL](#page-670-0) update to add all [triples](#page-667-0) from all [named](#page-665-0) [graphs](#page-665-0) to the [default graph](#page-660-0) and remove all [triples](#page-667-0) from [named graphs.](#page-665-0) Exercise 6.17*

## *Exercise 6.18 Write a [SPARQL](#page-670-0) update over Figure [6.3](#page-386-0) to create new [named](#page-665-0) [graphs](#page-665-0) for each country with a Nobel Laureate in Literature, adding all the winners from that country and the prize(s) they won to that graph; the [named graph](#page-665-0) can be named after the country (e.g.,* :France*).*

## *6.5.3 Loading Triples from the Web*

Thus far we have discussed managing a local dataset with update operations. But on the Web of Data, we may wish to draw together multiple sources of information on the Web to subsequently perform queries. [SPARQL](#page-670-0) Update provides a step in that direction with its LOAD feature.

LOAD: Perform a (HTTP) lookup on an [IRI](#page-663-0) and if it resolves to an [RDF](#page-667-1) document, loads the [RDF triples](#page-667-0) into the dataset

There are two main options that can be specified with LOAD:

SILENT: If not specified, by default the LOAD operation will return an error if no [RDF triples](#page-667-0) could be parsed from the given location (e.g., no document could be found at that location, or the document does not contain [RDF\)](#page-667-1); the local dataset remains unmodified. If specified, the operation will return without error; an implementation may choose what modifications to make to the local dataset, if any. INTO GRAPH: If not specified, any [RDF triples](#page-667-0) retrieved from the specified location will be loaded into the [default graph.](#page-660-0) If specified with an [IRI,](#page-663-0) retrieved [triples](#page-667-0) will be loaded into a [named graph.](#page-665-0)

#### **Example 6.52**

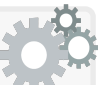

The following update will load the [RDF triples](#page-667-0) described by the document at location http://oscars.org/winners.ttl (if any) into the [default graph](#page-660-0) of the local dataset:

LOAD <http://oscars.org/winners.ttl>

If the document does not exist, by default, an error will return. To avoid an error being thrown, the SILENT keyword can be specified (useful if the update is part of a sequence of operations):

**LOAD SILENT** <http://oscars.org/winners.ttl>

To load the [triples](#page-667-0) into a [named graph](#page-665-0) (rather than the [default graph\)](#page-660-0), INTO GRAPH can be specified with the [IRI](#page-663-0) of the [named graph:](#page-665-0)

**LOAD SILENT** <http://oscars.org/winners.ttl> **INTO GRAPH** :Oscars

(INTO GRAPH can be specified with or without SILENT.)

### *6.5.4 Managing Graphs*

[SPARQL](#page-670-0) Update provides six further features for managing the local graphs – and the data they contain – in the dataset. We provide an informal grammar for these features, where  $'(\cdot)$ ?' indicates an optional keyword,  $'(\cdot|\ldots|\cdot)$ ' indicates alternatives from which one is chosen, GRAPH *i* and GRAPH *j* denote [named graphs](#page-665-0) (where *i* and *j* are [IRIs\)](#page-663-0), DEFAULT denotes the [default graph,](#page-660-0) NAMED denotes all [named graphs,](#page-665-0) and ALL denotes all graphs (the default and [named graphs\)](#page-665-0). Finally, SILENT denotes that errors should be suppressed.

```
CLEAR (SILENT)? (GRAPH i | DEFAULT | NAMED | ALL):
 triples from the specified graph(s) leaving them empty
CREATE (SILENT)? GRAPH i:
 • Creates an empty named graph
DROP (SILENT)? (GRAPH i | DEFAULT | NAMED | ALL):
 default graph
   is dropped, an empty default graph must be created)
COPY (SILENT)? (GRAPH i | DEFAULT) TO (GRAPH j | DEFAULT):
 • Copies one graph to another, creating or replacing the target graph,
   leaving the source graph unmodified
MOVE (SILENT)? (GRAPH i | DEFAULT) TO (GRAPH j | DEFAULT):
 • Moves one graph to another, creating or replacing the target graph,
   dropping the source graph
ADD (SILENT)? (GRAPH i | DEFAULT) TO (GRAPH j | DEFAULT):
 • Merges the data from the source graph to the target graph (created
   if necessary), leaving the source graph unmodified
```
#### **Example 6.53**

Referring back to Figure [6.3,](#page-386-0) we can move all [triples](#page-667-0) to the [default graph](#page-660-0) and remove all [named graphs](#page-665-0) as follows:

```
ADD GRAPH :G-FPW TO DEFAULT;
ADD GRAPH :G-SP TO DEFAULT;
ADD GRAPH :G-TM TO DEFAULT;
ADD GRAPH :G-BB TO DEFAULT;
ADD GRAPH :G-FM TO DEFAULT;
ADD GRAPH :G-JE TO DEFAULT;
DROP NAMED;
```
#### **Remark 6.51**

By default, such operations may throw errors, for example, when a particular graph does not exist, or when it cannot be created, etc. The details of when such errors must be thrown or may be thrown is not easily summarised, where the standard leaves certain cases to be decided by a particular implementation [\[139\]](#page-681-0). To avoid errors being thrown (e.g., when the update is part of a sequence of operations), the SILENT keyword is used (e.g., COPY SILENT ..., MOVE SILENT ..., etc.).

#### **6.6 SPARQL Entailment Regimes**

In Chapters [4](#page-126-0) and [5,](#page-200-0) we discussed the importance of having well-defined [vocabulary](#page-672-0) (RDF, [RDFS,](#page-668-0) [OWL\)](#page-666-0) with a formal semantics, in particular for enabling automated [entailments](#page-661-0) through [inference](#page-663-1) procedures. The discussion thus far on [SPARQL](#page-670-0) has not explicitly addressed the topic of [entailment.](#page-661-0)

#### <span id="page-439-0"></span>**Example 6.54**

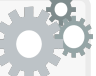

Thus far, to find [instances](#page-663-2) of Nobel Prizes with a [SPARQL](#page-670-0) query over the data in Figure [6.1,](#page-339-0) we have used a path expression to traverse the sub-class hierarchy as follows (see, e.g., Example [6.15\)](#page-367-0):

```
SELECT ?np
WHERE {
  ?np a/rdfs:subClassOf* :NobelPrize .
}
```
The path expression looks for an edge labelled rdf:type (denoted by the shortcut "a"), followed by zero or many edges labelled rdfs: subClassOf, thus effectively traversing the [class](#page-659-1) hierarchy.

Under [RDFS](#page-668-0) or [OWL](#page-666-0) [entailment,](#page-661-0) such a path expression would not be necessary; under such [entailments,](#page-661-0) we could rather ask:

```
SELECT ?np
WHERE {
  ?np a :NobelPrize .
}
```
where any [instance](#page-663-2) of a sub-[class](#page-659-1) of the class: NobelPrize – for example, :NobelPrizeLiterature – would be automatically [entailed](#page-661-0) to be an [instance](#page-663-2) of :NobelPrize. With an appropriate [entailment](#page-661-0) procedure to interpret the special [vocabulary](#page-672-0) (e.g., rdfs:subClassOf) used in the data, we could find more solutions for more concise queries.

In order to support such [entailments,](#page-661-0) SPARQL 1.1 introduces [entailment](#page-661-1) [regimes](#page-661-1) [\[148\]](#page-681-1), which define a standard behaviour for evaluating queries under different types of [entailments](#page-661-0) (including [RDF,](#page-667-1) [RDFS,](#page-668-0) [OWL,](#page-666-0) and more). The standard addresses the following key questions (amongst others) that naturally arise when evaluating [SPARQL](#page-670-0) queries under [entailments:](#page-661-0)

- How should we handle infinite [entailments](#page-661-0) (e.g., the infinite number of [axiomatic triples](#page-658-0) under the [RDF](#page-667-1) semantics)?
- How should we handle [inconsistency](#page-663-3) (e.g., something being an [instance](#page-663-2) of two [disjoint](#page-661-2) [classes](#page-659-1) in [OWL\)](#page-666-0)?
- 6.6 SPARQL Entailment Regimes 425
- How should we handle restrictions on [RDF graphs](#page-667-2) (e.g., [RDF graphs](#page-667-2) that do not express valid [OWL](#page-666-0) 2 DL [ontologies\)](#page-665-1)?

We will now introduce the various [entailment regimes](#page-661-1) supported by [SPARQL,](#page-670-0) which include simple entailment, [RDF/](#page-667-1)[RDFS/](#page-668-0)*D* entailment, various forms of [OWL](#page-666-0) entailment, as well as [RIF](#page-669-0) entailment.

#### *6.6.1 Extending Simple Entailment*

In fact, [SPARQL](#page-670-0) is already implicitly defined in terms of one [entailment](#page-661-1) [regime,](#page-661-1) namely simple [entailment,](#page-661-0) which formalises the [existential](#page-661-3) semantics of [blank nodes](#page-659-0) in [RDF](#page-667-1) (see Section [4.3.1\)](#page-146-0).

#### **Example 6.55**

Consider the [RDF graph](#page-667-2) *G* from Figure [6.1,](#page-339-0) and the following [RDF graph](#page-667-2)  $G'$  (written in [Turtle](#page-672-1) syntax):

```
[] a :NobelPrizeLiterature ;
  :winner [ :country :France ] ;
  :winner [ :country :Spain ] .
```
This graph encodes the claims that there exists a Nobel Prize in Literature for which there exists a winner from Spain and a winner from France. In terms of simple [entailment,](#page-661-0) we see that  $G \models G'$  with the first [blank node](#page-659-0) mapping to :NPL1904, the second to :FMistral and the third to :JEchegaray. In fact, to check  $G \models G'$ , we could also use the following [SPARQL](#page-670-0) query encoding  $G'$  as an ASK query:

```
ASK {
  [] a :NobelPrizeLiterature ;
    :winner [ :country :France ] ;
    :winner [ :country :Spain ] .
}
```
Posed against *G*, this query returns true if and only if  $G \models G'$  under simple [entailment.](#page-661-0) Hence we see that one [entailment regime](#page-661-1) we have seen previously – simple [entailment](#page-661-0) – is already at the heart of [SPARQL.](#page-670-0)

To formalise the relation between simple [entailment](#page-661-0) and [basic graph pat](#page-658-1)[tern](#page-658-1) matching – and to extend [basic graph pattern](#page-658-1) matching towards more expressive forms of [entailment](#page-661-0) – we provide the following definition.

<span id="page-441-0"></span>**Definition 44 (Basic graph pattern eval. under entailment).** Extending Definition [23,](#page-407-0) we define the *possible solutions* of *B* for an RDF graph *G* under [entailment regime](#page-661-1) *R* as follows:

> $B_R^*(G) := \{ \mu \mid \exists \alpha : G \models_R \mu(\alpha(B)) \text{ and }$  $dom(\mu) = \text{vars}(B)$  and  $dom(\alpha) =$ bnodes $(B)$ }

such that  $\models_R$  denotes [entailment](#page-661-0) under *R*.

Next, for an [RDF graph](#page-667-2)  $G$ , let bnodes $(G)$  denote the [blank nodes](#page-659-0) mentioned in  $G$ . Further define  $R'(G)$  to be the maximal (and possibly infinite) [RDF graph](#page-667-2) such that  $G \models R'(G)$ ,  $G \subseteq R'(G)$ , and bnodes $(G)$  $b$ nodes $(R'(G))$  hold; in other words,  $R'(G)$  extends  $G$  with all possible [entailments](#page-661-0) under *R* without generating new [blank nodes](#page-659-0) or renaming existing [blank nodes.](#page-659-0) Finally, we define the *restricted solutions* of *B* for an [RDF graph](#page-667-2) *G* under [entailment regime](#page-661-1)  $R$  – denoted  $B_R(G)$  – as  $B(R'(G))$ , i.e., the standard evaluation of *B* over  $R'(G)$ .

#### **Remark 6.52**

As per the base [SPARQL](#page-670-0) semantics, the multiplicity of a solution to a [basic graph pattern](#page-658-1) under [entailment](#page-661-0) is also defined to be the number of distinct  $\alpha$  mappings that [satisfy](#page-669-1) the corresponding condition.

### **Remark 6.53**

We highlight that since  $R'(G)$  is defined to be an [RDF graph,](#page-667-2) [entailments](#page-661-0) involving [generalised triples](#page-662-1) (e.g., [triples](#page-667-0) with [literals](#page-665-2) in the subject position, etc.) cannot lead to restricted solutions.

The definition of restricted solutions helps to ensure (under some [entail](#page-661-1)[ment regimes\)](#page-661-1) that queries do not generate infinite solutions. In particular, given a [basic graph pattern](#page-658-1)  $B$  and an [RDF graph](#page-667-2)  $G$ , if we let  $R$  denote simple [entailment](#page-661-0) (see Definition [14\)](#page-158-0), then the base solutions  $B(G)$  and restricted solutions  $B_R(G)$  coincide (per the standard semantics for [basic graph pattern](#page-658-1) evaluation). However, the set of possible solutions is infinite.

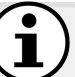

6.6 SPARQL Entailment Regimes 427

**Example 6.56**

Consider the following select query *Q* consisting of a single [basic](#page-658-1) [graph pattern](#page-658-1)  $B := \{(?s, ?p, ?o)\}$ :

**SELECT** \* **WHERE** { ?s ?p ?o }

Further consider an [RDF graph](#page-667-2)  $G := \{(\,:\mathsf{X},:\mathsf{Y},\_\;:\mathsf{b})\}$ . The *base solutions*  $B(G)$  are then given as follows:

> **?s ?p ?o** :X :Y \_:b

(*Note*: when the SELECT operator is applied,  $\Box$ : b can be replaced with any [blank node,](#page-659-0) as implied by the end of Definition [39.](#page-418-0))

On the other hand, the *possible solutions*  $B_R^*(G)$  under simple [en](#page-661-0)[tailment](#page-661-0) are infinite, including:

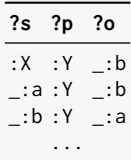

Each such solution corresponds to a [triple](#page-667-0) that is (individually) simpleentailed by *G*; more formally, for each such solution  $\mu$ ,  $G \models_R \mu(\alpha(B))$ holds (for  $\alpha$  the empty mapping since  $B$  contains no [blank nodes\)](#page-659-0).

On the other hand, the *restricted solutions* under simple [entailment](#page-661-0) do not allow arbitrary [blank nodes](#page-659-0) to be generated (nor [blank nodes](#page-659-0) to be renamed); hence only the first possible solution would be a restricted solution. In fact, under simple [entailment,](#page-661-0) the restricted solutions always correspond to the base solutions (since  $R'(G) = G$ ).

When we consider more expressive notions of [entailment](#page-661-0) for evaluating [SPARQL](#page-670-0) queries, in effect, we will consider extensions of [basic graph pattern](#page-658-1) matching beyond simple [entailment](#page-661-0) [\[148\]](#page-681-1). This approach offers us an elegant "hook" for augmenting [SPARQL](#page-670-0) with [entailment](#page-661-0) since we do not need to (re)define the evaluation of every operator in the (abstract) [SPARQL](#page-670-0) syntax, but rather can focus on what notion of [entailment](#page-661-0) to use for [basic graph](#page-658-1) [pattern](#page-658-1) matching (per Definition [23\)](#page-407-0), which then "feeds" the other operators.

More specifically, each [entailment regime](#page-661-1) is based on two notions [\[148\]](#page-681-1):

- 1. a subset of [RDF graphs](#page-667-2) called *well-formed* for the regime;
- 2. an *entailment relation* from well-formed graphs to well-formed graphs.

The well-formedness condition is useful when, for example, we consider [OWL](#page-666-0) [entailment](#page-661-0) under Direct Semantics, where only a subset of [RDF graphs](#page-667-2) are well-formed [OWL](#page-666-0) 2 DL [ontologies](#page-665-1) (see Section [5.6.2\)](#page-289-0). Note that the wellformedness condition applies not only to the graph from which solutions are generated, but also any [instances](#page-663-2) of the [basic graph pattern](#page-658-1) after replacing [blank nodes](#page-659-0) and query variables with [RDF terms.](#page-667-3) This gives rise to the notion of *legal graphs* (well-formed graphs) and *legal queries* (queries for which all [instances](#page-663-2) of all [basic graph patterns](#page-658-1) are well-formed graphs), which vary depending on the [entailment regime](#page-661-1) considered. Finally, each [entailment](#page-661-1) [regime](#page-661-1) must define what happens when an [inconsistent](#page-663-3) graph is considered, and should define restrictions to avoid [entailing](#page-661-0) infinite solutions.

Along these lines, we can now define the Simple [Entailment](#page-661-0) Regime, which as aforementioned, is equivalent to standard [basic graph pattern](#page-658-1) matching. This definition – and the definition of [entailment regimes](#page-661-1) that follow – are based on Definition [44](#page-441-0) for [basic graph pattern](#page-658-1) evaluation under [entailment.](#page-661-0)

#### **Simple [Entailment](#page-661-0) Regime**

*Entailment R*: Simple [entailment](#page-661-0) (Definition [14\)](#page-158-0) *Legal Graphs*: Any valid [RDF graph](#page-667-2) *G Legal Queries*: Any valid [SPARQL](#page-670-0) [basic graph pattern](#page-658-1) *B Inconsistency*: Cannot occur *Solutions for*  $B(G)$ : All restricted solutions  $B_R(G)$ .

#### *6.6.2 RDF/RDFS/D Entailment*

We now extend simple [entailment](#page-661-0) according to the (other) [entailment regimes](#page-661-1) defined in the [RDF](#page-667-1) (1.1) Semantics standard [\[180\]](#page-683-0). We first consider [RDF](#page-667-1) [entailment](#page-661-0) and [RDFS](#page-668-0) [entailment](#page-661-0) with support only for strings (i.e., the [datatypes](#page-660-1) rdf:langString and xsd:string, as required by the standard [\[180\]](#page-683-0)). We then consider *D* [entailment,](#page-661-0) with support for arbitrary [datatypes.](#page-660-1)

We start by defining the [RDF](#page-667-1) [Entailment](#page-661-0) Regime.

#### **RDF [Entailment](#page-661-0) Regime**

*Entailment*: [RDF](#page-667-1) [entailment](#page-661-0) [\[180\]](#page-683-0) (Section [4.3.3\)](#page-172-0) *Legal Graphs*: Any valid [RDF graph](#page-667-2) *G Legal Queries*: Any valid [SPARQL](#page-670-0) [basic graph pattern](#page-658-1) *B Inconsistency*: Cannot occur *Solutions for B*(*G*): A restricted solution  $\mu \in B_R(G)$  is a solution if and only if  $\mu$  does not map any variable to a term  $x$  of the form  $\text{rdf:}\n u$ (for  $n \in \mathbb{N}$ ) where *x* does not appear in  $B \cup G$ .

6.6 SPARQL Entailment Regimes 429

The additional constraint on the set of solutions ensures finiteness.

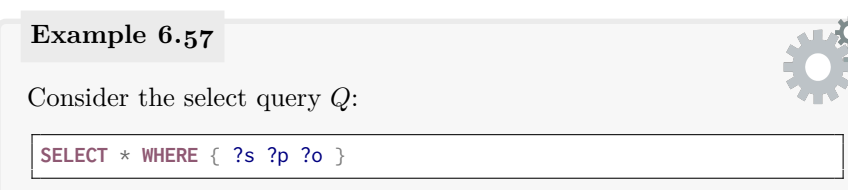

Under the [RDF](#page-667-1) [Entailment regime,](#page-661-1) no matter to which graph the above query is applied, the *restricted solutions* include infinite tuples pertaining to [axiomatic triples](#page-658-0) about [container-](#page-659-2)membership [properties:](#page-666-1)

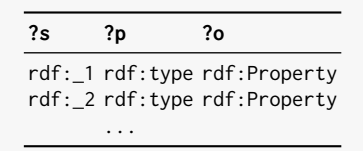

The set of restricted solutions is thus infinite, where the [entailment](#page-661-1) [regime](#page-661-1) adds additional constraints to restore finiteness. More concretely, let *G* denote the following [RDF graph:](#page-667-2)

 $\_:b1$  rdf: $\_1$  :X .  $\_:b1$  rdf: $\_1$   $\_:b2$  .  $\_:b3$  rdf: $\_3$   $\_:b1$  .

The solutions for  $Q_R(G)$  under the [RDF](#page-667-1) [Entailment](#page-661-0) Regime will include the previous type [triples](#page-667-0) for rdf:\_1 and rdf:\_3, but not for rdf:\_2, etc.

Next we define the [RDFS](#page-668-0) [Entailment](#page-661-0) Regime.

# **RDFS [Entailment](#page-661-0) Regime**

*Entailment*: [RDFS](#page-668-0) [entailment](#page-661-0) [\[180\]](#page-683-0) (Section [4.3.4\)](#page-178-0) *Legal Graphs*: Any valid [RDF graph](#page-667-2) *G Legal Queries*: Any valid [SPARQL](#page-670-0) [basic graph pattern](#page-658-1) *B Inconsistency*: An error may be raised *Solutions for B*(*G*): A restricted solution  $\mu \in B_R(G)$  is a solution if and only if  $\mu$  does not map any variable to a term  $x$  of the form  $\text{rdf:}\n u$ (for  $n \in \mathbb{N}$ ) where *x* does not appear in  $B \cup G$ .

The definition of a solution is the same as for the [RDF](#page-667-1) [Entailment](#page-661-0) Regime, but note that it also constrains [triples](#page-667-0) where [properties](#page-666-1) of the form rdf:\_*n* are typed as rdfs:ContainerMembershipProperty. With respect to [incon-](#page-663-3)

[sistency](#page-663-3)[3](#page-445-0) , recall that an [inconsistent](#page-663-3) graph [entails](#page-661-0) all possible [triples.](#page-667-0) An implementation may choose to throw an error, or to provide results for a consistent subset of the graph, or to return solutions for all (finite) [triples](#page-667-0) using the [vocabulary](#page-672-0) of the graph and the [RDF\(](#page-667-1)S) [vocabulary.](#page-672-0) With the [RDFS](#page-668-0) [Entailment](#page-661-0) Regime, we now cover the [entailments](#page-661-0) needed by Example [6.54:](#page-439-0) we no longer need a path expression to traverse the [class](#page-659-1) hierarchy.

Next, we define the *D* [Entailment](#page-661-0) Regime.

#### *D* **[Entailment](#page-661-0) Regime**

*Entailment*: *D* [entailment](#page-661-0) [\[180\]](#page-683-0) (Section [4.3.2\)](#page-168-0) *Legal Graphs*: Any valid [RDF graph](#page-667-2) *G Legal Queries*: Any valid [SPARQL](#page-670-0) [basic graph pattern](#page-658-1) *B Inconsistency*: An error may be raised *Solutions for B*(*G*): A restricted solution  $\mu \in B_R(G)$  is a solution if and only if  $\mu$  does not map any variable to a [literal](#page-665-2)  $l$  that is not the *canonical form* of a [literal](#page-665-2) appearing in  $B \cup G$ .

We are left to define what is meant by a [literal](#page-665-2) being in "canonical form". Intuitively, we may have multiple syntactic ways to represent the same value with a [literal;](#page-665-2) for example, if *D* supports xsd:decimal, xsd:integer and xsd:byte, we may represent the numeric value  $42$  as "42.0" $\sim$ xsd:decimal. "42"^\*xsd:integer, or "+42"^\*xsd:byte. The [Entailment](#page-661-0) Regimes standard assumes that  $D$  includes a canonical mapping from a particular value  $-\text{like}$ 42 – to a canonical lexical string and [datatype.](#page-660-1) A natural choice of canonical form would be to select a minimal lexical string and the primitive (most general) [datatype,](#page-660-1) which in the previous case would give "42"^^xsd:decimal; this is defined in the [XML](#page-673-0) [Schema](#page-669-2) [Datatypes](#page-660-1) 1.1 standard [\[313\]](#page-690-0), and recommended by the [Entailment](#page-661-0) Regimes standard [\[148\]](#page-681-1). [Literals](#page-665-2) appearing in non-canonical form will be mapped to canonical form by *D* [entailment,](#page-661-0) with non-canonical [literals](#page-665-2) being filtered by the above restrictions. The [Entailment](#page-661-0) Regimes standard suggests that a convenient way to support *D* [entailment](#page-661-0) is to consider rewriting all [literals](#page-665-2) to canonical form directly in the data [\[148\]](#page-681-1).

#### <span id="page-445-1"></span>**Example 6.58**

Assume the following [RDF graph:](#page-667-2)

:Molybdenum :atomicNumber "42"^^xsd:positiveInteger . :Calcium-42 :atomicMass "+42.0"^^xsd:decimal . :Silicon-42 :atomicMass "+42.0"^^xsd:decimal .

<span id="page-445-0"></span> $3$  This may occur in [RDFS](#page-668-0) when an ill-typed [literal](#page-665-2) such as "/" $\sim$ rdf:XMLLiteral is combined with a range definition (though rdf:XMLLiteral is optional in [RDF](#page-667-1) 1.1).

#### 6.6 SPARQL Entailment Regimes 431

Assume the following query looking for isotopes with the same atomic mass as the atomic number of Molybdenum.

```
SELECT ?isotope ?iam
WHERE {
  :Molybdenum :atomicNumber ?man .
  ?isotope :atomicMass ?iam .
 FILTER (?iam = ?man)
}
```
Without [entailment,](#page-661-0) this will return the results:

```
?isotope ?iam
:Calcium-42 "+42.0"^^xsd:decimal
:Silicon-42 "+42.0"^^xsd:decimal
```
However, consider the query:

```
SELECT ?isotope ?man
WHERE {
  :Molybdenum :atomicNumber ?man .
  ?isotope :atomicMass ?man .
}
```
Without [entailment,](#page-661-0) this will return no results! While the "=" operator applies value equality (where possible), joins use [RDF term](#page-667-3) equality.

However, assuming that *D* contains the standard [XSD](#page-673-1) numeric [datatypes,](#page-660-1) note that the original [RDF graph](#page-667-2) *D*-entails an infinite set of [triples](#page-667-0) of the following form:

```
:Molybdenum :atomicNumber "42"^^xsd:decimal .
:Molybdenum :atomicNumber "42.0"^^xsd:decimal .
:Molybdenum :atomicNumber "42.00"^^xsd:decimal .
...
:Molybdenum :atomicNumber "42"^^xsd:byte .
:Molybdenum :atomicNumber "+42"^^xsd:byte .
:Molybdenum :atomicNumber "42"^^xsd:integer .
...
:Calcium-42 :atomicMass "42"^^xsd:decimal .
...
:Silicon-42 :atomicMass "42"^^xsd:decimal .
...
```
If we were to consider running the second query over the graph extended by *D*-entailment, the restricted answers would include an infinite number of solutions of the form:

```
?isotope ?iam
```

```
:Calcium-42 "42"^^xsd:decimal
:Calcium-42 "42.0"^^xsd:decimal
:Calcium-42 "42.00"^^xsd:decimal
... ...
:Calcium-42 "42"^^xsd:byte
:Calcium-42 "+42"^^xsd:byte
... ...
:Silicon-42 "42"^^xsd:decimal
... ...
```
Hence in the [Entailment](#page-661-0) Regimes standard, solutions are restricted to only include canonical [literals.](#page-665-2) If we take the minimal lexical string and most general (derived) [datatype](#page-660-1) as the canonical form – per the recommendation of the [XML](#page-673-0) [Schema](#page-669-2) [Datatypes](#page-660-1) 1.1 standard [\[313\]](#page-690-0) – we end up with the following two solutions:

> **?isotope ?iam** :Calcium-42 "42"^^xsd:decimal :Silicon-42 "42"^^xsd:decimal

These solutions would likewise have been achieved had we simply rewritten the [literals](#page-665-2) in the original data to their canonical form.

#### **Remark 6.54**

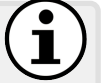

The previous example raises another implicit question: what happens to the multiplicity of results under [entailment?](#page-661-0)

Take for example the graph:

```
:Molybdenum :atomicNumber "42"^^xsd:positiveInteger .
:Calcium-42 :atomicMass "42.0"^^xsd:decimal , "42"^^xsd:integer .
:Silicon-42 :atomicMass "42.0"^^xsd:decimal .
```
And the following query:

```
SELECT ?isotope ?iam
WHERE {
  :Molybdenum :atomicNumber ?iam .
  ?isotope :atomicMass ?iam .
}
```
Under *D* [entailment,](#page-661-0) the question now is: will the "duplicate" value on :Calcium-42 in the input data affect the multiplicity of the result?

The answer is no: for each valid solution, the multiplicity is defined in the standard way over the graph extended with [entailment,](#page-661-0) in which the [triple](#page-667-0) that generates the final (canonical solution) appears once:

:Calcium-42 :atomicMass "42"^^xsd:decimal .

In fact, this single solution would have also been given had we rewritten the [literals](#page-665-2) in the original data to their canonical form: this rewriting strategy would require removing the "duplicate" atomic mass.

More generally, multiplicity under [entailment](#page-661-0) does not capture the number of ways in which something can be [entailed;](#page-661-0) rather it captures the number of solutions over the [entailed](#page-661-0) graph. This holds more generally for [entailment regimes](#page-661-1) other than *D* [entailment.](#page-661-0)

#### *6.6.3 OWL Entailment*

Having covered [entailment regimes](#page-661-1) relating to the [RDF](#page-667-1) 1.1 Semantics standard [\[180\]](#page-683-0), we now discuss support for regimes relating to the [OWL](#page-666-0) 2 standard, covering [OWL](#page-666-0) 2 [RDF-](#page-667-1)Based [entailment](#page-661-0) [\[349\]](#page-692-0), [OWL](#page-666-0) 2 Direct [entail](#page-661-0)[ment](#page-661-0) [\[281\]](#page-689-0), and [entailment](#page-661-0) under the [OWL](#page-666-0) 2 Profiles [\[280\]](#page-688-0).

We start with the most expressive regime: [OWL](#page-666-0) 2 [RDF-](#page-667-1)Based [Entailment.](#page-661-0)

#### **OWL 2 [RDF-](#page-667-1)Based [Entailment](#page-661-0) Regime**

*Entailment*: [OWL](#page-666-0) 2 Full/RDF-Based [entailment](#page-661-0) [\[349\]](#page-692-0) (Section [5.6.1\)](#page-280-0) *Legal Graphs*: Any valid [RDF graph](#page-667-2) *G Legal Queries*: Any valid [SPARQL](#page-670-0) [basic graph pattern](#page-658-1) *B Inconsistency*: An error may be raised *Solutions for B*(*G*): A restricted solution  $\mu \in B_R(G)$  is a solution if and only if  $\mu$  does not map any variable to a [literal](#page-665-2)  $l$  that is not the *canonical form* of a [literal](#page-665-2) appearing in  $B \cup G$  and  $\mu$  does not map any variable to a term *x* of the form  $\text{rdf}: n \in \mathbb{N}$  where *x* does not appear in  $B\cup G$ .

<span id="page-448-0"></span>The [OWL](#page-666-0) 2 [RDF-](#page-667-1)Based [entailment](#page-661-0) is thus a straightforward extension of the [RDF,](#page-667-1) [RDFS](#page-668-0) and *D* [entailment regimes,](#page-661-1) where the set of solutions defined is finite along the same lines as seen before. However, [OWL](#page-666-0) 2 [RDF-](#page-667-1)Based [entailment](#page-661-0) is [undecidable](#page-672-2) (see Remark [5.36\)](#page-283-0), and hence there does not exist an algorithm that guarantees to enumerate all solutions in finite steps; in practice, this means that any implementation of the [OWL](#page-666-0) 2 [RDF-](#page-667-1)Based [entailment regime](#page-661-1) will return an incomplete set of solutions for some inputs.

**Remark 6.55**

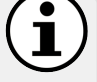

For  $\mu$  to be a solution under [OWL](#page-666-0) 2 [RDF-](#page-667-1)Based [entailment,](#page-661-0) any [literal](#page-665-2) it maps to must be the canonical form of a [literal](#page-665-2) in the graph or the [basic graph pattern.](#page-658-1) This may sometimes lead to missing solutions. For example, consider the following graph *G* and query *Q*:

```
:Jane a :Sophomore .
:Sophomore owl:equivalentClass
 [ a owl:Restriction ;
   owl:onProperty :year ;
   owl:someValuesFrom
     [ a rdfs:Datatype ;
       owl:onDatatype xsd:integer ;
       owl:withRestrictions (
         [ xsd:minExclusive 1 ]
          [ xsd:maxExclusive 3 ] ) ] ] .
```
**SELECT** \* **WHERE** { ?student :year ?year }

Although the graph [entails](#page-661-0) that Jane must be in year 2, the query would return empty results under [OWL](#page-666-0) 2 [RDF-](#page-667-1)Based [Entailment](#page-661-0) since the [literal](#page-665-2) value 2 does not appear anywhere in the graph or the query.

However, if we were to consider the following query  $Q'$ :

**SELECT** \* **WHERE** { ?student :year 2 }

Jane would be given as a result for the query  $Q'$  since a [literal](#page-665-2) corresponding to the value 2 now appears in the query. Alternatively, if the graph had contained a datatype literal such as "2"^^xsd:int, then Jane would have been returned by the original query.

Next we cover the [OWL](#page-666-0) 2 Direct [Entailment](#page-661-0) Regime.

#### **OWL 2 Direct [Entailment](#page-661-0) Regime**

*Entailment*: [OWL](#page-666-0) 2 [DL/](#page-661-4)Direct [entailment](#page-661-0) [\[281\]](#page-689-0) (Section [5.6.2\)](#page-289-0) *Legal Graphs*: An [OWL](#page-666-0) 2 [DL-](#page-661-4)compatible graph *G Legal Queries*: An [OWL](#page-666-0) 2 [DL-](#page-661-4)compatible [basic graph pattern](#page-658-1) *B Inconsistency*: An error must be raised *Solutions for B*(*G*): A restricted solution  $\mu \in B_R(G)$  is a solution if and only if  $\mu$  does not map any variable to a [literal](#page-665-2)  $l$  that is not the *canonical form* of a [literal](#page-665-2) appearing in  $B \cup G$  and  $\mu$  does not map any variable to a term *x* of the form rdf:  $n$  (for  $n \in \mathbb{N}$ ) where *x* does not appear in  $B\cup G$ .

6.6 SPARQL Entailment Regimes 435

A key difference from previous regimes is that only [OWL](#page-666-0) 2 [DL-](#page-661-4)compatible graphs and [basic graph patterns](#page-658-1) are accepted as input, which means that the graph being queried must be a well-formed [OWL](#page-666-0) 2 [DL](#page-661-4) [ontology,](#page-665-1) and each [basic graph pattern](#page-658-1) in the query must also follow the [OWL](#page-666-0) 2 DL restrictions, with some alterations to allow for query variables to appear [\[153\]](#page-681-2). We omit the precise details of which [basic graph patterns](#page-658-1) are considered [OWL](#page-666-0) 2 [DL](#page-661-4)compatible; instead we capture the gist with some concrete examples.

**Example 6.59**

Let us consider the following query:

**SELECT** \* **WHERE** { ?s ?p ?o }

This query contains a single [basic graph pattern](#page-658-1) that is not considered to be [OWL](#page-666-0) 2 DL compatible: [OWL](#page-666-0) 2 DL requires type statements to distinguish object [properties](#page-666-1) from [datatype](#page-660-1) [properties,](#page-666-1) etc., where, in order for the query to be [OWL](#page-666-0) 2 DL compatible – allowing [entailment](#page-661-0) checking between the graph and the [basic graph pattern](#page-658-1) under a given solution – we would need to add, for example:

```
SELECT * WHERE {
  ?s ?p ?o .
  ?p a owl:DatatypeProperty .
}
```
Next, consider a query:

```
SELECT * WHERE { ?s :winner ?o }
```
Although :winner is not typed in the query as a [datatype/](#page-660-1)object [prop](#page-666-1)[erty,](#page-666-1) if it is typed in the graph being queried, this query would be [OWL](#page-666-0) 2 [DL](#page-661-4) compatible: in other words, elements typed as object/datatype [properties,](#page-666-1) etc., in the data do not need to be typed again in the query.

Even if well-typed, queries may not be [OWL](#page-666-0) 2 DL compatible if they contain [basic graph patterns](#page-658-1) that break restrictions of the [OWL](#page-666-0) 2 DL language intended to maintain certain computational guarantees for tasks such as [entailment](#page-661-0) checking. For example, consider asking:

```
SELECT * WHERE {
  ?p a owl:InverseFunctionalProperty , owl:DatatypeProperty
}
```
In [OWL](#page-666-0) 2 DL, [datatype](#page-660-1) [properties](#page-666-1) cannot be [inverse-functional](#page-663-4) (see Example [5.38\)](#page-307-0), and hence this query is not [OWL](#page-666-0) 2 DL compatible.

Finally, consider a query such as:

```
SELECT * WHERE {
  :Human rdfs:subClassOf
    [ a owl:Restriction ;
      ?quantifier :Human ;
      owl:onProperty :hasParent ] .
}
```
This query effectively asks what quantifier holds on the parents of humans that are human: are *all* parents of humans human, are *some* parents of humans human, etc. However, for a [basic graph pattern](#page-658-1) to be [OWL](#page-666-0) 2 DL compatible, its variables can only appear in positions where a [class,](#page-659-1) an object/datatype [property,](#page-666-1) an [individual](#page-663-5) or a [literal](#page-665-2) may appear; in the case of the above query, the variable ?quantifier does not appear in such a position, but rather in the position of a logical quantifier in the language – hence the query is not [OWL](#page-666-0) 2 DL compatible.

A number of [entailment regimes](#page-661-1) are further defined for the [OWL](#page-666-0) 2 EL, [OWL](#page-666-0) 2 QL and [OWL](#page-666-0) 2 RL profiles (see Section [5.6.3\)](#page-312-0).

#### **OWL 2 EL [Entailment](#page-661-0) Regime**

*Entailment*: [OWL](#page-666-0) 2 EL/Direct [entailment](#page-661-0) [\[280\]](#page-688-0) (Section [5.6.3.2\)](#page-318-0) *Legal Graphs*: An [OWL](#page-666-0) 2 EL-compatible graph *G Legal Queries*: An [OWL](#page-666-0) 2 EL-compatible [basic graph pattern](#page-658-1) *B Inconsistency*: An error must be raised *Solutions for B*(*G*): A restricted solution  $\mu \in B_R(G)$  is a solution if and only if  $\mu$  does not map any variable to a [literal](#page-665-2)  $l$  that is not the *canonical form* of a [literal](#page-665-2) appearing in  $B \cup G$  and  $\mu$  does not map any variable to a term *x* of the form  $\text{rdf: } n \in \mathbb{N}$  where *x* does not appear in  $B\cup G$ .

#### **OWL 2 QL [Entailment](#page-661-0) Regime**

*Entailment*: [OWL](#page-666-0) 2 QL/Direct [entailment](#page-661-0) [\[280\]](#page-688-0) (Section [5.6.3.3\)](#page-321-0) *Legal Graphs*: An [OWL](#page-666-0) 2 QL-compatible graph *G Legal Queries*: An [OWL](#page-666-0) 2 QL-compatible [basic graph pattern](#page-658-1) *B Inconsistency*: An error must be raised *Solutions for B*(*G*): A restricted solution  $\mu \in B_R(G)$  is a solution if and only if  $\mu$  does not map any variable to a [literal](#page-665-2)  $l$  that is not the *canonical form* of a [literal](#page-665-2) appearing in  $B \cup G$  and  $\mu$  does not map any variable to a term *x* of the form  $\text{rdf}: n \in \mathbb{N}$  where *x* 

does not appear in  $B\cup G$ .

The [OWL](#page-666-0) 2 RL profile is defined differently, accepting any graph and any query, applying [OWL](#page-666-0) 2 RL/RDF [rules](#page-669-3) to capture [entailments.](#page-661-0)

#### **OWL 2 RL [Entailment](#page-661-0) Regime**

*Entailment*: [OWL](#page-666-0) 2 RL/RDF [rule](#page-669-3) [entailment](#page-661-0) [\[280\]](#page-688-0) (Section [5.6.3.4\)](#page-326-0) *Legal Graphs*: Any valid [RDF graph](#page-667-2) *G Legal Queries*: Any valid [SPARQL](#page-670-0) [basic graph pattern](#page-658-1) *B Inconsistency*: An error must be raised *Solutions for B*(*G*): A restricted solution  $\mu \in B_R(G)$  is a solution if and only if  $\mu$  does not map any variable to a [literal](#page-665-2)  $l$  that is not the *canonical form* of a [literal](#page-665-2) appearing in  $B \cup G$  and  $\mu$  does not map any variable to a term *x* of the form rdf:  $n$  (for  $n \in \mathbb{N}$ ) where *x* does not appear in  $B\cup G$ .

#### *6.6.4 RIF Entailment*

Rather than using [ontologies](#page-665-1) defined in [OWL,](#page-666-0) it may sometimes be more straightforward to represent [entailments](#page-661-0) using [rules;](#page-669-3) for example, as discussed in Section [5.4.7,](#page-266-0) some patterns of [entailment](#page-661-0) cannot be captured in [OWL.](#page-666-0) One way in which custom [rules](#page-669-3) can be expressed over [RDF graphs](#page-667-2) is using the [RIF](#page-669-0) Core standard [\[66,](#page-677-0) [107\]](#page-679-0); though a detailed treatment of [RIF](#page-669-0) Core is out-of-scope for our purposes, we give an example to sketch the idea.

#### **Example 6.60**

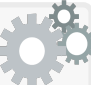

Referring back to Example [5.25,](#page-267-0) we mentioned that "property intersection" (aka. "role intersection") cannot be directly expressed in [OWL,](#page-666-0) meaning that for example, given an [RDF graph](#page-667-2) *G*:

:Sally :youngerThan :Jim ; :siblingOf :Jim .

we cannot (straightforwardly) capture an [entailment](#page-661-0) of the form in [OWL:](#page-666-0)

:Sally :youngerSiblingOf :Jim .

On the other hand, capturing such [entailments](#page-661-0) with [rules](#page-669-3) is straightforward. Using [RIF](#page-669-0) Core [\[66\]](#page-677-0) for example, we can represent this [entailment](#page-661-0) with the following [rule-](#page-669-3)based pattern:

```
Forall ?X ?Y (
   ?X [ :youngerSiblingOf -> ?Y ] :- And( ?X [ :siblingOf -> ?Y ]
                                          ?X [ :youngerThan -> ?Y ] )
)
```
The [RIF](#page-669-0) standard then defines a variety of [entailment regimes](#page-661-1) that combine [RDF/](#page-667-1)OWL [entailment](#page-661-0) with [rule-](#page-669-3)based [entailment](#page-661-0) under [RIF](#page-669-0) [\[107\]](#page-679-0). The [SPARQL](#page-670-0) [Entailment](#page-661-0) Regimes specification supports one such form of [entail](#page-661-0)[ment](#page-661-0) – called [RIF–](#page-669-0)Simple [entailment](#page-661-0) – which combines simple [entailment](#page-661-0) with [RIF-](#page-669-0)Core [rules.](#page-669-3) We refer to the [SPARQL](#page-670-0) specification for details [\[148\]](#page-681-1).

## *6.6.5 Beyond Basic Graph Patterns*

[Entailment regimes](#page-661-1) are directly over [basic graph patterns,](#page-658-1) with [entailment](#page-661-0) applied over the active graph. However, the solutions generated for a [basic](#page-658-1) [graph pattern](#page-658-1) through [entailment](#page-661-0) over the active graph may serve as input for other query operators (analogous with the base [SPARQL](#page-670-0) semantics).

#### **Example 6.61**

Consider the following graph from Example [6.58:](#page-445-1)

```
:Molybdenum :atomicNumber "42"^^xsd:positiveInteger .
:Calcium-42 :atomicMass "+42.0"^^xsd:decimal .
:Silicon-42 :atomicMass "+42.0"^^xsd:decimal .
```
Further consider the following query:

```
SELECT (count(?isotope) AS ?num)
WHERE {
  :Molybdenum :atomicNumber ?man .
  ?isotope :atomicMass ?man .
}
```
The [basic graph pattern](#page-658-1) under *D* [entailment](#page-661-0) will produce the solutions:

**?isotope ?man** :Calcium-42 "42"^^xsd:decimal :Silicon-42 "42"^^xsd:decimal

The count operator is applied as in the base [SPARQL](#page-670-0) case over these solutions, generating an answer of "2"^^xsd:integer for ?num.

Thus assuming that individual [basic graph patterns](#page-658-1) meet the restrictions required by a particular [entailment regime,](#page-661-1) defining the solutions given for a query that users other query operators – like FILTER, UNION, GRAPH, COUNT, ORDER BY, etc. – follows straightforwardly, for the most part.

*Exercise 6.19*

*Consider the graph G from Remark [6.55,](#page-448-0) and the following two [SPARQL](#page-670-0) queries:*

```
SELECT ?student WHERE {
  ?student :year ?year .
 FILTER(?year > 1)
}
```

```
SELECT ?student WHERE {
  ?student : year ?year
 FILTER(?year >= 2)
}
```
*What solutions would be returned for these two queries under [OWL](#page-666-0) 2 [RDF-](#page-667-1)Based [Entailment?](#page-661-0) What solutions would be returned if we were to add the following [triple](#page-667-0) to the graph?*

```
:Bill :year "2"^^xsd:int
```
One complication does arise, on the other hand, when considering [prop](#page-666-2)[erty paths.](#page-666-2) We recall that in Definition [44,](#page-441-0) we laid the foundations for all [entailment regimes](#page-661-1) by defining that a solution  $\mu$  is a possible solution for a [basic graph pattern](#page-658-1) *B* over a graph *G* under [entailment](#page-661-0) *R* if the image of *B* under  $\mu$  is *R*-entailed by *G*. But this [entailment](#page-661-0) is only well-defined when *B* consists of [triple patterns:](#page-672-3) what would it mean for a graph *G* to *R*-entail a path pattern of the form " $:x :y* :z"$ ? The [Entailment](#page-661-0) Regimes standard thus defines the following with respect to supporting [property paths](#page-666-2) [\[148\]](#page-681-1):

- [Property](#page-666-1) paths that can be rewritten to [triple patterns](#page-672-3) without paths meaning non-recursive patterns like : $p$ :q, : $p$ :q, etc. – should be supported by rewriting them to [triple patterns](#page-672-3) without paths.
- For [property paths](#page-666-2) that cannot be rewritten to [triple patterns](#page-672-3) without paths, the standard gives two options: (1) reject queries with these path patterns; (2) evaluate these path patterns without [entailment.](#page-661-0)

Another complication arising from more expressive [entailment regime](#page-661-1) – beyond simple entailment, and perhaps *D*-entailment – is their cost to implement and support in a SPARQL query service. As discussed previously, for example, entailment for [OWL](#page-666-0) 2 Full is [undecidable.](#page-672-2) Even for [decidable](#page-660-2) fragments, [entailment regimes](#page-661-1) may incur prohibitive costs. Partly for this reason, although [entailment regimes](#page-661-1) would undoubtedly be a useful feature, few public [SPARQL](#page-670-0) services support such functionality at the time of writing (beyond simple entailment and *D*-entailment with literal canonicalisation).

#### **6.7 SPARQL Service**

Having discussed the main features of the [SPARQL](#page-670-0) standard – the query language and its semantics, the update language, and the [entailment regimes](#page-661-1) it defines – we now discuss how such features can be used to host a [SPARQL](#page-670-0) service invokable over the Web. We first discuss the output formats that [SPARQL](#page-670-0) supports [\[178,](#page-683-1) [97,](#page-679-1) [355\]](#page-692-1) before describing the protocol by which agents can interact with a [SPARQL](#page-670-0) service over the Web [\[124\]](#page-680-0). Finally, we describe the [SPARQL](#page-670-0) Service Description [vocabulary](#page-672-0) [\[402\]](#page-695-0), which allows a [SPARQL](#page-670-0) service to describe and advertise its capabilities in [RDF.](#page-667-1)

### <span id="page-455-0"></span>*6.7.1 Output Formats*

Depending on the query form used, [SPARQL](#page-670-0) offers a variety of output formats used to serialise solutions to a client application. For SELECT and ASK queries, the following formats are supported:

- XML [\[178\]](#page-683-1) was the first format released for [SPARQL](#page-670-0) 1.0 and subsequently updated for the [SPARQL](#page-670-0) 1.1 standard.
- JSON [\[97\]](#page-679-1) was added to [SPARQL](#page-670-0) 1.1, reflecting the increasing popularity of the [JSON](#page-664-0) syntax for Web development.
- CSV and TSV [\[355\]](#page-692-1) was added to [SPARQL](#page-670-0) 1.1, offering a plain-text tabularstyle formats that can easily be opened, e.g., as a spreadsheet.

We refer the reader to the respective standards for more details [\[178,](#page-683-1) [97,](#page-679-1) [355\]](#page-692-1).

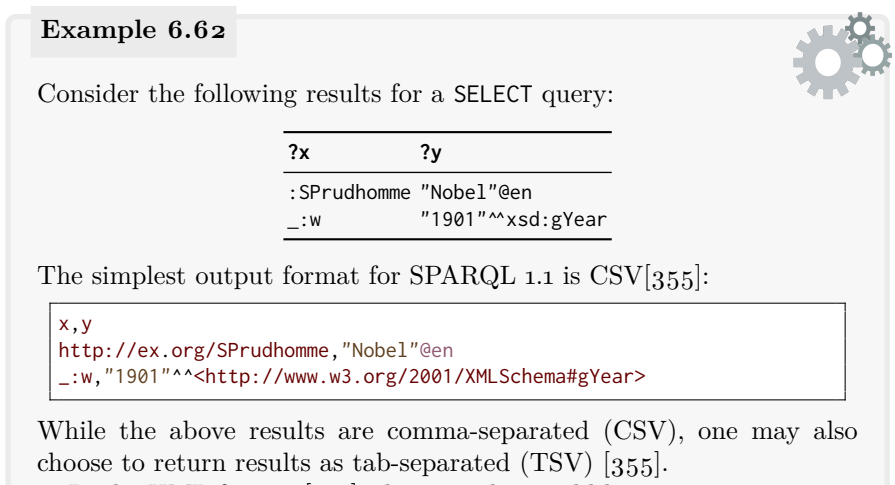

In the [XML](#page-673-0) format [\[178\]](#page-683-1), these results would be written:

```
<?xml version="1.0"?>
<sparql xmlns="http://www.w3.org/2005/sparql-results#">
  <head>
    <variable name="x"/>
    <variable name="y"/>
 </head>
 <results>
    <result>
     <binding name="x">
       <uri>http://ex.org/SPrudhomme</uri>
     </binding>
     \langlebinding name="y">
        <literal xml:lang="en">Nobel</literal>
     </binding>
    </result<result>
      \langlebinding name="x">
       <bnode>w</bnode>
      </binding>
     <binding name="y">
        <literal datatype="http://www.w3.org/2001/XMLSchema#gYear">
            → 1901</literal>
      </binding>
    </result>
  </results>
</sparql>
```
In the [JSON](#page-664-0) format [\[97\]](#page-679-1), these results would be written:

```
{ "head": { "vars": [ "x" , "y" ] } ,
  "results": {
    "bindings": [
      { "x": {
          "type": "uri" , "value": "http://ex.org/SPrudhomme"
        } ,
        "y": {
          "type": "literal" , "value": "Nobel" , "xml:lang": "en"
        }
      } ,
      { "x": {
          "type": "bnode" , "value": "w"
        } ,
        "y": {
          "type": "literal" , "value": "1901",
          "datatype": "http://www.w3.org/2001/XMLSchema#gYear"
        }
      }
    ]
 }
}
```
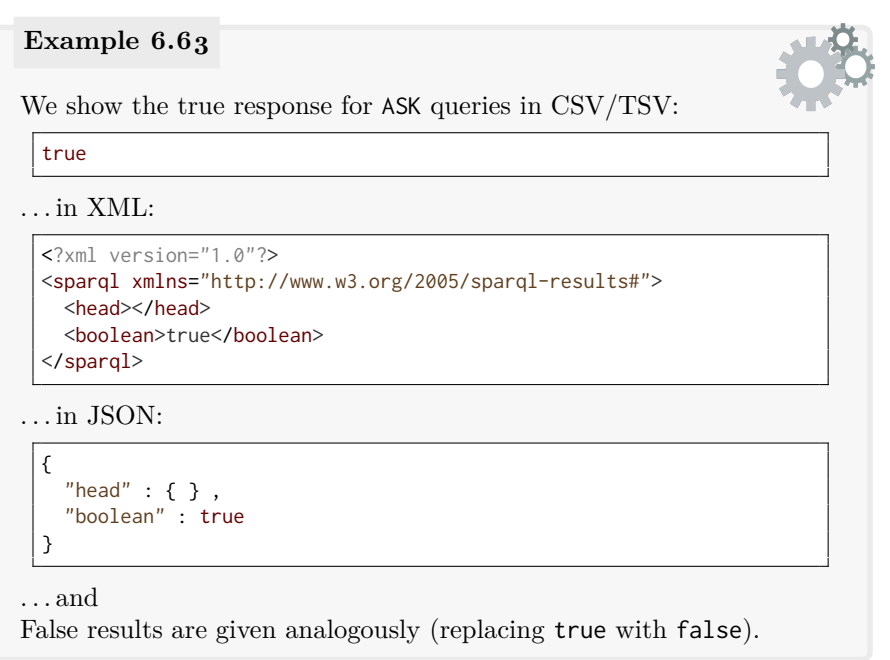

On the other hand, CONSTRUCT and DESCRIBE queries return [RDF graphs,](#page-667-2) and thus their output is serialised as an [RDF](#page-667-1) syntax (see Section [3.8\)](#page-109-0). A client can then choose the output format that they find most convenient.

## *6.7.2 SPARQL Protocol*

The [SPARQL](#page-670-0) Protocol [\[124\]](#page-680-0) defines how queries and updates may be sent to a [SPARQL](#page-670-0) service via [HTTP](#page-663-6) and what responses should be returned. In terms of queries, three parameters are supported:

query (1 value): the query string;

- default-graph-uri (0 or more values): the [IRIs](#page-663-0) of the graphs with which to form the [default graph](#page-660-0) of the query (analogous to FROM);
- named-graph-uri (0 or more values): the [IRIs](#page-663-0) of the [named graphs](#page-665-0) over which to apply the query (analogous to FROM NAMED);

An agent may send a query request with the aforementioned parameters by [HTTP](#page-663-6) GET or POST; values must be appropriate encoded (e.g., using percentencoding). If the request can be answered, results should be returned in an appropriate format as described in Section [6.7.1;](#page-455-0) an agent may use content negotiation to select a preferred output format (or output formats).

Updates can likewise be sent via [HTTP](#page-663-6) with the following parameters:

#### 6.7 SPARQL Service 443

update (1 value): the update string;

- using-graph-uri (0 or more values): the [default graph](#page-660-0) to use for matching the WHERE clause (analogous to USING);
- using-named-graph-uri (0 or more values): the [named graphs](#page-665-0) to use for matching the WHERE clause (analogous to USING NAMED);

An agent may only send an update request with the aforementioned parameters by [HTTP](#page-663-6) POST (GET is not allowed for updates).

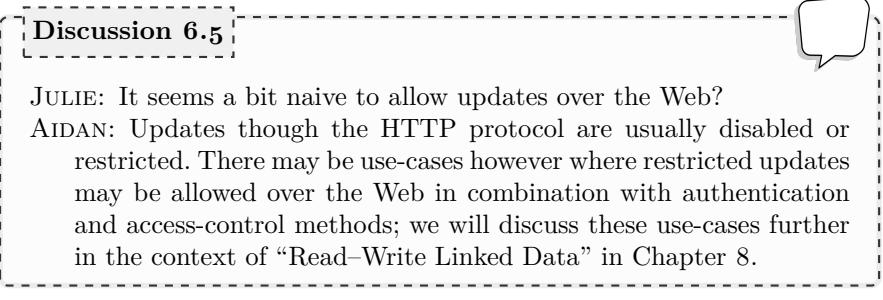

The service should respond with a [HTTP](#page-663-6) response code indicating the outcome of the request: a 2xx code (typically 200), or a 3xx code should be returned if the request succeeds (i.e., the query was successfully parsed and solutions – possibly empty – are returned); otherwise if there is a problem with the request (such as an invalid query string), a 4xx code should be returned; finally if the request is valid but the server encounters an error (e.g., the service is overloaded), a 5xx code should be returned.

We refer to the standard for further details and examples  $[124]$ .

## *6.7.3 SPARQL Service Description*

Different [SPARQL](#page-670-0) services may support different parts of the standard: while it is expected that such a service should at least support the query language, it may, for example, not support other features such as [federation,](#page-662-2) updates, [entailment regimes,](#page-661-1) and so forth. The [SPARQL](#page-670-0) Service Description standard provides a [vocabulary](#page-672-0) – a set of  $RDF(S)$  $RDF(S)$  [classes](#page-659-1) and [properties](#page-666-1) – that can be used to describe the capabilities of a service.

**Remark 6.56**

We use the prefix nb: to denote the namespace:

http://www.w3.org/ns/sparql-service-description#

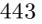

We begin by enumerating the [classes](#page-659-1) and their standard [instances:](#page-663-2)

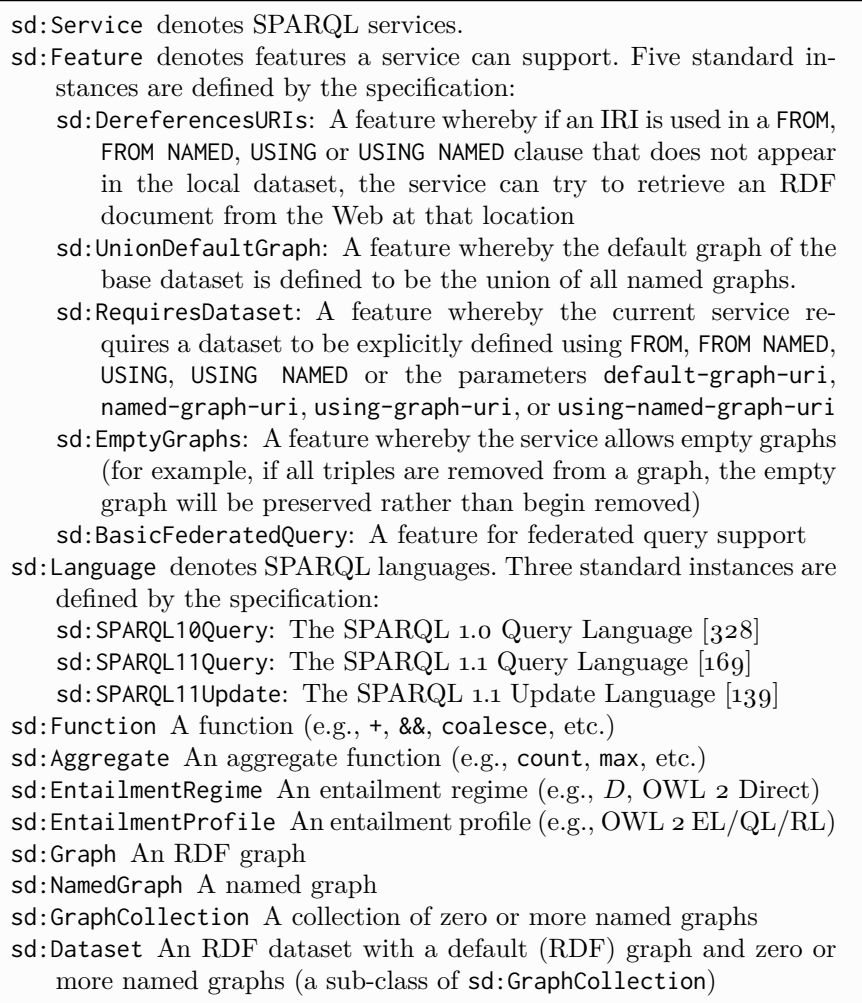

### **Remark 6.57**

## $\bullet$ ı

Though not defined by the Service Description specifica-tion, a list of [IRIs](#page-663-0) to refer to standard [entailment regimes](#page-661-1)<sup>*[a](#page-459-0)*</sup> (instances of sd:EntailmentRegime) and [OWL](#page-666-0) 2 profiles*[b](#page-459-1)* (instances of sd:EntailmentProfile) is recommended for use by the specification.

<span id="page-459-0"></span>*a* <https://www.w3.org/ns/entailment/>

<span id="page-459-1"></span>*b* <https://www.w3.org/ns/owl-profile/>

6.7 SPARQL Service 445

Next we enumerate the [properties](#page-666-1) provided in the [vocabulary:](#page-672-0)

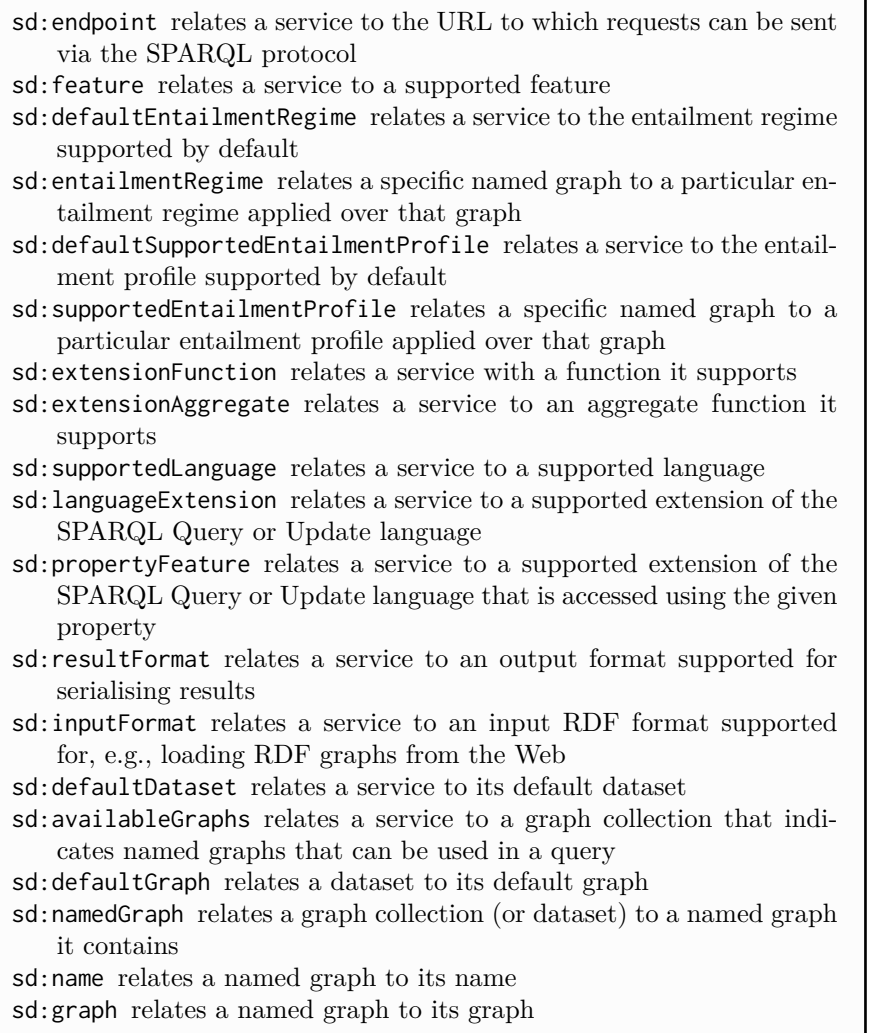

## **Remark 6.58**

Though not defined by the Service Description specification, a list of file format [IRIs](#page-663-0)<sup>[a](#page-460-0)</sup> is recommended for use, covering typical values for sd:resultFormat and sd:inputFormat.

<span id="page-460-0"></span>*a* <https://www.w3.org/ns/formats/>

This [vocabulary](#page-672-0) can then be used to describe the capabilities of a [SPARQL](#page-670-0) service in [RDF.](#page-667-1) The next question is then: how should an agent find the [SPARQL](#page-670-0) service description of a given service? The specification provides a simple solution: when the service endpoint [URL](#page-672-4) is looked up in [HTTP](#page-663-6) without any parameters, the result should be a document containing the service's description in [RDF](#page-667-1) (possibly [RDFa](#page-668-1) embedded in (X)HTML).

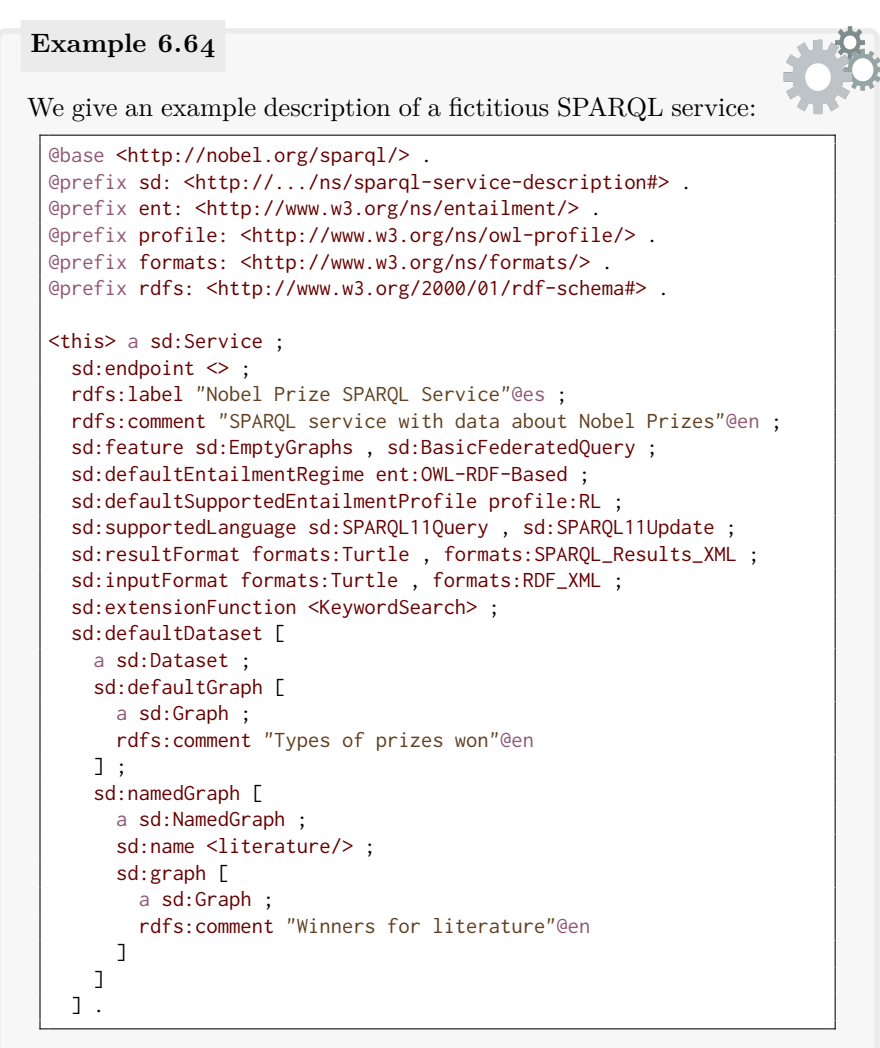

The service description provides a summary of the features, [entailments,](#page-661-0) languages and formats supported by the service, as well as providing details on the default dataset, which is defined to be composed of a [default graph](#page-660-0) and a single [named graph,](#page-665-0) with comments for both.

#### **6.8 Summary**

We began this chapter by introducing the cornerstone of the [SPARQL](#page-670-0) standard: the query language. We discussed a variety of features in the query language that allow for increasingly complex queries to be expressed, starting with [basic graph patterns,](#page-658-1) then looking at unions of [graph patterns,](#page-662-0) optional [graph patterns,](#page-662-0) filtering, negation, and so forth. Though many such features can be found in other query languages such as [SQL,](#page-671-0) we also discussed some features that are more particular to graph query languages, such as being able to query multiple graphs, arbitrary-length paths, etc. Next we formally defined the query language and presented discussion on the complexity of tasks such as deciding query evaluation, equivalence and containment. We then discussed the [federation](#page-662-2) feature, which supports calling external [SPARQL](#page-670-0) services through sub-queries. We discussed the update language that allows for adding or deleting [RDF](#page-667-1) data, as well as applying operations – such as copy, move, delete, etc. – over [named graphs.](#page-665-0) We discussed [entailment regimes](#page-661-1) that extend the solutions for [basic graph patterns](#page-658-1) according to the standards previously discussed in other chapters – namely [RDF\(](#page-667-1)S) and [OWL](#page-666-0) – that allow for defining the semantics of terms. Finally, we discussed how [SPARQL](#page-670-0) services can be hosted on the Web, describing the output formats supported, the [HTTP-](#page-663-6)based protocol for invocation over the Web, as well as a [vocabulary](#page-672-0) for describing and advertising the capabilities of a particular service.

#### **6.9 Discussion**

Frank: How does [SPARQL](#page-670-0) differ from something like [SQL?](#page-671-0) When should I use [SPARQL](#page-670-0) and when should I use [SQL?](#page-671-0) AIDAN: While fundamentally there are a lot of similarities between [SPARQL](#page-670-0) and [SQL](#page-671-0) – and indeed queries in one can often be rewritten to the other, and vice versa – there are also key practical differences. First, being based on [RDF,](#page-667-1) [SPARQL](#page-670-0) is a query language for graphs, and offers some graph-specific features such as querying multiple graphs, querying arbitrary-length paths in graphs, etc. Likewise, [SPARQL](#page-670-0) offers a more flexible way to manage data, foregoing the need to design and maintain a [relational](#page-668-2) [schema:](#page-669-2) instead, [triples](#page-667-0) can be added or removed from graphs, graphs can be added or removed from datasets, and so forth, on the fly. Furthermore, **Discussion 6.6**

[SPARQL](#page-670-0) offers standard mechanisms for [reasoning,](#page-668-3) where additional solutions can be [inferred](#page-663-1) from the explicit semantics (defined in [RDF\(](#page-667-1)S)/OWL) through the provision of [entailment regimes.](#page-661-1) Finally, the [SPARQL](#page-670-0) standard defines a variety of "webby" features, such as the ability to host [SPARQL](#page-670-0) services invocable via [HTTP,](#page-663-6) the ability to call external [SPARQL](#page-670-0) services in [federated](#page-662-2) sub-queries, the ability to load new [RDF graphs](#page-667-2) from the Web, etc. Frank: So when should I use [SPARQL](#page-670-0) and when should I use [SQL?](#page-671-0)

Aidan: Probably you should use [SQL](#page-671-0) and [relational databases](#page-668-2) when you have a fixed (relational) [schema](#page-669-2) that rarely changes, you are not really interested in integrating new data "on-the-fly" and are mostly interested in doing queries in a local setting over tabular data; these assumptions hold in many commercial applications, such as for data management inside banks, hospitals, etc. However, if the [schema](#page-669-2) is difficult to define *a priori*, the [schema](#page-669-2) often changes, you often wish to integrate new data on the fly, you want to make your data public on the Web for others to use, etc., then [SPARQL](#page-670-0) may fit better.

Frank: And how does [SPARQL](#page-670-0) relate to NoSQL stores?

AIDAN: [SPARQL](#page-670-0) fits within the "Not only [SQL"](#page-671-0) philosophy. However, unlike the majority of query languages for NoSQL, [SPARQL](#page-670-0) is fully featured – with operators like joins, unions, etc. – and has been standardised and implemented by several engines. [SPARQL](#page-670-0) can be considered as a language for querying graph databases, similar to the Cypher language used by Neo4j [\[10\]](#page-674-0). However, SPARQL has uniquely "webby" features [\(federation,](#page-662-2) etc.) while most NoSQL stores focus on [centralised](#page-659-4) data residing on a cluster of machines.

Julie: But in the context of the Web of Data, will it be expected that users learn [SPARQL](#page-670-0) to be able to answer complex queries?

Aidan: No. Users can write [SPARQL](#page-670-0) queries if they so wish, but the idea is that the majority of traffic to [SPARQL](#page-670-0) services will be through applications that users interact with.

FRANK: But what about the costs of hosting such services?

Aidan: This is certainly a concern, and indeed many public [SPARQL](#page-670-0) services must make practical compromises, such as limiting the maximum number of results that can be returned, rate-limiting the volume of requests from individual clients, disabling [entailments,](#page-661-0) implementing configurable timeouts to suspend costly queries, and so forth [\[13\]](#page-674-1). Still, [SPARQL](#page-670-0) services such as that hosted by Wikidata – which, in 2018, answered on average 3.8 million queries per day, free-of-charge, over a dataset with several billion [triples,](#page-667-0) with update latencies of less than a minute and timeout rates of less than  $0.05\%$  [\[255\]](#page-687-0) – are testament to the fact that [SPARQL](#page-670-0) can be implemented in practice, at large scale, on the Web (of Data).

# **Chapter 7 Shape Constraints and Expressions**

The [RDFS](#page-668-0) and [OWL](#page-666-0) standards allow publishers to define the semantics of terms used in an [RDF](#page-667-1) graph; however, the capabilities of these standards for validating [RDF](#page-667-1) graphs are limited to checking for logical [inconsistency.](#page-663-3) While in [RDFS](#page-668-0) we can use a domain [axiom](#page-658-2) to state that any [entity](#page-661-5) defined with an ISBN code must be a book, we cannot enforce that a particular [RDF graph](#page-667-2) provide an ISBN code on all books. While in [OWL](#page-666-0) we can use a cardinality restriction to state that a football match has precisely two teams participating, we cannot enforce that a particular [RDF graph](#page-667-2) name two teams – and no more than two teams – on each football match it describes. Such limitations are a feature of [RDFS](#page-668-0) and [OWL](#page-666-0) rather than a bug: the purpose of these standards is to derive new knowledge from incomplete [RDF](#page-667-1) data rather than to validate the [completeness](#page-659-5) and structure of a given [RDF graph.](#page-667-2)

Still, however, it may be useful to have such validation mechanisms for [RDF graphs:](#page-667-2) to be able to state, for example, that the [RDF graphs](#page-667-2) accepted by a particular application must define an ISBN code on every book described, or that any football match described must name the two teams (and only two teams) that participate. Along these lines, two languages have recently been proposed for validating [RDF graphs](#page-667-2) in this manner: the [Shapes](#page-670-1) [Constraint Language \(SHACL\)](#page-670-1) [\[236\]](#page-686-0) and the [Shape Expressions Language](#page-670-2) [\(ShEx\)](#page-670-2) (ShEx) [\[325\]](#page-691-1). This chapter describes these two languages in turn.

#### **Example 7.1**

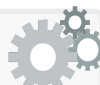

In Figure [7.1,](#page-466-0) we provide a motivating example for [SHACL/](#page-670-1)ShEx based on a quite messy [RDF graph](#page-667-2) describing Nobel Prizes in Physics. The comments embedded in the data indicate the main issues that should be cleaned up before the data are consumed.

Using [RDFS](#page-668-0) and [OWL,](#page-666-0) we could define [axioms](#page-658-2) that would raise [in](#page-663-3)[consistencies](#page-663-3) for (1), (6), (7), (8) and (10) – which we shall leave as Exercise [7.1](#page-467-0) for the reader. With respect to  $(2)$ , we could define that

d:PZeeman must be a person and must have some name and some country, but we could not enforce – under the [OWA](#page-666-3) – that these names and countries be given in the [RDF graph.](#page-667-2) The situation is similar for (4), where we could define that each prize has a year, but we could not enforce that an [RDF graph](#page-667-2) give the year. With respect to (3) we could [entail](#page-661-0) that the two values for :next must refer to the same thing, but we could not enforce – without a [UNA,](#page-672-5) or without otherwise indicating that the names refer to different elements of the domain (e.g, using owl:differentFrom) – that duplicate identifiers of this form be avoided in the [RDF graph.](#page-667-2) Regarding (5), we could require that a name have a particular number of values from a particular language range (using [datatype](#page-660-1) facets), but distinguishing between @en or @en-US, or generically stating that there should be only one name per language (no matter what the language) is not direct, and may require listing all possible languages. With respect to (9), we could attempt to perhaps convert the o:winners count to an exact cardinality constraint on the [instance,](#page-663-2) but this would again involve some quite messy [OWL](#page-666-0) 2 Full definitions and would again not ensure that the number of winners corresponds with those specified (due to the [OWA](#page-666-3) and the lack of a [UNA\)](#page-672-5).

On the other hand, we may consider using [SPARQL](#page-670-0) queries to detect such issues in an [RDF graph](#page-667-2) [\[235\]](#page-686-1). In some cases, however, this might not be so easy. Regarding (1), consider using a [SPARQL](#page-670-0) ASK query to encode the check that each Nobel Prize in Physics has precisely one year, which must be an xsd:gYear value; the query should return true if there is a violation and false otherwise:

```
ASK {
  ?npp a o:NobelPrizePhysics .
  OPTIONAL { ?npp o:year ?year1 , ?year2 . }
  FILTER(!bound(?year1) || ?year1 != ?year2 || !isLiteral(?year1)
     || datatype(?year1) != xsd:gYear)
}
```
This query requires some careful consideration to ensure that it correctly captures the required constraint. Further complications would be introduced if we were to consider more complex constraints, for example, requiring between one and three winners for each Nobel Prize in Physics, with all winners defined as people and not as any other type – we shall leave this problem as Exercise [7.2](#page-467-1) for the reader.

Compared to [RDFS](#page-668-0) and [OWL,](#page-666-0) the [shapes](#page-670-3) languages described in this chapter allow for validating the [completeness](#page-659-5) of [resources](#page-668-4) described in [RDF](#page-667-1) and for ensuring that redundant identifiers are not present. These languages were designed specifically for validating [RDF graphs,](#page-667-2) offering a higher-level alternative to [SPARQL](#page-670-0) .

```
@prefix d: <http://nobel.org/data#> .
@prefix o: <http://nobel.org/ont#> .
@prefix rdfs: <http://www.w3.org/2000/01/rdf-schema#> .
@prefix xsd: <http://www.w3.org/2001/XMLSchema#> .
d:NPP1901 a o:NobelPrizePhysics ;
 o:name "Nobelpriset i fysik 1901"@sv ;
 o:name "Nobel Prize in Physics 1901"@en ;
 o:year "1901"^^xsd:gYear ;
 o:winner d:WCRöntgen ;
 o:winners 1 ;
 o:number 1 ;
 o:next d:NPP1902 .
d:NPP1902 a o:NobelPrizePhysics ;
 o:name "Prix Nobel de physique 1902"@fr ;
 o:name "Nobel Prize in Physics 1902"@en ;
 o:name "Nobel Prize for Physics 1902"@en-US ;
  o:year "1902"^^xsd:gYear , 1902 ; \qquad \qquad \# (1) two values for year
  o:winner d:HLorentz , d:PZeeman ; \hspace{1cm} # (2) no data for PZeeman
 o:winners 2 ;
 o:number 2 ;
 o:prev d:NPP1901 ;
 o:next d:NPP1903, d:npp1903. # (3) two values for next
d: NPP1903 a o: NobelPrizePhysics ; \hspace{1cm} # (4) no o: year
 o:name "Nobel Prize in Physics 1903"@en ;
 o:name "Nobel Prize for Physics 1903"@en ; # (5) two names, same lang
 o:winner d:France, d:Poland; # (6) winners are countries
 o:number 2 , 3 ; # (7) two values<br>
o:prev d:NPP1903 ; # (8) has itself
                                           # (8) has itself as previous
 o:winners 3 . # (9) number does not match
d:WCRöntgen a o:Person ;
 o:name "Wilhelm C. Röntgen" ;
 o:country d:Germany .
d:HLorentz a o:Person ;
                                            # (10) name is blank
 o:country d:Netherlands .
d:France a o:Country .
d:Poland a o:Country .
o:NobelPrizePhysics rdfs:subClassOf o:NobelPrize .
o:NobelPrize rdfs:subClassOf o:Prize .
```
<span id="page-466-0"></span>**Fig. 7.1** RDF graph in Turtle syntax describing Nobel Prizes in Physics (to be used as a running example), listing a number of data issues highlighted as comments

452 7 Shape Constraints and Expressions

Though the following exercises (mentioned in the previous example) do not directly use [shapes,](#page-670-3) they do help to motivate these languages.

*With respect to Figure [7.1,](#page-466-0) provide the RDFS/OWL axioms needed to generate inconsistencies for issues (1), (6), (7), (8) and (10):*

.<br>Kabupatèn Kabupatèn Kabupatèn Kabupatèn Kabupatèn Kabupatèn Kabupatèn Kabupatèn Kabupatèn Kabupatèn Kabupatèn

*(1) Any [entity](#page-661-5) can only have one value for year: a value in* xsd:gYear*.*

*(6) Winners must be people (and cannot be countries).*

*(7) Nobel Prizes can only have one number: a value in* xsd:integer*.*

*(8) No [entity](#page-661-5) can have itself as a previous value.*

*(10) Name must take a non-blank string as value.*

<span id="page-467-1"></span>*Exercise 7.2*

<span id="page-467-0"></span>*Exercise 7.1*

*With respect to Figure [7.1,](#page-466-0) provide a SPARQL* ASK *query to check that each Nobel Prize in Physics has between one and three winners (inclusive) and that all winners are declared as persons and not any other type. Following the convention of Figure [7.1,](#page-466-0) the* ASK *query should return* true *in case of a violation, and* false *otherwise.* 

In this chapter, we describe languages for [shape](#page-670-3) expressions and constraints that can be used to validate [RDF graphs.](#page-667-2) We will begin with [SHACL,](#page-670-1) where constraints are themselves modelled in [RDF.](#page-667-1) We then describe [ShEx,](#page-670-2) which rather uses a custom, concise syntax for expressing constraints. Thereafter we provide a comparison of both languages to help understand why these two specifications were developed in parallel.

#### **Historical Note 7.1**

A number of proposals have been made down through the years for validating [RDF graphs.](#page-667-2) One such approach was to allow [RDFS/](#page-668-0)[OWL](#page-666-0) to be interpreted under [CWA](#page-660-4) and/or [UNA](#page-672-5) (see, for example [\[378\]](#page-694-0)), allowing existing [ontologies](#page-665-1) to be used to validate [RDF](#page-667-2) [graphs](#page-667-2) in the manner previously discussed. Under such assumptions, an [OWL](#page-666-0) cardinality restriction of *n* on a [property](#page-666-1) would mean that precisely *n* values would have to be specified in an [RDF graph.](#page-667-2)

An orthogonal approach was to rather use [SPARQL](#page-670-0) for validation, as per the [SPARQL Inferencing Notation \(SPIN\)](#page-671-1) specification – pro-posed as a W<sub>3</sub>C [Member](#page-663-2) Submission in 2011  $[235]$  – for expressing both [rules](#page-669-3) and constraints on top of [RDF,](#page-667-1) which can then be compiled and executed as [SPARQL](#page-670-0) queries. The [SPIN](#page-671-1) approach has the benefit
of being able to leverage existing [SPARQL](#page-670-0) implementations. A similar proposal using [SPARQL](#page-670-0) for validating [RDF graphs](#page-667-0) was that of RDFUnit [\[239\]](#page-686-0): a unit-test framework for improving and verifying the quality of [RDF](#page-667-1) data with [individual](#page-663-0) tests expressed in [SPARQL.](#page-670-0) However, not all constraints are easily expressed as [SPARQL](#page-670-0) queries.

Aside from validation frameworks based on [RDFS,](#page-668-0) [OWL](#page-666-0) or [SPARQL,](#page-670-0) a number of novel languages were further proposed, including the [RDF](#page-667-1) Data Descriptions (RDD) language [\[130\]](#page-680-0), which allows for mixing Closed World and Open World semantics for defining constraints; and the [Resource](#page-668-1) [Shape](#page-670-1) (2.0) language [\[339\]](#page-692-0), which rather proposed a custom [vocabulary](#page-672-0) for describing [RDF](#page-667-1) constraints in [RDF.](#page-667-1)

The [SHACL](#page-670-2) and [ShEx](#page-670-3) languages can be traced back to an [RDF](#page-667-1) Validation Workshop held in 2013. In 2014, the first proposals for [ShEx](#page-670-3) were published [\[327\]](#page-691-0) and the [W3C](#page-673-0) Data [Shapes](#page-670-1) Working Group convened. In 2017, [SHACL](#page-670-2) was recommended by the W<sub>3</sub>C [\[236\]](#page-686-1); the [SHACL-](#page-670-2)SPARQL dialect was heavily inspired by [SPIN.](#page-671-0) In the same year [ShEx](#page-670-3) version 2 was published as a Draft Community Group Report, with an update (ShEx v.2.1) released in 2019 [\[325\]](#page-691-1). This chapter is based on the [SHACL](#page-670-2) W<sub>3</sub>C Recommendation [\[236\]](#page-686-1) and on [ShEx](#page-670-3) v.2.1 [\[325\]](#page-691-1).

The remainder of this chapter is structured as follows:

Section [7.1](#page-468-0) discusses [SHACL](#page-670-2) and its two dialects: [SHACL-](#page-670-2)Core and [SHACL-](#page-670-2)SPARQL, which extends [SHACL-](#page-670-2)Core with [SPARQL](#page-670-0) features.

Section [7.2](#page-516-0) discusses [ShEx](#page-670-3) and the custom syntaxes it proposes for defining [shapes](#page-670-1) and validating [RDF graphs.](#page-667-0)

Section [7.3](#page-523-0) briefly compares [SHACL](#page-670-2) and [ShEx.](#page-670-3)

Section [7.4](#page-523-1) outlines an abstract syntax for [shapes](#page-670-1) that generalises [SHACL](#page-670-2) and [ShEx,](#page-670-3) further defining a formal semantics.

Sections [7.5](#page-527-0) and [7.6](#page-528-0) conclude the chapter with a summary and discussion.

# <span id="page-468-0"></span>**7.1 Shape Constraints Language (SHACL)**

[SHACL](#page-670-2) allows for specifying constraints on an [RDF graph,](#page-667-0) where these constraints are themselves expressed in an [RDF graph.](#page-667-0) The [SHACL](#page-670-2) standard thus centres on the definition of a [vocabulary](#page-672-0) for specifying constraints on an [RDF graph,](#page-667-0) the target of those constraints, as well as options for how [RDF graphs](#page-667-0) should be validated with respect to those constraints. [SHACL](#page-670-2) itself is broken down into two dialects: [SHACL-](#page-670-2)Core and [SHACL-](#page-670-2)SPARQL. [SHACL-](#page-670-2)Core provides a [vocabulary](#page-672-0) for defining constraints in a high-level (declarative) manner, while [SHACL-](#page-670-2)SPARQL extends this dialect to allow the use of [SPARQL](#page-670-0) queries to specify constraints that may not be expressible in [SHACL-](#page-670-2)Core. In this section we will start by describing the [SHACL-](#page-670-2)Core standard, including [shapes](#page-670-1) graphs, the [shapes](#page-670-1) that they describe, the constraints that can be placed on [shapes,](#page-670-1) as well as options for controlling how these [shapes](#page-670-1) and constraints are used to validate [RDF graphs.](#page-667-0) Later we will discuss [SHACL-](#page-670-2)SPARQL and the additional [expressivity](#page-661-0) it allows, before briefly summarising some non-standard extensions proposed for [SHACL.](#page-670-2)

Frank: You have mentioned that [SHACL](#page-670-2) and [ShEx](#page-670-3) are declarative languages. But isn't [SPARQL](#page-670-0) a declarative language too? AIDAN: Yes, [SPARQL](#page-670-0) is a declarative query language; declarative here means that the user declares what they want to do and an inter-

preter decides how best to do it. For the purposes of validation, we can argue that [SHACL](#page-670-2) and [ShEx](#page-670-3) are *more* declarative: they do not require the user to reason about how to express their constraints as a concrete query, for example, but rather provide a higher-level language where constraints can be expressed more abstractly.

# *7.1.1 Shapes Graph*

**Discussion 7.1**

The [SHACL](#page-670-2) standard distinguishes two important [classes](#page-659-0) of [RDF graph:](#page-667-0)

**Data graph:** an [RDF graph](#page-667-0) to be validated; **Shapes graph:** an [RDF graph](#page-667-0) describing the validation constraints.

In fact, as we discuss later, a [shapes](#page-670-1) graph can be used for purposes other than validation, such as building user interfaces, automatically generating forms to populate an [RDF dataset,](#page-667-2) optimising queries, and so forth. However, such use-cases will typically assume that the underlying data graph is valid with respect to the [shapes](#page-670-1) graph, where validation thus underpins such use-cases.

We begin our discussion of [SHACL](#page-670-2) with an example that gives a flavour of how [shapes](#page-670-1) graphs are defined, illustrating some of the main features of [SHACL-](#page-670-2)Core that will be described in more detail later in the section.

#### <span id="page-469-0"></span>**Example 7.2**

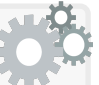

We take again the data graph provided in Figure [7.1,](#page-466-0) describing Nobel Prizes in Physics, but exhibiting various issues that we would like to constrain in [SHACL](#page-670-2) and detect through validation. Along these lines, we will define a [shapes](#page-670-1) graph in [SHACL-](#page-670-2)Core, where we shall start by constraining the [properties](#page-666-1) that [instances](#page-663-1) of the Nobel Prize in Physics

can take, and the type and number of values that these [properties](#page-666-1) can take. We begin by defining a *node [shape](#page-670-1)* targeting the desired [class:](#page-659-0)

```
@prefix rdf: <http://www.w3.org/1999/02/22-rdf-syntax-ns#> .
@prefix xsd: <http://www.w3.org/2001/XMLSchema#> .
@prefix sh: <http://www.w3.org/ns/shacl#> .
@prefix d: <http://nobel.org/data#> .
@prefix o: <http://nobel.org/ont#> .
@prefix v: <http://nobel.org/val#> .
v:NobelPrizePhysicsShape a sh:NodeShape ;
  sh:targetClass o:NobelPrizePhysics ;
... # continued
```
As a convention, we shall use the prefix v: for terms used for validation, the prefix d: for [instances,](#page-663-1) and the prefix : o for [properties](#page-666-1) and [classes;](#page-659-0) the sh: prefix refers to the [SHACL](#page-670-2) [vocabulary](#page-672-0) itself.

To this node [shape,](#page-670-1) we now associate a *property [shape](#page-670-1)* stating that [instances](#page-663-1) of the Nobel Prize in Physics should have precisely one value for year, and it should have the [datatype](#page-660-0) xsd:gYear:

```
v:NobelPrizePhysicsShape a sh:NodeShape ;
  \overline{\phantom{a}}sh:property [
    sh:path o:year ;
    sh:maxCount 1 ;
    sh:minCount 1 ;
    sh:datatype xsd:gYear
  ] ;
... # continued
```
Constraints are applied independently of each other; for example, d:NPP1902 in Figure [7.1](#page-466-0) violates the max-count constraint on o:year even though only one of the two values has the [datatype](#page-660-0) xsd:gYear.

Next we require that each such prize have at least one and at most three winners, and that each winner be identified with an [IRI](#page-663-2) and be an [instance](#page-663-1) of the o:Person [class:](#page-659-0)

```
v:NobelPrizePhysicsShape a sh:NodeShape ;
  ...
 sh:property [
    sh:path o:winner ;
    sh:maxCount 3 ;
    sh:minCount 1 ;
    sh:class o:Person ;
    sh:nodeKind sh:IRI ;
  ] ;
\boxed{\cdots} # continued
```
456 7 Shape Constraints and Expressions

We require that each such prize have zero or one values for o:next, and that the value (if present) be identified by an [IRI](#page-663-2) and be an [instance](#page-663-1) of the o:NobelPrizePhysics [class:](#page-659-0)

```
v:NobelPrizePhysicsShape a sh:NodeShape ;
  ...
  sh:property [
    sh:path o:next ;
    sh:maxCount 1 ;
    sh:class o:NobelPrizePhysics ;
    sh:nodeKind sh:IRI ;
  ] ;
\boxed{\cdots} # continued
```
We end by closing the node [shape,](#page-670-1) thus stating that such a prize should not be defined with any [properties](#page-666-1) other than those for which we have defined [property](#page-666-1) [shapes](#page-670-1) (o:year, o:winner, o:next) and other [properties](#page-666-1) listed as exceptions (namely the [properties](#page-666-1) o:name, o:next, o:number, o:prev, o:winners, rdf:type):

```
v:NobelPrizePhysicsShape a sh:NodeShape ;
  ...
  sh:closed true ;
  sh:ignoredProperties
    ( o:name o:next o:number o:prev o:winners rdf:type ) .
\boxed{\cdots} # continued
```
This ends the node [shape](#page-670-1) for Nobel Prizes in Physics.

We may continue in the [shapes](#page-670-1) graph, this time by by defining a node [shape](#page-670-1) for people (i.e., [instances](#page-663-1) of the [class](#page-659-0) o:Person):

```
v:PersonShape a sh:NodeShape ;
  sh:targetClass o:Person ;
... # continued
```
We require that a person have one name and that not be blank:

```
v:PersonShape a sh:NodeShape ;
 ...
 sh:property [
   sh:path o:name ;
   sh:maxCount 1 ;
    sh:minCount 1 ;
    sh:datatype xsd:string ;
    sh:minLength 1
 ] .
```
This time, rather than close the [shape,](#page-670-1) we leave it open such that additional [properties](#page-666-1) can be defined for people (such as country).

Finally, if we validate the data graph of Figure [7.1](#page-466-0) with respect to this [shapes](#page-670-1) graph, we will receive a validation report as follows:

```
@prefix sh: <http://www.w3.org/ns/shacl#> .
[] a sh:ValidationReport ;
  sh:conforms false ;
  sh:result
    [ a sh:ValidationReport ;
      sh:resultSeverity sh:Violation ;
      sh:focusNode d:NPP1902 ;
      sh:resultPath o:next ;
      sh:sourceConstraintComponent sh:MaxCountConstraintComponent ;
    \mathbf{I}...
```
Here we show a snippet of the report, which will list each violation in the data graph of the constraints specified in the [shapes](#page-670-1) graph, following the same format. Details of each violation are provided to help debug the data graph, including the [instance](#page-663-1) of the target graph on which the violation occurs (the *focus node*), the [property](#page-666-1) (or path) for which the violation is found, as well as the type of constraint violated. Other details can also (optionally) be provided, such as the value causing the violation, the identifier for the [shape](#page-670-1) that is violated, and so forth.

Having given a flavour of [SHACL-](#page-670-2)Core, we continue by describing its features in more detail, starting with the central notion of [shapes](#page-670-1) and how they may interconnect, next describing the specific constraints supported by the language, before discussing in more detail features relating to validation.

# *7.1.2 Shapes*

There are two types of [shape](#page-670-1) that may be defined in a [SHACL](#page-670-2) [shapes](#page-670-1) graph:

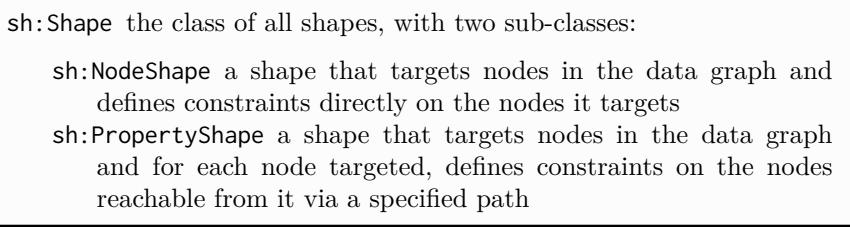

458 7 Shape Constraints and Expressions

A node refers to a term appearing in the subject or object position of some [triple\(](#page-667-3)s) in the data graph. We will first describe how [shapes](#page-670-1) target nodes in the data graph. Thereafter we discuss node [shapes](#page-670-1) and [property](#page-666-1) [shapes.](#page-670-1)

Note that in the following we will introduce a variety of built-in [SHACL](#page-670-2) [properties,](#page-666-1) some that can be used only on [property](#page-666-1) [shapes](#page-670-1) (P), some that can be used only on node [shapes](#page-670-1) (N), some that can be used on either type of [shape](#page-670-1) (S), some that can be defined zero-or-one times on a [shape](#page-670-1) (?), some that can be defined zero-to-many times on a [shape](#page-670-1)  $(*)$ , and some that must be defined one time on a [shape](#page-670-1) (1). Rather than discuss these restrictions for each term, we introduce a syntactic convention where, for example,  $N^*$ refers to a [property](#page-666-1) that can only be used on node [shapes](#page-670-1) and can be used zero-to-many times, while S? refers to a [property](#page-666-1) that can be used on both [property](#page-666-1) [shapes](#page-670-1) and node [shapes](#page-670-1) but only zero-or-one times per [shape.](#page-670-1)

Our examples use some simple constraints for illustration purposes. Specifically we will use sh:nodeKind, sh:class, sh:maxCount and sh:minCount, which restrict the type of term a node uses (IRI, [literal](#page-665-0) or [blank node\)](#page-659-1), the [class](#page-659-0) of which a node is an [instance,](#page-663-1) and the maximum and minimum (inclusive) number of values a node can be associated with, respectively. Details of these and further constraints will be discussed in Section [7.1.4.](#page-489-0)

#### **7.1.2.1 Targets and Focus Nodes**

Both node [shapes](#page-670-1) and [property](#page-666-1) [shapes](#page-670-1) may target specific nodes in the data graph. More specifically, a [shape](#page-670-1) may define its target nodes using one of the following built-in [properties](#page-666-1) from the [SHACL](#page-670-2) [vocabulary:](#page-672-0)

sh:targetClass<sup>S\*</sup> targets the [instances](#page-663-1) of a given [class](#page-659-0)  $\sin$ : targetObjectsOf<sup>S\*</sup> targets the objects of a given [property](#page-666-1)  $\sin$ : targetSubjectsOf<sup>S\*</sup> targets the subjects of a given [property](#page-666-1) sh: targetNode<sup>S\*</sup> targets a given node

The nodes in the data graph targeted by the [shape](#page-670-1) are called *focus nodes*. Where multiple such targets are defined on one [shape,](#page-670-1) the focus nodes become the union of the set of focus nodes for all targets. We will see various examples of targets – and how they can be combined – in the following discussion.

#### **7.1.2.2 Node Shapes**

A node [shape](#page-670-1) can be used to define constraints directly on the focus nodes that match its target. We start with an example of a simple such node [shape.](#page-670-1)

#### **Example 7.3**

In the following, we target nodes that are objects of the o:next [property](#page-666-1) and state that they must be identified with [IRIs:](#page-663-2)

```
v:NextObjectShape a sh:NodeShape ;
  sh:targetObjectsOf o:next ;
  sh:nodeKind sh:IRI .
```
This [shape](#page-670-1) *targets* nodes that are the object of a [triple](#page-667-3) with the predicate o:next. We call the matching nodes in the data graph (d:NPP1902, d:NPP1903, and d:npp1903 in Figure [7.1\)](#page-466-0) the *focus nodes*.

When targeting a [class,](#page-659-0) [SHACL](#page-670-2) can take into account [instances](#page-663-1) of subclasses so long as sub-class [triples](#page-667-3) are explicitly declared in the data graph (or if [entailment](#page-661-1) is enabled during validation, which we shall discuss later).

# <span id="page-474-0"></span>**Example 7.4**

Consider a node [shape](#page-670-1) targeting the [class](#page-659-0) :NobelPrize:

```
v:NobelPrizeShape a sh:NodeShape ;
   sh:targetClass o:NobelPrize ;
L\cdot\overline{\cdot}
```
Noting that o:NobelPrizePhysics is defined in the data graph to be a sub-class of o:NobelPrize, the question then is: would all the [instances](#page-663-1) of the former [class](#page-659-0) also be targeted by the aforementioned node [shape?](#page-670-1)

As we will discuss later, a specific [entailment regime](#page-661-2) can be specified for the purposes of validation, where, in summary, any nodes [entailed](#page-661-1) to meet the targeted criteria will be considered as targeted. Additionally, [entailed](#page-661-1) [triples](#page-667-3) suffice to [satisfy](#page-669-0) (or violate) any constraints that have been defined. Enabling [entailment regimes](#page-661-2) is, however, optional.

On the other hand, [SHACL](#page-670-2) makes an exception for rdfs:subClassOf: node [shapes](#page-670-1) targeting a [class](#page-659-0) *c* will target any nodes connected by a path  $\text{rdf:type/rdfs:subClassOf*}$  to *c* in the data graph, even if no [entailment regime](#page-661-2) is specified; hence the answer to our present question is *yes*: given the rdfs:subClassOf [triple](#page-667-3) present in the data graph, [instances](#page-663-1) of Nobel Prizes in Physics will be targeted by the aforementioned node [shape](#page-670-1) (even without [entailment](#page-661-1) enabled). But for [instances](#page-663-1) of sub-classes to be targeted without [entailment,](#page-661-1) the corresponding rdfs:subClassOf [triples](#page-667-3) must be made explicit in the data graph.

[Shapes](#page-670-1) can also target [classes](#page-659-0) implicitly (without sh:targetClass) by using the same [IRI](#page-663-2) to identify the targeted [class](#page-659-0) and the node [shape.](#page-670-1)

#### **Example 7.5**

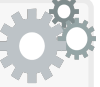

Referring back to Example [7.4,](#page-474-0) we could similarly have created a node [shape](#page-670-1) targeting the [class](#page-659-0) o:NobelPrize by declaring o:NobelPrize to be both an [RDFS](#page-668-0) [class](#page-659-0) and a node [shape](#page-670-1) in the [shapes](#page-670-1) graph:

o:NobelPrize a sh:NodeShape , rdfs:Class ;  $\Box$ 

To implicitly target a [class](#page-659-0) *c* in this manner, the same [IRI](#page-663-2) must be used for the [shape](#page-670-1) and the [class](#page-659-0) (using a [blank node](#page-659-1) will not suffice) and *c* must be declared as an [instance](#page-663-1) of rdfs:Class in the [shapes](#page-670-1) graph (declaring the [class](#page-659-0) in the data graph does not suffice).

As aforementioned, a [shape](#page-670-1) may combine targets, where the focus nodes of the [shape](#page-670-1) will then be the union of the sets of focus nodes for each target.

#### **Example 7.6**

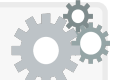

The following node [shape](#page-670-1) targets nodes in the data graph that are explicitly stated to be [instances](#page-663-1) of the [class](#page-659-0) o:Country, as well as nodes that are the object of [triples](#page-667-3) with the predicate o:country:

```
v:CountryShape a sh:NodeShape ;
  sh:targetClass o:Country ;
  sh:targetObjectsOf o:country ;
...
```
Considering the data graph of Figure [7.1,](#page-466-0) the focus nodes for this node [shape](#page-670-1) will be d:Germany, d:Netherlands, d:France and d:Poland.

Finally, a [shape](#page-670-1) does not need to explicitly define a target, in which case explicit focus nodes may be specified during validation.

# **Example 7.7**

The following node [shape,](#page-670-1) which requires that the required nodes be [IRIs](#page-663-2) or [blank nodes,](#page-659-1) does not define a target:

```
v:SubjectNodeShape a sh:NodeShape ;
 sh:nodeKind sh:BlankNodeOrIRI .
```
We may later request to validate specific nodes (e.g.,"1902"^^xsd:gYear and d:NPP1903) against this [shape;](#page-670-1) the former will fail, being a [literal.](#page-665-0)

<span id="page-476-0"></span>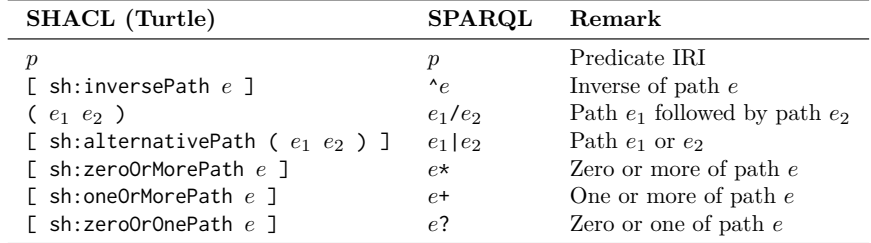

**Table 7.1** Mapping from SHACL paths to SPARQL property paths

# *Define a node [shape](#page-670-1) to target (only) the nodes* d:HLorentz *and* d:PZeeman *in the data graph of Figure [7.1.](#page-466-0) Exercise 7.3*

#### **7.1.2.3 Property Shapes**

[Property](#page-666-1) [shapes](#page-670-1) are specified by a target and a path. The target matches a set of focus nodes in the data graph and is defined precisely as seen for node [shapes.](#page-670-1) For each focus node, the path then matches the set of nodes that are connected to the focus node in the data graph via the path; we call this set of nodes the *value nodes* of the focus node. For each focus node, a [property](#page-666-1) [shape](#page-670-1) can then specify constraints on its value nodes per the specified path.

A [property](#page-666-1) [shape](#page-670-1) must then be defined with one path (and only one path):

```
\sin\theta^{p_1} denotes a path connecting the focus nodes to the value nodes
    that are constrained by the property shape
```
<span id="page-476-1"></span>For a focus node *s*, a [property](#page-666-1) [shape](#page-670-1) defined with the path expression *e* then matches all values *o* such that the path (*s,e,o*) is [satisfied](#page-669-0) by the data graph. Paths in [SHACL](#page-670-2) are similar to [property paths](#page-666-2) in [SPARQL](#page-670-0) (see Section [6.2.6\)](#page-366-0) but using an alternative [RDF-](#page-667-1)based syntax. The correspondences between both syntaxes are shown in Table [7.1,](#page-476-0) where *e*, *e*<sup>1</sup> and *e*<sup>2</sup> denote any valid path expression in the corresponding syntax. All [SHACL](#page-670-2) paths can be translated to [SPARQL](#page-670-0) [property paths,](#page-666-2) but [SPARQL'](#page-670-0)s negated [property](#page-666-2) [paths](#page-666-2) (!*p* or  $!(p_1|...|p_k|\hat{p}_{k+1}|...|\hat{p}_n)$ ) cannot be expressed in [SHACL.](#page-670-2)

#### **Example 7.8**

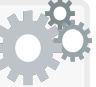

The following [property](#page-666-1) [shape](#page-670-1) defines as its target all prizes and all objects of a o:winner [triple,](#page-667-3) stating that each such node must have at least one name, and that the name must be a [literal:](#page-665-0)

```
v:PrizeAndWinnerNameShape a v:PropertyShape ;
  sh:targetClass o:Prize ;
  sh:targetObjectsOf o:winner ;
  sh:path o:name ;
  sh:nodeKind sh:Literal ;
  sh:minCount 1 .
```
With respect to Figure [7.1,](#page-466-0) the focus nodes targeted by this [shape](#page-670-1) are the union of the sets of focus nodes for both the [class](#page-659-0) and objectsof targets, namely d:NPP1901, d:NPP1902, d:NPP1903, d:WCRöntgen, d:HLorentz, d:PZeeman, d:France, and d:Poland. The value nodes for each focus node are then their set of names; for example, the value nodes of focus node d:NPP1901 are "Nobelpriset i fysik 1901"@sv and "Nobel Prize in Physics 1901"@en. The focus nodes failing the constraint are those with no value nodes: d:PZeeman, d:France, d:Poland.

# <span id="page-477-0"></span>**Example 7.9**

We now illustrate a [property](#page-666-1) [shape](#page-670-1) stating that Nobel Prizes can have at most one prize reachable from a path o:prev|^o:next:

```
v:NobelPrizePrevInvNext a v:PropertyShape ;
  sh:targetClass o:NobelPrize ;
  sh:path [
    sh:alternativePath (
      o:prev
      [ sh:inversePath o:next ]
    )
  ] ;
  sh:maxCount 1 .
```
With respect to Figure [7.1,](#page-466-0) the focus nodes are d:NPP1901, d:NPP1902 and d:NPP1903. Node d:NPP1901 has no value nodes: it has no outgoing o:prev [triples](#page-667-3) nor incoming o:next [triples.](#page-667-3) Node d:NPP1902 has one value node: d:NPP1901 is reachable as both an outgoing o:prev [triple](#page-667-3) and an incoming o:next [triple.](#page-667-3) Node d:NPP1903 has two value nodes: d:NPP1902 reachable from an incoming o:next [triple](#page-667-3) and d:NPP1903 reachable from an outgoing o:prev [triple.](#page-667-3) Focus nodes d:NPP1901 and d:NPP1902 thus pass the constraint, having zero and one value nodes respectively, while d:NPP1903 fails, having two value nodes.

<span id="page-478-0"></span>*Exercise 7.4*

*Define a [property](#page-666-1) [shape](#page-670-1) that requires the winners of something to have at least one country defined.*

# **Remark 7.1**

Assume that we wanted users to help populate our [RDF graph,](#page-667-0) and that we consider creating an online form through which they can submit data. [SHACL](#page-670-2) [property](#page-666-1) [shapes](#page-670-1) could potentially be used not only to generate such forms automatically – with each [property](#page-666-1) [shape](#page-670-1) corresponding to a particular field in the form – but also to validate inputs. But we are missing (informal) [metadata](#page-665-1) about [property](#page-666-1) [shapes](#page-670-1) that could help us generate better forms: a human-readable label and description of the field, how the fields could be grouped by theme, in what order the groups and fields should go, etc. Along these lines, [SHACL](#page-670-2) provides the following vocabulary for [property](#page-666-1) [shapes:](#page-670-1)

sh:name<sup> $P^*$ </sup> provides a human-readable name for the [shape;](#page-670-1) sh: description<sup>P\*</sup> provides a human-readable description of the [shape;](#page-670-1) sh: group<sup>p\*</sup> allows to group [property](#page-666-1) [shapes](#page-670-1) by theme; sh: defaultValue<sup>P?</sup> indicates a default value for a [property;](#page-666-1)  $\text{sh:order}^{\mathbb{P}7}$  indicates an ordinal value for groups and [property](#page-666-1) [shapes.](#page-670-1)

We make the following remarks with respect to these [properties:](#page-666-1)

- A [property](#page-666-1) [shape](#page-670-1) may have multiple names and descriptions, though only one name and one description should be given per language.
- With respect to groups, [SHACL](#page-670-2) defines the additional [class:](#page-659-0)

sh:PropertyGroup the [class](#page-659-0) for groups of [property](#page-666-1) [shapes;](#page-670-1)

Taking a brief example, a name [property](#page-666-1) group might group first name and last name [property](#page-666-1) [shapes](#page-670-1) into a name section of a form.

- The default value, on the other hand, may be used to assign the default value for a field; taking a brief example, in a movie form, English may be suggested as the default language.
- Finally, order is a decimal value, with lower values indicating precedence; groups can be assigned order, as well as [shapes](#page-670-1) within groups.

This [vocabulary](#page-672-0) is introduced by the standard without any fixed semantics and is not intended for validation purposes; rather the [vocabu](#page-672-0)[lary](#page-672-0) is intended to guide applications that aim to build human-friendly forms – or display human-friendly data – using [SHACL](#page-670-2) [shapes.](#page-670-1) We refer to the standard for more details on this [vocabulary](#page-672-0) [\[236\]](#page-686-1).

#### **7.1.2.4 Generalising Node and Property Shapes**

Many (though not all) of the [SHACL](#page-670-2) features that we will discuss can be applied to both node [shapes](#page-670-1) and [property](#page-666-1) [shapes.](#page-670-1) In fact, we have already seen this for targets, which can be defined analogously on both node [shapes](#page-670-1) and [property](#page-666-1) [shapes;](#page-670-1) and for the sh:nodeKind constraint, which can be used to validate focus nodes on node [shapes](#page-670-1) and value nodes on [property](#page-666-1) [shapes.](#page-670-1)

Before we proceed, it is thus important to clarify how node [shapes](#page-670-1) and [property](#page-666-1) [shapes](#page-670-1) differ, and more importantly, what they have in common.

- As previously discussed, both node and [property](#page-666-1) [shapes](#page-670-1) can have a *target* defined (possibly itself the union of multiple targets). Targets are defined in the same way for node and [property](#page-666-1) [shapes.](#page-670-1) The targets in both cases induce a set of *focus nodes* in the data graph.
- [Property](#page-666-1) [shapes](#page-670-1) are distinguished from node [shapes](#page-670-1) by the definition of a path. A [property](#page-666-1) [shape](#page-670-1) must have precisely one path defined, while a node [shape](#page-670-1) cannot have a path defined. This path then gives rise to the notion of *value nodes* for [property](#page-666-1) [shapes.](#page-670-1) We may speak of the *value nodes for a focus node*, which are the nodes connected to that focus node by the path; or of the *value nodes for a [property](#page-666-1) [shape](#page-670-1)*, which are the nodes connected to any focus node by the path.

Constraints are then defined on the focus nodes of node [shapes](#page-670-1) and the value nodes of [property](#page-666-1) [shapes.](#page-670-1) This language quickly becomes tedious, where – following the convention of the standard  $[236]$  – we will also speak of the *focus nodes of a node [shape](#page-670-1)* as being the *value nodes of a node [shape](#page-670-1)*: we consider focus nodes and value nodes as being synonymous for node [shapes.](#page-670-1) In this perspective, a node [shape](#page-670-1) is a special type of [property](#page-666-1) [shape:](#page-670-1) one with a zero-length path that maps focus nodes to themselves as value nodes. This finally allows us to talk more generally about [shapes:](#page-670-1) we say the *focus nodes of a [shape](#page-670-1)* to mean the focus nodes of a [property](#page-666-1) [shape](#page-670-1) or the focus/value nodes of a node [shape,](#page-670-1) and we say the *value nodes of a [shape](#page-670-1)* to mean the value nodes of a [property](#page-666-1) [shape](#page-670-1) or the value/focus nodes of a node [shape.](#page-670-1)

#### **Remark 7.2**

[Shapes](#page-670-1) do not need to be explicitly declared as [instances](#page-663-1) of sh:NodeShape or sh:PropertyShape. [Instances](#page-663-1) of sh:PropertyShape can always be [inferred](#page-663-3) from the domain of the sh:path [property:](#page-666-1) precisely one path must be defined for a [property](#page-666-1) [shape](#page-670-1) and only [property](#page-666-1) [shapes](#page-670-1) can have paths defined. On the other hand, [instances](#page-663-1) of sh:NodeShape can be [inferred](#page-663-3) from any [property](#page-666-1) that has sh:Shape as its domain or range, combined with the absence of a sh:path definition.

#### **Remark 7.3**

[Shapes](#page-670-1) do not need to be identified by an [IRI.](#page-663-2) In general, we will prefer naming [shapes](#page-670-1) with [IRIs](#page-663-2) for clarity; however, Example [7.2](#page-469-0) shows an abbreviated style using [blank nodes](#page-659-1) for [property](#page-666-1) [shapes.](#page-670-1)

# **Remark 7.4**

[Shapes](#page-670-1) can be deactivated using the following [property:](#page-666-1)

sh:deactivated can be assigned "true"^^xsd:boolean to stop a [shape](#page-670-1) being used for validation; if assigned "false"^^xsd:boolean or omitted, the [shape](#page-670-1) will be used for validation.

# **Remark 7.5**

[Shapes](#page-670-1) can be assigned one of three priority levels:

sh:severity assigns at most one priority to a [shape:](#page-670-1)

sh:Info indicates a non-critical informative violation. sh:Warning indicates a non-critical warning violation. sh:Violation indicates a critical violation.

The default severity is sh:Violation if omitted from a [shape.](#page-670-1) For simplicity, we will use the term "violation" to indicate any severity.

# <span id="page-480-0"></span>**Remark 7.6**

[Shapes](#page-670-1) can be associated with messages to generate humanreadable explanations:

sh:message provides a human-readable explanation of a violation.

To illustrate, consider the [shape](#page-670-1) v:PrizeAndWinnerNameShape from Example [7.8.](#page-476-1) We may add messages to this [shape](#page-670-1) to explain violations:

```
v:PrizeAndWinnerNameShape sh:message
  "must have a name; names must be literals"@en ,
  "debe tener un nombre; los nombres deben ser literals"@es .
```
A [shape](#page-670-1) can have at most one message with a given [language tag.](#page-664-0)

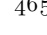

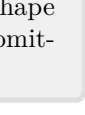

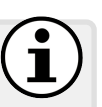

# **7.1.2.5 Validation Reporting**

[Shapes](#page-670-1) are used to validate data graphs. [SHACL](#page-670-2) provides a standard [vocab](#page-672-0)[ulary](#page-672-0) for validation reports that describe validation results.

sh:ValidationReport the [class](#page-659-0) of validation reports

A validation report must first indicate whether or not the graph conforms to the [shapes](#page-670-1) graph. The graph is considered as conforming to the [shapes](#page-670-1) graph if and only if the report contains no validation results (note that noncritical informative and warning violations also generate validation results).

sh: conforms takes the value "true"^xsd: boolean when the data graph conforms to the [shapes](#page-670-1) graph, or "false"^^xsd:boolean otherwise

Next, a validation report may list zero or more validation results.

sh:result associates a validation report with a validation result sh:ValidationResult is the [class](#page-659-0) of validation results

Validation results describe violations. Each validation result must have precisely one value for each of the following [properties:](#page-666-1)

sh:focusNode indicates the focus node causing the result sh:resultSeverity indicates the severity of the result sh:sourceConstraintComponent indicates the constraint violated

The severity of the result is defined as the priority of the [shape](#page-670-1) whose constraint is violated. The source constraint components can either be built-in constraints (SHACL-CORE), or custom ones defined using [SPARQL](#page-670-0) or another language (SHACL-SPARQL); such constraints will be discussed later. Each validation result can have at most one value for the following:

sh:resultPath indicates the [SHACL](#page-670-2) path of the [property](#page-666-1) [shape](#page-670-1) sh:value indicates the value node causing a violation sh:sourceShape indicates the [shape](#page-670-1) applied to the focus node

Each validation result can have zero or more values for the following:

sh:detail links to a validation result with more details sh:resultMessage provides a human-readable violation description sh:sourceShape indicates the [shape](#page-670-1) applied to the focus node

A result message must be generated for each message on the [shape](#page-670-1) violated (see Remark [7.6\)](#page-480-0); additional result messages may also be generated.

# **Example 7.10**

We provide a sample of the validation report for the [shapes](#page-670-1) graph of Example [7.8](#page-476-1) as applied to the data graph of Figure [7.1.](#page-466-0) We assume the [shape](#page-670-1) messages of Remark [7.6](#page-480-0) are also given.

```
[] a sh:ValidationReport ;
  sh:conforms false ;
  sh:result [
    a sh:ValidationResult ;
    sh:resultSeverity sh:Violation ;
    sh:focusNode d:PZeeman ;
    sh:resultPath o:name ;
    sh:resultMessage
      "must have a name; names must be literals"@en ,
      "debe tener un nombre; los nombres deben ser literals"@es .
    sh:sourceConstraintComponent sh:MinCountConstraintComponent ;
    sh:sourceShape v:PrizeAndWinnerNameShape
  ] ,
  \cdots
```
# *7.1.3 Connecting and Combining Shapes*

In the same sense that an [RDF graph](#page-667-0) consists of edges connecting various nodes, it also makes sense in the context of [SHACL](#page-670-2) to connect [shapes:](#page-670-1) thus data graphs can be validated by graphs of [shapes.](#page-670-1) The simplest pattern involves passing the value nodes of one [shape](#page-670-1) to serve as the focus nodes for validation in another [shape.](#page-670-1) Another pattern supported by [SHACL](#page-670-2) is to combine the results of multiple [shapes](#page-670-1) using boolean operations. Finally, [SHACL](#page-670-2) also supports qualified constraints, which establish bounds on the number of value nodes in one [shape](#page-670-1) that pass the constraints of another [shape.](#page-670-1) We will look at each of these three patterns for connecting [shapes](#page-670-1) in turn.

# **7.1.3.1 Connecting Shapes**

The first pattern for connecting [shapes](#page-670-1) is to pass the value nodes of a parent [shape](#page-670-1) as the focus nodes of a child [shape](#page-670-1) for further validation.

There are two [properties](#page-666-1) for connecting [shapes](#page-670-1) in this manner, depending on whether the child [shape](#page-670-1) is a node [shape](#page-670-1) or a [property](#page-666-1) [shape.](#page-670-1)

 $\sin \theta$  connects a [shape](#page-670-1) to a node shape where the value nodes of the former become the focus/value nodes of the latter sh: [property](#page-666-1)<sup> $N^*$ </sup> connects a [shape](#page-670-1) to a property shape where the value nodes of the former become the focus nodes of the latter

#### **Example 7.11**

Referring back to Example [7.9,](#page-477-0) we could rather have separated this into two [shapes,](#page-670-1) targeting Nobel Prizes with a node [shape](#page-670-1) and then passing these nodes as focus nodes to a separate [property](#page-666-1) [shape.](#page-670-1)

```
v:NobelPrizeShape a sh:NodeShape ;
  sh:targetClass o:NobelPrize ;
  sh:property v:NobelPrizePrevInvNextShape .
v:NobelPrizePrevInvNextShape a v:PropertyShape ;
  sh:path [
    sh:alternativePath (
      o:prev
      [ sh:inversePath o:next ]
    )
  ] ;
  sh:maxCount 1 .
```
Validation would then be performed as discussed in Example [7.9.](#page-477-0)

Connecting shapes to one another in this fashion thus creates a shapes graph, with shapes connected to the shapes upon which they depend for validation. Passing nodes from one [shape](#page-670-1) to another may lead to cycles in this graph, which in turn may sometimes require recursive validation of nodes. In order to ensure termination of the validation process, such cycles must be detected by an implementation in order to avoid naively checking conformance of the same nodes to the same shapes over and over.

#### **Example 7.12**

In this example, we illustrate passing nodes to node [shapes,](#page-670-1) as well as having cycles between [shapes.](#page-670-1)

```
v:NobelPrizeShape a sh:NodeShape ;
  sh:nodeKind sh:IRI .
v:NobelPrizePhysicsShape a sh:NodeShape ;
  sh:targetClass o:NobelPrizePhysics ;
  sh:node v:NobelPrizeShape ;
  sh:property v:NobelPrizePhysicsNextShape .
v:NobelPrizePhysicsNextShape a v:PropertyShape ;
  sh:path o:next ;
  sh:maxCount 1 ;
  sh:class o:NobelPrizePhysics ;
  sh:node v:NobelPrizePhysicsShape .
```
The first [shape](#page-670-1) requires that nodes be identified with [IRIs.](#page-663-2) The second [shape](#page-670-1) targets Nobel Prizes in Physics and passes these nodes to the first [shape](#page-670-1) and to the third [shape.](#page-670-1) The third [shape](#page-670-1) checks, for each focus node, that it has at most one value node for o:next and that the value (if present) is a Nobel Prize in Physics; this [shape](#page-670-1) further passes its value nodes back to the second [shape.](#page-670-1) The following graph then illustrates the interactions between these [shapes,](#page-670-1) and how they pass (novel) nodes between each other with respect to the data graph of Figure [7.1:](#page-466-0)

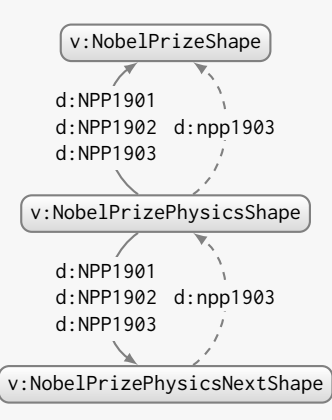

To ensure termination during validation, it is of course important that in the presence of cycles, [shapes](#page-670-1) block nodes they have already seen, as shown. Only the second [shape](#page-670-1) defines a target: [instances](#page-663-1) of Nobel Prizes in Physics; this [shape](#page-670-1) then passes its nodes to the first and third [shapes;](#page-670-1) the third [shape](#page-670-1) advances along the o:next path and

passes further (novel) nodes – like d:npp1903, not targeted at first – back to the second [shape,](#page-670-1) which passes them on to the first [shape.](#page-670-1)

Note that in this example, we could have modelled the same abstract validation process without using sh:node or sh:property by duplicating the sh:nodeKind constraint of the first constraint on the second [shape,](#page-670-1) and by duplicating the target of the second [shape](#page-670-1) on the third [shape.](#page-670-1)

The previous example shows how sh:property and sh:node can be used as shortcuts to avoid repeating constraints across [shapes,](#page-670-1) thus helping to modularise a [shapes](#page-670-1) graph. The question then is: are such features purely syntactic sugar, or do they allow for expressing forms of validation that could not otherwise be expressed? In fact, the sh:property feature is not just syntactic sugar: since a [property](#page-666-1) [shape](#page-670-1) can further pass its value nodes to be the focus nodes of another [property](#page-666-1) [shape,](#page-670-1) this pattern can be used to "navigate" through the data graph, applying validation to nodes at each step.

#### **Example 7.13**

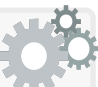

Relating to Exercise [7.4,](#page-478-0) assume we wished to more specifically require that winners of Nobel Prizes in Physics be people, and that each such person have at least one country defined in the data. For this, we will need to pass nodes between [property](#page-666-1) [shapes](#page-670-1) as follows:

```
v:NobelPrizePhysicsWinnerShape a v:PropertyShape ;
  sh:targetClass o:NobelPrizePhysics ;
  sh:path o:winner ;
 sh:class o:Person ;
  sh:property v:NobelPrizePhysicsWinnerCountryShape .
v:NobelPrizePhysicsWinnerCountryShape a v:PropertyShape ;
  sh:path o:country ;
  sh:minCount 1 .
```
The value nodes of the former [property](#page-666-1) [shape](#page-670-1) (the winners) then become the focus nodes of the latter [property](#page-666-1) [shape.](#page-670-1)

Note the difference with this [shapes](#page-670-1) graph:

```
v:NobelPrizePhysicsWinnerShape a v:PropertyShape ;
  sh:targetClass o:NobelPrizePhysics ;
  sh:path o:winner ;
  sh:class o:Person .
v:NobelPrizePhysicsWinnerCountryShape a v:PropertyShape ;
  sh:targetClass o:NobelPrizePhysics ;
  sh:path ( o:winner o:country ) ;
  sh:minCount 1 .
```
The former [shapes](#page-670-1) graph requires one country per winner (failing d:PZeeman in Figure [7.1,](#page-466-0) for example), while the latter [shapes](#page-670-1) graph requires one country per prize (passing d:NPP1902 for country in Figure [7.1,](#page-466-0) though d:PZeeman still fails for not being a o:Person). We see that connecting [property](#page-666-1) [shapes](#page-670-1) in this manner offers a way to navigate the graph and apply validation at each step, allowing to define constraints that may not be possible with a "one shot" path expression.

As before, if multiple source targets are specified, a given [shape](#page-670-1) will take as focus nodes the union of all targets and nodes passed to it.

#### **Example 7.14**

Consider the following node [shape](#page-670-1) and connected [property](#page-666-1) [shape;](#page-670-1) the node [shape](#page-670-1) targets explicit [instances](#page-663-1) of the [class](#page-659-0) o:Country while the [property](#page-666-1) [shape](#page-670-1) targets values of the property o: country:

```
v:CountryShape a sh:NodeShape ;
  sh:targetClass o:Country ;
  sh:property v:CountryNameShape .
v:CountryNameShape a sh:PropertyShape ;
  sh:targetObjectsOf o:country ;
  sh:path o:name ;
  sh:maxCount 1 ;
  sh:minCount 1 .
```
The [property](#page-666-1) [shape](#page-670-1) requires that both explicit [instances](#page-663-1) of o:Country (d:France and d:Poland), as well as values of o:country (d:Germany and d:Netherlands), have precisely one name.

*Provide [shapest](#page-670-1)o ensure that any country – be it an [instance](#page-663-1) of* o:Country *and an object of* o:country *– is the country (only) of people that have won something, and is the country of at least one such winner.*

#### **7.1.3.2 Combining Shapes**

*Exercise 7.5*

[SHACL](#page-670-2) also allows a parent [shape](#page-670-1) to pass its value nodes for validation to one of four boolean combinations of child [shapes,](#page-670-1) as follows:

```
sh:not<sup>N^*shape
\mathsf{sh:and}^{\mathbb{N}^*}conjunctionshapes
\mathsf{sh:or}^{\mathbb{N}^*}disjunctionshapes
\mathsf{sh:}\mathsf{xone}^{\mathbb{N}^*}shapesatisfied
```
The first constraint takes a single [shape](#page-670-1) as its operand; the others take a list of [shapes](#page-670-1) as their operands. Each such [property](#page-666-1) can be defined on a parent node [shape](#page-670-1) or [property](#page-666-1) [shape;](#page-670-1) the value nodes of the parent [shape](#page-670-1) are then passed as the focus nodes of each operand [shape,](#page-670-1) where the results of all operand [shapes](#page-670-1) are combined with the given boolean operation.

# **Example 7.15**

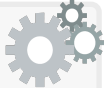

Consider the following [shapes](#page-670-1) graph, which intuitively attempts to capture the idea that a Nobel Prize must have precisely one value for a previous prize (applicable to the most recent prize), or precisely one value for a next prize (applicable to the inaugural prize), or possibly both (applicable to all the prizes in between):

```
v:NobelPrizeShape a sh:NodeShape ;
  sh:targetClass o:NobelPrize ;
  sh:or (
    v:NobelPrizeHasOneNextShape
    v:NobelPrizeHasOnePrevShape
   ) .
v:NobelPrizeHasOneNextShape a sh:PropertyShape ;
  sh:path o:next ;
  sh:minCount 1 ;
  sh:maxCount 1.
 v:NobelPrizeHasOnePrevShape a sh:PropertyShape ;
   sh:path o:prev ;
   sh:minCount 1 ;
   sh:maxCount 1 .
```
However, in Figure [7.1,](#page-466-0) the node d:NPP1902 will pass the constraints in this [shape](#page-670-1) graph since – although it has two next prizes – it passes the constraint on having only one previous prize, and thus passes the [disjunctive](#page-661-3) sh:or. Hence we see we need to be a little more detailed to ensure that a case like d:NPP1902 does not pass validation.

A better alternative would be as follows:

```
v:NobelPrizePhysicsShape a sh:NodeShape ;
  sh:targetClass o:NobelPrize ;
  sh:xone (
    [ sh: and (
        v:NobelPrizeHasOneNextShape
        v:NobelPrizeHasOnePrevShape ) ]
    [ sh:and (
        v:NobelPrizeHasOneNextShape
        [ sh:not v:NobelPrizeHasPrevShape ] ) ]
    [ sh:and (
      v:NobelPrizeHasOnePrevShape
      [ sh:not v:NobelPrizeHasNextShape ] ) ]
  ) .
v:NobelPrizeHasNextShape a sh:PropertyShape ;
  sh:path o:next ;
  sh:minCount 1 .
v:NobelPrizeHasOneNextShape a sh:PropertyShape ;
  sh:path o:next ;
  sh:minCount 1 ;
  sh:maxCount 1 .
v:NobelPrizeHasPrevShape a sh:PropertyShape ;
  sh:path o:prev ;
  sh:minCount 1 .
v:NobelPrizeHasOnePrevShape a sh:PropertyShape ;
  sh:path o:prev ;
  sh:minCount 1 ;
  sh:maxCount 1 .
```
This [shapes](#page-670-1) graph states that each Nobel Prize must [satisfy](#page-669-0) one of the following: (1) have precisely one next prize and one previous prize; (2) have precisely one next prize and no previous prize; (3) have precisely one previous prize and no next prize. This time, d:NPP1901 will pass, as will d:NPP1903; however, d:NPP1902 will fail.

#### *Exercise 7.6*

*Provide a more concise way to capture the constraint of the previous example, requiring that each prize have (1) precisely one next prize and one previous prize; or (2) precisely one next prize and no previous prize; or (3) precisely one previous prize and no next prize.*

#### **Remark 7.7**

The sh:xone combination is syntactic sugar. Requiring precisely one of  $X_1, \ldots, X_n$  boolean variables to be true can be expressed as :

$$
\bigvee_{1 \leq i \leq n} (\neg X_1 \land \dots \land X_i \land \dots \land \neg X_n)
$$

where sh:and ( $\wedge$ ) sh:or ( $\vee$ ) and sh:not (¬) are thus sufficient to capture sh:xone. However clearly using sh:xone is more succinct, and the pattern is sufficiently common to warrant a shortcut. A common pattern for which it is used is to ensure that the [instances](#page-663-1) of a super-class follow the [shape](#page-670-1) for one of a [disjoint](#page-661-4) set of sub-classes; for example, we may say that [instances](#page-663-1) of o:NobelPrize should [satisfy](#page-669-0) precisely one of the [shapes](#page-670-1) for o:NobelPrizePhysics, o:NobelPrizePeace, etc.

Furthermore, per De Morgan's laws, either sh:or or sh:and can be considered syntactic sugar assuming we also have sh:not. More specifically, given that  $X_1 \vee X_2 \equiv \neg(\neg X_1 \wedge \neg X_2) - \text{i.e., } X_1 \text{ or } X_2 \text{ holds if and }$ only if  $X_1$  and  $X_2$  are not both false – we can express any sh:or using sh:and and sh:not. Conversely, given that  $X_1 \wedge X_2 \equiv \neg(\neg X_1 \vee \neg X_2)$ i.e.,  $X_1$  and  $X_2$  hold if and only if neither  $X_1$  nor  $X_2$  is false – we can express any sh:and using sh:or and sh:not.

# <span id="page-489-0"></span>*7.1.4 Core Constraints*

We have already seen a variety of constraints applied to [shapes](#page-670-1) in the examples previously presented – be they to limit the [properties](#page-666-1) defined on a focus node, or to limit how many values a focus node can take on a given [property](#page-666-1) or path, or to limit what types of such values it can take. In this section we will provide more details on the constraints supported by [SHACL-](#page-670-2)Core. Some of these constraints are specific to node [shapes,](#page-670-1) others to [property](#page-666-1) [shapes,](#page-670-1) and others still can be used on either.

#### **7.1.4.1 Type Constraints**

[SHACL](#page-670-2) offers three features for constraining the types of value nodes on both node [shapes](#page-670-1) and [property](#page-666-1) [shapes.](#page-670-1) The first pair of type constraints indicate the [class](#page-659-0) or [datatype](#page-660-0) of which the corresponding nodes must be an [instance:](#page-663-1)

```
class}^{\mathcal{S}^*}instances of a class
instancesdatatype
```
The former constraint is [satisfied](#page-669-0) not only in the case that the node is explicitly declared to be an [instance](#page-663-1) of the specified [class,](#page-659-0) but more generally if there is a path matching  $\text{rdf:type/rdfs:subClassOf*}$  from the value to the specified [class.](#page-659-0) On the other hand, the latter constraint requires an exact match on the [datatype](#page-660-0) [IRI](#page-663-2) (i.e., derived [datatypes](#page-660-0) are not considered).

The third and final constraint in this category rather restricts the type of [RDF term](#page-667-4) – [blank node,](#page-659-1) [IRI](#page-663-2) or [literal](#page-665-0) – that values can be:

sh:nodeKind<sup>S?</sup> states that value nodes must be a particular type of [RDF](#page-667-4) [term;](#page-667-4) the range of this [property](#page-666-1) is the [class](#page-659-0) sh:NodeKind, which has six [instances](#page-663-1) representing the different options for defining this constraint: sh:BlankNode, sh:IRI, sh:Literal, sh:BlankNodeOrIRI, sh:BlankNodeOrLiteral or sh:IRIOrLiteral

#### **Example 7.16**

Consider the following node [shape:](#page-670-1)

```
v:NobelPrizeShape a sh:NodeShape ;
  sh:targetClass o:NobelPrize ;
  sh:nodeType sh:BlankNodeOrIRI ;
  sh:class o:NobelPrizeChemistry ;
  sh:property v:NobelPrizeNextShape , v:NobelPrizeWinnersShape .
...
```
With respect to Figure [7.1,](#page-466-0) the value nodes for the node [shape](#page-670-1) will be d:NPP1901, d:NPP1902 and d:NPP1903 since o:NobelPrizePhysics is declared to be a sub-class of o:NobelPrize in the data graph. A nodetype constraint is then applied to these value nodes, where all three pass since all are either [blank nodes](#page-659-1) or [IRIs.](#page-663-2) Next a [class](#page-659-0) constraint is defined requiring that all value nodes (instances of o:NobelPrize) are also [instances](#page-663-1) of o:NobelPrizeChemistry – stating that any Nobel Prize the graph describes must be a Nobel Prize in Chemistry and not in another discipline – where all three value nodes will fail this constraint.

The node [shape](#page-670-1) links to two [property](#page-666-1) [shapes,](#page-670-1) the first being:

```
...
v:NobelPrizeNextShape a sh:PropertyShape ;
  sh:path o:next ;
  sh:class o:NobelPrize .
```
This [property](#page-666-1) [shape](#page-670-1) defines that any value for o:next on an [instance](#page-663-1) of o:NobelPrize must be an [instance](#page-663-1) of o:NobelPrize. Focus node d:NPP1901 passes because d:NPP1902 is declared to be an [instance](#page-663-1) of 476 7 Shape Constraints and Expressions

o:NobelPrize. Focus node d:NPP1902 fails since the value d:npp1903 is not declared to be an [instance](#page-663-1) of a sub-class of o:NobelPrize. Focus node d:NPP1903 trivially passes since it has no value for o:next.

The second [property](#page-666-1) [shape](#page-670-1) is defined in the following:

```
...
v:NobelPrizeWinnersShape a sh:PropertyShape ;
  sh:path o:winners ;
  sh:datatype xsd:decimal .
```
This [property](#page-666-1) [shape](#page-670-1) defines that any value for o:winners must have the [datatype](#page-660-0) [IRI](#page-663-2) xsd:decimal. Recall that in [Turtle](#page-672-1) syntax, integers without quotes will be parsed as an xsd: integer. Athough xsd: integer is derived from xsd:decimal, all focus nodes will fail this test since the constraint requires a match on the [datatype](#page-660-0) [IRI](#page-663-2) (if the [property](#page-666-1) [shape](#page-670-1) rather defined the [datatype](#page-660-0) as xsd:int, which is derived *from* xsd:integer, all focus nodes would also fail for the same reason).

# **7.1.4.2 Cardinality Constraints**

Given a [property](#page-666-1) [shape,](#page-670-1) [SHACL](#page-670-2) also supports cardinality constraints on the maximum and minimum number of value nodes that should be reachable from an [individual](#page-663-0) focus node following the path expression.

 $\sin \frac{p}{2}$  states the maximum number of value nodes that can be reached from an [individual](#page-663-0) focus node following the path expression sh:minCount<sup> $P$ ?</sup> states the minimum number of value nodes that can be reached from an [individual](#page-663-0) focus node following the path expression

Both cardinality limits are considered inclusive. For validating these cardinality constraints, all values nodes are counted, no matter whether or not they conform to the other constraints specified in the shapes graph.

#### **Remark 7.8**

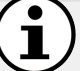

Unlike cardinality definitions in [OWL,](#page-666-0) which restrict the number of resources in the [interpretation](#page-663-4) of an [RDF graph](#page-667-0) (under the [OWA](#page-666-3) and without a [UNA\)](#page-672-2), cardinality constraints in [SHACL](#page-670-2) restrict the number of terms in an [RDF graph.](#page-667-0) In other words, while [SHACL](#page-670-2) applies restrictions directly to an [RDF graph](#page-667-0) at the data level (similar to counting in [SPARQL\)](#page-670-0), [OWL](#page-666-0) applies restrictions to the possible interpretations of an [RDF graph](#page-667-0) at the semantic level.

# **Example 7.17**

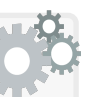

The following [property](#page-666-1) [shape](#page-670-1) states that a Nobel Prize in Physics must have one year, and that (as an independent constraint) the value of year must be an [instance](#page-663-1) of the [datatype](#page-660-0) xsd:gYear.

```
v:NobelPrizeYearShape a sh:PropertyShape ;
  sh:targetClass o:NobelPrizePhysics ;
  sh:path o:year ;
  sh:datatype xsd:gYear ;
  sh:maxCount 1 ;
  sh:minCount 1 .
```
Of the three focus nodes in Figure  $7.1 - d:NPP1901$  $7.1 - d:NPP1901$ ,  $d:NPP1902$ , and d:NPP1903 – only d:NPP1901 passes this constraint. The node d:NPP1902 fails as constraints are applied independently: the [property](#page-666-1) [shape](#page-670-1) should not be read as stating that there is one xsd:gYear value for o:year (ignoring values of other [datatypes\)](#page-660-0), but rather should be understood as stating that there is one value for o:year and that it must be an xsd:gYear value. On the other hand, d:NPP1903 has no value for o:year, and thus violates the minimum count constraint.

### **7.1.4.3 Qualified Cardinality Constraints**

While the previous cardinality constraints are unconditional – counting each value node irrespective of its characteristics – [SHACL](#page-670-2) also supports qualified cardinality constraints, which sets limits on the number of value nodes that a focus node can have conforming to a specified [shape.](#page-670-1) Like the previous cardinality constraints, qualified constraints are defined on [property](#page-666-1) [shapes:](#page-670-1)

sh:qualifiedValueShape<sup>P?</sup> connects a [property](#page-666-1) [shape](#page-670-1) to another shape that qualifies the following cardinality constraints on values nodes sh: qualified MaxCount<sup>P?</sup> specifies the maximum number of value nodes on a focus node that can conform to the qualifying [shape](#page-670-1)  $\sin$ : qualifiedMinCount<sup>P?</sup> specifies the minimum number of value nodes on a focus node that can conform to the qualifying [shape](#page-670-1) sh:qualifiedValueShapesDisjoint<sup>P?</sup> specifies a boolean flag that if set to true, will not count values conforming to "sibling [shapes"](#page-670-1)

**Remark 7.9**

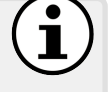

If any [property](#page-666-1) sh:qualifiedMaxCount, sh:qualifiedMinCount or sh:qualifiedValueShapesDisjoint is specified on a [shape,](#page-670-1) then sh:qualifiedValueShape must also be specified on that [shape.](#page-670-1)

With respect to the sh:qualifiedValueShapesDisjoint boolean flag, for a [property](#page-666-1) [shape](#page-670-1) with ID  $n$  connected to a qualifying shape with ID  $n'$ , the sibling [shapes](#page-670-1) of  $n$  are the qualifying shapes defined by the IDs reachable from *n* through the [SPARQL](#page-670-0) [property path](#page-666-2) expression:

^sh:property/sh:property/sh:qualifiedValueShape

in the [shapes](#page-670-1) graph, excluding  $n'$  itself. We will provide an example to clarify this notion and give an intuition of how it can be used, but we start with a simpler example that involves only the first three features.

Consider the following [shapes](#page-670-1) graph: v:NobelPrizePhysicsPrevShape a sh:PropertyShape ; sh:targetClass o:NobelPrizePhysics ; sh:path [ sh:zeroOrMorePath o:prev ] ; sh:qualifiedMinCount 1 ; sh:qualifiedMaxCount 1 ; sh:qualifiedValueShape v:InauguralNobelPrizeShape . v:InauguralNobelPrizeShape a sh:PropertyShape ; sh:path o:prev ; sh:maxCount 0. **Example 7.18**

Intuitively these [shapes](#page-670-1) state that each Nobel Prize in Physics must be connected through a path o:prev\* to precisely one Nobel Prize in Physics that has no value for o:prev (the inaugural such prize). Of the three focus nodes in Figure [7.1,](#page-466-0) only d:NPP1903 fails the constraint since it is not connected to any node by such a path without a previous value (it is connected to itself and has itself as a previous prize). On the other hand, focus node d:NPP1902 passes since although it has two value nodes (d:NPP1901 and d:NPP1902), only d:NPP1901 passes the qualifying [shape,](#page-670-1) not having a previous prize. Finally focus node d:NPP1901 also passes since its only value node (itself) has no previous prize.

Next we provide two examples illustrating [disjoint](#page-661-4) qualifying [shapes.](#page-670-1)

#### **Example 7.19**

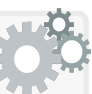

Consider the following [shapes](#page-670-1) graph, which requires that each Nobel Prize in Physics be connected to precisely one such prize (the most recent one) by a path  $o:next*$  that has at least one value for o:prev but not o:next, and conversely, that it be connected to precisely one such prize (the inaugural one) by a path o:prev\* that has at least one value for o:next but not o:prev.

```
v:NobelPrizePhysicsShape a sh:NodeShape ;
  sh:targetClass o:NobelPrizePhysics ;
  sh:property v:ZeroOrMoreNextShape ;
  sh:property v:ZeroOrMorePrevShape .
v:ZeroOrMoreNextShape a sh:PropertyShape ;
  sh:path [ sh:zeroOrMorePath o:next ] ;
  sh:qualifiedMinCount 1 ;
  sh:qualifiedMaxCount 1 ;
  sh:qualifiedValueShapesDisjoint true ;
  sh:qualifiedValueShape v:HasPrevShape .
v:ZeroOrMorePrevShape a sh:PropertyShape ;
  sh:path [ sh:zeroOrMorePath o:prev ] ;
  sh:qualifiedMinCount 1 ;
  sh:qualifiedMaxCount 1 ;
  sh:qualifiedValueShapesDisjoint true ;
  sh:qualifiedValueShape v:HasNextShape .
v:HasNextShape a sh:PropertyShape ;
  sh:path o:next ;
  sh:minCount 1 .
v:HasPrevShape a sh:PropertyShape ;
  sh:path o:prev ;
  sh:minCount 1 .
```
In this case, note that the parent [shapes](#page-670-1) of the qualifying [shapes](#page-670-1) both set the disjointness constraint, which means that value nodes that conform to a sibling [shape](#page-670-1) will not be counted. In the case above, considering the path ^sh:property/sh:property/sh:qualifiedValueShape, the sibling [shape](#page-670-1) of v:ZeroOrMoreNextShape is v:HasNextShape while the sibling [shape](#page-670-1) of v:ZeroOrMorePrevShape is v:HasPrevShape.

To understand the validation results for this [shapes](#page-670-1) graph, let us first consider the nodes that conform to v:HasNextShape and v:HasPrevShape.

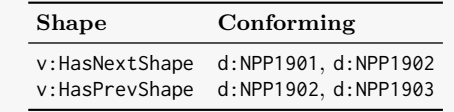

480 7 Shape Constraints and Expressions

When checking the qualified count constraint, those conforming to a sibling [shape](#page-670-1) will be ignored. For v:ZeroOrMoreNextShape, whose qualifying [shape](#page-670-1) is v:HasPrevShape, only value node d:NPP1903 will be counted since d:NPP1902 conforms to a sibling [shape;](#page-670-1) hence the focus nodes d:NPP1901, d:NPP1902 and d:NPP1903 will pass since they all have only one value node on a path o:next\* matching the given qualifying constraint and no other sibling constraint (namely d:NPP1903). On the other hand, for v:ZeroOrMorePrevShape, whose qualifying [shape](#page-670-1) is v:HasNextShape, only the value node d:NPP1901 will be counted; this time focus node v:NPP1903 will fail as it is not connected to d:NPP1901 on a path o:prev\*; meanwhile d:NPP1901 and d:NPP1902 will pass. In other words, when counting nodes with a o:next value, or nodes with a o:prev value, nodes with values for both will not be counted.

If the disjointness flag were set to false – or omitted entirely – then d:NPP1902 would be included in the count both for v:HasNextShape and v:HasPrevShape. In this case, v:ZeroOrMoreNextShape would fail focus nodes d:NPP1901 and d:NPP1902 for having two conforming values: d:NPP1902 and d:NPP1903. On the other hand, v:ZeroOrMorePrevShape would additionally fail focus node d:NPP1902 for having two conforming values: d:NPP1901 and d:NPP1902. This time, nodes with a o:next value and a o:prev value are counted in both qualifying [shapes.](#page-670-1)

Given that the previous example may admittedly be difficult to comprehend, we present a second – hopefully clearer – example in a different domain to reinforce the idea of how qualified disjoint shapes operate.

#### **Example 7.20**

Consider the following data graph describing a course:

```
d:WebOfData a o:Course ;
  o:enrolled d:Julie , d:Frank , d:Anna , d:Aidan .
d:Julie a o:Student .
d:Frank a o:Student .
d:Anna a o:TeachingAssistant .
d:Aidan a o:Professor .
o:Professor rdfs:subClassOf o:Instructor .
o:TeachingAssistant rdfs:subClassOf o:Instructor , o:Student .
```
Now we state that a course must have at least three students and at most one instructor enrolled:

```
v:CourseShape a sh:NodeShape ;
  sh:targetClass o:Course ;
  sh:property v:EnrolledInstructorShape ;
  sh:property v:EnrolledStudentShape .
v:EnrolledInstructorShape a sh:PropertyShape ;
  sh:path o:enrolled ;
  sh:qualifiedMaxCount 1 ;
  sh:qualifiedValueShapesDisjoint true ;
  sh:qualifiedValueShape v:InstructorShape .
v:InstructorShape a sh:NodeShape ;
  sh:class o:Instructor .
v:EnrolledStudentShape a sh:PropertyShape ;
  sh:path o:enrolled ;
  sh:qualifiedMinCount 3 ;
  sh:qualifiedValueShapesDisjoint true ;
  sh:qualifiedValueShape v:StudentShape .
v:StudentShape a sh:NodeShape ;
  sh:class o:Student .
```
Intuitively speaking, we can use the disjointness constraints to specify whether or not a teaching assistant like :Anna will count as only a student, or as only an instructor, or as none, or as both, when validating the course according to the respective qualified cardinality constraints.

- With the disjointness constraints both enabled as shown then d:Anna would not count for the instructor cardinality nor the student cardinality: the course d:WebOfData in the data graph thus fails v:EnrolledStudentShape having only 2 students but passes v:EnrolledInstructorShape having 1 instructor.
- With the disjointness constraints both disabled set to false or omitted – then d:Anna would count for both the instructor cardinality and the student cardinality: the aforementioned course thus fails v:EnrolledInstructorShape having 2 instructors but passes v:EnrolledStudentShape having 3 students.
- With the first disjointness constraint disabled and the second enabled, then d:Anna would count only for instructor cardinality: the aforementioned course thus fails v:EnrolledInstructorShape with 2 instructors and v:EnrolledStudentShape with 2 students.
- With the second disjointness constraint disabled and the first enabled, then d:Anna would count only for student cardinality: the aforementioned course thus passes v:EnrolledInstructorShape having 1 instructor and v:EnrolledStudentShape having 3 students.

#### **7.1.4.4 Range Constraints**

[SHACL](#page-670-2) allows for constraining the range of values that a (literal) value node can take on both node [shapes](#page-670-1) and [property](#page-666-1) [shapes.](#page-670-1)

sh:maxInclusive<sup>S?</sup> states the maximum value that a node can take sh:minInclusive<sup>S?</sup> states the minimum value that a node can take

The value for both [properties](#page-666-1) must be a [literal.](#page-665-0) Comparisons are defined per [SPARQL](#page-670-0) (see Table [6.1\)](#page-356-0) where incomparable values – including [datatypes](#page-660-0) not supported by a [SPARQL](#page-670-0) implementation – will violate the constraint.

```
Example 7.21
```
The following exemplifies typical usage of range constraints:

```
v:NobelPrizeWinnersShape a sh:PropertyShape ;
  sh:targetClass o:NobelPrizePhysics ;
  sh:path o:winners ;
  sh:maxInclusive 3 ;
  sh:minInclusive 1 .
```
This [property](#page-666-1) [shape](#page-670-1) states that the [property](#page-666-1) o:winners on [instances](#page-663-1) of o:NobelPrizePhysics should take a value between 1 and 3 inclusive. All three such focus nodes in Figure [7.1](#page-466-0) pass this constraint. Furthermore, consider a [property](#page-666-1) [shape](#page-670-1) with analogous constraints as follows:

```
v:NobelPrizeWinnersShape a sh:PropertyShape ;
  sh:targetClass o:NobelPrizePhysics ;
  sh:path o:winners ;
  sh:maxInclusive 3.0 ;
  sh:minInclusive 1.0 .
```
Although the range constraints are defined with a different [datatype](#page-660-0) (xsd:decimal) than the values used in the data graph, [SPARQL](#page-670-0) comparisons can compare between numeric [datatypes,](#page-660-0) and thus the two range constraints are equivalent (all three focus nodes again pass).

Though the most common pattern will be defining range constraints on the value nodes of [property](#page-666-1) [shapes,](#page-670-1) [SHACL](#page-670-2) also allows for defining range constraints on a node [shape.](#page-670-1) We provide an example usage.

**Example 7.22**

Consider the following node [shape](#page-670-1) with a range constraint:

```
v:WinnersObjectShape a sh:NodeShape ;
  sh:targetObjectsOf o:winners ;
  sh:maxInclusive 3 ;
  sh:minInclusive 1 .
```
With respect to Figure [7.1,](#page-466-0) the focus nodes given by target of the node [shape](#page-670-1) are "1"^^xsd:integer, "2^^xsd:integer, and "3"^^xsd:integer. The associated range constraints are then applied on the focus nodes, where all three pass both constraints, being within the range.

#### **Remark 7.10**

The [SPARQL](#page-670-0) standard requires that the comparisons listed in Table [6.1](#page-356-0) be supported, but also allows an implementation to define further comparisons not explicitly listed by the standard. For example, it may be tempting to define a range as follows:

```
v:NobelPrizeYearShape a sh:PropertyShape ;
  sh:targetClass o:NobelPrizePhysics ;
  sh:path o:year ;
  sh:maxInclusive "2100"^^xsd:gYear ;
  sh:minInclusive "1901"^^xsd:gYear .
```
However, referring back to Table [6.1,](#page-356-0) observe that comparing two xsd:gYear values is not required of a [SPARQL](#page-670-0) implementation (though it may be optionally supported). Hence while the above constraint will always be passed by d:NPP1903 since it has no year, it may or may not fail for d:NPP1901 and d:NPP1902, depending on the comparisons supported by a particular [SHACL](#page-670-2) implementation.

# **7.1.4.5 Lexical Constraints**

Other constraints can be defined on the lexical values of [literals](#page-665-0) or [IRI:](#page-663-2)

sh:minLength<sup>S?</sup> states the minimum length (inclusive) of a string sh:maxLength<sup>S?</sup> states the maximum length (inclusive) of a string  $\text{sh:pattern}^S^*$  gives a regular expression that a string must match sh: $\text{flags}^{\text{S?}}$  sets optional flags for the regular expression(s)

We first provide examples of constraints on string length.

```
Example 7.23
```
Consider the following node [shape](#page-670-1) defining restrictions on the objects of the sh:year [property:](#page-666-1)

```
v:NobelPrizePhysicsShape a sh:NodeShape ;
  sh:targetClass o:NobelPrizePhysics ;
  sh:minLength 29 ;
  sh:maxLength 29 .
```
The lexical values matched in Figure [7.1](#page-466-0) will be as follows:

"http://nobel.org/data#NPP1901" "http://nobel.org/data#NPP1901" "http://nobel.org/data#NPP1903"

All will pass having an exact length of 29 characters.

Regular expressions are applied as defined in [SPARQL,](#page-670-0) which in turn is based on [XPath.](#page-673-1) Options for flags include s: the dot symbol matches newlines and carriage returns; m: start and end symbols match the start/end of each line; i: matches are case insensitive; x: removes (most) whitespace before matching; q: all characters are interpreted as themselves. Where multiple patterns are defined on a node [shape,](#page-670-1) the flags will apply to all patterns.

```
Example 7.24
```
Consider the following node [shape](#page-670-1) defining restrictions on the objects of the sh:year [property:](#page-666-1)

```
v:YearObjectShape a sh:NodeShape ;
  sh:targetObjectsOf o:year ;
  sh:pattern "(19|20).*" ;
  sh:pattern "[0-9]*";
  sh:minLength 4 ;
  sh:maxLength 4 .
```
The value nodes will be "1901"^^xsd:gYear, "1902"^^xsd:gYear and "1902"<sup>^</sup>xsd: integer. The first pattern states that the lexical value must start with "19" or "20"; the second pattern further requires that the lexical value contain only numeric digits; the third and fourth patterns state that the length of the lexical value must be precisely 4.

Ultimately all three value nodes will pass all constraints.

#### **Example 7.25**

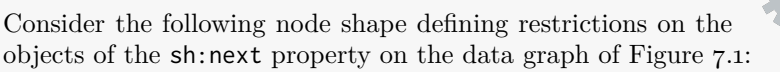

```
v:NameObjectShape a sh:NodeShape ;
  sh:targetObjectsOf o:next ;
  sh:pattern ".+npp(19|20)[0-9][0-9]" ;
  sh:flags "i" .
```
The pattern states that the lexical values of the nodes should end in /nppYYYY for YYYY a year in the  $20^{th}$  or  $21^{st}$  century. The flag "i" further indicates case sensitivity. Without the flag, only d:npp1903 would pass; with the flag, d:NPP1902, d:NPP1903 and d:npp1903 all pass.

#### **Remark 7.11**

[Blank nodes](#page-659-1) will always generate a violation for a string constraint, even for a trivially [satisfied](#page-669-0) condition. Consider, for example, the following data graph with the year given as a [blank node:](#page-659-1)

```
d:NPP1904 a o:NobelPrizePhysics ;
  o:year [] .
```
Further consider the following node [shape:](#page-670-1)

```
v:YearObjectShape a sh:NodeShape ;
  sh:targetObjectsOf o:year ;
  sh:minLength 0 .
```
Though any [IRI](#page-663-2) or [literal](#page-665-0) would pass, the [blank node](#page-659-1) fails.

#### **7.1.4.6 Language Constraints**

The next two constraints apply on the [language tags](#page-664-0) of a [literal.](#page-665-0) If an [IRI](#page-663-2) or [blank node](#page-659-1) is matched the constraint will be violated.

sh:languageIn<sup>S?</sup> gives a list of permitted languages for a [literal](#page-665-0) sh: uniqueLang $P$ ? if set to true, states that a [property](#page-666-1) cannot have two values with the same [language tag](#page-664-0)

The former constraint applies a range match on the [language tag,](#page-664-0) analogous to [SPARQL'](#page-670-0)s langMatches(...) function. The latter constraint considers ex486 7 Shape Constraints and Expressions

act [language tags](#page-664-0) and can only be applied to a [property](#page-666-1) [shape](#page-670-1) since the notion of uniqueness is with respect to a focus node of such a [shape.](#page-670-1)

Consider the following data graph:

**Example 7.26**

```
d:NPP1901 a o:NobelPrizePhysics ;
  o:name "Nobelpriset i fysik 1901"@sv ;
  o:name "Nobel Prize in Physics 1901"@en-IE ;
  o:name "Nobel Prize in Physics 1901"@en .
d:NPP1902 a o:NobelPrizePhysics ;
  o:name "Prix Nobel de physique 1902"@fr ;
  o:name "Nobel Prize in Physics 1902"@en .
d:NPP1903 a o:NobelPrizePhysics ;
  o:name "Nobel Prize in Physics 1903"@en ;
  o:name "Nobel Prize for Physics 1903"@en .
```
Now consider the following [shape\(](#page-670-1)s):

```
v:NobelPrizePhysicsShape a sh:NodeShape ;
  sh:targetClass o:NobelPrizePhysics ;
  sh:property [
    sh:path o:name ;
    sh:languageIn ( "en" "sv" ) ;
    sh:uniqueLang true
  ] .
```
The focus node d:NPP1901 passes both tests since @en-IE matches with the language-in range "en", while the unique-lang constraint considers @en-IE and @en to be different [language tags.](#page-664-0) On the other hand d:NPP1902 fails the language-in constraint since @fr does not match with any range. Finally d:NPP1903 fails the unique-lang constraint due to having two values for o:name with the same [language tag.](#page-664-0)

#### **7.1.4.7 Value Constraints**

[SHACL](#page-670-2) offers two features that require the set of value nodes of a [shape](#page-670-1) to contain either a specified [RDF term,](#page-667-4) or one of a list of specified [RDF terms.](#page-667-4)

 $\sin\theta$  sh:hasValue<sup>N\*</sup> specifies a term that must be in the set of value nodes  $\sinh:$  specifies a list of terms that each value node must appear in

#### **Example 7.27**

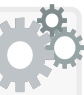

Consider the following constraint, which ensures that the inaugural Nobel Prize in Physics (namely d:NPP1901) is in the list of (recursive) previous prizes for all Nobel Prize in Physics:

```
v:NobelPrizePhysicsShape a sh:NodeShape ;
  sh:targetClass o:NobelPrizePhysics ;
  sh:property v:NobelPrizePhysicsTransitivePrevShape .
v:NobelPrizePhysicsTransitivePrevShape a sh:PropertyShape ;
  sh:path [ sh:zeroOrMorePath o:prev ] ;
  sh:hasValue d:NPP1901 .
```
With respect to Figure [7.1,](#page-466-0) focus node d:NPP1901 passes with the zerolength path to itself; focus node d:NPP1902 passes with the direct path to d:NPP1901 (even though d:NPP1902 is also a value node); on the other hand, focus node d:NPP1903 fails since its only value node is d:NPP1903.

# **Example 7.28**

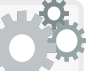

We now say that each Nobel Prize in Physics must have the value 1 or 2 for the [property](#page-666-1) o:number (which does not make much sense, but we take some artistic licence to give a better example):

```
v:NobelPrizePhysicsShape a sh:NodeShape ;
 sh:targetClass o:NobelPrizePhysics ;
  sh:property v:NobelPrizeNumberShape .
v:NobelPrizeNumberShape a sh:PropertyShape ;
 sh:path o:number ;
  sh:in ( 1 2 ) .
```
With respect to Figure [7.1,](#page-466-0) focus nodes d:NPP1901 and d:NPP1902 pass with flying colours. But what about focus node d:NPP1903? In fact d:NPP1903 fails the specified constraint since sh:in requires that each value node appear in the list (where value node 3 does not appear).

#### **7.1.4.8 Property-Pair Constraints**

[SHACL](#page-670-2) supports four different types of [property-](#page-666-1)pair constraints, which allow for comparing sets of value nodes to a particular value or set of values.

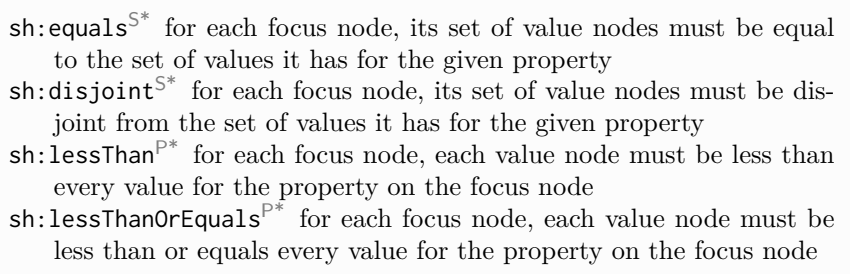

The first two constraints – sh:equals and sh:disjoint – specify a [property](#page-666-1) and apply set-based comparisons between the set of value nodes and values for the [property.](#page-666-1) Both constraints can be applied to node [shapes](#page-670-1) or [property](#page-666-1) [shapes.](#page-670-1) As per the previous cases, when these constraints are used on a node [shape,](#page-670-1) the set of value [shapes](#page-670-1) contains (only) the current focus node itself. We now illustrate the first two constraints by way of an example.

Consider the following [shapes](#page-670-1) graph applied to Figure [7.1:](#page-466-0)

```
v:NobelPrizePhysicsShape a sh:NodeShape ;
  sh:targetClass o:NobelPrizePhysics ;
  sh:disjoint o:next ;
  sh:disjoint o:prev ;
  sh:property [
    sh:path ( o:next o:prev o:next ) ;
    sh:equals o:next
  ] ;
  sh:property [
    sh:path [ sh:zeroOrMorePath :next ] ;
    sh:disjoint o:prev
  ] .
```
**Example 7.29**

The first disjointness constraint specifies that Nobel Prizes in Physics cannot have themselves as a value for o:next; all focus nodes in Figure [7.1](#page-466-0) then pass this particular constraint (including d:NPP1903, which has no value for **o**:next and thus trivially passes). The second disjointness constraint analogously specifies that Nobel Prizes in Physics cannot have themselves as a value for o:prev; this time d:NPP1903 will fail.

The equality constraint on the first [property](#page-666-1) [shape](#page-670-1) states that for a given focus node (one of d:NPP1901, d:NPP1902 or d:NPP1903 in this case), the set of value nodes (reachable on a path o:next/o:prev/o:next from the focus node) should be the same as the set of values for o:next on the focus node; the focus node d:NPP1901 passes this constraint since the set of value nodes on the path and the set of values for o:next is in
both cases {d:NPP1902}. On the other hand, the focus node d:NPP1902 fails this constraint since the set of value nodes generated by the path is empty  $\{\}$ , while **o**:next has one value generating the set  $\{d:NPP1903\}$ . Finally, the focus node d:NPP1903 passes since both the path and the equals [property](#page-666-0) generate the same (empty) set of values.

The disjointness constraint on the second [property](#page-666-0) [shape](#page-670-0) states that a given focus node cannot have a value for o:prev that is also reachable on a path of zero or more :next. Focus node d:NPP1901 trivially passes since it has no value for o:prev. Focus node d:NPP1902 passes as its value for o:prev (d:NPP1901) is not reachable through zero-or-many o:next [triples.](#page-667-0) Finally, d:NPP1903 fails because its value for o:prev (d:NPP1903) is reachable from zero o:next [triples](#page-667-0) (the node d:NPP1903 itself).

The next two [property-](#page-666-0)pair constraints – more specifically, sh:lessThan and sh:lessThanOrEquals – again indicate a [property](#page-666-0) whose values are compared with the current value nodes, but this time a pairwise comparison is applied. We again illustrate their behaviour with the following example.

# <span id="page-504-0"></span>**Example 7.30**

Consider the following [shapes](#page-670-0) graph applied to Figure [7.1:](#page-466-0)

```
v:NobelPrizePhysicsShape a sh:NodeShape ;
 sh:targetClass o:NobelPrizePhysics ;
 sh:property [
   sh:path ( [ sh:oneOrMorePath o:prev ] o:number ) ;
   sh:lessThan o:number
 ] .
```
Intuitively this [shapes](#page-670-0) graph states that all previous such prizes must have a lower number. The focus nodes are again d:NPP1901, d:NPP1902 and d:NPP1903. Focus node d:NPP1901 passes this constraint since it has no previous prizes. Focus node d:NPP1902 also passes since its only value node is "1"^^xsd:integer, which is less than its value for o:number: "2"^^xsd:integer. Finally, focus node d:NPP1903 fails, where its set of value nodes is the same as the set of values it takes for o:number: {"2"^^xsd:integer,"3"^^xsd:integer}; hence not all value nodes are less than every value for o:number, and the focus node fails.

If we were to change the constraint to sh:lessThanOrEquals, nodes d:NPP1901 and d:NPP1902 would pass as before. However, d:NPP1903 would fail as one of the focus nodes ("3"^^xsd:integer) is not less than or equals one of the values on the [property](#page-666-0) o:number ("2"^^xsd:integer).

### **Remark 7.12**

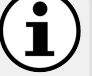

[SHACL](#page-670-1) does not support greater-than or greater-than-or-equals variants. It may thus be tempting to define a greater-than constraint, for example, by using sh:not on a less-than-or-equals constraint, but as we will see in the following, care must be taken.

Consider trying to define the "dual" of the constraints shown in Example [7.30:](#page-504-0) that all (transitive) next prizes must have a strictly higher number. For this we will consider negation. Let's start with a [property](#page-666-0) [shape,](#page-670-0) which states that all (transitive) next prizes must have a lower or equal number. The idea we will explore later is negating this [shape.](#page-670-0)

```
v:NobelPrizePhysicsShape a sh:NodeShape ;
 sh:targetClass o:NobelPrizePhysics ;
 sh:property [
   sh:path ( [ sh:oneOrMorePath o:next ] o:number ) ;
   sh:lessThanOrEquals o:number
 ] .
```
Let us consider the results of this [shape](#page-670-0) on the focus nodes of Figure [7.1.](#page-466-0) First, d:NPP1901 will fail, since there exists a value node (either 2 or 3) that is greater than its own number 1. Second, d:NPP1902 will fail, since there is a value node (namely 3) that is not less than or equals its own number 2. Finally d:NPP1903 will pass since it has no value nodes.

Now consider negating this [property](#page-666-0) [shape](#page-670-0) as follows:

```
v:NobelPrizePhysicsShape a sh:NodeShape ;
 sh:targetClass o:NobelPrizePhysics ;
 sh:not \Gammash:path ( [ sh:oneOrMorePath o:next ] o:number ) ;
   sh:lessThanOrEquals o:number
 ] .
```
This negated version of the [shape](#page-670-0) will pass any focus node failed by the positive [shape,](#page-670-0) and fail any focus node passed by the positive [shape.](#page-670-0) So now, of the focus nodes, we will pass d:NPP1901 and d:NPP1902, which previously failed, and fail d:NPP1903, which previously passed. This is not the same as one might expect of a greater-than constraint, where although one would expect d:NPP1901 to pass, one would also expect d:NPP1902 to fail (since the next prize has an equal number), and d:NPP1903 to pass (since it has no next prize). This result is due to the fact that [property-](#page-666-0)pair constraints act on (possibly empty) sets of values, wherein negating less-than-or-equals does not yield greater-than.

### **7.1.4.9 Closed Constraints**

[SHACL-](#page-670-1)Core allows to close a [shape,](#page-670-0) not allowing [properties](#page-666-0) other than those directly used on a shape, and an optional list of exceptions. More specifically, yhe [properties](#page-666-0) directly used on a [shape](#page-670-0) are those whose [IRIs](#page-663-0) can be found on a path sh:property/sh:path from the [shape.](#page-670-0)

 $sh:closed^{N?}$  when set to true, this constraint closes a [shape,](#page-670-0) only allowing [properties](#page-666-0) directly used on a shape

sh:ignoredProperties<sup> $N$ ?</sup> specifies a list of [properties](#page-666-0) that are also allowed on a closed [shape](#page-670-0) (aside from those directly used)

# <span id="page-506-0"></span>We illustrate closing various [shapes](#page-670-0) relating to Nobel Prizes: v:NobelPrizeShape a sh:NodeShape ; sh:targetClass o:NobelPrize ; sh:property v:NobelPrizeYearShape , v:NobelPrizeWinnerShape ; sh:closed true ; sh:ignoredProperties ( rdf:type o:winners o:number ) . v:NobelPrizeYearShape a sh:PropertyShape ; sh:path o:year ; sh:nodeKind sh:Literal . v:NobelPrizeWinnerShape a sh:PropertyShape ; sh:path ( o:winner ) ; sh:nodeKind sh:IRI ; sh:property v:NobelPrizeWinnerCountryShape ; sh:closed true . v:NobelPrizeWinnerCountryShape a sh:PropertyShape ; sh:path o:country ; sh:nodeKind sh:IRI . **Example 7.31**

For v:NobelPrizeShape, the allowed [properties](#page-666-0) are o: year, rdf: type, o:winners and o:number (the latter three being exceptions). Note that o:winner is not allowed since it is contained in a path expression and is no longer connected to the closed [shape](#page-670-0) by sh:property/sh:path.

We also close v:NobelPrizeWinnerShape, which limits the [prop](#page-666-0)[erties](#page-666-0) used on the value nodes: the winners of Nobel Prizes. Since the [shape](#page-670-0) is connected to the [property](#page-666-0) [IRI](#page-663-0) o:country by a path sh:property/sh:path, the only [property](#page-666-0) permitted by this [shape](#page-670-0) on winners of Nobel Prizes is o:country. No exceptions are defined.

# *7.1.5 SHACL-SPARQL Constraints*

Extending [SHACL-](#page-670-1)Core is the [SHACL-](#page-670-1)SPARQL variant, which allows for defining constraints using [SPARQL](#page-670-2) queries.

### **7.1.5.1 SPARQL Constraints**

In [SHACL-](#page-670-1)SPARQL, SELECT queries can be used to define constraints over the focus nodes of a [shape](#page-670-0) and to return details of violations (if any).

sh:SPARQLConstraint is the [class](#page-659-0) of [SPARQL](#page-670-2) constraints

Both node and [property](#page-666-0) [shapes](#page-670-0) can be connected to [SPARQL](#page-670-2) constraints.

 $\text{sh:}$  sparq $1^{S^*}$  connects a node/property [shape](#page-670-0) to a [SPARQL](#page-670-2) constraint

Finally, [SPARQL](#page-670-2) constraints are defined based on precisely one [SPARQL](#page-670-2) SELECT query string and (optionally) a set of pre-defined prefixes.

sh:select provides a [SPARQL](#page-670-2) SELECT query template whose results indicate violations for a given focus node

sh:prefixes gives pre-defined prefixes used by the [SPARQL](#page-670-2) query (Remark [7.13](#page-507-0) will describe how prefixes can be pre-defined)

# <span id="page-507-0"></span>**Remark 7.13**

In the upcoming examples, we use sh:prefixes to define prefixes that would be included in the SPARQL query. Such prefix labels must be declared in the shapes graph for each such prefix. For example, to use the prefix o:, we must include the following in the shapes graph:

```
o: sh:declare [
  sh:prefix "o" ;
  sh:namespace "http://nobel.org/ont#"^^xsd:anyURI
] .
```
We will exclude these prefix declarations for brevity.

We first illustrate a SPARQL constraint for a node [shape.](#page-670-0)

7.1 Shape Constraints Language (SHACL) 493

# <span id="page-508-0"></span>**Example 7.32**

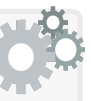

The following shape uses a SPARQL query to check that each Nobel Prize has at most one value for year, and if such a value exists, that it is a literal value with the xsd:gYear datatype:

```
v:HasOneYear a sh:NodeShape ;
  sh:targetClass o:NobelPrize ;
  sh:sparql [
    a sh:SPARQLConstraint ;
    sh:prefixes o: , xsd: , d: ;
    sh:select """
      SELECT $this (o:year AS ?path) ?value {
        $this o:year ?value , ?value2 .
        FILTER(?value != ?value2 || !isLiteral(?value)
           || datatype(?value) != xsd:gYear)
      }
    """""""""""] .
```
The focus nodes of the [shape](#page-670-0) are passed as bindings to the [SPARQL](#page-670-2) query through the \$this placeholder variable. Any result returned by the query is then considered a constraint violation; for example, if we pass the focus node d:NPP1902 to the query, it will be as follows:

```
PREFIX d: <http://nobel.org/data#>
PREFIX o: <http://nobel.org/ont#>
PREFIX xsd: <http://www.w3.org/2001/XMLSchema#>
SELECT (o:year AS ?path) ?value {
 d:NPP1902 o:year ?value , ?value2 .
  FILTER(?value != ?value2 || !isLiteral(?value)
     || datatype(?value) != xsd:gYear)
}
```
The results for this query will be as follows:

```
?path ?value
o:year "1902"<sup>^</sup>xsd:gYear
o:year "1902"<sup>^</sup>xsd:integer
```
A violation is then generated on :NPP1902 for each result.

Only :NPP1902 violates the constraint. In the case of the focus node d:NPP1901, the value "1901"^^xsd:gYear will be filtered, and no result or violation is detected. In the case of d:NPP1903, no result is generated (it has no value for o:year), and hence no violation is detected.

[SPARQL](#page-670-2) constraints can also be defined for [property](#page-666-0) [shapes,](#page-670-0) where a special placeholder is used to represent the path.

# <span id="page-509-1"></span>**Example 7.33**

We now define a similar constraint to that shown in Example [7.32](#page-508-0) but this time using a property shape, as follows:

```
v:HasOneYear a sh:PropertyShape ;
  sh:targetClass o:NobelPrize ;
  sh:path o:year ;
  sh:sparql [
    a sh:SPARQLConstraint ;
    sh:prefixes o: , xsd: , d: ;
    sh:select """
      SELECT d:NPP1902 ?value {
        $this $PATH ?value , ?value2 .
        FILTER(?value != ?value2 || !isLiteral(?value)
           || datatype(?value) != xsd:gYear)
      }
    """
  ] .
```
The \$PATH placeholder variable will be replaced with the path specified for the parent [property](#page-666-0) [shape.](#page-670-0) If the path is a [SHACL](#page-670-1) path, then the corresponding [SPARQL](#page-670-2) [property path](#page-666-1) will be used; for this reason, \$PATH can only be used in the predicate position of a [triple](#page-667-0) pattern. For d:NPP1902, the same query (minus the projected ?path) variable) and the same violations will be returned as seen in Example [7.14.](#page-509-0)

# <span id="page-509-0"></span>**Remark 7.14**

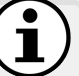

Like \$this, [SHACL](#page-670-1) defines two other "pre-bound" variables that are replaced by an external value before the query is executed:

\$shapesGraph: Passes the name of a graph that contains the current [shapes](#page-670-0) graph, accessible through GRAPH \$shapesGraph { *...* } . \$currentShape: The current [shape.](#page-670-0)

Unlike \$this, support of these variables is optional. Intuitively, both such variables allow for a constraint query to retrieve information from the [shapes](#page-670-0) graph and the current [shape](#page-670-0) for use within the query.

Given the manner in which variables are replaced in the [SPARQL](#page-670-2) template string, a number of restrictions are applied to the SELECT queries that are permitted. First, queries are not permitted to use MINUS, SERVICE and/or VALUES. Second, queries cannot use AS \$var where \$var is a "pre-bound variable" such as \$this, and any sub-query must return all pre-bound variables that appear within it.

### **7.1.5.2 Constraint Components**

When defining potentially many constraints using [SPARQL](#page-670-2) queries, we may end up repetitively expressing similar patterns. In Examples [7.32](#page-508-0) and [7.33,](#page-509-1) we showed how [SPARQL](#page-670-2) constraints can be used to define that a each Nobel Prize has at most one value for o:year, and if such a value exists, that it must be a [literal](#page-665-0) value with the xsd:gYear [datatype.](#page-660-0) Imagine we now wished to define that each Nobel Prize has at most one value for o:number, and if such a value exists, that it must be a [literal](#page-665-0) value with the xsd:integer [datatype.](#page-660-0) While we could express this as a second query analogous to the o: year case – replacing  $xsd:gYear$  with  $xsd:integer - this$  would obviously lead to considerable redundancy. For such cases, [SHACL-](#page-670-1)SPARQL allows us to break down constraints into reusable components. Specifically, each such component is again a [SPARQL](#page-670-2) constraint, but one that can accept and use values for custom parameters defined by the component.

[SPARQL](#page-670-2) constraint components are [instances](#page-663-1) of the following [class.](#page-659-0)

sh:ConstraintComponent is the [class](#page-659-0) of constraint components

Constraint components may be assigned zero or more parameters.

```
sh:parameter assigns a parameter to a constraint component
sh:Parameter is the class of parameters
    sh:path defines a property for the parameter
    sh: optional takes the value "true"<sup>^^</sup>xsd:boolean to indicate that
        a parameter is optional; otherwise – if it rather takes the value
        "false"\simxsd:boolean or is omitted – the parameter is required
```
While the constraint component defines the parameters that it accepts, the actual constraint check is defined by a validator. There are two types of validator: one based on ASK queries and another based on SELECT queries. Each validator has precisely one query string defined for it.

sh:SPARQLAskValidator is the [class](#page-659-0) of ASK validators

sh:ask defines the ASK query string of an ASK validator

sh:SPARQLSelectValidator is the [class](#page-659-0) of SELECT validators

sh:select defines the SELECT query string of a SELECT validator

Finally, constraint components are connected to validators.

sh:nodeValidator defines a SELECT validator for a node [shape](#page-670-0) sh:propertyValidator defines a SELECT validator for a [property](#page-666-0) [shape](#page-670-0) sh:validator defines an ASK validator for a [shape](#page-670-0)

<span id="page-511-0"></span>We first illustrate a SELECT constraint component.

### **Example 7.34**

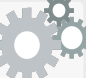

We will define a constraint component to check that all values for a given path have a given [datatype,](#page-660-0) and (optionally) lie between a given maximum and minimum value.

First we will define the parameters that the constraint component accepts and then link it with the validator. In this case, we will assume that the validator is used with a [property](#page-666-0) [shape.](#page-670-0)

```
v:HasMaxMinDatatypeValueComponent a sh:ConstraintComponent ;
  sh:parameter [
   sh:path v:dt
 ] ;
  sh:parameter [
   sh:path v:min ;
    sh:optional true
 ] ;
  sh:parameter [
    sh:path v:max ;
    sh:optional true
  ] ;
  sh:propertyValidator v:HasMaxMinDatatypeSelectValidator .
```
Next we define the validator referenced by the last [triple.](#page-667-0)

```
v:HasMaxMinDatatypeSelectValidator a sh:SPARQLSelectValidator ;
  sh:select """
    SELECT DISTINCT $this ?value
    WHERE {
      $this $PATH ?value
      FILTER (!isLiteral(?value) || datatype(?value) != $dt
        || coalesce(?value < $min,false)
        || coalesce(?value > $max,false) )
    }
  """ .
```
This SELECT validator works similarly as a [SPARQL](#page-670-2) constraint where a query is generated for each focus node by replacing \$this with the focus node (and \$PATH with the path if called from a [property](#page-666-0) [shape\)](#page-670-0). Additional parameters can be defined in this case, however, where the

above query uses \$dt, \$max, and \$min, which correspond to the local names of the paths of the parameters in the constraint component.

Finally, we can call the constraint component from a [property](#page-666-0) [shape](#page-670-0) by referencing at least its required parameters. Here we call the component to ensure that a Nobel Prize has at most one number, and that it is a [literal](#page-665-0) with [datatype](#page-660-0) xsd:integer and a value of at least 1:

```
v:HasPositiveNumber a sh:PropertyShape ;
  sh:targetClass o:NobelPrize ;
  sh:path o:number ;
 v:dt xsd:integer ;
  v:min 1 .
```
We do not use the optional parameter v:max. The variable \$max will thus be left unbound in the query generated for the constraint:

```
PREFIX o: <http://nobel.org/ont#>
PREFIX xsd: <http://www.w3.org/2001/XMLSchema#>
SELECT DISTINCT $this ?value
WHERE {
 $this o:number ?value
 FILTER (!isLiteral(?value) || datatype(?value) != xsd:integer
    || coalesce(?value < 1,false)
    || coalesce(?value > $max,false) )
}
```
As before, the variable \$this will further be replaced by each focus node, where each result for the query will be considered as a constraint violation. Recalling that the function coalesce(*...*) accepts a list of arguments and returns the first that does not evaluate as an error or unbound, the expression coalesce(?value > \$max,false) will skip its first argument since \$max (an unspecified optional parameter) is UNBOUND and thus ?value > \$max will give an error/UNBOUND; coalesce will subsequently return its second argument: false.

Validators may also be based on ASK queries. Furthermore, constraint components can have more than one validator, where a validator is chosen based on the [shape](#page-670-0) that is calling the component with the following priority:

- 1. For node [shapes,](#page-670-0) a value for sh:nodeValidator is used, if present.
- 2. For [property](#page-666-0) [shapes,](#page-670-0) a value for sh:propertyValidator is used, if present.
- 3. For any [shape,](#page-670-0) a value for sh:validator is used, if present.

<span id="page-512-0"></span>If no suitable validator is available, the component is ignored.

# **Example 7.35**

We will extend the constraint component of Example [7.34](#page-511-0) in order to include an analogous ASK validator.

```
v:HasMaxMinDatatypeValueComponent a sh:ConstraintComponent ;
  sh:parameter [
    sh:path v:dt
 ] ;
 sh:parameter [
   sh:path v:min ;
    sh:optional true
  ] ;
 sh:parameter [
    sh:path v:max ;
    sh:optional true
 ] ;
  sh:propertyValidator v:HasMaxMinDatatypeSelectValidator ;
  sh:validator v:HasMaxMinDatatypeAskValidator .
```
We assume v:HasMaxMinDatatypeSelectValidator to have been defined as before. We now rather define v:HasMaxMinDatatypeAskValidator.

```
v:HasMaxMinDatatypeAskValidator a sh:SPARQLAskValidator ;
 sh:ask """
   ASK WHERE {
     FILTER (isLiteral($value) && datatype($value) = $dt
       && (coalesce(?value >= $min,true))
       && (coalesce(?value <= $max,true)) )
   }
 """ .
```
This time (perhaps confusingly) the ASK returns true for conformance; hence we must "negate" the conditions when compared with the SELECT constraint, which returns results for non-conformant nodes. Also, rather than accept a focus node and a value node, the ASK query rather only accepts a value node. This additionally means that ASK validators can be used on either node or [property](#page-666-0) [shapes.](#page-670-0) Based on the validator selection [rules,](#page-669-0) note that the [property](#page-666-0) [shape](#page-670-0) v:HasPositiveNumber from Ex-ample [7.34](#page-511-0) will continue to use v: HasMaxMinDatatypeSelectValidator. Conversely, if we were to define a node [shape](#page-670-0) as follows:

```
v:IsPositiveInteger a sh:NodeShape ;
  sh:targetObjectsOf o:number ;
  v:dt xsd:integer ;
  v:min 1 .
```
Now v:HasMaxMinDatatypeAskValidator will be used instead.

7.1 Shape Constraints Language (SHACL) 499

### **Remark 7.15**

In Remark [7.1,](#page-478-0) we mentioned [properties](#page-666-0) used to document [shapes.](#page-670-0) An additional [property](#page-666-0) is defined for constraint components:

sh:labelTemplate describes a template for a constraint component.

A label template can call parameters that will be replaced by their values. For example, we may define a label template for the component v:HasMaxMinDatatypeValueComponent from Example [7.35](#page-512-0) as follows:

```
v:HasMaxMinDatatypeValueComponent sh:labelTemplate
  "literal with datatype {$dt}, max {$max} and min {$min}"@en .
```
which when called from  $v:IsPositiveInteger$  should generate:

```
"literal with datatype xsd:integer, max 1 and min UNBOUND"@en .
```
# **Remark 7.16**

Parameters of validators are also considered to be [property](#page-666-0) [shapes](#page-670-0) that define constraints on – and thereafter can be used to validate – the values passed to the validator by the [shapes](#page-670-0) calling them. We illustrate this idea for the component defined in Example [7.35.](#page-512-0)

```
v:HasMaxMinDatatypeValueComponent a sh:ConstraintComponent ;
 sh:parameter [
   sh:path v:dt ;
   sh:nodeKind sh:IRI # new constraint
 ] ;
 sh:parameter [
   sh:path v:min ;
   sh:optional true ;
   sh:datatype xsd:integer # new constraint
 ] ;
 ...
```
Now each parameter can be used to validate the input given by the [shape](#page-670-0) calling the component. For example, if we were to define:

```
v:IsPositiveInteger a sh:NodeShape ;
  sh:targetObjectsOf o:number ;
 v:dt "integer" ;
  v:min 1 .
```
This [shape](#page-670-0) violates the v:dt parameter, which should take an [IRI](#page-663-0) value.

**Remark 7.17**

The restrictions of Remark [7.14](#page-509-0) also apply for validators.

# **Remark 7.18**

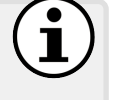

The [SHACL](#page-670-1) standard mentions that the same mechanism can be used to define constraint components using other (possibly imperative) languages. Though details are only provided for [SPARQL](#page-670-2) in the standard itself, a separate note was published for defining constraint components in Javascript [\[237\]](#page-686-0). The [SHACL](#page-670-1) standard provides a list of [IRIs](#page-663-0) for the built-in constraint components of [SHACL-](#page-670-1)Core, where for example sh:DatatypeConstraintComponent identifies the constraint defined by sh:datatype. We refer to the standard for more details [\[236\]](#page-686-1).

# *7.1.6 SHACL Compact Syntax*

Though the [SHACL](#page-670-1) standard is based on [RDF](#page-667-1) [\[236\]](#page-686-1), an alternative and more compact syntax has been proposed for [SHACL-](#page-670-1)Core called [SHACL Compact](#page-670-3) [Syntax \(SHACLC\)](#page-670-3) [\[233\]](#page-686-2). At the time of writing, the syntax remains in draft stage; however, we will provide an example to give a flavour of the syntax.

# **Example 7.36**

We provide the [shapes](#page-670-0) graph of Example [7.31](#page-506-0) in the compact syntax (this time leaving nested [shapes](#page-670-0) anonymous):

```
PREFIX o: <http://nobel.org/ont#>
PREFIX v: <http://nobel.org/val#>
shape v:NobelPrizeShape -> o:NobelPrize {
  closed=true ignoredProperties=[rdf:type o:winners o:number] .
  o:year Literal [0..*] .
  o:winner IRI [0..*] {
    closed=true .
    o:country IRI [0..*] .
  } .
}
```
[SHACLC](#page-670-3) can be automatically mapped to [SHACL-](#page-670-1)Core, and is quite similar to the compact syntax used for [ShEx,](#page-670-4) as discussed presently.

# *7.1.7 SHACL Advanced Features*

Alongside the official [SHACL](#page-670-1) standard, an additional note was published, entitled [SHACL](#page-670-1) Advanced Features [\[234\]](#page-686-3), which defines a number of nonstandard extensions to the [SHACL](#page-670-1) specification, including:

- *Custom Targets* provides additional mechanisms for defining a [shapes](#page-670-0) target, such as using [SPARQL](#page-670-2) queries.
- *Annotation [Properties](#page-666-0)* allows for declaring custom [properties](#page-666-0) that are used to enrich validation reports.
- *SHACL Functions* permits defining functions in [SHACL,](#page-670-1) modelling inputs, outputs, etc., providing further modularity.
- *Node Expressions* defines ways to capture focus nodes in a graph, through functions, paths, taking the union or intersection of two sets, etc.
- *Expression Constraints* allows for using custom [vocabulary](#page-672-0) potentially [SHACL](#page-670-1) functions – for specifying constraints on [shapes.](#page-670-0)

*SHACL [Rules](#page-669-0)* allows for defining [inference](#page-663-2) [rules](#page-669-0) on focus nodes.

We refer to the respective note for more details of these extensions [\[234\]](#page-686-3).

# **7.2 Shape Expressions Language (ShEx)**

In parallel with [SHACL,](#page-670-1) an alternative language called [ShEx](#page-670-4) was developed, with [ShEx](#page-670-4) 2.1 published as a W<sub>3</sub>C Community Group Report in 2019 [\[325\]](#page-691-0). Like [SHACL,](#page-670-1) [ShEx](#page-670-4) is used for validating [RDF graphs.](#page-667-2) [ShEx](#page-670-4) was initially based on a custom syntax, called the [ShEx Compact Syntax \(ShExC\)](#page-670-5). A second [ShEx](#page-670-4) syntax has since been defined, namely [ShEx JSON Syntax \(ShExJ\)](#page-670-6), which is compatible with [JSON-LD](#page-664-0) [\[366\]](#page-693-0) and thus with [RDF.](#page-667-1) In this section, we will first provide examples of defining [shapes](#page-670-0) and constraints in [ShExC.](#page-670-5) Thereafter we motivate and provide an example for [ShExJ.](#page-670-6)

# *7.2.1 ShEx Compact (ShExC) Syntax*

[ShExC](#page-670-5) is designed to be a compact, human-readable syntax for encoding [shapes](#page-670-0) and their constraints. At the top level, [shapes](#page-670-0) are declared:

> : Shape1  $\{ \Box \}$ : Shape2 CLOSED  $\{ \ \blacksquare \}$ :Shape3 EXTRA :prop  $\{\Box\}$  } :Shape4 [IRI](#page-663-0) :prop  $\{\Box\}$  }

[Shapes](#page-670-0) can be closed to indicate that conforming nodes cannot have [prop](#page-666-0)[erties](#page-666-0) associated with them that are not mentioned within the [shape.](#page-670-0) The 502 7 Shape Constraints and Expressions

EXTRA keyword can be used to denote that a given [property](#page-666-0) can take further values than those specified by the [shape](#page-670-0) (i.e., the [shape](#page-670-0) defines the values that a [property](#page-666-0) should *at least* take). [Shapes](#page-670-0) can also be given node constraints that the conforming nodes must [satisfy](#page-669-1) (e.g., they must be an IRI).<sup>[1](#page-517-0)</sup>

*Triple constraints* can be declared within a [shape,](#page-670-0) structured as follows:

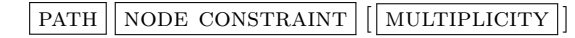

A | PATH  $|$  can be a [property](#page-666-0) (e.g. o:winner) or its inverse (e.g.,  $\sim$ o:winner). A NODE CONSTRAINT  $\alpha$  can be:

- a *node kind* that the node must be: IRI|LITERAL|BNODE|NONLITERAL;
- a *datatype* that the node must have: e.g., xsd: integer, xsd: boolean;
- a *literal facet* that the node must conform to, which may be for a: – *number*: MININCLUSIVE|MAXINCLUSIVE|TOTALDIGITS|FRACTIONDIGITS; [2](#page-517-1)
	- *string*: LENGTH|MINLENGTH|MAXLENGTH|/ pattern /; [3](#page-517-2)
- a *value set* that the node (or its language) must match, which may invoke: – a list of terms, e.g., [ :NobelPrize "NPP" ], where terms can be [IRIs](#page-663-0) (e.g., :NobelPrize), [literals](#page-665-0) (e.g., "NPP") or [language tags](#page-664-1) (e.g., @en);
	- a wildcard for prefix matching using "~", e.g.,  $[$  : Nobel~  $@~$  "a"~ ];
	- exclusions using "-", e.g., [ :Nobel~ -:NobelPrize ];
	- a match on all nodes using ".", e.g., [ . -:NobelPrize ];
- a *value [shape](#page-670-0)* that the node must conform to, which may:
	- reference a [shape](#page-670-0) by name; e.g., @:ShapeA;
	- define a nested (anonymous) [shape](#page-670-0) containing [triple](#page-667-0) constraints.

The special node constraint '.' can be used to accept any value. Boolean combinations of node constraints can be defined using AND, OR, NOT.

Finally, an optional MULTIPLICITY can be given using  $*$  for zero-or-more,  $+$  for one-or-more, ? for at-most-one,  $\{m\}$  for exactly m, and  $\{m,n\}$  for between m and n values (inclusive). If omitted, the default multiplicity is {1,1}.

Multiple [triple](#page-667-0) constraints can be defined within a node constraint, separated by ';'. These [triple](#page-667-0) constraints are considered to be a [conjunction](#page-659-1) (all must be [satisfied\)](#page-669-1). However, in the case that two [triple](#page-667-0) constraints mention the same [property,](#page-666-0) a special [rule](#page-669-0) is applied, where a node conforms if the values that the node has for that [property](#page-666-0) in the data can be partitioned such that there exists a one-to-one mapping from each [triple](#page-667-0) constraint with that [property](#page-666-0) to an element of the partition [satisfying](#page-669-1) the constraint (see Remark [7.20](#page-520-0) for examples). One can also define a [disjunction](#page-661-0) of [triple](#page-667-0) constraints using the following syntax (where each  $c_i$  denotes a [triple](#page-667-0) constraint):

$$
(\begin{bmatrix}c_1\end{bmatrix};\ldots;\begin{bmatrix}c_m\end{bmatrix}|\begin{bmatrix}c_{m+1}\end{bmatrix};\ldots;\begin{bmatrix}c_n\end{bmatrix})
$$

<span id="page-517-0"></span> $^{\rm 1}$  Here we can use node-kind constraints <code>IRI|BNODE|NONLITERAL</code> and/or string facets.

<span id="page-517-1"></span><sup>2</sup> FRACTIONDIGITS defines the maximum number of digits after the decimal.

<span id="page-517-2"></span> $3 \overline{\text{PATTERN}}$  defines a regular expression; e.g., /[0-9]\*/.

This states that a conforming node must [satisfy](#page-669-1) all of the [triple](#page-667-0) constraints  $\boxed{c_1}$ , ...,  $\boxed{c_m}$  or all of the [triple](#page-667-0) constraints  $\boxed{c_{m+1}}$ , ...,  $\boxed{c_n}$ . Note that [disjunctions](#page-661-0) can further be nested to create multiple options.

Finally, [ShExC](#page-670-5) supports shortcuts that allow for naming a group (i.e., [con](#page-659-1)[junction](#page-659-1) or [disjunction\)](#page-661-0) of [triple](#page-667-0) constraints and reusing them across multiple [shapes.](#page-670-0) To name a group, the syntax  $\overline{\mathcal{E}}$ :Group {  $\overline{\cdots}$  } can be used. To recall that group elsewhere, &:Group is used. Groups can also be recalled from external [ShExC](#page-670-5) documents that have been imported (using IMPORT).

# <span id="page-518-0"></span>**Example 7.37**

We provide an example of a [shapes](#page-670-0) graph in the [ShExC](#page-670-5) syntax illustrating the aforementioned features of [ShEx.](#page-670-4)

```
PREFIX d: <http://nobel.org/data#>
PREFIX o: <http://nobel.org/ont#>
PREFIX v: <http://nobel.org/val#>
PREFIX xsd: <http://www.w3.org/2001/XMLSchema#>
PREFIX rdfs: <http://www.w3.org/2000/01/rdf-schema#>
v:NobelPrizeShape IRI
  /^http:\/\/nobel\.org\/data#NPP(19|20)[0-9][0-9]/ {
  $v:NobelPrizeConstraints (
    o:name MINLENGTH 1 + ;
    o:year xsd:gYear AND /(19|20)[0-9][0-9]/ ;
    o:winner . * ;
    o:winners MININCLUSIVE 1 MAXINCLUSIVE 4 ;
    o:number MININCLUSIVE 1 ;
    ( o:next @v:NobelPrizeShape | o:prev @v:NobelPrizeShape );
    ( ^o:next @v:NobelPrizeShape | ^o:prev @v:NobelPrizeShape )
  );
  a [ o:NobelPrize~ - o:NobelPrize ]
    AND { rdfs:subClassOf [ o:NobelPrize ] }
}
v:NobelPrizePhysicsShape CLOSED {
  &v:NobelPrizeConstraints ;
  a [ o:NobelPrizePhysics ] ;
  o:winner @v:PersonShape {1,4}
}
v:NobelPrizePeaceShape CLOSED {
  &v:NobelPrizeConstraints ;
  a [ o:NobelPrizePeace ] ;
  o:winner @v:PersonShape OR @v:OrganisationShape {1,4}
}
v:OrganisationShape EXTRA a { a [ o:Organisation ] }
v:PersonShape EXTRA a { a [ o:Person ] }
```
This [shapes](#page-670-0) graph defines five [shapes,](#page-670-0) which we will now describe. Beforehand, we note that counts are not qualified by the constraint, so when we write "*one or more value for* o:name *with at least one character*", this should be understood as "*one or more value for* o:name*, where all values for* o:name *have at least one character*"; in other words, all values are counted, not just those satisfying the constraint.

- v:NobelPrizeShape: must be an [IRI](#page-663-0) that matches the given pattern; also must have one or more value for o:name with at least one character, have precisely one value for o:year with the [datatype](#page-660-0) xsd:gYear matching the given pattern, have zero or more values for o:winner, have precisely one value for **o**: winners with a value between 1 and 4 (inclusive), have precisely one value for o:number with a value of at least 1, have precisely one value for o:next or o:prev that conforms to v:NobelPrizeShape, have precisely one node linking to it with o:next or o:prev that conforms to v:NobelPrizeShape, and have precisely one value for rdf:type that starts with v:NobelPrize but is not v:NobelPrize and that has the value (and only the value) v:NobelPrize for rdfs:subClassOf.
- v:NobelPrizePhysicsShape: must conform to all of the constraints listed in the v:NobelPrizeConstraints group, must have the value (and only the value) o:NobelPrizePhysics for rdf:type, must have between one and four values for o:winner with all conforming to v:PersonShape, and cannot have [properties](#page-666-0) other than o:name, o:year, o:winner, o:winners, o:number, o:next, o:prev, rdf:type.
- v:NobelPrizePeaceShape: must conform to all of the constraints listed in the v:NobelPrizeConstraints group, must have the value (and only the value) o:NobelPrizePeace for rdf:type, and must have between one and four values for o:winner with all conforming to v:PersonShape or v:OrganizationShape, and cannot have [proper](#page-666-0)[ties](#page-666-0) other than o:name, o:year, o:winner, o:winners, o:number, o:next, o:prev, rdf:type, as mentioned on the [shape.](#page-670-0)
- v:OrganisationShape must have at least the value o:Organisation for rdf:type but may have further values for the [property.](#page-666-0)
- v:PersonShape must have at least the value o:Person for rdf:type but may have further values for the [property.](#page-666-0)

# **Remark 7.19**

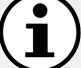

Unlike [SHACL,](#page-670-1) [ShEx](#page-670-4) does not provide a direct mechanism for defining the targets of [shapes.](#page-670-0) Rather [ShEx](#page-670-4) focuses on defining [shapes](#page-670-0) and their constraints and assumes targets are defined externally.

### <span id="page-520-0"></span>**Remark 7.20**

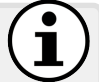

Earlier we mentioned that [triple](#page-667-0) constraints separated by ';' form a [conjunction,](#page-659-1) unless the same [property](#page-666-0) (or the same inverse [prop](#page-666-0)[erty\)](#page-666-0) is mentioned in more than one [triple](#page-667-0) constraint, in which case we must check to see if there exists a partition of the corresponding values in the data such that we can map [triple](#page-667-0) constraints to distinct elements of the partition [satisfying](#page-669-1) them in a one-to-one manner. Consider, for example, the following [shape](#page-670-0) repeating o:name:

```
v:NobelPrizeShape {
  o:name [ @en~ ] ;
  o:name [ @sv~ ]
}
```
Here,  $\mathcal{C}$  invokes a [language tag](#page-664-1) check. If this were a plain [conjunc](#page-659-1)[tion,](#page-659-1) we would require that each prize have precisely one name with a [language tag](#page-664-1) matching the prefix en and sv – no such conforming nodes are possible. Instead, [ShEx](#page-670-4) tries to find a partition of values for o:name on the node being validated such that each [triple](#page-667-0) constraint with the [property](#page-666-0) o:name is [satisfied](#page-669-1) by a distinct element of the partition (and all elements of the partition are "covered" by a distinct [triple](#page-667-0) constraint). Taking the graph of Figure [7.1,](#page-466-0) for example, d:NPP1901 conforms to this [shape,](#page-670-0) having precisely one Swedish name and precisely one English name. On the other hand, d:NPP1902 does not conform to this [shape,](#page-670-0) as it has a French name and two English names. Finally, d:NPP1902 does not conform either, as it has two English names.

Compare this with the following [shape:](#page-670-0)

```
v:NobelPrizeShape {
  o:name [ @en~ ] ;
  o:name [ @sv~ ] ;
  o:name . {2}
}
```
Now d:NPP1901 no longer conforms to the [shape](#page-670-0) since the new [triple](#page-667-0) constraint requires the node to have precisely two values for o:name, but where we have already "used up" the English and Swedish names (in other words, we cannot use one data value to help [satisfy](#page-669-1) multiple [triple](#page-667-0) constraints). If we were to change the latter multiplicity to (for example)  $\{0\}$ ,  $\{0,2\}$ , or  $\star$ , then **d:NPP1901** would [satisfy](#page-669-1) the [shape.](#page-670-0)

<span id="page-520-1"></span>If we wished to define a standard [conjunctive](#page-659-1) constraint for a [prop](#page-666-0)[erty,](#page-666-0) we could do so in a single [triple](#page-667-0) constraint using the AND keyword.

# **Remark 7.21**

In [ShEx,](#page-670-4) closed [shapes](#page-670-0) consider outgoing [properties](#page-666-0) only; inverses are thus ignored. However, [disjunctions](#page-661-0) are considered; for [in](#page-663-1)[stance,](#page-663-1) in the v:NobelPrizePhysicsShape [shape](#page-670-0) of Example [7.37,](#page-518-0) a conforming node must have a value for o:next or o:prev (or both).

# **Remark 7.22**

[ShEx](#page-670-4) supports a number of additional features not mentioned here, relating to *semantic actions*, which allow for embedding procedural code into [shapes,](#page-670-0) and *annotations*, which allow for describing [shapes](#page-670-0) using custom [properties](#page-666-0) (e.g., rdfs:label, rdfs:comment). We refer to the standard for further details [\[325\]](#page-691-0)).

## <span id="page-521-0"></span>**Remark 7.23**

If we use [ShEx](#page-670-4) features without restriction, we may end up with paradoxical situations. For example, consider the following [shape:](#page-670-0)

:Barber { :shaves NOT :Barber + }

Along with a data graph:

:Bob :shaves :Bob .

We may then ask: does :Bob conform with :Barber? Let us assume the answer must be true or false. If true, then :Bob does not shave any nodes not conforming to :Barber, so the answer must be false. If false, then :Bob shaves a node not conforming to :Barber, so the answer must be true. Whichever answer we choose, a contradiction arises. Hence the definition is paradoxical. To avoid such paradoxes, the [ShEx](#page-670-4) specification places some restrictions on the [shape](#page-670-0) graphs that are permitted, which includes a restriction that [shapes](#page-670-0) cannot have a negated reference to themselves (neither directly on the same [shape,](#page-670-0) nor indirectly through a cycle of dependencies with a negation). We refer to the [ShEx](#page-670-4) standard for more details on these restrictions [\[325\]](#page-691-0).

In fact, similar situations can also arise in [SHACL,](#page-670-1) but the specification does not define any restrictions or semantics for such cases [\[101\]](#page-679-0). However, Corman et al. [\[101\]](#page-679-0) propose alternative semantics for recursive [shape](#page-670-0) definitions based on 3-valued logics and stratification.

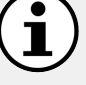

*Exercise 7.7 Taking the data graph of Figure [7.1,](#page-466-0) define two (open) [shapes](#page-670-0)* v:NobelLaureate *and* v:Country *in [ShExC,](#page-670-5) such that nodes conforming to* v:NobelLaureate *must be identified with an [IRI](#page-663-0) and have: • precisely one string value for* o:name*, or precisely one string value for* o:firstname *and one string value for* o:lastname*; • one or more values for* o:country *that [satisfy](#page-669-1) the [shape](#page-670-0)* v:Country*; • one type that is either* o:Person *or* o:Organisation*; • one or more nodes with at least the type* o:NobelPrize *(but possibly*

*having other types) linking to it through the [property](#page-666-0)* o:winner*;*

*while nodes conforming to* v:Country *must have:*

- *• one or more values for* o:name*, with at least one in English;*
- *• the type (and only the type)* o:Country*.*

# *7.2.2 ShEx JSON (ShExJ) Syntax*

While [ShExC](#page-670-5) is a compact syntax, it is not compatible with [RDF.](#page-667-1) As an alternative, the [ShExJ](#page-670-6) syntax is based on [JSON-LD](#page-664-0) [\[366\]](#page-693-0) and can express the same features as [ShExC.](#page-670-5) We now give a brief flavour of [ShExJ.](#page-670-6)

# **Example 7.38**

ŧ.

We describe the last shape of Example [7.37](#page-518-0) in the [ShExJ](#page-670-6) syntax. The result is a JSON-LD document compatible with RDF.

```
{ "type": "Schema",
  "shapes": [
   { "type": "Shape",
      "id": "http://nobel.org/val#PersonShape",
      "expression": {
        "type": "TripleConstraint",
        "predicate":
            "http://www.w3.org/1999/02/22-rdf-syntax-ns#type",
        "valueExpr": {
          "type": "NodeConstraint",
          "values": [ "http://nobel.org/ont#Person" ]
        }
      },
       "extra": [ "http://www.w3.org/1999/02/22-rdf-syntax-ns#type" ]
    }
 ],
  "@context": "http://www.w3.org/ns/shex.jsonld"
}
```
# **7.3 Comparing SHACL and ShEx**

We now highlight some of the key differences between [SHACL](#page-670-1) and [ShEx](#page-670-4) specifications [\[244\]](#page-686-4), both of which can be used for validating [RDF:](#page-667-1)

- *Standardisation*: [SHACL](#page-670-1) is published as a [W3C](#page-673-0) standard. [ShEx](#page-670-4) is rather published as a [W3C](#page-673-0) report and is not on the standardisation track.
- *Syntax*: [SHACL](#page-670-1) was initially based on [RDF](#page-667-1) and [ShEx](#page-670-4) on a compact syntax. Now however, SHACL has a compact syntax and ShEx an RDF syntax.
- *Multiplicity*: The default multiplicities are zero-to-many for [SHACL](#page-670-1) open [shapes,](#page-670-0) and precisely one for [properties](#page-666-0) mentioned in [ShEx](#page-670-4) open [shapes.](#page-670-0)
- *Semantics*: The [SHACL](#page-670-1) semantics is defined based on [SPARQL](#page-670-2) features. The [ShEx](#page-670-4) semantics is defined independently of [SPARQL.](#page-670-2)
- *Paths*: [SHACL](#page-670-1) supports [property paths](#page-666-1) (without negation). [ShEx](#page-670-4) only supports [properties](#page-666-0) and their inverses.
- *Repeated [properties](#page-666-0)*: [SHACL](#page-670-1) applies [conjunctions](#page-659-1) on constraints. [ShEx](#page-670-4) applies a partitioning strategy for repeated [properties](#page-666-0) (see Remark [7.20\)](#page-520-0).
- *Closed [shapes](#page-670-0)*: [SHACL](#page-670-1) only considers direct [properties](#page-666-0) for closing [shapes.](#page-670-0) [ShEx](#page-670-4) also considers [properties](#page-666-0) in [disjunctions](#page-661-0) (see Remark [7.21\)](#page-520-1).
- *Validation*: [SHACL](#page-670-1) allows for defining [shapes](#page-670-0) and their targets. [ShEx](#page-670-4) only allows for defining [shapes](#page-670-0) where targets must be defined externally.
- *Inference*: [SHACL](#page-670-1) supports limited [inference](#page-663-2) on sub-classes by default. [ShEx](#page-670-4) does not support built-in mechanisms for [inference.](#page-663-2)
- *Recursion*: [SHACL](#page-670-1) does not define a semantics for recursive cases. [ShEx](#page-670-4) defines validation for restricted recursive cases.
- *Comparisons*: [SHACL](#page-670-1) supports comparing the values on two paths (see Section [7.1.4.8\)](#page-502-0). [ShEx](#page-670-4) does not support such mechanisms.

**Further Reading 7.1**

For further reading on validating [RDF](#page-667-1) – including [SHACL](#page-670-1) and  $ShEx - we refer to the book by Labra Gavo et al. [244].$  $ShEx - we refer to the book by Labra Gavo et al. [244].$  $ShEx - we refer to the book by Labra Gavo et al. [244].$  $ShEx - we refer to the book by Labra Gavo et al. [244].$ 

# **7.4 Shapes Definitions**

Both the [SHACL](#page-670-1) [\[236\]](#page-686-1) and [ShEx](#page-670-4) [\[325\]](#page-691-0) specifications provide different definitions of their constraints, with [SHACL](#page-670-1) being based on [SPARQL,](#page-670-2) and [ShEx](#page-670-4) being based on custom definitions. Furthermore, as noted by Corman et al. [\[101\]](#page-679-0), [SHACL](#page-670-1) does not provide a complete semantics for recursive cases. With this in mind, following in the footsteps of Labra Gayo et al. [\[244\]](#page-686-4), Corman et al. [\[101\]](#page-679-0), etc., we provide abstract definitions of [shapes](#page-670-0) that generalise [SHACL-](#page-670-1)Core and [ShEx.](#page-670-4) We start with the core notion of a *shape*.

<span id="page-524-0"></span>**Definition 45 (Shape).** A [shape](#page-670-0)  $\phi$  is defined according to the following recursive grammar:

$$
\phi := \top | @s | \in N | \uparrow P | e_1 \star_f e_2 | \geq_n e.\phi | \phi_1 \wedge \phi_2 | \neg \phi
$$

where  $s$  is an [IRI](#page-663-0) or [blank node;](#page-659-2)  $N$  is a set of [RDF terms;](#page-667-3)  $P$  is a set of [IRIs;](#page-663-0)  $e, e_1, e_2$  are [property paths;](#page-666-1)  $f : 2^{\mathbf{I} \cup \mathbf{L} \cup \mathbf{B}} \times 2^{\mathbf{I} \cup \mathbf{L} \cup \mathbf{B}} \rightarrow \{0,1\}$  is a function that maps a pair of sets of [RDF terms](#page-667-3) to either  $0$  or  $1; n$  is a number; and  $\phi$ ,  $\phi_1$ ,  $\phi_2$  are [shapes.](#page-670-0) Other symbols are terminals.

In summary,  $\top$  is a [shape](#page-670-0) to which all nodes conform;  $@s$  is a shape reference;  $\in N$  captures restrictions relating to node types, [datatypes,](#page-660-0) [language](#page-664-1) [tags,](#page-664-1) facet restrictions, etc.;  $\uparrow P$  is used to close [shapes;](#page-670-0)  $e_1 \star_f e_2$  captures [property-](#page-666-0)pair constraints (see Section [7.1.4.8\)](#page-502-0), as well as the unique [language](#page-664-1) [tag](#page-664-1) constraint;  $\geq_n e.\phi$  captures general and qualified cardinality restrictions;  $\phi_1 \wedge \phi_2$  captures [conjunctions](#page-659-1) of [shapes;](#page-670-0) and  $\neg \phi$  captures the negation of [shapes.](#page-670-0) One may define other syntactic features from this grammar, e.g.,  $=$ *n*  $e.\phi \equiv \geq$ *n*  $e.\phi \wedge \neg \geq$ *n*+1  $e.\phi$ , or  $\phi_1 \vee \phi_2 \equiv \neg(\neg \phi_1 \wedge \neg \phi_2)$ , etc. In Table [7.2](#page-525-0) we present some examples of [shapes](#page-670-0) definitions in [SHACL,](#page-670-1) [ShExC](#page-670-5) and abstract syntax. The semantics of abstract [shapes](#page-670-0) will be defined later.

# **Remark 7.24**

With respect to Definition [45,](#page-524-0) we remark that *N* can be an infinite set, where [SHACL](#page-670-1) and [ShEx](#page-670-4) both support defining sets based on node type, [datatypes,](#page-660-0) [language tags,](#page-664-1) facet restrictions, etc. The [shape](#page-670-0)  $e_1 \star_f e_2$  is used to capture [property-](#page-666-0)pair constraints (Section [7.1.4.8\)](#page-502-0) where, in the case of [SHACL,](#page-670-1)  $e_2$  is restricted to be a simple [IRI,](#page-663-0) and  $f(S_1, S_2)$  is restricted to check either set equality  $(S_1 = S_2)$ , disjointness  $(S_1 \cap S_2 = \emptyset)$ , less than  $(\max(S_1) < \min(S_2))$ , or less than or equals  $(\max(S_1) \leq \min(S_2))$ ; in addition, we can use a [shape](#page-670-0) of this form to ensure that [language tags](#page-664-1) are unique (we need only one path/set for this, which we use to retrieve all value nodes and check uniqueness with *f*). On the other hand, [ShEx](#page-670-4) does not support such comparisons.

# **Remark 7.25**

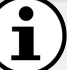

If we allow [SPARQL](#page-670-2) [property paths,](#page-666-1) which support negated [property](#page-666-0) sets, then the closed [shape](#page-670-0)  $\uparrow P$  is syntactic and could be expressed as  $\neg \geq_1! (p_1 | \dots | p_n) . \top$ , where  $P = \{p_1, \dots, p_n\}$  [\[101\]](#page-679-0). Since [SHACL](#page-670-1) does not support negated [property](#page-666-0) sets, we add the  $\uparrow P$  [shape.](#page-670-0)

### 510 7 Shape Constraints and Expressions

| <b>SHACL</b>                                                                                                    | <b>ShEx</b>                                                                  | Abstract $(\lambda(.s))$                              |
|----------------------------------------------------------------------------------------------------|------------------------------------------------------------------------------|-------------------------------------------------------|
| :S sh:nodeKind sh:IRI .                                                                                          | :S IRI { }                                                                   | $\in$ I                                               |
| :S sh:closed true ;<br>sh:property [<br>$sh:path :p$ .<br>] , [<br>$sh:path:q$ .<br>J.                           | $:$ S CLOSED {<br>$:p + * ;$<br>$:q$ $*$<br>ŀ                                | $\uparrow$ {:p,:q}                                    |
| : $S \;$ sh: path: $p$ ;<br>sh:minCount 1.                                                                       | :S { :p . + }                                                                | $\geq_1 : p.\top$                                     |
| :S sh:path [<br>sh: inversePath : p<br>1:<br>sh:minCount 1.                                                      | : $S \{ ^{A}:p + \}$                                                         | $>1$ ^:p. T                                           |
| $:$ S sh: path $:p$ ;<br>sh:maxCount 1.                                                                          | : $S \{ : p . ? \}$                                                          | $\neg >_2 : p.\top$                                   |
| : $S \;$ sh: path: $p$ ;<br>sh:nodeKind sh:Literal;<br>sh:minCount 1.                                            | $: S \left\{ \right.$<br>$:p$ LITERAL $+$ ;<br>}                             | $\geq_1 : p \in L \land \neg \geq_1 : p \in B \cup I$ |
| : $S \;$ sh: path: $p \;$ ;<br>sh:qualifiedMinCount 1;<br>sh:qualifiedValueShape : Q.                            | $: S \leftarrow$<br>: $p \theta$ : $Q +$ ;<br>: $p \cdot *$<br>}             | $>1$ : p. $@:Q$                                       |
| : $S \;$ sh: path: $p$ ;<br>sh:qualifiedMinCount 1;<br>sh:qualifiedValueShape [<br>sh: and $($ : Q : R $)$<br>Ι. | $: S \leftarrow$<br>:p $@:Q$ AND $@:R +$ ;<br>: $p \cdot *$<br>$\mathcal{E}$ | $\geq_1 : p.(\mathbb{Q}:Q \wedge \mathbb{Q}:R)$       |
| : $S \;$ sh: path: $p \;$ ;<br>sh:qualifiedMinCount 1;<br>sh:qualifiedValueShape [<br>sh:or $(:Q:R")$<br>Ι.      | $: S \left\{ \right.$<br>: p $@:Q$ OR $@:R +$ ;<br>: $p \cdot *$<br>ł        | >1:p.(¬(¬ $@:Q \wedge \neg @:R)$ )                    |
| : $S \;$ sh: path: $p$ ;<br>$sh: equals: q$ .                                                                    |                                                                              | : $p \star_{=0}$ : q                                  |

<span id="page-525-0"></span>**Table 7.2** Examples of shapes in SHACL, SheXC and abstract syntax; we denote by  $=\stackrel{0}{1}$  a function that accepts two sets and returns 1 if they are equals, 0 otherwise

Next we define a *shapes [schema](#page-669-2)* that allows for naming [shapes.](#page-670-0)

**Definition 46 (Shapes schema).** A *shapes [schema](#page-669-2)* is defined as a [triple](#page-667-0)  $\Sigma := (S, \Phi, \lambda)$ , where  $S \subseteq \mathbf{I} \cup \mathbf{B}$  is a set of [shape](#page-670-0) names,  $\Phi$  is a set of [shapes,](#page-670-0) and  $\lambda : S \to \Phi$  maps the [shape](#page-670-0) names *S* to [shapes](#page-670-0)  $\Phi$ .

### 7.4 Shapes Definitions 511

Given a set of [shape](#page-670-0) names *S* and an [RDF graph](#page-667-2) *G*, we now define a *shapes assignment*, which assigns either 0 or 1 to each pair of [shape](#page-670-0) name and graph node (we recall the notation  $\text{so}(G)$  to refer to all subject and object terms in *G*, which we refer to as the set of nodes in the graph *G*).

**Definition 47 (Shapes assignment).** Given a set of [shape](#page-670-0) names *S* and an [RDF graph](#page-667-2) *G*, we call a mapping  $\sigma : S \times \text{so}(G) \to \{0,1\}$  a *shapes assignment* for *S* over *G*.

Intuitively a [shapes](#page-670-0) assignment represents a possible "solution" to the validation problem in terms of which nodes in the graph conform to (and are targetted by) which [shapes](#page-670-0) named in the [shapes](#page-670-0) [schema.](#page-669-2) Henceforth we assume that the [shapes](#page-670-0) assignments are *total*, i.e., that each pair in  $S \times so(G)$ is assigned a score of either 0 or 1. [4](#page-526-0) The semantics of a [shape](#page-670-0) can then be defined in terms of the *evaluation* of that [shape](#page-670-0) over a node of a graph. Note that in the following, given a graph  $G$ , an [RDF term](#page-667-3)  $x$ , and a [property path](#page-666-1) *e*, we use  $e(G, x)$  to denote the set of nodes in *G* returned for the variable  $v \in V$  by the evaluation  $(x, e, v)(G)$  (see Section [6.3.2.2\)](#page-409-0); in other words,  $e(G, n)$  denotes the set of nodes reachable from *x* in *G* though *e*.

**Definition 48 (Shape evaluation).** The semantics of a [shape](#page-670-0)  $\phi \in \Phi$ is defined in terms of the *shape evaluation*  $[\![\phi]\!]^{G,x,\sigma} \in \{0,1\}$  for an [RDF](#page-667-2) [graph](#page-667-2) *G*, a node  $x \in so(G)$ , and a [shapes](#page-670-0) assignment  $\sigma$ , such that:

 $[\lceil \top \rceil]^{G,x,\sigma} = 1$  $[\![\mathbb{Q}_S]\!]^{G,x,\sigma} = \sigma(s,x)$  $[[\in]N]^{G,x,\sigma} = 1$  iff  $x \in N$  $[[\uparrow P]]^{G,x,\sigma} = 1$  iff  $\{p | \exists o : (x,p,o) \in G\}$  ⊂ *P*  $[ [e_1 \star_f e_2] ]^{G,x,\sigma} = f(e_1(G,x),e_2(G,x))$  $[\] \geq_n e. \phi \right]^{G,x,\sigma} = 1$  iff  $|\{y \in e(G,x) \mid \|\phi\|^{G,y,\sigma} = 1\}| \geq n$  $[\![\phi_1 \wedge \phi_2]\!]^{G,x,\sigma} = \min\{ [\![\phi_1]\!]^{G,x,\sigma}, [\![\phi_2]\!]^{G,x,\sigma} \}$  $[\![\neg \phi]\!]^{G,x,\sigma} = 1 - [\![\phi]\!]^{G,x,\sigma}$ If  $[\![\phi]\!]^{G,x,\sigma} = 1$ , we say that *x* in *G conforms* to  $\phi$  under  $\sigma$ .

For the purposes of validating an [RDF graph,](#page-667-2) typically a target is defined, requiring specified nodes to conform to specified [shapes.](#page-670-0)

<span id="page-526-0"></span><sup>4</sup> A 3-valued semantics is proposed by Corman et al. [\[101\]](#page-679-0), which could be encoded by allowing partial assignments, or by introducing a third value. See also Remark [7.23.](#page-521-0)

**Definition 49 (Shapes target).** Given an [RDF graph](#page-667-2) *G* and a set of [shape](#page-670-0) names *S*, a *shapes target T* for *S* over *G* is a set of pairs of [shape](#page-670-0) names from *S* and nodes from *G*, i.e.,  $T \subseteq S \times so(G)$ .

In practice, there are potentially many ways in which the [shapes](#page-670-0) target may be defined; for example, for each [shape](#page-670-0)  $s \in S$ , we may define a [SPARQL](#page-670-2) SELECT query  $Q_s$  with a single variable such that *s* is said to target  $Q_s(G)$ .

Finally, we can define the notion of a valid graph.

**Definition 50 (Valid graph).** Given a [shapes](#page-670-0) [schema](#page-669-2)  $\Sigma = (S, \Phi, \lambda)$ , an [RDF graph](#page-667-2) *G*, and a [shapes](#page-670-0) target *T* (for *S* over *G*), we say that *G* is *valid* under  $\Sigma$  and  $T$  if and only if there exists a [shapes](#page-670-0) assignment  $\sigma$ (for *S* over *G*) such that, for all  $s \in S$  and  $x \in so(G)$ , the following hold:

•  $\sigma(s,x) = [\![\lambda(s)]\!]^{G,x,\sigma}$ ; and • if  $(s, x) \in T$ , then  $\sigma(s, x) = 1$ .

Intuitively, the [shapes](#page-670-0) assignment indicates which nodes in the graph conform to which [shapes](#page-670-0) in the [shapes](#page-670-0) [schema,](#page-669-2) and ensures that nodes targetted by a [shape](#page-670-0) conform to that [shape.](#page-670-0) If there exists such a [shapes](#page-670-0) assignment, then the graph is valid under the [shapes](#page-670-0) [schema](#page-669-2) and target. The *validation problem* then accepts a [shapes](#page-670-0) [schema](#page-669-2)  $\Sigma$ , a graph  $G$  and a target  $T$  and aims to find a [shapes](#page-670-0) assignment that validates *G* under *Σ* and *T*. This problem is intractable in the general case. Corman et al. [\[101\]](#page-679-0) propose approximations to the validation problem based on minimal fixpoints; in later work they propose to combine a [SPARQL](#page-670-2) engine with a SAT solver to run validation [\[100\]](#page-679-1).

# **7.5 Summary**

In this chapter, we have discussed the validation of [RDF graphs,](#page-667-2) introducing the key [concept](#page-659-3) of [shapes,](#page-670-0) which capture constraints that can be applied to particular nodes of an [RDF graph.](#page-667-2) We introduced two [shapes](#page-670-0) languages: [Shapes Constraint Language \(SHACL\)](#page-670-1) and [Shape Expressions Lan](#page-670-4)[guage \(ShEx\).](#page-670-4) We first discussed [SHACL-](#page-670-1)Core, which provides a vocabulary for defining [shapes](#page-670-0) and constraints in [RDF,](#page-667-1) and then discussed [SHACL-](#page-670-1)SPARQL, which allows for defining constraints using [SPARQL.](#page-670-2) [ShEx,](#page-670-4) on the other hand, was originally based on a more concise, non-RDF syntax. We illustrated the definition of shapes using the [ShExC](#page-670-5) syntax and the [ShExJ](#page-670-6) syntax, highlighting some key differences between [SHACL](#page-670-1) and [ShEx.](#page-670-4) We then introduced an abstract syntax that generalises both [SHACL](#page-670-1) and [ShEx,](#page-670-4) formalised the validation problem, and briefly discussed some implementation strategies for validating RDF graphs in practice.

### **7.6 Discussion**

- **Discussion 7.2**
- Anne: Why were [SHACL](#page-670-1) and [ShEx](#page-670-4) both defined? Wouldn't one of these [shapes](#page-670-0) languages not have sufficed for the Web of Data?
- Aidan: Both emerged from the same community, where there were some differences in opinion in terms of how best to define such a language for [RDF.](#page-667-1) One of the key early differences was on the issue of whether or not it would be better to base the [shapes](#page-670-0) language on [RDF](#page-667-1) (SHACL) or a more concise syntax (ShEx). However, with the advent of the [SHACL](#page-670-1) Concise Syntax and the [ShEx](#page-670-4) [JSON](#page-664-2) Syntax, it is quite clear that this disagreement was primarily a syntactic issue. Both [SHACL](#page-670-1) and [ShEx](#page-670-4) are both being used in practice. For example, Wikidata has begun using [ShEx](#page-670-4) to define constraints on nodes in their gr[a](#page-528-0)ph<sup>*a*</sup>, while [SHACL](#page-670-1) have been used for validating [models](#page-665-1) of Electronic Health Records (EHR) [\[260\]](#page-687-0).
- Frank: What about the efficiency and scalability of validation? You mentioned at the end of the chapter that the validation problem is intractable. Doesn't that make these languages impractical?
- AIDAN: Not necessarily. First, the problem is intractable in the worst case, where such cases involve a high degree of cyclical references. Being intractable in the worst case does not necessarily imply that validation cannot be performed efficiently and/or at large scale for typical graphs and [shapes;](#page-670-0) for example, [ShEx](#page-670-4) is currently being used at large-scale on Wikidata. Second, even if there are hard cases encountered in practice, approximate methods can be employed [\[101\]](#page-679-0). Furthermore, [SPARQL](#page-670-2) engines can be used at the core of validation implementations, which allows the optimisations developed for query answering to also be leveraged for validation [\[100\]](#page-679-1).
- JULIE: It would seem like a lot of work manually defining [shapes](#page-670-0) for a large, heterogeneous [RDF graph.](#page-667-2) Are there any works that help to automate this process or make it easier?
- Aidan: Indeed there are two relevant lines of work in this direction. The first line of work aims to develop (semi-)automatic methods in order to extract [shapes](#page-670-0) that best "describe" a given [RDF graph](#page-667-2) [\[388,](#page-694-0) [71\]](#page-677-0). The second line of work aims to offer interfaces for developing and working with [shapes](#page-670-0) [\[71\]](#page-677-0). Such works help to reduce the barriers to entry for using [shapes,](#page-670-0) and in turn to help improve the quality of [RDF](#page-667-1) data published on the Web.

<sup>7.6</sup> Discussion 513

<span id="page-528-0"></span>See, e.g., <https://www.wikidata.org/wiki/EntitySchema:E42>

# **Chapter 8 Linked Data**

While [RDF,](#page-667-1) [RDFS,](#page-668-0) [OWL,](#page-666-2) [SPARQL,](#page-670-2) [SHACL](#page-670-1) and [ShEx](#page-670-4) define [models,](#page-665-1) languages and semantics by which data on the Web can be described, defined, queried and validated – and while they all offer built-in support for Web identifiers in the form of [IRIs](#page-663-0) – they alone are insufficient to realise a Web of Data. In particular, these standards do not address the key question of how data from different websites published using these standards can be *linked* together to form a coherent Web of Data. [Linked Data](#page-664-3) provides an answer to this question based on four core principles that outline a conceptual blueprint for building a Web of Data on top of these standards.

# **Example 8.1**

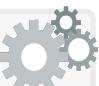

Extending the dataset introduced in Example [3.14,](#page-100-0) in Figure [8.1](#page-532-0) we present an example of six documents from five websites publishing [individual](#page-663-3) [RDF graphs,](#page-667-2) where for example ex1:FranksProfile is the location of the document with [RDF](#page-667-1) data (mostly) about Frank, identified by the [IRI](#page-663-0) ex1:Frank. This example illustrates a set of challenges yet to be overcome, first and foremost of which is:

• How can we find [RDF](#page-667-1) data on the Web about a given [entity?](#page-661-1)

For example, given the [IRI](#page-663-0) ex1:Frank identifying Frank, how can we establish a *link* from that identifier to the location of the document – ex:FranksProfile – that describes him in [RDF?](#page-667-1)

Second, we see that the documents in Example [3.14](#page-100-0) are not linked or connected in any way. Needless to say, we cannot have a *Web* of Data without links between documents; this introduces the second question:

• How can we link from one [RDF](#page-667-1) document to another on the Web?

For example, how can we link from ex3:CoffeeParfaitRecipe – an [RDF](#page-667-1) document describing a recipe that contains lemon – to ex5:LemonFruit – an [RDF](#page-667-1) document that contains further data about lemons?

Third, even assuming we can track down the relevant information on the Web, if we take the merge of all the [individual](#page-663-3) graphs, the resulting graph would be highly disconnected due to diversity in how data are described by different websites. On the one hand, [entities](#page-661-1) are identified using different [IRIs](#page-663-0) in different websites (e.g., Galway is identified by ex1:Gaillimh on Frank's website based on the Irish name and local namespace, while it is identified by ex2:Galway on the Tesco website based on the English name and local namespace). On the other hand, different [vocabularies](#page-672-0) are used to describe analogous data in different ways, where, for example, the recipe website describing ex3:CoffeeParfait defines its type as ex3:DessertRecipe, while the recipe website describing ex4:GrapeSorbet defines its type as ex4:Recipe additionally denoting the course in a separate [triple](#page-667-0) as ex4:Dessert. Hence, even if we could locate the relevant data we need on the Web, this diversity would greatly complicate being able to query or otherwise exploit these data in a given application. A third major question underlying [Linked Data](#page-664-3) is then:

• How can we address the diversity of data on the Web?

While [RDFS](#page-668-0) and [OWL](#page-666-2) provide means to define mappings between different ways of expressing equivalent information (see Example [5.5\)](#page-212-0) that can in principle help to deal with diverse data, defining such mappings can be a costly process. An alternative approach may be to encourage different publishers on the Web to use the same [vocabulary](#page-672-0) and the same patterns when describing analogous data.

[Linked Data](#page-664-3) then addresses these three questions. The [Linked Data](#page-664-3) principles address the first and second challenges by describing how to establish links between the identifiers for [entities](#page-661-1) and the documents that describe them, and thus, implicitly, how to link various documents containing [RDF](#page-667-1) data. A set of [Linked Data](#page-664-3) best practices further aim to mitigate the diversity of data published on the Web with the goal of making such data easier to integrate and consume.

# **8.1 Overview**

In this chapter, we discuss topics relating to [Linked Data,](#page-664-3) where we start by defining four foundational [Linked Data](#page-664-3) principles that state how [entities](#page-661-1) can be described on the Web, and how such descriptions of [entities](#page-661-1) can be re-

8.1 Overview 517

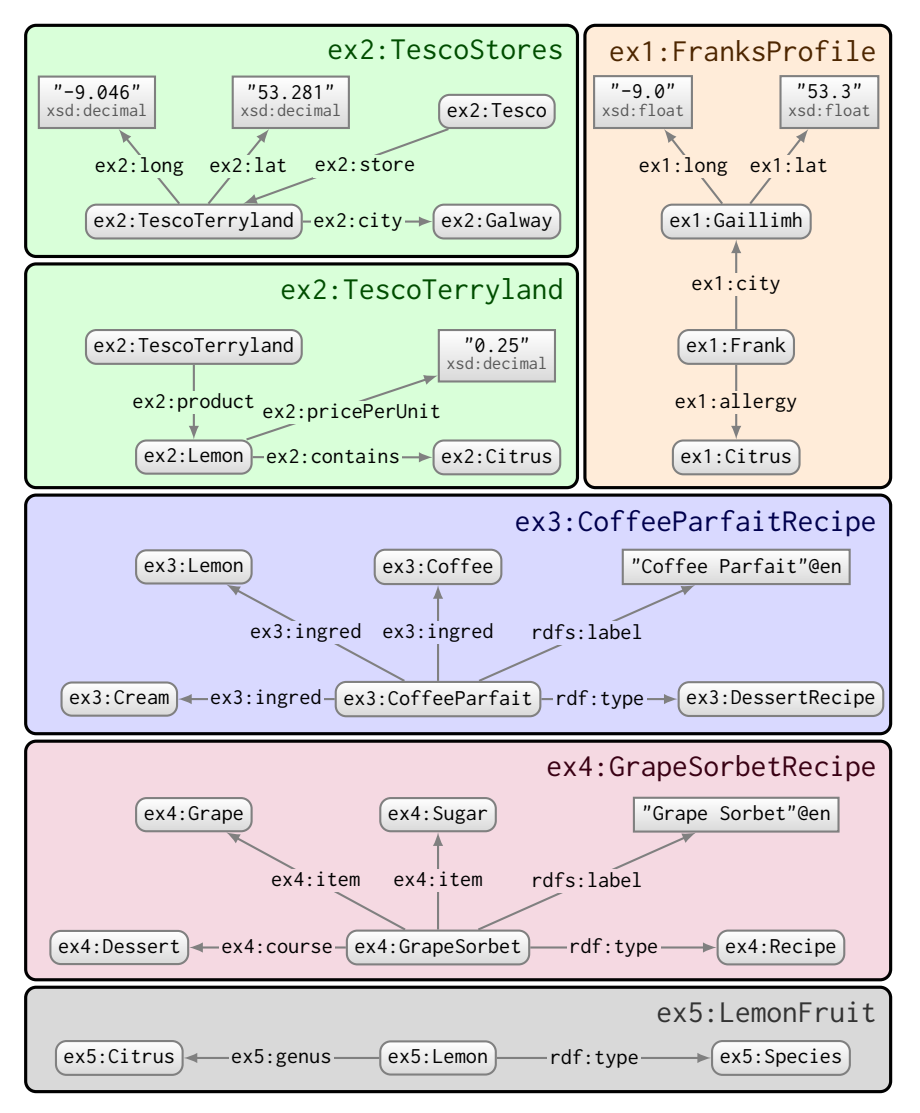

<span id="page-532-0"></span>**Fig. 8.1** Six example documents from five websites publishing RDF graphs

trieved and interlinked on the Web. We then discuss best practices that guide Linked Data publishers towards improving the interoperability of their local data with related data on the broader Web. We subsequently introduce the Linking Open Data project, which has overseen the publication of hundreds of datasets on the Web following Linked Data principles and best practices; we discuss some of the most prominent of these datasets and the most prominent [vocabularies](#page-672-0) used in these datasets. We then discuss techniques and tools for producing and publishing Linked Data, including conversion of legacy data

to RDF, discovering links between datasets, as well as various ways in which Linked Data can be hosted. Later in the chapter we describe the [Linked Data](#page-664-4) [Platform \(LDP\)](#page-664-4) standard, whose goal is to enable "read–write" Linked Data applications that allow updates to be pushed back to a dataset over the Web.

The remainder of this chapter is structured as follows:

Section [8.2](#page-533-0) describes the core [Linked Data](#page-664-3) principles.

- Section [8.3](#page-544-0) describes best practices for publishing [Linked Data.](#page-664-3)
- Section [8.4](#page-559-0) discusses the Linking Open Data project, along with prominent related datasets and [vocabularies](#page-672-0) published on the Web.
- Section [8.5](#page-569-0) discusses techniques and tools for converting legacy data to [RDF,](#page-667-1) discovering links between datasets, and hosting/publishing [Linked Data.](#page-664-3)
- Section [8.6](#page-621-0) discusses the [LDP](#page-664-4) standard that can be used to build read–write [Linked Data](#page-664-3) applications.

Sections [8.7](#page-638-0) and [8.8](#page-639-0) conclude the chapter with a summary and discussion.

# <span id="page-533-0"></span>**8.2 Linked Data Principles**

The traditional Web is document-centric: [URLs](#page-672-1) identify and locate documents, [HTTP](#page-663-4) is used to retrieve documents, and [HTML](#page-662-0) allows to format and link from one document to another. Moving towards a Web of Data, we need ways to identify [entities](#page-661-1) on the Web, to describe these [entities](#page-661-1) with structured data, to locate the descriptions of particular [entities](#page-661-1) on the Web, and to link the descriptions of related [entities.](#page-661-1) [Linked Data](#page-664-3) provides a solution based on four core principles that we will presently discuss.

### **Historical Note 8.1**

Berners-Lee published the initial [W3C](#page-673-0) Design Issues document outlining Linked Data principles, rationale and some examples in July 2006 [\[46\]](#page-676-0). Some changes were made to this document down through the years, such as the addition of the 5-Star Data criteria in 2010 (discussed in Section [8.4.1\)](#page-560-0). The original document was preceded by similar proposals, such as a [W3C](#page-673-0) Working Note from March 2006 entitled "Best Practice Recipes for Publishing [RDF](#page-667-1) [Vocabularies"](#page-672-0) [\[272\]](#page-688-0), which described [URI](#page-672-2) naming schemes for [vocabulary](#page-672-0) terms and the [HTTP](#page-663-4) mechanisms that should be used to return information upon lookup of those [URIs.](#page-672-2) Such best practices aligned with the Web Architecture [W3C](#page-673-0) Recommendation [\[218\]](#page-685-0) and with what was partially seen in practice on the Web when publishing [RDF](#page-667-1) data.

# *8.2.1 The Four Principles*

The four [Linked Data](#page-664-3) principles are as follows:

- 1. *use [IRIs](#page-663-0)* as names for [entities;](#page-661-1)
- 2. *use [HTTP](#page-663-4) [IRIs](#page-663-0)* so those names can be looked up (aka. [dereferencing](#page-660-1));
- 3. *return useful information* (in [RDF\)](#page-667-1) upon lookup of those [IRIs;](#page-663-0)
- 4. *include links* by using [IRIs](#page-663-0) that [dereference](#page-660-1) to remote documents.

# —**paraphrased from Berners-Lee [\[46\]](#page-676-0)**

Under these principles, the Web is still used to publish documents, but rather than assuming that documents contain human-readable hypertext described in [HTML,](#page-662-0) documents may now also contain machine-readable structured data described in [RDF;](#page-667-1) rather than only identifying documents with [URLs,](#page-672-1) [entities](#page-661-1) can be identified with [IRIs;](#page-663-0) rather than only being able to retrieve [HTML](#page-662-0) documents by that document's [URL,](#page-672-1) [RDF](#page-667-1) documents describing an [entity](#page-661-1) can be retrieved by that [entity'](#page-661-1)s [IRI;](#page-663-0) rather than only being able to link from one [HTML](#page-662-0) document to another using hyperlinks, [entity](#page-661-1) [IRIs](#page-663-0) can be used to link from one [RDF](#page-667-1) document to another.

Though concise, these four principles are key to realising the Web of Data.

# **Remark 8.1**

The [Linked Data](#page-664-3) principles refer to [URIs](#page-672-2) not [IRIs](#page-663-0) as they predate the use of the latter in [RDF](#page-667-1) 1.1 [\[103\]](#page-679-2). We refer to [IRIs](#page-663-0) to reflect the modern standards. Also there is some debate as to whether [RDF](#page-667-1) is necessary for [Linked Data:](#page-664-3) in theory, other standard data models with built-in support for [IRIs](#page-663-0) could be used, though use of [RDF](#page-667-1) is recommended. Finally, when we refer to "entities" – such as in the first principle "*use [IRIs](#page-663-0) as names for [entities](#page-661-1)*" – we also generically refer to [classes](#page-659-0) and [properties,](#page-666-0) for which the [Linked Data](#page-664-3) principles also apply.

### **Example 8.2**

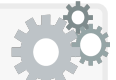

In Figure [8.2,](#page-536-0) we provide a more concise example of two different (fictitious) websites – nobel.org and wiki.org – publishing five [Linked Data](#page-664-3) documents, where each document contains an [RDF graph.](#page-667-2) The Web location of each document is shown above the graph. By us-ing [RDF,](#page-667-1) the principal [entities](#page-661-1) are identified with  $IRIs - nv$  $IRIs - nv$ : Poetry, w:FrancoPrussianWar,  $nv: \text{Nobel} - \text{etc.}$  The main additional requirement of [Linked Data](#page-664-3) is that when those [IRIs](#page-663-0) are looked up (on the Web using [HTTP\)](#page-663-4), that they [dereference](#page-660-1) to structured data in [RDF](#page-667-1)

about the [entity.](#page-661-1) These [dereferencing](#page-660-1) relations are annotated in Figure [8.2;](#page-536-0) note that we only include such relations when the targets are one of the documents shown (in reality, for example, standard terms such as rdf:type and rdfs:label also [dereference](#page-660-1) to [RDF](#page-667-1) documents hosted by the W<sub>3</sub>C). In addition to the documents, we enumerate the example namespaces used (see Table [3.1](#page-78-0) for the standard prefixes) and summarise the links between documents formed by [dereferenceable](#page-660-1) [IRIs.](#page-663-0)

Using this example, we can make the following observations with respect to the [Linked Data](#page-664-3) principles:

- [IRIs](#page-663-0) in any position of a [triple](#page-667-0) can be [dereferenced;](#page-660-1) for example, the predicate [IRI](#page-663-0) nv:winner [dereferences](#page-660-1) to a document describing the domain and range of that [property.](#page-666-0)
- Multiple [IRIs](#page-663-0) may [dereference](#page-660-1) to a single document; this is the case for [IRIs](#page-663-0) such as nv:winner, nv:NobelLiterature, etc., which all [dereference](#page-660-1) to the n:voc.ttl document.
- Documents may contain [IRIs](#page-663-0) that [dereference](#page-660-1) to external documents; for example, nd:L1.ttl mentions [IRIs](#page-663-0) that [dereference](#page-660-1) to nd:SP.ttl and n:voc.ttl. These [IRIs](#page-663-0) then constitute links to external documents; as such, no explicit linking mechanism is required for [Linked Data:](#page-664-3) mentioning external [IRIs](#page-663-0) – i.e., [IRIs](#page-663-0) that [derefer](#page-660-1)[ence](#page-660-1) to [RDF](#page-667-1) elsewhere on the Web – in an [RDF](#page-667-1) document suffices.
- It is not expected that the document to which an [entity](#page-661-1) [IRI](#page-663-0) [deref](#page-660-1)[erences](#page-660-1) contains *all* relevant information about that [entity;](#page-661-1) in fact, it is rather expected that many more documents on the Web contribute complementary data about that [entity.](#page-661-1) What is expected is that the [dereferenced](#page-660-1) document contains some "useful" data about that [entity.](#page-661-1) In practice, a site hosting [Linked Data](#page-664-3) will often return all [triples](#page-667-0) from the local dataset where that [entity](#page-661-1) [IRI](#page-663-0) appears as the subject, and potentially further data, such as local [triples](#page-667-0) where the [IRI](#page-663-0) also appears as the object [\[203\]](#page-684-0).
- [RDF](#page-667-1) can be serialised in a wide variety of standard syntaxes [N-](#page-665-2)[Triples,](#page-665-2)  $RDF/XML$ , [Turtle,](#page-672-3) etc. (see Section  $3.8$ ) – where [Linked](#page-664-3) [Data](#page-664-3) is agnostic to the syntax used; all such syntaxes can be parsed into the same [RDF](#page-667-1) data [model.](#page-665-1)For brevity, the example in Figure [8.2](#page-536-0) shows each [IRI](#page-663-0) [dereferencing](#page-660-1) to a document in one concrete syntax, indicated by the file extension (.nt for [N-Triples,](#page-665-2) .ttl for [Turtle\)](#page-672-3). In practice, when [dereferencing](#page-660-1) a given [IRI,](#page-663-0) a server may offer a choice of documents expressing the same [RDF](#page-667-1) content in different syntaxes; this is implemented using [HTTP-](#page-663-4)level content negotiation and will be discussed later in Section [8.2.3.](#page-542-0)

It is worth mentioning that neither website yet offers links to the other in this example. We will later return to this issue.

8.2 Linked Data Principles 521

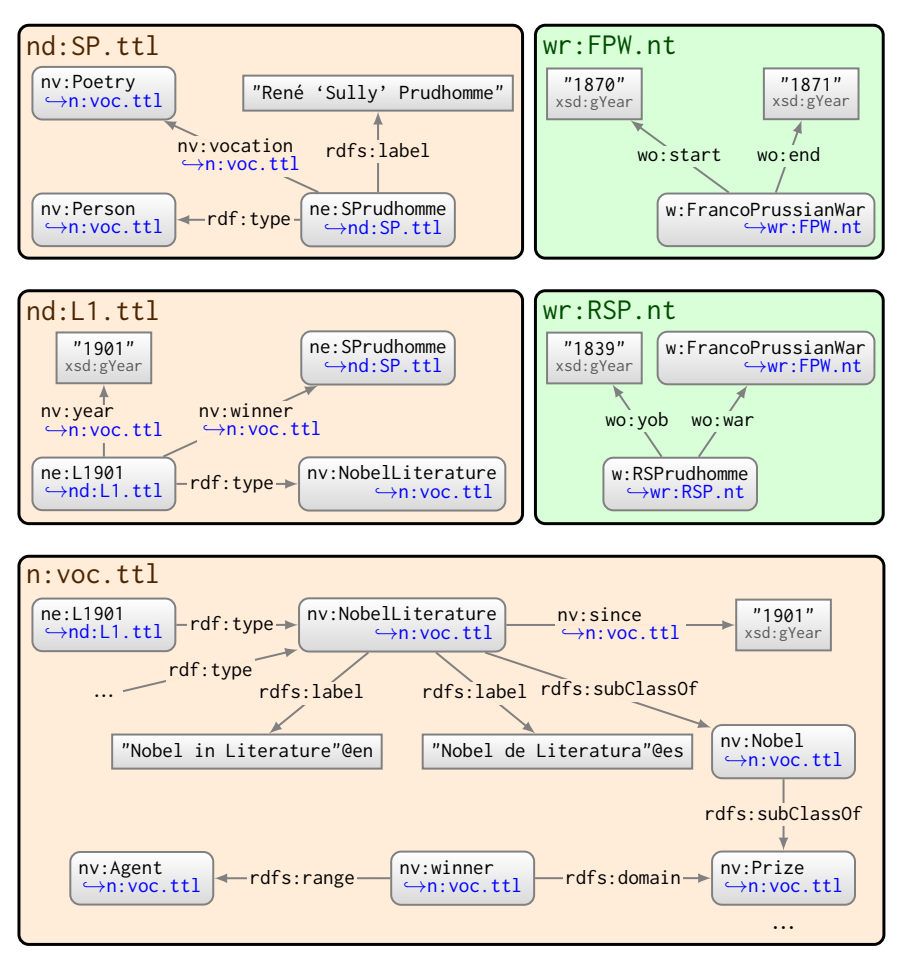

(a) Five [Linked Data](#page-664-3) documents

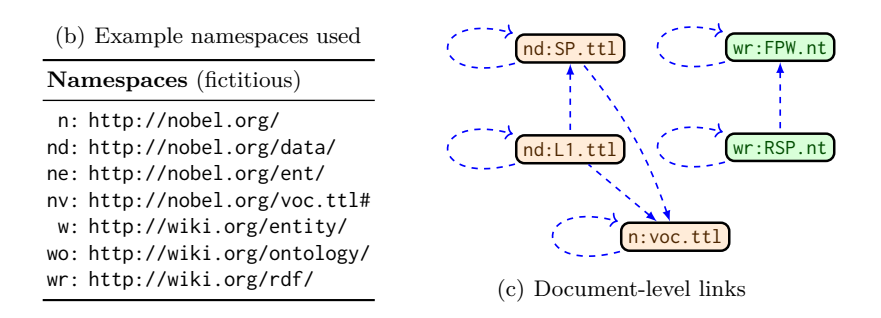

<span id="page-536-0"></span>**Fig. 8.2** Five example documents from two websites, where dereferencing is shown for the available documents (other [IRIs](#page-663-0) may [dereference](#page-660-1) to documents not shown)

### **Remark 8.2**

Prior to [Linked Data,](#page-664-3) it was common to use rdfs:seeAlso to link an [entity](#page-661-1) [IRI](#page-663-0) to a document describing it. The [Linked Data](#page-664-3) principles now offer an implicit linking mechanism based on [dereferencing.](#page-660-1)

# **Discussion 8.1**

Frank: But to get data about an [entity](#page-661-1) using [Linked Data,](#page-664-3) we need to know that [entity'](#page-661-1)s [IRI,](#page-663-0) right?

AIDAN: Right.

Frank: But how should we know that ne:L1901 is the [IRI](#page-663-0) that refers to the first Nobel Prize in Literature, for example?

AIDAN: Conceptually the problem is very similar to the question of how you find (the [URLs](#page-672-1) of) documents on the Web that contain a particular keyword. Web search engines solve this by [crawling](#page-660-2) the Web and creating an "inverted index" that maps words to document [URLs](#page-672-1) (so-called because usually the Web maps [URLs](#page-672-1) to words in a document, whereas these indexes invert this mapping); this then allows users to perform keyword searches. Likewise in cases where we don't know an [entity](#page-661-1) [IRI,](#page-663-0) we may need a service that [crawls](#page-660-2) [Linked Data](#page-664-3) and builds an inverted index that maps keywords (e.g., extracted from labels) to [IRIs](#page-663-0) like ne:L1901. A number of such services have been proposed for Linked Data [\[73,](#page-677-1) [299,](#page-689-0) [94,](#page-678-0) [200,](#page-684-1) [105\]](#page-679-3).

# *8.2.2 Recipes for Dereferencing*

The next question is: *how*, precisely, do we establish this [dereferencing](#page-660-1) relation between an [entity](#page-661-1) [IRI](#page-663-0) and an [RDF](#page-667-1) document describing that [entity?](#page-661-1) There are three "recipes" we may consider for implementing [dereferencing:](#page-660-1)

- 1. use the same [entity](#page-661-1) [IRI](#page-663-0) as the document [URL](#page-672-1) ("[URL recipe](#page-672-4)");
- 2. use a fragment identifier ("[hash recipe](#page-662-1)");
- 3. use a see-other redirect ("[slash recipe](#page-670-7)").

We will discuss each principle in turn. In fact, as we soon discuss, the first option is *not* recommended unless the [entity](#page-661-1) *is* actually a document.

8.2 Linked Data Principles 523

### **8.2.2.1 URL recipe**

The first recipe is also the simplest: use the [URL](#page-672-1) of the (RDF) document that describes an [entity](#page-661-1) to identify the [entity.](#page-661-1) Hence when the [entity](#page-661-1) identifier is looked up, the document is returned; this is a trivial form of [dereferencing.](#page-660-1) However, the [URL recipe](#page-672-4) is not recommended unless the [entity](#page-661-1) is actually the document itself; we justify this with a concrete example.

# **Example 8.3**

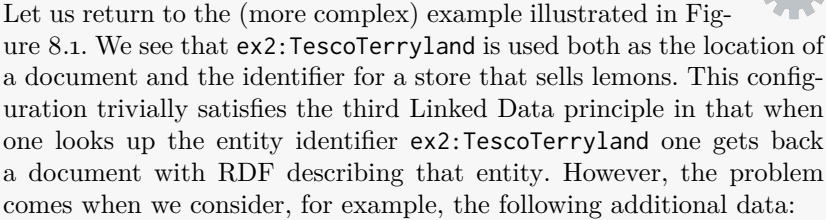

```
@prefix formats: <http://www.w3.org/ns/formats/> .
@prefix dc: <http://purl.org/dc/elements/1.1/> .
@prefix xsd: <http://www.w3.org/2001/XMLSchema#> .
ex2:TescoTerryland dc:hasFormat formats:Turtle ;
    dc:modified "2018-08-08"^^xsd:date .
```
Clearly – to a human – this describes the format of the document and the date it was last modified rather than the format and modification date of the store. And clearly – to a human – it is the store that stocks lemons, not the document. Still, we have created some unnecessary ambiguity that may not be straightforward for a machine to disambiguate.

Possible ambiguities of this form is why it is not recommended to use document [URLs](#page-672-1) as [IRIs](#page-663-0) for [entities](#page-661-1) that are not documents. Even if the [URL](#page-672-1) is only used to describe an [entity](#page-661-1) in that document (e.g., to say that it stocks lemons), a client that reads the document may wish to record some [metadata](#page-665-3) about when the document was retrieved, etc.; thus in the context of [Linked Data,](#page-664-3) a document [URL](#page-672-1) should be seen as "globally reserved" for identifying itself and only itself.

### **8.2.2.2 Hash Recipe**

For the second recipe, we recall from Figure [3.1](#page-77-0) that we can use a hash symbol ("#") to append an optional fragment identifier to an [IRI,](#page-663-0) which can be used to identify (and jump to) specific sections of [HTML](#page-662-0) documents. In the context of [Linked Data,](#page-664-3) fragments can also be used to distinguish a document identifier (e.g., "http://nobel.org/voc.ttl") from the identifiers

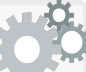

 $524$  8 Linked Data  $\,$ 

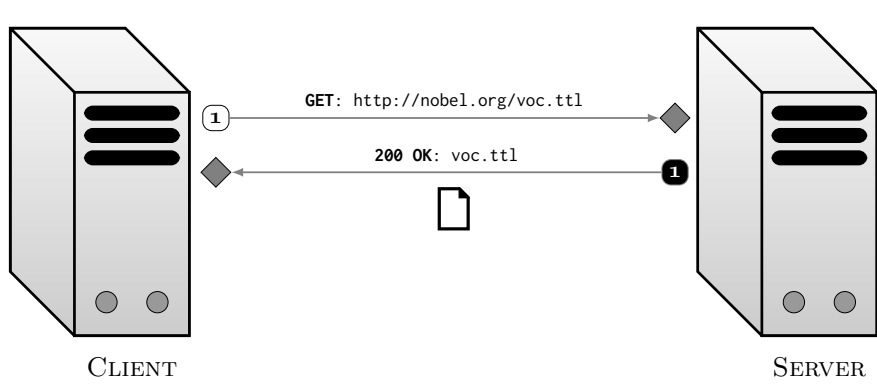

<span id="page-539-0"></span>**Fig. 8.3** Hash recipe for dereferencing http://nobel.org/voc.ttl#winner

of the [entities](#page-661-1) that it describes (e.g., "http://nobel.org/voc.ttl#winner"). Using this recipe, we can easily have multiple fragment identifiers referencing multiple [entities](#page-661-1) described by the same document.

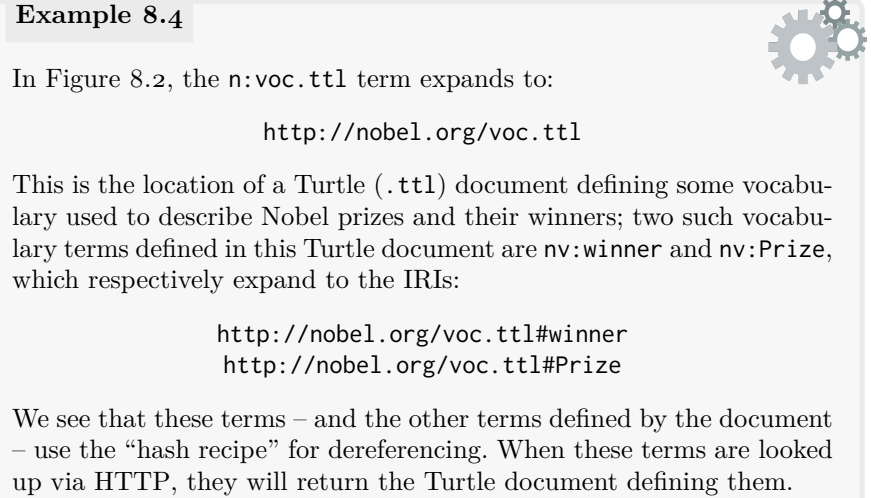

The process of [dereferencing](#page-660-1) via the [hash recipe](#page-662-1) is illustrated in Figure [8.3.](#page-539-0) On the [HTTP](#page-663-4) level, fragment identifiers are solely seen on the client-side; for example, when putting http://nobel.org/home.html#Peace into a browser address bar, the browser will issue a [HTTP](#page-663-4) request for http://nobel.org/home.html, and assuming the document is returned successfully, will jump to the section marked in the [HTML](#page-662-0) source code with the identifier peace; hence the remote servers handling the request do not see the fragment identifier. The same happens in [Linked Data:](#page-664-3) when a [HTTP](#page-663-4) request
8.2 Linked Data Principles 525

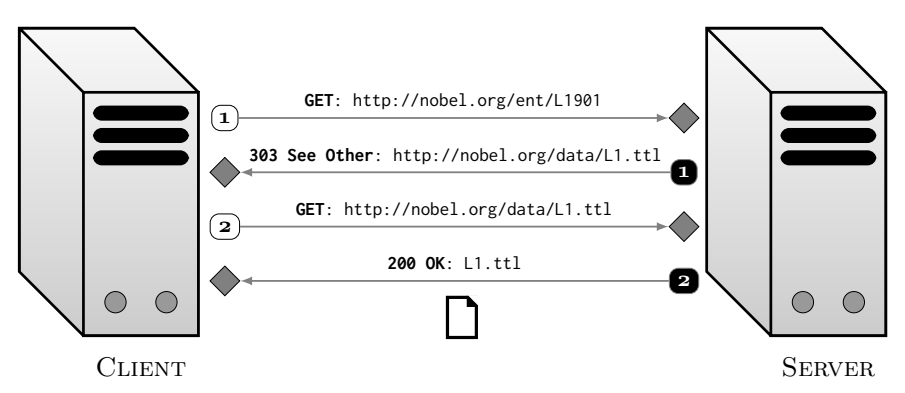

<span id="page-540-0"></span>**Fig. 8.4** Slash recipe for dereferencing http://nobel.org/ent/L1901

for http://nobel.org/voc.ttl#winner is performed, remotely speaking, this is the same as directly requesting the document http://nobel.org/voc.ttl.

Though relatively simple and easy to implement, the [hash recipe](#page-662-0) necessitates that the [entity](#page-661-0) [IRI](#page-663-0) encodes the location of the document that describes it. In some cases it may rather be beneficial to separate the location of the document from the [entity](#page-661-0) [IRI;](#page-663-0) this observation leads to the third recipe.

#### **8.2.2.3 Slash Recipe**

The third recipe allows [entity](#page-661-0) [IRIs](#page-663-0) to be defined independently of the location of the document to which they [dereference;](#page-660-0) this is implemented using a [HTTP](#page-663-1) redirect (303 See Other) from the [entity](#page-661-0) [IRI](#page-663-0) to the document. This recipe is frequently called the ["slash recipe"](#page-670-0) since often – though not necessarily – it results in a namespace that ends with a slash  $(''/")$  rather than a hash  $(''#")$ .

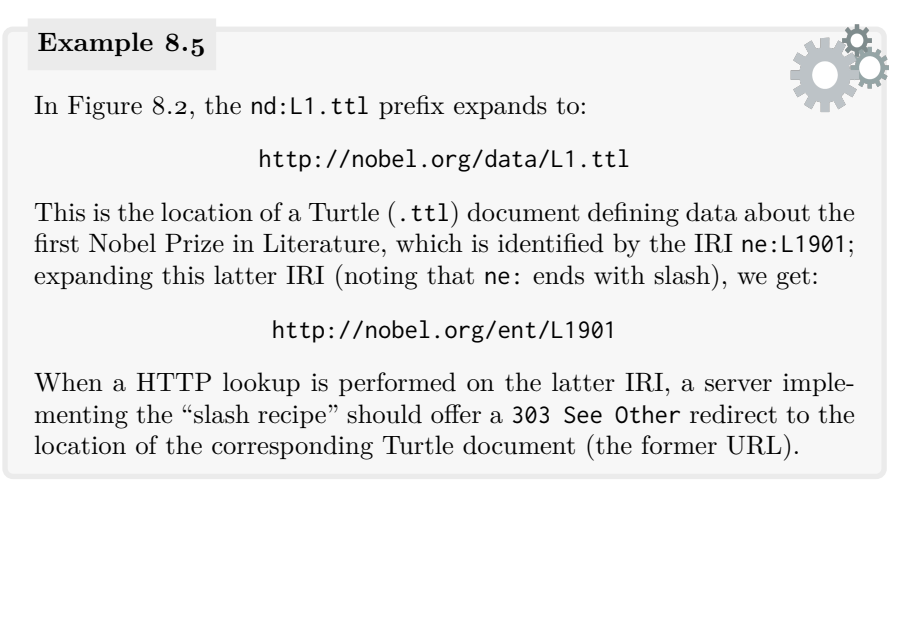

The process of [dereferencing](#page-660-0) by the [slash recipe](#page-670-0) is illustrated in Figure [8.4.](#page-540-0) Unlike the [hash recipe,](#page-662-0) two separate requests must be sent, doubling the number of messages between the client and the server. Thus, dereferencing content through the [slash recipe](#page-670-0) can lead to considerable considerable overhead. The benefit versus the hash strategy is that the [entity](#page-661-0) [IRI](#page-663-0) and the document [URL](#page-672-1) are now decoupled, where if the corresponding documents move, rather than having to change [entity](#page-661-0) [IRIs](#page-663-0) – which may potentially break interoperability with external data and applications using those [IRIs](#page-663-0) – the redirects can be rewritten (more easily than in the case of the [hash recipe\)](#page-662-0) to target the new locations of the respective documents. Whether or not the additional flexibility offered by the [slash recipe](#page-670-0) justifies the overhead of the additional requests it requires has been the subject of an unusual amount of debate, where the most general answer is that it depends on a variety of factors.

#### **Remark 8.3**

In practice, there is a trend of using the [slash recipe](#page-670-0) when dealing with, say, thousands or millions of [entity](#page-661-0) [IRIs,](#page-663-0) whereby each [IRI](#page-663-0) redirects to its own [individual](#page-663-2) document; and using the [hash recipe](#page-662-0) with dealing with, say, tens or hundreds of [entity](#page-661-0) [IRIs,](#page-663-0) whereby all [IRIs](#page-663-0) redirect to the same document. Having one document describing millions of [entity](#page-661-0) [IRIs](#page-663-0) would be wasteful: an agent interested in one such [entity](#page-661-0) would have to download and parse a lot of irrelevant data.

However, the [slash recipe](#page-670-0) can be used to redirect multiple [entity](#page-661-0) [IRIs](#page-663-0) to one document, and the [hash recipe](#page-662-0) can be used to redirect [entity](#page-661-0) [IRIs](#page-663-0) to their own [individual](#page-663-2) document; with respect to the latter, consider a hash [IRI](#page-663-0) for identifying the first Nobel Prize in Literature:

#### http://nobel.org/data/L1.ttl#this

This [entity](#page-661-0) [IRI](#page-663-0) [dereferences](#page-660-0) to its own document. However, a practical complication under this scheme comes when using prefixes to refer to such [IRIs](#page-663-0) in [Turtle,](#page-672-0) either requiring a separate namespace for each [entity/](#page-661-0)document, or leading to the slightly awkward  $nd:LI.t1#this$ .

#### **Remark 8.4**

A 303 See Other redirect should generally be used for the [slash](#page-670-0) [recipe](#page-670-0) since other common forms of [HTTP](#page-663-1) redirect (e.g., 301 Moved Permanently or 302 Found) are generally considered to redirect from one document to another document rather than from an [entity](#page-661-0) to a document. Since a 303 redirect marks the transition from [entity](#page-661-0) to document it may be followed by other types of redirects.

8.2 Linked Data Principles 527

<span id="page-542-0"></span>**Table 8.1** Media types for RDF syntaxes

| $\mathop{\rm Svntax}\nolimits$ | Media Type            |
|--------------------------------|-----------------------|
| JSON-LD                        | application/ld+json   |
| N-Triples                      | application/n-triples |
| RDF/XML                        | application/rdf+xml   |
| Turtle                         | text/turtle           |

# **Remark 8.5**

On the server side, redirects will commonly be implemented with a simple rewriting engine, where, for example, the [entity](#page-661-0) [IRI:](#page-663-0)

http://nobel.org/ent/L1901

would be "rewritten" to a redirect like:

http://nobel.org/data/L1901.ttl

by a [rule](#page-669-0) that replaces "resource" with "data" and affixes ".ttl". This saves the server having to store the entire 303 redirect relation, which may potentially involve millions of [entity](#page-661-0) [IRIs.](#page-663-0)

# *8.2.3 Content Negotiation*

As discussed in Section [3.8,](#page-109-0) there are now several standard syntaxes available for serialising [RDF graphs](#page-667-0) (N-Triples, [RDF/XML,](#page-668-0) [Turtle,](#page-672-0) etc.), where a server may offer a choice of syntaxes. A client can then use [HTTP-](#page-663-1)level [content negotiation](#page-659-0) to specify which syntax(es) they prefer. [Content negoti](#page-659-0)[ation](#page-659-0) should only be used to select the format in which content is returned: the abstract content – in this case, the [RDF graph](#page-667-0) – should not vary across different [content negotiation](#page-659-0) choices for a single [IRI.](#page-663-0)

On a technical level, clients can request specific formats by listing the media types of the corresponding syntaxes in the [HTTP](#page-663-1) Accept header of the request. The media types for a selection of [RDF](#page-667-1) syntaxes are shown in Table [8.1;](#page-542-0) note that [RDFa](#page-668-1) does not have a specific media type, but rather inherits the type of the [HTML](#page-662-1) document in which the data are embedded. The server should then interpret this Accept header and return the best available syntax; furthermore, the server should indicate the media type of the document returned in the [HTTP](#page-663-1) Content-type header of the response.

When [content negotiation](#page-659-0) is implemented under the [hash recipe,](#page-662-0) [entity](#page-661-0) [IRIs](#page-663-0) will often not contain a file extension indicating a particular syntax, where typically the server will use a Content-location header to indicate 528 8 Linked Data

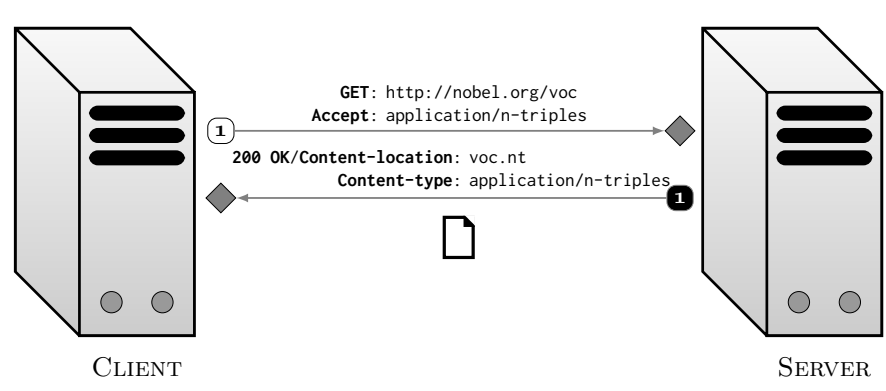

<span id="page-543-0"></span>**Fig. 8.5** Dereferencing http://nobel.org/voc#winner with content negotiation (hash)

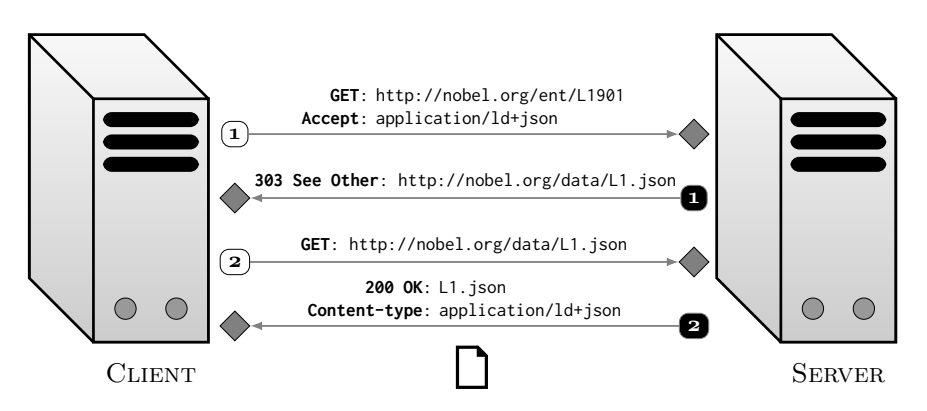

<span id="page-543-1"></span>**Fig. 8.6** Dereferencing http://nobel.org/ent/L1901 with content negotiation (slash)

the location of the resource returned (e.g., with the appropriate file extension). Figure [8.5](#page-543-0) shows an example of [content negotiation](#page-659-0) for the [IRI](#page-663-0) http://nobel.org/voc#winner requesting that [N-Triples](#page-665-0) be returned. For the [slash recipe,](#page-670-0) [content negotiation](#page-659-0) will redirect the [entity](#page-661-0) [IRI](#page-663-0) to a docu-ment best corresponding with the requested format(s); Figure [8.6](#page-543-1) shows how the [IRI](#page-663-0) http://nobel.org/ent/L1901 is [dereferenced](#page-660-0) with [content negotia](#page-659-0)[tion,](#page-659-0) this time requesting that [JSON-LD](#page-664-0) be returned.

In certain cases, the client may be willing to accept a number of formats. In such cases, in the Accept header of the request, clients may specify a variety of media types with preferences using q weights; for example:

**Accept**: application/rdf+xml, text/turtle;q=0.8, \*/\*;q=0.1

This indicates that the client prefers [RDF/XML,](#page-668-0) then [Turtle,](#page-672-0) but otherwise, if these are not available, is willing to accept any format. The server should then respond to the client with the most preferred format available.

At the outset of this chapter, Example [8.1](#page-530-0) discussed three key questions that [Linked Data](#page-664-1) primarily aims to address, namely:

- How can we find [RDF](#page-667-1) data on the Web about a given [entity?](#page-661-0)
- How can we link from one [RDF](#page-667-1) document to another on the Web?
- How can we address the diversity of data on the Web?

The [Linked Data](#page-664-1) principles focus on the first and second question, laying the groundwork for a *Web* of (RDF) Data by establishing links from [entity](#page-661-0) [IRIs](#page-663-0) to [RDF](#page-667-1) documents and, simultaneously, links from [RDF](#page-667-1) documents to [RDF](#page-667-1) documents. These principles do not, however, address the third question of coping with diverse data on the Web. In fact, this third question is by far the hardest of the three, and relates to one of the longest-standing challenges faced in the area of Computer Science: that of *data integration*.

#### **Example 8.6**

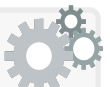

Figure [8.1](#page-532-0) offers a concrete example of the data integration problem. While we can combine all [RDF](#page-667-1) data into one graph, we will not have fully integrated the data until we can determine that ex1:Gaillimh on Frank's site refers to the same [entity](#page-661-0) as ex2:Galway on the supermarket site, that being of type ex3:DessertRecipe on the first recipe site is equivalent to being a ex4:Recipe whose ex4:course is ex4:Dessert on the second recipe site, and so forth. Without understanding the relations between terms on different websites, we would either require very complex queries that capture the diverse ways in which equivalent information can be represented, or miss results. While a variety of techniques can be brought to bear in terms of addressing the challenges of data integration (some of which we shall discuss later in this chapter), automatically integrating diverse data of this form in a [complete](#page-659-1) and error-free manner is beyond what current techniques are capable of, requiring an almost human-level understanding of the datasets.

[Linked Data](#page-664-1) does not offer a magic bullet for the data integration problem *per se*, but does offer some pragmatic ways in which the problem can be mitigated by leveraging the Web itself. In summary, the goal of the [Linked Data](#page-664-1) best practices is to – whenever and wherever possible – avoid data integration problems in the first place by fostering agreement between publishers on the Web, both on a technical level as well as a social level, so as to reduce the diversity of the data they publish. Where data integration problems do arise, Linked Data offers (semi-)automated techniques to help, and importantly, espouses that the results of integration efforts should be published on the Web – as links and mappings described using the [Semantic Web](#page-669-1) standards. such as [RDFS](#page-668-2) and [OWL](#page-666-0) – so that they can be reused elsewhere.

In this section, we discuss some of the best practices commonly promoted in the context of [Linked Data.](#page-664-1) Some of these best practices are designed to ensure compliance with the [Linked Data](#page-664-1) principles, while others intend to improve the usability and interoperability of data published following them. All are practically motivated. We divide the discussion of these best practices into four sections: naming, modelling, linking, and [vocabularies.](#page-672-2)

#### **Historical Note 8.2**

The [Linked Data](#page-664-1) best practices we describe here originate in a document published by Bizer et al. [\[60\]](#page-677-0) in 2007, which was superseded by the book of Bizer & Heath [\[181\]](#page-683-0) published in 2011. Further best practices were later defined in a [W3C](#page-673-0) Working Group Note published in 2014 by Hyland et al. [\[214\]](#page-685-0). The following discussion is a synthesis of these contributions, but also varies in some aspects.

# *8.3.1 Naming*

The first and second [Linked Data](#page-664-1) principles state that [HTTP](#page-663-1) [IRIs](#page-663-0) should be used to name [entities.](#page-661-0) We now discuss four best practices that provide further direction on what kinds of [HTTP](#page-663-1) [IRIs](#page-663-0) to use as names for [entities:](#page-661-0)

- **Mint [IRIs](#page-663-0) in a namespace you control**: When creating new [IRIs](#page-663-0) for [en](#page-661-0)[tities,](#page-661-0) create them in a namespace for a domain you control. For example, do not create new [IRIs](#page-663-0) like http://nobel.org/ent/L1901 unless you have access to the nobel.org domain to be able to implement suitable [deref](#page-660-0)[erencing](#page-660-0) for such [IRIs.](#page-663-0) (This follows from the [Linked Data](#page-664-1) principles.)
- **Maintain stable [IRIs](#page-663-0)** (aka. use "Cool [IRIs"](#page-663-0) [\[344\]](#page-692-0)): It is important that [Linked Data](#page-664-1) [IRIs](#page-663-0) remain stable for a long period of time. First, [IRIs](#page-663-0) should be used consistently to refer to the same [entity](#page-661-0) over time; otherwise external data using those [IRIs](#page-663-0) may become incoherent. Second, [IRIs](#page-663-0) should continue to [dereference](#page-660-0) to useful data about that [entity](#page-661-0) over time; otherwise external data using those [IRIs](#page-663-0) will contain dead links. This best practice discourages "recycling" disused [IRIs](#page-663-0) for new [entities,](#page-661-0) as well as creating [IRIs](#page-663-0) in domains that may not be sustainable.
- **Abstract away implementation deals in [IRIs](#page-663-0)**: This best practice discourages minting [IRIs](#page-663-0) with implementation-specific details. For example, parameters like http://nobel.org/api?type=Lit&year=1901 should be avoided, even if used internally to dynamically generate the required data; instead, concise surface [IRIs](#page-663-0) like http://nobel.org/Lit1901 should be

used (which may, of course, be rewritten or redirect to implementationspecific requests). Aside from conciseness, maintaining the stability of [IRIs](#page-663-0) with implementation-specific details is more difficult: the former [IRI](#page-663-0) would generate the same data if the parameters are swapped, and may be difficult to maintain if the underlying service changes.

**Base [IRIs](#page-663-0) on natural keys**: Rather than basing [IRIs](#page-663-0) on internal identifiers, it is better – where possible – to use externally recognised or otherwise "natural" keys. For example, rather than using internally generated IDs to identify research papers, a better option might be to base [IRIs](#page-663-0) on Digital Object Identifiers (DOIs). Using natural keys can help external datasets to generate links to a [Linked Dataset;](#page-664-1) for example, any [Linked](#page-664-1) [Dataset](#page-664-1) with [IRIs](#page-663-0) generated algorithmically from DOIs can be linked to by any external data with DOI information using the same algorithm.

#### <span id="page-546-0"></span>**Example 8.7**

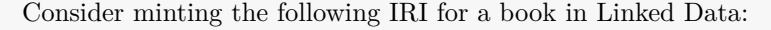

#### http://book.org/search?page=2&result=4

There are several reasons this might be a bad choice of [IRI:](#page-663-0) if we do not control the book.org domain, we will not be able to implement [derefer](#page-660-0)[encing;](#page-660-0) the [IRI](#page-663-0) may not refer to the same book if the result ordering or results-per-page setting changes; the [IRI](#page-663-0) contains unnecessary implementation details and may break if the underlying service changes; and the [IRI](#page-663-0) uses internal identifiers. Assuming we can register the domain mybook.org, a better [IRI](#page-663-0) (using the [slash recipe\)](#page-670-0) for a book would be:

http://mybook.org/book/978-0649030507/

where 978-0649030507 is the International Standard Book Number 13 (ISBN13) code for the book being identified.

### **Example 8.8**

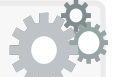

Publishing "Cool [IRIs"](#page-663-0)  $[344]$  – i.e., [IRIs](#page-663-0) that do not go offline and do not change their meaning over time – can be challenging for small-scale publishers: domains may go offline, researchers may change institutions, etc. To address this issue, [Persistent Uniform Resource](#page-666-1) [Locator \(PURL\)](#page-666-1) services [\[359\]](#page-693-0) offer centralised redirection of [URLs](#page-672-1) (or [URIs\)](#page-672-3) from their domain, such that the entity is named with a [URI](#page-672-3) on the [PURL](#page-666-1) domain, but the target of the redirect is an external resource and can be changed over time (e.g., if a domain goes offline).

These best practices should be considered as guidelines rather than laws: there may sometimes be good justification for not following (some of) them.

# **Example 8.9**

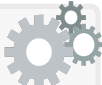

As an example of a case where not following the guideline of basing [IRIs](#page-663-0) on natural keys is justified: the [Linked Data](#page-664-1) exports of Wikidata [\[121,](#page-680-0) [255\]](#page-687-0) use internal identifiers (Q-codes and P-codes) to generate [IRIs](#page-663-0) for [entities](#page-661-0) rather than natural keys. Hence, for example, though Wikidata knows of several identifiers for the book "Slaughterhouse-Five" (including ISBN codes), the [IRI](#page-663-0) used for the book is:

http://www.wikidata.org/entity/Q265954

Given the wide variety of [entities](#page-661-0) that Wikidata describes, for many [entities](#page-661-0) there is simply no natural key, other than perhaps using the name with a disambiguation string (as per Wikipedia):

http://www.wikidata.org/entity/Slaughterhouse-Five\_(book)

But such a scheme presupposes a "preferred" language for generating keys, which Wikidata avoids. Hence, Wikidata chooses to base [entity](#page-661-0) [IRIs](#page-663-0) on internal identifiers, avoiding preference for a language, and keeping identification of different types of [entities](#page-661-0) consistent. On the other hand, Wikidata associates [entities](#page-661-0) with various known identifiers in the data, facilitating linking to and from external datasets.

# *8.3.2 Modelling*

The third [Linked Data](#page-664-1) principle states that useful [RDF](#page-667-1) data should be returned about an [entity](#page-661-0) when its [IRI](#page-663-0) is looked up. We now discuss five best practices that provide additional guidance for modelling [RDF](#page-667-1) in [Linked Data:](#page-664-1)

- **Minimise use of [blank nodes:](#page-659-2)** [Blank nodes](#page-659-2) are locally-scoped terms and cannot be [dereferenced](#page-660-0) or reused in external data. Hence it is recommended to minimise use of [blank nodes](#page-659-2) and prefer [IRIs](#page-663-0) where possible.
- **Use strings only for strings:** String [literals](#page-665-1) in [RDF](#page-667-1) should only be used to represent strings, be they labels, comments or text in natural language, barcode identifiers for products, and so forth. Rather than assigning the string value "Poetry" to the [property](#page-666-2) nv:vocation, we should assign an [IRI](#page-663-0) like nv:Poetry and give it the label "Poetry"@en; even if we do not define other data about nv:Poetry , having an [IRI](#page-663-0) allows us to add further data in future, and allows for links to/from external datasets.
- **Minimise use of [reification,](#page-668-3) [collections](#page-659-3) and [containers](#page-659-4)**: Where possible, features for modelling [reification,](#page-668-3) [collections](#page-659-3) and [containers](#page-659-4) should be

avoided as they complicate using such data. [Reification](#page-668-3) can sometimes be avoided by remodelling the data to view *n*[-ary relations](#page-665-2) as [entities](#page-661-0) (e.g., using a node in the [RDF graph](#page-667-0) to [model](#page-665-3) a marriage, an event, a prize, a presidency, etc.). Similarly, where order is not important, [collections](#page-659-3) and [containers](#page-659-4) can be avoided by simply giving multiple values for a [property.](#page-666-2)

- **Comprehensively describe the [entities](#page-661-0)**: The [Linked Data](#page-664-1) principles require that "useful data" be returned about an [entity](#page-661-0) when its [IRI](#page-663-0) is looked up. The [Linked Data](#page-664-1) best practices suggest that these "useful data" should generally include the [triples](#page-667-2) from the local dataset where the [entity](#page-661-0) [IRI](#page-663-0) appears as the subject or object, as well as some key [triples](#page-667-2) about the related [entities](#page-661-0) mentioned (for example the types and labels of the other [entities](#page-661-0) mentioned in the aforementioned [triples\)](#page-667-2).
- **Describe the document**: Given an [entity](#page-661-0) [IRI](#page-663-0) referring to, say, a person, when that [IRI](#page-663-0) is [dereferenced,](#page-660-0) the [RDF](#page-667-1) document that is returned should not only describe the person, but also the document itself. Key information may include a licence for the document, indicating the terms under which the data it contains may be used; the last time the document was modified, to help clients know, for example, if it should be reindexed in their local cache; the creator(s) of the document; etc.

<span id="page-548-0"></span>**Example 8.10**

Take the [IRI](#page-663-0) we defined in Example [8.7:](#page-546-0)

http://mybook.org/book/9781439501634/

Assume we implement the [slash recipe](#page-670-0) of [dereferencing](#page-660-0) with content negotiation such that when a client performs a lookup on this [IRI](#page-663-0) requesting [RDF](#page-667-1) in [Turtle](#page-672-0) syntax, they are redirected to a document at:

http://mybook.org/data/9781439501634.ttl

Further assume that based on our initial modelling of [RDF](#page-667-1) data about books and related [entities,](#page-661-0) the above document returns:

```
@prefix mbb: <http://mybook.org/book/> .
@prefix mbd: <http://mybook.org/data/> .
@prefix mbv: <http://mybook.org/voc#> .
mbb:9781439501634 mbv:authors ( "Sully Prudhomme" ) .
_:r1 rdf:subject mbb:9781439501634 ;
     rdf:predicate mbv:rating ;
     rdf:object 3 ;
     mbv:user [ mbv:username "frank" ] .
```
These data contravene a number of best practices defined previously: we use an unnecessary [blank node](#page-659-2) for the user named "frank"; we give the author as a string value; we use unnecessary [reification](#page-668-3) for the review; we do not give the name of the book nor its type; and we do not offer any [metadata](#page-665-4) about the document itself. We could also argue that the use of the [RDF](#page-667-1) [collection](#page-659-3) for authors is unnecessary, depending on how important it is to record the order in which multiple authors appear.

A better [RDF](#page-667-1) [model](#page-665-3) for such data would be, for example:

```
@base <http://mybook.org/data/9781439501634.ttl> .
@prefix mbb: <http://mybook.org/book/> .
@prefix mbp: <http://mybook.org/per/> .
@prefix mbl: <http://mybook.org/lic/> .
@prefix mbr: <http://mybook.org/rev/> .
@prefix mbu: <http://mybook.org/user/> .
@prefix mbv: <http://mybook.org/voc#> .
@prefix xsd: <http://www.w3.org/2001/XMLSchema#> .
<> mbv:licence mbl:CCBYSA2 ;
   mbv:lastModified "2018-08-08T20:20:20Z"^^xsd:dateTimeStamp .
mbb:9781439501634 a mbv:Book ;
  mbv:isbn13 "978-1439501634" ;
  mbv:title "Les Vaines Tendresses"@fr ;
  mbv:authors ( mbp:SPrudhomme ) ;
  mbv:author mbp:SPrudhomme .
mbp:SPrudhomme a mbv:Person ;
  mbv:name "Sully Prudhomme" .
mbr:frank9781439501634 a mbv:Rating ;
  mbv:user mbu:frank ;
  mbv:subject mbb:9781439501634 ;
  mbv:score 3 .
mbu:frank a mbv:User ;
  mbv:username "frank" .
```
This time, the user called "frank" is assigned an [IRI,](#page-663-0) the author is assigned an [IRI](#page-663-0) and a separate label, we represent a review as an [en](#page-661-0)[tity](#page-661-0) rather than using [reification,](#page-668-3) we provide at least a label and a type for the book, and we provide some [metadata](#page-665-4) for the document itself (namely a licence and last-modified timestamp). Furthermore, we express authorships in two ways: we use an [RDF](#page-667-1) [collection](#page-659-3) on the mbv:authors [property](#page-666-2) to preserve order in the case of multiple authors, and we use a "flat" mbv: author [property](#page-666-2) that relates the book directly to each author; a client who requires knowledge of the author order can use the former data, while a client who is not interested in author order may find it easier to use the latter data; more generally, the publisher

may exercise judgement regarding how author order is handled. Finally note that some basic information – namely types and labels – are defined for some related [entities,](#page-661-0) making the document more self-contained.

As previously argued, there is no unique "correct solution" here: one may consider a variety of alternative [RDF](#page-667-1) modellings, each with their own inherent advantages and disadvantages. But in general, being aware of the [Linked Data](#page-664-1) best practices for modelling – as exemplified above – will result in data that is easier for clients to consume, with more self-contained documents, [RDF](#page-667-1) that is easier to query, offering more possibilities for external datasets to link to the local data, and so forth.

#### *Exercise 8.1*

*The top four [Linked Data](#page-664-1) documents in Figure [8.2](#page-536-0) only include [triples](#page-667-2) where the main [entity](#page-661-0) is in the subject position. How would the document-level links (Figure [8.2\(](#page-536-0)c)) change if [triples](#page-667-2) with the [entity](#page-661-0) in the object position were added to the corresponding documents?*

Again, these best practices do not prescribe a unique "correct" way to [model](#page-665-3) [RDF](#page-667-1) in a [Linked Data](#page-664-1) context, but leave room for judgement.

### **Example 8.11**

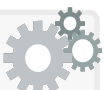

As an example requiring some judgement for the fourth guideline, assume a large dataset describing people with their citizenships. Returning all [triples](#page-667-2) for an [entity](#page-661-0) denoting a large country – with all its citizens – may create a prohibitively large and wasteful [RDF](#page-667-1) document (e.g., imagine an agent only interested in the capital of the country throwing away the millions of [triples](#page-667-2) for its citizens). In such cases, it would make sense to only include a subset of potentially relevant [triples](#page-667-2) in the corresponding [dereferenced](#page-660-0) document(s). Similar exceptional cases exist for other best practices above. Still, having such best practices in mind when modelling the [RDF](#page-667-1) data should help to produce [Linked Data](#page-664-1) that is easier for clients to process and consume.

# <span id="page-550-0"></span>*8.3.3 Linking*

The fourth [Linked Data](#page-664-1) principle requires that links are provided to external datasets by using [IRIs](#page-663-0) that [dereference](#page-660-0) to documents in such datasets. We discuss two guidelines regarding two different ways to represent external links:

- **Use same-as links for core [entities:](#page-661-0)** We refer to the "core [entities"](#page-661-0) as those for which the local dataset currently provides – or intends to provide – data not covered by any one external dataset. In this case, a local dataset should define a local [IRI](#page-663-0) for the [entity](#page-661-0) that [dereferences](#page-660-0) to the relevant data in the local dataset. The local [IRI](#page-663-0) should be linked to (potentially multiple) external [IRIs](#page-663-0) by use of the owl:sameAs [property.](#page-666-2)
- **Use direct links for edge [entities:](#page-661-0)** By "edge [entity"](#page-661-0) we refer to [entities](#page-661-0) for which the local dataset currently only provides – and plans to only provide – minimal information (such as a type and label) that is already covered by an external dataset, other than perhaps a single type of relation involving core [entities.](#page-661-0) In this case, the local dataset need not define a local [IRI](#page-663-0) for the [entity](#page-661-0) and may instead choose to directly use the [IRI](#page-663-0) from the external dataset containing more data about that [entity.](#page-661-0)

The distinction between "core [entities"](#page-661-0) and "edge [entities"](#page-661-0) is rather informal, where judgement is required on the part of the publisher to select the best type of link to use. Conceptually the difference breaks down to the following pragmatic questions: Should clients be able to [dereference](#page-660-0) the [IRI](#page-663-0) for this [entity](#page-661-0) to our local dataset? Will we offer data about this [entity](#page-661-0) that clients will be interested in and is not easily [dereferenced](#page-660-0) elsewhere? If affirmative – or even if in doubt – it is best to consider the [entity](#page-661-0) as a core [entity,](#page-661-0) define a local [IRI,](#page-663-0) and define same-as links to external [IRIs.](#page-663-0)

#### **Example 8.12**

Continuing from Example [8.10,](#page-548-0) let us focus on the following data about the author in the document for mbb:9781439501634:

```
@prefix mbb: <http://mybook.org/book/> .
@prefix mbp: <http://mybook.org/per/> .
@prefix mbv: <http://mybook.org/voc#> .
mbb:9781439501634 mbv:author mbp:SPrudhomme .
  \# . . .
mbp:SPrudhomme a mbv:Person ;
  mbv:name "Sully Prudhomme" .
```
Further let us assume that currently, when mdp:SPrudhomme is [derefer](#page-660-0)[enced,](#page-660-0) it returns (only) the following data about that [entity:](#page-661-0)

```
@prefix mbp: <http://mybook.org/per/> .
@prefix mbv: <http://mybook.org/voc#> .
mbp:SPrudhomme a mbv:Person ;
 mbv:name "Sully Prudhomme" .
```
Minimal data are provided for mbp:SPrudhomme, and hence it *could* be considered an edge [entity:](#page-661-0) in other words, the dataset is focussed more on books and less on authors. With reference to Figure [8.2,](#page-536-0) in the document for the book mbb:9781439501634, we could thus instead consider using the external [IRI](#page-663-0) directly as the value for author:

```
@prefix mbb: <http://mybook.org/book/> .
@prefix mbv: <http://mybook.org/voc#> .
@prefix ne: <http://nobel.org/ent/> .
mbb:9781439501634 mbv:author ne:SPrudhomme .
  \# . . .
ne:SPrudhomme a mbv:Person ;
  mbv:name "Sully Prudhomme" .
```
This is a concise way to provide a link to an external dataset when it is assumed that the local dataset has nothing to add about an [entity.](#page-661-0) Here we choose to still provide a label and a type for ne:SPrudhomme as some minimal data to keep the local document self-contained; of course, more data can be obtained by [dereferencing](#page-660-0) the external [IRI.](#page-663-0)

Now rather assume that in the local dataset we wish to describe the nationality of the authors of books; this is not covered by the data described for ne:SPrudhomme in the external dataset. Hence we might rather consider this [entity](#page-661-0) to be a core [entity,](#page-661-0) where in the document for mbb:9781439501634, we continue to use the local [IRI](#page-663-0) mbp:SPrudhomme as originally presented, and in the local document [dereferenced](#page-660-0) by mbp:SPrudhomme, we may represent the nationality as follows:

```
@prefix mbb: <http://mybook.org/book/> .
@prefix mbp: <http://mybook.org/per/> .
@prefix mbv: <http://mybook.org/voc#> .
@prefix wd: <http://www.wikidata.org/entity/> .
mbp:SPrudhomme a mbv:Person ;
  mbv:name "Sully Prudhomme" ;
 mbv:nationality wd:Q142 .
wd:Q142 a mbv:Country ;
  mbv:name "France"@en .
```
By using a local [IRI,](#page-663-0) remote clients can [dereference](#page-660-0) that [IRI](#page-663-0) to find the additional data provided by the local dataset (in this case, the nationality). Here we choose to consider France to be an edge [entity](#page-661-0) and use the Wikidata [IRI](#page-663-0) to allow a client to [dereference](#page-660-0) further useful data about the country, providing a type and label in the local document.

If we choose to use a local [IRI](#page-663-0) for an [entity](#page-661-0) such that remote clients can [dereference](#page-660-0) our local data, we can still issue same-as links to remote

sources. Indeed, where we know of multiple external [IRIs](#page-663-0) referring to the same [entity,](#page-661-0) we can add multiple same-as links; extending the previous document along these lines, in reference to Figure [8.2,](#page-536-0) we add:

```
@prefix mbb: <http://mybook.org/book/> .
@prefix mbp: <http://mybook.org/per/> .
@prefix mbv: <http://mybook.org/voc#> .
@prefix ne: <http://nobel.org/ent/> .
@prefix owl: <http://www.w3.org/2002/07/owl#> .
@prefix w: <http://wiki.org/entity/> .
@prefix wd: <http://www.wikidata.org/entity/> .
mbp:SPrudhomme a mbv:Person ;
  mbv:name "Sully Prudhomme" ;
  mbv:nationality wd:Q142 ;
  owl:sameAs ne:SPrudhomme , w:RSPrudhomme .
wd:Q142 a mbv:Country ;
  mbv:name "France"@en .
```
A client can now find additional data about the author from two remote sources by [dereferencing](#page-660-0) the external [IRIs](#page-663-0) in the same-as links and applying [reasoning](#page-668-4) with respect to the semantics of owl:sameAs (see Section [5.4.1\)](#page-211-0); the additional data include the following [triples:](#page-667-2)

```
@prefix mbp: <http://mybook.org/per/> .
@prefix ne: <http://nobel.org/ent/> .
@prefix nv: <http://nobel.org/voc.ttl#> .
@prefix owl: <http://www.w3.org/2002/07/owl#> .
@prefix w: <http://wiki.org/entity/> .
@prefix wo: <http://wiki.org/ontology/> .
@prefix xsd: <http://www.w3.org/2001/XMLSchema#> .
mbp:SPrudhomme a nv:Person ;
  nv:vocation nv:Poetry ;
  rdfs:label "René 'Sully' Prudhomme" ;
  wo:yob "1839"^^xsd:gYear ;
  wo:war w:FrancoPrussianWar .
w:RSPrudhomme owl:sameAs ne:SPrudhomme .
ne:SPrudhomme owl:sameAs w:RSPrudhomme .
```
External links of this form are of fundamental importance for [Linked Data,](#page-664-1) and more generally, for building a Web of Data. However, given the [symmetric](#page-671-0) and [transitive](#page-671-1) semantics of owl:sameAs – and the subtleties involved in the question of "are these two [entities](#page-661-0) the same?" – care must be taken when defining owl: sameAs links [\[166,](#page-682-0) [204\]](#page-684-0).

**Example 8.13**

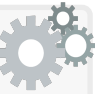

Referring back to Figure [8.1,](#page-532-0) it may be tempting in a document like ex3:CoffeeParfaitRecipe to define a same-as link of the form:

```
@prefix ...
ex3:Lemon owl:sameAs ex5:Lemon .
```
This would help us understand that the lemon in the recipe is related to citrus, which may help draw conclusions about the recipe being unsuitable for people with citrus allergies. However, ex5:Lemon is defined to be a species, and it would seem strange to claim that a recipe would have a species as an ingredient. While there is certainly some relation between both notions of lemon, specifying a same-as relation is highly questionable, especially considering further data such as:

@prefix ... ex5:Lemon ex5:evergreen true .

Instead of owl:sameAs, another relation may be more suitable:

```
@prefix ...
ex3:Lemon ex3:fruitOf ex5:Lemon .
```
We will return to the issue of *how* to generate links later in Section [8.5.](#page-569-0)

```
Exercise 8.2
What links should ideally be added to the Linked Data docu-
ments in Figure 8.2 (and to which documents)?
```
# <span id="page-554-0"></span>*8.3.4 Vocabularies*

In the context of [Linked Data,](#page-664-1) a [vocabulary](#page-672-2) is a set of terms that can be used in an [RDF](#page-667-1) document, typically focusing on a particular domain, and typically defined with the goal to foster reuse across many sources in order to increase interoperability. Most [vocabularies](#page-672-2) focus on defining a set of [class](#page-659-5) and [property](#page-666-2) terms. A [vocabulary](#page-672-2) may, however, further define terms to refer to a bounded set of prominent [entities](#page-661-0) (i.e., individuals) of key importance to a particular domain; for example, a geographic [vocabulary](#page-672-2) may propose a shared set of IRI terms for individual continents, countries, cities, etc.

Though not directly relating to a [Linked Data](#page-664-1) principle, [Linked Data](#page-664-1) best practices also offer guidelines relating to the use and definition of [vocabular](#page-672-2)[ies](#page-672-2) that aim to reduce data diversity across sources and minimise the data integration challenges faced by clients. The guidelines are as follows:

- **Use existing [vocabulary](#page-672-2) terms**: Rather then reinventing new [vocabulary](#page-672-2) terms over and over again to describe common information across different remote datasets, [Linked Data](#page-664-1) best practices encourage the reuse – insofar as appropriate  $-$  of existing [vocabulary](#page-672-2) terms across the Web; this may involve use of terms from multiple [vocabularies](#page-672-2) in different namespaces. Where common [vocabularies](#page-672-2) are reused across different websites, the interoperability of the corresponding data increases considerably.
- **Define new [vocabulary](#page-672-2) with [RDFS/](#page-668-2)OWL**: Where appropriate [vocab](#page-672-2)[ulary](#page-672-2) terms do not already exist for describing the intended data, new [vocabulary](#page-672-2) should be defined. Following the [Linked Data](#page-664-1) principles, these [vocabulary](#page-672-2) terms should be [dereferenceable](#page-660-0) [IRIs.](#page-663-0) The [dereferenced](#page-660-0) document should define the semantics of the corresponding terms using the [RDFS](#page-668-2) and [OWL](#page-666-0) standards. Where possible, these definitions should build upon – and thus link to – existing (external) [vocabularies.](#page-672-2)

With respect to the first guideline, a wide variety of [vocabularies](#page-672-2) have been published in the context of [Linked Data](#page-664-1) that can – and should, whenever possible – be reused across the Web [\[389\]](#page-694-0). Regarding the second guideline, Bizer & Heath  $[181]$  (amongst others [\[8,](#page-674-0) [144\]](#page-681-0)) encourage the use of [RDFS](#page-668-2) with "a little [OWL"](#page-666-0), meaning to avoid the more expressive features of [OWL](#page-666-0) – such as [class](#page-659-5) definitions (existentials, intersection, union, cardinalities, etc.) – when defining [Linked Data](#page-664-1) [vocabulary.](#page-672-2) Though again not a [rule](#page-669-0) *per se*, avoiding [class](#page-659-5) definitions can be justified in terms of the cost of [reasoning](#page-668-4) over more expressive [ontologies](#page-665-5) (see Section [5.6.3.1\)](#page-312-0), the observation that the more specific the semantic definitions become the less reusable the [vocabulary](#page-672-2) becomes, as well as anecdotal observations that publishers who are not experts on the semantics of [OWL](#page-666-0) may make mistakes when using more expressive features. Along these lines, [Linked Data](#page-664-1) publishers tend to use [RDFS](#page-668-2) and the equality, [class](#page-659-5) and [property](#page-666-2) [axioms](#page-658-0) of [OWL](#page-666-0) when defining [vocabularies,](#page-672-2) avoiding [class](#page-659-5) definitions [\[144\]](#page-681-0). Non-standard profiles of [OWL](#page-666-0) have also been proposed to capture the features most used in such settings [\[8,](#page-674-0) [144\]](#page-681-0).

Of course, when vocabularies are published, it is important that they also follow the [Linked Data](#page-664-1) principles, using [dereferenceable](#page-660-0) [HTTP](#page-663-1) [IRIs](#page-663-0) to identify [classes,](#page-659-5) [properties](#page-666-2) and [individuals](#page-663-2) [\[272\]](#page-688-0), and providing links to other vocabularies [\[219\]](#page-685-1). A range of prominent domain-specific [vocabularies](#page-672-2) have been published along these lines in the context of [Linked Data.](#page-664-1) Furthermore, catalogues of [vocabularies](#page-672-2) have been developed to encourage their reuse across the Web [\[389\]](#page-694-0). We will discuss such developments in more detail in Section [8.4.3.](#page-566-0)

#### **Example 8.14**

Based on Example [8.10,](#page-548-0) in an effort to reuse existing [vocabu](#page-672-2)[lary,](#page-672-2) we may describe the data about our book as follows:

```
@base <http://mybook.org/data/9781439501634.ttl> .
@prefix bibo: <http://purl.org/ontology/bibo/> .
@prefix cc: <http://creativecommons.org/ns#> .
@prefix dcterms: <http://purl.org/dc/terms/> .
@prefix foaf: <http://xmlns.com/foaf/0.1/> .
@prefix mbb: <http://mybook.org/book/> .
@prefix mbp: <http://mybook.org/per/> .
@prefix mbr: <http://mybook.org/rev/> .
@prefix mbu: <http://mybook.org/user/> .
@prefix mbv: <http://mybook.org/voc#> .
@prefix schema: <http://schema.org/> .
@prefix sioc: <http://rdfs.org/sioc/ns#> .
@prefix xsd: <http://www.w3.org/2001/XMLSchema#> .
<> cc:license <http://creativecommons.org/licenses/by/3.0/> ;
 dcterms:modified "2018-08-08T20:20:20Z"^^xsd:dateTimeStamp .
mbb:9781439501634 a bibo:Book ;
 mbv:isbn13 "978-1439501634" ;
  dcterms:title "Les Vaines Tendresses"@fr ;
 bibo:authorList ( mbp:SPrudhomme ) ;
 schema:author mbp:SPrudhomme ;
  schema:contentRating mbr:frank9781439501634 .
mbp:SPrudhomme a foaf:Person ;
 foaf:name "Sully Prudhomme" .
mbr:frank9781439501634 a schema:Rating ;
  schema:author mbu:frank ;
  schema:bestRating 4 ;
  schema:worstRating 0;
 schema:ratingValue 3 .
mbu:frank a sioc:UserAccount ;
  sioc:id "frank" .
```
We now employ [classes](#page-659-5) and [properties](#page-666-2) from six (real-world) external [vocabularies](#page-672-2) used by a variety of sites publishing [Linked Data.](#page-664-1) In order to adopt these external [vocabularies,](#page-672-2) the data [model](#page-665-3) must be adapted accordingly; for example, whereas before the rating pointed to the book, now the book points to its rating with the schema:contentRating [property;](#page-666-2) we also introduce the [properties](#page-666-2) schema:bestRating and schema:worstRating as suggested by the [Schema.](#page-669-2)org [vocabulary](#page-672-2) to allow for normalising different rating schemes across different websites. Generally speaking, by reusing existing [vocabularies](#page-672-2) in this manner,

the [Linked Data](#page-664-1) published by the mybook.org domain of the running example should be more interoperable – more easily integrated – with other websites publishing [Linked Data](#page-664-1) reusing the same [vocabularies.](#page-672-2)

In using existing [vocabularies,](#page-672-2) it is common for some minor incompatibilities to arise. For example, the documentation for the [Schema.](#page-669-2)org [vocabulary](#page-672-2) defines that the author of a rating or creative work is expected to be a person or organisation; while this is not a problem for the book, the review is denoted as being authored by a user, not a person. When incompatibilities of this form occur, the [Linked Data](#page-664-1) publisher must exercise judgement as to whether the benefits of increased interoperability associated with [vocabulary](#page-672-2) reuse outweigh the benefits of defining new [vocabulary](#page-672-2) that avoid such incompatibilities.

However, we still choose to define a new [property](#page-666-2) mbv: isbn13: while there exists a term bibo:isbn13, the [property](#page-666-2) is not defined to be [inverse-functional](#page-663-3) since this would break [OWL](#page-666-0) 2 DL compliance (which does not allow [inverse-functional](#page-663-3) [datatype](#page-660-1) [properties\)](#page-666-2). On the other hand, in our case, we are willing to trade [OWL](#page-666-0) 2 DL compliance against having a useful key for integrating data on books. Hence in the mbv: namespace, we should define this new [property](#page-666-2) that we have created.

```
@base <http://mybook.org/voc.ttl> .
@prefix bibo: <http://purl.org/ontology/bibo/> .
@prefix mbv: <http://mybook.org/voc#> .
@prefix owl: <http://www.w3.org/2002/07/owl#> .
@prefix rdfs: <http://www.w3.org/2000/01/rdf-schema#> .
@prefix xsd: <http://www.w3.org/2001/XMLSchema#>.
#mbv:isbn13 a owl:DatatypeProperty , owl:InverseFunctionalProperty ;
   rdfs:label "ISBN13"@en , "Autores"@es ;
   rdfs:comment "International Standard Book Number 13"@en ,
      "Número Estándar Internacional de Libros"@es ;
   rdfs:domain bibo:Book ;
   rdfs:range xsd:string ;
   rdfs:subPropertyOf bibo:isbn13 .
```
This provides some human-readable annotations for the term in English and Spanish, as well as defining the types that should be [inferred](#page-663-4) for the subject and object. This definition further builds upon the Bibliographic [Ontology](#page-665-5) (bibo) by defining the domain of the [property](#page-666-2) to be a [class](#page-659-5) of that [ontology.](#page-665-5) Furthermore, we define the [property](#page-666-2) to be a specialisation of the external (non-inverse-functional) bibo:isbn13 [property.](#page-666-2) The stronger semantics of the mbv: isbn13 [property](#page-666-2) may now enable the [inference](#page-663-4) of new owl:sameAs relations between books, but may also limit reuse of the [property;](#page-666-2) for example, we could no longer use the [property](#page-666-2) directly on different physical copies of the same book.

Deciding when to reuse existing [vocabulary](#page-672-2) versus defining new [vocabu](#page-672-2)[lary,](#page-672-2) how to define new [vocabulary,](#page-672-2) how best to extend existing [vocabularies,](#page-672-2) how specific to make the semantic definitions of [vocabulary](#page-672-2)  $-$  such questions are often the topic of debate, where finding a good solution requires experience, domain expertise, as well as compromise. Important [vocabularies](#page-672-2) are thus often defined as part of a community or standardisation effort. In some cases, competing [vocabularies](#page-672-2) may emerge that vie for position as the *de facto* standard, Mappings in [RDFS/](#page-668-2)OWL can be used to bridge such [vocabular](#page-672-2)[ies.](#page-672-2) We will discuss selected [Linked Data](#page-664-1) [vocabularies](#page-672-2) – and ways of finding existing [vocabulary](#page-672-2) terms for reuse and extension – later in Section [8.4.3.](#page-566-0)

**Discussion 8.2**

- FRANK: What is the difference between a [vocabulary](#page-672-2) and an [ontology?](#page-665-5) It seems like you use both almost interchangeably.
- AIDAN: The precise meaning of both changes from author to author, but I prefer the idea of defining a [vocabulary](#page-672-2) as a set of terms, and an [ontology](#page-665-5) as potentially defining the semantics of the [vocabulary](#page-672-2) in [RDFS/](#page-668-2)OWL. Other authors may define a [vocabulary](#page-672-2) as an [ontol](#page-665-5)[ogy](#page-665-5) defining "lightweight semantics", meaning that more expressive features of [OWL](#page-666-0) like [class](#page-659-5) definitions are avoided.
- Julie: When extending existing [vocabularies,](#page-672-2) what's to stop someone from breaking the existing [vocabularies?](#page-672-2) What happens if someone states definitions that make an external [class](#page-659-5) [unsatisfiable](#page-672-4) or even leads to [inconsistencies?](#page-663-5) Or what if someone defines some nonsense like that the [class](#page-659-5) sioc:User is the sub-class of a [class](#page-659-5) ex:InternetTroll that they invent? Wouldn't that cause all sorts of issues in legacy data using these existing [vocabularies?](#page-672-2)
- Aidan: Naively, yes. But a software agent consuming Linked Data should not blindly trust all the data it finds – particularly when the agent plans to perform [reasoning](#page-668-4) over [RDFS/](#page-668-2)OWL [axioms](#page-658-0) taken from the Web. Ideally such an agent will rather pay careful attention to the source of data on the Web, and proceed cautiously. There have been a number of proposals – such as "authoritative [reasoning"](#page-668-4) or "quarantined [reasoning"](#page-668-4) – for applying [RDFS/](#page-668-2)OWL inferencing over [Linked Data](#page-664-1) on the Web in a cautious manner; such methods only consider [axioms](#page-658-0) from sources that are connected via links to a particular [vocabulary](#page-672-2) during the [reasoning](#page-668-4) process [\[322\]](#page-691-0). Taking your example, if you define a sub-class [axiom](#page-658-0) to imply that all [instances](#page-663-6) of sioc:User are [instances](#page-663-6) of ex:InternetTroll, these [reasoning](#page-668-4) methods will block that [axiom](#page-658-0) unless it is published in or linked to by the document to which the [IRI](#page-663-0) sioc:User [derefer](#page-660-0)[ences.](#page-660-0) These [reasoning](#page-668-4) methods have been demonstrated to work

over millions of [Linked Data](#page-664-1) documents crawled from hundreds of websites without the world imploding [\[322\]](#page-691-0).

Anna: What about the [OWL](#page-666-0) 2 DL restrictions to maintain [decidabil](#page-660-2)[ity?](#page-660-2) Are these followed by [Linked Data](#page-664-1) [vocabularies?](#page-672-2)

AIDAN: Some [vocabularies](#page-672-2) follow [OWL](#page-666-0) 2 DL restrictions, while others do not. For example, some [vocabularies](#page-672-2) wish to define [datatype](#page-660-1) [properties](#page-666-2) (e.g., bibo:isbn) as being [inverse-functional](#page-663-3) (key) [prop](#page-666-2)[erties,](#page-666-2) which is not allowed in [OWL](#page-666-0) 2 DL, but is supported by rulesets like [OWL](#page-666-0) 2 RL/RDF, and can be very useful for integrating [Linked Data](#page-664-1) from multiple sites (e.g., automatically integrating data about books from different websites based on them having the same ISBN keys). In other cases, the definition of [Linked Data](#page-664-1) [vocabularies](#page-672-2) may not [satisfy](#page-669-3) [OWL](#page-666-0) 2 DL restrictions for purely syntactic reasons, like not explicitly declaring [datatype/](#page-660-1)object [proper](#page-666-2)[ties](#page-666-2) [\[263\]](#page-687-1). As for [reasoning,](#page-668-4) typically some lightweight [rule-](#page-669-0)based style of [reasoning](#page-668-4) is considered that can be applied over arbitrary [RDF graphs,](#page-667-0) but only captures a fragment of the full semantics of [OWL:](#page-666-0) incompleteness is more of an issue than [undecidability](#page-672-5) [\[322\]](#page-691-0). In cases where [OWL](#page-666-0) 2 DL-style [reasoning](#page-668-4) (with respect to the Direct Semantics) is desired, non-compliant [vocabulary](#page-672-2) definitions can be approximated (e.g., dropping or replacing [axioms](#page-658-0) that break restrictions) and/or patched (e.g., adding missing declarations) [\[263\]](#page-687-1).

# **8.4 Linking Open Data**

With the [Linked Data](#page-664-1) principles in place and the best practices being defined, the [Linked Data](#page-664-1) community began to think about how to realise their vision of a Web of Data, and in particular, what concrete datasets could be published following the [Linked Data](#page-664-1) methodology. In parallel, the Open Data community was growing in momentum – particularly in the context of science and government – and was looking for methodologies on how to publish and share data on the Web. The obvious synergy between both movements gave rise to the creation, in March 2007, of a [W3C](#page-673-0) Community Project called "Interlinking Open Data" – later shortened to the "Linking Open Data" project. The motivating goals of this community project were twofold [\[63,](#page-677-1) [181\]](#page-683-0):

- 1. to bootstrap the Web of Data by creating and publishing open datasets following the [Linked Data](#page-664-1) methodology; (and in so doing . . . )
- 2. to introduce the benefits of publishing data under the [Linked Data](#page-664-1) methodology to the broader Open Data community.

The Linking Open Data community would oversee a number of key developments leading to the first systematic realisation of a Web of Data. This

section provides an overview of these developments, where we first discuss the "Five-Star Open Data" scheme, which summarises the benefits of publishing Open Data as [Linked Data.](#page-664-1) We then discuss some of the datasets that have been published as [Linked Data,](#page-664-1) followed by a discussion of some of the key [vocabularies](#page-672-2) that have been proposed in a [Linked Data](#page-664-1) context.

# *8.4.1 Five-Star Open Data*

The core message of the [Linked Data](#page-664-1) community is, in essence, a bottom-up approach to bootstrapping the Web of Data that advocates starting with data and later (incrementally) adding semantics and links. This bottom-up philosophy is epitomised by the "Five-Star Open Data" scheme [\[46\]](#page-676-0):

- PUBLISH DATA ON THE WEB UNDER AN OPEN LICENCE
- *? ?* Publish structured data
- USE NON-PROPRIETARY FORMATS
- *? ? ? ?* Use [IRIs](#page-663-0) to identify things
- *? ? ? ? ?* Link your data to other data

#### —**paraphrased from Berners-Lee [\[46\]](#page-676-0)**

Here, each additional star is promoted as increasing the potential reusability and interoperability of Open Data published on the Web.

The first star indicates that for data to be Open Data, it must be associated with an "open licence" that allows anyone to access, use and share the data – under at most an attribution and/or share-alike clause.[1](#page-560-0)

Second, consider publishing Open Data as tables that are scanned and uploaded as PDFs; while such data [satisfy](#page-669-3) the criterion of the first star, clearly the reusability of such data is harmed by the image format in which they are published. The second star of Open Data thus recommends that the data be published in a structured, machine-readable format that can be readily parsed and processed by clients interested in reusing the data.

Third, consider publishing Open Data as tables in Microsoft Excel spreadsheets; while such data [satisfy](#page-669-3) the criteria of the first and second star, proprietary software may be required to (best) read the data, hindering reuse. The third star thus recommends that data be published in non-proprietary formats that are not tied to some specialised (commercial) software.

Fourth, consider publishing Open Data as [CSV](#page-660-3) files in plain text; such data would [satisfy](#page-669-3) the criteria for the first, second and third stars; however, assume that a table features a value "Santiago" in a cell. How can we know which Santiago is being referred to? Also, how can we link to the data specifically about Santiago from other locations on the Web? The fourth star thus

<span id="page-560-0"></span><sup>&</sup>lt;sup>1</sup> See <http://opendefinition.org/>

recommends to use [IRIs](#page-663-0) to identify [entities](#page-661-0) described by Open Data, enabling the global identification and linking of [entities](#page-661-0) across the Web.

Fifth, consider publishing Open Data as [RDF](#page-667-1) files with [dereferenceable](#page-660-0) [IRIs](#page-663-0) that can be linked to over the Web; such data would [satisfy](#page-669-3) the criteria for the first, second, third and fourth stars. However, even with a local [IRI](#page-663-0) for an [entity](#page-661-0) like Santiago, a client may still not know which Santiago is being referred to, making it difficult to integrate the data with other external datasets. If the data instead offered links to external datasets – such as offering a same-as link to wd:Q2887, the Wikidata [IRI](#page-663-0) for Santiago de Chile, describing the country the city is in, its population, etc. – clients would have more context to determine which Santiago is being referred to, and could locate and integrate further data relating to the [entities](#page-661-0) described.

Five Star Open Data then refers to data that are published on the Web in a manner that [satisfies](#page-669-3) all five stars. The scheme aims to be inclusive: while even One Star Open Data is worth publishing, each star adds value to the data. While the fourth and fifth stars do not explicitly reference the use of [RDF](#page-667-1) and [Linked Data](#page-664-1) principles, their use is often assumed as they not only meet the necessary requirements, but are based on Web standards: notably, the fourth star is the first [Linked Data](#page-664-1) principle, the fifth star is the fourth [Linked Data](#page-664-1) principle, while the [Linked Data](#page-664-1) best practices discussed previously offer guidance on how best to achieve these latter two stars.

# *8.4.2 Linked Open Datasets*

The LOD project initially found traction through the efforts of academics and developers in research labs converting existing data – most prominently, the DBpedia project [\[247\]](#page-687-2) extracting [RDF](#page-667-1) data from Wikipedia – later spreading to companies like the BBC<sup>[2](#page-561-0)</sup>, Thompson Reuters<sup>[3](#page-561-1)</sup>, the New York Times<sup>[4](#page-561-2)</sup>, and various governmental agencies, resulting in the first systematic instantiation of a Web of Data, with data described using the [Semantic Web](#page-669-1) standards and published according to the [Linked Data](#page-664-1) principles and best practices.

As more and more Linked Open Datasets were announced, researchers sought a way to gain an overview of the developments. This led to the creation of the Linked Open Data Cloud; Figure [8.7](#page-562-0) shows the most recent version available at the time of writing.[5](#page-561-3) Each bubble refers to a different dataset, while each edge refers to links from one dataset to another. The diagram shown has 1,239 nodes referring to datasets with 16,147 edges denoting links

<span id="page-561-0"></span><sup>2</sup> <https://www.bbc.co.uk/ontologies>

<span id="page-561-1"></span><sup>3</sup> <http://www.opencalais.com/>

<span id="page-561-2"></span><sup>4</sup> <https://developer.nytimes.com/>

<span id="page-561-3"></span><sup>5</sup> Further detail on the cloud – including the most recent version – can be found at <https://lod-cloud.net/>.

8.4 Linking Open Data 547

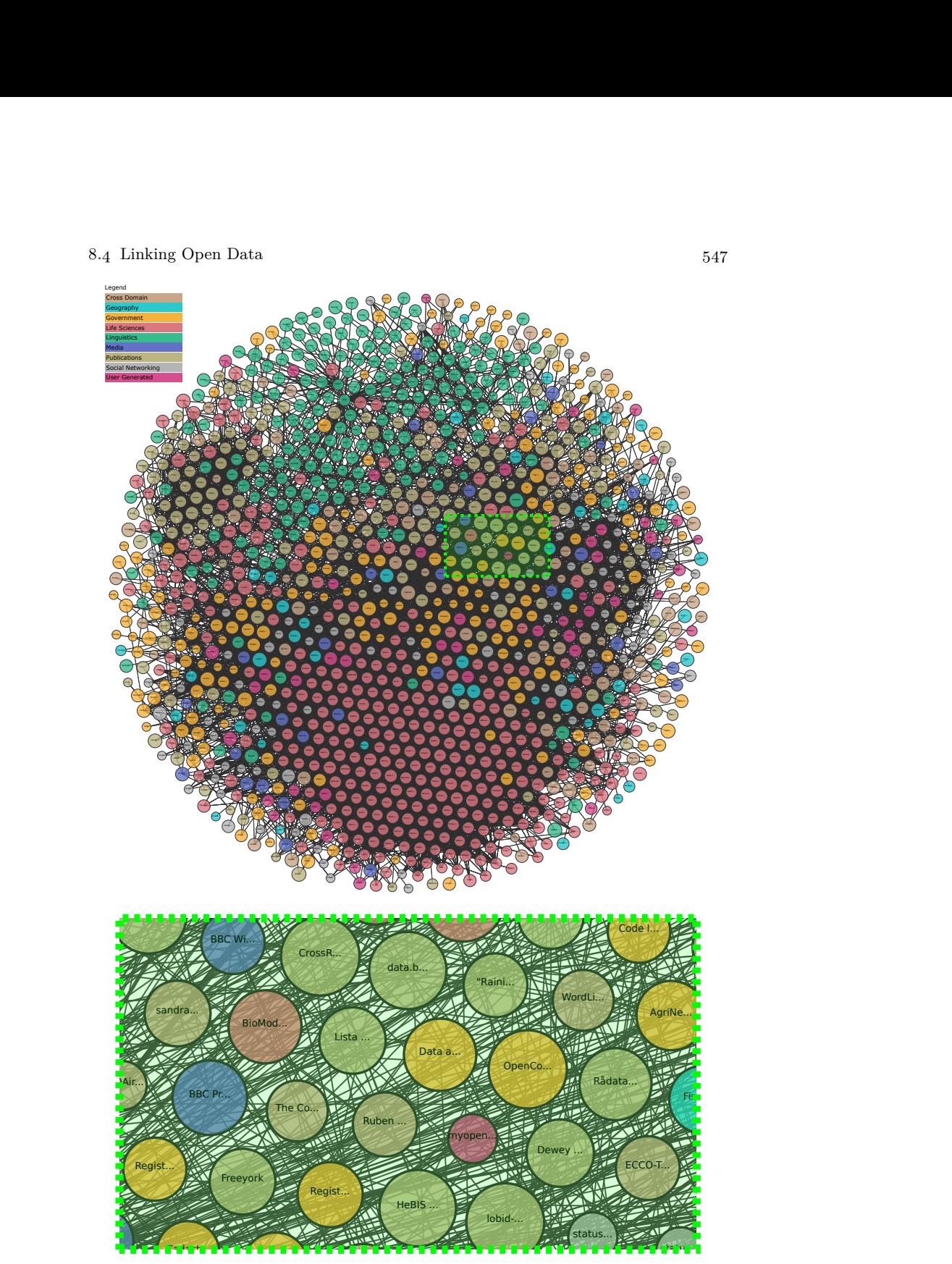

 $\text{From \texttt{https://lod-cloud.net/\textcircled{\textcirc}}}$  $\text{From \texttt{https://lod-cloud.net/\textcircled{\textcirc}}}$  $\text{From \texttt{https://lod-cloud.net/\textcircled{\textcirc}}}$ 

<span id="page-562-0"></span> $\mathbf{S}$ . 8.7 Linking O Fig. 8.7 Linking Open Data (LOD) cloud from March 2019 with zoomed-in sample

between them. Each dataset may contain potentially thousands, millions or even billions of [RDF triples,](#page-667-2) while each edge may refer to thousands or even millions of links between datasets. Given the number of datasets and edges, we include a zoomed-in sample of the cloud. Different domains of data are captured by different colours: some datasets cover a number of domains, while others focus on a specific domain. We now discuss some prominent examples of both cross-domain and domain-specific Linked Open Datasets.

Many (but not all) of the cross-domain Linked Open Datasets are related in some way to Wikipedia, either having been extracted from Wikipedia, or having links to/from Wikipedia. The following are some of the key crossdomain Linked Open Datasets to be found in the LOD Cloud:

- **DBpedia** [\[247\]](#page-687-2) was one of the original Linked Open Datasets (and is thus traditionally depicted at the centre of the LOD cloud). The dataset is extracted from multiple language versions of Wikipedia using a variety of techniques. Data is mostly extracted from info-boxes,  $6$  but also from article categories, disambiguation links, etc. DBpedia v. 2016-10 describes 6.6 million [entities,](#page-661-0) with a total of 13 billion [triples](#page-667-2) (of which, for example, 1.7 billion are extracted from English Wikipedia).
- **Freebase** [\[67\]](#page-677-2) was a collaboratively edited dataset where users could directly contribute and curate structured data. The dataset contained both legacy data harvested from external sources, as well as user-contributed data. [Linked Data](#page-664-1) exports were provided for accessing and linking the data. In 2010, Freebase was acquired by Google, and in 2014, Google announced it would shut down Freebase and support migration of data to the Wikidata project [\[377\]](#page-694-1). The final read-only version of Freebase from March 2015 contained 3 billion facts describing 50 million [entities](#page-661-0) [\[377\]](#page-694-1).
- **Wikidata** [\[397\]](#page-695-0) is a collaboratively-edited dataset hosted by the Wikimedia foundation (which hosts projects such as Wikipedia and Wikimedia). The dataset consists of imports from other datasets (such as Freebase), as well as direct user contributions. At the time of writing (May 2020), Wikidata contained over 1 billion statements describing 84 million [entities;](#page-661-0) furthermore, more than 27 thousand users were active in the previous 30 days. Wikidata offers [Linked Data](#page-664-1) exports and [SPARQL](#page-670-1) query services for accessing, querying and linking to the data [\[121,](#page-680-0) [255\]](#page-687-0).
- YAGO [\[193\]](#page-684-1) (or Yet Another Great [Ontology\)](#page-665-5) is a dataset extracted from Wikipedia, WordNet and GeoNames. In contrast to DBpedia, YAGO places more emphasis on quality over [completeness,](#page-659-1) aiming for a smaller but cleaner dataset, with rich [taxonomic](#page-671-2) relations; YAGO further features, for example, temporal and spatial annotations on [triples](#page-667-2) that contextualise the validity of the claims they represent. As of 2016, YAGO was reported to have 1.2 billion [triples](#page-667-2) describing 16.9 million [entities](#page-661-0) [\[331\]](#page-691-1).

<span id="page-563-0"></span><sup>6</sup> Info-boxes are the panes on the right-hand side of Wikipedia articles providing a summary of key factual data for an [entity.](#page-661-0)

#### 8.4 Linking Open Data 549

Aside from these cross-domain datasets, there are also a variety of Linked Open Datasets capturing data from specific domains; we describe a selection of some prominent datasets that happen to have an associated publication such that the reader can find more details in the literature:

- *Biblioteca Nacional de España* (CULTURAL) [\[394\]](#page-695-1) publishes information about the catalogue of the *Biblioteca Nacional de España* (Spanish National Library) as [Linked Data,](#page-664-1) including works, authorities, etc.
- **Bio2RDF** (LIFE SCIENCES)  $[43, 117]$  $[43, 117]$  $[43, 117]$  is a [collection](#page-659-3) of over thirty different datasets from the Life Sciences domain (e.g., DrugBank, KEGG, MeSH, NCBI Gene, Pubmed) published as [Linked Data.](#page-664-1)
- **IMGpedia** (MULTIMEDIA) [\[127\]](#page-680-2) extracts and publishes [Linked Data](#page-664-1) describing the images hosted on the Wikimedia Commons; visual similarity relations between images are also computed and published.
- **Linked Open Numbers** (MATHEMATICS) [\[398\]](#page-695-2) describes the positive integers as [Linked Data,](#page-664-1) including the predecessor and successor relation, primality, names in various languages, and so forth.
- **LinkedGeoData** (geographical) [\[368\]](#page-693-1) publishes geographical data about places, streets, etc., extracted primarily from the OpenStreetMaps website, but also including data from GADM and Natural Earth.
- **LinkedMDB** (MOVIES) [\[177\]](#page-683-1) is a dataset describing 38 thousand movies as [Linked Data,](#page-664-1) drawing together a number of sources, including DBpedia, Freebase, OMDB, and the Stanford Movie Database.
- **LinkedSDMX** (GEOPOLITICAL) [\[86\]](#page-678-0) publishes statistical [Linked Data](#page-664-1) about various geopolitical/economic indicators, integrating data from sources such as the UN, the IMF, the OECD, Eurostat, etc.
- **UniProtKB** (LIFE SCIENCES) [\[78\]](#page-678-1) publishes [Linked Data](#page-664-1) about proteins and their functions derived from a variety of genome sequencing initiatives, annotated with information extracted from PubMed literature.

Again, as one may appreciate from Figure [8.7,](#page-562-0) here we have barely scratched the surface of the Linked Open Datasets that have been announced; furthermore, by limiting ourselves to only consider datasets for which we could find an associated publication in the literature (in English), we miss some other prominent datasets, such as from the *Bibliothèque nationale de* France (National Library of France; CULTURAL)<sup>[7](#page-564-0)</sup>, DBtune (MUSIC)<sup>[8](#page-564-1)</sup>, Geon-ames (GEOGRAPHICAL)<sup>[9](#page-564-2)</sup>, the Getty (CULTURAL)<sup>[10](#page-564-3)</sup>, the Library of Congress (cultural) [11](#page-564-4), PokéPédia (pokémon) [12](#page-564-5), and many more besides.

<span id="page-564-0"></span><sup>7</sup> <http://data.bnf.fr/en/about>

<span id="page-564-1"></span><sup>8</sup> <http://dbtune.org/>

<span id="page-564-2"></span><sup>9</sup> <http://www.geonames.org/ontology/documentation.html>

<span id="page-564-3"></span><sup>10</sup> <http://www.getty.edu/research/tools/vocabularies/lod/>

<span id="page-564-4"></span><sup>11</sup> <https://id.loc.gov/>

<span id="page-564-5"></span><sup>12</sup> <https://www.pokepedia.fr/>

# **Discussion 8.3**

Julie: It seems like a lot of companies and organisations have adopted Linked Data practices down through the years. I'm curious about the motivation that these publishers have for creating and maintaining [Linked Data?](#page-664-1) It seems like it might be a costly exercise.

AIDAN: The motivations are as varied as the datasets themselves. Libraries are interested in [Linked Data](#page-664-1) since they wish, for example, to build and share [taxonomies](#page-671-2) (at which they are expert), interlink their [metadata](#page-665-4) with other libraries, allow users to find and query their catalogue, etc. Governmental organisations are motivated to publish [Linked Data](#page-664-1) by the growing call for transparency, and by the growing realisation that data are a public asset. In the sciences, particularly those disciplines that are heavy on informatics (Astroinformatics, Bioinformatics, etc.), huge amounts of dynamic data are being collected by various research teams and institutes, where [Linked Data](#page-664-1) offers a way to share and interlink datasets, to coordinate [vocabularies,](#page-672-2) etc., without having to centralise everything. Computer Science researchers are often motivated to publish [Linked](#page-664-1) [Data](#page-664-1) as the datasets can (and have) become important resources for their community, and related communities, used for evaluation purposes, as background sources of knowledge, etc. Other datasets, like Freebase, PokéPédia or Wikipedia, are community driven: users are motivated by the goal of publishing cool data about their interests. As for costs, initially they can be high – especially in terms of acquiring human know-how – but they have been reducing more and more over time as tools and documentation improve.

#### Julie: What about applications?

AIDAN: That's perhaps a more difficult question. As mentioned before, Linked Datasets like DBpedia, Freebase and YAGO have been used in a wide variety of research applications, including for Information Extraction, Machine Learning, Question Answering, etc.; to name one prominent example that combines these areas, the IBM Watson system that beat top human contestants in the U.S. game-show "Jeopardy" made use of such datasets [\[221\]](#page-685-2). On the other hand, Wikidata is used for a variety of applications in Wikipedia, such as improving how info-boxes are maintained across different languages, performing quality checks, and so forth (see Section [2.3.1\)](#page-56-0); Wikidata is also used for Google's Knowledge Graph [\[377\]](#page-694-1), and also Apple's Siri service [\[255\]](#page-687-0). Though [Linked Data](#page-664-1) success stories in their own right, these aforementioned applications have involved hand-picked Linked Open Datasets. More broadly, we have yet to see end-users applications that *discover* Linked Open Datasets on-the-fly.

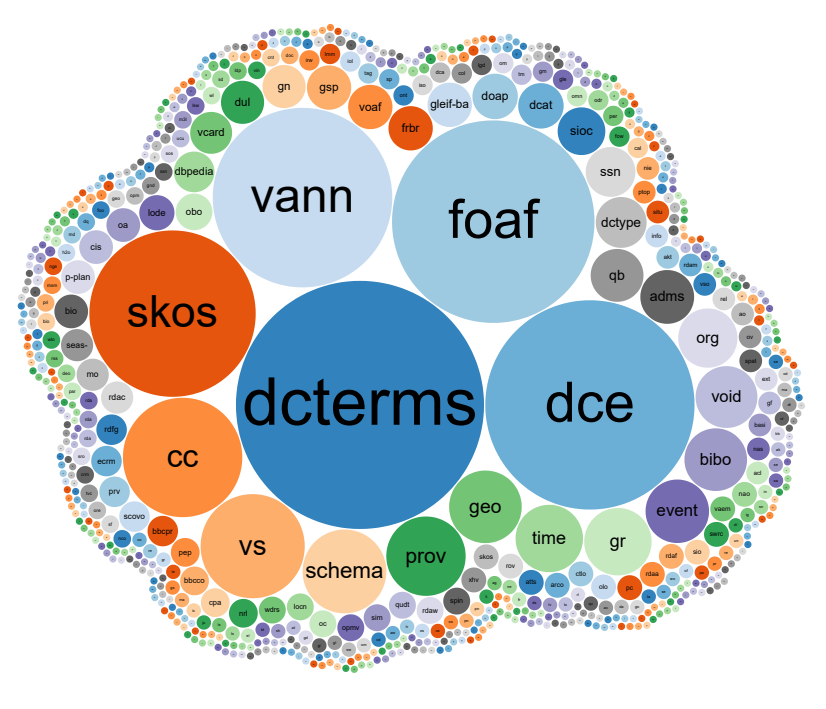

From <https://lov.linkeddata.es/> $\textcircled{d}$ 

<span id="page-566-1"></span>**Fig. 8.8** Linked Open Vocabularies (LOV) overview from May 2020

# <span id="page-566-0"></span>*8.4.3 Linked Open Vocabularies*

[Linked Data](#page-664-1) best practices emphasise the reuse of [vocabularies](#page-672-2) by different publishers across the Web, where each [vocabulary](#page-672-2) provides a set of [classes](#page-659-5) and [properties](#page-666-2) used to describe a given domain, and where the semantics of those [classes](#page-659-5) and [properties](#page-666-2) are defined using the [RDFS](#page-668-2) and [OWL](#page-666-0) standards. The goal of such reuse is to make data integration more straightforward by reducing diversity in how things are described. Along these lines, a number of lightweight [vocabularies](#page-672-2) and [ontologies](#page-665-5) have become de facto standards down through the years for publishing [RDF](#page-667-1) in given domains [\[181,](#page-683-0) [389\]](#page-694-0).

The Linked Open [Vocabularies](#page-672-2) (LOV) service [\[389\]](#page-694-0) collects [vocabularies](#page-672-2) and provides a search and query service to help publishers find terms that they can reuse. Figure [8.8](#page-566-1) shows an overview of 703 [vocabularies](#page-672-2) indexed by the LOV system at the time of writing, where each bubble represents a [vocabulary,](#page-672-2) and the size of the bubble is determined by the level of reuse of the [vocabulary](#page-672-2) (the [RDF,](#page-667-1) [RDFS](#page-668-2) and [OWL](#page-666-0) [vocabularies](#page-672-2) are deliberately excluded). In Table [8.2,](#page-567-0) we provide the namespaces for the top 25 most reused [vocabularies](#page-672-2) according to LOV; we now briefly describe these [vocabularies.](#page-672-2)

**Table 8.2** Namespaces of top 25 most reused vocabularies from LOV

<span id="page-567-0"></span>

| Nº. | Prefix Namespace                                  |
|-----|---------------------------------------------------|
|     | 1 dcterms: http://purl.org/dc/terms/              |
| 2   | dce: http://purl.org/dc/elements/1.1/             |
| 3   | foaf: http://xmlns.com/foaf/0.1/                  |
| 4   | vann: http://purl.org/vocab/vann/                 |
| 5   | skos: http://www.w3.org/2004/02/skos/core#        |
| 6   | cc: http://creativecommons.org/ns#                |
| 7   | vs: http://www.w3.org/2003/06/sw-vocab-status/ns# |
| 8   | schema: http://schema.org/                        |
| 9   | prov: http://www.w3.org/ns/prov#                  |
| 10  | geo: http://www.w3.org/2003/01/geo/wgs84_pos#     |
| 11  | time: http://www.w3.org/2006/time#                |
| 12  | gr: http://purl.org/goodrelations/v1#             |
| 13  | event: http://purl.org/NET/c4dm/event.owl#        |
| 14  | bibo: http://purl.org/ontology/bibo/              |
| 15  | void: http://rdfs.org/ns/void#                    |
| 16  | org: http://www.w3.org/ns/org#                    |
| 17  | adms: http://www.w3.org/ns/adms#                  |
| 18  | qb: http://purl.org/linked-data/cube#             |
| 19  | dctype: http://purl.org/dc/dcmitype/              |
| 20  | ssn: http://www.w3.org/ns/ssn/                    |
| 21  | sioc: http://rdfs.org/sioc/ns#                    |
| 22  | dcat: http://www.w3.org/ns/dcat#                  |
| 23  | doap: http://usefulinc.com/ns/doap#               |
| 24  | gleif: https://www.gleif.org/ontology/Base/       |
| 25  | frbr: http://purl.org/vocab/frbr/core#            |

- **dcterms** (Dublin Core Terms): provides terms for describing [metadata](#page-665-4) about information [resources](#page-668-5) (documents), such as their creators, licences, dates, formats, subjects, references, versions, etc.
- **dce** (Dublin Core Elements): the predecessor of the Dublin Core Terms [vo](#page-672-2)[cabulary;](#page-672-2) provides basic [properties](#page-666-2) for describing information [resources,](#page-668-5) such as their creators, dates, formats, subjects, etc.
- **foaf** (Friend Of A Friend): provides terms for describing people and organisations, documents associated with them, their online presence, as well as social connections between people.
- **vann** (Vocabulary Annotation): provides [properties](#page-666-2) for describing [vocabu](#page-672-2)[laries](#page-672-2) and their terms, including changes between versions, example uses of terms, preferred prefixes for [vocabularies,](#page-672-2) etc.
- **skos** (Simple Knowledge Organization System): a [W3C](#page-673-0) recommended [vo](#page-672-2)[cabulary](#page-672-2)  $[273]$  for describing [concept](#page-659-6) schemes – such as the sauri or [tax](#page-671-2)[onomies](#page-671-2) – including hierarchical relations, matching relations, etc.
- **cc** (Creative Commons): a [vocabulary](#page-672-2) for assigning licences to [resources](#page-668-5) (such as documents), or for defining the conditions associated with licences, including their permissions, requirements and prohibitions.

#### 8.4 Linking Open Data 553

- **vs** (Vocab Status): offers [properties](#page-666-2) for describing the status of a particular [vocabulary](#page-672-2) term (e.g., stable, unstable), as well as for offering links to human-readable documentation about the term.
- **schema** (Schema.org): a broad [vocabulary](#page-672-2) proposed by Google, Microsoft, Yahoo and Yandex; most popularly used for embedding data in webpages describing [entities](#page-661-0) (e.g., products, movies, recipes, etc.).
- **prov** (PROV [Ontology\)](#page-665-5): a [W3C](#page-673-0) recommended [vocabulary](#page-672-2) [\[246\]](#page-687-3) for describing the provenance of some [resource,](#page-668-5) including the activities and agents involved, related [resources](#page-668-5) from which it was derived, etc.
- **geo** (WGS84 Geo Positioning): provides terms for specifying geographical points in terms of latitude, longitude, altitude, and for stating the geographical location of spatial [entities](#page-661-0) using such points.
- **time** (OWL Time): an [OWL](#page-666-0) [ontology](#page-665-5) defining various temporal notions, such as the days of the week, months, instants, durations, intervals, timezones, as well as a variety of [properties](#page-666-2) for temporal relations.
- **gr** (GoodRelations): a [vocabulary](#page-672-2) focussed on e-commerce, with terms for describing products, offerings, stores, companies, locations, etc.; most often used to embed data in webpages about products.
- **event** (Event [Ontology\)](#page-665-5): provides terms for describing events, which may be associated with a place, a time, an agent, a factor (a passive object involved), a product (what resulted), as well as sub-events.
- **bibo** (Bibliographic [Ontology\)](#page-665-5): provides a set of [classes](#page-659-5) for various types of works: books, code, emails, bills (of law), scientific papers, etc.; and a set of [properties](#page-666-2) for describing them: identifiers, editions, issues, etc.
- **void** (Vocabulary of Interlinked Datasets): can be used to describe datasets, including the graphs and partitions they consist of; the number of [triples,](#page-667-2) [properties](#page-666-2) and [classes](#page-659-5) they contain; the links provided; etc.
- **org** (Organisation [Ontology\)](#page-665-5): allows for describing organisational structures, including [members,](#page-663-6) sub-organisations, units, sites, collaborations, purposes, [roles,](#page-669-4) salaries, and more besides.
- **adms** (Asset Description [Metadata](#page-665-4) [Schema\)](#page-669-2): provides [vocabulary](#page-672-2) for defining [metadata](#page-665-4) assets (vocabularies, dictionaries, [taxonomies,](#page-671-2) etc.), their repositories and distributions, representation, status, versions, etc.
- **qb** (Data Cube [Vocabulary\)](#page-672-2): provides [vocabulary](#page-672-2) for representing data cubes – multi-dimensional arrays of typically statistical data – including observations, dimensions, slices, attributes, measures, etc.
- **dctype** (DCMI Type [Vocabulary\)](#page-672-2): defines a set of [classes](#page-659-5) for [entities](#page-661-0) that are commonly described by Dublin Core terms, including datasets, events, images, services, software, sounds, etc., as well as [collections](#page-659-3) thereof.
- **ssn** (Semantic Sensor Network [Ontology\)](#page-665-5): defines terms relating to sensor networks, including sensors, actuators, platforms, procedures, samples, deployments, inputs, outputs, results, stimuli, etc.
- **sioc** (Semantically Interlinked Online Communities): offers terms for describing the presence and activities of users within various online communities, including user accounts, sites, threads, posts, replies, etc.
- **dcat** (Data Catalog Vocabulary): a [W3C](#page-673-0) recommended [vocabulary](#page-672-2) [\[6\]](#page-674-1) for describing data catalogues, the resources they contain, how they are distributed, how they are hosted, their relations and themes, etc.
- **doap** (Description Of A Project): provides [vocabulary](#page-672-2) for describing projects – primarily software projects – including repositories, homepages, mailing lists, forums, licences, programming languages, etc.
- **gleif** (Global Legal Entity Identifier Foundation Base Ontology): publishes a base set of terms for describing legal entities, their legal relationships, their addresses, legal jurisdictions, etc.
- **frbr** (Functional Requirements for Bibliographic Records): provides terms that are traditionally used for describing library catalogues, founded on works, expressions, manifestations and items (amongst other [concepts\)](#page-659-6).

As can again be seen from Figure [8.8,](#page-566-1) we have barely scratched the surface of the [vocabularies](#page-672-2) that are available for reuse when publishing [Linked Data.](#page-664-1) These [vocabularies](#page-672-2) are defined using the [RDFS/](#page-668-2)OWL standards, ranging from only [RDFS](#page-668-2) definitions (e.g., dce), through [RDFS](#page-668-2) with a "little [OWL"](#page-666-0) (e.g., foaf), to [RDFS](#page-668-2) plus more expressive features of [OWL](#page-666-0) (e.g., time). As per the best practices defined in Section [8.3.4,](#page-554-0) many of the aforementioned [vocabularies](#page-672-2) build on top of each other, defining relations in [RDFS/](#page-668-2)OWL to terms in other [vocabularies;](#page-672-2) furthermore, [Linked Data](#page-664-1) publishers are encouraged to "cherry-pick" relevant terms from different [vocabularies.](#page-672-2)

*Project 8.1*

*Using the LOV system (available at* http://lov.linkeddata.es*), find existing [vocabulary](#page-672-2) terms that could be (re)used for representing the data in each of the [Linked Data](#page-664-1) documents shown in Figure [8.1.](#page-532-0)*

# <span id="page-569-0"></span>**8.5 Publishing Linked Data**

Publishing [Linked Data](#page-664-1) involves two core milestones: representing and serving data as [RDF,](#page-667-1) and achieving links to/from external datasets.

The bulk of legacy data on the Web is not represented as [RDF,](#page-667-1) where [Linked Data](#page-664-1) is often generated from legacy data sources. Such data may use a variety of formats, from structured to unstructured, and anything in between. Though the techniques for publishing [Linked Data](#page-664-1) from legacy sources are thus (necessarily) diverse, we can identify two conceptual scenarios: *conversion*, where legacy data have sufficient structure to be directly represented as the intended [RDF](#page-667-1) with an appropriate mapping (often the case for [rela](#page-668-6)[tional](#page-668-6) data, [XML,](#page-673-1) [JSON,](#page-664-2) etc.); and *extraction*, where additional structure must be distilled from the legacy data in order to achieve the intended [RDF](#page-667-1)

#### 8.5 Publishing Linked Data 555

(often the case for text, [HTML,](#page-662-1) wikis, etc.). Furthermore, we identify two high-level options for conversion and/or extraction: *offline*, where the data are represented and stored in bulk as [RDF](#page-667-1) in order to be served as [Linked](#page-664-1) [Data;](#page-664-1) and *online*, where legacy data are rather stored in their original format and where [Linked Data](#page-664-1) documents are generated and served on demand over those data. From this perspective, both *conversion* vs. *extraction* and *offline* vs. *online* are viewed as dimensions rather than dichotomies: in practice, [in](#page-663-2)[dividual](#page-663-2) techniques may blur these conceptual distinctions, while pipelines for publishing [Linked Data](#page-664-1) may involve both conversion and extraction of [RDF](#page-667-1) data from legacy sources using both offline and online techniques.

Thereafter, legacy data – or even [RDF](#page-667-1) data created from scratch – will rarely contain links to external datasets. Techniques are thus required to implement the fourth [Linked Data](#page-664-1) principle: include links by using [IRIs](#page-663-0) that [dereference](#page-660-0) to remote documents. Generating links to remote sources per the guidelines outlined in Section  $8.3.3$  – particularly same-as links – can be challenging, but tools are available to aid publishers with this key task.

In this section, we discuss techniques for publishing [Linked Data](#page-664-1) from legacy sources. We will follow a running example based on a movie portal.

#### **Example 8.15**

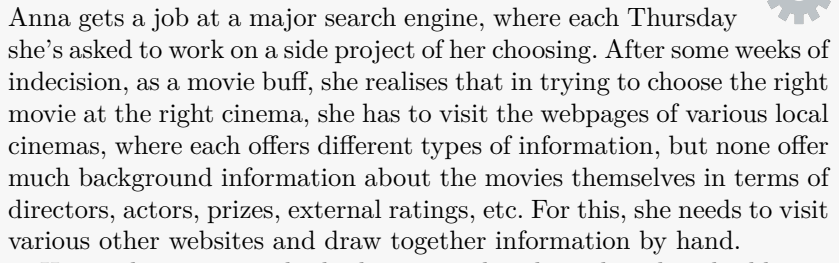

Hence she starts to think about spending her Thursdays building a movie portal where users can search and filter movies in nearby cinemas based on times, directors, actors, ratings, etc., comparing times, distances and prices across cinemas. Furthermore, registered users can rate movies and receive recommendations and (opt-in) alerts for movies that will interest them, such as those by directors whose movies they have rated highly before, those that have been given a high rating by users to whom they are connected, and so forth. They may also, Anna is thinking, connect with nearby users who have similar tastes and maybe even organise to see a movie together if they so wish.

Looking to source some data about movies, Anna finds Linked Datasets like DBpedia, LinkedMDB and Wikidata with lots of rich, relevant info with which she can start to put together her movie portal. What she is missing now are data about movies showing in local

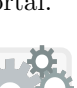

cinemas. She starts by trying to scrape some data from the webpages of the cinemas, but each cinema uses a different format, she is limited in what data she can view, and data are changing all the time. Frustrated with this approach, she figures that since she's working for a major search engine, maybe they can organise something with a couple of large cinema chains in the area to have access to their database. Her boss tells her no, that the company should not give preferential treatment to certain cinemas, but maybe they could organise something so she could write a post on the company blog defining a data format in which *any* cinema could publish the data she needs on the Web in the format she wants; then to get the ball rolling, they could convince some of the major chains that if they publish data in the desired format, that the portal will be sure to draw more customers to (their) cinemas, with other independent cinemas likely to follow suit.

She thinks about what format of data she would like the cinemas to publish. Ideally the data would be published following some Web standards and be easy to integrate with the other sources she has. Also it should be extensible, in case she thinks other types of data might be useful in future. Ideally there would be a language and some tools available for querying the data. Also, she'd like to have a way to link back to the data sources so users can see from where the information is sourced, and she'd like a way to update dynamic parts of the data on the fly (rather than having to download a dump each time). And of course, all of this would be purely academic without techniques and tools to help the cinemas publish the data in the format she wants.

We begin this section by discussing the generation of [RDF](#page-667-1) from legacy data in a variety of common formats. Later we discuss methods by which [RDF](#page-667-1) content can be linked with other datasets and hosted on the Web.

# *8.5.1 Relational Data to RDF (RDB2RDF)*

Many websites are currently backed by a [relational database](#page-668-6) that manages the tabular data necessarily for dynamically generating webpages. The content of these databases is often only available to the public in an indirect and partial manner: through [HTML](#page-662-1) pages that encode the results of a query expressible through the [HTML-](#page-662-1)based forms of the website. At the level of the [relational](#page-668-6) [database,](#page-668-6) a user request is typically translated into an [SQL](#page-671-3) query with a fixed structure that may fill in some criteria from the user's request. Direct querying of the underlying database itself is typically not permitted.

8.5 Publishing Linked Data 557

#### <span id="page-572-0"></span>**Example 8.16**

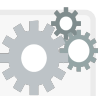

Let us consider the following [relational](#page-668-6) data from a cinema website, with information about the movies, times, screens, prices, etc.:

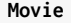

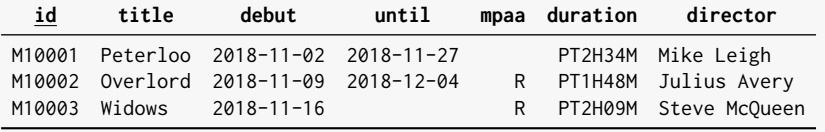

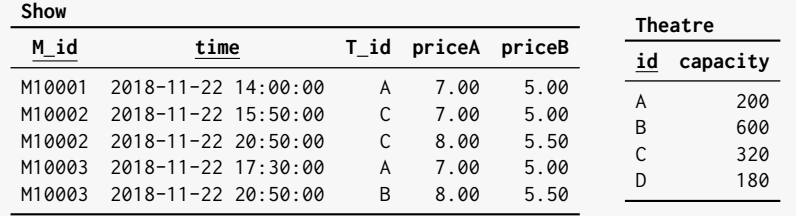

Here we see three tables (aka. relations): **Movie**, **Show** and **Theatre**. The primary keys are shown underlined; these are columns for which each row takes a unique (tuple) of values, thus uniquely identifying the row. Observe that in the case of **Show**, the primary key is composed of two columns indicating the movie and time. Foreign keys are shown with **X-col**, where **X** is the initial of a table and **col** is the column (primary key) of that table; values for a foreign key must exist in the target table. Incomplete data may be represented with a NULL (shown as a blank value); for example, since the movie entitled Widows was recently released, there is no fixed date yet for when it will stop showing.

The cinema website may offer a webpage listing today's shows. This webpage may be generated, for example, by taking the times and prices from the **Show** table filtered for today's date; and with a join on M.id, adding the movie title, advisory rating and duration from the **Movie** table. In [SQL,](#page-671-3) such a query could be written as follows:

```
SELECT time, priceA, priceB, title, mpaa, duration
FROM Show
 JOIN Movie ON
   id = M_idAND time < NOW() + INTERVAL '1 day '
      AND time >= NOW();
```
(The conditions using NOW() are based on Postgres syntax.)

The website might offer functionality to find particular movies, such as, for example, movies showing within a certain time interval on a certain date with a particular advisory rating and duration limit. The

query to generate results depends on the criteria specified by the user, which may involve a calendar interface for selecting the date and time interval, a dropdown box of options for advisory rating, and a slider bar for limiting duration. The corresponding query for generating the resulting webpage would be analogous to the following:

```
SELECT time, priceA, priceB, title, mpaa, duration
FROM Show
 JOIN Movie ON
   id = M_idAND time < ?
      AND time >= ?
      AND mpaa = ?
      AND duration < ?
```
Here each ? is a parameter that will be replaced by the corresponding user input; the overall query may even be precompiled by the database, allowing all queries of this type to be executed the same way, simply filling in the varying user criteria for each request.

In each case, the user is limited in terms of what sorts of queries the webpage allows them to express: they do not have access to the raw data in the underlying database and cannot write custom queries. Furthermore, these data cannot be readily combined with external sources on the Web, such as to generate and compare show times of all local cinemas with one request, filter movies by a list of preferred directors, search rating information from other websites, and so forth. For now, however, the cinema doesn't really care; their website offers the basics and is about as good as those of the competing cinemas in the area.

# **Discussion 8.4**

Frank: How does this previous example relate to the notion of the "Deep Web" discussed in the introduction of the book?

AIDAN: The page showing today's movies is probably part of the "Surface Web": per the first query, it does not require specific user criteria to generate, and probably it could be accessed by following a link such as Showing Today on the cinema website. However, the results page for the custom search – implemented with the second query – would generally form part of the "Deep Web"; it is not accessible by simply clicking links, where generating queries to scrape all possible results may not be feasible given the number of ways in which the various movie criteria may be combined.

#### 8.5 Publishing Linked Data 559

In order to reduce the "barriers to entry" associated with publishing [Linked Data,](#page-664-1) a natural direction is to explore techniques for converting [re](#page-668-6)[lational](#page-668-6) data to [RDF,](#page-667-1) which would assist publishers in generating [Linked](#page-664-1) [Data](#page-664-1) exports for the innumerable websites that store their content in [rela](#page-668-6)[tional databases,](#page-668-6) and thus potentially increase adoption of the [Linked Data](#page-664-1) principles and best practices on the Web. Given that relational databases are inherently structured, a mapping is required from the legacy structure (relations/tabular data) to the target structure [\(RDF/](#page-667-1)graph data). Though a general purpose mapping can be defined and automatically applied for any [relational database](#page-668-6) [schema,](#page-669-2) better results can often be achieved through custom mappings that are designed for a particular [schema](#page-669-2) and desired output.

Along these lines, the **[Relational Databases to RDF \(RDB2RDF\)](#page-667-3)** suite of standards [\[14,](#page-674-2) [106\]](#page-679-0) was recommended by the [W3C](#page-673-0) for converting [relational](#page-668-6) data to [RDF.](#page-667-1) The two main standards are the [Direct Mapping](#page-661-1) that allows fully automatic conversion of [relational](#page-668-6) data to [RDF](#page-667-1) [\[14\]](#page-674-2), and the **RDB** to **[RDF Mapping Language \(R2RML\)](#page-667-4)** language that allows for specifying custom mappings from [relational](#page-668-6) data to [RDF](#page-667-1) [\[106\]](#page-679-0). We now discuss these two standards in turn, starting with the [Direct Mapping.](#page-661-1)

#### **Historical Note 8.3**

Works on mapping [relational databases](#page-668-6) to [RDF](#page-667-1) have a long history in the literature, most notably works relating to  $D2R(Q)$  [\[59\]](#page-677-3). Such works eventually led to the recommendation by the W<sub>3</sub>C, in 2012, of the two [RDB2RDF](#page-667-3) standards discussed herein, namely the [Direct](#page-661-1) [Mapping](#page-661-1) standard [\[14\]](#page-674-2) and the [R2RML](#page-667-4) standard [\[106\]](#page-679-0).

#### **8.5.1.1 Direct Mapping**

Given a [relational database](#page-668-6) and a base [IRI](#page-663-0) (used for naming) as input, the [Direct Mapping](#page-661-1) provides a fully automatic way to extract [RDF](#page-667-1) from the tables. The core idea is that a [triple](#page-667-2) is generated for each cell of the table, where the subject is generated from the primary key of the row, the predicate from the name of the column of the row, and the object from the cell value itself. The type of object generated from a cell is decided from the type of the column in the [relational](#page-668-6) [schema,](#page-669-2) where for example numeric columns in a table will result in numeric [literal](#page-665-1) values in the [RDF graph.](#page-667-0) Additionally, each subject generated from a table is assigned a type generated from the table name. Finally, a mechanism is provided for generating links from the [entities](#page-661-0) in one table to another based on foreign keys. Where a table cell is found to have a NULL (blank) value, the corresponding [triple](#page-667-2) is omitted.

#### **Example 8.17**

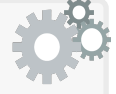

Given the tables in Example [8.16](#page-572-0) and the (fictional) [IRI](#page-663-0) http://mov.ie/db/, the following [RDF](#page-667-1) data will be generated by the [Direct Mapping](#page-661-1) from the first rows of each table:

```
@base <http://mov.ie/db/> .
@prefix xsd: <http://www.w3.org/2001/XMLSchema#> .
<Movie/id=M10001> a <Movie> ;
  <Movie#id> "M10001" ;
  <Movie#title> "Peterloo" ;
  <Movie#debut> "2018-11-02"^^xsd:date ;
  <Movie#until> "2018-11-27"^^xsd:date ;
  <Movie#duration> "PT2H34M" ;
  <Movie#director> "Mike Leigh" .
<Show/M_id=M10001;time=2011-08-22T14%3A00%3A00> a <Show> ;
  <Show#M_id> "M10001" ;
  <Show#ref-M_id> <Movie/id=M10001> ;
  <Show#time> "2018-11-22T14:00:00"^^xsd:dateTime ;
  \leShow#T_id> "A";
  <Show#ref-T_id> <Theatre/id=A> ;
  <Show#priceA> 7.0 ;
  <Show#priceB> 5.0 .
<Theatre/id=A> a <Theatre> ;
  <Theatre#id> "A" ;
  <Theatre#capacity> 200 .
```
First we recall that in [Turtle](#page-672-0) syntax, an [IRI](#page-663-0) of the form <Theatre/id=A> is interpreted as a relative [IRI](#page-663-0) that will be resolved against the base, generating the [complete](#page-659-1) [IRI](#page-663-0) <http://mov.ie/db/Theatre/id=A>. Thereafter, we highlight the following aspects of the [Direct Mapping:](#page-661-1)

- Subjects encode the primary keys and the table name. Where the primary key involves two or more columns, all corresponding values are encoded into the primary key. Though not shown in the above example, in cases where a table does not define any primary key, each row is assigned a fresh [blank node](#page-659-2) subject.
- Predicates encode the table name and column name; in the case of a link to an [entity](#page-661-0) from another table, the string "ref-" is added.
- The cell values are generally expressed as [literal](#page-665-1) objects. The types are based on the types of the columns, which we implicitly assume to be defined in the [relational](#page-668-6) [schema;](#page-669-2) for example, we assume that the column **debut** is defined with the type DATE in the [relational](#page-668-6) [schema,](#page-669-2) whose values would then be converted to xsd:date. The mapping of types from [SQL](#page-671-3) to [RDF](#page-667-1) is defined by the [R2RML](#page-667-4)
standard [\[106\]](#page-679-0) as shown in Table [8.3.](#page-577-0) Some [XSD](#page-673-0) types supported by [RDF](#page-667-0) have no analogue in [SQL,](#page-671-0) as per the example where there is no corresponding type in [SQL](#page-671-0) for xsd:duration; on the other hand other [SQL](#page-671-0) types that are not listed will by default be mapped to a string value (though a system may choose to support further types).

- Where cell values are NULL, the corresponding [triple](#page-667-1) is simply omitted from the output (per the mpaa of <Movie/id=M10001>).
- In the case of links based on foreign keys, the object of the [triple](#page-667-1) is defined per the subject of a [triple](#page-667-1) generated from the corresponding row of the target table. (This also holds when the target table has no primary key, in which case the object should be the same [blank](#page-659-0) [node](#page-659-0) as the subject of the corresponding row.)
- Types are generated from table names.
- [IRIs](#page-663-0) are percent encoded to avoid problems in cases where the cell contains certain characters. Also, [IRIs](#page-663-0) are based on the [lit](#page-665-0)[eral](#page-665-0) generated from the cell rather than the raw cell content. Hence we arrive at <Show/M\_id=M10001;time=2011-08-22T14%3A00%3A00>, where the time value corresponds to an  $xsd:dateTime$  [literal](#page-665-0) (rather than the raw cell value), and %3A encodes the colon symbols.

#### **Remark 8.6**

While Table [8.3](#page-577-0) defines the high-level mapping of [SQL](#page-671-0) types to [RDF/](#page-667-0)XSD [datatypes,](#page-660-0) there are some other minor details to consider:

- The reader may have noticed that INTERVAL is left undefined by the standard. This is because the mapping from [SQL](#page-671-0) intervals to [XSD](#page-673-0) is quite complicated (according to the [R2RML](#page-667-2) standard [\[106\]](#page-679-0)), and hence implementations are left to choose how they handle this type (the simplest option being to map it to a string value).
- The standard further allows any other [SQL](#page-671-0) types not listed in the table and not relating to CHARACTER (strings) to be supported however the implementation chooses; this allows [RDB2RDF](#page-667-3) tools to better support further [SQL](#page-671-0) types while maintaining compatibility for the explicitly supported types of the standard.
- Since some [SQL](#page-671-0) types do not have bounded precision, implementations are allowed to set practical bounds on precision.
- <span id="page-576-0"></span>• When creating lexical values, canonical forms should be used (e.g., preferring "2"^^xsd:decimal to "+02.0"^^xsd:decimal).

562 8 Linked Data

**Table 8.3** Mapping of SQL types to RDF datatypes [\[106\]](#page-679-0)

<span id="page-577-0"></span>

| SQL type                                                                                                    | Datatype                                                                                                    | Lexical mapping                                                                                           |
|----------------------------------------------------------------------------------------------------|----------------------------------------------------------------------------------------------------|----------------------------------------------------------------------------------------------------|
| BINARY, BINARY VARYING, BINARY LARGE OBJECT xsd: hexBinary binary to hexadecimal<br>NUMERIC, DECIMAL<br>SMALLINT, INTEGER, BIGINT<br>FLOAT, REAL, DOUBLE PRECISION<br><b>BOOLEAN</b><br>DATE<br><b>TIME</b><br>TIMESTAMP<br>INTERVAL | xsd:decimal<br>xsd:integer<br>xsd:double<br>xsd:boolean<br>xsd:date<br>xsd:time<br>xsd:dateTime<br>undefined | direct<br>direct<br>direct<br>ensure lowercase<br>direct<br>direct<br>replace space with 'T'<br>undefined |
| other                                                                                                    | <i>none</i> (plain)                                                                                          | string value                                                                                              |

#### *Exercise 8.3*

*Provide the [triples](#page-667-1) produced from the [Direct Mapping](#page-661-0) of the following tables. You may assume that* **A***\_***name** *indicates a foreign key referencing the table* **Award**.**name***, that the columns* **year** *and* **since** *are defined with type* **integer** *in [SQL,](#page-671-0) and that other columns are defined with type* **varchar** *(string). You may invent a base [IRI](#page-663-0) to be used for the extraction. To keep the exercise more concise, you need only give the [triples](#page-667-1) produced considering the first row of each table.*

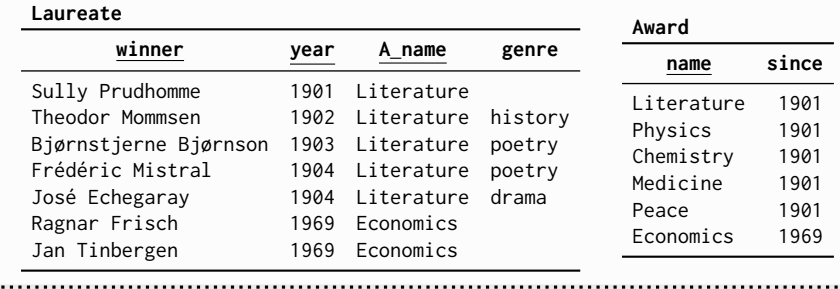

While the [Direct Mapping](#page-661-0) offers a quick path for generating [RDF](#page-667-0) from [re](#page-668-0)[lational](#page-668-0) tables – the results of which will often be quite reasonable in terms of [RDF](#page-667-0) modelling – better results can often be achieved with a manual mapping; for example, the [Direct Mapping](#page-661-0) produces [literals](#page-665-0) for columns not involved in a key (e.g., **director**), whereas it would be better in many cases to use [IRIs](#page-663-0) to allow future extensibility of the data. Along these lines, for scenarios where one requires greater control over the mapping from [relational databases](#page-668-0) to [RDF](#page-667-0) data, the [W3C](#page-673-1) recommends [R2RML](#page-667-2) [\[106\]](#page-679-0).

#### **8.5.1.2 RDB to RDF Mapping Language (R2RML)**

The [R2RML](#page-667-2) standard [\[106\]](#page-679-0) supports custom mappings from [relational](#page-668-0) to [RDF](#page-667-0) data. In comparison with the [Direct Mapping,](#page-661-0) the [R2RML](#page-667-2) standard permits flexible customisation of the [RDF](#page-667-0) data generated from the database, but at the cost of requiring a mapping to be specified (typically done manually). Such mappings are themselves defined in [RDF](#page-667-0) using [vocabulary](#page-672-0) that are interpreted by [R2RML](#page-667-2) tools. The core of an [R2RML](#page-667-2) mapping is a set of one or more [triples](#page-667-1) maps, where each triple map defines how a set of triples sharing the same subject are to be extracted from a row of a given table. We now outline the main structure of a [triples](#page-667-1) map (including multiplicities):

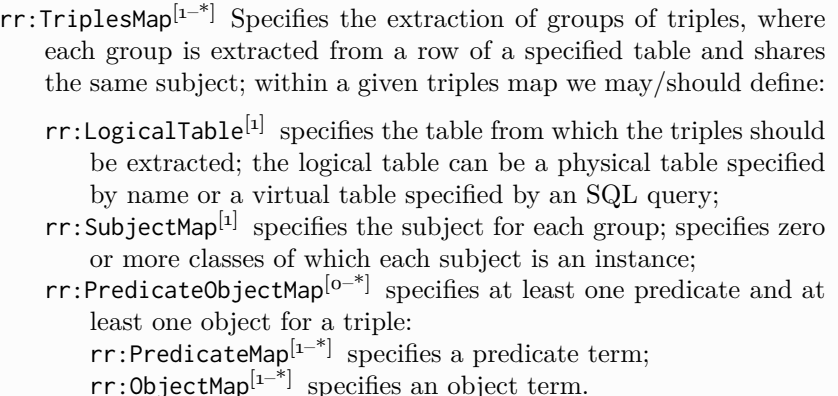

Each parent is connected to a child by a predicate of the same name as the child type, but with a lower-case initial; for example, we can connect an [instance](#page-663-1) of rr:TriplesMap to an [instance](#page-663-1) of rr:SubjectMap with the predicate rr:subjectMap. We do not need to explicitly define types when they can be [inferred](#page-663-2) from domain/range definitions on the [R2RML](#page-667-2) [vocabulary.](#page-672-0) Output triples are then built from subject, predicate and object terms, which may be specified as constants in the mapping – using the properties  $rr:subject$ ,  $rr:predicate, rr:object - or mapped from the database using a map. The$ subject map is required; it specifies or maps the subject term and assigned zero-to-many [classes.](#page-659-1) In the case that no predicate–object map is specified, the only [triples](#page-667-1) produced will be to type the subjects according to the [classes](#page-659-1) specified by the subject map (if any). Otherwise, each predicate–object map will specify and/or map the predicate and object terms used to produce complete triples for the current subject. If more than one predicate or object (map) is specified on an individual predicate–object map, all combinations of predicates with objects are used to create [triples](#page-667-1) for the current row.

We now illustrate the main features of R<sub>2</sub>RML by way of an example mapping [relational](#page-668-0) data to custom [RDF.](#page-667-0)

#### <span id="page-579-0"></span>**Example 8.18**

The following [R2RML](#page-667-2) mapping extracts custom [RDF](#page-667-0) data using the [Schema.](#page-669-0)org [vocabulary](#page-672-0) from the tables in Example [8.16.](#page-572-0)

```
@base <http://mov.ie/db/> .
@prefix rr: <http://www.w3.org/ns/r2rml#> .
@prefix schema: <http://schema.org/> .
@prefix xsd: <http://www.w3.org/2001/XMLSchema#> .
<MovieMap> a rr:TriplesMap ;
  rr:logicalTable [ rr:tableName "Movie" ] ;
  rr:subjectMap [
    rr:template "http://mov.ie/db/m/{id}" ;
    rr:class schema:Movie
  ] ;
  rr:predicateObjectMap [
    rr:predicate schema:name ;
    rr:objectMap [
     rr:column "title" ;
      rr:language "en"
    ]
  ] ;
  rr:predicateObjectMap [
   rr:predicate schema:contentRating ;
    rr:objectMap [
       rr:template "MPAA {mpaa}" ;
       rr:termType rr:Literal
    \overline{1}] ;
  rr:predicateObjectMap [
   rr:predicate schema:director , schema:creator ;
    rr:objectMap [
       rr:template "http://mov.ie/db/p/{director}"
    ]
  ] ;
  rr:predicateObjectMap [
    rr:predicate schema:duration ;
    rr:objectMap [
      rr:column "duration" ;
      rr:datatype xsd:duration
    ]
  ] .
```
Upon applying this [R2RML](#page-667-2) mapping to the [relational](#page-668-0) data in Example [8.16,](#page-572-0) the [RDF](#page-667-0) data produced as a result will be as follows:

```
@base <http://mov.ie/db/> .
@prefix schema: <http://schema.org/> .
@prefix xsd: <http://www.w3.org/2001/XMLSchema#> .
<m/M10001> a schema:Movie ;
  schema:name "Peterloo"@en ;
  schema:duration "PT2H34M"^^xsd:duration ;
  schema:director <p/Mike%20Leigh> ;
 schema:creator <p/Mike%20Leigh> .
<m/M10002> a schema:Movie ;
 schema:name "Overlord"@en ;
  schema:contentRating "MPAA R" ;
 schema:duration "PT1H48M"^^xsd:duration ;
  schema:director <p/Julius%20Avery> ;
  schema:creator <p/Julius%20Avery> .
<m/M10003> a schema:Movie ;
  schema:name "Widows"@en ;
  schema:contentRating "MPAA R" ;
  schema:duration "PT2H09M"^^xsd:duration ;
 schema:director <p/Steve%20McQueen> ;
  schema:creator <p/Steve%20McQueen> .
```
In this initial example we have described a single triples map, which leads to the extraction of three groups of [triples](#page-667-1) from a single table. Each group is extracted from a single row and shares a common subject, with the subject of each group generated in the same way from each row. If we wished to extract groups of triples with subjects generated in different ways – using different tables, columns, templates, etc. – we would use (at least) one triple map for each such way in which the subjects of the desired output should be generated.

Aside from the aforementioned high-level features, [RDB2RDF](#page-667-3) supports a range of lower-level features that enable fine-grained customisation of a mapping. Starting with rr:LogicalTable, while Example [8.18](#page-579-0) demonstrated extraction from a physical table, another option is to specify an [SQL](#page-671-0) query, where the [triples](#page-667-1) will then be mapped from the table of results for the query.

### <span id="page-580-0"></span>**Example 8.19**

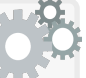

The Schema.org vocabulary defines schema: typicalAgeRange as a property to specify the age of the audience for which a creative work (e.g., movie) is generally targeted, where a string such as "2-4" indicates from the ages of  $2-4$ , while "12-" indicates from the age of 12 onwards. Based on the MPAA ratings in the raw data, we could generate Schema.org-compatible triples indicating 18+ movies using the

following mapping, where the logical table is specified as an SQL query that selects movies with an MPAA rating of 'R' or 'NC-17'.

```
@base <http://mov.ie/db/> .
@prefix rr: <http://www.w3.org/ns/r2rml#> .
@prefix schema: <http://schema.org/> .
<AdultMap> a rr:TriplesMap ;
 rr:logicalTable [
    rr:sqlQuery
      "SELECT * FROM Movie WHERE mpaa IN ('R','NC-17')" ;
   rr:sqlVersion rr:SQL2008
  ] ;
  rr:subjectMap [
   rr:template "http://mov.ie/db/m/{id}"
  ] ;
  rr:predicateObjectMap [
   rr:predicate schema:typicalAgeRange ;
    rr:objectMap [
      rr:constant "18+"
    \overline{1}] .
```
This mapping will generate:

```
@base <http://mov.ie/db/> .
@prefix schema: <http://schema.org/> .
<m/M10002> schema:typicalAgeRange "18+" .
<m/M10003> schema:typicalAgeRange "18+" .
```
In this simple example, the [SQL](#page-671-0) query selects only those movies with an MPAA rating of R or NC-17, generating a constant value ("18-") for each such movie on the [property](#page-666-0) schema:typicalAgeRange. In the logical table we also specify the version of [SQL](#page-671-0) used, in this case stating that the given query is compliant with the [SQL](#page-671-0) 2008 standard; the version is optional. Note that any [SQL](#page-671-0) query over the database can be executed, including one that joins multiple tables, aggregates data to compute counts or averages, etc. Furthermore, one could create a mapping with the above [triples](#page-667-1) map (<AdultMap>) and the [triples](#page-667-1) map of Example [8.18](#page-579-0) (<MovieMap>) to extract both sets of data together.

Once we have specified the table from which we wish to extract [triples](#page-667-1) – be it a physical table or a virtual table – we now need to begin to specify the subjects, predicates and objects of the [triples](#page-667-1) we wish to extract. For each such position, we need a way to create [RDF terms](#page-667-4) from zero-to-many values

in a row of a [relational](#page-668-0) table. [R2RML](#page-667-2) thus offers three generic types of term maps that generate [RDF terms](#page-667-4) from [relational](#page-668-0) data, as follows:

rr:constant: Specifies a static [RDF term](#page-667-4) directly. rr:column: Creates an [RDF term](#page-667-4) from the value in the row with the given column name; by default, the [RDF term](#page-667-4) is generated based on the type of the column in [SQL](#page-671-0) per the [Direct Mapping,](#page-661-0) but the term type, [datatype](#page-660-0) and language can be manually configured. rr:template: Creates a custom [RDF term](#page-667-4) that appends any number of

values from different columns on the rows with static strings; the term type, [datatype](#page-660-0) and language can be manually configured.

These term maps can be used to specify the generation of [RDF terms](#page-667-4) within [instances](#page-663-1) of rr:SubjectMap, rr:PredicateMap or rr:ObjectMap; in fact, we have already seen examples usage of each of the three options in Example [8.18](#page-579-0) and Example [8.19.](#page-580-0) We now provide some more details.

In Example [8.19,](#page-580-0) we saw an example use of  $rr:constant$  to specify an object value that remains constant across all rows. [R2RML](#page-667-2) also allows the use of an abbreviated syntax for specifying constant values.

```
In Example 8.19, we specified a constant predicate and object:
  \overline{\phantom{a}}rr:predicateObjectMap [
      rr:predicate schema:typicalAgeRange ;
      rr:objectMap [
        rr:constant "18+"
      ]
    ] .
Example 8.20
```
We could alternatively have used a more verbose syntax:

```
...
 rr:predicateObjectMap [
  rr:predicateMap [
     rr:constant schema:typicalAgeRange
   ] ;
   rr:objectMap [
     rr:constant "18-"
   ]
 ] .
```
Or indeed a more concise syntax:

```
...
rr:predicateObjectMap [
  rr:predicate schema:typicalAgeRange ;
  rr:object "18+"
] .
```
Here  $rr:object$  denotes a shortcut for  $rr:object$ Map/ $rr:constant$ , and rr:predicate denotes a shortcut for rr:predicateMap/rr:constant. Indeed rr:subject denotes a shortcut for rr:subjectMap/rr:constant.

Moving to rr:column, the behaviour varies depending on whether it is used in a subject, predicate or object map. By default, [IRIs](#page-663-0) will be generated for subject or predicate maps by appending the corresponding cell value to the base [IRI;](#page-663-0) on the other hand, [literals](#page-665-0) will be generated for object maps based on the type of the column in [SQL](#page-671-0) (analogous to the [Direct Mapping\)](#page-661-0), where for example date in [SQL](#page-671-0) is automatically converted to an xsd:date string in [RDF](#page-667-0) while smallint, integer and bingint are mapped to xsd:integer, etc. (we refer to the standard for more details of these type mappings [\[106\]](#page-679-0)). Any [triple](#page-667-1) for which a NULL database value is encountered will be omitted.

Finally, in the case of rr:template, custom [RDF terms](#page-667-4) can be generated by concatenating zero or more values from a row with static strings. Column names are enclosed in curly braces: '{', '}' (note that slash escaping can be used to escape braces in strings using  $\{\{\},\{\}\}$ , and  $\{\}\$  to escape slashes themselves). By default a template will generate [IRIs](#page-663-0) in all maps (including an object map), with the values from the database being percent-encoded to ensure that valid [IRIs](#page-663-0) are generated; in the case of relative [IRIs,](#page-663-0) these will be appended to the base [IRI.](#page-663-0) If any referenced column contains a NULL the returned value will be NULL and the corresponding [triple](#page-667-1) will be omitted.

In cases where the default behaviour of rr:column or rr:template is not desirable, there are three ways to customise the term produced:

rr:termType: Specifies that an [IRI](#page-663-0) (rr:IRI), [literal](#page-665-0) (rr:Literal) or

[blank node](#page-659-0) (rr:BlankNode) should be generated. rr:language: Specifies the [language tag](#page-664-0) for [literals.](#page-665-0)

rr:datatype: Specifies the [datatype](#page-660-0) for [literals.](#page-665-0)

These features must be used in a manner that complies with typical [RDF](#page-667-0) restrictions, meaning that subject maps must generate [IRIs](#page-663-0) or [blank nodes,](#page-659-0) predicate maps must generate [IRIs,](#page-663-0) whereas object maps can generate any term; furthermore, languages and [datatypes](#page-660-0) can only be specified on [literals](#page-665-0) and cannot be used together. We refer back to Example [8.18,](#page-579-0) which illustrates usage of various combinations of these features to customise [RDF terms.](#page-667-4)

#### **Remark 8.7**

When generating [blank nodes,](#page-659-0) a unique [blank node](#page-659-0) will be generated for each unique string produced by the template.

#### **Remark 8.8**

There is no [class-](#page-659-1)map. The term rr:type is the only way to specify the (constant) type of the subject in a subject map. Where type values should be dynamically generated from the data, a predicate– object map should be used (specifying the predicate rdf:type).

### **Remark 8.9**

The [R2RML](#page-667-2) standard further permits the definition of an *inverse expression* that allows to find the rows of the logical table that result in the creation of a given [RDF term](#page-667-4) using (with the aid of the expression) the indexes of the database rather than regenerating each value from each row and comparing all such values with the current [RDF term.](#page-667-4) We refer the reader to the standard for details [\[106\]](#page-679-0).

*Exercise 8.4*

*For the two tables in Exercise [8.3,](#page-576-0) create an [R2RML](#page-667-2) mapping to produce the following [triples](#page-667-1) (showing a sample for the first rows).*

```
@base <http://nobel.org/db/> .
@prefix nv: <http://nobel.org/voc#> .
@prefix rdfs: <http://www.w3.org/2000/01/rdf-schema#> .
@prefix xsd: <http://www.w3.org/2001/XMLSchema#> .
nv:NobelPrizeLiterature rdfs:subClassOf nv:NobelPrize .
...
<p/Literature#1901> a nv:NobelPrize , nv:NobelPrizeLiterature ;
 nv:winner <l/Sully%20Prudhomme> ;
 nv:year "1901"^^xsd:gYear .
 ...
```
*How might we change the mapping/output [RDF](#page-667-0) to [model](#page-665-1) the genres?* 

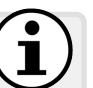

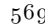

When extracting [RDF](#page-667-0) from *multiple* tables, commonly the subjects extracted from one table may become the objects extracted from another table. While we could achieve this effect in [R2RML](#page-667-2) by using an object map that corresponds to the subject map of another table, or using a logical table that joins both tables with an [SQL](#page-671-0) query, [R2RML](#page-667-2) provides a third option: a *reference object map*. Such a map – used instead of a (regular) object map – allows for specifying objects in one [triples](#page-667-1) map that correspond to the subjects of another [triples](#page-667-1) map. The idea is best illustrated with an example.

#### <span id="page-585-0"></span>**Example 8.21**

In the following we again use the [Schema.](#page-669-0)org [vocabulary,](#page-672-0) this time to describe screenings of movies (shows) in a given movie theatre.

```
@base <http://mov.ie/db/> .
@prefix rr: <http://www.w3.org/ns/r2rml#> .
@prefix schema: <http://schema.org/> .
@prefix xsd: <http://www.w3.org/2001/XMLSchema#> .
<MovieMap> a rr:TriplesMap ;
  ... # as before ...
<ShowMap> a rr:TriplesMap ;
  rr:logicalTable [ rr:tableName "Show" ] ;
  rr:subjectMap [
    rr:template "http://mov.ie/db/s/{M_id}#{time}" ;
    rr:class schema:ScreeningEvent
  ] ;
  rr:predicateObjectMap [
    rr:predicate schema:doorTime ;
    rr:objectMap [
      rr:column "time"
    \overline{1}] ;
  rr:predicateObjectMap [
    rr:predicate schema:workPresented ;
    rr:objectMap [
      rr:parentTriplesMap <MovieMap> ;
      rr:joinCondition [
        rr:child "M_id" ; rr:parent "id"
      ]
    ]
  ] .
```
In the latter predicate–object map, we define each object as being the subject of a specified "parent" [triples](#page-667-1) map (<MovieMap>) according to the specified join condition, where rr:child indicates the name of the

join column in the Show table and rr:parent indicates the name of the join column in the Movie table. The object(s) generated by this reference map will correspond to the subject(s) generated by the parent map for the rows in the parent table [satisfying](#page-669-1) the join condition. Hence when combined with <MovieMap> as defined in Example [8.18,](#page-579-0) this map will generate further [triples](#page-667-1) of the following form describing shows:

```
@base <http://mov.ie/db/> .
@prefix schema: <http://schema.org/> .
@prefix xsd: <http://www.w3.org/2001/XMLSchema#> .
<s/M10001#2018-11-22T14:00:00> a schema:ScreeningEvent ;
 schema:doorTime "2018-11-22T14:00:00"^^xsd:dateTime ;
 schema:workPresented <m/M10001> .
```
# likewise for other shows and for data from <MovieMap>

#### *Exercise 8.5*

*Provide an alternative [R2RML](#page-667-2) mapping that produces the same result as seen in Example [8.21](#page-585-0) but instead of using the latter reference map for* schema:workPresented*, uses a standard object map.*

The join specified by the reference map is not restricted to be one-toone: in case the join matches for multiple rows in the parent logical table, a [triple](#page-667-1) will be added for each such row by the reference map (a [triple](#page-667-1) for each unique object generated from each such row by the parent subject map). Furthermore, join conditions on multiple columns can be specified by adding multiple values for rr:joinCondition (each with a rr:child and rr:parent column specified); in fact, join conditions are optional where, without join conditions, a Cartesian product is applied, effectively mapping every subject of the child table to every object/subject of the parent table.

#### **Remark 8.10**

The standard is unclear for this author on what happens when the child and parent tables are the same and no join condition is specified; the informal description suggests that implicitly the reference object will only be generated from the same row as the subject, but the definitions do not seem to agree with the text, and the example provided is unfortunately ambiguous (using a table with one row) [\[106\]](#page-679-0).

#### *Exercise 8.6*

*Based on the two tables of Exercise [8.3,](#page-576-0) create an [R2RML](#page-667-2) mapping using a reference object map to produce the following [triples,](#page-667-1) where* nv:inaugural *indicates the winner(s) in the first year of the prize.*

```
@base <http://nobel.org/db/> .
@prefix nv: <http://nobel.org/voc#> .
<p/Literature> a nv:NobelPrize ;
  nv:inaugural <l/Sully%20Prudhomme>
<p/Economics> a nv:NobelPrize ;
  nv:inaugural <l/Ragnar%20Frisch> , <l/Jar%20Tinbergen> .
<l/Sully%20Prudhomme> a nv:Laureate .
<l/Theodor%20Mommsen> a nv:Laureate .
\overline{a}...
<l/Ragnar%20Frisch> a nv:Laureate .
<l/Jar%20Tinbergen> a nv:Laureate .
```
*(As a hint, please observe that the column* **since** *in the table* **Award** *indicates the first year of each respective prize. In the absence of the* **since** *column, we could still use a logical table based on an SQL query to find the winners of the first year.)*

Finally, though the examples we have seen thus far relate to mapping relational databases to sets of [triples](#page-667-1) (i.e., [RDF graphs\)](#page-667-5), [R2RML](#page-667-2) can also be used to generate [RDF datasets.](#page-667-6) Recall from Section [3.6](#page-99-0) that an [RDF dataset](#page-667-6) is composed of a [default graph](#page-660-1) and a set of [named graphs](#page-665-2) (where names can be [IRIs](#page-663-0) or [blank nodes\)](#page-659-0). In order to generate [RDF datasets,](#page-667-6) [R2RML](#page-667-2) supports *graph maps*. Zero or more such graph maps can be attached to a subject map or a predicate–object map in order to specify that the [triples](#page-667-1) extracted for the attached map should be assigned to those particular graphs. [Named](#page-665-2) [graphs](#page-665-2) can be specified using term maps as previously described; graphs must be specified as [IRIs](#page-663-0) (i.e., they cannot be blank nodes, as allowed by [RDF](#page-667-6) [datasets\)](#page-667-6). In case that no graph is specified, the extracted [triples](#page-667-1) are written to the [default graph,](#page-660-1) or, alternatively, the [IRI](#page-663-0) rr:defaultGraph can be used to refer explicitly to the [default graph.](#page-660-1) In cases where multiple graphs are specified, the [triples](#page-667-1) will be written to multiple graphs. In the case that a set of graphs is specified on a subject map and another set on a child predicate– object map, the [triples](#page-667-1) of that predicate–object map will be added to the union of both sets of graphs (if the union is empty, the corresponding [triples](#page-667-1) will be extracted to the [default graph\)](#page-660-1).

**Example 8.22**

Consider the following [R2RML](#page-667-2) mapping:

```
@base <http://mov.ie/db/> .
@prefix rr: <http://www.w3.org/ns/r2rml#> .
@prefix schema: <http://schema.org/> .
@prefix xsd: <http://www.w3.org/2001/XMLSchema#> .
<MovieMap> a rr:TriplesMap ;
 rr:logicalTable [ rr:tableName "Movie" ] ;
 rr:subjectMap [
   rr:template "http://mov.ie/db/m/{id}" ;
   rr:class schema:Movie ;
   rr:graphMap [
       rr:template "http://mov.ie/db/g/m/{id}"
    ]
 ] ;
 rr:predicateObjectMap [
   rr:predicate schema:name ;
   rr:objectMap [
     rr:column "title" ;
      rr:language "en"
    ] ;
   rr:graph rr:defaultGraph
  ] ;
 rr:predicateObjectMap [
    rr:predicate schema:director , schema:creator ;
    rr:objectMap [
      rr:template "http://mov.ie/db/p/{director}"
    ] ;
    rr:graphMap [
       rr:template "http://mov.ie/db/g/d/{director}"
    ]
  ] .
```
The result of applying this mapping to the tables of Example [8.16](#page-572-0) will be an [RDF dataset,](#page-667-6) where the default graph contains:

```
@base <http://mov.ie/db/> .
@prefix schema: <http://schema.org/> .
<m/M10001> schema:name "Peterloo" .
<m/M10002> schema:name "Overlord" .
<m/M10003> schema:name "Widows" .
```
The graph <http://mov.ie/db/g/m/M10001> will contain:

```
<m/M10001> a schema:Movie ;
 schema:name "Peterloo" ;
 schema:creator <d/Mike%20Leigh> ;
 schema:director <d/Mike%20Leigh>
```
and likewise for the two graphs <http://mov.ie/db/g/m/M10002> and <http://mov.ie/db/g/m/M10003> describing movies.

The graph <http://mov.ie/db/g/d/Mike%20Leigh> will contain:

```
<m/M10001> schema:creator <d/Mike%20Leigh> .
<m/M10001> schema:director <d/Mike%20Leigh> .
```
and likewise for the graphs <http://mov.ie/db/g/d/Julius%20Avery> and <http://mov.ie/db/g/d/Steve%20McQueen> describing directors.

## **Discussion 8.5**

Julie: But why do we need to convert the data to [RDF?](#page-667-0) Why not just publish the data from the [relational database](#page-668-0) directly on the Web? AIDAN: We could dump the database to a set of [CSV](#page-660-2) files and then publish these files on the Web directly, yes. But then we would only have Three Star Open Data (see Section [8.4.1\)](#page-560-0). By mapping to [RDF,](#page-667-0) we get that fourth star, using Web identifiers (IRIs) for our [entities](#page-661-1) such that people can link to data about our [entities](#page-661-1) from elsewhere on the Web. Furthermore, by publishing a [CSV](#page-660-2) dump (or making our database openly query-able over the Web), our data would be less interoperable with other data on the Web. Per the running examples for movies, when we convert our data to [RDF](#page-667-0) using the [Schema.](#page-669-0)org [vocabulary,](#page-672-0) once published, those data will be much more interoperable with the data published on other sites using the same [vocabulary](#page-672-0) than if we had simply published the [CSV](#page-660-2) files dumped from our particular [relational](#page-668-0) [schema.](#page-669-0) Aside from the Web, [RDF](#page-667-0) has become popular for data integration scenarios within organisations, where the graph-based data model is used to abstract multiple sources of data, including relational datasets [\[357\]](#page-693-0).

**Further Reading 8.1**

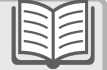

For further reading on the topic of extracting [RDF](#page-667-0) data from [relational databases,](#page-668-0) we refer to the book chapter by Sequeda [\[357\]](#page-693-0).

### *8.5.2 Other Legacy Formats to RDF*

[Relational databases](#page-668-0) are often used to dynamically generate content for webpages and thus house a large swathe of legacy data on the Web. However, relevant data are also stored in other formats, possibly as static content. This is particularly true for many Open Data initiatives, be it relating to scientific, governmental or even commercial datasets. Such datasets are often published as static files in syntaxes such as [CSV,](#page-660-2) [XML,](#page-673-2) [JSON,](#page-664-1) and so forth.

Needless to say, static data in such formats can be made more interoperable if rather published on the Web as [Linked Data;](#page-664-2) per the Five-Star Open Data scheme (see Section [8.4.1\)](#page-560-0), datasets published in such formats would be considered as Three Star Open Data, where a fourth star can be achieved by mapping the data to [RDF](#page-667-0) with [dereferenceable](#page-660-3) [IRI](#page-663-0) identifiers. Unfortunately, each such legacy format requires a different set of techniques for mapping data to [RDF,](#page-667-0) generally requiring manual intervention to achieve high-quality [RDF](#page-667-0) in the output. Here we briefly describe some languages, techniques and tools to help map legacy data in some of the most popular formats to [RDF.](#page-667-0)

#### **8.5.2.1 CSV/TSV to RDF**

[CSV](#page-660-2) is a popular text-based format for tabular data, including [relational](#page-668-0) data, spreadsheets, matrices, etc. Each line of the file represents a row of the table, while values in each row are separated using commas or tabs; in the latter case, the format is sometimes called Tab Separated Values (TSV). Otherwise, aside for some de facto conventions, most [CSV/](#page-660-2)TSV files do not follow any formal standards; for example, the first row may or may not contain header information, the first column may or may not represent a key, etc.

#### <span id="page-590-0"></span>**Example 8.23**

Take the following snippet of a [CSV](#page-660-2) file called literature.csv, describing winners of the Nobel Prize in Literature:

```
Sully Prudhomme,1901,
Theodor Mommsen,1902,history
Bjørnstjerne Bjørnson,1903,poetry
Frédéric Mistral,1904,poetry
José Echegaray,1904,drama
...
```
No header is provided; this may rather be provided in an associated webpage or read-me. Furthermore, no context is provided within the file itself; e.g., it does not mention Literature (rather found in the filename or clear from the context in which the file is published). Such data is loosely [relational](#page-668-0) (similar to the table found in Exercise [8.3\)](#page-576-0).

Now rather consider the following TSV file, published on the Web with the name genre.tsv, describing weighted genres of movies.

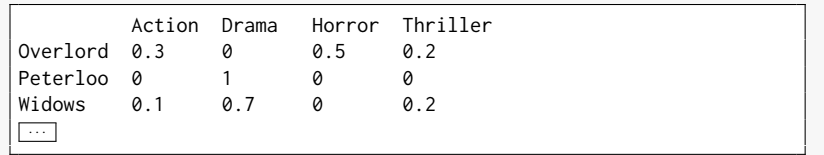

This time a header is provided, but the data are modelled in a completely different way to the previous [CSV:](#page-660-2) rather than being modelled in a [relational](#page-668-0) way, the genres are represented as a numeric matrix.

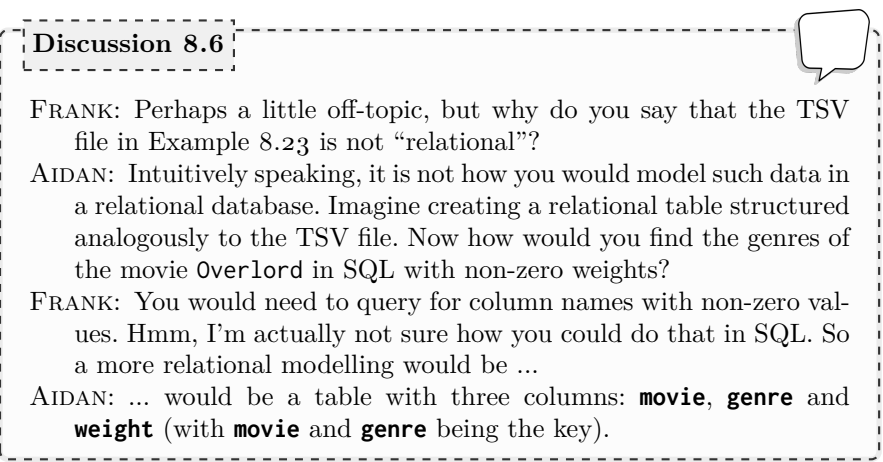

For brevity, we henceforth refer to both [CSV](#page-660-2) and TSV formats as [CSV.](#page-660-2)

While [CSV](#page-660-2) is a simple and flexible format, making sense of such data often requires revising human-readable documentation. Likewise there is no single technique applicable to automatically map [CSV](#page-660-2) data to [RDF](#page-667-0) – at least while producing interoperable [RDF](#page-667-0) that follows typical best practices.

In the case of [relational-](#page-668-0)style [CSV/](#page-660-2)TSV data with headers, one option is to load the data into a [relational database](#page-668-0) and apply either a [Direct Map](#page-661-0)[ping-](#page-661-0)style conversion to [RDF,](#page-667-0) or define an [R2RML](#page-667-2) mapping that executes a custom mapping. Other tools – such as [RDF](#page-667-0) plugins to Google's Open  $Refine<sup>13</sup> - allow for creating custom mappings from a CSV file to RDF via$  $Refine<sup>13</sup> - allow for creating custom mappings from a CSV file to RDF via$  $Refine<sup>13</sup> - allow for creating custom mappings from a CSV file to RDF via$  $Refine<sup>13</sup> - allow for creating custom mappings from a CSV file to RDF via$  $Refine<sup>13</sup> - allow for creating custom mappings from a CSV file to RDF via$  $Refine<sup>13</sup> - allow for creating custom mappings from a CSV file to RDF via$  $Refine<sup>13</sup> - allow for creating custom mappings from a CSV file to RDF via$ a user interface. The [RDF](#page-667-0) Mapping Language (RML) – proposed by Dimou et al. [\[111\]](#page-679-1) as a generalisation of [R2RML](#page-667-2) in order to support logical sources beyond [relational](#page-668-0) tables – also supports [CSV](#page-660-2) files as a direct input format.

<span id="page-591-0"></span><sup>13</sup> <http://openrefine.org/>

An alternative approach is to use [RDF](#page-667-0) to represent the [metadata](#page-665-3) – rather than the content – of a [CSV](#page-660-2) document. Along these lines, the  $W3C$  has recommended a [vocabulary](#page-672-0) [\[324\]](#page-691-0) for describing the [schema](#page-669-0) of tabular data (including [CSV/](#page-660-2)TSV data) in a [JSON-LD/](#page-664-3)RDF format, which allows for assigning [datatypes](#page-660-0) and annotations to columns, defining keys, etc.

On the other hand, CSVs may be used to represent statistical data as a matrix of numerical values. Though a variety of abstractions can be applied to statistical data, one that has become common is that of a [Data Cube](#page-660-4) [\[155\]](#page-681-0), which allows for modelling *n*-mode tensors of numerical values, and thereafter proposes a set of standard operations to query and process such data, key amongst which is the notion of a slice, which projects data with a given value on a certain dimension. In order to represent statistical data as [RDF,](#page-667-0) the [W3C](#page-673-1) has recommended the [RDF](#page-667-0) [Data Cube](#page-660-4) [Vocabulary](#page-672-0) [\[102\]](#page-679-2).

#### **Example 8.24**

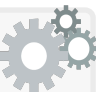

Consider the content of genre.tsv from Example [8.23;](#page-590-0) this represents a 2-dimensional matrix of numeric data. Using the [RDF](#page-667-0) [Data](#page-660-4) [Cube](#page-660-4) (qb:) [vocabulary,](#page-672-0) we could represent these data as follows:

```
@base <http://mov.ie/db/> .
@prefix mv: <http://mov.ie/voc#> .
@prefix qb: <http://purl.org/linked-data/cube#> .
@prefix rdfs: <http://www.w3.org/2000/01/rdf-schema#> .
@prefix sdmx-m: <http://purl.org/linked-data/sdmx/2009/measure#> .
@prefix xsd: <http://www.w3.org/2001/XMLSchema#> .
mv:refGenre a qb:DimensionProperty ; rdfs:label "genre"@en .
mv:refMovie a qb:DimensionProperty ; rdfs:label "movie"@en .
<qb/MovieGenres> a qb:DataStructureDefinition ;
  qb:component [ qb:dimension mv:refGenre ; qb:order 1 ] ;
  qb:component [ qb:dimension mv:refMovie ; qb:order 2 ] ;
  qb:component [ qb:measure sdmx-m:obsValue ] .
<o/OverlordAction> a qb:Observation;
  qb:dataSet <qb/MovieGenres> ;
  mv:genre <g/Action> ;
  mv:movie <m/Overlord> ;
  sdmx-m:obsValue 0.3 .
<o/WidowsThriller> a qb:Observation;
  qb:dataSet <qb/MovieGenres> ;
 mv:genre <g/Thriller> ;
 mv:movie <m/Widows> ;
  sdmx-m:obsValue 0.2 .
 ...
```
In this description, we first define [properties](#page-666-0) that denote dimensions (e.g., movie, genre, country, gender), measures (e.g., area, height, age, or simply value) and attributes (e.g., source, year, measure unit). Thereafter, we define the structure of a [Data Cube:](#page-660-4) of which dimensions, measures and attributes is it composed. In this example, we further indicate an order, which offers hints on how users will typically interact with the cube, in this case browsing/querying by movie first, then genre. Finally, the cube is composed of observations, where each observation provides values for the dimensions, measures and attributes of the cube.

Here we have presented a rather simplified example to give the general idea of representing [Data Cubes](#page-660-4) in [RDF.](#page-667-0) The same pattern can be followed for *n*-dimensional data by simply adding more dimensions to the cube structure and correspondingly to the observations. Furthermore, multiple measures can be assigned per observation, representing, for example, a mean measure and a standard deviation measure. The [Data Cube](#page-660-4) [vocabulary](#page-672-0) also provides terms to categorise cubes, define slices of cubes by particular dimensions (e.g., horror weights), groups of observations (e.g., horror movies with non-zero horror weights), and more besides; we refer the reader to the standard for details [\[102\]](#page-679-2).

#### **8.5.2.2 XML to RDF**

Another common data format used on the Web is that of the [XML](#page-673-2) [\[77\]](#page-678-0), which allows for defining documents following a tree-based structure. Both [HTML](#page-662-0) and [XML](#page-673-2) originate from the [Standard Generalized Markup Lan](#page-670-0)**[guage \(SGML\)](#page-670-0)** [\[150\]](#page-681-1), and thus share certain syntactic conventions. Unlike [HTML,](#page-662-0) which is defined (primarily) for specifying the format of Web documents, [XML](#page-673-2) can be used to represent and exchange data using custom (userdefined) tags. [XML](#page-673-2) has been used in a variety of applications, including Rich Site Summary (RSS) for feeds, Scalable Vector Graphics (SVG) for images, Extensible Messaging and Presence Protocol (XMPP) for instant messaging, to name but a few examples. [XML](#page-673-2) has also been broadly used as a format for ad hoc data exchange using informal, non-standard document structures.

[XML](#page-673-2) has been standardised by the [W3C](#page-673-1) [\[77\]](#page-678-0), along with with [XML](#page-673-2) [Schema](#page-669-0) [\[313\]](#page-690-0) for defining a document structure against which compliant [XML](#page-673-2) documents can be validated, XPath [\[335\]](#page-692-0) and XQuery [\[334\]](#page-691-1) for querying and extracting elements from an [XML](#page-673-2) document, XSLT [\[96\]](#page-678-1) for transforming [XML](#page-673-2) documents, and so forth. These [XML](#page-673-2) standards have also had significant influence on the [Semantic Web](#page-669-2) standards, where for example [RD-](#page-668-1)[F/XML](#page-668-1) [\[42\]](#page-676-0) allows for encoding [RDF graphs](#page-667-5) as [XML](#page-673-2) documents, [SPARQL](#page-670-1) defines an output format based on [XML](#page-673-2) [\[178\]](#page-683-0), many of the [datatypes](#page-660-0) supported in [RDF](#page-667-0) are borrowed from [XML](#page-673-2) [Schema](#page-669-0) [\[313\]](#page-690-0), and so forth.

#### <span id="page-594-0"></span>**Example 8.25**

We provide an example snippet of an XML document describing biographical information about people involved in movies.

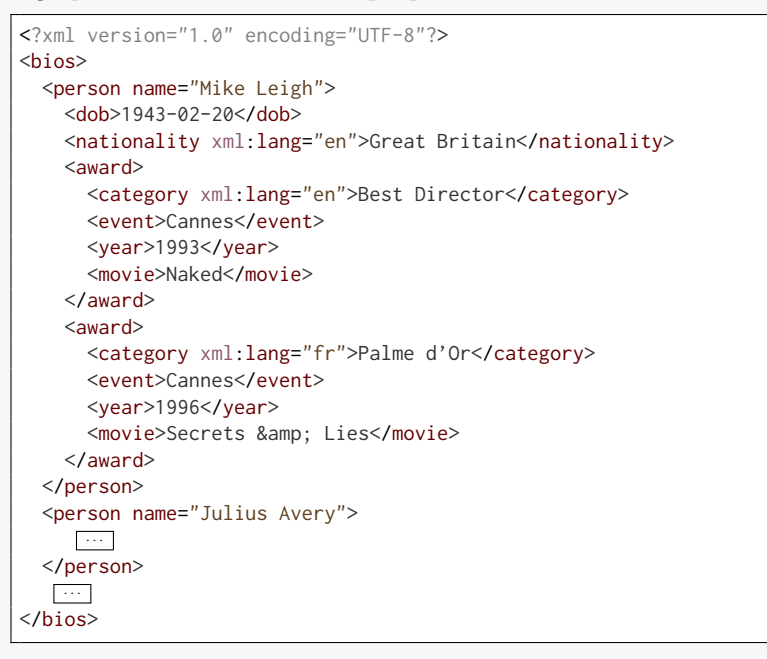

This document can be seen as conforming to the following tree structure, where we denote by  $\langle \cdot \rangle$  nodes,  $=\pm 1$  attributes and  $\star$  text elements.

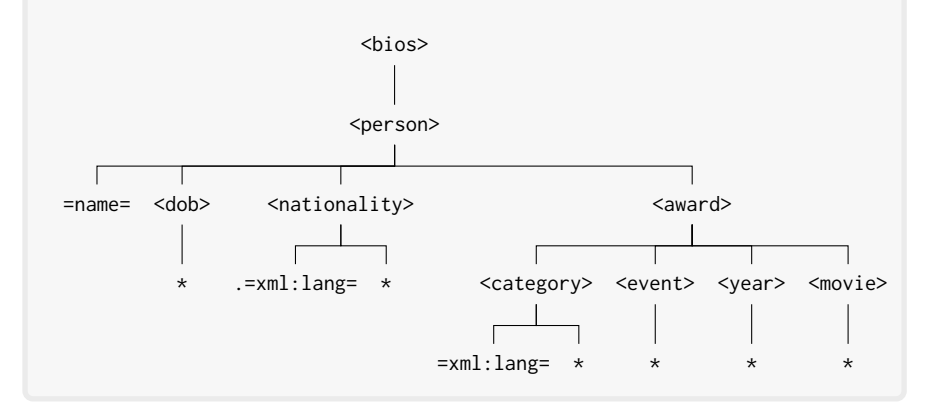

There are various methods by which legacy [XML](#page-673-2) data can be surfaced as [RDF.](#page-667-0) Perhaps one of the most common methods is to use XSLT [\[96\]](#page-678-1) to declaratively define a transformation from an [XML](#page-673-2) document to an [RD-](#page-668-1)[F/XML](#page-668-1) compliant document; supporting such transformations, the [Gleaning](#page-662-1) [Resource Descriptions from Dialects of Languages \(GRDDL\)](#page-662-1) [\[99\]](#page-679-3) standard – recommended by the  $W3C$  – allows for linking from an [XML](#page-673-2) document to one or more XSLT documents on the Web that will transform (parts of) that [XML](#page-673-2) document to [RDF/XML.](#page-668-1) An alternative is to use a language such as XSPARQL [\[56,](#page-676-1) [323\]](#page-691-2), which combines XQuery and [SPARQL](#page-670-1) in one language, allowing to map from [RDF](#page-667-0) to [XML,](#page-673-2) [XML](#page-673-2) to [RDF,](#page-667-0) or to query both in unison. It is further worth noting that the [RDF](#page-667-0) Mapping Language (RML) [\[111\]](#page-679-1) described earlier also supports logical sources based on [XML](#page-673-2) documents.

#### **8.5.2.3 JSON to RDF**

Another format that has grown in popularity on the Web is [JSON](#page-664-1) [\[76\]](#page-677-0). Like [XML,](#page-673-2) [JSON](#page-664-1) documents create a tree-like structure. However, while [XML](#page-673-2) supports a number of features that [JSON](#page-664-1) does not (comments, a rich set of standard [datatypes,](#page-660-0) etc.), [JSON](#page-664-1) offers a more lightweight syntax than [XML,](#page-673-2) and is more convenient to work with in certain programming languages (including, but not limited to, JavaScript). For these latter reasons, [JSON](#page-664-1) has become popular, in particular, as a format for returning data from [Applica](#page-658-0)[tion Programming Interfaces \(APIs\)](#page-658-0) on the Web [\[175\]](#page-683-1).

#### **Example 8.26**

We provide the same data as in Example [8.25,](#page-594-0) this time as a JSON document (dropping the unnecessary root element  $\langle bios\rangle$ ):

```
\overline{L}{ "name": "Mike Leigh",
    "dob": "1943-02-20",
    "nationality": { "lang": "en", "value": "Great Britain" },
    "award": [
      { "category": { "lang": "en", "value": "Best Director" },
        "event": "Cannes",
        "year": 1993,
         "movie": "Naked"
      },
      { "category": { "lang": "fr", "value": "Palme d'Or" },
         "event": "Cannes",
        "year": 1996,
         "movie": "Secrets & Lies"
      }
    ]
  },
  {
  }
]
```
Again, a number of methods have been proposed to surface [JSON](#page-664-1) as [RDF.](#page-667-0) Key amongst these methods is the [JSON-LD](#page-664-3) syntax [\[366\]](#page-693-1): as was discussed previously in Section [3.8.5,](#page-119-0) by adding a context to a [JSON](#page-664-1) document containing information about namespaces, base [IRIs,](#page-663-0) [datatypes](#page-660-0) and languages, a [JSON](#page-664-1) document can be directly viewed as an [RDF graph](#page-667-5) (with some minor exceptions, where, for example, [JSON-LD](#page-664-3) allows [blank nodes](#page-659-0) in the predicate position of a [triple\)](#page-667-1). Another possibility is to use the extension of [SPARQL](#page-670-1) proposed by Mosser et al. [\[278\]](#page-688-0), which supports invoking [JSON](#page-664-1) [APIs](#page-658-0) from a [SPARQL](#page-670-1) query as a SERVICE, extracting data from the response to be used as solutions for the SERVICE call. RML [\[111\]](#page-679-1) further supports logical sources based on [JSON](#page-664-1) documents, offering another option.

#### **8.5.2.4 Text to RDF**

While converting legacy data from [relational databases,](#page-668-0) [CSV,](#page-660-2) [XML](#page-673-2) or [JSON](#page-664-1) to [RDF](#page-667-0) mostly involves mapping from one machine-readable structure to another, automatically extracting [RDF](#page-667-0) from unstructured, human-readable text is a significantly greater challenge (as we saw in Section [1.2.2\)](#page-24-0). Despite advances stemming from areas such as Deep Learning, contemporary techniques for automatically extracting structured data from text are limited either in the type of data they can extract, the precision with which they can extract data, or both. Were this problem "solved", it would obviate the need for a Web of Data: there would be little or no benefit to publishing structured content on the Web if automated techniques existed that could interpret and process the unstructured content of the current Web equally as well. In this case, the line between "human-readable content" and "machine readable content" would fade. Still – and perhaps thankfully, at least for the purposes of this book – we are far from such a scenario, where the problem of Natural Language Understanding (NLU) is informally considered an AIcomplete problem, requiring an unprecedented form of Artificial Intelligence that not even advances in Deep Learning can yet begin to approach.

A variety of techniques have, however, been proposed in the research literature addressing this very challenge of distilling structured data from unstructured text – with varying degrees of success. Such works relate to the area of Information Extraction (IE) [\[256\]](#page-687-0), which in turn builds upon techniques developed in the context of Natural Language Processing (NLP). While a comprehensive treatment of the works in this area are out-of-scope – and by themselves could fill (and indeed have filled [\[264\]](#page-688-1)) a book as long as the present one – by way of example, we give a brief overview of some of the automated methods available for extracting [RDF](#page-667-0) from text.

#### **Example 8.27**

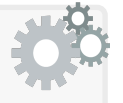

Consider the following source text:

Mike Leigh (born 20 February 1943) is an English writer and director. Leigh studied at the Royal Academy of Dramatic Art (RADA). He is known for his lengthy rehearsal and improvisation techniques with actors to build characters and narrative for his films. His aesthetic has been compared to the sensibility of the Japanese director Yasujiro Ozu. Leigh has won the Best Director award at Cannes for Naked in 1993 and the Palme d'Or in 1996 for Secrets & Lies.

Even for an expert human, modelling the information conveyed by this text as an [RDF graph](#page-667-5) is exceptionally challenging, particularly considering the subtleties and uniqueness of the expression in the third sentence, for example. Still, the text does convey a considerable amount of factual information that could be readily modelled as an [RDF graph.](#page-667-5)

In terms of Information Extraction, the methods that can be applied depend on what structured [resources](#page-668-2) – [ontologies,](#page-665-4) [RDF](#page-667-0) data, etc. – are available. But assuming no such [resources](#page-668-2) to be available, the first technique that can be applied is Named [Entity](#page-661-1) Recognition (NER) [\[256\]](#page-687-0), which will identify mentions of people (e.g., "Mike Leigh", "Yasujiro Ozu"), places (e.g., "Cannes"), organisations (e.g., "Royal Academy of Dramatic Art"), and perhaps other types of [entities.](#page-661-1)

More ambitiously, one may try to extract structured data (relations) from the text; applying, for example, the FRED system [\[138\]](#page-681-2) over the first sentence of this text, one receives [RDF](#page-667-0) data as follows:

```
@prefix dbr: <http://dbpedia.org/resource/> .
@prefix dul:
 <http://www.ontologydesignpatterns.org/ont/dul/DUL.owl#> .
@prefix fred:
 <http://www.ontologydesignpatterns.org/ont/fred/domain.owl#> .
|...|fred:generate_1 vn.role:Theme1 fred:Mike_leigh ;
 vn.role:Theme2 "0001-01-20" .
fred:situation_1 dul:associatedWith "0001-01-20" ;
 boxing:involves fred:writer_1 .
fred:writer_1 a fred:EnglishWriter , fred:Director ;
 dul:hasQuality fred:English ;
  fred:at "1943-02-01"^^xsd:date .
fred:EnglishWriter rdfs:subClassOf fred:Writer .
fred:Director owl:equivalentClass dbr:Film_director .
fred:Writer owl:equivalentClass dbr:Screenwriter .
fred:Mike_leigh owl:sameAs dbr:Mike_Leigh .
```
While this output succeeds in representing some of the (latent) structure of the original text – identifying for example the date, some of the [classes](#page-659-1) involved, as well as providing useful links to DBpedia – some key data is missing, such as the fact that the date represents a date of birth. Furthermore, if we consider a similar input sentence:

Steven McQueen (born 9 October 1969 in England) is a film director and screenwriter.

The structure of the output changes significantly despite the fact that both sentences are expressing the same type of information:

```
@prefix dbr: <http://dbpedia.org/resource/> .
@prefix dul:
 <http://www.ontologydesignpatterns.org/ont/dul/DUL.owl#> .
@prefix fred:
 <http://www.ontologydesignpatterns.org/ont/fred/domain.owl#> .
...
fred:generate_1 fred:locatedIn fred:England ;
 vn.role:Theme2 fred:Steve_mcqueen ;
 fred:temp_rel "1969-01-01"^^xsd:date .
fred:Steve_mcqueen a fred:Screenwriter , fred:FilmDirector .
fred:writer_1 a fred:EnglishWriter , fred:Director ;
 dul:hasQuality fred:English ;
 fred:at "1943-02-01"^^xsd:date .
fred:FilmDirector owl:equivalentClass dbr:Film_director .
fred:Screenwriter owl:equivalentClass dbr:Screenwriter .
fred:England owl:sameAs dbr:England .
fred:Steve_mcqueen owl:sameAs dbr:Steve_McQueen .
```
Thus we see that although there are techniques that can extract [RDF](#page-667-0) from text, they are still limited in their ability to abstract the sentence structure from the data representation. Put more simply, the same information expressed in different styles of sentences may often lead to differently structured output data, affecting interoperability. We may also note that the Steve McQueen spoken about in this text is not the Steve McQueen identified by dbr:Steve\_McQueen in DBpedia, but rather dbr:Steve\_McQueen\_(director). Again, such limitations are to be expected given the inherently challenging nature of the task.

Where an [RDF dataset](#page-667-6) or [ontology](#page-665-4) is provided as input to guide the Information Extraction process – a dataset or [ontology](#page-665-4) that describes [entities](#page-661-1) and/or [concepts](#page-659-2) spoken about in a text – other techniques may be applied. For example, rather than applying NER to identify [entities](#page-661-1) such as "*Mike Leigh*", [Entity](#page-661-1) Linking (EL) [\[256\]](#page-687-0) tools can be applied to also assign that [entity](#page-661-1) in the text an existing identifier from an [RDF](#page-667-6) [dataset](#page-667-6) (if available), such as dbr:Mike\_Leigh. This then allows us to know which [entities](#page-661-1) in the structured data are spoken about in which parts of a corpus of text. However, the EL task is in itself challenging in the presence of ambiguous [entities,](#page-661-1) such as dbr:Steve\_McQueen (the actor) and dbr:Steve\_McQueen\_(director) (the director) sharing the same name within the same domain (movies).

[Entity](#page-661-1) Linking itself does not produce [RDF triples;](#page-667-1) however, given an [RDF dataset,](#page-667-6) a promising approach to extract [RDF triples](#page-667-1) (encoding [binary relations\)](#page-658-1) from text is that of *distant supervision* [\[276\]](#page-688-2). The core idea of distant supervision is to first apply [Entity](#page-661-1) Linking to identify the [entities](#page-661-1) from the [RDF dataset](#page-667-6) spoken about in the text. Where a sentence involves two [entities](#page-661-1) found in the dataset – e.g., "*Leigh*[dbr:Mike\_Leigh] *studied at the Royal Academy of Dramatic Art*  $(RADA)$ [dbr:Royal\_Academy\_of\_Dramatic\_Art]" – the [RDF dataset](#page-667-6) is consulted to check for existing relations between both [entities;](#page-661-1) e.g.:

dbr:Mike\_Leigh dbp:education dbr:Royal\_Academy\_of\_Dramatic\_Art .

That sentence can then be used as an example of how the corresponding relationship dbp:education may be expressed in text; from such sentences are extracted a variety of features that are used to identify the analogous relations between pairs of [entities](#page-661-1) mentioned in similar sentences but for which the relation has not yet been asserted in the dataset. The distant supervision approach thus allows for extracting [triples](#page-667-1) that are interoperable with the input dataset (using the same [property](#page-666-0) to denote the same relation), but is mainly used to enrich an existing dataset from text rather than to extract one from scratch. Needless to say, not all [triples](#page-667-1) extracted from such an approach can be expected to be correct since, for example, multiple relations may be present between two [entities,](#page-661-1) a sentence may mention two [entities](#page-661-1) without indicating a relationship between them, the EL task may give erroneous identifiers for [entities](#page-661-1) mentioned in the text, and so forth.

#### **Further Reading 8.2**

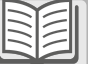

For further reading on processing text in the context of the [Semantic Web,](#page-669-2) we refer to the book by Maynard et al. [\[264\]](#page-688-1). For further reading on the topic of Information Extraction from text – as well as [semi-structured](#page-669-3) sources such as [HTML](#page-662-0) – in the context of the [Semantic](#page-669-2) [Web,](#page-669-2) we refer to the survey by Martinez-Rodriguez et al. [\[261\]](#page-687-1).

...

#### **8.5.2.5 HTML to RDF**

[HTML](#page-662-0) is the primary format for exchanging documents on the Web. Given the prevalence of legacy [HTML](#page-662-0) content on the Web, methods for extracting factual information from such content would potentially be of major benefit for populating the Web of Data. But [HTML](#page-662-0) is primarily used to create human-readable documents. As such, much of the information conveyed by [HTML](#page-662-0) documents is conveyed in natural language, which we have seen to be challenging to process by automated means. In fact, were [HTML](#page-662-0) content more machine-readable, this would obviate the need for a Web of Data in the first place! That said, [HTML](#page-662-0) documents do sometimes provide some lightweight structure – such as titles, links, tables, lists, etc. – that, in some cases, can be exploited for the purposes of automatically extracting [triples](#page-667-1) of higher quality than what would be possible over plain text alone.

Some methods for extracting [triples](#page-667-1) from [HTML](#page-662-0) are completely generic and do not presuppose a particular layout. The simplest can represent the document layout itself as [RDF,](#page-667-0) using for example the [XHTML](#page-673-3) [Vocabu](#page-672-0)[lary](#page-672-0) [\[309\]](#page-690-1). Such an approach simply maps the existing structure of the [HTML](#page-662-0) document to [RDF](#page-667-0) rather than trying to extract information from its contents; as such, it is not useful for attaining the factual content that the [HTML](#page-662-0) document may encode. Another generic approach to extracting information from [HTML](#page-662-0) is to first extract segments of natural language text and then apply text-based information extraction approaches, as discussed previously; however, extracting high-quality [RDF](#page-667-0) data from text is very challenging, where throwing away the structure of the [HTML](#page-662-0) documents is wasteful given that this structure can often provide clues as to the factual content of webpages.

An alternative generic method that can be applied over [collections](#page-659-3) of [HTML](#page-662-0) pages is that of wrapper [induction](#page-663-3) [\[131\]](#page-680-0): a *wrapper* can be thought of as a mapping from a [HTML](#page-662-0) document to data in a desired (typically structured) format, whereas *induction* refers to the process of learning such a mapping. In terms of learning, supervised, semi-supervised and fully automatic approaches have been proposed [\[131\]](#page-680-0). In the context of [Linked Data,](#page-664-2) for example, Gentile et al. [\[141\]](#page-681-3) propose a distant supervision approach – similar to that discussed for relation extraction over text – whereby an [RDF](#page-667-6) [dataset](#page-667-6) and a [collection](#page-659-3) of [HTML](#page-662-0) documents are given as input; again, [en](#page-661-1)[tities](#page-661-1) mentioned in the [HTML](#page-662-0) documents are linked by their identifiers to the [RDF dataset](#page-667-6) and existing relations between [entities](#page-661-1) in the document are annotated; thereafter, paths in the [HTML](#page-662-0) document that connect [entities](#page-661-1) with known relations are extracted and applied to other documents to extract novel [triples](#page-667-1) with those relations. Such wrapper-based approaches can work well assuming that groups of [HTML](#page-662-0) documents in the input [collection](#page-659-3) tend to follow a similar layout, perhaps being taken from the same website generated by the same script (but with different data on each page).

**Example 8.28**

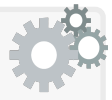

Take, for example, the following [HTML](#page-662-0) document describing the movie Gattaca, with a header, a couple of sub-headers, a paragraph of text, and finally a table with the cast and characters.

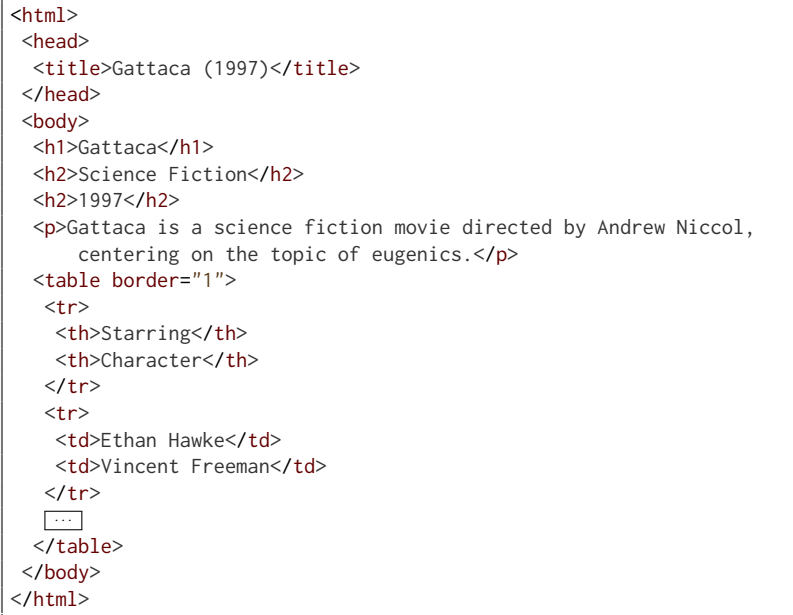

The first option for extracting [RDF](#page-667-0) from such a document would be simply to map its structure to [RDF;](#page-667-0) for example:

```
@prefix dct: <http://purl.org/dc/terms/> .
@prefix xhv: <http://www.w3.org/1999/xhtml/vocab#> .
@prefix xsd: <http://www.w3.org/2001/XMLSchema#> .
<> dct:title "Gattaca (1997)" ;
  xhv:main <body> ;
<body> xhv:heading "Gattaca" , "Science Fiction" , "1997" ;
  dct:description "Gattaca is a \cdots";
  xhv:tab <tab1> .
ltab1> xhv:row < tab1-r1>, ltab1-r2>, \cdots.
\sqrt{2\pi}
```
However, this direct mapping-style approach does not capture the relations between the elements – that Science Fiction is the *genre* of Gattaca, that 1997 is the *release-year* of Gattaca, and so forth.

A second option would be to extract the text excerpts and apply textbased information extraction on these excerpts; however, information extraction from text is a challenging problem, and indeed per the above example, a lot of rich information may be trapped in the structural elements of the [HTML](#page-662-0) documents (such as the year, the cast etc.).

A third option would be to generate a wrapper that maps structural elements of the [HTML](#page-662-0) document to [RDF triples.](#page-667-1) If we assumed, for example, a website publishing millions of webpages about movies using the above [HTML](#page-662-0) layout, such a wrapper could be created manually, mapping the <h1> heading to the name of the movie, the first <h2> header to the genre, etc. – while a practical approach, it is not generic, since the wrapper would be specific to that [HTML](#page-662-0) layout on that website and a new wrapper would need to be manually defined for another website. An alternative approach would be to try to learn wrappers based on the relations for an existing [RDF dataset;](#page-667-6) for example, if provided as input an [RDF dataset](#page-667-6) with the following [triples:](#page-667-1)

```
@base <http://mov.ie/db/> .
@prefix schema: <http://schema.org/> .
@prefix xsd: <http://www.w3.org/2001/XMLSchema#> .
<m/M10001> a schema:Movie ;
  schema:name "Gattaca" ;
  schema:genre "Science Fiction" ;
  schema:director <p/AndewNiccol> ;
  schema:copyrightYear "1999"^^xsd:int ;
  schema:character <m/M10001#c1> ;
  schema:actor <p/EthanHawke> .
<m/M10001#c1> a schema:Person ;
  schema: name "Vincent Freeman"
  ...
```
We can attempt to link the text elements of the [HTML](#page-662-0) document (e.g., Gattaca) to terms in the [RDF](#page-667-0) data (<m/M10001>), and then induce paths in the [HTML](#page-662-0) document representing the relations between them; for example, we may find across multiple pages of the same website that the first <h2> element represents the genre of the <h1> element that precedes it. Applying this pattern to other webpages on that website (e.g., for newer movies) may allow to enrich the input [RDF](#page-667-0) data with new [triples.](#page-667-1) However, such an approach assumes that an appropriate [RDF dataset](#page-667-6) already exists, and will struggle to capture new types of information; for [instance,](#page-663-1) per the above example, we may lose information about which actor played which character, which is not given in the reference knowledge, and for which we thus lack examples.

Generic approaches for automatically extracting [RDF triples](#page-667-1) from [HTML](#page-662-0) thus have inherent limitations. A different strategy – already mentioned in passing – is to have a domain expert manually define a wrapper for a particular website. Although such an approach may often be practical, allowing for the [RDF](#page-667-0) output to be carefully customised as required, it is also inflexible, requiring wrappers to be defined for each website of interest and potentially requiring wrappers to be updated as the websites change.

A final strategy, then, is to focus on automatically extracting [triples](#page-667-1) from particular structural elements of [HTML](#page-662-0) documents. Many such approaches target, for example, [HTML](#page-662-0) tables, which offer (at least) some structure and are very common on the Web – and thus may present a tempting target for extracting information [\[261\]](#page-687-1). However, unlike [relational](#page-668-0) or [CSV](#page-660-2) tables, which are designed to be read primarily by machines, [HTML](#page-662-0) tables are designed to be read by humans: rather than being designed to be easy to query and parse, one of the main design goals for [HTML](#page-662-0) tables is to ensure that they look good to users. Various formatting changes can be employed to improve a table's aesthetics in a webpage, including splitting long tables, merging adjacent cells with the same value, nesting tables inside tables, and so on; these aesthetically-motivated changes often serve to obfuscate the data content from machines. [HTML](#page-662-0) tables are also very diverse, with some used for forms, some for navigation bars, etc.; even those that carry "data" can be highly heterogeneous, and may be expressed as a relation (column headers only), transposed (row headers only), as matrices (column and row headers), and so forth. For these reasons, the automatic extraction of [RDF triples](#page-667-1) from [HTML](#page-662-0) tables is, again, a challenging problem; however, where an existing [RDF dataset](#page-667-6) can be given as input, methods again based on distant supervision have had some relative success in this area [\[261\]](#page-687-1).

A number of key Linked Datasets have been based on information extracted from Web documents in this manner, most prominently DBpedia [\[247\]](#page-687-2) and YAGO [\[374\]](#page-693-2), which are largely based on data extracted from the webpages of Wikipedia, and in particular the *info-boxes* of Wikipedia: the attribute–value tables presented in the top right corner of many articles, providing a factual overview of the [entity](#page-661-1) described. In such cases, dedicated extraction frameworks have been proposed to target these specific sources of information while trying to maintain the highest quality output data possible [\[247,](#page-687-2) [374\]](#page-693-2). Given that Wikipedia had been operative for several years and hosted contributions from millions of editors before these datasets were proposed, being able to extract [RDF](#page-667-0) data from this legacy source – even if not perfect – was a major development for the [Linked Data](#page-664-2) community.

**Further Reading 8.3**

For further reading on works for extracting [RDF](#page-667-0) from [HTML](#page-662-0) documents, we refer to the survey by Martinez-Rodriguez et al. [\[261\]](#page-687-1).

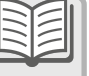

Finally, a growing number of [HTML](#page-662-0) pages contain embedded structured data in formats such as [RDFa](#page-668-3) (see Section [3.8.4\)](#page-116-0), [Microdata](#page-665-5) [\[290\]](#page-689-0), or Mi $c$ roformats<sup>[14](#page-604-0)</sup>. In a study of 2.2 billion webpages crawled in 2013 from almost 13 million websites, Meusel et al. [\[269\]](#page-688-3) found, for example, that 26.3% of the pages and 13.9% of the websites featured embedded data in one of these formats. More recently, [JSON-LD](#page-664-3) (see Section [3.8.5\)](#page-119-0) has also become a popular format for embedding data in [HTML](#page-662-0) documents, with data surrounded by the tags <script type="application/ld+json"> <a>[</a></a></a></a>R/script>. The most common [vocabularies](#page-672-0) used in such embedded data are [Schema.](#page-669-0)org and the Open Graph Protocol, corresponding to the applications discussed in Section [2.3.3.](#page-63-0) Such data can readily be parsed into [RDF](#page-667-0) from [HTML](#page-662-0) pages; although [Microdata](#page-665-5) and Microformats are not native [RDF](#page-667-0) formats, they can be – and have been  $[269]$  – directly converted to [RDF](#page-667-0)  $[188]$ .

# **Discussion 8.7**

Frank: But most websites are based on data, with a database in the background used to populate [individual](#page-663-4) pages. How does it make sense to scrape the data from [HTML](#page-662-0) pages?

AIDAN: Well in some cases – like Wikipedia – the database used to power the website just stores elements of the articles without really understanding what those elements refer to semantically. In other cases – like IMDb for example – indeed the database probably stores relations between [entities](#page-661-1) like movies, people, and so on; in such cases, extracting [RDF](#page-667-0) directly from the database – using [RDB2RDF](#page-667-3) techniques – would be a lot cleaner than trying to extract it from the [HTML](#page-662-0) pages. The majority of websites do not, however, offer access to their underlying data(base), but rather only to the surface [HTML](#page-662-0) pages that can be generated from that data. Julie: But websites may not want people to have access to that data! AIDAN: In some cases yes, in some cases no. It really depends on what website owners get in return for publishing their data. If their data are used to build applications that drive traffic to their website – per the applications in Section [2.3.3](#page-63-0) – then more and more websites will chose to make more and more of their underlying data available. Ideally, public data would not need to be extracted or "backwardsengineered" from [HTML](#page-662-0) but would rather be offered already in structured formats. Per the growing prevalence of embedding data in [HTML,](#page-662-0) this is becoming more and more of a trend.

Finally we remark that beyond the Web, the sorts of techniques we have discussed in this section are gaining more and more attention in the context of constructing [knowledge graphs](#page-664-4) internal to particular organisations [\[197\]](#page-684-0).

<span id="page-604-0"></span><sup>14</sup> <http://microformats.org/>

#### *8.5.3 Link Discovery*

The previous section has mostly focused on how to convert from legacy formats to data in an [RDF](#page-667-0) format using [IRIs](#page-663-0) as identifiers. However, in the 5-star Linked Open Data scheme (see Section [8.4.1\)](#page-560-0), we would still only have achieved 4-star data: we are still left to link our data to other data. Though we have discussed in Section [8.3.3](#page-550-0) some of the conceptual ways in which a local dataset can be linked to external datasets, we have not discussed practical methods by which such links can be actually derived: how we can find the *correct* [entities](#page-661-1) to link to elsewhere? In fact, even when only considering our own local dataset, if it has been derived from multiple independent sources in a way that may lead to different identifiers being assigned to the same [entity,](#page-661-1) we may face a similar linking problem within the local dataset.

Given as input a set of properties  $P$  and two [RDF graphs](#page-667-5)  $G_1$  and  $G_2$ representing a source graph and a target graph, the goal of [link discovery](#page-664-5) is to generate novel [triples](#page-667-1) of the form  $(x, p, y)$  where  $x$  is mentioned in one graph, *y* in the other, and  $p \in P$ . Per the discussion in Section [8.3.3,](#page-550-0) same-as links (where  $p = \text{owl:sameAs}$ ) are most commonly sought in the context of publishing [Linked Data;](#page-664-2) in this case, the problem is equivalent to that of [entity matching](#page-661-2) [\[122\]](#page-680-1). However, [link discovery](#page-664-5) frameworks are often general enough to support links involving other [properties](#page-666-0) as well. On the other hand, when only one graph is given as input – i.e., where  $G_1 = G_2$  – then the problem is sometimes rather known as [link prediction](#page-664-6).

In some cases, [link discovery](#page-664-5) can be quite easily addressed. For example, considering the case of linking two datasets about books where both use standard ISBN codes, determining same-as links could be quite straightforward: first the books can be linked, and thereafter, these links can be used to generate further links between authors, genres, etc. Assuming that both datasets were described with the same [vocabulary](#page-672-0) terms whose semantics were defined in  $\text{OWL}$  $\text{OWL}$  $\text{OWL}$  – for example, to indicate that the ex: is to [property](#page-666-0) is [inverse-functional,](#page-663-5) that the ex:firstAuthor [property](#page-666-0) is [functional,](#page-662-2) etc. – much of the linking could even be done automatically with [reasoning](#page-668-4) [\[204\]](#page-684-1).

Clearly however the former case is rather an ideal one. In practice, most cases will present significant challenges to the linking process: the two graphs being linked may use different [vocabulary,](#page-672-0) they may not have any uniquely identifying keys in common, the naming of [entities](#page-661-1) may vary, multiple [entities](#page-661-1) may share the same name, the graphs may describe orthogonal data about the [entities](#page-661-1) leaving little in common between them, and so forth. Indeed in some cases there may simply be insufficient "overlap" between two related datasets for a high-quality set of links to be identified. Still, however, links are of central importance to [Linked Data](#page-664-2) for enabling clients to find data sources of interest, and thus techniques have been proposed to maximise the accuracy and efficiency of [link discovery](#page-664-5) for as many datasets as possible.

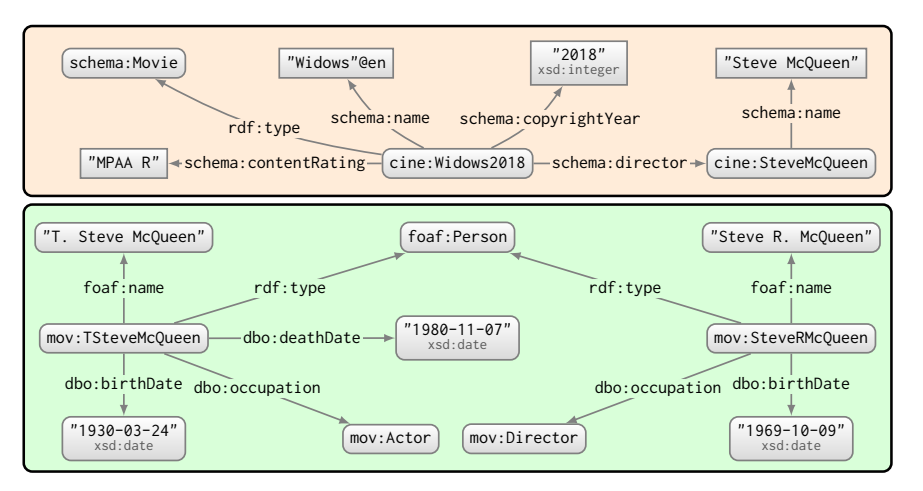

<span id="page-606-0"></span>**Fig. 8.9** Two example RDF graphs subject to linking

#### **Example 8.29**

Figure [8.9](#page-606-0) presents a [link discovery](#page-664-5) scenario where we would like to identify which person in the bottom graph refers to the director in the top graph (cine:SteveMcQueen). Based on name similarity, there are two strong candidates in the bottom graph: mov:TSteveMcQueen and mov:SteveRMcQueen. However, one of the candidates is an actor, and the other a director, where the latter seems more fitting for a same-as link; furthermore, we see that the actor died before the movie was released, and hence, we could intuitively rule out that candidate. Based on the presented data, we probably thus wish to create a same-as link between cine:SteveMcQueen and mov:SteveRMcQueen – which would allow us to integrate both datasets, combining cinema listings with biographical details of the people involved in the movies showing – but the process by which we can conclude that this link is (probably) correct is complex.

#### <span id="page-606-1"></span>**Example 8.30**

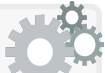

As another challenging example, consider Figure [8.1](#page-532-0) introduced at the outset of the chapter. Focusing on ex1:Gaillimh and ex2:Galway, we may intuit that both are cities based on the incident [properties](#page-666-0) ex1:city and ex2:city. We may further intuit that they are the same city since the coordinates for ex1:Gaillimh are very similar to the coordinates on a supermarket in ex2:Galway. But again, deriving a same-as link in this case presents us with significant challenges.

These examples illustrate the potential challenges underlying [link discov](#page-664-5)[ery,](#page-664-5) where in both cases, an almost human-like understanding of the meaning of the data is required to assert that the corresponding same-as links are probably correct, based on (potentially fallible) heuristics rather than on crisp formal semantics. Furthermore, to be able to link large datasets, we naturally require some level of automation to scale the process.

Most [link discovery](#page-664-5) frameworks rely on declarative link specifications to guide the process, where one of the most popular such frameworks is Silk [\[395\]](#page-695-0). At the core of Silk is a declarative language that allows a domain expert to specify which [entities](#page-661-1) from both datasets should be linked by which [property](#page-666-0) subject to which conditions. Such conditions go beyond exact matches on [RDF terms](#page-667-4) and may further be expressed using features such as transformations, similarity metrics, as well as aggregations.

#### **Example 8.31**

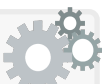

We illustrate the main features of Silk by walking through an example – based on Figure  $8.9$  – of Silk's Link Specification Language, which allows a domain expert to specify [rules](#page-669-4) and conditions by which [entities](#page-661-1) are linked; the specification is then used to generate links.

We start by specifying some prefixes used in the rest of the document:

```
<Silk><Prefixes>
   <Prefix id="dbo" namespace="http://dbpedia.org/ontology/" />
   <Prefix id="foaf" namespace="http://xmlns.com/foaf/0.1/" />
   <Prefix id="mov" namespace="http://mov.ie/v/" />
   <Prefix id="owl" namespace="http://www.w3.org/2002/07/owl#" />
   <Prefix id="schema" namespace="http://schema.org/" />
 </Prefixes>
 \overline{\cdot} <!-- continued later -->
```
We can then specify the locations of the graphs to be linked. In this case, we state that the source graph is a local file and the target graph is indexed by a remote [SPARQL](#page-670-1) endpoint, providing locations for both.

```
...
 <DataSource id="cin">
   <Param name="file" value="./cine.ttl"/>
   <Param name="format" value="TURTLE"/>
 </DataSource>
 <DataSource id="mov">
   <EndpointURI>http://mov.ie/sparql</EndpointURI>
 </DataSource>
\overline{\cdots} <!-- continued later -->
```
Next we specify details of the linking [rules;](#page-669-4) in this case we will specify one linking [rule](#page-669-4) targeting directors in both graphs. We first assign an identifier for the [rule](#page-669-4) and a [property](#page-666-0) for the link:

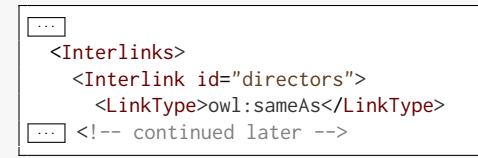

We can now specify a [SPARQL-](#page-670-1)like query pattern that retrieves the candidates [entities](#page-661-1) (the directors) in the source and target graphs:

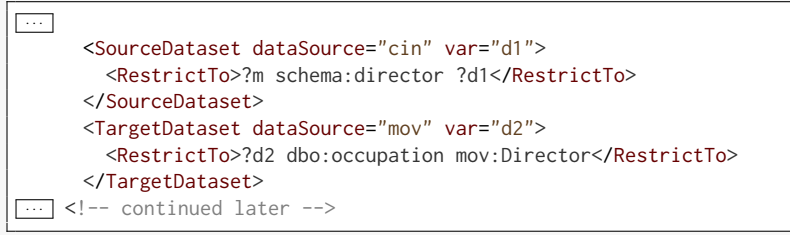

Next we specify the conditions under which pairs of [entities](#page-661-1) from both sets should be linked. For this, we compute the maximum value of two string similarity measures – the Jaro–Winkler distance and the q-Gram measure – over the directors' names in both graphs:

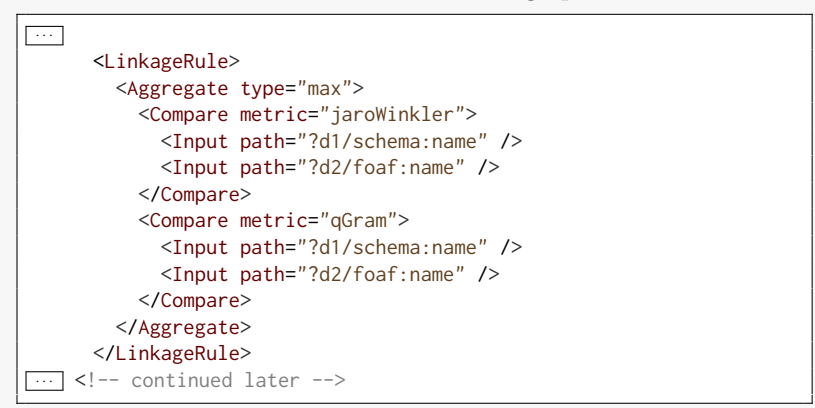

We then state that only [entity](#page-661-1) pairs with a score greater than 0.9 for this value should be linked with the previously specified [property:](#page-666-0)

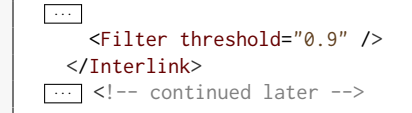

With this we end the link criteria. However, we may specify further links on different properties, on different entities, with different criteria, etc. In this case we will, however, simply end the link specification:

```
...
    </Interlink>
  </Interlinks>
</Silk>
```
Per the above specification and the data in Figure [8.9,](#page-606-0) the following link will be generated (with a score of 0.905).

cine:SteveMcQueen owl:sameAs mov:SteveRMcQueen .

This previous example illustrates some of the main features of Silk; however, Silk provides a much wider range of features – of supported data sources, transformations (e.g., string operations), aggregation functions, and similarity metrics – than illustrated here [\[395\]](#page-695-0). Among these are Euclidean distance measures that would cover the scenario of Example [8.30.](#page-606-1) The framework further supports a range of optimisations, key amongst which is the notion of blocking, which in order to avoid the potentially quadratic  $(O(n^2))$  number of pairwise checks between candidate [entities,](#page-661-1) allows for first roughly grouping [entities](#page-661-1) and thereafter only checking for eligible links within each group. For more details we refer the reader to the paper by Volz et al. [\[395\]](#page-695-0).

In reference to Figure [8.9,](#page-606-0) it is perhaps worth mentioning, however, that to the best of our knowledge, there is no way to directly express the restriction that the director in the target graph cannot have died, say, two or more years before the year in which the movie in the source graph was released. While Silk offers a powerful [rule-](#page-669-4)based linking framework, not all heuristics one might consider can be expressed; however, links could be further refined in a subsequent process (e.g., using [SPARQL](#page-670-1) Update; see Section [6.5\)](#page-429-0).

Aside from Silk, another popular [link discovery](#page-664-5) framework is that of LIMES [\[291\]](#page-689-1). Much like Silk, LIMES supports user-generated link specifications that allow for first selecting source/target candidate [entities,](#page-661-1) a [prop](#page-666-0)[erty,](#page-666-0) link conditions, transformation operations, etc. However, unlike Silk, LIMES implements a variety of indexing techniques in metric spaces to narrow the search space for candidates, thus avoiding the need for pairwise checks. LIMES has also been extended with a variety of Machine Learning approaches to learn link specifications; amongst these we can find RAVEN [\[292\]](#page-689-2), based on traditional Machine Learning classifiers; EAGLE [\[293\]](#page-689-3) based on genetic programming, and many more besides [\[288\]](#page-689-4).

In summary, [link discovery](#page-664-5) is a fundamentally challenging problem, but one that lies at the very heart of [Linked Data](#page-664-2) and – more broadly – our vision of the Web of Data. It is these links that would allow software agents to

**Further Reading 8.4**

traverse the Web, automatically discovering and integrating the data needed to solve a given task from a variety of sources. A number of practical linking frameworks are currently available; however, the problem remains far from "solved" and novel techniques continue to be proposed and developed.

For further details of [link discovery](#page-664-5) techniques proposed in the literature, we refer the reader to a survey by Nentwig et al. [\[288\]](#page-689-4).

Anna: How does [link discovery](#page-664-5) relate to the traditional data integration problem? In [relational databases,](#page-668-0) for example, works on data deduplication, record linkage, etc., seem to have addressed similar problems to those mentioned here? AIDAN: Fundamentally the problems are closely related, stemming from the need to identify elements of the data – records, tuples, identifiers, etc. – that refer to the same [entity.](#page-661-1) The main difference in this context is the Web: while data integration has traditionally considered closed datasets in a local setting, here we are publishing the resulting links for others to reuse and build upon. The goal here is not to integrate data in the context of a given application, but rather to incrementally integrate data spanning the entire Web. So in summary, while the low-level techniques that can be applied may be similar, the high-level goal and the setting are quite different. **Discussion 8.8**

## *8.5.4 Hosting Linked Data*

The final step for publishing [Linked Data](#page-664-2) is hosting the [RDF](#page-667-0) data on a Web server and ensuring that [IRIs](#page-663-0) [dereference](#page-660-3) to that content. However, in certain scenarios, accessing the data through [dereferenceable](#page-660-3) [IRIs](#page-663-0) alone may be inefficient, both for the client and the server; hence, other methods of data access may also be made available to clients. Finally, for clients to be able to know whether or not a [Linked Dataset](#page-664-2) contains content relevant for them, what are the available options for accessing data, etc., it is also useful to provide structured [metadata](#page-665-3) describing the dataset and its access methods.

#### **8.5.4.1 Dereferenceable IRIs**

Per the [Linked Data](#page-664-2) principles, the requirements for publishing [Linked Data](#page-664-2) are to uses [HTTP](#page-663-6) [IRIs](#page-663-0) to name things, to ensure that these [IRIs](#page-663-0) [derefer](#page-660-3)[ence](#page-660-3) to content in standards such as [RDF,](#page-667-0) and to offer links to external data by including [dereferenceable](#page-660-3) [IRIs](#page-663-0) from other datasets on the Web. In Section [8.2.2,](#page-537-0) we discussed the recipes for offering [dereferenceable](#page-660-3) [IRIs.](#page-663-0) In terms of implementing these recipes, there are three high-level options we can consider: (1) store content natively in [RDF](#page-667-0) and serve it statically; (2) store content natively in [RDF](#page-667-0) and serve it dynamically; (3) store content natively in another format and convert and serve it as [RDF](#page-667-0) upon request.

- 1. The first option is to serve static [RDF](#page-667-0) files through a Web server. This option delegates the burden of indexing the content of each file to the server's file system and the burden of retrieving the correct content for a requested [IRI](#page-663-0) *i* to the Web server. Though simple, serving static files offers little in the way of flexibility, where the location and content of files must be managed manually or by custom scripts. This issue may become even more complex when one considers updates to the data, supporting [content negotiation](#page-659-4) over different [RDF](#page-667-0) syntaxes, and so forth. Problems with scalability may also arise: some file systems are not well-equipped to handle many small files. Hence serving static [RDF](#page-667-0) files is more often adopted for quickly publishing a few small files (for example, a small [ontology](#page-665-4) defining [vocabulary](#page-672-0) terms) rather than large datasets.
- 2. The second option is to dynamically serve [RDF](#page-667-0) from some form of [RDF](#page-667-0) store, where a [SPARQL](#page-670-1) engine is most typically used. This option delegates the burden of indexing and retrieving the content of each file to the [RDF](#page-667-0) store. In the case of using a [SPARQL](#page-670-1) endpoint, a common pattern is to redirect (or rewrite) a lookup on an [IRI](#page-663-0) *i* to a query of the form **DESCRIBE**  $\langle i \rangle$  on the endpoint, configuring the behaviour of DESCRIBE in the [SPARQL](#page-670-1) engine to return the desired content; otherwise, custom CONSTRUCT queries on *i* can be used to fetch the desired [RDF](#page-667-0) content. This option offers considerable flexibility, where the [dereferenceable](#page-660-3) content of potentially manifold [IRIs](#page-663-0) can be modified with a single [SPARQL](#page-670-1) update command or by changing the query that fetches the [dereferenced](#page-660-3) content, where the [SPARQL](#page-670-1) (1.1) protocol already supports output in a variety of [RDF](#page-667-0) syntaxes, and so forth. This option is also more scalable, where modern [SPARQL](#page-670-1) engines are capable of storing billions of [triples](#page-667-1) on a commodity machine. However, dynamically serving [RDF](#page-667-0) in this manner does require installing an [RDF](#page-667-0) store and configuring a Web server to rewrite or redirect [IRI](#page-663-0) lookups to it; this initial cost may not be justified in cases where only a few files need to be served.
- 3. A third option is to store content in a non-RDF format, converting it and serving it as [RDF](#page-667-0) on request. Content may be stored natively in a [relational database,](#page-668-0) or served as [XML,](#page-673-2) [JSON,](#page-664-1) etc. At the time of the request for an [IRI](#page-663-0) *i*, the content can be retrieved in its native format and a
#### 8.5 Publishing Linked Data 597

method for converting the content to [RDF](#page-667-0) can be applied, per an [R2RML](#page-667-1) mapping, an XSLT document, by applying a [JSON-LD](#page-664-0) context, or indeed any of the other methods previously discussed in Sections [8.5.1](#page-571-0) & [8.5.2.](#page-590-0) The conversion may also be done by means of a custom script. The benefit of such an approach is that it obviates the need for duplicating storage in a non-RDF and an [RDF](#page-667-0) format, which may complicate the management of data on the server; for example, if legacy applications on the server require a [relational database,](#page-668-0) this approach obviates the need to maintain a [relational](#page-668-0) and an [RDF](#page-667-0) copy of the data. This option can thus be applied without major changes to the existing data management platform used to manage the data of a website, requiring an "RDF view" to be implemented on top of this platform rather than implementing a parallel [RDF-](#page-667-0)based data management platform. The main downside of such an approach is the possibility of increased latency caused by retrieving the content required and converting it to [RDF](#page-667-0) at runtime.

Of course, these options may be combined and blended to host [derefer](#page-660-0)[enceable](#page-660-0) [RDF](#page-667-0) content on a Web server. Some [RDF](#page-667-0) documents may be served statically, others generated dynamically from an [RDF](#page-667-0) store, while others still are converted from non-RDF content. As another hybrid option, one could consider dynamically generating [RDF](#page-667-0) documents from a non-RDF store the first time and then caching them in an [RDF](#page-667-0) store in the expectation of repeated requests (of course this raises the issue of keeping cached [RDF](#page-667-0) content up-to-date). Yet another possibility is to dynamically generate a single document from various sources, perhaps loading an [RDF graph](#page-667-2) from a static file and merging it with the results of a [SPARQL](#page-670-0) query and [RDF](#page-667-0) data converted from a [relational database.](#page-668-0) In summary, we see that there are many ways in which [RDF](#page-667-0) content can be hosted and served through [dereferenceable](#page-660-0) [IRIs.](#page-663-0)

## **8.5.4.2 Linked Data Fragments**

The standard way for a client to access the [Linked Data](#page-664-1) they need is by using [dereferenceable](#page-660-0) [IRIs.](#page-663-0) However, in some cases, accessing relevant data through [dereferenceable](#page-660-0) [IRIs](#page-663-0) can be quite inefficient – or even infeasible.

## **Example 8.32**

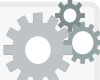

Consider a client wishing to find out the actors and actresses with which the director Steve McQueen has worked on the most movies from a particular Linked Dataset known to have this information. Assume we know the IRI for Steve McQueen and it dereferences to RDF data about him with a list of IRIs for his movies. We may subsequently dereference each movie IRI, where we may expect to find IRIs for all the cast members. Depending on precisely what information is dereferenced for an entity, we may further need to dereference the IRIs of some of the cast members to find their names. In summary, to find the data they need, the client must make several requests to the server, dereferencing a variety of IRIs, downloading each document returned, parsing it, and seeking the relevant data. Meanwhile the server may return a lot of information irrelevant to the client, such as biographical details of the director and cast members, ratings of the movies, etc.

In other cases, it may not be feasible for a client to find the data they need by [dereferencing.](#page-660-0) Consider for example that the client does not know the [IRI](#page-663-0) for the director, only that his name is Steve McQueen; or consider that the document [dereferenced](#page-660-0) for the [IRI](#page-663-0) of Steve Mc-Queen does not contain the movies he directed (rather the documents for the movies point to Steve McQueen as their director). In such cases, the client would not be able to directly access the data they need by [dereferencing](#page-660-0) (at least, perhaps, without [crawling](#page-660-1) the entire dataset).

Though not necessary to satisfy the [Linked Data](#page-664-1) principles, it is thus common for [Linked Data](#page-664-1) publishers to provide a variety of complementary ways for clients to access their data besides [dereferenceable](#page-660-0) [IRIs,](#page-663-0) including:

**SPARQL Endpoints**: Clients can issue a [SPARQL](#page-670-0) query over the dataset, receiving direct results from the server.

**Data Dumps**: Clients can download an archived version of the entire dataset – or at least a large portion thereof – from a central location.

**Triple Pattern Fragments**: Clients can issue a query with a single [triple](#page-667-3) pattern and receive an iterator of results from the server [\[393\]](#page-695-0).

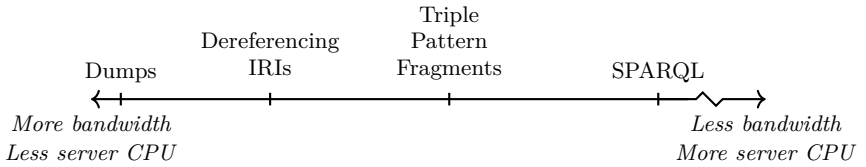

<span id="page-613-0"></span>**Fig. 8.10** Trade-off for access methods over Linked Data

In Figure [8.10](#page-613-0) we summarise a core trade-off for different access methods [\[392\]](#page-695-1), where responding to more specific/complex requests requires more CPU on the server-side but reduces bandwidth; on the other hand, less specific/simpler requests require less CPU on the server-side, but more bandwidth.

[SPARQL](#page-670-0) endpoints allow clients to issue very specific requests to the server; for example, a client may in a single [SPARQL](#page-670-0) query request the actors and actresses with which the director *named* Steve McQueen has worked on the most movies; the server can then directly respond with the requested results. Hence, when compared with [dereferenceable](#page-660-0) [IRIs,](#page-663-0) a [SPARQL](#page-670-0) endpoint

#### 8.5 Publishing Linked Data 599

allows a wider range of requests to be answered efficiently and is much more parsimonious in terms of bandwidth: a client can express its specific criteria in a single request, and based on this, the server can return all and only the data of relevance to the client. Further given that [dereferenceable](#page-660-0) [IRIs](#page-663-0) are often themselves hosted using a [SPARQL](#page-670-0) engine in the background to manage and serve [RDF](#page-667-0) content, many [Linked Data](#page-664-1) publishers opt to provide access to the underlying query engine through a public [SPARQL](#page-670-0) endpoint [\[13\]](#page-674-0).

However, hosting a public [SPARQL](#page-670-0) endpoint can be costly for a server and – in turn – for a [Linked Data](#page-664-1) publisher. Executing a [SPARQL](#page-670-0) query may involve processing an arbitrary amount of data and may generate an exponential number of results; for example, a [SPARQL](#page-670-0) query could ask for cliques of a particular size of actors/actresses where each pair has worked together in the same movie; over a large movie set, such a query would be very costly to compute no matter how optimised the engine. Hosting a public [SPARQL](#page-670-0) endpoint may then see thousands of clients issuing arbitrarily-complex queries in parallel. For this reason, public [SPARQL](#page-670-0) endpoints implement practical restrictions to prevent the server from being overloaded; these restrictions may include fixed thresholds on the number of results returned, the processing time for a query, and so forth [\[13\]](#page-674-0). Ultimately this limits the queries for which clients can expect (complete) results to be returned.

Despite these limitations, the public [SPARQL](#page-670-0) endpoints of the most prominent Linked Datasets on the Web successfully manage to serve results for upwards of a million queries per day [\[342,](#page-692-0) [255\]](#page-687-0); however, not all queries issued to these endpoints can be successfully answered within the bounds of the practical thresholds they (are forced to) implement [\[342,](#page-692-0) [255\]](#page-687-0).

For clients with a query in mind that is too expensive for the server to execute, what options are they left with? Such a client may consider instead trying to break the query down into multiple queries, but this may not always be easy to do (as in the case of cliques of actors/actresses, for example). A more general proposal to address this problem is to implement Web preemption [\[275\]](#page-688-0), whereby a server can pause a query after it reaches a certain limit of processing, giving the option to the client to issue a further request to continue processing the query. This solution allows servers to bound the cost of [individual](#page-663-1) requests, and in turn, to restrict the processing done for [individual](#page-663-1) clients by limiting requests to a specific budget. However, Web preemption for [SPARQL](#page-670-0) is still under development, where techniques have only been proposed thus far for a subset of the query language [\[275\]](#page-688-0).

What about yet other clients who wish to run relatively simple queries but in volumes that would be infeasible to execute remotely? For such clients, a more practical alternative may be to download the entire dataset and process it locally. While this can often be achieved by [crawling](#page-660-1) the [dereferenceable](#page-660-0) [IRIs](#page-663-0) on the server, such a [crawl](#page-660-1) may – for a sufficiently large [Linked Dataset](#page-664-1) – generate millions of (unnecessary) [HTTP](#page-663-2) requests on the server.

A better option for clients who wish to work with the dataset locally is for the server to provide a dump of the dataset. A client can then download the dataset in an archived form. Dumps may be provided in a variety of syntaxes, with [N-Triples](#page-665-0) or [N-Quads](#page-665-1) being a popular choice for publishing dumps of an [RDF graph](#page-667-2) or an [RDF dataset](#page-667-4) respectively. Such syntaxes are easy to parse and processable line-by-line; although these formats contain no shortcuts and are thus less concise than other formats, their repetitiveness lends itself to excellent compression using standard methods (gzip, bzip2, etc.), saving storage and bandwidth. Custom formats have also been proposed for publishing dumps, including Header-Dictionary-Triples (HDT) [\[126\]](#page-680-0), which achieves better compression than standard methods while also providing an index that allows for finding [triples](#page-667-3) in the dump matching certain patterns.

Though relatively straightforward to provide a dump, there are a number of drawbacks. First and foremost, the client needs to install and maintain its own [resources](#page-668-1) and software for being able to process data. Furthermore, providing dumps may be wasteful in terms of bandwidth, where a client may have to download all data just to access the portion they are interested in (e.g., casts of movies). More problematically, when the dataset changes, a client may need to re-download and re-process an updated dump.

The final [Linked Data](#page-664-1) access method we consider – namely, [Triple Pattern](#page-671-0) **[Fragments \(TPF\)](#page-671-0)** [\[393\]](#page-695-0) – tries to strike a balance between the strengths and weaknesses of the access methods previously discussed. A [TPF](#page-671-0) service accepts from the client a query based on a single [triple](#page-667-3) pattern. As a result, it provides an iterator over pages of results returned from the server, where the client can choose to request the next pages of results or issue another query.

When compared with [SPARQL,](#page-670-0) [TPF](#page-671-0) greatly limits the [expressivity](#page-661-0) of a single request, which, as we have seen, requires that clients with more complex information needs decompose their complex requests into a sequence of simpler requests, potentially processing joins, aggregations, paths, etc., locally on the client's [resources.](#page-668-1) The benefit of the [TPF](#page-671-0) approach is that each [individual](#page-663-1) request is now relatively easy for a server to respond to, with a more predictable cost than say an arbitrary [SPARQL](#page-670-0) query request. In fact, the execution cost of a [TPF](#page-671-0) request should be comparable to that for a [dereferenceable](#page-660-0) [IRI,](#page-663-0) requiring a single lookup on the server and streaming a predictable number of [triples](#page-667-3) back to the client; in both cases, simpler requests improve the performance of [caching.](#page-659-0) In contrast to [dereferenceable](#page-660-0) [IRIs,](#page-663-0) a wider variety of requests can be supported. The main drawback, versus [SPARQL,](#page-670-0) is that more requests are required to serve more complex information needs, and indeed, intermediary data may need to be sent to the client for them to process joins, aggregations, etc., locally, which increases bandwidth usage. [TPF](#page-671-0) thus offers an alternative access method that lies somewhere between [dereferencing](#page-660-0) [IRIs](#page-663-0) and hosting a [SPARQL](#page-670-0) endpoint in terms of [expressivity,](#page-661-0) server costs, and network usage. We briefly remark that a number of extensions to [TPF](#page-671-0) – adding for example filters, limited forms of joins, etc. – have recently been proposed and studied [\[173\]](#page-682-0).

8.5 Publishing Linked Data 601

#### **Example 8.33**

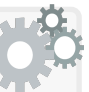

Consider again a client interested in the actors and actresses with which the director *named* Steve McQueen has worked on the most movies. This client may first issue a [TPF](#page-671-0) request as follows:

?sm foaf:name "Steve McQueen"

This request may return a number of possible [IRIs](#page-663-0) of people named Steve McQueen, where the client may need to query the occupation for each one in turn until they find the director:

mov:TSteveMcQueen dbo:occupation ?oc .

. . .

mov:SteveRMcQueen dbo:occupation ?oc .

Assuming that the latter [TPF](#page-671-0) request returns mov:Director, the next step is to find the movies that were directed by that person:

?mov schema:director mov:SteveRMcQueen .

Then for each movie, the client sends a new [TPF](#page-671-0) request to retrieve the cast. Finally, the client can process these casts and count up the actors/actresses, issuing a final sequence of [TPFs](#page-671-0) to find the names of the most frequent collaborators of Steve McQueen.

As per the trade-off shown previously in Figure [8.10,](#page-613-0) there is perhaps no single access method that is the best in all cases; rather it may be better for a server to offer multiple options to a client. Alternative access methods are abstracted by [Linked Data Fragments \(TPF\)](#page-664-2) [\[392\]](#page-695-1), where an [individual](#page-663-1) [Linked Data](#page-664-1) Fragment encapsulates an access method and is characterised by *data*: the results of a request; *[metadata](#page-665-2)*: a description of the results of a request, for example, the number of results; and *controls*: how a client can interact with the server through that access method, for example, specifying a [triple](#page-667-3) pattern in the case of [TPF.](#page-671-0) An [LDF](#page-664-2) server can then offer one or more [LDF.](#page-664-2) Given a [SPARQL](#page-670-0) query, a client can then communicate with the server to find the most appropriate [LDF](#page-664-2) to use for a particular request, and execute the query following the controls provided. Unless the chosen [LDF](#page-664-2) refers to a [SPARQL](#page-670-0) endpoint, the client will need to generate an execution plan for the available [LDF,](#page-664-2) which will typically involve executing joins and other query processing steps locally, as discussed previously.

The topic of efficiently consuming [Linked Data](#page-664-1) using different access methods is an active area of research. A number of works have proposed algorithms and optimisations for running complex queries by issuing multiple requests to lower-level access methods. Hartig et al. [\[172\]](#page-682-1) propose methods for executing [SPARQL](#page-670-0) [basic graph patterns](#page-658-0) on top of [dereferenceable](#page-660-0) [IRIs](#page-663-0) using a technique called link-traversal querying. Umbrich et al. [\[384\]](#page-694-0) combine link traversal querying with [SPARQL](#page-670-0) endpoints in order to find a query plan that retrieves fresh results efficiently in the presence of dynamic data. As aforementioned, a client with an appropriate query processing module can execute [SPARQL](#page-670-0) queries on a [TPF](#page-671-0) server [\[393\]](#page-695-0), and extensions of [TPF](#page-671-0) have been explored and compared theoretically [\[173\]](#page-682-0). Going further, a number of novel query languages – such as nSPARQL [\[311\]](#page-690-0), NautiLOD [\[129\]](#page-680-1), LDQL [\[174\]](#page-683-0), and more besides – have also been proposed to allow clients to declaratively specify and execute more complex requests over such access methods.

In summary, a [Linked Data](#page-664-1) publisher must minimally provide [dereference](#page-660-0)[able](#page-660-0) [IRIs](#page-663-0) through which their data can be accessed. However, to increase convenience for clients – and indeed to reduce the bandwidth and server CPU usage – a publisher may optionally make a number of alternative access methods available, including dumps, [TPF](#page-671-0) endpoints, [SPARQL](#page-670-0) endpoints, etc., where these access methods can be exposed to clients through [LDF.](#page-664-2)

## **8.5.4.3 Dataset Descriptions**

In the previous discussion we assumed that clients already know which [Linked](#page-664-1) [Dataset](#page-664-1) they would like to access data from, which access methods are available to choose from, and where to find them. But how should clients know which datasets offer data about movies, for example? And given a particular dataset of interest, how should clients know which access methods are available – and where? To aid clients to discover their datasets, publishers will thus often provide descriptions of their datasets in a structured format; upon finding this description, the client then has more information on which to judge whether or not the dataset is of relevance to them, and if so, what might be the best way to access its data given the task at hand.

While [LDF](#page-664-2) offers a possible solution with respect to how clients can find and invoke different access methods over a [Linked Dataset,](#page-664-1) it does not provide vocabulary for describing the content of a dataset, which may be needed for the client to discover the dataset of interest in the first place. One of the most popular ways to describe the content of a [Linked Dataset](#page-664-1) is using the [Vocabulary of Interlinked Documents \(VoID\)](#page-672-0) [\[7\]](#page-674-1), which provides terms for describing high-level [metadata](#page-665-2) about a dataset, technical details about how it is published and where it can be accessed, as well as a range of statistics that help to quantify and characterise its content. [VoID](#page-672-0) descriptions are given in [RDF](#page-667-0) and can optionally be integrated within the dataset itself, or published separately as [Linked Data.](#page-664-1) We now provide an overview of the main features of the [VoID](#page-672-0) [vocabulary](#page-672-1) by way of an extended example.

8.5 Publishing Linked Data 603

## **Example 8.34**

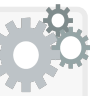

A [VoID](#page-672-0) description begins by identifying the dataset and providing [metadata](#page-665-2) about it, including, for example, an associated homepage, a title, the date it was last modified, a licence by which it can be used, the main subject of the dataset, and so forth.

```
@prefix void: <http://rdfs.org/ns/void#> .
@prefix xsd: <http://www.w3.org/2001/XMLSchema#> .
@prefix dct: <http://purl.org/dc/terms/> .
@prefix foaf: <http://xmlns.com/foaf/0.1/> .
@prefix sd: <http://www.w3.org/ns/sparql-service-description#> .
<#movies> a void:Dataset ;
  foaf:homepage <https://mov.ie> ;
  dct:title "Mov.ie Linked Data"@en ;
  dct:modified "2019-02-12"^^xsd:date ;
  dct:license <http://www.opendatacommons.org/licenses/odbl/> ;
  dct:subject <https://www.wikidata.org/wiki/Q11424> ; # film
 \overline{\cdots} # continued
```
Other general information about the dataset can be provided here, including its creators, the sources it uses, and so forth. [VoID](#page-672-0) further provides a number of [properties](#page-666-0) for defining technical aspects about how the dataset can be accessed, including features (such as [RDF](#page-667-0) syntaxes) supported, the location of a [SPARQL](#page-670-0) endpoint from which the dataset can be queried, the location of a dataset dump, examples of [dereferenceable](#page-660-0) [IRIs,](#page-663-0) as well as the main [vocabularies](#page-672-1) used:

```
...
<#movies> a void:Dataset ;
...
  void:feature <http://www.w3.org/ns/formats/RDF_XML> ;
  void:feature <http://www.w3.org/ns/formats/Turtle> ;
  void:sparqlEndpoint <http://mov.ie/sparql> ;
  void:dataDump <http://mov.ie/dumps/all.nt.gz> ;
  void:exampleResource <http://mov.ie/db/m/M10001> ;
  void:exampleResource <http://mov.ie/db/d/Nike%20Leigh> ;
  void:vocabulary <http://xmlns.com/foaf/0.1/> ;
  void:vocabulary <http://schema.org/> ;
... # continued
```
[VoID](#page-672-0) further defines terms that allow for describing high-level statistics of the content of the dataset, including the total number of [triples,](#page-667-3) [en](#page-661-1)[tities](#page-661-1) described, [classes](#page-659-1) used, [properties](#page-666-0) used, distinct subjects, distinct objects, and [dereferenceable](#page-660-0) [RDF](#page-667-0) documents made available, which allows publishers to inform potential consumers as to the breadth and scale of the content of the given dataset in an agreed-upon way:

```
...
<#movies> a void:Dataset ;
...
 void:triples 104892342 ;
 void:entities 16124012 ;
 void:classes 14 ;
 void:properties 35 ;
 void:distinctSubjects 14819341 ;
 void:distinctObjects 38234912 ;
  void:documents 14819337 .
\boxed{\cdots} # continued
```
Publishing such statistics once on the server-side obviates the need for potentially many clients to redundantly compute them from scratch. The statistics themselves can then be used in order to discover interesting datasets, to choose appropriate systems and techniques to manage a dataset locally, to optimise query evaluation, and so forth.

A dataset may be further partitioned into sub-datasets; in fact there are a number of ways in which this partitioning can be defined. First, custom partitions can be identified and linked to their parent dataset:

```
...
<#movies> a void:Dataset ;
...
  void:subset <#directors> ;
 void:subset <#cast> .
```
These partitions are themselves datasets and can be described as such:

```
...
<#cast> a void:Dataset ;
 dct:title "Mov.ie Cast Info"@en ;
 void:dataDump <http://mov.ie/dumps/casts.nt.gz> ;
 void:triples 48129126 .
<#directors> a void:Dataset ;
  dct:title "Mov.ie Director Info"@en ;
  void:dataDump <http://mov.ie/dumps/directors.nt.gz> ;
  void:triples 9347418 .
```
Here we describe two subsets of the data: one about casts and another about directors, providing links to separate dumps, as well as basic statistics about the number of [triples](#page-667-3) in each dataset.

Another form of partitioning is based on [properties](#page-666-0) and [classes.](#page-659-1) Such partitions are again themselves datasets and are described as such.

A [property-](#page-666-0)based partition is defined as all [triples](#page-667-3) in the parent dataset that use a particular [property;](#page-666-0) for example:

8.5 Publishing Linked Data 605

```
...
<#movies> a void:Dataset ;
\begin{array}{|c|} \hline \cdots \end{array}void:propertyPartition [
     void:property schema:director ;
     void:triples 2123742
  ] ;
  void:propertyPartition [
    void:property schema:director ;
     void:triples 2123742
  ] .
```
Here we state how many [triples](#page-667-3) use these particular [properties;](#page-666-0) we could also define other statistics as applicable to datasets.

A [class-](#page-659-1)based partition, on the other hand, is defined in terms of all the [triples](#page-667-3) whose subject is declared to be an [instance](#page-663-3) of that [class:](#page-659-1)

```
\boxed{\cdots}<#movies> a void:Dataset ;
\begin{bmatrix} \cdots \end{bmatrix}void:classPartition [
     void:class schema:Movie ;
     void:triples 71238123
  ] ;
  void:propertyPartition [
     void:property schema:Person ;
     void:triples 18239143
  ] .
```
The first [class](#page-659-1) partition states that there are 71,238,123 [triples](#page-667-3) whose subject is declared to be of type schema:Movie. Again [class](#page-659-1) partitions can be described as if they were themselves datasets, which leads to, for example, the possibility of describing nested partitions:

```
...
<#movies> a void:Dataset ;
...
  void:classPartition [
    void:class schema:Person ;
    void:triples 18239143 ;
    void:propertyPartition [
       void:property schema:name ;
       void:triples 1023912
    ]
  ] .
```
This nested partition – referring to the set of [triples](#page-667-3) in the parent dataset whose predicate is schema:name and whose subject is of type schema: Person – states that there are  $1,023,912$  names of people.

Here we have illustrated the main features of [VoID;](#page-672-0) other features include the ability to define regular expressions on [IRIs](#page-663-0) that describe the naming scheme used, the ability to define [triples](#page-667-3) as link sets that connect two datasets, the ability to integrate [VoID](#page-672-0) with the [SPARQL](#page-670-0) Service Description [vocab](#page-672-1)[ulary](#page-672-1) (see Section [6.7.3\)](#page-458-0) describing how a dataset is indexed in a [SPARQL](#page-670-0) endpoint, etc. For more on such features, we refer to the specification [\[7\]](#page-674-1).

## **Remark 8.11**

With respect to computing the [VoID](#page-672-0) description of a dataset – and in particular the statistics of the dataset and its [property](#page-666-0) and [class](#page-659-1) partitions – a number of frameworks have been proposed. Amongst these, Makela [\[254\]](#page-687-1) proposes to use a [SPARQL](#page-670-0) 1.1 endpoint to generate [VoID](#page-672-0) statistics, while Böhm et al. [\[65\]](#page-677-0) rather propose to use the distributed MapReduce framework for large-scale datasets.

In summary, [VoID](#page-672-0) allows publishers to describe a [Linked Dataset](#page-664-1) in terms of its origins, topic, licencing, access method, content, and more besides. Such [metadata](#page-665-2) can be used by clients to discover and interact with novel Linked Datasets on the fly. But how can clients discover the [VoID](#page-672-0) description of a dataset in the first place? There are two main options. First, if a client knows the domain of a dataset (e.g., http://mov.ie/), then the [VoID](#page-672-0) specification recommends that the [VoID](#page-672-0) description be published, by convention, at the following well-known location on that domain [\[7\]](#page-674-1):

## http://mov.ie/.well-known/void

A client knowing the dataset's domain can then simply retrieve the [VoID](#page-672-0) description at the corresponding location for that domain. On the other hand, if a client does not know a dataset's domain – but rather simply knows that they are interested in Linked Datasets about movies, for example – they may rather consult a [centralised](#page-659-2) catalogue of [Linked Dataset](#page-664-1) descriptions, such as the DataHub<sup>[15](#page-621-0)</sup>, the [VoID](#page-672-0) Store<sup>[16](#page-621-1)</sup>, SPORTAL [\[176\]](#page-683-1), or a similar service.

## **8.6 Linked Data Platform (LDP)**

Much of the content of the modern Web is user-generated. Many of the most popular websites – like Facebook, Twitter, Instagram, Reddit, Wikipedia, etc. – are platforms for users to interact with and exchange content. If we were, for a moment, to imagine a read-only version of such websites – where users serve purely as consumers of content, unable to produce and push new

<span id="page-621-0"></span><sup>15</sup> <https://datahub.io/>

<span id="page-621-1"></span><sup>16</sup> <http://void.rkbexplorer.com/>

content back to the platform – we can perhaps imagine that such websites would cease to offer users the very thing that made them so influential.

The previous section has dealt with a read-only vision of [Linked Data,](#page-664-1) where clients can request [RDF](#page-667-0) documents from a [Linked Data](#page-664-1) server, but cannot push back content to that server. But if we were to conceive of the Web of Data as something that is *read-only* – where clients are not empowered to push content back to a server – we may, by this presumption, tend to overlook an important [class](#page-659-1) of applications, namely *read–write* applications.

The [Linked Data Platform \(LDP\)](#page-664-3)  $[365]$  lays the foundations for read–write [Linked Data](#page-664-1) applications by specifying how a client can modify both [RDF](#page-667-0) and non-RDF content on a server. These modifications are made through a [HTTP](#page-663-2) interface, with the server providing information about what [resources](#page-668-1) are currently available and what operations can be invoked upon them by a client, where the client can then invoke one of those operations and (where applicable) send the content with which those operations should be performed. In this section, we provide an overview of the [LDP](#page-664-3) in terms of how clients and servers can communicate and what operations are supported.

## **Historical Note 8.4**

[LDP](#page-664-3)  $[365]$  – standardised in 2015 – was preceded by a number of works on read–write applications for the Web. The World Wide Web itself was originally conceived of as a collaborative platform that would allow clients to modify documents on a server  $[52]$ , with [HTTP](#page-663-2) supporting operations such as PATCH and DELETE for clients to request modifications to resources on the server. These read–write features were not well-supported by early browsers and became infrequently used, leading to a read-only inception of the Web. More collaborative platforms later became common on the Web – with the advent of weblogs, wikis, social networks, etc. – that allowed users to push content back to the server. Although such user-generated content changed the landscape of the Web – inspiring the name "Web 2.0" – the read–write aspect of these novel platforms was largely implemented in an ad hoc manner by different websites, often using asynchronous requests (AJAX/Javascript) on top of [HTTP](#page-663-2) GET and POST to push content to and request modifications from the server. An extension to [HTTP](#page-663-2) called Web Distributed Authoring and Versioning (WebDAV) – first standardised in 1999 and updated in 2007 [\[119\]](#page-680-2) – allowed clients to request additional operations, such as copying, moving, locking and unlocking [resources,](#page-668-1) as well as support for creating new [collections](#page-659-3) of [resources](#page-668-1) and atomic transactions. Around 2009, a variety of proposals began to emerge around the topic of read– write [Linked Data](#page-664-1) [\[50,](#page-676-1) [47,](#page-676-2) [232\]](#page-686-0). All of these works, specifications and proposals served as antecedents to the working group that led to the eventual standardisation of the [LDP](#page-664-3) [\[365\]](#page-693-0).

## *8.6.1 Resources and Containers*

[LDP](#page-664-3) is built upon two main [concepts:](#page-659-4) [LDP](#page-664-3) *resources* and [LDP](#page-664-3) *containers*. A loose but useful analogy is to think of [LDP](#page-664-3) containers as (virtual) folders and [LDP](#page-664-3) [resources](#page-668-1) as documents, where containers then contain [resources.](#page-668-1) Some documents are [RDF](#page-667-0) documents while others are not. Each [LDP](#page-664-3) container is represented with a special [RDF](#page-667-0) document that represents its current state, in particular offering customisable links to the [LDP](#page-664-3) [resources](#page-668-1) it contains; with this document, the [LDP](#page-664-3) specification considers [LDP](#page-664-3) containers to also be [LDP](#page-664-3) [resources,](#page-668-1) which implies that [LDP](#page-664-3) containers can contain other [LDP](#page-664-3) containers (much like folders can contain other folders).

## **Remark 8.12**

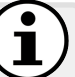

Strictly we should say *LDP Resources* to avoid confusion with the more general notion of a *resource* as anything with identity, but to avoid an acronym soup, we often say *resource*, which should be understood to mean an *LDP Resource* in this section; we will rather use the term *entity* to refer to the more general type of [resource.](#page-668-1) We further will use the term *container* to refer to an *LDP Container*, noting that LDP and RDF [containers](#page-659-5) have no relation.

More specifically, LDP is defined in terms of the following main concepts:

- **LDP Resource (LDPR)**: a document that can be retrieved via [HTTP;](#page-663-2) there are two types of LDPR:
	- **LDP [RDF](#page-667-0) Source (LDP-RS)**: an [RDF](#page-667-0) document that can be retrieved via [HTTP;](#page-663-2)
	- **LDP Non-RDF Source (LDP-NR)**: a non-RDF document that can be retrieved via [HTTP.](#page-663-2)
- **LDP Container (LDPC)**: a [collection](#page-659-3) of resources represented by an [RDF](#page-667-0) document (an LDP-RS); there are three types of LDPC:
	- **LDP Basic Container (LDP-BC)**: a container that links only to the resources it *contains*: the resources it has created and controls;
		- **LDP Direct Container (LDP-DC)**: a container that can additionally maintain a custom [triple](#page-667-3) for each resource it contains;
			- **LDP Indirect Container (LDP-IC)**: a container that can additionally maintain a custom [triple](#page-667-3) for a particular [entity](#page-661-1) mentioned in each [RDF](#page-667-0) document it contains.

We make the following remarks with respect to these definitions:

• All definitions assume compliance with the [LDP](#page-664-3) standard described in the following; for example, an [RDF](#page-667-0) document that can be retrieved by

[HTTP](#page-663-2) is not considered to be an LDP-RS unless the server hosting it supports the LDP operations that we shall soon cover.

- Per the nesting shown in the definitions, while a resource is either an [RDF](#page-667-0) source or a non-RDF source (it cannot be both), a direct container is also considered to be a basic container, while an indirect container is considered to be a direct container (and transitively, a basic container).
- A container is represented by a resource (specifically an LDP-RS), where the specification thus considers containers to themselves *be* resources (of type LDP-RS); by this convention, when we say, for example, that a container is a [collection](#page-659-3) of resources, we understand that resources can also be containers, and that containers can contain containers. Here we will thus use "[\(LDP\)](#page-664-3) resource" to refer to [\(LDP\)](#page-664-3) containers and documents.
- Another important distinction raised by these definitions is that between *containment* and *membership*: a container (LDPC) can be used to create resources (LDPR), where that container then *contains* (and controls) that resource. On the other hand, a direct or indirect container (LDP-DC or LDP-IC, respectively) can also maintain *membership* [triples](#page-667-3) with custom [properties](#page-666-0) that link to the resources that the container directly contains (LDP-DC) or to [entities](#page-661-1) described by those resources (LDP-IC).

<span id="page-624-0"></span>We provide a concrete example to help digest these [concepts.](#page-659-4)

## **Example 8.35**

We return to Example [8.15,](#page-570-0) and to Anna, who is still thinking about the design of her social cinema application based on [Linked](#page-664-1) [Data.](#page-664-1) She has collected [RDF](#page-667-0) data about movies, directors, casts and so forth, and she has also linked these data with Linked Datasets like Wikidata, from which her application can periodically draw new and better information. She has also been successful in collecting embedded [RDF](#page-667-0) data – described in [Schema.](#page-669-0)org – from the webpages of some cinema chains about their screenings, including locations, times and even (in some cases) prices. With this, she can already build a search service that allows users to find upcoming screenings of movies by genre, or director, compare prices and ratings, and even subscribe for alerts.

But she is still missing the social aspect, whereby users could not only rate and discuss movies and cinemas, but also upload profiles and images, offer and receive recommendations, and perhaps even organise to go to the cinema together. She would also like to offer the cinemas control over data about them in the application, allowing them, for example, to update the available information about screenings, provide discounted rates, message users subscribed to them, and perhaps even introduce loyalty programmes for regular visitors using the application (or whatever else they might deem of interest, she thinks).

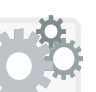

Realising that the application she envisages is read–write rather than read-only, she looks into using the [LDP](#page-664-3) to allow her clients – moviegoers and cinema employees alike – to push content into the application and to have control over that content. Thinking about her problem in terms of containers and documents, she decides on the following initial structure to implement the [LDP:](#page-664-3)

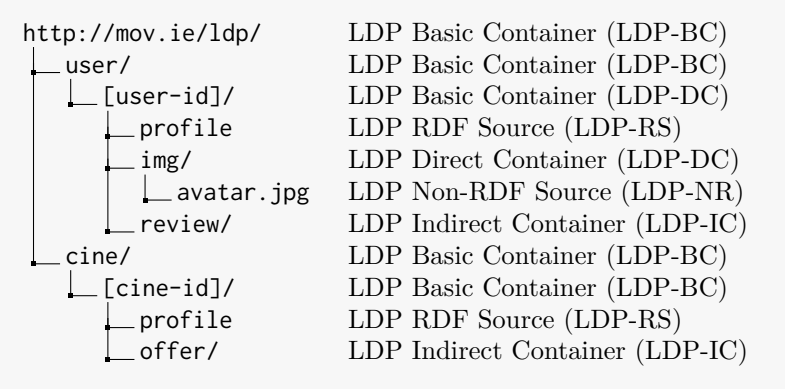

In this folder-like structure, paths ending in slash are containers, while other paths are documents. A [user-id]/ container will be instantiated for each movie-goer according to an ID they choose, and likewise a [cine-id]/ container will be instantiated for each cinema. The profile document is an [RDF](#page-667-0) document; its file extension is omitted to allow a client to select their preferred syntax via [content negotiation,](#page-659-6) where LDP requires support for (at least) [Turtle](#page-672-2) and [JSON-LD.](#page-664-0)

Under this structure, once a new user (movie-goer) has authenticated themselves under a chosen ID, a container will be created for them with this ID within the parent user/ container. As they add data through the application, these data will be stored in profile (for personal information, social connections, etc.). Any reviews that they submit will be stored as an [RDF](#page-667-0) document within the review sub-container. Any images they upload will be stored in the img/ sub-container, including an avatar they can upload for their profile. When a user uploads a new image to img/ or a new review to review/, Anna would like to automatically add a [triple](#page-667-3) indicating that the user created these new resources; using direct and indirect containers will allow her to create custom [triples](#page-667-3) along these lines (the details of which are discussed later).

On the other hand, cinema employees – once authenticated with their ID – can connect to a container with their chosen ID within the parent cine/ container to manage their cinema's data. Again, profile data for the cinema are made available in an [RDF](#page-667-0) document called profile. Furthermore, data about the offers (screenings) from the cinema are maintained within the container shown, where a separate [RDF](#page-667-0) document will be used to store data about each offer. The use of indirect

containers will again allow the offer [entities](#page-661-1) themselves (rather than the documents describing them) to be automatically linked to the cinema [entity](#page-661-1) (rather than its container). We provide more details on this later.

A key point in this platform – and one of the motivating factors for the [LDP](#page-664-3) standard – is that clients of the application now have two options to interact with their data: through the application's humanfriendly [HTML-](#page-662-0)based interface (as is now commonplace on the Web), or through the application's machine-friendly LDP-based interface. Anna further resolves to ensure that the application keeps both synchronised, meaning that updates through the LDP-based interface are reflected in the [HTML-](#page-662-0)based application, and vice versa. This offers movie-goers the ability to use an LDP-aware client to review and modify the data that the application has about them, and likewise offers cinemas the option of using software to push content to the application rather than waiting for the application to pull content from them, or having to manually enter the content on the website.

Anna then begins to think to herself – if other websites followed the same principles, users could manage their data on several websites at once through such LDP interfaces, importing their data from one to the other, offering them control over their [decentralised](#page-660-2) online presence. Maybe – with authorisation from the corresponding user – her application could even have containers in other future LDP-based applications, from which it could automatically push/pull content.

Daydreaming now over, she starts to think about what operations the clients of her LDP-based interface can effect within the various containers and documents she has defined in her structure.

## *8.6.2 HTTP RESTful Interface*

We discussed resources and containers with which clients can interact through the [LDP.](#page-664-3) But what precisely can clients do with these resources and containers? And how is this interaction specified?

The [LDP](#page-664-3) is based on a [HTTP](#page-663-2) [RESTful](#page-669-1) interface, meaning that it is based on – and respects the [RESTful](#page-669-1) semantics of – the [HTTP](#page-663-2) methods DELETE. GET, HEAD, OPTIONS, PATCH, POST and PUT. Table [8.4](#page-627-0) describes how these methods are used in the context of LDP and which must be implemented according to the standard; one may note that only read-only operations are required, though of course the expectation is that some of the other methods will also be supported on some resources for some users. Where these methods are implemented, the standard specifies a number of additional restrictions on how they are used, when they can be used, what effects they have, and what

| Method Required? Operation |            |                                                   |
|----------------------------|------------|---------------------------------------------------|
| <b>GET</b>                 | <b>YES</b> | Returns the resource's representation             |
| HEAD                       | <b>YES</b> | Returns headers (same as GET but without content) |
| OPTIONS                    | <b>YES</b> | Returns the HTTP methods allowed on the resource  |
| DELETE                     | NO.        | Delete the resources                              |
| PATCH                      | NO.        | Modify an existing resource                       |
| <b>POST</b>                | NO.        | Create resources within a container               |
| <b>PUT</b>                 | NO.        | Overwrite (or create) resources                   |

<span id="page-627-0"></span>**Table 8.4** Optional and required HTTP methods for LDP servers

responses are returned. A server that supports at least the required methods, with all supported methods implemented in a manner compliant with the LDP standard, is called an *LDP server*. We refer the reader to the specification for precise details on the requirements that an LDP server must meet [\[365\]](#page-693-0), where here we rather give an extended example to illustrate how a client can interact with such a server.

## <span id="page-627-1"></span>**Example 8.36**

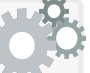

Following the LDP structure laid out in Example [8.35,](#page-624-0) assume that a new user registers with the username lev and an avatar image (uploaded to and saved by the server as  $\alpha$  avatar. jpg). Further assume that the application then initialises the following LDP resources:

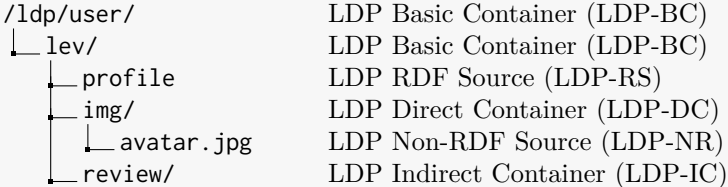

Authenticated as lev, we assume that the user has read-only access to the /ldp/user/ container, but has read–write access on the /ldp/user/lev container and the resources it (transitively) contains.

Through the LDP interface, assume that the user now performs a GET on the basic container /ldp/user/lev, asking for the LDP-RS (RDF document) describing the container in [Turtle](#page-672-2) format:

```
GET /ldp/user/lev/ HTTP/1.1
Host: mov.ie
Accept: text/turtle
```
Assuming all goes well, the server may then respond with a 200 OK response code and with a [HTTP](#page-663-2) header as follows:

```
HTTP/1.1 200 OK
Content-Type: text/turtle; charset=UTF-8
Link: <http://www.w3.org/ns/ldp#BasicContainer>; rel="type"
    ,→ <http://www.w3.org/ns/ldp#Resource>; rel="type"
Allow: OPTIONS,HEAD,GET,PUT,DELETE,POST,PATCH
Accept-Post: text/turtle, application/ld+json, image/bmp, image/jpeg
Accept-Patch: text/ldpatch
Content-Length: 211
ETag: W/'ACC15E35A607DB49'
```
This header contains the following information:

- Content-Type: indicates the syntax and encoding of the content in the body of the response.
- Link: indicates the type of LDP resource at the requested location; this is required by the LDP specification in all responses.
- Allow: indicates the supported [HTTP](#page-663-2) methods that can be requested on that resource.
- Accept-Post: indicates what content types POST accepts (this is a novel [HTTP](#page-663-2) header proposed by the LDP specification [\[365\]](#page-693-0)).
- Accept-Patch: indicates what content types PATCH accepts (in Remark [8.14](#page-635-0) we will provide further details on this option).
- Content-Length: indicates the length of the content in bytes.
- ETag: identifies the current version of the resource, which changes if and only if the resource's content changes; this is required by LDP in response to GET and HEAD calls. The ETag value may be computed in a number of ways: as a hash over the content, as an incremental counter of changes, or as a timestamp of the last change. The value is useful to check (with HEAD) if a locally cached version can be reused or if the resource needs to be refreshed from the server.

The content following this header would be along the following lines:

```
@prefix dct: <http://purl.org/dc/terms/> .
@prefix ldp: <http://www.w3.org/ns/ldp#> .
<> a ldp:BasicContainer ;
 dct:title "Mov.ie: lev's Data Portal"@en ;
  ldp:contains <profile>, <img/>, <review/>.
```
This is the [RDF](#page-667-0) document (LDP-RS) that represents this basic container, describing the type of the container, the resources it contains, as well as providing other optional data, such as a name for the container.

Assume now that the user wishes to view their profile data through the LDP interface. They issue a GET on /ldp/user/lev/profile, receiving a similar [HTTP](#page-663-2) header as before, and the following content, automatically generated for them when they registered:

```
@prefix dct: <http://purl.org/dc/terms/> .
@prefix foaf: <http://xmlns.com/foaf/0.1/> .
@prefix sioc: <http://rdfs.org/sioc/ns#> .
<> a foaf:PersonalProfileDocument;
 foaf:primaryTopic <#user> ;
  dct:title "Mov.ie: lev's Profile"@en .
<#user> a sioc:UserAccount ;
  sioc:name "lev" ;
  sioc:avatar <img/avatar.jpg> .
```
This is a regular [RDF](#page-667-0) document without LDP-specific [metadata.](#page-665-2)

Next they decide to remove their avatar; they do so using DELETE:

```
DELETE /ldp/user/lev/img/avatar.jpg HTTP/1.1
Host: mov.ie
```
If successful, the server will return a header-only response:

```
HTTP/1.1 204 No Content
Link: <http://www.w3.org/ns/ldp#Resource>; rel="type"
```
Upon performing a GET on the /ldp/user/lev/img/ container, assume that the LDP server responds with the following [RDF](#page-667-0) document:

```
@prefix dct: <http://purl.org/dc/terms/> .
@prefix ldp: <http://www.w3.org/ns/ldp#> .
@prefix sioc: <http://rdfs.org/sioc/ns#> .
<> a ldp:DirectContainer ;
  dct:title "Mov.ie: lev's Image Collection"@en ;
  ldp:membershipResource <../profile#user> ;
  ldp:hasMemberRelation sioc:creator_of .
```
This time we see that the container is a direct container, currently not containing any resources. However, the last two [triples](#page-667-3) of the document illustrate two novel aspects specific to direct containers: a membership resource and a membership relation. When a resource is added to the container, the LDP server will not only automatically add an ldp:contains relation, but also a membership [triple](#page-667-3) linking the membership resource with the new resource per the membership relation.

To see these membership [triples](#page-667-3) in action, assume that the user decides to upload a new avatar for their account. To do so, they will use PUT to upload a new image to /ldp/user/lev/img/avatar.jpg:

```
PUT /ldp/user/lev/img/avatar.jpg HTTP/1.1
Host: mov.ie
Content-Type: image/jpeg
...
```
where  $\Box$  begins the image data. Assuming the operation is successful, the server should provide the following header-only response:

```
HTTP/1.1 204 No Content
Link: <http://www.w3.org/ns/ldp#Resource>; rel="type"
```
Now if a fresh GET is performed on the /ldp/user/lev/img/ container, the LDP server will return the following [RDF](#page-667-0) content:

```
@prefix dct: <http://purl.org/dc/terms/> .
@prefix ldp: <http://www.w3.org/ns/ldp#> .
@prefix sioc: <http://rdfs.org/sioc/ns#> .
<> a ldp:DirectContainer ;
 dct:title "Mov.ie: lev's Image Collection"@en ;
 ldp:membershipResource <../profile#user> ;
 ldp:hasMemberRelation sioc:creator_of ;
 ldp:contains <avatar.jpg>.
<../profile#user> sioc:creator_of <avatar.jpg> .
```
Aside from managing ldp:contains relations from the parent container to the resources it contains, by using a direct container we can also specify a membership resource to which relations will be automatically added (or removed) to/from any resource added (or removed) from the container. In this case, we have opted to automatically add/remove sioc: creator\_of relations from the [IRI](#page-663-0) of the corresponding user account to any images added to the image container. If we preferred, we could rather specify the membership relation in the other direction:

```
...
  ldp:membershipResource <../profile#user> ;
  ldp:isMemberOfRelation sioc:has_creator ;
...
```
which would result in membership [triples](#page-667-3) of the following form:

```
...
<avatar.jpg> sioc:has_creator <../profile#user> .
```
One membership relation and resource may be specified per container.

The user now decides to subscribe to the cinema named hoyts. To do so, they may use the [HTML-](#page-662-0)interface, or if they know the appropriate [property](#page-666-0) recognised by the application, and the [IRI](#page-663-0) for the cinema's account, they could issue a PUT to the LDP server with the header:

```
PUT /ldp/user/lev/profile HTTP/1.1
Host: mov.ie
Content-Type: text/turtle
If-Match: W/'F3F8B1603A72D582'
```
The If-Match: header specifies that the PUT should only be executed if the given value matches the current ETag value of the resource at that location. The following content is also sent with a new (final) [triple:](#page-667-3)

```
@prefix dct: <http://purl.org/dc/terms/> .
@prefix foaf: <http://xmlns.com/foaf/0.1/> .
@prefix sioc: <http://rdfs.org/sioc/ns#> .
<> a foaf:PersonalProfileDocument;
 foaf:primaryTopic <#user> ;
 dct:title "lev's Profile" .
<#user> a sioc:UserAccount ;
 sioc:name "lev" ;
  sioc:avatar <img/avatar.jpg> ;
  sioc:follows <../../cine/hoyts/profile#user> .
```
The server will try to replace the profile resource with the content provided, and if successful, will return a 204 No Content response.

Finally, the user wants to add a review. First, they issue a GET on the /ldp/user/lev/review/ container, defined as an indirect container:

```
@prefix dct: <http://purl.org/dc/terms/> .
@prefix foaf: <http://xmlns.com/foaf/0.1/> .
@prefix ldp: <http://www.w3.org/ns/ldp#> .
@prefix schema: <http://schema.org/> .
<> a ldp:IndirectContainer ;
  dct:title "Mov.ie: lev's Review Collection"@en ;
  ldp:membershipResource <../profile#user> ;
  ldp:isMemberRelationOf schema:author ;
  ldp:insertedContentRelation foaf:primaryTopic .
```
The container is currently empty. As per a direct container, a membership resource and a(n inverse) membership [property](#page-666-0) are defined. This time however, an additional [property](#page-666-0) is defined, whose value in the added document will be linked to by the membership [property.](#page-666-0)

8.6 Linked Data Platform (LDP) 617

To see indirect membership in action, assume that the user now wishes to add a review. They may again do this through the [HTML](#page-662-0)based interface of the website, but assuming they are aware of the expected data structure used and the [IRIs](#page-663-0) required, they may also use the LDP-based interface. This time, rather than using PUT to create a resource at a specified location, they can rather use POST to submit the content to the parent container, with the following header:

POST /ldp/user/lev/review/ HTTP/1.1 Host: mov.ie Content-Type: text/turtle

and the following content:

```
@prefix dct: <http://purl.org/dc/terms/> .
@prefix foaf: <http://xmlns.com/foaf/0.1/> .
@prefix schema: <http://schema.org/> .
<> a foaf:Document ;
 foaf:primaryTopic <#review> ;
 dct:title "lev's Review of Gattaca"@en .
<#review> a schema:Review ;
  schema:itemReviewed <http://mov.ie/m/M01013> ;
  schema: reviewBody "I liked the stairs"@en ;
  schema:reviewRating [
    a schema:Rating ;
    schema:bestRating 5 ;
    schema:worstRating 0 ;
    schema:ratingValue 4
  ] .
```
Given that the POST request has not specified a location for the resource, the LDP server may assign a name, assumed here to be r1 (note that if a review were previously posted at r1 and subsequently deleted, the LDP specification recommends to avoid reusing identifiers for deleted resources and prefer fresh identifiers each time [\[365,](#page-693-0) [344\]](#page-692-1)). If the server succeeds in creating the resource, it may then return a header as follows:

```
HTTP/1.1 201 Created
Location: http://mov.ie/ldp/user/lev/review/r1
Link: <http://www.w3.org/ns/ldp#Resource>; rel="type"
Content-Length: 494
```
The Location: header indicates to the client where the resource has been created (as aforementioned, the location is automatically generated by the server rather than being part of the client's request). Issuing a GET on the /ldp/user/lev/review/ container again, we find new containment and (indirect) membership [triples](#page-667-3) within the container:

```
@prefix dct: <http://purl.org/dc/terms/> .
@prefix foaf: <http://xmlns.com/foaf/0.1/> .
@prefix ldp: <http://www.w3.org/ns/ldp#> .
@prefix schema: <http://schema.org/> .
<> a ldp:IndirectContainer ;
 dct:title "Mov.ie: lev's Review Collection"@en ;
  ldp:membershipResource <../profile#user> ;
  ldp:isMemberRelationOf schema:author ;
  ldp:insertedContentRelation foaf:primaryTopic ;
  ldp:contains <r1> .
<r1#review> schema:author <../profile#user> .
```
Unlike the direct container seen previously, in this case the membership [triple](#page-667-3) points to a resource inside the created [RDF](#page-667-0) document – found using the inserted content relation – rather than the [RDF](#page-667-0) document itself. Such [triples](#page-667-3) are again added and removed automatically as new resources are added and removed from the container.

This extended example illustrates the main features of the [LDP](#page-664-3) specification and how clients can interact with an LDP server via [HTTP.](#page-663-2) The presented interactions were all successful; however, in reality an LDP server may choose to reject certain requests. To take one prominent example, the standard recommends that an LDP server reject any PUT request to a container that attempts to modify its containment relations. Furthermore, a more conservative LDP server may choose to reject the creation or modification of resources leading to a state that the application using the data may not be able to recognise. Where requests are not fulfilled for such reasons, a 4xx response code must be returned; furthermore an LDP server is required to specify to the client the constraints it imposes on the creation and modification of resources (we refer to the standard for details [\[365\]](#page-693-0)).

#### <span id="page-633-0"></span>*Exercise 8.7Assume that we have an LDP client authenticated with the cinema user account* hoyts*, with access to the following resources:* /ldp/cine/ *LDP Basic Container (LDP-BC)*  $\lfloor$ hoyts/ *LDP Basic Container (LDP-BC)* profile *LDP [RDF](#page-667-0) Source (LDP-RS)* offer/ *LDP Indirect Container (LDP-IC) The top-level basic container will contain basic containers for each cinema user account. The container for each account contains a profile*

*described in RDF, as well as an indirect container that will be used to*

*store offers made by the cinema associated with the account, with appropriate links maintained from the profile; here, the use of an indirect container will allow us to link the user account to the offers it makes.*

*More specifically, assume that* profile *is a graph as follows:*

```
@prefix dct: <http://purl.org/dc/terms/> .
@prefix foaf: <http://xmlns.com/foaf/0.1/> .
@prefix schema: <http://schema.org/> .
<> a foaf:Document;
 foaf:primaryTopic <#cine> ;
 dct:title "hoyt's Profile" .
<#cine> a schema:MovieTheatre ;
 schema:name "Cine Hoyts" ;
 schema:screenCount 5 ;
 schema:geo [
    schema:latitute -33.4414991 ;
    schema:longitude -70.6505177 ;
    schema:address "San Antonio 144, Santiago, Chile"
 ] .
```
*Also assume that offers from the cinema are described as follows:*

```
@prefix dct: <http://purl.org/dc/terms/> .
@prefix foaf: <http://xmlns.com/foaf/0.1/> .
@prefix schema: <http://schema.org/> .
<> a foaf:Document;
 foaf:primaryTopic <#offer> ;
  dct:title "Widows, November 22nd, 2018, 20:30"@en .
<#offer> a schema:Offer ;
 schema:price 5000 ;
  schema:priceCurrency "CLP" ;
  schema:availabilityStarts "2018-11-22T17:50:00Z"^^xsd:dateTime ;
  schema:availabilityEnds "2018-11-22T19:59:00Z"^^xsd:dateTime .
<http://mov.ie/m/M10003> schema:offers <#offer> ;
  schema:name "Widows"@en .
```
*Assume that we post such documents to the* /ldp/cine/hoyts/offer/ *container, which will generate a new resource named* off*n in the container, with n an incremental count of offers. Provide an [RDF](#page-667-0) definition for the* /ldp/cine/hoyts/offer/ *indirect container that will create membership links of the following form when offers are posted:*

<off*n*#offer> schema:availableAtOrFrom <../profile#cine> .

...

#### **Remark 8.13**

A separate specification was published by the [W3C](#page-673-0) outlining Best Practices and Guidelines for implementing and using LDP servers [\[83\]](#page-678-0). Amongst these we can highlight:

- *Prefer relative [IRIs](#page-663-0) (e.g.,* <>*,* <off3>*) where possible*: they are more concise; furthermore, if an [RDF](#page-667-0) document using relative [IRIs](#page-663-0) is copied between containers, the identifiers will reflect their context.
- *Use fragment identifiers to represent [entities](#page-661-1) (e.g.,* <#user>*)*: this not only provides a way to ensure [dereferenceable](#page-660-0) [IRIs,](#page-663-0) it also helps distinguish information resources (documents and containers) from general [entities](#page-661-1) (e.g., users, movies, etc.).
- *Represent container membership with hierarchical [IRIs](#page-663-0)*: it is not required to have LDP containment follow a "folder-like" structure in terms of [IRI](#page-663-0) paths, but it certainly aids readability to do so.
- *Include a trailing slash (only) in container [URIs](#page-672-3)*: this again is not required, but per the previous best practice, it aids readability by following the intuition of containers being folders, especially when relative [IRIs](#page-663-0) are used within those containers.
- *Minimise server-specific constraints:* this makes it easier for clients to work with an LDP server, per Postel's law in the context of making robust Web systems: "*be conservative in what you do, be liberal in what you accept from others*".

These best practices were exemplified throughout this section. Here we highlight five of the fifteen best practices and guidelines proposed. In fact, most of the other proposals are covered by the more general Linked Data principles and best practices that we discussed earlier, including, for example, making [RDF terms](#page-667-5) used in resources dereferenceable, preferring the use of terms from established [vocabularies](#page-672-1) where possible, using standard [datatypes](#page-660-3) as broadly supported by [RDF-](#page-667-0)based systems, etc. We refer the reader to the specification for further details [\[83\]](#page-678-0).

## <span id="page-635-0"></span>**Remark 8.14**

Rather than using PUT to overwrite an existing resource, in the case of [RDF](#page-667-0) documents, an LDP server may support PATCH, which can be used to request changes to the [RDF](#page-667-0) document. The [Linked Data](#page-664-1) Patch (LD Patch) format [\[55\]](#page-676-3) was proposed for such cases, allowing to specify [triples](#page-667-3) to add and [triples](#page-667-3) to remove from an [RDF graph.](#page-667-2)

We provide a relatively simple example to give a flavour of the LD patch proposal based on the [RDF](#page-667-0) document /ldp/user/lev/profile

#### 8.6 Linked Data Platform (LDP) 621

from Example [8.36,](#page-627-1) where the user wishes to follow other cinemas after learning of the profit margins on popcorn at his regular cinema:

```
@prefix dct: <http://purl.org/dc/terms/> .
@prefix foaf: <http://xmlns.com/foaf/0.1/> .
@prefix sioc: <http://rdfs.org/sioc/ns#> .
<> a foaf:PersonalProfileDocument;
 foaf:primaryTopic <#user> ;
  dct:title "lev's Profile" .
<#user> a sioc:UserAccount ;
 sioc:name "lev" ;
  sioc:avatar <img/avatar.jpg> ;
  sioc:follows <../../cine/hoyts/profile#user> .
```
We could change the final [triple](#page-667-3) to rather follow two other cinemas – cinemark and cineplanet – by requesting a PATCH with the header:

```
PATCH /ldp/user/lev/profile HTTP/1.1
Host: mov.ie
Content-Length: 478
Content-Type: text/ldpatch
If-Match: W/'CAC3BEF6F865647F'
```
and the following content using the LD Patch Format:

```
@prefix sioc: <http://rdfs.org/sioc/ns#> .
Delete {
 <#user> sioc:follows <../../cine/hoyts/profile#user> .
} .
Add {
  <#user> sioc:follows <../../cine/cinemark/profile#user> ;
    sioc:follows <../../cine/cineplanet/profile#user> .
} .
```
This requests that the previous sioc:follows [triple](#page-667-3) should be removed for hoyts and two new ones added for cinemark and cineplanet.

Using PATCH is particularly useful to make small updates to large [RDF](#page-667-0) documents rather than having to replace the entire document with PUT. Though the LD Patch format is based on [Turtle](#page-672-2) syntax, it can be used to patch [RDF](#page-667-0) documents represented in arbitrary syntaxes on a server (of course, a server supporting more than one syntax for the same resource should update all available representations of that resource). The LD Patch specification further includes features for manipulating [RDF](#page-667-0) [collections,](#page-659-3) as well as matching and updating elements based on query patterns; for more details, we refer to the specification [\[55\]](#page-676-3).

## **Further Reading 8.5**

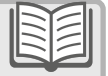

Though we have covered the essential details of the [LDP,](#page-664-3) many minor details are omitted, particularly in terms of implementing a compliant LDP server. For further technical details, we refer to the LDP specification [\[365\]](#page-693-0); for further examples, we refer to the LDP primer [\[270\]](#page-688-1); for further discussion on best practices to follow, we refer to the corresponding specification [\[83\]](#page-678-0); finally, for further discussion on LDP use-cases, we refer to the corresponding specification [\[34\]](#page-675-0).

## **Discussion 8.9**

Frank: How does the [LDP](#page-664-3) relate to the [SPARQL](#page-670-0) Update language we saw in Section [6.5?](#page-429-0) Couldn't similar read–write functionality on [Linked Data](#page-664-1) – and in fact even more functionality than offered by LDP – be supported using [SPARQL](#page-670-0) Update?

AIDAN: Yes. It is perhaps similar to the relation between [dereference](#page-660-0)[able](#page-660-0) [IRIs](#page-663-0) and a [SPARQL](#page-670-0) endpoint when talking about read-only [Linked Data.](#page-664-1) Like in that case, one could implement [LDP](#page-664-3) using [SPARQL](#page-670-0) Update to help manage the [RDF](#page-667-0) content in particular. However, there are some technical aspects that differ. First, authentication is perhaps more straightforward in the case of the [LDP,](#page-664-3) where standard [HTTP-](#page-663-2)based protocols can be used; on the other hand, implementing something similar on [SPARQL](#page-670-0) Update – with fine-grained policies for users – would require a more advanced access-control framework specific to the [SPARQL](#page-670-0) Update language [\[231\]](#page-686-1). Second, [LDP](#page-664-3) can be used to manage storage of non-RDF content; an [RDF graph](#page-667-2) in a [SPARQL](#page-670-0) engine can link to such content elsewhere but storing raw image data, etc., in a [SPARQL](#page-670-0) engine seems more questionable. Third, [LDP](#page-664-3) offers some automatic triggers for updating [triples](#page-667-3) in the hosted documents based on containment and membership; off-the-shelf [SPARQL](#page-670-0) Update implementations do not offer such triggers (though they could be specified as updates). In summary, they offer two potentially complementary but different options for read–write applications.

Julie: You spoke about users being able to access their data through the [HTML-](#page-662-0)based application of the website or through the LDPbased back-end, and how that might increase the control users have over their own data on the Web. But what is to prevent a website from keeping application data managed in a private database and not making it available through the LDP interface?

AIDAN: Nothing; or at least nothing technical. The LDP specification does not enforce a website to make all of its data accessible and

#### 8.7 Summary 623

modifiable through an LDP server: an [individual](#page-663-1) website may make all of its data, some of its data, or none of its data available through an LDP interface. The LDP specification does, however, provide the technical infrastructure for websites that *choose* the path you mention – of offering its users and its content providers more control over their data – to follow that path using Web standards.

Julie: In that case, the standard has been around for some time already. Are there applications using it?

AIDAN: [LDP](#page-664-3) is still a relatively new specification, but there are some interesting projects in development that use it. One of particular note is the Social [Linked Data](#page-664-1) project – better known by its acronym Solid – led by Berners-Lee  $[259]$ . Like many good projects, it is borne of frustration – of a frustration in particular with the increasing [centralisation](#page-659-2) of data in the private databases of a handful of a few very large and very powerful websites, who offer the users generating the content very little control over that content, and who have allowed that content to be misused on more than one occasion. Coupled with this frustration is the observation that social networks, blogging platforms, etc., do not have to be [centralised,](#page-659-2) and that with technologies like [LDP,](#page-664-3) these applications could, with enough will, be [decentralised,](#page-660-2) thus offering users [complete](#page-659-7) control over their data: what they store, what the data are used for, with whom they are shared and for what purpose. Solid is based on the idea of *pods*, which a user can host locally, and which store application data (profile information, movie reviews, personal videos and images, etc.); users can store whatever data they like in their pod and can then grant access as they deem fit to external clients. On a technical level, pods are implemented using [LDP,](#page-664-3) with optional support for [SPARQL;](#page-670-0) all of this is behind a user interface that hides technical details. The Solid platform is still under development, but it is one prominent initiative using the LDP specification.

## **8.7 Summary**

While the previous chapters have dealt primarily with the data [models](#page-665-3) and languages defined under the [Semantic Web](#page-669-2) standards, this chapter has focused on [Linked Data,](#page-664-1) which encompasses a now broad variety of complementary proposals on how these standards can (and should) be used to publish, exchange and interact with data on the Web. We began by describing the four [Linked Data](#page-664-1) principles, which serve as the foundation for building a Web of Data on the current Web architecture using the [RDF](#page-667-0) standard. Thereafter we discussed a variety of best practices to improve – insofar as possible – the interoperability of data published using the [Linked Data](#page-664-1) principles with other data published likewise on the Web. We discussed the Linking Open Data initiative, which, in a nutshell, espouses the benefits of using [Semantic](#page-669-2) [Web](#page-669-2) standards to publish Open Data on the Web. We then discussed technical solutions for publishing [Linked Data,](#page-664-1) including the conversion of legacy data to [RDF,](#page-667-0) generating links to external datasets, and hosting [Linked Data](#page-664-1) on a server. Finally, we discussed the [LDP](#page-664-3) standard, whose goal is to foster read–write applications on top of [Linked Data](#page-664-1) technologies, offering a possible route towards returning control of user-generated data back to users.

## **8.8 Discussion**

Julie: It appears that a lot of data have been published using the techniques discussed in this chapter. But what about end-user applications? Who is using [Linked Data](#page-664-1) and what for? AIDAN: The [Linked Data](#page-664-1) principles have been around for well over a **Discussion 8.10**

decade, as have many of the Linked Datasets. We have seen applications that use specific Linked Datasets, or a small [collection](#page-659-3) of Linked Datasets, where for example Wikidata [\[397,](#page-695-2) [255\]](#page-687-0) is becoming more and more integrated with Wikipedia, or where IBM Watson  $[128]$  – the system that beat human experts at the U.S. game-show Jeopardy! – has used datasets like DBpedia and YAGO. We have also seen use-cases explored in specific domains, where Bio2RDF [\[117\]](#page-680-4) offers clinical researchers novel integrated views over datasets that they work with every day. Many industries now also maintain what they call "*knowledge graphs*", which are are large and often proprietary [collections](#page-659-3) of diverse graph-structured data used in a variety of applications, including Google's Knowledge Panel, or Apple's Siri, etc.; such [knowledge graphs](#page-664-4) draw on public datasets like Freebase or DBpedia, or more commonly Wikidata. However, none of these applications entirely fulfil the promise of [Linked Data.](#page-664-1) JULIE: Why not? AIDAN: They have all worked with a specific [collection](#page-659-3) of hand-picked

datasets. In terms of end-user applications that are capable of automatically discovering new data sources on the fly, there are some prominent examples – as discussed previously – including Google's Rich Snippets or Facebook's Open Graph Protocol. These applications can potentially draw on data embedded within millions of

#### 8.8 Discussion 625

websites – be that [RDFa,](#page-668-2) [Microdata,](#page-665-4) [JSON-LD,](#page-664-0) etc. – and they can incorporate data from new sources on the fly. But these applications do not entirely fulfil the promise of [Linked Data](#page-664-1) either.

JULIE: Why not?

AIDAN: Although the data are not [centralised,](#page-659-2) the [vocabulary](#page-672-1) (largely) is. It is difficult to know precisely how companies like Google and Facebook use the embedded data they collect from the Web, but it would appear that their applications are hard-coded to assume the use of [Schema.](#page-669-0)org [vocabulary,](#page-672-1) or OGP [vocabulary,](#page-672-1) or a small handful of other [vocabularies.](#page-672-1) In other words, there is still a human in the loop who is interpreting the semantics of the terms used in the data and building end-user applications accordingly. The limitations of this approach are implicit in Exercise [8.7,](#page-633-0) which tried to use the [Schema.](#page-669-0)org [vocabulary](#page-672-1) to describe the times that movies would show in the cinema, but – though not mentioned at the time – ended up having to abuse the [vocabulary](#page-672-1) a bit to get the data to fit. Were a user to define a better [vocabulary](#page-672-1) for this – with semantics defined in [RDFS](#page-668-3) or [OWL,](#page-666-1) potentially extending the [Schema.](#page-669-0)org [vocabulary](#page-672-1) – they could perhaps support this [vocabulary](#page-672-1) in their own application, but data in a custom [vocabulary](#page-672-1) would not be recognised by applications hard-coded for [Schema.](#page-669-0)org or OGP data. Julie: So which applications do leverage the promise of [Linked Data?](#page-664-1) AIDAN: The importance of the aforementioned applications should not be overlooked! But we are still missing end-user applications that can – or more emphatically, that *need* to be able to – discover novel sources of Web data on the fly and that *need* to be able to leverage data described in not just one or two or ten [vocabularies,](#page-672-1) but any [vocabulary](#page-672-1) published anywhere on the Web with machine-readable semantics. A *lot* of research has been dedicated to this topic – dedicated to consuming [Linked Data](#page-664-1) in an automated, general way without any assumptions other than what the standards define – dedicated to searching, exploring, summarising, cleaning, integrating, validating, and more generally discovering and preparing sources of [Linked Data](#page-664-1) for use in applications. But though a lot of groundwork has been laid, the types of applications that would be able to automatically and (pseudo-)serendipitously discover the right data and vocabularies on the Web needed for the task at hand – and thus fulfil the promise of [Linked Data](#page-664-1) – remain illusive. It is now clear that such applications will not appear overnight. Rather they may evolve from the current applications we already mentioned – as they are extended to leverage more and more datasets and more and more [vocabularies](#page-672-1) – or they may follow some new insights.

# **Chapter 9 Conclusions**

In this book, we have extensively discussed the *Web of Data*, wherein the content of the Web is made increasingly machine readable, enabling the automation of more and more tasks. Towards increasing machine readability, we discussed the importance of having agreed-upon standards and best practices for modelling, querying, validating, linking and publishing data on the Web, as well as for capturing the meaning of data through formal semantics. In the past years, the [Semantic Web](#page-669-2) community has proposed a wide range of standards and best practices along these lines, including the [RDF](#page-667-0) data [model,](#page-665-3) the [RDFS](#page-668-3) and [OWL](#page-666-1) [ontology languages,](#page-666-2) the [SPARQL](#page-670-0) query language, the [SHACL](#page-670-1) constraints language, the [Linked Data](#page-664-1) principles, the [Linked Data](#page-664-1) Platform, amongst others. This book has presented these standards in detail, and discussed how they form the cornerstones of a Web of Data.

As discussed in Chapter [2,](#page-30-0) the Web of Data is not merely a vision for the future, but is also being realised in practice right now. The success of initiatives such as Wikidata show the value of publishing structured data on the Web not only for its many consumers, but also for publishers and editors who benefit from reduced redundancy in how data are represented and managed. In parallel, [Schema.](#page-669-0)org, the Open Graph Protocol, and related initiatives have illustrated the types of concrete incentives that can encourage publishers on the broader Web to make machine readable content available on their websites. The hundreds of Linked Datasets that have been published on the Web in recent years – spanning a variety of domains – have also provided an important precedent for how not only data, but also [vocab](#page-672-1)[ularies,](#page-672-1) can be represented, published, interlinked, extended, and exploited in a [decentralised](#page-660-2) open manner on the Web. Finally, the increasing attention gained by [knowledge graphs](#page-664-4) in recent years highlights that the standards and techniques discussed in this book have applications not only for the Web – which has been our focus – but also for managing, integrating, and consuming diverse data at large scale within enterprises and other organisations.

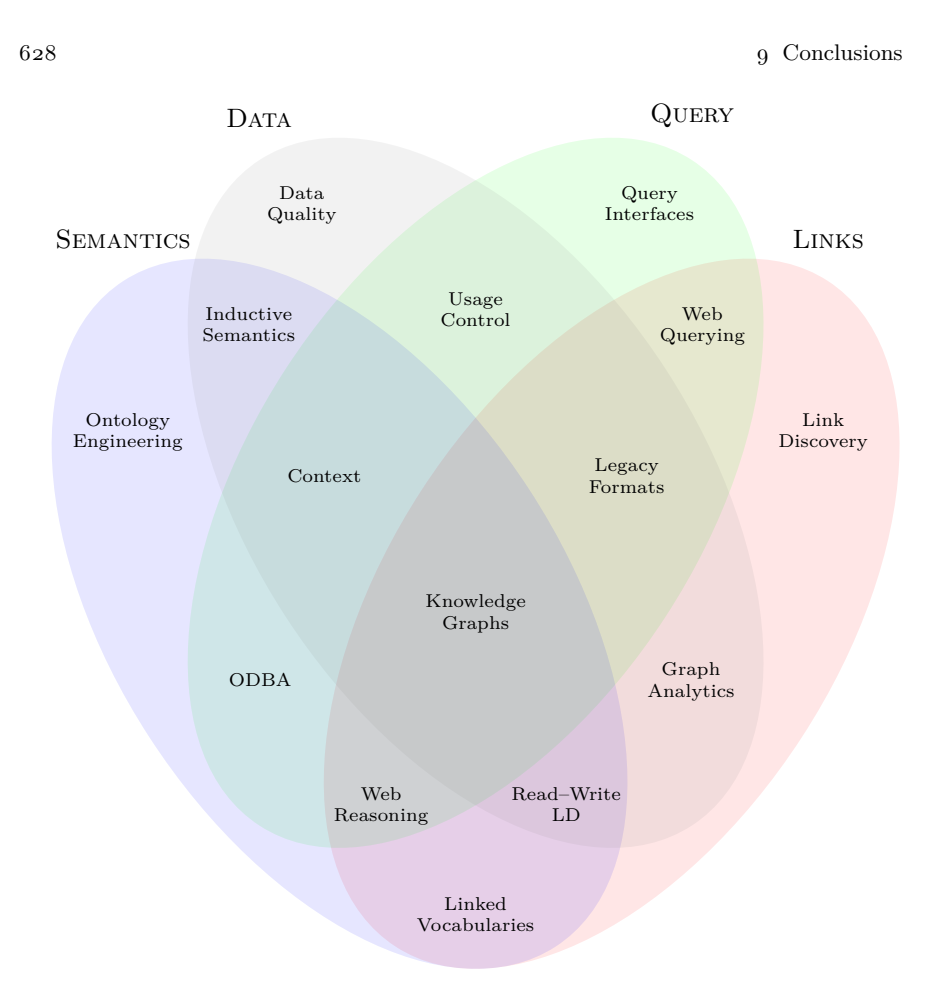

<span id="page-643-0"></span>**Fig. 9.1** Conceptual map of research trends for the Web of Data

In this last chapter, we look to the future of the Web of Data. We first enumerate and discuss some of the emerging research trends that may [shape](#page-670-2) the next years, before concluding with some final remarks.

## **9.1 Research Trends**

We now briefly summarise some of the key research trends for the Web of Data, some of which have been explored for a number of years already, and some of which are just now emerging. Our goal is not to give a comprehensive survey of all relevant trends; rather we discuss a subset of trends that

#### 9.1 Research Trends 629

illustrate diverse aspects of ongoing research relating to the Web of Data. Figure [9.1](#page-643-0) provides a conceptual map of the trends that we discuss in terms of four high-level topics – Data, Semantics, Query and Links – where most trends touch upon multiple of these four topics.<sup>[1](#page-644-0)</sup>

**Further Reading 9.1**

For further reading on research trends relating to the [Semantic](#page-669-2) [Web,](#page-669-2) we refer the reader to the survey by Gandon [\[136\]](#page-680-5).

## *9.1.1 Data Quality*

The Web is full of incomplete, out-of-date, inaccurate, misleading, biased, contradictory, and otherwise incorrect information, which may arise indeliberately (e.g., due to human error, poor-quality sources, etc.), or deliberately (e.g., spam, misinformation, vandalism, etc.). The Web of Data is no different, where data quality is an important issue. As one example, the Wikidata user &beer&love added a date of death for Stan Lee on Wikidata, even though he was still alive.[2](#page-644-1) Soon thereafter, Apple's Siri and Google's Knowledge Panel began prematurely reporting Lee's death before it was flagged and removed.[3,](#page-644-2)[4](#page-644-3) While this was likely a case of deliberate vandalism, other issues relating to data quality may be more difficult to diagnose and resolve.

Data quality can be understood extrinsically in terms of how fit data are for an external purpose: a dataset that perfectly [satisfies](#page-669-3) one use-case might be worthless to another use-case. However, data are often published on the Web without a principal purpose in mind, where it becomes necessary to look at the intrinsic quality of data in terms of dimensions that limit the potential purposes for which it can be used. For example, if the majority of statements that a dataset represents are false, this is a [property](#page-666-0) of the dataset itself, and one that clearly limits the purposes it can [satisfy.](#page-669-3) A number of works have then proposed and analysed intrinsic dimensions of data quality on the Web of Data, including the accuracy of [coreference](#page-660-4) (owl:sameAs) links [\[166,](#page-682-2) [113\]](#page-679-0), conformance of published data to [Linked Data](#page-664-1) principles [\[199,](#page-684-0) [203\]](#page-684-1),

<span id="page-644-0"></span> $^{\rm 1}$  The conceptual map is intended to illustrate how different trends may [shape](#page-670-2) the Web of Data, where certain categorisations are subjective. In particular, all trends involve Data in some way, but for the purposes of the map, we only include those trends that focus on how data are represented, managed, assessed, etc., in that topic.

<span id="page-644-1"></span><sup>2</sup> Wikidata revision history for Stan Lee (Q181900), version id. 705733676: [https://](https://www.wikidata.org/w/index.php?title=Q181900&oldid=705733676) [www.wikidata.org/w/index.php?title=Q181900&oldid=705733676](https://www.wikidata.org/w/index.php?title=Q181900&oldid=705733676)

<span id="page-644-2"></span><sup>3</sup> "Siri Thinks Stan Lee is Dead—He Isn't" (Newsweek): [https://www.newsweek.com/](https://www.newsweek.com/stan-lee-dead-apples-siri-mistakenly-tells-iphone-users-he-1009127) [stan-lee-dead-apples-siri-mistakenly-tells-iphone-users-he-1009127](https://www.newsweek.com/stan-lee-dead-apples-siri-mistakenly-tells-iphone-users-he-1009127)

<span id="page-644-3"></span><sup>4</sup> "Siri Erroneously Told People Stan Lee Was Dead" (Gizmodo): [https://io9.gizmodo.](https://io9.gizmodo.com/siri-erroneously-told-people-stan-lee-was-dead-1827322243) [com/siri-erroneously-told-people-stan-lee-was-dead-1827322243](https://io9.gizmodo.com/siri-erroneously-told-people-stan-lee-was-dead-1827322243)

representativeness [\[364\]](#page-693-1), [completeness](#page-659-7) [\[217\]](#page-685-0), etc. The goal of such research is not only to assess the quality of data available, but also to improve data published on the Web based on such assessments. We refer to the survey by Zaveri et al. [\[407\]](#page-695-3) for a comprehensive list of quality criteria and measures that can be applied for [RDF](#page-667-0) published as [Linked Data.](#page-664-1)

## *9.1.2 Link Discovery*

Key to the success of the current Web is the provision of links between relevant documents that help both humans and machines discover remote content of relevance to a given search or task. Likewise links are an essential ingredient of a Web of Data. Along these lines, the [RDF](#page-667-0) [model](#page-665-3) supports [IRIs](#page-663-0) that can serve both as identifiers and links, while the [Linked Data](#page-664-1) principles emphasise the importance of generating links to (and thus in turn receiving links from) remote datasets on the Web. Unlike on the current Web, links in the context of the Web of Data can be assigned specific (machine-readable) semantics, which can be very useful for integrating datasets. As an example, links using the owl:sameAs [property](#page-666-0) can be used to denote [coreferent](#page-660-4) [resources](#page-668-1) in remote datasets; such links facilitate not only the discovery of related content elsewhere on the Web, but also the automatic integration of such content based on the semantics of the  $\text{owl}:$  sameAs [property,](#page-666-0) which states that the data for both [resources](#page-668-1) can subsequently be merged [\[166,](#page-682-2) [113\]](#page-679-0).

Accurately identifying links with specific semantics – though key for building a mature Web of Data – raises unique challenges. First, the quadratic pairwise possibilities for linking between (even just) two datasets raises challenges with respect to efficiency. Second, the different ways in which analogous data can be represented in two different datasets presents challenges in terms of the precision of links produced with respect to the stated semantics. A variety of frameworks have been proposed to help address such challenges. The most prominent of these proposals are Silk [\[395\]](#page-695-4), which relies on handcrafted heuristics, and LIMES [\[291\]](#page-689-0), which uses distance measures in metric spaces to identify candidates for linking. Work in this area is ongoing, where we refer to the survey by Nentwig et al. [\[288\]](#page-689-1) for further discussion.

## *9.1.3 Context*

There does not exist a notion of "universal truth" on the Web. Rather statements are often true in a particular context [\[161\]](#page-682-3). Some statements – such as "*Barack Obama is president of the United States*", or that "*the population of Boston is 646,000*", or that "*Pluto is a planet*" – depend on a temporal context, being true within a certain time period. Other statements may hold

#### 9.1 Research Trends 631

true only for a particular geographic region (e.g., "*Bitcoin is illegal*"), or according to a given source (e.g., "*the Earth is flat*"), etc. For this reason, it is better to view such statements as claims, rather than facts. Statements are associated with a particular context that may either be explicit (e.g., a claim that "*Barack Obama was president of the United States from 2008–2016*") or implicit (e.g., a claim that "*Barack Obama is the president of the United States*" found in a source last updated in 2011). More generally, ways to represent and reason about context are of importance to capture the subtleties of truth regarding claims on both the Web, and the Web of Data.

One way to represent context in [RDF](#page-667-0) is to use [reification](#page-668-4) (see Section [3.5.3\)](#page-96-0), which allows for making statements about statements within the [RDF](#page-667-0) [model.](#page-665-3) However, the standard mechanism for [reification](#page-668-4) proposed for [RDF](#page-667-0) is arguably clumsy, where a number of alternatives have been proposed [\[294,](#page-689-2) [255\]](#page-687-0). [Reification](#page-668-4) within the [RDF](#page-667-0) [model](#page-665-3) will always tend to be somewhat awkward, where other authors have rather proposed to extend the [RDF](#page-667-0) [model.](#page-665-3) A prominent proposal along these lines is  $RDF^*$  [\[171\]](#page-682-4), which allows using [triples](#page-667-3) as the subject or object of other [triples.](#page-667-3) [RDF datasets](#page-667-4) (see Section [3.6\)](#page-99-0) can also be used to represent context. Work has also been done looking at the performance of querying different representations of context for Wikidata [\[186\]](#page-683-2). An alternative approach is to use annotations, which not only allow to represent context, but also to define semantics specific to different contexts [\[409,](#page-695-5) [193,](#page-684-2) [143\]](#page-681-0). Open questions still remain, however, in terms of extracting context from sources, representing context in a standard way, querying and [reasoning](#page-668-5) in a context-aware manner, etc.

## *9.1.4 Legacy Formats*

While [RDF](#page-667-0) is the standard data [model](#page-665-3) proposed by the [Semantic Web](#page-669-2) community, legacy data on the Web are often represented in other formats, such as [Microdata,](#page-665-4) [JSON,](#page-664-5) [XML,](#page-673-1) [CSV](#page-660-5) and so forth. Such data may be accessed on the Web as static documents, through [API](#page-658-1) calls, etc. Furthermore, much of the data on the current Web are not explicitly structured, but often left implicit in the text and [semi-structured](#page-669-4) elements (tables, lists, etc.) of [HTML](#page-662-0) documents designed for human consumption. Rather than exclude such content from the Web of Data, there is ongoing research on how best to incorporate these formats and make them interoperable with [RDF-](#page-667-0)based systems, which may involve representing the data as [RDF,](#page-667-0) allowing them to be queried through [SPARQL,](#page-670-0) and/or generating links from such content.

The challenge of incorporating legacy formats can be addressed on a number of fronts. First, syntaxes such as [RDF/XML](#page-668-6) [\[41\]](#page-676-4) and [JSON-LD](#page-664-0) [\[366\]](#page-693-2) serve as a bridge from their respective base formats (XML and [JSON,](#page-664-5) respectively) to the [RDF](#page-667-0) world. Second, high-level languages for mapping data in legacy formats to [RDF](#page-667-0) have also been developed, where the [RDB2RDF](#page-667-6)

standards [\[14,](#page-674-2) [106\]](#page-679-1) (see Section [8.5.1\)](#page-571-0) can be used to import the [relational](#page-668-0) data that underlie the Web into an [RDF](#page-667-0) setting; RML [\[111\]](#page-679-2) then provides a more general mapping language suitable for other formats. Third, languages have been proposed that allow [RDF](#page-667-0) to be queried in unison with data in other formats, including XSPARQL [\[323\]](#page-691-0) for querying [RDF](#page-667-0) and [XML,](#page-673-1) extensions to [SPARQL](#page-670-0) that allow for querying data from [APIs](#page-658-1) [\[268,](#page-688-2) [278\]](#page-688-3), and more besides. Fourth, *information extraction* techniques can be used to link [entities](#page-661-1) mentioned in text or other [semi-structured](#page-669-4) elements (e.g., cells of [HTML](#page-662-0) tables) to terms in an [RDF graph,](#page-667-2) and to extract relations as [RDF](#page-667-3) [triples](#page-667-3) from such sources [\[261\]](#page-687-3). Further research along these lines would help to leverage existing data in legacy formats for populating the Web of Data.

## *9.1.5 Graph Analytics*

Graph analytics have played a hidden but important [role](#page-669-5) in shaping the Web as we know it. Measures of *centrality*, for example, can be used to identify the most important nodes in a graph, where the PageRank [\[302\]](#page-690-1) centrality measure has played an important [role](#page-669-5) in the success of Google, improving the ranking of search results shown to users by prioritising documents that have higher centrality in the directed graph formed by their links. Social network analysis [\[353\]](#page-692-2) – which makes heavy use of graph analytics, such as centrality, clustering, density measures, etc. – has played a key [role](#page-669-5) in understanding and shaping online social networks, such as Facebook, Twitter, etc. Graph analytics likewise have an important [role](#page-669-5) to play on the Web of Data. However, while such analytics are typically applied to homogeneous graphs (e.g., with one or two types of relations, such as *links*, *follows*, etc.), [RDF graphs](#page-667-2) are potentially much more complex, representing thousands of types of relations, necessitating the development of novel techniques.

Works on graph analytics for the Web of Data can be divided into three groups. The first group has proposed analytical techniques especially adapted for the Web of Data, including centrality measures that incorporate weighting schemes for different types of relations (i.e., different [properties\)](#page-666-0) within an [RDF graph](#page-667-2)  $[224]$ , works that incorporate the links between [RDF](#page-667-0) documents on the Web into the ranking process [\[112,](#page-679-3) [198,](#page-684-3) [170,](#page-682-5) [109\]](#page-679-4), and more besides [\[31,](#page-675-1) [4,](#page-674-3) [382,](#page-694-1) [133\]](#page-680-6). The second group uses graph analytics to draw conclusions about the Web of Data itself, relating to how robustly it is linked together [\[159\]](#page-682-6), which ontological features are used in the most central documents of the Web of Data [\[144\]](#page-681-1), and so forth. The third group proposes (typically distributed) frameworks for supporting the efficient execution of graph analytics over large-scale [RDF graphs,](#page-667-2) including RAPID+ [\[330\]](#page-691-1), Signal/Collect [\[372\]](#page-693-3), Spartex [\[1\]](#page-674-4), etc. Open questions still remain, however, with respect to how such graph analytics can be integrated with other aspects of the Web of Data, such as [entailment](#page-661-2) or querying (for example).
## <span id="page-648-0"></span>*9.1.6 Inductive Semantics*

While [ontologies](#page-665-0) allow for making the formal semantics of data explicit, a sufficiently large dataset has inherent semantics independent of such formal definitions. This semantics refers to patterns in how nodes of different types are connected, distributions with respect to the values they take on certain [properties,](#page-666-0) and so forth. If we see data as representing observations of phenomena, then we can inductively extract semantics from these data in the form of patterns and hypotheses that help to characterise or [model](#page-665-1) the phenomena that the data describe. This type of semantics, though fallible, is often quite useful; for example, from a film dataset, we might identify a pattern that movies tend to have directors born in the same country as the movie is filmed, which might help us to predict the nationalities of directors or the countries in which movies are set from incomplete data.

A variety of works have recently emerged in order to extract and exploit patterns in large graphs of data. Works on *graph summaries* aim to extract a high level structure from an [RDF graph,](#page-667-0) which may take the form of quotient graphs [\[230,](#page-686-0) [164\]](#page-682-0), lattices [\[151\]](#page-681-0), [relational-](#page-668-0)style [schemata](#page-669-0) [\[314\]](#page-690-0), and more besides [\[89\]](#page-678-0). Other works use machine learning techniques to learn [models](#page-665-1) that generalise patterns from [RDF graphs.](#page-667-0) *Graph embeddings* [\[399\]](#page-695-0) learn numeric representations of a graph that (typically) allow for predicting the *plausibility* of a [triple;](#page-667-1) for example, we may use a graph embedding to predict the most likely nationality of the director of a movie filmed in Japan. *Graph neural networks* (GNNs) [\[403\]](#page-695-1), on the other hand, learn functions that aggregate input information from neighbours in a graph towards computing features for nodes; for example, we may train a GNN on examples of successful boxoffice movies – based on features for their location, production company, cast, etc. – that can predict which new movies will be successful. Finally, *rule-mining* [\[135\]](#page-680-0) can be used to learn [inference](#page-663-0) [rules](#page-669-1) from an [RDF graph](#page-667-0) associated with a given support; an example [rule](#page-669-1) might [infer](#page-663-0) that directors of a movie have the same nationality as the country the movie was filmed in, predicting that  $90\%$  of the [rule'](#page-669-1)s [inferences](#page-663-0) will be correct. Exploiting inductive semantics for (RDF) graphs remains an active area of research: one that complements the formal definitions possible through [ontologies.](#page-665-0)

# *9.1.7 Ontology Engineering*

[Ontologies](#page-665-0) form a central part of the Web of Data, allowing to formally define the semantics of terms that are used in the data exchanged by different parties on the Web, thus increasing interoperability. However, to enable such interoperability, it is important that the [ontology](#page-665-0)  $-$  and the definitions it provides – are agreed-upon. Achieving broad consensus on the formal definitions particular to an [ontology](#page-665-0) is far from trivial. [Ontology](#page-665-0) engineering <span id="page-649-0"></span>thus explores tools and methodologies that can help towards achieving consensus, which may consider either [centralised](#page-659-0) settings (e.g., within a given organisation), or [decentralised](#page-660-0) settings (e.g., over the Web).

We identify three main directions along which [ontology](#page-665-0) engineering has evolved over the years. The first direction is in terms of *ontology engineering methodologies* [\[158,](#page-682-1) [319,](#page-691-0) [375,](#page-693-0) [373,](#page-693-1) [312\]](#page-690-1), which describe [resources](#page-668-1) and guidelines that help to structure the process of creating and refining an [ontology.](#page-665-0) The second direction is towards developing *ontology engineering tools* [\[298,](#page-689-0) [222,](#page-685-0) [373\]](#page-693-1) to help users (e.g., domain experts) define [ontologies,](#page-665-0) visualise them, perform [reasoning](#page-668-2) tasks, etc., thus lowering the barrier-toentry for creating and maintaining [ontologies.](#page-665-0) A third direction is towards the use of *ontology design patterns* [\[137,](#page-680-1) [64,](#page-677-0) [189\]](#page-684-0), which capture abstract components that can be reused, specialised and composed with other patterns at the moment of creating an [ontology.](#page-665-0) Traditionally speaking, much of the focus of [ontology](#page-665-0) engineering has been on facilitating the [ontology](#page-665-0) creation process within organisations, or other [centralised](#page-659-0) settings. In the context of the Web of Data, more work is needed in order to explore the social processes  $\left[371, 320\right]$  $\left[371, 320\right]$  $\left[371, 320\right]$  as well as the methodologies  $\left[361\right]$  and tools needed  $\left[206\right]$ to create and maintain agreed-upon [ontologies](#page-665-0) over the Web.

## *9.1.8 Ontology-Based Data Access*

Although the [SPARQL](#page-670-0) standard defines a variety of [entailment regimes](#page-661-0) (see Section [6.6\)](#page-439-0), implementing query answering with [entailment](#page-661-1) is challenging, particularly for expressive ontological languages such as [OWL](#page-666-1) 2 DL (for which boolean [conjunctive query](#page-659-1) answering is not known to be [decidable\)](#page-660-1). In practice, current query services on the Web of Data – i.e., [SPARQL](#page-670-0) endpoints – typically do not offer support for [entailments.](#page-661-1) In order to lower the costs of supporting [entailments](#page-661-1) within query engines, more lightweight ontological profiles have been proposed for which queries can be evaluated through query rewriting mechanisms that extend the query to capture additional answers that include [entailments.](#page-661-1) This strategy – known as [OBDA](#page-665-2) – has a number of advantages, key amongst which are (1) extended queries can be evaluated efficiently using off-the-shelf query engines, thus leveraging their existing optimisations; (2) under a query rewriting strategy, when base data are removed, it is not necessary to "revise" [entailments](#page-661-1) as would be necessary under a materialisation approach that indexes [entailments.](#page-661-1)

Within the area of [OBDA,](#page-665-2) two main lines of research have emerged. The first is to identify profiles of [ontology languages](#page-666-2) for which [sound](#page-670-1) and [com](#page-659-2)[plete](#page-659-2) (boolean) [conjunctive query-](#page-659-1)answering can be conducted by means of the query rewriting strategy. A major milestone in this direction is the [DL-](#page-661-2)Lite  $[84]$  profile, which in turn has guided the development and standardisation of the [OWL](#page-666-1) 2 QL profile [\[280\]](#page-688-0). On the other hand, [OWL](#page-666-1) 2 QL is

### <span id="page-650-0"></span>9.1 Research Trends 635

relatively inexpressive, corresponding loosely to what can be expressed in the core of [RDFS.](#page-668-3) Another line of research is to look at how additional features of modern query engines can be supported through an [OBDA](#page-665-2) framework (for example, supporting [bag semantics](#page-658-0) [\[295\]](#page-689-1)) and indeed how these features can be used to support [entailments](#page-661-1) with respect to more expressive [ontology](#page-666-2) [languages](#page-666-2) (for example, using recursion [\[405,](#page-695-2) [358\]](#page-693-4)). Open questions still remain in terms of exploring both the theoretical limits and practical trade-offs between supporting more expressive [ontologies](#page-665-0) and query languages, vs. the complexity and performance of the query answering task.

## *9.1.9 Linked Vocabularies*

In order to build a diverse Web of Data, [vocabularies](#page-672-0) are needed to provide agreed-upon terms for a variety of domains. Though closely related to research on [ontology](#page-665-0) engineering, the priority shifts from finding consensus for a detailed set of semantic definitions towards achieving an initial and very broad consensus on a set of terms (i.e., [vocabulary\)](#page-672-0) to use for publishing data across the Web. These [vocabularies](#page-672-0) are possibly associated with (often lightweight) semantic definitions using [ontology languages](#page-666-2) such as [OWL.](#page-666-1) This practice is already in place for [Linked Data,](#page-664-0) where hundreds of new [vocabularies](#page-672-0) have been defined – and existing [vocabularies](#page-672-0) extended-upon – in a [decentralised](#page-660-0) manner using [ontologies](#page-665-0) (as discussed in Section [8.3.4\)](#page-554-0).

We identify four main research directions along these lines. The first relates to defining [vocabularies](#page-672-0) for broad use on the Web, as discussed in Section [8.3.4;](#page-554-0) of particular note is the [Schema.](#page-669-0)org [vocabulary](#page-672-0) [\[160\]](#page-682-2), which has been adopted on 12 million websites. The second direction involves cataloguing and analysing the available [vocabularies](#page-672-0) to facilitate their reuse across the Web, as supported by the Linked Open [Vocabularies](#page-672-0) (LOV) system [\[389\]](#page-694-0) (see also Section [8.3.4\)](#page-554-0), as well as vocab.cc [\[369\]](#page-693-5). A third direction is towards building tools – such as Neologism [\[33\]](#page-675-0), WebProtégé [\[206\]](#page-684-1), etc. – that allow for collaboratively defining, documenting, visualising and maintaining [vocab](#page-672-0)[ularies](#page-672-0) over the Web. A fourth line of research analyses trends in emerging Linked [Vocabularies,](#page-672-0) where the results of Glimm et al. [\[144\]](#page-681-1) show that the most prominent [vocabularies](#page-672-0) on the Web tend to prefer lightweight semantics (mostly using [RDFS](#page-668-3) features and avoiding [OWL](#page-666-1) [class](#page-659-3) restrictions) while the analyses by Matentzoglu et al. [\[262,](#page-687-0) [263\]](#page-687-1) show that many [OWL](#page-666-1) 2 Full [ontologies](#page-665-0) available on the Web can be made [OWL](#page-666-1) 2 DL compatible with relatively minor changes. Further progress can still be made on several fronts, particularly towards designing [ontology](#page-665-0) engineering tools that facilitate reuse of [vocabulary](#page-672-0) terms within expressive [ontologies](#page-665-0) [\[345,](#page-692-0) [206\]](#page-684-1).

## <span id="page-651-0"></span>*9.1.10 Web Reasoning*

With [vocabularies](#page-672-0) gaining more and more traction on the Web, their (typically lightweight [\[144\]](#page-681-1)) semantic definitions can be exploited through [rea](#page-668-2)[soning](#page-668-2) techniques, which can help, for example, to integrate data on [entities](#page-661-3) with [coreferent](#page-660-2) identifiers  $[204]$ , to find additional answers to queries  $[383]$ , to identify and repair [inconsistencies](#page-663-1) in the data [\[69\]](#page-677-1), and so forth. This [de](#page-660-0)[centralised](#page-660-0) ecosystem of [vocabularies](#page-672-0) is, however, a novel phenomenon, and gives rise to novel challenges with respect to how to apply [reasoning](#page-668-2) within this space. In particular, while [reasoning](#page-668-2) has traditionally been applied in local settings over relatively small-scale, clean data, the Web [reasoning](#page-668-2) setting involves very large-scale, messy data. Addressing these challenges is key to being able to leverage the semantics defined for terms across the Web.

A number of research works have investigated scalable and/or robust [rea](#page-668-2)[soning](#page-668-2) systems for Web data. In terms of scalability, various authors have investigated the use of distributed frameworks for applying incomplete forms of [reasoning](#page-668-2) at large-scale  $[400, 386, 201]$  $[400, 386, 201]$  $[400, 386, 201]$  $[400, 386, 201]$  $[400, 386, 201]$ . In terms of robustness, the key challenge is to avoid (e.g., nonsensical) definitions from untrusted sources affecting the [reasoning](#page-668-2) process over other sources; for example, if an isolated document on the Web defines that foaf:Person is a rdfs:subClassOf ex:Broccoli, we should not allow this definition to influence [reasoning](#page-668-2) over the millions of documents on the Web using the popular FOAF [vocabulary.](#page-672-0) There are two main proposals to address this issue: *quarantined [reasoning](#page-668-2)* over a document only allows documents linked (recursively) from that document to be considered for [reasoning](#page-668-2) [\[110,](#page-679-0) [383\]](#page-694-1), while *authoritative [reasoning](#page-668-2)* restricts the ontological definitions that will be used from a document based on which terms [dereference](#page-660-3) to that document (e.g., the broccoli [axiom](#page-658-1) would only be considered if published in a document that foaf:Person [dereferences](#page-660-3) to)  $[69, 383]$  $[69, 383]$  $[69, 383]$ . We refer to the lecture notes by Polleres et al.  $[322]$  for further discussion of these themes. The aforementioned works tend to target more lightweight forms of [reasoning](#page-668-2) for the Web, where there are many open questions relating to how to support expressive ontological features – e.g., [existentials,](#page-661-4) [disjunctions,](#page-661-5) etc. – when [reasoning](#page-668-2) over Web data.

# *9.1.11 Web Querying*

[SPARQL](#page-670-0) is an expressive query language that can thus be costly to host services for [\[310,](#page-690-2) [13\]](#page-674-0). Optimisations for [SPARQL](#page-670-0) in local settings – including indexing schemes [\[289\]](#page-689-2), specialised data structures [\[21\]](#page-675-1), optimal join algorithms [\[202\]](#page-684-4), etc. – aim to reduce these costs. However, although state-ofthe-art query engines can answer typical user queries rapidly, some queries are too costly to evaluate, particularly when services receive millions of queries per day [\[255\]](#page-687-2). Most [SPARQL](#page-670-0) endpoints are thus configured with timeout

### <span id="page-652-0"></span>9.1 Research Trends 637

and result-size limits to ensure that the overall service does not suffer due to expensive queries [\[13\]](#page-674-0). Clients needing [complete](#page-659-2) results for expensive queries are left with little option other than to download and work with a dump locally. Research is thus ongoing to design languages and systems that provide more reliable query services to clients while reducing server-side costs.

A number of [decentralised](#page-660-0) approaches have been proposed to support clients querying one or more sources on the Web of Data. [SPARQL](#page-670-0) [Federa](#page-662-0)[tion](#page-662-0) (see Section [6.4\)](#page-424-0) supports evaluating sub-queries on remote endpoints, where works on *federated query planning* aim to reduce the workload on participating endpoints while decreasing response times [\[352,](#page-692-1) [2,](#page-674-1) [12,](#page-674-2) [343\]](#page-692-2). *Link traversal querying* methods can evaluate queries directly over [Linked Data](#page-664-0) by selectively [dereferencing](#page-660-3) documents that are likely to yield [triples](#page-667-1) relevant to a query [\[172\]](#page-682-3). While link traversal querying obviates the need for endpoints, it potentially requires a lot of irrelevant data to be transferred to the client. Other works try to strike a balance between [SPARQL](#page-670-0) and link traversal, including *Triple Pattern Fragments* (TPF), which allows for answering queries on a server consisting of a single [triple](#page-667-1) pattern, where joins – if required – are performed client-side [\[393\]](#page-695-4). Another proposal is to use *Web preemption* on [SPARQL](#page-670-0) endpoints, where a server can pause a query after a fixed amount of time (or work) and the client must send a request to continue processing [\[275\]](#page-688-1); servers can then define quotas for [individual](#page-663-2) clients by limiting the number of requests. More research is still needed to bring hosting costs and response times down – perhaps using *hybrid methods* that combine multiple strategies  $\left[2, 384, 173\right]$  $\left[2, 384, 173\right]$  $\left[2, 384, 173\right]$  $\left[2, 384, 173\right]$  $\left[2, 384, 173\right]$  – as well as for querying dynamic Web data  $\left[384, 114\right]$  $\left[384, 114\right]$  $\left[384, 114\right]$ .

# *9.1.12 Query Interfaces*

Although [SPARQL](#page-670-0) provides an expressive language for posing queries against the Web of Data, relatively few users of the Web are likely to be familiar with its syntax. Hence research on query interfaces usable by non-experts is of key importance in order for the Web of Data to reach a broader audience. Ideally such user interfaces should not be locked to a particular functionality, but should rather allow users to generate queries in an intuitive but general manner. That said, there tends to be a trade-off between the expressiveness of a query interface, and its usability: more complex interfaces allow for generating more complex queries, but are often more difficult to use. Given the importance of the topic, a variety of works have explored this trade-off between [expressivity](#page-661-6) and usability in query interfaces.

We can loosely categorise the query interfaces that have proposed thus far for the Web of Data into three main categories. The first category is that of *question answering systems* [\[249,](#page-687-3) [385\]](#page-694-4), which accept a query in natural language and either convert it to a structured query (e.g., [SPARQL\)](#page-670-0) or try to answer it directly over the available data; while easy to use, these systems <span id="page-653-0"></span>currently struggle to answer more complex questions. The second category is that of *facetted search* [\[300,](#page-690-3) [17,](#page-675-2) [277\]](#page-688-2), where the user begins with a list of results (possibly given for a keyword search), and can then select facets upon which to iteratively refine the results shown; though intuitive, such systems typically only allow for expressing acyclic queries of a particular structure and for returning a list of [entities](#page-661-3) as results (rather than, e.g., a table). The third category is that of *query builders* [\[265,](#page-688-3) [333,](#page-691-3) [255,](#page-687-2) [391\]](#page-695-5), which assist users to construct [graph patterns](#page-662-1) that can be evaluated over the data, typically employing visualisations, autocompletion, etc.; although such systems allow users to pose complex queries over a dataset, they typically are more difficult to use and require some knowledge of how the data are structured. Further advances are then needed towards improving the accuracy of question answering systems, the usability of query builders, as well as to support the inclusion of [reasoning](#page-668-2) capabilities into such interfaces [\[17\]](#page-675-2).

# *9.1.13 Usage Control*

It would be naive to assume that any and all data can simply be published on – and made accessible to anyone through – the Web of Data. A large proportion of the data generated by users or organisations is of a sensitive nature, which raises both legal and ethical issues regarding their (re)use on the Web. While a simple strategy is to not publish sensitive data on the Web, rather making such data available in a limited way  $-e.g.,$  to certain websites, organisations, users, etc. – would allow for novel applications and services to be provided for users while also offering protection from misuse of the data. As a general example, an application that has access to a users' location, past purchases, age, gender, etc., would potentially be able to personalise results generated from the Web of Data for that particular user, but clearly these are sensitive data whose use must be controlled in some manner.

A number of works have addressed issues relating to the *licensing* of data, where the Open Digital Rights Language (ODRL)  $[215]$  – recommended by the W<sub>3</sub>C in  $2018$  – provides a [vocabulary](#page-672-0) for defining permissions, duties and prohibitions relating to how data may be used by [individual](#page-663-2) parties; this standard can then be used for defining and [reasoning](#page-668-2) over machine-readable representations of popular licenses [\[303\]](#page-690-4). An extension of ODRL, called the Data Privacy [Vocabulary](#page-672-0) (DPV) [\[304\]](#page-690-5), is currently being developed to further capture aspects relating to consent, legal norms, data processes, etc., in order to represent how personal data can be handled while upholding laws relating to *privacy*. *Access control* frameworks [\[231\]](#page-686-1) then combine encryption and authentication mechanisms in order to enforce policies in terms of who can access what data under which terms. An alternative direction is to apply *anonymisation techniques* in order to avoid leaks of sensitive data, where work has been done on *k*-anonymisation for publishing data [\[329,](#page-691-4) [182\]](#page-683-0), as <span id="page-654-0"></span>well as differential privacy for querying data [\[108\]](#page-679-2). Theoretical foundations of anonymisation for [RDF](#page-667-2) have also been explored [\[154\]](#page-681-2). As the Web of Data matures – and as social awareness grows of the ways in which sensitive data can be misused – such research will play an increasingly key [role.](#page-669-2)

# *9.1.14 Read–Write Linked Data*

The Web increasingly supports read–write capabilities whereby users can not only read content on webpages but can also write or otherwise contribute content on websites not under their control. Such principles underlie some of the most prominent websites, including wikis, social networks, blogs, etc. These read–write privileges enable the collaborative authoring and curation of Web content. The same principles can be applied to the Web of Data, where read–write privileges can enable users to collaborate on content [\[397\]](#page-695-6). Like on the current Web, arbitrary users should not have [complete](#page-659-2) write access over data on remote websites, but rather the types of contributions they make should be governed by policies, access control, etc. Likewise, on the current Web, depending on the website, users may lose jurisdiction of their content: they may not be able to control how it is used, by whom it is used, how long it remains available, or indeed they may lose the ability to export or adapt the content for their own purposes. Implementing read–write capabilities on the Web of Data provides an opportunity to address such issues.

Along these lines, Berners-Lee proposed Read–Write [Linked Data](#page-664-0) [\[47\]](#page-676-0) as a way for remote users to collaboratively edit and curate data on the Web in a [decentralised](#page-660-0) fashion. A major milestone towards this vision was the standardisation of the [Linked Data](#page-664-0) Platform (LDP) [\[365\]](#page-693-6) (see Section [8.6\)](#page-621-0) which lays the foundations upon which read–write [Linked Data](#page-664-0) applications can be built. A number of [LDP](#page-664-1) implementations are now also available [\[35,](#page-675-3) [163,](#page-682-5) [251\]](#page-687-4) for such applications to avail of. However, while the [LDP](#page-664-1) specification outlines key protocols, there are other practical details that still need to be addressed in terms of [decentralised](#page-660-0) authentication, access control, etc. Work is ongoing, for example, on the Social [Linked Data](#page-664-0) (Solid) platform [\[259\]](#page-687-5), which implements authentication, access control, update mechanisms, etc., on top of [LDP](#page-664-1) in order to facilitate the creation of [decentralised](#page-660-0) social applications that allow participating users to host and keep control of their own data. Further developments along these lines are needed to fully realise a read–write Web of Data, and in turn, a new generation of [decentralised](#page-660-0) applications where participating parties host and govern their own data.

## <span id="page-655-0"></span>*9.1.15 Knowledge Graphs*

As discussed in Section [2.3.2,](#page-60-0) [knowledge graphs](#page-664-2) have been gaining more and more attention in industry and academia alike, where they serve as a graphstructured substrate of knowledge within a particular organisation [\[197,](#page-684-5) [297\]](#page-689-3). We distinguish two types of [knowledge graphs:](#page-664-2) open [knowledge graphs,](#page-664-2) which are published online for the public good (e.g., DB pedia  $[247]$ , Wikidata [\[397\]](#page-695-6), etc.), and enterprise [knowledge graphs,](#page-664-2) which are typically internal to a company and used for the purposes of commercial use-cases (e.g., Google Knowledge Graph, etc. [\[297\]](#page-689-3)). While [knowledge graphs](#page-664-2) do not necessarily need to use the standards and techniques described in this book, they can be – and often are – used, particularly for the purposes of publishing open [knowledge](#page-664-2) [graphs](#page-664-2) online, which then form part of the Web of Data. On the other hand, enterprise [knowledge graphs](#page-664-2) often benefit from sources on the Web of Data, pulling content from Wikidata [\[397\]](#page-695-6), from [Schema.](#page-669-0)org [\[160\]](#page-682-2), etc.

In terms of research, [knowledge graphs](#page-664-2) lie at the intersection of a number of areas, particularly in terms of graph databases, knowledge representation, logic, machine learning, information extraction, graph algorithms, and more besides [\[197\]](#page-684-5). This confluence of areas gives rise to novel research questions in terms of how to combine machine learning and knowledge representation, how to leverage graph algorithms for information extraction, and more besides. Currently, some of the main trends in this area are: *knowledge graph embeddings*, which aim to learn numeric representations of [knowledge](#page-664-2) [graphs](#page-664-2) [\[399\]](#page-695-0); *knowledge graph refinement*, which aims to assess and improve the quality of [knowledge graphs](#page-664-2) along various dimensions [\[308\]](#page-690-6); as well as exploring *applications for [knowledge graphs](#page-664-2)* in domain-specific settings such as to promote tourism [\[223\]](#page-685-2), combat human-trafficking [\[376\]](#page-694-5), and many others [\[197\]](#page-684-5). Though the Web does not always play a central [role](#page-669-2) in [knowledge](#page-664-2) [graph](#page-664-2) research, the results developed for [knowledge graphs](#page-664-2) – thus far involving researchers with diverse backgrounds and interests  $|197|$  – can be directly applied to the graph-structured datasets that form the Web of Data.

## **9.2 Final Remarks**

There is one central tenet that underlies this book: tasks that are easy for humans are often difficult for machines, and tasks that are easy for machines are often difficult for humans. Finding how many times a digital copy of this book contains the string "Web" is something easily solved with machines, but difficult for humans to solve alone. On the other hand, the task of answering a quiz about this book – with questions such as *what is the twelfth research trend discussed in Section [9.1?](#page-643-0)* or *in which positions of an [RDF triple](#page-667-1) can one place a [blank node?](#page-659-4)* – would be much more difficult for machines to do accurately than for a human with good command of English. While machines

### <span id="page-656-0"></span>9.2 Final Remarks 641

are capable of much more efficient computation than humans – making it feasible for them to process large inputs in relatively little time – humans are better than machines at comprehension-based tasks that require a deeper understanding of natural language and the world around them.

Traditionally on the Web, machines have been delegated with the tasks of storing, finding, retrieving and displaying documents at an unprecedented scale, while humans are delegated with the tasks of generating content for those documents and comprehending them. This simple form of collaboration between humans and machines has led to the Web having had an extraordinary impact on society over the past decades. The traditional Web, however, does not provide solutions for tasks that require comprehension at large scale. Knowledge that cannot be gleaned from a single Web document, but rather remains implicit in the (human-like) comprehension of tens, hundreds, thousands or millions of Web documents, is left largely inaccessible to us users.

The Web of Data aims to make this implicit knowledge on the Web increasingly accessible by deepening the ongoing collaboration between human and machine. The goal is to automate comprehension of the Web's content at large scale by making that content – and requests over that content – more and more machine-readable. Key to building a machine-readable Web of Data is a consensus on core standards for how the data of the Web can be structured, how formal semantics can be made explicit, how queries can be expressed, how data can be validated, and how data and semantics can be linked together to form a Web of Data. Motivating and describing these standards has then been the principal undertaking of this book.

This Web of Data is no longer merely a goal, a vision, an idea: many of us now use the Web of Data on a regular basis (perhaps without realising it). If we use the Google search engine, for example, the Knowledge Panel and Rich Snippets provide us with additional [metadata](#page-665-3) about our search, and its results, using techniques of the Web of Data. If we use Apple's virtual assistant Siri, we may receive answers sourced from open [knowledge graphs](#page-664-2) on the Web of Data, such as Wikidata. Hidden beneath many of the applications we may use lie the principles, techniques and standards discussed in this book.

Still, this nascent Web of Data is far from reaching its full potential: the first stage of adoption has given rise to bespoke applications operating over lots of Data, but with lesser emphasis on Semantics, Queries and Links. The types of tasks that we discussed at the outset of the book – involving the needs of users like Julie, Frank and Anna – are not easily solved right now. Much like the current Web, however, the Web of Data should not be seen as something determinate, but rather as an ever-evolving technology that will start simple and mature over time. In the previous section we described a selection of research trends that form part of the technological road-map, and will continue to be subjects of investigation for the foreseeable future.

The Web of Data attempts to establish a bridge – or one might even say a tightrope – between machine precision and efficiency on one end, and human intuition and creativity on the other end. Given that the Web of Data focuses on machine readability, it is perhaps of no surprise that much of the work done thus far has likewise focussed on the *machine*. When thinking about the future evolution of the Web of Data, it is important that we do not lose sight of the *human*. The past years have yielded impressive and important developments in terms of techniques, languages, theoretical results, algorithms and optimisations relating to data validation, knowledge representation, query planning, etc. – all of which contribute towards empowering machines to help us make sense of the content of the Web. However, the human element – in terms of how users will interact with the Web of Data – is in some respects a much more complex subject to try and tame, and one that the research community has perhaps sometimes shied away from.

In a recent survey of the community [\[195\]](#page-684-6), the two future challenges to which respondents assigned the highest priorities were *usability* and *incentives*, both of which pertain to the human element of the Web of Data. In terms of usability, a technology truly succeeds when it removes itself as the focus of one's attention, clearing the way for a user to be productive, and thereafter creative; many important aspects of the Web of Data are still far from this level of usability. On the other hand, while the potential incentives for a Web of Data can be argued on paper, and while concrete incentives for the Web of Data continue to emerge over time, what specific incentives will drive future adoption of the Web of Data – what will excite its users – are as difficult to anticipate now as they would have been for the Web in 1990.

While issues such as usability and incentives can be addressed systematically through further research in controlled settings, the most important experiment for us to continue with is that of putting the Web of Data into practice in order to address problems that people face, and to observe and learn from the result. Putting the technical developments of the past years into practice is a task that must be undertaken for the Web of Data to approach its true potential – and may also be the greatest challenge yet.

- <span id="page-658-3"></span>A-Box [Assertional Box] A set of axioms about individuals in a DL [ontology.](#page-665-0) [276,](#page-291-0) [278,](#page-293-0) [285,](#page-300-0) [286,](#page-301-0) [289,](#page-304-0) [302,](#page-317-0) [306,](#page-321-0) [308](#page-323-0)[–311,](#page-326-0) [314](#page-329-0)
- <span id="page-658-5"></span>abductive reasoning The process of deriving a likely explanation for an observation based on known patterns or rules (alternative to [deductive](#page-660-4) [reasoning,](#page-660-4) [inductive reasoning\)](#page-663-3). [171,](#page-186-0) [645,](#page-660-5) [648,](#page-663-4) [653](#page-668-4)
- antisymmetry A formal property of a relation whereby an element *x* being related to *y* and an element *y* being related to *x* implies that *x* equals *y* (related to [asymmetry\)](#page-658-2). [204](#page-219-0)
- API [Application Programming Interface] An interface that can be invoked over HTTP, typically intending to offer software agents access to services or data over the Web. [580,](#page-595-0) [581,](#page-596-0) [631,](#page-646-0) [632](#page-647-0)
- <span id="page-658-4"></span>assertion An [axiom](#page-658-1) about [individuals](#page-663-2) (often used for [DLs\)](#page-661-2). [243,](#page-258-0) [276–](#page-291-0)[278,](#page-293-0) [282](#page-297-0)[–285,](#page-300-0) [287,](#page-302-0) [294,](#page-309-0) [302](#page-317-0)[–307,](#page-322-0) [314,](#page-329-0) [319,](#page-334-0) [645](#page-660-5)
- <span id="page-658-2"></span>asymmetry A formal property of a relation whereby an element *x* being related to *y* implies that *y* is not related to *x* (opposite of [symmetry\)](#page-671-0). [204,](#page-219-0) [205,](#page-220-0) [208,](#page-223-0) [272,](#page-287-0) [277,](#page-292-0) [282,](#page-297-0) [303,](#page-318-0) [307,](#page-322-0) [308,](#page-323-0) [643,](#page-658-3) [656](#page-671-1)
- <span id="page-658-1"></span>axiom A claim with formal meaning. [200,](#page-215-0) [210](#page-225-0)[–216,](#page-231-0) [218,](#page-233-0) [223,](#page-238-0) [224,](#page-239-0) [227,](#page-242-0) [238,](#page-253-0) [240,](#page-255-0) [241,](#page-256-0) [243,](#page-258-0) [246,](#page-261-0) [250,](#page-265-0) [251,](#page-266-0) [254](#page-269-0)[–256,](#page-271-0) [276](#page-291-0)[–290,](#page-305-0) [294](#page-309-0)[–297,](#page-312-0) [302](#page-317-0)[–307,](#page-322-0) [313,](#page-328-0) [314,](#page-329-0) [320,](#page-335-0) [322,](#page-337-0) [449,](#page-464-0) [540,](#page-555-0) [543,](#page-558-0) [544,](#page-559-0) [636,](#page-651-0) [643,](#page-658-3) [654](#page-669-3)
- axiomatic triple A triple that is entailed universally according to a specific semantics, even when no data are given. [158,](#page-173-0) [161,](#page-176-0) [165,](#page-180-0) [168,](#page-183-0) [169,](#page-184-0) [175](#page-190-0)[–177,](#page-192-0) [179,](#page-194-0) [182,](#page-197-0) [313,](#page-328-0) [314,](#page-329-0) [424,](#page-439-1) [429](#page-444-0)
- <span id="page-658-0"></span>bag semantics A semantics that preserves duplicates (alternative to [set](#page-670-2) [semantics\)](#page-670-2). [330,](#page-345-0) [335,](#page-350-0) [350,](#page-365-0) [354,](#page-369-0) [355,](#page-370-0) [392–](#page-407-0)[397,](#page-412-0) [405,](#page-420-0) [408,](#page-423-0) [635,](#page-650-0) [655](#page-670-3)
- <span id="page-658-6"></span>basic graph pattern A set of triple patterns, sometimes considered to allow other expressions such as filters. [330–](#page-345-0)[334,](#page-349-0) [336,](#page-351-0) [343,](#page-358-0) [350,](#page-365-0) [386,](#page-401-0) [388–](#page-403-0)[393,](#page-408-0) [396](#page-411-0)[–398,](#page-413-0) [404,](#page-419-0) [405,](#page-420-0) [408,](#page-423-0) [425](#page-440-0)[–430,](#page-445-0) [433](#page-448-0)[–439,](#page-454-0) [447,](#page-462-0) [602,](#page-617-0) [657](#page-672-1)
- binary relation A relation between two entities. [79,](#page-94-0) [80,](#page-95-0) [129,](#page-144-0) [132,](#page-147-0) [133,](#page-148-0) [195,](#page-210-0) [584](#page-599-0)
- <span id="page-659-5"></span><span id="page-659-4"></span>blank node A type of RDF term used to represent the existence of something without identifying it with an [IRI](#page-663-5) or [literal.](#page-665-4) [61,](#page-76-0) [70](#page-85-0)[–73,](#page-88-0) [76,](#page-91-0) [80,](#page-95-0) [81,](#page-96-0) [84,](#page-99-0) [85,](#page-100-0) [87](#page-102-0)[–93,](#page-108-0) [98–](#page-113-0)[100,](#page-115-0) [106,](#page-121-0) [108,](#page-123-0) [109,](#page-124-0) [123,](#page-138-0) [136,](#page-151-0) [139–](#page-154-0)[142,](#page-157-0) [146,](#page-161-0) [148–](#page-163-0)[152,](#page-167-0) [163,](#page-178-0) [174,](#page-189-0) [176,](#page-191-0) [177,](#page-192-0) [195,](#page-210-0) [222,](#page-237-0) [226,](#page-241-0) [244,](#page-259-0) [278,](#page-293-0) [314,](#page-329-0) [328,](#page-343-0) [330,](#page-345-0) [332,](#page-347-0) [340,](#page-355-0) [342,](#page-357-0) [344,](#page-359-0) [354,](#page-369-0) [364,](#page-379-0) [370,](#page-385-0) [374,](#page-389-0) [375,](#page-390-0) [379,](#page-394-0) [381,](#page-396-0) [382,](#page-397-0) [384,](#page-399-0) [387,](#page-402-0) [389,](#page-404-0) [391,](#page-406-0) [393,](#page-408-0) [394,](#page-409-0) [398,](#page-413-0) [403–](#page-418-0)[405,](#page-420-0) [408,](#page-423-0) [416,](#page-431-0) [418,](#page-433-0) [419,](#page-434-0) [425](#page-440-0)[–428,](#page-443-0) [458,](#page-473-0) [460,](#page-475-0) [465,](#page-480-0) [475,](#page-490-0) [485,](#page-500-0) [509,](#page-524-0) [532,](#page-547-0) [534,](#page-549-0) [560,](#page-575-0) [561,](#page-576-0) [568,](#page-583-0) [569,](#page-584-0) [572,](#page-587-0) [581,](#page-596-0) [640,](#page-655-0) [647,](#page-662-2) [652](#page-667-3)
- built-in function A function built into a language, often to deal with [datatype values](#page-660-6) in a particular way. [33,](#page-48-0) [345](#page-360-0)
- cache A temporary store of data used to avoid having to repeat the same processing various times. [408,](#page-423-0) [409,](#page-424-1) [600](#page-615-0)
- <span id="page-659-0"></span>centralisation Governance by a central organisation and/or from a central location (opposite of [decentralisation\)](#page-660-0). [45,](#page-60-1) [48,](#page-63-0) [53,](#page-68-0) [76,](#page-91-0) [448,](#page-463-0) [606,](#page-621-1) [623,](#page-638-0) [625,](#page-640-0) [634,](#page-649-0) [645](#page-660-5)
- <span id="page-659-3"></span>class A collection of [instances](#page-663-6) that share some commonalities; a term denoting such a collection. [31,](#page-46-0) [34,](#page-49-0) [37,](#page-52-0) [50,](#page-65-0) [51,](#page-66-0) [65,](#page-80-0) [77–](#page-92-0)[79,](#page-94-0) [81,](#page-96-0) [83,](#page-98-0) [84,](#page-99-0) [89,](#page-104-0) [95,](#page-110-0) [101,](#page-116-0) [103,](#page-118-0) [108,](#page-123-0) [111,](#page-126-0) [113,](#page-128-0) [115](#page-130-0)[–119,](#page-134-0) [121–](#page-136-0)[126,](#page-141-0) [128,](#page-143-0) [130,](#page-145-0) [131,](#page-146-0) [157–](#page-172-0)[161,](#page-176-0) [163–](#page-178-0) [165,](#page-180-0) [167,](#page-182-0) [168,](#page-183-0) [172,](#page-187-0) [180,](#page-195-0) [181,](#page-196-0) [183,](#page-198-0) [185](#page-200-0)[–187,](#page-202-0) [191,](#page-206-0) [194](#page-209-0)[–196,](#page-211-0) [200–](#page-215-0)[207,](#page-222-0) [210,](#page-225-0) [214](#page-229-0)[–241,](#page-256-0) [243,](#page-258-0) [246,](#page-261-0) [248,](#page-263-0) [250,](#page-265-0) [252,](#page-267-0) [257–](#page-272-0)[259,](#page-274-0) [261,](#page-276-0) [265,](#page-280-0) [266,](#page-281-0) [269,](#page-284-0) [270,](#page-285-0) [272,](#page-287-0) [273,](#page-288-0) [276,](#page-291-0) [277,](#page-292-0) [279,](#page-294-0) [281,](#page-296-0) [285,](#page-300-0) [292–](#page-307-0)[298,](#page-313-0) [300](#page-315-0)[–304,](#page-319-0) [312,](#page-327-0) [313,](#page-328-0) [316,](#page-331-0) [319–](#page-334-0)[322,](#page-337-0) [353,](#page-368-0) [408,](#page-423-0) [409,](#page-424-1) [414,](#page-429-0) [424,](#page-439-1) [430,](#page-445-0) [436,](#page-451-0) [443,](#page-458-0) [444,](#page-459-0) [454–](#page-469-0)[460,](#page-475-0) [462,](#page-477-0) [463,](#page-478-0) [466,](#page-481-0) [471,](#page-486-0) [474,](#page-489-0) [475,](#page-490-0) [492,](#page-507-0) [495,](#page-510-0) [519,](#page-534-0) [539](#page-554-1)[–543,](#page-558-0) [551,](#page-566-0) [553,](#page-568-0) [563,](#page-578-0) [569,](#page-584-0) [583,](#page-598-0) [603](#page-618-0)[–607,](#page-622-0) [635,](#page-650-0) [644,](#page-659-5) [648,](#page-663-4) [656,](#page-671-1) [657](#page-672-1)
- <span id="page-659-8"></span>collection An [RDF](#page-667-2) representation of ordered, terminated lists of [resources](#page-668-1) (alternative to [containers;](#page-659-6) aka. a list). [83,](#page-98-0) [84,](#page-99-0) [87,](#page-102-0) [95,](#page-110-0) [99,](#page-114-0) [100,](#page-115-0) [157,](#page-172-0) [183,](#page-198-0) [195,](#page-210-0) [196,](#page-211-0) [221,](#page-236-0) [223,](#page-238-0) [250,](#page-265-0) [271,](#page-286-0) [273,](#page-288-0) [275,](#page-290-0) [316,](#page-331-0) [323,](#page-338-0) [370,](#page-385-0) [444,](#page-459-0) [445,](#page-460-0) [532](#page-547-0)[–534,](#page-549-0) [549,](#page-564-0) [553,](#page-568-0) [585,](#page-600-0) [607](#page-622-0)[–609,](#page-624-0) [621,](#page-636-0) [624,](#page-639-0) [644](#page-659-5)
- <span id="page-659-2"></span>completeness A formal property of an algorithm for a [decision problem](#page-660-7) whereby the algorithm returns true whenever the answer is expected to be true; a complete algorithm for an [enumeration problem](#page-661-7) returns all true solutions (converse of [soundness\)](#page-670-1). [131,](#page-146-0) [137,](#page-152-0) [148,](#page-163-0) [167,](#page-182-0) [174,](#page-189-0) [180,](#page-195-0) [181,](#page-196-0) [193,](#page-208-0) [243,](#page-258-0) [256,](#page-271-0) [272,](#page-287-0) [276,](#page-291-0) [283,](#page-298-0) [292,](#page-307-0) [295,](#page-310-0) [298,](#page-313-0) [319,](#page-334-0) [386,](#page-401-0) [408,](#page-423-0) [449,](#page-464-0) [450,](#page-465-0) [529,](#page-544-0) [548,](#page-563-0) [560,](#page-575-0) [623,](#page-638-0) [630,](#page-645-0) [634,](#page-649-0) [637,](#page-652-0) [639,](#page-654-0) [646,](#page-661-8) [655](#page-670-3)
- <span id="page-659-9"></span>concept A [class](#page-659-3) (often used for [DLs\)](#page-661-2). [144,](#page-159-0) [276–](#page-291-0)[283,](#page-298-0) [288,](#page-303-0) [294,](#page-309-0) [303](#page-318-0)[–307,](#page-322-0) [312,](#page-327-0) [314,](#page-329-0) [319,](#page-334-0) [409,](#page-424-1) [512,](#page-527-0) [552,](#page-567-0) [554,](#page-569-0) [583,](#page-598-0) [608,](#page-623-0) [609,](#page-624-0) [646,](#page-661-8) [648](#page-663-4)
- <span id="page-659-7"></span>conjunction A combination of formulae using AND. [22,](#page-37-0) [34,](#page-49-0) [253,](#page-268-0) [258,](#page-273-0) [259,](#page-274-0) [319,](#page-334-0) [334,](#page-349-0) [472,](#page-487-0) [502,](#page-517-0) [503,](#page-518-0) [505,](#page-520-0) [508,](#page-523-0) [509,](#page-524-0) [644](#page-659-5)
- <span id="page-659-1"></span>conjunctive query A structured query with a [conjunction](#page-659-7) of conditions. [23,](#page-38-0) [25,](#page-40-0) [27,](#page-42-0) [257–](#page-272-0)[259,](#page-274-0) [273,](#page-288-0) [299,](#page-314-0) [302,](#page-317-0) [305,](#page-320-0) [308,](#page-323-0) [310,](#page-325-0) [316,](#page-331-0) [333,](#page-348-0) [408,](#page-423-0) [634](#page-649-0)
- <span id="page-659-6"></span>container A representation in [RDF](#page-667-2) of ordered or unordered groups of [re](#page-668-1)[sources](#page-668-1) (alternative to [collections\)](#page-659-8). [83,](#page-98-0) [84,](#page-99-0) [95,](#page-110-0) [126](#page-141-0)[–128,](#page-143-0) [157,](#page-172-0) [161,](#page-176-0) [165,](#page-180-0) [169,](#page-184-0) [178,](#page-193-0) [181](#page-196-0)[–183,](#page-198-0) [308,](#page-323-0) [429,](#page-444-0) [532,](#page-547-0) [533,](#page-548-0) [608,](#page-623-0) [644](#page-659-5)
- content negotiation A HTTP feature allowing a client to request a resource in a preferred format. [527,](#page-542-0) [528,](#page-543-0) [596,](#page-611-0) [610](#page-625-0)

- <span id="page-660-5"></span><span id="page-660-2"></span>coreference A condition whereby two or more terms refer to the same [resource.](#page-668-1) [63,](#page-78-0) [68,](#page-83-0) [69,](#page-84-0) [196](#page-211-0)[–199,](#page-214-0) [212,](#page-227-0) [629,](#page-644-0) [630,](#page-645-0) [636](#page-651-0)
- crawl Traversing documents by following links on the Web in order to download said documents and create a centralised index. [522,](#page-537-0) [598,](#page-613-0) [599](#page-614-0)
- CSV [Comma Separated Values] A plain text format for representing tables where columns in the table are delimited by commas, and where rows in the table are delimited by newlines. [17,](#page-32-0) [40,](#page-55-0) [54,](#page-69-0) [59,](#page-74-0) [109,](#page-124-0) [442,](#page-457-0) [545,](#page-560-0) [574–](#page-589-0)[577,](#page-592-0) [581,](#page-596-0) [588,](#page-603-0) [631](#page-646-0)
- <span id="page-660-8"></span>CWA [Closed World Assumption] An assumption that any positive [assertion](#page-658-4) (aka. fact) that is not entailed is false (alternative to [OWA\)](#page-666-3). [137,](#page-152-0) [452,](#page-467-0) [651](#page-666-4)
- DATA CUBE A multidimensional array (aka. tensor) of values used to represent statistical data, often associated with operators for aggregating or slicing the data. [577,](#page-592-0) [578](#page-593-0)
- datatype A set of [datatype values](#page-660-6) and a partial mapping from lexical strings (e.g., "2") to [datatype values](#page-660-6) (e.g., 2). [34,](#page-49-0) [39,](#page-54-0) [51,](#page-66-0) [64](#page-79-0)[–69,](#page-84-0) [78,](#page-93-0) [95,](#page-110-0) [98,](#page-113-0) [99,](#page-114-0) [101,](#page-116-0) [103,](#page-118-0) [121,](#page-136-0) [123,](#page-138-0) [128,](#page-143-0) [131,](#page-146-0) [134,](#page-149-0) [135,](#page-150-0) [153–](#page-168-0)[156,](#page-171-0) [158,](#page-173-0) [159,](#page-174-0) [161](#page-176-0)[–165,](#page-180-0) [172,](#page-187-0) [174,](#page-189-0) [177,](#page-192-0) [178,](#page-193-0) [196,](#page-211-0) [201,](#page-216-0) [213,](#page-228-0) [243](#page-258-0)[–250,](#page-265-0) [276,](#page-291-0) [292](#page-307-0)[–296,](#page-311-0) [303,](#page-318-0) [304,](#page-319-0) [306,](#page-321-0) [307,](#page-322-0) [312](#page-327-0)[–314,](#page-329-0) [318,](#page-333-0) [320,](#page-335-0) [338,](#page-353-0) [341](#page-356-0)[–344,](#page-359-0) [364,](#page-379-0) [428,](#page-443-0) [430](#page-445-0)[–432,](#page-447-0) [435,](#page-450-0) [450,](#page-465-0) [455,](#page-470-0) [474–](#page-489-0)[477,](#page-492-0) [482,](#page-497-0) [495–](#page-510-0)[497,](#page-512-0) [504,](#page-519-0) [509,](#page-524-0) [542,](#page-557-0) [544,](#page-559-0) [561,](#page-576-0) [567,](#page-582-0) [568,](#page-583-0) [577,](#page-592-0) [578,](#page-593-0) [580,](#page-595-0) [581,](#page-596-0) [620](#page-635-0)
- <span id="page-660-6"></span>DATATYPE VALUE  $\Lambda$  value interpretable by machine – typically numeric, string, boolean, temporal, etc. – allowing operations such as comparison, ordering, multiplication, concatenation, negation, etc.. [20,](#page-35-0) [33,](#page-48-0) [34,](#page-49-0) [42,](#page-57-0) [123,](#page-138-0) [135,](#page-150-0) [155,](#page-170-0) [156,](#page-171-0) [158,](#page-173-0) [201,](#page-216-0) [215,](#page-230-0) [294,](#page-309-0) [296,](#page-311-0) [314,](#page-329-0) [341,](#page-356-0) [644,](#page-659-5) [645,](#page-660-5) [650](#page-665-5)
- <span id="page-660-0"></span>DECENTRALISATION Not being governed by a central organisation or from a central location (opposite of [centralisation\)](#page-659-0). [7,](#page-22-0) [47,](#page-62-0) [48,](#page-63-0) [55,](#page-70-0) [76,](#page-91-0) [611,](#page-626-0) [623,](#page-638-0) [627,](#page-642-0) [634](#page-649-0)[–637,](#page-652-0) [639,](#page-654-0) [644](#page-659-5)
- <span id="page-660-1"></span>decidable A formal property of a [decision problem](#page-660-7) whereby there exists an [effective algorithm](#page-661-9) for the problem (opposite of [undecidable\)](#page-672-2). [193,](#page-208-0) [194,](#page-209-0) [215,](#page-230-0) [253,](#page-268-0) [263](#page-278-0)[–265,](#page-280-0) [272,](#page-287-0) [274,](#page-289-0) [275,](#page-290-0) [281,](#page-296-0) [283,](#page-298-0) [284,](#page-299-0) [290–](#page-305-0)[292,](#page-307-0) [296–](#page-311-0)[299,](#page-314-0) [316,](#page-331-0) [319](#page-334-0)[–321,](#page-336-0) [408,](#page-423-0) [439,](#page-454-0) [544,](#page-559-0) [634,](#page-649-0) [657](#page-672-1)
- <span id="page-660-7"></span>decision problem A problem that requires a true/false answer for any valid input. [257](#page-272-0)[–259,](#page-274-0) [267,](#page-282-0) [299,](#page-314-0) [404,](#page-419-0) [406,](#page-421-0) [644,](#page-659-5) [645,](#page-660-5) [655,](#page-670-3) [657](#page-672-1)
- <span id="page-660-4"></span>deductive reasoning A process of applying rules or other logical formulae over premises to derive conclusions (alternative to [abductive reasoning,](#page-658-5) [inductive reasoning\)](#page-663-3). [111–](#page-126-0)[113,](#page-128-0) [171,](#page-186-0) [322,](#page-337-0) [643,](#page-658-3) [648,](#page-663-4) [653](#page-668-4)
- DEFAULT GRAPH An [RDF graph](#page-667-0) without a name in an [RDF dataset.](#page-667-4)  $85-87$  $85-87$ , [107,](#page-122-0) [108,](#page-123-0) [370](#page-385-0)[–378,](#page-393-0) [414–](#page-429-0)[416,](#page-431-0) [418,](#page-433-0) [420–](#page-435-0)[423,](#page-438-0) [442](#page-457-0)[–446,](#page-461-0) [572](#page-587-0)
- <span id="page-660-3"></span>dereferencing Resolving a reference in order to return the referent; typically used in the context of [HTTP](#page-663-7) where [URLs,](#page-672-3) [URLs,](#page-672-3) or [IRIs](#page-663-5) are resolved to documents. [519](#page-534-0)[–526,](#page-541-0) [528,](#page-543-0) [530–](#page-545-0)[533,](#page-548-0) [535](#page-550-0)[–538,](#page-553-0) [540,](#page-555-0) [543,](#page-558-0) [546,](#page-561-0) [555,](#page-570-0) [575,](#page-590-0) [595–](#page-610-0)[600,](#page-615-0) [602,](#page-617-0) [603,](#page-618-0) [620,](#page-635-0) [622,](#page-637-0) [636,](#page-651-0) [637,](#page-652-0) [647,](#page-662-2) [649,](#page-664-3) [655,](#page-670-3) [657](#page-672-1)
- <span id="page-661-11"></span><span id="page-661-8"></span>DIRECT MAPPING A fixed mapping that can be applied automatically for converting data from relational databases to RDF (part of [RDB2RDF;](#page-667-5) alternative to the [R2RML\)](#page-667-6). [559,](#page-574-0) [560,](#page-575-0) [562,](#page-577-0) [563,](#page-578-0) [567,](#page-582-0) [568,](#page-583-0) [576,](#page-591-0) [652](#page-667-3)
- disjointness A formal property of two or more sets or classes whereby they do not share any members. [71,](#page-86-0) [133,](#page-148-0) [185,](#page-200-0) [204,](#page-219-0) [208,](#page-223-0) [209,](#page-224-0) [217](#page-232-0)[–219,](#page-234-0) [222,](#page-237-0) [223,](#page-238-0) [225,](#page-240-0) [247,](#page-262-0) [259,](#page-274-0) [260,](#page-275-0) [269,](#page-284-0) [277](#page-292-0)[–279,](#page-294-0) [282,](#page-297-0) [303,](#page-318-0) [304,](#page-319-0) [307,](#page-322-0) [322,](#page-337-0) [388,](#page-403-0) [424,](#page-439-1) [474,](#page-489-0) [478,](#page-493-0) [488](#page-503-0)
- <span id="page-661-5"></span>DISJUNCTION A combination of formulae using  $OR.$  [34,](#page-49-0) [35,](#page-50-0) [119,](#page-134-0) [259,](#page-274-0) [261,](#page-276-0) [263,](#page-278-0) [275,](#page-290-0) [288,](#page-303-0) [291,](#page-306-0) [297,](#page-312-0) [334,](#page-349-0) [472,](#page-487-0) [502,](#page-517-0) [503,](#page-518-0) [506,](#page-521-0) [508,](#page-523-0) [636](#page-651-0)
- <span id="page-661-2"></span>DL [Description Logics] A decidable family of logics for describing [individ](#page-663-2)[uals,](#page-663-2) [concepts](#page-659-9) and [roles.](#page-669-2) [275,](#page-290-0) [276,](#page-291-0) [278,](#page-293-0) [280–](#page-295-0)[284,](#page-299-0) [288,](#page-303-0) [290](#page-305-0)[–292,](#page-307-0) [299,](#page-314-0) [303,](#page-318-0) [306,](#page-321-0) [308,](#page-323-0) [311,](#page-326-0) [319,](#page-334-0) [320,](#page-335-0) [434,](#page-449-0) [435,](#page-450-0) [634,](#page-649-0) [643,](#page-658-3) [644,](#page-659-5) [648,](#page-663-4) [654](#page-669-3)
- <span id="page-661-9"></span>effective algorithm A [sound](#page-670-1) and [complete](#page-659-2) algorithm for a decision problem. [267](#page-282-0)[–269,](#page-284-0) [272](#page-287-0)[–275,](#page-290-0) [281,](#page-296-0) [291,](#page-306-0) [297–](#page-312-0)[299,](#page-314-0) [645,](#page-660-5) [657](#page-672-1)
- <span id="page-661-10"></span>EHR [Electronic Health Record] A digital version of the medical history of a patient (described by [HL7\)](#page-662-3). [191,](#page-206-0) [192,](#page-207-0) [647](#page-662-2)
- <span id="page-661-1"></span> $ENTAILMENT$  A relation between two sets of well-defined claims (e.g., between two [RDF graphs\)](#page-667-0) which states that one set of claims follows as a logical consequence of the other set of claims. [119,](#page-134-0) [120,](#page-135-0) [124,](#page-139-0) [125,](#page-140-0) [127](#page-142-0)[–131,](#page-146-0) [136,](#page-151-0) [144](#page-159-0)[–148,](#page-163-0) [150,](#page-165-0) [151,](#page-166-0) [153–](#page-168-0)[157,](#page-172-0) [159](#page-174-0)[–163,](#page-178-0) [167,](#page-182-0) [170–](#page-185-0)[182,](#page-197-0) [194,](#page-209-0) [195,](#page-210-0) [197,](#page-212-0) [198,](#page-213-0) [200,](#page-215-0) [209–](#page-224-0)[215,](#page-230-0) [217,](#page-232-0) [231](#page-246-0)[–234,](#page-249-0) [236,](#page-251-0) [237,](#page-252-0) [240–](#page-255-0)[244,](#page-259-0) [247,](#page-262-0) [251](#page-266-0)[–253,](#page-268-0) [255–](#page-270-0) [259,](#page-274-0) [261–](#page-276-0)[264,](#page-279-0) [266–](#page-281-0)[269,](#page-284-0) [272–](#page-287-0)[275,](#page-290-0) [280,](#page-295-0) [281,](#page-296-0) [283–](#page-298-0)[285,](#page-300-0) [288,](#page-303-0) [291,](#page-306-0) [293,](#page-308-0) [294,](#page-309-0) [296](#page-311-0)[–299,](#page-314-0) [305,](#page-320-0) [306,](#page-321-0) [308,](#page-323-0) [311](#page-326-0)[–314,](#page-329-0) [316,](#page-331-0) [322,](#page-337-0) [325,](#page-340-0) [329,](#page-344-0) [333,](#page-348-0) [353,](#page-368-0) [404,](#page-419-0) [409,](#page-424-1) [424](#page-439-1)[–439,](#page-454-0) [444–](#page-459-0)[446,](#page-461-0) [448,](#page-463-0) [450,](#page-465-0) [459,](#page-474-0) [632,](#page-647-0) [634,](#page-649-0) [635,](#page-650-0) [646](#page-661-8)
- <span id="page-661-0"></span>ENTAILMENT REGIME A regime that interprets the semantics of a set of claims and gives rise to an [entailment](#page-661-1) relation. [424](#page-439-1)[–429,](#page-444-0) [433,](#page-448-0) [436,](#page-451-0) [438–](#page-453-0) [440,](#page-455-0) [443–](#page-458-0)[445,](#page-460-0) [447,](#page-462-0) [448,](#page-463-0) [459,](#page-474-0) [634](#page-649-0)
- <span id="page-661-3"></span>ENTITY Anything with identity that can be described in data (synonmous with [resource\)](#page-668-1). [5,](#page-20-0) [19,](#page-34-0) [31,](#page-46-0) [37,](#page-52-0) [39,](#page-54-0) [41](#page-56-0)-43, [45,](#page-60-1) [46,](#page-61-0) [50](#page-65-0)-52, [54,](#page-69-0) [60,](#page-75-0) [95,](#page-110-0) [108,](#page-123-0) [111,](#page-126-0) [112,](#page-127-0) [181,](#page-196-0) [183,](#page-198-0) [188,](#page-203-0) [189,](#page-204-0) [192,](#page-207-0) [449,](#page-464-0) [452,](#page-467-0) [515,](#page-530-0) [516,](#page-531-0) [518–](#page-533-0)[520,](#page-535-0) [522–](#page-537-0)[530,](#page-545-0) [532](#page-547-0)[–539,](#page-554-1) [546,](#page-561-0) [548,](#page-563-0) [553,](#page-568-0) [559,](#page-574-0) [560,](#page-575-0) [574,](#page-589-0) [582–](#page-597-0)[585,](#page-600-0) [588–](#page-603-0)[590,](#page-605-0) [592](#page-607-0)[–595,](#page-610-0) [603,](#page-618-0) [608,](#page-623-0) [609,](#page-624-0) [611,](#page-626-0) [620,](#page-635-0) [632,](#page-647-0) [636,](#page-651-0) [638,](#page-653-0) [653](#page-668-4)
- ENTITY MATCHING The problem of finding coreferent terms  $-$  referring to the same entity – in a given dataset or collection of datasets.  $590$
- <span id="page-661-7"></span>enumeration problem A problem that requires listing all (and only) inputs for a given decision problem that yield true. [258,](#page-273-0) [406,](#page-421-0) [644,](#page-659-5) [655](#page-670-3)
- <span id="page-661-4"></span> $EXISTENTIAL VARIABLE A term that indicates the existence of something$ without naming it. [42,](#page-57-0) [70,](#page-85-0) [87,](#page-102-0) [92,](#page-107-0) [139,](#page-154-0) [151,](#page-166-0) [232,](#page-247-0) [234,](#page-249-0) [240,](#page-255-0) [243,](#page-258-0) [253,](#page-268-0) [257,](#page-272-0) [261](#page-276-0)[–263,](#page-278-0) [275,](#page-290-0) [277,](#page-292-0) [278,](#page-293-0) [282,](#page-297-0) [283,](#page-298-0) [290,](#page-305-0) [296,](#page-311-0) [297,](#page-312-0) [303,](#page-318-0) [304,](#page-319-0) [306–](#page-321-0) [310,](#page-325-0) [312,](#page-327-0) [313,](#page-328-0) [425,](#page-440-0) [636](#page-651-0)
- <span id="page-661-6"></span>expressivity The extent to which a declarative language allows for representing more complex expressions. [265,](#page-280-0) [282,](#page-297-0) [298,](#page-313-0) [320–](#page-335-0)[322,](#page-337-0) [386,](#page-401-0) [454,](#page-469-0) [600,](#page-615-0) [637](#page-652-0)

- <span id="page-662-2"></span>extensional semantics A stronger if-and-only-if form of semantics; refers in particular to such a semantics defined informatively in the 2004 version of the RDF semantics for entailing triples in the RDFS vocabulary. [180](#page-195-0)
- <span id="page-662-0"></span>FEDERATION The evaluation of a query over multiple, independent query services. [410,](#page-425-0) [411,](#page-426-0) [413,](#page-428-0) [414,](#page-429-0) [443,](#page-458-0) [444,](#page-459-0) [447,](#page-462-0) [448,](#page-463-0) [637](#page-652-0)
- first-order logic A formal system used to express axioms with welldefined meaning permitting automatic deduction. [35,](#page-50-0) [128,](#page-143-0) [129](#page-144-0)
- <span id="page-662-8"></span>FUNCTIONALITY A formal property of a relation whereby it relates each resource to at most one other resource, as per a function (inverse of [inverse](#page-663-8)[functionality\)](#page-663-8). [206,](#page-221-0) [211,](#page-226-0) [274,](#page-289-0) [275,](#page-290-0) [277,](#page-292-0) [282](#page-297-0)[–284,](#page-299-0) [294,](#page-309-0) [298,](#page-313-0) [303–](#page-318-0)[306,](#page-321-0) [590,](#page-605-0) [648](#page-663-4)
- generalised triple An [RDF triple](#page-667-1) that relaxes restrictions on which types of [RDF terms](#page-667-7) can appear where, allowing [blank nodes](#page-659-4) in the predicate position and [literals](#page-665-4) in the subject and predicate position. [72,](#page-87-0) [106,](#page-121-0) [177,](#page-192-0) [314,](#page-329-0) [426](#page-441-0)
- <span id="page-662-5"></span>graph homomorphism A mapping from the nodes of one graph to the nodes of a second graph such that the image of the first graph under the mapping is a sub-graph of the second graph (weaker than [graph iso](#page-662-4)[morphism\)](#page-662-4). [150,](#page-165-0) [404,](#page-419-0) [647](#page-662-2)
- <span id="page-662-4"></span>graph isomorphism A one-to-one mapping from the nodes of one graph to a second graph such that the image of the first graph under the mapping equals the second graph (related to [RDF isomorphism;](#page-667-8) stronger than [graph homomorphism\)](#page-662-5). [89,](#page-104-0) [408,](#page-423-0) [647,](#page-662-2) [652](#page-667-3)
- <span id="page-662-1"></span>graph pattern A graph that allows variables that can be mapped to constants. [330–](#page-345-0)[333,](#page-348-0) [346–](#page-361-0)[349,](#page-364-0) [371,](#page-386-0) [388,](#page-403-0) [400,](#page-415-0) [420,](#page-435-0) [447,](#page-462-0) [638](#page-653-0)
- GRDDL [Gleaning Resource Descriptions from Dialects of Languages] A standard for mapping from [XML](#page-673-1) data to [RDF](#page-667-2) using a provided stylesheet. [579](#page-594-0)
- ground RDF graph An RDF graph that contains only [ground RDF triples.](#page-662-6) [136,](#page-151-0) [137,](#page-152-0) [139,](#page-154-0) [149,](#page-164-0) [151](#page-166-0)
- <span id="page-662-6"></span>ground RDF triple An RDF triple that does not contain a blank node. [137,](#page-152-0) [647](#page-662-2)
- <span id="page-662-9"></span>hash recipe An implementation of [dereferencing](#page-660-3) that involves affixing fragment identifiers to [URLs](#page-672-3) in order to distinguish entity [IRIs](#page-663-5) from the documents that describe them (alternative to the [slash recipe,](#page-670-4) [URL recipe\)](#page-672-4). [522,](#page-537-0) [524](#page-539-0)[–527,](#page-542-0) [655,](#page-670-3) [657](#page-672-1)
- HERBRAND INTERPRETATION An [interpretation](#page-663-9) that maps terms to themselves. [142,](#page-157-0) [143,](#page-158-0) [288](#page-303-0)
- <span id="page-662-3"></span>HL7 [Health Level 7] A set of international standards controlling the exchange of clinical data, including [EHRs.](#page-661-10) [192,](#page-207-0) [646](#page-661-8)
- <span id="page-662-7"></span>HTML [Hypertext Markup Language] A lightweight markup language for formatting Web documents (inspired by [SGML;](#page-670-5) related to [XML](#page-673-1) and [XHTML\)](#page-673-2). [6–](#page-21-0)[11,](#page-26-0) [15,](#page-30-0) [17,](#page-32-0) [18,](#page-33-0) [20,](#page-35-0) [37,](#page-52-0) [49](#page-64-0)[–51,](#page-66-0) [64,](#page-79-0) [65,](#page-80-0) [96,](#page-111-0) [101](#page-116-0)[–104,](#page-119-0) [106,](#page-121-0) [518,](#page-533-0)

<span id="page-663-4"></span>[519,](#page-534-0) [523,](#page-538-0) [524,](#page-539-0) [527,](#page-542-0) [555,](#page-570-0) [556,](#page-571-0) [578,](#page-593-0) [584–](#page-599-0)[589,](#page-604-0) [611,](#page-626-0) [616,](#page-631-0) [617,](#page-632-0) [622,](#page-637-0) [631,](#page-646-0) [632,](#page-647-0) [648,](#page-663-4) [655,](#page-670-3) [658](#page-673-3)

- <span id="page-663-7"></span>HTTP [Hypertext Transfer Protocol] A protocol that specifies how to issue and respond to requests on the Web, often used for serving [HTML](#page-662-7) doc-uments. [6,](#page-21-0) [9,](#page-24-0) [38,](#page-53-0) [442,](#page-457-0) [443,](#page-458-0) [446](#page-461-0)-448, [518](#page-533-0)-520, 524-[527,](#page-542-0) [530,](#page-545-0) [540,](#page-555-0) [596,](#page-611-0) [599,](#page-614-0) [607–](#page-622-0)[609,](#page-624-0) [611](#page-626-0)[–614,](#page-629-0) [618,](#page-633-0) [622,](#page-637-0) [645,](#page-660-5) [654,](#page-669-3) [657](#page-672-1)
- <span id="page-663-1"></span>inconsistency A logical contradiction. [30,](#page-45-0) [32,](#page-47-0) [35,](#page-50-0) [36,](#page-51-0) [214,](#page-229-0) [215,](#page-230-0) [247,](#page-262-0) [257,](#page-272-0) [424,](#page-439-1) [428–](#page-443-0)[430,](#page-445-0) [449,](#page-464-0) [543,](#page-558-0) [636](#page-651-0)
- <span id="page-663-2"></span>individual A [resource](#page-668-1) that is not a [concept](#page-659-9) or [role](#page-669-2) (often used for [DLs\)](#page-661-2). [200,](#page-215-0) [201,](#page-216-0) [210,](#page-225-0) [240,](#page-255-0) [266,](#page-281-0) [276–](#page-291-0)[282,](#page-297-0) [286](#page-301-0)[–297,](#page-312-0) [303,](#page-318-0) [304,](#page-319-0) [306,](#page-321-0) [307,](#page-322-0) [312,](#page-327-0) [315,](#page-330-0) [316,](#page-331-0) [320,](#page-335-0) [436,](#page-451-0) [453,](#page-468-0) [476,](#page-491-0) [515,](#page-530-0) [516,](#page-531-0) [526,](#page-541-0) [540,](#page-555-0) [555,](#page-570-0) [589,](#page-604-0) [599](#page-614-0)[–601,](#page-616-0) [623,](#page-638-0) [637,](#page-652-0) [638,](#page-653-0) [643,](#page-658-3) [646](#page-661-8)
- <span id="page-663-3"></span>inductive reasoning A process of learning abstract patterns from lots of observations (alternative to [abductive reasoning,](#page-658-5) [deductive reasoning\)](#page-660-4). [171,](#page-186-0) [585,](#page-600-0) [643,](#page-658-3) [645,](#page-660-5) [653](#page-668-4)
- <span id="page-663-0"></span>inference An algorithmic process used to apply reasoning, or a conclusion derived from such a process. [25](#page-40-0)[–28,](#page-43-0) [30](#page-45-0)[–33,](#page-48-0) [115,](#page-130-0) [118,](#page-133-0) [125,](#page-140-0) [161,](#page-176-0) [171,](#page-186-0) [172,](#page-187-0) [174](#page-189-0)[–183,](#page-198-0) [187,](#page-202-0) [191,](#page-206-0) [193,](#page-208-0) [195,](#page-210-0) [212,](#page-227-0) [214,](#page-229-0) [219,](#page-234-0) [220,](#page-235-0) [226,](#page-241-0) [229](#page-244-0)[–233,](#page-248-0) [235–](#page-250-0)[237,](#page-252-0) [240,](#page-255-0) [247,](#page-262-0) [252](#page-267-0)[–254,](#page-269-0) [305,](#page-320-0) [312–](#page-327-0)[316,](#page-331-0) [424,](#page-439-1) [448,](#page-463-0) [464,](#page-479-0) [501,](#page-516-0) [508,](#page-523-0) [542,](#page-557-0) [563,](#page-578-0) [633](#page-648-0)
- <span id="page-663-6"></span>instance A member of a [class,](#page-659-3) or a term denoting such a member. [31,](#page-46-0) [34,](#page-49-0) [51,](#page-66-0) [77](#page-92-0)[–79,](#page-94-0) [82,](#page-97-0) [84,](#page-99-0) [86,](#page-101-0) [100,](#page-115-0) [112,](#page-127-0) [115–](#page-130-0)[119,](#page-134-0) [122–](#page-137-0)[126,](#page-141-0) [128,](#page-143-0) [149,](#page-164-0) [150,](#page-165-0) [158–](#page-173-0) [161,](#page-176-0) [165,](#page-180-0) [167,](#page-182-0) [172,](#page-187-0) [174,](#page-189-0) [178,](#page-193-0) [181,](#page-196-0) [183,](#page-198-0) [189,](#page-204-0) [193](#page-208-0)[–195,](#page-210-0) [202–](#page-217-0)[206,](#page-221-0) [210,](#page-225-0) [212,](#page-227-0) [213,](#page-228-0) [215–](#page-230-0)[222,](#page-237-0) [224–](#page-239-0)[229,](#page-244-0) [231–](#page-246-0)[237,](#page-252-0) [240](#page-255-0)[–242,](#page-257-0) [250,](#page-265-0) [255,](#page-270-0) [257](#page-272-0)[–259,](#page-274-0) [261,](#page-276-0) [265,](#page-280-0) [268](#page-283-0)[–273,](#page-288-0) [275,](#page-290-0) [285,](#page-300-0) [286,](#page-301-0) [289,](#page-304-0) [292](#page-307-0)[–294,](#page-309-0) [297,](#page-312-0) [302](#page-317-0)[–305,](#page-320-0) [308,](#page-323-0) [315,](#page-330-0) [316,](#page-331-0) [319,](#page-334-0) [320,](#page-335-0) [353,](#page-368-0) [388,](#page-403-0) [404,](#page-419-0) [409,](#page-424-1) [424,](#page-439-1) [428,](#page-443-0) [444,](#page-459-0) [450,](#page-465-0) [452,](#page-467-0) [454–](#page-469-0)[460,](#page-475-0) [464,](#page-479-0) [469,](#page-484-0) [471,](#page-486-0) [474–](#page-489-0)[477,](#page-492-0) [482,](#page-497-0) [495,](#page-510-0) [506,](#page-521-0) [543,](#page-558-0) [553,](#page-568-0) [563,](#page-578-0) [567,](#page-582-0) [587,](#page-602-0) [605,](#page-620-0) [644](#page-659-5)
- <span id="page-663-9"></span>interpretation A mathematical structure that serves as a proxy of a possible world described by a set of axioms, and a mapping from the terms/sentences in those axioms to that world; assigns true to sets of axioms that potentially describe the world while satisfying formal conditions with respect to a particular semantics. [6,](#page-21-0) [7,](#page-22-0) [10,](#page-25-0) [131,](#page-146-0) [133–](#page-148-0)[148,](#page-163-0) [151,](#page-166-0) [153–](#page-168-0)[161,](#page-176-0) [163–](#page-178-0)[169,](#page-184-0) [194,](#page-209-0) [196,](#page-211-0) [271,](#page-286-0) [280,](#page-295-0) [281,](#page-296-0) [284,](#page-299-0) [285,](#page-300-0) [290,](#page-305-0) [294,](#page-309-0) [295,](#page-310-0) [341,](#page-356-0) [385,](#page-400-0) [387,](#page-402-0) [476,](#page-491-0) [647,](#page-662-2) [650,](#page-665-5) [654,](#page-669-3) [655](#page-670-3)
- <span id="page-663-8"></span>inverse-functionality A formal property of a relation whereby each resource is related to from at most one other resource (inverse of [function](#page-662-8)[ality\)](#page-662-8). [206,](#page-221-0) [210,](#page-225-0) [211,](#page-226-0) [292–](#page-307-0)[296,](#page-311-0) [303,](#page-318-0) [435,](#page-450-0) [542,](#page-557-0) [544,](#page-559-0) [590,](#page-605-0) [647](#page-662-2)
- <span id="page-663-5"></span>IRI [Internationalised Resource Identifier] A generalised form of [URI](#page-672-5) that allows use of raw Unicode characters, such as Chinese symbols, etc.. [40,](#page-55-0) [54,](#page-69-0) [61](#page-76-0)[–65,](#page-80-0) [67–](#page-82-0)[73,](#page-88-0) [76](#page-91-0)[–80,](#page-95-0) [85,](#page-100-0) [87,](#page-102-0) [88,](#page-103-0) [95,](#page-110-0) [98](#page-113-0)[–100,](#page-115-0) [102–](#page-117-0)[106,](#page-121-0) [108,](#page-123-0) [134,](#page-149-0) [135,](#page-150-0) [137,](#page-152-0) [138,](#page-153-0) [140–](#page-155-0)[142,](#page-157-0) [145,](#page-160-0) [146,](#page-161-0) [154,](#page-169-0) [155,](#page-170-0) [158,](#page-173-0) [161,](#page-176-0) [172,](#page-187-0) [177,](#page-192-0) [185,](#page-200-0) [194,](#page-209-0) [196,](#page-211-0) [198–](#page-213-0)[200,](#page-215-0) [244,](#page-259-0) [245,](#page-260-0) [277,](#page-292-0) [292,](#page-307-0) [323,](#page-338-0) [326,](#page-341-0) [328,](#page-343-0) [330,](#page-345-0) [340,](#page-355-0) [342–](#page-357-0)[344,](#page-359-0) [352,](#page-367-0) [361,](#page-376-0) [364,](#page-379-0) [370–](#page-385-0)[372,](#page-387-0) [382,](#page-397-0) [384,](#page-399-0) [385,](#page-400-0) [388,](#page-403-0) [389,](#page-404-0) [411,](#page-426-0) [412,](#page-427-0) [414,](#page-429-0) [418,](#page-433-0) [420–](#page-435-0) [422,](#page-437-0) [442,](#page-457-0) [444,](#page-459-0) [445,](#page-460-0) [455,](#page-470-0) [456,](#page-471-0) [459](#page-474-0)[–461,](#page-476-0) [465,](#page-480-0) [469,](#page-484-0) [475,](#page-490-0) [476,](#page-491-0) [483,](#page-498-0) [485,](#page-500-0)

<span id="page-664-3"></span>[491,](#page-506-0) [499–](#page-514-0)[502,](#page-517-0) [504,](#page-519-0) [507,](#page-522-0) [509,](#page-524-0) [515,](#page-530-0) [516,](#page-531-0) [519–](#page-534-0)[538,](#page-553-0) [540,](#page-555-0) [543,](#page-558-0) [545,](#page-560-0) [546,](#page-561-0) [555,](#page-570-0) [559–](#page-574-0)[562,](#page-577-0) [568,](#page-583-0) [572,](#page-587-0) [575,](#page-590-0) [581,](#page-596-0) [590,](#page-605-0) [595](#page-610-0)[–603,](#page-618-0) [606,](#page-621-1) [615](#page-630-0)[–617,](#page-632-0) [620,](#page-635-0) [622,](#page-637-0) [630,](#page-645-0) [644,](#page-659-5) [645,](#page-660-5) [647,](#page-662-2) [649,](#page-664-3) [650,](#page-665-5) [652,](#page-667-3) [655,](#page-670-3) [657](#page-672-1)

- <span id="page-664-8"></span>IRREFLEXIVITY A formal property of a relation whereby it never relates any [resource](#page-668-1) to itself (opposite of [reflexivity\)](#page-668-5). [197,](#page-212-0) [205,](#page-220-0) [214,](#page-229-0) [265,](#page-280-0) [277,](#page-292-0) [282,](#page-297-0) [283,](#page-298-0) [303,](#page-318-0) [306,](#page-321-0) [307,](#page-322-0) [653](#page-668-4)
- <span id="page-664-4"></span>JSON [JavaScript Object Notation] A lightweight syntax and tree-based data model for representing data that allows for describing objects with attribute–value pairs, where attributes are strings, and values can be strings, numbers, booleans, arrays, nulls, or nested objects. [17,](#page-32-0) [53,](#page-68-0) [59,](#page-74-0) [104–](#page-119-0)[106,](#page-121-0) [109,](#page-124-0) [440](#page-455-0)[–442,](#page-457-0) [513,](#page-528-0) [554,](#page-569-0) [575,](#page-590-0) [580,](#page-595-0) [581,](#page-596-0) [596,](#page-611-0) [631,](#page-646-0) [649](#page-664-3)
- <span id="page-664-6"></span>JSON-LD [JavaScript Object Notation for Linked Data] A syntax based on [JSON](#page-664-4) that can be used to serialise [RDF graphs](#page-667-0) (alternative to [N-Triples,](#page-665-6) [RDFa,](#page-668-6) [RDF/XML,](#page-668-7) [Turtle\)](#page-672-6) and [RDF datasets](#page-667-4) (alternative to [N-Quads](#page-665-7) and [TriG\)](#page-671-2). [50,](#page-65-0) [104–](#page-119-0)[107,](#page-122-0) [109,](#page-124-0) [501,](#page-516-0) [507,](#page-522-0) [527,](#page-542-0) [528,](#page-543-0) [577,](#page-592-0) [581,](#page-596-0) [589,](#page-604-0) [597,](#page-612-0) [610,](#page-625-0) [625,](#page-640-0) [631,](#page-646-0) [650,](#page-665-5) [653,](#page-668-4) [656,](#page-671-1) [657](#page-672-1)
- <span id="page-664-2"></span>knowledge graph A collection of data structured as a graph, often associated with machine-processable semantics. [41,](#page-56-0) [43,](#page-58-0) [45,](#page-60-1) [47,](#page-62-0) [48,](#page-63-0) [111,](#page-126-0) [112,](#page-127-0) [384](#page-399-0)[–386,](#page-401-0) [589,](#page-604-0) [624,](#page-639-0) [627,](#page-642-0) [640,](#page-655-0) [641](#page-656-0)
- <span id="page-664-5"></span>LANGUAGE TAG A tag on a [literal](#page-665-4) denoting the language of the literal.  $64$ , [68,](#page-83-0) [95,](#page-110-0) [101,](#page-116-0) [123,](#page-138-0) [154,](#page-169-0) [156,](#page-171-0) [164,](#page-179-0) [249,](#page-264-0) [250,](#page-265-0) [342,](#page-357-0) [344,](#page-359-0) [364,](#page-379-0) [465,](#page-480-0) [485,](#page-500-0) [486,](#page-501-0) [502,](#page-517-0) [505,](#page-520-0) [509,](#page-524-0) [568,](#page-583-0) [650](#page-665-5)
- LDF [Linked Data Fragments] A representation of various access interfaces for [RDF,](#page-667-2) and how they can be invoked. [601,](#page-616-0) [602](#page-617-0)
- <span id="page-664-1"></span>LDP [Linked Data Platform] A standard HTTP-based protocol for reading and writing data (typically [RDF](#page-667-2) data) over the Web. [518,](#page-533-0) [607–](#page-622-0)[611,](#page-626-0) [618,](#page-633-0) [622](#page-637-0)[–624,](#page-639-0) [639](#page-654-0)
- <span id="page-664-7"></span>lean RDF graph An RDF graph that does not simple-entail a proper subset of itself; in order words, an RDF graph without redundant triples containing blank nodes (opposite of [non-lean RDF graph\)](#page-665-8). [93,](#page-108-0) [151,](#page-166-0) [152,](#page-167-0) [155,](#page-170-0) [161,](#page-176-0) [650](#page-665-5)
- link discovery The problem of finding links between two datasets conforming to a particular property or set of properties. [590](#page-605-0)[–592,](#page-607-0) [594,](#page-609-0) [595](#page-610-0)
- link prediction The problem of predicting missing links that are likely to be valid in a graph, which may consider a particular node and/or property as input. [590](#page-605-0)
- <span id="page-664-0"></span>Linked Data A minimal set of principles for publishing and interlinking data on the Web, involving the use of HTTP [URIs](#page-672-5) or [IRIs](#page-663-5) to identify entities that [dereference](#page-660-3) to structured data describing those entities; alternatively, data published following these principles. [40,](#page-55-0) [54–](#page-69-0)[57,](#page-72-0) [62,](#page-77-0) [183,](#page-198-0) [414,](#page-429-0) [443,](#page-458-0) [515,](#page-530-0) [516,](#page-531-0) [518–](#page-533-0)[524,](#page-539-0) [529–](#page-544-0)[533,](#page-548-0) [535,](#page-550-0) [538–](#page-553-0)[546,](#page-561-0) [548](#page-563-0)[–551,](#page-566-0) [554,](#page-569-0) [555,](#page-570-0) [559,](#page-574-0) [575,](#page-590-0) [585,](#page-600-0) [588,](#page-603-0) [590,](#page-605-0) [594](#page-609-0)[–602,](#page-617-0) [606,](#page-621-1) [607,](#page-622-0) [609,](#page-624-0) [620,](#page-635-0) [622–](#page-637-0)[625,](#page-640-0) [627,](#page-642-0) [629,](#page-644-0) [630,](#page-645-0) [635,](#page-650-0) [637,](#page-652-0) [639](#page-654-0)
- <span id="page-665-5"></span><span id="page-665-4"></span>literal A type of RDF term that is used for [datatype values,](#page-660-6) plain strings, or [language-tagged](#page-664-5) strings. [61,](#page-76-0) [64,](#page-79-0) [66](#page-81-0)[–73,](#page-88-0) [76,](#page-91-0) [88,](#page-103-0) [95,](#page-110-0) [96,](#page-111-0) [98,](#page-113-0) [99,](#page-114-0) [103,](#page-118-0) [105,](#page-120-0) [121](#page-136-0)[–123,](#page-138-0) [134](#page-149-0)[–142,](#page-157-0) [145,](#page-160-0) [153–](#page-168-0)[156,](#page-171-0) [161,](#page-176-0) [164,](#page-179-0) [165,](#page-180-0) [168,](#page-183-0) [172,](#page-187-0) [174,](#page-189-0) [176,](#page-191-0) [177,](#page-192-0) [194,](#page-209-0) [196,](#page-211-0) [200,](#page-215-0) [244,](#page-259-0) [247,](#page-262-0) [249,](#page-264-0) [277,](#page-292-0) [314,](#page-329-0) [318,](#page-333-0) [328,](#page-343-0) [338,](#page-353-0) [340–](#page-355-0)[344,](#page-359-0) [364,](#page-379-0) [379,](#page-394-0) [384,](#page-399-0) [387,](#page-402-0) [426,](#page-441-0) [430,](#page-445-0) [432–](#page-447-0)[434,](#page-449-0) [436,](#page-451-0) [437,](#page-452-0) [458,](#page-473-0) [460,](#page-475-0) [462,](#page-477-0) [475,](#page-490-0) [482,](#page-497-0) [483,](#page-498-0) [485,](#page-500-0) [495,](#page-510-0) [497,](#page-512-0) [502,](#page-517-0) [532,](#page-547-0) [559–](#page-574-0)[562,](#page-577-0) [568,](#page-583-0) [644,](#page-659-5) [647,](#page-662-2) [649,](#page-664-3) [652](#page-667-3)
- mathematical semantics A semantics defined in terms of a mathematical structure. [131](#page-146-0)
- <span id="page-665-3"></span>metadata Data about data. [7,](#page-22-0) [192,](#page-207-0) [463,](#page-478-0) [523,](#page-538-0) [534,](#page-549-0) [550,](#page-565-0) [552,](#page-567-0) [553,](#page-568-0) [577,](#page-592-0) [595,](#page-610-0) [601](#page-616-0)[–603,](#page-618-0) [606,](#page-621-1) [614,](#page-629-0) [641,](#page-656-0) [658](#page-673-3)
- <span id="page-665-9"></span>Microdata A general and lightweight syntax for embedding data in webpages (alternative to [RDFa\)](#page-668-6). [50,](#page-65-0) [104,](#page-119-0) [109,](#page-124-0) [589,](#page-604-0) [625,](#page-640-0) [631,](#page-646-0) [653](#page-668-4)
- <span id="page-665-1"></span>MODEL An [interpretation](#page-663-9) that [satisfies](#page-669-4) a given set of axioms.  $141-147$  $141-147$ ,  $151$ , [152,](#page-167-0) [154–](#page-169-0)[156,](#page-171-0) [159](#page-174-0)[–162,](#page-177-0) [166,](#page-181-0) [167,](#page-182-0) [169,](#page-184-0) [170,](#page-185-0) [182,](#page-197-0) [190,](#page-205-0) [192,](#page-207-0) [194,](#page-209-0) [251,](#page-266-0) [254,](#page-269-0) [257,](#page-272-0) [267,](#page-282-0) [269–](#page-284-0)[272,](#page-287-0) [278,](#page-293-0) [284,](#page-299-0) [290,](#page-305-0) [291,](#page-306-0) [513,](#page-528-0) [515,](#page-530-0) [520,](#page-535-0) [533](#page-548-0)[–535,](#page-550-0) [541,](#page-556-0) [569,](#page-584-0) [576,](#page-591-0) [623,](#page-638-0) [627,](#page-642-0) [630,](#page-645-0) [631,](#page-646-0) [633,](#page-648-0) [656](#page-671-1)
- MODEL THEORY A formal mathematical framework for defining models.  $129$ [131,](#page-146-0) [163,](#page-178-0) [166,](#page-181-0) [170,](#page-185-0) [180](#page-195-0)[–182,](#page-197-0) [187,](#page-202-0) [188,](#page-203-0) [194,](#page-209-0) [197,](#page-212-0) [243,](#page-258-0) [266,](#page-281-0) [280,](#page-295-0) [296](#page-311-0)
- $n$ -ary relation A relation between three or more entities.  $79-82$  $79-82$ ,  $108$ ,  $533$
- <span id="page-665-7"></span>N-Quads A line-based syntax for serialising RDF datasets without abbreviations (serialises [quadruples;](#page-666-5) based on [N-Triples;](#page-665-6) alternative to [JSON-LD,](#page-664-6) [TriG\)](#page-671-2). [107,](#page-122-0) [108,](#page-123-0) [600,](#page-615-0) [649,](#page-664-3) [656](#page-671-1)
- <span id="page-665-6"></span>N-Triples A line-based syntax for RDF without abbreviations (a restricted form of [Turtle;](#page-672-6) alternative to [JSON-LD,](#page-664-6) [RDF/XML,](#page-668-7) [RDFa\)](#page-668-6). [97–](#page-112-0)[99,](#page-114-0) [106–](#page-121-0) [108,](#page-123-0) [520,](#page-535-0) [527,](#page-542-0) [528,](#page-543-0) [600,](#page-615-0) [649,](#page-664-3) [650,](#page-665-5) [653,](#page-668-4) [657](#page-672-1)
- <span id="page-665-10"></span>N3 An extension of [RDF](#page-667-2) with additional features for quantification and implication, as well as for defining graphs as nodes; a custom syntax for this extension (inspired [Turtle,](#page-672-6) [N-Triples\)](#page-665-6). [99,](#page-114-0) [657](#page-672-1)
- named graph A pair of an [RDF graph](#page-667-0) and an [IRI](#page-663-5) name (forms part of an [RDF dataset\)](#page-667-4). [82,](#page-97-0) [85,](#page-100-0) [86,](#page-101-0) [107,](#page-122-0) [108,](#page-123-0) [370–](#page-385-0)[377,](#page-392-0) [415,](#page-430-0) [416,](#page-431-0) [418,](#page-433-0) [420](#page-435-0)[–423,](#page-438-0) [442–](#page-457-0)[447,](#page-462-0) [572](#page-587-0)
- <span id="page-665-8"></span>non-lean RDF graph An RDF graph that simple-entails a proper subset of itself; in order words, an RDF graph with redundant triples containing blank nodes (opposite of [lean RDF graph\)](#page-664-7). [93,](#page-108-0) [151,](#page-166-0) [152,](#page-167-0) [649](#page-664-3)
- <span id="page-665-2"></span>OBDA [Ontology-Based Data Access] The use of an [ontology](#page-665-0) as a mediator to rewrite high-level queries to low-level queries over an underlying database or underlying databases. [309,](#page-324-0) [634,](#page-649-0) [635](#page-650-0)
- <span id="page-665-0"></span>ontology An explicit machine-readable encoding of the semantics of a domain [vocabulary](#page-672-0) using an [ontology language.](#page-666-2) [35,](#page-50-0) [38,](#page-53-0) [40,](#page-55-0) [45,](#page-60-1) [56,](#page-71-0) [187–](#page-202-0)[194,](#page-209-0) [214,](#page-229-0) [225,](#page-240-0) [242,](#page-257-0) [243,](#page-258-0) [250,](#page-265-0) [251,](#page-266-0) [253,](#page-268-0) [256](#page-271-0)[–259,](#page-274-0) [263–](#page-278-0)[269,](#page-284-0) [271](#page-286-0)[–276,](#page-291-0) [278,](#page-293-0) [280,](#page-295-0) [281,](#page-296-0) [283](#page-298-0)[–285,](#page-300-0) [288–](#page-303-0)[293,](#page-308-0) [295–](#page-310-0)[299,](#page-314-0) [302](#page-317-0)[–306,](#page-321-0) [308,](#page-323-0) [309,](#page-324-0) [312,](#page-327-0) [314,](#page-329-0) [319,](#page-334-0) [321,](#page-336-0) [322,](#page-337-0) [425,](#page-440-0) [428,](#page-443-0) [435,](#page-450-0) [437,](#page-452-0) [452,](#page-467-0) [540,](#page-555-0) [542,](#page-557-0) [543,](#page-558-0) [548,](#page-563-0) [551,](#page-566-0) [553,](#page-568-0) [582,](#page-597-0) [583,](#page-598-0) [596,](#page-611-0) [633–](#page-648-0)[635,](#page-650-0) [643,](#page-658-3) [650–](#page-665-5)[653,](#page-668-4) [656](#page-671-1)

- <span id="page-666-4"></span><span id="page-666-2"></span>ontology language A vocabulary with well-defined semantics that can be used to define [ontologies.](#page-665-0) [35,](#page-50-0) [180,](#page-195-0) [186,](#page-201-0) [188,](#page-203-0) [273,](#page-288-0) [275,](#page-290-0) [276,](#page-291-0) [298,](#page-313-0) [627,](#page-642-0) [634,](#page-649-0) [635,](#page-650-0) [650,](#page-665-5) [651,](#page-666-4) [653,](#page-668-4) [657](#page-672-1)
- <span id="page-666-3"></span>OWA [Open World Assumption] An assumption that anything not known from the data is simply unknown, rather than false (alternative to [CWA\)](#page-660-8). [137,](#page-152-0) [151,](#page-166-0) [235,](#page-250-0) [253,](#page-268-0) [450,](#page-465-0) [476,](#page-491-0) [645](#page-660-5)
- <span id="page-666-1"></span>OWL [Web Ontology Language] An [ontology language](#page-666-2) recommended by the [W3C](#page-673-0) for specifying ontologies on the Web (extends [RDFS\)](#page-668-3). [35,](#page-50-0) [36,](#page-51-0) [55,](#page-70-0) [57,](#page-72-0) [68,](#page-83-0) [113,](#page-128-0) [114,](#page-129-0) [119,](#page-134-0) [128,](#page-143-0) [180,](#page-195-0) [182,](#page-197-0) [183,](#page-198-0) [185,](#page-200-0) [187,](#page-202-0) [188,](#page-203-0) [190,](#page-205-0) [192](#page-207-0)[–196,](#page-211-0) [199–](#page-214-0)[201,](#page-216-0) [203–](#page-218-0)[205,](#page-220-0) [207,](#page-222-0) [210,](#page-225-0) [211,](#page-226-0) [213,](#page-228-0) [215,](#page-230-0) [216,](#page-231-0) [218,](#page-233-0) [220–](#page-235-0)[222,](#page-237-0) [225,](#page-240-0) [226,](#page-241-0) [230,](#page-245-0) [231,](#page-246-0) [235,](#page-250-0) [240,](#page-255-0) [243](#page-258-0)[–248,](#page-263-0) [250](#page-265-0)[–259,](#page-274-0) [261,](#page-276-0) [263–](#page-278-0)[269,](#page-284-0) [271](#page-286-0)[–276,](#page-291-0) [278](#page-293-0)[–281,](#page-296-0) [291–](#page-306-0)[299,](#page-314-0) [303–](#page-318-0)[309,](#page-324-0) [311–](#page-326-0)[314,](#page-329-0) [316–](#page-331-0)[322,](#page-337-0) [333,](#page-348-0) [424,](#page-439-1) [425,](#page-440-0) [428,](#page-443-0) [433](#page-448-0)[–437,](#page-452-0) [439,](#page-454-0) [444,](#page-459-0) [447,](#page-462-0) [449,](#page-464-0) [450,](#page-465-0) [452,](#page-467-0) [453,](#page-468-0) [476,](#page-491-0) [515,](#page-530-0) [516,](#page-531-0) [530,](#page-545-0) [540,](#page-555-0) [542–](#page-557-0)[544,](#page-559-0) [551,](#page-566-0) [553,](#page-568-0) [554,](#page-569-0) [590,](#page-605-0) [625,](#page-640-0) [627,](#page-642-0) [634,](#page-649-0) [635,](#page-650-0) [653,](#page-668-4) [656](#page-671-1)
- <span id="page-666-0"></span>property A type of relationship, or a term denoting a type of relationship. [31,](#page-46-0) [33,](#page-48-0) [37,](#page-52-0) [40,](#page-55-0) [42,](#page-57-0) [43,](#page-58-0) [50](#page-65-0)[–52,](#page-67-0) [77–](#page-92-0)[80,](#page-95-0) [83,](#page-98-0) [92,](#page-107-0) [95,](#page-110-0) [101,](#page-116-0) [103,](#page-118-0) [105,](#page-120-0) [106,](#page-121-0) [108,](#page-123-0) [113,](#page-128-0) [115,](#page-130-0) [117](#page-132-0)[–122,](#page-137-0) [125–](#page-140-0)[127,](#page-142-0) [131,](#page-146-0) [133](#page-148-0)[–136,](#page-151-0) [151,](#page-166-0) [157](#page-172-0)[–161,](#page-176-0) [164,](#page-179-0) [165,](#page-180-0) [168,](#page-183-0) [169,](#page-184-0) [174,](#page-189-0) [178,](#page-193-0) [180](#page-195-0)[–183,](#page-198-0) [185](#page-200-0)[–189,](#page-204-0) [191,](#page-206-0) [194,](#page-209-0) [196](#page-211-0)[–198,](#page-213-0) [200–](#page-215-0)[215,](#page-230-0) [218,](#page-233-0) [225–](#page-240-0)[244,](#page-259-0) [247,](#page-262-0) [250,](#page-265-0) [252,](#page-267-0) [253,](#page-268-0) [255,](#page-270-0) [257,](#page-272-0) [258,](#page-273-0) [261,](#page-276-0) [265,](#page-280-0) [266,](#page-281-0) [274](#page-289-0)[–276,](#page-291-0) [281,](#page-296-0) [283,](#page-298-0) [290,](#page-305-0) [292–](#page-307-0)[296,](#page-311-0) [298,](#page-313-0) [303,](#page-318-0) [308,](#page-323-0) [313,](#page-328-0) [316,](#page-331-0) [317,](#page-332-0) [320,](#page-335-0) [322,](#page-337-0) [352,](#page-367-0) [386,](#page-401-0) [414,](#page-429-0) [429,](#page-444-0) [435,](#page-450-0) [436,](#page-451-0) [439,](#page-454-0) [443,](#page-458-0) [445,](#page-460-0) [452,](#page-467-0) [454–](#page-469-0)[459,](#page-474-0) [461–](#page-476-0)[466,](#page-481-0) [468,](#page-483-0) [470–](#page-485-0)[472,](#page-487-0) [474](#page-489-0)[–478,](#page-493-0) [482,](#page-497-0) [484](#page-499-0)[–499,](#page-514-0) [501,](#page-516-0) [502,](#page-517-0) [504–](#page-519-0)[509,](#page-524-0) [519,](#page-534-0) [520,](#page-535-0) [532](#page-547-0)[–534,](#page-549-0) [536,](#page-551-0) [539](#page-554-1)[–542,](#page-557-0) [544,](#page-559-0) [551](#page-566-0)[–553,](#page-568-0) [566,](#page-581-0) [578,](#page-593-0) [584,](#page-599-0) [590](#page-605-0)[–594,](#page-609-0) [603](#page-618-0)[–606,](#page-621-1) [609,](#page-624-0) [616,](#page-631-0) [629,](#page-644-0) [630,](#page-645-0) [632,](#page-647-0) [633,](#page-648-0) [652,](#page-667-3) [654,](#page-669-3) [657](#page-672-1)
- property path A path expression in [SPARQL](#page-670-0) that can match arbitrarylength paths in an [RDF graph.](#page-667-0) [351](#page-366-0)[–355,](#page-370-0) [386,](#page-401-0) [439,](#page-454-0) [461,](#page-476-0) [478,](#page-493-0) [494,](#page-509-0) [508,](#page-523-0) [509,](#page-524-0) [511](#page-526-0)
- PURL [Persistent Uniform Resource Locator] A [URL](#page-672-3) (or [URI\)](#page-672-5) that resolves to a stable centralised redirection service, enabling persistence over time by allowing the redirection target to be changed over time. [531](#page-546-0)
- <span id="page-666-5"></span>quadruple An [RDF triple](#page-667-1) extended with a fourth element; a way to serialise [RDF datasets.](#page-667-4) [73,](#page-88-0) [74,](#page-89-0) [86,](#page-101-0) [87,](#page-102-0) [650](#page-665-5)
- <span id="page-666-7"></span>query containment A relation between two queries whereby one is contained in another if and only if the results of the former query are a subset of the results of the latter query over any data (weaker than [query](#page-666-6) [equivalence\)](#page-666-6). [406](#page-421-0)[–408,](#page-423-0) [651](#page-666-4)
- <span id="page-666-6"></span>query equivalence A relation between two queries whereby one query is equivalent to another query if and only if the former query is [contained](#page-666-7) in the latter, and the latter is [contained](#page-666-7) in the former; in order words, two queries are equivalent if and only if they return the same results over any data (stronger than [query containment\)](#page-666-7). [406–](#page-421-0)[409,](#page-424-1) [651](#page-666-4)
- <span id="page-667-3"></span>R-Box [Role Box] A set of axioms about [roles](#page-669-2) (aka. [properties\)](#page-666-0) in a DL [ontology.](#page-665-0) [276,](#page-291-0) [280,](#page-295-0) [283,](#page-298-0) [285,](#page-300-0) [286,](#page-301-0) [289,](#page-304-0) [297,](#page-312-0) [302,](#page-317-0) [304,](#page-319-0) [306,](#page-321-0) [308,](#page-323-0) [309,](#page-324-0) [311](#page-326-0)
- <span id="page-667-6"></span>R2RML A mapping language for converting data from relational databases to RDF (part of [RDB2RDF;](#page-667-5) alternative to the [Direct Mapping\)](#page-661-11). [559–](#page-574-0) [564,](#page-579-0) [567,](#page-582-0) [569–](#page-584-0)[573,](#page-588-0) [576,](#page-591-0) [597,](#page-612-0) [646,](#page-661-8) [652](#page-667-3)
- <span id="page-667-5"></span>RDB2RDF [Relational Databases to RDF] A pair of recommendations for converting data from relational databases to RDF: the [Direct Mapping](#page-661-11) and [R2RML.](#page-667-6) [559,](#page-574-0) [561,](#page-576-0) [565,](#page-580-0) [589,](#page-604-0) [631,](#page-646-0) [646,](#page-661-8) [652](#page-667-3)
- <span id="page-667-2"></span>RDF [Resource Description Framework] A format recommended by the [W3C](#page-673-0) for representing data as graphs. [21,](#page-36-0) [25,](#page-40-0) [36,](#page-51-0) [37,](#page-52-0) [40,](#page-55-0) [43,](#page-58-0) [50,](#page-65-0) [54,](#page-69-0) [55,](#page-70-0) [57,](#page-72-0) [60](#page-75-0)[–64,](#page-79-0) [67–](#page-82-0)[85,](#page-100-0) [87,](#page-102-0) [89–](#page-104-0)[94,](#page-109-0) [96](#page-111-0)[–101,](#page-116-0) [103](#page-118-0)[–109,](#page-124-0) [111,](#page-126-0) [113](#page-128-0)[–118,](#page-133-0) [120,](#page-135-0) [121,](#page-136-0) [123](#page-138-0)[–135,](#page-150-0) [137,](#page-152-0) [139,](#page-154-0) [151,](#page-166-0) [153,](#page-168-0) [154,](#page-169-0) [157–](#page-172-0)[163,](#page-178-0) [165,](#page-180-0) [166,](#page-181-0) [168–](#page-183-0)[172,](#page-187-0) [174–](#page-189-0) [178,](#page-193-0) [180](#page-195-0)[–183,](#page-198-0) [186,](#page-201-0) [194–](#page-209-0)[197,](#page-212-0) [221,](#page-236-0) [222,](#page-237-0) [226,](#page-241-0) [229,](#page-244-0) [238,](#page-253-0) [243](#page-258-0)[–247,](#page-262-0) [249,](#page-264-0) [251,](#page-266-0) [253,](#page-268-0) [261,](#page-276-0) [265,](#page-280-0) [266,](#page-281-0) [268,](#page-283-0) [273,](#page-288-0) [276,](#page-291-0) [280,](#page-295-0) [281,](#page-296-0) [291,](#page-306-0) [295,](#page-310-0) [296,](#page-311-0) [311,](#page-326-0) [312,](#page-327-0) [319,](#page-334-0) [323,](#page-338-0) [325,](#page-340-0) [326,](#page-341-0) [331,](#page-346-0) [370,](#page-385-0) [384,](#page-399-0) [385,](#page-400-0) [404,](#page-419-0) [411,](#page-426-0) [414,](#page-429-0) [415,](#page-430-0) [421,](#page-436-0) [422,](#page-437-0) [424,](#page-439-1) [425,](#page-440-0) [428](#page-443-0)[–430,](#page-445-0) [433,](#page-448-0) [434,](#page-449-0) [438–](#page-453-0)[440,](#page-455-0) [442–](#page-457-0)[450,](#page-465-0) [452,](#page-467-0) [453,](#page-468-0) [461,](#page-476-0) [500,](#page-515-0) [501,](#page-516-0) [507,](#page-522-0) [508,](#page-523-0) [512,](#page-527-0) [513,](#page-528-0) [515,](#page-530-0) [516,](#page-531-0) [518](#page-533-0)[–520,](#page-535-0) [522,](#page-537-0) [523,](#page-538-0) [527,](#page-542-0) [529,](#page-544-0) [532–](#page-547-0) [535,](#page-550-0) [539,](#page-554-1) [546,](#page-561-0) [551,](#page-566-0) [554–](#page-569-0)[556,](#page-571-0) [559](#page-574-0)[–564,](#page-579-0) [568–](#page-583-0)[570,](#page-585-0) [574](#page-589-0)[–583,](#page-598-0) [585–](#page-600-0)[590,](#page-605-0) [595](#page-610-0)[–597,](#page-612-0) [599,](#page-614-0) [602,](#page-617-0) [603,](#page-618-0) [607](#page-622-0)[–610,](#page-625-0) [612](#page-627-0)[–615,](#page-630-0) [618](#page-633-0)[–624,](#page-639-0) [627,](#page-642-0) [630–](#page-645-0)[632,](#page-647-0) [639,](#page-654-0) [644,](#page-659-5) [647,](#page-662-2) [649,](#page-664-3) [650,](#page-665-5) [653,](#page-668-4) [655,](#page-670-3) [656](#page-671-1)
- <span id="page-667-4"></span>RDF DATASET A default RDF graph and a set of named graphs. [61,](#page-76-0) [62,](#page-77-0) [85,](#page-100-0) [87,](#page-102-0) [93,](#page-108-0) [106–](#page-121-0)[108,](#page-123-0) [198,](#page-213-0) [370,](#page-385-0) [371,](#page-386-0) [384,](#page-399-0) [406,](#page-421-0) [414,](#page-429-0) [415,](#page-430-0) [444,](#page-459-0) [454,](#page-469-0) [572,](#page-587-0) [573,](#page-588-0) [583](#page-598-0)[–585,](#page-600-0) [587,](#page-602-0) [588,](#page-603-0) [600,](#page-615-0) [631,](#page-646-0) [645,](#page-660-5) [649–](#page-664-3)[651](#page-666-4)
- <span id="page-667-0"></span>RDF graph A set of [RDF triples.](#page-667-1) [61,](#page-76-0) [74–](#page-89-0)[76,](#page-91-0) [82](#page-97-0)[–85,](#page-100-0) [87](#page-102-0)[–94,](#page-109-0) [96,](#page-111-0) [98–](#page-113-0)[101,](#page-116-0) [107,](#page-122-0) [108,](#page-123-0) [119,](#page-134-0) [120,](#page-135-0) [122,](#page-137-0) [129,](#page-144-0) [131](#page-146-0)[–133,](#page-148-0) [135](#page-150-0)[–145,](#page-160-0) [147](#page-162-0)[–152,](#page-167-0) [154](#page-169-0)[–156,](#page-171-0) [159–](#page-174-0) [163,](#page-178-0) [167,](#page-182-0) [169,](#page-184-0) [170,](#page-185-0) [173,](#page-188-0) [176](#page-191-0)[–179,](#page-194-0) [181,](#page-196-0) [185,](#page-200-0) [197,](#page-212-0) [198,](#page-213-0) [224,](#page-239-0) [254,](#page-269-0) [265,](#page-280-0) [266,](#page-281-0) [278,](#page-293-0) [281,](#page-296-0) [291,](#page-306-0) [295,](#page-310-0) [308,](#page-323-0) [312,](#page-327-0) [313,](#page-328-0) [316,](#page-331-0) [321,](#page-336-0) [325,](#page-340-0) [326,](#page-341-0) [328,](#page-343-0) [330,](#page-345-0) [333,](#page-348-0) [334,](#page-349-0) [336,](#page-351-0) [339,](#page-354-0) [346,](#page-361-0) [370,](#page-385-0) [374,](#page-389-0) [378–](#page-393-0)[383,](#page-398-0) [393,](#page-408-0) [396,](#page-411-0) [403,](#page-418-0) [404,](#page-419-0) [406,](#page-421-0) [407,](#page-422-0) [425–](#page-440-0)[431,](#page-446-0) [433,](#page-448-0) [437,](#page-452-0) [442,](#page-457-0) [444,](#page-459-0) [445,](#page-460-0) [448](#page-463-0)[–450,](#page-465-0) [452](#page-467-0)[–454,](#page-469-0) [463,](#page-478-0) [467,](#page-482-0) [476,](#page-491-0) [501,](#page-516-0) [511](#page-526-0)[–513,](#page-528-0) [515,](#page-530-0) [519,](#page-534-0) [527,](#page-542-0) [533,](#page-548-0) [544,](#page-559-0) [559,](#page-574-0) [572,](#page-587-0) [578,](#page-593-0) [581,](#page-596-0) [582,](#page-597-0) [590,](#page-605-0) [597,](#page-612-0) [600,](#page-615-0) [620,](#page-635-0) [622,](#page-637-0) [632,](#page-647-0) [633,](#page-648-0) [645,](#page-660-5) [646,](#page-661-8) [649](#page-664-3)[–653](#page-668-4)
- <span id="page-667-8"></span>RDF ISOMORPHISM A relation between two [RDF graphs](#page-667-0) whereby they are isomorphic if and only if they are the same modulo (a one-to-one) relabelling of blank nodes (specialises [graph isomorphism\)](#page-662-4). [87–](#page-102-0)[93,](#page-108-0) [96,](#page-111-0) [97,](#page-112-0) [99,](#page-114-0) [100,](#page-115-0) [141,](#page-156-0) [152,](#page-167-0) [382,](#page-397-0) [403,](#page-418-0) [408,](#page-423-0) [647](#page-662-2)
- RDF merge A union of two [RDF graphs](#page-667-0) preceded by a (one-to-one) relabelling of their [blank nodes](#page-659-4) such that they do not share any. [90,](#page-105-0) [375](#page-390-0)
- <span id="page-667-7"></span>RDF term An [IRI,](#page-663-5) [literal](#page-665-4) or [blank node.](#page-659-4) [61,](#page-76-0) [69–](#page-84-0)[73,](#page-88-0) [76,](#page-91-0) [78,](#page-93-0) [87,](#page-102-0) [88,](#page-103-0) [105,](#page-120-0) [106,](#page-121-0) [130,](#page-145-0) [131,](#page-146-0) [133,](#page-148-0) [135,](#page-150-0) [142,](#page-157-0) [148,](#page-163-0) [150,](#page-165-0) [151,](#page-166-0) [157,](#page-172-0) [196,](#page-211-0) [197,](#page-212-0) [328,](#page-343-0) [329,](#page-344-0) [338,](#page-353-0) [340,](#page-355-0) [428,](#page-443-0) [431,](#page-446-0) [475,](#page-490-0) [486,](#page-501-0) [509,](#page-524-0) [511,](#page-526-0) [566–](#page-581-0)[569,](#page-584-0) [592,](#page-607-0) [620,](#page-635-0) [647,](#page-662-2) [652](#page-667-3)
- <span id="page-667-1"></span>RDF TRIPLE A tuple of [RDF terms](#page-667-7) of length 3, where the first element is called the subject (which may take an [IRI](#page-663-5) or [blank node\)](#page-659-4), the second element is called the predicate (which may take an [IRI\)](#page-663-5), and the third element is called the object (which may take an [IRI,](#page-663-5) [blank node](#page-659-4) or [literal\)](#page-665-4).

<span id="page-668-4"></span>[61,](#page-76-0) [71](#page-86-0)[–84,](#page-99-0) [86,](#page-101-0) [87,](#page-102-0) [90,](#page-105-0) [92,](#page-107-0) [94](#page-109-0)[–98,](#page-113-0) [102–](#page-117-0)[108,](#page-123-0) [113,](#page-128-0) [114,](#page-129-0) [116–](#page-131-0)[120,](#page-135-0) [122](#page-137-0)[–127,](#page-142-0) [129–](#page-144-0)[131,](#page-146-0) [133,](#page-148-0) [136](#page-151-0)[–138,](#page-153-0) [141,](#page-156-0) [142,](#page-157-0) [148,](#page-163-0) [150–](#page-165-0)[152,](#page-167-0) [154](#page-169-0)[–156,](#page-171-0) [159,](#page-174-0) [161,](#page-176-0) [162,](#page-177-0) [166,](#page-181-0) [167,](#page-182-0) [169,](#page-184-0) [170,](#page-185-0) [173](#page-188-0)[–177,](#page-192-0) [179,](#page-194-0) [180,](#page-195-0) [182,](#page-197-0) [186,](#page-201-0) [195,](#page-210-0) [198,](#page-213-0) [200,](#page-215-0) [207,](#page-222-0) [209,](#page-224-0) [214,](#page-229-0) [217,](#page-232-0) [218,](#page-233-0) [242,](#page-257-0) [252,](#page-267-0) [256,](#page-271-0) [257,](#page-272-0) [277,](#page-292-0) [313,](#page-328-0) [314,](#page-329-0) [328](#page-343-0)[–331,](#page-346-0) [370,](#page-385-0) [374,](#page-389-0) [375,](#page-390-0) [379,](#page-394-0) [380,](#page-395-0) [382](#page-397-0)[–384,](#page-399-0) [388,](#page-403-0) [404,](#page-419-0) [415](#page-430-0)[–423,](#page-438-0) [426,](#page-441-0) [427,](#page-442-0) [429](#page-444-0)[–431,](#page-446-0) [433,](#page-448-0) [439,](#page-454-0) [444,](#page-459-0) [447,](#page-462-0) [448,](#page-463-0) [458](#page-473-0)[–460,](#page-475-0) [462,](#page-477-0) [489,](#page-504-0) [494,](#page-509-0) [496,](#page-511-0) [502,](#page-517-0) [503,](#page-518-0) [505,](#page-520-0) [510,](#page-525-0) [516,](#page-531-0) [520,](#page-535-0) [533,](#page-548-0) [535,](#page-550-0) [538,](#page-553-0) [548,](#page-563-0) [553,](#page-568-0) [559,](#page-574-0) [561](#page-576-0)[–563,](#page-578-0) [565,](#page-580-0) [566,](#page-581-0) [568–](#page-583-0)[572,](#page-587-0) [581,](#page-596-0) [584,](#page-599-0) [585,](#page-600-0) [587,](#page-602-0) [588,](#page-603-0) [590,](#page-605-0) [596,](#page-611-0) [598,](#page-613-0) [600,](#page-615-0) [601,](#page-616-0) [603–](#page-618-0)[606,](#page-621-1) [608](#page-623-0)[–610,](#page-625-0) [614](#page-629-0)[–618,](#page-633-0) [620–](#page-635-0)[622,](#page-637-0) [631–](#page-646-0)[633,](#page-648-0) [637,](#page-652-0) [640,](#page-655-0) [647,](#page-662-2) [651,](#page-666-4) [652](#page-667-3)

- <span id="page-668-7"></span>RDF/XML A syntax for serialising [RDF graphs](#page-667-0) based on [XML](#page-673-1) (alternative to [JSON-LD,](#page-664-6) [N-Triples,](#page-665-6) [RDFa,](#page-668-6) [Turtle\)](#page-672-6). [94–](#page-109-0)[98,](#page-113-0) [106,](#page-121-0) [520,](#page-535-0) [527,](#page-542-0) [528,](#page-543-0) [578–](#page-593-0) [580,](#page-595-0) [631,](#page-646-0) [649,](#page-664-3) [650,](#page-665-5) [653,](#page-668-4) [657](#page-672-1)
- <span id="page-668-6"></span>RDFa [RDF in Attributes] A syntax for [RDF](#page-667-2) recommended by the [W3C](#page-673-0) that can be embedded within webpages (alternative RDF syntax to [JSON-LD,](#page-664-6) [N-Triples,](#page-665-6) [RDF/XML,](#page-668-7) [Turtle;](#page-672-6) alternative embeddable syntax to [JSON-LD](#page-664-6) and [Microdata\)](#page-665-9). [50,](#page-65-0) [51,](#page-66-0) [101–](#page-116-0)[103,](#page-118-0) [106,](#page-121-0) [446,](#page-461-0) [527,](#page-542-0) [589,](#page-604-0) [625,](#page-640-0) [649,](#page-664-3) [650,](#page-665-5) [653,](#page-668-4) [657](#page-672-1)
- <span id="page-668-3"></span>RDFS [RDF Schema] A concise [ontology language](#page-666-2) recommended by the [W3C](#page-673-0) for specifying lightweight [ontologies](#page-665-0) on the Web (extended by [OWL\)](#page-666-1). [35,](#page-50-0) [55,](#page-70-0) [57,](#page-72-0) [113](#page-128-0)[–115,](#page-130-0) [119](#page-134-0)[–128,](#page-143-0) [131,](#page-146-0) [153,](#page-168-0) [158,](#page-173-0) [163](#page-178-0)[–183,](#page-198-0) [185,](#page-200-0) [186,](#page-201-0) [188,](#page-203-0) [192](#page-207-0)[–196,](#page-211-0) [200,](#page-215-0) [201,](#page-216-0) [203,](#page-218-0) [215,](#page-230-0) [216,](#page-231-0) [259,](#page-274-0) [263,](#page-278-0) [294,](#page-309-0) [308,](#page-323-0) [312,](#page-327-0) [314,](#page-329-0) [316,](#page-331-0) [319,](#page-334-0) [320,](#page-335-0) [424,](#page-439-1) [425,](#page-440-0) [428–](#page-443-0)[430,](#page-445-0) [433,](#page-448-0) [449,](#page-464-0) [450,](#page-465-0) [452,](#page-467-0) [453,](#page-468-0) [460,](#page-475-0) [515,](#page-530-0) [516,](#page-531-0) [530,](#page-545-0) [540,](#page-555-0) [543,](#page-558-0) [551,](#page-566-0) [554,](#page-569-0) [625,](#page-640-0) [627,](#page-642-0) [635,](#page-650-0) [651](#page-666-4)
- <span id="page-668-2"></span>reasoning A process that draws implicit conclusions from explicit information (instantiated by [abductive reasoning,](#page-658-5) [deductive reasoning,](#page-660-4) [inductive](#page-663-3) [reasoning\)](#page-663-3). [33,](#page-48-0) [56,](#page-71-0) [130,](#page-145-0) [163,](#page-178-0) [171,](#page-186-0) [182,](#page-197-0) [188,](#page-203-0) [193,](#page-208-0) [194,](#page-209-0) [199,](#page-214-0) [213,](#page-228-0) [240,](#page-255-0) [243,](#page-258-0) [256](#page-271-0)[–259,](#page-274-0) [263–](#page-278-0)[267,](#page-282-0) [273](#page-288-0)[–275,](#page-290-0) [281,](#page-296-0) [284,](#page-299-0) [288,](#page-303-0) [291,](#page-306-0) [292,](#page-307-0) [294,](#page-309-0) [297–](#page-312-0)[299,](#page-314-0) [303–](#page-318-0)[305,](#page-320-0) [311,](#page-326-0) [313,](#page-328-0) [316,](#page-331-0) [319–](#page-334-0)[322,](#page-337-0) [448,](#page-463-0) [538,](#page-553-0) [540,](#page-555-0) [543,](#page-558-0) [544,](#page-559-0) [590,](#page-605-0) [631,](#page-646-0) [634,](#page-649-0) [636,](#page-651-0) [638](#page-653-0)
- <span id="page-668-5"></span>REFLEXIVITY A formal property of a relation whereby it relates every [re](#page-668-1)[source](#page-668-1) to itself (opposite of [irreflexivity\)](#page-664-8). [130,](#page-145-0) [145–](#page-160-0)[147,](#page-162-0) [165,](#page-180-0) [197,](#page-212-0) [201,](#page-216-0) [205,](#page-220-0) [228,](#page-243-0) [265,](#page-280-0) [277,](#page-292-0) [282,](#page-297-0) [283,](#page-298-0) [303–](#page-318-0)[307,](#page-322-0) [649](#page-664-3)
- REIFICATION A way of making statements about statements.  $81-84$  $81-84$ ,  $95$ ,  $108$ , [157,](#page-172-0) [243,](#page-258-0) [532](#page-547-0)[–534,](#page-549-0) [631](#page-646-0)
- <span id="page-668-0"></span>relational database A database consisting of tabular data, often using the [SQL](#page-671-3) query language. [16,](#page-31-0) [17,](#page-32-0) [19,](#page-34-0) [35,](#page-50-0) [59,](#page-74-0) [70,](#page-85-0) [76,](#page-91-0) [190,](#page-205-0) [191,](#page-206-0) [258,](#page-273-0) [298,](#page-313-0) [311,](#page-326-0) [324,](#page-339-0) [325,](#page-340-0) [337,](#page-352-0) [405,](#page-420-0) [409,](#page-424-1) [447,](#page-462-0) [448,](#page-463-0) [554,](#page-569-0) [556,](#page-571-0) [557,](#page-572-0) [559,](#page-574-0) [560,](#page-575-0) [562](#page-577-0)[–564,](#page-579-0) [567,](#page-582-0) [574–](#page-589-0)[576,](#page-591-0) [581,](#page-596-0) [588,](#page-603-0) [595](#page-610-0)[–597,](#page-612-0) [632,](#page-647-0) [633,](#page-648-0) [656](#page-671-1)
- <span id="page-668-1"></span>resource Anything with identity (synonymous with [entity\)](#page-661-3). [38,](#page-53-0) [40,](#page-55-0) [60–](#page-75-0) [63,](#page-78-0) [69–](#page-84-0)[72,](#page-87-0) [76–](#page-91-0)[83,](#page-98-0) [87,](#page-102-0) [95,](#page-110-0) [103,](#page-118-0) [104,](#page-119-0) [115,](#page-130-0) [117,](#page-132-0) [118,](#page-133-0) [120–](#page-135-0)[122,](#page-137-0) [124,](#page-139-0) [130](#page-145-0)[–136,](#page-151-0) [138–](#page-153-0)[140,](#page-155-0) [142,](#page-157-0) [145,](#page-160-0) [146,](#page-161-0) [151,](#page-166-0) [153,](#page-168-0) [155,](#page-170-0) [164,](#page-179-0) [165,](#page-180-0) [167–](#page-182-0)[169,](#page-184-0) [174,](#page-189-0) [181,](#page-196-0) [185,](#page-200-0) [187,](#page-202-0) [194,](#page-209-0) [196](#page-211-0)[–198,](#page-213-0) [201,](#page-216-0) [205–](#page-220-0)[208,](#page-223-0) [210,](#page-225-0) [213–](#page-228-0)[217,](#page-232-0) [220,](#page-235-0) [221,](#page-236-0) [226](#page-241-0)[–228,](#page-243-0) [231,](#page-246-0) [232,](#page-247-0) [235](#page-250-0)[–237,](#page-252-0) [247,](#page-262-0) [250,](#page-265-0) [252,](#page-267-0) [257,](#page-272-0) [262,](#page-277-0) [263,](#page-278-0) [326,](#page-341-0) [450,](#page-465-0) [453,](#page-468-0) [552,](#page-567-0) [553,](#page-568-0) [582,](#page-597-0) [600,](#page-615-0) [607,](#page-622-0) [608,](#page-623-0) [630,](#page-645-0) [634,](#page-649-0) [644](#page-659-5)[–646,](#page-661-8) [648,](#page-663-4) [649,](#page-664-3) [653,](#page-668-4) [656](#page-671-1)
- <span id="page-669-3"></span>REST [Representational State Transfer] A lightweight and scalable architecture for client–server interactions, where clients use a fixed protocol (typically [HTTP\)](#page-663-7) to request and potentially modify resources on the server, where resources contain links to other resources, and where the server does not maintain states (i.e., sessions) for clients. [611](#page-626-0)
- RIF [Rule Interchange Format] A format recommended by the [W3C](#page-673-0) for serialising and exchanging rules. [253,](#page-268-0) [316,](#page-331-0) [425,](#page-440-0) [437,](#page-452-0) [438](#page-453-0)
- <span id="page-669-2"></span>role A [property](#page-666-0) (often used for [DLs\)](#page-661-2). [248,](#page-263-0) [276–](#page-291-0)[284,](#page-299-0) [290,](#page-305-0) [291,](#page-306-0) [294,](#page-309-0) [296,](#page-311-0) [303–](#page-318-0)[308,](#page-323-0) [312,](#page-327-0) [314,](#page-329-0) [553,](#page-568-0) [632,](#page-647-0) [639,](#page-654-0) [640,](#page-655-0) [646,](#page-661-8) [648,](#page-663-4) [652](#page-667-3)
- <span id="page-669-1"></span>RULE A logical implication represented as an  $IF-THEN$  statement, where the if condition is often called the body or antecedent of the rule, while the THEN conclusion is called the head or consequent.  $26-35$ ,  $38$ ,  $45$ ,  $68$ ,  $114-$ [116,](#page-131-0) [127](#page-142-0)[–129,](#page-144-0) [143,](#page-158-0) [145,](#page-160-0) [171–](#page-186-0)[177,](#page-192-0) [179](#page-194-0)[–182,](#page-197-0) [199,](#page-214-0) [243,](#page-258-0) [253,](#page-268-0) [259,](#page-274-0) [261–](#page-276-0)[263,](#page-278-0) [287,](#page-302-0) [304,](#page-319-0) [305,](#page-320-0) [311–](#page-326-0)[316,](#page-331-0) [321,](#page-336-0) [322,](#page-337-0) [408,](#page-423-0) [409,](#page-424-1) [437,](#page-452-0) [438,](#page-453-0) [452,](#page-467-0) [498,](#page-513-0) [501,](#page-516-0) [502,](#page-517-0) [527,](#page-542-0) [540,](#page-555-0) [544,](#page-559-0) [592](#page-607-0)[–594,](#page-609-0) [633](#page-648-0)
- <span id="page-669-4"></span>satisfiability A formal property of a set of [axioms](#page-658-1) whereby there exists an [interpretation](#page-663-9) that satisfies it, i.e., that assigns true to it. [119,](#page-134-0) [141–](#page-156-0)[143,](#page-158-0) [148,](#page-163-0) [150,](#page-165-0) [153–](#page-168-0)[155,](#page-170-0) [158,](#page-173-0) [160,](#page-175-0) [161,](#page-176-0) [165,](#page-180-0) [166,](#page-181-0) [168](#page-183-0)[–170,](#page-185-0) [178,](#page-193-0) [181,](#page-196-0) [196,](#page-211-0) [227,](#page-242-0) [257,](#page-272-0) [258,](#page-273-0) [262,](#page-277-0) [266,](#page-281-0) [271](#page-286-0)[–273,](#page-288-0) [280,](#page-295-0) [284](#page-299-0)[–286,](#page-301-0) [288](#page-303-0)[–290,](#page-305-0) [297,](#page-312-0) [298,](#page-313-0) [302–](#page-317-0) [304,](#page-319-0) [306,](#page-321-0) [316,](#page-331-0) [319,](#page-334-0) [338,](#page-353-0) [373,](#page-388-0) [426,](#page-441-0) [459,](#page-474-0) [461,](#page-476-0) [472–](#page-487-0)[475,](#page-490-0) [485,](#page-500-0) [502,](#page-517-0) [503,](#page-518-0) [505,](#page-520-0) [507,](#page-522-0) [523,](#page-538-0) [544–](#page-559-0)[546,](#page-561-0) [571,](#page-586-0) [629,](#page-644-0) [650,](#page-665-5) [656,](#page-671-1) [657](#page-672-1)
- <span id="page-669-0"></span>schema A formal description of the high-level structure of a dataset that may be used for a variety of purposes, including managing, storing, indexing, querying, validating, and/or reasoning over a dataset. [17](#page-32-0)[–19,](#page-34-0) [35,](#page-50-0) [45,](#page-60-1) [67,](#page-82-0) [103,](#page-118-0) [114,](#page-129-0) [120,](#page-135-0) [181,](#page-196-0) [190–](#page-205-0)[192,](#page-207-0) [244,](#page-259-0) [246,](#page-261-0) [311,](#page-326-0) [313,](#page-328-0) [314,](#page-329-0) [386,](#page-401-0) [430,](#page-445-0) [432,](#page-447-0) [447,](#page-462-0) [448,](#page-463-0) [510–](#page-525-0)[512,](#page-527-0) [541,](#page-556-0) [542,](#page-557-0) [553,](#page-568-0) [559,](#page-574-0) [560,](#page-575-0) [564,](#page-579-0) [570,](#page-585-0) [574,](#page-589-0) [577,](#page-592-0) [578,](#page-593-0) [589,](#page-604-0) [609,](#page-624-0) [625,](#page-640-0) [627,](#page-642-0) [633,](#page-648-0) [635,](#page-650-0) [640,](#page-655-0) [654](#page-669-3)
- semantic search Advanced search functionality enabled by representations of semantics for the underlying content. [45,](#page-60-1) [48](#page-63-0)
- Semantic Web A version/vision of the Web in which content is published in machine-readable formats and described with machine-readable semantics, offering greater automation for tasks; a collection of standards and techniques that have been developed towards realising this vision. [40,](#page-55-0) [56,](#page-71-0) [57,](#page-72-0) [182,](#page-197-0) [530,](#page-545-0) [546,](#page-561-0) [578,](#page-593-0) [584,](#page-599-0) [623,](#page-638-0) [624,](#page-639-0) [627,](#page-642-0) [629,](#page-644-0) [631](#page-646-0)
- semi-structured data Data that do not follow a strict structure (such as a relational [schema\)](#page-669-0) but can be parsed into tree-like or graph-like representations; sometimes used to mean data that mix unstructured (text) and structured (syntactic) elements, such as markup documents. [17–](#page-32-0)[19,](#page-34-0) [584,](#page-599-0) [631,](#page-646-0) [632](#page-647-0)
- SEO [Search Engine Optimisation] A methodology for increasing the traffic to a given website from a search engine or search engines, often by applying techniques to raise the ranking of specific webpages in search results. [51](#page-66-0)

- <span id="page-670-3"></span><span id="page-670-2"></span>set semantics A semantics that removes duplicates (alternative to [bag se](#page-658-0)[mantics\)](#page-658-0). [330,](#page-345-0) [333,](#page-348-0) [354,](#page-369-0) [355,](#page-370-0) [392,](#page-407-0) [394](#page-409-0)[–397,](#page-412-0) [399,](#page-414-0) [408,](#page-423-0) [409,](#page-424-1) [643](#page-658-3)
- set theory A formal mathematical framework for defining sets: unordered collections of elements that do not allow duplicates. [35,](#page-50-0) [129,](#page-144-0) [130,](#page-145-0) [181](#page-196-0)
- <span id="page-670-5"></span>SGML [Standard Generalized Markup Language] A tree-based markup syntax for representing data (inspired [HTML;](#page-662-7) predecessor of [XML\)](#page-673-1). [578,](#page-593-0) [647,](#page-662-2) [658](#page-673-3)
- <span id="page-670-7"></span>SHACL [Shapes Constraint Language] A vocabulary recommended by the [W3C](#page-673-0) for defining shapes and constraints that can be used to validate [RDF](#page-667-2) graphs (alternative to [ShEx\)](#page-670-6). [37,](#page-52-0) [57,](#page-72-0) [449,](#page-464-0) [452–](#page-467-0)[455,](#page-470-0) [457–](#page-472-0)[459,](#page-474-0) [461,](#page-476-0) [463,](#page-478-0) [464,](#page-479-0) [466,](#page-481-0) [467,](#page-482-0) [471,](#page-486-0) [474,](#page-489-0) [476,](#page-491-0) [477,](#page-492-0) [482,](#page-497-0) [483,](#page-498-0) [486,](#page-501-0) [487,](#page-502-0) [490](#page-505-0)[–492,](#page-507-0) [494,](#page-509-0) [495,](#page-510-0) [500,](#page-515-0) [501,](#page-516-0) [504,](#page-519-0) [506,](#page-521-0) [508,](#page-523-0) [509,](#page-524-0) [512,](#page-527-0) [513,](#page-528-0) [515,](#page-530-0) [627,](#page-642-0) [655](#page-670-3)
- SHACLC [SHACL Compact Syntax] A compact syntax for [SHACL](#page-670-7) that offers an alternative to the standard [RDF-](#page-667-2)based [SHACL](#page-670-7) syntax. [500](#page-515-0)
- shape A set of constraints that can target nodes in a graph, used for the purposes of validation (expressible in [SHACL,](#page-670-7) [ShEx\)](#page-670-6). [36,](#page-51-0) [37,](#page-52-0) [450,](#page-465-0) [452–](#page-467-0) [480,](#page-495-0) [482–](#page-497-0)[486,](#page-501-0) [488](#page-503-0)[–494,](#page-509-0) [496–](#page-511-0)[513,](#page-528-0) [628,](#page-643-1) [629](#page-644-0)
- <span id="page-670-6"></span>ShEx [Shape Expressions Language] A language for defining shapes and constraints that can be used to validate [RDF](#page-667-2) graphs (alternative to [SHACL\)](#page-670-7). [37,](#page-52-0) [57,](#page-72-0) [449,](#page-464-0) [452](#page-467-0)[–454,](#page-469-0) [500,](#page-515-0) [501,](#page-516-0) [503–](#page-518-0)[506,](#page-521-0) [508,](#page-523-0) [509,](#page-524-0) [512,](#page-527-0) [513,](#page-528-0) [515,](#page-530-0) [655](#page-670-3)
- <span id="page-670-9"></span>ShExC [ShEx Compact Syntax] A compact syntax for [ShEx](#page-670-6) (alternative to [ShExJ\)](#page-670-8). [501,](#page-516-0) [503,](#page-518-0) [507,](#page-522-0) [509,](#page-524-0) [512,](#page-527-0) [655](#page-670-3)
- <span id="page-670-8"></span>ShExJ [ShEx JSON Syntax] A JSON-LD syntax for [ShEx](#page-670-6) (alternative to [ShExC\)](#page-670-9). [501,](#page-516-0) [507,](#page-522-0) [512,](#page-527-0) [655](#page-670-3)
- simple entailment Entailment according to the [simple semantics.](#page-670-10) [143,](#page-158-0) [148,](#page-163-0) [150,](#page-165-0) [152,](#page-167-0) [155,](#page-170-0) [156,](#page-171-0) [170](#page-185-0)
- simple interpretation An [interpretation](#page-663-9) following the [simple semantics.](#page-670-10) [131,](#page-146-0) [134](#page-149-0)
- <span id="page-670-10"></span>simple semantics The semantics defined for RDF graphs without considering the semantics of datatypes, RDF nor RDFS vocabulary. [131,](#page-146-0) [134,](#page-149-0) [147,](#page-162-0) [151,](#page-166-0) [153,](#page-168-0) [155,](#page-170-0) [159,](#page-174-0) [181,](#page-196-0) [655](#page-670-3)
- <span id="page-670-4"></span>slash recipe An implementation of [dereferencing](#page-660-3) that involves using HTTP 303 See Other redirects to forward from entity [IRIs](#page-663-5) to the documents that describe them (alternative to the [hash recipe,](#page-662-9) [URL recipe\)](#page-672-4). [522,](#page-537-0) [525,](#page-540-0) [526,](#page-541-0) [528,](#page-543-0) [531,](#page-546-0) [533,](#page-548-0) [647,](#page-662-2) [657](#page-672-1)
- <span id="page-670-1"></span>sound algorithm for a [decision problem](#page-660-7) returns false whenever the answer is expected to be false; a sound algorithm for an [enumeration](#page-661-7) [problem](#page-661-7) never returns a false solution (converse of [completeness\)](#page-659-2). [131,](#page-146-0) [148,](#page-163-0) [180,](#page-195-0) [181,](#page-196-0) [193,](#page-208-0) [256,](#page-271-0) [292,](#page-307-0) [298,](#page-313-0) [312,](#page-327-0) [321,](#page-336-0) [408,](#page-423-0) [634,](#page-649-0) [644,](#page-659-5) [646](#page-661-8)
- <span id="page-670-0"></span>SPARQL [SPARQL Protocol And RDF Query Language] A language recommended by the [W3C](#page-673-0) for querying [RDF](#page-667-2) data. [25,](#page-40-0) [43,](#page-58-0) [45,](#page-60-1) [55,](#page-70-0) [57,](#page-72-0) [76,](#page-91-0) [77,](#page-92-0) [308,](#page-323-0) [311,](#page-326-0) [323–](#page-338-0)[326,](#page-341-0) [328–](#page-343-0)[330,](#page-345-0) [333–](#page-348-0)[338,](#page-353-0) [340,](#page-355-0) [341,](#page-356-0) [343–](#page-358-0)[356,](#page-371-0) [363–](#page-378-0)[374,](#page-389-0) [378,](#page-393-0) [379,](#page-394-0) [382,](#page-397-0) [384](#page-399-0)[–388,](#page-403-0) [390,](#page-405-0) [391,](#page-406-0) [394,](#page-409-0) [397,](#page-412-0) [400,](#page-415-0) [402](#page-417-0)[–415,](#page-430-0) [417,](#page-432-0) [418,](#page-433-0) [421,](#page-436-0) [422,](#page-437-0) [424–](#page-439-1)[430,](#page-445-0) [433,](#page-448-0) [437](#page-452-0)[–440,](#page-455-0) [442](#page-457-0)[–448,](#page-463-0) [450,](#page-465-0) [452](#page-467-0)[–454,](#page-469-0) [461,](#page-476-0) [466,](#page-481-0) [476,](#page-491-0) [478,](#page-493-0)

<span id="page-671-1"></span>[482–](#page-497-0)[485,](#page-500-0) [492–](#page-507-0)[496,](#page-511-0) [500,](#page-515-0) [501,](#page-516-0) [508,](#page-523-0) [509,](#page-524-0) [512,](#page-527-0) [513,](#page-528-0) [515,](#page-530-0) [548,](#page-563-0) [578,](#page-593-0) [580,](#page-595-0) [581,](#page-596-0) [592](#page-607-0)[–594,](#page-609-0) [596](#page-611-0)[–603,](#page-618-0) [606,](#page-621-1) [622,](#page-637-0) [623,](#page-638-0) [627,](#page-642-0) [631,](#page-646-0) [632,](#page-647-0) [634,](#page-649-0) [636,](#page-651-0) [637,](#page-652-0) [651](#page-666-4)

- SPIN [SPARQL Inferencing Notation] A vocabulary for describing SPARQL queries in RDF, which in turn can be used to specify rules or constraints. [452,](#page-467-0) [453](#page-468-0)
- <span id="page-671-3"></span>SQL [Structured Query Language] A standard query language for querying [relational databases.](#page-668-0) [17,](#page-32-0) [59,](#page-74-0) [87,](#page-102-0) [258,](#page-273-0) [298,](#page-313-0) [308,](#page-323-0) [310,](#page-325-0) [311,](#page-326-0) [324,](#page-339-0) [335,](#page-350-0) [337,](#page-352-0) [351,](#page-366-0) [386,](#page-401-0) [409,](#page-424-1) [447,](#page-462-0) [448,](#page-463-0) [556,](#page-571-0) [557,](#page-572-0) [560](#page-575-0)[–563,](#page-578-0) [565](#page-580-0)[–568,](#page-583-0) [570,](#page-585-0) [576,](#page-591-0) [653](#page-668-4)
- surrogate blank node A blank node used to represent a literal in a subject position, used particularly in the context of RDF(S) semantics. [123,](#page-138-0) [161,](#page-176-0) [174,](#page-189-0) [176,](#page-191-0) [177](#page-192-0)
- SWRL [Semantic Web Rule Language] A rule language defined to complement [OWL,](#page-666-1) where variables are restricted to only map to named individuals in order to ensure decidability. [253,](#page-268-0) [316](#page-331-0)
- symbolic method A method for processing data that involves treating elements of the input data as atomic, opaque symbols that can be reordered or otherwise transformed into the output data. [21](#page-36-0)[–24,](#page-39-0) [26,](#page-41-0) [28,](#page-43-0) [29,](#page-44-0) [33](#page-48-0)
- <span id="page-671-0"></span>symmetry A formal property of a relation whereby an element *x* being related to *y* implies that *y* is related to *x* (opposite of [asymmetry\)](#page-658-2). [124,](#page-139-0) [197,](#page-212-0) [203,](#page-218-0) [206,](#page-221-0) [208,](#page-223-0) [209,](#page-224-0) [265,](#page-280-0) [277,](#page-292-0) [279,](#page-294-0) [282,](#page-297-0) [283,](#page-298-0) [303,](#page-318-0) [307,](#page-322-0) [308,](#page-323-0) [314,](#page-329-0) [538,](#page-553-0) [643](#page-658-3)
- T-Box [Terminological Box] A set of axioms about concepts (aka. [classes\)](#page-659-3) in a DL [ontology.](#page-665-0) [276,](#page-291-0) [278,](#page-293-0) [280,](#page-295-0) [285,](#page-300-0) [286,](#page-301-0) [289,](#page-304-0) [297,](#page-312-0) [302,](#page-317-0) [304,](#page-319-0) [306,](#page-321-0) [308,](#page-323-0) [309,](#page-324-0) [311](#page-326-0)
- tableau A [model-](#page-665-1)construction technique for checking the [satisfiability](#page-669-4) of expressive [ontologies](#page-665-0) and other logical formalisms. [284,](#page-299-0) [285,](#page-300-0) [288](#page-303-0)[–291,](#page-306-0) [297](#page-312-0)
- taxonomy A hierarchy of concepts used to classify [resources,](#page-668-1) where child concepts specialise parent concepts. [188,](#page-203-0) [297,](#page-312-0) [311,](#page-326-0) [316,](#page-331-0) [321,](#page-336-0) [548,](#page-563-0) [550,](#page-565-0) [552,](#page-567-0) [553](#page-568-0)
- TPF [Triple Pattern Fragments] Access interfaces for [RDF](#page-667-2) based on triple patterns. [600–](#page-615-0)[602](#page-617-0)
- tractability A property of a problem whereby there exist algorithms for the problem that are feasible to implement and run for each valid input; often a problem is considered to be tractable (per Cobham's thesis) if it has an [effective algorithm](#page-661-9) guaranteed to run in polynomial time for each valid input. [299,](#page-314-0) [303,](#page-318-0) [304,](#page-319-0) [306,](#page-321-0) [308,](#page-323-0) [319](#page-334-0)
- TRANSITIVITY A formal property of a relation whereby an element  $x$  being related to *y* and an element *y* being related to *z* imply that *x* is related to *z*. [27,](#page-42-0) [28,](#page-43-0) [30,](#page-45-0) [33,](#page-48-0) [116,](#page-131-0) [117,](#page-132-0) [129,](#page-144-0) [130,](#page-145-0) [165,](#page-180-0) [185,](#page-200-0) [187,](#page-202-0) [197,](#page-212-0) [201,](#page-216-0) [203,](#page-218-0) [209,](#page-224-0) [242,](#page-257-0) [265,](#page-280-0) [274,](#page-289-0) [275,](#page-290-0) [277,](#page-292-0) [282](#page-297-0)[–284,](#page-299-0) [304,](#page-319-0) [306,](#page-321-0) [320,](#page-335-0) [538](#page-553-0)
- <span id="page-671-2"></span>TriG A concise syntax for serialising RDF datasets (based on [Turtle;](#page-672-6) alternative to [JSON-LD,](#page-664-6) [N-Quads\)](#page-665-7). [107,](#page-122-0) [108,](#page-123-0) [649,](#page-664-3) [650](#page-665-5)

- <span id="page-672-1"></span>triple pattern An RDF triple that further allows variables to appear in any position (elements of a [basic graph pattern\)](#page-658-6). [328](#page-343-0)[–331,](#page-346-0) [338,](#page-353-0) [339,](#page-354-0) [380,](#page-395-0) [391,](#page-406-0) [392,](#page-407-0) [398,](#page-413-0) [439](#page-454-0)
- <span id="page-672-6"></span>TURTLE Terse RDF Triple Language A concise syntax for RDF (more general than [N-Triples;](#page-665-6) alternative to [JSON-LD,](#page-664-6) [RDF/XML,](#page-668-7) [RDFa;](#page-668-6) inspired by [N3\)](#page-665-10). [98](#page-113-0)[–101,](#page-116-0) [103,](#page-118-0) [105–](#page-120-0)[108,](#page-123-0) [200,](#page-215-0) [222,](#page-237-0) [225,](#page-240-0) [229,](#page-244-0) [234,](#page-249-0) [313,](#page-328-0) [323,](#page-338-0) [326,](#page-341-0) [328,](#page-343-0) [331,](#page-346-0) [425,](#page-440-0) [476,](#page-491-0) [520,](#page-535-0) [524](#page-539-0)[–528,](#page-543-0) [533,](#page-548-0) [560,](#page-575-0) [610,](#page-625-0) [612,](#page-627-0) [621,](#page-636-0) [649,](#page-664-3) [650,](#page-665-5) [653,](#page-668-4) [656](#page-671-1)
- UNA [Unique Name Assumption] An assumption that each unique name refers to a unique resource in the [universe.](#page-672-7)  $63, 134, 146, 151, 196, 235$  $63, 134, 146, 151, 196, 235$  $63, 134, 146, 151, 196, 235$  $63, 134, 146, 151, 196, 235$  $63, 134, 146, 151, 196, 235$  $63, 134, 146, 151, 196, 235$  $63, 134, 146, 151, 196, 235$  $63, 134, 146, 151, 196, 235$  $63, 134, 146, 151, 196, 235$  $63, 134, 146, 151, 196, 235$ , [253,](#page-268-0) [306,](#page-321-0) [450,](#page-465-0) [452,](#page-467-0) [476](#page-491-0)
- <span id="page-672-2"></span>undecidable A formal property of a [decision problem](#page-660-7) whereby it does not have an [effective algorithm](#page-661-9) (opposite of [decidable\)](#page-660-1). [193,](#page-208-0) [240,](#page-255-0) 263-[269,](#page-284-0) [272–](#page-287-0)[275,](#page-290-0) [283,](#page-298-0) [291,](#page-306-0) [295,](#page-310-0) [297,](#page-312-0) [303,](#page-318-0) [320,](#page-335-0) [321,](#page-336-0) [408,](#page-423-0) [433,](#page-448-0) [439,](#page-454-0) [544,](#page-559-0) [645](#page-660-5)
- <span id="page-672-7"></span>universe The set of things that can be described (sometimes called the domain, not be be confused with  $rds:domain$ . [134,](#page-149-0) [135,](#page-150-0) [140](#page-155-0)[–142,](#page-157-0) [144,](#page-159-0) [153,](#page-168-0) [297,](#page-312-0) [298,](#page-313-0) [657](#page-672-1)
- unsatisfiability A formal property of a set of claims whereby it is not [satisfiable.](#page-669-4) [142,](#page-157-0) [143,](#page-158-0) [154–](#page-169-0)[156,](#page-171-0) [159,](#page-174-0) [161,](#page-176-0) [163,](#page-178-0) [170,](#page-185-0) [265,](#page-280-0) [272,](#page-287-0) [284,](#page-299-0) [285,](#page-300-0) [288,](#page-303-0) [293,](#page-308-0) [543](#page-558-0)
- <span id="page-672-5"></span>URI [Uniform Resource Identifier] An identifier for a resource (generalises [URL,](#page-672-3) generalised by [IRI\)](#page-663-5). [38](#page-53-0)[–40,](#page-55-0) [42,](#page-57-0) [50,](#page-65-0) [52,](#page-67-0) [54,](#page-69-0) [62,](#page-77-0) [518,](#page-533-0) [519,](#page-534-0) [531,](#page-546-0) [620,](#page-635-0) [648,](#page-663-4) [649,](#page-664-3) [651,](#page-666-4) [657](#page-672-1)
- <span id="page-672-3"></span>URL [Uniform Resource Locator] A string denoting a location on the Web that can be resolved over [HTTP](#page-663-7) (generalised by [URI\)](#page-672-5). [6,](#page-21-0) [9,](#page-24-0) [37](#page-52-0)[–39,](#page-54-0) [48,](#page-63-0) [51,](#page-66-0) [61,](#page-76-0) [62,](#page-77-0) [445,](#page-460-0) [446,](#page-461-0) [518,](#page-533-0) [519,](#page-534-0) [522,](#page-537-0) [523,](#page-538-0) [525,](#page-540-0) [526,](#page-541-0) [531,](#page-546-0) [645,](#page-660-5) [647,](#page-662-2) [651,](#page-666-4) [657](#page-672-1)
- <span id="page-672-4"></span>URL RECIPE An implementation of [dereferencing](#page-660-3) that involves identifying entities by using the [URL](#page-672-3) of a document that describes them; not recommended unless the entity is the document returned for the [URL](#page-672-3) (alternative to the [hash recipe,](#page-662-9) [slash recipe\)](#page-670-4). [522,](#page-537-0) [523,](#page-538-0) [647,](#page-662-2) [655](#page-670-3)
- <span id="page-672-0"></span>vocabulary A set of terms (typically [classes](#page-659-3) and [properties\)](#page-666-0) that can be used to describe data in a particular domain or set of domains, whose semantics may optionally be described using an [ontology language.](#page-666-2) [50,](#page-65-0) [52,](#page-67-0) [53,](#page-68-0) [55,](#page-70-0) [57,](#page-72-0) [61,](#page-76-0) [78,](#page-93-0) [79,](#page-94-0) [81,](#page-96-0) [83,](#page-98-0) [108,](#page-123-0) [113–](#page-128-0)[115,](#page-130-0) [122,](#page-137-0) [124–](#page-139-0)[128,](#page-143-0) [131,](#page-146-0) [153,](#page-168-0) [157,](#page-172-0) [160,](#page-175-0) [162,](#page-177-0) [163,](#page-178-0) [165,](#page-180-0) [168,](#page-183-0) [171,](#page-186-0) [174,](#page-189-0) [179,](#page-194-0) [181–](#page-196-0)[183,](#page-198-0) [185–](#page-200-0)[188,](#page-203-0) [192,](#page-207-0) [194,](#page-209-0) [196,](#page-211-0) [201,](#page-216-0) [204,](#page-219-0) [207,](#page-222-0) [215,](#page-230-0) [218,](#page-233-0) [225,](#page-240-0) [226,](#page-241-0) [231,](#page-246-0) [235,](#page-250-0) [240,](#page-255-0) [246,](#page-261-0) [254,](#page-269-0) [256,](#page-271-0) [259,](#page-274-0) [261,](#page-276-0) [263–](#page-278-0)[265,](#page-280-0) [274,](#page-289-0) [281,](#page-296-0) [291,](#page-306-0) [296,](#page-311-0) [312,](#page-327-0) [319,](#page-334-0) [321,](#page-336-0) [325,](#page-340-0) [414,](#page-429-0) [424,](#page-439-1) [430,](#page-445-0) [440,](#page-455-0) [443,](#page-458-0) [445–](#page-460-0)[447,](#page-462-0) [453,](#page-468-0) [455,](#page-470-0) [458,](#page-473-0) [463,](#page-478-0) [466,](#page-481-0) [501,](#page-516-0) [516](#page-531-0)[–518,](#page-533-0) [524,](#page-539-0) [530,](#page-545-0) [539–](#page-554-1)[545,](#page-560-0) [550](#page-565-0)[–554,](#page-569-0) [563,](#page-578-0) [564,](#page-579-0) [570,](#page-585-0) [574,](#page-589-0) [577,](#page-592-0) [578,](#page-593-0) [585,](#page-600-0) [589,](#page-604-0) [590,](#page-605-0) [596,](#page-611-0) [602,](#page-617-0) [603,](#page-618-0) [606,](#page-621-1) [620,](#page-635-0) [625,](#page-640-0) [627,](#page-642-0) [635,](#page-650-0) [636,](#page-651-0) [638,](#page-653-0) [650](#page-665-5)
- VoID [Vocabulary of Interlinked Documents] A vocabulary for describing RDF datasets, including high-level [metadata,](#page-665-3) statistics about their con-

<span id="page-673-3"></span>tent, the links that they contain to other RDF datasets, ways in which they can accesssed, and more besides. [602,](#page-617-0) [603,](#page-618-0) [606](#page-621-1)

- <span id="page-673-0"></span>W<sub>3</sub>C [World Wide Web Consortium] An organisation dedicated to forming, publishing and maintaining open standards for the Web. [54,](#page-69-0) [60,](#page-75-0) [82,](#page-97-0) [93,](#page-108-0) [97,](#page-112-0) [100,](#page-115-0) [101,](#page-116-0) [106–](#page-121-0)[108,](#page-123-0) [114,](#page-129-0) [135,](#page-150-0) [188,](#page-203-0) [253,](#page-268-0) [323,](#page-338-0) [325,](#page-340-0) [452,](#page-467-0) [453,](#page-468-0) [501,](#page-516-0) [508,](#page-523-0) [518,](#page-533-0) [520,](#page-535-0) [530,](#page-545-0) [544,](#page-559-0) [552–](#page-567-0)[554,](#page-569-0) [559,](#page-574-0) [562,](#page-577-0) [577,](#page-592-0) [578,](#page-593-0) [580,](#page-595-0) [620,](#page-635-0) [638,](#page-653-0) [651–](#page-666-4)[655](#page-670-3)
- <span id="page-673-2"></span>XHTML [eXtensible HyperText Markup Language] A lightweight markup language for formatting Web documents that is similar to [HTML](#page-662-7) but further requires documents to be valid [XML.](#page-673-1) [101,](#page-116-0) [102,](#page-117-0)  $585, 647, 658$  $585, 647, 658$  $585, 647, 658$  $585, 647, 658$  $585, 647, 658$
- <span id="page-673-1"></span>XML [eXtensible Markup Language] A tree-based markup syntax for serialising data (succeeds [SGML,](#page-670-5) related to [HTML,](#page-662-7) generalises [XHTML\)](#page-673-2). [17,](#page-32-0) [53,](#page-68-0) [59,](#page-74-0) [64,](#page-79-0) [65,](#page-80-0) [67,](#page-82-0) [94](#page-109-0)[–97,](#page-112-0) [101,](#page-116-0) [102,](#page-117-0) [106,](#page-121-0) [109,](#page-124-0) [244](#page-259-0)[–246,](#page-261-0) [341,](#page-356-0) [386,](#page-401-0) [430,](#page-445-0) [432,](#page-447-0) [440,](#page-455-0) [442,](#page-457-0) [554,](#page-569-0) [575,](#page-590-0) [578](#page-593-0)[–581,](#page-596-0) [596,](#page-611-0) [631,](#page-646-0) [632,](#page-647-0) [647,](#page-662-2) [653,](#page-668-4) [655,](#page-670-3) [658](#page-673-3)
- <span id="page-673-4"></span>XPath [XML Path] A query language that allows for matching nodes in an [XML](#page-673-1) document that match a specified path expression. [59,](#page-74-0) [484,](#page-499-0) [658](#page-673-3)
- XQuery [XML Query] A language for querying and transforming [XML](#page-673-1) data, extending [XPath](#page-673-4) with a variety of features, including joins and programmatic primitives. [59](#page-74-0)
- XSD [XML Schema Definition] A specification for defining the schema of [XML](#page-673-1) documents, including the definition of various datatypes used in RDF. [34,](#page-49-0) [64,](#page-79-0) [65,](#page-80-0) [153](#page-168-0)[–155,](#page-170-0) [431,](#page-446-0) [561](#page-576-0)

## **References**

- 1. I. Abdelaziz, R. Harbi, S. Salihoglu, and P. Kalnis. Combining Vertex-Centric Graph Processing with SPARQL for Large-Scale RDF Data Analytics. *IEEE Trans. Parallel Distrib. Syst.*, 28(12):3374–3388, 2017.
- <span id="page-674-1"></span>2. M. Acosta, M.-E. Vidal, T. Lampo, J. Castillo, and E. Ruckhaus. ANAPSID: An Adaptive Query Processing Engine for SPARQL Endpoints. In Aroyo et al. [\[19\]](#page-675-4), pages 18–34.
- 3. B. Adida, M. Birbeck, S. McCarron, and S. Pemberton. RDFa in XHTML: Syntax and Processing. W3C Recommendation, Oct. 2008. [https://www.w3.org/TR/rdfa](https://www.w3.org/TR/rdfa-syntax/)[syntax/](https://www.w3.org/TR/rdfa-syntax/).
- 4. H. Alani and C. Brewster. Ontology ranking based on the analysis of concept structures. In P. Clark and G. Schreiber, editors, *Proceedings of the 3rd International Conference on Knowledge Capture (K-CAP 2005), October 2–5, 2005, Banff, Alberta, Canada*, pages 51–58. ACM, 2005.
- <span id="page-674-3"></span>5. H. Alani, L. Kagal, A. Fokoue, P. T. Groth, C. Biemann, J. X. Parreira, L. Aroyo, N. F. Noy, C. Welty, and K. Janowicz, editors. *The Semantic Web – ISWC 2013 – 12th International Semantic Web Conference, Sydney, NSW, Australia, October 21–25, 2013, Proceedings*, volume 8219 of *LNCS*. Springer, 2013.
- 6. R. Albertoni, D. Browning, S. Cox, A. G. Beltran, A. Perego, and P. Winstanley. Data Catalog Vocabulary (DCAT) – Version 2. W3C Recommendation, Feb. 2020. <https://www.w3.org/TR/vocab-dcat-2/>.
- 7. K. Alexander, R. Cyganiak, M. Hausenblas, and J. Zhao. Describing Linked Datasets with the VoID Vocabulary. W3C Interest Group Note, Mar. 2011. <https://www.w3.org/TR/void/>.
- 8. D. Allemang and J. A. Hendler. *Semantic Web for the Working Ontologist: Effective Modeling in RDFS and OWL*. Morgan Kaufmann/Elsevier, 2008.
- 9. J. Allen. *Natural Language Understanding (2nd Ed.)*. Pearson, 1995.
- 10. R. Angles, M. Arenas, P. Barceló, A. Hogan, J. Reutter, and D. Vrgoč. Foundations of Modern Query Languages for Graph Databases. *ACM Computing Surveys*,  $50(5)$ , 2017.
- 11. R. Angles and C. Gutiérrez. The Multiset Semantics of SPARQL Patterns. In P. T. Groth, E. Simperl, A. J. G. Gray, M. Sabou, M. Krötzsch, F. Lécué, F. Flöck, and Y. Gil, editors, *The Semantic Web – ISWC 2016 – 15th International Semantic Web Conference, Kobe, Japan, October 17–21, 2016, Proceedings, Part I*, volume 9981 of *LNCS*, pages 20–36, 2016.
- <span id="page-674-2"></span>12. C. B. Aranda, M. Arenas, Ó. Corcho, and A. Polleres. Federating queries in SPARQL 1.1: Syntax, semantics and evaluation. *J. Web Sem.*, 18(1):1–17, 2013.
- <span id="page-674-0"></span>13. C. B. Aranda, A. Hogan, J. Umbrich, and P. Vandenbussche. SPARQL webquerying infrastructure: Ready for action? In Alani et al. [\[5\]](#page-674-3), pages 277–293.
- 14. M. Arenas, A. Bertails, E. Prud'hommeaux, and J. Sequeda. A Direct Mapping of Relational Data to RDF. W3C Recommendation, Sept. 2012. [https://www.w3.](https://www.w3.org/TR/rdb-direct-mapping/) [org/TR/rdb-direct-mapping/](https://www.w3.org/TR/rdb-direct-mapping/).
- 15. M. Arenas, S. Conca, and J. Pérez. Counting beyond a Yottabyte, or how SPARQL 1.1 property paths will prevent adoption of the standard. In A. Mille, F. L. Gandon, J. Misselis, M. Rabinovich, and S. Staab, editors, *Proceedings of the 21st World Wide Web Conference 2012, WWW 2012, Lyon, France, April 16–20, 2012*, pages 629–638. ACM, 2012.
- <span id="page-674-4"></span>16. M. Arenas, Ó. Corcho, E. Simperl, M. Strohmaier, M. d'Aquin, K. Srinivas, P. T. Groth, M. Dumontier, J. Heflin, K. Thirunarayan, and S. Staab, editors. *The Semantic Web – ISWC 2015 – 14th International Semantic Web Conference, Bethlehem, PA, USA, October 11–15, 2015, Proceedings, Part II*, volume 9367 of *LNCS*. Springer, 2015.
- <span id="page-675-2"></span>17. M. Arenas, B. C. Grau, E. Kharlamov, S. Marciuska, and D. Zheleznyakov. Faceted search over RDF-based knowledge graphs. *J. Web Semant.*, 37-38:55–74, 2016.
- <span id="page-675-5"></span>18. L. Aroyo, G. Antoniou, E. Hyvönen, A. ten Teije, H. Stuckenschmidt, L. Cabral, and T. Tudorache, editors. *The Semantic Web: Research and Applications, 7th Extended Semantic Web Conference, ESWC 2010, Heraklion, Crete, Greece, May 30 – June 3, 2010, Proceedings, Part II*, volume 6089 of *LNCS*. Springer, 2010.
- <span id="page-675-4"></span>19. L. Aroyo, C. Welty, H. Alani, J. Taylor, A. Bernstein, L. Kagal, N. F. Noy, and E. Blomqvist, editors. *The Semantic Web – ISWC 2011 – 10th International Semantic Web Conference, Bonn, Germany, October 23–27, 2011, Proceedings, Part I*, volume 7031 of *LNCS*. Springer, 2011.
- 20. A. Artale, D. Calvanese, R. Kontchakov, and M. Zakharyaschev. The DL-Lite Family and Relations. *J. Artif. Intell. Res.*, 36:1–69, 2009.
- <span id="page-675-1"></span>21. M. Atre, V. Chaoji, M. J. Zaki, and J. A. Hendler. Matrix "Bit"loaded: a scalable lightweight join query processor for RDF data. In M. Rappa, P. Jones, J. Freire, and S. Chakrabarti, editors, *WWW*, pages 41–50. ACM, 2010.
- 22. F. Baader, D. Calvanese, D. L. McGuinness, D. Nardi, and P. F. Patel-Schneider. *The Description Logic Handbook: Theory, Implementation and Application*. Cambridge University Press, 2002.
- 23. F. Baader, J. Hladik, C. Lutz, and F. Wolter. From Tableaux to Automata for Description Logics. *Fundam. Inform.*, 57(2–4):247–279, 2003.
- 24. F. Baader, I. Horrocks, C. Lutz, and U. Sattler. *An Introduction to Description Logic*. Cambridge University Press, 2017.
- 25. F. Baader, C. Lutz, and S. Brandt. Pushing the EL Envelope Further. In K. Clark and P. F. Patel-Schneider, editors, *Proceedings of the Fourth OWLED Workshop on OWL: Experiences and Directions, Washington, DC, USA, 1–2 April 2008.*, volume 496 of *CEUR Workshop Proceedings*. CEUR-WS.org, 2008.
- <span id="page-675-6"></span>26. F. Baader, C. Lutz, and B. Motik, editors. *Proceedings of the 21st International Workshop on Description Logics (DL2008), Dresden, Germany, May 13–16, 2008*, volume 353 of *CEUR Workshop Proceedings*. CEUR-WS.org, 2008.
- 27. F. Baader, C. Lutz, and B. Suntisrivaraporn. CEL A Polynomial-Time Reasoner for Life Science Ontologies. In Furbach and Shankar [\[134\]](#page-680-2), pages 287–291.
- 28. F. Baader and U. Sattler. An Overview of Tableau Algorithms for Description Logics. *Studia Logica*,  $69(1):5-40$ , 2001.
- 29. R. A. Baeza-Yates and B. A. Ribeiro-Neto. *Modern Information Retrieval The concepts and technology behind search, Second edition*. Pearson Education Ltd., Harlow, England, 2011.
- 30. J. Bailey, F. Bry, T. Furche, and S. Schaffert. Web and Semantic Web Query Languages: A Survey. In N. Eisinger and J. Maluszynski, editors, *Reasoning Web, First International Summer School 2005, Msida, Malta, July 25–29, 2005, Tutorial Lectures*, volume 3564 of *LNCS*, pages 35–133. Springer, 2005.
- 31. B. Bamba and S. Mukherjea. Utilizing Resource Importance for Ranking Semantic Web Query Results. In C. Bussler, V. Tannen, and I. Fundulaki, editors, *SWDB*, volume 3372, pages 185–198, 2004.
- 32. P. Barceló, M. Kröll, R. Pichler, and S. Skritek. Efficient Evaluation and Static Analysis for Well-Designed Pattern Trees with Projection. *ACM Trans. Database Syst.*, 43(2):8:1–8:44, 2018.
- <span id="page-675-0"></span>33. C. Basca, S. Corlosquet, R. Cyganiak, S. Fernández, and T. Schandl. Neologism: Easy Vocabulary Publishing. In *Proceedings of the Fourth International Workshop on Scripting for the Semantic Web Workshop, SFSW 2008, Tenerife, Spain*, 2008.
- 34. S. Battle and S. Speicher. Linked Data Platform Use Cases and Requirements. W3C Working Group Note, Mar. 2014. <https://www.w3.org/TR/ldp-ucr/>.
- <span id="page-675-3"></span>35. S. Battle, D. Wood, J. Leigh, and L. Ruth. The Callimachus Project: RDFa as a Web Template Language. In J. F. Sequeda, A. Harth, and O. Hartig, editors, *Proceedings of the Third International Workshop on Consuming Linked Data, COLD*

*2012, Boston, MA, USA, November 12, 2012*, volume 905 of *CEUR Workshop Proceedings*. CEUR-WS.org, 2012.

- <span id="page-676-1"></span>36. S. Bechhofer, M. Hauswirth, J. Hoffmann, and M. Koubarakis, editors. *The Semantic Web: Research and Applications, 5th European Semantic Web Conference, ESWC 2008, Tenerife, Canary Islands, Spain, June 1–5, 2008, Proceedings*, volume 5021 of *LNCS*. Springer, 2008.
- 37. D. Beckett. RDF Syntaxes 2.0. In D. Wood, S. Decker, and I. Herman, editors, *W3C Workshop on RDF Next Steps*, Stanford, Palo Alto, CA, USA, June 2010. W3C.
- 38. D. Beckett and T. Berners-Lee. Turtle Terse RDF Triple Language. W3C Team Submission, Jan. 2008. <https://www.w3.org/TeamSubmission/turtle/>.
- 39. D. Beckett, T. Berners-Lee, E. Prud'hommeaux, and G. Carothers. RDF 1.1 Turtle – Terse RDF Triple Language. W3C Recommendation, Feb. 2014. <code>[https://www.](https://www.w3.org/TR/turtle/)</code> [w3.org/TR/turtle/](https://www.w3.org/TR/turtle/).
- 40. D. Beckett, G. Carothers, and A. Seaborne. RDF 1.1 N-Triples A line-based syntax for an RDF graph. W3C Recommendation, Feb. 2014. [https://www.w3.](https://www.w3.org/TR/n-triples/) [org/TR/n-triples/](https://www.w3.org/TR/n-triples/).
- 41. D. Beckett, F. Gandon, and G. Schreiber. RDF 1.1 XML Syntax. W3C Recommendation, Feb. 2014. <https://www.w3.org/TR/rdf-syntax-grammar/>.
- 42. D. Beckett and B. McBride. RDF/XML Syntax Specification (Revised). W3C Recommendation, Feb. 2004. <https://www.w3.org/TR/rdf-syntax-grammar/>.
- 43. F. Belleau, M. Nolin, N. Tourigny, P. Rigault, and J. Morissette. Bio2RDF: Towards a mashup to build bioinformatics knowledge systems. *Journal of Biomedical Informatics*, 41(5):706–716, 2008.
- 44. R. Berger. The undecidability of the domino problem. *Memoirs of the American Mathematical Society*, 66:72, 1966.
- 45. T. Berners-Lee. Semantic Web Road map. W3C Design Issues, Oct. 1998. [https:](https://www.w3.org/DesignIssues/Diff) [//www.w3.org/DesignIssues/Diff](https://www.w3.org/DesignIssues/Diff).
- 46. T. Berners-Lee. Linked Data. W3C Design Issues, July 2006. From [https:](https://www.w3.org/DesignIssues/LinkedData.html) [//www.w3.org/DesignIssues/LinkedData.html](https://www.w3.org/DesignIssues/LinkedData.html); retr.  $2010/10/27$ .
- <span id="page-676-0"></span>47. T. Berners-Lee. Read-Write Linked Data. W3C Design Issues, Aug. 2009. [https:](https://www.w3.org/DesignIssues/ReadWriteLinkedData.html) [//www.w3.org/DesignIssues/ReadWriteLinkedData.html](https://www.w3.org/DesignIssues/ReadWriteLinkedData.html).
- 48. T. Berners-Lee. The Future of RDF. W3C Design Issues, 2010. [https://www.w3.](https://www.w3.org/DesignIssues/ReadWriteLinkedData.html) [org/DesignIssues/ReadWriteLinkedData.html](https://www.w3.org/DesignIssues/ReadWriteLinkedData.html).
- 49. T. Berners-Lee and D. Connolly. Notation3 (N3): A readable RDF syntax. W3C Team Submission, Mar. 2011. <https://www.w3.org/TeamSubmission/n3/>.
- 50. T. Berners-Lee, R. Cyganiak, M. Hausenblas, J. Presbrey, O. Seneviratne, and O.- E. Ureche. Realising A Read-Write Web of Data, June 2009. Published Online: <http://web.mit.edu/presbrey/Public/rw-wod.pdf>.
- 51. T. Berners-Lee, R. T. Fielding, and L. Masinter. Uniform Resource Identifier (URI): Generic Syntax. RFC 3986, Jan. 2005. [http://www.ietf.org/rfc/](http://www.ietf.org/rfc/rfc3986.txt) [rfc3986.txt](http://www.ietf.org/rfc/rfc3986.txt).
- 52. T. Berners-Lee and M. Fischetti. *Weaving the Web: The original design and ultimate destiny of the World Wide Web by its Inventor*. Harper, 1999.
- 53. T. Berners-Lee, J. Hendler, and O. Lassila. The Semantic Web. *Scientific American*, 284(5):34–43, 2001.
- <span id="page-676-2"></span>54. A. Bernstein, D. R. Karger, T. Heath, L. Feigenbaum, D. Maynard, E. Motta, and K. Thirunarayan, editors. *The Semantic Web – ISWC 2009, 8th International Semantic Web Conference, ISWC 2009, Chantilly, VA, USA, October 25–29, 2009. Proceedings*, volume 5823 of *LNCS*. Springer, 2009.
- 55. A. Bertails, P.-A. Champin, and A. Sambra. Linked Data Patch Format. W3C Working Group Note, July 2015. <https://www.w3.org/TR/ldpatch/>.
- 56. S. Bischof, S. Decker, T. Krennwallner, N. Lopes, and A. Polleres. Mapping between RDF and XML with XSPARQL. *J. Data Semantics*, 1(3):147–185, 2012.
- 57. B. Bishop, A. Kiryakov, D. Ognyanoff, I. Peikov, Z. Tashev, and R. Velkov. OWLIM: A family of scalable semantic repositories. *Semantic Web*,  $2(1):33-42$ , 2011.
- 58. C. M. Bishop. *Pattern Recognition and Machine Learning*. Springer, 2006.
- 59. C. Bizer. D2R MAP A database to RDF mapping language. In I. King and T. Máray, editors, *Proceedings of the Twelfth International World Wide Web Conference – Posters, WWW 2003, Budapest, Hungary, May 20–24, 2003*, 2003.
- 60. C. Bizer, R. Cyganiak, and T. Heath. How to Publish Linked Data on the Web. Technical Report – University of Mannheim, July 2007. [http://wifo5-](http://wifo5-03.informatik.uni-mannheim.de/bizer/pub/LinkedDataTutorial/) [03.informatik.uni-mannheim.de/bizer/pub/LinkedDataTutorial/](http://wifo5-03.informatik.uni-mannheim.de/bizer/pub/LinkedDataTutorial/).
- 61. C. Bizer, K. Eckert, R. Meusel, H. Mühleisen, M. Schuhmacher, and J. Völker. Deployment of RDFa, Microdata, and Microformats on the Web  $-$  A Quantitative Analysis. In Alani et al. [\[5\]](#page-674-3), pages 17–32.
- <span id="page-677-2"></span>62. C. Bizer, T. Heath, S. Auer, and T. Berners-Lee, editors. *Proceedings of the Workshop on Linked Data on the Web co-located with the 23rd International World Wide Web Conference (WWW 2014), Seoul, Korea, April 8, 2014*, volume 1184 of *CEUR Workshop Proceedings*. CEUR-WS.org, 2014.
- 63. C. Bizer, T. Heath, and T. Berners-Lee. Linked Data The Story So Far. *Int. J. Semantic Web Inf. Syst.*, 5(3):1–22, 2009.
- <span id="page-677-0"></span>64. E. Blomqvist, K. Hammar, and V. Presutti. Engineering Ontologies with Patterns – The eXtreme Design Methodology. In P. Hitzler, A. Gangemi, K. Janowicz, A. Krisnadhi, and V. Presutti, editors, *Ontology Engineering with Ontology Design Patterns*, volume 25 of *Studies on the Semantic Web*. IOS Press, 2016.
- 65. C. Böhm, J. Lorey, and F. Naumann. Creating voiD descriptions for Web-scale data. *J. Web Semant.*, 9(3):339–345, 2011.
- 66. H. Boley, G. Hallmark, M. Kifer, A. Paschke, A. Polleres, and D. Reynolds. RIF Core Dialect (Second Edition). W3C Recommendation, Feb. 2013. [http://www.](http://www.w3.org/TR/rif-core/) [w3.org/TR/rif-core/](http://www.w3.org/TR/rif-core/).
- 67. K. D. Bollacker, C. Evans, P. Paritosh, T. Sturge, and J. Taylor. Freebase: a collaboratively created graph database for structuring human knowledge. In J. T.- L. Wang, editor, *Proceedings of the ACM SIGMOD International Conference on Management of Data, SIGMOD 2008, Vancouver, BC, Canada, June 10–12, 2008*, pages 1247–1250. ACM, 2008.
- 68. P. A. Bonatti, M. Faella, I. Petrova, and L. Sauro. A new semantics for overriding in description logics. *Artif. Intell.*, 222:1–48, 2015.
- <span id="page-677-1"></span>69. P. A. Bonatti, A. Hogan, A. Polleres, and L. Sauro. Robust and scalable Linked Data reasoning incorporating provenance and trust annotations. *J. Web Sem.*,  $9(2):165-201, 2011.$
- 70. P. A. Bonatti, C. Lutz, and F. Wolter. The Complexity of Circumscription in DLs. *J. Artif. Intell. Res. (JAIR)*, 35:717–773, 2009.
- 71. I. Boneva, J. Dusart, D. Fernández-Álvarez, and J. E. Labra Gayo. Semi automatic construction of ShEx and SHACL schemas. *CoRR*, abs/1907.10603, 2019.
- 72. A. Bonifati, W. Martens, and T. Timm. An Analytical Study of Large SPARQL Query Logs. *PVLDB*, 11(2):149–161, 2017.
- 73. P. Bouquet, H. Stoermer, and B. Bazzanella. An Entity Name System (ENS) for the Semantic Web. In Bechhofer et al. [\[36\]](#page-676-1), pages 258–272.
- 74. R. J. Brachman and J. G. Schmolze. An Overview of the KL-ONE Knowledge Representation System. *Cognitive Science*, 9(2):171–216, 1985.
- 75. J. Brank, M. Grobelnik, and D. Mladenić. A survey of ontology evaluation techniques. In *Proceedings of the Conference on Data Mining and Data Warehouses (SiKDD)*, pages 166–170, 2005.
- 76. T. Bray. The JavaScript Object Notation (JSON) Data Interchange Format. RFC 8259, Dec. 2017. <https://tools.ietf.org/html/rfc8259>.

- 77. T. Bray, J. Paoli, C. M. Sperberg-McQueen, E. Maler, and F. Yergeau. Extensible Markup Language (XML) 1.0 (Fifth Edition). W3C Recommendation, Nov. 2008. <https://www.w3.org/TR/xml/>.
- 78. L. Breuza, S. Poux, A. Estreicher, M. L. Famiglietti, M. Magrane, M. Tognolli, A. Bridge, D. Baratin, and N. Redaschi. The UniProtKB guide to the human proteome. *Database*, 2016, 2016.
- 79. D. Brickley and R. Guha. RDF Vocabulary Description Language 1.0: RDF Schema. W3C Recommendation, Feb. 2004. <https://www.w3.org/TR/rdf-schema/>.
- 80. D. Brickley, R. Guha, and A. Layman. Resource Description Framework (RDF) Schemas. W3C Working Draft, Apr. 1998. [https://www.w3.org/TR/1998/WD-rdf](https://www.w3.org/TR/1998/WD-rdf-schema-19980409/)[schema-19980409/](https://www.w3.org/TR/1998/WD-rdf-schema-19980409/).
- 81. D. Brickley, R. Guha, and B. McBride. RDF Schema 1.1. W3C Recommendation, Feb. 2014. <https://www.w3.org/TR/rdf-schema/>.
- 82. J. Broekstra, A. Kampman, and F. van Harmelen. Sesame: A Generic Architecture for Storing and Querying RDF and RDF Schema. In Horrocks and Hendler [\[207\]](#page-684-7), pages 54–68.
- 83. C. Burleson, M. E. Gutiérrez, and A. Malhotra. Linked Data Platform Best Practices and Guidelines. W3C Working Group Note, Aug. 2014. [https://www.w3.](https://www.w3.org/TR/ldp-bp/) [org/TR/ldp-bp/](https://www.w3.org/TR/ldp-bp/).
- <span id="page-678-1"></span>84. D. Calvanese, G. De Giacomo, D. Lembo, M. Lenzerini, and R. Rosati. Tractable Reasoning and Efficient Query Answering in Description Logics: The *DL-Lite* Family. *J. Autom. Reasoning*, 39(3):385–429, 2007.
- 85. D. Calvanese, G. De Giacomo, and M. Lenzerini. Conjunctive query containment and answering under description logic constraints. *ACM Trans. Comput. Log.*,  $9(3):22:1-22:31, 2008.$
- 86. S. Capadisli, S. Auer, and A. N. Ngomo. Linked SDMX data: Path to high fidelity Statistical Linked Data. *Semantic Web*, 6(2):105–112, 2015.
- 87. G. Carothers. RDF 1.1 NQuads A line-based syntax for RDF datasets. W3C Recommendation, Feb. 2014. <https://www.w3.org/TR/n-quads/>.
- 88. G. Carothers, A. Seaborne, C. Bizer, and R. Cyganiak. RDF 1.1 Trig RDF Dataset Language. W3C Recommendation, Feb. 2014. <https://www.w3.org/TR/trig/>.
- <span id="page-678-0"></span>89. Š. Čebirić, F. Goasdoué, H. Kondylakis, D. Kotzinos, I. Manolescu, G. Troullinou, and M. Zneika. Summarizing semantic graphs: a survey. *VLDB J.*, 28(3):295–327, 2019.
- <span id="page-678-2"></span>90. P. Champin, F. L. Gandon, M. Lalmas, and P. G. Ipeirotis, editors. *Proceedings of the 2018 World Wide Web Conference on World Wide Web, WWW 2018, Lyon, France, April 23–27, 2018*. ACM, 2018.
- 91. A. K. Chandra and P. M. Merlin. Optimal Implementation of Conjunctive Queries in Relational Data Bases. In J. E. Hopcroft, E. P. Friedman, and M. A. Harrison, editors, *Proceedings of the 9th Annual ACM Symposium on Theory of Computing, May 4–6, 1977, Boulder, Colorado, USA*, pages 77–90. ACM, 1977.
- 92. C. Chang, M. Kayed, M. R. Girgis, and K. F. Shaalan. A Survey of Web Information Extraction Systems. *IEEE Trans. Knowl. Data Eng.*, 18(10):1411–1428, 2006.
- 93. S. Chaudhuri and M. Y. Vardi. Optimization of *Real* Conjunctive Queries. In C. Beeri, editor, *Proceedings of the Twelfth ACM SIGACT-SIGMOD-SIGART Symposium on Principles of Database Systems, May 25–28, 1993, Washington, DC, USA*, pages 59–70. ACM Press, 1993.
- 94. G. Cheng and Y. Qu. Searching Linked Objects with Falcons: Approach, Implementation and Evaluation. *Int. J. Semantic Web Inf. Syst.*, 5(3):49–70, 2009.
- 95. C. Chung, A. Z. Broder, K. Shim, and T. Suel, editors. *23rd International World Wide Web Conference, WWW '14, Seoul, Republic of Korea, April 7–11, 2014*. ACM, 2014.
- 96. J. Clark. XSL Transformations (XSLT) Version 1.0. W3C Recommendation, Nov. 1999. <https://www.w3.org/TR/xslt>.
- 97. K. G. Clark, L. Feigenbaum, and E. Torres. SPARQL Query Results JSON Format. W3C Recommendation, Mar. 2013. <https://www.w3.org/TR/rdf-sparql-XMLres/>.
- 98. E. F. Codd. A Relational Model of Data for Large Shared Data Banks. *Commun. ACM*, 13(6):377–387, 1970.
- 99. D. Connolly. Gleaning Resource Descriptions from Dialects of Languages (GRDDL). W3C Recommendation, Sept. 2007. <https://www.w3.org/TR/grddl/>.
- 100. J. Corman, F. Florenzano, J. L. Reutter, and O. Savkovic. Validating SHACL constraints over a SPARQL endpoint. In Ghidini et al. [\[142\]](#page-681-3), pages 145–163.
- 101. J. Corman, J. L. Reutter, and O. Savkovic. Semantics and Validation of Recursive SHACL. In *The Semantic Web – ISWC 2018 – 17th International Semantic Web Conference, Monterey, CA, USA, October 8–12, 2018, Proceedings, Part I*, pages 318–336, 2018.
- 102. R. Cyganiak, D. Reynolds, and J. Tennison. The RDF Data Cube Vocabulary. W3C Recommendation, Jan. 2014. <https://www.w3.org/TR/vocab-data-cube/>.
- 103. R. Cyganiak, D. Wood, and M. Lanthaler. RDF 1.1 Concepts and Abstract Syntax. W3C Recommendation, Feb. 2014. <https://www.w3.org/TR/rdf11-concepts/>.
- <span id="page-679-3"></span>104. C. d'Amato, M. Fernández, V. A. M. Tamma, F. Lécué, P. Cudré-Mauroux, J. F. Sequeda, C. Lange, and J. Heflin, editors. *The Semantic Web – ISWC 2017 – 16th International Semantic Web Conference, Vienna, Austria, October 21–25, 2017, Proceedings, Part II*, volume 10588 of *LNCS*. Springer, 2017.
- 105. M. d'Aquin and E. Motta. Watson, more than a Semantic Web search engine. *Semantic Web*, 2(1):55–63, 2011.
- 106. S. Das, S. Sundara, and R. Cyganiak. R2RML: RDB to RDF Mapping Language. W3C Recommendation, Sept. 2012. <https://www.w3.org/TR/r2rml/>.
- 107. J. de Bruijn and C. Welty. RIF RDF and OWL Compatibility (Second Edition). W3C Recommendation, Feb. 2013. <http://www.w3.org/TR/rif-rdf-owl/>.
- <span id="page-679-2"></span>108. R. R. de C. e Silva, B. de C. Leal, F. T. Brito, V. M. P. Vidal, and J. C. Machado. A Differentially Private Approach for Querying RDF Data of Social Networks. In B. C. Desai, J. Hong, and R. McClatchey, editors, *Proceedings of the 21st International Database Engineering & Applications Symposium, IDEAS 2017, Bristol, United Kingdom, July 12–14, 2017*, pages 74–81. ACM, 2017.
- 109. R. Delbru, N. Toupikov, M. Catasta, G. Tummarello, and S. Decker. Hierarchical Link Analysis for Ranking Web Data. In Aroyo et al. [\[18\]](#page-675-5), pages 225–239.
- <span id="page-679-0"></span>110. R. Delbru, G. Tummarello, and A. Polleres. Context-Dependent OWL Reasoning in Sindice – Experiences and Lessons Learnt. In S. Rudolph and C. Gutierrez, editors, RR, volume 6902 of *LNCS*, pages 46–60. Springer, 2011.
- 111. A. Dimou, M. V. Sande, P. Colpaert, R. Verborgh, E. Mannens, and R. V. de Walle. RML: A Generic Language for Integrated RDF Mappings of Heterogeneous Data. In Bizer et al. [\[62\]](#page-677-2).
- 112. L. Ding, R. Pan, T. W. Finin, A. Joshi, Y. Peng, and P. Kolari. Finding and Ranking Knowledge on the Semantic Web. In Y. Gil, E. Motta, V. R. Benjamins, and M. A. Musen, editors, *International Semantic Web Conference*, volume 3729 of *LNCS*, pages 156–170. Springer, 2005.
- 113. L. Ding, J. Shinavier, Z. Shangguan, and D. L. McGuinness. SameAs Networks and Beyond: Analyzing Deployment Status and Implications of owl:sameAs in Linked Data. In Patel-Schneider et al. [\[307\]](#page-690-7), pages 145–160.
- <span id="page-679-1"></span>114. R. Q. Dividino, T. Gottron, and A. Scherp. Strategies for Efficiently Keeping Local Linked Open Data Caches Up-To-Date. In Arenas et al. [\[16\]](#page-674-4), pages 356–373.
- 115. K. Donnelly. SNOMED-CT: The advanced terminology and coding system for eHealth. *Studies in Health Technology and Informatics*, 121:279–290, 2006.
- 116. P. Doran, V. A. M. Tamma, and L. Iannone. Ontology module extraction for ontology reuse: an ontology engineering perspective. In M. J. Silva, A. H. F. Laender, R. A. Baeza-Yates, D. L. McGuinness, B. Olstad, Ø. H. Olsen, and A. O. Falcão, editors, *CIKM*, pages 61–70. ACM, 2007.

- 117. M. Dumontier, A. Callahan, J. Cruz-Toledo, P. Ansell, V. Emonet, F. Belleau, and A. Droit. Bio2RDF Release 3: A larger, more connected network of Linked Data for the Life Sciences. In M. Horridge, M. Rospocher, and J. van Ossenbruggen, editors, *Proceedings of the ISWC 2014 Posters & Demonstrations Track a track within the 13th International Semantic Web Conference, ISWC 2014, Riva del Garda, Italy, October 21, 2014.*, volume 1272 of *CEUR Workshop Proceedings*, pages 401–404. CEUR-WS.org, 2014.
- 118. M. Dürst and M. Suignard. Internationalized Resource Identifiers (IRIs). RFC 3987, Jan. 2005. <http://www.ietf.org/rfc/rfc3987.txt>.
- 119. L. Dusseault. Web Distributed Authoring and Versioning. RFC 4918, June 2007. <https://tools.ietf.org/html/rfc4918>.
- 120. O. Erling. Virtuoso, a Hybrid RDBMS/Graph Column Store. *IEEE Data Eng. Bull.*, 35(1):3–8, 2012.
- 121. F. Erxleben, M. Günther, M. Krötzsch, J. Mendez, and D. Vrandečić. Introducing Wikidata to the Linked Data Web. In Mika et al. [\[271\]](#page-688-4), pages 50–65.
- 122. J. Euzenat and P. Shvaiko. *Ontology matching*. Springer, 2007.
- 123. R. Fagin. Monadic generalized spectra. *Math. Log. Q.*, 21(1):89–96, 1975.
- 124. L. Feigenbaum, G. T. Williams, K. G. Clark, and E. Torres. SPARQL 1.1 Protocol. W3C Recommendation, Mar. 2013. <https://www.w3.org/TR/sparql11-protocol/>.
- 125. D. Fensel, F. van Harmelen, I. Horrocks, D. L. McGuinness, and P. F. Patel-Schneider. OIL: An Ontology Infrastructure for the Semantic Web. *IEEE Intelligent Systems*, 16(2):38–45, 2001.
- 126. J. D. Fernández, M. A. Martínez-Prieto, C. Gutiérrez, A. Polleres, and M. Arias. Binary RDF representation for publication and exchange (HDT). *J. Web Sem.*, 19:22–41, 2013.
- 127. S. Ferrada, B. Bustos, and A. Hogan. Imgpedia: A Linked Dataset with contentbased analysis of Wikimedia images. In d'Amato et al. [\[104\]](#page-679-3), pages 84–93.
- 128. D. A. Ferrucci, E. W. Brown, J. Chu-Carroll, J. Fan, D. Gondek, A. Kalyanpur, A. Lally, J. W. Murdock, E. Nyberg, J. M. Prager, N. Schlaefer, and C. A. Welty. Building Watson: An Overview of the DeepQA Project. *AI Magazine*, 31(3):59–79, 2010.
- 129. V. Fionda, G. Pirrò, and C. Gutiérrez. NautiLOD: A Formal Language for the Web of Data Graph. *TWEB*, 9(1):5:1–5:43, 2015.
- 130. P. M. Fischer, G. Lausen, A. Schätzle, and M. Schmidt. RDF constraint checking. In P. M. Fischer, G. Alonso, M. Arenas, and F. Geerts, editors, *Proceedings of the Workshops of the EDBT/ICDT 2015 Joint Conference (EDBT/ICDT), Brussels, Belgium, March 27th, 2015.*, volume 1330 of *CEUR Workshop Proceedings*, pages 205–212. CEUR-WS.org, 2015.
- 131. S. Flesca, G. Manco, E. Masciari, E. Rende, and A. Tagarelli. Web wrapper induction: a brief survey. *AI Commun.*, 17(2):57–61, 2004.
- 132. E. Franconi, C. Gutiérrez, A. Mosca, G. Pirrò, and R. Rosati. The logic of Extensional RDFS. In Alani et al. [\[5\]](#page-674-3), pages 101–116.
- 133. T. Franz, A. Schultz, S. Sizov, and S. Staab. TripleRank: Ranking Semantic Web Data by Tensor Decomposition. In Bernstein et al. [\[54\]](#page-676-2), pages 213–228.
- <span id="page-680-2"></span>134. U. Furbach and N. Shankar, editors. *Automated Reasoning, Third International Joint Conference, IJCAR 2006, Seattle, WA, USA, August 17–20, 2006, Proceedings*, volume 4130 of *LNCS*. Springer, 2006.
- <span id="page-680-0"></span>135. L. Galárraga, C. Teflioudi, K. Hose, and F. M. Suchanek. Fast rule mining in ontological knowledge bases with AMIE+. *VLDB J.*, 24(6):707–730, 2015.
- 136. F. Gandon. A survey of the first 20 years of research on Semantic Web and Linked Data. *Ingénierie des Systèmes d'Information*, 23(3-4):11–38, 2018.
- <span id="page-680-1"></span>137. A. Gangemi and V. Presutti. Ontology design patterns. In Staab and Studer [\[367\]](#page-693-7), pages 221–243.
- 138. A. Gangemi, V. Presutti, D. R. Recupero, A. G. Nuzzolese, F. Draicchio, and M. Mongiovì. Semantic Web Machine Reading with FRED. *Semantic Web*, 8(6):873–893, 2017.
- 139. P. Gearon, A. Passant, and A. Polleres. SPARQL 1.1 Update. W3C Recommendation, Mar. 2013. <https://www.w3.org/TR/sparql11-update/>.
- 140. J. H. Gennari, M. A. Musen, R. W. Fergerson, W. E. Grosso, M. Crubézy, H. Eriksson, N. F. Noy, and S. W. Tu. The evolution of Protégé: an environment for knowledge-based systems development. *Int. J. Hum.-Comput. Stud.*, 58(1):89– 123, 2003.
- 141. A. L. Gentile, Z. Zhang, and F. Ciravegna. Self Training Wrapper Induction with Linked Data. In P. Sojka, A. Horák, I. Kopecek, and K. Pala, editors, *Text, Speech and Dialogue – 17th International Conference, TSD 2014, Brno, Czech Republic, September 8–12, 2014. Proceedings*, volume 8655 of *LNCS*, pages 285–292. Springer, 2014.
- <span id="page-681-3"></span>142. C. Ghidini, O. Hartig, M. Maleshkova, V. Svátek, I. F. Cruz, A. Hogan, J. Song, M. Lefrançois, and F. Gandon, editors. *The Semantic Web – ISWC 2019 – 18th International Semantic Web Conference, Auckland, New Zealand, October 26–30, 2019, Proceedings, Part I*, volume 11778 of *LNCS*. Springer, 2019.
- 143. J. M. Giménez-García, A. Zimmermann, and P. Maret. NdFluents: An Ontology for Annotated Statements with Inference Preservation. In E. Blomqvist, D. Maynard, A. Gangemi, R. Hoekstra, P. Hitzler, and O. Hartig, editors, *The Semantic Web – 14th International Conference, ESWC 2017, Portorož, Slovenia, May 28 – June 1, 2017, Proceedings, Part I*, volume 10249 of *LNCS*, pages 638–654, 2017.
- <span id="page-681-1"></span>144. B. Glimm, A. Hogan, M. Krötzsch, and A. Polleres. OWL: Yet to arrive on the Web of Data? In C. Bizer, T. Heath, T. Berners-Lee, and M. Hausenblas, editors, *LDOW*, volume 937 of *CEUR Workshop Proceedings*. CEUR-WS.org, 2012.
- 145. B. Glimm, I. Horrocks, B. Motik, G. Stoilos, and Z. Wang. HermiT: An OWL 2 Reasoner. *J. Autom. Reasoning*, 53(3):245–269, 2014.
- 146. B. Glimm, I. Horrocks, and U. Sattler. Deciding  $\mathcal{SHOQ}^{\cap}$  Knowledge Base Consistency using Alternating Automata. In Baader et al. [\[26\]](#page-675-6).
- 147. B. Glimm, C. Lutz, I. Horrocks, and U. Sattler. Conjunctive Query Answering for the Description Logic SHIQ. *J. Artif. Intell. Res.*, 31:157–204, 2008.
- 148. B. Glimm and C. Ogbuji. SPARQL 1.1 Entailment Regimes. W3C Recommendation, Mar. 2013. <https://www.w3.org/TR/sparql11-entailment/>.
- 149. C. Golbreich and E. K. Wallace. OWL 2 Web Ontology Language: New Features and Rationale. W3C Recommendation, Dec. 2012. [https://www.w3.org/TR/owl2](https://www.w3.org/TR/owl2-new-features/) [new-features/](https://www.w3.org/TR/owl2-new-features/).
- 150. C. F. Goldfarb. Standard Generalized Markup Language (SGML). RFC 8879, Oct. 1986. <https://www.iso.org/standard/16387.html>.
- <span id="page-681-0"></span>151. L. González and A. Hogan. Modelling Dynamics in Semantic Web Knowledge Graphs with Formal Concept Analysis. In Champin et al. [\[90\]](#page-678-2), pages 1175–1184.
- 152. J. Grant and D. Beckett. RDF Test Cases. W3C Recommendation, Feb. 2004. <https://www.w3.org/TR/rdf-testcases/>.
- 153. B. C. Grau, I. Horrocks, B. Parsia, A. Ruttenberg, and M. Schneider. OWL 2 Web Ontology Language: Mapping to RDF Graphs (Second Edition). W3C Recommendation, Dec. 2012. <https://www.w3.org/TR/owl2-mapping-to-rdf/>.
- <span id="page-681-2"></span>154. B. C. Grau and E. V. Kostylev. Logical Foundations of Linked Data Anonymisation. *J. Artif. Intell. Res.*, 64:253–314, 2019.
- 155. J. Gray, S. Chaudhuri, A. Bosworth, A. Layman, D. Reichart, M. Venkatrao, F. Pellow, and H. Pirahesh. Data cube: A relational aggregation operator generalizing group-by, cross-tab, and sub totals. *Data Min. Knowl. Discov.*, 1(1):29–53, 1997.
- 156. B. N. Grosof, I. Horrocks, R. Volz, and S. Decker. Description logic programs: combining logic programs with description logic. In G. Hencsey, B. White, Y. R. Chen, L. Kovács, and S. Lawrence, editors, *Proceedings of the Twelfth International*

*World Wide Web Conference, WWW 2003, Budapest, Hungary, May 20–24, 2003*, pages 48–57. ACM, 2003.

- <span id="page-682-6"></span>157. P. T. Groth, E. Simperl, A. J. G. Gray, M. Sabou, M. Krötzsch, F. Lécué, F. Flöck, and Y. Gil, editors. *The Semantic Web – ISWC 2016 – 15th International Semantic Web Conference, Kobe, Japan, October 17–21, 2016, Proceedings, Part II*, volume 9982 of *LNCS*, 2016.
- <span id="page-682-1"></span>158. M. Grüninger and M. S. Fox. Methodology for the Design and Evaluation of Ontologies. In *Workshop on Basic Ontological Issues in Knowledge Sharing, IJCAI-95, Montreal*, 1995.
- 159. C. Guéret, P. T. Groth, F. van Harmelen, and S. Schlobach. Finding the Achilles Heel of the Web of Data: Using Network Analysis for Link-Recommendation. In Patel-Schneider et al. [\[307\]](#page-690-7), pages 289–304.
- <span id="page-682-2"></span>160. R. V. Guha, D. Brickley, and S. Macbeth. Schema.org: evolution of structured data on the web. *Commun. ACM*, 59(2):44–51, 2016.
- 161. R. V. Guha, R. McCool, and R. Fikes. Contexts for the Semantic Web. In S. A. McIlraith, D. Plexousakis, and F. van Harmelen, editors, *International Semantic Web Conference*, volume 3298 of *LNCS*, pages 32–46. Springer, 2004.
- 162. C. Gutierrez, C. A. Hurtado, A. O. Mendelzon, and J. Pérez. Foundations of Semantic Web databases. *J. Comput. Syst. Sci.*, 77(3):520–541, 2011.
- <span id="page-682-5"></span>163. M. E. Gutiérrez, N. Mihindukulasooriya, and R. García-Castro. LDP4j: A framework for the development of interoperable read-write Linked Data applications. In R. Verborgh and E. Mannens, editors, *Proceedings of the ISWC Developers Workshop 2014, co-located with the 13th International Semantic Web Conference (ISWC 2014), Riva del Garda, Italy, October 19, 2014*, volume 1268 of *CEUR Workshop Proceedings*, pages 61–66. CEUR-WS.org, 2014.
- <span id="page-682-0"></span>164. P. Guzewicz and I. Manolescu. Quotient RDF Summaries Based on Type Hierarchies. In *34th IEEE International Conference on Data Engineering Workshops, ICDE Workshops 2018, Paris, France, April 16–20, 2018*, pages 66–71. IEEE Computer Society, 2018.
- 165. V. Haarslev, K. Hidde, R. Möller, and M. Wessel. The RacerPro knowledge representation and reasoning system. *Semantic Web*, 3(3):267–277, 2012.
- 166. H. Halpin, P. J. Hayes, J. P. McCusker, D. L. McGuinness, and H. S. Thompson. When owl:sameAs Isn't the Same: An Analysis of Identity in Linked Data. In Patel-Schneider et al. [\[307\]](#page-690-7), pages 305–320.
- 167. P. Hansen, C. Lutz, I. Seylan, and F. Wolter. Efficient Query Rewriting in the Description Logic EL and Beyond. In Yang and Wooldridge [\[406\]](#page-695-7), pages 3034– 3040.
- 168. S. Harris, N. Lamb, and N. Shadbolt. 4store: The Design and Implementation of a Clustered RDF Store. In *Workshop on Scalable Semantic Web Systems*, volume 517 of *CEUR Workshop Proceedings*, pages 94–109. CEUR-WS, 2009.
- 169. S. Harris, A. Seaborne, and E. Prud'hommeaux. SPARQL 1.1 Query Language. W3C Recommendation, Mar. 2013. <https://www.w3.org/TR/sparql11-query/>.
- 170. A. Harth, S. Kinsella, and S. Decker. Using Naming Authority to Rank Data and Ontologies for Web Search. In Bernstein et al. [\[54\]](#page-676-2), pages 277–292.
- 171. O. Hartig. RDF\* and SPARQL\*: An Alternative Approach to Annotate Statements in RDF. In N. Nikitina, D. Song, A. Fokoue, and P. Haase, editors, *Proceedings of the ISWC 2017 Posters & Demonstrations and Industry Tracks co-located with 16th International Semantic Web Conference (ISWC 2017), Vienna, Austria, October 23–25, 2017*, volume 1963 of *CEUR Workshop Proceedings*. CEUR-WS.org, 2017.
- <span id="page-682-3"></span>172. O. Hartig, C. Bizer, and J. C. Freytag. Executing SPARQL queries over the Web of Linked Data. In Bernstein et al. [\[54\]](#page-676-2), pages 293–309.
- <span id="page-682-4"></span>173. O. Hartig, I. Letter, and J. Pérez. A Formal Framework for Comparing Linked Data Fragments. In C. d'Amato, M. Fernández, V. A. M. Tamma, F. Lécué,

P. Cudré-Mauroux, J. F. Sequeda, C. Lange, and J. Heflin, editors, *The Semantic Web – ISWC 2017 – 16th International Semantic Web Conference, Vienna, Austria, October 21–25, 2017, Proceedings, Part I*, volume 10587 of *LNCS*, pages 364–382. Springer, 2017.

- 174. O. Hartig and J. Pérez. LDQL: A query language for the Web of Linked Data. *J. Web Semant.*, 41:9–29, 2016.
- 175. O. Hartig and J. Pérez. Semantics and Complexity of GraphQL. In Champin et al. [\[90\]](#page-678-2), pages 1155–1164.
- 176. A. Hasnain, Q. Mehmood, S. S. e Zainab, and A. Hogan. SPORTAL: profiling the content of public SPARQL endpoints. *Int. J. Semantic Web Inf. Syst.*, 12(3):134– 163, 2016.
- 177. O. Hassanzadeh and M. P. Consens. Linked Movie Data Base. In C. Bizer, T. Heath, T. Berners-Lee, and K. Idehen, editors, *Proceedings of the WWW2009 Workshop on Linked Data on the Web, LDOW 2009, Madrid, Spain, April 20, 2009.*, volume 538 of *CEUR Workshop Proceedings*. CEUR-WS.org, 2009.
- 178. S. Hawke, D. Beckett, and J. Broekstra. SPARQL Query Results XML Format (Second Edition). W3C Recommendation, Mar. 2013. [https://www.w3.org/TR/](https://www.w3.org/TR/rdf-sparql-XMLres/) [rdf-sparql-XMLres/](https://www.w3.org/TR/rdf-sparql-XMLres/).
- 179. P. Hayes. RDF Semantics. W3C Recommendation, Feb. 2004. [https://www.w3.](https://www.w3.org/TR/2004/REC-rdf-mt-20040210/) [org/TR/2004/REC-rdf-mt-20040210/](https://www.w3.org/TR/2004/REC-rdf-mt-20040210/).
- 180. P. Hayes and P. F. Patel-Schneider. RDF 1.1 Semantics. W3C Recommendation, Feb. 2014. <https://www.w3.org/TR/2014/REC-rdf11-mt-20140225/>.
- 181. T. Heath and C. Bizer. *Linked Data: Evolving the Web into a Global Data Space (1st Edition)*, volume 1 of *Synthesis Lectures on the Semantic Web: Theory and Technology*. Morgan & Claypool, 2011. Available from [http://linkeddatabook.](http://linkeddatabook.com/editions/1.0/) [com/editions/1.0/](http://linkeddatabook.com/editions/1.0/).
- <span id="page-683-0"></span>182. B. Heitmann, F. Hermsen, and S. Decker. *k*-RDF-Neighbourhood Anonymity: Combining Structural and Attribute-based Anonymisation for Linked Data. In C. Brewster, M. Cheatham, M. d'Aquin, S. Decker, and S. Kirrane, editors, *Proceedings of the 5th Workshop on Society, Privacy and the Semantic Web – Policy and Technology (PrivOn2017) co-located with 16th International Semantic Web Conference (ISWC 2017), Vienna, Austria, October 22, 2017*, volume 1951 of *CEUR Workshop Proceedings*. CEUR-WS.org, 2017.
- 183. J. Hendler and D. L. McGuinness. The DARPA Agent Markup Language. *IEEE Intelligent Systems*, 15(6):67–73, 2000.
- 184. I. Herman, B. Adida, M. Birbeck, and S. McCarron. RDFa 1.1 Primer Second Edition. W3C Working Group Note, Aug. 2013. [https://www.w3.org/TR/rdfa](https://www.w3.org/TR/rdfa-primer/)[primer/](https://www.w3.org/TR/rdfa-primer/).
- 185. I. Herman, B. Adida, M. Sporny, and M. Birbeck. RDFa 1.1 Primer Second Edition – Rich Structured Data Markup for Web Documents. W3C Working Group Note, Aug. 2013. <https://www.w3.org/TR/rdfa-primer/>.
- 186. D. Hernández, A. Hogan, and M. Krötzsch. Reifying RDF: What Works Well With Wikidata? In T. Liebig and A. Fokoue, editors, *Proceedings of the 11th International Workshop on Scalable Semantic Web Knowledge Base Systems colocated with 14th International Semantic Web Conference (ISWC 2015), Bethlehem, PA, USA, October 11, 2015.*, volume 1457 of *CEUR Workshop Proceedings*, pages 32–47. CEUR-WS.org, 2015.
- 187. D. Hernández, A. Hogan, C. Riveros, C. Rojas, and E. Zerega. Querying Wikidata: Comparing SPARQL, Relational and Graph Databases. In Groth et al. [\[157\]](#page-682-6), pages 88–103.
- 188. I. Hickson, G. Kellogg, J. Tennison, and I. Herman. Microdata to RDF Second Edition. W3C Interest Group Note, Dec. 2014. [https://www.w3.org/TR/](https://www.w3.org/TR/microdata-rdf/) [microdata-rdf/](https://www.w3.org/TR/microdata-rdf/).
- 189. P. Hitzler, A. Gangemi, K. Janowicz, A. Krisnadhi, and V. Presutti, editors. *Ontology Engineering with Ontology Design Patterns – Foundations and Applications*, volume 25 of *Studies on the Semantic Web*. IOS Press, 2016.
- 190. P. Hitzler, M. Krötzsch, B. Parsia, P. F. Patel-Schneider, and S. Rudolph. OWL 2 Web Ontology Language Primer (Second Edition). W3C Recommendation, Dec. 2012. <https://www.w3.org/TR/owl2-primer/>.
- 191. P. Hitzler, M. Krötzsch, and S. Rudolph. *Foundations of Semantic Web Technologies*. Chapman and Hall/CRC Press, 2010.
- 192. R. Hoekstra. *Ontology Representation Design Patterns and Ontologies that Make Sense*, volume 197 of *Frontiers in Artificial Intelligence and Applications*. IOS Press, 2009.
- 193. J. Hoffart, F. M. Suchanek, K. Berberich, and G. Weikum. YAGO2: A spatially and temporally enhanced knowledge base from Wikipedia. *Artif. Intell.*, 194:28–61, 2013.
- 194. A. Hogan. Canonical Forms for Isomorphic and Equivalent RDF Graphs: Algorithms for Leaning and Labelling Blank Nodes. *TWEB*, 11(4):22:1–22:62, 2017.
- 195. A. Hogan. The Semantic Web: Two decades on. *Semantic Web*, 11(1):169–185, 2020.
- 196. A. Hogan, M. Arenas, A. Mallea, and A. Polleres. Everything you always wanted to know about blank nodes. *J. Web Sem.*, 27:42–69, 2014.
- 197. A. Hogan, E. Blomqvist, M. Cochez, C. d'Amato, G. de Melo, C. Gutierrez, J. E. Labra Gayo, S. Kirrane, S. Neumaier, A. Polleres, R. Navigli, A. N. Ngomo, S. M. Rashid, A. Rula, L. Schmelzeisen, J. F. Sequeda, S. Staab, and A. Zimmermann. Knowledge Graphs. *CoRR*, abs/2003.02320, 2020.
- 198. A. Hogan, A. Harth, and S. Decker. ReConRank: A Scalable Ranking Method for Semantic Web Data with Context. In *2nd Scalable Semantic Web Systems Workshop*, 2006.
- 199. A. Hogan, A. Harth, A. Passant, S. Decker, and A. Polleres. Weaving the Pedantic Web. In C. Bizer, T. Heath, T. Berners-Lee, and M. Hausenblas, editors, *Proceedings of the WWW2010 Workshop on Linked Data on the Web, LDOW 2010, Raleigh, USA, April 27, 2010*, volume 628 of *CEUR Workshop Proceedings*. CEUR-WS.org, 2010.
- 200. A. Hogan, A. Harth, J. Umbrich, S. Kinsella, A. Polleres, and S. Decker. Searching and browsing Linked Data with SWSE: The Semantic Web Search Engine. *J. Web Sem.*, 9(4):365–401, 2011.
- 201. A. Hogan, J. Z. Pan, A. Polleres, and S. Decker. SAOR: Template Rule Optimisations for Distributed Reasoning over 1 Billion Linked Data Triples. In Patel-Schneider et al. [\[307\]](#page-690-0), pages 337–353.
- 202. A. Hogan, C. Riveros, C. Rojas, and A. Soto. A Worst-Case Optimal Join Algorithm for SPARQL. In Ghidini et al. [\[142\]](#page-681-0), pages 258–275.
- 203. A. Hogan, J. Umbrich, A. Harth, R. Cyganiak, A. Polleres, and S. Decker. An empirical survey of Linked Data conformance. *J. Web Sem.*, 14:14–44, 2012.
- 204. A. Hogan, A. Zimmermann, J. Umbrich, A. Polleres, and S. Decker. Scalable and distributed methods for entity matching, consolidation and disambiguation over Linked Data corpora. *J. Web Semant.*, 10:76–110, 2012.
- 205. M. Horridge and S. Bechhofer. The OWL API: A Java API for OWL ontologies. *Semantic Web*, 2(1):11–21, 2011.
- 206. M. Horridge, T. Tudorache, C. Nyulas, J. Vendetti, N. F. Noy, and M. A. Musen. WebProtégé: a collaborative Web-based platform for editing biomedical ontologies. *Bioinform.*, 30(16):2384-2385, 2014.
- <span id="page-684-0"></span>207. I. Horrocks and J. A. Hendler, editors. *The Semantic Web – ISWC 2002, First International Semantic Web Conference, Sardinia, Italy, June 9–12, 2002, Proceedings*, volume 2342 of *LNCS*. Springer, 2002.
- 208. I. Horrocks, O. Kutz, and U. Sattler. The Even More Irresistible  $\mathcal{SROIQ}$ . In P. Doherty, J. Mylopoulos, and C. A. Welty, editors, *Proceedings, Tenth International Conference on Principles of Knowledge Representation and Reasoning, Lake District of the United Kingdom, June 2–5, 2006*, pages 57–67. AAAI Press, 2006.
- 209. I. Horrocks and P. F. Patel-Schneider. Reducing OWL entailment to description logic satisfiability. *J. Web Sem.*, 1(4):345–357, 2004.
- 210. I. Horrocks, P. F. Patel-Schneider, H. Boley, S. Tabet, B. Grosof, and M. Dean. SWRL: A Semantic Web Rule Language Combining OWL and RuleML. W3C Member Submission, May 2004. <https://www.w3.org/Submission/SWRL/>.
- 211. I. Horrocks, P. F. Patel-Schneider, and F. van Harmelen. Reviewing the Design of DAML+OIL: An Ontology Language for the Semantic Web. In R. Dechter, M. J. Kearns, and R. S. Sutton, editors, *Proceedings of the Eighteenth National Conference on Artificial Intelligence and Fourteenth Conference on Innovative Applications of Artificial Intelligence, July 28 – August 1, 2002, Edmonton, Alberta, Canada*, pages 792–797. AAAI Press / The MIT Press, 2002.
- 212. I. Horrocks, U. Sattler, and S. Tobies. Practical Reasoning for Very Expressive Description Logics. *Logic Journal of the IGPL*, 8(3):239–263, 2000.
- 213. U. Hustadt, B. Motik, and U. Sattler. Reasoning in Description Logics by a Reduction to Disjunctive Datalog. *J. Autom. Reasoning*, 39(3):351–384, 2007.
- 214. B. Hyland, G. Atemezing, and B. Villazón-Terrazas. Best Practices for Publishing Linked Data. W3C Working Group Note, Jan. 2014. [https://www.w3.org/TR/ld](https://www.w3.org/TR/ld-bp/)[bp/](https://www.w3.org/TR/ld-bp/).
- 215. R. Iannella and S. Villata. ODRL Information Model 2.2. W3C Recommendation, Feb. 2018. <https://www.w3.org/TR/odrl-model/>.
- 216. Y. E. Ioannidis and R. Ramakrishnan. Containment of Conjunctive Queries: Beyond Relations as Sets. *ACM Trans. Database Syst.*, 20(3):288–324, 1995.
- 217. S. Issa, P. Paris, and F. Hamdi. Assessing the Completeness Evolution of DBpedia: A Case Study. In S. de Cesare and U. Frank, editors, *Advances in Conceptual Modeling – ER 2017 Workshops AHA, MoBiD, MREBA, OntoCom, and QMMQ, Valencia, Spain, November 6–9, 2017, Proceedings*, volume 10651 of *LNCS*, pages 238–247. Springer, 2017.
- 218. I. Jacobs and N. Walsh. Architecture of the World Wide Web, Volume One, December 2004. <https://www.w3.org/TR/webarch/>.
- 219. K. Janowicz, P. Hitzler, B. Adams, D. Kolas, and C. Vardeman. Five stars of Linked Data vocabulary use. *Semantic Web*, 5(3):173–176, 2014.
- 220. T. S. Jayram, P. G. Kolaitis, and E. Vee. The containment problem for REAL conjunctive queries with inequalities. In S. Vansummeren, editor, *Proceedings of the Twenty-Fifth ACM SIGACT-SIGMOD-SIGART Symposium on Principles of Database Systems, June 26–28, 2006, Chicago, Illinois, USA*, pages 80–89. ACM, 2006.
- 221. A. Kalyanpur, B. Boguraev, S. Patwardhan, J. W. Murdock, A. Lally, C. Welty, J. M. Prager, B. Coppola, A. Fokoue-Nkoutche, L. Zhang, Y. Pan, and Z. Qiu. Structured data and inference in DeepQA. *IBM Journal of Research and Development*, 56(3):10, 2012.
- 222. A. Kalyanpur, B. Parsia, E. Sirin, B. C. Grau, and J. A. Hendler. Swoop: A Web Ontology Editing Browser. *J. Web Semant.*, 4(2):144–153, 2006.
- 223. E. Kärle, U. Simsek, O. Panasiuk, and D. Fensel. Building an Ecosystem for the Tyrolean Tourism Knowledge Graph. In C. Pautasso, F. Sánchez-Figueroa, K. Systä, and J. M. M. Rodriguez, editors, *Current Trends in Web Engineering – ICWE 2018 International Workshops, MATWEP, EnWot, KD-WEB, WEOD, TourismKG, Cáceres, Spain, June 5, 2018, Revised Selected Papers*, volume 11153 of *LNCS*, pages 260–267. Springer, 2018.
- 224. G. Kasneci, F. M. Suchanek, G. Ifrim, M. Ramanath, and G. Weikum. NAGA: Searching and Ranking Knowledge. In *ICDE*, pages 953–962. IEEE, 2008.

- 225. A. Katifori, C. Halatsis, G. Lepouras, C. Vassilakis, and E. G. Giannopoulou. Ontology visualization methods – a survey. *ACM Comput. Surv.*, 39(4), 2007.
- 226. M. Kay. XPath and XQuery Functions and Operators 3.1. W3C Recommendation, Mar. 2017. <https://www.w3.org/TR/xpath-functions/>.
- 227. Y. Kazakov, M. Krötzsch, and F. Simancik. The Incredible ELK From Polynomial Procedures to Efficient Reasoning with  $\mathcal{EL}$  Ontologies. *J. Autom. Reasoning*,  $53(1):1-61$ , 2014.
- 228. Y. Kazakov and B. Motik. A Resolution-Based Decision Procedure for *SHOIQ*. *J. Autom. Reasoning*, 40(2–3):89–116, 2008.
- 229. G. Kellogg, P.-A. Champin, D. Longley, M. Sporny, M. Lanthaler, and N. Lindström. JSON-LD 1.1 – A JSON-based Serialization for Linked Data. W3C Candidate Recommendation, Mar. 2020. <https://www.w3.org/TR/json-ld11/>.
- 230. S. Khatchadourian and M. P. Consens. ExpLOD: Summary-Based Exploration of Interlinking and RDF Usage in the Linked Open Data Cloud. In Aroyo et al. [\[18\]](#page-675-0), pages 272–287.
- 231. S. Kirrane, A. Mileo, and S. Decker. Access control and the Resource Description Framework: A survey. *Semantic Web*, 8(2):311–352, 2017.
- 232. M. V. Kleek, D. A. Smith, N. R. Shadbolt, and mc schraefel. A decentralized architecture for consolidating personal information ecosystems: The WebBox. In *Workshop on Personal Information Management (PIM)*, 2012.
- 233. H. Knublauch. SHACL Compact Syntax. W3C Draft Community Group Report, Jan. 2018. <https://w3c.github.io/shacl/shacl-compact-syntax/>.
- 234. H. Knublauch, D. Allemang, and S. Steyskal. SHACL Advanced Features. W3C Working Group Note, June 2017. <https://www.w3.org/TR/shacl-af/>.
- 235. H. Knublauch, J. A. Hendler, and K. Idehen. SPIN Overview and Motivation. W3C Member Submission, Feb. 2011. [https://www.w3.org/Submission/spin](https://www.w3.org/Submission/spin-overview/)[overview/](https://www.w3.org/Submission/spin-overview/).
- 236. H. Knublauch and D. Kontokostas. Shapes Constraint Language (SHACL). W3C Recommendation, July 2017. <https://www.w3.org/TR/shacl/>.
- 237. H. Knublauch and P. Maria. SHACL JavaScript Extensions. W3C Working Group Note, June 2017. <https://www.w3.org/TR/shacl-js/>.
- 238. V. Kolovski, Z. Wu, and G. Eadon. Optimizing Enterprise-Scale OWL 2 RL Reasoning in a Relational Database System. In Patel-Schneider et al. [\[307\]](#page-690-0), pages 436–452.
- 239. D. Kontokostas, P. Westphal, S. Auer, S. Hellmann, J. Lehmann, R. Cornelissen, and A. Zaveri. Test-driven evaluation of linked data quality. In Chung et al. [\[95\]](#page-678-0), pages 747–758.
- 240. E. V. Kostylev, J. L. Reutter, M. Romero, and D. Vrgoc. SPARQL with Property Paths. In M. Arenas, Ó. Corcho, E. Simperl, M. Strohmaier, M. d'Aquin, K. Srinivas, P. T. Groth, M. Dumontier, J. Heflin, K. Thirunarayan, and S. Staab, editors, *The Semantic Web – ISWC 2015 – 14th International Semantic Web Conference, Bethlehem, PA, USA, October 11–15, 2015, Proceedings, Part I*, volume 9366 of *LNCS*, pages 3–18. Springer, 2015.
- 241. A. Krisnadhi, F. Maier, and P. Hitzler. OWL and Rules. In Polleres et al. [\[321\]](#page-691-0), pages 382–415.
- 242. M. Krötzsch, F. Maier, A. Krisnadhi, and P. Hitzler. A better uncle for OWL: nominal schemas for integrating rules and ontologies. In S. Srinivasan, K. Ramamritham, A. Kumar, M. P. Ravindra, E. Bertino, and R. Kumar, editors, *Proceedings of the 20th International Conference on World Wide Web, WWW 2011, Hyderabad, India, March 28 – April 1, 2011*, pages 645–654. ACM, 2011.
- 243. M. Krötzsch, F. Simancik, and I. Horrocks. Description Logics. *IEEE Intelligent Systems*, 29(1):12–19, 2014.
- 244. J. E. Labra Gayo, E. Prud'hommeaux, I. Boneva, and D. Kontokostas. *Validating RDF Data*. Synthesis Lectures on the Semantic Web: Theory and Technology. Morgan & Claypool Publishers, 2017.
- 245. O. Lassila and R. R. Swick. Resource Description Framework (RDF) Model and Syntax Specification. W3C Recommendation, Feb. 1999. [https://www.w3.org/TR/](https://www.w3.org/TR/1999/REC-rdf-syntax-19990222/) [1999/REC-rdf-syntax-19990222/](https://www.w3.org/TR/1999/REC-rdf-syntax-19990222/).
- 246. T. Lebo, S. Sahoo, D. McGuinness, K. Belhajjame, J. Cheney, D. Corsar, D. Garijo, S. Soiland-Reyes, S. Zednik, and J. Zhao. PROV-O: The PROV Ontology. W3C Recommendation, Apr. 2013. <https://www.w3.org/TR/prov-o/>.
- 247. J. Lehmann, R. Isele, M. Jakob, A. Jentzsch, D. Kontokostas, P. N. Mendes, S. Hellmann, M. Morsey, P. van Kleef, S. Auer, and C. Bizer. DBpedia – A large-scale, multilingual knowledge base extracted from Wikipedia. *Semantic Web*, 6(2):167– 195, 2015.
- 248. A. Letelier, J. Pérez, R. Pichler, and S. Skritek. Static analysis and optimization of Semantic Web queries. *ACM Trans. Database Syst.*, 38(4):25:1–25:45, 2013.
- 249. V. Lopez, V. S. Uren, M. Sabou, and E. Motta. Is Question Answering fit for the Semantic Web?: A survey. *Semantic Web*, 2(2):125–155, 2011.
- 250. K. Losemann and W. Martens. The complexity of regular expressions and property paths in SPARQL. *ACM Trans. Database Syst.*, 38(4):24:1–24:39, 2013.
- 251. G. Loseto, S. Ieva, F. Gramegna, M. Ruta, F. Scioscia, and E. D. Sciascio. Linked Data (in Low-Resource) Platforms: A Mapping for Constrained Application Protocol. In Groth et al. [\[157\]](#page-682-0), pages 131–139.
- 252. S. Luke, L. Spector, D. Rager, and J. A. Hendler. Ontology-based Web Agents. In *Agents*, pages 59–66, 1997.
- 253. C. Lutz, I. Seylan, and F. Wolter. Ontology-Mediated Queries with Closed Predicates. In Yang and Wooldridge [\[406\]](#page-695-0), pages 3120–3126.
- 254. E. Mäkelä. Aether Generating and Viewing Extended VoID Statistical Descriptions of RDF Datasets. In V. Presutti, E. Blomqvist, R. Troncy, H. Sack, I. Papadakis, and A. Tordai, editors, *The Semantic Web: ESWC 2014 Satellite Events – ESWC 2014 Satellite Events, Anissaras, Crete, Greece, May 25–29, 2014, Revised Selected Papers*, volume 8798 of *LNCS*, pages 429–433. Springer, 2014.
- 255. S. Malyshev, M. Krötzsch, L. González, J. Gonsior, and A. Bielefeldt. Getting the Most Out of Wikidata: Semantic Technology Usage in Wikipedia's Knowledge Graph. In Vrandečić et al. [\[396\]](#page-695-1), pages 376–394.
- 256. C. D. Manning, P. Raghavan, and H. Schuetze. *Introduction to Information Retrieval*. Cambridge University Press, 2008.
- 257. C. D. Manning and H. Schütze. *Foundations of statistical natural language processing*. MIT Press, 2001.
- 258. F. Manola, E. Miller, and B. McBride. RDF Primer. W3C Recommendation, Feb. 2004. <https://www.w3.org/TR/2004/REC-rdf-primer-20040210/>.
- 259. E. Mansour, A. V. Sambra, S. Hawke, M. Zereba, S. Capadisli, A. Ghanem, A. Aboulnaga, and T. Berners-Lee. A Demonstration of the Solid Platform for Social Web Applications. In J. Bourdeau, J. Hendler, R. Nkambou, I. Horrocks, and B. Y. Zhao, editors, *Proceedings of the 25th International Conference on World Wide Web, WWW 2016, Montreal, Canada, April 11–15, 2016, Companion Volume*, pages 223–226. ACM, 2016.
- 260. C. Martínez-Costa and S. Schulz. Validating EHR clinical models using ontology patterns. *J. Biomed. Informatics*, 76:124–137, 2017.
- 261. J. L. Martinez-Rodriguez, A. Hogan, and I. Lopez-Arevalo. Information Extraction meets the Semantic Web: A Survey. *Semantic Web*, 11(2):255–335, 2020.
- 262. N. Matentzoglu, S. Bail, and B. Parsia. A Snapshot of the OWL Web. In Alani et al. [\[5\]](#page-674-0), pages 331–346.
- 263. N. Matentzoglu and B. Parsia. The OWL Full/DL Gap in the Field. In C. M. Keet and V. A. M. Tamma, editors, *Proceedings of the 11th International Workshop on OWL: Experiences and Directions (OWLED 2014) co-located with 13th International Semantic Web Conference on (ISWC 2014), Riva del Garda, Italy, October 17–18, 2014.*, volume 1265 of *CEUR Workshop Proceedings*, pages 49–60. CEUR-WS.org, 2014.

- 264. D. Maynard, K. Bontcheva, and I. Augenstein. *Natural Language Processing for the Semantic Web*. Synthesis Lectures on the Semantic Web: Theory and Technology. Morgan & Claypool Publishers, 2016.
- 265. E. L. McCarthy, B. P. Vandervalk, and M. Wilkinson. SPARQL Assist languageneutral query composer. *BMC Bioinform.*, 13(S-1):S2, 2012.
- 266. D. L. McGuinness and F. van Harmelen. OWL Web Ontology Language Overview. W3C Recommendation, Feb. 2004. <https://www.w3.org/TR/owl-features/>.
- 267. G. Meditskos and N. Bassiliades. DLEJena: A practical forward-chaining OWL 2 RL reasoner combining Jena and Pellet. *J. Web Sem.*, 8(1):89–94, 2010.
- 268. A. Meroño-Peñuela and R. Hoekstra. Automatic Query-Centric API for Routine Access to Linked Data. In d'Amato et al. [\[104\]](#page-679-0), pages 334–349.
- 269. R. Meusel, P. Petrovski, and C. Bizer. The WebDataCommons Microdata, RDFa and Microformat Dataset Series. In Mika et al. [\[271\]](#page-688-0), pages 277–292.
- 270. N. Mihindukulasooriya and R. Menday. Linked Data Platform 1.0 Primer. W3C Working Group Note, Apr. 2015. <https://www.w3.org/TR/ldp-primer/>.
- <span id="page-688-0"></span>271. P. Mika, T. Tudorache, A. Bernstein, C. Welty, C. A. Knoblock, D. Vrandečić, P. T. Groth, N. F. Noy, K. Janowicz, and C. A. Goble, editors. *The Semantic Web – ISWC 2014 – 13th International Semantic Web Conference, Riva del Garda, Italy, October 19–23, 2014. Proceedings, Part I*, volume 8796 of *LNCS*. Springer, 2014.
- 272. A. Miles, T. Baker, and R. Swick. Best Practice Recipes for Publishing RDF Vocabularies, March 2006. [https://www.w3.org/TR/2006/WD-swbp-vocab-pub-20060314/](https://www.w3.org/TR/2006/WD-swbp-vocab-pub-20060314/l) [l](https://www.w3.org/TR/2006/WD-swbp-vocab-pub-20060314/l). Superceded by Berrueta and Phipps: <https://www.w3.org/TR/swbp-vocab-pub/>.
- 273. A. Miles and S. Bechhofer. SKOS Simple Knowledge Organization System Reference. W3C Recommendation, Aug. 2009. [https://www.w3.org/TR/skos](https://www.w3.org/TR/skos-reference/)[reference/](https://www.w3.org/TR/skos-reference/).
- 274. L. Miller, A. Seaborne, and A. Reggiori. Three Implementations of SquishQL, a Simple RDF Query Language. In Horrocks and Hendler [\[207\]](#page-684-0), pages 423–435.
- 275. T. Minier, H. Skaf-Molli, and P. Molli. SaGe: Web Preemption for Public SPARQL Query Services. In L. Liu, R. W. White, A. Mantrach, F. Silvestri, J. J. McAuley, R. Baeza-Yates, and L. Zia, editors, *The World Wide Web Conference, WWW 2019, San Francisco, CA, USA, May 13–17, 2019*, pages 1268–1278. ACM, 2019.
- 276. M. Mintz, S. Bills, R. Snow, and D. Jurafsky. Distant supervision for relation extraction without labeled data. In K. Su, J. Su, and J. Wiebe, editors, *ACL 2009, Proceedings of the 47th Annual Meeting of the Association for Computational Linguistics and the 4th International Joint Conference on Natural Language Processing of the AFNLP, 2–7 August 2009, Singapore*, pages 1003–1011. The Association for Computer Linguistics, 2009.
- 277. J. Moreno-Vega and A. Hogan. GraFa: Scalable Faceted Browsing for RDF Graphs. In D. Vrandečić, K. Bontcheva, M. C. Suárez-Figueroa, V. Presutti, I. Celino, M. Sabou, L. Kaffee, and E. Simperl, editors, *The Semantic Web – ISWC 2018 – 17th International Semantic Web Conference, Monterey, CA, USA, October 8–12, 2018, Proceedings, Part I*, volume 11136 of *LNCS*, pages 301–317. Springer, 2018.
- 278. M. Mosser, F. Pieressa, J. L. Reutter, A. Soto, and D. Vrgoc. Querying APIs with SPARQL: Language and Worst-Case Optimal Algorithms. In A. Gangemi, R. Navigli, M. Vidal, P. Hitzler, R. Troncy, L. Hollink, A. Tordai, and M. Alam, editors, *The Semantic Web – 15th International Conference, ESWC 2018, Heraklion, Crete, Greece, June 3–7, 2018, Proceedings*, volume 10843 of *LNCS*, pages 639–654. Springer, 2018.
- 279. B. Motik. On the Properties of Metamodeling in OWL. *J. Log. Comput.*, 17(4):617– 637, 2007.
- 280. B. Motik, B. C. Grau, I. Horrocks, Z. Wu, A. Fokoue, and C. Lutz. OWL 2 Web Ontology Language Profiles (Second Edition). W3C Recommendation, Dec. 2012. <https://www.w3.org/TR/owl2-profiles/>.
- 281. B. Motik, P. F. Patel-Schneider, and B. C. Grau. OWL 2 Web Ontology Language Direct Semantics (Second Edition). W3C Recommendation, Dec. 2012. [https:](https://www.w3.org/TR/owl2-direct-semantics/) [//www.w3.org/TR/owl2-direct-semantics/](https://www.w3.org/TR/owl2-direct-semantics/).
- 282. B. Motik, P. F. Patel-Schneider, and B. Parsia. OWL 2 Web Ontology Language Structural Specification and Functional-Style Syntax (Second Edition). W3C Recommendation, Dec. 2012. <https://www.w3.org/TR/owl2-syntax/>.
- 283. B. Motik and R. Rosati. Reconciling description logics and rules. *J. ACM*, 57(5), 2010.
- 284. B. Motik, U. Sattler, and R. Studer. Query Answering for OWL-DL with rules. *J. Web Sem.*, 3(1):41–60, 2005.
- 285. B. Motik, R. Shearer, and I. Horrocks. Hypertableau Reasoning for Description Logics. *J. Artif. Intell. Res. (JAIR)*, 36:165–228, 2009.
- 286. S. Muñoz, J. Pérez, and C. Gutierrez. Simple and Efficient Minimal RDFS. *J. Web Sem.*, 7(3):220–234, 2009.
- 287. Y. Nenov, R. Piro, B. Motik, I. Horrocks, Z. Wu, and J. Banerjee. RDFox: A highly-scalable RDF store. In Arenas et al. [\[16\]](#page-674-1), pages  $3-20$ .
- 288. M. Nentwig, M. Hartung, A. N. Ngomo, and E. Rahm. A survey of current Link Discovery frameworks. *Semantic Web*, 8(3):419–436, 2017.
- 289. T. Neumann and G. Weikum. The RDF-3X engine for scalable management of RDF data. *VLDB J.*, 19(1):91–113, 2010.
- 290. C. M. Nevile, D. Brickley, and I. Hickson. HTML Microdata. W3C Working Draft, Apr. 2018. <https://www.w3.org/TR/microdata/>.
- 291. A. N. Ngomo and S. Auer. LIMES A Time-Efficient Approach for Large-Scale Link Discovery on the Web of Data. In T. Walsh, editor, *IJCAI 2011, Proceedings of the 22nd International Joint Conference on Artificial Intelligence, Barcelona, Catalonia, Spain, July 16–22, 2011*, pages 2312–2317. IJCAI/AAAI, 2011.
- 292. A. N. Ngomo, J. Lehmann, S. Auer, and K. Höffner. RAVEN active learning of link specifications. In P. Shvaiko, J. Euzenat, T. Heath, C. Quix, M. Mao, and I. F. Cruz, editors, *Proceedings of the 6th International Workshop on Ontology Matching, Bonn, Germany, October 24, 2011*, volume 814 of *CEUR Workshop Proceedings*. CEUR-WS.org, 2011.
- 293. A. N. Ngomo and K. Lyko. EAGLE: Efficient Active Learning of Link Specifications Using Genetic Programming. In E. Simperl, P. Cimiano, A. Polleres, Ó. Corcho, and V. Presutti, editors, *The Semantic Web: Research and Applications – 9th Extended Semantic Web Conference, ESWC 2012, Heraklion, Crete, Greece, May 27–31, 2012. Proceedings*, volume 7295 of *LNCS*, pages 149–163. Springer, 2012.
- 294. V. Nguyen, O. Bodenreider, and A. P. Sheth. Don't like RDF reification?: making statements about statements using singleton property. In Chung et al. [\[95\]](#page-678-0), pages 759–770.
- 295. C. Nikolaou, E. V. Kostylev, G. Konstantinidis, M. Kaminski, B. C. Grau, and I. Horrocks. Foundations of ontology-based data access under bag semantics. *Artif. Intell.*, 274:91–132, 2019.
- 296. N. Noy, A. Rector, P. Hayes, and C. Welty. Defining N-ary Relations on the Semantic Web. W3C Working Group Note, Apr. 2006. [https://www.w3.org/TR/](https://www.w3.org/TR/swbp-n-aryRelations/) [swbp-n-aryRelations/](https://www.w3.org/TR/swbp-n-aryRelations/).
- 297. N. F. Noy, Y. Gao, A. Jain, A. Narayanan, A. Patterson, and J. Taylor. Industryscale Knowledge Graphs: Lessons and Challenges. *ACM Queue*, 17(2):20, 2019.
- 298. N. F. Noy, M. Sintek, S. Decker, M. Crubézy, R. W. Fergerson, and M. A. Musen. Creating Semantic Web Contents with Protégé-2000. *IEEE Intell. Syst.*, 16(2):60– 71, 2001.
- 299. E. Oren, R. Delbru, M. Catasta, R. Cyganiak, H. Stenzhorn, and G. Tummarello. Sindice.com: a document-oriented lookup index for open linked data. *IJMSO*,  $3(1):37-52, 2008.$

- 300. E. Oren, R. Delbru, and S. Decker. Extending Faceted Navigation for RDF Data. In I. F. Cruz, S. Decker, D. Allemang, C. Preist, D. Schwabe, P. Mika, M. Uschold, and L. Aroyo, editors, *The Semantic Web – ISWC 2006, 5th International Semantic Web Conference, ISWC 2006, Athens, GA, USA, November 5–9, 2006, Proceedings*, volume 4273 of *LNCS*, pages 559–572. Springer, 2006.
- 301. B. Orgun and J. Vu. HL7 ontology and mobile agents for interoperability in heterogeneous medical information systems. *Comp. in Bio. and Med.*,  $36(7-8):817-$ 836, 2006.
- 302. L. Page, S. Brin, R. Motwani, and T. Winograd. The PageRank Citation Ranking: Bringing Order to the Web. Technical Report 1999–66, Stanford InfoLab, November 1999.
- 303. O. Panasiuk, S. Steyskal, G. Havur, A. Fensel, and S. Kirrane. Modeling and Reasoning over Data Licenses. In A. Gangemi, A. L. Gentile, A. G. Nuzzolese, S. Rudolph, M. Maleshkova, H. Paulheim, J. Z. Pan, and M. Alam, editors, *The Semantic Web: ESWC 2018 Satellite Events – ESWC 2018 Satellite Events, Heraklion, Crete, Greece, June 3–7, 2018, Revised Selected Papers*, volume 11155 of *LNCS*, pages 218–222. Springer, 2018.
- 304. H. J. Pandit, A. Polleres, B. Bos, R. Brennan, B. Bruegger, F. J. Ekaputra, J. D. Fernández, R. G. Hamed, E. Kiesling, M. Lizar, E. Schlehahn, S. Steyskal, and R. Wenning. Data Privacy Vocabulary v0.1. Draft Community Group Report, Nov. 2019. <https://www.w3.org/ns/dpv>.
- 305. C. H. Papadimitriou. *Computational complexity*. Academic Internet Publ., 2007.
- 306. P. F. Patel-Schneider. Analyzing Schema.org. In Mika et al. [\[271\]](#page-688-0), pages 261–276.
- <span id="page-690-0"></span>307. P. F. Patel-Schneider, Y. Pan, P. Hitzler, P. Mika, L. Z. 0007, J. Z. Pan, I. Horrocks, and B. Glimm, editors. *The Semantic Web – ISWC 2010 – 9th International Semantic Web Conference, ISWC 2010, Shanghai, China, November 7–11, 2010, Revised Selected Papers, Part I*, volume 6496 of *LNCS*. Springer, 2010.
- 308. H. Paulheim. Knowledge graph refinement: A survey of approaches and evaluation methods. *Semantic Web*, 8(3):489–508, 2017.
- 309. S. Pemberton. XHTML Vocabulary. W3C Vocabulary, Jan. 2010. [https://www.](https://www.w3.org/1999/xhtml/vocab) [w3.org/1999/xhtml/vocab](https://www.w3.org/1999/xhtml/vocab).
- 310. J. Pérez, M. Arenas, and C. Gutiérrez. Semantics and complexity of SPARQL. *ACM Trans. Database Syst.*, 34(3):16:1–16:45, 2009.
- 311. J. Pérez, M. Arenas, and C. Gutiérrez. nSPARQL: A navigational language for RDF. *J. Web Semant.*, 8(4):255–270, 2010.
- 312. S. Peroni. A Simplified Agile Methodology for Ontology Development. In M. Dragoni, M. Poveda-Villalón, and E. Jiménez-Ruiz, editors, *OWL: – Experiences and Directions – Reasoner Evaluation – 13th International Workshop, OWLED 2016, and 5th International Workshop, ORE 2016, Bologna, Italy, November 20, 2016, Revised Selected Papers*, volume 10161 of *LNCS*, pages 55–69. Springer, 2016.
- 313. D. Peterson, S. Gao, A. Malhotra, C. M. Sperberg-McQueen, and H. S. Thompson. W3C XML Schema Definition Language (XSD) 1.1 Part 2: Datatypes. W3C Recommendation, Apr. 2012. <https://www.w3.org/TR/xmlschema11-2/>.
- 314. M. Pham, L. Passing, O. Erling, and P. A. Boncz. Deriving an Emergent Relational Schema from RDF Data. In A. Gangemi, S. Leonardi, and A. Panconesi, editors, *Proceedings of the 24th International Conference on World Wide Web, WWW 2015, Florence, Italy, May 18–22, 2015*, pages 864–874. ACM, 2015.
- 315. A. Phillips and M. Davis. Matching of Language Tags. RFC 4647, Sept. 2006. <https://www.ietf.org/rfc/rfc4647.txt>.
- 316. A. Phillips and M. Davis. Tags for Identifying Languages. IETF Best Current Practice, Feb. 2014. <http://tools.ietf.org/html/bcp47>.
- 317. R. Pichler, A. Polleres, F. Wei, and S. Woltran. dRDF: Entailment for Domain-Restricted RDF. In Bechhofer et al. [\[36\]](#page-676-0), pages 200–214.
- 318. R. Pichler and S. Skritek. Containment and equivalence of well-designed SPARQL. In R. Hull and M. Grohe, editors, *Proceedings of the 33rd ACM SIGMOD-SIGACT-SIGART Symposium on Principles of Database Systems, PODS'14, Snowbird, UT, USA, June 22–27, 2014*, pages 39–50. ACM, 2014.
- 319. H. S. Pinto, C. Tempich, and S. Staab. Ontology Engineering and Evolution in a Distributed World Using DILIGENT. In Staab and Studer [\[367\]](#page-693-0), pages 153–176.
- 320. A. Piscopo and E. Simperl. Who Models the World?: Collaborative Ontology Creation and User Roles in Wikidata. *PACMHCI*, 2(CSCW):141:1–141:18, 2018.
- <span id="page-691-0"></span>321. A. Polleres, C. d'Amato, M. Arenas, S. Handschuh, P. Kroner, S. Ossowski, and P. F. Patel-Schneider, editors. *Reasoning Web. Semantic Technologies for the Web of Data – 7th International Summer School 2011, Galway, Ireland, August 23–27, 2011, Tutorial Lectures*, volume 6848 of *LNCS*. Springer, 2011.
- 322. A. Polleres, A. Hogan, R. Delbru, and J. Umbrich. RDFS and OWL Reasoning for Linked Data. In S. Rudolph, G. Gottlob, I. Horrocks, and F. van Harmelen, editors, *Reasoning Web. Semantic Technologies for Intelligent Data Access - 9th International Summer School 2013, Mannheim, Germany, July 30 - August 2, 2013. Proceedings*, volume 8067 of *LNCS*, pages 91–149. Springer, 2013.
- 323. A. Polleres, T. Krennwallner, N. Lopes, J. Kopecký, and S. Decker. XSPARQL Language Specification. W3C Member Submission, Jan. 2009. [https://www.w3.](https://www.w3.org/Submission/xsparql-language-specification/) [org/Submission/xsparql-language-specification/](https://www.w3.org/Submission/xsparql-language-specification/).
- 324. R. Pollock, J. Tennison, G. Kellogg, and I. Herman. Metadata Vocabulary for Tabular Data. W3C Recommendation, Dec. 2015. [https://www.w3.org/TR/tabular](https://www.w3.org/TR/tabular-metadata/)[metadata/](https://www.w3.org/TR/tabular-metadata/).
- 325. E. Prud'hommeaux, I. Boneva, J. E. Labra Gayo, and G. Kellogg. Shape Expressions Language 2.1. W3C Final Community Group Report, Oct. 2019. <http://shex.io/shex-semantics/>.
- 326. E. Prud'hommeaux and C. Buil-Aranda. SPARQL 1.1 Federated Query. W3C Recommendation, Mar. 2013. <https://www.w3.org/TR/sparql11-federated-query/>.
- 327. E. Prud'hommeaux, J. E. Labra Gayo, and H. R. Solbrig. Shape expressions: an RDF validation and transformation language. In H. Sack, A. Filipowska, J. Lehmann, and S. Hellmann, editors, *Proceedings of the 10th International Conference on Semantic Systems, SEMANTICS 2014, Leipzig, Germany, September 4–5, 2014*, pages 32–40. ACM, 2014.
- 328. E. Prud'hommeaux and A. Seaborne. SPARQL Query Language for RDF. W3C Recommendation, Jan. 2008. <https://www.w3.org/TR/rdf-sparql-query/>.
- 329. F. Radulovic, R. García-Castro, and A. Gómez-Pérez. Towards the Anonymisation of RDF Data. In H. Xu, editor, *The 27th International Conference on Software Engineering and Knowledge Engineering, SEKE 2015, Wyndham Pittsburgh University Center, Pittsburgh, PA, USA, July 6–8, 2015*, pages 646–651. KSI Research Inc. and Knowledge Systems Institute Graduate School, 2015.
- 330. P. Ravindra. Towards optimization of RDF analytical queries on MapReduce. In *Workshops Proceedings of the 30th International Conference on Data Engineering Workshops, ICDE 2014, Chicago, IL, USA, March 31 – April 4, 2014*, pages 335– 339. IEEE Computer Society, 2014.
- 331. T. Rebele, F. M. Suchanek, J. Hoffart, J. Biega, E. Kuzey, and G. Weikum. YAGO: A Multilingual Knowledge Base from Wikipedia, Wordnet, and Geonames. In Groth et al. [\[157\]](#page-682-0), pages 177–185.
- 332. D. Reynolds. OWL 2 RL in RIF (Second Edition). W3C Working Group Note, Feb. 2013. <https://www.w3.org/TR/rif-owl-rl/>.
- 333. L. Rietveld and R. Hoekstra. The YASGUI family of SPARQL clients. *Semantic Web*, 8(3):373–383, 2017.
- 334. J. Robie, D. Chamberlin, M. Dyck, and J. Snelson. XQuery 3.0: An XML Query Language. W3C Recommendation, Apr. 2014. [https://www.w3.org/TR/xquery-](https://www.w3.org/TR/xquery-30/)[30/](https://www.w3.org/TR/xquery-30/).

- 335. J. Robie, M. Dyck, and J. Spiegel. XML Path Language (XPath) 3.1. W3C Recommendation, Mar. 2017. <https://www.w3.org/TR/xpath-31/>.
- 336. S. Rudolph. Foundations of Description Logics. In Polleres et al. [\[321\]](#page-691-0), pages 76–136.
- 337. S. Rudolph, M. Krötzsch, and P. Hitzler. All Elephants are Bigger than All Mice. In Baader et al. [\[26\]](#page-675-1).
- 338. S. Rudolph, M. Krötzsch, and P. Hitzler. Type-elimination-based reasoning for the description logic SHIQbs using decision diagrams and disjunctive datalog. *Logical Methods in Computer Science*, 8(1), 2012.
- 339. A. Ryman. Resource Shape 2.0. W3C Member Submission, Feb. 2014. [https:](https://www.w3.org/Submission/shapes/) [//www.w3.org/Submission/shapes/](https://www.w3.org/Submission/shapes/).
- 340. Y. Sagiv and M. Yannakakis. Equivalences Among Relational Expressions with the Union and Difference Operators. *J. ACM*, 27(4):633–655, 1980.
- 341. J. Salas and A. Hogan. Canonicalisation of Monotone SPARQL Queries. In Vrandečić et al. [\[396\]](#page-695-1), pages 600–616.
- 342. M. Saleem, M. I. Ali, A. Hogan, Q. Mehmood, and A. N. Ngomo. LSQ: The Linked SPARQL Queries Dataset. In Arenas et al. [\[16\]](#page-674-1), pages 261–269.
- 343. M. Saleem, Y. Khan, A. Hasnain, I. Ermilov, and A. N. Ngomo. A fine-grained evaluation of SPARQL endpoint federation systems. *Semantic Web*, 7(5):493–518, 2016.
- 344. L. Sauermann, R. Cyganiak, D. Ayers, and M. Völkel. Cool URIs for the Semantic Web. W3C Interest Group Note, Dec. 2008. <https://www.w3.org/TR/cooluris/>.
- 345. J. Schaible, T. Gottron, S. Scheglmann, and A. Scherp. LOVER: support for modeling data using linked open vocabularies. In G. Guerrini, editor, *Joint 2013 EDBT/ICDT Conferences, EDBT/ICDT '13, Genoa, Italy, March 22, 2013, Workshop Proceedings*, pages 89–92. ACM, 2013.
- 346. M. Schmachtenberg, C. Bizer, and H. Paulheim. Adoption of the Linked Data Best Practices in Different Topical Domains. In Mika et al. [\[271\]](#page-688-0), pages 245–260.
- 347. M. Schmidt, M. Meier, and G. Lausen. Foundations of SPARQL query optimization. In L. Segoufin, editor, *Database Theory – ICDT 2010, 13th International Conference, Lausanne, Switzerland, March 23–25, 2010, Proceedings*, ACM International Conference Proceeding Series, pages 4–33. ACM, 2010.
- 348. M. Schmidt-Schauß and G. Smolka. Attributive Concept Descriptions with Complements. *Artif. Intell.*, 48(1):1–26, 1991.
- 349. M. Schneider. OWL 2 Web Ontology Language RDF-Based Semantics. W3C Recommendation, Dec. 2012. <https://www.w3.org/TR/owl2-rdf-based-semantics/>.
- 350. M. Schneider and G. Sutcliffe. Reasoning in the OWL 2 Full Ontology Language Using First-Order Automated Theorem Proving. In N. Bjørner and V. Sofronie-Stokkermans, editors, *Automated Deduction – CADE-23 – 23rd International Conference on Automated Deduction, Wroclaw, Poland, July 31 – August 5, 2011. Proceedings*, volume 6803 of *LNCS*, pages 461–475. Springer, 2011.
- 351. G. Schreiber and Y. Raimond. RDF 1.1 Primer. W3C Working Group Note, June 2014. <https://www.w3.org/TR/rdf11-primer/>.
- 352. A. Schwarte, P. Haase, K. Hose, R. Schenkel, and M. Schmidt. FedX: Optimization Techniques for Federated Query Processing on Linked Data. In Aroyo et al. [\[19\]](#page-675-2), pages 601–616.
- 353. J. Scott. Social network analysis: developments, advances, and prospects. *Social Netw. Analys. Mining*, 1(1):21–26, 2011.
- 354. A. Seaborne. RDQL A Query Language for RDF. W3C Member Submission, Jan. 2004. <https://www.w3.org/Submission/RDQL/>.
- 355. A. Seaborne. SPARQL 1.1 Query Results CSV and TSV Formats. W3C Recommendation, Mar. 2013. <https://www.w3.org/TR/rdf-sparql-XMLres/>.
- 356. J. R. Searle. Minds, Brains, and Programs. *The Behavioral and Brain Sciences*, 3:417–424, 1980.
- 357. J. F. Sequeda. Integrating Relational Databases with the Semantic Web: A Reflection. In G. Ianni, D. Lembo, L. E. Bertossi, W. Faber, B. Glimm, G. Gottlob, and S. Staab, editors, *Reasoning Web. Semantic Interoperability on the Web – 13th International Summer School 2017, London, UK, July 7–11, 2017, Tutorial Lectures*, volume 10370 of *LNCS*, pages 68–120. Springer, 2017.
- 358. J. F. Sequeda, M. Arenas, and D. P. Miranker. OBDA: Query Rewriting or Materialization? In Practice, Both! In Mika et al. [\[271\]](#page-688-0), pages 535–551.
- 359. K. E. Shafer, S. L. Weibel, and E. Jul. The PURL Project. *Journal of Library Administration*, 34(1–2):123–125, 2001.
- 360. P. Shvaiko, J. Euzenat, F. Giunchiglia, H. Stuckenschmidt, M. Mao, and I. Cruz, editors. *Proceedings of the 5th International Workshop on Ontology Matching (OM-2010) collocated with the 9th International Semantic Web Conference (ISWC-2010) Shanghai, China, November 7, 2010*, volume 689 of *CEUR Workshop Proceedings*. CEUR-WS.org, 2010.
- 361. E. Simperl and M. Luczak-Rösch. Collaborative ontology engineering: a survey. *Knowledge Eng. Review*, 29(1):101–131, 2014.
- 362. E. Sirin, B. Parsia, B. C. Grau, A. Kalyanpur, and Y. Katz. Pellet: A practical OWL-DL reasoner. *J. Web Sem.*, 5(2):51–53, 2007.
- 363. M. K. Smith, C. Welty, and D. L. McGuinness. OWL Web Ontology Language Guide. W3C Recommendation, Feb. 2004. <https://www.w3.org/TR/owl-guide/>.
- 364. A. Soulet, A. Giacometti, B. Markhoff, and F. M. Suchanek. Representativeness of Knowledge Bases with the Generalized Benford's Law. In *The Semantic Web – ISWC 2018 – 17th International Semantic Web Conference, Monterey, CA, USA, October 8–12, 2018, Proceedings, Part I*, pages 374–390, 2018.
- 365. S. Speicher, J. Arwe, and A. Malhotra. Linked Data Platform 1.0. W3C Recommendation, Feb. 2015. <https://www.w3.org/TR/ldp/>.
- 366. M. Sporny, D. Longley, G. Kellogg, M. Lanthaler, and N. Lindström. JSON-LD 1.0 – A JSON-based Serialization for Linked Data. W3C Recommendation, Jan. 2014. <https://www.w3.org/TR/json-ld/>.
- <span id="page-693-0"></span>367. S. Staab and R. Studer, editors. *Handbook on Ontologies*, International Handbooks on Information Systems. Springer, 2009.
- 368. C. Stadler, J. Lehmann, K. Höffner, and S. Auer. LinkedGeoData: A core for a web of spatial open data. *Semantic Web*, 3(4):333–354, 2012.
- 369. S. Stadtmüller, A. Harth, and M. Grobelnik. Accessing Information About Linked Data Vocabularies with vocab.cc. In J. Li, G. Qi, D. Zhao, W. Nejdl, and H. Zheng, editors, *Semantic Web and Web Science – 6th Chinese Semantic Web Symposium and 1st Chinese Web Science Conference, CSWS 2012, Shenzhen, China, November 28–30, 2012*, pages 391–396. Springer, 2012.
- 370. P. Stickler. CBD Concise Bounded Description. W3C Member Submission, June 2005. <https://www.w3.org/Submission/CBD/>.
- 371. M. Strohmaier, S. Walk, J. Pöschko, D. Lamprecht, T. Tudorache, C. Nyulas, M. A. Musen, and N. F. Noy. How ontologies are made: Studying the hidden social dynamics behind collaborative ontology engineering projects. *J. Web Semant.*, 20:18–34, 2013.
- 372. P. Stutz, D. Strebel, and A. Bernstein. Signal/Collect12. *Semantic Web*, 7(2):139– 166, 2016.
- 373. M. C. Suárez-Figueroa, A. Gómez-Pérez, and M. Fernández-López. The NeOn Methodology framework: A scenario-based methodology for ontology development. *Applied Ontology*, 10(2):107–145, 2015.
- 374. F. M. Suchanek, G. Kasneci, and G. Weikum. YAGO: A Large Ontology from Wikipedia and WordNet. *J. Web Sem.*, 6(3):203–217, 2008.
- 375. Y. Sure, S. Staab, and R. Studer. Ontology Engineering Methodology. In Staab and Studer [\[367\]](#page-693-0), pages 135–152.

- 376. P. A. Szekely, C. A. Knoblock, J. Slepicka, A. Philpot, A. Singh, C. Yin, D. Kapoor, P. Natarajan, D. Marcu, K. Knight, D. Stallard, S. S. Karunamoorthy, R. Bojanapalli, S. Minton, B. Amanatullah, T. Hughes, M. Tamayo, D. Flynt, R. Artiss, S. Chang, T. Chen, G. Hiebel, and L. Ferreira. Building and Using a Knowledge Graph to Combat Human Trafficking. In Arenas et al. [\[16\]](#page-674-1), pages 205–221.
- 377. T. P. Tanon, D. Vrandečić, S. Schaffert, T. Steiner, and L. Pintscher. From Freebase to Wikidata: The Great Migration. In J. Bourdeau, J. Hendler, R. Nkambou, I. Horrocks, and B. Y. Zhao, editors, *Proceedings of the 25th International Conference on World Wide Web, WWW 2016, Montreal, Canada, April 11–15, 2016*, pages 1419–1428. ACM, 2016.
- 378. J. Tao, E. Sirin, J. Bao, and D. L. McGuinness. Integrity Constraints in OWL. In M. Fox and D. Poole, editors, *Proceedings of the Twenty-Fourth AAAI Conference on Artificial Intelligence, AAAI 2010, Atlanta, Georgia, USA, July 11–15, 2010*. AAAI Press, 2010.
- 379. H. J. ter Horst. Completeness, decidability and complexity of entailment for RDF Schema and a semantic extension involving the OWL vocabulary. *J. Web Sem.*,  $3(2-3):79-115$ , 2005.
- 380. B. B. Thompson, M. Personick, and M. Cutcher. The Bigdata® RDF Graph Database. In A. Harth, K. Hose, and R. Schenkel, editors, *Linked Data Management.*, pages 193–237. Chapman and Hall/CRC, 2014.
- 381. D. Tsarkov and I. Horrocks. FaCT++ Description Logic Reasoner: System Description. In Furbach and Shankar [\[134\]](#page-680-0), pages 292–297.
- 382. Y. Tzitzikas, D. Kotzinos, and Y. Theoharis. On Ranking RDF Schema Elements (and its Application in Visualization). *J. UCS*, 13(12):1854–1880, 2007.
- 383. J. Umbrich, A. Hogan, A. Polleres, and S. Decker. Link traversal querying for a diverse Web of Data. *Semantic Web*, 6(6):585–624, 2015.
- 384. J. Umbrich, M. Karnstedt, A. Hogan, and J. X. Parreira. Hybrid SPARQL Queries: Fresh vs. Fast Results. In P. Cudré-Mauroux, J. Heflin, E. Sirin, T. Tudorache, J. Euzenat, M. Hauswirth, J. X. Parreira, J. Hendler, G. Schreiber, A. Bernstein, and E. Blomqvist, editors, *The Semantic Web – ISWC 2012 – 11th International Semantic Web Conference, Boston, MA, USA, November 11–15, 2012, Proceedings, Part I*, volume 7649 of *LNCS*, pages 608–624. Springer, 2012.
- 385. C. Unger, A. Freitas, and P. Cimiano. An Introduction to Question Answering over Linked Data. In M. Koubarakis, G. B. Stamou, G. Stoilos, I. Horrocks, P. G. Kolaitis, G. Lausen, and G. Weikum, editors, *Reasoning Web. Reasoning on the Web in the Big Data Era – 10th International Summer School 2014, Athens, Greece, September 8–13, 2014. Proceedings*, volume 8714 of *LNCS*, pages 100–140. Springer, 2014.
- 386. J. Urbani, S. Kotoulas, J. Maassen, F. van Harmelen, and H. E. Bal. OWL Reasoning with WebPIE: Calculating the Closure of 100 Billion Triples. In L. Aroyo, G. Antoniou, E. Hyvönen, A. ten Teije, H. Stuckenschmidt, L. Cabral, and T. Tudorache, editors, *ESWC (1)*, volume 6088 of *LNCS*, pages 213–227. Springer, 2010.
- 387. J. Urbani, R. Piro, F. van Harmelen, and H. E. Bal. Hybrid reasoning on OWL RL. *Semantic Web*, 5(6):423–447, 2014.
- 388. J. C. J. van Dam, J. J. Koehorst, P. J. Schaap, V. M. dos Santos, and M. Suárez-Diez. RDF2Graph a tool to recover, understand and validate the ontology of an RDF resource. *J. Biomedical Semantics*, 6:39, 2015.
- 389. P. Vandenbussche, G. Atemezing, M. Poveda-Villalón, and B. Vatant. Linked Open Vocabularies (LOV): A gateway to reusable semantic vocabularies on the Web. *Semantic Web*, 8(3):437–452, 2017.
- 390. M. Y. Vardi. The Complexity of Relational Query Languages (Extended Abstract). In H. R. Lewis, B. B. Simons, W. A. Burkhard, and L. H. Landweber, editors, *Proceedings of the 14th Annual ACM Symposium on Theory of Computing, May 5–7, 1982, San Francisco, California, USA*, pages 137–146. ACM, 1982.
- 391. H. Vargas, C. B. Aranda, A. Hogan, and C. López. RDF Explorer: A Visual SPARQL Query Builder. In Ghidini et al. [\[142\]](#page-681-0), pages 647–663.
- 392. R. Verborgh, M. V. Sande, P. Colpaert, S. Coppens, E. Mannens, and R. V. de Walle. Web-Scale Querying through Linked Data Fragments. In Bizer et al. [\[62\]](#page-677-0).
- 393. R. Verborgh, M. V. Sande, O. Hartig, J. V. Herwegen, L. D. Vocht, B. D. Meester, G. Haesendonck, and P. Colpaert. Triple Pattern Fragments: A low-cost knowledge graph interface for the Web. *J. Web Semant.*, 37-38:184–206, 2016.
- 394. D. Vila-Suero, B. Villazón-Terrazas, and A. Gómez-Pérez. datos.bne.es: A library linked dataset. *Semantic Web*, 4(3):307–313, 2013.
- 395. J. Volz, C. Bizer, M. Gaedke, and G. Kobilarov. Discovering and Maintaining Links on the Web of Data. In Bernstein et al. [\[54\]](#page-676-1), pages 650–665.
- <span id="page-695-1"></span>396. D. Vrandečić, K. Bontcheva, M. C. Suárez-Figueroa, V. Presutti, I. Celino, M. Sabou, L. Kaffee, and E. Simperl, editors. *The Semantic Web – ISWC 2018 – 17th International Semantic Web Conference, Monterey, CA, USA, October 8–12, 2018, Proceedings*, volume 11137 of *LNCS*. Springer, 2018.
- 397. D. Vrandečić and M. Krötzsch. Wikidata: a free collaborative knowledgebase. *Commun. ACM*, 57(10):78–85, 2014.
- 398. D. Vrandečić, M. Krötzsch, S. Rudolph, and U. Lösch. Leveraging Non-Lexical Knowledge for the Linked Open Data Web. *Review of April Fool's day Transactions (RAFT)*, 5:18–27, 2010.
- 399. Q. Wang, Z. Mao, B. Wang, and L. Guo. Knowledge graph embedding: A survey of approaches and applications. *IEEE Trans. Knowl. Data Eng.*, 29(12):2724–2743, 2017.
- 400. J. Weaver and J. A. Hendler. Parallel Materialization of the Finite RDFS Closure for Hundreds of Millions of Triples. In Bernstein et al. [\[54\]](#page-676-1), pages 682–697.
- 401. K. Wilkinson, C. Sayers, H. A. Kuno, D. Reynolds, and L. Ding. Supporting scalable, persistent Semantic Web applications. *IEEE Data Eng. Bull.*, 26(4):33– 39, 2003.
- 402. G. T. Williams. SPARQL 1.1 Service Description. W3C Recommendation, Mar. 2013. <https://www.w3.org/TR/sparql11-service-description/>.
- 403. Z. Wu, S. Pan, F. Chen, G. Long, C. Zhang, and P. S. Yu. A Comprehensive Survey on Graph Neural Networks. *CoRR*, abs/1901.00596, 2019.
- 404. G. Xiao, D. Calvanese, R. Kontchakov, D. Lembo, A. Poggi, R. Rosati, and M. Zakharyaschev. Ontology-Based Data Access: A Survey. In J. Lang, editor, *Proceedings of the Twenty-Seventh International Joint Conference on Artificial Intelligence, IJCAI 2018, July 13–19, 2018, Stockholm, Sweden*, pages 5511–5519. ijcai.org, 2018.
- 405. G. Xiao, M. Rezk, M. Rodriguez-Muro, and D. Calvanese. Rules and Ontology Based Data Access. In R. Kontchakov and M. Mugnier, editors, *Web Reasoning and Rule Systems – 8th International Conference, RR 2014, Athens, Greece, September 15–17, 2014. Proceedings*, volume 8741 of *LNCS*, pages 157–172. Springer, 2014.
- <span id="page-695-0"></span>406. Q. Yang and M. Wooldridge, editors. *Proceedings of the Twenty-Fourth International Joint Conference on Artificial Intelligence, IJCAI 2015, Buenos Aires, Argentina, July 25–31, 2015*. AAAI Press, 2015.
- 407. A. Zaveri, A. Rula, A. Maurino, R. Pietrobon, J. Lehmann, and S. Auer. Quality assessment for Linked Data: A Survey. *Semantic Web*, 7(1):63–93, 2016.
- 408. A. Zimmermann. RDF 1.1: On Semantics of RDF Datasets. W3C Working Group Note, Feb. 2014. <https://www.w3.org/TR/rdf11-datasets/>.
- 409. A. Zimmermann, N. Lopes, A. Polleres, and U. Straccia. A general framework for representing, reasoning and querying with annotated Semantic Web data. *J. Web Semant.*, 11:72–95, 2012.